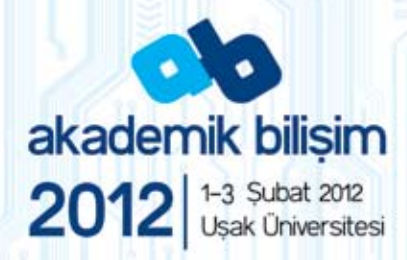

all: ah7017@ceak.edu.tr

Hn: (/ah2012 issalc edu.tr

m

# **XIV. Akademik Bilişim Konferansı Bildirileri**

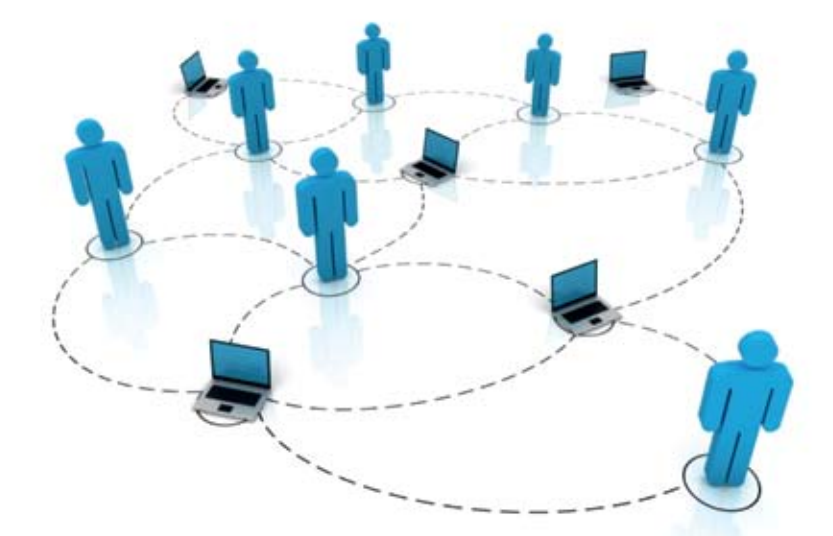

**EDİTÖRLER** 

Mustafa Akgül - Ufuk Çağlayan - Ethem Derman - Attila Özgit

Şahser Güven - Kemal Karaman

UŞAK ÜNİVERSİTESİ U

# *Akademik Bilişim '12*

# *1 - 3 Şubat 2012 Uşak*

*XIV. Akademik Bilişim Konferansı Bildirileri Uşak Üniversitesi*

**EDİTÖRLER**

**Mustafa Akgül Ufuk Cağlayan Ethem Derman Attila Özgit Şahser Güven Kemal Karaman**

# **İçindekiler**

#### **Giriş:**

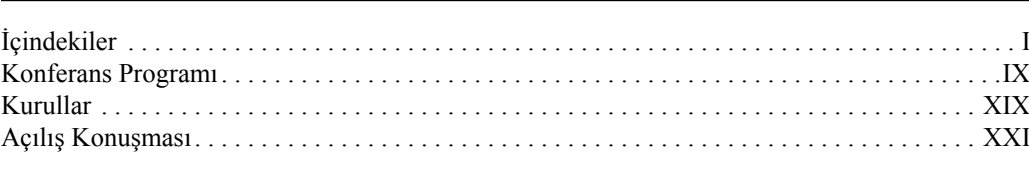

#### **Bildiriler:**

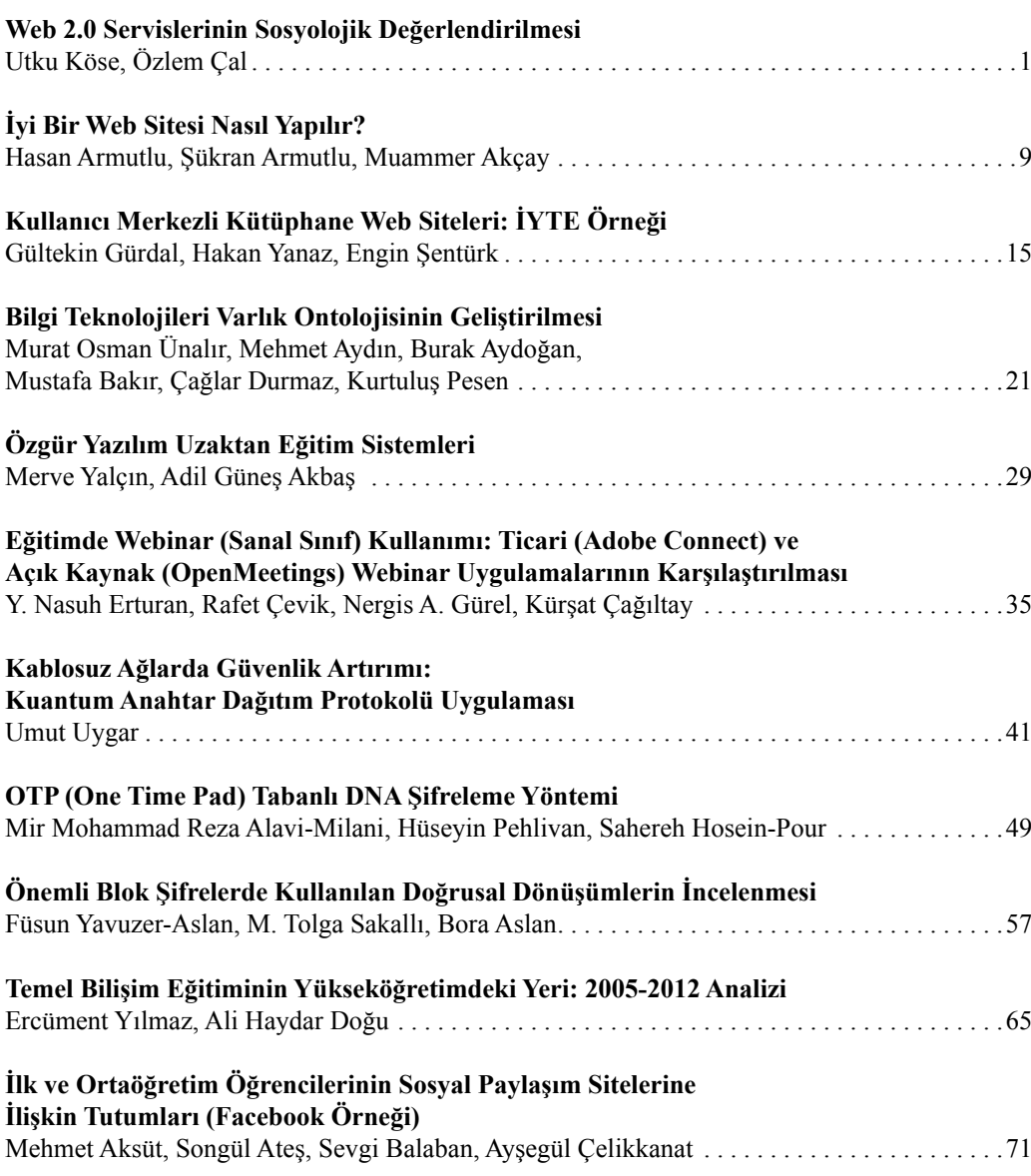

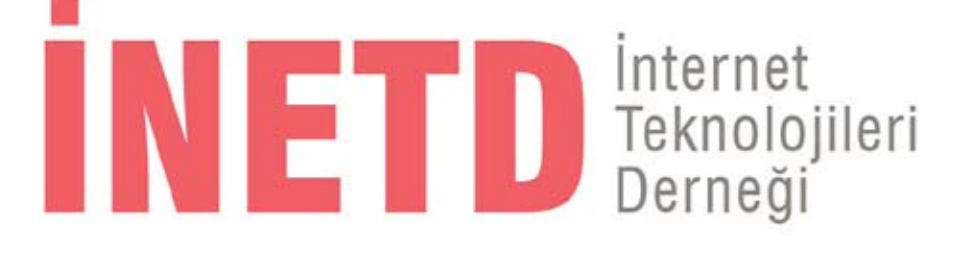

**Copyright İnternet Teknolojileri Derneği**

**ISBN: 000-000-00000-0-0**

**Birinci Basım:** Mart 2013 (500 adet)

**Dizgi & Kapak Uyarlama: Erkin Can Atakanı**

**Basım Yeri : Adres : Tel :** 

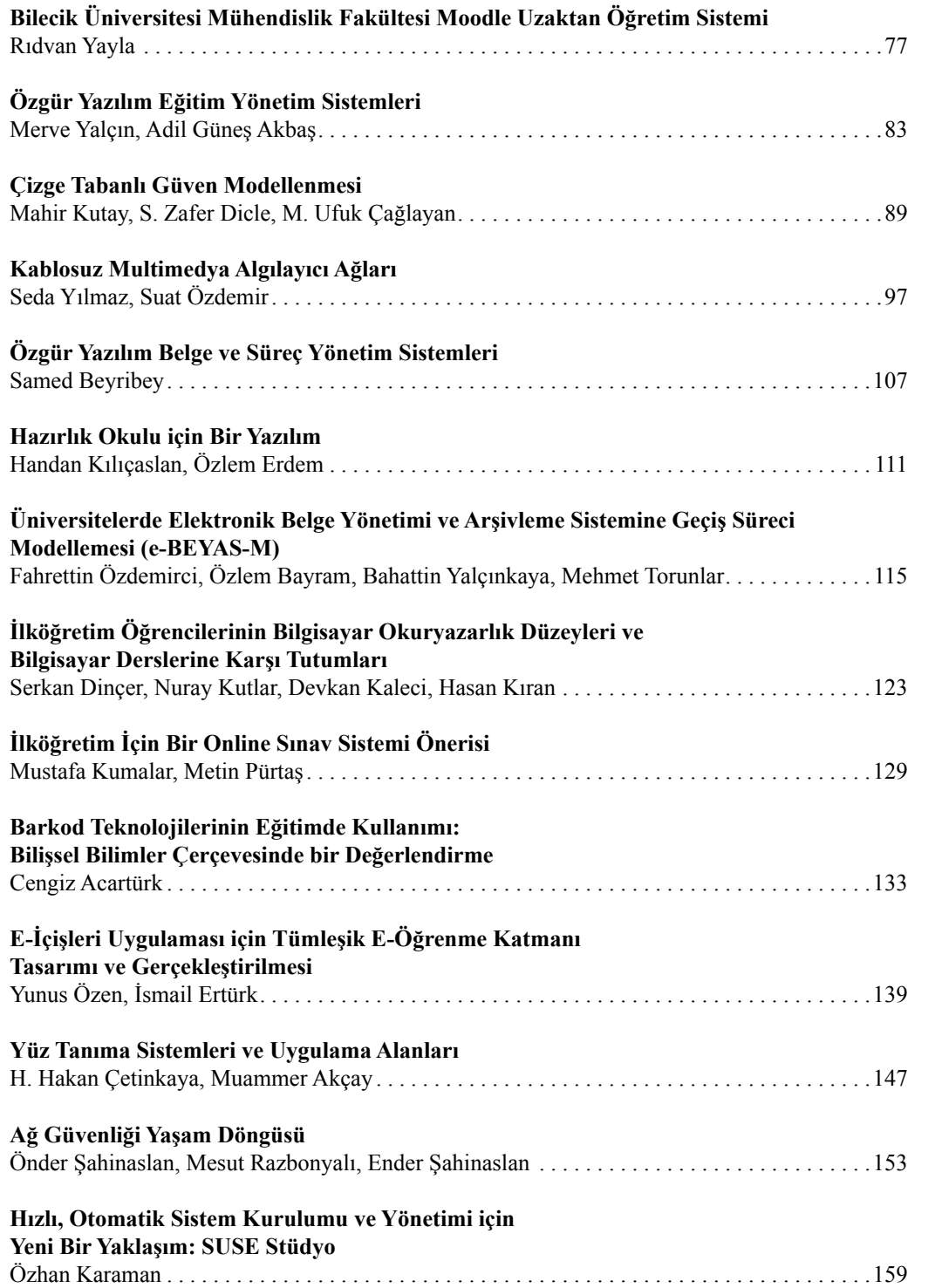

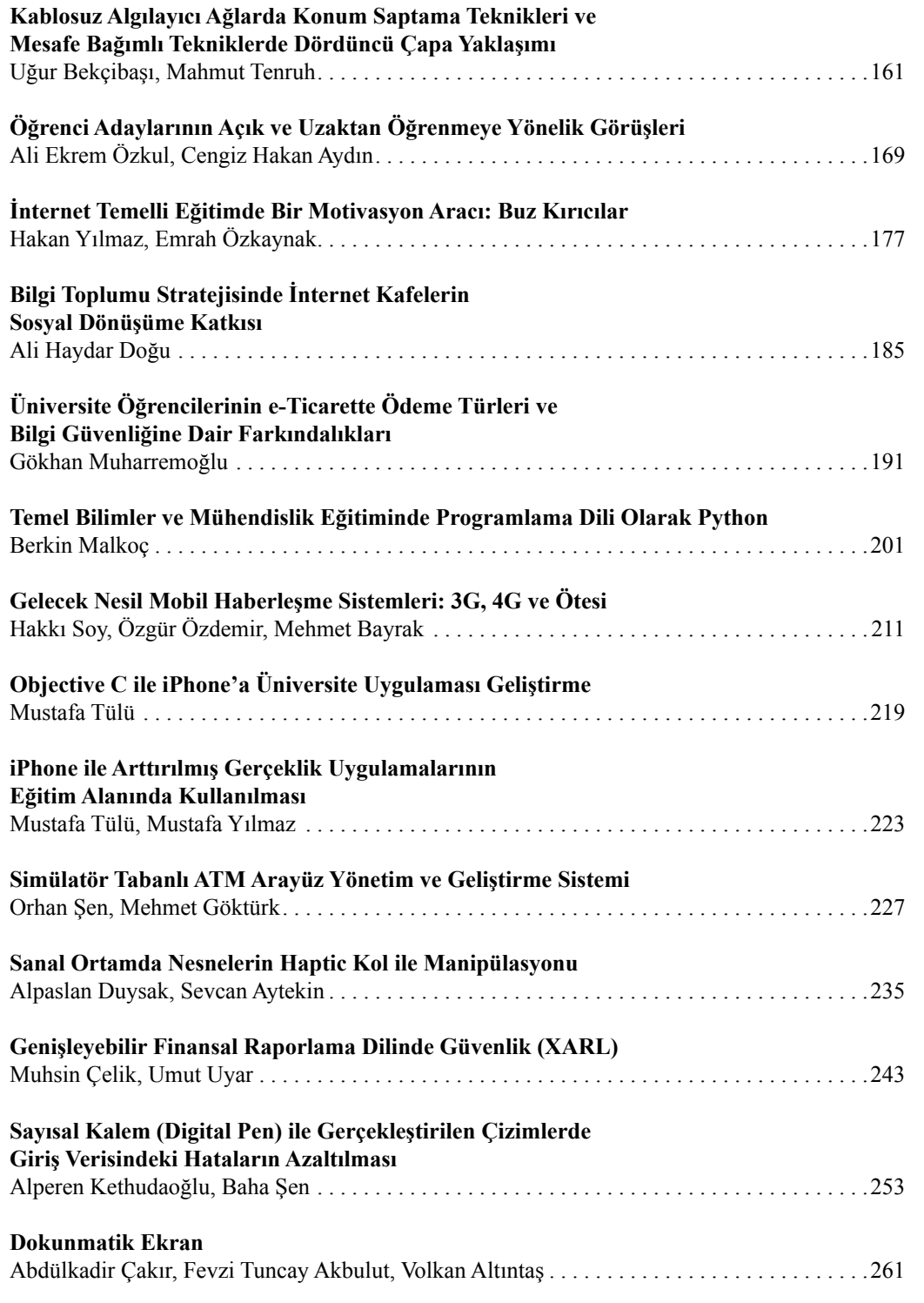

#### *Giriş: İçindekiler Giriş: İçindekiler*

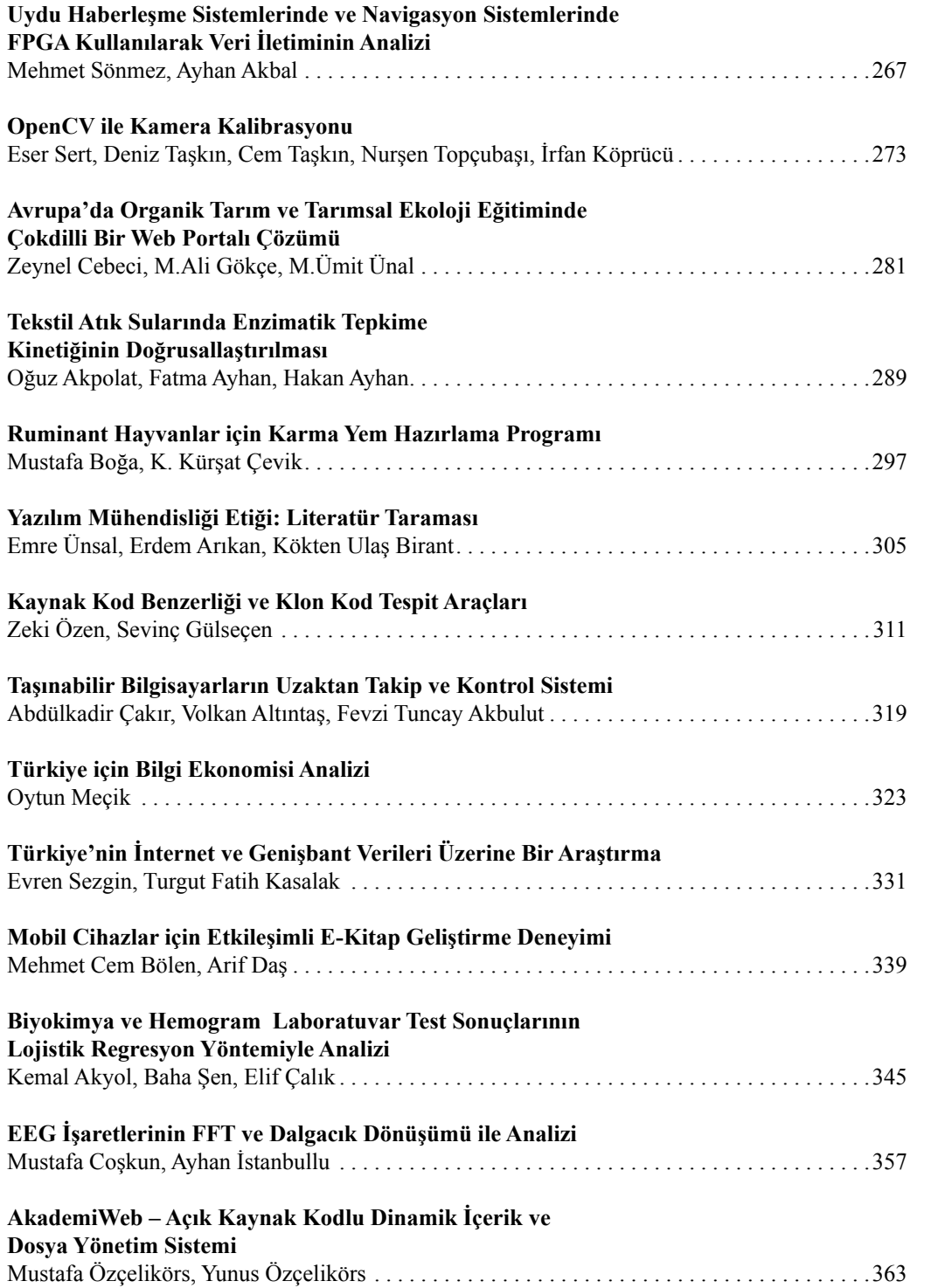

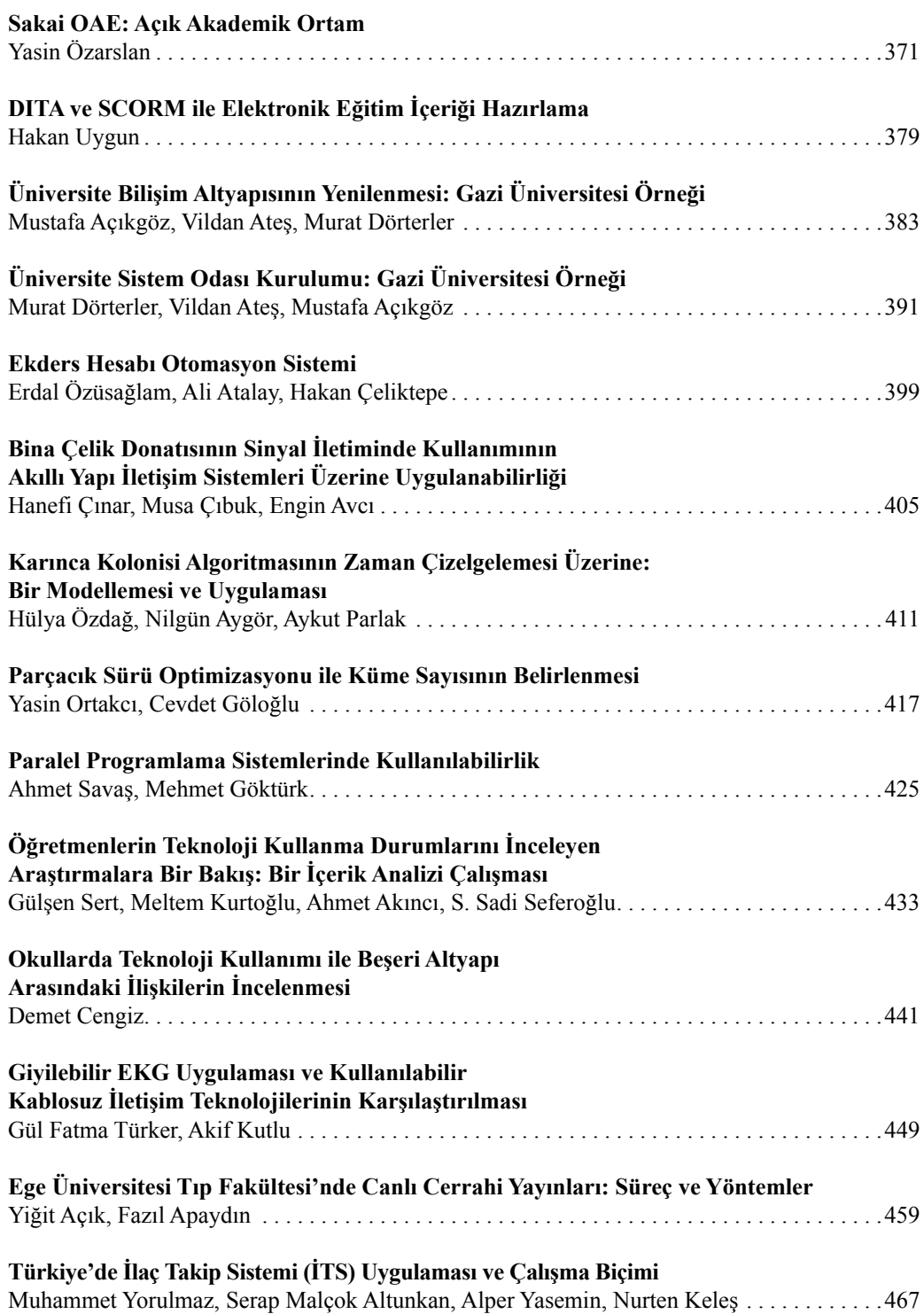

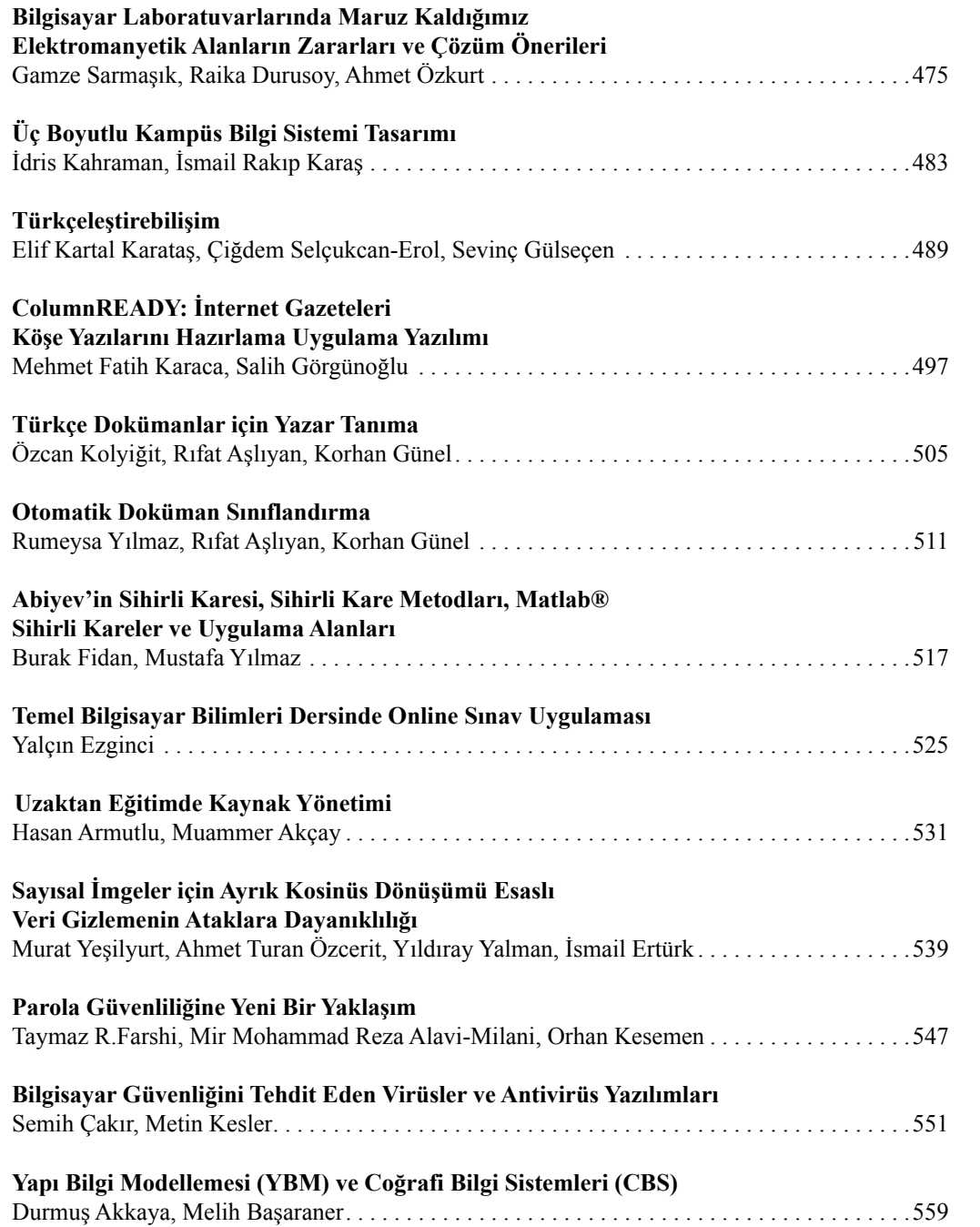

# **XIV. Akademik Bilişim Konferansı 2012**

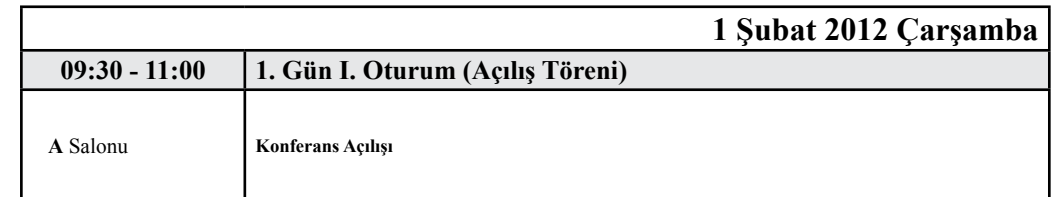

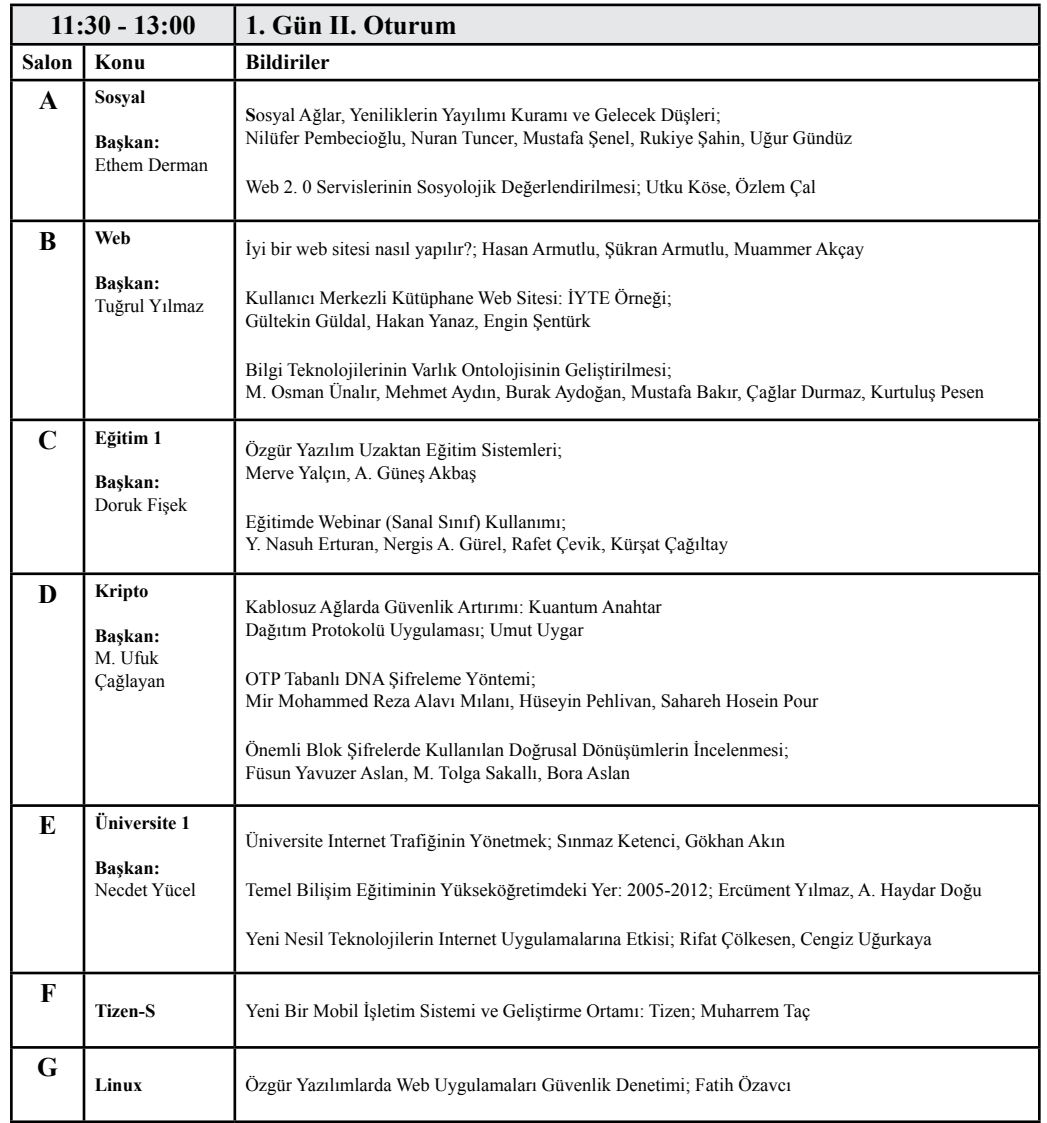

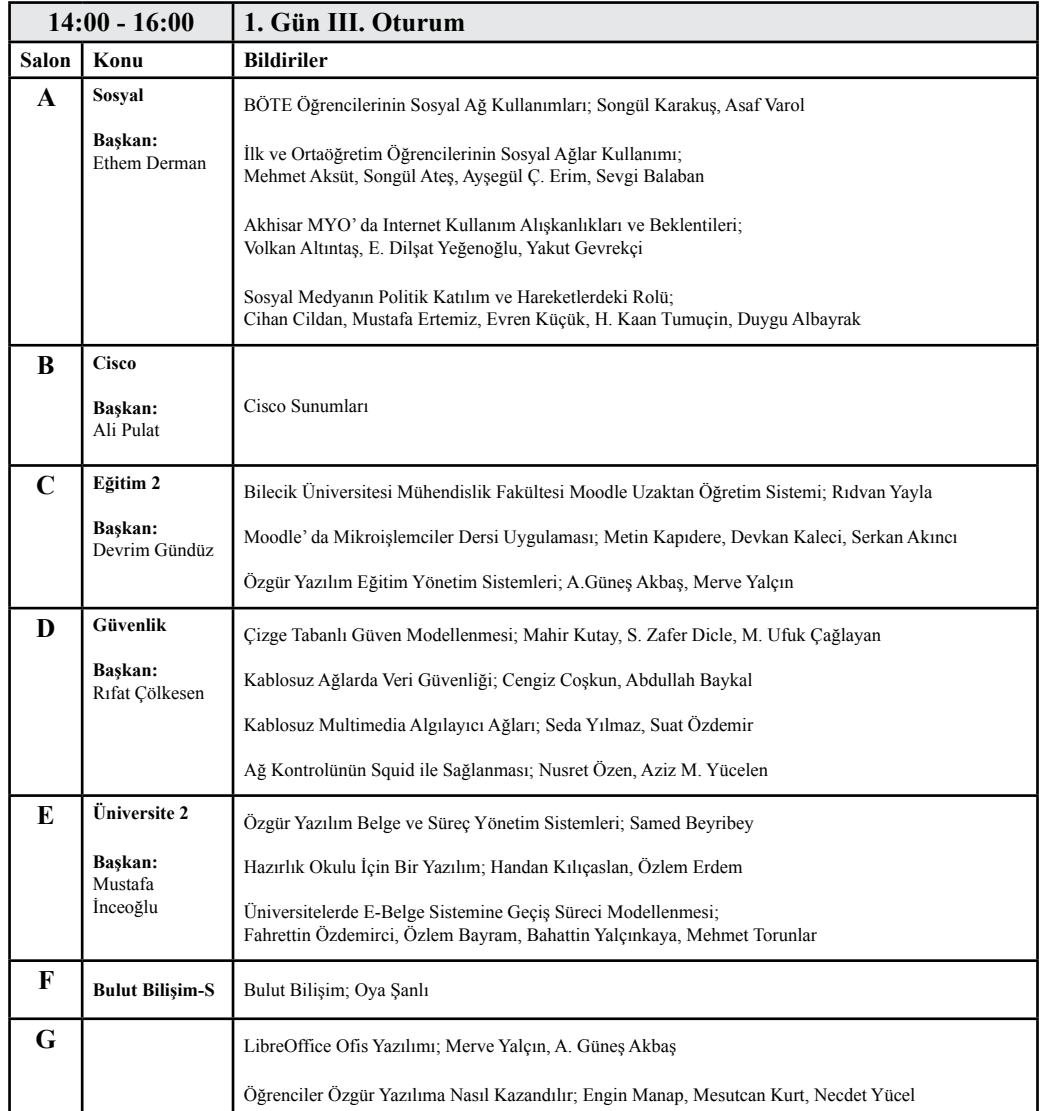

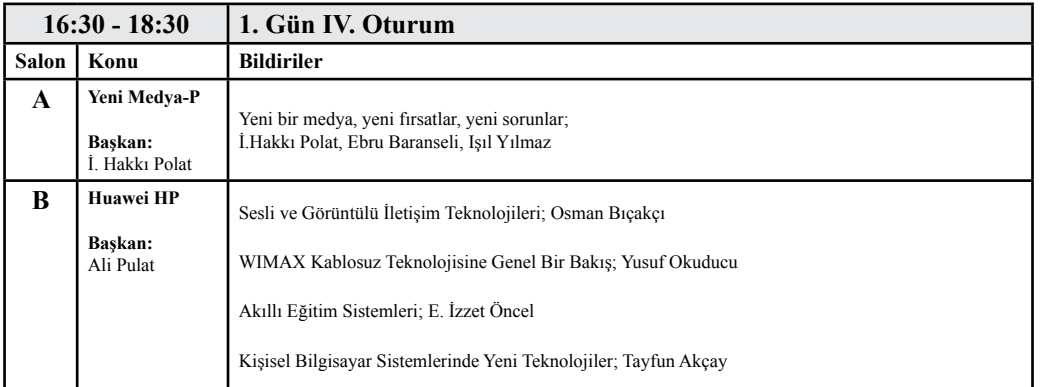

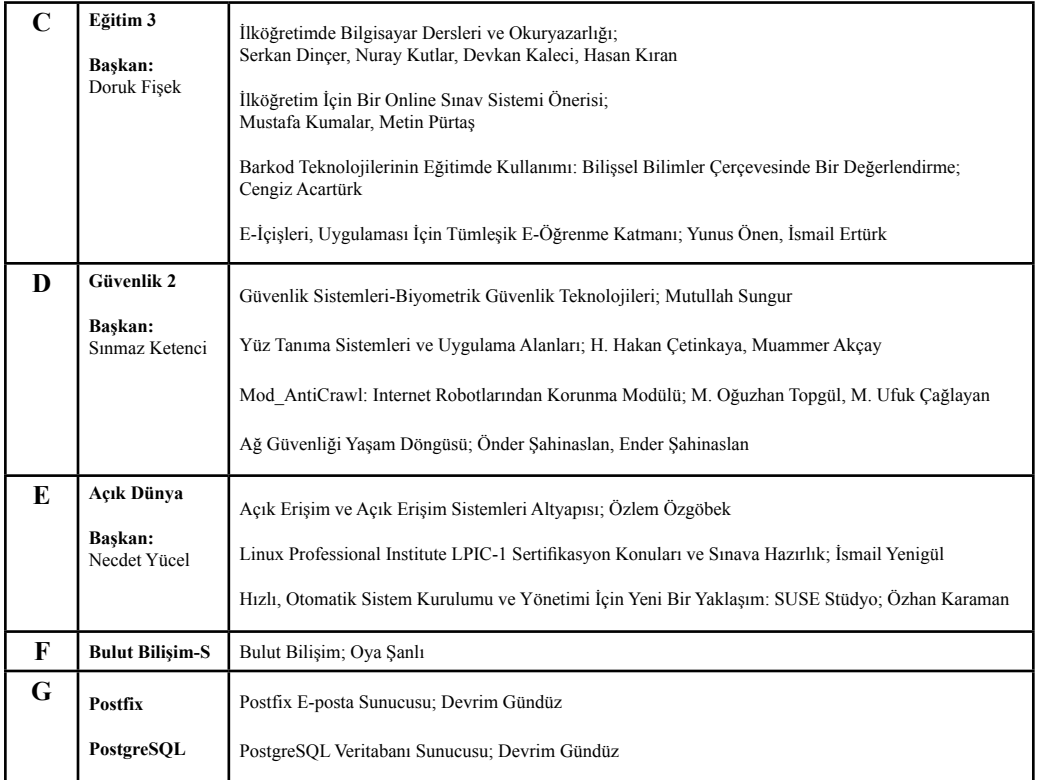

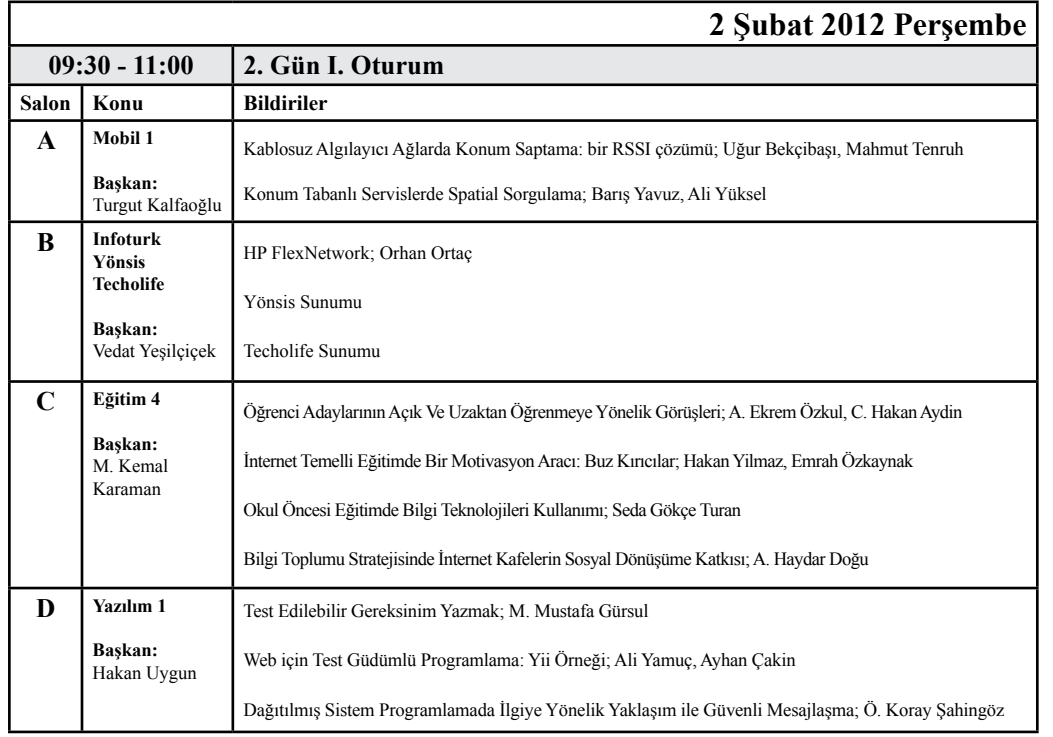

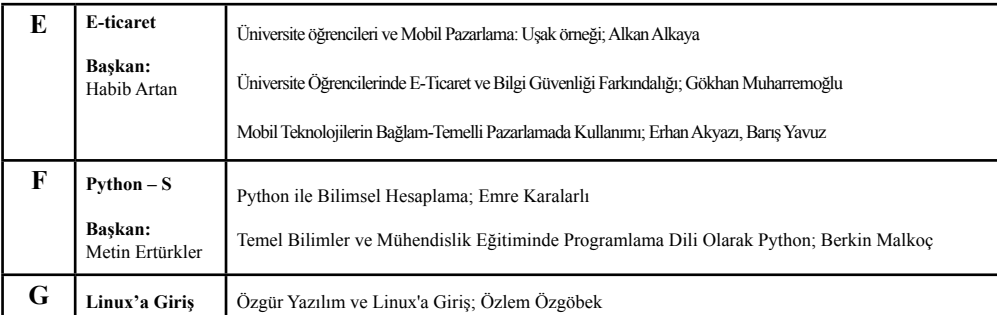

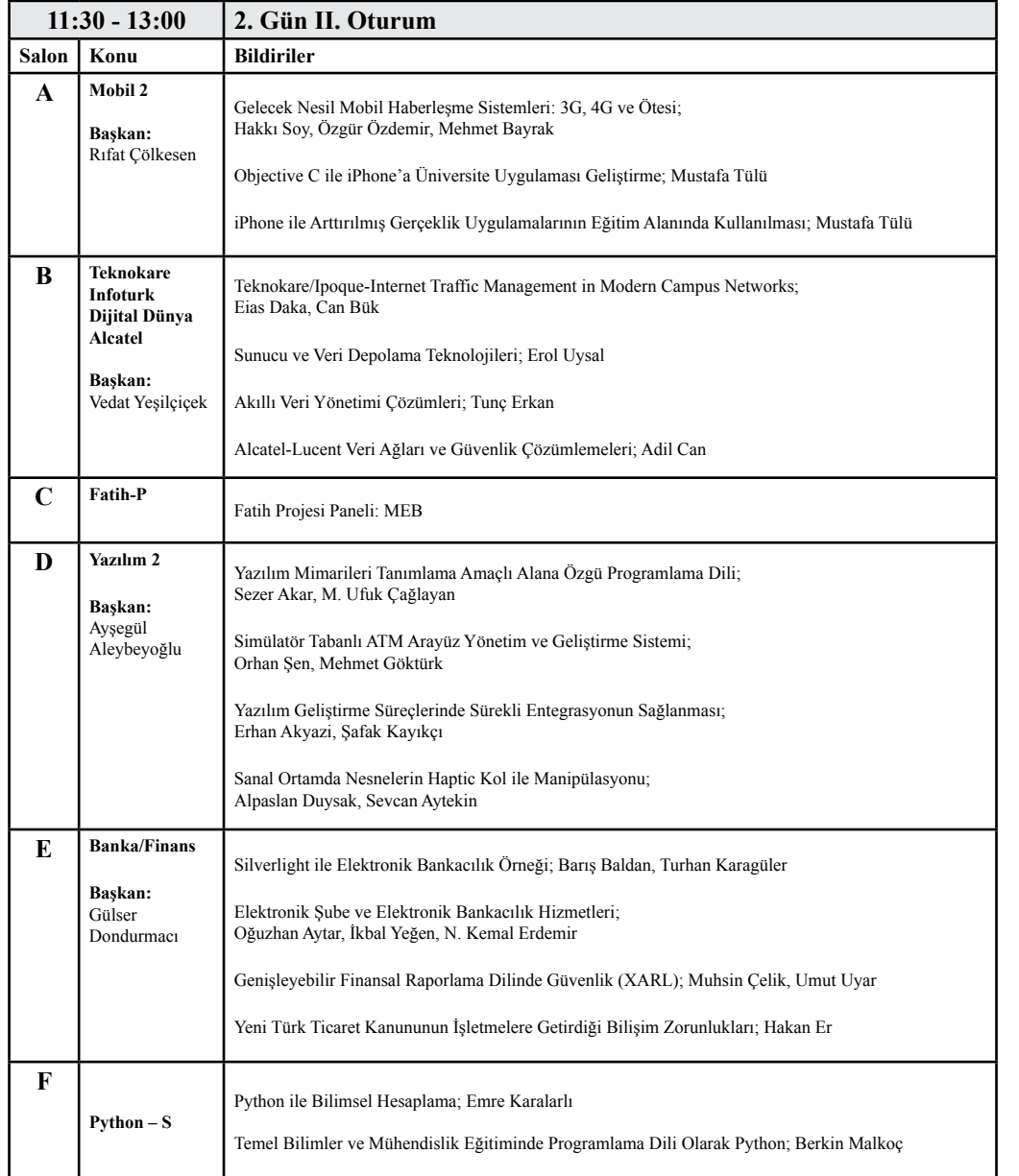

**G Linux Masaüstü** Linux Masaüstü Dünyası; Samed Beyribey

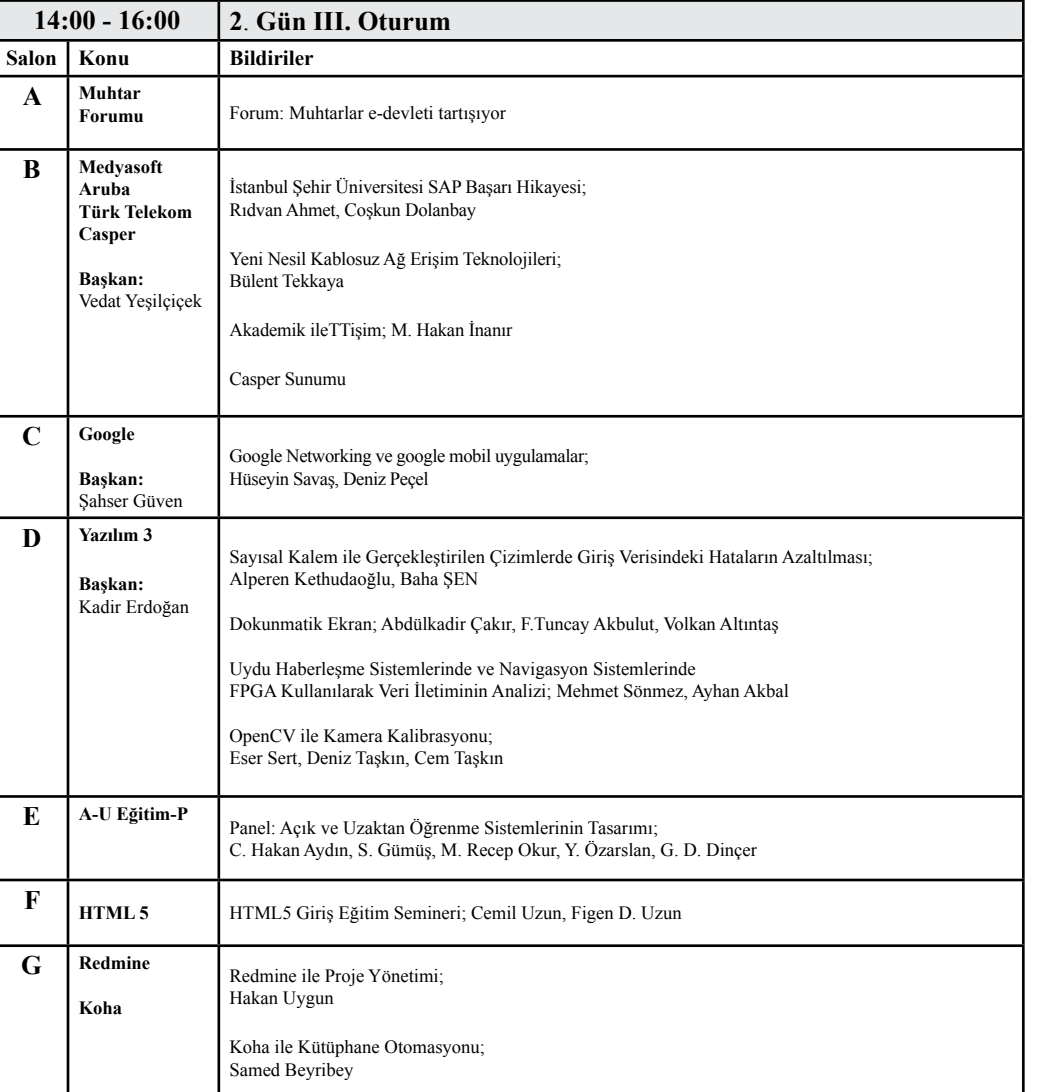

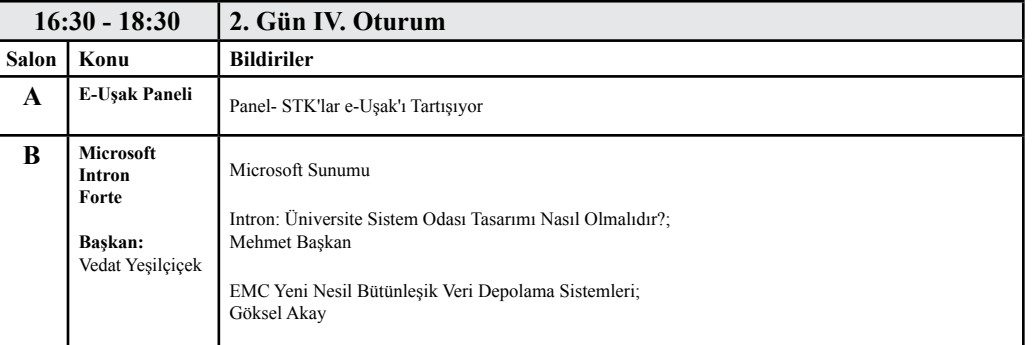

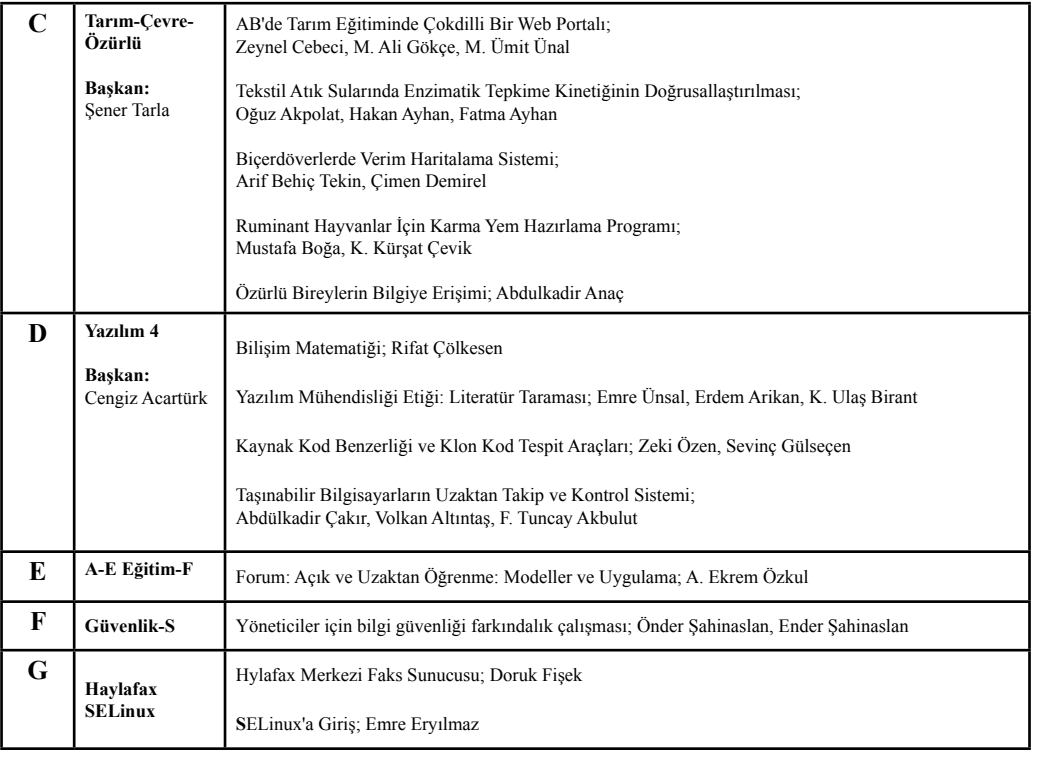

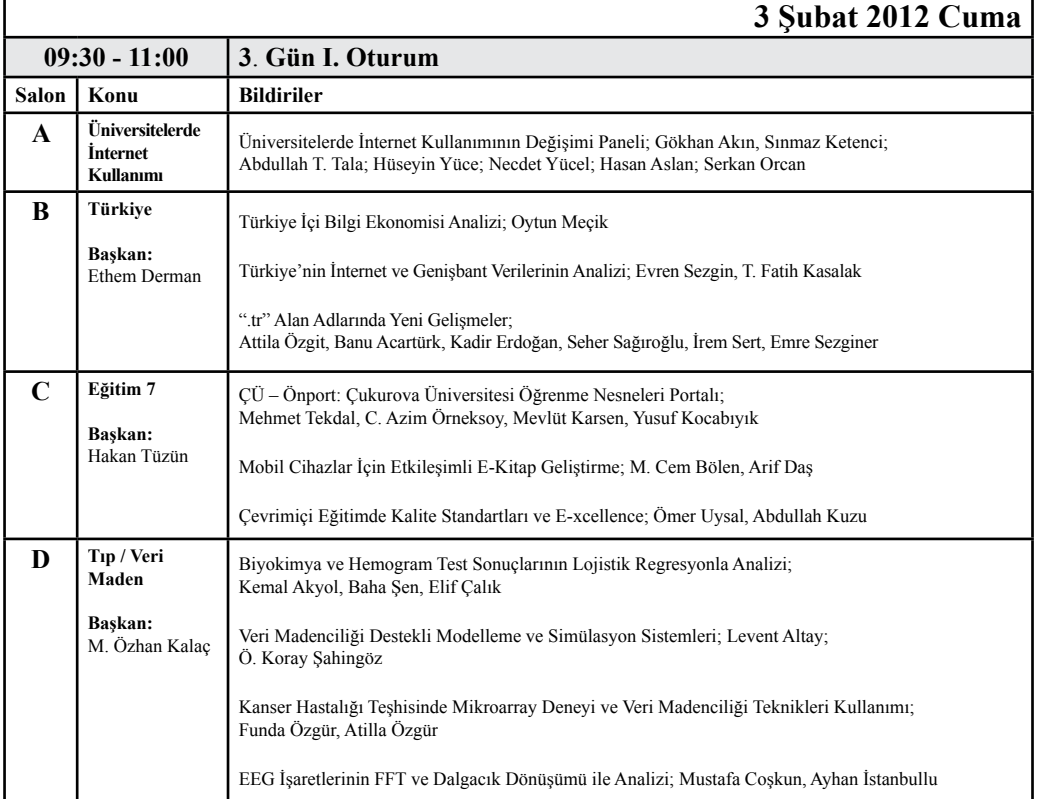

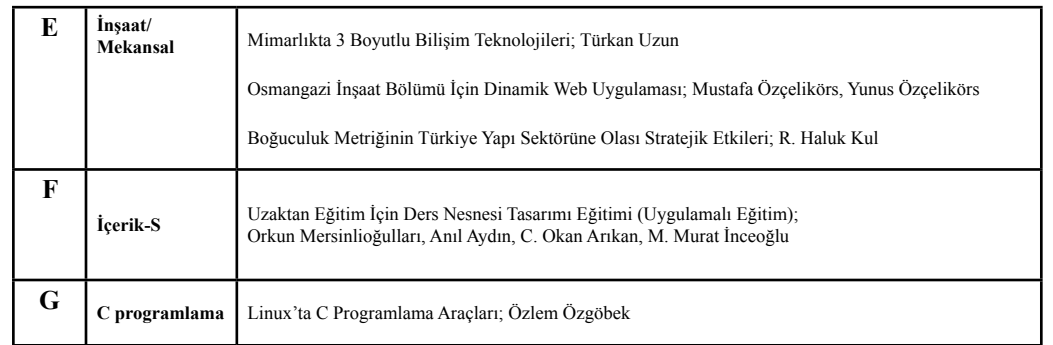

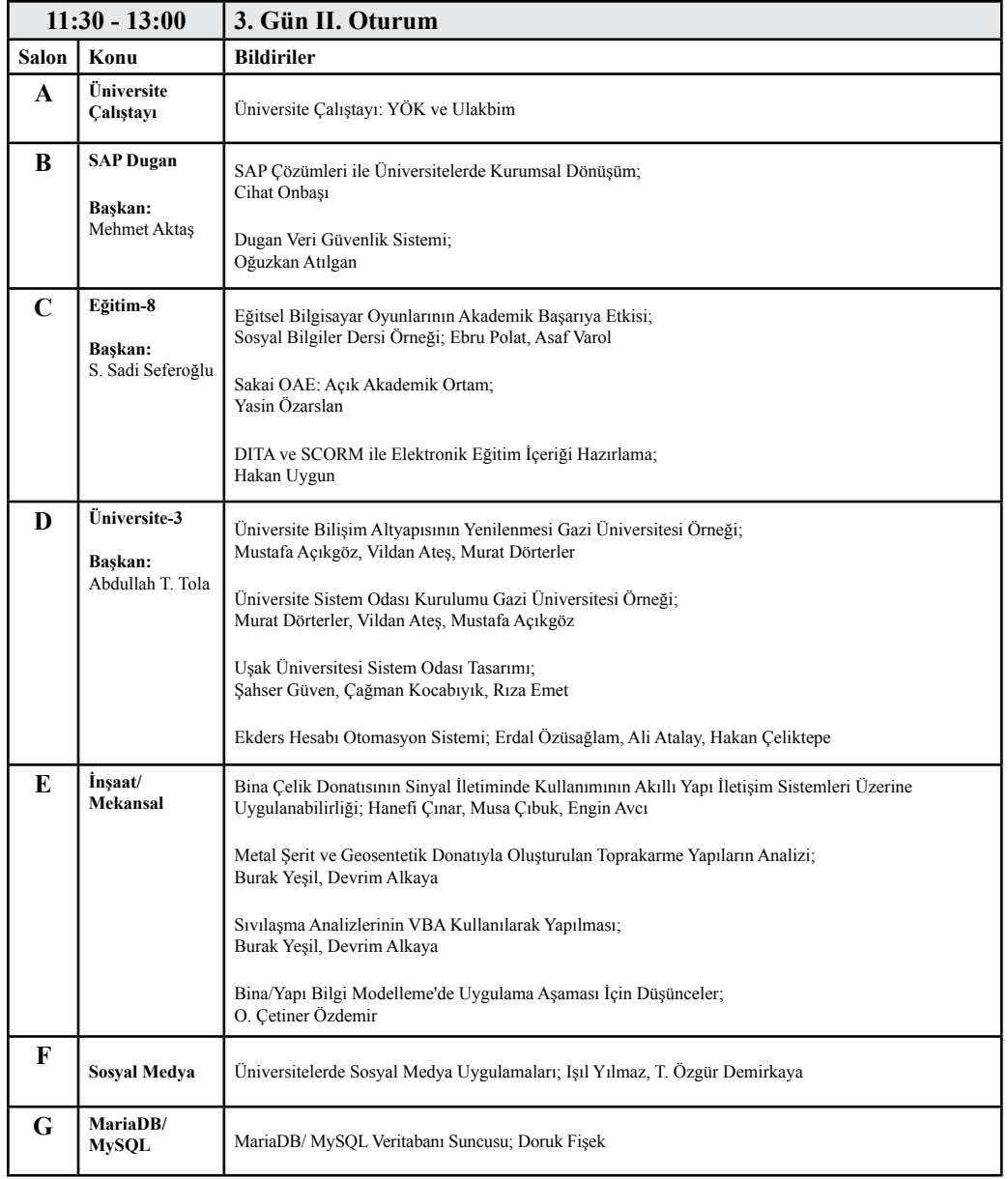

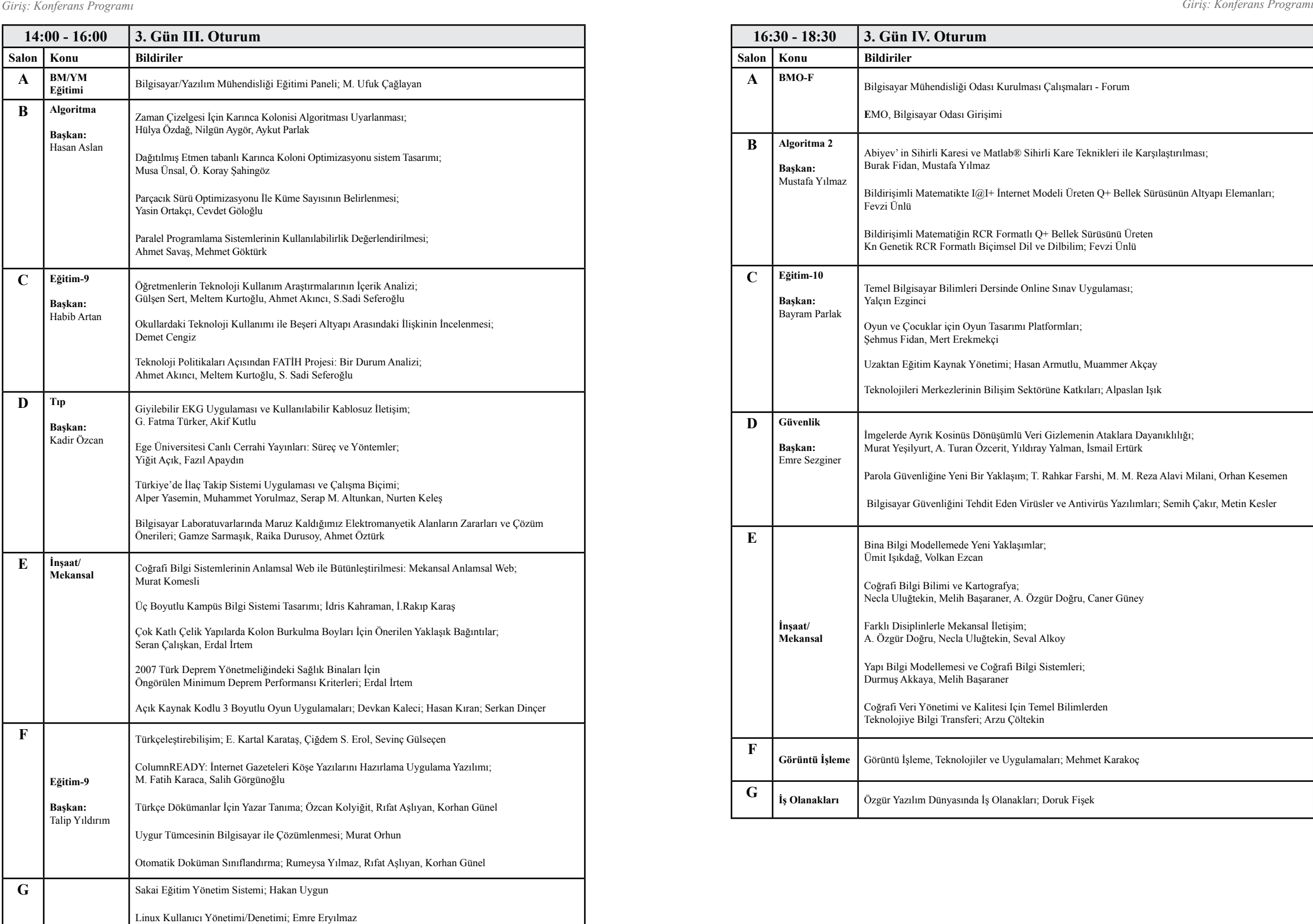

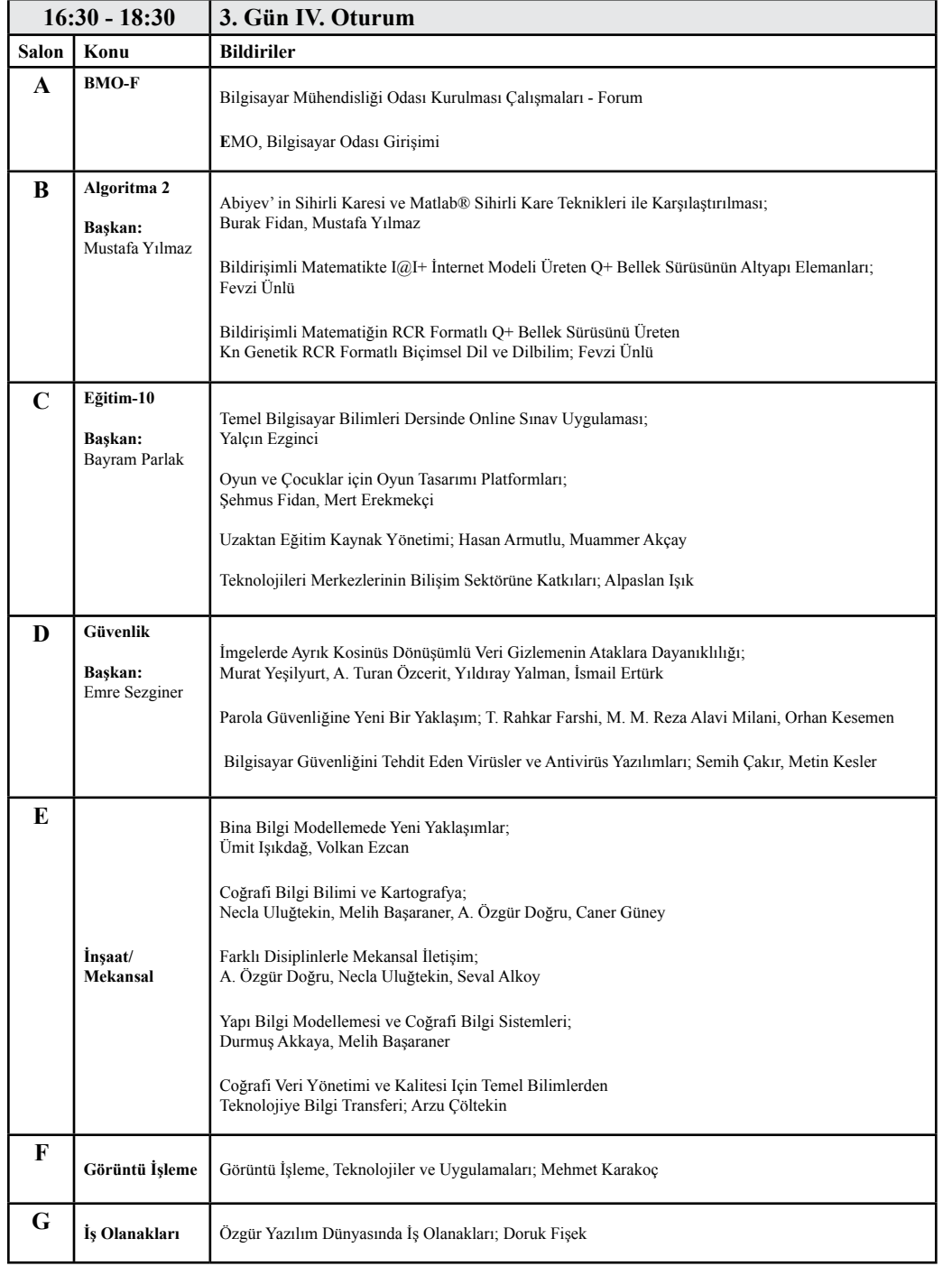

# \_\_\_\_\_\_\_\_\_\_\_\_\_\_\_\_\_\_\_\_\_\_\_\_\_\_\_\_\_\_\_\_\_\_\_\_\_\_\_\_\_\_\_\_\_\_\_\_\_\_\_\_\_\_\_\_\_\_\_\_\_ **Düzenleme Kurulu:**

**Prof.Dr. Sait Çelik (Onursal Başkan, Uşak Üniversitesi Rektörü)**

### \_\_\_\_\_\_\_\_\_\_\_\_\_\_\_\_\_\_\_\_\_\_\_\_\_\_\_\_\_\_\_\_\_\_\_\_\_\_\_\_\_\_\_\_\_\_\_\_\_\_\_\_\_\_\_\_\_\_\_\_\_ **Yürütme Kurulu:**

**Doç.Dr. Mustafa Akgül Prof.Dr. Zeynel Cebeci Prof.Dr. M. Ufuk Çağlayan Prof.Dr. Ethem Derman Dr. Attila Özgit Yrd.Doç.Dr. M. Kemal Karaman Yrd.Doç.Dr. Deniz Gürler Öğr.Gör. Şahser Güven**

### \_\_\_\_\_\_\_\_\_\_\_\_\_\_\_\_\_\_\_\_\_\_\_\_\_\_\_\_\_\_\_\_\_\_\_\_\_\_\_\_\_\_\_\_\_\_\_\_\_\_\_\_\_\_\_\_\_\_\_\_\_ **Program Kurulu:**

**Doç.Dr. Mustafa Akgül Prof.Dr. Zeynel Cebeci Prof.Dr. M. Ufuk Çağlayan Prof.Dr. Ethem Derman Dr. Attila Özgit Dr. Necdet Yücel** 

\_\_\_\_\_\_\_\_\_\_\_\_\_\_\_\_\_\_\_\_\_\_\_\_\_\_\_\_\_\_\_\_\_\_\_\_\_\_\_\_\_\_\_\_\_\_\_\_\_\_\_\_\_\_\_\_\_\_\_\_\_ **Yerel Organizasyon Komitesi:**

**Yrd.Doç.Dr. M. Kemal Karaman Yrd.Doç.Dr. Deniz Gürler Öğr.Gör. Şahser Güven Öğr.Gör. İsmail Hakkı Kınalıoğlu Arş.Gör. Ergün Akgün Arş.Gör. Adem Özgür Arş.Gör. Murat Ekici Arş.Gör. Sevil Orhan Arş.Gör. Mesut Işıklı Uzm. Erdi Okan Yılmaz Fatma Taşkın Gözde Kavak Ali Kırlı**

#### *Uşakta Bilişim Fırtınası: Akademik Bilişim 2012*

*İnsanlık İnternetin tetiklediği yeni bir toplum biçimine, Bilgi Toplumuna, geçişin sancılarını ve çalkantılarını yaşamakta. Sektörler yeniden yapılanmakta, meslekler yeniden şekillenmekte, ekonomiler ve toplumsal yapı yeniden düzenlenmektedir. Sosyal ağlar milyonları örgütlemekte, rejimleri sarsmakta, yer yer devirmeye vesile olmaktadır. Sosyal ağlar halkla ilişkiler, tanıtım, pazarlama, iletişim ve örgütlemeyi yeniden tanımlamaktadır. İnternetin temsil ettiği değişim, ba ğımsız ve yaratıcı bireyleri öne çıkartmakta, hiyerarşik olmayan ve ağ yapılarını içeren toplumsal modelleri öne çıkartmakta; katılımı ve saydamlığı, demokrasiyi, gelişmenin önemli bir parçası ve etmeni olarak öne çıkartmaktadır.*

*İnternetle somutlaşan bilgi ve iletişim alanındaki gelişmeler, üniversitelerin konumunu; teknoloji politikalarını, ar-ge, inovasyon, ömür boyu eğitim gibi kavramları yeniden tanımlamaya zorla maktadır. Bu değişim, kanımızca, Sanayi Devrimi, boyutlarında köklü bir değişimdir, ve hayatın her boyutunu köklü olarak değiştirmeye başlamıştır. Bu değişim ülkemizi de bilim ve bilgi ağırlıklı bir rotaya girmeye, bir başka deyişle, Bilgi Toplumuna yönelmeye zorluyor. İnternet, Bilgi Toplumunun taşıyıcısı, ön modeli, katalizörü konumunda. Bu değişimler köklü değişimlerdir. Nasıl sanayi devrimi sancılı olduysa, Bilgi Toplumuna dönüşüm de uzun ve sancılı olacaktır.*

*Bu konferans dizisinde İnternetin tetiklediği bu değişime ve bu meydan okumaya Türk Üniversi telerinin cevabının aranmakta ve oluşturulmaya çalışılmaktadır. Bu konferans dizisi, üniversite lerde bilgi teknolojileri konusunda ilgili grupları bir araya getirerek, bilgi teknolojileri altyapısı, kullanımı, eğitimi ve üretimini tüm boyutlarıyla tanıtmak, tartışmak, tecrübeleri paylaşmak, ve ortak politika oluşturmak amaçlarıyla ulusal boyutta 1999′dan beri yapılmaktadır. Bu Konfe ranslar bilişime bulaşmış; üreten, kullanan, yöneten tüm üniversite topluluklarına ev sahipliği yapmaya çalışıyor. Bilgisayar, Bilişim, Enformatik bağlantılı bölümlerin yanında, kütüphaneci ler, medikal bilişimciler, tarımsal bilişimciler, mekansal bilişimciler, bilişim hukukçuları, inşaat bilişimcileri, eğitim bilişimcileri de konferansın doğal katılımcılarıdır. İnternet ve Bilişim yaşa mın her boyutunu etkilediği için, kamu yönetimi, siyaset, iletişim, pazarlama, sosyoloji, psikoloji, ekonomi gibi sosyal bilimcilerin de bu konferansın doğal katılımcıları olduğunu düşünüyor ve onları da aramıza katılmaya davet ediyoruz.*

*Akademik Bilişim Konferansı, yapıldığı şehri bir Bilişim Fırtınası ile sarsmaya çalışmaktadır. Lise öğrencilerine ve öğretmenlerine yönelik İnternet ve açık kaynak etrafında bir sohbet top lantısı, kamu çalışanlarına yönelik bir e-devlet paneli, yurttaşlara yönelik internetin güvenli kullanımı, KOBİ'lere yönelik e-ticaret etkinlikleri yapmaya çalıştıklarımız arasında. Yerel TV ve radyolar kanalıyla şehri bir bilişim ve internet fırtınasıyla sarsmak fırsat bulduğumuzda gerçekleştirdiğimiz bir eylemdir. Gönlümüzde, konferansın yapıldığı şehir ve bölgeyi kapsayan bir Bilişim Fuarı yapmak da var. Bu bağlamda konferans 2. Günü Uşaklılar konferansın bir parçası olacaktır. Uşaklı muhtarlar, e-devlet uygulamalarını tartışacaktır. Uşak Sivil Toplum Kuruluşları da e-Uşak oturumunda İnternet ve Bilişimin gelişmesi için Uşakta ne yapılmasını ve İnternet ve Bilişimin Uşak için nasıl kullanılmasını tartışılacaktır Konferansın parçası olarak 30 firmanın katıldığı bir Bilişim Fuarı da var.*

#### *Türkiye Bilgi Toplumu Yarışında Nerede ?*

*Ülkemiz bir bütün olarak, işin boyutlarını kavramış, katılımcı mekanizmalarını kurmuş, strateji ve eylem planını yapmış, emin adımlarla ilerleyen bir görüntü veremiyor. Kaba cizgilerle dünya ortalamasını yakalamış, ama AB ve OECD'de genel olarak en geride, 100 ülke arasında genelde 50-60 arasında, 190 ülke arasında 70-130 gibi konumlarda oynuyor. Halkımızın %45′i internet kullanıyor; ama %55 hiç internet kullanmamış. Kadın-erkek, şehir-kırsal farkı önemli. 2006- 2010′u kapsayan, ama coğumuzun farkında olmadığı bir strateji ve eylem planımız vardı; büyük ölçüde eylemler bitmedi. 2012 deyiz ama hala yenisi ufukta yok. Ülkemiz internete ilişkin ana sorunlardan çok marjinal problemlere odaklanmaya meraklı. İnternet gündemimizi yasaklar ve filtreler oluşturuyor. Siyasal sahiplenme, örgütlenme, yönetişim, insan gücü, rekabet konularında ciddi sorunlar var. İnterneti sahiplenen görünen çok birim var; ama bunun için gerekli kadrolar ve siyasal sahiplenme yok. Pek çok indekste ya yerimizde sayıyoruz yada geri gidiyoruz. Kısaca, Türkiye gemisinin rotasını Bilgi Toplumuna henüz döndüremedik!*

*Ülkemizin gündeminde olan Fatih Projesi hakkında bir kaç noktaya değinmek istiyorum. Fatih çok kapsamlı, çok pahalı doğal olarak çok riskli bir projedir. Okullarda hızlı internet, etkileşimli tahta gibi araçların sağlanması, hatta öğrencilere uygun cihazların verilmesi dünyanın epeydir gündemindedir. 100 \$lik proje daha sonra her çocuğa bir dizüstü bilgisayar adını almıştır. Deneyler, çocuğun eve götürdüğü, eğitim içeriği ve internet erişimi olan bilgisayar, coçugun ve ailenin ufkunu değiştirmiştir, dünyaya bağını artırmış ve motivasyonun yükseltmiştir. Bu nedenle bu projeler başlamıştır. Türkiye bu projelerle hiç ilgilenmemiştir. Simdi birden bire, her çocuğa bir tablet verme projesi yeterli hazırlık yapılmadan, seçim meydanında bir atışma sonrasında gündeme gelmiştir. Proje bilimsel olarak iyi incelendikten, kapsamlı pilot projeler sonrasında, yavaş ve dikkatli bir şekilde hayata geçirilmelidir. Donanım, maliyeti dışında en kolay kısmıdır projenin. Öğretmenin kazanılması, değişimin yönetilmesi, içeriğin özgürlükçü bir felsefeyle katılımcı bir şekilde üretilmesi kritik unsurlar arasındadır. Saydamlık, katılımcılık, bilim dünyası ve kamuoyu ile diyalog başarı için çok önemlidir.*

*Türkiye İnternetle Savaşmaya Devam Ediyor !*

*Ülkemizinde Bilgi Toplumu çalışmalarında ki dağınıklığın, kafa karışıklığının, Mehter hızının somut bir göstergesi youtube.com da en çarpıcı örneğini bulan İnternet Yasakları'dır. Ülkemiz kendi başına Uluslar arası hukuku tesis etmeye çalışıyor; internete kurallar getirmeye çalışıyor. Youtube yasağına bir hülle ile bir gecekondu çözümü bulundu; ama ilgili kurumsal yapı ve uygulamalar devam ediyor. Hiçbir gelişmiş ülkede olmayan bir filtre uygulaması, interneti hiç anlamayan, saydamlık, katılımcılık, yönetişim kavramlarıyla adeta alay eder bir şekilde hayat geçirildi. BTK kamuoyunu yanıltmakta, yetkisini aşmakta hiçbir sınır tanımıyor.*

*Önerimiz, ifade özgürlüğünü ve bireyi esas alan çözümlerdir. Olması gereken, dijital okuryazar yurttaşın bilinçli seçimidir, devletin tek tip filtreyi dayatması değil. Sivil Toplum, kamu, üniversiteler portaller, beyaz ve kara listeler önerebilir; devlet ücretsiz alternatif yazılımlar dağıtabilir. Ama, bir hukuk devletinde, bir demokraside kararı yurttaş verir. Bir bürokratik kadro yargısız infaz yapamaz.*

*Wikileaks ve Arap Baharı ve benzerleri kitlesel hareketler insanları İnterneti ciddiye almaya zorlayacaktır. Umarım bu İnternetden korkmayı, ve onun sınırlama çabalarına vesile olmaz. İnsanlar daha açık bir toplum istiyorlar; saydamlık, hesap verilebilirlik, yönetime katılmak ve refahtan pay almak istiyorlar. Bunu kamu yönetiminden istedikleri kadar, tüm kurumlardan istiyorlar. Wikileaks'e dünya yurttaşlarının gerçekleri öğrenme, saydamlık talebi penceresinden bakmak gerekir.*

#### *İnternet Tehdit Altında*

*Her devrimsel gelişmede birileri kaybeder, birileri kazanır. Kaybetme korkusunda olanlar değişime direnir. Ansiklepodiler kaybetti, dergiler yavaşta olsa kaybediyor. Sayısal ürünlerde marjinal maliyet ve dağıtım maliyetinin pratik olarak sıfır olması, Fikri Haklarda ciddi bir sorunu yarattı. Film, Muzik ve İlaç endüstrisinin başı çekmesiyle, İnternet'de de Fikri Haklar nedeniyle ciddi bir saldırı var. PIPA, SOPA tasarılarının ardından ACTA ile, hukukun evrensel ilkelerini çiğneyen uygulamalara kapıyı açan bir bakış açısı öne çıkıyor: "korsan" bahanesiyle, yargısız infaz ile orantısız cezalandırma. İnsanlık, yaratıcılığı teşvik etmek zorunda, ama bu değişen teknolojiler ışığında geniş kitlelerin hayati çıkarlarını gözönüne alarak makul bir düzeyde olmalı.*

#### *İnternetden Korkmayın!*

*İnternet yaşamın her boyutunu değiştiriyor; bir devrimsel değişimin temsilcisi. Teknolojiler ise kaygan. Bu değişimi zapturapt altına almak hem zor, hem de tehlikeli; önemli gelişmeleri engellemek söz konusu. Bu nedenle, düzenlemelerin, asgari, platformdan bağımsız, yavaş ve çok dikkatli yapılması gerekir. İnternet, sosyal ağlarla, yeni medyayla, kitlesel projelerle, pek çok insanı tedirgin ediyor. Biz diyoruz ki, İnternetden Korkmayın! Onu öğrenin! Olanaklarını ve olası risklerini öğrenin. İnterneti kendinizi geliştirmek, işinizi geliştirmek, daha iyi yapmak, daha iyi dünya vatandaşı olmak için kullanın. Nasıl elektriği, telefonu kullanıyorsanız, interneti de aynı ölçüde doğal, yaşamın bir parçası olarak kabul edin. Kendinizi özgürleştirmek, yenilemek için kullanın. Demokrasiyi geliştirmek, bir yurttaş olarak katkınızı göstermek için kullanın, toplumsal katılım ve denetim için kullanın.*

*Bu konferans dizisinde eğitim seminerleri önemli bir rol oynamıştır. Bilişimci yetiştirmenin, yeni gelişmeleri aktarmanın, insanların ellerini kirletmekten geçtiğini bildiğimiz için ortalama 2 salonu eğitim seminerlerine ayırıyoruz. Eğitim seminerleri arasında Linux, açık kaynak ve Özgür Yazılım önemli bir yer tutmaktadır. Bizler, bunların ülkede bilişimin gelişmesi, rekabet gücü, istihdam, tasarruf, güvenlik açılarından önemli olduğunu düşünüyoruz. Bu konferans öncesinde 4 günlük yoğun 6 konu ve 9 salonda eğitim yaptık. 250 kişinin katıldığı eğitimler Android; Güvenlik, Linux, Python, PostgreSQL ve Libreofis/openoffice konulsrında idi.*

#### *Özgür Yazılıma Eşit Şans Tanıyın !*

*Açık kaynak ve özgür yazılım konusunda Üniversitelere önemli görevler düşmektedir. En başta temel bilişim eğitimin markadan bağımsız, kavram temelli eğitim olması gerekir. Bu eğitim öğrenciyi tüm seçeneklerle çalışabilir konumuna getirmesi gerekir. Her üniversite öğrencisinin Linux* 

*ve özellikle ulusal işletim sistemi Pardus'la tanışmış olması gerekir. Üniversitenin kendisinin markalara bağımlı olmadan, tüm seçenekleri fayda, maliyet, taşınabilirlik, bakım gibi kriterler açısından değerlendirerek seçim yapmasını gerekir diye düşünüyoruz. Üniversitelerin açık kaynak'in yanında, Açık Erişim ve Açık Ders Malzemesi projelerini daha yakından takip etmesi ve desteklemesi gerekir.*

*Konferansta 3 gün 7 paralel salonda 160 bildiri, 8 eğitim semineri, 16 LKD semineri, 9 Panel/ Forum ve 24 Teknoloji sunumu gerçekleşecektir. Açılış Konferansını, Kadir Has Üniversitesi, Yeni Medya bölümü Kurucu başkanı İsmail Hakkı Polat yapacaktır. Oturumlar arasında, e-öğrenme, güvenlik, yazılım, yeni medya, inşaat ve medikal bilişim, Tıp, Tarım, Çevre , e-ticaret, Mobil, üniversite ve Açık Dünya oturumları göze çarpmaktadır.*

*Biz, düzenleyiciler olarak, bu konferansı bildiri sunma ve yayınlamanın çok ötesinde bir bilgi ve deneyim paylaşımı, fikir kıvılcımlarının aktarıldığı, ortak sorunların tartışıldığı, ve çözüm arandığı bir ortam olmasını hedefliyoruz. Esas olan diğer bildirileri dinleme, tartışmaya katılmadadır; bildiri sunma buna vesile olduğu için önemlidir. Bir konferans aynı zamanda sosyal bir birlikteliktir; yeni dostlukların, ortaklıkların, projelerin ortaya çıktığı ortamlardır. Tüm katılımcıların 3 gün boyunca konferansta kalmasını, tartışmalara katılmasını, istiyoruz.*

*Biz, İnterneti çok önemsiyoruz. Bu konferansları da ülkemizde üniversiteler ve internetin gelişmesine katkı verecek bir platform, ortak akıl için bir ortam olarak tutmaya çalışıyoruz, çalışacağız, bu davet bizim!*

*Katkı veren herkese tekrar teşekkür eder, başarılar dilerim.*

*Mustafa Akgül*

# **Web 2.0 Servislerinin Sosyolojik Değerlendirilmesi**

#### **Utku Köse1 , Özlem Çal<sup>2</sup>**

1 Afyon Kocatepe Üniversitesi, Uzaktan Eğitim Meslek Yüksekokulu, Afyonkarahisar 2 Afyon Kocatepe Üniversitesi, Fen Edebiyat Fakültesi – Sosyoloji Bölümü, Afyonkarahisar utkukose@aku.edu.tr,ozmcal@hotmail.com

**Özet:** Günümüz Web 2.0 tabanlı servislerden bazıları, sundukları etkili kullanım özellikleri ve işlevleri neticesinde, bilgisayar kullanıcıları arasında yüksek popülaritelere sahip olmaktadır. Web 2.0 servislerinin, dikkat çekici kullanım özellikleri ve işlevlerinin dışında, değinilmesi gereken diğer önemli yanları da, bilgisayar kullanıcıları ve bununla ilişkili olarak toplumların üzerinde gösterdiği etkileridir. Söz konusu bağlamda, bu bildirinin amacı, bazı popüler Web 2.0 servislerini sosyolojik açıdan değerlendirmeye tabi tutmak ve bu yaklaşım neticesinde elde edilen sonuçları – düşünceleri ortaya koymaktır.

**Anahtar Sözcükler:** Web 2.0, Web 2.0 servisleri, etkileşimli Internet – Web servisleri.

#### **Sociologic Evaluation of Popular Web 2.0 Services**

**Abstract:** Some of today's Web 2.0 services have high popularities among computer users because of their effective using features and functions. Beside of remarkable using features and functions of Web 2.0 services, another important subject that must be talked about is effects of these services on computer users and societies. In the related sense, aim of this study is to evaluate some popular Web 2.0 services with a sociologic perspective and present obtained results – ideas as a result of this approach.

**Keywords:** Web 2.0, Web 2.0 services, interactive Internet – Web services.

#### **1. Giriş**

Internet ilk ortaya çıktıktan sonra, söz konusu platform üzerinde gerçekleştirilen çalışma şekilleri – yaklaşımları ve hatta bu platformun kullanım amaçları, zaman içerisinde birçok değişikliğe uğramış ve genel anlamda bilgisayar kullanıcılarının ihtiyaçları, istekleri doğrultusunda değişip gelişmiştir. Artık bilgisayar kullanıcıları, etkili çevrimiçi iletişime, bilgi paylaşımına ve bilgiye hızlı, kolay erişim yollarına daha fazla değer vermektedir. Bu bağlamda değerlendirildiği zaman, günümüz bilgisayar kullanıcılarının, özellikle çevrimiçi iletişim, bilgi paylaşımı ve bilgiye hızlı, kolay erişim bağlamında rağbet gösterdiği etkenler, Internet – Web üzerinde sunulan bazı etkileşimli servisler olmaktadır. Bu noktada, söz konusu servislerin,

kullanıcılara yüksek nitelikli iletişim kurma imkânı sağlaması ve bilgiyi kullanma (paylaşım, düzenleme), bilgiye erişme anlamında, uygun sanal araçlar sunması son derece önemli olmaktadır. Genel olarak ele alındığında, Facebook, Twitter, MySpace ve kişisel bloglar gibi sosyal paylaşıma, sosyal etkileşime dayalı Internet servisleri olduğu gibi, YouTube gibi spesifik formatta çoklu ortam nesnelerinin paylaşımına ve erişimine dayalı olan ya da Wikipedia gibi, işbirliğine dayalı bir biçimde; bilginin üretilmesine dayalı bir yaklaşım sergileyen Web – Internet servisleri de zaman içerisinde oldukça popüler bir hale gelmiştir.

Günümüzde "Web 2.0" olarak da adlandırılan Web dönemi kapsamındaki bu servislerin, birlikte veya tekil anlamda değerlendirilmesi, geçerli Internet platformunun ve Web ortamının ilişkili oldukları süreci anlamamız açısından, önemli bir faktör olarak karşımıza çıkmaktadır. İfade edilen bazı Web 2.0 servislerinin, bilgisayar kullanıcıları açısından önemi ve popülaritesi aşikâr olmakla birlikte; yine bu servislerin, farklı bakış açılarından değerlendirilmesi de bilimsel açıdan önemli sonuçlara ulaşılmasını sağlayacaktır. Elde edilen sonuçlar, Internet ve Web ortamının yakın gelecekteki durumunu ve bu bağlamda, özel olarak bilgisayar kullanıcıları (kişiler) üzerindeki etkileri olduğu kadar, genel anlamda toplum üzerindeki etkilerini anlamak adına isabetli fikirler elde edilmesine ön ayak olacaktır.

İfade edilen düşünceler çerçevesinde bu bildiri, bazı popüler Web 2.0 servislerini, sosyolojik açıdan değerlendirmeye tabi tutmaktadır. Bu noktada, ilgili literatür incelendiğinde; Internet teknolojisinin sosyolojik anlamda olumlu – olumsuz etkilerinin incelenip, değerlendirildiği birçok çalışma bulunmaktadır. Söz konusu bu çalışma da, günümüz Web dönemi olarak kabul edilen Web 2.0 kapsamındaki bazı popüler Web – Internet servislerine dayalı olarak, sosyolojik anlamda çeşitli değerlendirmeler ortaya koyan bir çalışma olarak, literatürün takdirine sunulmaktadır.

#### **2. Bazı Popüler Web 2.0 Servisleri**

Geçerli Internet – Web platformu incelendiği zaman; birçok farklı Web 2.0 servisinin, söz konusu platform üzerinden, bilgisayar kullanıcılarının hizmetine sunulmuş durumda olduğu görülmektedir. Ancak, kullanıcılar arasındaki popülarite açısından ele alındığında, bu servislerden sadece birkaçının ön plana çıktığı dikkat çekmektedir. Bu noktada, gerek çok sayıda servisin değerlendirmeye tabi tutulmasının zor ve gereksiz olması, gerekse popüler servislerin, çalışmanın amaçları doğrultusunda, doğru sonuçların elde edilmesi adına daha faydalı olacağı düşüncesi nedeniyle, bu çalışma kapsamında sadece günümüzün popüler Web 2.0 servislerine değinilmiştir.

#### **2.1 Kişisel Bloglar – Mikrobloglar**

Kişisel bloglar, bilgisayar kullanıcıları tarafından, kişisel girdileri diğer Internet kullanıcılarına sunmak amacıyla kullanılan bir tür web siteleri olarak değerlendirilmektedir. Kişisel bloglar, sahip oldukları çeşitli kullanım özellikleri ve işlevler sayesinde, bilgisayar kullanıcılarının karşılıklı olarak birbirlerinin girdilerini görüntüleyebilmesine, yorumlayabilmesine ve hatta karşılıklı fikir alışverişinde bulunabilmelerine olanak sağlamaktadır.

Internet ortamında, kişisel blog hizmeti alınabilmesini sağlayan, WordPress, Blogger ve Windows Live Spaces gibi çok sayıda servis sağlayıcısı bulunmaktadır. Bu noktada, çalışmanın amaçları doğrultusunda belirli bir servis sağlayıcısının incelenmesinden ziyade, genel olarak Web 2.0 tabanlı, "kişisel blog" yaklaşımının değerlendirmeye sokulması yoluna gidilmiştir.

Kişisel bloglar yanında, günümüzde popüler hale gelmiş olan diğer bir Web 2.0 tabanlı yaklaşım da "mikroblog" yaklaşımı olmaktadır. Mikroblog kavramı, kişisel bloglarda izlenen yöntemden farklı olarak, bilgisayar kullanıcılarının, anlık bir şekilde, kısa bildirimlerde – paylaşımlarda bulunabilmesine olanak sağlayan bir yapı olarak değerlendirilmektedir. Mikroblog bağlamında günümüzün en popüler servisi olan "Twitter", bu çalışmadaki inceleme konusunu oluşturmaktadır.

İlk olarak 2006 yılında hizmet vermeye başlayan Twitter servisi, özellikle hızlı ve kolay bir kullanım tecrübesini amaç edinen çevrimiçi araçları sayesinde, kullanıcıların anlık iletiler paylaşabilmesini sağlamaktadır. Metin tabanlı bu iletilerin yanında, fotoğraf gibi farklı türde dosyalar da Twitter aracılığıyla paylaşılabilmektedir. Twitter servisinin mobil cihazlar konusunda sunduğu uygulama desteği de, ilgili servisinin oldukça yaygın bir şekilde kullanılmasına ön ayak olmuştur.

#### **2.2 Sosyal Etkileşim Servisleri**

Sosyal etkileşim servisleri, öncelikli olarak kullanıcıların, çevrimiçi sosyal topluluklar içerisinde birbirleriyle iletişim kurmalarını sağlayan Web 2.0 servisleri olarak ön plana çıkmaktadır. Bu servisler sayesinde kullanıcılar, kendileriyle yakın ilgi alanlarına veya ortak özelliklere sahip diğer kullanıcıları tespit edebilmekte ve sunulan araçlar yardımıyla da onlarla iletişim kurabilmektedir. Temelde, kullanıcılar arası sosyal etkileşimi sağlamayı amaçlayan bu siteler, kullanıcıların fotoğraflarını, dosyalarını veya kişisel girdilerini (mikroblog yaklaşımı) Internet'te yayınlamasına ve hatta çevrimiçi organizasyonlar düzenlemesine de yardımcı olmaktadır. Bütün bu özelliklerinden dolayı sosyal etkileşim siteleri, bilgisayar kullanıcılarından yoğun bir ilgi görmektedir.

Çalışmaya inceleme konusu olan popüler sosyal etkileşim servislerinden birisi, tahmin edileceği üzere Facebook'tur. Bu servise ek olarak, MySpace sosyal etkileşim servisi de çalışmaya dâhil edilmiştir.

2004 yılında, ilk olarak Harvard Üniversitesi kapsamında yayına başlayan, ancak zamanla dünya geneline yayılmış ve günümüzün en popüler Web 2.0 servisi haline gelmiş olan Facebook servisi, sosyal etkileşim servislerinin temel kullanım özellik ve işlevlerini fazlasıyla sunan ve her geçen zaman, ortaya çıkardığı daha özellik ve işlevleri ile birlikte bilgisayar kullanıcıları arasındaki popülaritesini sağlamlaştıran, kullanımı kolay ve hızlı bir platform olarak karşımıza çıkmaktadır. Kullanıcılar Facebook ortamında kendilerine özel kişi profilleri oluşturabilmekte, diğer kullanıcı profillerini "arkadaş" olarak listelerine ekleyebilmekte, farklı iletişim kanallarıyla (metin tabanlı, video tabanlı) çevrimiçi iletişim gerçekleştirebilmekte, gerek metin tabanlı, gerekse çoklu ortam tabanlı paylaşımlarda bulunup, işbirlikçi çalışmalar içerisine de (grup kurma, sayfa kurma, etkinlikler düzenleme…vb.) girebilmektedir. Facebook ortamı ayrıca, programatik ve algoritmik açıdan esnek bir yapıya sahip olması

nedeniyle, bilgisayar programcılarının, farklı niteliklerde uygulamalar hazırlayıp, söz konusu platform üzerinden kullanıma sunmasına da izin vermektedir. Facebook servisi, bir tür sosyal etkileşim servisi olmasının yanında, diğer birçok Web 2.0 tabanlı yaklaşımı da bünyesinde işe koşan bir platform olarak Internet – Web ortamında güçlü bir yere sahiptir.

2003 yılında hizmete girmiş ola bir diğer popüler sosyal etkileşim servisi de MySpace'dir. MySpace'de, tıpkı Facebook'ta olduğu gibi profil tabanlı bir sosyal iletişim ortamı bulunmaktadır. Yine MySpace kullanıcıları, -Facebook servisinde olduğu gibi- metin tabanlı ve çoklu ortam tabanlı paylaşımlarda bulunabilmekte, işbirlikçi çalışmalar içerisinde girebilmektedir. MySpace servisinin farklı bir özelliği ise, amatör anlamda müzik ile uğraşan kişilere, yaptıkları çalışmaları herhangi bir telif hakkı veya ücret söz konusu olmadan, çevrimiçi olarak paylaşabilmelerine imkân tanımasıdır.

#### **2.3 Wikiler**

Popüler Web 2.0 servislerinden bir diğeri olan Wikiler, kullanıcıların, işbirlikçi çalışma neticesinde, belirli konular üzerine bir araya getirilmiş olan bilgileri düzenleyip yayınlayabildikleri ortamlardır. Wiki servislerine kayıtlı olan her kullanıcı, sayfalarda sunulan bilgilere müdahale edebilmekte ve sonuç olarak, kullanıcıların katkılarıyla birlikte, işbirlikçi çalışmanın ürünü olan çeşitli web sayfaları yaratılmaktadır. Wikilerin yaygın bir kullanım alanına sahip olmalarında en büyük pay, hiç kuşkusuz Wikipedia adındaki "Özgür Ansiklopedi" uygulamasındadır [1, 2].

**2.4 Dosya – Çoklu Ortam Paylaşım Servisleri** Dosya – çoklu ortam paylaşım servisleri, genel anlamda çeşitli dosya türlerinin, daha özel anlamda ise özellikle video formatındaki çoklu ortam nesnelerinin – dosyalarının, önceden tanımlanmış kategoriler altında paylaşılmasına imkân tanıyan Web 2.0 servisleridir. Günümüzde daha çok çoklu ortam bağlamında olmak üzere, video paylaşım servisleri kullanıcıların

*Web 2.0 Servislerinin Sosyolojik Değerlendirilmesi Utku Köse, Özlem Çal*

ilgisini çekmektedir. Ancak, metin dosyalarından, ses dosyalarına, sunum dosyalarından, müzik nota arşivlerine kadar birçok farklı dosya türünün paylaşıldığı Web 2.0 servisleri de Internet – Web ortamında bulunmakta ve kullanıcıların da yoğun ilgisini çekmektedir.

Çoklu ortam kapsamında incelendiğinde, Internet – Web ortamının en popüler Web 2.0 servisi olarak YouTube ön plana çıkmaktadır. Video paylaşımına yönelik olarak, 2005 yılında hizmete girmiş olan YouTube servisi, zaman içerisinde tasarımında ve kullanıcılara sunduğu işlevlerinde birçok yeniliğe gitmiştir. YouTube sayesinde farklı formatlardaki video dosyaları çevrimiçi olarak paylaşılabilmekte, sahip olunan video dosyaları ile özel "YouTube kanalları" açılabilmektedir. Bu noktada, paylaşılan videolar, diğer YouTube kullanıcıları tarafından değerlendirilebilmektedir.

YouTube servisi ilk ortaya çıktıktan sonra, servisin popülerliğine bağlı olarak, benzer nitelikte birçok farklı servis (DailyMotion, MetaCafe…vb.) ortaya çıkmıştır. Söz konusu bu servislerin özellik ve işlevleri de YouTube ile oldukça benzerdir.

Daha önce de ifade edildiği üzere, çoklu ortam nesneleri – dosyaları dışında, ilgili Web 2.0 servisleri bağlamında birçok farklı dosya türünün paylaşımı sağlanabilmektedir. Buna göre, farklı türde dosya türlerini destekleyen çok sayıda Web 2.0 servisi Internet – Web ortamında kullanıcılara sunulmaktadır. Ancak, doküman türünde dosya paylaşımının, diğer dosya türlerine nispeten daha popüler olması nedeniyle, bu yaklaşıma imkan veren Scribd adlı popüler Web 2.0 servisi, bu çalışma kapsamında inceleme konusu olmuştur.

2007 yılında hizmete girmiş olan Scribd, farklı formatlarda doküman dosyalarının, kullanıcılar tarafından çevrimiçi olarak paylaşılabilmesine olanak sağlayan bir Web 2.0 servisidir. Scribd sayesinde kullanıcılar, farklı dosya türündeki dokümanları bir araya getirip "iPaper"

adı verilen formatta, ilgili servis platformunda sunabilmektedir. Servis, özellikle yaygın olarak kullanılan doküman dosya türlerini desteklemesi nedeniyle oldukça rağbet görmektedir. Tıpkı YouTube servisinde olduğu gibi, Scribd servisine karşı da birçok benzeri nitelikte servis (Docstoc, WePapers, Issuu…vb.) Internet – Web ortamında yer almaktadır.

#### **3. Sosyolojik Bağlamda Değerlendirmeler**

Söz konusu Web 2.0 servisleri sosyolojik açıdan ele alındığında, kuşkusuz ki sayısız farklı açıdan, sayısız farklı sonuca ulaşmak mümkün olmaktadır. Bu noktada, söz konusu bu bildiri çalışması, daha özet anlamda; ele alınan servislerin ve yaklaşımların bilgisayar kullanıcısına (kişiye), aileye, topluma, sosyal ilişkilere ve toplumsal bazı yaklaşımlara olan, olumlu – olumsuz "temel" etkileri üzerinde durmaya çalışmakta ve bu bağlamda ilgili literatüre bir referans niteliğinde çalışma ortaya koyma çabası içerisine girmektedir. Daha spesifik ve detaylı çalışmalar, daha geniş kapsamlı makale ve / veya tez çalışmaların konusu olabilecektir.

Çalışma kapsamında ele alınan Web 2.0 servislerinin, bilgisayar kullanıcıları (bireyler) açısından ele alındığında; kişilerin özellikle Internet – Web ortamına olan bağımlılıklarını artırma ve bu kapsamda zamanlarının çoğunu bu ortama saklama gibi eğilimler içerisine girmelerine neden olduğu dikkat çekmektedir. Bu durum, genel anlamda Internet – Web ortamının, özel anlamda ise Web 2.0 servislerinin (özellikle Facebook gibi sosyal etkileşim servislerinin) bağımlılık anlamında pozitif yönde güdüleyen birtakım özellik ve işlevlere sahip olduğunu ortaya koymaktadır. Bu bağlamda, Internet – Web ortamına olan bağımlılık konusunda da birçok farklı bilimsel çalışma, ilgili literatürde yerini almaktadır [3 – 6].

Facebook, Twitter gibi Web 2.0 servislerinin, taşıdıkları iletişimsel anlamdaki çekici özellik ve işlevlerinin, bilgisayar kullanıcıları için "sanal" mantalitede etkileşime girip, gerek biliş-

sel, gerekse duyuşsal anlamda paylaşımlarda bulunabildiği dünyalar – ortamlar oluşturduğu göze çarpmaktadır. Örneğin, Facebook ortamında yer alan kişi profillerinin güncellenmesi, farklı kişi profilleri ile arkadaş olup etkileşime girilebilmesi, bu kapsamda paylaşılan iletilerin, fotoğrafların ve hatta videoların beğenilip yorumlanabilmesi, daha da ileri düzeyde olmak üzere de; gerek metin tabanlı, gerekse video tabanlı çevrimiçi iletişime girilebilmesi gibi avantajlar ve olanaklar, sosyal etkileşim servislerini, bilgisayar kullanıcılarının (bireylerin) gözünde, oldukça çekici ve popüler bir hale getirmektedir.

Bahsedilen etkileri, bireysel kapsamdan çıkarıp, toplumsal anlama yüklediğimizde ise, özellikle toplum içi insan ilişkilerinde farklı değişim ve gelişmelerin ortaya çıktığı; bireylerin toplumsal değerler ve ilişkilerin yanında, enerjilerinin çoğunu Internet – Web ortamına aktardığı görülmektedir. Sosyal etkileşim servislerinde gerçekleştirilen çevrimiçi iletişim süreçleri, farklı coğrafi ortamlarda olan kişileri sosyal anlamda birleştirebilmekte ve bu bağlamda değerlendirildiği zaman, sosyal anlamda bu bireylerin kendilerini geliştirebilmesine ön ayak olmaktadır. Dış dünya ile söz konusu servislerde oluşan dünyadaki sosyal etkileşimi dengeleyen ve gelişmeye açık bir yapıda olan toplumların da, bu kapsamda bakıldığı takdirde, sosyal etkileşim servisleri sayesinde sosyal anlamda gelişme gösteren bir süreç yaşayacağı da aşikar bir durum olmaktadır.

Aileye olan etkiler anlamında ele alındığında ise, yine sosyal etkileşim servislerinin, aile içi iletişim ve etkileşim bağlamında, birtakım değişim ve gelişmelere yol açtığı görülmektedir. Bu duruma yol açan, yine kuşkusuz ki sosyal etkileşim servisleri (Web 2.0 servisleri) bazlı olan Internet – Web ortamı bağımlılığı olmaktadır. Özellikle aile yapısının temeli olan bazı geleneksel değerlerin, Internet – Web ortamlarına karşı olan bağımlılıklar neticesinde etkilendiği ve bu geleneksel değerlerin zamanla Internet – Web ortamının kullanımı sonucunda ortaya çı-

kan birtakım "yapay" kültürlerle yer değiştirdiği görülmektedir. Örneğin, Facebook servisi gibi sosyal etkileşim servisleri, arkadaşlık ve aile kavramlarına, kültürel anlamda, geliştirildikleri orijin bağlamında yaklaşabilmekte, söz konusu servisin kullanım özellikleri ve işlevleri bu çerçevede sunulabilmekte ve bunun neticesinde de geleneksel aile değerlerinin dışında, yeni nitelikteki yaklaşımlar, bilgisayar kullanıcılarının (bireylerin) ve toplumların kafasında zamanla yer edinebilmektedir. Sonuç olarak; bu değişim ve gelişmeler, özünde aile yapısını da olumsuz etkileyen ya da genel anlamda herhangi bir değeri olmayan, ancak zamanla kalıplaşmış olan bazı geleneksel yaklaşımları ortadan kaldırması ve aileyi, bireyi ve daha genel bağlamda toplumu gelişmeye açık tutması nedeniyle pozitif yönde etkilere yol açmaktadır.

Web 2.0 servislerinin ve özellikle bu bağlamda sosyal etkileşim servislerinin, artan popülariteleri ve yüksek kullanım oranları ile birlikte, toplumsal yaklaşımlar ve sosyal ilişkiler açısından, gerek bireyler arasında, gerekse toplumlar arasında bazı yeni normlara da yol açtığı görülmektedir. Daha detaylı açıklamak gerekirse, örneğin Twitter gibi sosyal etkileşim servisleri sayesinde "tweet atmak", "retweetlemek", "follow- unfollow" yapmak bazı eylem ifadelerinin, adeta yeni kültürel yapılar oluşturarak, hızlı bir şekilde benimsendiği görülmektedir. Artık Facebook profili olmayan bilgisayar kullanıcıları ve kişileri kalmamaktadır. Hatta reklam yapmak ve organizasyon düzenleme gibi süreçlerde, geleneksel yaklaşımların bir kenara bırakılıp, sosyal etkileşim servislerinin gücünden yararlanılmaya başlandığı, bu bağlamda Web 2.0 servislerinin etkili olduğu ve bireyleri sonuca götürdüğü bir ortamın oluştuğu görülmektedir.

Sosyolojik anlamda değinilmesi gereken bir diğer Web 2.0 servisi türü olan kişisel bloglar da, özellikle bilgisayar kullanıcılarının (bireylerin) bilgi paylaşımında bulunabilmesi, paylaştıkları bilgiler için dönütler alabilmesi ve diğer yandan, benzer kişisel bloglar üzerinde sunulan bilgilere de ulaşabilmesi adına önemli kullanım

özellikleri ve işlevlerine sahip bir yapıda, Internet – Web ortamında varlığını sürdürmektedir. Kişisel blog servisleri, özellikle bilgiye hızlı ve kolay erişim sağlanması ve bu bağlamda bireylerin kendilerini geliştirmeye daha çok eğilim göstermesi, araştırmaya dönük güdülerin daha ön plana çıkartılması adına, önemli bir işleve sahip olmaktadır. Bu noktada, söz konusu bu servislerin, eğitimsel anlamdaki değişim ve gelişmelere katkı sağladığı açıkça görülmektedir.

Kişisel blog servislerinin yanında, Wikiler ve dosya – çoklu ortam paylaşım servisleri de, bilgiye erişime, bilginin kullanımına ve eğitimsel anlamdaki değişim ve gelişmelere pozitif yönde etki göstermektedir. Konu daha detaylı ele alınacak olursa, örneğin Wikiler gibi, işbirliğine dayalı, bilgi kaynağı oluşturulabilen Web 2.0 servisleri, özellikle eğitimsel anlamda birçok olumlu etkilere sahip olmaktadır. Buna göre bilginin işlenmesi, paylaşımı, aktarımı gibi konularda bilgisayar kullanıcılarının (bireylerin) ve toplumların önü açılmakta, böylece bilişsel anlamda gelişmelere daha açık yaklaşımlar ortaya çıkmaktadır. Wikilerin yanında, Scribd gibi servisler de, bilgiye erişim, ve bilginin paylaşılabilmesi adına, önemli kullanım özellikleri ve işlevlerine sahip servisler olarak ortaya çıkmaktadır. Diğer yandan, çoklu ortam nesneleri bağlamında ele alındığında, YouTube servisi de, görsel ve işitsel anlamda nitelikli bilginin sunulabildiği ve bu bilgilere ulaşılabildiği bir platform olarak önemli bir role sahiptir. Kuşkusuz ki, bütün bu bahsedilen dosya – çok ortam paylaşım servislerinin kullanımı sonucunda, sosyolojik anlamda olumlu etkilerin görülebilmesi (bilişsel anlamda pozitif değişim ve gelişmeler… vs.) adına, ilgili Web 2.0 servislerinde paylaşılan bilgilerin doğruluk denetiminin yapılması da oldukça önemli bir görev olarak değerlendirilmektedir.

Dosya – çoklu ortam paylaşım servisleri ile ilgili olarak değinilmesi gereken önemli bir faktör de, bu servisler üzerinde paylaşılan dosyaların ya da nesnelerin niteliği olmaktadır. Buna göre, dosya – çoklu ortam paylaşım servisle-

rinin bilgi bağlamında ve eğitimsel anlamdaki etkileri, bu servisler üzerinde paylaşılanlara bağlı olarak değişmektedir. İlgili literatür incelendiğinde, bireylerin şiddet ve pornografi unsurlarına Internet – Web ortamında yüksek ölçüde maruz kaldığı görülmektedir [3, 7, 8]. Bu durum üzerinde, dosya – çoklu ortam paylaşım ortamlarının rolü de bulunmaktadır. İşte bu etkileri ortaya koyma potansiyeli olan söz konusu Web 2.0 servislerinde, eğitimsel kaygı taşıyan ve bilginin paylaşımına, aktarımına yönelik düzenlenen, yaratılan dosyaların ve çoklu ortam nesnelerin paylaşımı da, sosyolojik anlamda bir o kadar olumlu etkilerin, farklı açılardan yayılacağı anlamına gelecektir.

Kuşkusuz ki, özellikle sosyal etkileşim servislerinin bireyler, toplumlar ve aile üzerinde, hatta toplumsal yaklaşımlarda ve sosyal ilişkilerde gösterdiği / gösterebileceği etkiler, uygun, tutarlı ve yararlı yönde ortamlar sağlandığı takdirde, yine diğer Web 2.0 servislerinde (Wikiler, dosya – çoklu ortam paylaşım ortamları) olduğu gibi, pozitif bağlamda etkilerle sonuçlanabilecek bir ortamı da sağlayabilecektir. Örneğin, Facebook ve Twitter servislerinin sahip olduğu, yüksek etkileşim ve iletişimi destekleyen kullanım özellikleri ve işlevlerinin, doğru bilginin paylaşımı, aktarımı, yeni doğru bilgilerin türetilmesi ve eğitimsel anlamda bireylere, toplumlara, hatta ailelere ulaşılabilmesi doğrultusunda kullanılması, bu Web 2.0 servislerinin, geleneksel yapıdaki birçok yöntemin ve yaklaşımın pabucunun dama atılmasına yol açacaktır.

Web 2.0 servisleri bahsi geçen konular dışında, ekonomik ve siyasi anlamda da bireyler ve toplumlar üzerinde etkilere sahip olmaktadır. Örneğin, ekonomideki gelişmeler, bu servisler üzerinden kolay bir şekilde takip edilebilmekte ve bu servisler aracılığıyla, bireylerin ekonomiye dayalı faaliyetlerinde daha hızlı ve tutarlı kararlar alabilmesine ön ayak olunabilmektedir. Bunun yanı sıra, popüler Web 2.0 servislerinin, bireyler ve toplumlar üzerindeki önemli etkilerine bağlı olarak, Facebook ve / veya

Twitter gibi bir servis üzerinden yayınlanan bir iletinin veya bir bilginin, ekonomik süreç üzerinde olumlu – olumsuz anlamda birtakım etkilere yol açtığı görülebilmektedir.

Siyasi süreçler bağlamında incelendiğinde, bireylerin ve toplumların Facebook ve / veya Twitter gibi popüler Web 2.0 servisleri üzerinde paylaşılan bilgilerden, öne sürülen düşüncelerden – yorumlardan, düzenlenen anket… vs. gibi çalışmalardan, benzer olarak YouTube gibi çoklu ortam paylaşım servislerindeki videolardan ya da Wikiler ve kişisel bloglar üzerinden sunulan bilgielrden etkilenebildiği görülmektedir. Hatta bu noktada, kimi siyasetçiler, bireylerin ve toplumların Web 2.0 servislerine ve Internet – Web ortamına olan eğilimlerinden yola çıkarak, bu servisler üzerinden daha isabetli seçim çalışmaları yürütebildiği ve "sonuca" daha kolay ulaşabildiği görülmektedir. Eğilimler dışında, bu Web 2.0 servislerinin sunduğu hızlı ve kullanımı kolay yazılım çözümleri sayesinde de, örneğin spesifik yapıdaki bazı seçim çalışmalarının Facebook servisi gibi bir platform üzerinden yürütülüp sonuçlandırılması da mümkün olmaktadır.

#### **4. Sonuç**

Bu bildiri çalışması kapsamında öne sürülen bilgiler ve ifade edilen düşünceler – değerlendirmelerden de anlaşılacağı üzere, popüler **5. Kaynaklar** Web 2.0 servislerinin -günümüzdeki işlevleri itibariyle- bireyler ve toplumlar üzerinde, sosyolojik anlamda birçok farklı yönden etkileri olduğu sonucuna ulaşılmaktadır.

Bu noktada, dikkat çekici olan nokta, bahsi geçen Web 2.0 servislerinin kullanım özellikleri ve işlevler bağlamında hangi yapıda olurlarsa olsun, bilgisayar kullanıcılarının (bireylerin) ve genel olarak toplumların geleneksel değerleri ve eğilimleri üzerinde değiştirici, geliştirici etkilere sahip olmalarıdır. Popüler Web 2.0 servislerinin ilk ortaya çıkışları ve şu anda bulundukları konumlar daha detaylı incelendiğinde, ifade edilen değişim ve gelişim etkilerinin 77-89 (2003).

daha rahat görülmesi mümkün olmaktadır. Bu servislerin, içerisinde hayat buldukları Internet – Web ortamına karşı, bireylerin ve toplumların bağımlılıkları konusunda, güdüleyici bir role sahip oldukları da açıkça görülmektedir.

Bahsedilen değerlendirmeler ışığında ele alındığında, gelecekteki Internet – Web ortamının genel yapısının ve bilgisayar kullanıcılarının (bireylerin), hatta toplumların günlük hayattaki rollerinin – eylemlerinin, Web 2.0 temelli ortaya çıkmış olan ve belki gelecekte daha farklı Web yaklaşımları kapsamında (Web 3.0, Web 4.0…vs.) değerlendirilecek olan etkileşimli servislerden, büyük oranda etkileneceği sonucuna ulaşılmaktadır. Bu bağlamdaki değerlendirmelerle paralel olarak, daha detaylı ele almak gerekirse; gelecekteki sosyolojik eğilimlerin, Internet – Web ortamında bulunan servislerden daha da fazla etkileneceği ve muhtemel karşılıklı etkileşimler sonucunda, gelecekteki Internet – Web ortamı ile birlikte, bireylerin ve toplumların sosyolojik eğilimlerinin, geleneksel değerlerin dışına çıkarak, yeni formlara kavuşacağı ön görülebilmektedir. Değinilmesi gereken diğer önemli bir husus ise, her ne sebeple olursa olsun bu değişim ve gelişimlerin, Internet – Web ortamı ile toplumların karşılıklı etkileşimi neticesinde, "paralel" bir yapıda ortaya çıkacağıdır.

[1] Deperlioğlu, Ö., Köse, U., "Web 2.0 teknolojilerinin eğitim üzerindeki etkileri ve örnek bir öğrenme yaşantısı", **Akademik Bilişim 2010** (syf. 337-342). Muğla: Muğla Üniversitesi (2010).

[2] Ferret, L. J., "Wikis and e-learning", P. Berman (Ed.), E-learning concepts and techniques (syf. 73-74). **Bloomsburg**, PA: Bloomsburg Üniversitesi (2006).

[3] Yalçın, C., "Sosyolojik bir bakış açısıyla internet", **C.Ü. Sosyal Bilimler Dergisi**, 27(1),

[4] Arısoy, Ö., "Internet bağımlılığı ve tedavisi", **Psikiyatride Güncel Yaklaşımlar – Current Approaches in Psychiatry**, 1, 55-67 (2009).

[5] Denizci, Ö.M., "Bilişim toplumu bağlamında internet olgusu ve sosyopsikolojik etkileri", **Marmara İletişim Dergisi**, 15, 47-64 (2009).

[6] Yeygel, S., Eğinli, A.T., "Çocukların yeni oyuncağı: Internet (Çocukların internet kullanımına ilişkin bir araştırma)", **Marmara İletişim Dergisi**, 15, 159-184 (2009).

[7] Hunter, C.D., "Social impacts: Internet filter effectiveness –testing over– and underinclusive blocking decisions of four popular web filters", **Social Science Computer Review**, 18(2), 214-222 (2000).

[8] McCabe, K.A., "Child pornography and the internet", **Social Science Computer Review**, 18(1), 73-76 (2000).

# **İyi Bir Web Sitesi Nasıl Yapılır?**

#### **Hasan Armutlu1 , Şükran Armutlu<sup>2</sup> , Muammer Akçay3**

 Uşak Üniversitesi, Karahallı MYO, Yönetim ve Organizasyon Bölümü, Uşak Fatih mh 3.Kent sk. No:31, Uşak Dumlupınar Üniversitesi, Bilgisayar Mühendisliği, Kütahya hasan.armutlu@usak.edu.tr, sukranarmutlu@hotmail.com, makcay@dpu.edu.tr

**Özet:** İletişim teknolojilerinin gelişmesiyle ortaya çıkan internet, tüm dünyada hızla yaygınlaşan ve iletişim yöntemlerinin çoğunu bünyesinde toplayan bir boyuta ulaşmıştır. İnternet üzerinden yayın yapan web siteleri, hızla büyüyen bu talebi karşılayabilmek ve iletişim teknolojilerindeki rekabette güçlenebilmek için sitelerini iyileştirme yoluna gitmelidirler. Günümüzde web sitesi tasarımında, yüksek talepten ve amatör programcılardan kaynaklanan bir kötüleşme görülmektedir. Bu durumda "Bir web sitesi nasıl iyileştirilir?" ve "İyi bir web sitesi nasıl yapılır?" sorularını yanıtlamak gerekiyor. Bu çalışmada web sitesinin iyi oluşu daha çok programcı açısından incelenecektir.

**Anahtar Sözcükler:** Web sitesi, İnternet, Tasarım, Tasarımcı.

#### **How Can Be Build a Good Web Site?**

**Abstract:** By developing emerging communications technologies, the internet, rapidly spreading all over the world and has reached a size that gathers most of the methods of communication. Since there is a rapidly growing demand and to get strong on competition for communications technologies, the Internet web sites need to be improve their web sites.

Nowadays, because of high demand and amateur programmers, web site design has been worsening. In that case, "How can be improved a web site?" and "how can be build a good web site" question have to be answered. In this study, a good web site is analyzed in the point of a programmer.

**Keywords:** Web site, Internet, Design, Designer.

#### **1. Giriş**

İletişim sektörünün son yüzyılda aldığı yol ve 1980'lerde bu yola dâhil olan internetin katkılarıyla içinde bulunduğumuz bilim çağı hızla şekillenmiştir. Bilişim çağında internetin sağladığı olanaklar inkâr edilemez seviyelere ulaşmıştır. Kültürel, sosyal, eğitsel ve ekonomik alanlarda çığır açacak güce ulaşan internet, kendisine yön verecek katılımcı ve tasarımcılara da ilham kaynağı olmaktadır. Web sitesi tasarımı da bu ilhamın izinden giden profesyonel bir sektör olarak karşımıza çıkmaktadır.

İnternetin tüm sektörlerde hızla yayılmaya başla-

ması ve web sitesine olan talebin giderek artmasıyla ülkemizde birçok "web tasarımcısı" ortaya çıkmıştır. Birçoğu yalnızca amatör olarak bu işi yapabilmiş, birçoğu da yaptığı web sitelerini yarım bırakarak tasarım sektörünün kötü bir unvan kazanmasına sebep olmuştur. Web tasarımının kulaktan dolma bilgilerle, eğitimsiz ve amatör kişilerce yapılması web tasarımı sektöründe de standartlaşmanın gerektiğini gösteriştir.

Bu standartlara ve iyiliğin tanımına geçmeden web sitesi tasarımının taraflarını detaylı olarak ortaya koymak gerekmektedir. Çünkü bu taraflar web sitesinin ortaya çıkmasında önemli roller ve sorumluluklar taşımaktadırlar.

#### **2. Web Sitesi Tasarımının Tarafları**

Bu tasarım işlemine taraf olan kişileri iki ana grupta toplamak mümkündür:

- **a. Tasarım Grubu:** Görsel tasarımcı, Kodlayıcı, Koordinatör.
- **b. Müşteri Grubu:** Müşteri temsilcisi, Karar Kurulu.

Bu iki grup kendi içerisinde öğelerden oluşmaktadır ve her biri için "iyi bir web sitesi" tanımı ayrı ayrı incelenmelidir.

- **• Görsel Tasarımcıya Göre:** İyi bir web sitesi, görsel olarak hedef kitleye hitap eden, sitenin amacını yansıtabilen, kendine özgü görsel öğelere sahip niteliklerde olmalıdır.
- **• Kodlayıcıya Göre:** İyi bir web sitesi, sitenin amacına yönelik kodlanmış, uygun kodlama diline sahip ve veritabanı mimarisi sitenin ihtiyaçlarına göre hazırlanmış olmalıdır. Aynı zamanda hedef kitleye ulaşım ve kullanım kolaylığı sağlayacak şekilde kodlanmış olmalıdır.
- **• Koordinatöre Göre:** İyi bir web sitesi, tarafların uyumlu şekilde çalıştığı, tarafların ortak kararlarına göre şekillenmiş, teknik imkânların en ekonomik şekilde kullanıldığı bir çalışmadır. Burada önemli olan nokta tarafların isteklerinin karşılanması ve teknik yeterliliklerin dikkate alınmasıdır.
- **• Müşteri Temsilcisine Göre:** İyi bir web sitesi, yapılış amacına göre hazırlanmış, hedef kitlenin tümüne ulaşabilecek nitelikte ve karar kurulunun isteklerine uygun olmalıdır.
- **• Karar Kuruluna Göre:** İyi bir web sitesi, kurumun amaçlarına paralel, isteklerini ve önerilerini karşılar nitelikte, maddi ve ekonomik beklentileri karşılamalıdır.

#### **3. Web Sitesi Yapım Aşamaları**

Bir web sitesi hazırlanırken Şekil 1'de verilen aşamalar titizlikle uygulanmalıdır.

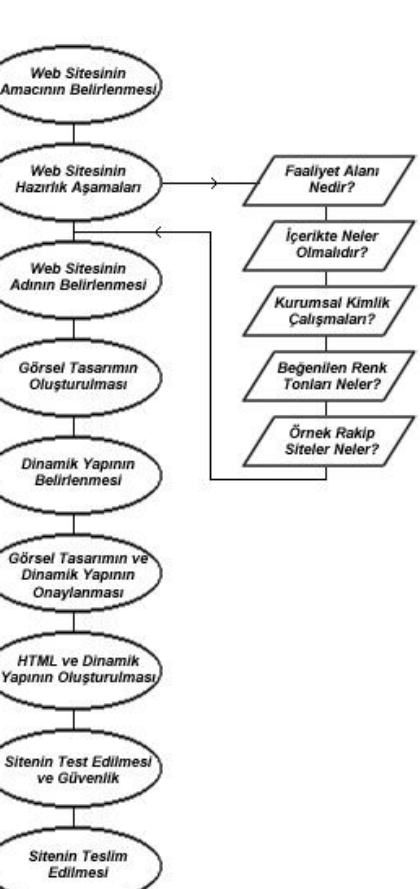

**Şekil 1.** Web sitesi yapım Aşamaları

Teknik Destek ve Bakım Anlaşmalar

#### **4. Web Sitesinin Amacının Belirlenmesi**

Yapılacak olan web sitesinin amacı tamamen müşteri grubu tarafından, kurumun amacına paralel şekilde belirlenmelidir.

Sitenin amacı belirlenmeden tasarım ve kodlama ile ilgili çalışmalara geçilmemelidir. Çünkü amaca göre görsel tasarım ve kodlama farklılıklar göstermekte, tasarım maliyeti değişmektedir.

Aşağıda sıralayacağımız çeşitler, web sitesi tasarım amaçlarına göre ayrılmıştır ve amaca uygun teknik ihtiyaçlar belirtilmiştir.

#### **Kurumsal Web Sitesi:** Kurum veya işletme-**5. Web Sitesi Tasarım Çeşitleri**

lerin tanıtımı amacıyla kullanılır. Kurumların faaliyet alanları, ürün ve hizmetleri, amaç ve hedefi konusunda web sitesi ziyaretçilerine bilgi verir.

Bu tür sitelerde içeriğin tamamı şirket tarafından sağlanmaktadır ve içerik çok sık aralıkla güncellenmez. İçerik pek sık değişmediği için kodlama ve dinamik yapıdan çok, görsel ağırlıklı bir site oluşturulmalıdır.

**Bireysel Web Sitesi:** Şahısların tanıtımı amacıyla kullanılır. Şahsın çalışmalarını yayınladığı, kendi ile ilgili akademik, sosyal ya da sanatsal öğeleri paylaştığı sitelerdir.

Bu tür sitelerde içerik şahsın istediği her an değiştirilebilmelidir. Bu nedenle görsel tasarım yerine dinamik yapı, kodlama ve veritabanı mimarisi daha ön plandadır.

**Tanıtım Web Sitesi:** Bir markaya ait alt markaların, kampanyaların veya ürünlerin tanıtımı amacıyla kullanılır. İçerik olarak yazıdan çok görsel-işitsel öğeler ve animasyonlar kullanılır. Bu nedenle daha çok görsel tasarım ve animasyonlar üzerine yoğunlaşmalıdır. Ama ürün tanıtımı ön planda ise dinamik kodlama ve veri tabanı mimarisine de önem verilmelidir.

**E-Ticaret Web Sitesi:** Kuruma ait ürün ve hizmetlerin tanıtıldığı, sipariş ve satışının yapıldığı, satış sonrası desteğin sağlandığı sitelerdir. Bu tür sitelerde ürün tanıtımı, ürün kategorisi, üyelik, sipariş, satış gibi etkileşimli ve yoğun güvenlikli modüller bulunur. Bundan dolayı görsel tasarımı biraz geri planda olan, kod yoğunluklu ve çok iyi bir veri tabanı mimarisi olan siteler oluşturulmalıdır.

**Eğlence Web Sitesi:** Daha çok eğlence sektöründeki işletmelerin tercih ettiği bu tarz siteler, özellikle görsel açıdan zengin, ziyaretçilerin sitede çok vakit geçirmesini sağlayacak özelliklerde olmalıdır. Oyun siteleri ve sosyal paylaşım siteleri bu kapsama girerler.

Web sitesi tasarımında kullanılan üç önemli kodlama tarzı vardır. Bu kodlama tarzlarından biri veya birkaçı, sitenin kullanım amacına göre seçilmelidir.

**HTML Kodlama:** Aslında tüm web sitesi tasarım çeşitler, kodlama ve görsel eklentiler HTML altyapısı üzerinde yayınlanır. Tüm internet tarayıcıları (İnternetExplorer, FirefoxMozilla,

GoogleChrome vb.) web sitesi üzerindeki kod ve görselleri HTML altyapıya çevirerek görüntüler. HTML kodlama dinamik yapısı olmayan, daha çok resim ve yazı gibi içeriklerin bulunduğu tanıtım sitelerinde kullanılır.

**Dinamik Kodlama:** İçeriğin yoğun, dinamik yapının gerekli olduğu, ürün bilgileri ve sipariş gibi yapıların bulunduğu sitelerde kullanılmalıdır. Yine HTML yapı üzerine eklenerek kullanılır. Birkaç dinamik dil çeşidi vardır. Bunlar ASP, PHP, .NET, JSP vb. kodlama dilleridir.

**Animasyon Tasarımı:** Çoğunlukla tanıtım ve eğlence sitelerinde kullanılır. Resim ve nesnelerin hareketli ve sesli olarak kullanımından oluşurlar. Hazırlanmasında çoğunlukla AdobeFlash, AdobeDirector Swish, AJAX gibi programlarla hazırlanmalıdırlar. [2]

#### **6. Web Sitesinin Hazırlık Aşaması**

Bu aşamada web sitesinin amacına, tarzına ve çeşidine karar verilecektir. Süreç içerisinde tasarım gurubunun yönlendirme ve tavsiyeleri dikkate alınarak müşteri grubu tarafından kararlar verilir. Bu kararlar alınırken şu sorulara cevap aranması gerekir;

- **• Kurumun faaliyet alanı nedir?** Sitenin amacını belirlemek için gereklidir.
- **• Web sitesinin içeriğinde neler olacak?** Site içeriğini oluşturan nesneler ve site menüleri burada belli olur.
- **• Kurumsal kimlik çalışmaları mevcut mu? (Logo tasarımı, başlıklı kâğıt, zarf, kartvizit, dergi, katalog):** Sitenin görsel tasarımı ve renk tonları bu soruya göre şekillenir.
- **• Beğendikleri renk tonları nelerdir?** Görsel tasarıma yardımcı olacak bilgilerdir.
- **• Piyasada beğendikleri rakip web siteleri nelerdir?** Sitenin görsel ve dinamik iskeletini oluşturmak için önemli fikirler verecektir. Aynı zamanda müşterinin beğeni ve isteklerine nesnel dayanaklar sağlanacaktır.
- Bu sorulara alınan detaylı cevaplara göre web sitesinin tasarım ve kodlama çeşitleri belirlenecektir. Unutulmaması gereken en önemli nokta, her aşamada alınan kararlar müşteri grubuna onaylatılarak ilerlenmeli ki ileride çıkabilecek itirazlar önlenebilsin.

#### **7. İsim Hakkının Belirlenmesi ve Alınması**

İsim hakkı (Domain) web sitesinin internetteki adresidir. İnternetten girildiğinde sitenin açılmasını sağlayacak adrestir. Bu adres belirlenirken, hazırlık aşamasında belirlenen amaç ve tasarımlar önemlidir. Sitenin amacını tam olarak anlatacak, telaffuzu kolay adresler seçmek gerekir. Örn; gıda sektöründe faaliyet gösteren bir firmanın tanıtım sitesi için www.gida.com adresinin alınması uygun değildir. Çünkü bu adreste firma ile ilgili hiçbir bilgi bulunmaktadır.

**"Ozan"** adlı firma için **www.ozangida.com** adresi daha uygundur.

Alan adının uzantısı için birçok alternatif bulunmaktadır. Bu uzantılar yine sinin amacına uygun seçilir.

- **• Com (Commercial, Ticari):** Ticari siteler için kullanılır. En çok kullanılan alan adıdır.
- **• Net (Network):** Genel kapsamlı kullanılmaktadır.
- **• Gov (Goverment, Resmi):** Devlete kurumlar için kullanılır.
- **• Org (Organization):** Vakıf ve dernekler için uygundur.
- **• k12:** MEB'e bağlı okullar için kullanılır.
- Edu (Education, Eğitim): Üniversite ve diğer eğitim kurumları için kullanılır.
- **• Tv (Television, Televizyon):** Televizyon kanalları tarafından kullanılır.
- **• Mil (Military, Askeri) :** Askeri kurumlar tarafından kullanılır.

Bu alan adları ile birlikte kullanılan, ülkemize özgü bir uzantı daha bulunmaktadır. ".tr" alan adı uzantısı diğer uzantıların ardında kullanılabilir (Örn; com.tr, edu.tr, mil.tr vb.) . Bu uzantıyı ülkemizde yalnızca ODTÜ (Orta doğu teknik üniversitesi) dağıtmaktadır ve alabilmek için tüzel kişiliğinizi kanıtlayan belgeleri hazırlamanız şarttır (imza sirküsü, vergi levhası, kimlik belgesi vb.) [1]

#### **8. Bulundurma Alanının Seçilmesi**

Bulundurma alanı (Hosting) hazırlanacak olan web sitesindeki görsellerin ve kodların internet üzerinde bulunduracağı fiziksel alandır. Bu hizmeti dünya üzerinde veren çok çeşitli servis sağlayıcı firmaları bulunmaktadır. Önemli olan kendi sitemize uygun, ekonomik, güvenli ve sağlam servis sağlayıcının seçilmesidir.

Servis sağlayıcı seçilirken verdiği hizmetler, bu hizmetlerin kalitesi ve ekonomikliği göz önüne alınmalıdır. Servis sağlayıcının verdiği hizmetlerden birkaçı şunlardır:

- **• Alan Büyüklüğü:** Sitenin büyüklüğüdür. Bir bilgisayarın sabit diskinde olduğu gibi ne kadar dosya konulacağını "byte" cinsinden belirtir. Animasyonu yüksek ve video gibi yoğun içerik barındıran siteler için önemlidir.
- **• Bant Genişliği (Bandwidth):** Sitenizi ziyaret edenlerin ay içerisinde ne kadar veri alış-verişinde bulunacağını belirler. Yoğun ziyaret alan siteler için önemlidir.
- **• Sunucu Tipi:** Sitenin dinamik yapısına ve kullanılan veri tabanına uygun sunucu tipi seçilmelidir. Eğer ASP veya. NET kodlama kullanılmışsa içerisinde **IIS** (Internet

Information Services) barındıran bir **WindowsServer** seçilmelidir. Ama PHP kodlama kullanılmışsa içinde **ApacheServer** barındıran **Linux** seçilmelidir.

#### **9. Görsel Tasarımın Oluşturulması**

Sitenin amacına ve tarzına uygun olarak müşteri grubunun öneri ve istekleri dikkate alınarak görsel tasarımcı tarafından hazırlanır. Görsel tasarımcının işini kolaylaştıracak şey firmanın kurumsal kimlik çalışmaları ve müşterinin ve belirttiği rakip web siteleridir.

Tasarımcı bu bilgilere kendi hayal gücünü ve estetik yeteneğini katarak ilk görsel tasarımları oluşturacaktır. Özellikle birkaç alternatif çalışma yapılarak tasarımlar müşterinin beğenisine sunulmalıdır ki müşteri aralarından seçebilsin ve tasarım işlemi tekrarlanmak zorunda kalmasın. Tasarımı oluşturmak için kullanılabilecek bazı programlar sunlardır:

- AdobePhotoshop.
- AdobeIllustrator,
- CorelDraw,
- Freehand, vb.

Müşteri grubu bu alternatiflerden birini seçebilir, birkaç tanesinin en iyi taraflarını birleştirebilir veya hiçbirini seçmeden geri gönderebilir. Yine bu seçim esnasında, her adımda müşteriden onay alarak ilerlemek, ileride oluşacak itirazları önleyecektir.

#### **10. Grafik Tasarımın HTML İşlenmesi**

Hazırlanan bu görsel ara yüz temel web görünümünü kazanmak üzere HTML kodlama ile kodlanmalıdır. Bu aşamada web sitesinin internet formatındaki ilk sayfaları oluşmaya başlayacaktır. Sayfa içerisine ilk içerikler, görsel ve hareketli öğeler yerleştirilerek ilk işlemler tamamlanır.

Bu aşamada hemen dinamik yapının başlatılması uygun değildir. HTML tasarım müşteri grubuna tekrar sunularak yine onay alınmalıdır. Çünkü dinamik yapı tasarlandıktan sonra

bu aşamaya geri dönüş yapmak kodlayıcı için oldukça zor olacaktır.

#### **11. Dinamik Yapının Belirlenmesi**

Dinamik yapı, web sitesinin türüne ve içeriğine uygun olarak belirlenmektedir. İçerik için kullanılacak materyalin yoğunluğuna göre dinamik yapının ana iskeleti ve etrafında kurulması planlanan modüller hazırlanır.

Örneğin; bir e-ticaret sitesi yapılacaksa, ürün kategorileri ve ürün bilgileri bölümü ana iskelet olarak hazırlanır. Daha sonra bu ana iskelete üyelik modülü, sepet modülü, sipariş modülü ve ödeme modülü gibi kısımlar hazırlanır.

Bir dinamik yapı belirlenirken gereksiz modüllerden kaçınılmalıdır. İçerikle hiç alakası olmayan modüller sitede kalabalık etmekten başka bir işe yaramayacaktır.

Dinamik yapılar belirlendikten sonra kodlamaya geçilmeden yine müşteri ile görüşülerek onay alınmalıdır. Çünkü bu yapı üzerinde sonradan yapılacak değişiklikler çok fazla zaman ve iş maliyeti çıkartacaktır.

#### **12. Dinamik Yapının Oluşturulması**

Müşteri tarafından onaylanan dinamik yapı artık kodlanmaya hazır demektir. Her kodlama dilinin kendine özgü yeterlilik ve yetenekleri vardır. Kodlama dilini seçerken dinamik yapının gerektirdiği özellikleri sağlayabilecek bir kodlama dili seçilmelidir.

Kod yapısı ile eş zamanlı olarak veri tabanı mimarisinin de oluşturulması gerekir. Veritabanında hangi tablolara ve hangi alanlara ihtiyaç olduğu tespit edilerek en uygun biçimde alanlar seçilmelidir.

#### **13. Sitenin Test Edilmesi ve Güvenlik**

Web sitesinin HTML altyapısı, dinamik kodları ve veri tabanı mimarisi hazırlandıktan sonra sitemiz kullanıma hazır hale gelmiş demektir. Şimdiki aşamada işimiz, sitemizi kötü niyetli kişilerden korumak olacaktır. Her kodlayıcının kendine özgü güvenlik tespit yöntemleri vardır, fakat kodlamacının gözden kaçırdığı açıkları da tespit edebilmek için en az 2 farklı kodlayıcının da kontrolünden geçmesi uygun olacaktır.

#### **14. Sitenin İnternete Yüklenmesi**

Tamamlanan web sitesi artık internete yüklenmeye ve müşteriye teslim etmeye hazırdır. Siteyi internete yüklemek için servis sağlayıcıdan almış olduğumuz FTP (File Transfer Protocol) şifreleri kullanılacaktır.

Her servis sağlayıcının kendine ait bir IP adresi (Internet Protocol Address) ve sitenize verdiği özel şifresi vardır. Bir FTP programı aracılığı ile kod dosyaları ve veri tabanı bilgileri internete yüklenir.

Yükleme işlemi tamamlandıktan sonra web sitesinin mutlaka tekrar kontrol edilmesi gerekir. Çünkü servis sağlayıcının ayarları veya klasör izinleri sitenizin farklı davranmasına hatta hata vermesine neden olabilir. Yükleme sonrası kontrol olmadan web sitesi müşteriye teslim edilirse, çıkacak ilk sorunda tasarımcıya itibar kaybettirecektir.

#### **15. Web Sitesinin Teslimi ve Bakım Anlaşmaları**

Web sitesi artık müşteriye teslim edilebilir. Tüm kontrollerde çıkan sorunlar giderildikten sonra web sitesi müşteri grubunun da kontrolünden geçecektir. Bu esnada çıkabilecek kod hataları hızlıca giderilmelidir.

Teslim esnasında müşterinin isteyeceği yeni eklentiler olacaktır. Bu isteklerden korunmanız için en büyük yardımcı önceden adım adım alınan onaylar olacaktır.

Müşterinin kendi onayladığı bir şeye itiraz etmesi önlenebilir. Fakat bakım anlaşmasına dahil edilerek tasarım grubunun üzerindeki yük **ODTU :** Ortadoğu Teknik Üniversitesihafifletilebilecektir.

Site sorunsuz şekilde teslim edildikten sonra, sitenin bakım anlaşmaları hazırlanır. Sitede ileride çıkabilecek sorunlar ve yeni istekleri bakım anlaşması şartlarına uygun olarak düzenlenecektir. Bakım anlaşmasında kesinlikle belirtilmesi gereken noktalar anlaşmanın ne kadar süreceği ve neleri kapsadığıdır.

#### **16. Sonuç ve Öneriler**

Bir web sitesi oluşturmak için, bu çalışmada anlatmış olduğumuz aşamalar özenle uygulanmalıdır. Takip edilmesi gereken bu aşamaların her birinde müşteri ve tasarım grubu birlikte çalışmalıdır. Sitenin yapım aşamasında bu iki grup arasındaki iletişim çok önemlidir.

Bu sekilde tasarımcılar profesyonelleştikçe web tasarım sektörü de profesyonelleşecektir. Böylece ortaya çıkan web siteleri daha iyi, daha kaliteli olacaktır. Hem sektör, hem müşteri, hem de tasarımcı işlemlerin kolaylaşması ve sektörün gelişmesinden pay alacaklarıdır.

Web tasarım sektörü geliştikçe kaliteli site sayısı ve sektörün ekonomiye katkısı büyüyecektir.

#### **17. Kaynaklar**

[1] Şarlak, Zeynep, "internet alan adının (domain name) hukuki niteliği ve marka hakkı üzerindeki etkisi", (2006)

[2] Sansakal, M. Nusret, "Web teknolojileri ndeki hızlı gelişmelerin ve Web programlama araçlarının İncelenmesi", (2002)

#### **18. Kısaltmalar**

**HTML :** Hyper Text Markup Language **ASP :** Active Server Page **PHP** : Hypertext Preprocessor **JSP :** Java Script Page **AJAX :** Asynchronous JavaScript and XML **MEB :** Milli Eğitim Bakanlığı

# **Kullanıcı Merkezli Kütüphane Web Siteleri: İYTE Örneği**

#### **Gültekin Gürdal1 , Hakan Yanaz<sup>2</sup> , Engin Şentürk3**

 İzmir Yüksek Teknoloji Enstitüsü Kütüphane ve Dokümantasyon Daire Başkanı, İzmir İzmir Yüksek Teknoloji Enstitüsü Kimya Bölümü, İzmir İzmir Yüksek Teknoloji Enstitüsü Elektronik ve Haberleşme Müh. Bölümü, İzmir gultekingurdal@iyte.edu.tr, hakanyanaz@std.iyte.edu.tr, enginsenturk@std.iyte.edu.tr

**Özet:** Günümüzde artık kütüphane web sitelerinin mimarisi kullancıların gercek ihtiyaçlarını karşılamaya dönük olmak zorundadır. Hedef kullanıcılara (Öğrenci, öğretim üyesi ve diğerleri) aradıkları bilgiye ulaşmada karışık sistemler sunmak yerine bilgiye erişimi basitleştiren fonksiyonel sistemler kullanılmalıdır. Bunun için kullancıyı merkeze alan tasarımlar, kullanıcının gerçek ihtiyacını belirlemek için çeşitli analizler yapılmalıdır.

Gelişen web teknolojileri ile beraber kütüphanelerin ve kütüphanecilerin de rolleri değişmektedir. Kullanıcılarının bilgiye erişme davranışlarını temel alarak yapılan çalışmaların hedefi, etkin bir kütüphane kullanıcısına sahip olmak ve onların en kısa yoldan aradıkları bilgiye ulaşmalarını sağlamaktır. Geliştirilen yeni uygulamalarla kullanıcının neye ihtiyacı olduğu tespit edilip, doğru bilgi kaynağına yönlendirilmektedir. Sahip olduğumuz e-kaynaklara erişim hızlanmakta, kullanıcılarımızın bilgiye erişim için harcadıkları zamandan tasarruf etmeleri sağlanmaktadır. Yeni web teknolojileri için hazırlanan programlar aynı zamanda kütüphanecilerin özellikle web sitelerini tasarlarken ve içeriklerini yönetirken birçok avantajlar sağlamakta, daha etkin ve etkili web sitelerinin tasarlanmasına ve içeriklerinin yönetilmesine imkân vermektedir.

**Anahtar Sözcükler:** Kütüphane Web Siteleri, Kullanıcı Merkezli Web Tasarımı, Akademik Kütüphaneler

#### **User-centered library Web sites: the Case of IYTE**

**Abstract:** Today, the library has to be oriented to meet the needs of real users, the architecture of websites. Target users (students, faculty members and others) to reach the information they seek to simplify access to complex information systems deliver functional systems should be used instead. For this, a user is the center of the designs ,a variety of analysis should be made to determine the user's real needs. Libraries and librarians in developing web technologies with the changing roles. The goal of the work based on the behavior of users to access information, to have an active library users and their access to the information they seek to provide the shortest route. Identified and developed new applications that the user needs what, are directed towards the source of information. That we have access to e-resources is accelerating, users are provided access to information to help save time spent. New web technologies and programs for librarians but also provides many benefits, especially when managing your web sites design and content, the design of web sites and content management more efficient and effective place.

**Keywords:** Library Web Sites, User-Centered Web Design, Academic Libraries

#### **1. Giriş**

Küreselleşmeye bağlı olarak rekabetin arttığı, hizmet kalitelerini artırma çabası içindeki kütüphanelerimiz e-yayınların sayısındaki artış ve konsorsiyumlar sayesinde koleksiyonlarını zenginleştirmektedir. Bundan sonraki adım ise bu kaynaklardan kullanıcılarını en etkin ve etkili şekilde yararlandırmalarıdır. [7] Her zaman bilişim teknolojilerinin en hızlı uygulayıcısı olan kütüphaneler, gelişen yeni web teknolojileri sayesinde sahip oldukları elektronik ve basılı kaynaklara ulaşımı ve kullancının bu kaynakları keşfini daha kolay hale getirmenin yollarını bulmakta, mevcut yeni teknolojilerle kullanıcıları interaktif olarak hizmetlerine dahil etmektedirler.

Artık görsel anlamda güzel bir sayfa yapmak aslında web dünyasında yeterli değildir. Ziyaretçileriniz sadelik ve estetiği birlikte sunan, hızlı açılan, kampüs içi ve kampüs dışından kolay ulaşılabilen bir sayfada daha rahat edecek, böylece sitenizi tekrar ziyaret edecektir. Web tasarımında kütüphaneler sadece bir grafik tasarım yapmaktan öteye geçmek zorundadır. Konunun içerdiği her alan için iyi bir ekip çalışması yapmaları gerekmektedir. Son yıllarda popülerliği artan yeni web teknolojileri kütüphane web sitelerini tek düze ve statik web siteleri olmaktan çıkaracak kullanıcılara çok büyük fırsatlar veren dinamik web siteleri haline gelmelerini sağlayacaktır.

#### **Mobil Kütüphane Web Siteleri**

Bu bildiride ayrıca mobil kütüphane web siteleri nasıl hazırlanır, hangi araçlar bize bu tür siteleri hazırlamaya yardımcı olacak bilgiler paylaşılacaktır.

Ayrıca kullanıcı merkezli bir web sitesinin nasıl hazırlanabileceği, böyle bir web sitesinde olması gereken özelliklerin neler olduğu ile ilgili ipuçlarına yer verilecek ve İYTE Kütüphanesi web sitesi hedef kitleye tasarım ve içerik yönünden anlatılacaktır.

#### **2. Neden Kullanıcı Merkezli Kütüphane Web Sitesi?**

Bugünün akademik kütüphaneleri web siteleri üzerinden birçok servisi kullancılarına sunmaktadırlar. Bu nedenle web sitelerinin kullanışlı olması son derece önemlidir. Kütüphane web sitelerinin kullancı merkezli olması gerekliliğinin en büyük nedeni ise, kullancılarının, kütüphanenin sahip olduğu çok büyük miktarda bilgiye en kolay yoldan onların erişimini sağlamak ve bu yolla web sitelerinin ve sundukları servislerin kullanımını artırmaktır. Böylece kütüphane bütçeleri ile sağlanan bilgi kaynaklarından kullanıcıların en verimli şekilde yararlanmalarına olanak sağlamaktadır. [6]

#### **3. Kullanıcı Merkezli Kütüphane Web sitesi Nasıl Hazırlanır?**

Kütüphaneler kullanıcı merkezli web siteleri hazırlamalıdır ve bu siteler hazırlanırken kullancılarını tanımalı ve onların beklentilerini karşılamalıdır. Ayrıca kullanıcı merkezli tasarım yapmakla ilgili prensiplerin farkında olmalıdırlar. Kullanıcı merkezli tasarım proseslerini tanımlayan üç tane prensip bulunmakta ve bu presipler bugun halen geçerliğini korumaktadır. Bu prensipler ilk defa John D. Gould ve Clayton Lewis tarafından oluşturulmuş ve kullanılmıştır.

- Tasarıma başlamadan önce kullanıcılarınızın karakteristiğini, amaçlarını ve önceliklerini belirlemek, sürekli bunu takip etmek.
- Web sitesi için prototip geliştirmenin çeşitli aşamalarında ve en başta kullanıcıların kullanım performanslarını, kayıt etmek gözlemlemek ve analiz etmek için farklı değerlendirme yöntemleri kullanmak.
- Tasarımın her aşamasında çeşitli testlerle kendisini yenileyen ve düzelten bir tasarım döngüsü kullanmak[1].

Kullanıcı özelliklerine göre tasarlanan web siteleri, kullanıcılara daha etkin bir içerik sunmakta, site içinde kaybolmadan ve gereksiz işlemler yapmadan bilgiye erişme olanağı sağlamaktadır.

#### **3.1.Kullanılabilirlik Ölçütleri ve Kullanılabilirlik Testleri**

Ürünlerin veya hizmetlerin kullanılabilir olması aynı zamanda kullanıcılara avantaj sağlayan bazı özelliklere sahip olmaları anlamına gelmektedir.

ISO 9241 standardında on birinci bölümde ergonomi ile ilgili olarak ifade edilen kullanılabilirlik, ürünlerin kullanıcıların kendilerine özgü hedeflerine ulaşabilmeleri için etkililik, etkinlik ve memnuniyet unsurları ile sağlanabilinen bir olgu olarak ifade edilmiştir (ISO 9241, **4. Mobil kütüphane Web Siteleri** 2008). Bu tanımda yer alan etkililik, etkinlik ve memnuniyet unsurları günümüzde birçok ürünün kullanılabilirliğinin belirlenmesinin yanı sıra web sitelerinin kullanılabilirliklerinin ölçülmesinde de sıklıkla kullanılmaktadır.

ISO 9241 standardından yola çıkılarak kullanılabilirlik ile ilgili birçok araştırma yapılmıştır. Bu araştırmalara göre kullanılabilirliği belirleyen beş ölçütün bulunduğu ve literatürde bu ölçütlerin "5E" olarak nitelendirildiği görülmektedir.

Bu ölçütlerden ilki; web sitesinin kullanıcıların bilgi gereksinimlerini tam olarak karşılayıp karşılamadığını ve ihtiyaç duyulan bilgiye tam olarak erişilip erişilemediğini ölçen etkililik (effective) ölçütüdür. İkinci ölçüt ise kullanıcıların web sitesinde bir görevi tamamlarken ne kadar çabuk bir şekilde işlemleri başardıklarını ve bu görevi gerçekleştirirken harcadıkları bilişsel çabayı ele alan etkinlik (efficient) ölçütüdür. Üçüncü ölçüt olarak kullanıcıların memnuniyeti ve tatmin olmalarını içeren caziplik (engaging) kavramı ele alınmaktadır. Literatürde yer alan bu ölçütlerden bir diğeri de kullanıcıların hata yapmalarını engelleyecek bir ara yüzün olması ve kullanıcılara yardımcı olacak unsurların site içinde yer almasını sağlayan hatalara karşı olumlu yaklaşım (error tolerant) ölçütüdür. Bu ölçütlerden sonuncusu ise kullanıcının siteyi kullanırken yapacağı işlemleri nasıl gerçekleştireceğini kolaylıkla tahmin

etmesini ve site bölümlerinin bir bütün olarak tutarlı olmasını içeren sitenin kullanımının kolay öğrenilebilir (easy to learn) olmasıdır. [3]

Kullanabilirlik testlerini yapmak için çeşitli yöntemler mevcuttur. Bunlardan bazıları şunlardır:

- Anket
- Görüşme
- Bire bir görüşme
- Fokus grup oluşturma
- Prototipler hazırlama

Mayıs 2011'de The Pew Internet & American Life Project tarafından yapılan anketin verilerine göre Amerikada yaşayan yetişkinlerin %35'nin akıllı telefon sahibi oldugunu ve bu kişilerin %87 e-postalarını bu cihazlar üzerinden kullandığını ve %25 lik bir grubunda temel internet kaynaklarını yine bu cihazlar üzerinden kullandıgını göstermiştir.[8]

Tüm Dünya'da cep telefonu sayısının 4.6 milyar civarında olduğu, masa üstü ve laptop bilgisayarlar sayısının ise 1.2 milyar olduğu sanılmaktadır.[2]

Ülkemizde ise akıllı telefonların ve mobil cihazların sayısı her geçen gün artmaktadır.

Bügün birçok veritabanı üreticisi mobil cihazlar için mobil ara yüzler tasarlamakta, birçok kullanıcı da taramalarını bu ara yüzlerden yapmakta, bulduğu makale ve elektronik kitapları bu cihazlardan okumaktadır. Ayrıca kullanıcılar yine bu tür cihazlar için hazırlanan uygulama (applications) adı verilen programları bu tür cihazlara yükleyerek daha kolay bilgiye erişebilmektedirler.

Tüm bu gelişmeler kütüphane web sitesi tasarlarken mobil web sitesi de tasarlamanın gerekliliğini hatırlatmaktadır.

#### **4.1. Mobil Web Sitesi Tasarımı ve Teknik Alt Yapı ile İlgili Öneriler**

Mobil sayfaları hazırlarken bu konuda kütüphanelere özel olarak hazırlanmış yazılımları kullanbileceğiniz gibi, "jquery" mobile gibi ücretsiz ama bir parça programlama bilgisi gerektiren yazılımları kullanabilirsiniz.

Ücretli yazılımlardan bazıları şunlardır;

Bowker tarafından hazırlanan "Libraryanywhere" http://www.bowkerinfo.com/offers/ LibraryAnywhere/

Springshare tarafından hazırlanan "Mobile Builder" http://www.springshare.com/mobile/

Boopsie tarafından hazırlanan "Boopsie" http:// www.boopsie.com/libraries.html

Mobil web siteleri ile ilgili bazı tasarım önerileri

- Mobil web sitesi demek normal web sitenizin bir minyatürü demek değildir.
- Mobil websitesi tasarımında küçük sağa sola, kaydırmalar olmamalıdır.
- Kullanıcının bir şeyler yazma ihtiyacını minimize etmelidir
- Birçok kullancı bu tarz sitelere hemen gelmeyi ve cevabını alıp gitmeyi ister. O yüzden aradığına kolay erişebilmelidir.
- Hazırlanan sayfa mutlaka çeşitli mobil araçlarla test edilmelidir. [5]

#### **4.2 Sosyal Ağlar ve Kütüphane Web Siteleri**

Kütüphaneler sadece dijital yerlilerin değil dijital göçmenlerin de bilgi gereksinimlerine daha iyi cevap vermek için Web 2.0 teknolojilerini kullanmak ve Facebook gibi sosyal ağların sunduğu hizmetlerle karşılaştırılabilir hizmetler vermek için uğraşmaktadır. Her geçen gün daha fazla kütüphane kişiye özel içerik ve RSS besleyiciler, günlükler ve wiki'ler aracılığı ile kişiselleştirilmiş haberler sunmaktadır.

Kullanıcılar kütüphane personeli ile e-posta ya da kısa mesaj sistemleriyle iletişim kurabilmekte, kütüphane kaynakları için yorum yapabilmekte veya etkileşimli bir ortamda tüm bu kaynakları derecelendirebilmektedirler.

Web siteleri ve arama motorları aracılığıyla bulunan bilgi kaynakları kütüphanenin web sayfaları ile bütünleştirilebilmektedir. Katalog tarama gibi hizmetler "mobil kullanıma hazır" hale getirilmekte, böylece kullanıcılar kütüphane kaynaklarına "hareket halindeyken" de erişebilmektedirler. Kütüphaneler kullanıcının çalışma ortamına gömülebilen arama kutuları oluşturmakta, böylece kullanıcılar kendi ortamlarını değiştirmeden sorunsuzca kütüphane uygulamalarını çalıştırabilmektedirler.

Bu tür Web 2.0 uygulamalarının kütüphanelerde kullanımı "Library 2.0" olarak adlandırılmaktadır. [4]

#### **5. İYTE Kütüphane Web Sitesi**

#### **5.1 Teknik Alt Yapı**

Site, yönetim kolaylığı açısından Windows Server 2008 R2 işletim sistemine sahip bir sunucuda, modüler yapısı, yüksek performansı nedeniyle güncel teknolojiyi takip ederek ".NET" platformunda "MVC4" çatısı altında kodlanmıştır. Görsel tasarımı "CSS" ile güçlendirilmiştir.

Bir sitenin yönetilmesi için özel olarak tasarlanmış paketlere içerik yönetim sistemi denir. Bu sistemler yeni içerik yaratılmasında, düzenlenmesinde ve yayınlanmasında çeşitli kolaylıklar sağlar.

İnternet sitesi oluşturabilmek için hazır içerik yönetim sistemleri bulunmasına rağmen, birtakım temel ihtiyaçlarımızı karşılayamadıkları için ve tasarımda özgür olmak amacıyla hazır içerik yönetim sistemlerinden birini kullanmak yerine kendi içerik yönetim sistemimizin yazılması tercih edildi. Bunu da ASP.NET MVC4 (http://www.asp.net/mvc/mvc4) çatısı kullanılarak yapıldı.

#### **5.2. Tasarım ve Bileşenleri**

Web sitesi hazırlamanın en önemli bileşenlerinden biri de tasarım kısmıdır. İYTE Kütüphane web sitesini hazırlarken dikkat edilen ve gözönüne alınan noktalar aşağıda verilmiştir.

- Mevcut kütüphane web sitesinin 2011 yılı Google Analytics raporu ve kullanıcılardan gelen geri bildirimler dikkate alınarak, kütüphane sitemizde en çok ihtiyaç duyulan / kullanılan sayfalar ana sayfada kolay erişilebilir, fark edilebilir bir bölgeye görsel öğelerle de desteklenerek yerleştirilmiştir.
- Kütüphane web sitesinde "Tüm kaynaklarda arama", "İYTE katalogda arama" ve "Tüm dergilerde arama" olarak kullanılan üç farklı tarama sistemi kullanıcıların kolay şekilde, basit bir seçim yaparak kullanabileceği google benzeri bir tarama kutusu oluşturulmuştur.
- Renk seçiminde İYTE'nin logosundaki kırmızı ve kırmızının tonları kullanılarak, enstitümüzün web sitesinin renkleriyle de bir uyum sağlanmıştır.
- Yazı tipi teknolojilerinden faydalanılarak okuması kolay, estetik görünümlü fontlar kullanılmış, bu tür fontların tüm ziyaretçilerin bilgisayarlarında sorunsuz görüntülenmesi için ise web sitesi hazırlanırken istenilen fontları kullanmaya imkan sağlayan yeni bir teknoloji olan Cufon (http://cufon.shoqolate.com/) kullanılmıştır. Bu şekilde, siteye gelen ziyaretçilerin kullandıkları bilgisayarlarda tasarımda kullanılan fontlar yüklü olmasa bile site sorunsuz görüntülenebilmekte ve sayfa açılış süresi olumsuz etkilenmemektedir. Aynı zamanda işlenen görüntü bir çok tarayıcının desteklediği "HTML5" tagı olan <canvas> tagı ile işlenerek yakın gelecekte tarayıcılara hakim olacak teknolojiye de uyumlu hale getirilmiştir.
- Günümüzde ayrıca bir çok internet kullanıcısı doğrudan site adresi yazmak, ulaşmak istediği sayfayı menülerden aramak yerine arama motorlarını tercih eder hale gelmiştir. Bu anlamda sayfalarımız arama motoru uyumlulukları düzenli olarak

kontrol edilmekte ve geliştirilmektedir. Yazı olmayan tüm içeriklere (resimler, videolar gibi) arama motorları ve pozitif kullanıcı deneyimi için açıklayıcı bilgiler "alt" ve "title" tagları ile işlenmektedir.

- Gelişen teknolojiler, değişen kullanıcı eğilimleri nedeniyle, tasarımcılar artık mantıklı URL (Uniform Resource Locator) 'ler kullanmaya özen göstermektedirler. Örneğin bizim sitemizde sisteme girilen bir duyurunun adresi otomatik olarak şu formatta olmaktadır: http://library.iyte. edu.tr/tr/duyurular/yeni-arayuzumuzacilmistir/3 adresinde;
- library.iyte.edu.tr: Sitenin ana dizinini,
- tr : İçeriğin Türkçe diline ait bir sürümünün gösterileceğini,
- duyurular : İçeriğin duyurular içerik türüne ait olduğunu, diğer bir deyişle bu içeriğin bir "duyuru" olduğunu,
- yeni-arayuzumuz-acilmistir: İçeriğin başlığını,
- 3 : İçeriğin özgün kayıt numarasını ifade etmektedir.
- Günümüzde hızlı değişen bilgiye kısa zamanda erişme ihtiyacını karşılamak için tüm içeriklerde içerik oluşturulma/düzenleme zamanı belirtilerek içeriğin güncelliği ile ilgili kullanıcıya bilgi verilmektedir.
- İnternet kullanıcılarının %80 'nin bir facebook ya da twitter hesabı olduğu günümüzde, bir üniversite kütüphanesi olarak sosyal medyayı aktif olarak kullanmaktayız. Kütüphanemize ait bir facebook sayfası bulunmakta ayrıca duyurularımız Twitter ve Facebook sayfalarımızda otomatik olarak yayınlanmaktadır.

Aynı zamanda, veritabanları sayfamızdaki güncel verilere facebook sayfamız üzerinden erişilebilmektedir.

### **5.3. Mobil Site**

Kullanıcı odaklı bir web sitesi hazırlanırken, yeni teknolojileri ve eğilimleri en etkili biçimde kullanmak gerekir. Daha önce yukarıda verilen ücretli mobil web sitesi araçları yerine bir parça

*Kullanıcı Merkezli Kütüphane Web Siteleri: İYTE Örneği Gültekin Gürdal, Hakan Yanaz, Engin Şentürk*

programlama bilgisi gerektiren "jquery" kullanılmıştır. Tasarladığımız mobil ara yüze kullanıcılarımızın en çok ihtiyaç duyacakları web sitemizin elementleri yerleştirilmiş ve akıllı mobil cihazlardan sitemize gelen kullanıcıların otomatik yönlendirmesi mobil siteye yapılmıştır.

#### **6. Sonuç ve Öneriler**

Kütüphane web sitelerinde olması gereken özelliklerden bir tanesi de özellikle abone olunan veya satın alınan elektronik kaynakların kampus dışından kullanıcılarının erişimlerine olanak sağlamasıdır. Bugün ülkemizdeki kütüphanelerin büyük bölümünde bu hizmet proxy sunucu ile çözülmektedir. Ancak halen kullanıcıların büyük bölümü proxy ayarlarını bilgisayarlarına yaparken hata yapmakta ve çok büyük maddi kaynak harcanan elektronik yayınlara erişimde problemler yaşamaktadır. Kullanıcılar için proxy ayarı yapmak, proxy sunucu için ayrı bir kullanıcı adı ve şifre öğrenmek çok pratik olmamaktadır. İYTE Kütüphanesi olarak bu hizmeti "Ezproxy" adı verilen bir yazılımla çözüldü. Bu yazılımla kullanıcılarımız sadece elektronik postalarına eriştikleri kullanıcı adı ve şifrelerini girerek tüm elektronik kaynaklarımıza kolayca tüm dünyadan erişebilmektedirler. (http://www.oclc.org/ezproxy/)

Yine kullanıcılarımızın aradıkları kaynaklara kolayca erişebilmeleri ve kendi konuları ile ilgili tüm kaynakları bir arada bulabilmeleri için konu rehberleri oluşturuldu. Bu rehberleri ise Springshare firması tarafından hazırlanan "Libguides" yazılımı kullanılmıştır. Enstitümüzdeki fakülte ve bölümleri temel alarak oluşturduğumuz bu rehberler kullanıcılarımız tarafından büyük ilgi görmektedir. (http://springshare.com/libguides/)

Kütüphaneler artık hizmetlerini duvarlarının dışına taşımaya başlamış, bütçelerinin %90'lık kısmını ise elektronik kaynaklara ayırmaktadırlar. Kütüphane web siteleri ise kütüphanelerin fiziki mekanlarının dışında kullanıcılarına hizmet ve olanaklarını sunabildikleri tek kapılarıdır. Kütüphaneler bu web sitelerini hazırlarken

hem tasarım hem içerik açısından kullanıcılarının ihtiyaçlarını tatmin edecek bir ekip oluşturmalı, web sitelerini güvenilir bilgi için başlangıç noktası haline getirmelidirler. Bu çalışmada anlatılanları yerinde görmek ve incelemek için İYTE Kütüphanesine ait http://library.iyte.edu. tr web sitesini ziyaret edebilirsiniz.

#### **7. Kaynaklar**

[1] Gould, J.D. and Clayton L., "Designing for usability: Key principles and what designers think, **Communications of the ACM,**28(3): 300-11 (1985).

[2] Hu, R and Meier, A., "Planning for amobile Future: a user Research Case Study from the California Digital library", **Serials: Connecting the information Community,** 24 (3), 17- 18 supplement (2011).

[3] Uçak, N. ve Çakmak, T., "Web Sayfası Kullanılabilirliğinin Ölçülmesi: Hacettepe

Üniversitesi Bilgi ve Belge Yönetimi Bölümü Web Sayfası Örneği", **Türk Kütüphaneciliği,**  23 ( 2), 278-298 (2005)

[4] Tonta, Y. "Dijital Yerliler, Sosyal Ağlar ve Kütüphanelerin Geleceği" , **Türk Kütüphaneciliği,** 23 ( 4), 742-768 (2009)

 [5] Cutshall, T, Blake, L and Bandy, S., "Creating a Mobile library Web Site", C**omputers in Libraries**, 31(7) 22-48, (2011)

[6] George, C.A., "User-Centred Library Websites:usability evaluation methods", **Chandos publishing,** 3-9, 32-36, (2008).

[7] Gürdal, G ve Bulgan, U., "Kullancı merkezli Kütüphane Web Siteleri ve Yeni Teknolojiler", **ÜNAK'06: Bilimsel İletişim Ve Bilgi Yönetimi. , İstanbul**, 45-47, (2006)

[8] http://pewresearch.org/pubs/2054/smartphoneownership-demographics-iphone-blackberry-android

# **Bilgi Teknolojileri Varlık Ontolojisinin Geliştirilmesi**

### **Murat Osman Ünalır1 , Mehmet Aydın<sup>2</sup> , Burak Aydoğan<sup>2</sup> , Mustafa Bakır<sup>2</sup> , Çağlar Durmaz<sup>2</sup> , Kurtuluş Pesen<sup>2</sup>**

1 Ege Üniversitesi, Bilgisayar Mühendisliği Bölümü, İzmir 2 TÜPRAŞ, Bilgi Teknolojileri Müdürlüğü, İzmit murat.osman.unalir@ege.edu.tr, mehmet.aydin@tupras.com.tr, burak.aydogan@tupras.com.tr, mustafa.bakir@tupras.com.tr, caglar.durmaz@tupras.com.tr, kurtulus.pesen@tupras.com.tr,

**Özet:** Bilgi teknolojileri varlıklarının yönetimi bilgi yönetimi açısından çok çeşitli uygulama gereksinimleri nedeniyle kritiktir. Bilgi teknolojileri varlıklarının yönetimi için kullanılan pek çok uygulama vardır. Bu uygulamalar farklı platformlarda, farklı veritabanı ve uygulama mimarilerinde çalışırlar. Bununla birlikte, BT yöneticileri bu sorunu çözebilmek için birleşik çözümleri talep ederler. Birleşik bir çözüm akıllı veri yönetimi araçlarıyla birlikte veri bütünleştirme ilkelerini içermelidir. Ontoloji, veriyi akıllı bir şekilde yönetmenin anahtarıdır ve herhangi bir veri bütünleştirme projesinde merkezi bir çözüm noktası olarak kullanılabilir. Bu çalışmada, BT yöneticilerinin kritik varlıkları verimli ve etkin şekilde yönetmeleri için Bilgi Teknolojileri Varlık Ontolojisi geliştirilmiştir.

**Anahtar Sözcükler:** Ontoloji, Varlık Ontolojisi, Bilgi Teknolojisi, Veri Bütünleştirme, Yapılanış Yönetimi Veritabanı, OWL.

#### **Development of Information Technology Asset Ontology**

**Abstract:** Managing information technology assets is critical to information management due to diverse application requirements. There are many applications used for managing IT assets. They usually runs on different platforms with different database and application architectures. However, IT managers demand unified solutions to tackle with this issue. A unified solution should involve data integration principles along with smart data management facilities. Ontology is a key to managing the data smartly and it can be used as the central solution point of any data integration project. In this work, an Information Technology Asset Ontology (ITAO) is developed to let IT managers manage their critical assets efficiently and effectively.

**Keywords:** Ontology, Asset Ontology, Information Technology, Data Integration, Configuration Management Database, OWL.

#### **1. Giriş**

"Bilgi teknolojileri" bilginin izlenebilmesi, yönetilebilmesi, paylaşılabilmesi ve geliştirilebilmesi için kullanılan teknolojileri ifade etmektedir. "Bilgi teknolojileri varlıkları" ise, bu teknolojileri kullanarak izlenen, yönetilen, paylaşılan ve geliştirilen her türlü yazılım, donanım ve insan kaynağını temsil etmektedir.

"Bilgi teknolojileri varlıkları" doğası gereği, farklı platformlarda, farklı teknolojiler kullanılarak ve farklı amaçlarla işlenmektedir. Bu nedenle, bilgi teknolojileri varlıklarının yönetimi, veri bütünleştirme felsefesine uygun olarak gerçekleştirilmelidir. Veri bütünleştirme, farklı platformlardaki verinin birleştirilmesini ve tüm veri kullanıcılarına birleşik bir veri görünümü sunulmasını sağlamaktadır.

Bilgi teknolojileri varlıklarının yönetimi amacıyla YYVT (Yapılanış Yönetimi Veritabanı) (CMDB-Configuration Management Database) uygulamaları yaygın bir çözüm olarak kullanılmaktadır. YYVT çözüm üreticileri arasında IBM [1], Microsoft [2] ve HP [3] gibi büyük firmalar da bulunmaktadır. YYVT çözümü, genellikle firmaların kendi ürünlerine özel çözümler içermekte ve farklı platformlarda kullanılan ve uygulamalara ilişkin verilerin yönetimini sağlayamamaktadır. Diğer taraftan, YYVT çözümü, ilişkisel veritabanı modeline dayalı bir uygulama altyapısı sunduğundan, veri modeli genişletilebilirliği konusunda yetersiz kalmaktadır.

Ontoloji [4], yeni nesil web olarak adlandırılan anlamsal webin temel yapıtaşıdır. Ontoloji, uslamlama yeteneği olan akıllı bir veri modeli olarak kabul edilebilir. Ontolojinin en önemli özelliği, genişletilebilir bir modelleme altyapısı sunmasıdır. Genişletilebilir veri modeli altyapısı, veri bütünleştirme felsefesine uygun bir şekilde, farklı platformlar, farklı teknolojiler kullanılarak geliştirilmiş uygulamalarda barındırılan verilerin birleştirilmesi için en önemli gereksinimdir.

Bu çalışmada, farklı platformlarda, farklı teknolojiler kullanılarak geliştirilmiş olan ve her birisi farklı bir amaçla kullanılan uygulamalarda barındırılmakta olan bilgi teknolojisi varlıklarına ilişkin verilerin bütünleştirilmesi amacıyla geliştirilen "Bilgi Teknolojileri Varlık Ontolojisi-BTVO"nin geliştirilme süreci anlatılmakta ve bu süreçte kazanılan deneyimler paylaşılmaktadır.

Bildirinin 2. bölümünde, BTVO'nin geliştirilme sürecine ışık tutan temel bilgiler olan YYVT, ontolojiler ve ontoloji geliştirme 101 metodolojisi hakkında bilgi sunulmaktadır. BTVO'nin geliştirilme sürecinin ontoloji geliştirme 101 metodolojisine uyumlu bir şekilde anlatıldığı 3. bölümün ardından, 4. bölümde bu ontolojinin geliştirilmesiyle kazanılan deneyimler paylaşılmaktadır. 5. bölüm, çalışmanın

sonuçlarının sunulduğu ve gelecek çalışmalardan söz edilen bölümdür.

#### **2. İlgili Bilgiler**

BTVO'nin geliştirilmesi için gerekli olan temel bilgilerin sunulduğu bu bölümde, YYVT, ontolojiler ve ontoloji geliştirme 101 metodolojisi hakkında bilgi verilmektedir.

#### **2.1 Yapılanış Yönetimi Veritabanı**

YYVT, BTAK-Bilgi Teknolojisi Altyapı Kütüphanesi (ITIL-Information Technology Infrastructure Library) [5] adıyla anılan bilgi teknolojisi hizmet yönetimi pratiklerinin önemli bir bileşenidir. Literatürdeki tanımıyla, bir bilgi sistemine ait tüm bilginin saklandığı bir depo olarak kabul edilmektedir. Bu çalışmada, bilgi teknolojileri varlıkları bakış açısıyla, bir kurumdaki bilgi teknolojileri varlıklarının üst verilerinin saklandığı bir depo olarak görülmektedir. YYVT, bilgi teknolojisindeki her bir varlığı temsil eden ve "yapılanış öğesi" denilen birimlerin depolandığı yerdir. Yapılanış öğeleri, bilgi teknolojileri varlıklarına karşılık gelmektedir. Bir bilgi sisteminin en temel yapılanış öğeleri arasında, sunucular, hizmetler, uygulamalar, yazılımlar, insan kaynakları, dış kurumlar, sözleşmeler, yerleşimler vb. bileşenler bulunmaktadır. Bu çalışmada, YYVT uygulamaları incelenmiştir. YYVT her ne kadar BTAK içinde bir çerçeve olarak kabul görmüş olsa da, araştırmalar sonucunda her bir uygulamanın farklı bir veri modeline sahip olduğu görülmektedir. Bu durum ilişkisel veritabanı modeline dayalı YYVT uygulamaları için doğal bir sonuçtur. Ancak, farklı YYVT uygulamalarının incelenmesi, BTVO'nin geliştirilmesi sürecine uygulama alanının keşfedilmesi, farklı bakış açılarının belirlenmesi ve farklı gereksinimlerin algılanması yönünden önemli bir katkı sağlamıştır.

#### **2.2 Ontolojiler**

Bilgisayar dünyasında en yaygın kullanılan ontoloji tanımı, "paylaşılan bir kavramsallaştırmanın biçimsel ve net bir belirtimi"dir [4]. Uschold

ve Gruninger [6] bu tanımda geçen her kelimeyi açıklayarak bu kısa tanımın ifade ettiği uzun ontoloji tanımını açıklamışlardır. "Kavramsallaştırma", insanların dünyadaki varlıklar üzerine nasıl düşündüklerinin soyut bir modelini ifade **3. Bilgi Teknolojileri Varlık Ontolojisi** eder. Bu soyut model genellikle özel bir konu alanı ile sınırlandırılmıştır. "Net bir belirtim" ise soyut modeldeki kavramlara ve ilişkilere net isimler verildiği ve net tanımlar yapıldığı anlamına gelmektedir. Bir kavramın ya da ilişkinin tanımı, o terimin anlamının ifade edilmesidir. Bir başka deyişle, bir terimin diğer terimlerle ilişkisinin nasıl olacağını belirtir. "Biçimsel" ifadesi, anlam tanımının biçimsel bir dille temsil edildiğini ve böylece tanım üzerindeki belirsizliklerin, farklı anlam çıkarma olasılıklarının ortadan kaldırıldığını ifade etmektedir. Bundan dolayı biçimsel temsil, otomatik çıkarsama yapma olanağını sağlamaktadır. "Paylaşılan" kelimesi ise ontolojilerin, farklı uygulamalar ve topluluklar arasında yeniden kullanımı amaçladıklarını ve desteklediklerini ifade etmektedir. Sowa'ya [7] göre ontolojinin konusu, bir alanda var olan ya da var olabilecek şeylerin kategorilerinin incelenmesidir. Böyle bir çalışmanın sonucu, L dilini kullanan bir kişinin görüş açısından, D alanı hakkında konuşmak amacıyla, D alanında bulunacağı varsayılan şeylerin tiplerinin bir kataloğudur, yani bir ontolojidir.

#### **2.3 Ontoloji Geliştirme 101 Metodolojisi**

Ontoloji geliştirme süreci, mutlaka disiplin altına alınması gerekmektedir. Bu süreç, adımları belirlenmiş bir metodoloji tarafından uygulanmalıdır. Bu çalışmada, BTVO, hem metodolojinin uygulanmasının kolaylığı hem de bilinirliği yönünden ontoloji geliştirme 101 metodolojisi [8] kullanılarak geliştirilmiştir. Bu metodolojinin temel adımları şunlardır:

- 1. Uygulama alanının ve kapsamının belirlenmesi.
- 2. Mevcut ontolojilerin yeniden kullanımının araştırılması.
- 3. Terim listesinin elde edilmesi.
- 4. Sınıflar ve sınıf sıradüzeninin belirlenmesi.
- 5. Niteliklerin belirlenmesi ve sınıflarla bağ-
- lantılandırılması.
- 6. Nitelik özelliklerinin belirlenmesi.
- 7. Örneklerin oluşturulması.

Bu çalışmada geliştirilen bilgi teknolojileri varlık ontolojisi, ontoloji geliştirme 101 metodolojisi temel alınarak geliştirilmiştir. Ancak, bu metodoloji, bir ontolojinin geliştirilmesi sürecini net olarak tanımlamasına karşılık, metodolojinin son adımının gerçekleştirilmesi, geliştirilen ontolojinin örneklerinin mevcut bilgi teknolojileri yönetimi uygulamalarından aktarılmasını gerektirmektedir. Metodolojinin orijinal halinde bu tür bir kaygı bulunmamaktadır. BTVO'nin geliştirilmesinden elde edilen en önemli kazanım, ontoloji örneklerinin oluşturulmasıyla ontoloji modelinin sürekli olarak evrimsel bir süreçten geçirilmesi gereksinimidir. Bu nedenle, metodolojinin uygulanması ontoloji modelinin sürekli olarak artırımlı bir şekilde geliştirilmesini zorunlu kılmıştır.

**Uygulama alanı ve kapsam:** Ontolojinin hangi çalışma alanına ilişkin bilgileri tanımlayacağı, ontolojinin ne amaçla kullanılacağı, ontolojinin hangi tür sorulara cevap vereceği, ontolojinin kimler tarafından kullanılacağı gibi sorulara yanıtlar alınarak ontolojinin kapsamı belirlenmektedir. Bu çalışma ile çözüm sunulması istenen kapsam, bilgi teknolojileri varlıklarının yönetimidir. Bilgi teknolojileri varlıklarının yönetimi, mevcut durumda hazır uygulamalar aracılığı ile sağlanmaktadır. Her bir uygulama farklı bir veritabanı yönetim sistemi, farklı bir uygulama mimarisi, farklı bir teknoloji ile farklı geliştirici firmalar tarafından geliştirildiğinden, uygulamaların bütünleşik bir yaklaşım ile yönetilememesi sonucunda bilgi teknolojileri varlıklarının gerçek zamanlı etkileşimleri izlenememektedir. Bunun en önemli nedeni, her bir bilgi teknolojileri varlıkları yönetimi uygulamasının, varlıkları kendi bakış açısıyla modellemiş olması ve bu bakış açısıyla varlıkların gerçekte sahip olduğu tüm nitelikleri kapsamamasıdır. Bu tür bir uygulama mimarisinde, herhangi bir varlığın durum bilgisinin izlenmesi kritik olduğu kadar, bu varlıktaki değişimin diğer uygulama tarafından da algılanabilir olması daha da kritiktir. Bu nedenle, bilgi teknolojileri varlıklarının yönetiminin gerçek zamanlı etkileşimi sağlayacak şekilde yapılabilmesi için BTVO'nin geliştirilmesi gerekmektedir. Ontolojinin insanlar ve makineler tarafından anlaşılır olması, uygulama alanına ait bilgiyi yeniden kullanılabilir yapıda tutması, belirli bir alana ait bilgileri kullanmak isteyenler için ortak bir sözlük görevi görmesi gibi özelliklerinden faydalanılarak BTVO'nin geliştirilmesi sağlanmıştır.

**Mevcut ontolojilerin yeniden kullanımının araştırılması:** BTVO geliştirilmeden önce Swoogle [9] ve Watson [10] ontoloji arama motorları kullanılarak mevcut ontolojilerin varlığı araştırılmıştır. Ancak, BTVO gereksinimlerini karşılayacak bir ontoloji bulunamadığından YYVT çalışmaları incelenmiştir. Bu çalışmalara ilişkin kaynaklar [11, 12, 13, 14, 15, 16] incelenmiştir. Bu incelemelerin sonucunda elde edilen bilgiler bir sonraki adımda tartışılmaktadır. Diğer taraftan, BTVO içinde en önemli varlıklardan birisi olan yazılım varlıklarına ilişkin standartlar araştırıldığında ISO 19770 standardı öne çıkmaktadır. ISO 19770 yazılım varlıklarının yönetimi için geliştirilmiş uluslar arası standarttır. Bu standart, ontoloji bağlamında bir bilgi sağlamamakla birlikte, yazılım varlıklarının yönetimine ilişkin süreçleri, yazılım kimliklendirme etiketlerini ve lisanslama bilgilerini sunmaktadır. ISO 19770 içinde belirtilen süreçler bir sonraki çalışmada ontoloji tabanlı bilgi teknolojileri varlıklarının yönetimine ilişkin süreçlerin tanımlanması aşamasında kullanılacaktır.

**Terim listesinin elde edilmesi:** Bu adımda ontolojide yer alması gereken kavramlar belirlenir. Kavramların yapıları, hiyeraşik ilişkileri ve sınıf, nesne özelliği, veri özelliği ilişkileri düşünülmeden ontolojide bulunması gereken tüm kavramların listesi oluşturulur. Terim listesi elde edilirken, sınıf veya nitelik olup olmama durumu aranmaz. Diğer taraftan, BTV uygulama alanının karmaşık olması nedeniyle, görsel

bir tasarım yeteneği sunması açısından kavram haritalama tekniği kullanılmıştır. Bu teknik sayesinde, kapsamdaki her bir uygulama için ayrı bir kavram haritası geliştirilmiştir. Kavram haritalama tekniği Ontoloji Geliştirme 101 metodolojisi ile harmanlanarak terim listesi elde edilmiştir. Bir kavram haritasındaki terimler, kavramlar arasındaki ilişkiler belirtilmeksizin sadece kavramların belirtilmesiyle elde edilir.

**Sınıflar ve sınıf sıradüzeninin elde edilmesi: Bir önceki adımda** elde edilen kavram listesinde belirli bir grup örneği ifade edebilecek ortak özelliklere sahip olan kavramlar sınıf olmak üzere belirlenmiştir. Yeni bir sınıf oluşturma kararında, yeni oluşturulacak sınıfın üst sınıftan farklı özellik ve kısıtlamalara sahip olması, üst sınıfın sahip olduğu ilişkilerden farklı ilişkilerinin olması gibi durumlar aranmaktadır. Sınıf sıradüzenini tanımlama için 3 farklı yaklaşım bulunmaktadır: Genelden özele, özelden genele ve melez yaklaşım. Bilgi teknolojileri varlıklarının karmaşık ilişkilere sahip olmaları nedeniyle, melez bir yaklaşım benimsenmiştir. Geliştirilen BTVO'nin sınıf sıradüzeni Şekil 1'de sunulmaktadır.

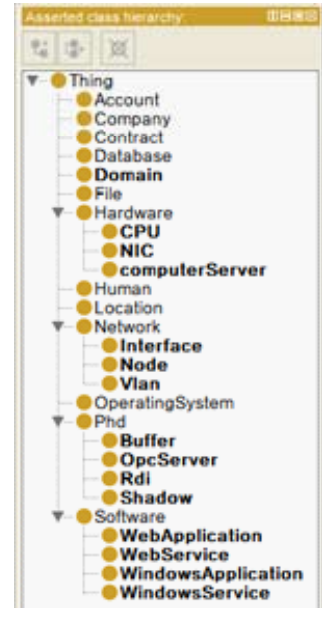

**Şekil 1.** BTVO sınıf sıradüzeni.

**Niteliklerin belirlenmesi ve sınıflar ile bağlantılandırılması: Terim** listesinde yer alan kavramlardan sınıf olan kavramların belirlenmesinden sonra geriye kalan kavramlar nitelikler olarak kabul edilebilir. Nitelikler, veri tipi nitelikleri ve nesne nitelikleri olarak ikiye ayrılır. İlişkiler ve ilişki ifade eden kavramlar nesne niteliği olarak ifade edilirken, kavramın belirli bir niteliğine ilişkin veri içeren nitelikler veri tipi niteliği olarak tanımlanmaktadır. Bir niteliğin bir sınıf ile bağlantılandırılması ile o nitelik sınıfın tüm alt sınıfları tarafından kalıtımla alınmaktadır, o nedenle niteliklerin o niteliğe sahip olacak en genel sınıfa tanımlanması uygundur. Şekil 2'de veri tipi niteliklerinin bir kısmı, Şekil 3'de nesne nitelikleri verilmektedir.

**Niteliklerin özelliklerinin belirlenmesi:** Bu adımda veri tipi niteliklerinin alabileceği değerlerin veri tipi, alabileceği değer sayısı ve verinin etki alanı (değer alanı) bilgisi tanımlanır.

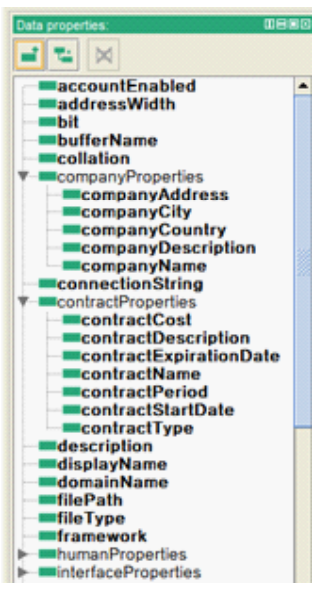

**Şekil 2.** BTVO veri tipi nitelikleri.

**Örneklerin oluşturulması:** Geliştirilen ontolojinin yapısına uygun olan örnekler yaratılır. Önce hangi sınıfa ait örnek oluşturulacağına karar verilir, örnek isimlendirilir ve sınıf niteliklerinin değerleri doldurulur.

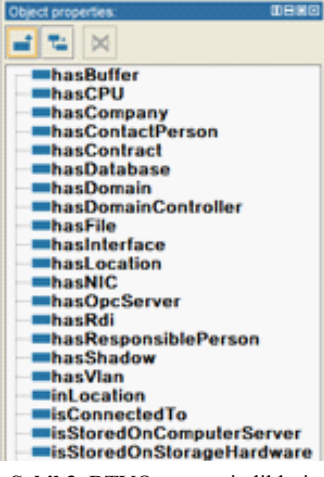

**Şekil 3.** BTVO nesne nitelikleri.

#### **4. Tartışma ve Kazanılan Deneyimler**

Ontoloji geliştirme süreci oldukça karmaşık bir süreçtir. Özellikle, geliştirilecek olan ontoloji tek bir kişi tarafından geliştirilemiyorsa ve işbirlikçi bir ontoloji geliştirme metodolojisine gereksinim varsa bu süreci yönetmek başlı başına bir iştir. Bu çalışmada geliştirilen BTVO, farklı uzmanlık alanlarına sahip 2 bilgisayar mühendisi, 2 elektrik-elektronik mühendisi ve 2 endüstri mühendisi tarafından geliştirilmiştir. 4 farklı uygulama alanına ait bilgi, veri bütünleştirme yöntemleri de kullanılarak tek bir ortak aklı temsil edecek şekilde temsil edilmiştir. Bu noktada, ontoloji geliştirme sürecinin en zor adımı olarak "örneklerin oluşturulması" adımı ile karşılaşılmıştır. Bu zorluğun nedeni, mevcut BTV'nın yönetimini sağlayan uygulamalardaki verilerin mutlaka ontolojiye eklenmesi gereksinimidir. Bu noktada karşılaşılan zorluğun temel nedeni, her bir BTV yönetimi için kullanılan uygulamanın farklı bir veritabanı, farklı bir uygulama programlama arayüzü ve farklı bir platformda hizmet sunmasıdır. Bu durumun aşılabilmesi için mevcut uygulamalardan verilerin BTVO'ne eklenmesini sağlayacak arabulucu uygulamalar geliştirilmiştir. Bu bildiride, konunun bütünlüğünün bozulmaması için, ilgili uygulamalardan ve uygulama mimarisinden bahsedilmemektedir. Ontoloji geliştirme 101

metodolojisi, her ne kadar artırımlı bir şekilde tasarlanmış olsa da, "örneklerin oluşturulması" sürecinin ve sonrasında da ontoloji örneklerin kaynakları durumundaki BTV yönetimi uygulamalarının sürekli izlenmesi ve bu izlemenin de olay yönelimli mimarinin temel esaslarına göre yapılması gerekmektedir. Bu noktada ontoloji geliştirme 101 metodolojisinin ana tasarım ilkesinin, bir ontolojiyi baştan geliştirebilmek ve örneklerin elle girilmesini sağlamak olduğu net bir şekilde ifade edilebilir. Bu nedenle, işbirlikçi ontoloji geliştirme metodolojilerine gereksinim duyulmaktadır. Protege Collaborative [17] aracı, işbirlikçi ontoloji geliştirmeyi desteklemesine rağmen herhangi bir metodoloji desteği sunmamaktadır. Bu aracın kullanımı, çalışmanın başlangıcında denenmiş ancak verim alınamadığından tercih edilmemiştir.

#### **5. Sonuçlar ve Gelecek Çalışmalar**

Bilgi teknolojileri varlıklarının yönetimi için kullanılan uygulamalar farklı platformlarda, farklı veritabanı ve uygulama mimarilerinde çalışırlar. Bununla birlikte, BT yöneticileri birleşik çözümleri talep ederler. Birleşik bir çözüm akıllı veri yönetimi araçlarıyla birlikte veri bütünleştirme ilkelerini içermelidir. Ontoloji, veriyi akıllı bir şekilde yönetmenin anahtarıdır ve herhangi bir veri bütünleştirme projesinde merkezi bir çözüm noktası olarak kullanılabilir. Bu çalışmada, BT yöneticilerinin kritik varlıkları verimli ve etkin şekilde yönetmeleri için BTVO geliştirilmiştir. Geliştirilen ontolojiye ilişkin sınıf, veri tipi niteliği ve nesne niteliği sayısını gösteren tablo aşağıda sunulmaktadır.

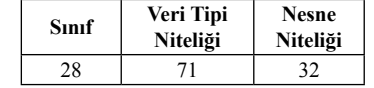

**Tablo 1.** BTVO varlık sayıları.

Farklı uygulamalar ile denetim altında tutulan, ancak uygulamaların özerk çalışmaları sonucu birbirleriyle iletişime geçebilecek altyapıda tasarlanmamış olmaları nedeniyle BTV'nın yönetiminde eksik bilgiden kaynaklanan hatalar

oluşabilmektedir. BTVO sayesinde, merkezi bir uygulama aracılığı ile hem mevcut uygulamaların özerk bir yapıda çalışabilmeleri için gerekli olan veri altyapısı sağlanmış olacak hem de eksik bilgiden kaynaklanan hatalar ortak akıl ile önlenebilecektir.

Gelinen noktada, BTVO, mevcut uygulamaların verisini bütünleştirmiş ortak bir akıl görevi görmektedir. BTVO'ni kullanan merkezi bir uygulama aracılığı ile yönetimin hem sahadan veriyi toplayan mevcut uygulamaların özerk bir şekilde çalışabilmelerine izin verilecek hem de toplanan veri BTVO'nin örnekleri olacak şekilde merkezi uygulamada barındırılabilecektir. Sonrasında ise, varlıkların değişen durumlarının izlenmesi sağlanacaktır. Varlıkların durum değişikliklerinin o varlık ile ilişkili hangi durumları ortaya çıkarabileceği önceden tespit edilebilecektir. Bu durum, gelecek çalışmalar kapsamında geliştirilecek olan merkezi uygulamaya "etki analizi" [18] olarak bilinen bir yetkinliği kazandıracaktır. Bunun dışında, BTV'nda önceden kayıt altına alınamamış veya herhangi bir nedenden dolayı hata durumu tespit edilememiş durumlar için "kök neden analizi" yapılabilmesi de mümkün olacaktır. Kök neden analizi sayesinde, oluşan bir hata durumunun hangi koşulda oluştuğu belirlenecek ve bu koşul durumu BTVO'ne eklenecektir. Böylece BTV'nın yönetimi öğrenebilen bir altyapıya da kavuşturulacaktır.

İzlenen varlık sayısının artmasıyla birlikte, sürekli olarak varlıkların durum bilgilerinin değişimi "olay" adı verilen bilgilerin izlenmesi ile kayıt altına alınacaktır. Olayların oluşum sırası, birbirleriyle ilişki durumların incelenmesi ve olayların oluşum nedenlerinin tespiti için karmaşık olay işleme altyapısının geliştirilmesi sağlanacaktır.

#### **Teşekkür**

Bu çalışma, TÜBİTAK TEYDEB Sanayi Ar-Ge Projeleri Destekleme Programı tarafından desteklenmekte ve TÜPRAŞ Bilgi Teknoloji-

leri Müdürlüğü tarafından yürütülmekte olan "Rafineri Bilgi Teknolojileri Varlıklarının Ontoloji Tabanlı İzlenmesi ve Yönetimi" projesi kapsamında yapılmıştır. Emeği geçen herkese teşekkür ederiz.

#### **6. Kaynaklar**

[1] http://www-01.ibm.com/software/tivoli/solutions/asset-management/, son erişim zamanı 31.12.2011.

[2] http://www.microsoft.com/sam/en/us/default.aspx, son erişim zamanı 31.12.2011.

[3] http://www8.hp.com/us/en/software/ software-product.html?compURI=tcm:245- 936110, son erişim zamanı 31.12.2011.

[4] Gruber, T.R., A translation approach to portable ontology specifications, Knowl. Acquis. 5:199-220 (1993).

[5] http://www.itil-officialsite.com/, son erişim zamanı 31.12.2011.

[6] Uschold, M. and Gruninger, M., Ontologies and semantics for seamless connectivity, SIG-MOD Rec. 33:58-64 (2004).

[7] Sowa, J. F., Knowledge Representation: Logical, Philosophical, and Computational Foundations, Brooks Cole Publishing Co., Pacific 31.12.2011. Grove, CA (1999).

[8] Noy, N.F., McGuiness, D.L., Ontology Development 101: A Guide to Creating Your First Ontology, Stanford Knowledge Systems Laboratory Technical Report KSL-01-05 and Stanford Medical Informatics Technical Report SMI-2001-0880 (2001).

[9] http://swoogle.umbc.edu/, son erişim zamanı 31.12.2011.

[10] http://watson.kmi.open.ac.uk/Watson-WUI/, son erişim zamanı 31.12.2011.

[11] http://sourceforge.net/projects/<br>opensource-cmdb/.son erisim zamani opensource-cmdb/, son 31.12.2011.

[12] http://www.javasystemsolutions.com/documentation/thirdparty/cdm/, son erişim zamanı 31.12.2011.

[13] http://www.cmdbf.org/CMDB-Federation-white-paper-vision-v1.0.pdf, son erişim zamanı 31.12.2011.

[14] http://www.databaseanswers.org/data\_ models/cmdb\_configuration\_mgt\_db/index. htm, son erişim zamanı 31.12.2011.

[15] http://blog.kuhn-kt.de/wp-content/uploads//otrs-itsm-datenmodell.pdf, son erişim zamanı 31.12.2011.

[16] http://www.onecmdb.org/wiki/index.<br>php?title=Main Page. son erisim zamani php?title=Main\_Page, 31.12.2011.

[17] http://protegewiki.stanford.edu/wiki/ Collaborative\_Protege, son erişim zamanı

[18] Kumar, A., Raghavan, P., Ramanathan, J. and Ramnath. R., Enterprise Interaction Ontology for Change Impact Analysis of Complex Systems. In *Proceedings of the 2008 IEEE Asia-Pacific Services Computing Conference* (APSCC '08). IEEE Computer Society, Washington, DC, USA, 303-309, (2008).

# **Özgür Yazılım Uzaktan Eğitim Sistemleri**

**Merve Yalçın 1 , Adil Güneş Akbaş 2**

1 Özgür Yazılım A.Ş., Ankara 2 Özgür Yazılım A.Ş., İstanbul merve.yalcin@ozguryazilim.com.tr, adil.akbas@ozguryazilim.com.tr

**Özet:** Öğrenme yaşam boyu devam eden bir olgudur. Teknolojinin gelişmesiyle birlikte eğitim anlayışında da değişimler meydana gelmiştir. Artık öğrenme geleneksel sınıf anlayışının ötesine geçmiş, zamandan ve mekandan bağımsız hale gelmiştir. Önceden mektupla, televizyonla yapılan uzaktan eğitim çalışmaları günümüzde çok daha yeni teknolojilerle yaygınlaşmaya devam etmek tedir. Uzaktan eğitim sistemleri ciddi kaynak gerektirir. Açık kaynak kodlu yazılımlarla uzaktan eğitim sistemlerinin maliyeti azaltılabilir; istenildiği takdirde kodlarına müdahale edilip özel leştirilebilir. Moodle, Sakai gibi öğrenme yönetim sistemleri yanında Openmeetings, Big Blue Button, WebHuddle, Elgg gibi uygulamalar da uzaktan eğitim sisteminin parçaları olabilirler. Big Blue Button, WebHuddle Openmeetings ile görüntülü konferans yapılabilir; Elgg ile öğrenciler sosyal paylaşımda bulunabilirler. Çalışmada web konferans, çevrimiçi sanal sınıflar gibi uzaktan eğitim sistemleri bileşenleri ve bunlara ilişkin özgür yazılım araçları ile en az kapalı kaynak kodlu ürünler kalitesinde, birçok konuda daha üst düzeyde hizmet verilebileceği gösterilmiştir .

**Anahtar Sözcükler:** Özgür yazılım, Uzaktan eğitim, E-öğrenme, Çevrimiçi sanal sınıflar, Web konferans, Web-tabanlı öğrenme, Moodle, Sakai, Openmeetings, Big Blue Button, WebHuddle, Elgg.

#### **1. Giriş**

Eğitimi etkileyen teknolojik yenilikler, her defasında önceki teknolojilere göre üstünlük sağlamakta ve yeni kavramların ortaya çıkma sına neden olmaktadır. Bireyler her gün yeni bilgilerle karşılaşmakta, bu bilgilerin izini sür mektedir. Bu da eğitimde kullanılan var olan teknolojilere hakim olmayı gerektirmektedir.

Uzaktan eğitim; kısaca, var olan teknolojileri kullanarak birbirinden uzakta olan öğretmen, öğrenci ve öğretim materyallerini bir araya ge tiren eğitim sistemidir. Önceleri mektupla ya da televizyonla yapılan uzaktan eğitim çalışmaları günümüzde web teknolojileri ile yapılmaktadır. Web tabanlı uzaktan eğitim, "e-öğrenme" kavra mını doğurmuştur. Birbirinden uzakta olan öğ renci ve öğretmenler aynı zamanda ya da farklı zamanlarda etkileşim içerisinde bulunabilirler. Bu da uzaktan eğitimi zaman bakımından eş za manlı (senkron) ve farklı zamanlarda (asenkron)

gerçekleşen eğitim olarak iki farklı türde incele meyi gerektirir. Ortaya çıkan farklı eğitim türleri farklı teknolojileri de beraberinde getirir.

Senkron e-öğrenme için öğretmen ve öğrenci nin aynı zamanda ses ve görüntü aktarımında bulunabilecekleri web konferans sitemleri, an lık mesajlaşma gibi teknolojiler kullanılabilir ken, asenkron e-öğrenme için farklı zamanlarda bilgi paylaşımına açık tartışma forumları, pod castler, e-posta gibi teknolojiler kullanılabilir.

İhtiyaca yönelik teknoloji belirlemek önemlidir. Örneğin, bir web konferans sistemi için, sadece görüntü , ses ve doküman paylaşımı ihtiyaçları nız varsa, Openmeetings gibi çok fazla özelliği üzerinde barındıran bir web konferans sistemi yerine WebHuddle kullanılabilir. İhtiyaç anali zinden sonra istenilen özelliklere uygun birden fazla teknoloji seçeneği içerisinden bir tercih yapmak gerekebilir. Bu tercihi yaparken, ku rumun kaynakları, kullanıcının teknolojiyi kul -

lanabilirliği, teknolojinin geliştirilebilir olması gibi kriterler dikkate alınmalıdır. Bu noktada özgür yazılımlar, alınan hizmetin sınırsız kullanımı, teknolojinin özelleştirilebilir olması, çok çeşitli yardım kanalları sunması, teknolojinin geliştiricilerine kolay ulaşılabilir olması gibi avantajlar sağlar. Belki kısa vadede bu avantajların ayırdına varılmayabilir, ancak uzun vadede özgür yazılımların ciddi kaynak tasarrufu sağlayacağı su götürmez bir gerçektir.

Big Blue Button, WebHuddle, Openmeetings çevrimiçi sanal sınıflar oluşturmak için kullanılabilecek özgür web konferans sistemleridir. Moodle ve Sakai ise ödev takibi yapabilen, tartışma forumu içeren, web konferans sistemleri ile entegre çalışabilen öğrenme yönetim sistemleridir. Bunların da dışında öğrenme yönetim sistemlerinde paylaşılacak içerikleri üretmek için kullanılabilecek özgür yazılımlar da mevcuttur. Fotoğraf düzenlemek için Gimp, video düzenlemek için Kdenlive, ofis dosyaları oluşturmak için LibreOffice, animasyon oluşturmak için Blender, kullanılabilecek özgür yazılımlardır.

Çalışmanın ikinci bölümünde Web konferans sistemleri incelenecektir. Üçüncü bölümünde Elgg ağsal öğrenme aracına, dördüncü bölümünde öğrenme yönetim sistemlerine yer verilecektir. Beşinci bölümde sonuç ve öneriler sunulmakta, son bölümde ise kaynaklar listelenmektedir.

#### **2. Web Konferans Sistemleri**

Uzaktan eğitim ortaya çıktığında üzerinde en fazla tartışılan konulardan birisi de uzaktan eğitimde yüz yüze eğitim gibi bir etkileşim yaratılıp yaratılamayacağıydı. Bugün öğretmen ve öğrenci etkileşiminin sağlanması için web konferans sistemleri kullanılıyor. Web konferanslarda öğrenci ve öğretmen farklı mekanlarda da yer alsalar, konuşabiliyor; görebiliyorlar; çevrimiçi olarak içerik paylaşımında bulunabiliyorlar.

Çoğu yazılımda olduğu gibi web konferans sistemlerinin de özgür ve özgür olmayan farklı türleri mevcuttur. Yalnızca açık ya da kapalı kaynak kodlu olmaları açısından değil, barındırdıkları özellikler açısından da bu sistemler birbirlerinden farklı olabiliyor. Hangi web konferans sisteminin kullanılacağı, ihtiyaca ve sağladığı avantajlara göre farklılık gösterebilir.

#### **2.1 Big Blue Button**

Big Blue Button, Linux, Windows, MacOSX üzerinde çalışabilen açık kaynak kodlu bir web konferans sistemidir. Özgür yazılımların lisanslarından GPL ile lisanslanmıştır.

İlk olarak 2007 yılında geliştirilmeye başlanmıştır. BigBlueButton'a 2010 yılında beyaz tahta uygulaması ve sunum paylaşma bileşenleri eklenerek Sakai, Wordpress, Moodle, Joomla, Redmine, Drupal gibi Öğrenme Yönetim Sistemleri ve İçerik Yönetim Sistemleri ile entegrasyonu sağlanmıştır.

Big Blue Button ile

- Ses, görüntü ve masaüstü paylaşımında bulunulabilir,
- Office dosyaları ya da PDF dosyaları sunulabilir,
	- Beyaz tahta uygulaması ile sunum üzerinde önemli noktalar vurgulanabilir.
- El kaldırma özelliği ile, söz almak isteyen dinleyiciler konuşmacıya kendilerine konuşma izni verilmesi için uyarıda bulunabilirler.
- Anlık mesajlaşma ile sisteme kayıt olan herkes birbiriyle mesajlaşabilmektedir. Big Blue Button uygulamasında dinleyiciler, konuşmacı ve yönetici olmak üzere 3 farklı rol bulunmaktadır. Dinleyiciler, diğer katılımcılarla mesajlaşabilir, sunumu izleyebilir, konuşmaya katılabilir, görüntü paylaşabilir. Konuşmacı, sunum yapabilir, dinleyicilerin sesini kısabilir, beyaz tahtayı kullanabilir, masaüstü paylaşımında bulunabilir. Yönetici ise bir katılımcıyı konuşmacı olarak atayabilir.

#### **2.2 Openmeetings**

Openmeetings İnternet'ten ücretsiz indirilip kullanıcı kısıtlaması olmadan kullanılabilen açık kaynak kodlu bir web konferans sistemidir. EPL (Eclipse Public License) ile lisanslanmıştır.

#### Openmeetings ile

- Ses, görüntü ve masaüstü paylaşımında bulunulabilir.
- .odt, .odp, .doc, .jpeg, .ppt gibi farklı uzantılara sahip dosyalar paylaşılabilir.
- Beyaz tahta uygulaması ile sunum dosyaları üzerinde çizim yapılabilir.
- Kullanıcılar kendi aralarında mesajlaşabilir.
- Kullanıcı ve oda yönetimine imkan verir. Böylelikle özelleştirilebilir toplantılar ya da sınıflar oluşturulabilir.
- Yapılan toplantılar veya dersler .avi veya öğretim sürecine entegre edilmesinde rol oyna-.flv uzantılarıyla kaydedilebilir; derse o an katılamayan öğrenciler sonradan bu kayıtları izleyebilir.
- Takvim kullanımı ile toplantı ya da buluşma zamanları belirlenebilir.
- Openmeetings, Moodle ve Sakai öğrenme yönetim sistemlerine entegre edilebilir.

#### **2.3 Web Huddle**

Web Huddle; Linux, Windows, Mac OS X • üzerinde çalışabilen açık kaynak kodlu bir web konferans sistemidir. GPL ile lisanslanmıştır. Java uyumludur. Dolayısıyla platform bağımlılığı yoktur. Web tarayıcısı üzerinde çalışabilir. HTTPS protokolünü kullandığından veriler korunabilir. Diğer web konferans sistemlerinde güvenlik ek modüllerle sağlanırken Web Huddle ile bu öntanımlı olarak gelir.

#### Web Huddle ile

- Kullanıcılar ses, görüntü ve masaüstü pay-**4. Öğrenme Yönetim Sistemleri** laşımında bulunabilirler.
- Öğrencilerin soru sorma ve yanıt alanı vardır.
- Sunum yapılabilir, sunum üzerinde önemli yerler vurgu araçları ile vurgulanabilir.

#### **3. Elgg (Ağsal Öğrenme Aracı)**

Etkili bir öğrenme-öğretme süreci için öğrencilerin ilgilerini çekecek etkinlikler planlamak, gerçek hayata uygulanabilir örnekler sunmak, dersleri eğlenceli hale getirmek gerekir. Günümüzde kullanımı oldukça yaygınlaşan blog, wiki gibi web 2.0 araçlarından sonra kişisel ve sosyal paylaşımlara imkan veren gibi sosyal medya araçlarının gücü yadsınamaz durumdadır. Tıpkı blog ve wiki gibi sosyal medya araçları da eğitim içerisinde kullanılabilirler.

Elgg, Facebook'a benzer bir sosyal öğrenme aracı. Facebook'a benzerliği öğrencilerin ilgilerini Elgg'e daha fazla çekiyor. Bu noktada Elgg'in sosyal etkileşim, topluluk kurma, öğrenen tanımlı bir öğrenme ortamı oluşturma yönlerinden bilgi ve iletişim teknolojilerinin yacağı düşünülüyor.

#### Elgg ile

- Öğrenciler kendi aralarında dosya paylaşımında bulunabilirler.
- BookMark alanı ile faydalı linkleri paylaşabilir.
- Günlük tutma aracı ile derste ya da stajda yaşadıkları deneyimleri paylaşabilirler.
- Tartışma alanı sayesinde ders hakkında ya da ders dışında bir konu üzerinde tartışma yapabilirler.
- Anlık mesajlaşma ile birbirleriyle iletişime geçebilirler.
- Elgg'in sahip olduğu profil oluşturma özelliği sayesinde öğrenciler, bu öğrenme aracına daha kolay adapte olabilmektedirler.
- Grup oluşturma özelliği sayesinde işbirlikli öğrenmeyi destekler.

Öğrenme yönetim sistemleri (Learning Management System, LMS), özelleştirilmiş bilgi kaynaklarıdır. Bir üniversite, fakülte veya bir kurs için özelleştirilmiş bilgi paylaşımı alanlarıdır. Öğrenme-öğretme faaliyetlerinin yönetildiği, planlandığı yazılımlardır. Öğrenme yönetim sistemleri, ders içeriği paylaşımı, ödev takibi, çevrimiçi sınavlar yapma, sınav ve ödevlere geri bildirim sağlama, öğrenci katılımını takip etme gibi işlevler sağlar.

Piyasada birçok öğrenme yönetim sistemi bulunmaktadır. Doğru bir öğrenme yönetim sistemi için

- Dil desteği
- Özelleştirilebilirlik
- SCORM standardını destekleyip desteklemediği
- Çalışılabilecek kullanıcı sayısı
- gibi belli kriterlere dikkat edilmelidir.

Bu çalışmada, saydığımız kriterleri sağlayan, özgür yazılım olarak dağıtılan öğrenme yönetim sistemi uygulamaları incelenmiştir.

#### **4.1 Sakai**

Sakai, Java tabanlı işbirliği ve öğrenme ortamıdır (Collaboration and Learning Environment (CLE). Tartışma ortamı, sohbet, notlar, çevrimiçi sınav gibi öğrenme yönetim sistemlerinin sahip olduğu özellikleri üzerinde barındırır. Araştırma ve grup projeleri için işbirliği ortamı olarak tasarlanmıştır. Bu işlevi gerçekleştirmek için kullanıcılara farklı izinler atanmasına ve grup oluşturmaya olanak tanır.

#### Sakai ile

- Ödev takibi yapılabilir.
- Öğrenciler günlük tutabilir.
- Sohbet edilebilir.
- Takvim oluşturulup duyurular ve olaylar takvimde işaretlenebilir.
- Tartışma forumlarında tartışılabilir.
- E-posta arşivi oluşturulabilir.
- Sözlük kullanılabilir.
- RSS takibi yapılabilir.
- Çevrimiçi sınav yapılabilir.
- Katılımcılara sunum yapılabilir.
- Katılımcılar kendi profillerini oluşturabilir.

#### **4.2 Moodle**

Moodle da Sakai gibi öğrenme yönetim sistemidir. Sakai ile yapılabilen çoğu işlem Moodle ile de yapılabilmektedir. Ancak Moodle daha çok çevrimiçi kurslarda ya da lise düzeyindeki eğitim kurumlarında kullanılmaya yönelik geliştirilmiş bir öğrenme yönetim sistemidir. Üniversite kampüsleri gibi birden

fazla fakültenin kullanabileceği ve öğrenci verilerinin tek bir merkezden yönetilebileceği bir öğrenme yönetim sistemi değildir. Üniversitelerde Sakai'nin kullanılması önerilir. Moodle'ın özellikleri;

- Moodle, PHP tabanlıdır ve SQL veritabanlarıyla kullanılabilmektedir.
- 86 farklı dili desteklemektedir.
- Kullanımı kolaydır. Çoğu kullanıcı hiçbir veritabanı ve programlama deneyimi olmadan kullanabilmektedir.
	- Öğrenci sayısı yüksek olan kurslar ya da dersler oluşturulabilir.
	- Sürekli olarak yeni özellikler eklenmekte ve ücretsiz dağıtılmaktadır.
- Kendi içindeki sürüm tanıma mekanizması sayesinde kolaylıkla güncellenebilmektedir.
- Modüler bir yapıya sahip olduğundan pek çok işlevi kaldırma ve ekleme esnekliğine sahiptir.
- Çevrimiçi eğitim (Sanal sınıflar) desteği sunar. Elgg, Big Blue Button, Openmeetings ile entegre çalışabilir.

#### **5. Sonuç ve Öneriler**

Öğrenme yaşam boyu devam eden bir olgudur. Uzaktan eğitim ile de desteklenmektedir. Uzaktan eğitimde öğretmen ve öğrenciyi buluşturacak en önemli bileşen web konferans sistemleridir. Çalışmada açık kaynak kodlu üç farklı web konferans sistemi tanıtılmıştır. Tek bir kurs ya da tek bir sınıf için ihtiyacı karşılayabilecek web konferans sistemleri Big Blue Button ve WebHuddle olurken, birden fazla sınıftan oluşan, kullanıcı sayısı fazla kurumlar için Openmeetings kullanılması kullanıcı ve oda yönetimi sağladığı için daha işlevsel olacaktır.

Öğrenme yönetim sistemlerinden Moodle, tek bir fakülte veya kurs için kullanılabilirken, Sakai bir kampüs alanı içerisinde birden fazla fakülteye hizmet verebilir.

Öğrenme yönetim sistemlerinde çevrimiçi sanal sınıflar oluşturmak için web konferans sitemleri entegre edilebilir.

Çalışmada sunulan öğrenme yönetim sistemleri ve web konferans sistemleri özgür yazılım oldukları için özelleştirilebilir ve sınırsız kullanım sağlar. Uzaktan eğitim için birden fazla özgür yazılım alternatifi vardır. Bu noktada dikkat edilmesi gereken, ihtiyaca uygun teknolojinin kullanılmasıdır ve özgür yazılımların sunduğu avantajlardan faydalanmaktır.

#### **6. Kaynaklar**

[1] OZAN Özlem, "Öğrenme Yönetim Sistemlerinin (Learning Management Systems- LMS) Değerlendirilmesi", 2009,

[2] https://docs.google.com/viewer?a=v&q=c ache:hOV8IFNzAt8J:inet-tr.org.tr/inetconf13/ bildiri/116.pdf+%C3%B6%C4%9Frenme+y %C3%B6netim+sistemi&hl=tr&gl=tr&pid=b l&srcid=ADGEEShkXXAlgVZbgWcKKYy Ca7BkTZRiMZCfg-v2\_M-hAtLUTUdvqF\_r-MFHA9rG\_1NkvIMlRGakcTc1eqNKb-\_n2Z SHkgweOI7y5mF2xjVqlid6m8fwDENktv2O 2cBfyUTV10uajAJ7&sig=AHIEtbTMlQrOaIMsraiYlRk0WZiCJW0Jg

[3] Sakai, Sakai resmi web sitesi, http://www. sakaiproject.org/research-collaboration

[4] Öğretim Yönetim Sistemleri, Wikipedia, http://tr.wikipedia.org/wiki/%C3%96%C4%9 Fretim\_y%C3%B6netim\_sistemleri

[5] Moodle, Moodle resmi web sitesi, http:// moodle.org/

[6] Openmeetings, http://code.google.com/p/ Openmeetings/

[7] Big Blue Button, http://www.bigbluebutton.org/

[8] WebHuddle, https://www.webhuddle.com/

### **Eğitimde Webinar (Sanal Sınıf) Kullanımı:**

# **Ticari (Adobe Connect) ve Açık Kaynak (OpenMeetings)**

### **Webinar Uygulamalarının Karşılaştırılması**

**Y. Nasuh Erturan 1 , Rafet Çevik 1 , Nergis A. Gürel 1 , Doç.Dr. Kürşat Çağıltay<sup>2</sup>** 1 Öğretim Teknolojileri Destek Ofisi, ODTÜ, Ankara

2 Bilgisayar ve Öğretim Teknolojileri Bölümü, ODTÜ, Ankara

nasuh@metu.edu.tr, rafetce@metu.edu.tr, nergis@metu.edu.tr, ursat@metu.edu.tr

**Özet:** İngilizce'deki Web-based Seminer (web tabanlı seminer) kelimelerinden türetilmiş olan Webinar, kullanıcıların İnternet üzerinden eşzamanlı olarak katılım gösterdiği çevrimiçi seminer anlamına gelmektedir. Çevrimiçi ortamda sanal toplantı ve uzaktan eğitime imkan sağlayan We binar sistemlerinde, konuşmacının sesi ve görüntüsü, kullandığı materyallerle (resim, sunu, vi deo vb.) birlikte katılımcılara aktarılmaktadır. Katılımcılar da konuşmacıya eş zamanlı olarak ses ve görüntülerini aktarabilmekte ve sorular sorup yanıtlar alabilmektedirler [1]. Günümüzde açık kaynak, ticari ve çevrimiçi hizmet veren çeşitli Webinar sistemleri bulunmaktadır. Bu bildiride, ticari bir Webinar sistemi olan Adobe Connect yazılımı ile açık kaynak bir Webinar sistemi olan OpenMeetings yazımları karşılaştırılarak, Orta Doğu Teknik Üniversitesi'nde Webinar kullanım deneyimlerinin paylaşılması ve öneriler sunulması amaçlanmıştır.

**Anahtar Sözcükler:** Webinar Sistemleri, Uzaktan Eğitim, Öğretim Teknolojileri

#### **Webinar in Education: The Comparison of Commercial (Adobe Connect) and Open Source (OpenMeetings) Webinar Systems**

**Abstract:** Derived from the English words 'Web-based-seminar', Webinar means the online sem inar, which users attend synchronously through Internet. In Webinar systems, which provides the possibility for online virtual meeting and distance education, the voice and image of the discours er are transmitted to the attendees along with the materials(photo, presentation, video etc.,) they use. The attendees can also transmit their voice and images to the discourser synchronously, ask questions and beo replied. At the present time, there are various Webinar systems providing open source, commercial and online service. With this announcement, it is aimed to share Webinar utilization experiences in METU and to offer solutions, via comparing a commercial Webinar system, Adobe Connect software and an open source Webinar system, OpenMeetings software.

**Keywords:** Webinar Systems, Distance Education, Instructional Technology

**1. Giriş**

sistemleri bu farklı eğitim uygulamalarının son zamanlarda en popüler olanlarındandır.

Uzaktan eğitimin giderek yaygınlaştığı günü müzde, öğretim teknolojileri büyük bir önem kazanmış ve bu çerçevede çeşitli eğitimöğretim teknolojileri ve uygulamaları geliştirilerek kullanılmaya başlanmıştır. Webinar Webinar, kullanıcıların İnternet üzerinden ak tif olarak katılım gösterdiği çevrimiçi seminer

İngilizce'deki Web-based Seminer (web ta banlı seminer) kelimelerinden türetilmiş olan anlamına gelmektedir. Webinar sistemlerinin en önemli özelliği mekandan bağımsız, eş zamanlı interaktif toplantılar yapılmasına olanak sağlamasıdır.

Webinar sistemleri başta uzaktan eğitim olmak üzere çeşitli amaçlarla kullanılabilen ve kullanımı giderek yaygınlaşan bir öğretim teknolojisi olarak karşımıza çıkmaktadır. Webinar sistemlerinin bu kadar hızlı yaygınlaşmasındaki en büyük etken, kullanımı için gerekli olan donanım ve yazılımın kolayca elde edilebilir olmasıdır. Bir Webinar sistemine bağlanmak için gerekli olan donanımlar şu şekilde sıralanabilir:

- İnternet erişimi olan bir bilgisayar,
- Görüntü aktarımı için bir web-cam,
- Ses aktarımı için bir mikrofon

Eğer kullanıcı sesinin ve görüntüsünün karşı tarafa aktarılmasını istemeyip sadece yapılan toplantıyı dinlemek istiyorsa, İnternet bağlantısı olan bir bilgisayar yeterli olacaktır. TTNET 2011 Haziran verilerine göre, Türkiye'deki toplam 18 milyon 49 bin 667 hanenin %33'ünde, yani 5,8 milyon hanede, İnternet bağlantısı bulunmaktadır. Kişi bazında ise Türkiye'de 30 milyon İnternet kullanıcısı mevcuttur [2]. Bu çerçevede düşünüldüğünde Türkiye'de yaklaşık 30 milyon potansiyel Webinar kullanıcısı olduğu da söylenebilir.

Günümüzde temelde aynı işlevi gören alternatif Webinar sistemleri bulunmaktadır. Kurumlar kendi ihtiyaçlarına göre açık kaynak, ücretli ve çevrimiçi hizmet veren Webinar sistemlerinden faydalanabilirler. Webinar sistemlerinin en çok kullanıldığı kurumlardan birisi de şüphesiz ki eğitim kurumlarıdır. Webinar sistemleri eğitimde:

- Farklı şehirlerden veya farklı ülkelerden kişilerin derse katılmalarının gerektiği durumlarda,
- Yüksek lisans ve doktora jüri mülakatlarında, toplantının kaydedilmesi ve dışarıdan katılımın gerçekleşmesi durumlarında,
- Kötü hava koşullarında derslerin iptal edildiği durumlarda,
- Öğretim Görevlisi'nin çeşitli sebeplerden dolayı sınıfta bulunamadığı durumlarda,
- İşlenilen dersin kaydedilip daha sonra tekrar kullanılmak üzere saklanması durumlarında,

kullanılabilir. Bu bağlamda Webinar sistemleri, eğitim kurumlarının birçok alanda faydalanabileceği ve uzaktan eğitimi çok daha etkili hale getiren yazılımlardır.

#### **2. Adobe Connect & OpenMeetings**

Çeşitli Webinar uygulamaları arasından Adobe Connect ve OpenMeetings, ODTÜ'de kullanılması planlanan Webinar uygulaması seçim sürecinde test edilmiş Webinar uygulamalarıdır.

Adobe Connect ve OpenMeetings Webinar uygulamaları arasındaki en temel fark, Adobe Connect yazılımının ücretli olması; OpenMeetings yazılımının ise açık kaynak ve ücretsiz bir yazılım olmasıdır. Bu bildiride her iki yazılım karşılaştırılacak, avantaj ve dezavantajları sunulacaktır.

#### **2.1 Dosya Paylaşımı**

Adobe Connect ve OpenMeetings yazılımları, dosya paylaşımı için büyük kolaylık sağlayan yazılımlardır. Bilgisayarda bulunan dosyalar kolaylıkla kullanıcılar ile paylaşılabilir, hangi kullanıcıların dosyalara ulaşabileceği belirlenebilir.

Hem Adobe Connect hem de OpenMeetings yazılımlarında Word, PowerPoint, Excel, Acrobat Reader ve resim dosyaları desteklenmektedir. Ayrıca sadece istenilen kişilerle dosya paylaşımı özelliği her iki yazılımda da mevcuttur.

Adobe Connect yazılımının dosya paylaşımı konusunda OpenMeetings yazılımına göre çok büyük bir avantajı daha vardır. Adobe Connect yazılımında, sadece "paylaşım modülü"nün desteklediği formatlara sahip olan dosyalar platformda paylaşılabilmekte-

dir. Modülün desteklemediği formata sahip olan dosyalar ise "dosya paylaşımı" modülü sayesinde yüklenerek diğer kullanıcıların bilgisayarlarına indirmelerine olanak sağlanır. Bu özellik sayesinde birçok farklı formata sahip dosya, kullanıcılar ile paylaşılabilmektedir. OpenMeetings yazılımında ise paylaşılabilecek dosyaların formatları şunlarla sınırlıdır: .doc, .docx, .xls, .xlsx, .ppt, .pptx, .pdf, .jpg, .jpeg, .png, .gif, .txt, .psd, .bmp, .ico, .tiff. .tga, .xcf, .wpg, .ttf, .pcd, .pcds, .ps, .svg, .dpx, .exr, .odp, .odt, .sxw, .wpd, .rtf, .ods, .sxc, .sxi. [3]

#### **2.2 Ekran Paylaşımı**

Adobe Connect ve OpenMeetings yazılımları toplantı sırasında sunumu yapan kişinin ya da yöneticinin kendi ekranını diğer kullanıcılarla paylaşmalarına olanak verir. Ekran paylaşımı özelliği, ekranda yapılan her işlemi tüm katılımcılara aynı anda gösterir. Bu, farklı amaçlar için kullanılabilen ve birçok durumda çok yararlı olabilecek bir özelliktir. Sunucu ya da yönetici olmayan katılımcıların ekran paylaşımına izin verilmemektedir. Ancak ekran paylaşımının gerekli olduğu durumlarda, yöneticinin yetkilendirmesi ile katılımcılar için de bu özellik etkin hale getirilebilir. Adobe Connect yazılımında belli bir uygulama ya da tüm ekran paylaşımı olanaklı iken OpenMeetings yazılımında tüm ekranın paylaşılması gerekmektedir. Fakat paylaşılan çerçeve boyutlandırılabilir.

#### **2.3 Toplantı Kaydı**

Adobe Connect ve OpenMeetings yazılımları sayesinde toplantıların/oturumların kayıtları tutulabilir. Bu özellik toplantıya o an için katılamayan katılımcıların daha sonra toplantıyı tekrar gözden geçirmesi için büyük kolaylık sağlayan bir özelliktir. Toplantı kaydı, toplantıyı katılımcıların gördüğü ve duyduğu şekilde kaydeder.

Toplantı kaydı sırasında ekrandaki bütün etkinlikler kayıt edilir. Yönetici kaydı ne zaman başlatacağına ve ne zaman bitireceğine kendisi karar verebilir. Böylece, toplantının Adobe Connect ve OpenMeetings yazılımlarının sadece istenilen kısımları da kaydedilebilir. yazı tahtası özellikleri birbirine çok benzerdir.

Adobe Connect ve OpenMeetings yazılımlarında toplantı kaydı özelliği açısından belirgin bir fark yoktur. Adobe Connect kayıtlar için bir link oluşturur. Böylece kayıt linki ilgili kişilere gönderilebilir. Ayrıca kayıt flv olarak bilgisayara da kaydedilebilir. Adobe Connect kayıt üzerinde çevrimiçi düzenleme yapmaya da olanak sağlar. Böylece yapılan kayıttan istenmeyen yerler kesilip çıkartılabilir [4].

OpenMeetings yazılımında toplantı kayıtları, .avi ve.flv formatında bilgisayara indirilebilir. OpenMeetings yazılımında video ayrıca sistem üzerinden de izlenebilir. Sistem üzerinden izlendiğinde altta çıkan bir zaman çizelgesinden kimlerin ne zaman konuştuğu ve ne kadar süre ile konuştuğu görülebilmektedir.

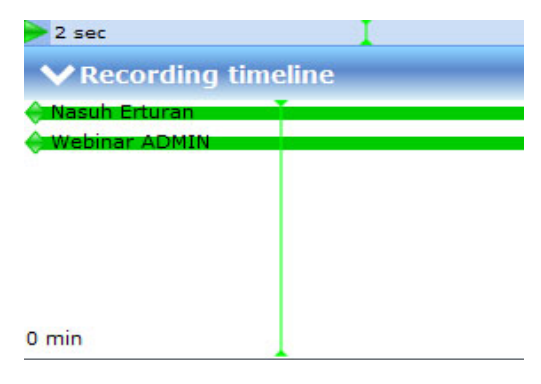

#### **2.4 Yazı Tahtası**

Yazı tahtası; sunucu ve yöneticinin normalde tahtaya yazacağı yazıların ve çizeceği şekillerin çevrimiçi ortamda ve toplantı esnasında oluşturulmasına olanak sağlar. Ayrıca var olan araçlar sayesinde kare, dikdörtgen ve daire gibi geometrik şekillerin kolaylıkla kullanılması da mümkündür. Yazı tahtasının diğer bir özelliği ise, yüklediğiniz dokümanlar üzerine yeni çizimler ve yazılar eklemenize imkan sağlamasıdır. Örneğin, yüklenilen bir Word dokümanı üzerine yazı yazılabilir, dokümandaki önemli kısımların altı çizilebilir ve istenilen kısımlara vurgu yapılabilir.

Her iki uygulamada da aynı işleve sahip yazı tahtası araçları mevcuttur. Adobe Connect yazılımında OpenMeetings yazılımından farklı olarak yazı tahtası üzerindekilerin çıktısını almanıza yarayan yazdırma aracı; OpenMeetings yazılımında ise, Adobe Connect yazılımından farklı olarak küçük resim aracı (clipart) bulunmaktadır.

#### **2.5 İçerik ve Öğrenme Yönetim Sistemleri Entegrasyonu**

Adobe Connect ve OpenMeetings yazılımlarının değişik öğrenme ve içerik yönetim sistemleri ile entegrasyonu mümkündür. Adobe-Connect Moodle, Sakai, İlias ve Blackboard sistemlerine entegre edilebilirken, OpenMeetings yazılımının açık kaynak olması; açık kaynak olan içerik ve öğrenme yönetim sistemlerinin hepsine entegrasyonunu mümkün kılmaktadır. OpenMeetings yazılımı Sakai, Joomla ve Moodle sistemlerine entegre edilebilir. OpenMeetings'in ayrıca Wordpress, Facebook, sugarCRM entegrasyonu da mümkündür.

#### **2.6 Yazışma (sohbet) Modülü**

OpenMeetings ve Adobe Connect yazılımlarında, katılımcıların anlık yazışmalarını sağlayan yazışma modülü mevcuttur.

Yazışma modülleri bakımından her iki yazılım arasında çok büyük bir fark yoktur. Adobe Connect yazılımında, hem bütün katılımcılarla hem de katılımcılardan sadece istenilen kişiyle anlık yazışma imkanı mevcuttur. OpenMeetings yazılımında ise bütün katılımcılarla anlık yazışma imkanı, istenilen katılımcıya ise özel mesaj gönderme imkanı mevcuttur.

#### **2.7 Türkiye ve Uluslararası Kullanım Durumları**

Adobe Connect yazılımı ülkemizde ve dünyada birçok kurum tarafından kullanılmaktadır. Bunlardan bazıları:

#### **Türkiye**

Acıbadem Üniversitesi – Üniversite Anadolu Üniversitesi AÖF – Üniversite

Ahmet Yesevi Üniversitesi – Üniversite Bahçeşehir Üniversitesi – Üniversite Beykent Üniversitesi – Üniversite Beykoz Lojistik Meslek Yüksek Okulu Cumhuriyet Üniversitesi – Üniversite Fatih Üniversitesi – Üniversite Gazi Üniversitesi – Üniversite Hacettepe Üniversitesi – Üniversite İstanbul Üniversitesi – Üniversite İstanbul Ticaret Üniversitesi – Üniversite İstanbul Aydın Üniversitesi – Üniversite Maltepe Üniversitesi – Üniversite Marmara Üniversitesi – Üniversite Mersin Üniversitesi – Üniversite Süleyman Demirel Üniversitesi – Üniversite Tobb Teknoloji Üniversitesi – Üniversite FMV Işık Okulları - K12 Enka Okulları - K12 Mef Okulları - K12 Bahçeşehir Koleji - K12 Devlet Hava Meydanları DHMİ – Kamu Eğitim ve Doktrin Komutanlığı – Kamu Hava Teknik Okullar Komutanlığı – Kamu Sağlık Bakanlığı Hıfzıssıhha Mektepleri – Kamu Türkiye Cumhuriyeti Devlet Demiryolları – Kamu Acıbadem Hastaneleri – Ticari Final Dersaneleri – Ticari Türk Telekom SEBİT – Ticari Temsa – Ticari Sürat Kargo – Ticari Turkcell – Ticari THY – Ticari

#### **Uluslararası**

SAP Türkiye – Ticari

Reuters FBI Google Toshiba Federal Reserve Bank Perdue University NUS National University of Sıngapore McDonalds Restaurants Oracle Cisco Intel Deutsche Telekom AG

#### Siemens Nortel Networks US Airforce, US Army (Amerika Savunma Bakanlığı)  $\lceil 5 \rceil$

OpenMeetings yazılımının kurumsal seviyede Devletleri ve İran'da bulunan kişilerle Openkullanımı konusunda bir bilgi bulunmamaktadır. Açık kaynak olması, herkesin ücretsiz indirip kullanmasına olanak sağlamaktadır. OpenMeetings yazılımı Türkiye'de kullanımı giderek yaygınlaşan bir yazılımdır. Orta Doğu Teknik Üniversitesi, Ankara Üniversitesi Uzaktan Eğitim Merkezi, Karabük Üniversitesi Uzaktan Eğitim Merkezi Türkiye'de Open-Meetings kullanan kurumlar arasındadır.

#### **2.8 Genel Değerlendirme**

Adobe Connect yazılımının, OpenMeetings yazılımına göre birçok özellik bakımından daha iyi olduğu düşünülebilir fakat lisansının pahalı olması, insanları OpenMeetings gibi ücretsiz alternatif yazılımlara yönlendirmiştir. OpenMeetings yazılımı hakkında, açık kaynak olması sebebiyle, sürekli gelişeceği ve kısa sürede Adobe Connect yazılımının işlevselliğini yakalayacağı öngörülebilir. Lisans ücreti ve benzer özellikler göz önünde bulundurulduğunda OpenMeetings kurumlar için iyi bir tercih olabilir.

#### **3. ODTÜ'deki Durum**

ODTÜ'de, 2010 Haziran ayı itibari ile Webinar sistemleri konusunda araştırmalar ve denemeler yapılmaya başlanmış ve bu süreçte farklı Webinar uygulamaları test edilmiştir. Yapılan testler sonucunda OpenMeetings yazılımı maliyet ve işlevsellik açısından ODTÜ için en Kullanıcı kısmında 100 MB olan bir kaydın uygun Webinar sistemi olarak belirlenmiş ve pilot seviyesinde uygulamaya konulmuştur. 2012 Şubat ayı itibari ile aktif olarak kullanılmaya başlanması planlanmaktadır. Kullanıcılar ODTÜ Webinar'a http://www.webinar.metu. edu.tr adresinden ulaşabilirler.

#### **3.1 Kullanıcı Deneyimleri ve Karşılaşılan Problemler**

OpenMeetings yazılımının denenmesi aşamasında çeşitli seminerler verilmiş, toplantı kayıtları yapılmış, yüksek lisans ve doktora jüri mülakatları kaydedilmiş, Dubai, Amerika Birleşik Meetings üzerinden bağlantılar kurulmuştur. Türkiye içerisinde de farklı şehirlerden kişilerle bağlantı kurulmuş ve denemeler yapılmıştır. Yapılan denemeler sonucu karşılaşılan temel problemlerden bu bölümde bahsedilmiştir.:

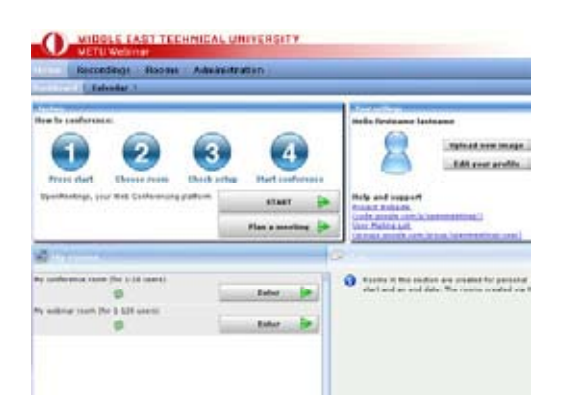

**Toplantı kayıtlarının depolanması aşamasında yer problemi:** OpenMeetings üzerinden yapılan toplantıların kayıtları .avi ve .flv formatlarında kayıt edilebilmektedir. 60 dakikalık bir kaydın boyutu, .avi formatı ile saklandığı takdirde 100 ile 120 MB arasında değişmektedir. Fakat bu boyut, arayüz üzerinden kullanıcıların erişebildiği kaydın, yani .avi ve .flv formatlı videonun boyutudur. OpenMeetings ile yapılan kayıtların ayrıca sunucuda ham dosyaları tutulmaktadır ve bu ham dosyalara göre .avi ya da .flv formatları derlenmektedir. ham dosyalarının sunucudaki boyutu yaklaşık olarak 1 GB'a karşılık gelmektedir. Bu durum büyük bir depolama alanını gerektirmektedir. Webinar sisteminin aktif olarak kullanılması durumunda yer problemi büyük sıkıntılar doğurabilir. ODTÜ'de bu soruna çözüm olarak, Öğretim Üyesi'nin kaydını yaptıktan sonra .avi ya da .flv formatında yedeğini alması ve sunu-

cudan ham dosyaların silinmesi planlanmaktadır. Disk alanının dolması ile sunucu ile bağlantı kesilmekte ve toplantı yarım kalmaktadır. Bu yüzden disk boyutu göz önünde bulundurulmalı ve kayıtlar ona göre planlanmalıdır.

**İnternet hızındaki değişiklerden kaynaklanan problemler:** OpenMeetings üzerinden yapılan toplantılarda sesin, görüntünün, yazı tahtası üzerinde yapılan çizimlerin ve sunum dokümanının eş zamanlı olarak karşı tarafa aktarılması için, her katılımcının 10 Mbps bant genişliğine sahip İnternet bağlantı hızının olması gerektirmektedir[6]. İnternet bağlantı hızının yavaş olduğu durumlarda OpenMeetings üzerinden yapılan yayınlar sekteye uğrayabilmektedir. OpenMeetings yazılımı, İnternet bağlantı hızının yavaş olduğu durumlarda görüntü kalitesini düşürerek yayının devam etmesine olanak sağlamaktadır. Fakat bazı durumlarda bu da yeterli olmamaktadır. Bu probleme, OpenMeetings yazılımı kullanılırken bilgisayarda İnterneti kullanan diğer uygulamaları kapatarak ve kablosuz ağ bağlantısı yerine yerel ağ bağlantısı kullanarak kısmi çözümler sağlanabilir. Yalnız unutulmamalıdır ki bu problemle diğer Webinar sistemlerini kullanırken de karşılaşılabilir.

#### **4. Sonuç ve Öneriler**

Ticari, açık kaynak ve İnternet üzerinden hizmet veren birçok Webinar sistemi uzaktan eğitime büyük kolaylıklar getirmekte ve uzaktan etkileşimli dersler, konferanslar ve toplantılar yapılmasına olanak sağlamaktadır. Var olan birçok alternatif Webinar sistemlerinden hangisinin seçileceği kurumun maddi olanakları, teknik imkanları ve kullanım amaçlarına göre karar verilmelidir.

Seçilen Webinar sistemi uygulamaya konulmadan önce mutlaka pilot çalışmaları yapılmalı ve karşılaşılan problemler çözüldükten sonra uygulamaya konulmalıdır. Aksi takdire sistemi kullanacak olan kişiler, uygulamanın henüz başında karşılaştıkları problemler sebebiyle sistemi kullanmaktan vazgeçebilirler. Ayrıca sistem aktif olarak kullanılmaya başlandıktan sonra yazılımın kullanıcı eğitimleri verilerek, kullanıcıların sistemi kolaylıkla ve rahatlıkla kullanmaları sağlanmalıdır.

#### **5. Kaynaklar**

[1] ZBOX Media – İnteraktif Kongre Yayını ve Akademik Webinar, http://www.zboxmedia. com/?page\_id=672 erişim tarihi: 10.12.2011

[2] TTNET(2011), http://blog.ttnet.com.tr/ turkiye%E2%80%99nin-internet-ve-bilgisayar-fotografini-ceken-arastirma/ erişim tarihi: 28.12.2011

[3] Openmeetings – Open Source Web Conferencing(2011), http://code.google.com/p/ openmeetings/ erişim tarihi: 15.12.2011

[4] Adobe Systems Incorporated.(2011), http:// tv.adobe.com/watch/learn-adobe-connect-8/ recording-a-meeting/ erişim tarihi: 25.12.2011

[5] Kliksoft (2011), http://www.kliksoft. net/?p=1220 erişim tarihi: 28.12.2011

[6] Open Source Web Conferencing(2011), http://opensourcewebconferencing.blogspot. com/2011/10/setting-up-user-environment-for. html erişim tarihi: 28.12.2011

## **Kablosuz Ağlarda Güvenlik Artırımı:**

## **Kuantum Anahtar Dağıtım Protokolü Uygulaması**

**Umut Uygar** Gazi Üniversitesi, Bilişim Sistemleri, Ankara umut.uygar@gazi.edu.tr

**Özet:** Son zamanlarda kablosuz ağlar bilişim dünyasında gözle görülür bir önem kazandı. Bununla birlikte kablusuz ağlar için güvenli iletişim en büyük sorunlardan biri oldu. Kuantum anahtar dağıtımı, kriptografideki anahtar dağıtım sistemleri içerisinde, bilinen iki uç arasında gizli anahtar yayını için kullanılan yeni bir anahtar dağıtım sistemidir. Bu yöntem, iki uç arasında fizik kanunları ile garanti altına alımış güvenli bir iletişim kanalı sunarak kripto sisteminde anahtar dağıtımı problemini çözen bir kuantum kriptografisi uygulamasıdır. İletişim sadece kablolu değil kablosuz ortamda da oluşur. Kablosuz bir ortam olarak WLAN, kablolu olanlarla karşılaştırıldıklarında çok daha gürültülü ve genel olarak daha az güvenilirdirler.

**Anahtar Sözcükler:** 802.11 WLAN, Kuantum Anahtar Dağıtımı, Güvenlik.

#### **Enhanced Security in Wireless Networks: Implementation of Quantum Key Distribution Protocol**

**Abstract:** Recently, wireless networks have gained significant importance in computing world. As a result, providing secure communication for wireless networks has become one of the main concerns. Quantum key distribution is a new method in key distribution systems in cryptography which is used to broadcast secret key between two lawful parties. This method is a formation in quantum cryptography as part of the quantum mechanics which solves the key distribution problem in cryptosystem providing a secure communication channel between two parties with complete security guaranteed by the laws of physics. Communication not only occurs in wired medium but also in wireless medium. WLAN as a wireless medium are much noisier and less dependable in general than wired mediums.

**Keywords:** 802.11 WLAN, Quantum Key Distribution, Security .

#### **1. Giriş**

Kablosuz yerel alan ağları gitgide daha popüler hale geldiğinden, işyerleri, hava alanları ve diğer ortak alanlarda çok daha fazla kullanılmaya başlandı. Bu LAN'lar, hem baz istasyonlu hem de baz istasyonsuz olarak iki konfigürasyonla da çalıştırılabiliyorlar. Yüksek hızları ve taşınabilir cihazlarda gösterdikleri yüksek kaliteli bilgi iletişimi performanslarıyla evlerde ve işyerlerinde kullanılmaya çok uygunlar. Yakın gelecekte iletişim endüstrisinin başı çeken aktörünün kablosuz teknoloji olacağı aşikardık.

Kablosuz ağlar ve beraberinde gelen uygulamalar gün geçtikçe daha popüler olmakla birlikte, bununla beraber gelen güvenlik kaygıları da artmaya devam etmektedir. Kablosuz iletişimin doğasında var olan özelliklerden dolayı, herhangi bir saldırganın Denial Of Service (DOS) Attack, MAC Spoofing, ARP (Address Resolution Protocol) Poison gibi saldırılar gerçekleştirmesi çok daha kolay bir hale geldi.

Kablosuz iletişimde radyo dalgaları kullanıldığı için kablolu olanlarla kıyaslandığında araya girmelere ve saldırılara karşı çok daha kırılgan
bir yapıları vardır. Hizmet popülerleştikçe, kablosuz teknoloji kullanıcılarının maruz kaldıkları risk de büyük oranda arttı. Hali hazırdaki kablosuz ağ protokollerinin ve kriptolama yöntemlerinin yüksek sayıda güvenlik riski olduğu bilinen bir durumdur. [6, 8]

Kuantum Anahtar Dağıtımı veya KAD (Quantum Key Distribution - QKD), özel anahtar bitlerinin iki parti arasındaki açık bir kanal üzerinden şekillendirilebildiği, güvenliği kanıtlanmış bir protokoldür. Anahtar bitleri, bu işlemden sonra klasik özel anahtar kriptolamasını kullanarak iki parti arasında güvenli iletişim için kullanılır. KAD protokolü için tek koşul, kuantum bitlerinin açık bir kanal üzerinden, pozitif bir eşik değerinden daha düşük bir hata oranıyla iletilebilmesidir. Elde edilen anahtarın güvenliği kuantum bilgisiyle, dolayısıyla fiziğin temel kanunlarıyla garanti altındadır.

Klasik açık anahtar kriptografisi, biri özel diğeri açık olan asimetrik anahtarları kullanır. Kriptolama sürecinde gönderen istasyon, gönderimden önce bir açık anahtar kullanır. Alıcı istasyon ise, veri alımını takiben kriptoyu çözmek için karşılık gelen özel anahtarı kullanır. Her iki istasyonda kriptolama bilgisinin gereğini yerine getirebilmek amacıyla özel anahtarlarını gizli tutarlar. İstasyonlar, kendilerini diğer istasyonlara ya da erişim noktalarına tanıtabilmek amacıyla açık anahtar kriptografisini kullanabilirler. Bu klasik açık anahtar kriptografisinin en büyük açığı, özel anahtarın matematiksel olarak her zaman açık anahtarla bağlantılı oluşudur [14]. Yeterli kaynağa sahip olan her saldırganın açık anahtar sistemine saldırması mümkündür. Bu yüzden, açık anahtardan özel anahtar elde etme problemi matematiksel olarak ne kadar zor olursa olsun, bu sistemler saldırılara karşı herhangi bir anahtar güvenliğini garanti edememektedirler.

Kuantum kriptografisi sadece Kuantum Anahtar Dağıtımı (KAD) olarak bilinen anahtar üretimi ve tahsisi için kullanılır, herhangi bir veri mesajı yayını söz konusu değildir. Hali

hazırda kullanılmakta olan BB84 [7], B92 [20] ve six-state [18] gibi KAD protokolleri vardır. Bunlardan BB84 diğerlerine göre biraz daha popülerdir ve birçok ağda yaygın olarak kullanılmaktadır [25]. Bu çalışma için BB84'ün bir varyasyonu olan SARG04 (Scarini, Acin, Ribordy ve Gisin) [21] kullanılacaktır

KAD hem optik hem de kablosuz ağlarda son zamanlarda oldukça büyük ilerlemeler göstermiştir. Bu konuda devam eden birçok araştırma projesi vardır, hatta şimdiden satışa çıkarılmış KAD ağları mevcuttur [17, 19, 26, 27, 28]. KAD çalışmamızda gönderici (Ayşe), anahtarı, kuantum kanalı üzerinden polarize fotonlar dizisi halinde alıcıya (Barış) gönderir.

# **2. IEEE 802.11 Protokolleri**

kablosuz ağları tarafından kullanılan protokollerin belli bir yapısı vardır. KAD protokolüne değinmeden önce IEEE 802.11 standardının tekrar gözden geçirilmesi gerekiyor çünkü burada kullanılan bazı standartlar aynen KAD protokolünde de kullanılmaktadır. IEEE 802.11'in güvenliği, protokole yapılan ilave bir düzenleme vasıtasıyla WEP (Wired Equivalent Privacy) olarak tanımlanmıştır [3]. Daha sonra WI-FI Birliği (WI-FI Alliance) tarafından WPA (Wi-Fi Protected Access) ve WPA2 tanımlanmıştır. IEEE 802.11'in, kendi ağlarındaki MAC (Medium Access Control) katmanında gelişmiş bir güvenlik sağladığı kabul edilir. Burada iki adet güvenlik algoritması sınıfı tanımlanır; Robust Security Network Association(RSNA) ve Transaction Security Network(TSN). IEEE 802.11, bu iki şifreleme paketine hitaben iki adet yeni gizlilik algoritması tanımlar; Temporal Key Integrity Protocol(TKIP) ve Counter Mode/CBC-MAC Protocol(CCMP) [12]. IEEE 802.11 yetkilendirme, anahtar yönetimi ve kullanıcı trafiği kontrolü gibi alanlarda geniş ağları koruma amaçlı, oldukça etkin bir çatı sunar. Geniş spektrumda bir yetkilendirme mekanizmasına olanak vermek için Extensible Authentication Protocol (EAP) [13] kullanır.

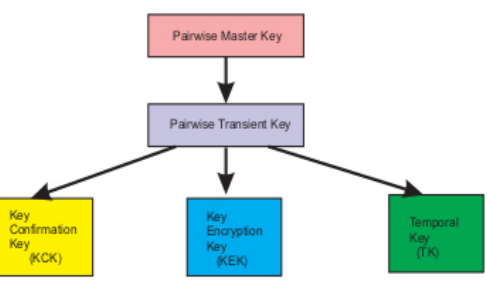

**Şekil 1:** Çift Temelli Anahtar Hiyerarşisi

Şekil 1'de çift temelli anahtar hiyerarşisi görülmektedir [3]. Çift temelli Ana Anahtar (PMK) yetkilendirme sunucusundan 802.11 yetkilendirmesi yoluyla alınır ve Pseudo Random Function (PRF) aracılığıyla çift temelli geçiş anahtarı (PTK) üretmek için kullanılır. PTK üç anahtara bölünür. İlk anahtar EAPOL Anahtar Doğrulama Anahtarıdır (KCK). KCK, EAPOL-Anahtar Değişimi (Key Exchange) tarafından verinin orijinindeki yetkilendirmeyi sağlamak için kullanılır. KCK, aynı zamanda mesaj bütünlük kodunu (Message Integrity Code - MIC) hesaplamak için kullanılır. İkinci anahtar EA-POL- Anahtar kriptolama anahtarıdır (KEK). KEK, EAPOL- Anahtar bağlantıları tarafından gizliliği sağlamak amacıyla vardır. KEK, GTK'yı (Group Temporal Key) kriptolamak için kullanılır. Üçüncü anahtar, unicast veri transferini kriptolamak için gizlilik protokolleri tarafından kullanılan TK (Temporal Key)'dır.

#### **3. Kuantum Anahtar Dağıtımı**

Kuantum Kriptografisi Kuantum Anahtar Dağıtımı (KAD), geleneksel kriptografideki sorunları çözmek amacıyla ortaya çıkmış yeni bir anahtar dağıtım tekniğidir. Bu teknik, güvenli iletişim vaadiyle kuantum mekaniği standardını kullanır. Birbirine karşı meşru durumdaki iki parti arasında, mesajın şifrelenip çözülebilmesi amacıyla sadece birbirleri için ve onlar tarafından tanınabilen rasgele bir gizli anahtar üretilmesine izin verir [14].

Kuantum kriptografinin en iyi yönlerinden birisi, üçüncü bir partinin veya bir dinleyicinin

*Akademik Bilişim'12 - XIV. Akademik Bilişim Konferansı Bildirileri 1 - 3 Şubat 2012 Uşak Üniversitesi*

> varlığını tanımlayabilmesidir, ki bu sayede anahtar bilgisine erişim zorlaştırılır. Bu, kuantum sisteminin genelinde yapılan bir ölçüm işleminden tüm sistemin etkilendiği kuantum mekaniğinin temel karakteristiğinin bir sonucudur. Üçüncü parti anahtarı dinlemeye çalıştığında mutlaka bir ölçüm işlemi yapmak zorundadır, bu da ortaya gözle görülür bir anomali çıkaracaktır.

> Bir iletişim sistemi, kuantum çakışması ya da kuantum dolaşıklığı kullanılarak ve veri kuantum durumları içinde iletilerek üçüncü parti dinlemeleri fark edecek şekilde uygulanabilir. Dinlemeden kaynaklanan rahatsızlık belli bir eşiğe ulaştığında ya da bu eşiği geçtiğinde iletişim durdurulur ve gizli anahtar üretimi yapılmaz. Tam tersi durumda, yani dinleme rahatsızlığı belirlenen eşiğin altında olduğunda bir anahtar üretilir ve iletişimin güvenliği garanti altına alınır [5].

> Kuantum kriptografisi anahtar üretimi ve tahsisi için kullanılır, herhangi bir iletişim verisinin iletilmesinde kullanılmaz. Üretilen anahtar, mesajın şifrelenmesi ve açılması amacıyla, seçilecek herhangi bir klasik simetrik kriptografi tekniği ile birlikte, açık kanal (public channel) olarak bilinen standart iletişim kanalı üzerinden iletişimi gerçekleştirmek için kullanılır.

> KAD, fotonları ya da bitleri alıcı ile verici arasında iletmek için kablosuz ortamı (havayı) kullanır. Bu kablosuz ortamın mesafesi uzadıkça, KAD'nin kalitesi düşmektedir. O yüzden uygulanabileceği uygun ortamlar ev/işyeri içi vb. mesafenin çok fazla uzamadığı ortamlardır.

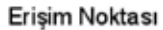

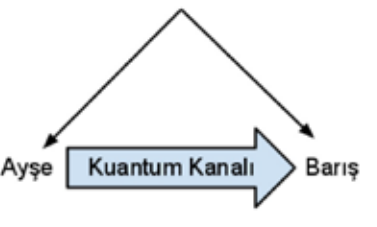

**Şekil 2:** Donanımsal Uygulama

# **4. Önerilen Protokol**

Kablosuz ağların, GSM, GPRS, CDMA, CDMA/CD gibi birçok uygulama alanı vardır. WI-FI ağlar tarafından sağlanan kablosuz kaplama sadece 100m ile sınırlıdır. Özellikle hava alanlarında, restoran ve kafelerde oldukça popüler hale gelmişlerdir. Amacımız KAD kullanarak kablosuz ağlarda güvenli anahtar dağılımı yapmak olduğundan IEEE 802.11 (WI-FI) ailesinin bu amaca en uygun kablosuz ağlardan biri olduğu düşünülmektedir. Kuantum görevleri üzerinde etkisi olan çevresel şartlar minimuma indirilebildiğinden bu standart alanın uygun olduğu düşünülmektedir. Bu yeni protokolün iletişiminde genel olarak iki kanal kullanılır; Kablosuz Kanal (WI-FI) ve Kuantum Kanalı.

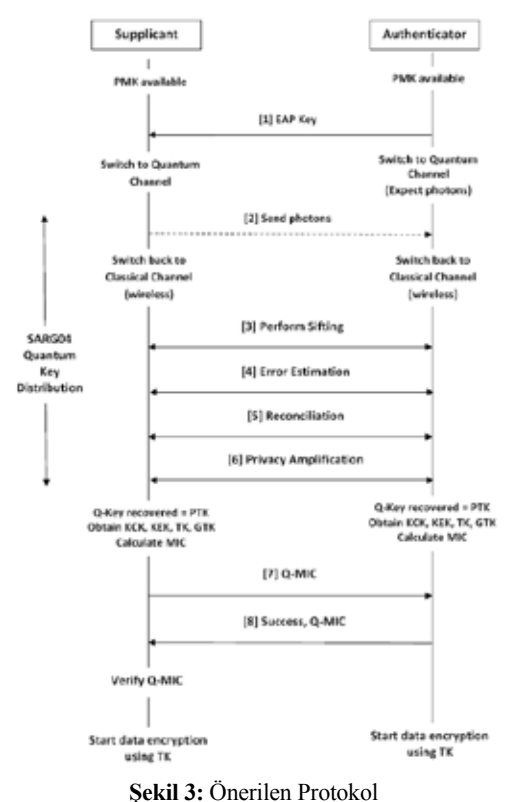

SARG04 Kuantum Anahtar Dağıtımı süreci, şekil 3'teki 3 ve 6 numaralı akışları arasında olduğu gibidir. İlk işlem olarak iletim kuantum kanalına geçer. İstemci, genişliklerini kullanarak ölçüm yapmak amacıyla tüm alınan fotonların izini sürer. Foton iletimi biter bitmez kablosuz kanal, protokolün diğer kısımlarının uygulanmaya geçebilmesi için sonlanır.

İki parti tarafından da alınan anahtarlar dinleyici v.s. gibi etken durumlar yüzünden hatalar içerirler. KAD'nin birbirini takip eden üç aşaması, nihai güvenli anahtarı elde etmek amacıyla bu hataları silmeye çalışır. Eleme işlemi (sifting: 3 numaralı akış) yetkilendiriciyi

kullanarak hatalı kaydedilen tüm bitleri siler. Hata tahmini ve düzeltme işlemi (4 numaralı akış), belirlenen eşik seviyesinin miktarını belirler ve iletişim devam eder.

Kuantum iletimi işlemin tamamlanabilmesi için, PMK'ya eşit ya da daha büyük bir kuantum anahtarının iyileştirilebilmesi amacıyla yeterli miktarda foton gönderdiğini garanti etmelidir. CCMP için PTK 256 bit, PMK için TKIP ise 384 bit kullanır. Bu yüzden bu aşamada kuantum anahtarındaki fazladan bitler kaydırılarak PTK İle aynı uzunlukta olması sağlanır. İşte bu kısaltılmış kuantum anahtarı PTK olarak kullanılır. PTK hazır olduğunda, PRF kullanarak diğer anahtarları da içeren anahtar sıralaması tekrar işlenebilir durumdadır.

PTK'dan KEK, KCK ve TK elde edilir. MIC ise KCK kullanılarak hesaplanır. Elde edilen MIC, müteakip protokol mesajlarında çift taraflı yetkilendirmede kullanılır. Bu aşamada istemci MIC ile PMK'nın eşit uzunluktaki ilk bitleri arasında XOR işlemi yapar. Bu işlem sonucu elde edilen MIC'e Quantum MIC (Q-MIC) denir.

#### *Q-MIC = (MIC) XOR (PMK'nın MIC uzunluğundaki ilk bitleri)*

Q-MIC daha sonra istemci tarafından yetklendiriciye gönderilir (Şekil 3; akış 7). Yetkilendirici Q-MIC'i doğrular. Yetkilendirici tüm anahtar hiyerarşisi bilgisine sahip olduğundan kendi MIC'ini hesaplar ve sonucu istemciden gelenle karşılaştırır. Uyum durumunda istemci yetkilendirilir. Son araştırmalar dört yollu anlaşmanın (4-way handshake) açıkları üzerinde yoğunlaşmıştır [5,6,8,16]. 4 yollu anlaşmanın ilk mesajının DOS saldırılarına açık olduğu kanıtlanmıştır. Saldırganlar, 4 yollu anlaşmanın bütün aşamaları bittikten sonra istemciye hiç durmaksızın 1 numaralı mesajı göndererek sistemin çökmesine neden olabilmektedirler. Burada anlatılan protokolün anahtar dağıtımı KAD ile yapıldığından mesaj akışlannda bahsedilen değerlerin kullanılması gereksizdir. Kuantum iletimi için, normalde var olan donanımlar foton transferi gerçekleştirilebilmek amacıyla istemci ve yetkilendirici arasında Görüş Çizgisine (LOS - Line of Sight) ihtiyaç duyar. Bu alanda son zamanlarda birçok çalışma olmuştur ve artık böyle bir gereklilik yoktur. Bu çalışmaların en önemlilerinden biri Kedar ve Arnon [9] tarafından gerçekleştirilen, kablosuz algılayıcı ağlar kullanılarak görüş çizgisiz (NLOS - Non Line of Sight) optik iletişim çalışmasıdır.

### **4. Uygulama Sonucu**

Uygulamanın sonuçlarına bakıldığında, anahtar uzunluğu ile hata karşılaştırması deneylerinde kullanılan farklı değerler için üç ölçüm kriteri kullanılmıştır. Şekil 4 ve 5'te farklı ağ ortamları için grafiklerin karşılaştırması görülmektedir. Kablosuz ortamdan elde edilen fraksiyonun kablolu olanla karşılaştırıldığında daha düşük olduğu görülmektedir. Bunun sebebi sadece kablosuz ortamların saldırıya maruz olması değil, aynı zamanda kablolu ortamla karşılaştırıldıklarında çok daha gürültülü olmalarıdır.

Her iki şekil de, herhangi bir saldırı olmamasına rağmen, Barış'ın Ayşe tarafından gönderilen bit uzunluğunun tamamını alamadığını göstermektedir. Bu durum, kuantum kanalının bizzat kendisinin, iletim sırasında kanalı kısıtlayarak bitleri üzerinde yarattığı küçük bir miktar etkiden kaynaklanmaktadır. Aynı şey önleme

*Akademik Bilişim'12 - XIV. Akademik Bilişim Konferansı Bildirileri 1 - 3 Şubat 2012 Uşak Üniversitesi*

> amaçlı saldırılarda da (intercept) geçerlidir. Önleme amaçlı saldırı sırasında Engin, rasgele üretilmiş yeni bir katarı Barış'a göndererek, bu katarın Ayşe tarafından üretildiğini düşünmesini sağlar. Bu durumda, Engin tarafından üretilen anahtarın Ayşe'nin anahtarı zannedilme olasılığı %50 iken, Ayşe ve Barış'ın, Engin'in varlığını farketme olasılıkları %25'dir.

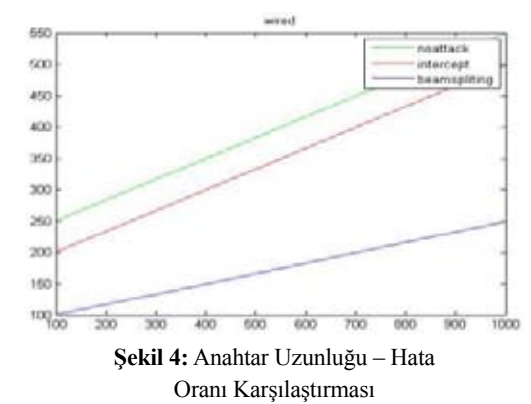

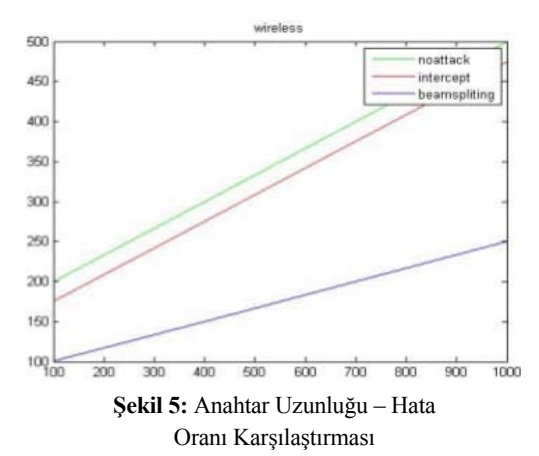

Beam Splitting saldırılarında hata bitinin uzunluğu diğer iki saldırıya oranla daha düşüktür çünkü bu saldırıda Ayşe tarafından gönderilen rasgele bir sayı Engin tarafından yakalanır. Bu sayede Ayşe ve Barış, hata düzenleme sürecinde çok daha fazla hata yakalayabilir.

Kablolu ve kablosuz uygulamada, Ayşe ve Barış arasındaki iletişimde ortaya çıkan gürültü miktarıyla bağlantılı olarak farklı değerlerde sonuç bitleri elde edilmiştir. Kablosuz ortamda, kablolu olana oranla daha fazla gürültü olduğundan, sonuç bitleri daha kısa çıkmıştır.

#### **4. Sonuç**

Kablosuz ağların karşı karşıya oldukları çeşitli güvenlik riskleri bulunmaktadır. Kablosuz ağlardaki risklerin en göze çarpanı ve dikkat edilmesi gerekeni, iletişim teknolojisinin doğal ortamı olarak kabul edilmeye başlanan havada ilerleyen dalgaların (airwave) saldırılara açık olmasıdır. Bu sebepten kablosuz ağların güvenliği için günümüze kadar birçok çalışma yapıldı ve yapılmaya devam etmektedir. Bahsedilen bu sorunun çözüm çalışmalarından biri olarak, bu çalışmada 802.11 ağlarında anahtar dağıtımı için kuantum kriptografisi kullanımının anahatları çizildi. Kuantum kriptografisinin oluşturulmuş anahtar değişimi yöntemine göre avantajı, veri iletişiminin, bilinen bazı matematiksel problemlerle ilgili varsayımlarda bulunmak zorunda kalmadan, fiziksel olarak çok güçlü olarak algılanan bir güvenliği olduğunun kanıtlanmış olmasıdır. Bu çalışmada, KAD'nin koşulsuz güvenlik önlemleriyle IEEE 802.11 kablosuz ağlarının ortak çalışmasının genel hatları çizilmiştir. KAD, IEEE

gibi küçük çaplı kablosuz ağlarda güvenli veri iletişimi sunma konusunda daha iyi sonuçlar verir. Kuantum iletişimi için MIMO teknolojisindeki son gelişmeler donanımlardaki LOS kısıtını ortadan kaldırmaya başlamıştır. Şu ana kadar ki çalışmalar, mevcut 802.11 ekipmanını kuantum iletişimi yapacak şekilde genişletmeyi tam anlamıyla başaramasa da, bu çalışmanın geleceğin kablosuz ağlarında güvenli iletişim gelişmelerine katkı sağlayacağı değerlendirilmektedir.

### **Kaynaklar**

[1] Xu Huang, Shirantha Wijesekera ve Dharmendra Sharma, "Implementation of Quantum Key Distribution in Wi-Fi (IEEE 802.11) Wireless Networks," Konferans Tutanağı: The 10th international Conference on Advanced

Communication Technology, Şub 17- 20,2008 Phenonix Park, Korea. ISSN 17389445 ,ISBN 978-89-5519-135-6, cilt.II, sf. 865.

[2] ANSI/IEEE 802.11 , 1999 Sürümü (R2003), kısım 1.1: Wireless LAN Medium Access Control (MAC) and Physical Layer (PHY) Specifications.

[3] IEEE Std 802.11i,IEEE Standard for Information Technology - telecommunication and information exchange between systemslocal and metropolitan area networks-Specific Requirements kısım 11: Wireless LAN Medium Access Control (MAC) and Physical Layer (PHY) specifications, Amendment 6: Medium Access Control(MAC) Security Enhancements, 2004.

[4] IEEE802.1X,2004, IEEE Standard for Local and metropolitan area networks, Port-Based Network Access Control.

[5] Changhua He, John C Mitchell, Analysis of the 802.11i 4-way Handshake.

[6] Floriano De Rango, Dionogi Lentini ,Salvatore Marano, Static and Dyanmic 4-way Handshake Solutions to Avoid Denial of Service Attack in Wi-FI Protected Access and IEEE802.11i, Haz 2006.

[7] Bennett, C. H. and Brassard, G., "Quantum Cryptography: Public - Key distribution and coin tossing", Konferans Tutanağı: IEEE International Conference on Computers,Systems and Signal Processing, Bangalore India, December 1984, sf. 175-179.

[8] Changhua He, John C.Mitchell, Security Analysis and Improvements for IEEE802.11i.

[9] Debbie Kedar, Shiliomi Arnon, Non-lineof-sight optical wireless sensor network operating in multiscattering channel, 2006.

[10] Debbie Kedar, Shilomi Arnon, Quantum Key Distribution by a Free space MIMO System, May 2006.

[11] Bob O'Hara, A1 Petrick, IEEE 802.11 Handbook, A Designers's companion, 2005.

[12] D. Whiting, R. Housely, N.Ferguson, Request for Comments: 3610, Counter with CBC-MAC (CCM), Eyl 2003.

[13] B. Aboba, L.Blunk, J.Carlson, H.Levkowetz, RFC-3748, Extensible Authentication Protocol (EAP), 2004.

[14] Matthias Scholz, Quantum Key Distribution via BB\*4, An Advanced Lab Experiment, Ağu 2005.

[15] Paul J.Edwards, Canberra Üniversitesi - Quantum Crypto-Key Telecommunications Link, Advanced Telecommunications and Electronics Research Centre, http ://www.ips. gov.au/ IPSHosted/NCRS/wars/wars2002/pro Kas 2002. ceedings/ invited/ print/Edwards.pdf.

[16] ChangHua He, John C. Mitchell, 1 message Attack on the 4-way Handshake, May 2004.

[17] İnternet:http://www.computerworld.com/securitytopics/security/story/ 0,10801,96111,00.html ,Quantum cryptography gets pratical.

[18] Dagmar Bruss, Optimal Eavesdropping in Quantum Cryptography with six States, Physical Review Letters, 81.3018, Eki 1998.

[19] M.s Goodman, PToliver, R.J.Runser, T.E. Chapuran, J.Jackel, R.J.Huges, C.G. Peterson, K.McCabe, J.E.Nordholt, K.Tyagi, PHisket , S.McNown, N.Nweke, J.T Blake, L.Mercer, H.Dardy, Quantum Cryptography for Optical Networks: A Systems Perspective.

[20] C.H.Bennett, Fiz.GG.Kağıdı: 68, 3121 (1992).

[21] Valerio Scarani,Antonio Acin, Gregoire Ribordy and Nicolas Gisin, Quantum Cryptography protocols Robust against Photon Number Splitting Attacks .

[22] Valerio Scarani,Antonio Acin,Gregoire Ribordy and Nicolas Gisin, Quantum Cryptography protocols Robust against Photon Number Splitting Attacks for Weak laser Pulse Implementations, Fiz.GG.Kağıdı: Cilt 92, 057901, 2004.

[23] Gilles Brassard, Norbert Lutkeenhaus, Tal Mor, Barry C.Sanders, Limitations on Praticals Quantum Cryptogrphy, Şub 2000.

[24] Tom Kargiannis, Les Owens, Wireless Network Security, 802.11, Bluetooth and Handheld Devices, NIST, Özel Yayım 800-48,

[25] Tobias Schmitt-Manderbach, Henning Weier, Martin Furst, Rupert Ursin, Felix Tiefenbacher, Thomas Scheidl, Josep Perigues, Zoran Sodnik, Christian Kurtsiefer, John G.Rarity, Anton Zeilinger Harald, Weinfurter , Experimental Demonstration of Free-space Decoy- State Quantum Key Distribution of Free-space Decoy- State Quantum Key Distibution over 144km, Phys.Rev.Lett . 8,01054, Oca 2007.

[26] İnternet: http://www.secoqc.net/, SE-COQC, Development of a Global Network for Secure Communication based on Quantum Cryptography.

[27] İnternet: http://www.technologynewsdaily.com/node/8985,http://www.idqua ntique. com/, id Quantique, Quantum Cryptography.

[28] New Scientist, Quantum ATM rules out fraudulent web purchases,10 Kas 2007.

# **OTP (One Time Pad) Tabanlı DNA Şifreleme Yöntemi**

**Mir Mohammad Reza Alavi-Milani, Hüseyin Pehlivan, Sahereh Hosein-Pour** Karadeniz Üniversitesi, Bilgisayar Mühendisliği Bölümü, Trabzon milani@ktu.edu.tr, pehlivan@ktu.edu.tr, hoseinpour@ktu.edu.tr

**Özet:** Günümüz bilgisayar destekli şifreleme teknikleri oldukça yüksek düzeyli bilgi gerektiren karmaşık güvenlik önlemleriyle yoğrulmuştur. Ancak, öncekilerden daha güvenli olduğu sanılan her bir yeni tekniğin zaman içerisinde başka güvenlik açıklarının bulunduğu ortaya çıkmaktadır. Genel olarak herhangi bir şifreleme yönteminin kırılamaz olmadığını, sonlu bir süre sonunda şifresinin çözülebileceğini söyleyebiliriz. Şifreleme güvenliğini artırmada DNA kavramlarını kullanan yöntemlerin sayısı hızla artmaktadır; bazı şifreleme yöntemleri DNA kavramlarının biyolojik özelliklerinden, bazıları da modellemesinden yararlanırlar. Bu çalışmada, lojistik haritanın rast gele özelliklerinden yararlanılarak oluşturulan bir DNA\_OTP dizisi yardımıyla bir DNA şifre leme yöntemi geliştirilmiştir. Lojistik haritadan oluşan sayıların rasgele özellikli ve anahtardan üretilen başlangıç değerine duyarlı olması önerilen algoritmanın güvenliğini yükseltir .

**Anahtar:** Şifreleme, Lojistik Harita, Rasgele , DNA , OTP , DNA\_OTP .

### **A OTP Based DNA Encryption Method**

**Abstract:** Today's computer-aided encryption techniques are equipped with very complicated and complex security measures requiring high-level knowledge. But, with every coming days, we are witnessing other security problems in respect of each new technique that has been thought to be more secure than the previous ones. In general, we can say that that any encryption method cannot become "unbreakable" and any password can break in a limited period of time. The num ber of encryption methods which use DNA concepts are increasing gradually; some encryption methods are based on the biological features of DNA concepts, the others benefit from their mod eling. In this study, we propose a DNA encryption algorithm, using the Henon chaotic systems and a DNA\_OTP list created from the logistic properties of random maps. Due to the random properties of the logistic map and the sensitive nature of the primary value obtained from the key, the proposed algorithm is very secure.

**Keywords:** Encryption, logistic map, random numbers, DNA, OTP , DNA\_OTP.

#### **1. Giriş**

Son yıllarda, kaos fizik, matematik, mühendis lik, biyoloji, kimya ve ekonomi gibi birçok bi lim dalında büyük bir ilgi uyandırmaya başla mıştır. Örneğin, son on yıldan beri ayrık kaotik dinamik sistemlerinde şifreleme gereksinimleri için yaygınca kullanılmaktadır [1-3].

Ayrıca internet ve kablosuz ağlar üzerinde şifre leme ve güvenli iletim sistemlerinin önemi gide -

rek artmakla birlikte, AES, DES, IDEA, RSA [4] gibi klasik algoritmaların kullanılması uygun gö rünmemektedir. Bu zamana kadar, çok sayıda di jital kaotik şifrelemesinde ileri sürülmüştür [5-8]. Genel bir tasarım ilkesi olarak, şifrelemede temel blokların düzeltilmesi doğrusal olmayan fonksi yonlarla yapılmaktadır. Ayrık ve sürekli zaman kaotik sistemlerini birleştiren daha karmaşık bir sistem Guan ve arkadaşları tarafından tasarlan mıştır [10]. Başka bir yöntem şifreleme hız ve güvenliğini artırmak için geliştirilmiştir [11].

Literatürde kaotik sistem özelliklerini kullanan algoritmalar da bulunmaktadır [12,13]. Kaotik algoritmalar değişik bir yol kullanırlar; bu algoritmalar, kaotik sistemlerin başlangıç değeri, sistem parametreleri ve rastgelelik özelliklerine dayalı olarak çok basittir ve hesaplama maliyetleri azdır. Bu nedenle kaotik algoritmalarla yapılan sistemlerin hızı daha yüksek olabilmektedir.

Diğer taraftan, DNA şifreleme, kriptografi araştırmalarında yeni ve çok umut verici bir yön olmuş. Gehani et al. [14] DNA iplikleri ile One-Time Pad (OTP) kriptografi kullanarak bir görüntü şifreleme algoritması sunmuşlardır. DNA olağanüstü bilgi yoğunluğuna sahiptir ve büyük bir OTP saklamak için oldukça uygundur. Bu yöntem OTP depolama sorununu çözmede etkili olabilir. Kang Ning [15] ise iyi şifreleme ve gerçek biyolojik deneyler yoluyla değil, bir sözde DNA şifreleme yöntemi önermiştir. Son olarak, kaotik sistemleri kullanan metotlarda, sistemin anahtar değişikliğine çok hassas olduğu göz önüne alındığında, bu sistemlerin daha güvenli olduğunu söyleyebiliriz.

Bu çalışma aşağıdaki gibi yapılandırılmıştır. 2. Bölümde, lojistik haritanın özellikleri tartışılmıştır. 3. Bölüm DNA hesaplamaya ve 4. Bölüm OTP şifrelemeye ayrılmıştır. 5. Bölümde yeni bir şifreleme yöntemi önerilirken 6. Bölümde önerilen yöntem bir örnek üzerinden açıklanmıştır.

#### **2. Lojistik Harita**

Bilgi taşımak için kaotik sinyallerin kullanılması, ilk olarak Hayes ve arkadaşları tarafından 1993 yılında ortaya atılmıştır. Kaos tabanlı şifreleme programları temelde kaotik denklemleri kullanarak sözde rastgele sayı üreteçleri gibi uzun bir rastgele sayı dizisi üretip bu dizi ile bir düz görüntüyü şifrelerler [17]. Basit ve en çok çalışılan doğrusal olmayan sistemlerden biri lojistik haritadır. Bu sistem aslında 1838 yılında Pierre Franois Verhulst tarafından demografik bir model olarak tanıtılmıştır. 1947 yılında, Ulam ve von Neumann [18] rastsal sayı üreteci olarak lojistik haritayı çalıştı. Görüntülerin şifrelenmesinde, lojistik haritalar, onların başlangıç koşullarına hassas bağımlılığı, rastgeleye benzer davranış göstermesi ve tekrarlı olmayan özellikleri içermesinden dolayı S-box kutularının yerine kullanılır [17]. Kaos tabanlı şifreleme programları temelde, kaotik haritaları kullanarak rastsal sayı üreteçleri olarak bir uzun rastgele sayı dizisi üreterek düz görüntüyü bu rastgele sayılarla şifrelerler [17,19]. Lojistik harita aşağıdaki gibi verilir:

 $X_{n+1} = \lambda X_n (1 - X_n)$  (1)

Burada sırasıyla *X* ε (0,1) ve *λ* sistem değiskeni ve parametresi, *n* ise yineleme sayısıdır. Böylece, bir başlangıç değeri x0 ve bir parametre k alarak,  ${X_n}_n^{\circ} = 0$  serisi hesaplanır. Bu çalışmada, *<sup>x</sup>*<sup>0</sup> ve *λ* değerleri lojistik haritanın başlangıç değerleri olarak adlandırılacaktır. Bu başlangıç değerlerinin, özellikle *λ* değerinin, lojistik haritada çok önemli bir işlevi vardır. Bu önemi göstermek için aşağıdaki durumu ele alalım: Şekil 1'de x<sub>0</sub> = 0.2 ve farklı *λ* değerleri için lojistik haritanın zaman içerisinden yinelemelere bağlı olarak değişimi gösterilmektedir.

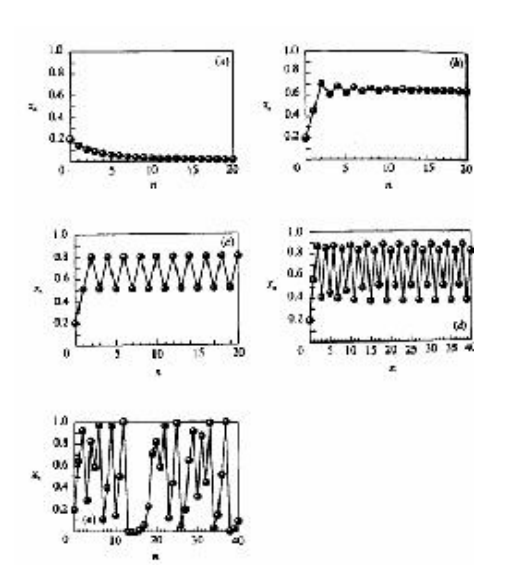

**Sekil 1:** (a) $\lambda = 0.9$ , (b) $\lambda = 2.6$ , (c)*λ =* 3.2 , (d) *λ =*3.57, (e) *λ =* 4

#### Şekil 1'e göre lojistik harita *λ =* 0.9 , 2.6 , 3.2 **3. DNA Hesaplama İlkeleri** değerlerinde değil, *λ =* 3.57,4 değerlerinde ka-

otik özellikler gösterir. Lojistik haritanın farklı *λ* değerlerinden ne kadar etkilendiği çatallanma<sup>1</sup> diyagramı ile Şekil 2'de gösterilmiştir. Bu bir *λ* fonksiyonu olarak, lojistik haritanın bir komplosudur. 0 ≤ *λ ≤* 1 için elde edilen çözüm

sabit bir nokta vardır. 3 < *λ ≤* 3.75 arasında, haritanın iki katına çıkarılması sergilenir. 3.75 < *λ <* 4 için, harita kaotik olur. Nihayet, *λ* = 4 durumunda, kaos 0-1 arasında değişen çeşitli

**Şekil 2:** Çatallanma (bifurcation) diyagramı

Şekil 3'de, Şekil 2'de açıkça görünmeyen 2.4 ile 4.0 noktaları arasındaki harita özellikleri

Ponod  $3 \cdot 10^{-100}$ 

**Şekil 3:** Şekil 2 nin 2.4 ≤ *λ* ≤ 4.0 diyagramı

5 10 15 20 25

 $32.$ 

 $3.4 - 3.6$ 

10 20 00 40 50

Bu çalışmada, rastgele sayıların oluşturulması için lojistik haritayı aşağıdaki gibi kullanacağız:

 $X_{n+1} = \lambda X_n (1 - X_n), X_n \in (0,1), \lambda \in (3.9996,4]$  (2)

daha ayrıntılı biçimde gösterilmiştir.

 $2.8$  $-30$ 

 $2.6$ 

 $2 - cy =$ 

 $0 - 5 - 0$  15  $30$   $85$ 

 $1.9$ 

 $0.8$ 

 $0.5$ 

 $\mathbf x$ ia.  $0.2$  $0.0$  $2.4$ 

değerlerden oluşabilmektedir.

Moleküler hesaplama olarak da bilinen DNA (Deoksiriboz Nükleik Asit) hesaplama, Adlemanın açan çalışmaya dayalı kitlesel paralel hesaplamada yeni bir yaklaşımdır.

sadece bir sabit noktadır. 1 < *λ ≤* 3 için, yine DNA molekülü, dört nükleik asit bazlarından, yani A (adenine), T (thymine), G (guanine) ve C (cytosine)'den oluşur. Bu nükleikler Watson-Crick kurallarına göre sadece A ile T ve C ile G çiftleri birleşerek bir araya gelirler.

> Bir santimetre küpe 10 trilyondan fazla DNA molekülü sığar. Bu hacimde DNA ile, 10 terabayt (1000 gigabayt) bilgi kaydedebilir ve bir anda 10 trilyon hesaplama yapabiliriz. Bu nedenle DNA özellikleri çeşitli yöntemlerde kullanım yeri bulmuştur. Bazı yöntemler paralel hesaplama özelliklerinden yararlanırken, diğerleri bir bellek olarak DNA'yı kullanmıştır. Ayrıca hesaplama teorisinde de DNA'dan yararlanabiliriz. Örneğin, yeni bir sistem oluşturabiliriz. Bu sistemin alfabesini  $\Sigma = \{A, C, \ldots\}$ *G, T*} varsayalım. Ayrıca bu sistemin alfabesi aşağıdaki özelliklere sahiptir:

$$
\underline{A} = T, \underline{C} = G, \underline{G} = C, \underline{T} = A \quad (3)
$$

Bu sistemde tüm *n* uzunluğuna sahip olan diziler tanımlaması aşağıdaki denklem (4) gibi tanımlanabilir:

$$
Z = \sum_{n=1}^{\infty} \sum_{n=1}^{\infty} \langle a_n, a_2, a_3, \dots, a_n \rangle | a_i \in \sum_{n=1}^{\infty} a_n = 1, 2, \dots, n \rangle
$$
 (4)

Bu yeni sistemde çeşitli işlemler yapılabilir; diğer sistemdeki verileri bu sisteme çevirip, burada işlem yapmak mümkündür. Bu sistemde yapılan işlemlerin sonuçları da tekrar önceki sisteme geri dönüşebilir. Ancak herhangi bir sistemden bu sisteme dönüşü ve tersi, homomorfizma fonksiyonlarla mümkündür. Örneğin bir ASCII sistemden bu sisteme çevirme işlemi şöyle gerçekleşebilir:

İlk önce ASCII veriler ikili şekilde yazılır (her

karakter, 8 bite), ve daha sonra elde edilen veriler aşağıdaki homomorfizma fonksiyon ile DNA sistemine dönüşür.

 $h(00) = A$ ,  $h(01) = C$ ,  $h(10) = G$ ,  $h(11) = T$  (5)

Görüldüğü gibi bu fonksiyon özel değildir ve değişik şekillerde yapılabilir. Ancak denklem (3)'yi her zaman sağlamalıdır. Böylece ASCII sisteminde veya hatta görüntüde her pikselin değerlerini DNA sistemine dönüştürebiliriz. Bilindiği gibi DNA sistemindeki dizilerin uzunluğu, ASCII sistemindeki dizinin dört katıdır. Yani:

 $|Z_{\text{DM}}| = 4^* |Z_{\text{Ascil}}| Z_{\text{DM}}$  dna sistemindek dizinin

uzunluğu , *ZAscii* ASCII sistemindeki dizinin uzunluğu).

Örneğin "Example" dizisi önce ikili sisteme (01000101, 01111000, 01100001, 01101101, 01110000, 01101100, 01100101) ve daha sonra DNA sistemine (CACC, CTGA, CGAC, CGTC, CTAA, CGTA, CGCC) biçiminde dönüşür.

### **4. Tek Kullanımlık Karakter Dizisi (One-time Pad)**

Bu basit şifreleme yönteminde rastgele üretilen bir karakter (harf veya rakam) dizisi kullanılarak şifreleme yapılır. Düz metin (plain text) içinde yer alan her karakter, üretilen dizide karşısına düşen karakterle işleme sokularak (örneğin modüler toplama işlemi) şifreli mesaj elde edilir. Mesajı çözmek için rastgele dizinin bilinmesi gereklidir. Bu yönteme Vernam şifreleme yöntemi de denir. Örneğin:

Düz Metin : KRIPTOLOJINET Rastgele Dizi : DEFRYPLCNMLJK Şifreli Mesaj : KUSOPZPNMDGOK

Bu yöntemin güvenliği rastgele üretilen diziye bağlıdır. Bu dizi gerçekten rastgele üretilmelidir, eğer bir kurala bağlı olarak üretilirse ve • bu kural saldırgan tarafından bilinirse sistem

kırılabilir. Bu tehdit dışında sistem mükemmel bir şifreleme sistemidir ve ilk olarak 1917'de Vernam tarafından tasarlanmış ve "teletype" makinelerinde kullanılmıştır.

Bu yöntemde düz metnin bit sayısı kadar uzunluğunda tamamen rastgele bir anahtar dizisi ile düz metin bitlerinin d- ya'sına (dışarlayıcı ya, exor) dayanır. Düz metin P, anahtar dizisi K, düz metin bit sayısı N ise şifreli metin olan C'nin bitleri şu şekilde belirlenir:  $C_i = P_i + K_i$ , i = 1,...,N.

Bu sistem mükemmel gizliliği sağlar, yani Sadece Şifreli Metin saldırısı uygulamak sonsuz hesapsal güç sahibi olunsa dahi imkansızdır. Yalnız, mükemmel gizliliği sağlamak için anahtar dizisinin sadece bir kere kullanılması şarttır.

Bu çalışmada, kaotik sistemlerden yararlanarak, bir küçük boyutlu bir anahtar kelimesinden bir büyük anahtar dizisi üreteceğiz ve bu dizini OTP olarak adlandıracağız.

# **5. Önerilen Yöntem**

Bu çalışmada önerilen yöntemde, ilk önce düz metin 3. Bölümde bahsedildiği gibi bir DNA dizisine dönüştürülür, sonra bu dönüştürülmüş düz metinden dörderli bazlar alınarak bir OTP dizisinde aranır ve bulunduğu yerin indeksi bir matris dizisinin, düz metinde olan karakterin eşdeğer sütununa yerleştirilir. Daha sonra bu matrisin sırayla her sütunundan rasgele bir sayı seçilir ve şifrelenmiş veri olarak bir diziye eklenir.

Bu işlemleri yaparken aşağıda verilen konuların dikkate alınması gerekir:

- OTP dizisi, anahtar kelime ve kaotik harita kullanılarak oluşturulmaktadır.
- OTP dizisinin boyutunu *n* varsayalım; böylece arama işlemi aşağıdaki gibi diziden bir sıra içinde yapılır ve bulunduğu yer 'i' olarak kaydedilir:  $\{| a_i, \text{ for } i=1,2,...,n-3 \}$ • Son kısımda kullanılan rastgele sayılar da kaotik haritadan elde edilecektir.

Önerilen yöntemin akış şeması Şekil 4'te gösterilmektedir:

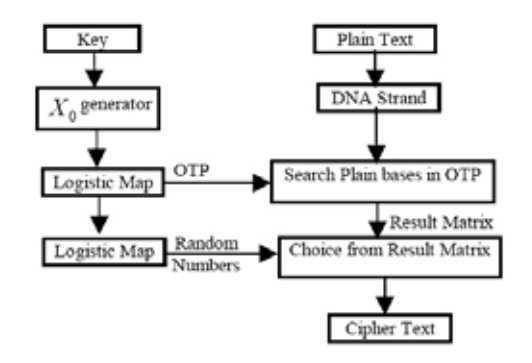

**Şekil 4 -** Önerilen yöntemin akış şeması

Şekil 4'te göründüğü gibi, ilk önce anahtar kelimeden bir  $X_0$  üretilir ve daha sonra bu  $X_0$ değeri, lojistik haritanın başlangıç değeri olarak rastgele sayı üreten bölüme aktarılır. Lojistik haritanın kullanımında başlangıç değeri olarak  $X_0$ , algoritmanın anahtarından seçilir. Anahtar kelime, en fazla n\*8 bitten oluşan bir kelime veya herhangi bir veri olabilmektedir. Bu veriyi n ASCII karakteri olarak (her biri 8 bit)  $K_0, K_1, K_2, \ldots, K_n$  biçiminde ifade edebiliriz ve buradaki her bir *K* 'yı da 8 bit'ten meydana geldiğinden  $K_{1}, K_{2}, K_{3},..., K_{8}$  gibi gösterebiliriz. Xo değerinin 0 ve 1 aralığında olma şartını göz önüne alarak denklem (5)'deki gibi basit bir komut yazabiliriz:

$$
\begin{array}{l}X_0 \leftarrow [K_{11} * 2^{8n-1} + K_{12} * 2^{8n-2} + K_{13} * 2^{8n-3} + \dots \\ + K_{n8} * 2^0 + J/2^{8n} \end{array}
$$
 (6)

Böylece X0, 0 ve 1 aralığında bir değer olarak hesaplanır. Aşağıdaki C kodu ile bir anahtar kelimeden (KeyStr) bir  $X_0$  değeri hesaplanmaktadır.

double Createx0(String KeyStr){ int n,k=8; double sum=0; n=KeyStr.Length(); for(int  $i=1; i<=n; i++, k+=8$ ) sum+=(double)KeyStr.operator []

 $(i) * pow(2, k);$  sum+=(double) KeyStr.operator []  $(1) *pow(2,k); k+=8;$ return sum/pow(2,k); }

**Şekil 5** - Anahtar kelimesinden başlangıç değeri üreten C++ kodu

Kaotik özellikleri kullanan şifreleme yöntemleri, genellikle kaotik sistemlerden oluşturulan rastgele sayılar kullanırlar [10,12]. Bu çalışmada önerilen yöntemde lojistik harita denklem (2)'deki gibi kullanılarak 0 ve 1 aralığında rastgele sayılar üretilmiştir.

Yöntemi işlemlerde kullanırken Xnın değeri 3.99999 olarak seçilmiştir.

Önerilen yöntemin iki farklı kısmında bu rastgele sayılara ihtiyaç duyulur:

- 5.1 OTP dizisini oluşturmak,
- 5.2 Sonuç matrisinin her sütunundan birini seçerken belli aralıkta rastgele sayılar üretmek.

OTP dizisini oluşturmak için, elde edilen  $X<sub>n</sub>$ 'ler [0,1] arasında olacağından, bu aralığı 0,3 aralığına taşımak için, *Xn* 'leri 4 ile çarparız ve tam kısmını kullanırız. Böylece {0,1,2,3} sayı küme $s$ inden bir elemanı  $X_n$  değeri yerine hesaplayabilir ve bu kümenin izdüşümü olan {A,C,G,T}'yi DNA dizisine ekleyebiliriz. OTP dizisini oluştururken aşağıdaki konuları göz önüne almalıyız:

- OTP dizisinin boyutu çok büyük olmalı,
- ASCII kodlarının dörtlü DNA izdüşümleri bu dizide aynı sayıda tekrarlanmalı.

Son olarak, sonuç matrisinden seçerken, rastgele sayıları her sütunda yer alan verilerin sayısı kadar üretilmelidir.

# **6. Deneysel Sonuçlar**

Bu çalışmada deneysel olarak küçük boyutlu bir düz metnin şifrelemesi yapılmıştır. Bunun

için OTP dizisinin boyutunu 32767 varsayarak, lojistik haritanın başlangıç değeri  $X_0$  ile denklem (2)'yi 32767 kere kullanarak 32767 elemanlı  $\{ \text{OTP}_0, \text{OTP}_1, \text{ OTP}_2, \dots, \text{OTP}_{32767} \}$ kümesi oluşturulmuştur. Bu kümenin oluşturulmasında X0 , Şekil 5'deki Createx0 fonksiyonu ile üretilmiştir. Ayrıca *X* 'nın değeri burada 3.999999 seçilmiştir. Bu kümeyi oluştururken, lojistik haritadan elde edilen *X<sup>i</sup>* 'ları 256 ile çarptıktan sonra, onun tam kısmını elde ederiz. Böylece elde edilen sayılar 0 ve 255 aralığında bulunur. Ancak bu verileri OTP kümesine eklerken 0'dan 255'e kadarki sayıların sayısının eşit miktarda olmasına dikkat edilmelidir. Böylece tüm değerlerden OTP dizisinden eşit sayıda bulunabilir.

Daha sonra tüm düz metni (burada örnek olarak "Example") bir ikili diziye, daha sonra (5)'teki homomorfizma fonksiyonu ile bir DNA dizisine dönüştürürüz.

"Example"  $\rightarrow$  {69, 120, 97, 109, 112, 108,  $101$  }  $\rightarrow$  "010001010111110000110000101101 10101110000011011000 1100101"

→ "CACCCTGACGACCGTCCTAACG-TACGCC" .

Bu diziden ilk dört baz alarak, OTP dizisinde  $120 \rightarrow 112$ . indeks  $\rightarrow 26073$ ararız ve bulunduğu yerlerin indekslerini ilk karakterin aday verileri olarak sonuç matrise 109 → 6. indeks → 4103 ekleriz. Bu işlemi düz metnin diğer dörder bazlarına da uygularız. Böylece her karaktere karşı elde edilen aday sayılar belirlenir.

#### Örneğin :

 $69 \rightarrow \{23, 602, 1865, 4443, 4480, 7400,$ 11006 , 13254 , 14015 , ... , 29746 , 30868 , 31502 , 31800 , 31901 , 32401}

 $120 \rightarrow \{258, 789, 927, 1295, 2954, 3045,$ 3098 , 3181 , 3207 , 3361 , 3763 , ... , 30087 , 30097 , 30110 , 30438}

 $97 \rightarrow \{102, 609, 1009, 1421, 2308, 4012, \}$ 

4126 , 4219 , 4412 , 4910 , ... , 30472 , 31090 , 31487 , 32304 , 32426}

 $109 \rightarrow 86$ ,  $196$ ,  $358$ ,  $592$ ,  $1496$ ,  $4103$ , 4292 , 4871 , 5207 , 5991 , ... , 29145 , 29937 , 31520 , 31902 , 32416}

 $112 \rightarrow \{289, 409, 479, 893, 1763, 2037\}$ 4362 , 4906 , 5131 , 5874 , ... , 28097 , 29957 , 30570 , 31159 , 32604}

 $108 \rightarrow \{107, 188, 284, 957, 2109, 2509\}$ 3142 , 3691 , 4217 , ... , 30457 , 31207 , 31761 , 32017 ,32418 , 32569}

 $101 \rightarrow \{607, 815, 1026, 1592, 1937, 2719\}$ 3131 , 3592 , 4296 , ... , 27695 , 29333 , 29739 , 31512 ,31910 , 32101}

Görüldüğü gibi her karaktere karşı 128 indeks olmalıdır. Bundan dolayı, OTP'de kullanan lojistik harita (denklem (2)) devam ettirir ve her karaktere karşı bir rastgele sayı, 0 ve 128 aralığında üretir ve aday dizilerinden birini, o karakterin şifresi olarak seçeriz.

### Örneğin:

 $69 \rightarrow 70$ . indeks  $\rightarrow 16215$  $97 \rightarrow 35$ . indeks  $\rightarrow 10271$  $112 \rightarrow 97$ . indeks  $\rightarrow 25016$  $108 \rightarrow 74$ . indeks  $\rightarrow 15184$  $101 \rightarrow 3$ . indeks  $\rightarrow 1026$ 

Böylece "Example" düz metin olarak {16215 , 26073 ,10271 , 4103 , 25016 , 15184 , 1026} şifreli metne dönüştürülür.

**7. Sonuç**

Bu çalışmada, şifrelemesi yapılacak verileri bulunduğu sistemden bir DNA sistemine taşıyarak ve yeni sistem içinde kaotik haritaların rastgele özelliklerini kullanarak şifreleyen bir yöntem önerilmiştir. Çalışmanın diğer bir

önemli konusu, tamamen bir rastgele OTP dizisi üretmektir. Üretilen OTP dizisinin, lojistik haritanın başlangıç değerine ve anahtar kelimeye bağlılık düzeyi açıkça görülmektedir. Anahtar kelimedeki küçük bir değişiklikle, çok farklı bir OTP üretilmesi söz konusudur. Ayrıca üretilen OTP bir DNA dizisi olduğundan, bu veriler DNA molekülünün yüksek taşıma kapasitesine sahip olma özelliklerinden faydalanarak, alıcı tarafına çok kolayca transfer edilebilir. Son olarak, önerilen yöntemde OTP dizisinin kullanımıyla şifreleme güvenliğinin yükseltileceği sonucunu çıkarmak mümkündür.

# **8. Kaynakça**

[1] R. Brown, L.O. Chua, International Journal of Bifurcation and Chaos 6 (1996) 219.

[2] J. Fridrich, International Journal of Bifurcation and Chaos 8 (1998) 1259.

[3] L.M. Pecora, T.L. Carroll, Physical Review Letters 64 (1990) 821.

[4] Daemen J, Sand B, Rijmen V. The design of Rijndael: AES - the advanced encryption standard. Berlin: Springer-Verlag; 2002.

[5] S. Behnia, A. Akhshani, S. Ahadpour, H. Mahmodi, A. Akhavan, Physics Letters A 366 (2007) 391.

[6] S. Behnia, A. Akhshani, H. Mahmodi, A. Akhavan, Chaos Solitons & Fractals 35 (2008) 408.

[7] M.S. Baptista, Physics Letters A 240 (1998) 50.

[8] S. Behnia, A. Akhshani, H. Mahmodi, A. Akhavan, International Journal of Bifurcation and Chaos 18 (2008) 251.

[9] Preneel B. Design principles for dedicated hash functions. In: Fast software encryption, Cambridge security workshop, Lecture notes

*Akademik Bilişim'12 - XIV. Akademik Bilişim Konferansı Bildirileri 1 - 3 Şubat 2012 Uşak Üniversitesi*

> in computer science, vol. 809, Springer, Berlin; 1993. p. 71-82.

> [10] Guan Z H, Huang F, Guan W. Chaos based image encryption algorithm. Phys Lett A 2005;346:153-7.

> [11] Menezes AJ, van Oorschot PC, Vanstone SA. Handbook of applied cryptography. CRC Press; 1997.

> [12] Pareek NK, Patidar V, Sud KK. Image encryption using chaotic logistic map. Image Vision Comput 2006;24:926-34.

> [13] Chen G, Mao Y, Chui CK. A symmetric image encryption scheme based on 3D chaotic cat maps. Chaos Solitons Fract 2004;21:749- 61.

> [14] A. Gehani, T.H. LaBean, J.H. Reif, DNAbased cryptography. DIMACS series in discrete mathematics, Theoretical Computer Science 54 (2000) 233\_249.

> [15] Kang Ning, A pseudo DNA cryptography method, arXiv:0903.2693.

> [16] Hayes S, Grebogi C, Ott E. Communicating with chaos. Phys Rev Lett 1993;70(20):3031-4.

> [17] Pisarchik AN, Flores-Carmona NJ, Carpio-Valadez M. Encryption and decryption of images with chaotic map lattices. Chaos: Interdiscipl J Nonlinear Sci2006;16(3):033118.

> [18] Ulam SM, von Neumann J. On combination of stochastic and deterministic processes. Bull Am Math Soc 1947;53:1120.

> [19] Fridrich J. Symmetric ciphers based on two-dimensional chaotic maps. Int J Bifurcat Chaos 1998;8:1259-84.

# **Önemli Blok Şifrelerde Kullanılan**

# **Doğrusal Dönüşümlerin İncelenmesi**

# **Füsun Yavuzer-Aslan 1 , M. Tolga Sakallı 1 , Bora Aslan 2**

1 Trakya Üniversitesi, Bilgisayar Mühendisliği, Edirne 2 Kırklareli Üniversitesi, Lüleburgaz Meslek Yüksekokulu Bilgisayar Programcılığı, Kırklareli fusunyavuzer@gmail.com, tolga@trakya.edu.tr, bora.aslan@kirklareli.edu.tr

**Özet:** Blok şifrelerde kullanılan doğrusal dönüşümler sabit uzunluktaki bir giriş bloğunu doğrusal olarak karıştırarak aynı uzunlukta bir çıkış bloğu elde eder ve şifreye yayılım sağlar. Dolayısıyla şifrenin güvenliğini doğrudan etkilerler. Literatürde çeşitli doğrusal dönüşümler bulunmaktadır. Bazı doğrusal dönüşümler cebirsel tabanlı iken bazıları ise rastsal görünüşlü olacak şekilde tasa rım mekanizmalarına sahiptir.

Bu çalışmada AES, ARIA, Khazad ve Camellia gibi önemli şifreleme algoritmalarında kullanılan doğrusal dönüşümler iki önemli kriptografik kritere ( dallanma sayısı değeri ve sabit nokta sayısı) göre incelenmektedir.

**Anahtar Sözcükler:** Kriptoloji, Blok Şifreler, Doğrusal Dönüşüm.

#### **Examining of Linear Transformations Used in Important Block Ciphers**

**Abstract:** Linear transformations used in block ciphers provides diffusion by linearly mixing bits of fixed-size input block to produce the corresponding output block of the same size and, therefore they affect the security of the cipher directly. In the literature, the constructions of these transformations are various. While some of them are based on algebraic construction, others are based on random-like construction.

In this study, the linear transformations used in the AES, ARIA, Khazad and Camellia are exam ined from the viewpoint of two important cryptographic criteria: branch number and fixed points.

**Keywords:** Cryptology, Block Ciphers, Linear Transformation.

# **1. Giriş**

Bir kriptosistem genel olarak şifreleme algo ritması, açık metin, şifreli metin ve anahtardan oluşmaktadır. Şifreleme algoritmaları kripto sistemin en önemli parçasıdır. Temel olarak şifreleme algoritmalarını simetrik, asimetrik ve hash algoritmaları olarak üç gruba ayırabilir. Bu şifreleme algoritmalarından simetrik algo ritmalar şifreleme ve deşifreleme işlemlerinde aynı anahtarı, gizli anahtarı, kullanır. Asimetrik şifreleme algoritmaları ise şifreleme için herke -

sin ulaşabileceği açık bir anahtar kullanılırken deşifreleme işlemi için gizli bir anahtar kulla nır. Son olarak Hash algoritmalar ise verinin sıkı bir temsilini oluşturmak için kullanılırlar ve kimlik denetiminin sağlanmasında büyük rol oynarlar. Bu üç gruba göre bazı şifreleme algoritmaları Tablo 1'de gösterilmiştir. Diğer yandan kriptografide blok şifreler ve akan (stream) şifreler olmak üzere iki temel simetrik algoritma tipi vardır. Bunlardan blok şifreleme algoritmaları orijinal metni veya şifreli metni bloklara bölerek şifreleme/deşifreleme işlemi -

ni yaparken akan şifreleme algoritmaları bir bit veya byte anahtar üreterek şifreleme ve deşifreleme işlemlerini gerçekleştirirler.

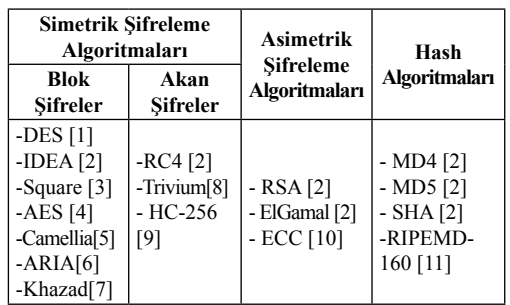

**Tablo 1.** Üç gruba göre şifreleme algoritmalarına örnekler

# **2. Blok Şifreler**

Blok şifreleme algoritmaları açık metni sabit uzunluklu blok adı verilen bit grupları halinde işler. Bloklar bir anahtar aracılığı ile şifrelenerek şifreli metin elde edilir. Deşifreleme işleminde yine aynı anahtar sayesinde şifreli metin açık metin haline getirilir.

Blok şifreler, Shannon'un [12] önerdiği karıştırma (confusion) ve yayılım (diffusion) teknikleri üzerine kuruludur. Karıştırma şifreli metin ve açık metin arasındaki ilişkiyi gizlemeyi amaçlarken, yayılım açık metindeki izlerin şifreli metinde sezilmemesini sağlamak için kullanılır. Karıştırma yer değiştirme ile sağlanırken, yayılım doğrusal dönüşüm ve dönüşüm işlemleri ile sağlanır. Diğer yandan blok şifrelerin gücünü belirleyen bazı faktörler anahtar büyüklüğü, S-kutuları ve doğrusal dönüşümler şeklindedir.

### **2.1 Anahtar Büyüklüğü**

Blok şifrelerde kullanılan anahtarın uzunluğu şifrenin kaba kuvvet (brute-force) saldırısı gibi saldırılara karşı güçlü olmasını belirler. Dolayısıyla blok şifrede kullanılacak anahtar uygun bir büyüklükte seçilmelidir. Bazı blok şifrele-

rin kullandıkları anahtar uzunlukları Tablo 2 de verilmiştir. Örneğin anahtar uzunluğu kısa olan DES (Data Encryption Standard) [1] algoritması diğerlerine göre kaba kuvvet saldırısı açısından dayanıksızdır.

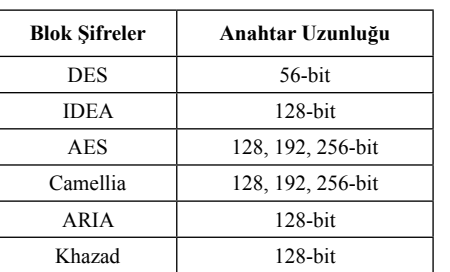

**Tablo 2**. Bazı blok şifrelerin anahtar uzunlukları

#### **2.2 S-Kutuları (Substitution boxes)**

Blok şifreleme algoritmalarının en önemli elemanı S-kutularıdır ve karıştırma işlevini üstlenirler. Algoritmanın tek doğrusal olmayan elemanıdır. Bu yüzden iyi bir S-kutusu seçimi şifrenin karmaşıklığını doğrudan etkiler.

S-kutuları şifre içerisinde bit bloklarının yer değiştirmesinde kullanılır. Bit blokları S-kutusundan geçirilerek farklı bit bloklarına haritalanır.

#### **2.3 Doğrusal Dönüşümler**

Doğrusal dönüşümler bir blok şifreye yayılım sağlanması için kullanılan elemanlardır. Doğrusal dönüşümler sabit uzunluktaki bir giriş bloğunu doğrusal olarak karıştırarak aynı uzunlukta bir çıkış bloğu elde etmeyi sağlar.

### **3. Matematiksel Altyapı**

Yayılım elemanları doğrusal dönüşümlerdir ve matrisler ile temsil edildiklerinden bir doğrusal

dönüşüm  $A: \{(0,1\}^m)^n \rightarrow \{(0,1\}^m)^n$  aşağıdaki

ifadesinde gibi tanımlanabilir.

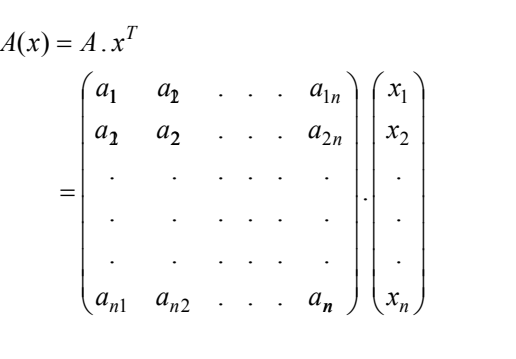

Yukarıda verilen ifadede

 $x = (x_1, x_2, \dots, x_n)^T, x_i \in \{0, 1\}^m, \quad i = 1, \dots, n$ olmak üzere *n* bir yayılım elemanına giriş olan *m*-bit giriş ve çıkışlı S-kutularını temsil etmektedir [13]. Buna ek olarak verilen matrisin elemanları sonlu cisim *GF* (2<sup>8</sup>) ya da *GF* (2) 'nin elemanları olabilir.

**Tanım 1.**  $n \times n$  bir matris *A*'nın dallanma sayısı aşağıdaki ifadedeki gibi tanımlanabilir.

 $$ 

Bir kod kelimesinin Hamming ağırlıgı *wt(c)*  olarak temsil edilebilir ve *c* kod kelimesinin 0 olmayan elamanlarının sayısı olarak tanımlanır. Buna ek olarak (*GF* (2m))*<sup>n</sup>* vektör uzayından *n* boyutlu iki vektör arasındaki Hamming uzaklığı da vektörlerin farklılaştığı pozisyon sayısı olarak tanımlanır [14].

**Tanım 2.** Bir *GF* (2m) sonlu cismi üzerine bir [*n.k.d*] kod, vektör uzayı (*GF* (2m))*n '*in *k* boyutlu bir alt uzayıdır ve *n* elemanlı iki vektör arasındaki Hamming uzaklığı minimum *d* dir. Bu özellik ile *d* en büyük değerdir. Doğrusal bir [*n.k.d*] kod *c* için bir *G* üreteç matris satırları *C* için bir taban oluşturan *k x n* boyutunda bir matristir. Doğrusal [*n.k.d*] kodlar Singleton sınırı olan  $d \le n - k + 1$  eşitsizliğini sağlar.[14]

# **Yardımcı Önerme 1**. Eğer bir kod, Singleton

sınırı olan *d* = *n* − *k* +1 eşitliğini sağlıyor ise olsun. O zaman aşağıda verildiği gibi bir eşitlik MDS koddur. Alternatif olarak bir [*n.k.d*] hata

düzeltme kodu üreteç matris  $G = [I_{k \times k} | A]$ 

ile birlikte,  $I_{k \times k}$   $k \times k$  birim matris ve *A* bir  $k \times (n - k)$  matris olmak üzere, *A* singular (tekil) değilse ( *A* 'nın tüm alt kare matrislerinin determinantı 0'dan farklı ise) o zaman *A* matrisi MDS dir [14]

Literatürde genel olarak MDS matris tasarımı için üç farklı yaklaşım bulunmaktadır. Bunlardan ilki dairesel (circulant) matrislerin kullanılması [4], ikincisi Hadamard matrislerin kullanılması [7] ve son olarak düşük uygulama maliyetli MDS matrislerin [15] kullanılmasıdır. Bu bahsedilen yaklaşımlardan ilki AES doğrusal dönüşümü olan sütunları karıştırma (MixColumns) dönüşümünde kullanılmıştır ve sütunları karıştırma dönüşümü her satırı sağa bir byte dairesel olarak ötelenmesi ile elde edilen 4×4 boyutunda ve elemanları *GF* (2<sup>8</sup> ) cisminden bir dairesel matristir. İkinci yaklaşıma uygun MDS matris yani Hadamard matris kullanımı Khazad şifresinde yer almaktadır ve involutif bir doğrusal dönüşüm ile şifrede şifreleme ve deşifreleme performansının aynı olması amaçlanmıştır.

**Tanım 3.**  $A = circ(a_1, a_2, ..., a_n)$  notasyonu *A* matrisinin dairesel olduğunu ve dolayısıyla her satırının sağa 1 pozisyon hareket ettirilerek

elde edildiğini ifade eder. Dairesel *n*× *n* boyutunda bir *A* matrisi aşağıdaki gibi verilebilir:

```
 .
       \begin{bmatrix} a_2 & a_3 & ... & a_1 \end{bmatrix}_{n \times n} . . . . . .
                                           . . .
                                           . . .
                               u_{n-1}\frac{1}{2}n n
                                                               n
          a_n \quad a_1 \quad \dots \quad a_na_1 \quad a_2 \quad ... \quad a_nA = \begin{bmatrix} a_n & a_1 & \dots & a_{n-1} \\ a_1 & a_1 & \dots & a_{n-1} \\ a_2 & a_2 & \dots & a_{n-1} \end{bmatrix}\overline{\phantom{a}}\overline{\phantom{a}}\overline{\phantom{a}}\overline{\phantom{a}}\overline{\phantom{a}}\mathsf{I}\mathsf{I}\mathsf{I}\mathsf{I}L
=
```
**Yardımcı Önerme 2.**  $a_1 a_2,...,a_t \in \mathbf{F}$   $(2^m)$ söz konusu olur.

*Önemli Blok Şifrelerde Kullanılan Doğrusal Dönüşümlerin İncelenmesi Füsun Yavuzer-Aslan, M. Tolga Sakallı, Bora Aslan*

$$
(a_1 + a_2 + ... + a_t)^{2^k} = a_1^{2^k} + a_2^{2^k} + ... + a_t^{2^k}
$$

**Tanım 4.**  $A = Had(a_1, a_2, ..., a_n)$  notasyonu *A* matrisinin bir Hadamard matris olduğunu ifade eder.

# **Yardımcı Önerme 3.**

$$
A = Had(a_1, a_2, a_3, a_4) = \begin{bmatrix} a_1 & a_2 & a_3 & a_4 \\ a_2 & a_1 & a_4 & a_3 \\ a_3 & a_4 & a_1 & a_2 \\ a_4 & a_3 & a_2 & a_1 \end{bmatrix}
$$

matrisi elemanları *GF* (2m) cismine ait 4×4 bir matris olsun. Buna ek olarak elemanları birbirinden farklı ve 0'dan farklı olsun. O zaman *A*

matrisi, sadece ve sadece  $\sum_{i=1}^{4} a_i = 1$  (indisler arası toplama işlemi mod 2 toplama veya XOR işlemi anlamına gelmektedir) ve her kare alt matrislerinin determinantı 0'dan farklı ise involutif MDS matristir.

İ**spat**. Yardımcı Önerme 1'den *A*'nın her kare alt matrisinin 0'dan farklı olması *A* matrisinin MDS matris olması için yeterli bir şarttır. Bununla beraber aşağıdaki ifadeden gözleneceği *A*2 matrisinin sonucu birim matris olarak, eğer

 $\sum_{i=1}^{4} a_i^2 = 1$  ise, elde edilebilmektedir.

$$
A^{2} = \begin{bmatrix} a_{1} & a_{2} & a_{3} & a_{4} \\ a_{2} & a_{1} & a_{4} & a_{3} \\ a_{3} & a_{4} & a_{1} & a_{2} \\ a_{4} & a_{3} & a_{2} & a_{1} \end{bmatrix} \begin{bmatrix} a_{1} & a_{2} & a_{3} & a_{4} \\ a_{2} & a_{1} & a_{4} & a_{3} \\ a_{3} & a_{4} & a_{1} & a_{2} \\ a_{4} & a_{3} & a_{2} & a_{1} \end{bmatrix}
$$

$$
= \begin{bmatrix} \sum_{1}^{4} a_{i}^{2} & 0 & 0 & 0 \\ 0 & \sum_{1}^{4} a_{i}^{2} & 0 & 0 \\ 0 & 0 & \sum_{1}^{4} a_{i}^{2} & 0 \\ 0 & 0 & 0 & \sum_{1}^{4} a_{i}^{2} \end{bmatrix}
$$

Diğer yandan Yardımcı Önerme 2 kullanılarak

 $a_i^4 a_i = 1$ 4  $\sum_{i=1}^{4} a_i^2 = \sum_{i=1}^{4} a_i = 1$  șeklinde elde edilebilir.

Dolayısıyla  $A^{-1} = A$  ve  $A = A^T$  şeklinde elde edilebileceğinden *A* matrisi involutif ve MDS matristir.

indirgenemez polinom  $x^4 + x + 1$  kullanılarak *Örnek.* Elemanları *GF* (2<sup>4</sup> ) cismine ait bir MDS matris aşağıdaki gibi verilebilir. *GF* (2<sup>4</sup> ) cismi tanımlanmıştır. Matrisin elemanları heksadesimal formdadır.

1246  $(1,2,4,6) = \begin{vmatrix} 2 & 1 & 6 & 4 \\ 4 & 6 & 1 & 2 \end{vmatrix}.$ 6421 *Had*(1, 2, 4,  $\begin{bmatrix} 1 & 2 & 4 & 6 \\ 2 & 1 & 6 & 4 \end{bmatrix}$  $=\begin{bmatrix} 2 & 1 & 0 & 4 \\ 4 & 6 & 1 & 2 \\ 6 & 4 & 2 & 1 \end{bmatrix}$ 

Yukarıdaki matrisin MDS matris olduğunu göstermek için 4×4 boyutunda bir matris için incelenmesi gereken 52 kare alt matris determinantının 0'dan farklı olduğu bir yazılım aracılığı ile test edilmiştir. Ayrıca verilen matris *GF* (2<sup>8</sup> ) (herhangi bir indirgenemez polinom ile tanımlanan) cisminde de bir MDS matristir.

**Tanım 5.** *A* bir doğrusal dönüşüm ve *x* bu doğrusal dönüşüme giriş bloğu olmak üzere  $A(x) = x$  ise *x* bir sabit noktadır. Bir başka deyişle *A* doğrusal dönüşümü giriş bitlerini aynı çıkış bitlerine haritalıyor ise bir sabit nokta oluşmuş olur.

Bir doğrusal dönüşüm için sabit nokta sayısı (FPN), *I* birim matris olmak üzere aşağıdaki şekilde bulunabilir [16].

 $FPN = 2^{b(rank(A) - rank(A-I))}$ 

Yukarıda verilen ifade de *b* değeri sonlu cisim *GF* (2*<sup>b</sup>* ) de *b*-bit değeri temsil etmektedir. Örneğin AES blok şifresinde kullanılan sütunları karıştırma işleminde *b* değeri *GF* (2<sup>8</sup> ) de çarpedilebilir.

## **4 Bazı Önemli Blok Şifrelerde Kullanılan Doğrusal Dönüşümler**

Daha önceki bölümlerde bahsedildiği gibi, blok şifreler için gerekli yayılım özelliğini sağlayan yapılar doğrusal dönüşümlerdir. Şifreli metin ile açık metin arasındaki ilişkinin sezilememesi için şifreleme algoritmalarında kriptografik özellikleri güçlü olan doğrusal dönüşümler kullanılmalıdır.

Çalışmanın bu kısmında; AES, ARIA, Khazad ve Camellia blok şifreleme algoritmalarında kullanılan doğrusal dönüşümler, dallanma sayısı ve sabit nokta sayısı kriterlerine göre incelenecektir.

Bir doğrusal dönüşümün şifre içerisinde seçilmesini etkileyen çeşitli kriterler mevcuttur. Bunlar:

- Çığ etkisi [17] ve Katı çığ etkisi [18] : Bir bitin değişiminin çıkış bitlerinde değişimin göstergesi,
- Bütünlük: çıkış bitlerinin her birinin giriş bitlerine bağımlılığı [19],
- Dallanma sayısı (Branch number): ardışık iki döngüdeki minimum S-kutusu sayısı [20],
- Sabit noktalar: doğrusal bir dönüşüm çıkışının girişi ile aynı sonuçları verenlerinin sayısı  $[16]$

şeklinde verilebilir. Bu kriterlerden özellikle dallanma sayısı ve sabit noktalar doğrusal dönüşümlerin gücünü belirleyen önemli ölçütlerdir. Çalışmada incelenen şifreleme algoritmalarının doğrusal dönüşümleri özellikle bu iki kriter için geliştirilen bir yazılım ile test edilmiştir.

#### **4.1 AES Şifresinde Kullanılan Doğrusal Dönüşüm**

AES (Advanced Encryption Standard; Gelişmiş Şifreleme Standardı), 128-bit veri bloklarını 128-bit, 192-bit ve 256-bit anah-

ma işlemi gerçekleştirildiğinden 8 olarak elde tar seçenekleri ile şifreleyen bir algoritmadır. SPN mimarisi tabanlıdır. Döngü sayısı anahtar uzunluğuna göre değişmektedir. 128-bit anahtar uzunluğu için AES şifreleme algoritması 10 döngüde şifreleme yaparken 192 ve 256-bit anahtar uzunlukları için sırasıyla 12 ve 14 döngüde şifreleme yapmaktadır.

> AES blok şifresi 4×4 boyutunda elemanları  $GF(2^s)$  cisminde tanımlı ve 32-bitten 32-bite dönüşüm yapan, sütunları karıştırma (MixColumns) isminde bir doğrusal dönüşüm içerir. Bu dönüşüm doğrusal ve diferansiyel kriptanalizi zorlaştırıcı etki yapma amacındadır ve sonlu cisimde çarpma tabanlıdır. *GF* (2<sup>8</sup> )'den heksadesimal elemanlar içeren sütunları karıştırma dönüşümü çarpma işlemleri sonucunda indirgeme islemleri için  $x^8 + x^4 + x^3 + x + 1$ indirgenemez polinomunu kullanmaktadır. Bir MDS matris tabanlı olan bu doğrusal dönüşüm, şifreleme işlemi için aşağıdaki dairesel matrisi kullanmaktadır.

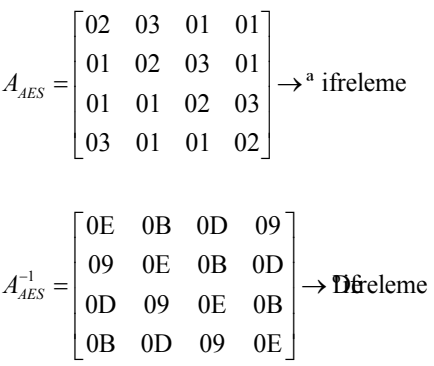

AES'in dairesel formda tasarlanan MDS matrisinin dallanma sayısı 5'tir. Örneğin giriş değerlerinden 1 byte'ın değişmesi sonucunda minimum 4 byte bu durumdan etkilenecektir. Kullanılan doğrusal dönüşüm matrisi involutif değildir. Dolayısı ile deşifreleme işlemi için farkı bir matris kullanılmaktadır. Sütunları karıştırma dönüşümünün ( *A - I* ) matrisinin rank değeri 3 olduğundan  $2^{b$ ( $rank(A) - rank(A - I)} = 2^{8(4-3)} = 2^8$  adet sabit nokta içerir.

# **4.2 Khazad Şifresinde Kullanılan Doğrusal Dönüşüm**

Khazad şifresi 128-bit anahtarla çalışan 64-bit bir blok şifredir. Khazad, Wide Trail (geniş iz) stratejisine göre tasarlanmıştır. Döngü fonksiyonunda kullanılan S-kutusu ve doğrusal dönüşüm involutif yapılardır. Anahtar ekleme safhası diğer şifrelerde olduğu gibi o anki döngü çıkışının döngü anahtarı ile XOR' lama işlemine tabi tutulmasıdır [7].

Khazad şifresinin doğrusal dönüşümü 8×8 boyutunda, *GF* (2<sup>8</sup> ) 'den elemanlara sahip ve byte değerlerini giriş alan Hadamard formda tasarlanmış bir MDS matristir. Bu dönüşüm aşağıda verilmiştir. Matrisin elemanları heksadesimal formdadır.

Khazad için tasarlanan bu doğrusal dönüşüm matrisinin dallanma sayısı değeri 9 dur ve involutif bir yapıya sahiptir. Bu sebeple, şifreleme ve deşifreleme işlemlerinde aynı matris kullanıldığından bu işlemler arasındaki zaman farkı kaldırılmış olur. Bu matrisin, (*A - I* ) matrisinin rank değeri 4 olduğundan FPN değeri aşağıdaki gibi hesaplanabilir.

 $2^{b(rank(A)-rank(A-I))} - 2^{8(8-4)} - 2^{2}$ 

# **4.3 Camellia Şifresinde Kullanılan Doğrusal Dönüşüm**

Camellia, 128-bit veri bloklarını 128, 192 veya 256-bit anahtar seçenekleri ile şifreleyen bir şifreleme algoritmasıdır. 2000 yılında NTT ve Mitsubishi Electric Corporation tarafından ortak geliştirilmiştir. Camellia şifresinde kullanılan doğrusal dönüşüm matrisi MDBL (Maximum Distance Binary Linear) kod olarak tasarlanmıştır. Dallanma sayısı 5 olan dönüşüm aşağıda gösterilmiştir.

Aşağıda verilen Camellia doğrusal dönüşümünün (*A - I* ) matrisinin rank değeri 7 olduğun-

 $\tan 2^{8(8-7)} = 2^8$  adet sabit nokta içerir.

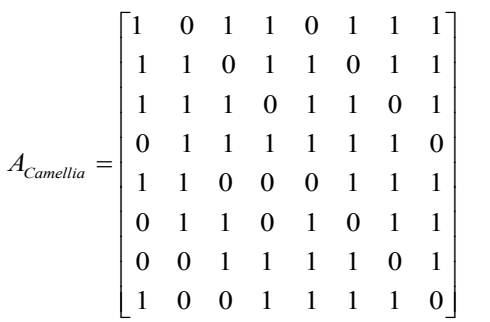

# **4.4 ARIA Şifresinde Kullanılan Doğrusal Dönüşüm**

ARIA blok şifresi Güney Koreli araştırmacılar tarafından 2004'de tasarlanmıştır ve Kore Teknoloji Ajansı tarafından standart şifreleme tekniği olarak seçilmiştir. ARIA, verileri 128 bit bloklarla 128, 192 ve 256-bit anahtar seçenekleri ile şifreleyen bir şifreleme algoritmasıdır. Döngü sayıları anahtar uzunluğuna göre 10, 12 ya da 14 tür.

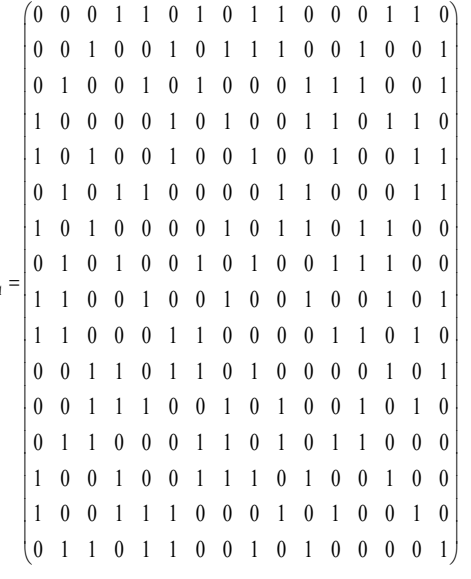

ARIA şifresi yayılım katmanı olarak 16×16 boyutunda giriş değerlerini byte değerler olarak alan involutif ve MDBL kod olarak tasarlanmış bir ikili matris kullanır. ARIA matrisinde kullanılan bu involutif ikili matrisin,

 $A$ <sub>*ARIA</sub>*</sub>

(*A - I* ) matrisinin rank değeri 7 olduğundan bu **6. Kaynaklar** dönüşüm  $2^{8(16-7)} = 2^{72}$  adet sabit noktaya içerir. Dallanma sayısı 8 olan bu ikili matris yukarıda [1] FIPS 46-3, Data Encryption Standard, Feverilmiştir.

# **5. Sonuçlar**

Bu çalışmada, literatürde bulunan önemli blok şifrelerin kullandığı doğrusal dönüşümler incelenmiştir. Bu şifrelerde kullanılan doğrusal dönüşümler genellikle MDS ve MDBL kod tabanlıdır. İncelenen doğrusal dönüşümlerden Camellia ve ARIA şifresinde optimal dallanma sayısına sahip ikili matrisler kullanılmıştır. İkili matris kullanılması bu dönüşümlerin uygulamada sadece XOR işlemi tabanlı olarak gerçekleştirilmesini sağlamaktadır. Diğer yandan bu şifrelerin tasarımında kullanılan dönüşümlerin rastsal bir permütasyonda olması gereken sabit nokta sayısı 1 değerinden çok daha fazla sayıda sabit nokta içerdiği gözlenmiştir. İncelenen şifreleme algoritmalarında kullanılan doğrusal dönüşümlerin özet bilgileri Tablo 3' teki gibidir.

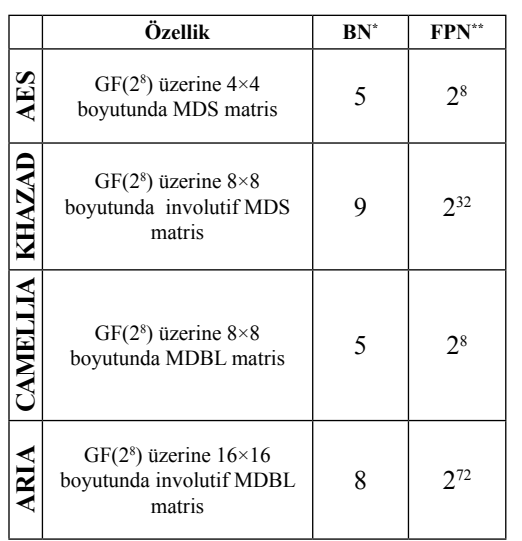

**Tablo 3.** Önemli Blok Şifrelerde Kullanılan Doğrusal Dönüşümlerin Özellikleri

\* BN-Dallanma sayısı değeri \*\*FPN-Sabit Nokta Sayısı

deral Information Processing Standard (FIPS), Publication 46-3, National Bureau of Standards, U.S. Department of Commerce, Washington D.C., October 25, 1999.

[2] B. Schneier, Applied Cryptography - Protocols, Algorithms, and Source code in C, John Wiley & Sons, Inc., 2nd edition, 1996.

[3] J. Daemen, L. Knudsen, V. Rijmen, The Block Cipher Square, Fast Software Encryption (FSE) 1997, Lecture Notes in Computer Science, Vol:1267, 149–165, Haifa, Israel: Springer-Verlag. Retrieved on 2007-02-15.

[4] FIPS 197, Advanced Encryption Standard, Federal Information Processing Standard (FIPS), Publication 197, National Bureau of Standards, U.S. Department of Commerce, Washington D.C., November 26, 2001.

[5] K. Aoki, T. Ichikawa, M. Kanda, M. Matsui, S. Moriai, J. Nakajima, T. Tokita, Camellia: a 128-bit block cipher suitable for multiple platforms-design and analysis. In: Stinson, D.R., Tavares, S. (eds.) SAC 2000. Lecture Notes in Computer Science, Vol. 2012, pp. 39–56. Springer, Heidelberg .

[6] D. Kwon, J. Kim, S. Park, S.H. Sung, Y. Sohn, J.H. Song, Y. Yeom, E-J. Yoon, S, Lee, J. Lee, S. Chee, D. Han, and J. Hong, New block cipher: ARIA, Proceedings of International Conference on Information Security and Cryptology, Lecture Notes in Computer Science, Vol. 2971, pp. 432-445, Springer-Verlag, 2004.

[7] P. S. L. M. Barreto and V. Rijmen, The Khazad legacy-level block cipher, First open NES-SIE Workshop, Leuven, 2000.

[8] C. De Cannière and B. Preneel, The Stream Cipher Trivium, eSTREAM, the ECRYPT Stream Project., 2005, available at: http://www.ecrypt.eu.org/stream.

[10] N. Koblitz, Elliptic curve cryptosystems. Mathematics of Computation, 48 (177), 203– 209, 1987.

[11] H. Dobbertin, A. Bosselaers, and B. Preneel ,RIPEMD-160: A strengthened version of RIPEMD, Fast Software Encryption, Lecture Notes in Computer Science, Vol. 1039, ed. D. Gollmann. Springer-Verlag, Berlin, 71–82, 1996.

[12] C.E. Shannon, Communication Theory of Secrecy Systems, Bell System Technical Journal, No. 30, pp. 50-64, 1949.

[13] D. Kwon, S. H. Sung, J. H. Song and S. Park, Design of Block Ciphers and Coding Theory, Trends in Mathematics, Vol. 8, n. 1, pp. 13-20, 2005.

[14] J. Nakahara Jr., E. Abrahão, A new Involutory MDS Matrix for the AES, International Journal of Network Security, Vol. 9, n. 2, pp. 109-116, 2009.

[15] P. Junod and S. Vaudenay, Perfect diffusion primitives for block ciphers – Building efficient MDS matrices, Proceedings of Selected Areas in Cryptology (SAC 2004), Lecture Notes in Computer Science, Vol. 3357, pp. 84-99, Springer-Verlag, 2004.

[16] M. R. Z'aba, Analysis of Linear Relationships in Block Ciphers, Ph.D. Thesis, Queensland University of Technology, Australia, 2010.

[17] Horst Feistel, Cryptography and Computer Privacy, Scientific American, 228(5), 15- 23, 1973.

[18] A. F. Webster, S. E. Tavares, On the Design of S-boxes, Crypto 85, Lecture Notes in Computer Science, Vol. 218, pp. 523-534, Springer-Verlag, 1986.

[19] J. B. Kam, G. I. Davida, Structured Design of Substitution Permutation Encryption Networks, IEEE Transactions on Computers, C-28(10):747-753, 1979.

[20] J. Daemen, V. Rijmen, The Design of Rijndael, AES- The Advanced Encryption Standard, Springer-Verlag 2002

# **Temel Bilişim Eğitiminin Yükseköğretimdeki Yeri:**

# **2005-2012 Analizi**

# **Ercüment Yılmaz, Ali Haydar Doğu**

Karadeniz Teknik Üniversitesi, Enformatik Bölümü, Trabzon ercument@ktu.edu.tr , ahdogu@ktu.edu.tr

**Özet:** İçerisinde olduğumuz bilgi çağı, hayatın her alanında bilgi teknolojileri kullanımı ile karşı karşıya kalmamıza neden olmaktadır. Bu çağa ayak uydurmak için yapılması gereken en önemli adım ise Temel Bilgi Teknolojileri Kullanımı'nın yaygınlaştırılmasıdır. Bu bağlamda ilköğretimden başlayan ve üniversiteye kadar uzanan bu eğitim yolunda öğrencilerimizin bilişim düzeylerinin tespit edilmesi, il ve bölgesel analizlerinin yapılması geleceği planlamada önemli rol oynayacaktır. Bu çalışmada; LYS-2011 ile Karadeniz Teknik Üniversitesini kazanan öğrencilerden 3443 öğrenciye anket çalışması yapılmış ve elde edilen sonuçlar grafik olarak sunulmuştur. Bu grafikler, öğrencilerin geldikleri bölgelerdeki bilgisayar okuryazarlığını, internet kullanımını, kişisel bilgisayarları olup olmadıkları gibi bilgileri içermekte ve ayrıca 2005, 2007, 2009 ve 2010 yılları ile karşılaştırılmaktadır. Bu veriler, Yükseköğretim Kurulu tarafından tüm üniversitelere gönderilen 28/09/2011 tarih ve 6672 Sayılı Yürütme Kurulu Kararına karşılık üniversite senatolarının Temel Bilişim Eğitimi ile ilgili alacak oldukları kararda önemli bir yer tutacaktır.

**Anahtar Sözcükler:** Temel Bilgi Teknolojileri Eğitimi, Bilgisayar Okuryazarlığı.

### **Place Of Basic Information Technology Training In Higher Education: Analysis of 2005-2012**

**Abstract:** Becoming a part of information era is possible with informatics society. In this study the results of survey that applied to KTU students that came with 2011 LYS examination. The results about the information level of students are used to prepare some graphics showing informatics education by comparing the results 2005, 2007, 2009 and 2010.

**Keywords:** Basic Information Technology Education, Computer Literacy

### **1. Giriş**

Teknoloji ve bilginin birlikte kullanılarak sonuçlar üretmek olarak düşünebileceğimiz Bilişim kavramını oluşturan kavramlar; yazılım, donanım, kullanıcı, bilgi toplumu olarak algılanabilir. Hiç kuşkusuz bu teknolojiye yön verecek olanlar eğitimli kullanıcılardır. Bu eğitimin başlangıcı ise Temel Bilgi Teknolojileri Kullanımı'dır. Bu çalışmada, Karadeniz **2. Metodolojik Açıklamalar** Teknik Üniversitesi'ni 2011-LYS sınavı ile kazanarak gelen ortaöğretim mezunu öğrencilerden 3443 öğrenciye anket çalışması yapılmış ve elde edilen sonuçlar değerlendirilerek il ve

bölge bazında sonuçlar çıkarılarak yorumlar yapılmıştır. Yapılan yorumlar sonucunda ise ortaöğretim mezunu bu öğrencilerin bilgisayar okur-yazarlığını gösteren bir Türkiye haritası elde edilmiştir. Elde edilen tüm sonuçlar, Üniversitelerde verilmekte olan Temel Bilgi Teknolojileri eğitiminin çeriğinin güncellenmesi çalışmalarına da ışık tutacaktır.

Çalışmanın temelini oluşturan anket uygulamalarında;

Referans periyodu: Eylül-2011 Örnek birim: 18-21 yaş grubu Anket sayısı: 3443'dür.

#### **2.1. Anket Uygulaması**

Karadeniz Teknik Üniversitesi'ni 2011 yılında kazanan öğrencilerden Temel Bilgi Teknoloji-

leri dersini almaya başlayan öğrencilerden 3443 öğrenciye on sekiz soruluk bir anket uygulaması yapılmıştır. Bu uygulama ile öğrencilerin LYS sınavını kazanarak sahip oldukları bilgisayar okuryazarlığı ve sahip oldukları donanım bilgisi incelenmiştir. Çalışma sonrasında elde edilen sonuçlar ve grafikler aşağıda verilmiştir.

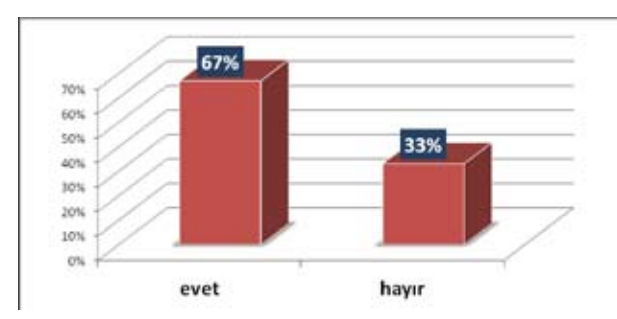

**Şekil 1.** İlk ya da Ortaöğrenimde Yeterli Bilgisayar Eğitimi Aldığını Belirten Öğrenciler

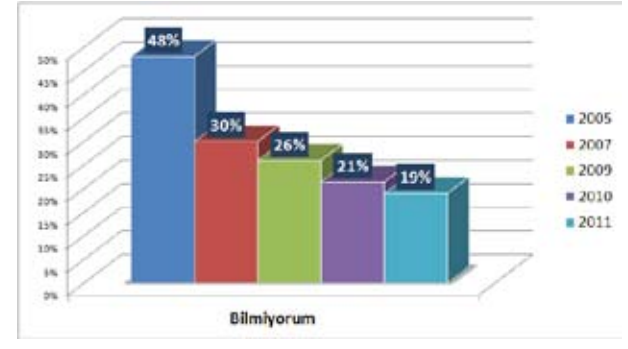

**Şekil 2.** Temel Bilgisayar Kullanım Bilgisi Olmayan Öğrenciler

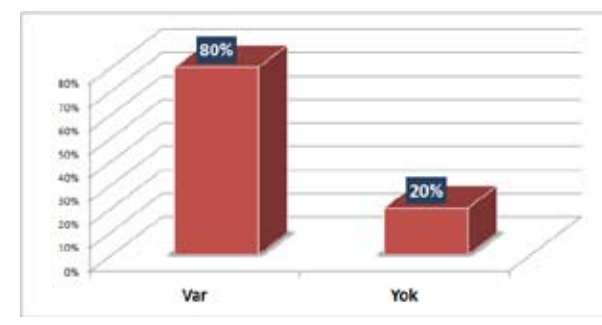

**Şekil 3.** Kendine Ait Bilgisayarı Olan Öğrenciler

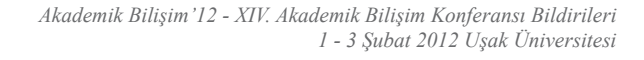

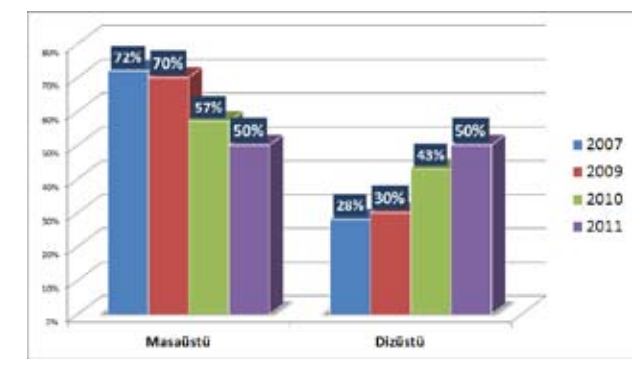

**Şekil 4.** Bilgisayarı Olan Öğrencilerdeki Bilgisayar Türlerinin Yüzde Dağılımı

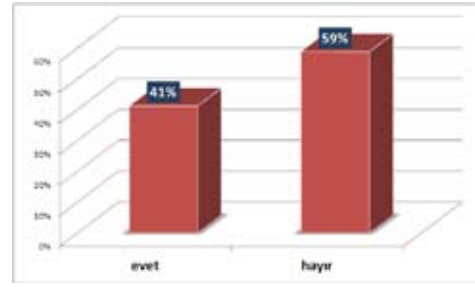

**Şekil 5.** Bilgisayarın Donanımı İle İlgili Yeterli Bilgiye Sahip Olan Öğrencilerin Dağılımı

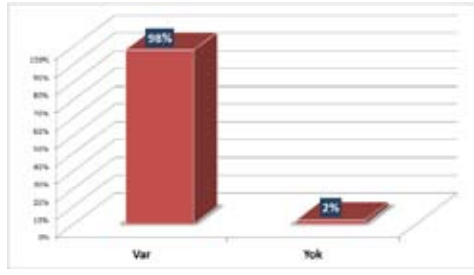

**Şekil 6.** E-Posta hesabı bulunan öğrenciler

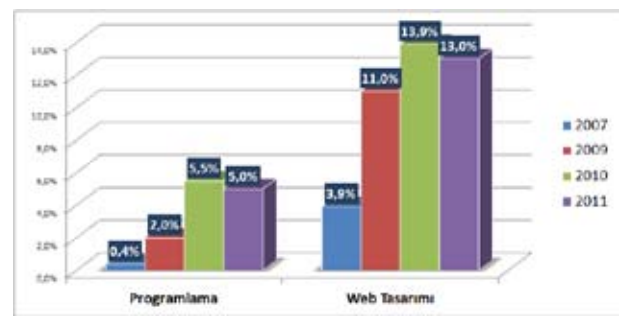

**Şekil 7.** Öğrencilerin Programlama ve Web Tasarımı Yapabilme Yüzdeleri

*Temel Bilişim Eğitiminin Yükseköğretimdeki Yeri: 2005-2012 Analizi Ercüment Yılmaz, Ali Haydar Doğu* 

in.

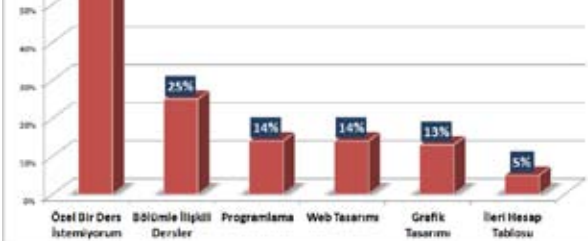

**Şekil 8.** TBTK Dersi Dışında Okutulması İstenilen Özel Derslerin Dağılımı

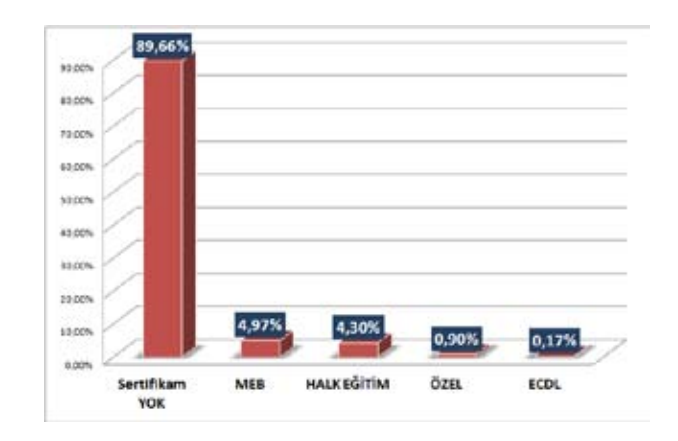

**Şekil 9.** Herhangi Bir Bilgisayar Sertifikasına Sahip Olan Öğrencilerin Oranı

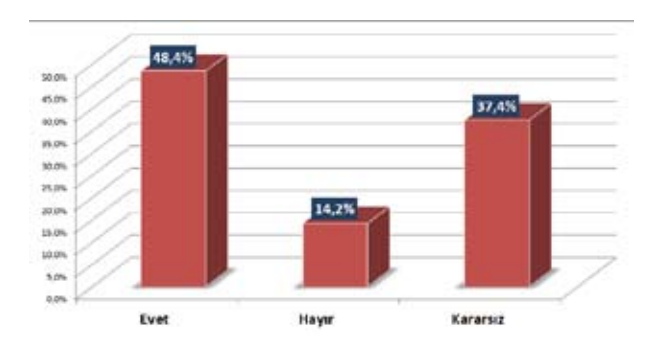

**Şekil 10.** Üniversitelerde TBTK Dersi Olmalı Mı?

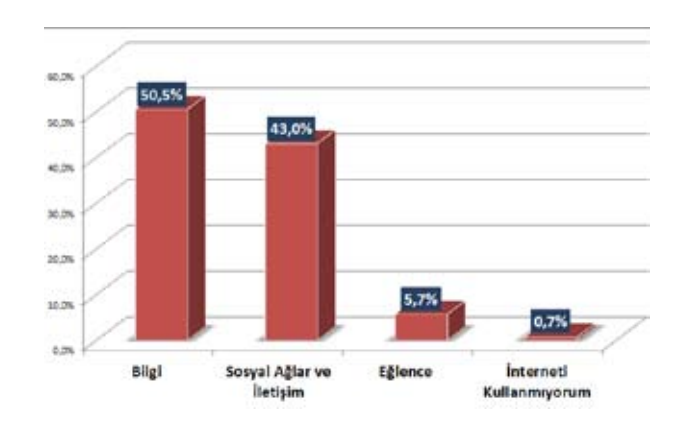

**Şekil 11.** Öğrencilerin İnterneti Kullanma Amaçları

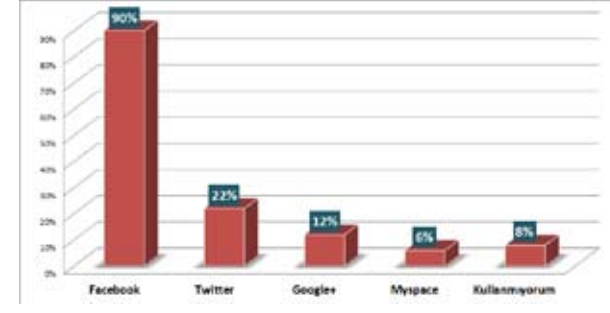

**Şekil 12.** Sosyal Paylaşım Ağlarında Hesabı Olan Öğrenciler

#### **3. Değerlendirme**

Anket sonuçlarına göre Temel Bilgi Teknolojileri Kullanım bilgisi hiç olmayan öğrencilerin yüzdesi 2010 yılında % 21 iken bu oran 2011'de % 19 'a gerilemiştir. 2005-2011 arası göz önüne alındığında; 2005 ile 2007 arasındaki 18 puanlık düşüşün 2007 ile 2011 arasında yavaşladığı ve özellikle son iki yılda sadece *%* 2 'lik bir azalma olduğu görülmektedir. [1]

Öğrencilerin *%* 63 'ü üniversite öncesinde ilk ya da orta öğreniminde yeterli bir bilgisayar dersi gördüğünü ifade etmektedir. Elde edilen bu sonucun 2010 yılında elde edilen % 65 oranı ile hemen hemen aym seviyelerde kaldığı görülmektedir.

Öğrencilerin bilgisayara sahip olma yüzdeleri 2010 yılına göre % 3 'lük bir artış göstererek % 80'e ulaşmıştır.

Bilgisayara sahip olan öğrencilere ait veriler incelendiğinde, her geçen yıl dizüstü bilgisayar kullanımı artarken masaüstü bilgisayar kullanım tercihi azalmaktadır.

İleri düzey programlama bilgisi olan öğrencilerin yüzdesi 5, web tasarımı yapabilen öğrencilerin yüzdesi ise 13 ile 2011 yılında da düşük bir orandadır.

Öğrencilerin % 98 inin kendisine ait bir e-posta adresi bulunmaktadır ve bir önceki yıldaki *%* 97 'lik değerin aynı seviyelerde korunduğu ortaya çıkmaktadır.

İnternet kullanım alışkanlıklarına bakıldığında öğrencilerin sadece % 50 sinin interneti öncelikli olarak bilgiye ulaşmak amacı ile kullandığı görülmektedir. Öğrencilerin neredeyse % 49 'u internetten sosyal paylaşım ağları ve eğlen-

Öğrencilerin sosyal paylaşım ağlarını kullanma oranlarına bakıldığında ise yaklaşık % 92 'lik bir kesimin sosyal paylaşım ağlarının en az birinde hesabının olduğu ve özellikle Facebook platformunun % 90 ile en yüksek kullanım oranına sahip olduğu gözlenmektedir.

### **4. Sonuç ve Öneriler**

Yükseköğretim Kurulu Yürütme Kurulu'nun 28/09/2011 tarih 6672 sayılı yazısında Temel Bilgi Teknolojileri Kullanımı dersleri ile ilgili olarak aşağıda tam metni verilen karar alınmıştır.

"Yükseköğretim Yürütme Kurulu'nun 17.06.1997 tarihli toplantısında alınan üniversite rektörlükleri bünyesinde Enformatik Bölümü kurulması, Temel Bilgi Teknolojisi Kullanımı ile Temel Bilgisayar Bilimleri derslerinin zorunlu olarak okutulması, ders içerikleri ile seçmeli derslere ilişkin karar 28/09/2011 tarihli Yükseköğretim Yürütme Kurulu toplantısında incelenmiş ve Temel Bilgi Teknolojisi Kullanımı ile Temel Bilgisayar Bilimleri derslerinin zorunlu olarak okutulup okutulmaması ile ders adı ve içeriklerini üniversite senatolarında karara bağlanması uygun görülmüştür."

Görüldüğü üzere Temel Bilgi Teknolojileri Kullanımı derslerinin üniversite müfredatında yer alması zorunluluğu ortadan kaldırılmış ve bu ders ile ilgili alınacak tüm kararlar üniversite senatolarına bırakılmıştır.

Bu kararın ışığında yapılan anket çalışmasının sonuçlarına bir daha göz atıldığı takdirde üniversiteye yeni başlayan öğrencilerin bilgisayar bilgilerinin farklı seviyelerde olduğu anlaşılmaktadır.

Öğrencilerin neredeyse yarısı üniversitelerde TBTK eğitiminin olması gerektiğini savunurken, bu eğitime gerek olmadığını düşünenlerin oranı kararsızların haricinde sadece % 14,2 dir.

Öğrencilerin % 39 'luk bir kesiminin TBTK dersleri dışında bilgisayar ile ilgili özel dersler okutulmasını istemeleri ve ayrıca üniversite öncesinde herhangi bir bilgisayar sertifikasına sahip olan öğrencilerin oranının sadece % 10 'lar seviyesinde kalması üzerinde düşünülmesi gereken hususlar olarak göze çarpmaktadır.

Sonuç olarak, üniversite senatolarında Bilgisayar dersleri ile ilgili kararların alınması öncesinde benzer anket çalışmalarının uygulanması ve elde edilen sonuçların analizine göre alınacak kararların şekillenmesi üniversitelerde bilişim eğitiminin yerinin sağlıklı ve net bir şekilde belirlenmesi sağlayacaktır.

### **5. Kaynaklar**

[1] Yılmaz E., Doğu, A.H "Üniversitelerde Bilişim Eğitimi Nereye Gidiyor? : 2005-2011 Analizi", **Akademik Bilişim Konferansı**  (2011).

# **İlk ve Ortaöğretim Öğrencilerinin Sosyal Paylaşım**

# **Sitelerine İlişkin Tutumları (Facebook Örneği)**

# **Mehmet Aksüt1 , Songül Ateş<sup>2</sup> , Sevgi Balaban<sup>2</sup> , Ayşegül Çelikkanat3**

1 Mega Eğitim Danışmanlık, Uşak

- 2 Uşak Üniversitesi, Sosyal Bilimler Enstitüsü, Uşak
- 3 Afyonkarahisar Milli Eğitim Müdürlüğü

dr.aksut@gmail.com, ssongulatess@gmail.com, sevgi\_45\_89@hotmail.com, aysegul7777@mynet.com

**Özet:** İnternet kullanımında sosyal ağlar önemli bir yer tutmaktadır Facebook.com adlı site bugün yaklaşık olarak 400 milyon kullanıcıya erişmiştir.

İlk ve ortaöğretim çağındakilerin facebook hesabı olması, bunu kullanma amacı, bu hesabı ne kadar süreyle kullandığı gibi kişisel bilgileri saptama ve kullanıma ilişkin tutumları belirleme amacıyla bu araştırma yapılmıştır.

Çalışmada tarama yöntemi uygulanmıştır. Araştırmanın evreni ortaöğretim ve ilköğretim öğrencileri, Örneklemi ise 177 ortaöğretim, 180 ilköğretim olmak üzere toplam 357 öğrencidir.

Araştırma bulgularına göre; ilköğretim öğrencileri "Facebooktaki paylaşımlar sayfa sahibinin popülerliğinin göstergesidir (3,61)" ve "Facebookta görüntülü konuşmayı yararlı buluyorum" görüşünde birleşirken, ortaöğretim öğrencileri "Facebook hesabımı dondurabilme hakkı beni rahatlatır (3,40)" ve "Facebooka mobil bağlanabilme olanağı yararlıdır (3,03) görüşünü benimsemişlerdir. Yine ilköğretim öğrencileri "Babamın facebook hesabı var ve paylaşımlarımı görebilir (2,09)" ve "Annemin facebook hesabı var ve paylaşımlarımı görebilir (2,12)" seçeneklerine, ortaöğretim öğrencileri "Facebooktaki oyunlar yararlıdır (1,63)" ve "Özel resimler de facebookta paylaşılmalıdır (1,64)" seçeneklerine en düşük düzeyde katılmaktadırlar.

Araştırma sonucunda; ilköğretim öğrencilerinde görsellik ön plana çıkarılırken, ortaöğretim öğrencilerinde güvenlik ve internete kolay bağlanabilme önemsendiği görülmektedir. İlköğretim öğrencilerinin ana babaların kontrolü konusunda gönülsüz oldukları görülürken, orta öğretim öğrencilerinin oyun oynama ve özel resimleri paylaşmayı tercih etmedikleri saptanmıştır.

**Anahtar sözcükler:** Sosyal ağlar, facebook, ilköğretim, ortaöğretim öğrencileri, tutum.

### **The Attitudes Of Primary And High School Students Towards Social Networks (An Example Of Facebook)**

**Abstract:** Social Networks are very important on using internet. Today www.facebook.com has reached 400 milion users.

The aim of this study is to determine whether primary and high school students have got a facebook account,why they use this account and how log time they have got it. And an other aim is to determine their attitudes towards facebook.

In the study, documentary exploration method was used. In this study survey method was applied for data collection. The research population is consisted of primary and high school students. The sampling group is consisted of 177 high school students and 180 primary school students totally 357 students.

According to the research; primary school students think that "the shares on facebook shows the popularite of the owner of the account." $(3.61)$  And " video conservation is useful on facebook"(3.53). High school students think that "freezing facebook account relieves."(3.40) and " It is useful to connect by mobile to facebook."(3.03) And primary school students at least prefers "my father has got facebook account and can see my shares."(2.09) And "my mother has got a facebook account and can see my shares."(2.12) High school students at least prefers "the games on facebook are useful."(1.63) And "special files should be shared."(1.64)

At the end of the research; the visuality comes to foreground for primary school students but high school students take care of safety and connecting easily. Primary school students are not willing about control of their parents. High school students don't prefer playing games and sharing special photos.

72

**Key words:** Social Networks, Facebook, Primary school, High school students, attitude

#### **1. Giriş**

Bireylerin farklı amaçlarla internet kullandıkları bilinmektedir. İnternetin sağladığı olanaklarla, sosyal yaşam, iletişim ve eğitim gereksinimlerinin karşılanması için kontrollü bir şekilde internet kullanmaları gerekmektedir. İnternet kullanımında sosyal ağlar önemli bir yer tutmaktadır.

Sosyal ağ terimi ilk kez 1954 yılında Barnes tarafından, kişinin çevresindeki diğer insanlarla olan ilişkilerini tanımlamak amacıyla kullanılmıştır. Ona göre Sosyal ağlar birbirleriyle etkileşimde olan ve kişi için psikolojik öneme sahip bireylerden meydana gelmektedir. [3]

Friendster, Facebook, CyWorld ve MySpace gibi sosyal ağ siteleri bireylerin kendilerini ifade etmesini ve sosyal ağlar vasıtasıyla başkaları ile bağlantı kurmasına izin verir. Bu siteler, ortak düşüncede olan kişileri bir araya getirir. Online sosyal ağlar başkalarına kendilerini temsil profilleri üzerinden bireylerin sık sık etkileşim içinde olmaları internet topluluklarını meydana getirmektedir. Facebook uygulaması, kullanıcılarına kendilerini tanıtıcı online bir profil sunarak üyelerinin birbirlerini görmesine

imkan tanır. Böylece üyeler profilleri üzerinden birbirlerinin hobileri, ilgi alanları, müzik zevkleri ve romantik ilişki durumunu öğrenirler, birbirlerinin profil bilgilerini görebilir, sayfalarına yorum yazabilir, ortak çıkarlara dayalı sanal gruplara katılabilirler. [7]

Facebook kullanımı dünya üzerinde gittikçe artmaktadır. İstatistiklere göre dünyada en çok facebook kullananların başında sırasıyla Kuzey Amerika, Avrupa ve Latin Amerika ülkeleri gelmektedir. [6]

Yapılan son istatistiklere göre Facebook.com adlı sitenin bugün yaklaşık olarak 400 milyon kullanıcıya eriştiği belirtilmektedir. Bununla beraber, site içinde her gün yaklaşık 60 milyon kişinin durum güncellemesi yaptığı, siteye her gün 3 milyardan fazla fotoğrafın yüklendiği de ortaya çıkan çarpıcı veriler arasındadır. [11]

Facebook kullanma yoğunluğu, bir kişinin yaşam memnuniyeti ve benlik saygısı derecesine göre değişmektedir. [5]

Yapılan bir araştırmada; eğlence, iletişim ve eğitim konusunda çok yararı olan sosyal ağla-

rın, aynı zamanda çocukların Facebook'ta çok zaman harcamalarına, gerçek olmayan bilgileri beyan etmek zorunda kalmalarına, tanımadıkları kişilerle iletişim kurmalarına neden olduğu saptanmıştır. [1]

İngiltere'de yapılan başka bir çalışmada Facebook'un eğitim dağılımı şu şekildedir. [4]

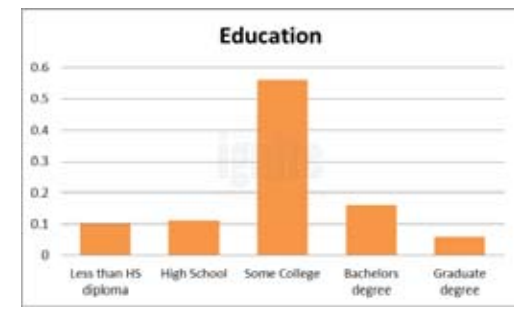

**Şekil 2.** Sosyal Paylaşım Sitelerini Okul Çeşidine Göre Eğitim Amaçlı Kullanma Durumu

Üniversite öğrencilerinin % 93'nün facebook hesabı olduğu ve bunların çoğunun bir günde ortalama 47 dakika facebookta zaman harcadıkları görülmüştür.[10]

Çocukların yaratıcılıklarını bireysel aktivitelerle sergilemeleri yerinde bir davranıştır. Bunun gerçekleşmesi için internet dahil her türlü olanak onlara sunulmalıdır. Sosyalleşmeleri açısından sosyal ağlar da katkı sağlayabilir. Bunun bilinçli bir şekilde kullanımı eğitimcilerin işini de kolaylaştırabilir. Ancak kullanım sırasında bağımlılık ya da istenmeyen durumların yaşanması önlenmelidir.

Araştırmacılar sosyal ağlar aracılığı ile yaşanan ya da yaşanabilecek problemleri belirtmektedirler. Bu nedenle problemlerin önlenmesi ve sosyal ağlann eğitime sağlayabileceği katkılar konusunda da okul yöneticilerinin, öğretmenlerin ve öğretmen adaylarının eğitime alınmasını önermektedirler. Öğrencilerin sosyal ağları kullanmaları kişisel haberleşme açısından yararlıdır. Ağ aracılığı ile görüşecekleri tanımadığı kişiler tarafından tehlikeli sayılabilecek İlk ve ortaöğretim çağındakilerin facebook hedurumları yaşamaları da mümkündür. Bu ko-

nuda öğretmenler ve diğer yetişkinlerin onlan bilgilendirmeleri gerekmektedir.

Sosyal ağların en çok ilgi çekmelerinin nedenlerinden bir tanesi, insanların kişisel ilişkilerini daha gözle görünür ve hiç olmadığı kadar ölçülebilir kılmalan olarak gösteriliyor. Örneğin, gündemdeki haberler hakkında güncellemeler yapan Twitter gibi sosyal ağlar, büyük haber kaynakları için önemli bir araç haline geldi. [9]

Sosyal paylasım sitelerinin toplam ziyaretci sayısı Ekim 2009 (milyon)

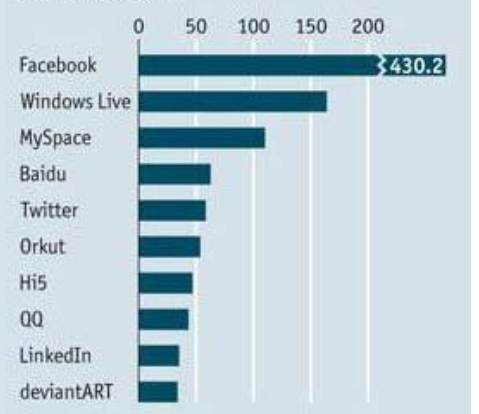

**Şekil 1.** Sosyal Paylaşım Sitelerinde Ziyaretçi Sayısı

Bir araştırma sonucunda; ortaöğretim öğrencilerinin büyük çoğunluğunun "yeni çevre edinme" amacıyla facebook kullandığı, facebook hesabı açmada "arkadaşlarının etkili olduğu", üç yıldan beri facebook hesabı olduğu, hemen her gün facebooku ziyaret ettikleri saptanmıştır.[2]

Teknoloji her yerde artık faaliyetlerimizi, online off-line olarak sınırların dışına çıkmaktadır. Internet'e cep telefonuyla erişen (ABD) kullanıcılarının sayısı 2008 yılının Ocak ayında 10,8 milyon iken 2009 yılı Ocak ayında 22.4 milyona ulaşarak *%* 107 arttı. [8]

#### **2. Araştırmanın Amacı**

sabı olması, bunu kullanma amacı, bu hesabı

ne kadar süreyle kullandığı gibi kişisel bilgileri saptama ve kullanıma ilişkin tutumları belirleme amacıyla bu araştırma yapılmıştır.

#### **3. Araştırmanın Yöntemi**

Çalışmada tarama yöntemi uygulanmıştır. Araştırmanın evreni ortaöğretim ve ilköğretim öğrencileri, Örneklemi ise 177 ortaöğretim, 180 ilköğretim olmak üzere toplam 357 öğrencidir.

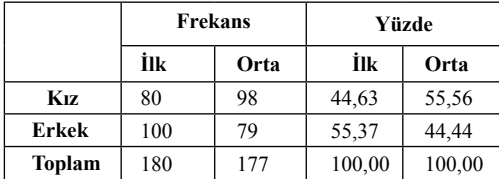

**Tablo 1.** Katılımcıların Cinsiyet ve Okul Durumu

Araştırma aracının güvenirliği (Reliability Statistics - Cronbach's Alpha) 73,6 olarak bulunmuştur.

#### **4. Araştırmanın Bulguları**

Araştırma bulguları iki kategoride değerlendirilmiştir. Birinci kategori yüzdelik değerlerden oluşmaktadır. İkinci kategori ise ağırlıklı aritmetik ortalamalara göre değerlendirmedir. Yorumlar her iki değerlendirme sonuçlarına göre yapılmaktadır.

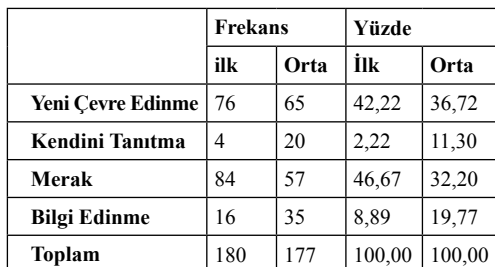

**Tablo 2.** Katılımcıların Facebook Kullanma Amacı

Tablo 2'ye baktığımızda "yeni çevre edinme" nin yüksek olduğunu görmekteyiz. Yaş itibari ile bu seçeneğin yüksekliği olasıdır.

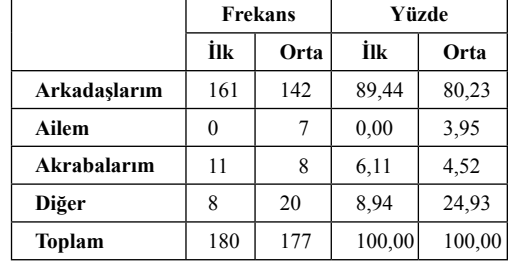

**Tablo 3.** Katılımcıların Facebook Üyesi Olmalarında Kimin Etkili Olduğu Durumu

Katılımcıların Facebook sayfası açmasında arkadaşlarının en fazla etkili olduğu görülmektedir.

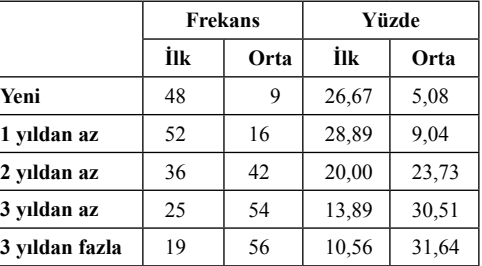

**Tablo 4.** Katılımcıların Facebook Kullanıcısı Olma Süresi

Katılımcıların büyük çoğunluğu 3 yıl ve daha fazla süreden beri facebook kullanmaktadırlar.

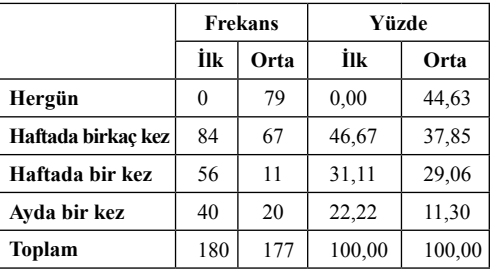

**Tablo 5.** Katılımcıların Facebook Kullanma Süresi

Katılımcıların yarısına yakını her gün Facebook sayfasına girmektedir. Haftada birkaç kez girenler de az değildir.

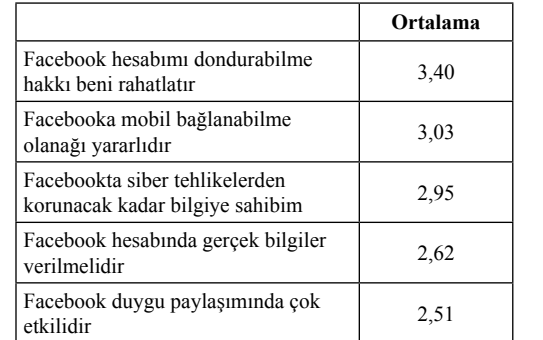

**Tablo 6.** Ortaöğretim Öğrencisi Katılımcıların Tutumlarına İlişkin Ağırlıklı Ortalamalar (Yüksek Düzey)

Ortaöğretim öğrencileri "Facebook hesabımı dondurabilme hakkı beni rahatlatır (3,40)" ve "Facebooka mobil bağlanabilme olanağı yararlıdır (3,03) görüşünü benimsemişlerdir.

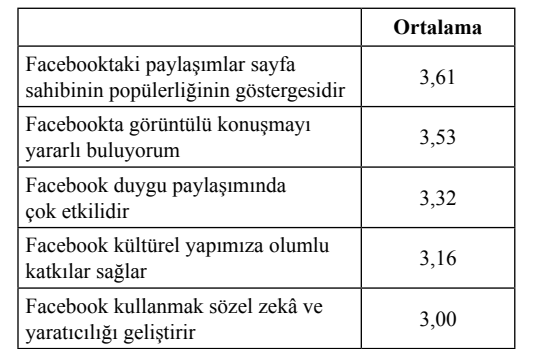

### **Tablo 7.** İlköğretim Öğrencisi Katılımcıların Tutumlarına İlişkin Ağırlıklı Ortalamalar (Yüksek Düzey)

İlköğretim öğrencileri "Facebooktaki paylaşımlar sayfa sahibinin popülerliğinin göstergesidir (3,61)" ve "Facebookta görüntülü konuşmayı yararlı buluyorum" (3,53)" görüşünde birleşmektedir.

Yine ilköğretim öğrencileri "Babamın facebook hesabı var ve paylaşımlarımı görebilir (2,09)" ve "Annemin facebook hesabı var ve paylaşımlarımı görebilir (2,12)" seçeneklerine en düşük düzeyde katılmaktadır.

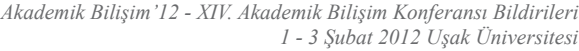

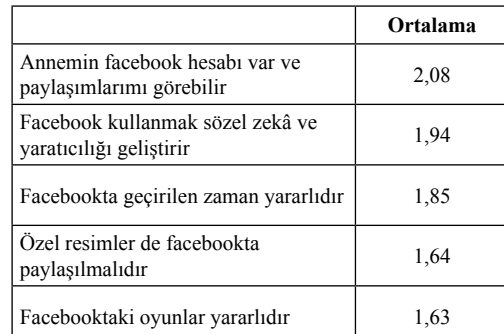

**Tablo 8.** Ortaöğretim Öğrencisi Katılımcıların Tutumlarına İlişkin Ağırlıklı Ortalamalar (Düşük Düzey)

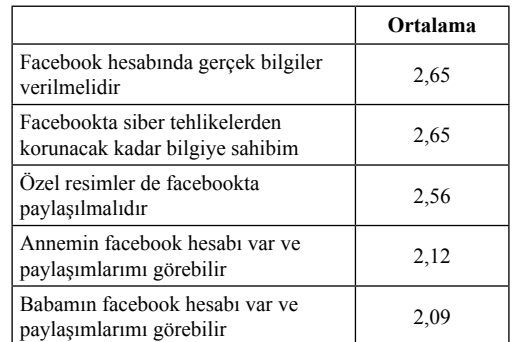

**Tablo 9.** İlköğretim Öğrencisi Katılımcıların Tutumlarına İlişkin Ağırlıklı Ortalamalar (Düşük Düzey)

### **5. Araştırmanın Sonuçları ve Öneriler**

Araştırma sonucunda; ilköğretim öğrencilerinde görsellik ön plana çıkarılırken, ortaöğretim öğrencilerinde güvenlik ve internete kolay bağlanabilme önemsendiği görülmektedir. İlköğretim öğrencilerinin ana babaların kontrolü konusunda gönülsüz oldukları görülürken, orta öğretim öğrencilerinin oyun oynama ve özel resimleri paylaşmayı tercih etmedikleri saptanmıştır.

Sosyal ağ kullanıcılarının hesap açarken bilgilendirme notlarını okumaları sağlanmalıdır. Kötü niyetli kişilerin onları ne gibi tehlikelerle karşı karşıya bırakabileceği hatırlatılmalıdır.

# **Kaynaklar**

[1] Aksüt M., S. Ateş (2011) "Çocukluk Çağındaki Bireylerin Sosyal Paylaşım Sitelerindeki Profillerinin Değerlendirilmesi (Facebook Örneği)" **28.Ulusal Bilişim Kurultayı**, 26-29 Ekim 2011,J W Marriot Hotel Ankara.

[2] Aksüt M., S. Ateş, S. Balaban (2011) "Lise Öğrencilerinin Sosyal Paylaşım Sitelerine İlişkin Tutumları" XVI. Türkiye'de İnternet Konferansı, 30 Kasım-2 Aralık 2011, **Ege Üniversitesi Mühendislik Fakültesi Bilgisayar Mühendisliği Bölümü**, Bornova, İzmir

[3] Can F. "Yakın İlişkilerde Sosyal Ağın İlişki Nitelikleri İle Bağlantısı", **T.C.Ankara Ünıversıtesı Sosyal Bılımler Enstıtüsü** Psikoloji (Sosyal Psikoloji) Anabilim Dalı, Yüksek Lisans Tezi, Ankara-2009

[4] Chappell, Brian (2011) "Social Network Analysis Report - Geographic - Demographic and Traffic Data Revealed", http://www.ignitesocialmedia.com/social- media-stats/2011 -social-network-analysis-

[5] Ellison, N. B., Steinfield, C., & Lampe, C. (2007). "The benefits of Facebook "friends:" Social capital and college students' use of online social network sites". **Journal of Computer-Mediated Communication**, 12(4), article 1. http://jcmc.indiana.edu/vol12/issue4/ ellison.html

[6] "Facebook Users In The World Facebook Usage And Facebook Penetration Statistics By World Geographic Regions" [http://www.internetworldstats.com/facebook.htm

[7] Gülbahar Y., F. Kalelioğlu, O. Madran (2010) "Sosyal Ağlann Eğitim Amaçlı Kullanımı, XV. Türkiye'de İnternet Konferansı, 2-4 Aralık 2010, İstanbul Teknik Üniversitesi, Ayazağa, İstanbul

[8] Griffiths, Marie, Aleksej Heinze, Ben Light, Paul Kiveal, Tanvi Sethi, "Facebook, YouTube, MySpace: can Web 2.0 social networking sites nudge the boardroom - the evolution of CRN 2.0 research agenda?",2010. http://usir.salford. ac.uk/9352/2/UKAIS2010\_ahv4.pdf

[9] Hürriyet Gazetesi (2010) "Gelişen sosyal ağlar ne getiriyor, ne götürüyor?" http ://www. hurriyet. com. tr/planet/13643594\_ p.asp

[10] Sheldon, Pavica, "The Relationship Between Unwillingness-to-Communicate and Students' Facebook Use Louisiana State University", Baton Rouge, LA, USA. http :// uahuntsville.academia. edu/PavicaSheld on/ Papers/150149/

[11] Şahin M. S.V. Sarı, (2011) "Basında Facebook İstismarı ve Toplumdaki Yansımaları" http://www.sosyalmedyahaber.com/akademik-calisma-basinda-facebook-istismari-vetoplumdaki-yansimalari/

# **Bilecik Üniversitesi Mühendislik Fakültesi**

# **Moodle Uzaktan Öğretim Sistemi**

#### **Rıdvan Yayla**

Bilgisayar Mühendisliği Bölümü, Bilecik Üniversitesi, Bilecik ridvan.yayla@bilecik.edu.tr

**Özet:** Bu çalışmada Bilecik Üniversitesi Mühendislik Fakültesi'ne ait Moodle Uzaktan Öğretim Sisteminin çalışma sisteminden bahsedilmiştir. E-öğretim sistemlerinin yaygın hale geldiği günümüzde, eğitim alanında ulaşılan teknolojik gelişmeler e-öğretim sistemlerinin daha fazla kullanılmasına katkıda bulunmuştur. Moodle sisteminin gerek öğretim elemanları, gerekse öğrenciler tarafından kullanılan işlevsel özellikleri, derslerin anlaşılmasını kolaylaştırmaktadır. Bu bildiride açık kaynak kodlu öğretim programlarından birisi olan moodle sisteminin, uzaktan eğitimde kullanılan özellikleri anlatılmıştır.

**Anahtar Sözcükler:** Açık kaynak kod, moodle, uzaktan öğretim sistemi

# **Bilecik University Faculty Engineering Moodle Distance Learning System**

**Abstract:** In this study, Moodle distance learning system operating system, which is used in Faculty of Engineering at Bilecik University, is introduced . Today E-learning systems have become commonly used .Technological improvement in the field of education has contributed to use of e-education systems more and more. Moodle system's functional properties that are used by students and teaching staff, facilitates understanding of the courses. In this proceeding, properties of the Moodle system which is one of the open source of education programs, are described.

**Keywords:** Open source code, moodle, distance learning system

# **1. Giriş**

Ülkemizde son yıllarda gelişim gösteren uzaktan eğitim sistemleri, özellikle üniversitelerimizde çok hızlı bir şekilde kullanılmaya başlanmış ve bir çok üniversite, uzaktan eğitim sistemleri ile derslerin takibinde öğrencilerine bir çok kolaylık sağlamıştır. Grup çalışmalarına ağırlık verilen pek çok derste, ağ protokolleri üzerinden hizmet veren uzaktan eğitim sistemleri ile derslerin daha verimli bir şekilde anlatılması, öğretim elemanları tarafından verilen ödevlerin daha sistemli bir şekilde değerlendirilmesi ve birebir eğitimle kısıtlı zamanda anlatılamayan pek çok bilgiye uzaktan eğitim sistemleriyle erişilmesi amaçlanmıştır. Bu sayede uzaktan öğretim ortamları ile öğretim elemanları ve öğrencilerin devamlı etkileşim halinde olması ve online ortamda ortak bir alanda daha verimli bir çalışma yapılması sağlanılmıştır.

Günümüz dünyasında teknolojinin ucuz, kullanışlı ve kolay erişilebilir olması , uzaktan öğretim sistemlerinin daha etkin kullanılmasını yaygınlaştırmıştır. Uzaktan öğretim sistemlerinin en yaygın örneği olan moodle sistemi, farklı ortam ve zamanlarda bulunan öğrencilerin bir araya gelerek bilgi alış verişine olanak sağlamış ve aynı zamanda derslerde ve laboratuar uygulamalarında belirtilen örneklere ve ders notlarına ulaşılmasını sağlamıştır. Bu bildiride Bilecik Üniversitesi Mühendislik Fakültesi'nde faaliyet gösteren moodle uzaktan öğretim sisteminin özellikleri ve çalışma sistemi anlatılmıştır.

## **2. Uzaktan Öğretim Sistemi: Moodle**

Moodle adını Modular Object-Oriented Dynamic Learning Environment İngilizce ifadesinin başharflerinden alan ve (Modüler Nesneye Dayalı Dinamik Öğrenme Ortamı ) anlamına gelen açık kaynak kodlu ücretsiz bir öğretim platformudur. [1] Linux tabanlı bir öğretim platformu olan moodle sistemi, derslerin modüler şekilde kurulduğu bir yapıya sahiptir. İçeriklerin tek bir elden yönetilebildiği, problemlerin çözümüne en kısa sürede ulaşılabildiği moodle sistemi, uzaktan öğretim sistemleri içerisinde, dünya üzerinde 213 ülkede kullanılan ve sanal öğretim ortamları arasında ilk sırada yeralan kullanışlı bir platformdur. [1] Aynı zamanda dünya çapında birçok eğitim kurumunda ve pek çok eğitimci tarafından yaygın bir şekilde kullanılmaktadır.

#### **2.1 Moodle İçin Sistem Gereksinimleri**

PHP tabanlı açık kaynak kodlu bir yazılım olan moodle sistemi, bir web server üzerinden işlev görmekte, farklı web servisleri üzerinde çalışmakla birlikte genellikle *apache* sunucusu moodle sistemi için kullanılan bir web server olarak karşımıza çıkmaktadır. Aynı zamanda öğretim elemanı ve öğrenci arasındaki bilgilerin tutulduğu bir veritabanı da bu kapsamda ihtiyaç duyulan bir yapıdır. İşlevsel olarak moodle sisteminde *Mysql* veritabanı kullanılmaktadır. [2] *Phpmyadmin* panelinden oluşturulacak bir veritabanı sayesinde bilgilerin *mysql* veritabanında tutulması da sağlanmaktadır.

Donanımsal olarak, Moodle sistemi için disk alanında minimun 160 MB boş alan olmalıdır. Bellek olarak minimum 256 MB'lık bellek ihtiyacı olmakla birlikte, 50 kişinin sisteme eş zamanlı girebilmesi için 1 GB'lık bir bellek boyutuna ihtiyaç duyulmaktadır. [1]

#### **2.2 Moodle Sisteminin Temel Özellikleri**

Moodle Sistemi Linux sistemleri altında kolaylıkla çalışabilen ücretsiz bir uzaktan öğretim platformudur. Genel olarak 150 ülkede 70 dilde dil desteği mevcuttur. [3] Açık kaynak kodlu bir

yazılım olduğundan geliştirici kitlesi oldukça fazladır ve bu sayede yeni sürümleri çıkmaktadır. Bilecik Üniversitesi Mühendislik Fakültesi'nde faaliyet gösteren Moodle Sisteminde Moodle'ın 2.0.1 versiyonu kullanılmıştır. [4] Güvenlik problemleri tek bir admin vasıtasıyla kolaylıkla halledilebilmektedir. Uzaktan öğretim sistemleri arasında, ödev gönderme sisteminden, online sınav yapmaya, anket düzenlemekten öğrencilerin birbiriyle iletişim kurması için sohbet odaları düzenlemeye kadar olan zengin içeriği sayesinde ilk sırada yer almaktadır.

#### **3. Moodle Sisteminin Kurulumu**

Moodle Sisteminin gereksinimlerini karşılayan bir Linux tabanlı sunucu oluşturulduktan sonra moodle sistemine ait olan host alanına FTP erişimi ile moodle dosyalarının aktarılması gerekmektedir. Bu alanda yapılan alt yapı çalışmaları tamamlandıktan sonra öncelikli olarak Linux sistemi içerisinde faaliyet gösteren *Apache* sunucusunda etc dosya dizini içerisinde bulunan php.ini dosyası içerisinde moodle sistemi için gerekli olan dosya boyutunun belirlenmesi gerekmektedir. Bu sayede kurulum aşamasında dosya boyutu ile ilgili karşılaşılabilecek problemler en aza indirilmektedir. Php. ini dosyası içerisinde belirlenecek olan dosya boyutu moodle sisteminin sunucu içerisindeki kullanılacak olan varsayılan dosya boyutu olarak işlev görmektedir. Bu ayarlardan sonra moodle sistemine aktarılacak olan bilgilerin tutulduğu *Mysql* veritabanına *phpmyadmin*[5] panelinden bir veritabanı oluşturulmalıdır. Faaliyet gösteren sözkonusu moodle sistemi için Şekil-1'de gösterildiği gibi "muhendislik\_moodle" adında bir veritabanı oluşturulmuştur.

Bu ayarlar yapıldıktan sonra, moodle sistemine http protokolünden ulaşıldığında ilk olarak kurulum aşamasında dil seçimi için dil ayarlarının yapılması gerekmektedir. Daha sonra *mysql* veritabanında oluşturulmuş olan veritabanına ait bilgiler yazılmalıdır. Veritabanına ait bilgilerden sonra moodle mevcut çoklu dil desteğinde Türkçe dil paketinin kurulması gerekmektedir.

Bütün bu ayarlamalar ve testlerden sonra son olarak sistem yöneticisinin atanacağı Şekil - 2 'deki gibi bir kullanıcı malıdır. Burada tanımlanan kullanıcı, sistem yöneticisi olarak belirlenen kişi olacaktır [6].

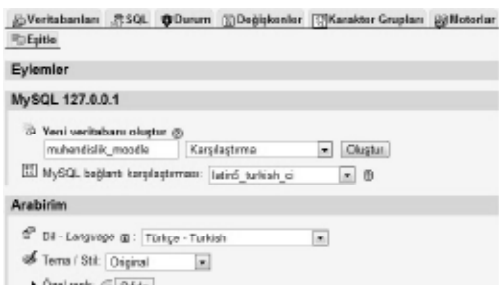

#### **Şekil 1 .** Phpmyadmin panelinde veritabanı kurulumu

Yean Tipi boyutu: 22% |-

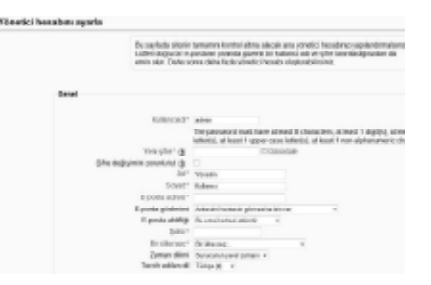

**Şekil 2.** Sistem yöneticisi belirleme ekranı

### **3.1 Moodle Sistemine Kategori ve Ders Eklenmesi**

Moodle Sistemi için kurulum ayarları yapıldıktan sonra ders ve kategorilerin modüler bir şekilde belirlenmesi gerekmektedir. Bu bildiride anlatılan moodle sisteminde, soyağacını andıran bir yapıda olan ana kategori Mühendislik Fakültesi olarak belirlenmiştir. Mühendislik Fakültesi kategorisine her bir bölüm için ayrı alt kategoriler oluşturulmuş olup, verilen dersler yıl ve dönemlere ayrılarak, sınıflandırma yoluna gidilmiştir. Bütün ders ve kategori ekleme işlemleri Şekil 3'deki gibi, sistem yöneticisine ait kullanıcı hesabı altında bulunan site yönetimi bölümündeki ders ekle/düzenle bölümünden yapılmaktadır.

▼ Site Yönetimi **Bildirimler R** Kayıt Gelişmiş özellikler  $\triangleright$  Kullanıcılar  $\blacktriangledown$  Dersler 1-7 Ders ekle/düzenle Ders varsayılan ayarları  $\overline{\mathbb{R}}$  Ders isteği  $\blacktriangleright$  Yedeklemeler

**Şekil 3.** Site Yönetimi bölümündeki ders ekle/düzenle bölümü

#### **4. Moodle Sisteminde Bir Dersin Özellikleri**

Bilecik Üniversitesi Mühendislik Fakültesi'nde kullanılan ve bu kapsamda uzaktan öğretim sistemi olarak faaliyet gösteren moodle sistemine, gerekli görülen derslerde öğretim elemanları işlevsel olarak bir dersin açılabilmesi için sistem yöneticisine (admine) başvurarak, dersinin sisteme modüler olarak aktarılmasını istemektedir. Sistem yöneticisi gerekli görülen dersi kendine ait olan Şekil-4'deki kullanıcı girişinden sisteme girerek [7] , ders ekleme bölümünden dersi ve bu derse ait haftalık görünümü oluşturup, dersi veren öğretim elemanını eğitimci olarak yetkilendirip, dersin kontrolünü ders görevlisine vermektedir.

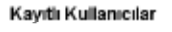

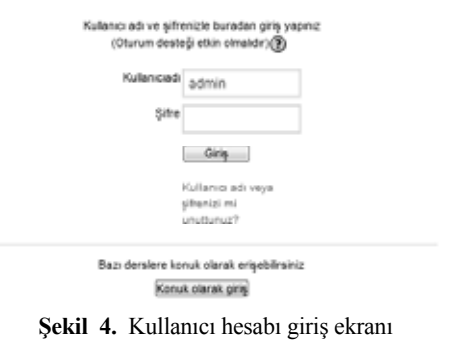

Moodle Sistemine Mühendislik Fakültesini kapsayacak şekilde modüler bir yapı oluşturulmuş olup, her bir bölümün her bir dersi için ayrı ayrı sınıf ve dönemler ayrılmıştır. Sistem yöneticisi bir dersin eklenmesi için, ilgili bölümün ders bölümüne girip, o yıl ve döneme ait olan kategoriye dersi eklemektedir. Öğretim Elemanı, dersine ait olan ders notlarını, ödevlerini, laboratuar uygulamalarını eğitimci girişinden girerek, haftalık görünümde belirtilen dökümanlar hangi haftaya aitse, o haftalık bölüme dosya upload sisteminden yükleyebilmektedir. Açılan bir dersin düzenlenebilir haldeki haftalık görünümü ise Şekil-5'de gösterilmiştir. Haftalık taslak bölümünde bir ödev ya da kaynak eklenebilir. Bu bölümde eğitimci ödev ve ders notlarını ekleyebilir, anket düzenleyebilir ve sınav yapabilir. Sistem yöneticisinin açmış olduğu derse öğrenciler bir hesap açarak, kaydolmaları gerekmektedir. Bu şekilde kampus dışından ya da kampus içerisindeki herhangi bir terminalden öğrenciler, öğretim elemanının oluşturduğu ders ekranından ders notlarına erişebilir, ödev notlarını belirtilen saat ve tarihe kadar sisteme aktarabilir.

|       | 戒<br>1000 Trans 12 单板其单 8件                                 |                                                                                 |
|-------|------------------------------------------------------------|---------------------------------------------------------------------------------|
|       |                                                            | @ Verlandele, al@ Bretekele.<br>٠                                               |
| ÷     | LEOVING - 20 S-S-Sat<br><b>Editor 4 + document</b>         | Anaut<br>п<br>Animal Farmer<br>٠<br>Deck.<br>Police<br><b>JUNIONS</b><br>lateri |
|       |                                                            | <b>Stole</b><br>@ Technology (a) @<br><b>Siller</b><br>Verkeland                |
| rije. | 21 October . 27 Deloker<br>省<br><b>Billion Credit # AR</b> | ō<br>Deligerig strape pildeleme                                                 |
|       |                                                            | (b) Verterntein [a] (b) whose the<br>×                                          |

**Şekil 5.** Düzenlemeye açık bir derse ait haftalık taslak ekranı

Ödev gönderme sisteminde en önemli yapı, sistemin yüklü olduğu sunucunun sistem saatine göre, belli bir tarihe ve saate göre ayarlanmış ödevlerin, o tarihe kadar değiştirebilir ve eğitimci iznine göre yeniden gönderilebilir bir şekilde olmasıdır. Ayrıca moodle sistemine dahil olmadan konuk hesabı vasıtasıyla kullanıcılar sisteme giriş yapabilir ve sistem yöneticisinin vereceği izin durumuna göre ders notlarına ulaşabilir veya sisteme ödev gönderebilir.

Bir derse ait olan bir ödevin belli özelliklerini kısıtlamak şartıyla öğrencilerin en kısa zamanda ödevlerini düzenli bir şekilde gönderebilmeleri sağlanmaktadır. Laboratuar uygulamalarında verilen örnekler üzerinden verilen ödevlerin sıkıştırılmış dosya halinde dosya upload ortamına aktarılması gerekmektedir. Dosya upload ortamında dikkat edilmesi gereken ayarlardan birisi de dosya boyutudur. Moodle sisteminin kendi varsayılan ders ayarlarından bütün derslere ait bir kota belirtilmesi sunucunun aşırı yüklenmesini engellemektedir. Açılan dersler için bir dosya boyutu belirlendikten sonra her gönderilecek ödev için ödev ayarlarından her bir ödeve ait bir dosya boyutu belirlemek de mümkündür. Dosya boyutu ayarının yapılması ile sunucuya gereksiz dosya yüklenmesinin önüne geçilmektedir. Moodle sisteminde varsayılan dosya boyutu olarak, her bir öğrenci için 10 MB'lık alan ayrılmıştır.

| Ders    | Zaman                     | <b>IP Adresi</b> | Tam adı             | Evlem           | Bilgi                                 |
|---------|---------------------------|------------------|---------------------|-----------------|---------------------------------------|
| MS      | Thu 5 January 2012, 03:56 | 78.173.132.140   | Yusuf CAĞLAR        | assignment view | <b>PROJE</b>                          |
| MS      | Thu 5 January 2012, 03:56 | 78.173.132.140   | Yusuf CAĞLAR        | course view     | Mikroislemcili Sistemler              |
| BIU OGS | Thu 5 January 2012, 03:56 | 78.173.132.140   | Yusuf CAĞLAR        | course view     | Bilecik Universitesi - Moodle Sistemi |
| GS      | Thu 5 January 2012, 02:46 | 78 173 132 140   | Cairn Cicelodemir   | assignment view | Göm Sis. Final Raporu Teslim Tarihi   |
| GS      | Thu 5 January 2012, 02:34 | 78 173 132 140   | ömer kesmez         | course enrol    | Gömülü Sistemler                      |
| NI Ders | Thu 5 January 2012, 02:28 | 85 107 91 41     | doğan sakir boztepe | course view     | Nazım İMAL Bütün Dersler              |
| NI Ders | Thu 5 January 2012, 02:19 | 85 107 01 41     | doğan şakir boztepe | folder view     | Bilgisayar Ders Notlan                |

**Şekil 6.** Moodle Sistemine girişlerin tutulduğu bir istatistik

#### **5. İstatistikler**

Moodle Sisteminin, raporlama uygulamaları sayesinde sistemde yapılan her türlü değişiklik, günlük girişler ve istatistikler tutulmaktadır. Bu uygulama sayesinde sistemin güvenilirliği kontrol edilmekte ve bu kayıtlar aylık olarak değerlendirilmektedir. Şekil 6'da bir güne ait olan örnek bir istatistik gösterilmiştir. Günlük istatistikler sayesinde kullanıcıların hangi tarihte, hangi IP adresinden sisteme giriş yaptığı ve yaptığı eylemler ile sistemde dahil olduğu alanda yaptığı değişiklikler gözlemlenmektedir. Mühendislik Fakültesi'nin bölümleri için kurulan pilot olarak Bilgisayar Mühendisliği Bölümü'nde faaliyet gösteren moodle sisteminde toplam 258 kullanıcı kayıtlı olup, 10 ders üzerinde etkin olarak faaliyet göstermektedir.

## **6. Sonuç ve Öneriler**

Bu çalışmada, uzaktan öğretim sistemleri içerisinden en yaygın halde kullanılan ve Bilecik Üniversitesi Mühendislik Fakültesi'nde faaliyet gösteren moodle sisteminin özellikleri ve çalışma sisteminden bahsedilmiştir. Günümüzde teknolojinin ucuz, kullanışlı ve yaygın halde kullanımı uzaktan öğretim sistemlerinin öğrenci grupları arasında daha sistemli bir şekilde kullanılmasını sağlamış ve e-öğretim sistemlerinin yaygınlaşmasına katkıda bulunmuştur. Öğrenci ve öğretim elemanı arasında sanal ortamda kesintisiz bir iletişim kuran moodle sistemi, ders takibinde, derslerde ve laboratuar uygulamalarında verilen ödevlerin sistemli bir şekilde değerlendirilmesinde ve bilgi paylaşımında önemli avantajlar sağlamıştır. Moodle sisteminin forum, sohbet sayfaları, video konferans uygulaması [8] vb. farklı özelliklerini kullanıp, sisteme dahil etmek mümkündür. Bunun yanı sıra her bir öğrenciye verilen dosya boyutu sınırının artırılıp, öğrenciler için gerekli olan ödev alanını zenginleştirmek mümkündür.

## **6. Kaynaklar**

[1] Sinecen M. , " Uzaktan Eğitim'de Moodle Kullanımı ve Kurulumu", Akademik Dizayn, (2010)

#### [2] http://www.mysql.com/

[3] http://blog.ehocam.com/2010/02/moodleogrenme-yonetim-sistemi-video-egitim-seti. html

### [4] http://moodle.org/

[5] http://www.phpmyadmin.net

[6] Elmas Ç., Doğan N., Biroğul S., Koç M. S. "Moodle Eğitim Yönetim Sistemi İle Örnek Bir Dersin Uzaktan Eğitim Uygulaması", Bilişim Teknolojileri Dergisi 1:2 (2008)

[7] Kavak M.T. , "Dicle Üniversitesi Uzaktan Eğitim Uygulamalarında Eğitim Yönetim Sistemi (Moodle) Kullanımı", Akademik Bilişim '09, XI. Akademik Bilişim Konferansı Bildirileri, (2009)

[8] Aydın C. Ç. "E- Öğrenmede Açık Kaynak Kodlu Öğretim Yönetim Sistemleri ve Moodle", ", Bilişim Teknolojileri Dergisi 1:2 (2008)

# **Özgür Yazılım Eğitim Yönetim Sistemleri**

#### **Merve Yalçın, Adil Güneş Akbaş**

Özgür Yazılım A.Ş. merve.yalcin@ozguryazilim.com.tr, adil.akbas@ozguryazilim.com.tr

**Özet:** Bilgi ve iletişim teknolojilerindeki gelişmelerle birlikte öğrenme ortamlarının güçlendi rilmesi hedeflenmiştir. Eğitim Yönetim Sistemleri, bireylerin bilgiye erişimini kolaylaştırmak, işbirlikli çalışma ortamı yaratmak, bilgi paylaşımını artırmak, bireysel farklılıkların göz önüne alınacağı bir öğrenme ortamı yaratmak amaçlarına hizmet eder. Web tabanlı eğitim yönetim sis temleri, uzaktan eğitimin bir parçası olarak kullanıldığı gibi örgün eğitimde de kullanımı yay gınlaşmıştır. Özellikle devlet okullarının kısıtlı imkanları göz önüne alındığında özgür eğitim yönetim sistemleri, eğitimde fırsat eşitliğini sağlamaya katkıda bulunacaktır. Türkiye'de birçok üniversitede Moodle, Sakai gibi eğitim yönetim sistemleri derslerde kullanılmaktadır. Bu sis temlerle ders ve ödev takibi yapılabilir; tartışma ortamları yaratılabilir; öğrencilerin dersle ilgili günlük tutmaları sağlanabilir. Çalışmada özgür eğitim yönetim sistemleri ve özgür yazılım araç ları ile en az kapalı kaynak kodlu ürünler kalitesinde, birçok konuda daha üst düzeyde hizmet verilebileceği gösterilecektir.

**Anahtar Sözcükler:** Özgür yazılım, Eğitim yönetim sistemleri, Öğrenme yönetim sistemleri, Moodle, Sakai **.**

#### **1. Giriş**

Öğrenme yaşam boyu devam eden bir olgudur. Öğrenmenin bu yönünü güçlendirmek için çe şitli programlar hazırlanmış, hazırlanmaktadır. Akşam okulları, okuma-yazma kursları gibi fa aliyetler bu olguya hizmet etmiştir. Günümüz de ise bu amaç, teknolojik araçlarla gerçekleş tirilmeye çalışılmaktadır.

Eğitim yönetim sistemleri, öğrenme-öğretme sürecini ve içeriğini tasarlama, oluşturma, uy gulama, takip etme ve değerlendirme imkanı sunan yazılımlardır. Bugün neredeyse bütün üniversiteler bir eğitim yönetim sistemine sa hiptir. Özellikle uzaktan eğitimin yaygınlaş masıyla birlikte kullanımı artmış olup, örgün eğitimde de sıklıkla kullanılmaktadır.

Birçok teknolojide olduğu gibi eğitim yönetim sistemlerine de farklı teknolojiler ve felsefe ler hakim olmuştur. Kullanılan programlama dili, sistem gereksinimleri, kullanım kolay lıkları farklılık göstermiştir. Eğitim yönetim

sistemleri, web tabanlı uygulamalar olduğun dan uygun yapılandırıldıklarında genellikle tüm platformlarda çalışabilmektedirler. Tercih bakımından sıraya konulduğunda ilk karar ve rilmesi gereken kriterlerden biri, özgür yazılım ya da sahipli yazılım olmasıdır. Altyapı gerek sinimleriyle birlikte, bu kriterin de henüz karar verme aşamasında dikkate alınması gerekir.

Bir eğitim yönetim sisteminin,

- Ödev takibi
- Öğrenci takibi
- Kaynak takibi
- Etkileşim ortamlarına katkısı
- Web konferans sistemleriyle çalışabilirliği
- SCORM standardını desteklemesi

gibi temel ihtiyaçları karşılaması beklenir.

Moodle ve Sakai, bu temel ihtiyaçları ve daha fazlasını karşılayabilecek niteliklere sahip, öz gür eğitim yönetim sistemleridir.

Çalışmanın ikinci bölümünde özgür yazılım eğitim yönetim sistemlerinin öneminden bah -

sedilecektir. Üçüncü bölümde, Moodle incelenecek, dördüncü bölümünde ise Sakai üzerinde durulacaktır. Çalışmanın son bölümünde ise sonuç ve öneriler yer almaktadır.

# **2. Eğitim Yönetim Sistemi**

Öğrenme Yönetim Sistemi ( LMS - Learning Management System ) öğrencilerin ders içeriği görüntüleme, çevrimiçi derslere katılma, okul ve diğer öğrencilerle iletişim kurma gibi temel işlevleri gerçekleştirdikleri web tabanlı bir eğitim platformudur. Öğrenme yönetim sistemleri aynı zamanda eğitim yönetim sistemleri olarak da kullanılmaktadır. Eğitim yönetim sistemleri sadece öğrenme faaliyetlerini değil öğretme faaliyetlerini de barındırdığından çalışmada "Eğitim yönetim sistemi" ifadesinin kullanılması uygun bulunmuştur.

# **2.1 Eğitim Yönetim Sistemlerinde Bulunan İşlevler**

- Birden fazla ders ve alt dersin tanımlanabilmesi ve tanımlanan alanlarda ders içeri-  $\cdot$ ğinin paylaşılabilmesi
- Özellikle ödev takibinde sık kullanılan dosyaların paylaşılabilmesi
- Etkileşim alanlarından biri olan ve öğrencilerin fikir alışverişinde bulunabilecekleri tartışma alanlarının olması
- Kullanıcı yönetiminin yapılabilmesi. En basit anlamıyla öğretmen-öğrenci ayrımının tanımlanabilmesi
- Öğrenci aktivitelerinin ve katılım durumunun takip edilebilmesi
- Ortak bir takvim kullanılabilmesi
- gibi temel işlevlerin bir eğitim yönetim sistemi tarafından sağlaması beklenir.

# **2.2 Eğitim Yönetim Sistemleri Hangi Amaçlarla Kullanılır?**

Eğitim yönetim sistemleri uzaktan eğitimle yaygınlaşmış olsa da örgün eğitimde de kullanılmaktadır. Günümüzde bilgi kaynakları değişmiştir ve bilginin elektronik ortamlarda oluşturulması ve saklanması yaygınlaşmıştır. Bilgi yığınları arasından doğru bilginin doğru kişilere

ulaştırılması önemini artırmıştır. Bu bağlamda eğitim yönetim sistemlerinin örgün eğitimde kullanımı da artmıştır. Eğitimciler bir bölüme, derse ya da bir gruba özel alanlar tanımlar hale gelmiştir. Temel olarak şu amaçlar için eğitim yönetim sistemleri kullanılabilmektedir:

- Ders içeriğini planlama(Müfredat) ve takip etme
- Eğitim içeriğini paylaşma
- Ödev/Proje teslimi
- Çevrimiçi Sınav
- Ders ile ilgili duyuruların yapılması
- Öğrenci istatistiklerinin alınması

# **2.3 Eğitim Yönetim Sistemlerinin Avantajları**

- Öğrencinin yaşam boyu ve her yerde öğrenebilmesine olanak tanır. Öğrencinin öğrenmesi sınıf ortamıyla sınırlı kalmaz. Okuldan sonra da devam eder.
- Sınıf ortamında kendini ifade edemeyen öğrenciler sanal ortamda kendilerini daha iyi ifade edebilirler.
	- Ek bir araca ya da aracıya ihtiyaç olmaksızın ders içeriklerini temin edebilirler.
	- İstatistikler yardımıyla öğrencilerin ders ve konuya ilişkin ilgileri ve katılım durumları takip edilebilir.
- Öğrenci kaçırdığı dersi sonradan takip edebilir.
- Örgün eğitimde zaman kısıtlaması nedeniyle yapılamayan tartışmalar veya etkinlikler web ortamında sürdürülebilir.

# **2.4 Neden Özgür Eğitim Yönetim Sistemleri?**

Çalışma için piyasadaki eğitim yönetim sistemlerini incelemeye başladığımızda, bunların kullanıcılara sağladığı işlevler ve avantajların yanı sıra, özellikle çoklu kullanıcı desteği sağlayan web tabanlı sistemlerin taşıması gereken bazı temel nitelikler gibi birtakım niteliklerin eğitim yönetim sistemleri tarafından da sağlanması gerekliliğini göz önünde bulundurduk. Bu doğrultuda hem kurumlar hem de kullanıcılar açısından bu sistemlerin taşıması gerektiğini düşündüğümüz 5 temel nitelik belirleyerek araştırmamızı sürdürdük:

- Düşük maliyet
- Güvenlik
- Platform bağımsızlığı
- Özelleştirilebilirlik
- Standartlarla uyumluluk

# **2.4.1 Düşük maliyet**

Ticari amaçlı geliştirilen birçok eğitim yönetim sistemi, eğitim kurumları tarafından satın alınıp kullanılabilmektedir. Lisans bedelleri, bu yazılımların sağlayacağı avantajlar göz önünde bulundurularak "gerekli" bir maliyet olarak görülebilmektedir. Ancak sahipli yazılımların maliyetleri asla lisans bedelleri ile sınırlı kalmamaktadır. Özelleştirme, bakım, güncelleme gibi birçok ihtiyaç durumunda ek maliyetlerle karşılaşılmaktadır. Ayrıca bir lisans bedeli ödenerek alınan bir sistem, genellikle yalnızca bir kez kurulabilmekte; birden fazla kurulum için ek lisans bedelleri ödenmesi gerekmektedir. Örneğin 3 farklı fakültesi olan bir eğitim kurumu, sahipli bir yazılımı tek bir lisans bedeli ile 3 fakülteye de kuramaması gibi bir durum söz konusu olabilmektedir.

# **2.4.2 Güvenlik**

Öğrencilerin ve öğretmenlerin birçok kişisel bilgilerini taşıyan bu sistemlerde, en önemli değerlendirme kriterlerinden biri güvenliktir. Paylaşılan bilgilere, istenmeyen kişilerin erişiminin engellenmesi hayati önemde olabilmektedir. Kapalı kaynak kodlu uygulamalarda, uygulamanın arka planında çalışan servisler hakkında bilgi sahibi olunması mümkün olmadığı için asla tam bir bilgi güvenliğinden söz etmek mümkün olmamaktadır. Sadece eğitim yönetim sistemi içinde yer alan bilgiler değil, bu sistemin etkileşimli olarak çalıştığı diğer sistemlerin taşıdığı veriler de göz önünde bulundurulduğunda; kapalı kaynak kodlu uygulamalara güvenmek, riski artırmaktadır.

# **2.4.3 Platform Bağımsızlığı**

Eğitim yönetim sistemi farklı işletim sistemlerinden ve uygulama platformlarından erişilebieğitim yönetim sistemi ise, farklı tarayıcılardan ulaşılabilir ve her biri için sorunsuz hizmet verebilir durumda olmalıdır. Kullanıcılar, eğitim yönetim sistemine erişmek için kullandıkları sistemler ve uygulamalar konusunda herhangi bir kısıtlamaya tabi tutulmamalıdır.

# **2.4.4 Özelleştirilebilirlik**

Eğitim yönetim sistemi, gerektiğinde ihtiyaçlar doğrultusunda özelleştirilebilmelidir. İstenmeyen modüller çıkartılabilmeli, gerek duyulan farklı modüller varsa sonradan eklenebilmelidir. İhtiyaçlar doğrultusunda üzerine geliştirme yapılabilmelidir.

# **2.4.5 Standartlarla Uyumluluk**

Eğitim yönetim sistemi, dünya çapında kabul edilen çeşitli web ve içerik oluşturma/paylaşma standartlarıyla uyumlu olarak çalışabilmelidir. Oluşturulan içerik, farklı eğitim yönetim sistemlerinde de kullanılabilmelidir. SCORM ve AIIC bu standartlardandır.

Belirlediğimiz bu nitelikleri baz alarak piyasadaki eğitim yönetim sistemlerini incelediğimizde, bu niteliklerin beşinin birden sağlanabilmesinin sadece özgür yazılım olarak üretilen eğitim yönetim sistemleri ile mümkün olduğunu tespit ettik. Ardından, örnek olarak gösterilmek üzere, özgür yazılım olarak dağıtılan eğitim yönetim sistemleri arasından Moodle ve Sakai'yi seçtik.

Çalışmada özgür eğitim yönetim sistemlerinden olan Moodle ve Sakai'yi seçmemizin nedenleri;

- Yaygın olarak kullanılmaları
- Geniş geliştirici kitlesine sahip olmaları
- Özellikle Moodle'ın Türkiye'de birçok üniversite ve eğitim kurumunda halihazırda kullanılır durumda olması

# **3. Moodle**

lir olmalıdır. Web üzerinden hizmet veren bir nelimli Dinamik Öğrenme Ortamı" olarak da Açılımı, "Modular Object-Oriented Dynamic Learning Environment" dır. "Esnek Nesne Yöçevrilebilir. Moodle bir eğitim yönetim sisteminden beklenen çoğu ihtiyaca cevap verebilecek bir çevrimiçi kurs yönetim aracıdır. SQL tipi bir veritabanı (MySQL, PostgreSQL vs) ve PHP dilini destekleyen herhangi bir ortamda (Linux, Windows, Mac OS X vb.) çalışabilir.

1999 yılında geliştirilmeye başlanmış ve en son sürümü 2011 yılının aralık ayında çıkmıştır. Bugün 200'e yakın ülkede kullanılmakta ve 81 dilde destek vermektedir. Bu kadar yaygın kullanılmasının en önemli nedenleri arasında, kullanımının ve kurulumunun kolay olması yer almaktadır.

Temel yapısı dersler üzerine kurulmuştur. Bir kurs, bir ders için kullanılabilir ancak birden fazla fakültesi bulunan bir yüksek öğrenim kurumunda kullanılması uygun değildir. Bunun nedeni ise öğrenci verilerinin tek bir merkezden yönetilememesi ve kurum içerisindeki diğer birimlerden veri alınmaması veya gönderilememesidir.

Şu an Türkiye'de birçok üniversite Moodle kullanmaktadır. Ancak üniversite bazlı değil, fakülte bazlı kurulumu yer almaktadır. Örneğin, X üniversitesinin A fakültesi bir Moodle'a sahip aynı zamanda aynı üniversitenin B fakültesi de bir Moodle'a sahiptir. Ancak bu iki fakülte birbiriyle Moodle üzerinden veri paylaşımında bulunamamakta aynı şekilde kampüs içerisinde diğer birimlerle de iletişime geçememektedir. Bu nedenle üniversite genelinde kullanıma açılması planlanan ve tüm üniversite bileşenlerinin etkileşim halinde olması hedeflenen bir eğitim yönetim sistemi için Moodle yetersiz kalabilmektedir.

#### Moodle ile

- Dosya/kaynak paylaşımı
- Tartışma alanları (forum)
- Ödev teslimi, notlandırma
- Çevrimiçi takvim
- Anlık mesajlaşma
- Çevrimiçi sınav
- Haber/duyuru alanı
- Belgelendirme (wiki)
- Kullanıcı rolleri atama • Anket oluşturma
- Ders ve alt dersler oluşturma
- Duyuru paylaşma
- gibi faaliyetler sürdürülebilir.

#### **4. Sakai**

Mellon Foundation tarafından başlatılan "Sakai Project" adlı eğitim yönetim sistemidir. Topluluk katkısı yanında vakıf desteğini alması projeyi daha da güçlü kılmaktadır. Öğrenmeöğretme sürecini, öğrenenin ve eğitmenin işbirliğiyle ortak bir gelişime çevirme çabası içindedir. Bu açıdan esnek bir yapıda olduğu söylenebilir. Java tabanlıdır ve tüm platformlarda (Linux, Windows, Mac OS X) çalışabilir. Veritabanı bağımlılığı yoktur.

Moodle ile yapılabilen işlemler, Sakai ile de yapılabilmektedir. Ancak Sakai'nin üniversite akademik yapısına iliştirilebilmesi, Moodle'a göre daha işlevsel bir organizasyon yapısı sağlamaktadır. Akademik birim altyapılarıyla (Öğrenci işleri, akademik danışmanlık vs.) entegre edilerek çalışılabilmektedir. Aynı zamanda küçük organizasyonlar için de ölçeklenebilir bir yapı sunar.

Sakai'nin 2 farklı eğitim yönetim sistemi vardır. Bunlardan biri Sakai CLE (Collaboration and Learning Environment) yani İşbirliği ve Öğrenme Ortamı, diğeri ise Sakai OAE (Open Academic Environment) yani Açık Akademik Ortam'dır.

Sakai CLE içerisinde,

- Ders Tanımları
- Sınav / Değerlendirme
- Belge Yönetimi
- Wiki
- Web Sayfaları
- Blog
- Haber / Duyuru
	- Dosya Paylaşımı
- Takvim
- yer almaktadır.

Sakai OAE sürümünde, eğitim yönetim sistemleri araçlarına ek olarak sosyal medya araçları da entegre edilmiştir. Bu bağlamda kişisel bilgi ve paylaşılan bilgi ayrımına gidilmiştir. Profil alanı, iletişim alanı, anlık mesajlaşma alanından farklı olarak kişisel mesajların tutulduğu bir alan mevcuttur. Yalnızca dersle ilgili değil bireylerin farklı alanlara olan ilgilerini de desteklemeyi amaç edinmiştir.

#### **5. Sonuç ve Öneriler**

Eğitim Yönetim Sistemleri, günümüzde yaygın olarak kullanılmaktadır. Bir sistem tercih edilirken, kurumun ilgili teknoloji için fayda/ maliyet analizine gitmesi gerekir. Özgür yazılımlar, esnek, özelleştirilebilir, güvenli, düşük maliyetli teknolojik ortamlar sağlar.

Çalışmada tanıtılan özgür eğitim yönetim sistemlerinden Moodle ve Sakai ile web ortamında ihtiyaç duyulan eğitim faaliyetleri yapılabilmektedir. Moodle ve Sakai arasında bir tercih yapılacaksa şu ayrım noktaları dikkate alınabilir:

- Moodle'ın hedef kitlesi ortaöğretim kurumlarıdır. Sakai ise yüksek öğretim kurumlarını hedefler.
- Moodle'ın kurumsal entegrasyon desteği azdır. Ancak Sakai'nin kurumsal entegrasyonu ön plandadır.
- Moodle'ın yönetimi ve kurulumu Sakai'ye göre daha kolaydır.

Kurumsal entegrasyon noktasında bizim görüşümüz, yüksek öğretimde Sakai'nin kullanılmasının daha işlevsel olacağı yönündedir.

#### **6. Kaynaklar**

[1] Cansu Çiğden Aydın, Serdar Biroğul, "E-Öğrenmede Açık Kaynak Kodlu Öğretim Yönetim Sistemleri ve Moodle", Bilişim Teknolojileri Dergisi, Cilt:1, Sayı:2, Mayıs 2008

[2] Sakai Web Sitesi, http://sakaiproject.org/ , Ocak 2012

[3] Moodle Web Sitesi, http://moodle.org/ , Ocak 2012

86

# **Çizge Tabanlı Güven Modellenmesi**

#### **Mahir Kutay 1 , S. Zafer Dicle 2 , M. Ufuk Çağlayan 3** <sup>1</sup>Dokuz Eylül Üniversitesi, Elektrik-Elektronik Mühendisliği Bölümü, İzmir

<sup>2</sup>Dokuz Eylül Üniversitesi, Elektrik-Elektronik Mühendisliği Bölümü, İzmir <sup>3</sup>Boğaziçi Üniversitesi Bilgisayar Mühendisliği Bölümü, İstanbul mahir.kutay@ogr.deu.edu.tr, zafer@deu.edu.tr, caglayan@boun.edu.tr

**Özet:** Kullanıcı ağları , küresel internet, yazılım birimleri, sosyal medya gibi öğeler ile sürekli olarak etkileşim halindedirler. Kullanıcı diğer öğelerle olan etkileşiminde yeteri kadar güvende olduğunu bilmek zorundadır ve güven bu etkileşimlerin güvenliğinde merkezi bir rol oynar. Diğer öğelerin güvenilirliği sayısal olarak hızlı bir yöntemle hesaplanabilirse kullanıcılar istenmeyen aldatmacalardan korunabilirler. Bu araştırmada güvenin zamanla değişimini de dikkate alan , ikikısımlı çizge tabanlı bir sayısal güven hesaplama yöntemi geliştirilerek katkıda bulunulmuştur.

**Anahtar Sözcükler:** Güven, Çizge, İki Kısımlı Çizge, Web, Internet, Güven Hesaplama.

#### **Graph Based Trust Modeling**

**Abstract:** User networks are in continous interaction with entities like global intenet, software agents and social networks. User must be sure that this interaction with other entities is secure enough and trust plays a central role for security. If we can asses trust to other entities numerically with an rapid process users can be avoided from unwanted frauds. In this research, a graph based numerical trust computation method has been developed. The main contribution of this research is, a bi-partite graph trust model which takes trust variations with time into account.

**Keywords:** Trust, Graph, Bi-partite Graph, Web, Internet, Trust Assesment.

### **1. Giriş**

 Güven, çok eski çağlardan beri insan ilişki lerinin temelini oluşturmaktadır. Toplumsal iş paylaşımı artıkça, insanlar tek başlarına ken dilerine yetemez olmuş ve başkalarına güven mek zorunda kalmışlardır. Günümüzde güven, ekonomik ilişkilerin kurulup sürdürülmesinde temel bir öğe olmaya devam etmektedir. Farkı ülkelerde, farklı hukuk sistemlerine bağlı ola rak yaşayan taraflar arasında yapılan e- ticaret her yıl daha da yaygınlaşmaktadır.Bu gelişme nin doğal bir sonucu olarak güven ve güvenle ilgili problemler bilgisayar biliminin hızla ge lişen ve araştırmacıları kendine çeken bir alanı haline gelmiştir.

### **1.1. Güven ve Sosyal Bilimler**

Sosyal bilim dallarında güven konusu ayrıntılı olarak incelenmiş ve güven felsefe, psikoloji, sosyoloji, ekonomi gibi farklı sosyal konularda çalışan bir çok araştırmacı tarafından tanımlan mıştır. J. Coleman, bir sosyolog olarak güveni " insanların ortak amaçlarını gerçekleştirme amacıyla gruplar ve organizasyonlar içinde ça lışabilme yeteneği" olarak tanımlar[1]. M. De utsch, bir psikolog olarak güveni "diğer bir kişiden yaralı bir davranış beklentisi", benzer şekilde güvensizliği de "diğer bir kişiden za rarlı bir davranış bir beklentisini" olarak ta nımlar [2]. J. Driscoll , bir ekonomist olarak bir kişi veya organizasyona duyulan güveni "o kişi veya **organizasyonun kendisine fayda sağ layan bütün faaliyetlerinin bir ölçüsü"**[3] olarak tanımlar.

# **1.2. Güven ve Bilgisayar Bilimi**

Güven bilgisayar biliminde bir çok araştırmacının çalışma konusu olmuştur ve olamaya devam etmektedir. Araştırmacılar güven için farklı tanımlamalar vermişlerdir ve bu nedenle güven bilgisayar biliminde tek bir tanımla ifade edilemeyecek karmaşık bir kavramdır.

T. Grandison ve Solomon güveni "servisler, kaynaklar ve kullanıcılar gibi öğelerin belirli bir içeriğe bağlı olarak bağımsız ve sağlam bir biçimde davranma yeteneği"[4] olarak tanım-3. Genel güven modelleri. lar. Bu tanıma göre güvenilir bir öğe belirli bir içeriğe bağlı olarak uygun bir zaman aralığı süresince diğer öğelerle olan etkileşimini yarım bırakmaz ve gerçek bilgiyi verir.

Josang' a göre ise güven "öznel bir kavram" dır. Güven bir öğenin diğer öğeler hakkındaki "öznel yargısının ölçüsüdür" [5]. Bu tanıma göre aynı hedef öğeye, aynı içerik için farklı öğeler tarafından farklı güven değerleri verilebilir.

Lance J. Hoffmann ise güveni "bir öğenin kendisinden yapması istenileni gerçekleştirme beklentisi" olarak tanımlar[6]. Bu tanımdaki temel kavram beklentidir. Beklenti deneyim, ün gibi bir çok etkene bağlı olarak değişebilir.

#### **2. Dünyada Güven Modellenmesi Konusunda Yapılan Çalışmalar**

Günümüzde güven konusunda yapılan bir çok çalışmanın başlangıç noktası Blaze ve arkadaşları tarafından yapılan çalışmadır[7]. Geliştirdikleri "PolitikaYapıcı" adlı yazılımda Blaze ve ekibi genel anahtarları yapmaya yetkili olduları faaliyetlerle ilişkilendiren önermelere çeviren bir sistem kurmuşlardır. Bu kişilerin isimlerini doğrudan anahtarlara bağlayan sertifika temelli sistemlerden tamamen farklı bir çalışmadır.

Josang güven modellenmesi konusununda bir çok yenilikçi çalışmanın sahibidir. Olasılık değerlerinde belirsizlik durumunu da dikkate alan öznel mantığı önermiştir. Öznel mantık,

geleneksel olasılık mantığından farklı olarak belisizliği olasılık değerleri olarak ifade eder. Öznel kanaatler, kanaat üçgeni veya kanaat piramidi şeklinde gösterilerek görsel olarak daha anlaşılır hale getirilir. Josang'ın en önemli eksiği zaman konusunu dikkate almamasıdır.

Güven konusunda yapılan diğer çalışmalar birkaç ana grupta toplanabilir[8].

- 1. Politika temelli güven.
- 2. Ün-temelli güven.
- 
- 4. Bilgi kaynaklarında güven.

### **3. Güven ve Güven Modellenmesi Konusunda Temel Bilgiler**

#### **3.1. Güven Özellikleri**

Güven iki öğe arasında kurulan bir ilişkidir. Güven ilişkisi insan-insan, insan-bilgisayar, bilgisayar-bilgisayar arasında kurulabilir. Güven ilişkisini başlatan güvenen öğe, diğeri ise güvenilen öğedir. Güven ölçülebilen bazı özelliklere sahiptir [9].

1) Güven yönlüdür. Güvenen öğe ile güvenilen öğe arasındaki güven ölçüsü güvenilen öğe ile güvenen öğe arasında farklı olabilir. Örneğin, A öğesinin B öğesine güvenmesi B öğesinin A öğesine güvenmesini gerektirmez.

2) Güven özneldir, öğeden öğeye değişir: Aynı konuda A öğesi ve B öğesi C öğesi hakkında farklı güven ölçüsüne sahip olabilirler.

3) Güven içeriğe bağlıdır[10]: Örneğin A öğesi B öğesine bir içerik için güvenebilir fakat aynı öğeye farklı bir içerik için güveni farklı olabilir.

4) Güven ölçülebilir: Ölçme için değişik metodlar kullanılır. Başlıca metodlar, sayısal mantık, olasılıksal mantık, öznel olasılık mantığı, ve çok-değerli mantık olarak özetlenebilir.

5) Güven geçmişe bağlıdır: A öğesi B öğesi arasındaki güven ilişkisini geçmişte olan ilişkileri etkiler.

6) Güven değişkendir: A öğesi ile B öğesi arasındaki güven ilişkisi zaman içinde aynı kalmayabilir ve değişebilir.

7) Güven belirli koşullara bağlı olarak iletilebilir. Bu konu güven yayılımı olarak adlandırılır.

8) Güven bileşik bir özelliktir: Güven bir çok özelliğin birleşimidir. Bu özellikler güvenlik, güvenilirlik, doğruluk, zamanlılıktır.

### **3.2. Genel Güven Modelleri**

Genel güven modelleri dört farklı grupta incelenebilir[11].

1) Doğrudan Güven: Öğelerin birbiriyle olan doğrudan ilişkileri sonucunda oluşan güveni dikkate alır.

2) Dolaylı Güven: Hedef öğe konusunda diğer öğelerden alınan tavsiyelerle oluşan güvendir.

3) İşlevsel Güven: Hedef öğeyle yalnızca belirli bir içerik konusunda oluşan güvendir.

4) Üne Dayalı Güven: Hedef öğeyle yalnızca belirli bir içerik konusunda alınan tavsiyeler sonucunda oluşan güvendir.

## **3.3. Güvenin Sayısal Olarak Ölçülmesi**

Güvenin sayısal olarak ölçülmesinde başlıca üç yöntem kullanılmaktadır:

1) İkili Sistem: Bu sistemde güven 1 (güvenilir) veya 0(güvenilmez) olarak ifade edilir[12].

2) Ayrık Sistem: Bu sistemde güven değerini ifade etmek için yüksek, orta, düşük gibi ayrık değerler kullanılır. Sayısal değer olarak [a, b] tamsayı aralığında bulunan sayısal değerler kullanılır[13].

3) Sürekli Sistem. Bu sistemde güven değerleri [a, b] gerçek sayı aralığında süreklidir ve yüzde[14] , olasılık[15] veya öznel olasılık[15] olarak gösterilir.

#### **4. Yapılan Çalışma**

#### **4.1. Genel Bakış**

Yapılan çalışmada çizge tabanlı hiyerarşik bir güven modeli oluşturarak [16], güvenen ile güvenilen arasındaki ilişkiyi sayısal bir güven değerine dönüştürmek amaçlanmıştır. Modelimizin ana bileşenini "Güven Çizgeleri" oluşturur. Güven Çizgelerinin amacı öğeler arasındaki güven ilişkilerinin çizgesel olarak ifade edilmesidir. Çizgesel olarak ifade edilen bu ilişkiler biçimsel bir yapıya dönüştürülür. Biçimsel yapı, eldeki güven bilgilerinin hesaplama metodlarının kullanılması ile sayısal değerlere dönüştürülmesini sağlar. Sayısal değerler, bir otomatik akıl yürütme yazılımı kullanılarak kullanıcının güvensiz öğeler konusunda uyarılmasında kullanılır.

### **4.2. Çizge Tabanlı Model**

Bu modelde öğeden - öğeye çizgeler kullanılmıştır. En basit haliyle bir *Güven Çizgesi*, G= (V(G), E(G)) şeklinde etiketli bir çizgedir. Burada V(G) kümesi çizgenin öğeleri, E(G) kümesi ise çizgenin kenarlarıdır. E(G) deki her kenar e= $(V_i, V_j)$ , E(G) $\subseteq V(G)xV(G)$ güvenen öğe  $v$  *in güvenilen öğe*  $v$  *ile bir* güven ilişkisine sahip olduğunu gösterir. Her kenarın tanımlayıcı bir etiketi (*l*) vardır. Bu çalışmada *l* etiketi güven ilişkisinin kurulduğu içeriği (c), güvenen öğenin güvenilen öğeye verdiği güven değerini (p),  $p \in [0,1]$ , güven ilişkisinin hangi zaman aralığında kuruluğunu (t),  $t=[t_1, t_2]$ , kapsar. En basit öğeden-öğeye güven grafiği Şekil 1 de gösterilmiştir.

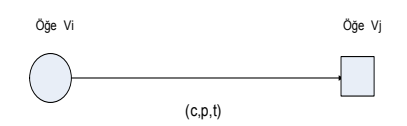

**Şekil 1.** En basit öğeden-öğeye güven grafiği.

#### **4.3. Güven Değerinin Seçilmesi**

Bu çalışmada güven değerleri  $p \in [0,1]$  aralığında gerçek bir sayı olarak ifade edilmiştir. 0 güvensizliği ve 1 tam güveni temsil etmektedir. Güven değerlerinin bu aralıkta seçilmesi güven değerlerinin hesabında kolaylık sağlamaktadır.

#### **4.4. İki-Kısımlı Çizge Tabanlı Model**

Sistemler büyüdükçe öğeden-öğeye çizge modeli artan karmaşıklığın temsil edilmesinde yetersiz kalmaktadır. Bu nedenle daha büyük sistemlerin *"iki kısımlı çizge tabanlı model"* ile temsili artan karmaşıklığın basitleştirilmesinde önemli bir rol oynar.

İki-kısımlı çizge boş olmayan iki ayrık küme U ve V den oluşur. U kümesinin,  $U = \{u_1, u_2, u_3, ..., u_n\}$ , eleman sayısı *n*, V kümesinin,  $V = \{V_1, V_2, V_3, \dots, V_m\}$ , eleman sayı-<br>sı *m* dir. İki-kısımlı cizge  $G = (U(G))$ .  $\sin m$  dir. İki-kısımlı çizge V(G), E(G)) şeklinde gösterilir. Kenarların boş olmayan kümesi E⊆ UxV, *<sup>i</sup> u* ∈*U* köşesi ile,  $v$  ∈ *V* köşesinini birleştiren yönlü kenarların  $e=(u_i, v_i)$ . kümesidir. Her yönlü kenarın  $e=(u_i, v_i) \in E$  tanımlayıcı bir etiketi (*l*) vardır. Bu çalışmada V kümesinin her bir alt kümesi güvenilen öğenin bir içeriğini temsil eder. Örneğin V bir bankayı temsil ediyorsa, V nin alt kümeleri bankanın istediği şifrenin kaç karakter uzunluğunda olduğu, bankanın web sitesinin kullandığı şifreleme metodu, şifre dışında parola kullanıp kullanmadığı vb. gibi içeriklerdir. U kümesi aynı bankanın web sitesi kullanıcılarını temsil ediyorsa U, nun alt kümeleri bireysel kullanıcılar, ticari kullanıcılar, kredi müşterileri vb. alt gruplardan oluşur. Her kenarın *l* etiketi güvenen alt-kümenin, güvenilen her bir içerik (c) için verdiği güven değerini (p), p∈[0,1], güven ilişkisinin hangi zaman aralığında kuruluğunu (t),  $t=[t_1, t_2]$ , kapsar. İki-kısımlı çizge tabanlı model Şekil 2 de gösterilmiştir.

#### $\overline{\phantom{a}}$ **U1 (□**)< **U3 U V Güvenen Öğe Güvenilen Öğe** Alt-küme U1 **İçerik C1 İçerik C1 İçerik C1 İçerik** C1 İçerik C1 Alt-küme U2 Alt-küme U3 Alt **Un** -küme Un  $\sqrt{v_1}$ V3 Vm V2 | IÇERK C2 İçerik C3 İçerik Cm **. . .** (p,t)

**Şekil 2.** İki-kısımlı Çizge Tabanlı Model

#### **4.5 Değerlendirme Matrisi**

Değerlendirme matrisi *Anxm* iki-kısımlı çizge tabanlı modelde  $[t_1, t_2]$  zaman aralığındaki güven ilişkisini tanımlar. İki-kısımlı çizge modeli iki ayrık küme olan *n* elemanlı U ile *m* elemanlı V den oluşur.

Değerlendirme matrisi, güvenen öğe U' nun güvenilen öğe V üzerindeki güven değerini  $[t_1, t_2]$  zaman aralığında hesaplamamızı sağlar. Değerlendirme matrisi A nxm bir matrisitr. Burada *n* güvenen öğe U'nun alt kümelerinin sayısı, *m* ise güvenilen öğe V deki içeriklerin sayısıdır. Değerlendirme matrisinin satırları *güvenen öğenin alt kümelerini,* sütunları ise güvenilen öğe V'nin içeriklerini temsil eder. Değerlendirme matrisi *A*, Şekil 3 te gösterilmiştir.

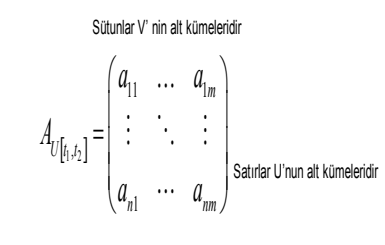

**Şekil 3.** Değerlendirme Matrisi

*A* matrisinin satırları güvenen öğe U'nun alt kümelerini gösterir:

 $a_{11}$  − to −  $a_{1m}$ : Güvenen öğe alt-kümesi  $U_1$ 

$$
a_{21} - to - a_{2m}
$$
: Güvenen öge alt-kümesi  $U_2$ 

 $a_{31}$  − to −  $a_{3m}$ : Güvenen öğe alt-kümesi  $U_3$ 

 $a_{n1}$  − *to* −  $a_{nm}$ : Güvenen öğe alt-kümesi  $U_n$ 

*A* matrisinin sütunları güvenilen öğe V'nin alt kümelerini gösterir:

$$
a_{11} - to - a_{n1}
$$
:Güvenilen öge alt-kimesi  $V_1$ .

$$
a_{12} - to - a_{n2}
$$
:Güvenilen öğe alt-kümesi  $V_2$ .

$$
a_{13} - to - a_{n3}
$$
:Güvenilen öğe alt-kümesi  $V_3$ .

 $a<sub>1m</sub> − to − a<sub>nm</sub>$  :Güvenilen öğe alt-kümesi  $V<sub>m</sub>$ 

…

.

#### **4.6 Değerlendirme Bilgisinin Toplanması**

Bu çalışmada değerlendirme bilgisinin, güvenen öğenin alt-kümelerinin elemanları tarafından güvenilen tarafın içerikleri için geliştirilen sistemin web sayfalarının kullanılımı ile toplandığı varsayılmaktadır. Giriş bilgisinin yapısı Ek-1 de gösterilmiştir.

Burada kullanılan terimler aşağıda açıklanmıştır:

Güvenilen öğe elemanı ID: Sisteme değerlendirme için giren kişilere verilen z-basamaklı bir sayıdır.

Güvenilen öğe elemanının alt kümesi: Değerlendirmeye katılan her güvenilen öğe elemanı bir alt-küme tipi seçmek zorundadır. Örneğin banka web sayfası kullanıcıları için, bireysel veya ticari kullanıcı vb.

Güvenilen Öğe *V* ID: Değerlendirilen her bir güvenilen öğe için verilen y-basamaklı bir sayıdır. Değerlendirme her güvenilen öğe için aynı içerik kümesi için yapılır.

İçerik Değerlendirme Değeri. Güvenilen öğenin her bir içeriği için verilen sayısal değerdir. **5. Sonuç ve Öneriler** Her içerik  $V_1, V_2, V_3, \ldots, V_m$ , [1,k] aralığında bir tam sayı ile değerlendirilir. '1' en düşük, '*k'* verilebilecek en yüksek değerdir.

Zaman Bilgisi: Zaman bilgisi değerlendirmenin tamamlandığı zamanın kaydıdır.Kayıt, <tarih, zaman> biçiminde kaydedilir. Tarih *<gün. ay.yıl>* biçiminde, zaman ise *<ss:dd:sn>* biçiminde kaydedilir.

#### **4.7 Güven Değerinin Hesaplanması**

Değerlendirme matrisi *A*'nın her bir elemanı  $a_{ij}$ , güvenen öğe alt-kümesi  $U_i$ 'nin içerik kümesi  $V_i$  için yaptığı değerlendirme değerini gösterir. Bu değer, güvenen öğe alt-kümesi *U<sup>i</sup>* 'nin her bir içerik  $\tilde{V}_i$  için verdiği değerlendirme değerlerinin  $[t_1, t_2]$  zaman aralığındaki *"aritmetik ortalaması"* dır.

Örneğin, güvenen öğe alt-kümesi *U*<sup>1</sup> ' in bütün elemanlarının *V*<sub>3</sub> içeriğini değerlendirmesinin sonucu  $a_{12}$  tür. Bu değer, güvenen öğe altkümesi  $U_1$ ' in bütün elemanlarının  $V_3$  içeriği için  $[t_1, t_2]$  zaman aralığında yaptığı değerlendirmenin aritmetik ortalamasıdır.

Her bir içerik için [ <sub>t<sub>1</sub>, t<sub>2</sub> ] zaman aralığındaki<br>güven değeri aşağıdaki gibi hesaplanır:</sub>

$$
T_{V_1} = [a_{11} + a_{21} + \dots + a_{n1}] / n.k
$$
 (1)

$$
T_{V_m} = [a_{1m} + a_{2m} + \dots + a_{nm}] / n.k
$$

Burada *n*, *U* kümesinin eleman sayısı, *k* ise değerlendirme sırasında verilen en yüksek değerlendirme değeridir.  $T_{\nu}$ , *n. k* değerine bölünerek [0,1] reel sayı aralığına düzgelenmiş olur. Güvenilen *V* öğesi için genel güven değeri de aşağıdaki gibi hesaplanır:

$$
T_{V_{\text{gen}}}= [T_{V_1} + T_{V_2} + ... + T_{V_m}] / \text{m}
$$
 (2)

Güven ve güven modellenmesi konusu bilgisayar biliminde gelişmekte olan bir araştırma konusu olmakla birlikte, yapılan çalışmalar henüz talep ve gereksinimlerini karşılayacak noktaya ulaşmamıştır. Bu konuya, bir çok araştırmacı-

…

nın göz ardı ettiği zaman etkenini de dikkate alarak katkıda bulunmaya çalıştık. Güven modellenmesi konusunda iki-kısımlı çizgeleri kullanarak özellikle sistemler büyüdükçe artan karmaşıklığın azaltılmasında önemli bir yol aldık. Devam etmekte olan çalışmamızda istatistik biliminden de yararlanarak daha duyarlı sonuçlar almayı amaçlıyoruz. Ayrıca PHP ve MYSQL gibi nesneye-dayalı programla dillerini kullanarak bir web uygulaması geliştirmeyi amaçlıyoruz. Bu yazılımı kullanarak herhangi bir konuda güven değeri hesabı için gerekli değerlendirme bilgisini toplayabileceğiz.

#### **6. Kaynaklar**

[1] J. S. Coleman, "Social Capital in the Creation of Human Capital", American Journal of Sociology, vol 94, pp. 95-120, (1988).

[2] M. Deutsch, "Trust and Suspicion", The Journal of Conflict Resolution, vol. 2, no. 4. pp. 265-279, 1958.

[3] J. W. Driscoll, "Trust and Participation in Organizational Decision Making as Predictors of Satisfaction", Academy of Management Journal, vol.21, pp.44-56, (1978).

[4] T. Grandison and M. Sloman, "A Survey of Trust in Internet Applications", IEEE Communucations Survey**, vol 3, pp 2-16,** (2000).

[5] A. Josang, R. Hayward and S. Pope, "The Network Analysis with Subjective Logic", Proceedings of the Australasian Computer Science Conference, (2006).

[6] Lance J. Hoffmann, Kim Lawson Jenkins and Jeremy Blum, "Trust Beyond Security: An Expanded Trust Model", Communications of the ACM, Vol.49, No.7, pp.94-101, (2006).

[7] M. Blaze, J. Feigenbaum and J. Lacy, "Decentralized Trust Management", IEEE Symposium on Security and Privacy**,** (1996).

[8] D. Artz, Y. Gil, "A Survey of Trust in Computer Science and the Semantic Web", Web Semantics:Science, Services and Agents on the World-Wide Web, Volume 5, Issue 4, pp.227- 239, (2007).

[9] Z. Yan and S. Holtmanns, "Trust Modelling and Management: from Social Trust to Digital Trust", book chapter of Computer Security, Privacy and Politics: Current Issues, Challenges and Solutions, pp.290-323, IGI Global, (2007).

[10] A. Josang, R. Ismail and C. Bloyd, "A Survey of Trust and Reputation Systems for Online Service Provision", Decision Support Systems, 43(2), pp.618-644, (2007).

[11] Annid K. Dey, "Understanding and Using Context", Personal and Ubiquitous Computing Journal, Volume 5, pp. 4-7, (2001).

[12] M. A. Orgun and C. Liu, "Reasoning about Dynamics of Trust and Agent Bliefs", IEEE International Conference on Information Reuse and Integration, pp.105-110, (2006).

[13] M. Carbone, M. Nielsen and V. Sassone, "A Formal Model for Trust in Dynamic Networks", 1st international Conference on Software Engineering and Formal Methods, pp.54- 75, (2003).

[14] U. Kuter and J. Goldbeck, "Sunny: A New Algorithm for Trust Inference in Social Networks Using Probabilistic Confidence Models", Foundations and Trends in Web Science, (2006).

[15] F. Olivieroa, L. Pelusoa and S. Romano, "Refacing: An Autonomic Approach to Network Security Based on Multidimensional Trustworthiness", Computer Networks, vol.52, pp.2745-2763, (2008).

[16] R. Diestel, "Graph Theory", Springer Verlag New York, (2000).

**Ek1: Değerlendirme Bilgisi**

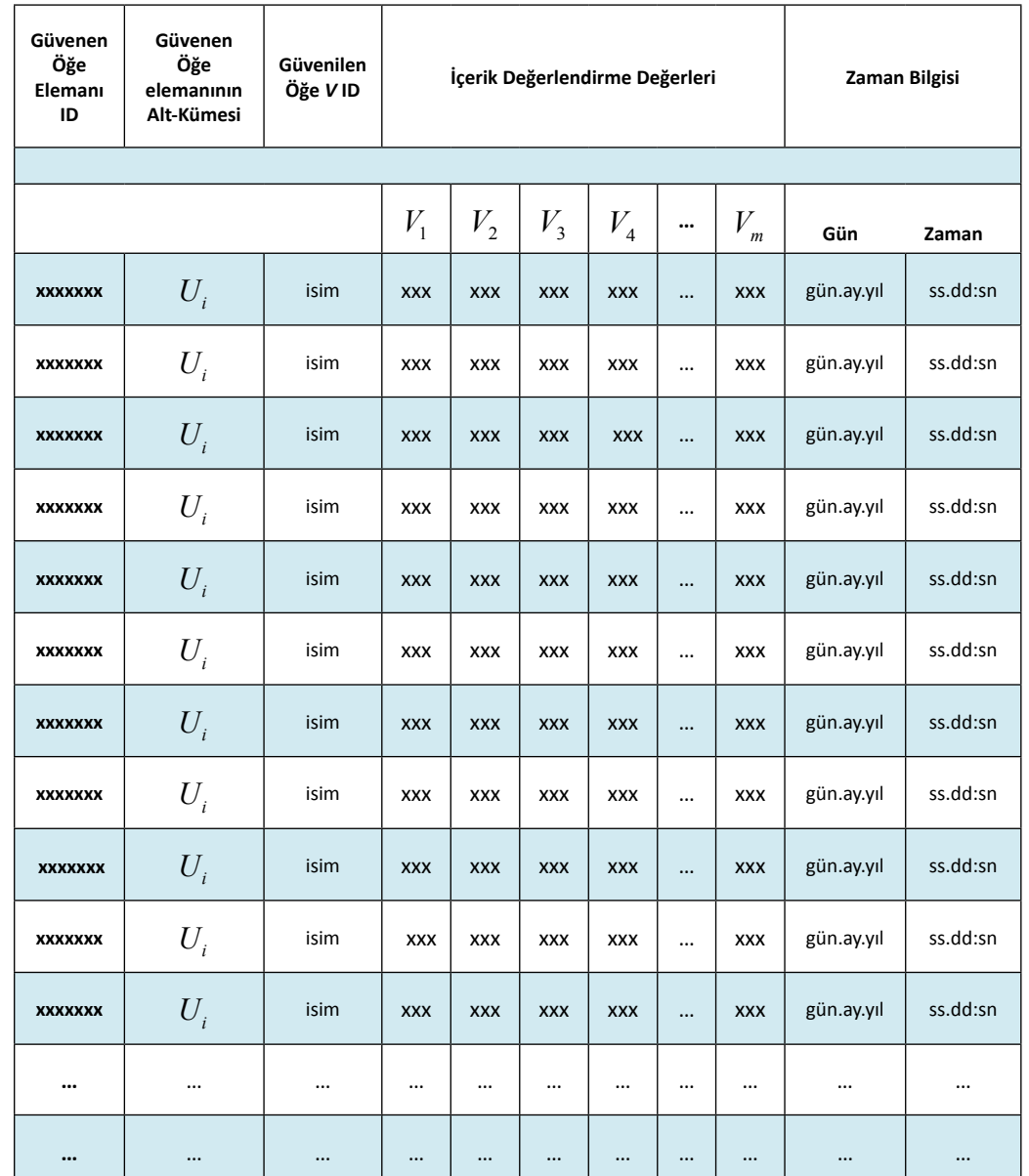

# **Kablosuz Multimedya Algılayıcı Ağları**

# **Seda Yılmaz1 , Suat Özdemir 2**

<sup>1</sup>Gazi Üniversitesi, Bilişim Enstitüsü Bilgisayar Bilimleri ABD <sup>2</sup>Gazi Üniversitesi, Mühendislik Fakültesi, Bilgisayar Mühendisliği Bölümü

**Özet:** Kablosuz Multimedya Algılayıcı Ağlar (KMAA), ses ve video gibi multimedya içerikleri algılama yeteneği olan cihazların kablosuz olarak birbirleriyle bağlantı kurması ile oluşan sis temlerdir. Bu sistemler kablolu ağ katman yapısına benzer bir katman yapısına sahiptir. Sağlık, trafik, emniyet, sanayi sektörü gibi pek çok alanda bu sistemler etkin olarak kullanılmaktadır. Bu çalışmada Kablosuz Multimedya Algılayıcı Ağlardan, ağ katmanların-dan, hizmet kalitesi kav ramından, uygulama alanlarından ve güvenlik gereksinimlerinden genel olarak bahsedilmiştir. Hedeflenen amaç okuyucuya genel bir bilgi sunmak KMAA teknolojisi hakkında bilgi vermektir. Çalışma, literatür taraması şeklinde oluşturulmuştur.

**Anahtar Sözcükler:** kablosuz, multimedya, algılayıcı, ağ, güvenlik

#### **Wireless Multimedia Sensor Networks**

**Abstract:** Wireless Multimedia Sensor Networks (WMSNs) are composed of a number connected sensor nodes that are capable of sensing and transmitting multimedia data such as audio and video. These systems have the same layered structure as traditional wired networks. These systems are effectively used in application areas such as health, traffic, safety, etc. such as the industrial sector in many areas, these systems are used effectively. In this study, issues in WMSNs, like network lay ers, quality of service, and security requirements are discussed in general. The paper aims to give a general idea about WMSN technology. The study is organized in the form of a literature survey.

**Key Words:** wireless, multimedia, sensors, network, security

# **1. Giriş**

Gelişen teknolojiyle beraber kablolu ağlardan sonra kablosuz ağlar da yaygınlaşmaya başla mıştır. Kablosuz ağ teknolojisi hem ergonomik olarak rahatlık getirmiş hem de sistemlerden yararlanılma oranını maksimize etmiştir. Bu teknolojinin giderek yaygınlaş-masının do ğal bir sonucu olarak kablosuz ağlar daha çok alanda tercih edilmeye başlanmıştır.

Algılayıcılar; sıcaklık, hareket, ısı, nem, ko num, basınç gibi bir çok faktördeki değişiklerin algılanmasını sağlayan ekipmanlardır. Algıla yıcıların bu işlevleri kablosuz ağlarla birleştiri lerek daha uzak mesafeler arasında iletişim ve Uygulama alanları gün geçtikçe genişlemekle etkileşim kurulması sağlanmıştır.

Sivil ve askeri bir çok alanda kablosuz multi medya algılayıcı sistemler yaygın olarak kulla nılan sistemlerdir. Sayısal değerlerden fayda lanılarak fiziksel olaylarda ya da kamera, mik rofon gibi medyalarla birlikte kullanıldığında başarılı sonuçlar alınmaktadır.

KMAA (Kablosuz Multimedya Algılayıcı Ağ lar) uygulamaları tek başına kullanılabileceği gibi, bilgisayarla görme, sinyal işleme, iletişim ve ağ teknolojileri, robotik gibi alanlarla da entegre edilerek çevrimiçi işlemler yapılabilen alanlarda da kullanabilir[2].

#### **2. Uygulama Alanları**

beraber belli başlı kategorilere ayrılabilir.

- KMAA, gözetim amacıyla kullanıla-bilir. Bu amaca yönelik olarak daha çok güvenlik alanında kullanılmaktadır. Suc ve terör • saldırılarının önceden tespiti, halka açık etkinliklerin takip ve kontrol edilmesi, kayıp kişilerin bulunması çalışmalarında etkin olarak kullanıl-maktadır. Bu uygulamada hareketli/duran video görüntüleri ve ses kayıtları incelenmektedir[1]. Suçlu tespiti, kayıp arama, kimlik tespiti v.b. işlemler yapılırken elde edilen görüntülere destek vektör makineler (SVM), Gauss (GPC), tam sayılı dalgacık dönüşümü (ILWT) gibi sınıflandırıcılar uygulanarak bilgilerin, görüntülerin sınıflandırılması sağlanmaktadır. Yapılan incelemelerde sınıflandırıcıların birlikte kullanılarak performanslarının arttırıldığı tespit edilmiştir[14].
	- KMAA, trafik gözetiminde kullanıla-bilir. Hırsızlık, gasp, trafik kazası, trafiği yönlendirerek akışını rahatlatma ve boş park yerlerinin tespit edilerek kullanıcıları yönlendirebilme gibi alanlarda kullanılmaktadır[1]. Trafik gözetimi alanında etkin olarak kullanılması için çalışmalar devam etmektedir. Bu uygulamalara internetin de dahil olmasıyla yapı daha da genişlemiştir. Tasarım geliştirilirken; fiziksel ve Mac katmanlarından geçirilebilecek maksimum paket için kullanılacak teknoloji (IEEE 802.15.4) belirlenmeli, link katmanında kullanılacak güvenlik algoritması seçilmeli, farklı IP adreslerinden gelen algılayıcı düğümleri için iletim süresi, bekleme süresi ve iletişim için geçecek süre gibi senaryolar dikkatle belirlenmelidir.[17]
	- KMAA sağlık hizmetlerinde de etkin olarak kullanılabilir. Yeni nesil 3G/4G teknolojilerinin yaygınlaşmasıyla acil sağlık durumlarının tespiti, bunun yanında evden hastaların durumlarının kontrol edilebilmesi, EKG gibi görüntü merkezli işlemlerin hastaneye gitmeden yapılabilmesi gibi imkanlar sunulabilir[1]. Ayrıca kişinin üzerine yerleştirilecek algılayıcılar ile anlık olarak vücut sıcaklığının, kan basıncının, kalp atış hızının ve solunum sıklığının

uzaktan kontrol edilebilmesi gibi sağlık hizmetleri de sunulabilir[2]

- KMAA, çevresel ve endüstriyel uygulamalarda kullanılabilir. Yaşam alanlarına ait görüntü ve ses kayıtları kullanılarak geri beslemeler alınabilir ve yeni tasarımlar bunlar göz önüne alınarak yapılabilir. Ayrıca basınç, sıcaklık, nem artışı gibi değişikliklerin hayati önemi olan endüstriyel alanlarda, konunun kontrol altında tutulması ve anında müdahalenin yapılmasını sağlar.[1]
- KMAA, eğlence alanında da algılayıcı ağlar kullanılabilir. Ağ oyunlarının özellikle online ağ oyunlarının popüler olduğu bu dönemde kullanıcılara eş zamanlı olarak görme ve dokunarak kontrol etme imkanının tanınması oyunların daha çekici olmasının sağlamaktadır. Özellikle son dönemde bir sokak oyunu olan SeeMe oldukça ilgi çekmektedir. Bu oyunda temel mantık 5 m. çaplı alanlara yerleştirilen kameralar ile gerçek sokak görüntüleri üzerinde kullanıcıların sanal olarak yer konum belirlemesi esasına dayanmaktadır[2]. Bu uygulamada olduğu gibi birden çok kameradan sisteme gelen görüntülerin ayıklanması ayrıca bozulmuş, kalitesini kaybetmiş görüntülerinde iyileştirilmesi çalışmalarının yapılması gerekmektedir. Bunun için çeşitli yöntemler geliştirilmektedir. Bunlardan birisi de Rudi Dai ve arkadaşının geliştirdiği korelasyon tabanlı iyileştirme yöntemidir. Bu yöntemle maliyet ve zaman tasarrufu ile en yüksek kalitede ve en geniş görüş alanına sahip sonuçların elde edilmesi hedeflenmiştir[7].

#### **3.Tasarımı Etkileyen Faktörler**

Kablosuz algılayıcılar genel olarak birkaç temel yapıdan oluşmaktadır.

Yapıyı genel olarak iki tabakaya bölmek mümkündür. Birinci kısımda işlemci, algılayıcı sistemi, bellek, güç ünitesi ve kontrol/kumanda ünitesi bulunurken ikinci kısımda analog-dijital dönüştürücüler yer almaktadır. Sistemin genel çalışma mantığı ise şu şekildedir:

Algılayıcı ile kullanıcı arayüzü, ağ cihazı ve iletim yazılımından oluşan katmanla veri alınır. Alınan veri analog-digital dönüştürücülerden işleme tabi tutulur ve CPU da işlenerek belli başlı sonuçlar elde edilir. Elde edilen bu sonuçlar koordinasyon biriminde çeşitli senkronizasyonlara tabi tutularak değerlendirmeden geçirilir. [1].

| Hafma<br>Güç Ünitesi<br>Enerji Hasadı | İşlemci<br>ի սովութի                     | Algilayser<br>Ses.<br><b>Saynal Algdayrs</b> |
|---------------------------------------|------------------------------------------|----------------------------------------------|
| <b>Bethin Alt</b><br>Sistemi          | Yönetim Alf<br>Sistemi<br>-              |                                              |
| Sistem<br>Yazılımı Arka<br>Katman     | Konum<br>Vönetimi<br>Hareket<br>Kontrolü | Hareketh<br>Kumanda<br><b>Cuites:</b>        |
| Algalayses<br><b>Araviz Yetmo</b>     | Ağ<br>Sekronizatvenu                     | <b>Servo</b><br>Mater                        |

**Şekil 1.** "KMAA Temel Bileşen Yapısı"[1]

Tasarım yapılırken çözümlenmesi ve dikkate alınması gereken başlıca sorunlar ise şunlardır: [2]

- Her algılayıcı cihazının işlemci, bellek, güç kaynağı gibi ihtiyaçları kısıtlı olarak sağlanabilmektedir.
- Her uygulamanın kalite gereksinimleri (QOS) birbirinden farklıdır. Örneğin, anlık ileti gönderilen multimedya uygulamalarında verinin kısa süre içinde güvenli iletilmesi önemli iken, akış şeklinde alınan verilerde bu akışın devamlılığı sağlama önem kazanmıştır. Her problem tipine göre bu durum önceden tespit edilmelidir.
- Gönderdiğiniz veri bir multimedya verisi olduğu için sağlıklı iletilmesini sağlamak yüksek bant genişliği ihtiyacını doğurur.
- Verinin konumuna ve iletimininde olabilecek gecikmeye bağlı olarak ihtiyaç duyulan kapasite sürekli aynı kalmamaktadır. Bu nedenle değişken bir kanal kapasitesi ihtiyacı ortaya çıkmaktadır.
- Kablosuz iletişimde kanal paylaşımı gerekli bir kavramdır. Bu nedenle veriler arasında iletim katmanlarında etkileşim

olabilmektedir. Bu etkileşimin veriye zarar vermemesi için QOS ın uygulanmasına dikkat edilmelidir.

• Gönderilen multimedya veriler büyük veriler olduklarından bunların iletiminde kaynak ve maliyeti minimize etmek için bir takım algoritma ve işlemler uygulanarak fazla verilerin ayıklanması, sıkıştırma, şifreleme işlemlere tabi tutulabilir.

# **4. Ağ Mimarisi**

Kablosuz algılayıcı ağlardaki iletim de bir takım katmanlar arasında olmaktadır. Bu katmanlara geçmeden önce ağ mimarisi hakkında kısaca bilgi verilmelidir. Ian F. Akyildiz, Tommaso Melodia Ve Kaushik R. Chowdury in yaptığı değerlendirmeye göre [1];

- Kullanılan algılayıcılar, ses/görüntü ve/ veya sayısal algılayıcı olabilir.
- Ses/Görüntü algılayıcılar (video/audio sensor), ses ve hareketli/sabit görüntüleri vakalayabilen algılayıcılardır.

Sayısal algılayıcılar (scalar sensor), basınç, nem,sıcaklık gibi verileri yakalayabilen algılayıcılardır. Depolama kapasiteleri azdır.

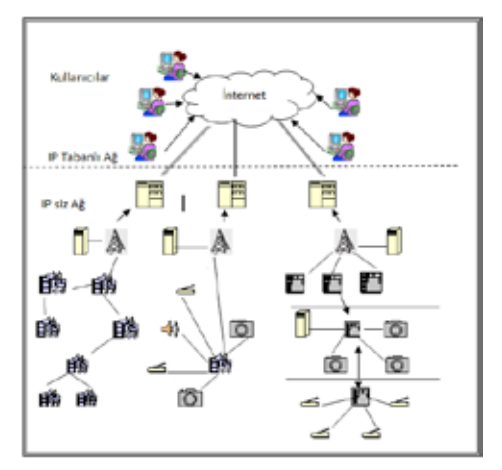

**Şekil 2.** "KMAA Ağ Mimarisi"[1]

• Multimedya işlemci hubları (multimedya processing hub), algılayıcılar arasında veri iletimini mümkün olduğunca az kayıpla yapılmasını sağlayan nispeten daha büyük kapasiteli hublardır.

- Depolama hubı(storage hub), bu hub gerçek zamanlı verilerin uzun süre tutulması ve hatta kullanıcıya sunulmadan istenirse belli algoritmalarla işlenmesine olanak sağlayan hublardır.
- Sink(sink), kullanıcılar gelen istekle ağ un yönlendirilmesi ve bunlardan gelen multimedya akımlarının kullanıcıya iletilmesi işleminin yapıldığı alandır.
- Gateway(gateway), sink ile internetin ve IP tabanlı KMAA nın birbiriyle iletişime geçtiği kısımdır. Coğrafi bir alan kapsama alanı vardır.
- Kullanıcılar(user) , mimarinin son basamağında yer almaktadırlar. Ip adresleri ve arayüzleri kullanarak oluşturdukları sorgularla belirledikleri coğrafi alan içindeki KMAA sonuçlarıyla ilgilenirler.

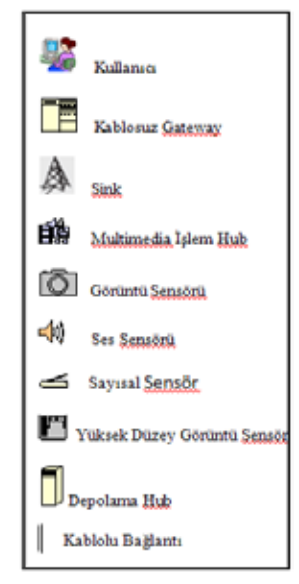

**Şekil 3.** Şekil Temsil Açıklamaları

# **5 . Ağ Katmanları**

Standart Ağ yapısında olduğu gibi KMAA'de de katmanlı bir yapı söz konusudur. İletim katmanlar arasında yapılmaktadır. Bu katmanlar;

uygulama katmanı, iletim katmanı, ağ katmanı, Mac katmanı ve fiziksel katmandır.[1]

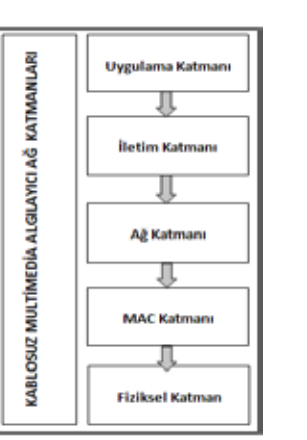

Sekil 4. "KMAA Katman Mimarisi"[1]

# **5.1. Fiziksel Katman**

Fiziksel katman, ağ yapılarının maddesel olarak bulunduğu katmandır. Girişime dayanıklı olan bu katmanda birden çok ağ birarada bulunabilir. Mimarinin en alt basamağında bulunan bu katmanda yer alan ağ sayısı arttıkça ve/veya Mac katmanındaki vericiler farklılaştıkça[1] ağ üzerinde parazit oluşma ihtimali artmaktadır [21].

Ağ üzerinde oluşan bu parazitleri önlemek için eşitli yöntemler kullanılmaktadır. Bunlardan birisi düşük enerji tüketimiyle yüksek veri hızı iletimi olanağı sunan UWB teknolojisidir. Bu teknolojide bilgi radyo frekansı gibi kısa süreli darbeler şeklinde iletilmektedir. Fakat bu iletim süreklilik arz eden multimedya verilerin iletiminde gecikmelere ve verim azalmasına neden olabilmektedir. Bu konunun çözümü için çapraz katmanlı iletim bir ışık olarak görülmekte üzerinden yapılan çalışmalar devam etmektedir [1].

Bir diğer teknoloji ise SDR tabanlı MS teknolojisidir. Bu teknoloji farklı farklı kablosuz ağları aynı frekans bandı içinde kullanılabilir kılmaktadır [21].

### **5.2. MAC Katmanı**

Mac katmanı, hataların kontrolü ve kurtarımı işlevlerinin yerine getirildiği bir katmandır.

KMAA için kullanılan Mac katmanı güç tasarrufu, hareket yönetimi ve hata kurtarma stratejisinin varlığı ile Kablosuz Ağlar için kullanılan Mac den farklılık göstermektedir. Yaygın olarak hücresel haberleşmede kullanılan MAC protokolleri zaman bölmeli çoklu erişim (TDMA), frekans bölmeli çoklu erişim (FDMA), ve kod bölünmeli çoklu erişim (CDMA) protokolleridir. Uygulanan yöntem farklı olmakla beraber amaç, veriler arasındaki girişimi azaltmaktır. Mac protokolleri planlanan, plansız ve hibrit Mac protokolleri olarak 3 gruba ayrılabilir[12].

Planlanmış Mac protokollerinde algılayıcılar arasındaki iletişim sıralı şekilde yapılmaktadır. TDMA bu yönteme örnek olarak verilebilir. Algılayıcılar arasındaki çarpışmalar azaltılarak senkronizasyon arttırılır [12].

Planlanmamış Mac protokollerinde algılayıcılar arasında bağımsız iletişime izin verilir. Karmaşıklığı az ve enerji tasarrufu yüksektir [12].

 Hibrit Mac protokolleri ise enerji tasarrufunu hedefleyen bir protokoldür. Uzun ve kısa paketleri birbirinden ayırma özelliğine sahiptir. Bu sayede uzun paketler için planlı Mac protokol yöntemleri kullanılırken kısa paketler için plansız Mac protokol yöntemleri kullanılması sağlanarak enerji tasarrufu elde edilmiştir. Bu yapı hızlı değişimlere uyum sağlarken karmaşıklığı fazladır [12].

Bu üç yaklaşımın yanı sıra dikkat çekmeye başlayan diğer bir Mac protokolü ise çapraz tabanlı Mac protokolüdür. Kablosuz iletişimde asıl amaç, iletişimi maksimum seviyede gerçekleştirirken enerji harcamasını minimize etmektir. Bunu sağlamak amacıyla iletimin katmanlı bir mimari ile gerçekleştirilmesi enerji tasarrufunu sağlarken verimi düşürdüğü tespit edilmiştir. Çapraz tabanlı Mac protokolü bu yapıya dayanmaktadır [12]. Bu yöntem üzerine yapılan çalışmalarda verimlilik artışı, güvenilirlik, yönetim ve planlamanın kontrol edilebilirliğini arttırdığı gözlemlenmiştir. Bu açıdan bakıldı-

ğında maliyetlerin azaltılıp verimin arttırılması KMAA nın etkinliğini arttıracaktır [6].

# **5.3. Ağ Katmanı**

Bu katman bir yönlendirme katmanıdır. Bu katmanda gerçekleştirilen başlıca uygulamalar, çoklu hata toleransı, bağlantı kalitesinin sağlanması ve enerji optimizasyonu olarak gösterilebilir. Algılayıcılardan bu katmana gelen veri farklı şekillerde olabilir. Örneğin bir video algılayıcında birden çok kamera dolayısıyla da birden çok görüntü verisi gelebilir. Bu durumda verilerin azaltılması işlemi bu katmanda yapılarak sink e gönderilir [1]. Gerçek zamanlı verilerin yönlendirilmesinde ise durum biraz daha farklıdır. Bu verilerde zaman, hız ve verinin doğruluğu önemlidir. Bu durumda Mac ve ağ katmanı arasında veri geçişinin sağlıklı olup olmadığı yönlendirme protokolleri ile kontrol edilebilir. Bu protokollerden birisi de Multi-Yol ve Multi-SPEED Yönlendirme Protokolü (MMSPEED) yaklaşımıdır. Bu yaklaşımda iki katman arasında denge kurulmaya çalışılırken gecikme ölçümleri ve geri bildirim mekanizmaları dikkate alınır [1]. Aynı şekilde gelen veriler yağmur, kar gibi çevre şartları ve/veya kamera lensi gibi elemanlara bağlı olacak şekilde dış etmenler nedeniyle bir takım bozulmalara maruz kalmış olabilir. Bu durumda bozulmaların düzeltilmesi için bazı algoritmaların uygulanması gerekmektedir [16].

Ağ katmanındaki iletimin maksimize edilmesi için çeşitli yöntemler uygulanabilir. Plan ve arkadaşları[8] bu iletimi arttırmak için düğümler üzerinde çalışmışlardır. Bilindiği gibi veriler, algılayıcı düğümleri üzerinden hareket etmektedir. Bu düğümler üzerine çeşitli optimisazyonlar uygulandı-ğında bağlantı zamanının, harcanan gücü ve iletilen verinin kalitesinin etkilendiği tespit edilmiştir [8].

# **5.4. İletim Katmanı**

İletim katmanı ağ katmanı ile uygulama katmanı arasındaki ilişkinin kurulduğu katmandır. İletim katmanında özellikle TCP protokolü tercih edilmekle birlikte UDP de tercih edilen bir protokol olarak yerini hala korumaktadır. UDP protokolü kimi uygula-malarda TCP yerine tercih edilmeye devam etmektedir. UDP ile çalışan Gerçek Zamanlı Aktarım Protokolü (RTP) nün dinamik zamanlı iletime adapte olma özelliği olan Gerçek Zamanlı İletim Kontrol Protokolü (RTCP), KMAA için tercih edilen multimedya paketlerinin Jpeg2000 ve Mpeg gibi formatlarda gönderiliyor olması UDP nin kullanımını zorlaştırmaktadır. Çünkü UDP ile multimedya paketinin içeriğinin ayırt edilmesi kolay değildir. UDP yerine TCP veri iletiminde oluşacak bir titremeyi ve ağdaki tıkanıklığı bulup giderme konusunda daha başarılıdır. Buna rağmen UDP ise verilerin güvenli iletiminde daha etkilidir. Fakat TCP bu tıkanıklığın hangi bantta olduğunu ayırt edememektedir [1].

İletim katmanında aşırı trafik yoğunluğu, tıkanıklık, yüksek paket kaydı oranı, gecikmeler, fazla enerji harcanması gibi etmenler iletim katmanının performansını olumsuz etkileyen faktörlerdir. İletim katmanını performansının arttırılması içinse bant genişliğinin arttırılması, gerçek zamanlı gecikmenin en aza indirilmesi, enerjinin verimli kullanımının sağlanması gibi tedbirler uygulanabilir [10].

#### **5.5. Uygulama Katmanı**

Uygulama katmanı KMAA kodlama kısmının yapıldığı, kullanıcı ara yüzlerinin bulunduğu katmandır. Kodlama aşamasında en iyi band genişliğine en az enerji harcanarak ulaşılması hedeflenir. Multimedya algılayıcılarda encoding işlemleri de bulunduğundan bu işlemlerin en az karmaşıklığa sahip olası tercih edilmelidir. Karmaşıklık arttıkça maliyet ve harcanan enerji artacaktır. Fakat burda dikkat edilmesi gereken bir ikilem de bulunmaktadır. Hesaplama karmaşıklığı arttıkça maliyet, harcanan zaman ve enerii tüketimi artarken basit kodlamalarda ise çözümü sağlamak zorlaşabilmektedir [1].

#### **6. Hizmet Kalitesi Kavramı**

Hizmet kalitesi (QOS), ağ uygulamaları için uygulamanın kullanıcıya sağladığı hizmet ka-

litesi ya da kullanıcı için uygulamanın kalitesi olarak ifade edilebilir. Kullanıcı açısından bakıldığında QOS, uygulamanın fonksiyon ve kapasite kalitesi değil kendine sağladığı kullanılabilirliğidir. Uygulama açı-sından bakıldığında ise ağ katmanının güvenilirlik, fonksiyonellik ve katmanlar arasındaki etkileşime dayanmaktadır. Ağ perspektifi tarafından QOS, ağ kaynak kullanımının en üst düzeyde olduğu durumun sağlanmasıdır. Farklı multimedya verilerini olduğu ağ yapılarında her bir veri için her bir katmanda farklı algoritma ya da meka-nizmalar kullanılarak bant genişliğini en yüksek seviyeye çıkarmak QOS in ana amacıdır. Farklı türlerdeki ağların yapılar ve QOS destekleri farklı olduğundan sınırlama kriterleri ve uygulanabilirlikleri de değiştirile-bilir. Örneğin Mobil AD Hoc için bant genişliği kısıtlaması dinamik ağlara göre daha zorlayıcı bir uygulamadır [9].

Uygulama katmanı açısından genel olarak QOS, aktif algılayıcı sayısı, algılayıcılardan gelen verinin hata oranının düşüklüğü olarak ifade edilebilir. Ağ katmanı olarak bakıldığında QOS, uygulamanın uygulanabilirliği ile değil katmanlar arasındaki verinin geçişi ile ilgilenir [9].

#### **7. Multimedya Verilerin İletiminde Uygulanabilecek İşlemler**

Ses ve görüntü gibi verilerin iletiminde maliyet ve zaman tasarrufu, verinin bütünlüğünün korunması ve güvenli iletiminin sağlanması için farklı işlemlere tabi tutulması gerekebilir. Bu işlemler sıkıştırma, şifreleme vb. olabilir.

Bu amaçla kullanıla-bilecek farklı algorimalar vardır. Sıkıştırma işlemi için kullanılacak yöntemler üzerinde çalışan F.Akyıldız ve arkadaşlarını Entopy Tabanlı Sapma Ölçümü(EDM) ve Çoklu Küme Kodlama Protokolü(DMCP) yöntem-lerini incelemişlerdir. Bu yöntemlerden EDM, farklı kameralardan alınan verilerin kodlanarak sıkıştırılması ve elde edilecek verimin istatiksel olarak hesaplanması esasına

dayanan bir yöntem-dir. EDM sonuclarından faydalanılarak da DMCP tabanlı bir kodlama hiyerarşisi oluşturulması hedeflenmiştir. Elde edilen sonuca göre EDM kullanarak yapılan kodlama ile elde edilen sıkıştırma verimliği klasik kodlamadan daha fazladrı [4].

Bir multimedya verisi olan ses verisinin iletimi ise daha hassas bir konudur. Ses, yapısı gereği dış etkilere ve bozulmaya daha fazla maruz kalabilen bir veridir. Bu verinin şifrelenerek iletilmesi hem veride oluşa-bilecek bozulmaları önlemek hem de verinin bütünlüğünün korunarak güvenli iletilmesi için tercih edilebilecek bir yöntemdir. Honggang Wang ve arkadaşları sesin KMAA kullanılarak iletimi için çapraz katman mimarisi ile kaynak verimliliği ve veri güvenliği üzerinde çalışmışlardır. Bu çalışmanın sonuçları değerlendirildiğinde MDBT tabanlı ses akışı yönteminin tercih edildiği görülmüştür. Bu yöntemde veriler ses bilgisinin gizlilik durumuna göre pakatlere ayrılabilir ve tüm verinin şifrelenmesi yerine sadece gizlilik arzeden veri paketinin şifrelenmesi sağlanır. Böylelikle verinin güvenliği salanırken aynı zamanda eşit kaynak tahsisi ile performans arttırılıp harcanan enerji azaltılır. [5]

# **8. Güvenlik Konusunda Dikkat Edilmesi Gerekenler**

KMAA uygulamaları, sadece basınç, nem, sıcaklık gibi sayısal değerleri ölçmek için değil aynı zamanda görüntü ve ses gibi analog veriler içinde kullanılmaktadır. Tabi bu durum bu verilerin bütünlüğünün ve güvenliğinin nasıl sağlanacağı, nelere dikkat edilmesi gerektiği gibi soruları da bera-berinde getirmiştir.[22]

• Deneyim kalitesinin etkin yönetimi(QOE) ve servis kalitesi(QOS) ni sağlamak en büyük sorunlardan biridir. Analog verilerin kaynak kapasitelerin sınırlı olması, hesaplanabilirlik ve sıkıştırılabilirlik işlemlerinin karmaşık olması, gizlilik/ güvenlik yönetimi ve verilerin dağınık olması gibi özelliklerin QOS için dikkate alınması gerekir.

- Bu uygulamalarda dolaylı ya da doğrudan kişilere ait veriler elde edilmektedir. Bu verilerin ne kadarının kişiye özel olduğu, ne kadarının kullanılabileceği, nasıl korunacağı gibi sorular dikkate alınmalıdır.
- Her iletişim uygulamasında olduğu gibi KMAA uygulamaları da saldırılara maruz kalmaktadır. Taksonomi dedilen bu saldırılar iletişim saldırıları, gizlilik ihlal-leri, algılayıcı düğüm saldırıları, kriptolo-jik saldırılar şeklinde kategorize edilebilir. Bu saldırıların önlenebilmesi için ağın dilenmesinin engellenmesi, düğümler arasındaki verinin bütünlük ve doğruluğunun kontrol edilmesi, kimlik doğrulama gibi bir çok güvenlik basamağı dikkate alınmalı ve uygulanmalıdır.
- Kullanılan platform güvenlik, gizlilik, teknolojik kısıtlamalar dikkate alınarak seçilmelidir. Farklı katmanlarda farklı algoritmaların (sıkıştırma, kimlik doğrulama,toplama v.b) uygulanabilir olmasına izin veren hiyerarjik bir platform olmasına dikkat edilmelidir.
- Bu sorunların yanı sıra kablosuz ağların saldırılara çok daha açık olduğu da bilin-diğinden tasarım aşamasında da dikkat edilmesi gereken belli başlı kontroller bulunmaktadır [22].
- İletim, algılayıcı düğümler arasında yapıldığından düğümlerin konumlan-dırılması çok önemlidir. Yapılacak yerleştirme ve ilişkilendirme gelebilecek bir saldırının diğer düğümlere mümkün olan en az zararı vermesini sağlayacak şekilde oluşturulmalıdır.
- Toplanan verilerin kişilerin özel verileri olduğu dikkate alınmalı ve dinleme, veriyi kesintiye uğratarak çalma gibi işlemlerle gizlilik ihallerinin yapılabileceği bilinmelidir. Bu sebeple tasarım aşamasında gizliliğin korunmasına dair bir modelin nasıl geliştirileceğini üzerinde durulmalıdır.
- Verinin düğümler arasında iletilirken bütünlüğünün ve doğruluğunun korun-duğu mutlaka kontrol ve teyit edilmelidir.
- Bu kontrollerin dikkate alınarak tasarımların gerçekleştirlmesini sağlamak amacıyla çeşitli çalışmalar bulunmaktadır.

Fakat bu çalışmaların ihtiyaçları ne kadar karşıladığı üzerine yapılan incelemeler devam etmektedir. [22]

#### **9. Sonuç**

Kablosuz multimedya algılayıcı ağlar, son dönemde yıldızı parlayan çalışma alanlarındandır. Teknolojik gelişmelerin de etkisiyle uzaktan erişim ve genel olarak sistem kontrolünün yapılabilirliğine olanak sağlaması daha çok ilgi görmesini sağlamıştır. Sağlık sektöründen güvenlik sektörüne, sanayiden eğlence sektörüne kadar pek çok alanda kullanımı giderek artmakta olan bu teknolojinin gelecek yıllarda daha etkin kullanılacağı düşünülmektedir. Özellikle güvenlik ve sağlık alanındaki gelişmelerin daha çok ilgi çekici olduğu kanısı oluşmuştur. Oluşacak yeni uygulama-lar sayesinde sağlık hizmetlerinin çok daha etkin ve hızlı verilmesinin sağlanması hayati önem taşımaktadır. Bu alanda yeni yapılacak çalışmalar takip edilecektir. Bunun yanı sıra ilgi çekici olan diğer bir konu ise güvenlik uygulamalarında ki kullanım alanlarıdır. İleriki çalışma alanları arasında ses ve görüntü analiziyle kişinin eğilimlerinin belirlenmesi, profilinin oluşturulması gibi uygulamaların olabileceği düşünülmektedir.

#### **10. Kaynaklar**

[1] Ian F. Akyildiz, Tommaso Melodia Ve Kaushik R. Chowdury, "Wireless Multimedia Sensor Networks: A Survey", **IEEE Communications Society**,2007, (32 – 39)

[2] Ian F. Akyildiz, Tommaso Melodia ve Kaushik R. Chowdhury," Wireless Multimedia Sensor Networks: Applications Networks and Testbeds", **Proceedings of the IEEE**,2008,(  $1588 - 1605$ 

[3] Satyajayant Misra, Martin Reisslein, VE Guoliang Xue," A Survey of Multimedia Streaming in Wireless Sensor Networks", IEEE **Communications Surveys & Tutorials**, 2008  $(818 - 39)$ 

[4] Pu Wang; Rui Dai; Akyildiz, I.F., "A Spatial Correlation-Based Image Compression Framework for Wireless Multimedia Sensor Networks", **IEEE Transactions on Multimedia**,  $2011, (388 - 401)$ 

[5] Honggang Wang; Hempel, M.; Dongming Peng; Wei Wang; Sharif, H.; Hsiao-Hwa Chen," Index-Based Selective Audio Encryption for Wireless Multimedia Sensor Networks", **IEEE Transactions on Multimedia**, 2010 , (  $215 - 223$ 

[6] Melodia, T.; Akyildiz, I.F.," Cross-layer QoS-aware communication for ultra wide band wireless multimedia sensor networks", IEEE Journal on Selected Areas in Communications  $.2010 \cdot (653 - 663)$ 

[7] Rui Dai; Akyildiz, I.F.,"A Spatial Correlation Model for Visual Information in Wireless Multimedia Sensor Networks", **IEEE Transactions on Multimedia,** 2009 , (1148  $-1159$ 

[8] Phan, K.T.; Rongfei Fan; Hai Jiang; Vorobyov, S.A.; Tellambura, C., "Network Lifetime Maximization With Node Admission in Wireless Multimedia Sensor Networks ",**IEEE Transactions on Vehicular Technology**, 2009,  $(3640 - 3646)$ 

[9] Dazhi Chen VE Pramod K. Varshney," QoS Support in Wireless Sensor Networks:A Survey"

[10] Akan, O.B.,"Performance of Transport Protocols for Multimedia Communications in Wireless Sensor Networks ", **IEEE Communications Letters**, 2007 , ( 826 – 828)

[11] Manel Guerrero-Zapata · Ruken Zilan , José M. Barceló-Ordinas ·Kemal Bicakci · Bulent Tavli ,"The future of security in Wireless Multimedia Sensor Networks", **Spanish Ministry Of Science And Technology** ,2009,(346-353)

[12] Bashir Yahya, Jalel Ben-Othman," Towards A Classification Of Energy Aware Mac Protocols For Wireless Sensor Networks",**Wıreless Communıcatıons And Mobıle Computıng**, 2009; (1572–1607)

[13] Zhao Jing And Zeng Jian-Chao ,"A Virtual Centripetal Force-Based Coverage- Enhancing Algorithm For Wireless Multimedia Sensor Networks", **IEEE Sensors Journal**,2010,( 1328 – 1334)

[14] Xue Wang, Sheng Wang And Daowei Bi, "Compacted Probabilistic Visual Target Classification With Committee Decision İn Wireless Multimedia Sensor Networks", **IEEE Sensors Journal**,2009,( 346 - 353)

[15] Kai Lin, Joel J. P. C. Rodrigues,Hongwei Ge, Naixue Xiong, And Xuedong Liang," Energy Efficiency Qos Assurance Routing İn Wireless Multimedia Sensor Networks**", IEEE Systems Journal**,2011,( 495 – 505)

[16] Cesare Alippi, Giacomo Boracchi, Romolo Camplani, And Manuel Roveri," Detecting External Disturbances On The Camera Lens İn Wireless Multimedia Sensor Networks", **IEEE Transactıons On Instrumentatıon And**  Multimedia Sensor Networks Applications and **Measurement**,2010,( 2982 – 2990)

[17] Liang Zhou,, Han-Chieh Chao, Multimedia Traffic Security Architecture For The Internet Of Things",**IEEE Network**, 2011,(  $35 - 40$ 

[18] Jarir Fadlullah And Mohsen Kavehrad," Indoor High-Bandwidth Optical Wireless Links For Sensor Networks", **Journal Of Lıghtwave Technology**,2010,( 3086 – 3094)

[19] Haluk Topcuoglu , Murat Ermis , Ilker Bekmezci and Mesut Sifyan," A new three dimensional wireless multimedia sensor network simulation environment for connected coverage Problems", **Simulation: Transactions of the Society of Modeling and Simulation International**,2010

[20] Lei Shu ,Yan Zhang, Zhangbing Zhou ,Manfred Hauswirth ,Zhiwen Yu ve Gearoid Hynes, "Transmitting and Gathering Streaming Data in Wireless Multimedia Sensor Networks Within Expected Network Lifetime", **Mobile Networks and Applications**,2008,( 306-322)

[21] Dave Cavalcantı, Dharma Agrawal, Carlos Cordeıro, Bın Xıe Ve Anup Kumar,"Issues In Integratıng Cellular Networks, Wlans, And Manets: A Futurıstıc Heterogeneous Wıreless Network", **IEEE Wireless Communications**   $,2005,(30-41)$ 

[22] Bambang Harjito ve Song Han," Wireless Security Challenges**", IEEE Computer Socienty,** 2010,( 842 - 846)

# **Özgür Yazılım Belge ve Süreç Yönetim Sistemleri**

**Samed Beyribey**

Özgür Yazılım A.Ş. samed.beyribey@ozguryazilim.com.tr

**Özet:** Belge yönetim sistemlerinin kullanımı, kaynakların verimli ve akılcı yönetilmesine yar dımcı olur, orta vadede üretim artışını sağlar. Üretilen bilgiler merkezi olarak belgelenir, saklanır. Belgelerin süreç takibi yapılabilir. Belge yönetim sistemlerinde kullanıcı yetkilendirilmesi tanım lanabilir. Web tabanlı belge yönetim sistemlerinin en önemli yararı, internet erişiminin olduğu her yerden kolaylıkla ulaşılabilmesidir. Dolayısıyla bir belgeye ihtiyaç duyulduğunda ofis ya da ev bilgisayarına erişme zorunluluğu ortadan kalkmıştır. Özgür yazılım belge ve süreç yönetim sis temleri bilgi ve belgelerin şeffaf bir ortamda saklanmasını sağlar. Dolayısıyla veri güvenliği açı sından önemli katkılar sağlar. OpenKM, Alfresco gibi sistemler, bahsedilen özelliklere sahiptir. Birbirlerine göre farklı alt yapılar ve farklı özelliklere de sahiptir. Çalışmada özgür belge yönetim sistemleri, bu süreçlerin işleyişi ve özgür yazılım araçları ile en az kapalı kaynak kodlu ürünler kalitesinde, birçok konuda daha üst düzeyde hizmet verilebileceği gösterilecektir .

**Anahtar Sözcükler:** E-kütüphanecilik, Enformasyon kaynakları, İndeksleme ve Tarama, OpenKM, Alfresco, Özgür yazılım

# **1. Giriş**

Arşivler kamu kurum ve kuruluşların ürettikleri bilgi ve belgelerden oluşmaktadır. Bilgi ve tek nolojideki gelişmelerle bilgi ve belgelerin sak lanmasında ve oluşturulmasında değişliklere yol açmıştır. Artık bilgi ve belgeler elektronik ortamlarda oluşturulup, tekrar elektronik ortam larda saklanmaktadır. Hatta eski arşiv dosyala rı da taranarak elektronik ortama aktarılmıştır. Bunun en bilinen örneği, kütüphanelerdir. Eski tarihli gazeteler, taranarak bilgisayar ortamına aktarılmış, araştırmacılar da gazete tarama işle rini bu ortamlardan yürütmektedir.

"Elektronik İmza Kanunu" ile de sayısal or tamda saklanan belgelerin de yazılı belgelere eş değer sayılacağı belirtilmiştir. Sayısal ortamda saklanan bilgi ve belgeler, her zaman her yer de, herkes tarafından ulaşılabilecek şeffaf bir belge saklama ortamı ihtiyacını doğurmuştur.

Elektronik belge yönetim sistemleri, belgelerin üretiminden son düzenlemeye kadar olan sü reçlerin yönetilmesini, yürütülmesini sağlar.

Çok sayıda elektronik belge yönetim sistemi mevcuttur. Temelde özgür yazılım ve sahipli yazılım olmak üzere belge yönetim sistemleri ni iki sınıfa ayırabiliriz. Sonraki kriterler süreç takibini nasıl yapabildiği, hangi dosya biçim lerini desteklediği, belgeler üzerinde ne tür iş lemler yapılabildiği gibi uzunca bir liste haline getirilebilir.

Çalışmanın ikinci bölümünde belge yönetim sistemlerinin öneminden bahsedilecektir. Üçüncü bölümünde OpenKM, dördüncü bölümünde Alfresco belge yönetim sistemleri tanıtılacaktır.

#### **2. Belge Yönetim Sistemi Nedir?**

Belge yönetim sistemi, bir kurum ya da kuruluş bünyesinde oluşturulmuş elektronik belgeler üzerinde üretim, düzenleme, taşıma, arşivleme gibi işlemlerin yapılabildiği, bu süreçlerin taki bini tutan ve yöneten elektronik sistemlerdir.

Belge yönetim sistemleri, bunların dışında bir belgenin hangi idari birimlere gideceğini, kim -

lerin onayından geçeceğinin önceden belirlenebileceği iş akışı yönetim sistemleri ile entegre çalışabildiğinde daha işlevsel olmaktadır.

Bir belge yönetim sisteminin sağlayacağı yararlar sunlar olmalıdır:

- Belge üretme ve dağıtmadaki düşük maliyet
- Belgeleri hızlı bir şekilde oluşturma ve güncelleme
- Belgenin yeniden kullanımı
- İdari kontrol ve raporlama
- Belgeye erişimin kolay olması
- Belgelerin kategorilere ayrılması

Farklı bürokrasiler, farklı programlama dilleri, yazılımcılar arasındaki farklı bakış açıları dikkate alındığında, piyasada birçok belge yönetim sisteminin olması kaçınılmazdır. Belge yönetim sistemi tercihi yaparken, kurumun ihtiyaçları, organizasyon yapısı, maliyet gibi kriterler göz önünde bulundurulmalıdır.

## **3. OpenKM**

OpenKM web tabanlı bir belge yönetim sistemidir. Açılımı "Open Knowledge Management" olup "Açık Bilgi Yönetimi" diye çevrilebilir. Dört temel özgürlüğü korumayı amaçlayan özgür yazılım lisanslarından GPLv2 ile lisanslanmıştır. Küçük ölçekli ya da büyük ölçekli kurumlar için kullanılabilir. Web arayüzünden kullanım kolaylığı sağlar. Ancak DAV ile web harici de kullanılabilir.

İlk olarak 2005 yılında geliştirilmeye başlanmıştır. OpenKM gelişimine başladığı dönemde alternatif belge yönetim sistemlerinin hepsi sahipli yazılımlardı. Şu an en güncel sürümü 5.1.8'dir. OpenKM'nin teknik alt yapısında,

- Java uygulamalar yer almaktadır.
- MySQL, PostgreSQL, MSSQL, Oracle desteği vardır.
- LDAP/Active Directory desteğine sahiptir. LDAP/Active Directory'de tanımlı kullanıcı adı ve parola ile sisteme giriş yapılabilir.
- JBPM iş akışı yönetim sistemi

# yer almaktadır.

- OpenKM'nin sunduğu özellikler şunlardır:
- Sürükle-bırak ile belgeler aktarılabilir.
- Belgelerin tarihçesi tutulabilir. OpenKM ile üretilen belgeler üzerinde birden fazla kişi kolaylıkla çalışabilir, kimin hangi belge üzerinde ne değişiklik yaptığının kaydı tutulabilir, rolleri ve erişimleri katı biçimde tanımlanabilir.
	- Türkçe de dahil olmak üzere 30 dile çevrilmiş arayüzüne sahiptir.
- Belgeler arşivi için gelişmiş sınıflandırma desteği sunar. Klasik bir dosya sisteminden farklı olarak OpenKM'de, dosyaların aynı anda birden fazla konuda sınıflandırılabilmesi, ek açıklamalar yazılması mümkündür.
- LibreOffice/OpenOffice entegrasyonu sağlanmıştır.
- Belgeler açılmadan ön izleme ile görüntülenebilir, içeriklerinde arama yapılabilir.
- WebDAV desteği vardır.
- PDF olarak belge alınabilir.
- Bir belgeye abone olunabilir.
- Bir belge taratılıp doğrudan OpenKM'e aktarılabilir.
- Bir belge için kullanıcıların erişim izni ayarlanabilir.
- Çöpe gönderilen belgeler geri alınabilir.
- E-posta okuyabilir, e-posta ekleri OpenKM'e aktarılabilir.

### **4. Alfresco**

Web tabanlı bir belge ve süreç takip sistemidir. Özgür lisans türlerinden olan LGPL ile lisanslanmıştır. Web arayüzünden kolay bir kullanıma sahiptir. Aynı zamanda WebDAV ile yerel kullanımı da mümkündür. 2006 yılında ilk sürümü ortaya çıkmıştır.. Şu anki sürümü 4.0c'dir. Teknik altyapı olarak OpenKM'ye benzer araçlar kullanılmıştır. Alfresco'nun sunduğu özellikler şunlardır:

- Belge geçmiş yönetimi
- Gelişmiş dil desteği.
- Gelişmiş iş akışı desteği
- Birimler arası süreç takibi
- LibreOffice/OpenOffice ve MS Office entegrasyonu
- OCR, antivirüs ve WebDAV desteği

# **5. Sonuç ve Öneriler**

Teknik olarak Alfresco ve OpenKM arasında çok fazla farklılık yoktur. Ufak da olsa birkaç farklılıktan bahsedecek olursak,

- Alfresco'da LDAP entegrasyonu oldukça kolay, OpenKM'de ise nispeten zor.
- Alfresco daha çok kamu kurumları ve üniversitelere yönelik. (süreç takibi)
- OpenKM'nin sunmuş olduğu web arayüzü Alfresco'ya oranla daha kullanışlı.
- OpenKM dokümantasyonu ücretli, Alfresco dokümantasyonu herhangi bir ücrete tabi değil.
- Alfresco'nun veritabanı desteği özgür veritabanları hariç ücretli.

Bu farklılıklar göz önüne alındığında, büyük kuruluşlar, üniversiteler ve özellikle devlet

kurumları için Alfresco belge yönetim sistemi kullanılması daha işlevsel olacaktır. Çünkü bir belgenin hangi idari birimlerden geçeceği, kimlerin onayının alınması gerekeceği gibi süreçlerin önceden planlanmasına olanak tanır. Öte yandan küçük ölçekli kurum ve kuruluşlar için ya da idari organizasyonu çok geniş olmayan kuruluşlar için, kullanımı kolay ve herhangi bir veritabanı ücreti olmadığından OpenKM tavsiye edilir.

OpenKM ve Alfresco dışında çok gelişmiş olmasa da Nuxeo, Knowledge gibi özgür belge yönetim sistemleri de mevcuttur.

# **6. Kaynaklar**

[1] Doc Dr. KANDUR Hamza (2005), Elektronik Belge yönetimi Sistem Kriterleri Referans Modeli

[2] OpenKM, http://www.openkm.com

[3] Alfresco, http://www.alfresco.com

# **Hazırlık Okulu için Bir Yazılım**

# **Handan Kılıçaslan, Özlem Erdem**

Kion Bilişim Yazılım, İzmir handan.kilicaslan@kion.com.tr, ozlem.erdem@kion.com.tr

**Özet:** Üniversitelerde Hazırlık okulunun yürütülüşü, zaman içinde ihtiyaçlara bağlı olarak deği şikliklere uğramakta ve okutulan periyod/alt dönem, kur ve geçme kalma sistemi üniversiteler ba zında farklılaşabilmektedir. Öğrenci sayısı itibariyle, sistemin bir yazılım olmaksızın yürütülmesi büyük zorluklar oluşturmaktadır. Hazırlık sınıfında yürütülmekte olan işleri kolaylaştırabilmek amacıyla, öğrenci işleri yazılımı ile entegre olarak hazırlık yazılımı geliştirilmiştir. Hazırlık Oku lu Yazılımı ile birden fazla dilde okutulan hazırlık sınıfları da desteklenebilmektedir.

**Anahtar Sözcükler:** Üniversite Bilişim Sistemleri, Web Tabanlı yazılım,Entegrasyon, Öğrenci İşleri Yazılımı

#### **A Sofware for Prep Schools**

**Abstract:** The carrying out of prep schools in Universities may vary in time depending on the requirements and the current period/sub term, course and the passing system may change by uni versity basis. Regarding the student number, the system performance without a software creates great difficulties. In order to ease the processes in prep school , a prep software is developed inte grated with student management software. Prep schools taught in more than one foreign language can be supported with this prep school software.

**Keywords:** University Information Systems, Web-based Software, Integration, Student Information System

**1. Giriş**

lilir olması ihtiyacı vardır.

Hazırlık Okullarında yürütülen işlemler çoğu zaman özel bir yazılım olmaksızın tablolama ma programları ile takip edilmektedir. Oysa ki, Hazırlık Sınıfı, Öğrenci İşleri Bilgi Sisteminin bir alt sistemi olarak düşünülmelidir.

Hazırlık okulunda yer alan sınavların sayısının çokluğu ve alt dönemlerin bazen birden fazla oluşu işlenen veri miktarını artırmaktadır. Aka demik takvim içinde, hazırlık okuluna bağlı iş lemler diğer süreçleri etkiklediği için, hazırlık okuluna özel bir yazılımın gerçekleştirimesi ihtiyacını ortaya çıkarmıştır. Gerçekleştirilen sınavlar ve yıl içinde iki den fazla alt dönemin olabilmesinden dolayı yazılımın esnek ve ha zırlık sınıfının yürütülüşüne göre tanımlanabi -

Hazırlık sınıfları sadece ingilizce değil, diğer dillerde de açılabilmektedir. Yazılım bu özelli ği de destekleyecek şekilde tasarlanmıştır.

#### **2. Temel Fonksiyonlar**

**2.1. Tanımla r**

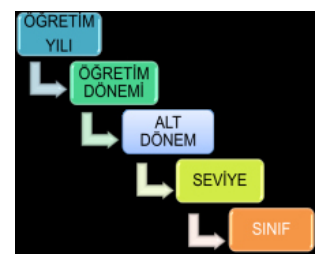

**Şekil 1.** Hazırlık Sınıfı Temel Tanımlar

Hazırlık Sınıfının yapılanması, başarı ölçütlerinin tanımlanması, okutulacak alt dönemlerin ve seviyelerin belirlenmesi, seviyeler altındaki sınıfların yapılandırılması, seviye altında okutucak derslerin ve sınavlar gibi temel tanımların yapılması ile başlar.

(örneğin; Hazırlık sınıfındaki hiyerarşi şekilde gösterilmiştir). (Şekil 2)

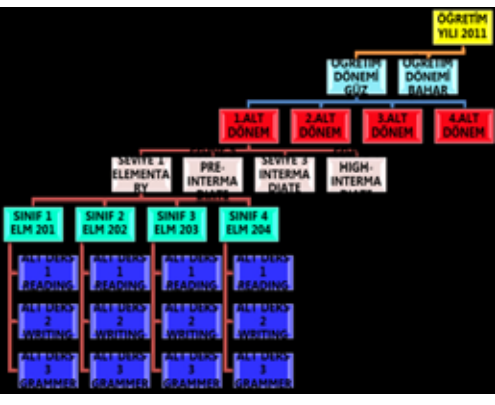

**Şekil 2.** Hazırlık sınıfı alt dönem / seviye / sınıf hiyerarşisi

# **2.2. Ana Süreçler**

**Not girişi:** Sınavların hangi öğretim üyeleri tarafından girileceği tanımlandıktan sonra, sınav takvimine bağlı olarak notların girilmesi okutmanlar tarafından yapılabilir.

**Devamsızlıkların Takibi:** Okutmanlar sorumlu olduğu derslerden günlük/haftalık/aylık olarak öğrencilerin devamsızlık bilgilerini sisteme işleyebilir.

Böylelikle öğrenci veya öğrenci işleri tarafından devamsızlık takibi yapabilir.

Alt dönem (kur) sonlarında, okutmanlar öğrencilerin gelişimleri hakkında akademik görüşlerini gene yazılım üzerinden sisteme girebilirler.

Muafiyet yada yeterlilik sınavlarının takibi: Hazırlık okulunun akademik takvimine uygun olarak istenilen sayıda yeterlilik sınavı sistemde tanımlanabilir.

Öğrenciler, durumlarını kendilerine web sayfasında takip edebilirler.

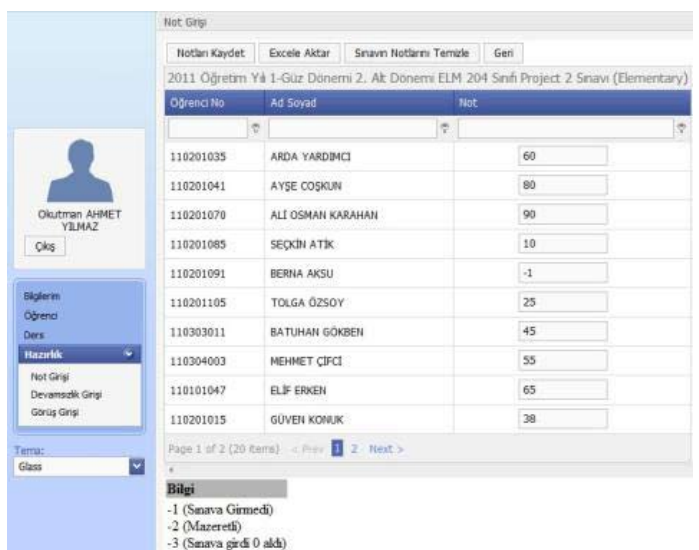

**Şekil 3.** Öğretim Üyesi Not Girişi (Sınav takvimine göre)

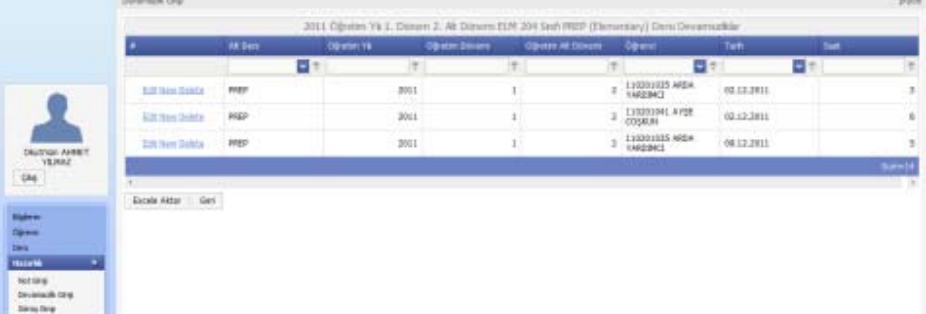

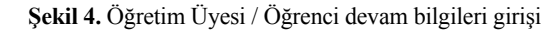

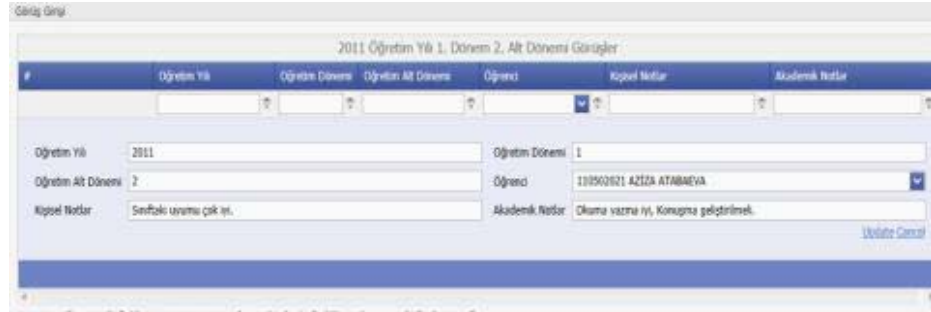

Not: Arm oğrenciye iki fahlı garuş gerçme zan verilmemektedir. Değişkilk yapılması gerektiğinde güncelleme yapınız

**Şekil 5.** Öğretim Üyesinin öğrenci ile ilgili görüşleri

| Obretm Yé |             | Öğretim Dönemi Oğretim Alt Döne Katalog |                          | <b>Seviya</b> | Smay Adi             | Snar Tui       | Ortalamaya Katke |
|-----------|-------------|-----------------------------------------|--------------------------|---------------|----------------------|----------------|------------------|
| ÷         | ę,          | ۰                                       | ie.                      | 學             | ø.                   | ÷              |                  |
|           | 2011 1-Gür  |                                         | 1 - HAZIRLIK<br>(100)    | Elemantary    | Project 1            | Project        | 20               |
|           | 2011 1-Gür  |                                         | 1 - HAZIRLIK<br>(174G)   | Elemantary    | Project 2            | Project        | 20               |
|           | 2011 1-Gür  |                                         | 1 - HAZIRLIK<br>(DAG)    | Elemantary    | Project 3            | <b>Project</b> | 20               |
|           | 2011 1-Guz  |                                         | 1 - HAZIRLIK<br>(1W5)    | Elemantary    | Project 4            | Project        | 20               |
|           | 2011 1-Guz  |                                         | 1 - HAZIRLIK<br>(1MS)    | Elementary    | Project 5            | Project        | 20               |
|           | 2011 1-Gur  |                                         | $I + H42TIRLIK$<br>(TWG) | Elemantary    | Class Work           | Class Work     | 20               |
|           | 2011 1-Guz  |                                         | 1 - HAZIRLIK<br>(TNG)    | Elemantary    | Hicherm 1            | Midterm        | 20               |
|           | 2011 1-Gur  |                                         | 1 - HAZIRLIK.<br>(DNG)   | Elemantary    | Midterm <sub>2</sub> | Midterm        | 30               |
|           | 2011 1-G02  |                                         | 1 - HAZIRLIK<br>(TNG)    | Elemantary    | Midterm 3            | Midterm        | 25               |
|           | 2011 1-Gilz |                                         | 1 - HAZIRLIK<br>(ING)    | Elementary    | Final                | Final          | 25               |

**Şekil 6.** Sınav Bilgileri Tanımı
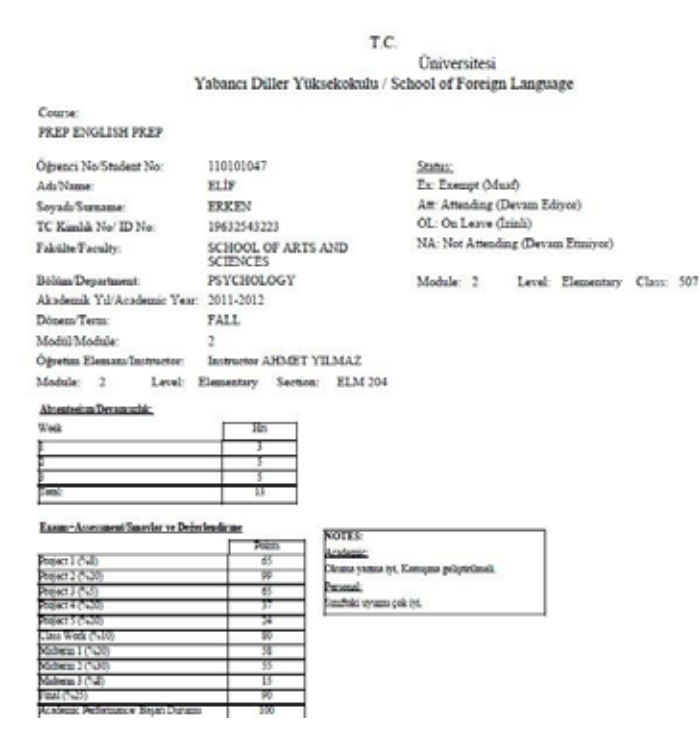

Ş**ekil 7.** Öğrenci Web Portalı / Hazırlık Transkripti

#### **3. Sonuç ve Öneriler**

Öğrenci İşleri Yazılımları içinde çoğu zaman yer almayan hazırlık okulu süreçleri, tablolama araçları ile takip edilmektedir.

Hazırlık Okulları, kendi içlerindeki işleyişi kolaylaştırmak için hazırlık işlerine özel bir yazılımı kullanması bir çözüm olarak görülmektedir.

Hazırlık Okulu Yazılımı bağımsız olarak çalışabilir. Ancak Öğrenci işleri ile entegre yönüyle, süreçlerde kolaylık ve bilgilerin tutarlı olmasını sağlamaktadır.

# **Üniversitelerde Elektronik Belge Yönetimi ve**

# **Arşivleme Sistemine Geçiş Süreci Modellemesi (e-BEYAS-M)\***

**Fahrettin Özdemirci1 , Özlem Bayram1 , Bahattin Yalçınkaya<sup>2</sup> , Mehmet Torunlar3**

1 Ankara Üniversitesi, Bilgi ve Belge Yönetimi Bölümü, Ankara

2 Marmara Üniversitesi Bilgi ve Belge Yönetimi Bölümü Doktora Öğrencisi, İstanbul

3 Başbakanlık Devlet Arşivleri Genel Müdürlüğü, Ankara

ozdemirci@ankara.edu.tr, ozlembayr@gmail.com, bahakaya@gmail.com, mehmettorunlar@mynet.com

**Özet:** Günümüzde kurumlar, e-belge uygulamalarına geçmek, e-belge yönetimi ve arşivleme sistemi kurmak istemekte, ancak bu geçiş sürecini nasıl planlayacağı ve yöneteceği konusunda sıkıntılar yaşamaktadır. Çoğu zaman yönetim uygulamalarında önemli değişiklikleri gerektiren bu sürecin yalnızca bir yazılımla yapılabileceği düşüncesi ve bu doğrultuda hareket edilmesi dikkat çekmektedir. Alınan yazılıma göre kurumun yönetim süreçleri yapılandırılmaya çalışılmakta ve e-belge yönetimi ve arşivleme sistemi geçiş süreci ciddi mali kayıplarla birlikte başarısızlıkla sonuçlanmaktadır. e-Belge yönetimi ve arşivleme sistemine geçişte kurumun yapısına uygun modellemenin yapılması, sürecin planlanması ve buna uygun yazılım ve donanımın sağlanması yoluna gidilmeli, kısaca bu geçiş süreci profesyonelce yönetilmelidir. Bu Proje, kurumlarda iş süreçlerinde üretilen belgelerin e-ortamda üretilmesini, dosyalanmasını, saklanmasını, arşivlenmesini, güvenli ve yetkili erişimi sağlayacak sisteme geçiş sürecinin yönetilmesini ve sistemin sürdürülebilirliği için modelleme yapılmasını sağlamayı amaçlamaktadır.

**Anahtar Sözcükler:** Elektronik Belge Yönetimi, Sistem Modellemesi, Üniversitelerde Elektronik Belge Yönetimi, e-Devlet, Süreç Yönetimi.

#### **Transition Process Modeling of E-Records Management and Archiving System in Universities**

**Abstract:** Today, institutions are willing to get implicated to e-records procedures and establish e-records management and archive system; however, they are facing problems regarding how transmitting process should be planned and managed. In many cases, the thought of having software that can set up the whole process, which in fact requires serious changes in administrative operations, has become observed. Administrative procedures are tried to be adapted according to the existing software project, and after that, transition process for the e-records management and archiving system may result in serious financial losses. Transition to e-records management and archiving system should be modeled as an appropriate structure of the institution and the whole process should be planned with respect to the appropriate software and hardware modeling for the institution. In short, the transition process should be managed professionally. This Project aims to provide modeling for managing transition process of a sustainable system that enables operational records to be created, filed, stored, and archived in an accessible and a secure electronic format.

**Keywords:** Electronic Records Management, System Modeling, Electronic Records Management in Universities, e-Government, Process Management.

 \* TÜBİTAK ve Ankara Üniversitesi tarafından desteklenen proje Ankara Üniversitesi ve Devlet Arşivleri Genel Müdürlüğü işbirliği ile yürütülmektedir.

# **1. Giriş**

Günümüzde insan teknoloji ilişkisinin geçen yıllara nispeten insan yaşamını, sosyal ve ekonomik hayatını daha kalıcı bir şekilde etkilediğini iddia etmek gerçekçi bir tablo çizmek için yeterli bir durumdur. Gerçekçi tablonun temel unsurları, teknolojinin insan yaşamına sağladığı kolaylıkların tartışılmasını gündeme getirdiği gibi, insanın yaşantısında bu yeniliklere uyum sağlama sürecini içeren bazı öğeleri de içermektedir. Bugün dünyada kullanılan bilgisayar sayısı sürekli artmakta, mobil iletişim yaşamımızda daha fazla yer almakta ve her geçen gün yeni ürünler ve markalar satışa sunulmaktadır. Buna paralel olarak insanların yaşam tarzlarında belli değişikler, eski alışkanlıklardan sıyrılışlar ve yeni arayışlar hiç eksik olmamaktadır.

Bu arayışların yaşandığı önemli bir alan da bilgi ve belge yönetimi endüstrisi olarak dikkat çekmektedir. Bilgi ve belge yönetimi, içerisinde bilgi kaynaklarının üretiminden derlenmesine ve kullanıma sunulmasına kadar birçok süreci kapsamakta ve kesinlikle uzmanlık isteyen bir alan olarak günümüz değişiminde yerini almaktadır. Bugün özel ve kamu sektöründe gerek yönetimsel ve gerekse algısal anlamda bir değişimin telaşına şahit olunmaktadır. Bu değişimin ana unsurlarından sadece bir tanesi de iş süreçlerinde üretilen belgelerin yönetimidir. Çünkü belge yönetimi, yönetim veya yönetim kavramını doğrudan etkileyen bir unsur olarak değişimde kendine yer bulmaktadır.

Özellikle elektronik imza kavramının yasal dayanaklarının oluşturulması ve buna paralel olarak standart bir elektronik belge yönetiminin nasıl yapılacağına dair çalışmaların hızla artması, belge yönetimi alanında etkin bazı uygulama ve genelgelerin devreye girmesi, klasik anlamda hantal ve yoğun olarak yaşanan bürokrasinin azaltılmasında kritik faktör etkisi oluşturmaktadır. Yönetim anlayışı değişmekte, vatandaş devlet ilişkilerinde yeni bir dönüşümün başladığı aşikar bir şekilde görülmektedir.

Kurum ve kuruluşlar elektronik belge yönetimi ile fonksiyon ve faaliyetlerini yerine getirirken zaman ve maliyet tasarrufunun farkına varmaya başlamışlardır. Kaynakların verimli kullanılması hususu tek başına elektronik belge yönetimine geçmek için bir nedenken, elektronik belge yönetimi kuruluşların ve kurumların iş ve işlemlerindeki aksaklıklarını ortaya koyması açısından da önem kazanmıştır. Geleneksel yönetim anlayışıyla yürütülen bazı iş ve işlemlerin elektronik ortama geçirilmesi yeni işlevsel süreçleri de beraberinde getirmiştir. Bu durum karşısında kurumlarda teknoloji odaklı ve kurumsal değişimi etkileyecek unsurları içeren bazı değişimlerin meydana gelmesi de kaçınılmaz olmaktadır.

Kurumlar faaliyetlerinin yönetiminde verimlik ve rekabet güçlerini arttırmak için elektronik belge yönetim sistemi yazılımlarına yatırım yapmaktadır. Ancak kurumun idari ve işleyiş yapısını yazılıma göre yapılandırmak değil; yazılımın kurumsal yapıya hizmet etmesi sağlanmalıdır. Bu da kurumların, ulusal ve uluslararası standartlara uygun elektronik belge yönetim sistemleri oluşturmasını ve beraberinde kurumsal özelliklerden kaynaklanan farklılıkları da dikkate alarak süreci iyi yönetmesini gerektirmektedir [1].

Şüphesiz üniversiteler, değişimin diğer kuruluşlara göre öncülüğünü yapan kurumlardır. Üniversitelerin idari ve akademik yapısı dikkate alındığında, iş süreçlerinde üretilen bilgi ve belgelerin kurum tarihini oluşturmada diğer kurumlardan çokta farklı olmadığını düşündürmektedir. Ancak faaliyet ve fonksiyon açısından değerlendirildiğinde üniversitelerin yapıları, hem karmaşık iş süreçlerini hem de değişken faaliyetleri kapsamaktadır. Bu anlamda üniversitelerde bürokrasiyi azaltmak, iş ve işlemlerin elektronik ortamda yapılarak etkin ve verimli yönetim yaklaşımının uygulanabilirliğini göstermek amacı ile "Üniversitelerde Elektronik Belge Yönetimi ve Arşivleme Sistemine Geçiş Süreci Modellemesi (e-BEYAS-M)" proje önerisi geliştirilmiştir.

# **2. Elektronik Belge Yönetimi ve Arşivleme Sistemine Geçiş Süreci Modellemesi (e-BEYAS-M) Projesi 1**

"Üniversitelerde Elektronik Belge Yönetimi ve Arşivleme Sistemine Geçiş Süreci Modellemesi (e-BEYAS-M)" adıyla geliştirilen proje önerisi TÜBİTAK'a sunulmuştur [3]. Üniversitelerde e-belge yönetimi ve arşivleme işlemlerinin yürütülmesini sağlayacak modelin tasarımı için çalışma alanı olarak, köklü ve büyük bir eğitimöğretim-araştırma kurumu olan Ankara Üniversitesi seçilmiştir. Bu bağlamda üniversitelerin yönetim etkinlikleri içerisinde elektronik belge yönetimi ve arşivleme sisteminin yer almasını sağlayacak çalışmalar projenin TÜBİTAK tarafından onaylanmasıyla 01.04. 2011 tarihinde başlatılmıştır. Ankara Üniversitesi ile Başbakanlık Devlet Arşivleri Genel Müdürlüğü işbirliği ile yürütülmekte ve TÜBİTAK tarafından desteklenmekte olan bu projenin Eylül 2012'de tamamlanması hedeflenmektedir.

#### **2.1 Projenin İçeriği ve Hedefleri**

Günümüzde kurumlar, e-belge uygulamalarına geçmek ve e-belge yönetimi ve arşivleme sistemi kurmak istemekte, ancak bu geçiş sürecinin nasıl planlanacağı ve yönetileceği konusunda sıkıntılar yaşamaktadır. Çoğu zaman yönetim uygulamalarında önemli değişiklikleri gerektiren bu sürecin yalnızca bir yazılımla yapılabileceği düşüncesi ve bu doğrultuda hareket edilmesi dikkat çekmektedir. Alınan yazılıma göre kurumun yönetim süreçleri yapılandırılmaya çalışılmakta ve e-belge yönetimi ve arşivleme sistemi geçiş süreci ciddi mali kayıplarla birlikte başarısızlıkla sonuçlanmaktadır. Çoğunlukla elektronik belge kültürünün kurumsal anlamda tam olarak gelişmemesi sebebiyle, sayısallaştırma e-belge ile aynı şeymiş gibi algılanmaktadır. Oysa e-belge yönetimi ve arşivleme sistemine geçişte kurumun yapısına uygun modellemenin yapılması, sürecin planlanması ve buna uygun yazılım ve donanımın sağlanması, kısaca bu geçiş sürecinin profesyonelce yönetilmesi gerekmektedir.

Bu Projede, kurumlarda iş süreçlerinde üretilen belgelerin e-ortamda üretilmesi, dosyalanması, saklanması, arşivlenmesi, güvenli ve yetkili erişimi sağlayacak sisteme geçiş sürecinin yönetilmesi ve sistemin sürdürülebilirliği için modelleme yapılması amaçlanmıştır. Bu amaç doğrultusunda kurumlarda e-belge yönetimi ve arşivleme sistemine geçiş sürecinin etkin ve sürdürülebilir bir şekilde yönetilebilirliğini sağlamak için geçiş sürecinin tanımlanarak sürecin ve modelin gerektirdiği prosedürlerin hazırlanması hedeflenmiştir.

# **2.2 Projenin Önemi**

Proje, üniversitelerin elektronik ortama geçişlerinde yaşanabilecek sorunların ortaya konulması ve bu konuda çalışmalara nereden başlanacağının ve bu sürecin nasıl yönetileceğinin belirlenmesi açısından son derece önemlidir. Bu türden projeler için üniversitelerin ayıracakları kaynakların etkin ve verimli kullanılması ekonomik açıdan başka bir önemli noktayı oluşturmaktadır.

Kurum ve kuruluşlarda e-belge yönetimi ve arşivleme işlemlerinin, yönetimin etkinliklerinin ürünü olarak ortaya çıkan belgelerle ilgili olmaları nedeniyle, kuruma özgü bir yapıda oluşturulması ve yürütülmesi gerekmektedir. Ancak örgütsel yapı, amaç, hedef ve işlemler açısından birbirine benzeyen kurum ve kuruluşlarda e-belge ve arşivleme işlemlerin yürütülmesi benzer yolların ve yöntemlerin izlenmesini gerektirir. Bu nedenle bir üniversite için yapılacak çalışmanın sonuçları diğer üniversiteler için de kullanılabilecektir. Geliştirilen model ve tanımlanan uygulamalar aynı yapıdaki diğer kurumlarda da uygulama potansiyeline sahip olacaktır. Ankara Üniversitesi'nde alan çalışması yapılarak üniversiteler için 'e-Belge Yönetimi ve Arşivleme Sistemi (e-BEYAS)'ne geçiş süreci modellemesinin oluşturulmasını sağlayacak bu çalışma sonunda ortaya çıkan ürün tüm üniversitelere referans model olacaktır.

<sup>1</sup> TÜBİTAK-SOBAG Proje No: 110K592

#### **3. Proje Çalışmaları**

## **3.1 Ankara Üniversitesi Organizasyon ve Yönetim Yapısının Değerlendirilmesi**

Proje kapsamında; Ankara Üniversitesi organizasyon ve yönetim yapısının değerlendirilmesi birim ve alt birim düzeyinde yapılmıştır. Bu çerçevede; fakülte, enstitü, konservatuar, yüksekokul, araştırma ve uygulama merkezi, hastane, rektörlük idari birimler (iç denetim, hukuk müşavirliği, daire başkanlıkları, koordinatörlük vb.)'den oluşan toplam 101 ana birim belirlenmiştir. 101 idari ve akademik birime bağlı alt birimler toplamı ise 1188 olarak tespit edilmiştir. Bunun 543'ü rektörlük, fakülte, enstitü, yüksekokul vb. de bulunan idari alt birim; 645'i ise akademik birimlerden oluşmaktadır. Çalışma bu birimler esas alınarak planlanmıştır. Ankara Üniversitesi 3.402'si akademik, 4.009'u idari olmak üzere toplam 7.411 personeli<sup>2</sup> bulunan büyük ve köklü bir üniversitesidir.

Etkin ve sürdürülebilir bir e-belge yönetimi ve arşivleme sistemi oluşturulmasında örgütsel yapının ve bu yapıyı oluşturan birimlerin birbirleriyle olan bağları ve iş/işlem süreçleri önemli rol oynamaktadır. Bir işlemin başladığı ve nihai imza ile tamamlandığı yönetim düzeyi sistemin tasarımında en kritik noktayı oluşturmaktadır. Bu açıdan üniversiteler, bir işlemi başlatan ve kendi içinde sonuçlandıran birimlerin yer aldığı bir organizasyon yapısına sahiptir.

### **3.2 Ankara Üniversitesi Belge Yönetimi ve Arşivleme İşlemleri Mevcut Durum Değerlendirmesi**

Ankara Üniversitesi'nde belge yönetimi ve arşiv işlemlerine yönelik mevcut durumunun değerlendirmesi yapılmıştır. Belge üretimi, belge akışları, belge kayıt sistemleri, dosyalama, arşivleme vb. uygulamalarda yönetim ve çalışanlar olarak bir farkındalığa sahip oldukları anlaşılmaktadır. Bunda 2007-2009 tarihleri arasında yine TÜBİTAK destekli Ankara Üniversitesi'nde yürütülen BEYAS Projesi ile uygulamaya konulan Ankara Üniversitesi Bel-<br>2 Nisan 2011 Ankara Üniversitesi Personel 2 Nisan 2011 Ankara Üniversitesi Personel Daire Başkanlığı'ndan alınan veriler.

ge Yönetimi ve Arşiv Sistemi (BEYAS Modeli) [2] etkin olmuştur. e-BEYAS çalışmaları için Ankara Üniversitesi BEYAS uygulamaları önemli bir alt yapı oluşturmaktadır.

## **3.3 Birimlerin Hiyerarşik Yapısının Belirlenmesi ve Kurum Kimlik Kodları**

Elektronik belge yönetim sistemlerinde veya geliştirilen diğer uygulama yazılımlarında kurumların tanımlanması için 'Yazışma Birim (Haberleşme) Kodları'na ilave olarak 'Kurum Kimlik Kodları (KKK)'nın alınmasını öngören 10.02.2011 tarihli ve 2011/1 sayılı Başbakanlık genelgesi gereğince Devlet Teşkilatı Veri Tabanı (DTVT)'na üniversitenin tüm birimlerinin giriş işlemleri tamamlanarak e-belge yönetimi ve arşivleme sistemi için gerekli olan Kurum "Kimlik Kodları" alınmıştır. Bu çalışma ile üniversitede her düzeyde birimler hiyerarşik bağları itibariyle tanımlanarak standart bir yapılanma getirilmiştir. Aynı fonksiyon için farklı birimlerde bulunması gereken alt birimlerde, standart sağlanmıştır.

#### **3.4 BEYAS Koordinatörlüğü ve BEYAS Web Sitesi**

Ankara Üniversitesinde Belge Yönetimi ve Arşiv Sistemi (BEYAS) Koordinatörlüğü 2008 yılında oluşturulmuştur. Koordinatörlük üniversitede BEYAS ve e-BEYAS çalışmalarını koordine etmekte ve yürütmektedir. Bir koordinatörle çalışmaya başlayan birimde bugün 1 şube müdürü, 1 uzman, 1 şef, 2 memur görev yapmaktadır.

2007-2009 tarihlerinde üniversitede TÜBİTAK destekli yürütülen BEYAS projesi kapsamında hazırlanan ve üniversite sunucularında erişime açık olan BEYAS Web Sitesi (http://beyas. ankara.edu.tr) e-BEYAS çalışmaları için de kullanılmaktadır. Yapılan bilgilendirmeler ve çalışmalar bu web sitesi üzerinden gerçekleştirilmektedir. BEYAS ve e-BEYAS çalışmalarıyla ilgili kurumsal nitelik taşımayan her türlü bilgi ve veriler dışarıya açıktır.

#### **3.5 Birim Sorumlularının Belirlenmesi**

Ankara Üniversitesi'nde süreç çalışmaları için ilgili birimlerden sorumlular belirlenmiştir. Bu

çalışmaya da 2007-2009 tarihleri arasında Ankara Üniversitesi'nde TÜBİTAK Destekli yürütülen BEYAS Projesi kapsamında oluşturulan altyapı temel oluşturmuştur. Mevcut BEYAS sorumluları yeniden değerlendirilerek, yürütülecek yeni çalışmanın gerektirdiği nitelikler açısından gözden geçirilmiş ve güncellenerek e-BEYAS-M projesi çalışmalarının da yer aldığı BEYAS Web sitesinden üniversitenin erişimine açılmıştır. Ayrıca 101 ana birimin ilgili birimin yöneticisi ya da yardımcısı ilgili birimde yapılacak e-BEYAS çalışmalarından sorumlu yetkili olarak belirlenmiştir. Bu uygulamada da önceki BEYAS Projesinde oluşturulan yapı temel alınmıştır. Böylece yöneticilerin görev ve sorumlulukları arasında e-BEYAS tanımlanmıştır.

### **3.6 Bilgilendirme Sunumları ve Farkındalık Yaratılması**

e-BEYAS çalışmalarıyla ilgili Ankara Üniversitesi üst ve orta düzey yöneticiler ile belirlenen sorumlulara bilgilendirme ve farkındalık sunumlarına başlanmıştır. Bu kapsamda Üniversite Yönetim Kurulu'nda e-BEYAS Çalışmaları konusunda sunum yapılmıştır. Üniversite üst yönetimine, farkındalık sunumlarının tüm fakülte, yüksekokul akademik kurullarında yapılması önerisi götürülmüş ve üst yönetim tarafından uygun bulunmuştur. Bunun üzerine fakülte, yüksekokul kurullarında sunumlara başlanmış ve bu kapsamda 8 fakülte ve 4 yüksekokulda sunumlar yapılmıştır. Diğer fakülte ve yüksekokul akademik kurullarında sunumlara devam edilmektedir.

Üniversitede yöneticilere ve çalışanlara yönelik gerçekleştirilen sunumlar, eğitimler ve bilgilendirme toplantıları, yönetimin ve çalışanların uygulamalara desteğini sağlamaktadır. Farkındalık yaratma çerçevesinde yürütülen çalışmalarımızda temel yaklaşımımız; (1) bilgilendirme, (2) bilinçlendirme (3) gerçekleştirme olarak belirlenmiştir.

## **3.7 Ankara Üniversitesi Yöneticilerine Anket Uygulanması ve Değerlendirilmesi**

e-BEYAS çalışmaları çerçevesinde Ankara Üniversitesi üst ve orta düzey yöneticilerine

e-BEYAS'a geçiş sürecine bakış açılarını öğrenmek ve değerlendirmelerini almak amacıyla kullandıkları bilgisayar teknoloji imkanları, işlerindeki bürokratik yoğunluk, üniversitenin belge yönetim politikaları, mevzuat, e-yazışmalarda öncelik, e-BEYAS'a geçişte karşılaşılabilecek sorunlar, e-BEYAS'ın en çok neyi değiştireceği, e-imza, e-devlet çalışmaları gibi konuları değerlendirmeye yönelik 15 kapalı uçlu sorudan oluşan anket uygulanmıştır.

Anket uygulanacak üst ve orta düzey yönetici sayısı 247 olarak öngörülmüş, ankete katılan toplam kişi sayısı 203 olmuştur. Ankete katılması öngörülen üst ve orta düzey yöneticilerin 5'te 4'ü ankete cevap vermiş, ankete duyarlılık % 82 olarak gerçekleşmiştir.

Uygulanan anket üniversitede yönetim düzeyinde görev yapanların niteliklerini göstermesi açısından önemli veriler alınmasını sağlamıştır. Örnek vermek gerekirse üst ve orta düzey yönetim kademelerinde görev yapanların %47'sini 3 yıllık sürelerle göreve gelen dekan, dekan yardımcıları, enstitü-yüksekokul müdür ve müdür yardımcıları oluşturmaktadır. Üniversitede %47'lik bir oranda değişken bir yönetim kadrosu görev almaktadır. Bu husus e-BEYAS'ın sürdürülebilirliği ve etkinliği açısından dikkate alınması gereken bir konudur. Üst ve orta düzey yönetim kademelerinde görev yapanların %41'i 36-45 yaş aralığında; %37'si 46-55 yaş aralığındadır. 36-55 yaş aralığı %78'lik bir oranı oluşturmaktadır. e-BEYAS'a geçişte bilgi teknolojilerinin kullanımı ön plana çıkmaktadır bu açıdan yaş önemli bir faktör olarak dikkate alınmalıdır. Anket sonuçlarından birkaç konuyu grafiklerle vermek yararlı olacaktır:

**e-BEYAS'a geçişte karşılaşılabilecek sorunlar:** Katılımcılar yöneltilen "e-BEYAS'a geçişte karşılaşılabilecek sorunlar neler olabilir" sorusunu önceliğini de belirterek yanıtlamışlardır.

e-BEYAS'a geçişte karşılaşılabilecek sorunlarda ilk sırada insan kaynağı, ikinci sırada farkındalık yer almaktadır. Yazılım ise 5 sırada gelmektedir (Grafik-1).

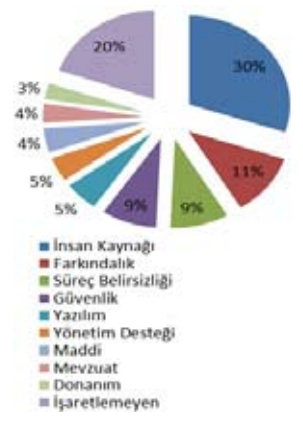

**Grafik-1** e-BEYAS'a Geçişte Karşılaşılabilecek Sorunlar ve Öncelik Sıralaması

Y**öneticilerin e-yazışmada öncelik tercihleri:**  Katılımcılara işlemlerine yönelik yazışmalarından hangilerini elektronik ortamda iletmek istedikleri sorusu yöneltilerek, öncelik sıralaması yapmaları istenmiştir.

"Kurum içi yazışmaların" elektronik ortamda iletilmesi gerektiğini düşünenlerin oranı % 69 ile ilk sırada yer almaktadır (Grafik-2).

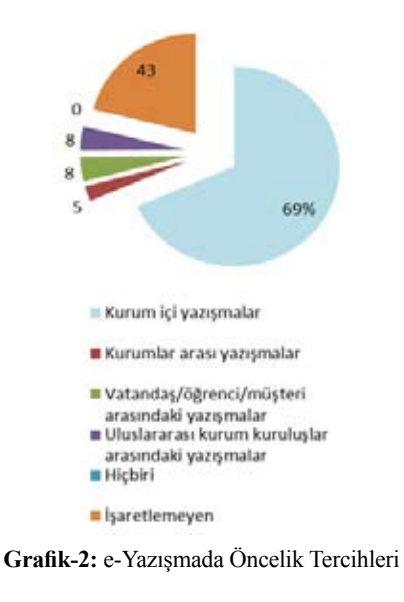

**e-BEYAS'a geçiş neyi değiştirir?:** Katılımcılara "Elektronik Belge Yönetimi ve Arşiv Sistemi (e-BEYAS)'ne geçiş Üniversitede en çok neyi değiştirir?" sorusu yöneltilmiştir. Yine katılımcılar birden fazla seçeneği işaretleyerek önceliğe göre sıralama yapmaları istenmiştir.

İletişim ve yazışmalar kolaylaşır % 43 ile ilk sırada yer almaktadır. Bunu % 14 ile hizmetlerde kalite artar, %10 standartlaşma sağlanır, %10 maliyet kayıpları önlenir izlemektedir.

%82 duyarlılıkla sonuçlanan e-BEYAS yönetici anketi, üniversitemizde e-BEYAS uygulamasına geçilmesi konusunda farkındalık yaratıldığını ve e-BEYAS uygulamasına geçilmesinin yararlı olacağını göstermiştir. Yöneticiler öncelikle iç yazışmaların e-ortamda gerçekleştirilmesini istemektedir. e-BEYAS uygulamasına geçiş için bir beklentinin var olduğu görülmüştür.

Ankara Üniversitesi'nde aktif olarak görev yapan üst ve orta düzey yöneticilere uygulanan anket sonuçları üniversite üst yönetimine raporlandırılarak sunulmuştur. e-BEYAS çalışmaları üniversite üst yönetimi tarafından desteklenmiştir. Üniversite üst yönetimi proje kapsamında çıkarılacak modellemeye uygun yazılım hizmeti alınması için proje ekibinden iki kişinin de yer aldığı Rektör Yardımcısı Prof. Dr. Argun Karacabey başkanlığında bir komisyon oluşturulmasına karar vermiştir ve oluşturulan komisyon proje ekibiyle paralel çalışmalarını yürütmektedir. Üniversite üst yönetimi proje çalışmaları sonuçlarını uygulamaya koyma konusunda kararlılığını ortaya koyarak projeye idari desteğini vermiş ve e-BEYAS'a geçiş kararı almıştır.

#### **3.8 e-BEYAS Analiz Çalışmaları**

Ankara Üniversitesi'nde e-belge ve arşivleme işlemlerine ilişkin analiz çalışmaları başlatılmıştır. Yönetim yapısı, işleyiş ve fonksiyonları gereği analiz iki aşamalı olarak planlanmış ve uygulanmıştır. Bu kapsamda birinci aşamada Rektörlük birimlerini kapsayan çalışma yapılmış sonuçları değerlendirilmektedir. İkinci aşamada ise fakülte, enstitü, yüksekokul, merkez

vb. birimler için analiz çalışması başlatılmış ve **4. TÜRKSAT A.Ş. ile İşbirliği Protokolü** devam etmektedir. Analizden çıkacak sonuçlar öncelikle e-BEYAS'ın bileşenlerini ve fonksiyonlarını belirlemede kullanılacaktır. Ayrıca sistemin alt yapı, donanım vb. ihtiyaçları da

Analiz çalışmaları için; (1)"e-BEYAS Belge Akış ve İşlem Süreçleri Analizi-Genel Formu" ve (2) "e-BEYAS Belge Akış ve İşlem Süreçleri Analizi-İşlem Basamakları Formu" olmak üzere birbiriyle bağlantılı iki form geliştirilmiş ve uygulanmıştır.

çıkarılmış olacaktır.

Birinci formla rektörlükte sube müdürlüğü, fakülte-enstitü-yüksekokul ve benzerinde şeflik, bölüm ve anabilim dalı düzeyinde ana işlem ve bunlara bağlı alt işlem basamaklarını, birime gelen yazıların havale rotasını, işlem basamaklarında ihtiyaç duyulan kurumsal ve kurum dışı veri tabanlarını ve bilgi sistemlerini belirlemeye yönelik veri ve bilgiler toplanmıştır.

İkinci formla ise, işlem başlatma noktasını ve türünü, kullanılan belge şablonunu, belgenin öncelik derecesini, belgenin gizlilik derecesini, işlem zaman ilişkisini, belgenin niteliğini, imza rotasını, belgenin muhataplarını, işlem yoğunluğunu, işleme esas olan yazının eklerini ve özelliklerini belirlemeye yönelik veriler alınmıştır. Formların etkin doldurulmasını sağlamak amacıyla çalışmanın yapılacağı ilgili birimlerde çalışanlara bilgilendirme toplantıları yapılmıştır.

Analiz formlarıyla derlenen veri ve bilgiler oluşturulan veri tabanında toplanarak değerlendirilmeye başlanmıştır. Elde edilen verilerin değerlendirilmesiyle üniversite için nasıl bir e-belge yönetimi ve arşivleme sistemi modeline ve mimarisine ihtiyaç olduğu çıkarılarak tasarımı yapılacaktır. Ayrıca ihtiyaç duyulan sistemin büyüklüğü, tarayıcı, fax vb. gibi yan donanımların neler olması gerektiği belirlenebilecektir. Değerlendirme doğrultusunda birimlerle yerinde inceleme ve görüşme çalışmalarına geçilmiştir.

Ankara Üniversitesi ile TÜRKSAT Uydu Haberleşme Kablo TV ve İşletme A.Ş. arasında Aralık 2011 tarihinde işbirliği protokolü imzalanmıştır. İmzalanan Elektronik Belge Yönetimi ve Arşivleme Sistemi Protokolü ile iki aşamada e-BEYAS (Elektronik Belge Yönetimi ve Arşivleme Sistemi) uygulaması geliştirilmektedir. Bu süreç BEYAS Koordinatörlüğü tarafından yürütülmekte ve bilgi işlem birimi teknik destek sağlamaktadır.

# **5. e-BEYAS Modeli**

Yürütülmekte olan çalışmalar, içerik ve kapsam olarak ülkemiz üniversitelerinde e-belge yönetimi ve arşivleme sistemine geçiş sürecinin etkin yönetilmesine ve sürdürülebilir e-belge sistemlerinin geliştirilmesine öncülük edecektir. Projede en önemli noktayı "üniversitelerde e-belge yönetimi ve arşivleme sistemi geçiş süreci sistem tasarımı mimarisinin kurgulanması ve modellenmesi" oluşturmaktadır. Modeli oluşturan modüllerin fonksiyonları ve ilişkisi ayrıntılı olarak tanımlanmaktadır. Ankara Üniversitesi'nde öngörülen e-BEYAS Modeli yazılımının TÜRSAT A.Ş. ile yapılan işbirliği protokolü kapsamında 2 aşamada geliştirilmesi planlanmıştır.

# **6. Sonuç**

Elektronik belge yönetimi yazılımları, belgelerin üretimi kadar tekrar erişilebilirliği ve paylaşılabilirliğini öne çıkaracak bir mimari yapıya sahip olmalıdır. Elektronik belge yönetim sistemlerini oluşturmada, standartlar ve kurallar, erişim amaçlı bir yaklaşımı öngörmekle birlikte, bu anlayışın, elektronik belge yönetim sistemleri yazılımlarına yansıtılmasında kurumsal yapılar ve ihtiyaçlar göz ardı edilmektedir. Bu nedenle elektronik belge yönetim sistemi yazılımlarının geliştirilmesinde belge yöneticileriyle yazılımcılar ortak hareket etmelidir. Kurumlarda etkin ve sürdürülebilir elektronik belge yönetimi ve arşivleme sistemlerinin oluşturulması tek başına bilgi işlem birimlerinin yapabileceği ve yönetebileceği bir uygulama değildir. Süreç yönetimini gerektiren bir belge yönetimi uygulamasıdır. İş ve işlem süreçlerinin elektronik ortama taşımasını ve yürütülmesini içeren elektronik belge yönetimi ve arşivleme sistemlerinin kurumlarda başarı ile hayata geçirilmesi, sürdürülebilirliğinin sağlanabilmesi için bir birim oluşturulmasına ihtiyaç vardır. Kurumlarda bilgi işlem birimleri ise bu sistemin önemli bir parçası olarak teknik alt yapı desteğini sağlamalıdır.

#### **Kaynaklar**

[1] Bayram, Ö. and Özdemirci, F., "Transition Process of e-Records Management and Archiving System in Universities: Ankara University", **International Conference on Integrated Information, IC-ININFO**. September 29 - October 3, 2011, Kos island, Greece, 2011.

[2] Özdemirci, F., Torunlar, M. and Sarac, S. **Üniversiteler İçin Belge Yönetimi ve Arşiv Sistemi/İşlemleri (BEYAS) El Kitabı**. Ankara, 2009.

[3] "Üniversitelerde Elektronik Belge Yönetimi ve Arşivleme Sistemine Geçiş Süreci Modellemesi (E-BEYAS-M) Proje Metni (TÜBİTAK-SOBAG Proje No: 110K592)" Proje Yürütücüsü: Fahrettin Özdemirci; Araştırmacılar.: S. Özlem Bayram, Mehmet Torunlar, Selvet Saraç. Destekçi Kuruluşlar: *TÜBİTAK, Ankara Üniversitesi Rektörlüğü ve Başbakanlık Devlet Arşivleri Genel Müdürlüğü. 01.04.2011- 30.09.2012.*

# **İlköğretim Öğrencilerinin Bilgisayar Okuryazarlık Düzeyleri ve**

# **Bilgisayar Derslerine Karşı Tutumları**

# **Serkan Dinçer1 , Nuray Kutlar1 , Devkan Kaleci<sup>2</sup> , Hasan Kıran<sup>2</sup>**

1 Çukurova Üniversitesi, Eğitim Fakültesi, Adana 2 İnönü Üniversitesi, Eğitim Fakültesi, Malatya dincerserkan@cu.edu.tr, nuraykutlar@hotmail.com.tr, devkan@inonu.edu.tr, hasankiran@e-mail.com.tr

**Özet:** Gelişen teknolojilerle birlikte sosyal toplumlardaki bireylerin bilgisayar okuryazarlık seviyeleri artmıştır. Gelişen ve gelişmekte olan ülkelerde bireylerin bilgisayar okuryazarlık seviyelerinin artırılması için çeşitli çalışmalar yapılmış, bireylerin bilgisayarı etkin kullanabilmeleri için bilgisayar dersleri ilköğretimden itibaren müfredata dahil edilmiştir. Türkiye'de ise geçtiğimiz yıllara kadar ilköğretim 4. sınıfından itibaren zorunlu ders halinde müfredatta bulunan bilgisayar dersleri, günümüzde ilköğretim 6. sınıfından itibaren seçmeli ders şeklinde müfredata dahil edilmiştir. Literatürde bu değişikliğin yapılmasından sonra ilköğretim öğrencilerinin bilgisayar okuryazarlık seviyelerini inceleyen bir çok çalışmaya ulaşılmasına rağmen, öğrencilerin bilgisayar okuryazarlık düzeylerindeki değişimi gösteren bir çalışmaya rastlanmamıştır. Bu çalışma, günümüzde ilköğretim öğrencilerinin bilgisayar okuryazarlığı düzeylerinin hangi seviyede olduğunu; bu seviyenin önceki yıllarda ilköğretim öğrencilerinin bilgisayar okuryazarlık düzeylerini ölçen çalışmalarla karşılaştırılmasıyla, müfredattaki bu değişikliğin öğrencilerin bilgisayar okuryazarlık düzeylerine nasıl bir etki yaptığını ve günümüzde ilköğretim öğrencilerinin bilgisayara karşı tutumlarını araştırılmıştır.

**Anahtar Sözcükler:** Bilgisayar Okuryazarlığı, Bilgisayara Karşı Tutum.

### **1. Giriş**

Okuryazarlık kavramı günümüz şartlarında, sadece yazılı metinleri okuma-yazma becerisi olarak tanımlanmaktan çıkmış, yaşamın her noktasındaki faktörlerin her birinin etkin kullanımı şeklinde tanımlanmaya başlanmıştır [5, 9, 12, 15, 20].

Okuryazarlık kavramı çok genel bir ifade olmasından dolayı bu kavram zamanla alt basamaklara ayrılmış ve farklı tanımlamalar yapılmıştır. Bilgi okuryazarlığı kavramı ilk kez 1974'te Amerikan Bilgi Endüstrisi Derneği başkanı Paul Zurkowski tarafından Kütüphane ve Bilgi Bilimi Ulusal Komisyonu (NCLIS) için hazırlamış olduğu raporda kullanılmış ve "işlerinde bilgi kaynaklarını kullanmayı bilenler, bilgi okuryazarı bireylerdir ve bu bireyler karşılaştıkları sorunları çözmede birincil kaynakların yanında çok çeşitli bilgi araçlarını kullanma

tekniklerini ve becerilerini öğrenmişlerdir" biçiminde tanımlamıştır [4, 7, 14, 16, 17]. Bu bağlamda bilgi okuryazarlığı, "bilgiye erişme, erişilen bu bilgiyi etkin bir biçimde kullanma becerileri" biçiminde tanımlanmaktadır [14].

Bilgi okuryazarı olan birey, nasıl öğreneceğini öğrenmiş bireydir. Çünkü bu bireyler bu bilgilere ulaşabilmek için gereken yol, yöntem ve teknikleri bilmekte, karşılaşılan sorunun üstesinden gelebilmektedir [14]. Geçmiş dönemlerde kişiler bilgiye ulaşmak için kısıtlı kaynaklar kullanırken, günümüzde ise bilgisayar ve teknolojileri ile bilgiye daha hızlı, daha kolay ve birçok farklı kaynaktan ulaşabilmektedir. Bireyin bu şekilde bilgiye ulaşabilmesi ve etkin bir bilgi okuryazarı olabilmesi için bilgisayar ve teknolojilerini etkin bir şekilde kullanması, yani iyi bir bilgisayar okuryazarı olması artık zorunluluk haline gelmiştir [5].

Bilgisayar okuryazarlığı kısaca "bilgisayar kullanma yeteneği" olarak tanımlansa da [9], "çeşitli amaçlara ulaşmada bilgisayarı ve programları denetleme, bilgisayarı, bilgiyi elde etmede, iletişim kurmada ve sorun çözmede kullanma yeteneği." [1] gibi tanımlar da literatürde bulunmaktadır. İyi bir bilgisayar okuryazarı olan bireyden, bilgisayarı çalıştırması, bilgisayarın çalışma mantığının ve bileşenlerini bilmesi, bilgiye nasıl ulaşacağını bilmesi ve bu amaçla bilgisayar programlarını etkin bir şekilde kullanması beklenmektedir [19].

Bu zorunluluk çerçevesinde Milli Eğitim Bakanlığı tarafından ilköğretim programlarına temel bilgisayar dersi yürürlüğe konmuş ve XVII. - XVIII. Eğitim Şuralarında öğrencilerin bilgisayar okuryazarlığına sahip olmaları ve bilgi çağına ayak uydurmaları amacıyla bilgisayar okuryazarlığının zorunluluğu vurgulanmıştır [5, 10, 11]. Fakat bu ifadelere zıt olarak ilköğretim 4. ve 5. sınıflarda zorunlu olarak haftada iki saat olan "Bilgisayar Dersi" seçmeli olarak bir saate düşürülerek sadece 7. ve 8. Sınıfların müfredatına dahil edilmiş, bu olumsuzluklara ek olarak bu dersin müfredattan kaldırılması zaman zaman gündeme gelmiştir [5].

İlerleyen yıllardan itibaren ülkemizde "FATİH PROJESİ" adı altında sınıfların teknolojik alt yapısının artırılması hedeflenmekte ve bilgisayar destekli eğitimin güçlendirilmesi planlanmaktadır. Bu tür teknolojik tabanlı uygulamaların tüm okullara yaygınlaştırma çalışmaların olmasına rağmen bu araçları etkin bir şekilde kullanabilecek öğretmen adaylarının yetiştirilmesi konusunda çalışmalar hala yapılmamakta, öğrencilerin ise bu bilgisayar okuryazarlığını kazanma sürecinin nasıl olacağı hala bir muammadır.

Bu bilgiler ışığında ülkemizde bilgisayar okuryazarlığı hakkında birçok araştırma yapılmış olup [2, 3, 5, 8, 9, 13, 15, 18] genel anlamda bireylerin bilgisayar okuryazarlığının az olduğu ya da yeterli düzeyde olmadığı sonucuna ulaşılmıştır.

Önceki çalışmalar incelenerek öğrencilerin bilgisayar okuryazarlıklarının nasıl bir değişim gösterdiğini incelemek ve özellikle bilgisayar derslerine karşı öğrencilerin görüşlerini öğrenmek, bilgi çağına ayak uydurulması için yararlı olacağı düşünülmektedir.

Bu bilgiler ışığında bu çalışmada, ilköğretim öğrencilerinin bilgisayar okuryazarlık düzeylerinin önceki yıllara göre gösterdiği değişimler incelenmiş, elde edilen veriler önceki yıllarda elde edilen sonuçlarla karşılaştırılmıştır.

#### **2. Materyal ve Metot**

Bu araştırma, MEB'e bağlı ilköğretim okullarında öğrenim gören 6. , 7. ve 8. sınıf öğrencilerinin, öğrenimleri süresince almış oldukları bilgisayar dersi durumlarını ve önceki yıllarda yapılan çalışmalarla karşılaştırılarak ilköğretim okullarındaki bilgisayar okuryazarlıklarının değişimini analiz etmeyi amaçlayan betimsel bir çalışmadır.

### **2.1. Evren ve Örneklem**

Araştırmanın evrenini MEB'e bağlı ilköğretim okullarındaki 6., 7. ve 8. sınıflardaki öğrencilerdir. Araştırmanın örneklemini ise, Türkiye'deki 6 farklı ilde ilköğretim eğitimini sürdüren 480 öğrencidir.

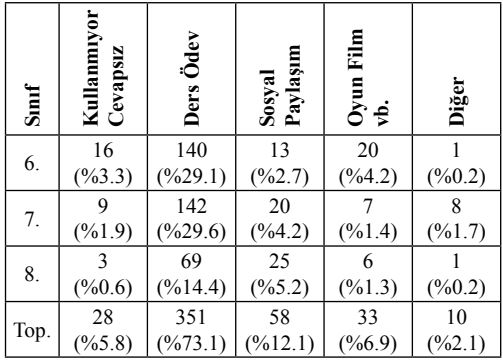

**Tablo 1.** Araştırmaya Katılan Öğrencilerin Profili

#### **2.2. Veri Toplama Araçları ve Analizi**

Araştırma için kullanılan veriler araştırmacılar tarafından geliştirilen anket formu aracılığıyla *Akademik Bilişim'12 - XIV. Akademik Bilişim Konferansı Bildirileri 1 - 3 Şubat 2012 Uşak Üniversitesi*

> Erkek  $61$  $(%12,7)$

Top.

Kız  $\begin{array}{|c} 129 \\ \hline (\%26,8) \end{array}$ 

190  $(\frac{9}{6}39, 5)$ 

toplanmıştır. Toplanan verilerin istatistikleri SPSS 17 istatistik programıyla yapılmıştır.

#### **3. Bulgular ve Yorumlar**

Tablo 1'de araştırmaya katılan öğrencilerin profilleri sunulmuştur. Bu tablodan ilköğretimde eğitim gören 480 öğrencinin katıldığı görülmektedir. Araştırma grubunun %39,5'i (n=190) 6. sınıf, %38,8'i (n=186) 7. sınıf ve %21,7'si (n=104) 8. sınıfta öğrenim gören öğrencilerden oluşturmaktadır. Bu öğrencilerin %40,6'sının (n=195) cinsiyeti erkek, %59,4'ünün (n=285) cinsiyeti ise kızdır.

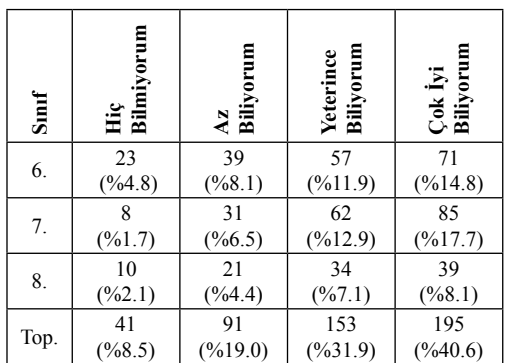

**Tablo 2.** Araştırmaya Katılan Öğrencilerin Bilgisayar Okuryazarlık Düzeyleri

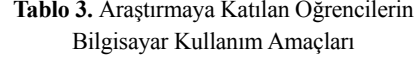

84  $(%17,5)$ 

102  $(\frac{9}{621.3})$ 

186 (%38,8)

**6. Sınıf 7. Sınıf 8. Sınıf Toplam**

50  $(%10,4)$ 

54  $(%11,3)$ 

104  $(*621,7)$ 

195  $(%40,6)$ 

285  $(\frac{9}{6}59, 4)$ 

480 (%100)

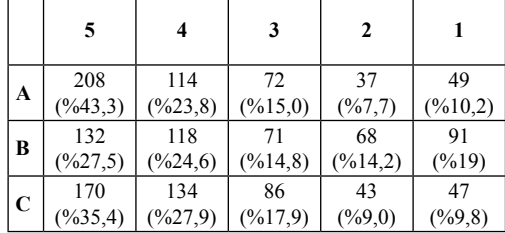

A: Bilgisayar ders saati artırılmalıdır

B: Bilgisayar dersi zorunlu ders olmalıdır.

C: Diğer derslerimin projeleri internetten araştırma

yapa pabileceğim şekilde verilmelidir.

5: Tamamen Katılıyorum

1: Tamamen Katılmıyorum

**Tablo 4.** Araştırmaya Katılan Öğrencilerin Bilgisayar Dersine Karşı Görüşleri

Tablo 2 incelendiğinde, araştırmaya katılan öğrencilerin büyük bir çoğunluğunun kendisini bilgisayar okuryazarı olarak ifade ettiği görülmektedir. İlgili tabloya bakıldığında araştırmaya katılan öğrencilerin % 72,5'inin (n=348) bilgisayarı rahatlıkla kullanabildikleri anlaşılmaktadır. Buna karşın % 8,5'lik (n=41) bir bölümünün bilgisayarı hiçbir şekilde kullanamadıkları ifade etmişlerdir.

Tablo 3'de de görüldüğü üzere öğrencilerin büyük bir çoğunluğu (%73,1,n=351) bilgisayarı dersleri ve ödevleri için, %12,1'i (n=58) sosyal paylaşım siteleri ve programları için kullandıklarını, % 5,8'i (n=28) ise bilgisayarı hiç kullanmadıklarını beyan etmişlerdir.

Öğrencilerin bilgisayar derslerinin seçmeli olarak ders müfredatında olması ve bu ders hakkındaki görüşleri sorulmuş, bu tür sorulara verilen öncelikli cevaplar Tablo 4'te sunulmuştur. Tablo 4 incelendiğinde, öğrencilerin % 67,1 'i (n= 322) bilgisayar ders saatinin artırtılmasını isterken, %17,9'u (n=86) bilgisayar dersinin saatinin artırılmasını istememektedir. Ayrıca bu öğrencilerin % 52,2'si (n=250) bilgisayar derslerinin zorunlu ders olarak müfredata yerleştirilmesini isterken, *%* 33,2'si seçmeli ders olarak müfredatta kalmasını istemektedir. Ayrıca katılımcıların % 63,3'ü (n=304) diğer ders projelerinin internetten araştırma yapabilecekleri şeklinde verilmesini isterken, % 18,8'i (n=90) istememektedir.

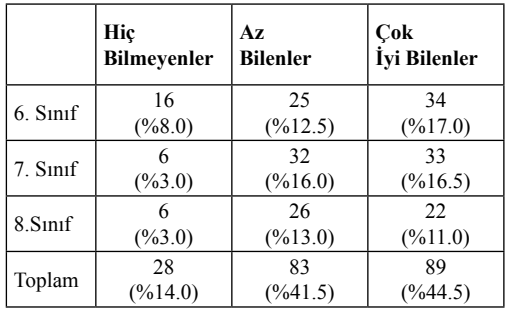

**Tablo 5.** Bilgisayar Okuryazarlık Düzeyleri

Bu çalışmaya paralel olarak Tor ve Erden (2004) tarafından yapılan çalışmanın istatistik sonuçları Tablo 5'de verilmiştir. Tablo 5'te görüldüğü gibi öğrencilerin *%* 14,0'ı (n=28) bilgisayarı hiç bilmediğini beyan ederken, % 41,5'i (n=83) bilgisayarı az düzeyde bildiğini ve *%* 44,5 'i (n=89) bilgisayarı çok iyi bildiğini beyan etmiştir. Tablo 5 incelendiğinde, öğrencilerin sınıfları yükseldikçe bilgisayar bilgile-

rinin de arttığı dikkati çekmektedir.

**Kullanmiyor Cevapsiz** 28 (%14.0) **Ders Ödev** 30 (%15.0) **Sosyal Paylaşım** 39 (%19.5) **Diğer** 87 (%43.5) **Hepsi** 16 (%8.0)

**Tablo 6.** Araştırmaya Katılan Öğrencilerin Bilgisayar Kullanım Amaçları [18]

Tablo 6 incelendiğinde, Tor ve Erden (2004)'te yapılan çalışmasında öğrencilerin %14.0'ı (n=28) bilgisayar kullanmadıklarını belirtirken, %15.0'ı (n=30) bilgisayarı ders ve ödevleri için kullandıklarını, %19.5'i (n=39) sosyal paylaşım siteleri için kullandıklarını, %43.5'i (n=87) diğer aktiviteler için kullandıklarını belirtirken, %8'i (n=16) belirtilen tüm maddeler için bilgisayarı kullandıklarını beyan etmişlerdir.

Yapılan araştırma ile Tor ve Erdem tarafından yapılan araştırma sonuçları karşılaştırılmış, elde edilen bulgular Tablo 7'de verilmiştir. Tablo 7'de gösterilen analiz sonuçlarına göre, öğrencilerin bilgisayar bilgi düzeyleri açısın-

dan, güncel çalışma sonuçlarının, önceki çalışma sonuçları [18] ile paralel olduğu, iki çalışma sonuçları arasında anlamlı fark olmadığı tespit edilmiştir *(F(2. 67S}=0.08;* ^>0,01).

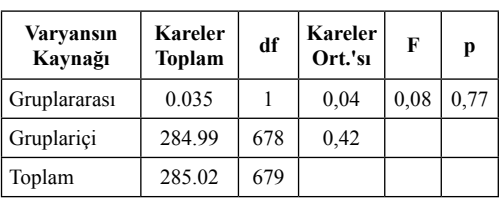

**Tablo 7.** Tor ve Erdem (2004) tarafından yapılan çalışmanın bilgisayar bilgi düzeyi açısından karşılaştırma sonuçları

Son olarak öğrencilerin bilgisayar kullanım amaçları incelenmiş önceki çalışmada [18] öğrencilerin %15'i (n=30) bilgisayarı ders amaçlı kullanırlarken, güncel çalışmada öğrencilerin %73,1'i (n=351) bilgisayarı ders amaçlı kullandıklarını belirtmişlerdir. Özellikle öğrencilerin bilgisayarı ders amaçlı kullanma nedenleri araştırıldığında, derslerin ve özellikle performans projelerinin bilgisayar destekli olarak öğrencilere verilmesi nedeniyle olduğu sonucuna ulaşılmıştır.

#### **3. Sonuç ve Tartışma**

Yapılan incelemeler sonucunda ilköğretim öğrencilerin önceki yıllarda yapılan araştırmalara göre bilgisayar okuryazarlık düzeyleri arasında çok büyük bir artış olmadığı, bu oranlar arasında anlamlı bir fark bulunmadığı sonucuna ulaşılmıştır. Hatta genel olarak düşünüldüğünde evlerinde bilgisayarı olan öğrencilerin sayısının artış göstermesine rağmen bilgisayar okuryazarlığında yeterli düzeyde artış olmaması sorgulanması gereken diğer önemli bir husustur.

İlköğretim kurumlarında ki 4. ve 5. sınıflarda uygulanan bilgisayar derslerinin haftalık saatlerinin azaltılması ve seçmeli yapılmasının bu artışı yavaşlattığı literatürde belirtilmesine rağmen [5], hala bu derslerin ders saatinin artırılması yada zorunlu hale getirilmesi ile ilgili bir çalışmanın olmadığı tespit edilmiştir.

Öğrencilere bilgisayar dersleri ile ilgili yöneltilen sorular analiz edildiğinde öğrencilerin büyük bir çoğunluğunun bilgisayar dersinin zorunlu ve saatlerinin arttırılmış olarak müfredata eklenmesini istedikleri görülmüştür. Öğrencilerin büyük bir oranla bilgisayar derslerinin zorunlu hala gelmesini istemelerinin nedenleri araştırıldığında, öğrencilerin bilgisayarı hala bir oyun aracı olarak gördükleri sonucuna ulaşılmıştır [5, 6].

Bilgisayar ve bilgisayar dersini oyun olarak niteleyen öğrencilerin bu kanıya varmalarındaki en büyük etkenlerin başında bilgisayar derslerinin değerlendirmeden muaf olarak seçmeli olarak sunulması olduğu düşünülmektedir. Bu nedenle öğrencilere bilgisayar dersi zorunlu halde verilerek, bilgisayarın sadece bir oyun aracı olmadığı aynı zamanda bir eğitim aracı olduğunun vurgulanması önerilmektedir.

Özellikle 2012 yılı itibariyle ilköğretim okullarında Fatih Projesi ile bilgisayar destekli eğitime ağırlık verileceği göz önünde tutularak bilgisayar derslerinin zorunlu hale gelmesi sonucuna ulaşılmıştır.

Sonuç olarak ilköğretim öğrencilerinin bilgisayar okuryazarlık düzeylerinin önceki yıllardaki bilgisayar okuryazarlık düzeyleri ile paralel olduğu, bu artışın ancak bilgisayar derslerinin zorunlu hale getirilip, içeriğinin yeniden gözden geçirilerek öğrencilere sunulması gerektiği sonucuna varılmıştır.

# **4. Kaynaklar**

[1] Akkoyunlu, B., "Bilgisayar Okur Yazarlığı Yeterlilikleri İle Mevcut Ders Programları/nın Kaynaştırılmasının Öğrenci Başarı ve Tutumlarına Etkisi", **Hacettepe Üniversitesi Eğitim Fakültesi Dergisi,** 12, 127-134, (1996).

[2] Akbulut, Ö.E., Akdeniz, A.R., ve Dinçer, G.T., "Benzetim Yazılımlarının Yapılandırmacı Öğrenme Kuramına Entegrasyonu Konusunda Öğretmen **Adaylarının Görüşleri: Transformatörler",** II. Uluslararası Bilgisayar ve Öğ-

*Akademik Bilişim'12 - XIV. Akademik Bilişim Konferansı Bildirileri 1 - 3 Şubat 2012 Uşak Üniversitesi*

> retim Teknolojileri Sempozyumu, **Kuşadası, (2008).**

[3] Akpınar, Y., "Öğretmenlerin Yeni Bilgi Teknolojileri Kullanımında Yükseköğretimin Etkisi: İstanbul Okulları Örneği", **The** Turkish Online Journal of Educational Technology, **2 (2), 79-96, (2003).**

[4] Behrens, S. J., "A Conceptual Analysis and Historical Overview of Information Literacy", **College & Research Libraries,** 55 (July), 309-322, (1994)

[5] Dinçer, S., "Öğretmen Yetiştiren Kurumlardaki Öğrencilerinin Öğrenim Hayatları Boyunca Bilgisayar Öğrenme Düzeylerinin ve Bilgisayar Okuryazarlıklarının İncelenmesi", **Akademik Bilişim 2011,** Malatya: İnönü Üniversitesi, (2011)

[6] Dinçer, S., ve Şahinkayası Y., "A Cross-Cultural Study Of Ict Competency, Attitude and Satisfaction Of Turkish, Polish And Czech University Students", **The Turkish Online Journal of Educational Technology,** 10 (4), 31-38, (2011).

[7] Doyle, Christian S., "Information Literacy in an Information Society: A Concept for the Information Age". New York: Syracuse University, (1994).

[8] Kılınç, A., ve Salman, S., "Fen ve Matematik Alanları Öğretmen Adaylarında Bilgisayar Okur Yazarlığı", **Mersin Üniversitesi Eğitim Fakültesi Dergisi,** 2 (2), 150-166, (2006).

[9] Korkmaz, Ö., ve Mahiroğlu, A., "Üniversiteyi Yeni Kazanmış Öğrencilerin Bilgisayar Okuryazarlık Düzeyleri", **Kastamonu Eğitim Dergisi",** 17 (3), 9831000, (2009).

**[10] MEB.** On Yedinci Millî Eğitim Şûrası Hazırlık Dokümanı (Araştırma Raporları), Ankara, (2006).

[11] **MEB**. İlköğretim Bilgisayar (1-8. Sınıflar)Dersi Öğretim Programı. **Ankara,** (2006).

[12] Murray, J., "Looking at ICT Literacy Standards Through the Big6™ Lens", **Library Media Connection,** Eric Id: 31853635, (2008).

[13] Ocak, G., Usluel, Y.K., ve Uzunbeycan, G., Kaya, G., "Bilgi ve İletişim Teknolojilerinin Yayılım Sürecinde Benimseyen Sınıflamaları ve Özellikleri", **II. Uluslararası Bilgisayar ve Öğretim Teknolojileri Sempozyumu,**  Kuşadası/İzmir, (2008).

[14] Polat, C., "Üniversitelerde Kütüphane Merkezli Bilgi Okuryazarlığı Programlarının Geliştirilmesi: Hacettepe Üniversitesi **Örneği",** Yayınlanmamış Doktora Tezi, Erzurum: Atatürk Üniversitesi**, (2005.)**

[15] Sülün, Y., Görecek, M., ve Çelik, Ö., "Öğretmen Adaylarının Bilgi Okuryazarlığı Düzeylerinin Belirlenmesi", **The Proceedings of 7th International Educational Technology Conference**, Near East University North Cyprus, (2007).

[16] Seamans, N. H. "Information Literacy: A Study of Freshman Students's Perceptions, with Recommendations", **Yayınlanmamış Doktora Tezi, Virginia: Polytechnic** Institute and State University**, (2001)**

[17] Spitzer, K., Eisenberg, M., ve Lowe, C., "Information Literacy. Essential Skills for The Information Age", **Clearinghouse on Information and Technology,** (1998).

[18] Tor, H., ve Erden, O., "İlköğretim Öğrencilerinin Bilgi Teknolojilerinden Yararlanma Düzeyleri Üzerine Bir Araştırma", **The Turkish Online Journal of Educational Technology,** 3 (1), 120-130, (2004).

[19] Walsh, C.S., "Creativity as Capital in The Literacy Classroom: Youth As Multimodal Designers", **Literacy,** 41(2), 7985, (2007).

[20] Wecker, C., Kohnlet, C., Fischer, F., "Computer Literacy and Inquiry Learning: When Geekslearn Less", **Journal of Computer Assisted Learning,** 23, 133-144, (2007).

# **İlköğretim İçin Bir Online Sınav Sistemi Önerisi**

## **Dr. Mustafa Kumalar, Metin Pürtaş**

İl Milli Eğitim Müdürlüğü, Eğitici Bilişim Teknolojileri Formatör Öğretmenler Bölümü, Eskişehir mkumalar@meb.gov.tr, mpurtas@meb.gov.tr

**Özet:** Uzaktan eğitim dünyadaki ulusların eğitim sistemlerinde var olan örgün ve yaygın eğitim sistemlerinin her seviyesinde (ilkokuldan üniversiteye kadar) kullanılmaktadır [1]. Türkiye'de yükseköğretim bazında uzaktan eğitim ve uzaktan sınav sistemi kullanılırken şimdiye kadar Milli Eğitim Bakanlığı ilköğretim öğrencilerine yönelik uzaktan sınav sistemi geliştirilip uygulamamıştır. Çalışmanın amacı, öğrencilerin performanslarını eğitim programlarının kazanımları doğrultusunda güvenilir ve objektif biçimde ölçmek, öğrencilerin kazanımlara ilişkin öğrenme eksiklerini belirlemek ve gerekli önlemlerin alınmasını sağlamaktır. Öğrencilerin öğrenme eksikliklerini belirleyerek, başarı düzeylerini takip etmesi ve kendilerini değerlendirmelerini geliştirebilmektir. Kısacası yenilenen öğretim programları doğrultusunda sonuca dayalı ölçme yerine süreci de değerlendiren ölçme değerlendirme anlayışını yerleştirebilmektir.

**Anahtar Sözcükler:** E-sınav, Uzaktan Sınav, Uzaktan Eğitim, Öz Değerlendirme.

# **A Study for Primary School Students Self-Assessment and Elimination of Their Incompletes**

**Abstract:** Distance learning has been used as one of the teaching methods in all parts of educational systems of the nations worldwide [1]. In Turkey, distance learning and on-line testing system only has been used in Open University but has not been used in primary schools. The project to evaluate the student performance in an objective way related to the functions of the curriculums; to find out the learning insufficiencies and to take the useful precautions; to watch the development of the students' success; to find out the previous weakness of the students. Students will be able to watch the visual training materials made by the evaluation experts to learn how to study efficiently. In short, not the product, but the process will be evaluated. Most importantly, the students will be able to evaluate themselves.

**Keywords:** E-testing, Distance Testing, Distance Education, Self-Assessment

# **1. Giriş**

Gelişen teknoloji ile birlikte bilgiye ulaşma şekilleri de değişmiştir. Günümüzde bilgiye ulaşmak için kullanılan en yaygın yöntem internettir. Uzaktan eğitim ve uzaktan sınav uygulamaları artık internet üzerinden yapılmaktadır. Dünyada ve ülkemizde birçok yükseköğretim kurumu uzaktan sınav sistemi geliştirmeye ve uygulamaya devam etmektedir. Ancak ilköğretim öğrencilerine (4, 5, 6, 7 ve 8. sınıflar) yönelik kurumsal bazda bir elektronik sınav sistemi geliştirilip uygulanmamıştır.

Kâğıt-kalem testlerine göre kıyaslandığında interaktif multimedya testleri öğrencinin öğrenme performansını daha iyi yansıtmaktadır [2].

Karakaya, online sınav sistemleri ile ilgili yapılmış birçok akademik çalışmanın bulunduğunu ve kullanım alanına, amacına, boyutuna ve öğrenci profiline bağlı olmak üzere, online sınav sistemlerinin, klasik yöntemlere kıyasla en az onlar kadar başarılı olabileceğini ve hatta birçok durumda öğrenimin kalitesini de artırdığını ortaya koymuştur [3].

Yapılan uygulamalar, kişilerin internet ortamındaki test sonuçları ile sınıf ortamındaki test sonuçlarının hemen hemen aynı olduğunu [4, 5] ve kişilerin internet ortamındaki testleri tercih ettiklerini ortaya koymaktadır [5].

Ülkemizde bilgisayarların yaygınlaşmaya başladığı ilk dönemlerde büyük bir çoğunluk bilgisayar kullanmayı bilmiyordu. Bilgisayar üzerinden yapılan uygulamalar da doğal olarak kullanıcılara çok zor geliyordu. Önceden evlerde lüks olarak görülen bilgisayarlar, şimdi gereksinim haline geldi. Kullanımın alanları arttı ve herkes ihtiyaçlarını giderebilecek oranda bilgisayar kullanabilmektedir. Dolayısıyla artık günümüzde bilgisayar ve internet üzerindeki uygulamalar kullanıcılara zor gelmemektedir. Çalışmamızda öğrenci ve öğretmenler mevcut bilgisayar yetenekleriyle sistemi rahat bir şekilde kullanabileceklerdir. Çalışma, öğrencilerin ne öğrendiğini ölçme amaçlı değildir. Öğrenci, neyi ne kadar öğrendiğini, zaman ve mekândan bağımsız olarak, sonunda bir not kaygısı olmadan kendi kendini değerlendirebilecektir.

#### **2. Sistemin Altyapısı**

Geliştirilen çalışma için PHP, JAVASCRİPT, AJAX, XML ve Flash (Action Script 3.0) web teknolojileri kullanıldı. Sınıflara ait ders, derslere ait ünite, ünitelere ait kazanım, kazanımlara ait alt kazanımlar Talim ve Terbiye Kurulu Başkanlığı'nın belirlediği öğretim programlarından alınıp MYSQL veritabanına kaydedildi. Böylece öğretmenler sisteme soru kaydetmek istediklerinde, sınıftan alt kazanımlara kadar inip ilgili kazanıma ait soruları kaydetme kolaylığı sunulacaktır. Süreci değerlendirmek adına 2005 yılından günümüze kadar ÖSYM ve MEB tarafından yapılan sınavlara ait çıkmış sorular MYSQL veritabanına kaydedildi. Öğretmenlerin ekleyeceği kazanım bazında sorular, çözümlü sorular ve deneme sınavları da MYSQL veritabanına kaydedilecektir.

#### **3. Sistemin Amacı**

Ana hedefimiz Türkiye'de Milli Eğitim Bakanlığının ilköğretim kurumlarında şimdiye kadar uygulamadığı internet üzerinden online soru bankası sistemi oluşturmak, oluşturulan sistem üzerinde öğrencilerin okullarındaki derslerinde işledikleri ünitelerle ilgili kazanım temelli olarak kendi kendilerini değerlendirmelerini sağlamak ve Milli Eğitim Bakanlığının hedeflerinden olan "öz yönelimli öğrenciler yetiştirme" ye katkı sağlamaktır. Mevcut sistemlerden öne çıkan en önemli özelliği, öğretmenler tarafından soruların internet üzerinden sınıf, ders, ünite, kazanım bazında sisteme girişinin yapılabildiği dinamik olarak soru havuzunun sürekli genişleyen bir yapıda olmasıdır. Öğretmenlerin sisteme ekleyeceği sorular, branşlar bazında oluşturulacak soru değerlendirme komisyonu tarafından değerlendirildikten sonra, uygun sorular sistemin havuzuna düşecektir.

Öğrencilerin zaman ve mekân bağımlılığı olmadan internete erişebildikleri herhangi bir bilgisayar üzerinden soru çözmelerini, çözemediği soruları kazanım bazında tespit etmeleri ve değerlendirmenin anında yapılması sistemin öne çıkan özellikleridir.

"Yakından uzağa" öğretim prensibinden yola çıkıp, öğretmenlerin yakın çevresindeki öğrencilerin eğitim düzeylerini göz önüne alarak internet üzerinden kazanımlar bazında sorular oluşturup online soru bankası sisteminin havuzuna kaydetmelerine imkan sağlanacaktır.

Geleneksel eğitim ortamlarında eğitim imkânlarına ulaşmada zorluk çeken bireyler, özellikle de engelliler için uzaktan eğitim öncelikli bir fırsat niteliğindedir. Kırsal alanında yaşayan, Milli Eğitim Bakanlığının yaptığı sınav ve değerlendirmeler haricinde kendi imkânlarıyla sınav sistemlerinden yararlanamayan öğrenciler bile Milli Eğitimin temel ilkelerinden olan "fırsat ve imkân eşitliği" ilkesine uygun olarak internet üzerinden zaman

ve mekân sınırlaması olmadan, kendilerini sınava hazır hissettiklerinde sınav olabileceklerdir. İmkânları kısıtlı kırsal kesimlerde yaşayan öğrencilerin evlerinde bilgisayar erişimi olmasa dahi, ilimizdeki tüm okullarımızda internet erişimi bulunmaktadır. Ayrıca "Bilgi ve İletişim Teknolojilerinin Kullanımı" genelgesinde okullardaki bilgisayarlar öğrencilerin kullanımına eğitim öğretim saatleri dışında da açıktır. Engelli öğrencilerimiz için, engel türlerine göre teknoloji rehberleri tarafından özelleştirilen bilgisayarlar üzerinden kendilerini değerlendirmeleri de sağlanarak eğitimde engelli öğrencilerimizin de yararlanmalarına imkân verecektir. Siemens'e göre e-öğrenim uygulamalarında yapılan testler; bilgiyi ve davranış değişikliklerini test etmede son derece etkin ve maliyeti düşük bir yol sunmaktadır [5].

#### **4. Yöntem**

Sistem dört bölümden oluşmaktır;

- Çıkmış Sorular (2005'ten günümüze tüm sorular)
- Çözümlü Sorular (Detaylı çözümler olacak)
- Deneme Sınavları (1. ve 2. Dönem sonunda uygulanacak)
- Ünite Testleri (Tüm ünitelerle ilgili konu ve kazanım eksiklerini belirlemek için)

Öğrencilere rehberlik amaçlı olmak üzere, Verimli Ders Çalışma Teknikleri, Sınav Kaygısı, Stresi Azaltma vb. gibi eğitimler web sayfasında yayınlanmaktadır.

Sistem üzerinden yapılan anket ve değerlendirme sonuçlarına göre ihtiyaç duyulan konularda düzenlemeler yapılacaktır.

Sistemdeki izleme ve değerlendirmeler, Eylem Araştırması yoluyla yapılacaktır. Eylem Araştırması: "Bir problemi çözmek ya da yerel bir uygulama hakkında bilgi vermek için bilgi toplamak amacıyla bir ya da daha fazla kişi, ya da gruplar tarafından yapılan araştırma"

olarak tanımlamaktadır [6]. Eylem araştırması çerçevesinde,

- kayıtlı kullanıcıların sisteme son girdikleri zaman,
- öğretmenlerin sisteme kaydettikleri soru sayısı,
- öğrencilerin deneme sınavlarında çözdükleri dersler bazında soru analizleri,
- sistemdeki online eğitimlerin kullanılma oranları,
- kayıtlı öğretmen sayısı,
- kayıtlı öğrenci sayısı,
- toplam soru sayısı,
- geçmiş yıllara ait test sayısı,
- deneme sınavlarına ait test sayısı,
- çözümlü sınavlarına ait test sayısı,
- ünite sınavlarına ait test sayısı,

#### veritabanında tutulacaktır.

## **5. Sonuç ve Öneriler**

Milli Eğitim Bakanlığımız tarafından başlatılan FATİH Projesi (Fırsatları Artırmada Teknolojiyle İşbirliği Hareketi) tüm öğrencilerimize teknolojiyi kullanmada fırsat eşitliği oluşturma ilkesi ile hareket etmektedir. Buna paralel olarak sistemimiz maddi olanakları yetersiz ve kırsal kesimde yaşayan okul ortamı dışında sınavlarla kendini değerlendirme imkânlarından yoksun öğrenciler için önemli bir katkı sağlayacaktır.

Online sınav sistemi gereksiz kâğıt israfını azaltır ve daha çevrecidir.

Online soru bankası sistemimiz birçok öğrenciyi içine alarak büyük ölçekli bir örnek olacaktır. Ayrıca çalışmamız Milli Eğitim Bakanlığı ve ÖSYM tarafından yapılan birçok yazılı sınava örnek teşkil edebilir.

Sistemde çoktan seçmeli testlere alternatif olarak ilköğretim öğrencilerinin seviyelerine uygun sürükle bırak, eşleştirme, boşluk doldurma gibi farklı soru türleri de ilerleyen zaman içerisinde sisteme dâhil edilebilir.

# **5. Kaynaklar**

[1] İşman, A., Beach B., LCL Evaluation Report. Türkiye İkinci Uluslararası Uzaktan Eğitim Sempozyumu. Milli Eğitim Bakanlığı, Ankara, (1998).

[2] Koong, C. S., WU, C. Y., An Interactive Item Sharing Website for Creating and Conducting On-line Testing, Computers & Education 55 (2010), Pp:131-144.

[3] Karakaya, Z., Çevirimiçi (On-line) Sınav Sistemi Geliştirilmesi ve Uygulanması, Açık ve Uzaktan Eğitim Sempozyumu Eskişehir, (2002).

[4] Bugbee Jr., A. C., Bernt, F. M., Testing by computer: Findings in six years of use 1982- 1988, Journal of Research on Computing in Education, Vol. 23 Issue 1, 87-101, (1990).

[5] Siemens G., Connectivism: A Learning Theory for the Digital Age, International Journal of Instructional Technology and Distance Learning, Vol 2. No 1,(2004)

[6] Kuzu,A., Öğretmen Yetiştirme ve Mesleki Gelişimde Eylem Araştırması , Uluslararası Sosyal Araştırmalar Dergisi, (2009).

#### *Akademik Bilişim'12 - XIV. Akademik Bilişim Konferansı Bildirileri 1 - 3 Şubat 2012 Uşak Üniversitesi*

# **Barkod Teknolojilerinin Eğitimde Kullanımı:**

# **Bilişsel Bilimler Çerçevesinde bir Değerlendirme**

# **Cengiz Acartürk**

Orta Doğu Teknik Üniversitesi, Enformatik Enstitüsü, Bilişsel Bilimler Ana Bilim Dalı acarturk@ii.metu.edu.tr

**Özet:** Bu bildirinin temel amacı iki boyutlu (2D) barkod (karekod) teknolojilerinin eğitimdeki potansiyel kullanım alanları konusunda farkındalık yaratmaktır. 2D barkod teknolojileri eğitim alanında basılı eğitim materyalindeki (örn. kitaplardaki) bilgi ile web üzerindeki eğitim materyali (örn. kitapta anlatılan öğrenme materyaline ait hareketli görüntüler) arasındaki geçişi kolaylaştırma potansiyeline sahip bir teknolojidir. Bu potansiyel bilişsel bilimler çerçevesinde kuramsal olarak değerlendirilmiş ve mevcut deneysel araştırma örnekleri sunulmuştur.

**Anahtar Sözcükler:** Barkod, Karekod, Arttırılmış Gerçeklik, Eğitim Teknolojileri.

#### **Barcode Technologies in Education: An Evaluation from a Cognitive Science Perspective**

**Abstract:** The major goal of this article is to increase the awareness about potential applications of two dimensional (2D) barcode (QR code) technologies in education. 2D barcode technologies have the potential to facilitate the transition between the information on printed material (e.g. books) and the information on web pages (e.g. animations that belong to the learning topic in the book). This potential is evaluated within the theoretical framework of cognitive science and samples from available experimental research are presented.

**Keywords:** Barcode, QR Code, Augmented Reality, Education Technologies.

# **1. Barkod Teknolojileri**

Barkod teknolojisi bir bilgi kodlama teknolojisidir. Barkodlar kodlanmış veriye optik okuyucular ile erişilmesini sağlayan arayüzlerdir. Günümüzde en sık kullanılan barkod türü, dik ve farklı kalınlıktaki çizgilerden oluşan doğrusal barkod türüdür (Ing. linear barcode, Şekil 1).

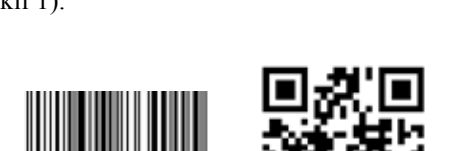

**Şekil 1.** Örnek bir doğrusal barkod (solda) ve bir karekod (sağda).

Doğrusal barkodların yoğun olarak kullanıldığı alanlar alışveriş ortamlarıdır: Ürün paketlerinde bulunan barkodlar ve optik okuyucular aracılığıyla veri tabanına aktarılan bilgi, ürünün fiyatına erişimi sağlar.

Doğrusal barkodun iki boyutlu (2D) olarak geliştirilmesiyle, doğrusal barkoda kıyasla daha yüksek kapasiteye sahip 2D barkodlar elde edilmiştir. Doğrusal barkodlar 20 kadar alfanumerik karakter (harf ve rakam) kodlayabiliyorken karekodlar 4,000 civarı alfanumerik karakter kodlayabilmektedir. Günümüzde en bilinen 2D barkod teknolojisi karekod (Ing. Quick Response code, QR code, Şekil 1) olarak adlandırılmaktadır.<sup>1</sup>

133 1 Farklı 2D barkod türlerinin karşılaştırmalı analizi için [1] ve [2] no'lu kaynaklara bakınız.

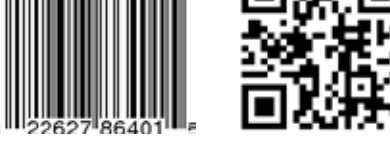

Karekod teknolojisi esasen 1994 yılında otomotiv sektöründe üretim aşamasındaki taşıtların kodlanarak üretim süreçlerinin takip edilebilmesi amacıyla oluşturulmuş bir teknolojidir.<sup>2</sup> Sonraki yıllarda karekod ISO tarafından belirlenmiş bir standart olarak yayınlanmıştır (ISO/ IEC 18004: 2000/2006). Patenti ticari bir kuruluşa ait olmakla birlikte kullanımı özel lisansa tabi değildir, serbesttir. Diğer firmalar benzer 2D barkod teknolojilerini farklı isimlerle geliştirmiştir (örn. Microsoft tag). İsimleri farklı olmakla birlikte, bu bildiride incelenen kullanımları açısından farklı 2D barkodların teknolojik altyapısı ve işlevleri benzerdir. Tüm barkodlar bilgiyi kodlarlar ve okuyucu cihazlar aracılığı ile bu bilgiye erişim sağlarlar.

'Karekod' teriminin ülkemize girişi eczacılık alanındaki kullanımı ile gerçekleşmiştir. Terim, ilk defa Sağlık Bakanlığı tarafından hazırlanan bir kılavuzda 'datamatrix' teriminin Türkçe karşılığı olarak önerilmiştir.<sup>3</sup> Diğer yandan 'QR code' terimi de halen kullanılmaktadır.<sup>4</sup> Bu bildirinin aşağıdaki bölümlerinde terimin Türkçe karşılığı olan 'karekod' teriminin kullanımı benimsenmiş ve genel olarak 2D barkod teknolojileri karekod olarak adlandırılmıştır.

### **2. Karekod Teknolojilerinin Kullanım Alanları**

Karekod teknolojilerinin dünyada yaygınlaşmakta olan kullanım alanlarına baktığımızda ilaç reçetelerindeki kullanımlarının ötesinde kimlik ve kartvizitlerden etkinlik biletlerine, televizyon programları ve ürün broşürlerinden kütüphane uygulamalarına kadar geniş bir kullanım alanı yelpazesi ile karşılaşıyoruz. Bu yaygın kullanımın altında yatan önemli bir etken, karekodların web sayfası adresi (URL bilgisi) gibi çok sayıda karakter içeren dizileri saklayabilecek kapasiteye sahip olması ve son kullanıcıların bu bilgiye akıllı cep telefonları ve PDA cihazları aracılığı ile erişebilmesidir. Yazılı materyalde ya da TV ve bilgisayar ekranında

2 http://www.denso-wave.com/qrcode/aboutqr-e.html

- 3 http://tr.wikipedia.org/wiki/Karekod<br>4 http://tr.wikipedia.org/wiki/OR\_Code
	- http://tr.wikipedia.org/wiki/QR\_Code

bulunan karekodlar, kameralı cep telefonlarına yüklenen yazılımlar aracılığı ile taranabilmekte ve içerdikleri bilgi kodu çözülebilmektedir. Örneğin, kullanıcı ürün kataloğunda gördüğü bir karekodu cep telefonu ile tarayarak ürün ile ilgili bir web sayfasına bağlanabilmektedir. Diğer bir deyişle günümüzde karekod teknolojisinin yaygınlaşmasına temel oluşturan en önemli unsurlardan birisi karekodların arttırılmış gerçeklik uygulaması olarak öne çıkabilme potansiyeli ve bunun yarattığı uygulama alanlarının yaygınlığıdır.

Ülkemizde de, dünyadaki gelişmeleri takiben, karekodların kullanım alanları hızla yaygınlaşmaktadır. Örneğin ODTÜ Kütüphanesi, 2011 yılında METU Library Mobile adlı servis altında web sayfalarına erişimi kolaylaştıracak bir karekod uygulamasını kullanıma sunmuştur.<sup>5</sup> Bu bildirinin aşağıdaki bölümlerinde, karekod teknolojisinin eğitim alanında bugüne kadar gerçekleştirilmiş uygulamaları sunulmuş ve mevcut 2D teknolojilerinin potansiyel kullanımları sunularak bilişim teknolojilerinin eğitimde kullanılması konusunda, bu bağlamda farkındalık yaratma amacı benimsenmiştir.

# **3. Karekod Teknolojilerinin Eğitimde Kullanımı**

Karekod teknolojilerinin eğitimdeki uygulama alanları daha genel anlamda mobil öğrenme olarak bilinen yöntemler kapsamında değerlendirilmektedir. Mobil öğrenme alanında yürütülen araştırma çalışmaları çevrimiçi (İng. online) öğrenme kaynaklarının (örn. web sayfalarındaki bilgilerin) basılı öğrenme kaynakları (örn. kitaplar, yazılı ders notları) ile birlikte kullanıldığında öğrencinin konuya olan ilgi ve motivasyonunun ve öğrenme başarısının arttığını göstermektedir, örn. [4], [5], [6].

Mobil cihazların kolay taşınabilir olması yanında kişisel ve dizüstü bilgisayarlara kıyasla düşük maliyetleri de mobil öğrenmeyi eğitimciler için değerli kılan etkenlerden birisidir [4].

Bir başka önemli etken mobil cihazların genellikle sınırlı boyuttaki çalışma masası üzerinde geleneksel öğrenim yöntemleri olan kitap ve defterler ile birlikte kullanılabilmesidir [7]. Diğer bir deyişle mobil cihazlar öğrencilere basılı öğrenme materyalindeki bilgi ile mobil cihaz üzerindeki bilgiyi birlikte kullanarak daha iyi öğrenme çıktısı elde etme olanağı sunar. Bu doğrultuda karekod teknolojileri öğrencilere basılı öğrenme materyali ile mobil cihaz ile erişilen eğitim materyali arasındaki geçişi kolaylaştıran teknolojilerdir.

Karekod teknolojilerinin kütüphane uygulamaları dışında eğitim alanında kullanımı son beş-altı yıl içinde gelişme göstermeye başlamıştır. Bu teknolojilerin eğitim alanındaki ilk kullanımları temel olarak dersliklerde öğretmen ve öğrenciler arasındaki iletişimi güçlendirmeyi hedeflemiştir. Örneğin 2006 yılında raporlanan bir çalışmada, öğrenciler dersin gelişimi hakkında ders içinde geribildirim vermek amacıyla mobil cihazlar ve karekod teknolojisini kullanmıştır [8].

Karekodların çevrimiçi (İng. online) bilgiye, örneğin bir web sayfasındaki bilgiye erişim amacıyla kullanılması daha yenidir [9]. Bu kullanım, özellikle basılı eğitim materyaline yerleştirilen karekodların kemaralı cep telefonu, tablet ya da PDA gibi cihazlarla taranması ve karekod tarafından kodlanan web sayfası adresine cihaz tarafından erişim sağlanması biçiminde gerçekleştirilmektedir (Şekil 2).

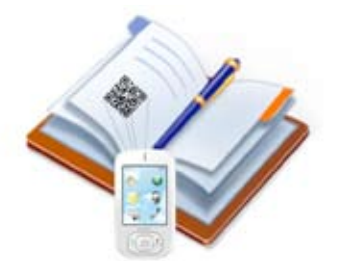

**Şekil 2.** Karekod teknolojisinin çevrimiçi bilgiye erişim amacıyla kullanımı.

Karekod teknolojisinin çevrimiçi bilgiye erişim amacıyla kullanılması ve bu kullanımın eğitim

alanındaki potansiyeli ülkemizdeki araştırmacıların da dikkatini çekmiş [10], bu konudaki ilk deneysel araştırma çalışmaları geçtiğimiz yıl gerçekleştirilmiştir [11].

*1 - 3 Şubat 2012 Uşak Üniversitesi*

*Akademik Bilişim'12 - XIV. Akademik Bilişim Konferansı Bildirileri*

# **4. Karekodların Eğitimde Kullanımının Bilişsel Bilimler Çerçevesinde Değerlendirilmesi**

Bilişsel bilimler çerçevesinde incelendiğinde, farklı bilgi kaynaklarından (örneğin kitaptan ve bilgisayardan) edinilen bilgilerin öğrenci tarafından biraraya getirilmesi en temel öğrenme biçimlerinden birisidir. Bununla birlikte, bilişsel kaynakların bilgi işleme kapasitesi ve depolama kapasitesindeki kısıtlar nedeniyle öğrenmede farklı bilgi kaynaklarının eş zamanlı olarak kullanılması öğrenmeyi olumsuz da etkileyebilmektedir. Örneğin yazılı metin ve hareketli görüntü (animasyon) içeren öğrenme materyalinin eş zamanlı kullanımının, bilişsel kaynaklardaki kısıtlar nedeniyle öğrenme üzerinde olumlu etkiler yaratması yanında bazı durumlarda anlama ve öğrenmeyi güçleştirdiği bilinmektedir [12]. Öğrencinin ders kitabının web sayfasında işaret edilen hareketli görüntülere erişebilmek için bilgisayarını kullandığı durumlarda (Şekil 3) kitap ve bilgisayar arasında sık gidip gelmesi özellikle bellek kullanımı ile ilgili bilişsel kaynakların hızla tükenmesine neden olabilmektedir.

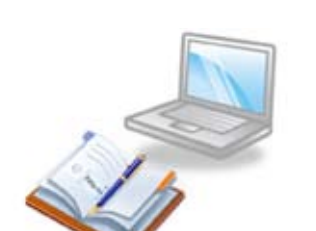

**Şekil 3.** Ders kitabı ve bilgisayarın birlikte kullanımı.

Bu doğrultuda karekod teknolojilerinin bilişsel bilimler çerçevesinde değerlendirilmesi çevrimiçi bilgiye bilgisayarla erişilen durumların ve aynı bilgiye cep telefonu - karekod ikilisi ile erişilen durumla karşılaştırılması ile ger-

<sup>5</sup> http://ww2.lib.metu.edu.tr/tr/index.php

çekleştirilebilir. Bu karşılaştırmanın kuramsal seviyede öngörüleri çok ortamlı öğrenim (Ing. multimedia learning [13]) ve bilişsel yük (Ing. cognitive load [14]) kuramları çerçevesinde geliştirilebilir. Çok ortamlı öğrenim kuramı, temel olarak insanların resim ve metinle, sadece metinle öğrendiğinden daha iyi öğrendiğini ifade eder. Resim ve metnin birlikte kullanımının öğrenme üzerindeki bu olumlu etkisini mümkün kılan koşullar bir dizi ilke (Ing. principle) tarafından belirlenir. Örneğin mesafe yakınlığı ilkesi (Ing. spatial contiguity principle) resmin, ilişkili metin parçalarına yakın olmasını başarılı öğrenme için bir ön koşul olarak belirler. Bu ön koşul ise, bilişsel yük kuramı çerçevesinde, bilişsel kaynakların kısıtlı bilgi işleme ve depolama kapasitelerine sahip olmasına dayanır. Buna göre bilgi kaynakları arasındaki mesafe ne kadar yakınsa öğrenci kaynaklar arasında gidip gelirken o kadar az kaynak kullanır. Bu da öğrenme üzerinde olumlu etki ile sonuçlanır. Diğer bir deyişle bilişsel yük kuramı metin ve resim gibi farklı bilgi kaynaklarından gelen bilgilerin birleştirilerek öğrenilmesi sırasında öğrenme ile doğrudan ilişkili olmayan bilişsel süreçlerin kaynakları tüketmesinin öğrenme üzerindeki olumsuz etkilerini vurgular. Bu doğrultuda ilişkili olduğu metinden uzak bir resim (örneğin kitabın arka sayfasındaki bir resim) bilişsel kaynakların bir kısmının resmi aramaya harcanmasına neden olur ve öğrenme süreçleri esasen öğrenme ile ilgisiz olan bu arama sürecinden olumsuz etkilenir. Diğer bir deyişle öğrenme materyalinde resimlerin ve ilişkili metin parçalarının birbirine fiziksel olarak yakın tasarlanması gerekir.

Her iki kuram da öğrenmenin birden fazla bilgi kaynağından gelen bilginin öğrenci tarafından biraraya getirilerek gerçekleştirilmesi konusunda ortak bir öngörüye olanak tanır: Birbirine yakın resim ve metinler, birbirinden uzak metin ve resimlere göre daha iyi öğrenmeye yol açar. Bu doğrultuda, öğrencinin kitaptaki metinde işaret edilen hareketli görüntüyü cep telefonu ekranında (Şekil 2) ya da bilgisayar ekranında (Şekil 3) izlediği iki farklı çok ortamlı öğrenme

biçiminlerini yeniden gözden geçirelim: Her iki durumda da öğrenci (aynı zamanda bilgi teknolojilerini kullanan son kullanıcı) metni kitaptan okumakta ve kitapta bağlantısı karekod olarak verilen (Şekil 2) ya da web sayfası adresi olarak verilen (Şekil 3) hareketli resmi ekrana getirmektedir. Bu iki öğrenme ortamı arasındaki temel fark, çok ortamlı öğrenme kuramı ve bilişsel yük kuramı çerçevesinde değerlendirildiğinde, öğrenme kaynaklarının birbirlerine ve öğrenciye olan mesafesidir. Bu bağlamda cep telefonu kullanımı bilgisayar kullanımına göre avantajlı durumdadır. Bu sayede öğrenci cep telefonu ile erişim sağladıktan sonra telefonu kitabın yanına koyabilir ve farklı bilgi kaynakları arasındaki mesafeyi en aza indirebilir. Diğer yandan bilgisayar ekranını kitaba yakın tutmak, yani kuramsal dille bilgi kaynakları arasındaki mesafeyi en aza indirmek cep telefonuna göre daha güçtür. Cep telefonu ve bilgisayar kullanımı arasındaki bu farkın -cep telefonu ekranının göreceli olarak küçük boyutlarına rağmen- cep telefonu lehine istatistiksel olarak anlamlı öğrenme farkları ortaya çıkardığı bulunmuştur [11]. Mevcut bulgular, kuramsal yaklaşımların öngörüleri ile beraber değerlendirildiğinde karekod teknolojilerinin ve bu teknolojilerin kullanıldığı mobil cihazların basılı eğitim materyali ile birlikte, bütünleşik olarak kullanımının öğrenme başarısını artırma potansiyelini ortaya koymaktadır.

## **5. Sonuç ve Değerlendirme**

Mobil cihazların günlük yaşamda kullanım alanlarının önceki yıllara göre daha hızlı yayıldığı son beş yıla baktığımızda, basılı materyalin yerine geçebilecek nitelikte teknolojilerin (örn. e-kitap) yanında, basılı eğitim kaynaklarının çevrimiçi bilgi ile bütünleşik olarak kullanımına olanak sağlayan kaynakların da öne çıkmaya başladığını görmekteyiz. Diğer bir deyişle basılı kaynakların tamamen elektronik kaynaklara dönüştürüleceğine (örneğin basılı kitapların yakın gelecekte ortadan kalkacağına ve sadece e-kitap kullanılacağına) dair görüşler henüz gerçekçi olmaktan uzak görünmek-

tedir. Bu doğrultuda çevrimiçi bilgi k a y n a k larının basılı materyalin yerine geçmesi değil bunlarla birlikte bütünleşik olarak kullanılması eğitim alanında öğrenme başarısını artırabilecek potansiyele sahiptir [10].

Kısıtlı bir anlamda da olsa teknik açıdan arttırılmış gerçeklik uygulaması olarak görülebilecek 2D barkod ve karekod teknolojilerinin, yakın gelecekte yerini resim tarama gibi daha gelişmiş teknolojilere bırakacağı öngörülebilir. Diğer yandan teknolojik altyapısı ne olursa olsun, karekod teknolojisinin öncülük edeceği gelecek teknolojiler basılı materyal ile çevrimiçi (Ing. online) bilginin birlikte kullanılmasının ve bilgi kaynakları arasındaki geçişin kolaylaştırılmasının getireceği avantajlar bu teknolojilerin eğitim alanında da kullanımını yaygınlaştıracaktır.

**Teşekkür:** Bu bildiride bir bölümü sunulan, barkod teknolojileri ve arttırılmış gerçeklik alanlarındaki çalışmalar Y. Doç. Dr. Erol Özçelik ile ortak olarak yürütülen çalışmalardır. Işbirliği ve katkılarından ötürü teşekkürlerimi sunarım.

# **Kaynaklar**

[1] Kato, H. ve Tan, K. T. "2D Barcodes for Mobil Phones". **MTAS '05, Proceedings of Second International Conference on Mobile Technology, Applications and Systems.** IEEE. P1A-4 (2005).

[2] Kato, H. ve Tan, K. T. "Pervasive 2S Barcodes for Camera and Phone Applications". **Pervasive Computing, IEEE**, 6(4): 76-85 (2007).

[3] T.C. Sağlık Bakanlığı Ilaç ve Eczacılık Genel Müdürlüğü. **Beşeri Tıbbi Ürünler Barkod Uygulama Kılavuzu**. (2008).

[4] Kukulska-Hulme, A. ve Traxler, J. (Eds.) **Mobile Learning: A Handbook for Educators and Trainers**. London: Routledge (2005).

[5] Chen, G. D., Chang, C. K., ve Wang, C.Y. "Ubiquitous Learning Website: Scaffold Learners by Mobile Devices with Informationaware Technologies". **Computers & Education**, 50(1): 77-90 (2008).

[6] Liaw, S.-S., Hatala, M.. ve Huang, H.-M. "Investigating Acceptance toward Mobile Learning to Assist Individual Knowledge Management: based on Activity Theory Approach". **Computers & Education**, 54(2): 446-454 (2010).

[7] Looi, C. K., Wonga, L. H., So, H. J., Seow, P., Toh, Y. ve Chen, W. et al. "Anatomy of a Mobilized Lesson: Learning my Way". **Computers & Education**, 53(4): 1120-1132  $(2009)$ .

[8] Susono, H. ve Shimomura, T. "Using Mobile Phones and QR Codesfor Formative Class Assessment". A. Mendez-Vilas, J. A. A. Solano Martin, M. Gonzalez (Eds.), C**urrent Developments in Technology- Assisted Education.** Vol 2: 1006-1010. Badajoz, Spain: Formatex (2006).

[9] Liu, T.-Y., Tan, T.-H. ve Chu, Y.-L. "QR Code and Augmented Reality-Supported Mobile English Learning System". X. Jiang, M. Y. Ma ve C. W. Chen (Eds) **Mobile Multimedia Processing.** Lecture Notes in Computer Science Vol 5960: 37-52. Berlin, Heidelberg: Springer-Verlab (2010).

[10] Özdemir, S. "Supporting Printed Books with Multimedia: A New Way to Use Mobile Technology for Learning". **British Journal of Educational Technology,** 41(6): E135- E138 (2010).

[11] Özçelik, E. ve Acartürk, C. "Reducing the Spatial Distance between Printed and Online Information Sources by means of Mobile Technology Enhances Learning: Using 2D Barcodes". **Computers & Education**, 57: 2077-2085 (2011).

*Barkod Teknolojilerinin Eğitimde Kullanımı: Bilişsel Bilimler Çerçevesinde bir Değerlendirme Cengiz Acartürk*

[12] Tversky, B., Morrison, B. ve Betrancourt, M. "Animation: Can it Facilitate?" International Journal of Human- Computer Studies, 57(4): 247-262.

[14] Chandler, P. ve Sweller, J. Cognitive Load Theory and the Format of Instruction. **Cognition and Instruction**, 8: 293-332 (1991).

# [13] Mayer, R. E. **Multimedia Learning** (2.Ed.) Cambridge, MA: University Press (2009).

# **E-İçişleri Uygulaması için Tümleşik E-Öğrenme Katmanı**

# **Tasarımı ve Gerçekleştirilmesi**

# **Yunus Özen1 , İsmail Ertürk<sup>2</sup>**

1 Yalova Üniversitesi, Bilgisayar Mühendisliği Bölümü, Yalova 2 Turgut Özal Üniversitesi, Bilgisayar Mühendisliği Bölümü, Ankara yunus.ozen@yalova.edu.tr, ierturk@turgutozal.edu.tr

**Özet:** Bu bildiride E-İçişleri uygulaması için tasarlanan ve gerçekleştirilen tümleşik bir e-öğrenme katmanı sunulmaktadır. Geliştirilen uygulama Kocaeli ilindeki E-İçişleri yöneticileri tarafından kullanılmış olup, uygulama sonunda yapılan anket ve gerçekleştirilen yüz yüze görüşmeler ile önerilen Tümleşik E-Öğrenme Katmanı'nın katkıları değerlendirilmektedir.

**Anahtar Sözcükler:** E-Devlet, E-Öğrenme, Tümleşik E-Öğrenme Katmanı.

# **Design and Implementation of an Integrated E-Learning Layer for E-Icisleri**

**Abstract:** In this paper, an integrated e-learning layer that is designed and implemented for egovernment system called E-Icisleri is presented. The application developed has been experienced by the managers of e- government system in Kocaeli. A detailed survey study and interviews with users have been conducted after the applications, and the proposed integrated e-learning layer and its contributions has been evaluated.

**Keywords:** E-Government, E-Learning, Integrated E-Learning Layer.

# **1. Giriş**

Sanayi toplumunu oluşturan sosyoekonomik yapılar bilgi toplumunun gerektirdiği oluşumlara doğru hızla dönüşmektedir. İnsan yaşamını etkileyen tüm süreçler gibi devletin bireyler ile etkileşimini oluşturan süreçler de bu dönüşümde yerini almaktadır. E-Devlet bu dönüşümlere örnek oluşturan önemli bir üründür.

Bu hızlı dönüşüm devlet çalışanlarında bazı uyum sorunları ortaya çıkarmaktadır. Saptanan sorunlar incelendiğinde, kullanılan uygulamaların özellikle çalışanlara/hizmet sunanlara yönelik öğrenme boyutunun, bütüncül bir yaklaşımla ele alınmadığı görülmektedir.

Yukarıda özetlenen ihtiyaca binaen tasarlanarak bu bildiride sunulan ve kısaca EUTÖK olarak adlandırılan tümleşik e-öğrenme katmanı ve örnek kullanımı, E-Devlet uygulamalarına bir öğrenme katmanı dâhil ederek, E-Devlet uygulaması çalışanları için zamanın ve iş tanımlarının gereklerine bağlı olarak değişen süreçler ve uygulamanın kendisindeki yenilikler hakkında sürekli bir öğrenme ortamı sağlamaktadır.

Geliştirilen EUTÖK, İçişleri Bakanlığı'nın E-İçişleri adı verilen E-Devlet uygulamasının Kocaeli ilindeki çalışanları tarafından kullanılmıştır. Uygulama sonunda yapılan anket çalışması ve görüşme sonuçlarına göre, E-Devlet uygulaması kullanıcılarının büyük çoğunluğunun EUTÖK uygulamasını kullandığı ve faydalı bulduğu görülmektedir. Ayrıca EUTÖK uygulamasının E-Devlet uygulamasının genel sunum başarımına olumlu etkisi kullananlar tarafından önemle belirtilmiş bulunmaktadır.

# Sunulan çalışmanın katkıları dört ana başlıkta toplanmaktadır:

- E-Devlet uygulamasına bütünleştirilebilir yeni bir e-öğrenme katmanı geliştirilmiştir.
- Geliştirilen uygulama, E-Devlet çalışanlarının güdülenme düzeyini arttırmaktadır.
- Geliştirilen uygulama, E-Devlet çalışanlarının sunum başarımını ve etkinliğini • olumlu etkilemektedir.
- Geliştirilen tümleşik e-öğrenme katmanının kullanımı, çalışanların E-Devlet uygulamasına uyum sağlamasını kolaylaştırmaktadır.

# **2. E-Devlet**

Devletin vatandaşla iletişimini oluşturan süreçleri bilişim çağının gereklerine uygun olarak yeniden tasarlarken yapılan çalışmaların tümüne birden E-Devlet denilmektedir. E-Devlet; bilgi ve iletisim teknolojilerinin stratejik kulla- • nımı sayesinde, bilgi toplumunun ihtiyaçlarına cevap verebilecek, vatandaşı ve kurumları ile elektronik ortamda iletişimde bulunarak verimliliği, şeffaflığı ve kalkınmayı sağlayacak bir yeniden yapılanma modelidir [1].

E-Devlet uygulamasının temel hedefleri şunlardır:

- Kamu harcamalarında tasarruf,
- Devlet hizmetlerinde kâğıt kullanımının kaldırılması,
- Şeffaf hizmet,
- Hizmet standartları ve kalite,
- $\cdot$  7/24 hizmet,
- Yönetime vatandaş katılımının artırılması ve
- Devlet hizmetlerine kolay, hızlı ve etkin erişim.

Dünyada ilk E-Devlet uygulamaları, internete erişebilen birey sayısının artmaya başladığı 1990'lı yılların sonlarında yapılmıştır [2]. E-Devlet çalışmalarının öncelikle yerel yönetimlerde örnekleri görülmüştür [3]. Gelişmiş ülkelerin yanında gelişmekte olan ülkeler de E-Devlet uygulamalarının geliştirilmesine amaçları farklı olmakla birlikte [4] büyük önem vermektedir [5].

Devlet hizmetlerinin bugünkü haliyle E-Devlet haline gelebilmesi için aşağıdaki dönüşüm fazları sırasıyla tamamlanmıştır [6]:

- Faz 1: İnternetin bilgi paylaşmak amacıyla kullanılması (1993 - 1998),
- Faz 2: Çevrimiçi hizmetler ve işlemler (1998 -2001) ve
- Faz 3: Entegrasyon (2001 …).

# **2.3. E-Devlete Geçişte Karşılaşılan Sorunlar** E-Devlete geçişte yaşanan başlıca yedi sorun

- bulunmaktadır[8]:<br>• Bürokratik eng • Bürokratik engeller ve mevzuat yetersizliği,
- Altyapı ve teknolojik engeller,<br>• Vizyon belirlemede yaşanan gü
- Vizyon belirlemede yaşanan güçlükler,
- Yönetim kademelerinde teknik bilgi eksikliği,
- Personelin ve kullanıcıların yeniliklere ve teknolojiye karşı gösterdiği direnç,
- Eğitim ve iletişim ihtiyacı ve
- Dönüşümü gerçekleştirecek bilişim altyapısının henüz oluşmaması.

Bu çalışmada sunulan çözümün ektin kullanımı ile E-Devlet'e geçişte karşılaşılan sorunların bazılarının tamamen, bazılarının ise kısmen ortadan kalkacağı değerlendirilmektedir.

# **3. Mevcut E-İçişleri Uygulaması**

E-içişleri uygulaması, BTS eylem planı dokümanında "İçişleri Bakanlığı tarafından kurumsal uygulamaların e-dönüşümünün sağlanmasına yönelik E-Bakanlık Projesi" olarak yer almaktadır. İçişleri Bakanlığı merkez birimlerinin, valilik, kaymakamlık ve il özel idarelerinin iş ve işlemlerinin elektronik ortamda yapılmasını sağlamak üzere başlatılan bir e-dönüşüm projesinin ürünü olarak da ifade edilmektedir.

Uygulama, 2006 Eylül ayından günümüze etkin olarak kullanılmakta ve İçişleri Bakanlığı bünyesinde uygulamanın geliştirilmesine devam edilmektedir.

1 Ocak 2010'da merkez birimleri, bütün valilik, kaymakamlık ve il özel idarelerinde kâğıt

ortamının yanı sıra elektronik yazışmaya da başlanmış bulunmaktadır. Bu çalışmalara paralel olarak sürdürülen, valilik ve kaymakamlık birimleri kuruluş, görev ve çalışma yönetmeliğinde değişiklik çalışmalarıyla hukuki altyapı ve valilik bünyesinde kurulan bilgi işlem şube müdürlükleri aracılığıyla uygulamanın yerelde daha etkin kullanımı için önemli düzenlemeler yapılmıştır.

Halen kullanımda bulunan E-İçişleri Uygulamasının blok diyagramı Şekil 3.1'de sunulmaktadır.

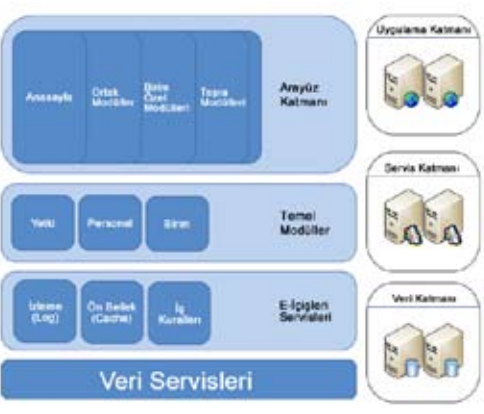

**Şekil 3.1:** E-İçişleri Uygulaması Blok Diyagramı [7]

# **4. Geliştirilen Tümleşik E-Öğrenme Katmanı Uygulaması**

Bu bildiride sunulan tümleşik e-öğrenme katmanı (EUTÖK), e-öğrenme süreçlerini E-Devlet uygulaması ile bütünleşik ve E-Devlet uygulamasının temel bileşenlerinden biri olacak şekilde ayrı bir katman olarak ele almaktadır.

EUTÖK geliştirilirken "Microsoft ASP.Net MVC Framework" ve "C#" programlama dili kullanılmıştır. Veritabanı yönetim sistemi olarak "Microsoft SQL Server 2008" kullanılmıştır. Uygulamanın verileri ilişkisel tablolar üzerinde saklanmaktadır. Uygulama, "Microsoft .Net Framework" üzerinde çalışacak şekilde geliştirilmiştir. "Visual Studio 2010 Entegre Geliştirme Ortamı" adlı geliştirme aracı kullanılmıştır.

Geliştirilen EUTÖK uygulamasının blok diyagramı Şekil 4.1'de sunulmaktadır.

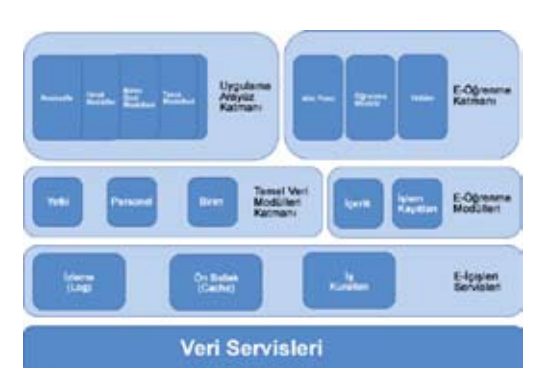

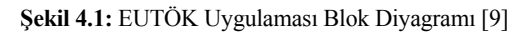

E-İçişleri uygulaması katmanlı ve modüler bir yapıdadır. EUTÖK uygulaması geliştirilirken de bu yapı dikkate alınmıştır.

Geliştirilen tümleşik e-öğrenme katmanının test edilebilmesi için, öncelikle E-İçişleri uygulaması temel alınarak E-Devlet Uygulaması Temel Veri Modülleri Katmanı (EUTVK) geliştirilmiştir. EUTVK uygulaması veritabanı ilişkisel diyagramı Şekil 4.2'de görülmektedir.

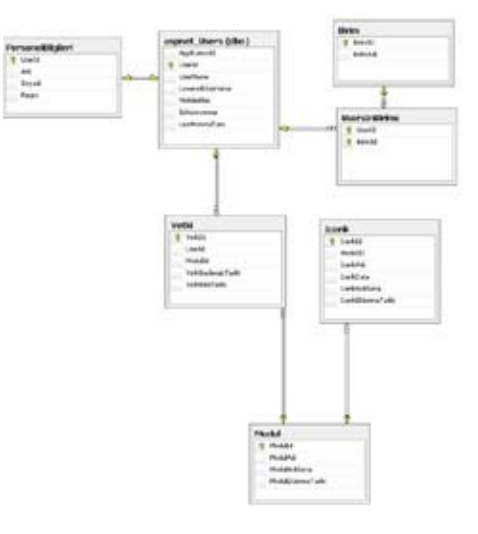

**Şekil 4.2:** EUTVK Uygulaması İlişkisel Veritabanı Diyagramı

*E-İçişleri Uygulaması için Tümleşik E-Öğrenme Katmanı Tasarımı ve Gerçekleştirilmesi Yunus Özen, İsmail Ertürk*

EUTVK Uygulaması, personel bilgileri, personelin çalıştığı birim, uygulamada kullanılan modüller, personelin modüller üzerindeki yetkileri, uygulamada kullanılan modüller için geliştirilen e-öğrenme içerikleri ve e-öğrenme içeriklerinin görüntülenme istatistikleri gibi temel verileri EUTÖK uygulamasına sağlama işlevlerini yerine getirir. Bu verilerin eklenmesi, listelenmesi, düzeltilmesi ve silinmesi gibi yönetimsel işlemleri ise yetkilendirilmiş personel EUTVK üzerinden gerçekleştirebilmektedir.

E-Devlet Çalışanları İçin Tümleşik E-Öğrenme Katmanı (EUTÖK) uygulaması, E-Devlet uygulaması çalışanlarının bireysel öğrenme çalışmaları yaptığı uygulamadır. EUTÖK uygulaması veritabanı ilişkisel şeması Şekil 4.3'de görülmektedir.

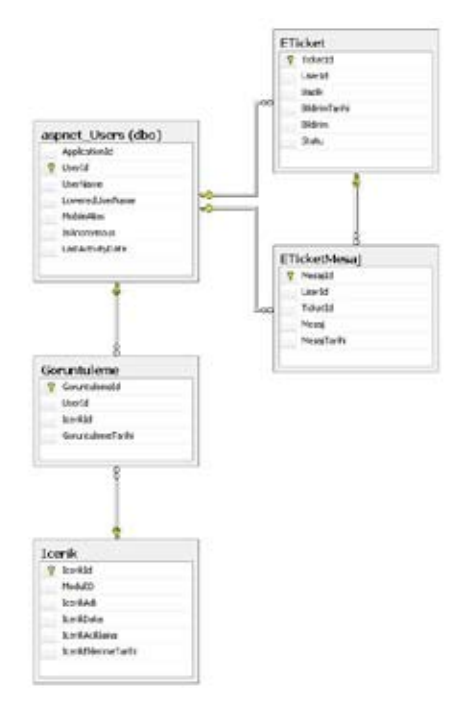

**Şekil 4.3:** EUTÖK Uygulaması İlişkisel Veritabanı Diyagramı **[9]**

E-Devlet uygulaması çalışanları, uygulama üzerinde kullanacakları modüller için yetkilendirilmektedir. EUTÖK sayesinde E-Devlet uygulaması çalışanları yetkilendirildikleri modüller için hazırlanan e-öğrenme materyallerini görüntülerler ve uygulamanın kullanımını uygun oldukları bir zamanda ve mekânda bireysel olarak öğrenebilmektedirler. Kullanıcıların kendi görüntüleme istatistiklerini ve kütüphanedeki diğer öğrenme materyallerini görebilmelerinin yanı sıra isteğe bağlı öğrenme yapabilme olanakları da bulunmaktadır.

Uygulama için geliştirilen öğrenme materyalleri, kullanıcıların uygulama arayüzünü terk etmeden takip edebileceği şekilde tasarlanmış bulunmaktadır.

Uygulama, kullanıcıların öğrenme faaliyetlerini gerçekleştirirken ihtiyaç duyacağı araçlarla desteklenmiştir. Örneğin, hata/istek takip sistemi sayesinde, hata/istek bildirimlerini daha önce olmadığı kadar rahat bir şekilde takip edebilmektedirler. Etkin bir kullanıcı deneyimi sunabilmesi için, EUTÖK sosyal özelliklerle zenginleştirilmiş durumdadır. Örneğin sosyal ağlardan alışık oldukları mini besleme sayfası üzerinden diğer kullanıcıların öğrenmelerini gözleyebilmektedirler.

Şekil 4.4'de sunulduğu gibi, uygulama sayfaları giriş yapmış olan kullanıcıya göre kişiselleşmektedir.

| n                                                                                                    | J-144 Bronzensauers - 111                                                                                                    |                                                                  |  |                        |  |
|----------------------------------------------------------------------------------------------------|----------------------------------------------------------------------------------------------------|------------------------------------------------------------------|--|------------------------|--|
| ×                                                                                                    |                                                                                                    | a Basil sale.                                                    |  | <b>Robert Ltd.</b>     |  |
| <b>CARABINATION</b>                                                                                                    |                                                                                                    |                                                                  |  | <b>Link: Linkedder</b> |  |
|                                                                                                    |                                                                                                    | <b>Notice:   American Internation   Andelback   Integrations</b> |  |                        |  |
| Stede Nelay Chapar?<br><b><i><u>ANTHE THAN ETS</u></i></b><br>Sanc RISK East Roll. I has brokeled a america income globalistic<br>1974 Espiritual Trivan landsiden strates | any are lared all.                                                                                                    |                                                                  |  |                        |  |
|                                                                                                    | Section course automatic reference and that first facts for for                                                                                  |                                                                  |  |                        |  |
|                                                                                                    | as it was from a change of the animals of states are no distance.<br>the control of the control of the property of the control of the control of |                                                                  |  |                        |  |
|                                                                                                    | And of the \$199.01. Start Date: Two latest Allmy Phyred Terrorical Godne,                                                                       |                                                                  |  |                        |  |

**Şekil 4.4:** Giriş Yapılmış EUTÖK Uygulaması "Anasayfası" **[9]**

"Hata/İstek Bildirimleri" modülü, E-Devlet çalışanı kullanıcıların hata ve istek bildirimlerini

uygulama üzerinden bildirebilmeleri için geliştirilmiştir. Öğrenme ortamından ayrılmadan bildirimler yapabilme olanağının yanı sıra kullanıcıların öğrenme başarımlarını ölçebilmek için somut veriler de sağlamaktadır. Hata/istek bildirimleri incelenerek öğrenme materyallerinin amacına ulaşıp ulaşmadığı konusunda fikir edinmek mümkün olmaktadır. Bildirimlerin frekansı üzerinden de öğrenmelerin gerçekleşip gerçekleşmediğine dair anlamlı sonuçlar çıkarılabilmektedir. Hata/istek bildirim ekranları üzerinden uygulama kullanıcıları ile uygulama sorumluları/yöneticileri arasında bir etkileşim kanalı oluşturulmuştur.

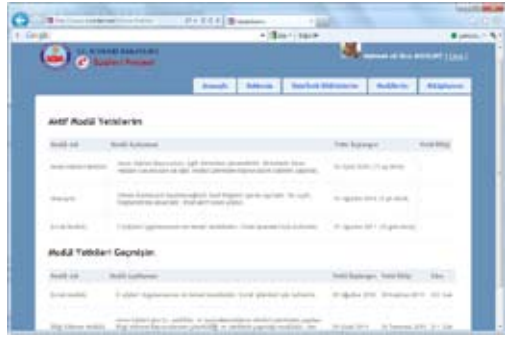

**Şekil 4.6:** EUTÖK Uygulaması "Modüllerim Sayfası" **[9]**

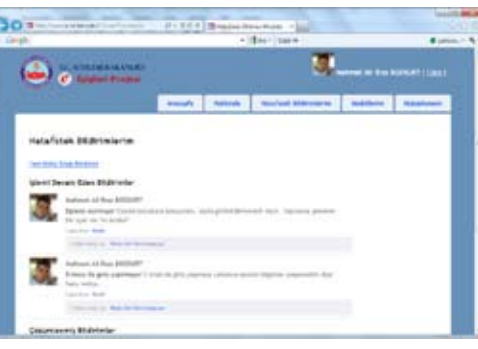

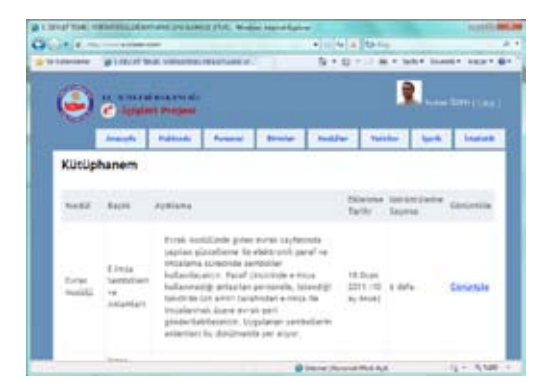

**Şekil 4.5:** EUTÖK Uygulaması "Hata/ İstek Bildirim Sayfası" **[9]**

Kullanıcılar "Modüllerim Sayfası"nda yetkilendirildikleri modülleri görebilmektedir. "Modüllerim Sayfası", kullanıcının halihazırda kaç modül üzerinde çalışmakla görevlendirildiği bilgisini gösterir. Kullanıcının deneyim sahibi olduğu modüllere dair bilgi de bu sayfaya üzerinden görülebilmektedir. Kullanıcılara görev ataması yapılırken bu bilgi dikkate alınabilir.

"Kütüphanem Sayfası", kullanıcıya göre kişiselleşmiş bir yapıdadır. Bu sayfada kullanıcının aktif modül yetkilerine göre yapması gereken öğrenmeler listelenmektedir. E-öğrenme içeriklerinin hangi modülle ilişkili olduğu bu sayfada görülebilmektedir. Kullanıcı, ilgili içeriği daha önce kaç defa görüntülediğine dair istatistiksel veriyi de bu sayfada görebilmektedir.

**Şekil 4.7:** EUTÖK Uygulaması "Kütüphanem Sayfası" **[9]**

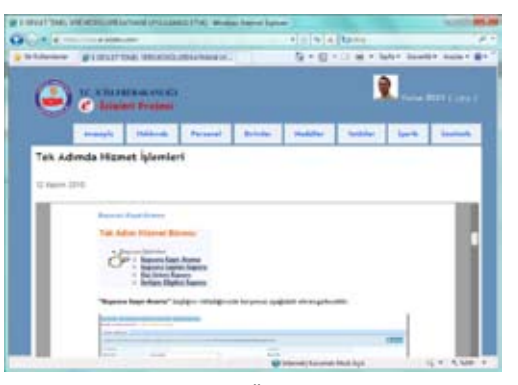

**Şekil 4.8:** EUTÖK Uygulaması "Doküman Okuma Sayfası" **[9]**

İçerik görüntüleme sayfası, olabildiğince sade ve görüntülenmesi istenen içeriği öne çıkarır bir yapıda tasarlanmıştır. Kullanıcıların sunulan e-öğrenme içeriğini, uygulama web sitesini terk etmeden doğrudan görüntüleyebileceği bir yapı kurgulanmıştır.

# **5. EUTÖK Uygulaması Kullanımının Değerlendirilmesi**

## **5.1 Örneklem Bilgileri**

Kullanıcılara ait cinsiyet, yaş bilgileri ve oranları Tablo 5.1'de sunulmaktadır.

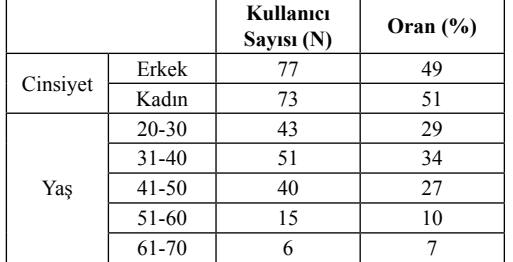

T**ablo 5.1**: Örneklem Bilgileri [9]

### **5.2 Enstrümantasyon**

Kullanıcı anketi ve kullanıcı görüşmeleri araştırmanın enstrümantasyonunu oluşturmaktadır.

# **5.3 Doğruluk ve Veri Analizi Süreci**

Yapılan araştırmasının doğruluk testleri için Cronbach's alfa katsayıları kullanılmıştır. Bu katsayı önce pilot çalışma daha sonra asıl çalışma için hesaplanıp, bulgular karşılaştırıldığında doğruluğun kabul edilebilir sınırlar içerisinde olduğu gözlemlenmiştir.

Pilot çalışma: Cronbach's alfa = 0,93 (n=10)

Final çalışma: Cronbach's alfa = 0,98 (n=150)

**5.4 Kabullenmeler ve Araştırmanın Limitleri** Araştırma aşağıdaki ön kabullere göre

- yapılmıştır: • Uygulamaya katılan bütün kullanıcılar sorulara dürüst olarak cevap vermiştir.
- Uygulamanın kullanıldığı bütün bilgisayarlar yaklaşık aynı teknik özelliklere sahiptir.
- Veriler doğru bir şekilde kayıt ve analiz edilmiştir.

• Doğruluk ve geçerlilik bütün ölçümlerde doğru ve kabul edilebilir seviyededir.

# **5.5 Sonuçlar**

EUTÖK uygulaması kullanımı sonrasında gerçekleştirilen anket ve görüşmelerin sonuçları; frekans dağılımı, ortalama değer, kabul edilebilirlik yüzdesi ve standart sapma açısından, istatistiksel metotlar ile analiz edilerek aşağıdaki alt bölümlerde değerlendirilmektedir.

5.5.1 Kullanıcıların EUTÖK Kullanımına Hazırbulunuşluk Değerlendirmesi

Kullanıcıların web tarayıcısı kullanımı yeterliliğinin hem E-Devlet uygulamasını kullanmak için hem de bu çalışmada geliştirilen EUTÖK uygulamasını kullanmak için yeterli olduğu bulunmuştur.

Kullanıcıların %2'si çevrimiçi içerik görüntüleme yeterliliği konusunda "çok zayıf", %3'ü ise "zayıf" görünmektedir. Çevrimiçi içerik görüntüleme yeterliliği EUTÖK uygulaması için gereklidir. Bu amaçla çevrimiçi belge görüntüleme konusunda kullanıcılara yerinde anlatımlar sağlanmıştır.

# **5.5.2 EUTÖK Uygulamasının Değerlendirilmesi ve Kalite İyileştirmesi**

EUTÖK Uygulamasının Arayüzünün Algılanması:

- Ortalaması 4,68 ve standart sapması düşüktür. Uygulama arayüzünün kullanıcıların tamamı tarafından tutarlı bulunduğunu ve kullanımında zorluk olmadığını bu sonuçlar göstermektedir.
- Kullanıcılar en çok doküman okuma sayfasını beğenmiştir (Ortalama değeri = 4,78).
- EUTÖK, kullanıcılar tarafından genel olarak tutarlı bulunmuştur.

EUTÖK Uygulamasının Katkıları:

• Bu grubun ortalama değeri 4,77'dir ve en yüksek çıkması, uygulamanın kullanışlı bulunması ve beğenilmesinin yanında işlevini yerine getirmekte daha başarılı olduğunun düşünüldüğünü göstermektedir.

- Kullanıcıların tamamı EUTÖK'ün diğer E-Devlet uygulamalarında da olmasını istemiştir.
- Uygulama işlev bakımından faydalı bulunmuştur.

# EUTÖK Uygulamasının Kullanımının Değerlendirilmesi:

- Ortalaması 4,75'tir ve standart sapması diğer soruların yanıtlarına göre yüksek çıkmıştır. Bu durum, bazı kullanıcıların sadece uygulamanın belli bir fonksiyonunu kullandığını göstermektedir.
- Video izlemenin kolaylığını ölçen soruya kullanıcılar 4,82 ortalama ile en yüksek cevapları vermişlerdir. Bu sonuç, kullanıcıların daha fazla video öğrenme içeriği görmek istediğini göstermektedir.

Yüz Yüze Kullanıcı Görüşmeleri ve Sonuçları: E-Devlet uygulaması kullanıcılarından rastgele seçilen 10'u bir görüşmeye tabi tutulmuşlardır.

- Görüşmelerde uygulamanın sade ve kolay kullanılır yapısının bu şekilde devam ettirilmesi gerekliliği öne çıkmıştır.
- E-İçişleri uygulamasının kullanımı için öncesi dönemde olduğu kadar dış desteğe ihtiyaç kalmadığı belirtilmiştir.
- Kullanıcılar bütüncül bir öğrenme ile uygulamayı daha iyi tanıdıklarını ifade etmişlerdir.
- Kullanıcılar arası etkileşim ihtiyacı görüşmelerde en çok gündeme gelen konu olmuştur. EUTÖK, bu ihtiyaca da çözüm üretmiş bulunmaktadır.

# **6. Değerlendirmeler ve Öneriler**

E-Devlet uygulamalarının hayata geçirilmesinde karşılaşılan sorunların öne çıkanları yönetim kademelerinde bilgi eksikliği, kamu personelinde yeni teknoloji uygulamalarına karşı direnç, eğitim ve iletişim ihtiyacıdır [8].

E-Devlet çalışanlarının yaşadıkları uyum ve versitesi Yayınları, 12, (2005). teknoloji kullanım başarımı sorunlarına çözüm

olması amacıyla bu çalışmada sunulan tümleşik e-öğrenme katmanı uygulaması (EUTÖK) tasarımı gerçekleştirilmiştir.

EUTÖK, İçişleri Bakanlığı'nın E-Devlet uygulaması olan E-İçişleri üzerinde örnek olarak uygulanarak, katkıları deneysel ve istatistiksel olarak incelenmiş bulunmaktadır.

Yapılan değerlendirmeler sonucunda; E-Devlet kullanan çalışanların büyük çoğunluğunun, geliştirilen tümleşik e-öğrenme katmanı uygulamasını kullandığı ve memnun kaldığı bulunmuştur.

EUTÖK uygulamasının, E-Devlet uygulamasının sunum başarımına olumlu etkisi de saptanmış bulunmaktadır.

E-Devlet çalışanlarının uygulama kullanım başarımına ve iş çıkartma yeteneklerine olumlu etki yaptığı belirtilmiştir. Ayrıca kullanıcılar, özellikle etkileşim içeren EUTÖK web sayfalarını daha çok beğenmişler ve kullanmışlardır.

EUTÖK uygulaması, E-Devlet yöneticileri ile kullanıcılar arasındaki etkileşimi artırmış ve iletişimi kolaylaştırmıştır

EUTÖK uygulamasının etkinliğinin değerlendirildiği araştırmaya katılan kullanıcıların tamamı, benzer bir uygulamanın diğer E-Devlet uygulamalarında da bulunması gerektiğini belirtmişlerdir.

E-Devlet uygulaması ile tümleşik e-öğrenme kullanımı alanında son derece sınırlı olan ve literatürde yer bulan çözümlere katkı sağladığı ve diğer yaygın E-Devlet uygulamalarında benzer yaklaşımların önemli katkılar sağlayacağı değerlendirilmektedir.

# **7. Kaynaklar**

[1] Kuran H., "Türkiye İçin E-Devlet Modeli Analiz ve Model Önerisi", İstanbul: Bilgi Üni-

[2] Almahamid, Soud, Arthur C. Mcadams, Taher Al Kalaldeh, Mo'taz Al-Sa'eed, "The Relationship Between Perceived Usefulness, Perceived Ease Of Use, Perceived Information Quality, And Intention To Use EGovernment", Journal Of Theoretical And Applied Information Technology, Vol. 11, No. 1, (2010).

[3] Arifoğlu A., Körnes A., Yazıcı A., Akgül K., Ayvalı A., "E-Devlet Yolunda Türkiye", Türkiye Bilişim Derneği, Ankara, 37, (2002).

[4] Ateş H., "Bilgi Çağında Kamu Yönetimi: Geleneksel Bürokrasiden Bilgiselleştirilmiş Bürokrasiye Geçiş", I. Ulusal Bilgi, Ekonomi ve Yönetim Kongresi, Kocaeli, (2002).

[5] Balcı A., "E-devlet: Kamu Yönetiminde Yeni Perspektifler, Fırsatlar ve Zorluklar", Seçkin Yayıncılık, Ankara, 271, (2003).

[6] Leigh A., Atkinson R. D., "Breaking Down Bureaucratic Barriers" [Online], http://people. anu.edu.au/andrew.leigh/pdf/Digital%20government%20report%20(PPI).pdf, 6-8, Avustralya, (2001), (Ziyaret Tarihi: 23 Temmuz 2011).

[7] E- İçişleri Projesi ile Kâğıtsız Ofis [Online], http://www.bilisimdergisi.org/s127/pdf/116- 127.pdf, (Ziyaret Tarihi: 24 Temmuz 2011).

[8] Erda M., "Elektronik Devlet E-Türkiye ve Kurumsal Dönüşüm", Filiz Kitabevi, İstanbul, (2008).

[9] Özen Y., "E-Devlet Uygulaması Çalışanlarına Yönelik Tümleşik E-Öğrenme Katmanı", Yüksek Lisans Tezi, Kocaeli Üniversitesi Fen Bilimleri Enstitüsü, Kocaeli, (2011).

# **Yüz Tanıma Sistemleri ve Uygulama Alanları**

# **H. Hakan Çetinkaya1 , Muammer Akçay<sup>2</sup>**

1 Başkent Üniversitesi, Bilgisayar ve Öğretim Teknolojileri Öğretmenliği Bölümü, Ankara 2 Dumlupınar Üniversitesi, Bilgisayar Mühendisliği Bölümü, Kütahya hcetinkaya@baskent.edu.tr, makcay@dpu.edu.tr

**Özet:** Biyometri, insanların fiziksel ve davranışsal özellikleri inceleyerek birbirinden ayırt edilebilmesini sağlayan bilim dalıdır. Biyometrik sistemler ise, insanların kimliklerini belirlemek için, biyometrik özelliklerini inceleyerek oluşturulmuş sistemlerdir. Biyometrik sistemlerin bir türü olan yüz tanıma sistemleri, kişileri belirlemek için kişilerin yüz özelliklerini kullanır. Bu sistemler yaygın olarak güvenlik ve personel devam kontrolünde kullanılmaktadır. Ayrıca, internet ortamında sosyal paylaşım sitelerinde yüz tanıma uygulamalarını görmek mümkündür. Bu çalışmada, günümüzde kullanılan yüz tanıma sistem uygulamaları hakkında bilgiler yer almaktadır.

**Anahtar Sözcükler:** Yüz Tanıma Sistemleri, Güvenlik Sistemleri, Biyometrik Sistemler

#### **Face Recognition Systems and Application Areas**

**Abstract:** Biometrics is a branch of science to make people distinguish from each other by examining their physical and behavioral characteristics. As for biometric systems, they are systems to recognize the identity of the people by examining the properties of biometrics. Face recognition systems, a type of biometric systems, use peoples' facial features to recognize them. These systems are widely used at security and attendance for employees. Moreover, applications of face recognition can be seen on social networking sites on the internet. This study contains information about applications of face-recognition system used today.

**Keywords:** Face Recognition Systems, Security Systems, Biometric Recognition Systems.

147

# **1. Giriş**

Biyometri, yaygın olarak fizyolojik ve davranışsal özelliği olarak kategorize edilir. Fizyolojik özellikleri (pasif özellikler), parmak izi, yüzün şekil ve geometrisi, eller, parmaklar veya kulaklar, damarların deseni, irisler, dişlerin yanı sıra, DNA örneklerini gibi sabit ya da istikrarlı bir insan özellikleri ifade eder. Fizyolojik özellikler, kazalar, hastalıklar, genetik bozukluklar, ya da yaşlanma ile değişmiş veya yok edilmemişse, genellikle her bireyde var olan ve ayırt edici ve kalıcıdır. Davranışsal özellikler (aktif özellikler) bir birey tarafından gerçekleştirilen beceri ya da işlevleri tarafından temsil edilen insan özelliklerini ölçer. Bu özellikler yürüyüş, ses, tuş vuruş ve imza dinamikleri içerir[1].

Bir biyometrik sistem, aslında kullanıcının sahip olduğu belirli fizyolojik veya davranışsal özelliğini kullanıp o kullanıcıyı doğrulayarak kişisel tanımlama yapan bir örüntü tanıma sistemidir[2].

Biyometrik sistem temelde, beş parçadan oluşmaktadır. Bunlar; verilerin toplanması, verilerin iletimi, özniteliklerin çıkarımı, modelleme ve eşleştirmedir (Şekil 1) [3].

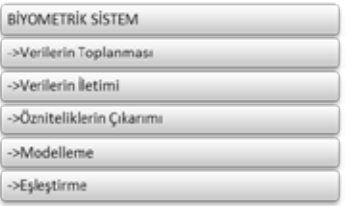

**Şekil 1.** Biyometrik Sistem

Bir (yüz tanıma) biyometrik sisteminde ilk adım verinin toplanmasıdır. Sisteme dahil edilecek olan kullanıcıların ilgili biyometrik verilerinin kaydedilmesinden sonra, biyometrik verinin insan-bilgisayar etkileşimi ile sisteme sayısal olarak aktarıldığı iletimdir[4].

Daha sonra iletilen veri, ait olduğu biyometri türüne göre işlenecektir. Öznitelikler aşamasında, girdi sinyali (veri toplama ve iletim ile elde edilen sayısal sinyaller), çeşitli sinyal işleme teknikleri kullanılarak özniteliklerine indirgenir. Böylece giriş verisi sadeleştirilmiş ve gereksiz kısımları çıkarılmıştır[4].

Modelleme aşamasında ise, farklı kişilerin öznitelikleri farklı biyometrik modeller olarak sistemde temel veri tabanının oluşturulup depolama işlemi yapılır[4].

Son aşamada ise, sisteme yetki talebinde bulunan kişinin talep anında toplanan biyometrik verisi veri tabanındaki modeller ile karşılaştırılır. Eşleşme durumunda yetki talebi kabul edilirken, eşleşmeme durumunda ise uygulamanın türüne göre belirlenen işlem gerçekleştirilir[4].

Çalışmanın ikinci bölümünde yüz tanıma sistemleri hakkında bilgi verilmiştir. Üçüncü bölümde uygulama alanlarından hakkında bilgi verilmiştir. Son bölümde ise sonuç ve öneriler verilmiştir.

# **2. Yüz Tanıma Sistemleri**

Biyometrik sistemler son yıllarda geniş bir uygulama alanına sahip oldu. ABD'li pazar araştırma şirketi Global Industry Analysts'in Ekim 2011'de yayınladığı yeni pazar araştırma çalışmasına göre, global biyometrik sanayi pazarının 2017 yılında 16.47 milyar doları aşması öngörülmüştür[11].

Başlıca biyometrik teknolojilerden biri olan yüz tanıma, görüntü yakalama araçlarındaki (gözetim kameraları, cep telefonlarındaki kameralar)

hızlı gelişmeler, Web ortamında çok büyük miktarlarda yüz görüntülerinin bulunması ve yüksek güvenliğe olan artan ihtiyaçlar sonucunda, giderek daha önemli bir hale gelmiştir [5].

RNCOS araştırma şirketinin Mart 2011'de yayınlanan 2012 Yılı Küresel Biyometik Pazarı Beklenti Raporu'nda; (Global Biometric Forecast to 2012) yüz tanıma teknolojisinin dünya çapında kabul edilen biyometrik teknolojiler arasında en hızlı büyüyen teknoloji olarak ortaya çıktığı belirtilmiş ve bu teknolojinin 2011- 2013 döneminde yıllık bileşik büyüme oranı (CAGR) yaklaşık %31 büyüyerek, gelecekte de aynı trendi takip etmeye devam edeceği öngörülmektedir[12].

Yüz tanıma sistemleri, kişileri belirlemek için kişilerin yüz özelliklerini kullanır. Genellikle bu sistemler yüz görüntülerinden belirli bazı özellikleri ayıklar ve ardından bu özelliklerini kullanarak yüz eşlemeyi gerçekleştirir. Bir yüzün belirli özellikleri; gözler arasındaki mesafe, burun, elmacık kemikleri, çene çizgisi, çene ve benzeri pozisyonda genişliği içerir[6].

Yüz tanıma sistemlerinin avantajı görüntü yakalama cihazı (kamera) ile herhangi bir fiziksel temas gerekmemesidir. Bir yüz tanıma sistemi gelişmiş bir donanıma gerek duymamaktadır. Bunun yerine mevcut görüntü yakalama cihazları(web kamerası, güvenlik kameraları, vb.) kullanılabilir[7]. Aydınlatma ile ilişkili sorunlar, jest, yüz makyajı, yaşlanma ve pozdaki değişimler, yüz tanıma performansını olumsuz etkiler[7] [9].

Yüz tanıma müdahaleci olmayan (yüksek oranda kullanıcı kabulü) ve kontrollü ortamlarda kabul edilebilir düzeylerde tanıma performansı sağlarken, ideal olmayan durumlarda güçlü yüz tanıma zorluklar oluşturmaya devam etmektedir[7,8].

Bir sonraki bölümde yüz tanıma sistemlerin uygulama alanlarına yer verilmiştir.

# **3. Uygulama Alanları**

Binalara veya yüksek güvenlik gerektiren alanlara giriş-çıkış kontrolleri için kimlik doğrulama, en çok kullanılan yüz tanıma uygulamalarından biridir.

Ayrıca, yüz tanıma sistemleri yüksek güvenlik gerektiren alanlara giriş ve çıkışlarda akıllı kartlarla birlikte kullanılmaktadır. Örneğin, havaalanlarında personel ve havaalanı çalışanlarının değişik kontrol seviyelerinde, kimlik kartı ya da pasaport göstermeden geçişlerini sağlamaktadır<sup>[13]</sup>.

Yüz tanımlama suçlu kimlik tespitinde ve halka açık alanlarda suçlu ve terörist aramasında da kullanılmaktadır. Ayrıca kimlik kartı, sürücü belgesi, pasaport gibi devlet uygulamalarında da bu teknolojileri görmek mümkündür.

Yüz tanıma bilgisayar-insan etkileşimin bir parçası olarak; örneğin akıllı ev sistemlerinde ev sahiplerini, evdeki kişileri (aile üyeleri, misafirleri vb.) tanıyarak, onların isteklerini(Sevdiği yemek, TV programı, oda sıcaklığı vb.) yerine getirmede kullanılmaktadır[13].

Yüz tanıma sistemleri giyilebilir aygıtlarda; örnek olarak Alzheimer hastasının gözlüğüne yerleştirilen küçük bir kamera ve yüz tanıma yazılımı sayesinde, hastanın gördüğü kişinin hatırlamasına yardımcı olmaktadır[13,14].

Web ortamında Google+, Facebook gibi sosyal paylaşım sitelerinde ve Microsoft Photo Gallery, Google Picasa gibi ticari uygulamalarda, fotoğrafla etiketlemede yüz tanıma uygulamalarını görmek mümkündür[15,16].

Medyadan elde edilen bilgiler doğrultusunda yüz tanıma teknolojisinin güncel bazı uygulama alanlarına aşağıdaki örnekler gösterilebilir:

• Coca-Cola İsrail, 2011 yaz festivalinde Face.com yüz tanıma teknolojisine dayalı bir uygulama olan FaceLook tanıtımı yapıldı. FaceLook, katılımcıların yüzleri kullanılarak Facebook duvarına yorum ve resim göndermeyi sağlar. Ayrıca, Coca-Cola Summer Love mekânlarından herhangi birinde, uygulama kişiyi tanıyarak makinenin bulunduğu yere en yakın eğlence yeri ile ilgili otomatik yorum gönderir[17].

- Intel ve Krafts Food tarafından yeni bir tatlı sunmak için kullanıcıların yaş ve cinsiyetlerini yüz tanıma yazılımı kullanarak analiz eden satış makineleri ABD'de; Chicago'da Shedd Akvaryumda (The Shedd Aquarium) ve New York'ta South Street Seaport feribot servislerinde kuruldu. "iSample" adlı bu makine, insan yüzünün şeklini tanımak için makinenin üstünü monte edilmiş bir optik sensör kullanır. Gözler, burun ve kulaklar arasındaki mesafe ölçümleri gibi birçok hesaplamalar yapmaktadır[18].
- Arttırılmış gerçeklik (Augmented Reality) konusunda önde gelen şirketlerden biri olan Total Immersion iPad 2 için geliştirmiş olduğu "Magic Mirror" adlı uygulamasında kullanıcılara sanal saç stilleri, gözlükler ve aksesuarları seçmelerine olanak sağlar. Uygulama yüz tanıma teknolojisini kullanarak kullanıcıyı tanımlar ve gerçek zamanlı olarak video görüntüsüne sanal 3 boyutlu geliştirmeleri uygular $[19]$
- Visidon AppLock adlı Android uygulamasında kullanıcılar galeri, SMS, telefon ayarları ve cihaza kurulmuş olan diğer uygulamaları yüz tanıma sistemi ile kilitleyebilir ve Android cihazınızın güvenliğini arttırabilir. Uygulama cep telefonlarının ön tarafında bulunan kamerayı kullanır ve gerçek zamanlı olarak yüz eşleştiğinde uygulamalara giriş sağlar[20].
- Canon'un yakın zamanda piyasaya sürülecek olan PowerShot ELPH (IXUS 125S, IXUS 500S,IXUS 520S vb.) fotoğraf makinesi modellerinde yüz tanıma özelliği kullanılmaktadır. Kullanıcılar, bu özelliği kullanarak 12 kişiyi; isimlerini, doğum tarihlerini ve değişik açılarda çekilmiş fotoğraflarını(daha iyi bir tanıma sağlar) kaydedebilmektedirler. Kaydedilen kişiler

otomatik odak özelliği kazanırlar ve izleme sırasında bulunmalarının kolay olması için görüntüleri isimleriyle etiketlenir [21,22].

# **4. Sonuç ve Öneriler**

Görüntü yakalama araçlarındaki yeni teknolojik gelişmeler birlikte yüz tanıma sistem ve uygulamaların kullanılabilirliği hakkında daha iyi sonuçlar alınmaya başlanmıştır. Bu çalışmada yüz tanıma teknolojisi ile literatür taraması analiz edildiğinde, şunları söylemek mümkündür:

Yüz tanıma sistemlerinin en hızlı büyüyen biyometrik teknoloji olduğu ve geniş bir uygulama alanına sahip olduğu görülmüştür.

Yüz tanıma sistemin kabul edilebilir bir düzeyde tanıma yapabilmesi için gelişmiş bir donanıma ihtiyaç olmadığı ve sisteme kullanıcının fiziksel teması olmadığından kullanıcılar tarafından en çok kabul edilen biyometrik sistemlerden biri olduğu görülmüştür. Aydınlatma ile ilişkili sorunlar, jest, yüz makyajı, yaşlanma ve pozdaki değişimler, yüz tanıma performansını olumsuz etkilediği, fakat bu sorunların çözümüne yönelik yapılacak koordineli çalışmalar sonucunda daha hızlı ve güvenilir bir tanıma yapılacağı kuşkusuzdur.

Bu çalışmada yüz tanıma sistemleri ele alınmış ve bu sistemlerin güçlü yanlarının yanı sıra zayıf yanları da belirtilerek, yüz tanıma sistemlerin yakın gelecekte, teknolojinin gelişmesiyle, daha da yaygın bir uygulama alanına sahip olacağı öngörülmektedir.

# **5. Kaynaklar**

[1] International Telecommunication Union, "The Technology Watch Report: Biometrics and standards," ITU's Telecommunication Standardization Sector (lTU-T),(2009).

[2] A. Jain, L. Hong, and S. Pankanti, "Biometric Identification", Commun. ACM, vol. 43, no. 2, (2000).

[3] Dede, G., Sazlı M.H. (2010) "Biyometrik Sistemlerin Örüntü Tanıma Perspektifinden İncelenmesi ve Ses Tanıma Modülü Simülasyonu" EEBM Ulusal Kongresi, 2010.

[4] Matyas, S.M., Staptelon, J., "A Biometric Standard for Information Management and Security", Computers and Security, 19, 428-441,  $(2000)$ .

[5] S.Z. Li and A.K. Jain (Eds.), Handbook of Face Recognition, Springer Verlag, London, 1,(2011).

[6] O. S. Adeoye. A survey of emerging biometric technologies. International Journal of Computer Applications, 9(10):1-5, (2010).

[7] A. K. Jain and A. Kumar, "Biometrics of Next Generation: An Overview", Second Generation Biometrics (E. Mordini and D. Tzovaras, Eds.), Springer, (2010).

[8] "Biometrics", http://www.globalsecurity. org/security/systems/biometrics.htm adresinden 20 Aralık 2011tarihinde erişilmiştir.

[9] Andrew W. Senior and Ruud M. Bolle, "Face Recognition and its applications", Chapter – 4, IBM T.J. Watson Research Center.

[10] W. Zhao, R. Chellappa, P. J. Phillips, A. Rosenfeld, Face recognition: A literature survey, ACM Computing Surveys (CSUR), v.35 n.4, s.399-458, (2003).

[11] "New report predicts Global Biometrics Market to reach US\$16.47 Billion", http://www. planetbiometrics.com/article-details/i/917/ adresinden 20 Aralık 2011 tarihinde erişilmiştir.

[12] "Global Facial Recognition Market to Witness Double Digit Growth", http://www. rncos.com/Press\_Releases/Global-Facial-Recognition-Market-to-Witness-Double-Digit-Growth.htm adresinden 20 Aralık 2011 tarihinde erişilmiştir.

[13] Applications of Face Recognition and Novel Trends, http://encyclopedia.jrank.org/ articles/pages/6666/Applications-of-Face-Recognition-and-Novel-Trends.html adresinden 20 Aralık 2011 tarihinde erişilmiştir.

[14] "Face Recognition in Alzheimer's Disease", Micheli-Tzanakou, Evangelia Supervised and Unsupervised Pattern Recognition. Aralık 1999.

[15] Gaudin S. (9 Aralık, 2011). Google unveils 'Find My Face' tool for Google+ http://www. computerworld.com/s/article/9222550/Google unveils Find My Face tool for Google adresinden 20 Aralık 2011 tarihinde erişilmiştir.

[16] Becker, B.C.; Ortiz, E.G.; , "Evaluation of face recognition techniques for application to facebook," Automatic Face & Gesture Recognition, 2008. FG '08. 8th IEEE International Conference on , vol., no., pp.1-6, 17-19 Sept. 2008 doi: 10.1109/AFGR.2008.4813471 URL: http:// ieeexplore.ieee.org/stamp/stamp.jsp?tp=&arnu mber=4813471&isnumber=4813301

[17] "FaceLook: Coca-Cola's Facial Recognition App" http://www.digitalbuzzblog.com/ facelook-coca-colas-facial-recognition-app/ adresinden 20 Aralık 2011 tarihinde erişilmiştir.

[18] "Scram, Kids: New Vending Machine Dispenses Pudding to Adults Only", http:// newsfeed.time.com/2011/12/27/scram-kidsnew-vending-machine-dispenses-pudding-toadults-only/ adresinden 29 Aralık 2011 tarihinde erişilmiştir.

[20] "Showing The IPad2 What Augmented Reality Can Do", http://www.t-immersion. com/project-gallery/showing-ipad2-whataugmented-reality-can-do adresinden 20 Aralık 2011 tarihinde erişilmiştir.

[20] "Visidon AppLock", https://market.android.com/details?id=visidon.AppLock adresinden 20 Aralık 2011 tarihinde erişilmiştir.

[21]"Canon IXUS 125 HS", http://www.canon. com.tr/For\_Home/Product\_Finder/Cameras/ Digital\_Camera/IXUS/IXUS\_125\_HS/index. aspx adresinden 15 Ocak 2012 tarihinde erişilmiştir.

[22] Mchugh M. (11 Ocak 2012). Friends get priority with the new Canon face ID system., http://www.digitaltrends.com/photography/ video-friends-get-priority-with-the-newcanon-face-id-system/ adresinden 15 Ocak 2012 tarihinde erişilmiştir.

# **Ağ Güvenliği Yaşam Döngüsü**

# **Önder Şahinaslan 1 , Mesut Razbonyalı 2 , Ender Şahinaslan 3**

1 Maltepe Üniversitesi, Bilişim Bölümü, İstanbul 2 Okan Üniversitesi, Mühendislik –Mimarlık Fakültesi, İstanbul 3 Bankasya, İstanbul

**Özet:** Gelişen ve küreselleşen insan yaşamında, doğru bilgiye doğru zamanda ve güvenle ulaşı labilmelidir. Ağ ve internet bağlantısı yeni nesil teknolojilerinde aranan özelliklerin başın da gel mektedir. Kablolu ve kablosuz bağlantı şekillerindeki hızlı büyüme farklı güvenlik seviyesinde ki ürünlerin kullanımını gerektirmektedir. Bilginin hedefle kaynak arasında aktarımı sırasında, geçtiği her bir düğüm noktası ve sunucu protokolleri toplam ağ güvenlik riskini doğrudan etkiler. Kurumlar veya bireylerin ağ üzerindeki veri iletimi ve etkileşimi doğrultusunda arada kullanıl dıkları güvenlik araçları, kritik risk değeri ve kendi içinde uyguladıkları güvenlik politikaları özelleşebilir. Ancak dünyada kabul görmüş standartlara dayalı bir ağ güvenliğinde izlenilebilecek süreçler bir yaşam döngüsü oluşturmalıdır[1]. Bu çalışmada, ağ güvenliğini yaşayan ve sürekli gelişen bir döngü olarak tasarlanmıştır. Döngüde olması gereken başlıklar belirtilmiş ve bunlara ait belli dönemlerde yapılması gereken güvenlik testinin şekli özetle anlatılmıştır .

**Anahtar Sözcükler:** Ağ Güvenliği, Sızma Testi, İzleme, Denetim ve Raporlama

Abstract: In developing and global human life, accurate information should be accessible with security and on time. Network and internet connection are most wanted features for new genera tion technology. Wired and wireless connections require hardware products in different security levels. During transferring information between destination and source, each node and server pro tocols affect total network security risks. Security tools, critical risk values and in-house security policies can be customized in accordance with the transmission and the interaction of data over the network for institutions or individuals. But network security processes based on worldwide accepted standardslife cycle should be established. [1] In this study, living and constantly evol ving network security is designed as a cylce. Entries must be specified through the cylce and the form of security test was briefly explanied belongs to these entries in certain periods.

**Keywords:** Network Security, Monitoring, Control and Reporting

# **1. Giriş**

Mümkün olan her yerden internet erişimi ve plat form üzerinde hizmet veren yazılımlar geliştikçe sosyal ağlar, üyelikler, ve e-işlemler(e-bankacılık, e-ticaret, e-eğitim, e-devlet..) büyük bir iletim ve etkileşim kanalı olmaktadır. Bilişim alanında çığ gibi büyüyen bu sektör üzerinden başta üreti ci firmalar yatırımlarını artırmakta, kullanıcılardan gelen talepler doğrultusunda da bu kullanım biçimi artarak çeşitlenmektedir. Bilginin kaynağı büyük oranda bir kuruma bağlı, belli sayıda ça -

lışanı ve üyeleri olan sistem içerisinde paylaşıla bilmektedir. Dolayısıyla belli sayıda kullanıcısı olan özellikle kurumsal ağlarda, alınması gere ken güvenlik tedbirleri ve risk düzeyi çok daha önemlidir. Hızlı büyüyen yapılarda ağın geniş lemesi her zaman homojen yapıda olmayıp bazı ihtiyaçlar veya plansız yatırımlar nedeniyle he terojen bir şekilde kurulabilmektedir. Sistematik şekilde tasarlanmayan bu tip durumlarda güven lik açıklıklarının takibi oldukça güçleşmektedir. Bir ağ kurgulanırken, global rekabet ve uygun fiyat endişesiyle cihazlar üzerlerinde set edilmiş güvenlik yazılımları ve olması gereken fiziksel önlemler istenilen seviyede olmayabilmektedir. Zincirin en zayıf halkası örneğinde olduğu gibi güvenlik bir bütündür. Sunucudan başlayıp ağın diğer ucundaki hatta internetteki son kullanıcının erişimine ulaşılana kadar aradaki tüm yazılım ve donanım ürünleri bu güvenliğin bir parçasıdır. Bir güvenlik başlangıcı üzerinde yönetme ve müdahale edebilme hakkına sahip olunan yerden başlamaktadır. Yani ağ güvenliği denildiğinde kapsamı fiziksel olarak çevrilmiş bir bölge içersinde kalan bilgi varlıkları olarak algılanmamalıdır[2]. Bize ait bir bilginin hedeften kaynağa, iletildiği son noktaya kadar arada kullanılan yazılım ve donanım ürünlerinin tamamını kapsamaktadır.

Öncelikle bilginin kaynağı yani tutulduğu sunucu sistemi buna bağlı yerel ağ bileşenleri ve iç kullanıcıların erişimi güvenli olmalıdır. Saldırı ve zafiyetlerin en çok yaşandığı ve güvene dayalı gözden kaçırıldığı kritik bir alandır. Daha sonra dış bağlantılar yani doğrudan veya dolaylı erişimin yapıldığı oldukça çok boyutlu kompleks yapıdaki erişimin güvenliği sağlanmalıdır.

Bunu yaparken bugüne kadar yapılmış çalışmalar, deneyimler, bilimsel ve akademik literatür çalışmaları ile elde edilen standartlara dayalı bir yöntem takip edilmelidir. Ancak bu şekilde başından sona sistemde her hangi bir noktasında güvenlik zafiyeti bırakmadan planlama yapılabilir. Kurgulanan bu güvenlik döngüsünün yeterli olup olmadığı ancak iyi niyetli yapılacak bir çeşit saldırı testi ile ortaya çıkartılabilir[6].

Bir ağ güvenliği yaşam süreci; kurulumundan itibaren başlayıp belli zaman aralıklarında devam eden sızma testleri ile ortaya çıkabilecek zafiyet risklerinin yönetildiği işlem süreçlerinin bütünüdür. Bu süreç parametrelerinin neler olduğu ve güvenlik test tiplerinin ne şekilde yapılacağı açıklanmıştır.

# **2. Ağ Güvenliği Gelişim Süreci**

Kişisel bilgisayarlarda üretilen bilgilerin zaman içerisinde farklı bilgisayarlarda ve farklı uygulamalarla paylaşılması ihtiyacı doğmuştur. Bu paylaşım ve iletim teknolojilerdeki gelişmeyle birlikte her geçen gün daha da ihtiyaç haline gelmiştir. Bilgiye anlık ve hızlı erişimle beraber iletimdeki gizlilik, bütünlük ve doğruluk oldukça önemlidir.

Bunun yanı sıra bilgisayar ağlarından beklenen iş türleri de zaman içerisinde çeşitlenerek artmıştır. Bu kullanım en büyük erişim platformu internet ve bunun altyapısını teşkil eden ağlar üzerinden gerçekleşmektedir. Bu büyük potansiyelin karşılanmasına yönelik kurumsal veya bireysel bağlantılar tasarlanıp kurulurken bilginin korunması uluslar arası ölçekte düşünülmelidir. Bir ağda kullanılan donanım bilesenleri ve üzerinde çalışan veri iletim protokolleri ağın ne kadar fonksiyonel olduğunu gösterir. Yıllar içerisinde ağda çalışan yazılım uygulamalarında gelişmişliğine bağlı olarak güvenlik çok boyutluluk kazanmıştır. Ayrıca ağda kullanılan her ürüne bağlı, farklı güvenlik modelleri kurgulanmalıdır. Bu modeller zaman içerisinde gelişen ve çeşitlenen standart güvenlik politikalarının yanı sıra kurumlara özel güvenlik politikaları ile de desteklenmelidir. Bilgi paylaşımı arttıkça, ağ ve bilgi güvenliği dün olduğundan daha fazla aranır olmuştur. Yanlış kullanımlar, kötü niyetli kullanıcılar, güvenli olmayan yazılımlardan dolayı hesap ve servislerin ele geçirilmesi, çalışanların zafiyeti gibi nedenlerden kaynaklanan tehditlerle mücadele etmek için bir güvenlik döngüsüne gereksinim vardır.

# **3. Ağ Güvenliği Yaşam Evreleri**

İnternet yapısı ve karmaşıklığı itibarı ile güvensiz bir alandır. Kapalı yani internete bağlı olmayan ağlar günümüzde yok denecek kadar azdır. Bu demek oluyor ki siber suçlarla her an karşı karşıyayız. Birçok siber saldırı grubu dünya genelinde organize bir şekilde eylemler organize etmektedirler. Son günlerde adlarını Korsanlık Hareketi (hacktivizm) olarak duyuran bir gönüllüler grubu kendinden söz ettirmektedir. Bunlar iyi niyetli hacker'lerdir. Bir anda sosyal media üzerinden haberleşip seçilen bir kurban hedefe

yoğun bir saldırı olayı gerçekleştirilmektedir. Genellikle hizmet engellemeye yönelik bu tip bir saldırılar dünya genelinde çok fazla ses getirmektedir. Genelde firmaların veya kurumların yürüttükleri faaliyetleri engelleme, bir takım belgeleri ve kritik bilgileri ele geçirme gibi toplu saldırılarla mağdurda imaj zedeleme yâda maddi kayıplar yaşatmaktadırlar. Bu ve benzeri siber saldırıların önlenebilmesi için standartlara dayalı bir güvenlik modeli uygulanmalıdır. Bunu bir politika planına dayalı olarak oluşturulan güvenlik ekseninde ele alınmalıdır. Uzun soluklu uygulanması gereken bu sürek ağ güvenliği ekseninde aşağıdaki şekil-1 de kurgulandığı gibi yaşamsal bir güvenlik döngüsü oluşturulmalıdır[3,10].

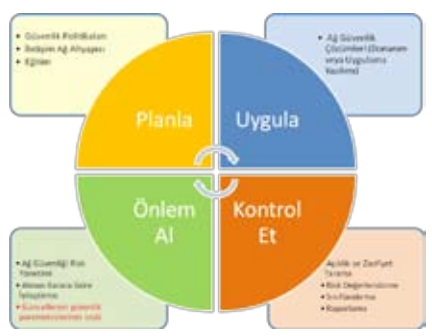

**Şekil 1:** Ağ güvenliği yaşam döngüsü

Bu yaşam döngüsü ile ağa yapılabilecek bir saldırıda olası güvenlik açıklıklarının oluşmasını önlemektir. Planlama, uygulama, kontrol etme ve önlem alma gibi temel süreçler takip edilerek sistemdeki zafiyetler tespit edilerek gerekli güçlendirmeler yapılır. Yama ve olay yönetimleri incelenip sıklıkla takip edilerek yeni güvenlik politika ve teknikleri ile yaşayan bir sistemin gelecekte de güncelliği korunacaktır[4].

# **3.1 Planlama**

Bir ağın sağlıklı olarak güvenliğinin oluşturulması ancak o ağın özelliklerinin tam olarak tanınması ile mümkündür. Ağın tanınması demek kurulumundan işletimine kadar tüm mimarinin ve üzerinde yapılan tanımlamaların düzenli bir planlama ile kayıt altında tutulması ile mümkündür. Bu şekilde yapılan bir çalışmada iş sürekliliğinin sağlanmanın yanı sıra güvenlik

politikalarının uygulanabilirliğini de kolaylaştırır. Örneğin ağınızın önünde istediğiniz kadar güvenlik duvarınız olursa olsun mimari yapı tam olarak bilinmeden bunların hiç bir önemi yoktur. Günümüz siber saldırıları çoğu güvenlik duvarı engellerini rahatlıkla geçebilmektedir. Çünkü saldırılar artık izin verilen standart hizmet portları üzerinden yapılmaktadır. Yani saldırgan sunucu havuzuna özellikle web kanalları üzerinden kolaylıkla ulaşabilmektedir. Dolayısıyla ağda var olan aktif cihazlar, IP aralıkları, yasaklı ve izin verilen portlar, her türlü sunucu mimarisi ve aralarındaki veri iletişim hakları, kullanıcı ağı ve VLAN'ler arası geçiş tanımları gibi varlıklar ayrıntılı olarak yapılacak plana yansıtılmalıdır. Zaman içersinde yapılan her türlü yapılandırma değişiklikleri bu plan üzerine işlenerek güncelliği korunmalıdır. Sahada ve IT merkezinde görev alan çalışanlar sorumlu olduğu alanla ilgili belli seviyelerde ağ güvenlik eğitimlerine tabi tutulmalıdırlar.

# **3.2 Uygulama**

Öncelikle kurumda kritik bilgi varlıklarının bulunduğu noktalar tespit edilir. Ağ mimari haritası üzerinde aktif cihazların konumu, sunucu yapılanması, kullanıcılar, varsa sanal ve özel ağ bölgeleri gibi var olan yapı tespit edilir. Kurum içi ve dışından bilgi varlıklarına erişim ihtiyacının tespiti, varsa hangi şifreli kanaldan hangi yetkilerle, kimlerin erişebileceği listesi hazırlanır. Ağ kullanıcılarının virüs koruması, kablolukablosuz erişim kimlik yönetimi, saldırı önleme sistemi, güvenlik duvarı gibi kurum için gerekli koruma düzeyleri ve sistem güvenlik gereksinimleri oluşturulur. Ağ güvenliği mimarisini oluştururken tek bir yöntem uygulanmamalıdır. Çünkü farklı yöntemler kullanılarak oluşturulan savunma engelleri, bir dizi güvenlik katmanının oluşmasına katkı sağlar. Bu katmanlar bir çeşit kurum içinde işlerin yürütülebilmesi için gerekli bilginin paylaşılması, dışarıya karşı ise korunmasını sağlar. Dahili ve harici her türlü ağ saldırılarına karşı önlem alınması özellikle internet üzerinden iş yapan kurumlar için bu bir zorunluluğa dönüşmüştür. Etkili bir güvenliğin uygulanması için tüm ağın izlenerek özellikle düğüm noktalarının veya ağ geçişlerinin yapıldığı aktif cihazlar üzerinde hak ve kısıtlamalar iyi tanımlanmalıdır. Sistemler üzerindeki ağ kullanıcıları doğru tanımlanmalıdır, bilgilere erişim yetkileri ortak kullanıcı adlarına değil bireysel şekilde açık ve belirleyici olmalıdır. Erişimin reddedilmesi veya kabul edilmesi kullanıcı kimliğine, yetki tanımlamasına, bağlantı zamanlamasına, geldiği ağ bağlantısının durumu gibi işle ilgili özel ölçütlere dayanabilir.

Uygulanacak güvenlik teknolojileri sistemi bilinen saldırılara karşı korumanın yanı sıra yeni saldırılara karşıda da aktif güncellenebilir yapıda olmalıdır. Ayrıca hızlı kurulabilir ve kurum personeli tarafından yetki ve tanımlamaların basitçe yapılabildiği kolay yönetilebilir yapıda olmalıdır.

#### **3.3 Kontrol Etme**

Güvenlik yapılanmasının testi ve olası açıklıklarının keşfedilmesi için daha önceden belirlenen sistem güvenlik haritası üzerinden yapılır. Kurum yöneticilerinin onayı alınarak oluşturulmuş ve tüm bölümlerde uygulanması gereken genel bilgi güvenliği politikaları ile erişim yetkileri, sınırlılıklar ve dışarıdan gelebilecek saldırılara karşı alınacak standart tedbirlerin neler olduğunun yazılı hale getirildiği doküman üzerinden takip edilir. Gerekli fiziksel yapılanma ve erişim bağlantıları göz yöntemi ile cihazlardaki yapılandırma tanımlamaların doğruluğu tanımlama yapanlar tarafından incelenerek test edilir. Daha sonra port açıklıkları ve siber ataklara karşı bazı güvenlik test yazılımları ile sistem saldırı dayanıklılık testine tabii tutulur. Ağın kapsamı ve üzerinde taşıdığı uygulamalara bağlı olarak bu tür test yazılımlarında bir veya birden fazla açık veya ticari yazılım uygulamalar kullanılabilir. Olası güvenlik açıklıkların tespit edilmesi halinde bunun türü, nedeni, hangi donanım veya yazılım üzerinde olduğu, açıklığın ne şekilde giderilebileceği hakkında durum raporu oluşturulur.

# **3.4 Önlem Alma**

Tespit edilen bazı açıklıklar kritik seviyede olabilir ve kendi içinde risk puanlaması yapılarak hemen önlem alınması gerekir. Ağda iletilen bilginin maddi ve manevi değeri, başka ellere geçmesi durumunda ortaya çıkabilecek hasarın ölçüsü oranında alınacak önlemin boyutu ve kaynak miktarı belirlenir. Güvenlik kontrolleri neticesinde tespit edilen bir açıklığın donanımsal ve yazılımsal boyutları ele alınır.

Donanımsal tarafta olan bir açıklık için öncelikle ağ haritası üzerinde yeri belirlenir. İlgili cihaz/cihazlar üzerinde çalışan yazılım güncellemeleri ve mevcut kural tanımlamaları kontrol edilir. Halen açıklık devam ediyorsa ek donanım veya üst düzel güvenlik desteğine sahip yeni donanım ürünü ile değiştirilmelidir. Bir ağda değiştirilmesi gereken çok sayıda cihaz olduğu bir yapı söz konusu olduğu durumda ilgili açıklığı önleyebilecek yeteneklere sahip bir güvenlik duvarı veya ağın bir kaç geçiş noktasına üst düzey layer 2,3 veya üstü cihazlarla trafik kontrol altına alınır. Bir ağ donanım cihazı üzerinden geçen veri paketlerinin türünü ne kadar çok tanıyabiliyorsa, içerik üzerinde güvenlik filtrelemesi daha kapsamlı hale getirilebilir.

Yazılım kaynaklı bir açıklık tespit edilmesi durumunda işletim sistemi veya uygulama yazılımı ön tespitleri yapılır. Bunun sunucu, istemci, geçerli tarayıcı veya ilgili kullanıcı tarafları sorgulanır. Her türlü yazılımlara ait anlık güncellemelerin ve yamaların takibi yapılır. Kurumdaki sunucu ve istemciler üzerinde mutlaka anti (virüs, trojan, malware..vb) zararlı yazılımlar ve içerik tarayıcılar aktif olmalıdır. Bu yazılımlar üzerinde gelen standart taramaların yanı sıra ilave ilgili kuruma özgü tanımlamalar ve kurallar yapılmalıdır. Kullanılmayan portlar ve hizmet servisleri mutlaka kapalı durumda olmalıdır[11].

Bir kuruma ait uygulanacak önlemin boyutu bilindik güvenlik açıklıklarının kapatılmasının yanı sıra o kuruma özgü bilgi varlıklarının nasıl ve ne şekilde tutulduğu, iletildiği, servis edildiği, bilgideki kritiklik düzeyi gibi pek çok değerler önlemin sınırlarını ve çeşitliliğini belirleyecektir. Bu oran, güvenlik kontrolü sırasında elde edilen risk tablosunun kritik seviyesine göre belirlenir. Tespit edilen güvenlik açıkları ve taşıdıkları riskler değerlendirilerek çözüm önerileri raporlanır. Bu işlemler uluslar arası güvenlik politikalarına dayalı olarak yapılmalıdır. Bilinen güvenlik önlemleri alınır. Önlem almada son aşama olarak sistemin üzerindeki bilgi varlıklarına yönelik "Penetrasyon Testi" denilen yöntemle en son dayanıklılık sızma testi gerçekleştirilir.

# **4. Ağ Güvenliği Dayanıklılık Testi**

Ağ güvenliği test teknolojileri, bilişim sistemlerine yapılabilecek saldırıların önceden tespit edilmesine yönelik tarama ve raporlama işlemidir. Kişisel ve kurumsal gizli bilgilerinin ele geçirilmesi, kötüye kullanılması, virüs, spam, spyware, solucanlar gibi zararlı internet saldırı araçlarının verebileceği kötü sonuçları önlemek için ön tedbir niteliğindedir[7]. Ağ güvenlik testi yapılıp önlem alınmadığı durumlarda; yetkisiz erişimler, ağ ve çeşitli servislerin engellenmesi, hizmet kalitesinin düşürülmesi, uluslar arası güvenlik politikalarına uyumsuzluk ve bunun sonucunda tedbirsizlik nedeniyle yasal işlem riskleriyle karşı karşıya kalınabilir.

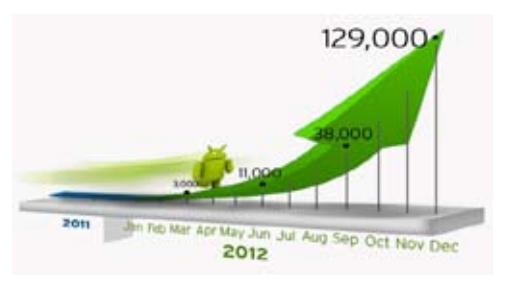

Şekil-2 de incelendiğinde 2011 yılının ikinci yarısından itibaren ortalama on aylık büyüme oranı% 60'dan fazla olmuştur. Bu artış oranı güvenlik alanında çok büyük riskleri beraberinde taşımaktadır. Zararlı yazılımlar ve sisteme sızmak isteyen saldırganların nelere sebep olabileceklerini önceden görülebilmek uluslar arası PCI, ISO27001, HIPAA gibi standartlar gereğidir[7]. Büyük ve kompleks bilişim altya-

pılarında güvenlik riski kaçınılmazıdır. Kuruluş kendi IT çalışanlarının yanı sıra dışarıdan uzman üçüncü bir göz ile de güvenlik altyapısını test ettirmelidir. Bu tür testleri firma büyüklük ve risk düzeyine göre en az bir, ideal olanı ise iki defa yaptırılması yönündedir. Böylece ağ güvenliğinde süreklilik ve iyileştirmeler sağlanmış olur. Ağda kullanılan güvenlik cihazları da dahil, sanal ve bulut mimariler, mac, pc, notebook, tablet, ağ geçidi, her türlü ağ anahtarlama cihazlarının üzerindeki açıklıklar ve yama eksikliklerinin bulunması sızma testleri ile yapılır[2].

Sızma testleri Şekil-2'de görüldüğü gibi üç aşamada gerçekleşir;

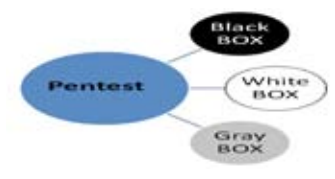

**Şekil-2** Sızma testi aşamaları

# **4.1 White Box (Beyaz Kutu Testi)**

Güvenlik testine tabi olacak ağa ait IP aralıklar, ağ haritası, sunucular ve üzerinde çalışan servisler, bazı admin kullanıcı adı ve erişim şifrelerinin kullanılarak yapıldığı test biçimidir. Bu test daha çok iç ağ çalışanlarına ve işten ayrılan daha önce sistem yetkilerini üzerinde bulunduran kişilerin saldırı yapma senaryoları üzerine gerçekleşir.

# **4.2 Black Box (Siyah Kutu Testi)**

Bu metod tamamen dışarıdan gelebilecek saldırılara karşı ağın dayanıklılık testine tabi tutulduğu bir çalışmadır. Çalışma yapacak kişilere önceden white test te olduğu gibi ağla ilgili herhangi bir bilgi verilmez. Zarar vermek amacıyla dışarıdan gelecek yabancı bir saldırgana karşı ağ bileşenlerinin içerideki bilgi varlıklarının güvenliğini ve dayanıklılığını test eder. Uzmanlık ve bilgiye dayalı emek-yoğun bir çalışma gerektirir.

# **4.3 Grey Box (Gri Kutu Testleri)**

Ağ içerisinde normal statüde çalışan son kullanıcıların bilinçli veya bilinçsiz olarak sisteme verebilecekleri güvenlik zafiyetlerini test etmek için kullanılan yöntemdir. Yapılan araştırmalara kurum içi çalışanların ağ güvenliğine vermiş olduğu zarar dışarıdan gelen saldırı riskinden daha fazladır[3].

# **4. Sonuç ve Öneriler**

Bildir de özetlenmeye çalışıldığı şekliyle bir bilgisayar ağına içeriden veya dışarıdan pek çok saldırı ile karşı karşıyayız. Önlem alınmamış ağ içerisinde dolaşan bir zararlı yazılım ile; sistemlere zarar vermek, bozulmalarını sağlamak, her tür bilgiyi karşı tarafa aktarmak, çalışan servisleri kesintiye uğratmak, bir cihaz veya sisteme giriş elde etmek ve saldırı atakları gibi tüm bu tür açıklıklara karşı penetrasyon testleri yapılarak, tespit edilen açıklıklar için derhal önlem alınmalıdır. Yapılan önlemler sonrasında yeniden doğrulama testleri yapılarak sonuçlar yönetimsel rapor haline getirilmelidir[10].

Güvenlik testleri ilgili firmanın talebi doğrultusunda gerçekleşir, aksi durumda hukuki siber saldırı durumu ortaya çıkar. Test öncesinde; test edilecek veya kapsam dışı bırakılacak bilgi varlıkları, gizlilik sözleşmesi ve tazminat metni gibi yasal süreçler karşılıklı imza altına alınmalıdır.

Tüm bu güvenlik test çalışmaları, sistemin büyüklüğüne göre 3-5 gün arasında süre gerektirebilir. Sızma ve dayanıklılık testlerini yapabilen opensource veya ticari bazı yazılımlar kullanılmaktadır. Bunlar; Backtrack, Nessus, Nmap, Hping, Metasploit, Canvas, Nexpose vb. Benzeri programlarla manuel veya otomatik tarama yöntemleri kullanılarak test işlemleri gerçekleştirilir[10]. Elde edilen tüm bilgi ve belgeler o kuruma ait belli gizlilik karinesi korunarak rapor haline getirilir. Bu test çalışmalarından elde edilen veriler ışığında bulunan güvenlik zafiyetleri ve sistem açıklıkları hemen kapatılır. Kapatıldıktan veya önlem alındıktan sonra tekrar ilgili zafiyet yeniden kontrol testine tabi tutulur. Sistemin bütünü ile ilgili yapılacak güvenlik tarama test işlemleri ilgili işletmenin taşıdığı güvenlik riski ölçeğinde 6 ay-1 yıl gibi süre aralıklarında yenilenmesi gerekir.

Sonuç olarak günümüzde kurumlar bilgi güvenliği konusunda ciddi yatırımlar yapmaktadır. Bu yatırımların doğru ve güvenilir olması öncesinde ve sonrasında yapılacak dayanıklılık testleri ile mümkündür[9]. Görünen o ki bugün olduğu gibi gelecekte de güvenlik hep ön sıralarda yerini ve önemini koruyacaktır. Sistem içerisinde ağ güvenliğini sürekli yaşayan bir sistem olarak ele alınması gerekmektedir.

# **5. Kaynaklar**

[1] Kevin Curran, Cyber Terrorism Attacks, Page: 1-6 pp. 2007

[2] www.eccouncil.org/CEH.htm

[3] http://en.wikipedia.org/

[4] www.cert.org/

[5] www.bilgiguvenligi.gov.tr

[6] Gary Hinson (IsecT Ltd, New Zealand) Information Security Awareness Page: 307-324 pp.

[7] E Şahinaslan, A Kantürk, Ö Şahinaslan, E Borandağ; Kurumlarda Bilgi Güvenliği Farkındalığı, Önemi ve Oluşturma Yöntemleri, Akademik Bilişim 2009, Şanlıurfa, S.1

[8] www.cisco.com/web/TR/security/

[9] http://www.computerworld.com.tr/

[10] http://seminer.linux.org.tr

[11] Ö Şahinaslan, E Şahinaslan M Razbonyalı, Open Source Administration Software and Implementation Results for ensuring Electronic Communication and Information Security Gediz University ISCSE 2010, Kuşadası, S.2

[12] http://www.symanteccloud.com/

# **Hızlı, Otomatik Sistem Kurulumu ve Yönetimi için**

# **Yeni Bir Yaklaşım: SUSE Stüdyo**

# **Özhan Karaman**

Novell Türkiye, İstanbul okaraman@novell.com

**Özet:** SUSE Stüdyo Standard Web Tarayıcınızı kullanarak tamamen size özel paketleriniz, scriptleriniz ve temalarınız ile dağıtımlar hazırlamanıza olanak sağlar. Popüler dağıtımlardan olan openSUSE, SUSE Linux Enterprise Server ve SUSE Linux Enterprise Desktop dağıtımlarını hazırlayıp, dağıtmanızı sağlar. Hazırladığınız işletim sistemine uzaktan SSH(Secure Shell) veya web tarayıcınız ile direk bağlanarak, yaptığınız değişikliklerin direk olarak hazırlamış olduğunuz dağıtım imajına yansımasını sağlayabilirsiniz. Hazırladığınız imaj dosyasını VMware, KVM ve Canlı CD/USB veya bir tıklama ile Amazon EC2 bulut ortamına gönderebilirsiniz. Hazırladığınız dağıtımı kolayca web üzerinden yönetebilmeniz için WebYaST yönetim programı direk olarak dağıtımların içine eklenmiştir. Talep etmeniz durumunda hazırlamış olduğunuz dağıtımın özelliklerini KIWI XML dosyası olarak çıktı alarak ilgili dosyayı OBS(Open Build System)'e aktarıp OBS üzerinde çalışmaya devam edebilirsiniz.

**Anahtar Sözcükler:** Linux, SUSE, SUSE Stüdyo, Sistem Kurulumu, Sistem Dağıtımı, Cihaz Üretimi

# **A New Approach for Creating and Distributing Linux Server Deployment: SUSE Studio Abstract:**

SUSE Studio is a complete solution to build a full distribution from a browser—customized with your packages, scripts and artwork. Build on the latest openSUSE, or the dependable SUSE Linux Enterprise platforms. Test drive your operating system (OS) via Secure Shell (SSH) or web browser, and your changes get saved to the appliance. Output choice includes VMware, KVM and LiveCD/USB with one-click deployment to Amazon EC2. Include WebYaST and make your OS that you can configure from any web browser. Export your configuration as KIWI XML for custom building in OBS(Open Build Service).

**Keywords:** Linux, SUSE, SUSE Studio, System Installation, System Distribution, Appliance Build.

# **1. Giriş**

# nıza yardımcı olur.

SUSE Stüdyo karmaşıklığı azaltmak için mu-**2. Sistemin Avantajları** azzam bir yardımcıdır. SUSE Stüdyo, uygulamanın boyutunu küçülterek, uygulamaları **IT departmanları için Avantajları:** güçlendirir ve alt katmandaki yazılım kurulumu sırasında oluşabilecek problemleri etkili bir şekilde çözmenizi sağlar, normalde uğraşmak zorunda olduğunuz sürüm ve yama yönetimi sorununu ortadan kaldırır. Bu aynı zamanda uygulamalarınızı ilerleterek standartlaştırma-

- 
- Çözümünüzü fiziksel, sanal ve bulut ortamlarda çalıştırmak için esneklik sağlar
- Standart çözüm yığınları sunar
- Azaltılmış üretim, hazırlık döngüsü sunar
- Yazılım güncellemeleri daha az olduğundan, daha az bakım masrafı gerektirir
- Bakım ve dağıtım sürecinde artan verimlilik sağlar
- Konuşlandırılmış yazılım cihazlarının tam kontrolü ve yönetimini sağlar
- Uygulama kontrolü ve zamanlandırılmış güncelleme ile gelişmiş güvenlik sunar

# **Yazılım Üreticileri için Avantajlar:**

- Farklı yapıdaki IT ortamları için mevcut mimariyi ve konfigürasyonu yeniden yapılandırmadan çözüm oluşturur.
- Kurumunuzun yeni ihtiyaçlarını kolay ve hızlı bir şekilde sağlar.
- Kompike, karmaşık kurulumların hazırlanmasını, yapılmasını ve desteğini kolaylaştırır
- Hazırlamış olduğunuz sistemlerin yaşam döngüsünü kontrol eder
- Uygulama kontrolü ve zamanlandırılmış güncellemeler ile gelişmiş güvenlik sunar

# **3. Sonuç ve Öneriler**

SUSE Stüdyo ile kurulu sanal uygulamalar kusursuz bir şekilde, kurumsal sanallaştırma platformlarıyla ve VMware, Xen, KVM, OVF gibi standartlarla uygunluk sağlamaktadır.

Sanallaştırma Teknolojileri yeni sunucu edinmeyi kolaylaştırır, hızlandırır ve daha ucuza yapmanızı sağlar. Sanallaştırma Teknolojileri, sunucu kullanımını arttırır, sunucu hazırlama süresini yüzde doksanlar seviyesinde azaltabilir, servis kesintisi sürecinde işin devam edebilmesi için yüksek kullanılabilirlik sunar ve yeşil veri merkezinde güç, soğutma ve taşınmaz masraflarını düşürür.

Günümüzün farklı IT ortamları için tasarlanmıştır, SUSE Stüdyo geliştiricilerin açık sanallaştırma formatı (OVF- Open Virtualization Format) ile birlikte VMware, KVM ve Xen dahil tüm büyük hipervizörler için sanallaştırma uygulamalarını hızlı bir şekilde test etmelerine, dağıtmalarına ve oluşturmalarına olanak sağlar. SUSE Stüdyo tekrar kullanılması durumunda sanal imaj veya uygulama hakkında tüm konfigürasyon bilgilerini kendi sistemi üzerinde depolar.

# **3. Kaynaklar**

[1] http://www.novell.com/documentation/ suse studio

[2] http://www.susestudio.com/

# **Kablosuz Algılayıcı Ağlarda Konum Saptama Teknikleri ve**

# **Mesafe Bağımlı Tekniklerde Dördüncü Çapa Yaklaşımı**

# **Uğur Bekçibaşı, Mahmut Tenruh**

Muğla Üniversitesi, Teknik Eğitim Fakültesi, Muğla ugur@mu.edu.tr, tmahmut@mu.edu.tr

**Özet:** Konum saptama konusu, geniş bir uygulama alanına sahip olan kablosuz algılayıcı ağları içinde önemli bir yere sahiptir. Bu bildiride mevcut kablosuz algılayıcı ağ konum saptama teknikleri incelenmektedir. Mevcut konum saptama yöntemlerinin teknik özelliklerinin incelenmesinin ardından mesafe bağımlı konum saptama yöntemlerinden olan ve bu çalışmanın temelini oluşturan Alınan Sinyal Gücü Seviyesi (RSSi) yönteminde kullanılması önerilen dördüncü çapa düğümü ile geliştirilen yeni bir çözüm sunulmakta ve bu yeni yöntemin değerlendirmesi yapılmaktadır.

# **Anahtar Sözcükler:** Kablosuz Algılayıcı Ağlar, Konum Saptama, RSSi

**Abstract:** Localization is an important subject in Wireless Sensor Networks (WSN) which has a wide application area. In this study, WSN localization methods are investigated. Following a brief overview of the technical aspects of present localization methods, a new solution is proposed with a fourth sensor node in RSSi distance-based localization method.

# **Keywords:** Wireless Sensor Network, Localization, RSSi

# **1. Giriş**

Algılayıcı Ağları günümüz teknoloji gelişimindeki yerlerini almaya başladıklarından beri hızla gelişmiş ve yönelimlerini kablosuz sistemlere çevirmiştir. Teknoloji ile paralel gelişen kullanım alanları sayesinde ulaşılabilirlik ve performansları oldukça iyi düzeye gelmiştir. Kullanım düzeylerinin artmasının bir yansıması olarak kullanım adetlerinde artış gözlenmiş ve konum saptama tekniklerinin gelişimine bağlı bir sürece girilmiştir. Tasarlanan sistemlerde donanım altyapısı olarak yeterli düzeye gelen kablosuz algılayıcı ağlar konum saptama tekniklerindeki farklı yaklaşımlara henüz tam anlamı ile ulaşamamıştır. Saptama teknikleri için kullanımı düşünülen ekstra donanımlar enerji sarfiyatını olumsuz düzeyde fazlasıyla etkilemekte, yazılımsal tasarlanan algoritmalar ise düşük güçlü donanım altyapısına çoğu zaman fazla gelmektedir. Bu kıstaslara dış hava şartları da eklendiğinde çözümlerin hala tam olarak neden netleşemediği görülmektedir.

Sunulan bildiride mevcut konum saptama teknikleri incelenmekte, olumlu-olumsuz yanları belirtilmekte ve mevcut bir algoritmanın dinamikleştirilmiş; daha az donanım gerektiren hali sunulmaktadır.

Çalışmanın ikinci bölümünde kablosuz algılayıcı ağlar üzerinde durulmuş, yapı taşlarına değinilmiş ve olumlu-olumsuz kısımları belirtilmiştir. Üçüncü bölümde mevcut konum saptama teknikleri listelenmiş ve bölüm olarak sunulmuştur. Dördüncü bölümde çalışmanın temelini oluşturan dördüncü çapa kullanımı ile mesafe bağımlı konum saptama tekniklerine yeni bir yaklaşım sunulmakta; beşinci bölümde de değerlendirilmesi bulunmaktadır.

# **2. Kablosuz Algılayıcı Ağlar**

Kablosuz Algılayıcı Ağlar (K.A.A.'lar), tabi olaylardan, otomasyon ortamında üretim seviyesindeki cihazlara, bina güvenliğinden,

yerküre hareketlerinin izlenmesine, sağlık ve askeri uygulamalara kadar çok değişik alanlarda kullanılmaktadır. K.A.A.'lar, özellikle askeri uygulamalar başta olmak üzere birçok uygulama alanında veri gizliliği, bütünlüğü, tazeliği ve kimlik doğrulaması gibi temel güvenlik gereksinimlerini sağlamak zorundadır. K.A.A.'lar, geleneksel ağlardan farklı olarak enerji gibi sınırlı kaynaklara sahip olduğundan klasik iletişim güvenlik tekniklerinin doğrudan uygulanması açısından önemli dezavantajlarla karşı karşıyadır. Günümüzde, K.A.A.'ların sınırlı kaynak, enerji ve hesaplama yetenekleri göz önüne alınarak çeşitli güvenlik protokolleri geliştirilmektedir [1]. Diğer taraftan Kablolu klasik algılayıcı ağların yetersiz kalabileceği ya da uygulama imkânının olamadığı alanlarda kablo kullanım zorunluluğunu ortadan kaldıran K.A.A. çözümleri gerekli hatta bazı durumlarda zorunlu olmaktadır [2].

K.A.A. teknolojileri geliştikçe, kullanım alanları da buna paralel olarak artmaktadır. Bu konuda uygulama geliştirilirken dikkat edilmesi gereken en önemli husus, sistemin kablosuz olması ve tam bir ağ yapısını içermesidir. Ağ özelliği, tek yönlü bir iletişimden farklı olarak, karşılıklı etki ve tepkiye dayalı bilgi akışına yönelik özellikler katar. Dolayısıyla, önerilen veya yapılan K.A.A. uygulamalarında bu özelliklerin tamamı göz önüne alınmalıdır [3].

Kablosuz Algılayıcı Ağların temel elemanları algılama, veri işleme ve haberleşme özelliğine sahip düğümlerdir. Bilindiği gibi düğümler, herhangi bir kablo olmaksızın, izleyecekleri ortama rastgele saçılmış halde bulunurlar.

Şekil 1, bir Kablosuz Algılayıcı Ağlar mimarisini karakterize etmektedir. İzlemenin yapıldığı ortamda toplanan veri genelde üç seviyede işlenir [4].

1. İzlenilecek ortamdaki olaylar, düğümler tarafından algılanır. Her bir düğüm elde ettiği veriyi ayrı ayrı işlemektedir.

2. İkinci seviyede her düğüm algılayıp, işlediği veriyi komşularına yollamaktadır.

3. Ağ haberleşmesindeki en üst katman, işlenmiş verinin baz istasyonu (base station) olarak adlandırılan bir merkeze yollanılmasıdır.

Baza gönderilen veri eğer başka kıstaslar eşliğinde tekrar analiz edilecekse ya da başka amaçlar için kullanılacaksa bu işlemlerin yapılacağı sistemlere ya da merkezlere iletimi ayrı bir yöntem ile sağlanır [5].

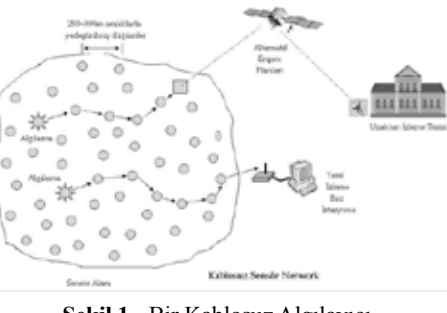

**Şekil 1 -** Bir Kablosuz Algılayıcı Ağ Uygulama Modeli

K.A.A.'lar, sınırlı kapasiteye sahip, kısa mesafede kablosuz ortam üzerinden haberleşebilen düşük güçlü, düşük maliyetli ve çok fonksiyonlu algılayıcı düğümlerden meydana gelmektedir [1]. Bu algılayıcı düğümleri çeşitli fiziksel bilgilerin ölçümünü sağlamaktadır. Bununla beraber çevrenin fiziki özelliğinin de nicel ölçümlerle eşlenmesini sağlayabilmektedir.

# **2.1 K.A.A. Yapı Taşları**

K.A.A. yapısı yazılım ve donanım olmak üzere iki bölümde ele alınabilir. Donanım özelliklerinden başlamak gerekirse yapı aşağıdaki bileşenlerden oluşur.

**İşlemci**: Sistemin matematik hesaplarını gerçekleştiren bileşendir. Yapının tasarım amacına uygun olarak seçilen işlemciler ile sistem düşük enerji harcaması ile verimli çalışabilmektedir. Tercihler arasında çoğunlukla ARM mimarili işlemciler vardır. Çekirdeğin farklı tasarımlara uygun yapısı, çok düşük enerji ihtiyacı ve kolay programlanabilirliği K.A.A. yapısında tercih edilmesinin temel sebepleridir.

**Bellek**: Yapının tüm bilgilerini saklamak için gerekli hafıza elemanıdır. Yapı tasarımına uygun olarak düşük enerji seviyeli modüller tercih edilir ve yine düşük enerji kullanımı mecburiyeti sebebi ile miktarı düşüktür.

**Güç kaynağı**: Enerji ihtiyacını karşılayan birimlerdir. Yapının enerji ihtiyacı pil veya doğal kaynaklardan karşılanabilir. Yapı, pil kullanımının yanı sıra çok düşük enerji ihtiyacı sebebi ile güneş enerjisi, titreşim enerjisi, ısı enerjisi gibi doğal kaynaklarla da çalışabilir.

**Algılayıcı**: Sistem ihtiyaçlarına göre farklı algılayıcılar tek başlarına veya birlikte kullanılabilir. Mikrodenetleyicinin esnek programlanabilirliği ve içerdiği analog-digital çevirici birimleri sayesinde her türlü algılayıcı kullanılabilir.

**Radyo**: Yapının haberleşme birimidir. Dış dünya ile iletişimi sağlayan ve algılayıcı ağlarda en fazla enerji tüketen birimdir.

# **2.2 Kablosuz Algılayıcı Ağların Olumlu-Olumsuz Yanları**

K.A.A. yapısının diğer sistemlere göre olumlu yanları aşağıdaki gibi sıralanabilir:

**Hareketlilik:** Kablosuz haberleşen düğümler kapsama alanı içerisinde herhangi bir kısıtlama olmaksızın hareket edebilmektedirler. Bu K.A.A.' ya dinamik bir ağ topolojisi oluşturma **3. Kablosuz Algılayıcı Ağlarda**  imkânı sağlar.

**Taşınabilirlik:** Herhangi bir kablolama ve enerji altyapısı gerektirmediğinden, mevcut herhangi bir K.A.A., bir yerden başka bir yere kolaylıkla taşınabilir.

**Yeniden kullanılabilirlik:** Fiziksel ortamlardan çeşitli verileri algılamayı amaçlayan K.A.A. düğümleri defalarca değişik şekillerde ve farklı uygulamalarda yeniden kullanılabilir.

**Kolay kullanım:** Algılayıcı düğümleri herhangi bir düzenleme gerektirmeden kendi aralarında dinamik bir biçimde organize olarak değişen koşullara kolayca uyum sağlayabilirler.

**Ölçeklenebilirlik:** Mevcut bir K.A.A.' ya yeni düğümlerin ya da başka bir K.A.A.'nın dahil edilmesi kolayca ve dinamik bir şekilde mümkün olabilmektedir.

**Düşük maliyet:** Kablosuz iletişim ve mikroelektromekanik sistem teknolojilerindeki gelişmelere paralel olarak, K.A.A. düğümlerinin maliyetleri oldukça düşüktür ve gün geçtikçe azalmaktadır [6, 7].

Benzer şekilde K.A.A. yapısının diğer sistemlere göre dezavantajları aşağıdaki gibi sıralanabilir:

**Kapsama alanı:** Radyo katlarının sınırlı güçleri nedeniyle kapsama mesafeleri rakip teknolojilere göre daha azdır.

**Enerji ihtiyacı:** Her ne kadar gerekli enerji ihtiyaçları oldukça az düzeyde olsa da enerji kaynağı olarak kullanılan birimin tükenmesi sonucu değiştirme zorunluluğu ek masraflar çıkarmaktadır.

**Dayanıklılık:** Görece daha hassas tasarlanan yapıları ve enerji kaynağı olarak pil kullanılan birimlerde ısıdan fazlaca etkilenme sonucu deformasyonlar görülmektedir.

# **Konum Tespit Yöntemleri**

Kablosuz algılayıcı ağ sistemleri yapıları gereği konum değiştirmeye yatkındırlar. Bu taşınabilirlik tasarlanan sistemler için esneklik sağlarken, konumun saptamasını zorlaştırır. Değişken veya sabit olan ağ düğümlerinin konum tespitleri için iki ayrı yaklaşım varsayılmış ve bunlara dayalı yöntemler gerçekleştirilmiştir. Bunlar mesafe bağımlı ve mesafe bağımsız konum saptama yaklaşımlarıdır.

# **3.1 Mesafe Bağımlı Konum Tespiti Yöntemleri**

Yöntemin temelinde alıcı ve verici düğümleri arasındaki mesafe ölçümü önemlidir. Ölçümde kullanılan birimler temel geometrik yapılardır. Bunlar Şekil 2,3 ve 4 te görüldüğü gibi üçgen, daire ve dikdörtgen olarak seçilebilir. Genel olarak kabul görmüş mesafe bağımlı konum tespit yöntemleri: Alınan Sinyal Gücü (RSSi), Uçuş Zamanı (ToF) ve bu iki yöntemin ortak kullanıldığı Calamari'dir [8].

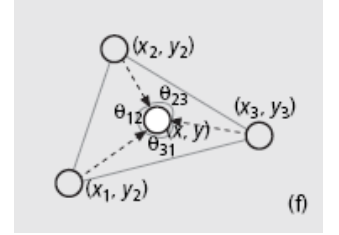

**Şekil 2 –** Üçgen algoritmalı mesafe bağımlı konum tespit yöntemi

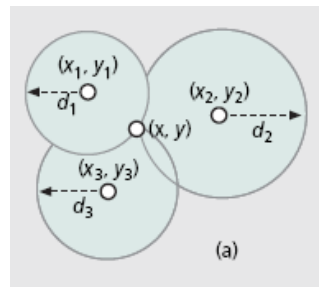

**Şekil 3 -** Dairesel algoritmalı mesafe bağımlı konum tespit yöntemi

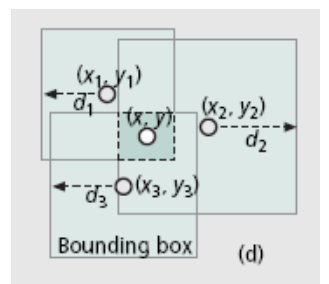

**Şekil 4 -** Dikdörtgen algoritmalı mesafe bağımlı konum tespit yöntemi

## **3.1.1. Alınan Sinyal Gücü Göstergesi (Received Signal Strength - RSSi) Tespit Yöntemi**

Sinyal gücü ölçümüne dayanan yöntemde amaç; gücü belli verici yayınının, alıcı üstündeki şiddetine göre mesafe ölçmektir. Alıcı üstünde alınan sinyal gücü, sinyalin ne kadar mesafede ne kadarlık bir zayıflama gösterdiği bilgisi ile mesafe bilgisine dönüştürülür. Belirlenen ölçüm/mesafe şablonuna göre konum bilgisi belirli hata sınırları dâhilinde saptanabilir. Konum saptamak için gerekli en az üç (3) alıcı düğümü gereklidir. Kullanılacak geometrik şekle göre her bir düğümün merkez düğüme olan uzaklığı hesaplanıp, kesişim noktalarının taradığı alan bulunur. Bu taralı alan aynı zamanda hata değerini de içeren konum bilgisini vermektedir.

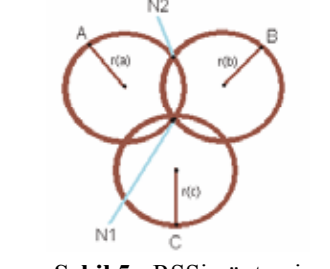

**Şekil 5 -** RSSi yöntemi

Yöntemin iki (2) düğüm ile gerçekleştirilmesi durumunda N1 ve N2 noktaları kesişim sonucu çıkacak ve konum tespiti olasılığa bırakılacaktır. Bu sebeple eklenen üçüncü düğüm ile kesişim noktalarından hatalı olan (N2 kesişim noktası) elenmiş olur. Düğüm sayısının dört (4) ve üzerine taşınması durumunda N1 taralı alanı küçülür ve hata toleransı azalır. Olumsuz olarak da matematik hesaplama gücü enerji gereksinimi nedeni ile kısıtlanmış olan düğümlere fazladan hesap yükü getirilmektedir.

# **3.1.2. Uçuş Zamanı (Time of Flight) Tespit Yöntemi**

Sinyalin vericiden çıkışından alıcıya gelişine kadar geçen sürenin ölçümüne dayanan yöntemde amaç; hızı belli verici çıktısının zaman olarak eşgüdümlü çalıştığı alıcı üniteye ulaşmasına kadar geçen süreyi ölçmektir. Verici çıktısında kullanılacak sinyallerde kısa mesafeler için ultrasonik sesler kullanılır. Hava içinde yayılımı ölçüm hassasiyeti için yeterli yavaşlıkta olan ultrasonik sesler ile mesafe dönüşümü hava şartlarından bağımsız olarak ölçülebilir. Kablosuz algılayıcı ağ sistemlerinde ise yapı gereği verici çıktısı olarak, yayılım hızı ışık hızına eşit olan radyo sinyalleri kullanılır. Yakın mesafe ölçümü için K.A.A. sistemlerine eklenen ultrasonic alıcı ve vericiler ile ölçüm hassasiyeti geliştirilmiştir. Çalışma mantığı olarak da gezici düğüm sabit düğüm zaman sayacını aktif etmek için önce radyo frekans sinyali ardından da mesafe ölçümü için kullanılacak ultrasonic sinyali gönderir.

Alıcı konumundaki sabit düğüm gelen Rf sinyali ile zaman sayacını başlatır ve ultrasonic alıcısından gelen sinyale kadar geçen süreye göre gezici düğüm arasındaki uzaklığı hesaplar.

Günümüzde kullanılan küresel konumlama sistemi (GPS) de radyo sinyal hızının ölçümüne dayanan time of flight yöntemi ile çalışırlar. Derinlik gibi fazladan bir değere sahip olan küresel konumlama sisteminde konum tespiti için gerekli düğüm sayısı dörde (4) çıkmaktadır. Çalışma yapısında da eş güdümlü olarak gönderilen sinyaller alıcıya farklı zamanlarda ulaşır. Bu zaman farklarına göre alıcı düğüm kendi konumunu hassas bir şekilde tespit edebilmektedir.

# **3.1.3. Calamari Tespit Yöntemi**

Sinyal güç ölçümü ve sinyal ulaşım süresi yöntemlerini birleştiren yapıda amaç; oluşabilecek ölçümleme hatalarını yaşamamak adına yapıdaki bir verici düğümün kendini referans ilan etmesidir. İlan gerekli dönüşüm şablonları içerir ve gerekli zamanlarda tekrar ilanı ile ölçüm hataları minimuma indirgenir [9].

### **3.2. Mesafe Bağımsız Konum Tespiti Yöntemleri**

Yöntemin temelindeki mantık; alıcı ve verici **3.2.3. Centroid Tespit Yöntemi**  düğümleri arasındaki sinyal haberleşmeleri ve bağlantılardır. Düğümlerin kapsam alanlarına ve bu alan içindeki haberleşmelerine dayanan

yöntemler ile konum tespiti gerçekleştirilir. Tespitteki temel geometrik yapı çemberdir. Genel olarak kabul görmüş mesafe bağımsız konum tespit yöntemleri: Beni Duyuyor musun? (Do you hear me? - DYHM), Çoklu atlama (Multi-hop) ve Centroid'dir.

## **3.2.1. Beni Duyuyor musun? (Do you Hear me? -D.Y.H.M.) Konum Tespit Yöntemi**

Düğümlerin komşularının öğrenilmesini temel alan Beni Duyuyor musun? yapısında amaç; ağ yapısındaki düğüm komşularının haritasını çıkartmaktır. Düğümler sadece iletişim kurabildikleri komşularını ilan ederler ve böylece çıkartılacak haritayı oluştururlar. Yapı, haberleşme trafiğini en az etkileyen yöntemdir. Diğer taraftan fazla miktarda düğüm gerektirir. Yöntemdeki amaç düğüm haritası çıkarmaktır. Çok sayıda konumu belirsiz düğümlerden her biri kendi yayını ile sesini duyurmaya çalışır ve aynı zamanda komşularından aldığı bilgileri saklar. Böylece düğüm komşuluklarından konum tespiti gerçekleştirilir.

# **3.2.2. Çoklu Atlama (Multi-hop) Konum Tespit Yöntemi**

Beni duyuyor musun? Yöntemindeki gibi amaç; ağ yapısının haritasını çıkartmaktır. Fakat bu yöntemde sadece komşu ilanı yerine, her bir düğümün iletişim kurabildiği ve kuramadığı komşular diğer düğümlerle karşılaştırılır. Böylece konum mümkün oldukça gerçeğe yakın haritalanır (Şekil 6) .

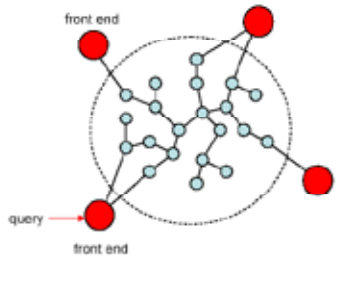

**Şekil 6 -** D.Y.H.M. yöntemi

Konumu sabit ve bilinen düğümlerden, konumu bilinmeyen düğümün tespiti yöntemidir. En az üç (3) düğümden gelen verilere göre konum değerlendirilir. Diğer yöntemlerinden farklı olarak ölçümü gerçekleştiren düğümlerin sabit ve belirli konumlar içermesidir. Böylece konumu değişken düğümün daha iyi konum tespiti gerçekleştirilir. Benzetimde de kullanılacak olan bu yöntemde gezici düğüm her mevkii değiştirdiğinde göndereceği bilgiler ile konumu sabit düğümlere olan mesafeleri belirlenir. Böylece konum tespiti tam olarak gerçekleştirilebilir. Yöntemin yapısı gereği gezici düğümün alıcı olma durumu da mümkündür. Böylece sabit düğümlerden gönderilecek bilgiler ile gezici düğümün konumunu kendisinin tespiti de mümkündür.

#### **3.3. Yöntemlerin Kullanım Alanları**

Belirtilen yöntemler içinde mesafe bağımlı yöntemler konum saptama başarıları ile ön plana çıkmaktadır. Alınan sinyal gücüne göre konum saptama gerçekleştiren RSSi yöntemi hava şartlarına bağlılığın daha az olduğu ortamlara uygunlukları ile ön plana çıkarken; sinyalin ulaşma süresini ölçen uçuş zamanı (ToF) yöntemi zaman sayacındaki programlama zorluğuna rağmen ultrasonic alıcı vericilerin çalıştığı kısa mesafelerde verimli bir şekilde konum tespiti yapabilmektedir. İki yöntemi de kapsayan Calamari yöntemi ise güçlü hata filtreleme formülleri ile orta mesafe ölçümlerinde öne çıkmaktadır.

Düğüm sayısının arttığı ve referans alınabilecek düğüm sayısının azaldığı durumlar için mesafe bağımsız konum saptama teknikleri

geliştirilmiştir. Bu tekniklerden Beni Duyuyor musun? yöntemi referans alınabilecek düğümün olmadığı durumlarda düğüm haritasını çıkartabilmektedir. Konum saptamadaki hata büyüklüğünün çok önemli olmadığı habitat izleme gibi durumlarda kullanımı uygundur.

### **4. Dördüncü Çapa**

Alınan Sinyal Gücü ölçümünde sorun, bulunulan ortamdan yüksek oranda etkilenilmesidir. Algılayıcı ağlar ortamda bulunan radyo dalgalarından, radyo dalgalarını yansıtacakzayıflatacak yüzeylerden, hava şartlarından etkilenmektedirler. Yapılan çalışmada dış ortamda bulunacak algılayıcı ağ yapısının hava şartlarından etkilenme düzeyini azaltmak hedeflenmiştir. Bunun için oluşturulan benzetimde; kullanılacak alanın dört köşesine dört sabit alıcı düğüm, merkez bilgisayara bağlı merkez düğüm ve alan içinde hareketli düğümler oluşturulmuştur. Üç düğüm ile hesaplanan konum tespitine göre daha hassas saptama yapabilmesi için dördüncü çapa konulmuştur. Hava şartlarından ileri gelen konum hesaplama değişikliklerini normalize etmek için dördüncü düğüm dinamik ölçüm şablonu olarak kullanılmaktadır.

Sistem bileşenleri; saha içinde konumu tespit edilecek gezici düğüm, çapa olarak kullanılacak dört (4) adet sabit düğüm ve merkezi bilgisayara bağlı merkez düğümdür (Şekil 7).

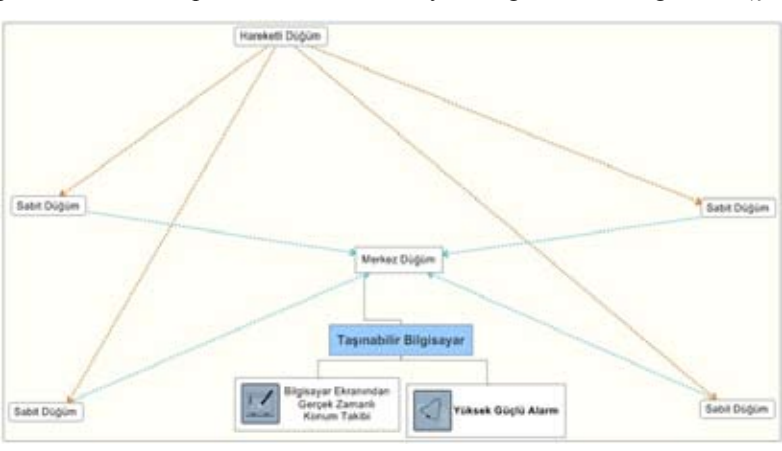

**Şekil 7 -** Dördüncü Çapa Sistemi

Gezici düğüm isim ve veri etiketlerini düzenli aralıklarda, sabit bir güçte yayınlayacaktır. Yaygın kullanıma ek olarak kullanılacak düğümlerden dördüncüsü hesaplama hassaslığını arttırmanın yanında; dış ortamda hava şartlarının değişkenliğinden ileri gelen hesaplama hatalarını da önlemek amaçlıdır. Sabit düğümlerin görevi gezici düğümlerden gelen verilere kendi etiketlerini ekleyip merkez düğüme yönlendirmektir. Merkez düğüm arayıcılığı ile bilgisayara iletilecek veriler hesaplama işlemine tabi tutulup konum saptaması gerçekleştirilecektir.

Sistem tasarımında göz önünde bulundurulan enerji tasarruf gereksinimi ve basit çalışma yapısı düşünceleri ile tasarımda veri yapısı olarak etiket mantığı temel alınmış ve haberleşme için kullanılmıştır. Gezici düğümün oluşturacağı kendini tanıtıcı isim etiketi üzerine algılayıcılardan gelen veriler eklenecek ve ortaya çıkan veri bloğu gönderilmek üzere hazır olacaktır. Sabit çapa düğümlerinin görevi gezici düğüm(ler)den gelen veri bloklarına kendi tanıtıcı etiketlerini eklemeleridir. Merkez düğümün görevi ise veri bloklarını bilgisayara iletmek olacaktır. Şekil 8 de çalışma yapısının Omnet++ ile benzetimi gösterilmektedir.

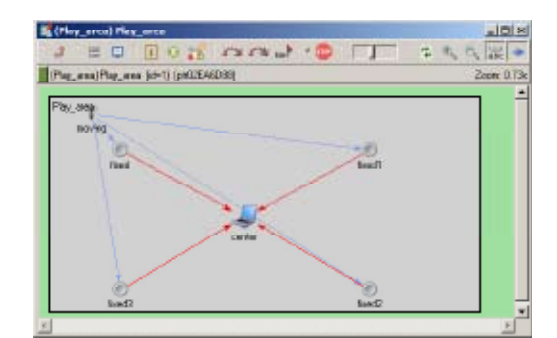

**Şekil 8 –** Omnet++ benzetimi

Tasarlanan sistem ile gezici düğüm için oluşturulacak kod bloğu sadece yükleme öncesi düğüme verilmesi istenen etiket ile değiştirilecek ve kod bütünü tüm gezici düğümlerde aynı olacaktır. Benzer şekilde sabit düğümlerdeki tek kod bloğu her sabit düğümünün görevini birebir aynı yapmasını sağlayacaktır. Merkez

düğümün veri bloğunu bilgisayara iletmeden hesaplama olarak yerine getireceği tek işlem dördüncü çapa düğümünün mesafe şablonu olarak kullanılmasıdır. İlk üç sabit düğümden gelen veri tek bir etikette toplanıp merkezi bilgisayara iletilmekte, dördüncü çapa bilgisi ise referans alınması için ayrıca iletilmektedir. Bu iletim sürecince sabit düğüm ile olan mesafe bilindiği için gelen RSSi değerinden bir cetvel çıkarılmakta ve hava şartlarından ileri gelen değişiklikler elimine edilmektedir.

Bu tarz bir eliminasyona tabi tutulmayan sistemlerde normal şartlar şablonu kullanılmakta ve hava şartlarından ileri gelen değişiklikler göz önüne alınmamaktadır. Daha çok laboratuvar şartlarında kullanımı öngörülen sistemler için tasarlanmaları nedeni ile mesafe şablonu üretici firmanın katalog bilgisi olarak kullanılıp sabit bir haldedir.

Yapılan çalışmada üretici firmanın sabit mesafe şablonu kullanılmaktadır. Konumu belli olan çapa düğümlerinden son bilgi sahibi verisini gönderirken dinamik olarak mesafe şablonu olarak işaretlenmektedir. İlk üç yönlendirici sabit düğümden gelen veriler doğrultusunda konum saptaması toleranslar çerçevesinde saptanmakta ve mesafe şablonu olarak kullanılan dördüncü düğüm ile tolerans değeri azaltılmaktadır.

Örnek kullanım alanı olarak çocukların oyun alanları öngörülmüş ve oyun alanında oynayacak her bir bireyin bileğinde saat benzeri bir verici bulunacaktır. Her ne kadar gezici düğüm zorunluluğu isteksizlik yaratsa da günümüz teknolojisinde en uygun çözüm bu olarak gözükmektedir. Bireydeki gezici düğümler oyun alanı etrafına konumlandırılmış aydınlatma veya çeşitli amaçlar için kullanılan direklerdeki sabit düğümlere verilerini ileteceklerdir. Bireyin kolundaki vericiden gelen ve direk üzerindeki yönlendirme biriminden yönlendirilen sinyaller merkezi bilgisayar birimindeki merkez düğümde toplanıp değerlendirileceklerdir. Bu merkezi birim her bir yansıtıcıdan gelecek sinyallere göre etiketli birey sinyallerinin konumlarını saptayacak; bireyin kesin konumu gerçek zamanlı olarak takip edilecektir.

Tasarımın olumsuz bir yönü olarak konum saptama mesafesinin görece az olması sayılabilir. Günümüz kablosuz algılayıcı ağ teknolojisi ile üretilecek olan sistemler uzun süre ve tam güvenirlik ile çalışabilmelerine karşın enerjinin verimli kullanımı için kısıtlı sinyal güçlerine sahiptirler. Bu nedenle okul çevresindeki direklerden yüz (100) metre uzaklaşan bireyin takibi mümkün olmayacaktır.

# **5. Sonuç ve Öneriler**

Yapılan çalışma ile kablosuz algılayıcı ağlarda konum saptama teknikleri genel başlıklar altında toplanmış, mesafe bağımlı başlığından alınan sinyal gücü tekniğine uygun şartlar sağlandığı takdirde daha kesin konum saptama değerleri elde edebilecek bir geliştirme sunulmuştur.

Sistemin benzetim tarafını oluşturan bu çalışma ile elde edilecek bilgiler donanım gerçeklemesinde kullanılacak ve fiyat/performans etkin bir tasarım tamamlanmış olacaktır. Benzetimi gerçekleştirilen sistemin gerçek dünyadaki kullanımı ile dinamik veri şablonu kullanımının arttırılması düşünülmekte ve çapa düğüm kullanılan ağ yapılarında tekniklerin saptama toleransının azaltılması planlanmaktadır**.**

# **6. Kaynaklar**

[1] Akyildiz I. F., Su W., Sankarasubramaniam Y., Cayirci E., "Wireless Sensor Networks: Survey", **Computer Networks**, 38, 393–422, (2002).

[2] Cayırcı E., "Wireless Sensor and Actuator Networks", **Generation Next Technology Laboratory** (GeNeTLab), İstanbul, (2005).

[3] Okçuoğlu Z., "Kablosuz Algılayıcı Ağ Uygulaması: İdeal İzleme", Kocaeli Üniversitesi, (2007).

[4] Sarısaray P. , www.cs.itu.edu. tr/~orencik/DuyargaAglarindaGuvenlik.doc, (4.1.2008, 17.05).

[5] Tarhan H. H., "Kablosuz Sensör Ağlar, Diploma Projesi", İstanbul Üniversitesi, Mühendislik Fakültesi, (2006).

[6] Örencik B., NAR P., BİLGİN İ., "Askeri İşbirlikli Nesne Ağlarında Güvenlik", İstanbul Teknik Üniversitesi, Fen Bilimleri Enstitüsü, (2005).

[7] Bağcı H. " Kablosuz algılayıcı ağlar için konum bazlı çoklu gönderim yol bulma algoritmaları", Bilkent Üniversitesi, Fen Bilimleri Enstitüsü, (2007).

[8] Youssef Chraibi, "Localization in Wireless Sensor Networks", Stockholm, Sweden, (2005).

[9] Whitehouse K., Culler D., "Macro-Calibration in Sensor/Actuator Networks", **Mobile Networks and Applications** 8, 463– 472, 2003.

# **Öğrenci Adaylarının Açık ve Uzaktan**

# **Öğrenmeye Yönelik Görüşleri**

**Prof.Dr. Ali Ekrem Özkul, Doç.Dr. Cengiz Hakan Aydın** Anadolu Üniversitesi, Eskişehir aeozkul@anadolu.edu.tr, chaydin@anadolu.edu.tr

**Özet:** Bu bildirinin temel amacı, yüksek öğretime yeni başlayan öğrenciler ile başlamak üzere olan ortaöğretim son sınıf öğrencilerinin açık ve uzaktan öğrenmeye ilişkin istekli olma durumlarının ve bakış açılarının incelendiği bir anket çalışmasının sonuçlarını paylaşmaktır. Çalışma sonucunda, öğrencilerin yarısının harmanlanmış öğrenmeyi, yüz yüzeye ve tamamen açık ve uzaktan öğrenmeye göre tercih ettikleri; üçte birden fazlasının açık ve uzaktan öğrenmeye ilişkin yeterince bilgi sahibi olmadıkları; İnternete dayalı uzaktan eğitim uygulamalarını açık öğretime göre daha fazla tercih ettikleri; teknolojiye erişim konusunda sorun yaşamayan öğrencilerin İnternete dayalı uygulamaları, diğerlerinin Açıköğretim uygulamalarını tercih ettikleri saptanmıştır.

**Anahtar Kelimeler:** Açık ve Uzaktan Öğrenme, Öğrenci Adaylarının Görüşleri

# **1. Giriş**

Açık ve uzaktan öğrenme kökeni 19. Yüzyılın sonlarına dayanan, özellikle 20. Yüzyılın Açık ve uzaktan öğrenme farklı biçimlerde tason çeyreğinde daha yaygın uygulamalarına rastlanılan disiplinler arası bir çalışma alanıdır. Bu alanı ve uygulamalarını ifade etmek amacıyla farklı kavramlar kullanılmaktadır: Açıköğretim, uzaktan eğitim, uzaktan öğretim, e-öğrenme, İnternet tabanlı öğretim, İnternette eğitim, Web destekli öğretim, yaygın eğitim, esnek öğrenme ve sanal eğitim bu farklı kavramlardan ülkemizde sık rastlanılanlarıdır. Bu kavramlar arasında küçük farklar olmakla birlikte evrensel literatürde genellikle birbirleri yerine kullanılmaktadır. Türkiye'de ise tamamen pratik nedenlerle **açık ö**ğ**retim**, **uzaktan e**ğ**itim** ve **e-ö**ğ**renme** kavramları farklı uygulamaları ifade etmek için kullanılmaktadır. Bu pratik nedenlerin başında ülkemizde 1980'lerden bugüne süregelen kitlesel Anadolu Üniversitesi Açıköğretim sistemi ile yeni atılım gösteren daha küçük gruplara odaklanan ve bilgisayar ağlarına dayalı yürütülen açık ve uzaktan öğrenme uygulamaları arasındaki ayrımı ortaya koymaktadır. Bu tür bir ayrımın, özellikle bu raporun hazırlandığı sırada henüz

olmayan mevzuatı hazırlamada kolaylık sağlayacağı düşünülebilir.

nımlanmaktadır. En sık kullanılan tanımlardan biri Keegan (1986) tarafından, öğrenen ve öğretenlerin genelde aynı mekanda olmadığı, kurumsal bir yapının altında yer alan, elektronik ortamların ve teknolojilerin iki yönlü iletişimin kurmak amacıyla kullanıldığı ve büyük ölçüde bireysel öğrenmenin gerçekleştiği öğrenme süreçleri olarak tanımlanmıştır. Öte yanda, UNESCO (2002) açık ve uzaktan öğrenmeyi eğitim ve yetiştirme imkanlarına erişimi açma (kolaylaştırma), öğrenenleri zaman ve mekan sınırlılıklarından kurtarma ve bireylere esnek öğrenme imkanları sunma üzerine odaklanan yaklaşımlar şeklinde tanımlamıştır. Son yıllarda en sık kabul gören tanımı ise öğrenenlerin birbirlerinden ayrı olduğu; öğrenenlerin, kaynakların ve öğretenlerin etkileşimli uzaktan iletişim teknolojileriyle bağ kurdukları; kurum tabanlı, yapılandırılmış (formal) eğitim olarak tanımlamaktadır (Simonson, Smaldino, Albright ve Zvacek, 2006). Türkiye'deki uygulamalar dikkate alındığında Simonson ve diğerlerinin tanımı şu şekilde uyarlanabilir:

*Açık ve uzaktan öğrenme, öğrenenlerin birbirlerinden ve öğrenme kaynaklarından zaman ve/veya mekan bağlamında uzaktan olduğu, birbirleriyle ve öğrenme kaynaklarıyla etkileşimlerinin uzaktan iletişim sistemlerine dayalı olarak gerçekleştirildiği öğrenme sürecidir.*

Açık ve uzaktan öğrenme, tüm dünyada ilgi çekmekte ve yaygınlaşmaktadır. Gelişmiş ülkelerde özellikle öğrenenlere kolaylık ya da esneklik sağlamak, eğitim hizmetlerine erişimi kolaylaştırmak için sunulmaktadır. Öte yanda, gelişmekte olan ve az gelişmiş ülkelerdeki eğitim talebi, geleneksel eğitim yaklaşım ve kurumlarıyla karşılanamadığı için büyük ölçüde kitlesel, açık ve uzaktan öğrenme ile karşılanmaya çalışılır.

Türkiye de açık ve uzaktan öğrenme ile eğitim ihtiyacının karşılanmaya çalışıldığı ülkeler arasındadır. Her ne kadar yeni açılan üniversiteler talebi bir ölçüde karşılamaya yardımcı olsa da, yılda ortalama 300.000 - 400.000 öğrenci açık ve uzaktan öğrenme sistemine kayıt olmaya devam etmektedir. 2010-2011 öğretim yılında yüksek öğretim kurumlarına kayıtlı üç milyondan fazla öğrencinin %50'ye yakını açık ve uzaktan öğrenme yoluyla eğitim almaktadır. Türkiye'de 2009-2010 akademik yılında 35 üniversite açık ve uzaktan öğrenme imkanı sunmaktadır. Bu üniversitelerin üçte ikisi (23) devlet üniversitesidir. Anadolu Üniversitesi 43'ü önlisans, 12'si lisans, 1 lisans tamamlama ve 4 yüksek lisans olmak üzere 60 programla en fazla açık ve uzaktan öğrenme imkanı sağlayan üniversitedir. Anadolu Üniversitesi'ni Sakarya Üniversitesi, İstanbul Üniversitesi, Gazi Üniversitesi ve Ahmet Yesevi Üniversitesi takip etmektedir (Özkul, 2010).

Benzer biçimde, 2009-2010 akademik yılı içinde yüksek öğretim kurumlarına kayıtlı üç milyondan fazla öğrencinin hemen hemen yarısının (1.558.955 öğrenci, %47) açık ve uzaktan öğrenmeye devam ettiği görülmektedir. Bu öğrencilerin 1.318.335'i Anadolu Üniversitesi programları kayıtlıdır (ÖSYM, 2010). Üniversite sayısındaki artışa rağmen açık ve uzaktan öğrenmeye ilginin azalmamış olması dikkat çekicidir.

Açık ve uzaktan öğrenme talebi ve arzı özellikle iletişim teknolojilerindeki gelişmelere bağlı olarak hızlı bir artış göstermesine karşın, açık ve uzaktan öğrenmenin etkililiğine yönelik farklı algılar da mevcuttur. Bu algılar açık ve uzaktan öğrenmenin kabul edilmesine ve yaygınlaşmasına yönelik tutumları da etkilemektedir. Türkiye'de açık ve uzaktan öğrenmeye yönelik öğrenci görüşlerini ortaya koyma amacıyla gerçekleştirilen çalışmalarda, diğer ülkelerdekine benzer sonuçlara ulaşılmıştır. Bazı çalışmalarda öğrencilerin olumlu bazılarında ise olumsuz görüşlere sahip oldukları belirtilmiştir. Örneğin, Ural (2007) doktora öğrencileriyle gerçekleştirdiği çalışmasında, öğrencilerin doğrudan açık ve uzaktan öğrenmeye yönelik olumlu izlenimleri olmadığını belirlemiştir. Benzer biçimde, Can (2004) 620 Açıköğretim öğrencisiyle ve Demirli (2002) 30 öğrenciyle gerçekleştirdikleri çalışmalarda, öğrencilerin çoğunun yüz yüze öğretim programlarını tercih ettiklerini saptamışlardır. Şimşek, Alper ve Çakır-Balta (2006) öğretmen adaylarının katılımıyla gerçekleştirdikleri çalışmada da benzer sonuca ulaşmışlardır. Öte yanda, Ateş ve Eralp (2008) öğretmen adayları üzerine yaptıkları çalışmada katılımcıların açık ve uzaktan öğrenmeye ilişkin kararsız bir tutum sergilediklerini bulmuşlardır. Bu durumu da öğrencilerin açık ve uzaktan öğrenmeye yönelik yeterli bilgi ve deneyime sahip olmamalarıyla ilişkilendirmişlerdir. Ağır, Gür ve Okçu (2008) ise özel ve devlet okullarında çalışan öğretmenlerin uzaktan eğitime yönelik tutum düzeylerinin olumlu yönde olduğunu ortaya koymuşlardır.

Literatürde yer alan çalışmaların büyük bölümünün yüz yüze programlara devam eden öğrencilerle, öğretmen ya da öğretim elemanlarıyla gerçekleştirilmiştir. Açık ve uzaktan programlara ya da derslere katılabilecek öğrenci adayları üzerinde yeterli çalışmaya rastlanmamıştır. Bu çalışma ile bu açığın bir ölçüde giderilerek, açık ve uzaktan öğrenme ile yürü-

tülen derslere ya da programlara kayıt yaptırabilecek öğrenci adaylarının bu alana ilişkin bakış açılarını öğrenmeyi hedeflemektedir.

### **2. Amaç ve Araştırma Soruları**

Bu çalışmanın temel hedefi yüksek öğretime yeni başlayan öğrenciler ile başlamak üzere olan ortaöğretim son sınıf öğrencilerinin açık ve uzaktan öğrenmeye ilişkin istekli olma durumlarını ve bakış açılarını incelemektedir. Bu hedef doğrultusunda şu araştırma sorularına cevap aranmıştır:

- 1. Kayıt olunan/olunacak programdaki derslerin tamamını ya da bir bölümünü açık ve uzaktan almak istiyorlar mı?
- 2. Tamamen açık ve uzaktan öğrenme biçiminde yürütülen bir programa kayıt olmak isterler mi?
- 3. Anadolu Üniversitesi Açıköğretim Fakültesi bünyesinde geleneksel programları mı, bilgisayar ağlarına dayalı İnternet tabanlı uzaktan öğretim programlarını mı tercih ediyorlar?
- 4. Öğrencilerin demografik özellikleri ve İnternete erişim durumları, yukarıdaki sorulara ilişkin görüşlerini etkilemekte midir?

#### **3. Yöntem**

Bu araştırmada betimsel bir anket çalışmasını içermektedir. Elde edilen veriler nicel yöntemler kullanılarak analiz edilmiştir. Katılımcılar bölümünde de belirtildiği gibi, bu çalışmada 'kolayda örneklem' tercih edilerek Eskişehir Anadolu Üniversitesi'ndeki hazırlık sınıfı öğrencileri ile yine Eskişehir'deki üç orta öğretim kurumunun son sınıf öğrencilerinden veri toplanmıştır. Bu çerçevede çalışma sonuçları genellenemez. Ancak daha sonra Türkiye genelinde gerçekleştirilecek olan çalışmada kullanılmak üzere ve erişilen örneklem bağlamında önemli ipuçları sağlamıştır.

#### **3.1. Katılımcılar**

Bu çalışmanın evrenini Türkiye'deki tüm ortaöğretim kurumlarının son sınıfına devam eden

ve herhangi bir üniversitede herhangi bir programa kayıt yaptırıp öğrenci olma hakkı kazanmış gençler oluşturmaktadır. MEB 2010 yılı verilerine göre evren 3 milyon bireyi içermektedir. Creswell (2008) bu tür anket çalışmalarında genellikle 360 ve üzeri sayıda bireyden toplanan verilerin (.05 güvenirlik düzeyinde) evrenin genelini temsil edebileceğini belirtmektedir. Pilot niteliğinde olması nedeniyle bu çalışmada 'kolayda örneklem' yöntemi tercih edilmiştir. Bu bağlamda, çalışmada Anadolu Üniversitesi'nin örgün bölümlerine yeni başlayan ve İngilizce hazırlık dersleri alan öğrenciler ile Eskişehir'deki üç ortaöğretim kurumunda son sınıfta okuyan öğrencilerden veri toplanmıştır. Böylece, araştırmanın örneklemi 522 katılımcıdan oluşmuştur.

Katılımcıların 389'u (%74,5) lise öğrencisi 133'ü (%25,5) de üniversite öğrencisidir. Cinsiyet değişkenine göre dağılım ise 274 (%52,9) kadın ve 244 (%47,1) olarak gerçekleşmiştir (Şekil 3). Katılımcıların medeni durumu ve çalışma durumu da sorgulanan değişkenler arasında yer almıştır ancak, katılımcıların yaşlarının sınırlı olması dolayısıyla analiz etmek için yeterli dağılımın olmadığı (%98,8 bekâr ve %98,2 çalışmıyor) gözlenmiştir.

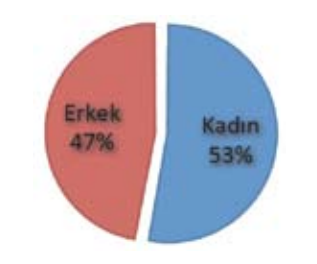

**Şekil 1:** Ankete katılan öğrencilerin cinsiyetleri

Yaş gruplarına göre katılımcıların dağılımı Tablo 5'de sunulmuştur. Tabloda da görüleceği gibi katılımcıların yaklaşık %98'i 21 yaş ve altındadır. Katılımcıların 388'i (%77,9) evlerinde ya da işyerlerinde İnternete rahatlıkla bağlanabildiğini belirtirken 110'u (%22,1) bu olanaklarının olmadığını belirtmiştir.

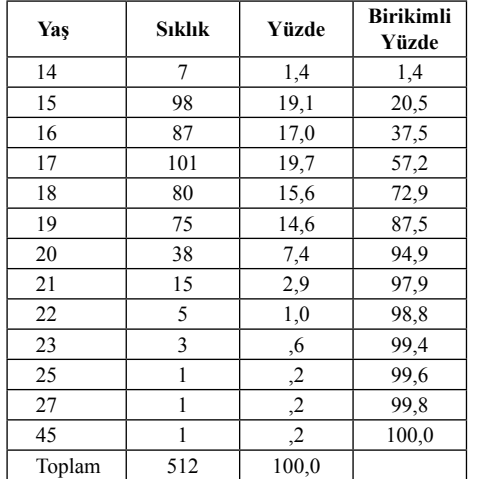

*Not: Katılımcılardan 10 tanesi yaşını belirtmemiştir.*

**Tablo 1:** Katılımcıların Yaş Gruplarına Göre Dağılımı

# **3.2. Veri Toplama Aracı**

Verilerin toplanması amacıyla bir anket geliştirilmiştir. Anketin ilk bölümünde yukarıda sıralanan araştırma soruları kapalı uçlu hale getirilerek katılımcılara sorulmuştur. Anketin ikinci bölümünde ise öğrencilerin yaş, cinsiyet, sosyo-ekonomik düzey, medeni durumları gibi demografik özelliklerine ilişkin sorulara yer verilmiştir. Bu bölümde ayrıca öğrencilerin bilgisayar ve İnternet kullanma düzeylerine ilişkin sorulara da yer verilmiştir. Anket toplam XX sayıda sorudan oluşmuştur. Ankete son hali verilmeden önce Anadolu Üniversitesi'nde araştırma dersleri veren 2 akademisyene ve örneklem grubunda yer alan öğrencilerle benzer özellikler gösteren 3 öğrenciye incelemeleri amacıyla verilmiştir. Elde edilen geribildirimler doğrultusunda ifadelerde bir kaç küçük düzeltme yapılarak anket örneklem gurubuna dağıtılabilecek hale getirilmiştir.

#### **3.3. Verilerin Toplanması ve Analizi**

Çalışma Mayıs 2011 tarihinde gerçekleştirilmiştir. Çoğaltılan anketler Mayıs 2011 başında kurum yöneticileri aracılığıyla öğrencilere ulaştırılmış ve hemen doldurmaları rica edilmiştir. Doldurmak istemeyen öğrencilere dağıtılma-

mıştır. Öğrencilerden toplanan anketler yine kurum yöneticilerinden Mayıs 2011 sonunda alınmıştır. Her iki öğrenci grubu (üniversite ve lise) için beşyüzer (toplam 1000) anket dağıtılmıştır. Anketi toplam 522 öğrenci (%51 geri dönüş oranı) doldurarak teslim etmiştir. Böylece hedeflenen 360 sayısının üstünde örneklemden veri toplanmıştır. Toplanan veriler SPSS yardımıyla çeşitli betimsel istatistiksel sonuçlar elde edilecek biçimde analiz edilmiştir. Bu istatistiksel işlemler sonuçlar bölümünde ilgili yerlerde açıklanmıştır.

#### **4. Bulgular**

Çalışmada elde edilen bulgular araştırmanın amaçları doğrultusunda aşağıda sunulmuştur:

## **4.1. Derslerin Tamamını ya da Bir Bölümünü Açık ve Uzaktan Almak**

Çalışma kapsamında katılımcılardan ilk olarak *"Derslerinizin yürütülmesine ilişkin aşağıda sıralanan seçeneklerden hangisini seçerdiniz?"* sorusunu cevaplamaları istenmiştir. Bu maddeye verilen cevapların dağılımı incelendiğinde katılımcıların yaklaşık %50'sinin derslerini kampüse ya da okula gelmeden alabilmek istedikleri görülmektedir. Buna karşılık, tüm derslerini kampüse ya da okula gelerek yüz yüze almak isteyenlerin oranı %38 olarak belirlenmiştir. Katılımcıların bu maddeye verdikleri cevapların dağılımı Şekil 4'de sunulmuştur.

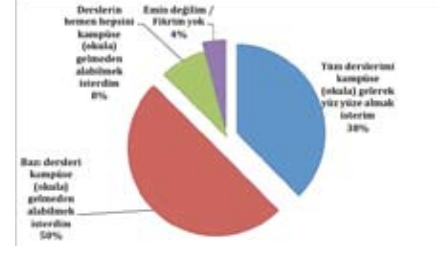

**Şekil 2:** Birinci maddeye verilen cevapların dağılımı

### **4.2. Tamamen Açık ve Uzaktan Öğrenmeyi İçeren Programa Kayıt Olmak**

Mevcut bir yüz yüze programdaki bazı derslerin açık ve uzaktan alınmasını istemenin yanı sıra katılımcılardan tamamen bu yöntemle yü-

rütülen bir programa kayıt olarak eğitim alıp almak istemedikleri de sorulmuştur. Başka bir deyişle katılımcı öğrenci adaylarından *"Uzaktan Öğretim yoluyla eğitim veren bir yüksek öğretim programında yüksek öğrenim yapmak konusunda tutumunuz aşağıdakilerden hangisine uyar?"* sorusunu cevaplamaları istenmiştir. Bu maddeye verilen cevapların dağılımı incelendiğinde en büyük grubu %39'la *"Üniversiteye girişteki puanım istediğim yüz yüze eğitim programına girmek için yeterli olmazsa uzaktan öğretimi düşünebilirim. "* diyen katılımcıların oluşturduğu görülmüştür. Benzer şekilde, katılımcıların yaklaşık %21'i de uzaktan öğretim yapan bir yüksek öğretim programına kesinlikle kayıt olmak istemediklerini belirtmiştir. Birinci maddeye verilen cevaplara paralel olarak uzaktan eğitim yoluyla yüksek öğretim yapmayı öncelikle tercih edenlerin oranı %8 olmuştur. Katılımcıların ikinci maddeye verdikleri cevapların dağılımı Şekil 5'de sunulmuştur.

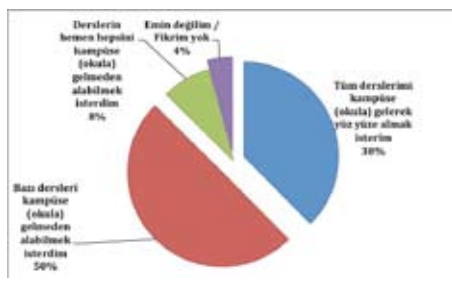

**Şekil 3:** İkinci maddeye verilen cevapların dağılımı

**4.3. Açıköğretim mi? Uzaktan eğitim mi?** Daha önce belirtildiği gibi Türkiye'de tamamen pratik nedenlerle **açık ö**ğ**retim**, **uzaktan e**ğ**itim**  ve **e-ö**ğ**renme** kavramları farklı uygulamaları ifade etmek için kullanıldığı; bu pratik nedenlerin başında da ülkemizde kitlesel Anadolu Üniversitesi Açıköğretim sistemi ile yeni atılım gösteren, daha küçük gruplara odaklanan ve bilgisayar ağlarına dayalı yürütülen açık ve uzaktan öğrenme uygulamaları arasındaki ayrımı ortaya koymak olduğu belirtilmişti. Bu bağlamda, **açık ö**ğ**retim**, geniş kitlelere internet destekli, nispeten düşük maliyetli yaygın eğitim imkanı sunan uygulamalar için kullanılmakta olduğu; **uzaktan e**ğ**itim**  kavramı ise yüz yüze eğitim programlarında yer

alan programların internete dayalı uzaktan eğitim yoluyla sunulması ve öğrencilerin bazen, sınav ya da uygulama dersleri gibi farklı nedenlerle kampüslere gelmelerini gerektiren uygulamaları; **e-ö**ğ**renme** kavramı, kurum ve kuruluşlardaki hizmetiçi eğitim faaliyetlerinin İnternet benzeri bilgisayar ağları ya da farklı elektronik ortamların (vidyo, IPTV, bilgisayar vb.) yardımıyla gerçekleştirilmesini ifade etmektedir.

Çalışmada katılımcı öğretmen adaylarına açıköğretim ya da uzaktan eğitim uygulamalarından hangisini tercih etmek isteyecekleri de sorulmuştur. Bir başka deyişler, katılımcılardan *"Ülkemizde Uzaktan Öğretim yoluyla eğitim veren yüksek öğretim kurumları iki kategoride toplanmaktadır. Yüksek öğreniminizi uzaktan eğitim yoluyla almak durumunda olsanız tercihiniz aşağıda genel özellikleri verilen kurumlardan hangisini tercih ederdiniz? "* sorusunu cevaplamaları istenmiştir. Bu maddeye verilen cevapların dağılımı incelendiğinde katılımcıların yaklaşık %65'inin uzaktan öğretimi ve %35'inin de açık öğretimi tercih ettiği görülmüştür. Katılımcıların bu maddeye verdikleri cevapların dağılımı Şekil 6'da sunulmuştur.

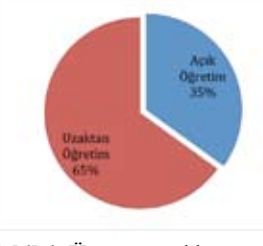

**Şekil 4:** Üçüncü maddeye verilen cevapların dağılımı

# **4.4. Demografik Özellikler, İnternete Erişim ve Öğrenci Tercihleri**

Çalışmanın dördüncü araştırma sorusu, *Öğrencilerin demografik özellikleri ve İnternete erişim durumları, yukarıdaki sorulara ilişkin görüşlerini etkilemekte midir?* Bu soru ile öğrencilerin, araştırmanın daha önceki sorularına ilişkin verdikleri cevaplar ile sahip oldukları demografik ve İnternete erişim durumları gibi farklı özellikleri arasında bir ilişki olup olmadığı incelenmiştir.

*Öğrenci Adaylarının Açık ve Uzaktan Öğrenmeye Yönelik Görüşleri Ali Ekrem Özkul, Cengiz Hakan Aydın*

Katılımcı öğrenci adaylarının daha önceki sorulara yönelik verdikleri cevaplar üzerinde sahip oldukları özelliklere ilişkin değişkenlerin etkisinin olup olmadığını incelemek için Ki Kare analizi uygulanmıştır. Analiz sonuçlarına göre yaş, cinsiyet, medeni durum, iş durumu, anne ve babanın eğitim durumu ve İnternete erişim gibi değişkenlerden sadece cinsiyet ve İnternete erişim değişkenlerinin bu maddelere verilen cevaplar üzerinde etkisi olduğu belirlenmiştir.

Cinsiyet ile birinci maddeye verilen cevaplar arasındaki ilişkiye yönelik analiz sonuçları istatistiksel olarak anlamlılık göstermiştir, Pearson  $(3, N= 514) = 8,55, p<0.05$ . Kadınların erkeklere göre (%38,7) daha yüksek oranda (%61,3) derslerini kampüse ya da okula gelerek yüz yüze almak istedikleri gözlenmiştir. Bu sonuca paralel olarak, derslerin hemen hepsini kampüse ya da okula gelmeden almayı tercih eden erkelerin (%52,4) oranının kadınlardan (%47,6) daha fazla olduğu görülmüştür. Cinsiyet ile diğer iki maddeye verilen cevaplar arasında istatistiksel olarak anlamlı bir sonuç bulunamamıştır.

İnternete erişim olanağıyla üçüncü maddeye verilen yanıtlar arasındaki ilişkiye yönelik analiz sonuçları istatistiksel olarak anlamlılık göstermiştir, Pearson  $^{2}$  (1, N= 498) = 5,73, p<0,05. İnternete erişimi olmayanların oranı genel örneklem içinde %22,1 olmasına rağmen, Açık Öğretimi tercih edenler arasındaki oranı %28,2'dir. İnternete erişimi olan katılımcıların genel örneklem içindeki oranları %77,9 iken Uzaktan Öğretimi tercih oranlarının ise %81,2 olduğu gözlenmiştir. Bu sonuca göre İnternete erişim olmamasının Açık Öğretimi daha fazla tercih etmeye yönelttiği söylenebilir.

### **5. Sonuç ve Öneriler**

Yüksek öğretime yeni başlayan öğrenciler ile başlamak üzere olan ortaöğretim son sınıf öğrencilerinin açık ve uzaktan öğrenmeye ilişkin görüşlerinin incelendiği bu çalışma, öncelikle öğrencilerin yarısının harmanlanmış öğrenmeyi, yüz yüzeye ve tamamen açık ve uzaktan

öğrenmeye göre tercih ettiklerini ortaya koymuştur. Özellikle tamamen açık ve uzaktan öğrenmeyi tercih edenlerin oranının düşük olması, mevcut yüksek öğretim öğrencilerinin %50'sinin açık ve uzaktan öğrenmeye kayıtlı oldukları düşünüldüğünde dikkat çekicidir. Öte yanda, öğrencilerin bazı dersleri açık ve uzaktan öğrenme ile almak istemeleri ise ümit verici olarak değerlendirilebilir. Özellikle bu öğrencilerin açık ve uzaktan öğrenmeye ilişkin deneyimsiz olmaları, deneyim kazandıkça daha fazla oranda açık ve uzaktan öğrenmeyi isteyebilecekleri anlamına gelebilir. Bu da alanın gelişimi açısında son derece önemlidir.

Çalışmanın ikinci amacı olan öğrencilerin açık ve uzaktan öğrenme ile yürütülen programlara kayıt olma istekliliklerine ilişkin olarak öğrencilerin %30'dan fazlasının açık ve uzaktan öğrenmeye ilişkin yeterince bilgi sahibi olmamaları dikkat çekicidir. Gençlerin bilgi sahibi olmadan tercih yapmaları beklenemez. Bu durum açık ve uzaktan öğrenme imkanı sunan kurumların kendi program ve stratejilerini yeni öğrenci kitlelerine daha iyi tanıtmaları gerekliliğini ortaya koymaktadır. Gerekli tanıtımlar ve iyi uygulamalar sonunda daha sayıda ve nitelikli öğrencinin açık ve uzaktan öğrenme ile eğitim almak istemeleri sağlanabilir. Bu araştırma sorusuna ilişkin diğer bir dikkat çekici nokta öğrencilerin yalnız %20'sinin açık ve uzaktan öğrenme imkanı sunan programlara kayıt olmaya ilişkin olumsuz tavır ortaya koymalarıdır. Genelde tüm öğrencilerin yüz yüze eğitimi tercih edeceği şeklindeki bir beklenti hakimdir. Ancak bu araştırma ile aslında durumun tam olarak öyle olmadığı ortaya konmuştur. Öte yanda, öğrencilerin yaklaşık %40'ının yüz yüze programlara giremediklerinde açık ve uzaktan öğrenmeyi tercih edecek olmaları da önemlidir. Bu sonuç verilerin genelde iş imkanı olmayan gençlerden toplanmış olmasıyla ilişkilendirilebilir. İş sahibi yaş olarak daha büyük olanlar da farklı sonuçlar elde edilebilir.

Araştırmada öğrencilerin, Anadolu Üniversitesi Açıköğretim Fakültesi bünyesindeki

geleneksel programları ya da bilgisayar ağlarına dayalı İnternet tabanlı uzaktan öğretim programlarını tercih etme durumları da incelenmiştir. Sonuç olarak öğrencilerin İnternete dayalı uzaktan eğitim uygulamalarını daha fazla tercih ettikleri saptanmıştır. Hedef kitlenin, teknolojiyi daha fazla kullanabiliyor olmaları, tek yönlü iletişimi içeren okuma ve izleme türü etkinlikler yerine kısa mesajlar gönderme, durağan/hareketli görüntü ya da ses ekleme türü etkinlikleri tercih ediyor (dijital yerli) olmaları bu tercihte etken olmuş olabilir.

Son olarak araştırmada öğrencilerin farklı özelliklerinin (demografik özellikler ve İnternete erişim durumları) araştırmada sorgulanan diğer konulara ilişkin tercihleriyle ne ölçüde ilgili olduğu incelenmiştir. Teknolojiye yatkınlığın açık ve uzaktan öğrenmeye hazır bulunuşlukla ilişkili olduğu literatürdeki birçok çalışmada ortaya konmuştur (örneğin Koroghlanian ve Brinkerhoff, 2008). Bu çalışmada da ilgili literatürü destekleyen sonuçlara ulaşılmıştır. Bir başka deyişle:

İnternete erişim değişkenlerinin araştırmada sorgulanan öğrenci tercihleri üzerinde etkisi olduğu belirlenmiştir. Teknolojiye erişim konusunda sorun yaşamayan öğrencilerin İnternete dayalı uygulamaları, diğerlerinin Açıköğretim uygulamalarını tercih ettikleri saptanmıştır. İnternet kullanımının yaygınlaşmasıyla birlikte Açıköğretim programları türü geleneksel açık ve uzaktan öğrenmeden İnternete dayalı uygulamalara geçişin hızlanacağı ileri sürülebilir. Öte yanda incelenen yaş, cinsiyet, medeni durum, iş durumu, anne ve babanın eğitim durumu gibi değişkenlerden sadece cinsiyet değişkeninin öğrencilerin açık ve uzaktan öğrenmeye ilişkin tercihlerinde etkili olduğu da gözlemlenmemiştir. Bulgular kısmında belirtildiği gibi yüz yüze öğrenmeyi tercih eden öğrenciler arasında kadınların erkeklere göre çok daha fazla sayıda oldukları, tamamen açık ve uzaktan öğrenmeyi tercih edenler arasında ise tam tersi bir durumun söz konusu olduğu saptanmıştır. Bu bağlamda erkeklerin kadınlara göre açık ve uzaktan öğrenmeyi daha fazla tercih ettikleri ileri sürü-

lebilir. Bu durum, Açıköğretim programlarına kayıtlı öğrencilerin yaklaşık %56'sının erkeklerden oluşmasının nedenini de açıklamaktadır.

Yukarıdaki bulgular ve sonuçlar ışığında, kendi kuramları, kavramları, ilkeleri olan olgun bir bilimsel çalışma alanı olarak açık ve uzaktan öğrenme, öğrenenlerin birbirlerinden ve öğrenme kaynaklarından zaman ve/veya mekan bağlamında uzaktan olduğu, birbirleriyle ve öğrenme kaynaklarıyla etkileşimlerinin uzaktan iletişim sistemlerine dayalı olarak gerçekleştirildiği öğrenme süreci olarak tanımlanabilir. Öğrenci adayları açık ve uzaktan öğrenme yoluyla derslerini almada çekingenlik göstermemekle birlikte daha harmanlanmış bir ders programını tercih etmektedirler. Ayrıca yeni gelecek olan öğrenciler geleneksel açık ve uzaktan öğrenme biçimi yerine İnternete dayalı açık ve uzaktan öğrenmeyi tercih etmektedirler. Özellikle İnternete erişim imkanları arttıkça açık ve uzaktan öğrenmeye olan ilgi de artacaktır.

Bu bağlamda açık ve uzaktan öğrenme imkanı sunanların;<br> $\frac{1}{2}$  Acık y

- Açık ve uzaktan öğrenmeyi bir işletme gibi görmeyip bir bilimsel çalışma alanı olarak ele almaları gerekir.
- Açık ve uzaktan öğrenmeye ilişkin daha önceki kurumların yaptıklarını tekrar etmek yerine alandaki gelişmeler doğrultusunda daha yenilikçi öğrenme hizmetleri sunmalıdırlar.
- Açık ve uzaktan öğrenmenin başta yeni öğrenci kitleleri, eğitimciler ve yöneticiler olmak üzere tüm kamuya doğru biçimde tanıtılması gerekir. Bu bağlamda yalnız programlar açıp ÖSYM Kılavuzlarında yer vererek öğrenci beklemek yerine gerekirse farklı pazarlama stratejilerini kullanarak öğrencileri aramalıdırlar. Ancak en önemli pazarlama stratejisinin iyi örnekler göstermek olduğu unutulmamalıdır.
- Özellikle kadınların da açık ve uzaktan öğrenmeye ilişkin ilgisini artıracak sosyal ortamların öğretim programları yanında sunulması yararlı olacaktır.

Bu çalışma pilot uygulama olması nedeniyle örneklem, veri toplama aracı ve süreci bağlamında çeşitli sınırlılıklara sahiptir. Bu bağlamda;

- Araştırmanın tüm Türkiye'den seçilecek uygun bir örneklemle yapılmasında yarar vardır.
- Bu ve benzeri araştırmaların sürekli yapılarak eğilimlerin belirlenmesi uygulamalara yön verme açısından önemlidir.
- Veri toplamada kullanılan anket geliştirilerek daha fazla değişkeni içerecek yapıya dönüştürülebilir.
- Araştırmada nitel veri toplama teknikleri de işe koşularak öğrencilerin açık ve uzaktan öğrenmeye ilişkin görüşleri ayrıntılı incelenebilir.

# **Kaynaklar**

[1] Ağır, F., Gür, H. ve Okçu, A. (2008) Özel okullarda ve devlet okullarında çalışan ilköğretim öğretmenlerinin uzaktan eğitime karşı tutumlarının belirlenmesi. *The 8th International Educational Technology Conference, IETC 2008 Proceedings* (370-375), May 6th - 9th 2008, at Anadolu University in Eskişehir.

[2] Ateş, A. ve Altun, E. (2008). Bilgisayar öğretmeni adaylarının uzaktan eğitime yönelik tutumlarının çeşitli değişkenler açısından incelenmesi. *Gazi Eğitim Fakültesi Dergisi,* 28(3), 125-145

[2] Can, E. (2004). Uzaktan eğitim öğrencilerinin eğitimleri değerlendirmeleri. *XIII. Ulusal Eğitim Bilimleri Kurultayı 'nda sunulan bildiri,* 6-9 Temmuz 2004 İnönü Üniversitesi, Eğirim Fakültesi, Malatya.

[3] *Creswell, J. W. (2008).* Research Design: Qualitative, Quantitative, and Mixed Methods Approaches*. Thousand Oaks: Sage*

[4] Demirli, C. (2002). Web Tabanlı Öğretim Uygulamalarına İlişkin Öğrenci Görüşleri (F.Ü. Örneği), *Uluslararası Katılımlı Açık ve Uzaktan Eğitim Sempozyumu 'nda sunulan bildiri,* Anadolu Üniversitesi, Eskişehir, Mayıs , 2002.

[5] Erdoğan, Y., Erkoç, M. F., Göktimur, M. (2006). Farklı Öğretim Kurumlarındaki Öğrencilerin Uzaktan Eğitime Yönelik Tutumları, *XV. Ulusal Eğitim Bilimleri Kongresi 'nde sunulan bildiri,* Muğla Üniversitesi Eğitim Fakültesi, 13-15 Eylül, Muğla.

[6] *Keegan, D. 1986.* The foundations of distance education. *London: Croom Helm.*

[7] Özkul, A.E. (2007). Türkiye'de Açık ve Uzaktan Eğitim. Çelik, T. ve Tekeli, İ. (Editörler). Türkiye'de Üniversite Anlayışının Gelişimi II (1961-2007). *Ankara: Yalçın.*

[8] Özkul, A.E. (2010). Türkiye'de uzaktan eğitimin durumu. *INET-TR 2010 Konferansı kapsamındaki Uzaktan Eğitim Çalıştayında sunulan bildiri.* İstanbul, 2-4 Aralık 2010.

[9] Simonson, M., Smaldino, S., Albright, M. ve Zvacek, S. (2006). *Teaching and learning at a distance: Foundations of distance education* (3rd ed.). New Jersey: Prentice Hall.

[10] Sahin, İ. ve Shelley, M. (2008). Considering Students' Perceptions: The Distance Education Student Satisfaction Model. *Educational Technology ve Society,* 11(3), 216-223.

[11] Şimşek, N., Alper, A. ve Çakır-Balta, Ö. (2007). Perceptions of preservice teachers about web based learning. *International Journal of Human and Social Sciences,* 1(4), 235-238.

[12] *UNESCO (2002)*. Open and distance learning, trends, policy and strategy considerations . division of higher education. *Paris : UNESCO.*

[13] Ural, O. (2007). Attidues of graduate students toward dıitance education, educational technologies and independent learning. *Turkish Online Journal of Distance Education* 8(4).

# **İnternet Temelli Eğitimde Bir Motivasyon Aracı: Buz Kırıcılar**

**Hakan Yılmaz, Emrah Özkaynak**

Karabük Üniversitesi, Meslek Yüksekokulu, Karabük hakanyilmaz@karabuk.edu.tr, eozkaynak@karabuk.edu.tr

**Özet:** Günümüzde internet temelli eğitim örgün eğitim dalı olmaktan çıkmıştır. Hizmet içi eğitim, mesleki eğitim gibi alanlarda da internet temelli eğitim tercih edilmeye başlanmıştır. Ancak hepsinin ortak özelliği bireylere amaçlar doğrultusunda yeni bilgiler vermek ve beceri kazanmalarını sağlamaktır. Yüz yüze eğitimde olduğu gibi internet temelli eğitimde de öğrenci motivasyonu, üzerinde durulması gereken bir konudur. Yüz yüze eğitimde öğretim elemanı öğrencinin beden hareketlerinden, derse karşı ilgi ve motivasyon durumlarını tahmin edebilir. Ancak internet temelli eğitimde, öğrencinin tüm hareketlerini görmek ve öğrenciyi takip etmek mümkün değildir. Bu yüzden internet temelli eğitimdeki öğrencilerin motivasyonlarını yüksek tutacak araçlar kullanılmalıdır.

**Anahtar Sözcükler:** İnternet Temelli Eğitim, Uzaktan Eğitim, Buz Kırıcılar, Motivasyon Araçlan.

# **A Motivational Tool in Internet-Based Education: Ice Breakers**

**Abstract:** Nowadays, internet-based education has ceased to be branch of formal education. Internet-based education began to be preferred in areas such as in-service training, vocational training. However, common feature of all provide gain skills for purposes and to give new information to individuals. Face-to-face training as well as internet-based education is an issue the need to focus on student motivation. Face-to-face education, instructor, guess the situation of students interest and motivation towards the course by observing the student body movements. However, it is not possible to follow the student and view of all the movements of the student's in Internet-based education. This is why the internet-based education students should be used tools to keep their motivation high.

**Keywords:** Internet Based Training, Distance Learning, Ice Breakers, Motivation Tools.

# **1. Giriş**

Refah düzeyi giderek artan toplumlarda, eğitimsel tercihlerin artması gençlerin normal bir beklentisi haline gelmiştir. Takrir yöntemiyle yürütülen öğretimin bazı esnek yönleri bulunmakla beraber, özelliği ve yapısı nedeniyle, bu tür öğretimin çağdaş eğitimin isterleri açısından zorunlu olan geniş tercihleri karşılaması olanağı yoktur [10].

Eğitimin en temel öğesi olan insan, eğitim süreci içinde çağın teknolojisini kullanır.

Eğitim teknolojisine olan ihtiyacın Alkan (1997) tarafından yapılan kapsamlı tanımı ve

Keser'in(1998) eğitim kuramlarına girmesini zorunlu gördüğü bilgi teknolojilerinde gelinen düzey, eğitimde yeni pozisyonlar almayı gerektirmektedir. Bunun için eğitimin en büyük silahı eğitim teknolojisidir [14].

Günümüzde genç kuşaklara bilgiye çeşitli kaynaklardan ulaşma ve ulaştığı bilgileri kullanma becerilerinin kazandırılması büyük önem kazanmıştır. Öğretmenlerden öğrencilerine daha nitelikli bir öğretim olanağı sunmaları, zengin yaşantılar kazandırmaları, bilgisayar okur-yazarı bireyler yetiştirmeleri, bilgisayarın ve internetin sunduğu olanaklardan öğrenmeöğretme etkinliklerinden yararlanmaları, mesleklerindeki gelişmeleri izleyerek alan bilgilerini ve genel kültürlerini artırmaları beklenmektedir. Bilgisayarın ve internetin sunduğu olanakların çokluğu öğretmenlerin bilgisayar okur-yazarı ve iyi bir bilgisayar kullanıcısı olmalarını, öğrenme-öğretme etkinliklerinde kullanmalarını ve öğrencilerinin de kullanmalarını sağlamalarını gerektirmektedir [8].

Ağ tabanlı bu teknolojik gelişim, yeni öğretim yaklaşımlarına uygun öğrenme ortamları sağlamaktadır. Artık geleneksel öğretme anlayışında iki temel öğe olan öğrenci (student) ve öğretmen (teacher) kavramları, öğrenen (learner) ve kolaylaştıran (facilitator) olarak değişime uğramışlardır. Bu durum hala ağırlıklı olarak kabul gören öğretmen merkezli (teacher-centred) yaklaşıma karşı ileri sürülen öğrenen merkezli (learner-centred) yaklaşımın uygulanabilirliği konusunda ipuçları verebilir. İnternet bu yaklaşımların ve değişimin ütopya olmadığını, yaşamın bir parçası olduğunu göstermesi açısından işe koşulması gereken son derece önemli bir araçtır [6][14].

Motivasyonun sözlük anlamı, isteklendirme, güdülemedir [3]. Motivasyon hayatın her döneminde insan mutluluğu için gereklidir. Değişen eğitim yöntemleriyle birlikte öğrenenlerin motivasyon derecelerini arttırmak için farklı araçlar kullanılır. Bu araçlardan bir tanesi de buz kırıcılardır. Kısa süreli enerji vericiler olarak ta bilinen buz kırıcıların temel amacı öğrenenleri öğrenme için isteklendir- mektir.

Bugün ülkemizdeki birçok üniversite uzaktan eğitim hizmeti verilmektedir. Özellikle çalışan kesimin ilgisini çeken bu süreçte öğrenenlerin motivasyonunu arttıracak ve oluşan çekincelerini kıracak etkileşimlere ihtiyaç vardır.

Bu çalışmanın ilk bölümlerinde eğitim reformlarının temelleri ve eğitim teknolojisinden bahsedilmiştir. Üçüncü bölümde internet temelli eğitim, motivasyon ve buz kırıcılar hakkında bilgi ve örnekler verilmiştir. Son bölümde ise sonuç ve önerilere yer verilmiştir.

# **2. Eğitim Reformları ve Eğitimde Fırsat Eşitliği**

Eğitimin örgütsel düzenlerinde yenilik ve reform yapmaya yönelik çabaların çoğu başlıca iki kavram veya inançtan doğmuştur. Bunlardan birincisi "fırsat eşitliği" kavramı veya toplumdaki tüm bireylerin eğitim yaşantılarından yararlanmaya hakkı olduğu inancıdır; ikincisi de, eğitimin bir dizi bireysel ve toplumsal amaçların gerçekleştirilebilmesine katkıda bulunabilecek başlıca etmenlerden biri olduğu hakkında beslenen inançtır. Bu kavramların anlam kazanabilmesi için örgün eğitimin tüm yönleriyle şu açılardan incelenmesine bağlıdır [10].

- Sistemin gerekli temel eğitim yaşantılarını sağlama kapasitesi
- Sistemin, daha "kişisel" nitelikte bir eğitimi gerçekleştirmek için zorunlu olan ve bireyin en yüksek düzeyde yarar elde etmesini mümkün kılan daha sonraki seçenekleri ve tercihleri sağlama kapasitesi.

Öğrenme için gerekli yaşantıların sunuluş ve aktarılışında kullanılan temel yöntem geleneksel anlamda sınıf içinde yapılan söze dayalı öğretim olmuştur. Giderek artan ve birçok sosyal değişiklikler ve ekonomik baskıların ortak etkisi altında, sınıf içinde yapılan öğretime ek olarak kullanılabilecek alternatif sistemler bulma yönündeki arayışlar da yoğunlaşmıştır. Bu baskılar ve değişiklikler arasında en dikkate değer olanları şunlardır:

- Birçok nedenlerle, eğitim alanında öğrenciyle ilgili olarak yapıla gelen seçim ve ayırımların uygunluğu giderek kuşkuyla karşılanmakta ve bunun sonucu olarak da "yöneltme" veya derecelendirmeden vazgeçme yönünde bir eğilim belirmektedir.
- Eğitimsel fırsat eşitliğinden yararlanma isteği, koşulları sınıflar halinde örgün eğitim yapmaya, ekonomik veya diğer nedenlerden ötürü, elverişli olmayan kimseler arasında daha da artmıştır. Örneğin okulu bırakmış olan be halen okuma ve çalışmayı bir arada yürütmek isteyenlerin durumları böyledir.

• Geleneksel sınıf düzenlemeleri, öğrenci açısından sıkı bir düzenleme gerektirmektedir. Geçmişteki uygulamaların değerleri ne olursa olsun, bu uygulamalar artık ev ilişkileri, arkadaş ilişkileri, büyüklerle ilişkiler gibi, çocuk çevresinin diğer kesimlerinde sürüp giden insan ilişkilerine uygun düşmemekte ve bu tür ilişkilerin güçlenmesine yardım etmemektedir. Böylece, özellikle kent okullarında takrire dayalı sınıf öğretimi, öğretmenle öğrenci arasında sık sık disiplin çatışmalarına yol açmakta ve bu da motivasyonun düşmesine ve insan gücünün israfıyla sonuçlanmaktadır.

Yukarıda belirtilen nedenlerde, geleneksel öğretim ortamı içinde hüsran ve başarısızlığa uğramış bulunan öğrenci, daha ileri düzeydeki öğrenim olanaklarından yararlanma konusunda pek istekli olmayacaktır. Bunun aksine çocukluk ve ergenlik çağında daha bağımsız öğrenme yöntemleriyle yetişmiş ve bunda başarılı deneyimler edinmiş bulunan kimseler ise ileri düzeydeki öğrenme deneyimlerinden yararlanma konusunda büyük bir olasılıkla daha yatkın olacaklardır. Böylece genç yaşlarda elde edilmiş öğretim/öğrenim deneyimlerinin gelecekteki davranışlarını etkileme olasılığının varlığı, önemle dikkate alınması gereken etmenlerden biridir [10].

Yukarıda belirtilen ve belirtilmeyen nedenlerden dolayı, sınıfta veya bir çatı altında yapılan öğretim artık ülkemizde ve dünyada örgün eğitim olanaklarını sağlayan en iyi yöntem olmak niteliğini yitirmiştir.

Sınıfta yapılan (geleneksel) öğretim yerini alacak "alternatifler" geliştirme yönündeki ciddi girişimler aşağıdaki iki yaklaşıma veya bu yaklaşımların çeşitli düzenlemelerine dayanmaktadır [10].

• Yayın araçlarından yararlanma. (Bu yararlanma doğrudan doğruya sınıfta yapılan öğretime yardımcı olmaktan ziyade, bu tür öğretimin niteliğini alan bir uygulama niteliğindedir.) bu uygulamada sınıf ortamının bilinen özelliklerini aynen koruma eğilimi vardır. (Yani, ilgili öğrencilerin tümü için aynı tempoda ve aynı güçlük seviyesinde düzenlenmiş tek bir ders verilir) Ancak bu yöntemde öğrencilerin fiziksel olarak [fizikman] bir araya gelmeleri gerekmez.

• Bağımsız öğrenme yöntemine dayalı sistemler. (bu yaklaşımda tüm sınıfa yöneltilmiş bir öğretimden ziyade bireysel, ikili ve küçük grup çalışmaları başlıca öğrenme yöntemleridir). Böyle bir yöntemde, öğrenciler bir sınıfta toplansa da toplanmasa da, sınıf öğretmeninin bilinen özelliklerinden çoğu kaybolur. Yani öğrenciler çeşitli tempo ve güçlük düzeylerindeki belirli bir dizi dersi izlemek olanağı bulurlar.

# **3. Eğitim Teknolojisi**

Çağımızda, eğitim disiplinine baktığımızda eğitimin temel öğeleri olan insan, bilgi ve toplum bazında değişimlerin meydana geldiği görülmektedir. İnsanın bilgi ve toplumla olan ilişkilerindeki değişimi onun niteliklerinin değişmesine neden olmaktadır. Bilgi patlaması olgusu, bilginin insan ve toplum yaşamındaki işlevini ve üretilme-kazanılma yöntemlerini değiştirmektedir. Çağdaş toplum yapı ve işlev yönünden farklılaşmaktadır. Bu oluşum eğitimin temel modelini etkilemekte, öğrenmeöğretme süreçlerinde verim ve etkinliklerinde değişim, artan bir önem kazanmaktadır. Eğitim sürecini oluşturan öğelerin yapısal ve işlevsel değişimi, değişme ve yeniliğe uygun bir yapısal çerçeve gereksinimi, eğitimde verim ve etkinliği arttırma gereksinimi hep birlikte yeni bir eğitim teknolojisinin oluşturulmasını zorunlu hale getirmiştir [1].

Günümüzde bilgi, gelişmiş toplumlarda ekonomik gelişmelerin anahtarı haline gelmiştir. Teknoloji ise eğitim sürecinin geliştirilmesinde önemli rol oynamaktadır. Bilgi teknolojisinin hızla gelişmesi, bilgi toplumlarının ortaya çıkmasına neden olmuş, toplumların yeni teknolojik gelişmeleri izlemeleri ve kendilerine uyarlamaları zorunlu hale gelmiştir. Bilginin ve öğrenci sayısının hızla artması bir takım sorun-

ları da beraberinde getirmiş, eğitim sürecinin ve niteliğinin gelişmesinde önemli rol oynayan yeni teknolojilerin eğitim kurumlarına girmesi zorunlu hale gelmiştir [7].

Eğitim ve teknoloji insan yaşamının daha etken duruma getirilmesinde önemli rolü olan iki temel öğedir. Her iki öğe de insanın doğal ve sosyal çevresine egemen olma yönünde gösterdiği çabalarda başvurduğu iki temel araç olmuştur. Eğitim, insanın doğuştan kazandığı gizil güçlerin ve yeteneğin açığa çıkarılmasına, onun daha güçlü, daha olgun, daha yaratıcı ve yapıcı bir varlık olarak gelişmesine ve büyümesine hizmet etmiştir [1].

Eğitim teknolojisi, "insan öğrenmesi" olgusunun tüm yönlerini içeren problemleri sistematik olarak analiz etmek, bunlara çözümler geliştirmek üzere ilgili tüm unsurları (insan gücünü, bilgileri, yöntemleri, teknikleri, araçgereçleri, düzenlemeleri, vb. ) işe koşarak uygun tasarımlar geliştiren, uygulayan, değerlendiren, yöneten karmaşık bir süreçtir [13].

Eğitim teknolojisi, eğitim için öğretme- öğrenme ile ilgili sorunlara çözüm üreten bir disiplin olduğundan, eğitim uygulaması alanında karşılaşılan sorunların çözümünde yeni teknolojilerden faydalanmaktadır. Yeni teknolojiler uygun biçimde seçilip kullanıldığında söz konusu sorunların çözümünde önemli katkılar sağlamaktadır. Yeni teknolojiler günlük yaşamda olduğu gibi eğitim alanında da hayatımıza hızla girmektedir. Eğitim alanındaki yeni teknolojiler [1]:

- Yeni teknolojik sistemler,
- Öğrenme öğretme süreçleri,
- Eğitim ortamları,
- Öğretim programı düzenleme yöntemleri, • Eğitimde insan gücü alanlarında kendini göstermektedir.

Yeni teknolojilerden bilgisayarlar ve ağları, bilgi bankaları, internet ve çoklu ortam en çok kullanılan çağdaş teknolojiler olmaktadırlar [14].

# **4. İnternet Temelli Eğitim ve Web Temelli Eğitim**

İnternet teknolojilerinin son zamanlarda çok hızlı gelişmesi eğitim sisteminin önemli iki öğesi olan öğretmen ve öğrencinin de rollerini etkilemiştir. Gelişen bu süreç içinde uzaktan eğitim sistemi hızla gelişmeye başlamıştır. En genel manası ile "öğretmen ile öğrencinin aynı mekânda olmadan eğitimin gerçekleşmesi" olarak tanımlanan uzaktan eğitimin bir kolu da internet temelli eğitimdir. İnternet temelli eğitim ise internet üzerinden içeriğin planlanıp hazırlanıp üretilerek sunulduğu ve değerlendirildiği bir uzaktan eğitim sistemidir [12].

Uzaktan eğitim sistemlerinden bir tanesi de web temelli eğitimdir. Zaman zaman internet temelli eğitimle aynı kavrammış gibi algılan- sa da birbirlerinden farklı kavramlardır. Bu iki sistemi daha iyi anlayabilmek için web ve internet kelimelerinin anlamlarına bakılacak olunursa;

**İnternet:** Çok protokollü bir ağ olup birbirine bağlı bilgisayar ağlarının tümü olarak da tanımlanabilir. Binlerce akademik, ticari, devlet ve serbest bilgisayar ağlarının birbirine bağlanmasıyla oluşmuştur. Bilgisayarlar arasında bilgi çeşitli protokollere göre paketler halinde transfer edilir. İnternet üzerinde elektronik posta ve birbirine bağlı sayfalar gibi çok çeşitli bilgiler ve hizmetler vardır. İnternet üzerinden oyunlar da oynanabilir [4].

**Web:** Dünya Çapında Web (İngilizce: World Wide Web, kısaca WWW veya web), örümcek ağları gibi birbiriyle bağlantılı sayfalardan, İnternet üzerinde çalışan ve "www" ile başlayan adreslerdeki sayfaların görüntülenmesini sağlayan servistir. İnternet ve web terimleri aynı olguyu tanımlamaz. Zira web sadece internet üzerinde çalışan bir servistir. Web kavramı, CERN' DE bir bilgisayar programcısı olan Tim Berners-Lee'nin HTML adlı bilgisayar dilini bulup geliştirmesiyle oluşmuştur. WWW, 1994 yılından beri hızla büyümekte, kullananların yaş aralığı genişlemektedir [5].

İki tanımdan da anlaşılacağı gibi internet dünya çapındaki ağları tanımlamaktadır. Web ise internet altında çalışan bir servistir. Bu durumda internetin web' i kapsadığını düşünülebilir.

İnternet bağlantılı bir bilgisayarla düzenlenen öğretme-öğrenme sürecini benimseyen internet temelli öğrenmenin en önemli özelliği, öğrencilerin bireysel özelliklerine göre farklı öğrenme etkinlikleri sunmasıdır. Bir başka özelliği de zaman ve ortam sınırlaması olmaksızın bilgiye erişim olanağı sağlamasıdır. Ayrıca internet temelli öğretimin özelliği gereği öğrenci edilgen değil, sürece aktif katılandır ve öğretmen de bilgi veren değil öğrenciyi yönlendirendir [11].

İnternet temelli eğitimin sunduğu olanaklar sıralanacak olunursa [12]:

- İnsanlara değişik eğitim seçeneği sunma
- Fırsat eşitsizliğini ortadan kaldırma ya da en aza indirme
- Kitle eğitimini kolaylaştırma
- Öğretim elemanlarının değişik kaynaklardan yetişmiş olması, arac-gerec yetersizliği vb. nedenlerle, eğitim programlarının uygulanmasında karşı karşıya kalınan standart düşüklüğünü yükseltme ve standart bütünlüğü sağlama
- Eğitimde maliyeti düşürme, kaliteyi yükseltme
- Öğrenciye serbesti sağlama sınırları kaldırma
- Daha zengin bir eğitim ortamı sunma
- Kendi kendine öğrenmeye katkı sağlama
- Bireye öğrenme sorumluluğu kazandırma
- İlk kaynaktan bilgi sağlama
- Çok sayıda bireyi uzmanlardan yararlanmasını sağlama
- Başarının aynı koşullarda belirlenmesini sağlama
- Eğitimi bir taraftan kişiselleştirebilirken, diğer taraftan bireyselleştirebilme
- Farklı biçimlerdeki kaynaklara erişim sağlama
- Kaynaklara herhangi bir zamanda ve her-

hangi bir yerden erişim sağlama

- Öğrencilerin performans değerlendirmelerine anında geri bildirim verme
- Kendi kendine değerlendirme imkânı sunma
- Uzaktan değerlendirme yapma
- Değerlendirmede öğretim elemanı yerine bilgisayarın puanlaması sağlanarak zamandan tasarruf etme.

Sistemin olumsuz yönleri ise, insanlar arasındaki etkileşim sınırlığı, değerlendirme süreçlerindeki güçlükler, güdülenme düzeyi düşük bireyler için etkisiz olma, karşılıklı etkileşim ve anında pekiştirme yetersizliği gibi konulardır.

# **4.1. İnternet Temelli Eğitimde Motivasyon**

Sistemin ortaya çıktığı 90' lı yıllardan bugüne kadar geçen süre içerisinde ülkemizde ve dünyada binlerce öğrenci internet temelli eğitimden faydalanmak için başvurmuştur. Ancak yüz yüze eğitim ilişkilerinin kolay sağlanamaması, okul ortamındakine benzer sosyal etkileşimin olmaması gibi nedenlerden dolayı bir takım öğrencilerin motivasyonu azalmıştır.

Motivasyon, bireyin bir davranışta bulunmasına veya ona yönelmesine neden olan güçtür. Motivasyon, eyleme güdü sağlayan bireysel ihtiyaçlar, istekler ve arzulardan kaynaklanır. Motivasyon, insanların çaba harcamasının nedenidir [9].

Motivasyon ve güdülenme öğretimin vazgeçilmez destekçileridir. Ve eğitim kuramları arasında bile yerini almıştır. Keller (1983), öğrenme boyunca öğrencinin motivasyonunu sağlamak için ARCS (ARCS-dikkat, ilgi, güven, tatmin) modelini kullanmıştır.

Öğrenciler motive edilmelidir. Eğer öğrenci motive olmazsa öğrenemeyecektir. Sorun içsel motivasyon mu (kişinin kendi içinden gelen), dışsal motivasyon mu (öğretici veya performans yoluyla) kullanmak gerektiğidir. İnternet temelli eğitim tasarımcıları, içsel motivasyon stratejilerini kullanmalıdır [12].

*İnternet Temelli Eğitimde Bir Motivasyon Aracı: Buz Kırıcılar Hakan Yılmaz, Emrah Özkaynak*

Motivasyonun öğrenci başarısında önemli bir yere sahip olduğu birçok bilimsel çalışma ile kanıtlanmıştır. Motivasyon her ne şekille sağlanırsa sağlansın, motive olmuş öğrenci her ortamda daha istekli olacaktır. Ödevlerini daha istekli yapacak, derslere daha iyi katılacak ve önemli ölçüde daha çok başarılı olacaklardır.

Yukarıda motivasyonun tanımı yapılmış ve önemi vurgulanmaya çalışılmıştır. Ancak göz ardı edilmemesi gereken bir durum vardır ki; ortam nasıl olursa olsun motivasyon eğitimciler tarafından ders işlenme sürecinin içerisine entegre edilmelidir.

Motive etmenin yüz yüze yapılan sınıf eğitiminde daha çok yolu vardır. Sonuçta öğretmen kavramı gerçek olarak var olduğundan öğrencilerin ruh haline veya durumlarına göre onları tekrar motive edebilir. Ancak internet temelli eğitimde öğretmen kavramı sanal olabilir. Yani öğrenci ve öğretmen aynı ortamda bulunmazlar. Bu gibi öğretim ortamlarında ideal öğrenci kendi kendini motive eden öğrencidir. Ancak öğrenciler arasında bireysel farklılıklar olabileceği düşünülürse her öğrenci böyle olmayacaktır. İnternet temelli eğitimi bırakan öğrencilerin ortak sorunlarından birisi kendi kendilerini motive edememeleridir. Bu yüzden motivasyonun öğrencinin dersleri ve çalışmalarını tamamlaması konusunda çok önemli bir yeri vardır. Bu durumda özellikle materyallerin tasarlanması sırasında motivasyon göz önünde bulundurulmalıdır.

İnternet temelli eğitimde öğrenciler coğrafi olarak ayrıdırlar. Bu yüzden aralarındaki etkileşimi arttırıcı (öğrenci-öğrenci etkileşimi) etkinlikler düzenlenebilir. Özellikle derslerin başladığı ilk zamanlar öğrencilerin ortama ve birbirlerine ısınmasını sağlayan bir dizi etkinlikler sağlanabilir. En etkili motivasyon taktiklerinden birisi de geri bildirim verme ve cesaretlendirmedir. Geri bildirimin öğrenciyi yapılandırıcı ve destekleyici olması öğrencinin öğrenme isteğini arttırır. Yüz yüze eğitimde olduğu gibi internet temelli eğitimde de öğ-

rencilerin meraklarını canlı tutmak önemli bir konudur. Aynı tarzda olan monoton bir ders içeriğinin sunumu öğrenciyi sıkacaktır. Bazen alışılagelmiş dışında yöntemler kullanarak öğrencinin sıkılması engellenmelidir. Verilen görevler gerçek hayatla ilişki- lendirilirse öğrencinin ilgisi canlı tutulur.

**4.2. İnternet Temelli Eğitimde Buz Kırıcılar** İnternet temelli eğitim bile olsa öğrenen bir çevre, bir akran grubu oluşacaktır. Öğrenciler sosyal olmayabilir ya da sosyallikten korkabilirler. Bilgisayara veya internete karşı olumsuz tutumları olabilir. İçerikten ve uygulamalardan gerekli verimi alamayabilir. Bu durumda buz kırıcılara ihtiyaç duyulur. Buz kırıcılar genel anlamıyla öğrencinin yanlış ön yargılarını değiştiren, iletişim sınırlarını genişleten ve onları motive eden unsurlardır. Materyallerin içerisine yerleştirilir ve öğrencinin kullanması sağlanır.

İnternet temelli eğitimde bir çevrimiçi araç geliştirirken aşağıdaki noktalara dikkat etmek gerekir [2]:

- Gereklilikler ve amaçların belirlenmesi
- Öğrencilerin ön bilgileri
- Öğrencilerin becerileri

Öğretmen veya materyal geliştiren yukarıdaki maddeleri göz önünde bulundurarak ve kendi deneyimlerini kullanarak çevrim içi aracı geliştirir.

Çevrim içi araçlardan birisi olan buz kırıcılar hazırlanırken dikkat edilmesi gereken bir takım hususlar vardır. En temel unsur bir buz kırıcı öğrencinin karşısına çıktığında uzmanlık veya özel bilgi gerektirmemelidir. Var olan bilgileri veya becerileri yeterli olmalıdır. Eğitimciler tarafından çok dikkatli planlanmalıdır. Çünkü iyi planlanmamış bir buz kırıcı öğrencilerin motivasyonlarını arttırmak yerine daha da azaltabilir. Bir buz kırıcı asla sıkıcı olmamalıdır. Öğrenci biran önce bitirip geçmekten çok buz kırıcının amaçları doğrultusunda -fark etmeden de olsa- onu kullanmalıdır. İçerisinde iletişim öğelerinden taşımalıdır. Bu sayılanları genel olarak gruplandırılacak olunursa

Bir buz kırıcı ;

- Anlamlı
- Yaratıcı
- Eğlenceli olmalıdır [2].

Buz kırıcılar temel amacını taşıdıktan sonra çok çeşitli olabilir. Öğrenme süresinin büyük bir kısmını kapsamayacak, öğrenme hedeflerinden saptırmayacak olmasına dikkat edilmelidir. Aşağıda kullanılabilecek buz kırıcı örnekleri verilmiştir.

**Korkular:** Öğrencilere konuyla ve korkuyla ilgili bir sözcük söylenir. Bu sözcüğe en yakın cevabı veren kazanır. Buradaki amaç öğrencilerin söylemekten çekindiği korkularını veya **5. Sonuç ve Öneriler** tutumlarını öğrenmeye çalışmaktır.

**İki Doğru Bir Yalan:** Özellikle yeni bir araya gelmiş öğrencilerin bir birine alışmasını sağlamak için kullanılır. Eğitici öğrencileri gruplara ayırır ve her birine bir konu vererek bu konu ile ilgili iki doğru bir yalan uydurmalarını ister. Sonrasında öğrenciler bir birlerine sorular sorarak yalanı tespit etmeye çalışır.

**Serbest Çizim:** Eğitici beyaz tahtaya konu ile ilgili bir şekil çizer ve öğrencilerden çizileni tahmin etmelerini ister. Öğrenciler hem ne olduğunu tahmin etmeye çalışır hem de ne işe yaradığı hakkında fikirlerini söylerler. Bu etkinliğin amacı öğrencilerin konu hakkında dikkatini çekmektir.

**Kelime Ağacı:** Eğitici öğrencilere konu ile ilgili bir kelime verir. Öğrencilerden sırayla bu kelimenin son harfi ile başlayan konu ile ilgili yeni kelimeler türetmelerini ister. Beş saniye gibi kısa süreler vererek öğrencilerin cevaplarına göre devam ettirir. Bu etkinliğin amacı öğrencilerin konu ile ilgili bildiklerini hatırlamalarını sağlamak ve konu ile ilgili küçük bir doyuma ulaşacaklardır.

# beyin fırtınası yaptırmaktır.

**Bingo:** Bu etkinlik daha çok bir birlerini tanıyan gruplar arasında yapılır. Eğitici öğrencilerin hobilerinin veya yeteneklerinin olduğu kartları paylaşır ve rasgele bir öğrenci seçerek ondan kim olduğunu tahmin etmesini ister. Bu etkinlikteki amaç sosyal etkileşimin artmasını ve öğrencilerin bir birlerini daha iyi tanımasını sağlamaktır.

**Sen Olsaydın:** Öğrencilere konu ile ilgili bir kavram verilerek "Sen olsaydın nasıl tanımlardın?" sorusu yöneltilir. Örneğin tarih dersinde bir anlaşma konusunda öğrencilere "Sen olsaydın ne yapardın?" gibi sorular sorarak fikirleri alınır. Bu etkinlikteki amaç öğrencilerin konu ile ilgili fikirlerini rahatça ifade edebilmelerini sağlamaktır.

Yapılan araştırma sonuçlarına göre çağımızda internet temelli eğitim oldukça gelişmiş ve yaygınlaşmıştır. Yüz yüze eğitimde olduğu gibi, internet temelli eğitimde de en önemli unsurlardan birisi öğrenci motivasyonudur

Öğrenci motivasyonunun yüksek tutulması için birçok teknik kullanılmıştır ve kullanılmaya devam edilmektedir. Bunlardan birisi de buz kırıcıların kullanılmasıdır.

Buz kırıcılar sanıldığı gibi sadece öğrenci- öğrenci etkileşimini arttırmak için değil, öğretmen-öğrenci, öğrenci-içerik etkileşimini artırmak için de kullanılır. Öğrencilerin internet ortamında özgüvenlerini kazanmalarına ve sosyal algılarını geliştirmelerinde büyük etkisi olmaktadır. Bu özellikleri kazanan öğrencilerin motivasyonları da yüksek olacaktır. Bu tarz kısa etkinliklerle öğrenenlerin enerjileri arttırılmalı, olumsuz tutumları kırılmalıdır. Enerjisi yüksek, olumsuz tutumlarından kurtulmuş ve sosyal yetenekleri gelişmiş öğrenciler daha yüksek başarı sağlayacaklar ve daha yüksek

# **6. Kaynaklar**

[1] Alkan, C., "Eğitim Teknolojisi (Beşinci Baskı)", **Anı Yayıncılık**, Ankara, (1997).

[2] Conrad, M. and Donaldson J., "Engaging the Online Learner". **Jossey Bass**, United States Of America, (2004).

[3] Çevrimiçi: "Motivasyon" http:// tdkterim.gov.tr/bts/arama/?kategori=ver ilst&kelime=motivasyon&ayn=tam adresinden, 30 Aralık 2011 tarihinde alınmıştır.

[4] Cevrimici: "Internet" http://tr.wikipedia. org/wiki/İnternet adresinden, 6 Ocak 2009 tarihinde alınmıştır.

[5] Çevrimiçi: "Web" http://tr.wikipedia.org/ wiki/Web adresinden, 6 Ocak 2009 tarihinde alınmıştır.

[6] Duman, A., "İnternet Öğrenme ve Eğitim", Çevrimiçi: http://www.egitim.aku.edu.tr/ dumana1.htm adresinden, 30 Aralık 2011 tarihinde alınmıştır.

[7] Keser, H., " Bilgisayar Destekli Eğitim İçin Bir Model Önerisi ", **Sosyal Bilimler Enstitüsü Doktora Tezi Ankara Üniversitesi,** Ankara, (1988).

[8] Keser, H., "Ergonomik Açıdan Bilgisayar Çalışma Ortamlarının Düzenlenmesi", **XII. Eğitim Bilimleri Kongresi Bildiriler, Cilt2,** Ankara, (2004).

[9] Kurt, T., "Herzberg'in Çift Faktörlü Güdüleme Kuramının Öğretmenlerin Motivasyonu Açısından Çözümlenmesi", **Gazi Eğitim Fakültesi Dergisi, Cilt 25, Sayı 1,** Ankara, (2005).

[10] Özdil, İ., "Uzaktan Eğitim Teknolojisi", **Anadolu Üniversitesi Basım Evi,** Eskişehir, (1985).

[11] Şahan, H., "İnternet Temelli Öğrenme. Ed: Özcan Demirel, Eğitimde Yeni Yönelimler", **Pegem A Yayıncılık**, Ankara, (2005).

[12] Yalın, H. İ., (Ed.)., "İnternet Temelli Eğitim", **Nobel Yayın Dağıtım**, Ankara, (2008).

[13] Yalın, H. İ., "Öğretim Teknolojileri ve Materyal Geliştirme", **Nobel Yayın Dağıtım,**  Ankara, (2001).

[14] Yücel, T., "Ders Yönetimi Bilgi Sistemi Destekli Web Tabanlı Öğretimin Kursiyerlerin Akademik Başarılarına Ve Web Tabanlı Öğretime Yönelik Tutumlarına Etkisi (K.K.K.Lığı Mebs Okulu Örneği)", **Eğitim Bilimleri Enstitüsü Yüksek Lisans Tezi, Ankara Üniversitesi,** Ankara, (2007).

# **Bilgi Toplumu Stratejisinde İnternet Kafelerin**

# **Sosyal Dönüşüme Katkısı**

**Ali Haydar Doğu**

Karadeniz Teknik Üniversitesi, Enformatik Bölümü, Trabzon ahdogu@ktu.edu.tr

**Özet:** Türkiye'nin bilgi toplumu stratejisinde yer alan sosyal dönüşüm ile; vatandaşların gündelik ve is yaşamlarında bilgi ve iletişim teknolojilerini etkin kullanmaları durumunda ekonomik ve sosyal faydanın artacağı amaçlanmıştır. TUİK 2010 verilerindeki bilgisayar ve internetin kullanıldığı yerler incelendiğinde, % 20 oranı ile üçüncü sırada internet kafeler görülmektedir. Bu çalışmada; internet kafeler sosyal, idari, teknik ve müşteri yönleri ile incelenmiş ve sosyal dönüşüme katkısı ortaya konulmaya çalışılmıştır. Bu bağlamda Trabzon il merkezine kayıtlı 95 internet kafeden 87'si ile yapılan anket çalışmasının sonuçları paylaşılmıştır.

**Anahtar Sözcükler:** Bilgi toplumu stratejisi, internet kafe, toplu internet kullanım sağlayıcılar.

# **The Contribution of Internet cafes to the Social Transformation in Information Society Strategy**

**Abstract:** With the social transformation in Turkey's Information Society Strategy; it is aimed to increase economic and social benefits with using information and communications technologies effectively in the daily and business lives by citizens. When the 2010's TUIK data about the locations of computer and internet use are viewed in, it is seemed that internet cafes are in third place with 20% rate. Within this study, internet cafes were investigated with their social, administrative, technical and customer aspects and tried to put out the contribution of internet cafes to social transformation. In this context, the survey results which were conducted with 90 out of 95 Internet cafes registered in the center of Trabzon province were shared.

**Key Words:** The information society strategy, internet cafes, providers of public internet use.

# **1. Giriş**

Türkiye'nin bilgi toplumuna dönüşüm vizyonu; bilim ve teknoloji üretiminde odak noktası haline gelmiş, bilgi ve teknolojiyi etkin bir araç olarak kullanan, bilgiye dayalı karar alma süreçleriyle daha fazla değer üreten, küresel rekabette başarılı ve refah düzeyi yüksek bir ülke olmak şeklinde belirlenmiştir. [4]

Bu stratejinin bir ayağı olan sosyal dönüşüm ile; vatandaşların gündelik ve iş yaşamlarında bilgi ve iletişim teknolojilerini etkin kullanımları ile ekonomik ve sosyal fayda artırılacaktır. Vatandaşların bilgi toplumu imkânlarından

azami düzeyde faydalanmalarının sağlanması, sayısal uçurumun azaltılması, istihdamın ve verimliliğin artırılması, bu stratejinin hedeflerinden biridir.

Sosyal dönüşüm başlığı altında;

- Okullarda Bilgi Teknolojileri
- (BT) Altyapısı
- Kamu İnternet Erişim Merkezleri (KİEM)
- Bilgisayar ve İnternet Kampanyası
- Okullarda Temel BT Eğitimi
- Yetişkinlere Temel Seviye BT Kurslar
- BT Eğitimi Sertifikasyonu
- KİEM'ler için İnsan Kaynağı Geliştirilmesi
- Askerlik Hizmetinde Temel Seviye BT **2.1 İnternet Kafelerin Yükümlülükleri** Kursları
- Kamu Çalışanlarına Temel Seviye BT Kursları
- İnternet Güvenliği
- BT ile Desteklenen Örgün Eğitim
- BT ile Desteklenen Yaygın Eğitim
- Türkiye Kültür Portalı
- Türkçe Çeviri Arayüzü

konularında çalışmalar devam etmektedir. [4]

Yürütülen tüm çalışmalar ile vatandaşların, bilgi ve iletişim teknolojilerini kullanma fırsatına sahip olması ve bu fırsatı da sahip olacağı temel BT kullanım bilgisi ile kendine ve topluma faydaya dönüştürebilmesi en büyük hedeftir.

TUİK 2011 verilerine göre hane halkının internetle buluşma noktası; % 20 oranı ile internet kafelerdir. [1]

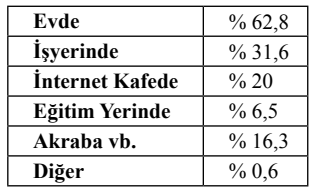

**Tablo 1.** İnternet kullanım yerleri

#### **2. İnternet Kafelerin Hukuki Durumu**

İnternet kafeler, interneti oluşturan aktörlerden biri olan internet toplu kullanım sağlayıcı grubundadır. [5]

İnternet salonu ve benzeri umuma açık yerlerde belirli bir ücret karşılığı internet toplu kullanım sağlayıcılığı hizmeti veren veya bununla beraber bilgisayarlarda bilgi ve beceri artırıcı veya zeka geliştirici nitelikteki oyunların oynatılmasına imkan sağlayan gerçek ve tüzel kişiler, ticari amaçla internet toplu kullanım sağlayıcı olarak tanımlanmaktadır.

Toplu kullanım sağlayıcılar; bilgisayarlarını ve ağa erişim sağlayan aboneliklerini kişisel kullanıcılara açmaktadırlar.[6]

Ticarî amaçla internet toplu kullanım sağlayıcılarının yükümlülükleri şunlardır: [2]

- Mülki idare amirinden izin belgesi almak.
- Konusu suç oluşturan içeriklere erişimi önleyici tedbirleri almak.
- Başkanlık tarafından onaylanan içerik filtreleme yazılımını kullanmak.
- Erişim sağlayıcılardan sabit IP almak ve kullanmak.
	- İç IP Dağıtım Loglarını elektronik ortamda kendi sistemlerine kaydetmek.
	- Başkanlık tarafından verilen yazılım ile, kaydedilen bilgileri ve bu bilgilerin doğruluğunu, bütünlüğünü ve gizliliğini teyit eden değeri kendi sistemlerine günlük olarak kaydetmek ve bu verileri bir yıl süre ile saklamak.

#### **2.2 İşyerinde (İnternet Kafe) Uyulması Gereken Kurallar**

İşyerlerinde uyulması gereken kurallar şunlardır: [2]

- 12 yaşından küçükler ancak, yanlarında veli veya vasileriyle işyerlerine girebilirler.
- 15 yaşından küçükler yanlarında veli veya vasileri olmadan saat 20.00'den sonra işyerlerine alınmazlar.
- Tütün ve tütün mamulleri içilemez.
- İşyerlerinde 1117 sayılı Küçükleri Muzır Neşriyattan Koruma Kanununa aykırı hareket edilemez.
	- İşyerlerinde 4250 sayılı İspirto ve İspirtolu İçkiler İnhisarı Kanununun 19 uncu maddesi gereğince alkollü içecek satılması, bulundurulması veya sunulması yasaktır.
- İşyerlerinde 5846 sayılı Fikir ve Sanat Eserleri Kanunu kapsamında korunan hakların ihlal edilmesinin önlenmesi için gerekli tedbirler alınır.
- İşyerlerinde elektronik ve mekanik oyun alet ve makineleri bulunamaz.
- İşyerlerindeki bilgisayarlarda uyuşturucu veya uyarıcı madde alışkanlığı, intihara yönlendirme, cinsel istismar, müstehcenlik, fuhuş, şiddet, kumar ve benzeri kötü alışkanlıkları teşvik eden ve 18 yaşından

küçüklerin psikolojik ve fizyolojik geli-**3.2 Bulgular** şimine olumsuz etkisi olabilecek oyunlar oynatılamaz.

• İşyerlerine giren ve çıkanların tespiti amacıyla gerekli kamera kayıt sistemi kurulur. Bu sistem aracılığıyla elde edilen kayıtlar yedi gün süreyle saklanır ve bu kayıtlar yetkili makamlar haricindeki kişi ve kuruluşlara verilemez.

### **3. Anket Uygulaması**

#### **3.1 Metodolojik Açıklamalar**

Çalışmanın temelini oluşturan anket uygulamalarında;

Referans periyodu: Kasım - 2011

Anket sayısı: 87'dır. Çalışmada kullanılan örneklem; Trabzon İl Merkezinde, Valilik tarafından çalışma izni verilen internet kafelerdir. Veri toplamada anket yöntemi uygulanmıştır.

Ticari amaçla internet toplu kullanım sağlayıcı olarak faaliyet göstermek isteyen gerçek ve tüzel kişiler, 14/7/2005 tarihli ve 2005/9207 sayılı Bakanlar Kurulu Kararı ile yürürlüğe konulan İşyeri Açma ve Çalışma Ruhsatlarına İlişkin Yönetmelikte belirtilen usule uygun olarak işyeri açma ve çalışma ruhsatı aldıktan sonra mülki idare amirliklerine bir dilekçe ile başvuru yaparak faaliyetlerine başlamaktadırlar. Trabzon il merkezinde bu başvuru yeri Trabzon Valiliği olup, valiliğe kayıtlı toplam 95 internet kafeden 87 kafeye anket uygulaması yapılmıştır. [3] Anket soruları her bir kafe sahibi ile yüz yüze ve sorular kendilerine okunarak yapılmıştır. Anket, "açık-uçlu" sorulardan oluşmaktadır. Sorular ile, kafelerin idari, sosyal, fiziksel, eğitim ve müşteri özelliklerinin ortaya çıkarılması amaçlanmıştır. Anket ve belgelerden elde edilen verilen SPSS programı ile analiz edilmiştir. Anket içerisinde, kafe sahiplerinin kişisel durumlarını yansıtmak bakımından kapalı uçlu sorulara da yer verilmiş, Açık uçlu sorulara verilen cevaplar kaydedilerek tekrarlanan görüş ve değerlendirmelerin frekansları hesaplanmıştır

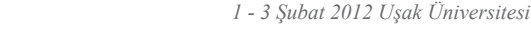

*Akademik Bilişim'12 - XIV. Akademik Bilişim Konferansı Bildirileri*

|               | <b>Frekans</b> | Yüzde |
|---------------|----------------|-------|
| Erkek         | 84             | 96    |
| Bayan         |                |       |
| <b>Toplam</b> | 87             | 100   |

**Tablo 2.** İnternet Kafe Sahiplerinin Cinsiyet Dağılımı

|               | <b>Frekans</b> | Yüzde |
|---------------|----------------|-------|
| İlkokul       | 10             |       |
| Ortaokul      | 6              |       |
| Lise          | 52             | 60    |
| Önlisans      |                |       |
| Lisans        | 11             | 13    |
| Lisansüstü    |                |       |
| <b>Toplam</b> |                | 100   |

**Tablo 3.** İnternet Kafe Sahiplerinin Eğitim Durumu

|                 | <b>Frekans</b> | Yüzde |
|-----------------|----------------|-------|
| Evli            | 59             | 68    |
| Bekâr           |                | 33    |
| <b>Bosanmis</b> |                |       |
| <b>Toplam</b>   |                | 100   |

**Tablo 4.** İnternet Kafe Sahiplerinin Medeni Durumları

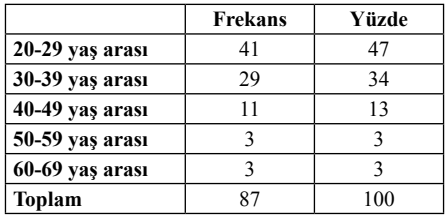

#### **Tablo 5.** İnternet Kafe Sahiplerinin Yaş Aralığı

|                                                          | <b>Frekans</b> | Yüzde |
|----------------------------------------------------------|----------------|-------|
| Bilgisayar Elektronik ve<br><b>Benzeri meslek Sahibi</b> | 12             | 14    |
| Diğer meslek                                             | 75             | 86    |
| Toplam                                                   | 87             | 100   |

**Tablo 6.** İnternet Kafe Sahiplerinin Meslek Dağılımı

*Bilgi Toplumu Stratejisinde İnternet Kafelerin Sosyal Dönüşüme Katkısı Ali Haydar Doğu*

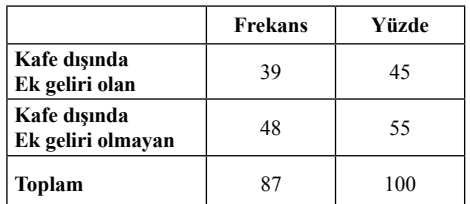

#### **Tablo7.** İnternet Kafe Sahiplerinin Ek Gelir Durumları

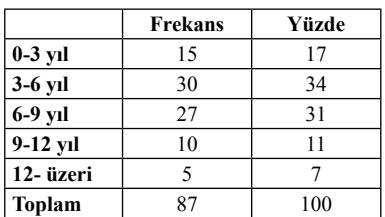

#### **Tablo 8.** İnternet Kafe Sahiplerinin Bu İşi Yaptıkları Yıl Dağılımı

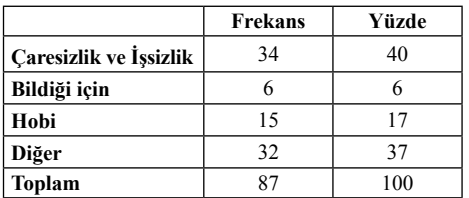

#### **Tablo 9.** İnternet Kafe Sahiplerinin Bu İşi Seçme Nedenleri

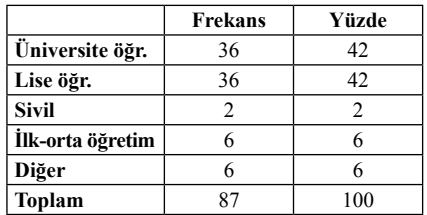

#### **Tablo 10.** İnternet Kafeye Gelen Müşterilerin Dağılımı

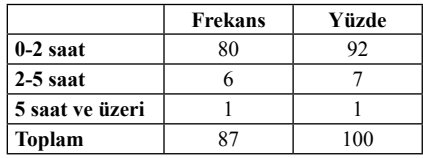

**Tablo 11.** Müşterilerin İnternet Kafede Kalma Süreleri

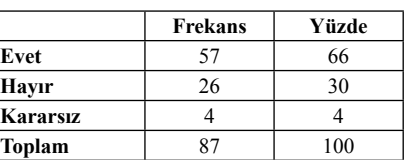

**Tablo 12.** İnternet Kafe Sahiplerinin Başka Bir İşe Geçme İstekleri

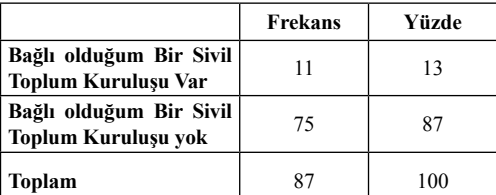

**Tablo 13.** İnternet Kafe Sahiplerinin Örgütlenme Oranları

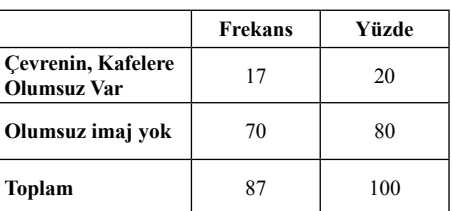

**Tablo 14.** İnternet Kafe Sahiplerinin Kafelerin Çevre İmajı Hakkındaki Görüşleri

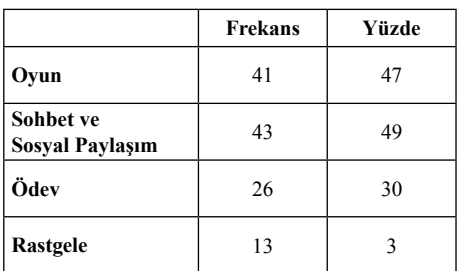

**Tablo 15.** Müşterinin İnternet Kafeye Gelme Sebebi

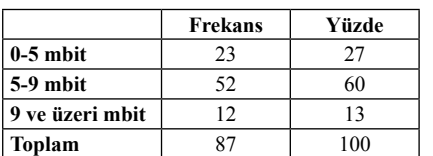

**Tablo 16.** İnternet Kafelerdeki İnternet Hızı

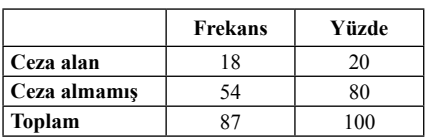

**Tablo 17.** Mülki Amirlik Ve Benzeri Makamlar Tarafından Ceza Verilen İnternet Kafeler

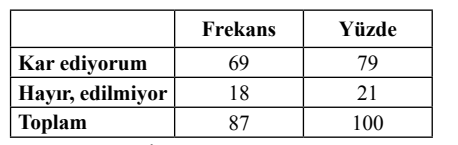

**Tablo 18.** İnternet Kafe Sahiplerinin Kazanç Durumu

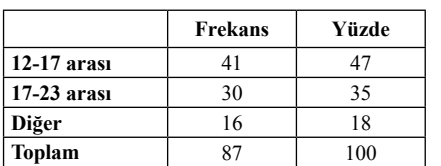

**Tablo 19.** İnternet Kafelerin Yoğun Oldukları Saatler

#### **4. Sonuç ve Öneriler**

Bilgi toplumu stratejisinde yer alan sosyal dönüşümü gerçekleştirebilmek için vatandaşların bilgi ve iletişim teknolojilerine ulaşabilmeleri ve etkin kullanabilmeleri önemlidir. Bu amaca ulaşmada uygulanmakta olan eylem planında internet erişim merkezlerinin kurulması yer almaktadır.

Bilgisayar ve internetin erişilerek kullanıldığı yerlerden biri de % 20 oran ile internet kafelerdir.

İnternet kafeler, bulundukları illerde hemen hemen her mahallede bulunmaları bakımından bir anlamda vatandaşın internete erişiminde en yakınında bulunan bir internet aktörüdür.

Türkiye İstatistik Kurumu verilerine göre internete erişmek için internet kafelerin kullanılmasını aşağıdaki tabloda görebiliriz.

*Akademik Bilişim'12 - XIV. Akademik Bilişim Konferansı Bildirileri 1 - 3 Şubat 2012 Uşak Üniversitesi*

| Vıl  | Oran (Yüzde) |
|------|--------------|
| 2005 | 36,6         |
| 2007 | 30,9         |
| 2008 | 24,5         |
| 2009 | 24,1         |
| 2010 | 20           |

**Tablo 20.** İnternet Erişiminde İnternet Kafelerin Kullanımı

Bilgi Teknolojilerindeki alt yapı çalışmaları, internet maliyetlerindeki ucuzluk, temel bilişim eğitiminin ilköğretim müfredatına girmesi, ilköğretime yapılan bilgi teknolojileri yatırımlar ve benzeri nedenlerle internet kafelerin kullanım yüzdesi yıllar içinde düşüş göstermeye devam etse de % 20 ile yine de önemli bir konumdadır. Burada önemli olan % 20 oranını sosyal dönüşüme katkı sağlar duruma getirebilmektir.

Anket sonuçları, internet kafe müşterilerinin % 90 gibi büyük bir kısmının öğrenci olduğunu göstermiştir. Bu öğrenci grubunun ağırlığı lise ve üniversite öğrencilerinden oluşmaktadır. Bu durum, 15-22 yaş grubunu göstermektedir. TUİK verilerinde ise hane halkı internet kullanımında en büyük oran % 62,9 ile 16-24 yaş aralığıdır. TUİK verileri ile anket çalışmasından elde edilen veriler birbirini doğrular niteliktedir.

Öğrencilerin internet kafeye geldiklerinde ödev yapmak istemeleri bir başka deyişle bilgiye ulaşmak istemeleri % 30 oranlarında kalmıştır.

Bilgi toplumu hedefinde önemli bir aktör konumundaki internet kafe sahiplerinin sadece % 14 'ü bilişim teknolojileri ile ilgili bir meslek sahibidirler. Bir başka deyişle % 86 gibi büyük bir oranın asıl mesleği bilişim teknolojileri değildir.

İnternet kafe sahiplerinin eğitim düzeylerinde ise büyük pay % 60 ile lise mezunluğudur. Üniversite ve üzeri mezunların oranı %14 'te kalmıştır. İnternet kafe sahiplerinin kar elde edip etmediklerine bakmaksızın % 66'ı buldukları ilk fırsatta başka bir işe yöneleceklerini ifade etmektedirler.

Anket sonuçlarına göre internet kafe sahiplerinin % 82 'si işyerlerinde kiracı konumdadırlar.

İnternet kafe sahiplerinin farklı mesleklerden gelenlerinin % 40'ı bilişim teknolojileri konusunda bir kursa katılarak sertifika sahibi olmuşlardır.

İnternet kafe sahiplerinin % 23'ü işyerlerinde sorumlu müdür çalıştırmaktadırlar. %97 'si internet erişimi dışında yazıcıdan çıktı alınması hizmetini de sağlamaktadır.

İnternet kafeler; sosyal dönüşüm çalışmalarında göz ardı edilmemelidir. Eylem planları içerisinde mutlaka yer almalıdırlar.

İnternet kafeler, KİEM'lere göre o ildeki tüm bölgelere ticari amaçla da olsa kurulmuşlardır.

İnternet kafe sahiplerine yönelik mülki amirlik tarafından her yıl düzenli olarak verilen zorunlu eğitimin yanı sıra kendilerine yine ücretsiz olarak sosyal dönüşüme katkı sağlayacak genç psikolojisi, iletişim, müşteri ilişkileri, beden dili, araştırma yöntemleri, stresle baş etme ve **5. Kaynaklar** benzeri konularda kurslar düzenlenmelidir.

Sosyal dönüşüm için harcanacak bütçede, hazır kurulu olan internet kafelerden erişim hizmetine yönelik kaliteli hizmet satın alımları yapılmalıdır.

İnternet kafelerde ki, bilgiye ulaşma amaçlı ödev, araştırma, tez, proje ve benzeri çalışmalarda müşterilere rehberlik edebilecek gezici ya da kalıcı rehberlerin çalıştırılması desteklenmelidir.

İnternet kafelere yönelik özel gün ve etkinlikler düzenlenerek başarılı olanlar ödüllendirilmeli ve toplumun kafeler hakkında duyabilecekleri endişe ortadan kaldırılmalıdır.

İnternet toplu kullanım sağlayıcılar hakkındaki yönetmelik gözden geçirilmeli, kafelerin aynı zamanda bir nevi e-kütüphane olarak kullanılabilmesinin önü açılmalıdır.

İnternet kafeler aynı zamanda sosyal dönüşüm eylem planı kapsamında düşünülen temel bilgi teknolojileri eğitimleri için her mahallede hazır halde bulunan birer kurs salonları olarak kamu kurumları tarafından kiralanarak buralarda seminer, kurs ve benzeri etkinlikler düzenlenmelidir.

Toplumumuzun birçok kesimi gelir seviyesine bağlı olarak bilgisayar ve internet temininde güçlük çekmektedir. Bu noktada internet kafeler toplumsal bir ihtiyacı karşılamakta ve bu boşluğu doldurmaktadır. Bu yönleriyle faydalı olan bu müesseseler denetim dışı kaldığında zararlı fonksiyonlarda icra edebilmektedir. Özellikle gençlerden yoğun ilgi gören internet kafelerde zaman zaman şiddet, terör, pornografi ve kumar alışkanlığını özendiren siteler ile alkol ve uyuşturucu kullanımını teşvik eden siteler hiçbir kontrole ya da filtrasyona tabii tutulmaksızın kullanıma sunulabilmektedir. Bu durum kullanıcılar üzerindeki olumsuz etkileri nedeniyle gençlerin sağlıklı bir şekilde bedeni ve ruhi gelişimini tehdit etmekte, toplumsal ve ahlaki değerleri yıpratabilmektedir.

[1] TUİK., "Hanehalkı Bilişim Teknolojileri Kullanım Anketi", (2011).

[2] TİB, "İnternet Toplu Kullanım Sağlayıcıları Hakkındaki Yönetmelik", (2007).

[3] TRABZON VALİLİĞİ, "Faaliyetine İzin Verilen İnternet Kafeler, (2011).

[4] Bilgi Tolumu Dairesi Başkanlığı "Türkiye Bilgi Toplumu Stratejisi" , (2006).

[5] Avşar, Z., Öngören, G., "Bilişim Hukuku", İstanbul, 2010.

[6] Özen, M., Baştürk, İ., "Bilişim-İnternet ve Ceza Hukuku", Ankara,2011.

# **Üniversite Öğrencilerinin e-Ticarette Ödeme Türleri ve**

# **Bilgi Güvenliğine Dair Farkındalıkları**

#### **Gökhan Muharremoğlu**

Lostar Bilgi Güvenliği A.Ş., İstanbul, Türkiye gokhan.muharremoglu@lostar.com.tr

**Özet:** Bu araştırmada günümüzde gittikçe yaygınlaşan e-ticaret konusunda kullanıcıların ödeme türleri ve güvenliği hakkında ne derece farkındalık sahibi olduklarını ve e-ticareti güvenli bulup bulmadıklarını belirlenmesi amaçlanmıştır. Bu amaçla, karşılaştırmalı veri tarama yöntemi kullanılarak veriler toplanmış ve analiz edilmiştir. Veri toplama aracı olarak demografik bilgilere ek olarak 23 maddeden oluşan 3'lü likert tipi bir anket kullanılmıştır. Araştırmacılar tarafından geliştirilen ankette toplam 32 soru yer almaktadır. Araştırmanın çalışma grubunu, İstanbul Üniversitesi Bilgisayar ve Öğretim Teknolojieri bölümünde örgün ve uzaktan eğitim gören toplam 32 öğrenci oluşturmaktadır. Sonuçta, öğrencilerin e-ticarette ödeme türleri konusunda farkındalığının yüksek olduğu ancak e-ticareti çok güvenli bulmadıkları görülmüştür. Bu araştırma, e-ticaret alanında gerek özel sektör gerekse devlet tarafından atılması gereken güvenlikle ilgili adımlara fikir vermesi ve örgün ve uzaktan eğitim öğrencilerinin tutumlarındaki farklı durumları belirlemek açılarından önem taşımaktadır.

**Anahtar Sözcükler:** E-ticaret, güvenlik, online alışveriş, online ödeme türleri, örgün eğitim, uzaktan eğitim

**Abstract:** The aim of this research is revealing user awareness about information security in e-commerce which is spreading nowadays. For this purpose, main goal is chosen about user thoughts and knowledge on e-commerce security. For this goal, data collected from users via level 3 likert type survey which contains 23 questions combined by demographic information. Survey contained 32 questions. These questions divided and grouped by age, gender, education type (formal, distance education) then asked to 32 students of Istanbul University Computer and Education Technologies for data collecting purposes. As a result of research that is revealed these users think e-commerce is not secure. Results show that user awareness about information security is high. This research can give ideas to private and government companies about steps should take about information security in e-commerce field.

**Keywords:** E-commerce, security, online shopping, online payment, online payment methods, information security, formal education, distance education.

#### **1. Giriş**

Günümüz teknolojisinin ilerlemesi, insanlar üzerindeki yer ve zaman kısıtlarını ortadan kaldırmaya devam etmektedir. Artık iletişim çağında dünyanın başka bir köşesindeki birine ulaşmak eskiden olduğu kadar zor ve zaman alan bir olay değildir.

Ticaretin temellerinin dayandığı iletişim konusu, iletişimin üzerindeki kısıtların azalmasıyla en önce insan ilişkilerini, buna bağlı olarak da ticaretin gelişimini etkilemiştir. Elektronik devrimin dinamiğini oluşturduğu iletişim teknolojileri, bu duruma bağlı olarak ortaya, ticarette iletişimin elektronik yollarla hızlandırıldığı, e-ticareti doğurmuştur.

E-ticaret, teknolojinin sağladığı elektronik iletişim olanakları ile yapılan bir ticaret yapma biçimidir. Bankalararası Kart Merkezi [BKM 2011], e-ticareti "Her türlü malın ve servisin bilgisayar teknolojisi, elektronik iletişim kanalları ve ilgili teknolojiler (akıllı kart-smart card, elektronik fon transferi-EFT, POS terminalleri, faks gibi) kullanılarak satılması ve/ veya satın alınması" şeklinde tanımlamaktadır. Bunun günümüzdeki en büyük ve yaygın örneği İnternet üzerinden yapılanıdır. İnternetin gelişmesi ve yaygınlaşması sayesinde E-ticaret de hayatımızın bir parçası haline gelmiştir. 2010 yılına kadar, Avrupa Topluluğu bünyesinde, e-ticaret ile ilgili konularda 20 milyon yeni iş olanağı yaratılacağı tahmin edilmektedir. Bu ve benzeri örnekler ve açıklamalara baktığımızda, globalleşen dünyada e-ticaretin ne kadar önemli olduğunu görmekteyiz. Dünyadaki toplam e-ticaret hacminin yıllara göre dağılımı incelendiğinde, 1998 yılında 47 Milyar dolar olan e-ticaret hacminin 2004 yılına gelindiğinde katlanarak artarak 7.3 Trilyon dolar olduğu görülmektedir [Gartner 2011]. Türkiye için e-ticaret istatistiklerine bakıldığında, 2005 yılından 2010 yılına kadar, e-ticaret işlem cirolarında yıllık ortalama %60 oranında, e-ticaret işlem adetlerinde ise %75 büyüme oranı görülmüştür [BKM 2010].

E-ticaret yapılırken en önemli nokta, para ve mal arasındaki yer değişimi döngüsünün kontrol edilmesidir. E-ticaret platformları, alıcı ve satıcı arasındaki bir buluşma noktası olurken, satın alınan hizmet veya mal, elektronik bir ortam ürünü, hizmet veya fiziksel bir ürün olabilmektedir. Fiziksel ürünlerin elektronik ortama taşınması yanında da paranın elektronik ortama geçişi gerekliliğini getirmektedir. Madem para elektronik ortama aktarılmalı, o zaman paranın elektronik ortamdaki akışını sağlayacak bir sisteme, yani Ödeme Sistemlerine de gereksinim olmalıdır.

Nakit ödeme ve para transferi ile ödemeyi bir kenara koyarsak, kartlı ödeme sistemleri ile ödeme e-ticarette önemli bir yer tutmaktadır.

BKM basın raporuna göre [2011c], kredi kartı ile ödemelerde 2009 yılına göre 2010 yılında e-ticarette %50 artış olmuştur. Kredi kartı ile ödemeye alternatif olan ödeme sistemleri de geliştirimiştir. Aracı kurumlar ile ödeme [Pay-Pal 2011 Garanti 2011] ve mobil ödeme [Mikro Ödeme 2011 Mobilepax 2011] bu alternatif ödeme türlerindendir.

Dünyada ve ülkemizde yayınlanan güvenlik raporlarına bakıldığında, İnternet bankacılığı alanında yaşanılan dolandırıcılık olayları hızla artmakta olduğu; sazan avlama, casus yazılımlar ve sosyal mühendislik kullanılan yöntemlerin başında geldiği görülmektedir. Türkiye Bankalar Birliği'nin (TBB) Eylül 2006 verilerine göre, 15 milyon 510 bin bireysel müşteriden 2 milyon 605 bininin, 812 bin kurumsal müşteriden de 380 bininin İnternet bankacılığını kullandığı, 2005 yılı sonu itibariyle İnternet bankacılığını aktif olarak kullanan bireysel müşteri oranının yüzde 22 iken 2006 yılı sonunda güvenlik sorunları nedeniyle bu oranın yüzde 17'ye gerilediği, Eylül 2006 itibariyle İnternet bankacılığı yoluyla yapılan finansal işlem sayısının 37 milyon 722 bine, işlem tutarının ise 109,7 milyar TL'ye ulaştığı belirtilmiştir [TBB, 2006]. TBB tarafından açıklanan veriler, kurumsal bilgi güvenliğinin sağlanamadığı durumlarda bilgi sistemlerinin kullanılmamasının ispatı ve İnternet bankacılığının saldırıların odağı olmasındaki mali boyutunun öğrenilmesi açısından önem taşımaktadır.

İnternet bankacılığındaki bilgi güvenliği ile ilgili olumsuz durum, e-ticarette benzer şekilde yaşanmaktadır. Türkiye'deki duruma bakıldığında, Devlet Planlama Teşkilatı'nın [DPT, 2010] Bilgi Toplumu İstatistikleri raporuna göre, 2008'de işletmelerin İnternet üzerinden satışını kısıtlayan faktörlerin başında %48 oranı ile ödemelerle ilgili güvenlik problemleri gelmektedir. Görüldüğü gibi, güvenlik konusu e-ticarette oldukça önemli bir konudur. Bu durum, dünyada ve Türkiye'de önemli derecede artış gösteren e-ticarette, karşılaşılan önemli engellerden birinin bilgi güvenliği olduğunu

192

göstermektedir. Güvenlik konusu ile ilgili engelleri azaltmak ve dolayısıyla e-ticaret hacmini arttırmak için hem yeni ödeme sistemleri geliştirilmekte hem de yeni güvenlik sistemleri geliştirilmektedir.

Kartlı ödeme sistemlerinde güvenliği artırma amacı ile geliştirilen bir ödeme türü, sanal kredi kartı ile ödemedir. Sanal kredi kartı "fiziksel olarak mevcut olan veya olmayan ve kart sahibi tarafından içerisine limit aktarılmak suretiyle kullanılabilen kredi kartı" olarak tanımlanmaktadır [BKM, 2011a]. Bu şekilde, kredi kartına sadece ödeme yapılacağı zaman ödeme tutarı kadar limit tanımlanması ile, kredi kartı ile online ödemelerde güvenliğin attırılması sağlanmaktadır. Güvenliğin artırılması amaçlayan bir diğer ödeme türü ise, kredi kartı ile ödemeye alternatif olan aracı kurumlar ile ödeme ve mobil ödemedir. Aracı kurumlar ile ödeme yapılırken, alıcılar nasıl ödeme yapmak istediklerini seçer (kredi kartı, nakit), aracı kurum parayı transfer eder, daha sonra satıcılar paralarını bankalarına aktarırlar [PayPal, 2011]. Mobil ödeme, GSM operatörlerinin sanal cüzdanları tutan otorite olarak kullanıldığı ödeme şeklidir. Ödeme tutarı, cep telefonu faturasına yansıtılır. Düşük miktardaki ödemelerin cep telefonu üzerinden yapılması ve ödeme tutarının cep telefonu faturasına yansıtılması ile gerçekleştirilir [Mobilepax 2011]. Böylece, alternatif ödeme sistemleri ile kredi kartı ya da banka hesap bilgisi satıcılara verilmeksizin güvenliğin arttırılmış olduğu online alışveriş yapılabilir.

Online ödeme sistemlerinde güvenliği artırma amacıyla alternatif ödeme sistemlerinin yanı sıra çeşitli güvenlik uygulamaları da geliştirilmektedir. Temel anlamda kredi kartı bilgilerinin güvenliğini sağlamakta kullanılan sistemler araştırıldığında gündeme en çok gelen sistemin SSL olduğu görülmektedir. Hâlbuki SSL, sadece kredi kartı bilgilerinin saklanması için geliştirilmiş bir sistem değildir. SSL, ağ üzerinde hassas ve gizli kalması gereken bilgilerin geçtiği her yerde gizliliği sağlamak üzere geliştirilmiş bir şifreleme sistemidir. Bilgisayar

teknolojisinde zaten hassas bilgilerin ağ trafiği içinde başkaları tarafından görülmemesi adına kullanılan bir yöntem olan SSL ile şifreleme, kredi kartı bilgilerinin geçtiği bilişim sistemlerinde bir standart ve disiplin olarak kullanılmaktadır [ODTÜ 2011].

Online ödeme sistemleri için geliştirilen güvenlik sistemlerinin en yenilerinden birisi, 3D Secure olarak isimlendirilen Visa ve Master-Card ödeme sistemlerinin uygulamaya koyduğu Ulusal Güvenlik Platformu'dur (Özmen, 2009). 3d Secure, online alışveriş yaparken kartı kullanan kişinin gerçekten kartın sahibi olup olmadığını anlamak amacıyla kullanılmaktadır. Online ödeme işlemi sırasında sadece kişinin kendisinin bildiği dört haneli şifre (pin numarasını) ve yine kendisinin belirlediği güvenlik sorusunun yer aldığı pop-up ekran, online alışveriş sitesi tarafından değil doğrudan bankanın kendi sisteminden kullanıcıya sunduğu bir hizmettir. Bir diğer güvenlik sistemi de Sanal POS uygulamasıdır. Sanal POS uygulamasında banka girilen kredi kartı bilgisinin doğruluğunu onaylar ve yine banka tarafında bütün işlemler gerçekleştirildikten sonra satıcıya bu işlemlerin gerçekleştirildiğine dair bilgi yollanır. Bu durumda satıcı kredi kartı bilgilerini bir veri tabanı üzerinde saklama gereği duymaz ve bu riski üzerine almamış olur [BKM Kart Bilinci 2011].

Kredi kartı bilgilerinin güvenliği söz konusu olduğunda, süreçlerin güvenlik standartlarını belirlemeye yarayan PCI-DSS konusuna da değinmek gerekir. Payment Card Industry (PCI) Data Security Standart (Ödeme Kartları Endüstrisi Veri Güvenliği Standardı), Mastercard ve VISA tarafından belirlenmiş verinin kullanımı, korunması, saklanması ve iletimi ile ilgili ortak güvenlik standardıdır. Kısaca PCI-DSS olarak adlandırılmaktadır. Kredi kartları ile işlem kabul eden tüm işyerleri ve bankalar PCI-DSS standardına uymak zorundadır [ITIL 2011]. Kredi kartı bilgilerinin güvenliğinin nasıl sağlanması gerektiğini belirten PCI-DSS standardı, gerçek anlamda kredi kartı bilgilerinin nasıl korunmasını gerektiğine dair geliştirilmiş bir güvenlik standardıdır. Bu standart, teknik olarak SSL ve diğer şifreleme yöntemlerinin nasıl ve nerede kullanılacağına açıklık getirerek, günümüzde kullanılan teknik altyapıların nasıl yönetileceğine dair yol göstermektedir.

E-ticaret hacminin arttılmasında ve e-ticarette başarılı olmada, güvenlik konusunda bu sistemleri kullanan alıcı ve satıcıların bilinçli olması beklenir. Bunun farkında olan bankalar ve aracı kurumlar, yeni güvenli ödeme sistemlerini geliştirmeye ve satıcı ile alıcı arasındaki bilgi güvenliğini tehdit edecek etkenleri minimuma indirmeye yönelik çalışmalar yapmaktadır. Ancak alıcı konumundaki kişilerin de bu konuda fakındalık sahibi olmaları oldukça önemlidir. Bu konu ile ilgili Türkiye'de Bankalararası Kart Merkezi (BKM, 2011), şifre güvenliği konusunda, "şifrenin kişiye özel olduğu" ve "ne koşulda olursa olsun kimseyle paylaşılmaması gerektiği" mesajı ile Şifre Kampanyasını yürütmektedir.

Bu durum, alıcıların e-ticarette ödeme türleri ve bilgi güvenliği konusunda farkındalıklarının hangi düzeyde olduğu sorusunu gündeme getirmektedir. Öte yandan, Bozkaya [1999], örgün ve uzaktan eğitim öğrencilerinin yazılı ve görüntülü sembol sistemleri ile yapılan eğitimdeki başarılarını incelediği çalışmasında, örgün öğretimdeki öğrencilerin özellikle yazılı sembol sistemine, uzaktan öğretimdeki öğrencilerin ise yazılı ve görüntülü sembol sistemlerini birlikte kullandıkları durumda tutumlarının daha olumlu olduğunu göstermiştir. Bu durum, örgün ve uzaktan eğitim öğrencilerinin online ortamlarda farklı tutumlar, farklı davranışlar sergileyebileceğini göstermektedir. Bu çalışmada da, bu iki öğrenci grubunun online alışveriş konusundaki davranışları karşılaştırılarak iki farklı öğrenci grubunun e-ticarette ödeme türleri ve bilgi güvenliği konusundaki farkındalıklarının karşılaştırmalı olarak incelenmesi amaçlanmaktadır. Çalışmanın hedef kitlesi, üniversite öğrencileridir.

Yukarıda belirtilen amaç doğrultusunda, aşağıdaki sorulara cevap aranacaktır:

- 2. Üniversite öğrencilerinin online alışveriş yaparken en sık kullandıkları ödeme türleri, Örgün ve Uzaktan eğitim öğrencisi olmalarına göre değişmekte midir?
- 3. Üniversite öğrencilerinin online alışveriş yaparken en çok güvenli buldukları ödeme türleri, Örgün ve Uzaktan eğitim öğrencisi olmalarına göre değişmekte midir?
- 4. Üniversite öğrencilerinin, e-ticarette kullanılan ödeme türleri konusundaki farkındalık düzeyleri, Örgün ve Uzaktan eğitim öğrencisi olmalarına göre değişmekte midir?
- 5. Üniversite öğrencilerinin, e-ticarette güvenlik konusundaki farkındalık düzeyleri, Örgün ve Uzaktan eğitim öğrencisi olmalarına göre değişmekte midir?

Böylece, online ödeme sistemleri ve güvenliği hakkında geleceğin alıcılarının farkındalık düzeylerinin belirlenerek e-ticaretin gelişmesinde alıcıların farkındalıklarına verilmesi gereken önem ortaya çıkacaktır. Ayrıca, e-ticarette ödeme sistemleri ve güvenliği hakkında örgün öğretim ile uzaktan öğretim öğrencilerinin farkındalık düzeyleri arasında farklılık olup olmadığı belirlenerek bu iki öğretim türü öğrencilerinin farklı davrandığı durumların belirlenmesine katkıda bulunulacaktır. Bu çalışma da, bu bağlamlarda önem taşımaktadır.

#### **2. Yöntem**

Bu çalışmada, nicel araştırma yöntemlerinden karşılaştırmalı tarama yöntemi kullanılmıştır. Bir anket aracılığı ile elde edilen veriler SPSS 16.0 istatistik paket programı ile analiz edilmiştir.

#### **2.1. Veri Toplama Aracı**

Çalışmada kullanılan veri toplama aracı, *demografik bilgiler* ile *e-ticarette ödeme sistemleri ve güvenlik* olmak üzere iki bölümden oluşan bir ankettir. Araştırmacılar tarafından geliştirilen ankette, toplam 32 soru bulunmaktadır. İlk

194

bölüm, çoktan tek seçmeli ve sıralamalı türde 9 sorudan oluşmaktadır. İkinci bölüm, 3'lü likert türünde (Evet – Kararsızım - Hayır) 23 maddeden oluşmaktadır. Bu bölümdeki soruların 10 tanesi e-ticarette ödeme türleri ile ilgili farkındalık düzeyini ölçmeye, diğerleri e-ticarette güvenlik ile ilgili farkındalık düzeyini ölçmeye yöneliktir.

Hazırlanan sorular; bir mobil ödeme şirketi yöneticisi, bir banka ödeme sistemleri yazılım şirketi proje yöneticisi ve bir yazılım güvenliği uzmanı olmak üzere üç uzman tarafından incelenerek son haline getirilmiştir. Anketin güvenirliği, Cronbach's alfa güvenirlik katsayısı .93 **3. Bulgular ve Tartışma** (> .7) bulunarak doğrulanmıştır.

#### **2.2. Çalışma Grubu**

Araştırmanın çalışma grubunu, İstanbul Üniversitesi Bilgisayar ve Öğretim Teknolojileri Eğitimi bölümünde örgün eğitim alan 15 ve uzaktan **3.1. Katılımcılar hangi sıklıkta**  eğitim alan 17 olmak üzere toplam 32 öğrenci oluşturmaktadır. Katılımcılara ait demografik bilgiler, aşağıdaki Tablo 1'de verilmektedir.

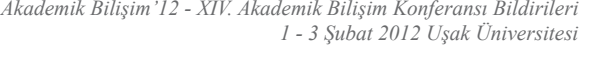

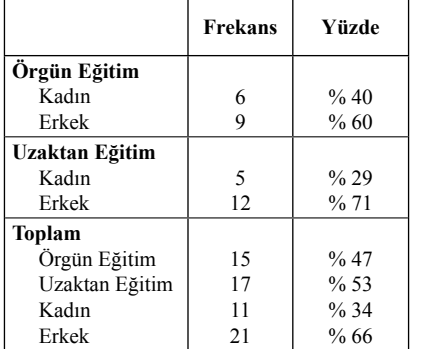

**Tablo 1:** Katılımcıların demografik özellikleri

Verilerin analiz edilmesi sonucunda ulaşılan bulgular, araştırma sorularına göre aşağıda verilmektedir.

# **İnternetten alışveriş yapıyor?**

Katılımcıların İnternetten alışveriş yapma sıklıkları, aşağıdaki Tablo 2'de verilmektedir.

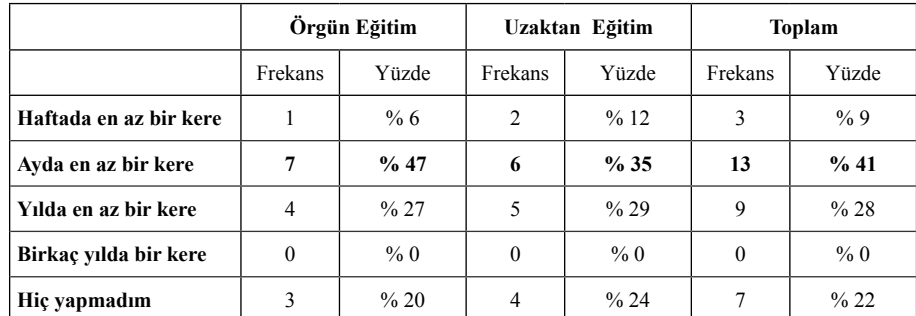

**Tablo 2:** Katılımcıların İnternetten alışveriş yapma durumları

Tablo 2'de görüldüğü gibi, İnternetten hiç alışveriş yapmamış olan % 7'lik bölüm dışında diğer katılımcılar % 13 ile en yüksek oranda ayda **kullanıyor?** en az bir kere alışveriş yapmışlardır. İnternetten hiç alışveriş yapmamış olan % 7'lik bölüm, "İnternetten alışveriş yapmak ister misiniz?" sorusuna olumlu cevap vermiştir. Bu durum, öğrencilerin İnternetten alışveriş yapma konu-ödemedir. sunda istekli olduklarını göstermektedir.

# **3.2. Katılımcılar İnternetten alışveriş yaparken en çok hangi ödeme türlerini**

Katılımcıların internetten alışveriş yaparken en çok kullandıkları ödeme türleri, aşağıdaki Tablo 3'te verilmektedir. İlk sırada en çok tercih edilen ödeme türü kredi kartı ile online

*Üniversite Öğrencilerinin e-Ticarette Ödeme Türleri ve Bilgi Güvenliğine Dair Farkındalıkları Gökhan Muharremoğlu*

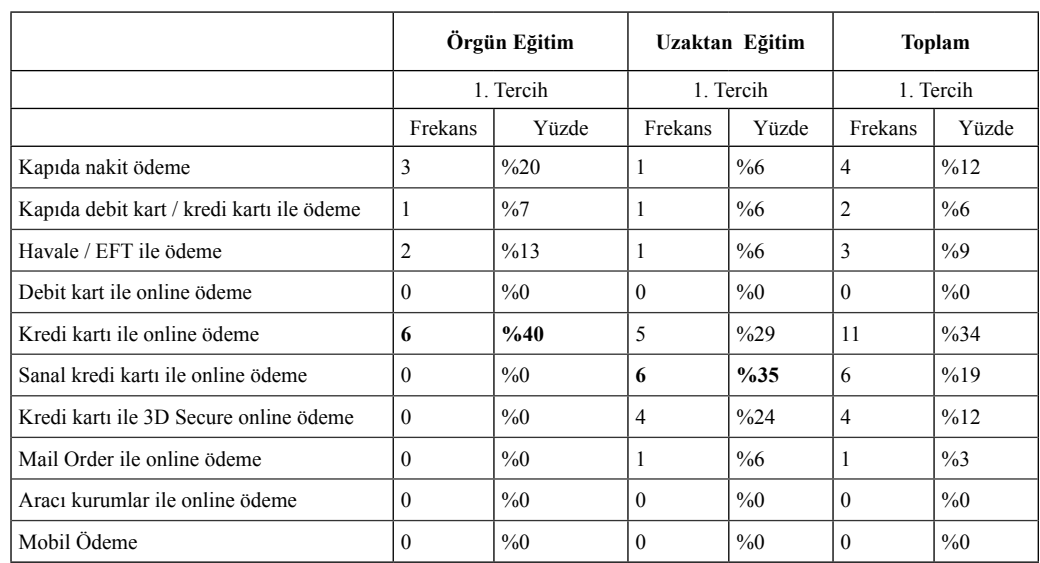

**Tablo 3:** Katılımcıların İnternetten alışveriş yaparken en sık kullandığı ödeme türleri

Tablo 3'de görüldüğü gibi, en çok tercih edilen ödeme türü örgün eğitim öğrencileri için %40 oranı ile kredi kartı ile online ödeme; uzaktan eğitim öğrencileri için %,35 oranı ile sanal kredi kartı ile online ödemedir. Kredi kartı ile 3d secure online ödeme türü ise, %24 oranı ile uzaktan eğitim öğrencileri tarafından ikinci sırada tercih edilmektedir. Bu durum, uzaktan

eğitim öğrencilerinin e-ticarette kartlı sistemleri daha fazla kullandığını göstermektedir.

**3.3. Katılımcılar İnternetten alışveriş yaparken en çok hangi ödeme türlerini güvenli buluyor?** Katılımcıların internetten alışveriş yaparken en çok güvenli buldukları ödeme türleri, Tablo 4'te verilmektedir.

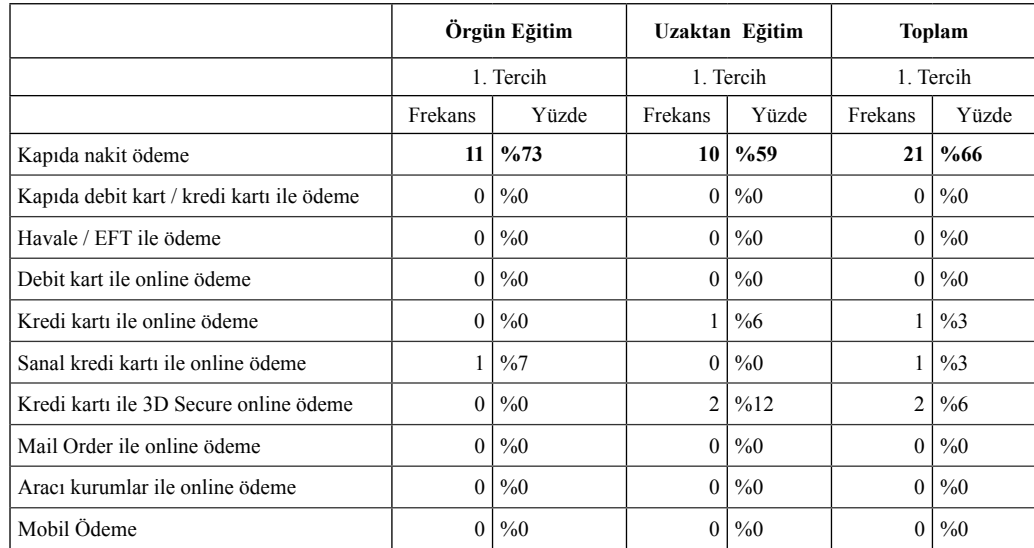

**Tablo 4:** Katılımcıların İnternetten alışveriş yaparken en güvenli bulduğu ödeme türleri

Tablo 4'de görüldüğü gibi, ilk sırada en güvenli bulunan ödeme türü kapıda hem örgün hem de uzaktan eğitim öğrencileri için sırası ile % 73 ve %59 oranlarında nakit ödemedir. Ancak, ödemenin online yapıldığı ödeme türleri arasında, sadece uzaktan eğitim öğrencileri için kredi kartı ile 3D secure ödeme yapmanın oldukça düşük oranda (%12) olmasına rağmen en güvenli ödeme türü olduğu bulunmuştur. Tablo 3'teki veriler de göz önüne alındığında, öğrencilerin çeşitli

online ödeme türlerini kullandıkları ancak bunları güvenli bulmadıkları görülmektedir.

#### **3.4. Katılımcıların, e-ticarette kullanılan ödeme türleri konusunda farkındalık düzeyi nedir?**

Katılımcıların, e-ticarette kullanılan ödeme türleri konusunda farkındalıklarına yönelik verdikleri olumlu cevaplar, aşağıdaki Tablo 5'te yer almaktadır.

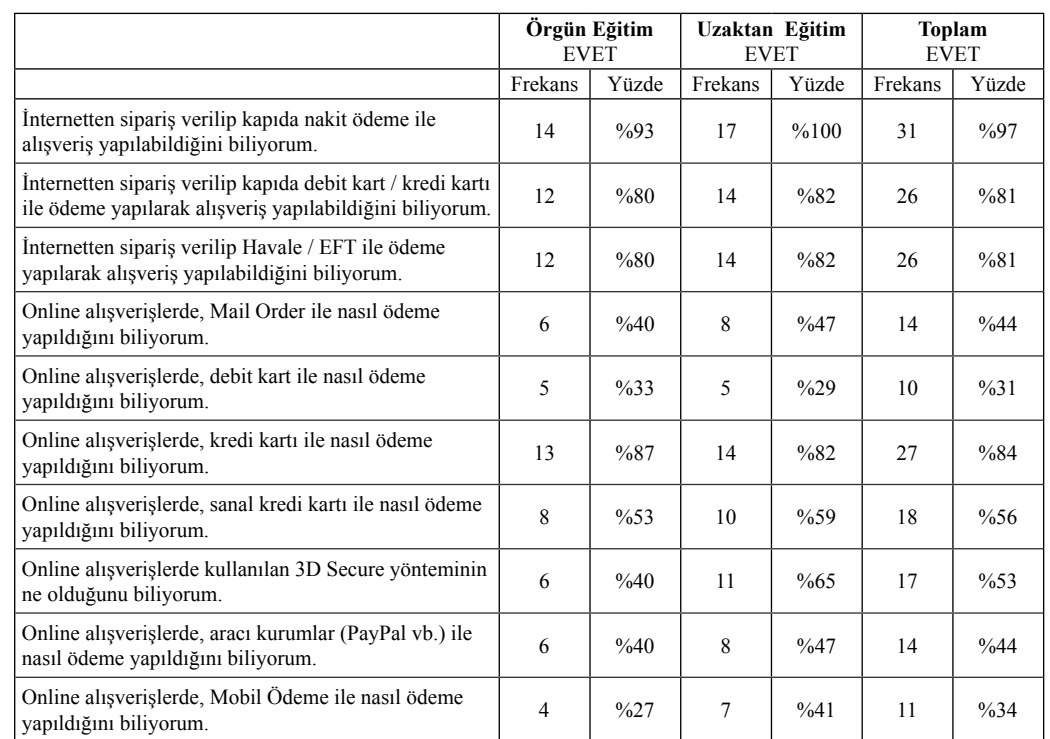

**Tablo 5:** Katılımcıların e-ticarette ödeme türleri konusundaki farkındalıkları

Tablo 5'de görüldüğü gibi, hem örgün hem uzaktan eğitim öğrencilerinin e-ticarette kullanılan ödeme türlerinden online olmayanlar konusunda yüksek oranda farkındalık sahibi olduklarını; ancak ödemenin de online yapıldığı ödeme türleri konusunda pek yüksek oranda farkındalık sahibi olmadıklarını söylemek mümkündür.

### **3.5. Katılımcıların, e-ticarette güvenlik konusunda farkındalık düzeyi nedir?**

Katılımcıların, e-ticarette güvenlik konusunda

farkındalıklarına yönelik verdikleri olumlu cevaplar, aşağıdaki Tablo 6'da yer almaktadır.

Tablo 6'da görüldüğü gibi, hem örgün hem uzaktan eğitim öğrencilerinin e-ticarette güvenlik konusunda genel olarak yüksek oranda farkındalık sahibi olmadıklarını ancak kişisel güvenlik ile ilgili konularda farkındalıklarının daha yüksek olduğunu söylemek mümkündür.

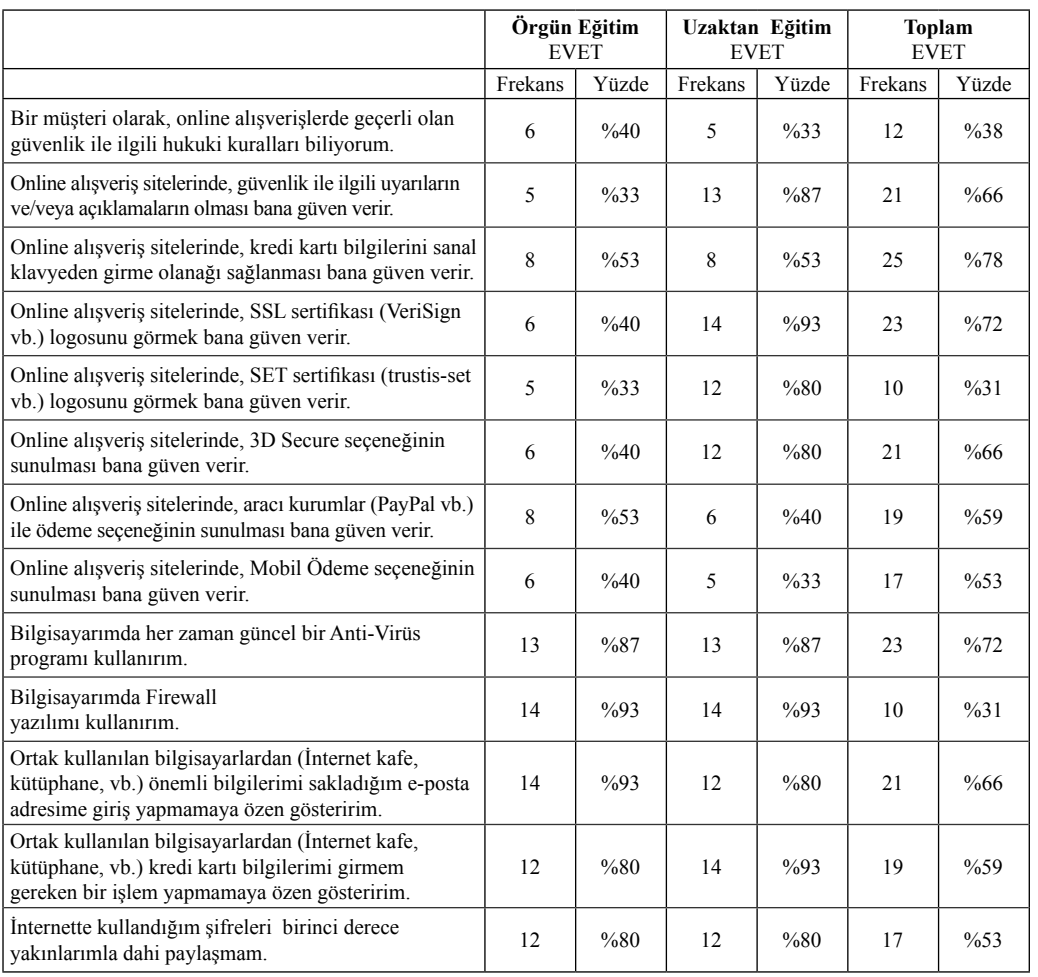

**Tablo 6:** Katılımcıların e-ticarette güvenlik konusundaki farkındalıkları

#### **4. Sonuç ve Öneriler**

Ulaşılan sonuçlar değerlendirildiğinde, e-ticarette en çok kredi kartı ile ödeme yapılmasına rağmen kredi kartı ile ödeme yapmanın güvenli bulunmadığı ortaya çıkmıştır. Bu durum, öğrencilerin kredi kartı ile ödeme sistemlerinin güvenliği konusunda bilgilendirilmeleri gerektiğini göstermektedir. Ayrıca, ödeme türleri konusunda genel olarak farkındalığı yüksek olan her iki grubun da güvenlik konusunda farkındalığı pek yüksek bulunmamıştır.

Sonuçlara göre, örgün ve uzaktan eğitim öğrencilerinin e-ticarette ödeme türleri ve bilgi güvenliği konusundaki farkındalık düeylerinin aynı olmadığı görülmektedir. Uzaktan eğitim öğrencilerinin, örgün eğitim öğrencilerine oranla online ödeme türlerini daha fazla kullandıkları görülmektedir. Bu durum, uzaktan eğitim öğrencilerinin online ortamlara daha alışkın olmaları ile açıklanabilir.

e-ticarette online ödeme konusunda güvenlikle ilgili yazılım ve yöntemlerin geliştirilmeye devam edeceği öngörülmektedir. Bunun yanı sıra, müşterilerin de bilinçlenmesini sağlamak önem taşımaktadır. Bu yönde yapılan kampanyaların arttırılması önerilmektedir. Böylece, güvenli bir şekilde çağımızın sunduğu olanaklardan faydalanmak mümkün olacaktır.

Kullanıcıların bilinçlendirilmesi için okullarda verilen temel eğitimlerde bilgi güvenliğine ve medya okur yazarlığına dair derslerin konulması, çağımızın yeni iletişim araçlarına sağlıklı bir uyum sürecinin ortaya konması adına faydalı olacaktır.

Kurumlar ise kendi bünyelerinde personellerine verdiği eğitimler kapsamına bilgi güvenliği eğitimlerini de dahil ederek, personellerinin hem kişisel hem de kurumsal bilgiyi korumalarına yardımcı olabilirler.

#### **Kaynakça**

[1] Aksoy, D., "Akademisyenlerin E-Ticareti Mesleki ve Gündelik Yaşamlarında Kullanım Düzeylerinin Araştırılması: Akdeniz Üniversitesi Örneği", Yayınlanmış yüksek lisans tezi. Akdeniz Üniversitesi, Antalya, 2006.

[2] Avea. http://www.avea.com.tr, 02.05.2011 tarihinde erişilmiştir.

[3] BKM - Bankalararası Kart Merkezi. (2010). Basın Bülteni. http://www.bkm.com.tr/ basin/bultenler/bb270410.pdf, 02.07.2011 tarihinde erişilmiştir.

[4] BKM - Bankalararası Kart Merkezi (2011a), www.bkm.com.tr/istatistik/e-ticaret/Aciklama. doc, 02.07.2011 tarihinde erişilmiştir.

[5] BKM - Bankalararası Kart Merkezi - Kart Bilinci, http://www.kartbilinci.com, 02.05.2011 tarihinde erişilmiştir.

[6] BKM - Bankalararası Kart Merkezi. (2011c). Basın Bülteni. http://www.bkm.com. tr/basin/bultenler/yilsonu\_verileri\_2010.pdf, 02.07.2011 tarihinde erişilmiştir.

[7] BKM - Bankalararası Kart Merkezi - Kart Bilinci, http://www.kartbilinci.com, 02.05.2011 tarihinde erişilmiştir.

[8] Bozkaya, M., "Yazılı ve Görüntülü Sembol Sistemleriyle Yaplan Öğretimin Örgün ve Uzaktan Eğitim Öğrencilerinin Başarısına Etkisi", Yayınlanmış Doktora Tezi, Anadolu Ünivesitesi Sosyal Bilimler Enstitüsü, 1999.

[9] DPT - Devlet Planlama Teşkilatı, Bilgi Toplumu İstatistikleri 2010, Ankara: Devlet Planlama Teşkilatı, 2010.

[10] Garanti eticaret. http://eticaret.garanti. com.tr, 30.04.2011 tarihinde erişilmiştir.

[11] Gartner. http://gartner.com, 30.04.2011 tarihinde erişilmiştir.

[12] ISO 27001 - Bilgi Güvenliği Yönetim Sistemi, http://www.iso27001-bgys.com, 30.04.2011 tarihinde erişilmiştir.

[13] ITIL, http://www.itil.com.tr, 09.06.2011 tarihinde erişilmiştir.

[14] Mikro Ödeme. http://www.mikro-odeme. com, 30.04.2011 tarihinde erişilmiştir.

[15] Mobilepax. http://www.mobilepax.com, 02.05.2011 tarihinde erişilmiştir.

[16] Nayır, N. "Türkiye Elektrik Sektöründe Bilgi Teknolojileri ve E-Ticaret Kullanımı", Yayınlanmış yüksek lisans tezi, Haliç Üniversitesi, İstanbul, 2009.

[17] ODTÜ Güvenlik, http://www.antivirus. metu.edu.tr, 30.04.2011 tarihinde erişilmiştir

[18] Özmen, Ş., "Ağ ekonomisinde yeni ticaret yolu: e-ticaret", İstanbul Bilgi Üniversitesi Yayınları, İstanbul, 2009.

[19] PayPal. http://www.paypal.com.tr, 30.04.2011 tarihinde erişilmiştir.

*Üniversite Öğrencilerinin e-Ticarette Ödeme Türleri ve Bilgi Güvenliğine Dair Farkındalıkları Gökhan Muharremoğlu*

[20] Turkcell. http://www.turkcell.com.tr, 02.05.2011 tarihinde erişilmiştir.

[21] TBB (Türkiye Bankalar Birligi), İnternet Bankacılıgı İstatistikleri, TBB-Eylül 2006, Ankara, 3-4, 2006.

[22] Watson, R.T., Berthon, P., Pitt, L.F., and Zinkhan G.M., Electronic Commerce: The Strategic Perspective. Zurich: the Jacobs Foundation, 2008.

# **Temel Bilimler ve Mühendislik Eğitiminde**

# **Programlama Dili Olarak Python**

#### **Berkin Malkoç**

İstanbul Teknik Üniversitesi, Fizik Mühendisliği Bölümü, İstanbul malkocb@itu.edu.tr

**Özet:** Mühendislik ve temel bilimler lisans öğrenimindeki 'hesaplamalı bilim eğitimi'nde programlama dili olarak Python'ın kullanılması, mevcut koşullar ve sağlayacağı avantajlar açısından doğru bir tercih olacaktır gibi görünmektedir. Python, öğrencilerin hem akademik hayatlarındaki bilgisayarlı çalışmalarda; hem de ileride bilişim ile ilgili yapabilecekleri diğer işlerde daha iyi bir başlangıç yapabilmelerine yardımcı olacaktır. Bu makalede, hesaplamalı bilim eğitiminde Python'ın kullanılması önerisi gerekçelendirildikten sonra, Python'a dayalı ders yürütecek eğitimcilere bu dersleri için yaklaşım ve kaynak önerileri özetlenmektedir.

**Anahtar Sözcükler:** Sayısal ve Sembolik Hesaplama, Bilimsel Hesaplama, Bilim, Mühendislik, Lisans Öğretimi, Programlama Dili, Python

#### **Python as the Programming Language for Undergraduate Education in Basic Sciences and Engineering**

**Abstract:** The use of Python as the programming language for the computational science courses in engineering and basic sciences curricula seems to be the optimal choice, considering the needs and the constraints of the programs and the advantages that Python brings. Python would enable the students to make a quick and satisfactory start both in their ability to use computers for sciences/engineering needs during their education and in various contexts during their professional carreers. In this article, the argument for the use of Python in computational science and engineering education will be detailed and suggestions and educational resources for the educators adopting Python will be summarized.

**Keywords:** Numerical and Symbolic Computing, Scientific Computation, Science, Engineering, Undergraduate Training, Programming Language, Python

#### **1. Giriş**

#### **1.1. Python**

Python, ilk sürümü Guido van Rossum tarafından 1991'de ortaya konulmuş genel amaçlı bir programlama dilidir. Yorumlanan ve dinamik bir dil olan Python, esas olarak prosedürel ve nesne tabanlı programlama yaklaşımlarını ve belli bir oranda da fonksiyonel programlamayı desteklemektedir. Python Yazılım Vakfı<sup>1</sup>, Python'ın ana gerçekleşimi olan C dili ger-

çekleşimini<sup>2</sup> özgür ve açık kaynak kod<sup>3</sup> mantığı altında yürütmekte ve Python'ın fikirsel haklarını korumaktadır. Günümüzde Python, göreli kolaylığı ve sahip olduğu geniş standart kütüphane sayesinde oldukça popülerleşmiş ve büyük kurumların da arasında olduğu yaygın bir kullanıcı kitlesine ulaşmıştır.

2 CPython 3 Kısaca "Ö/AKK," olarak ifade edecegiz.

<sup>1</sup> Python Software Foundation

**1.2. Bilimsel Hesaplamada Python Kullanımı4** Python, 2000'li yıllardan itibaren bilimsel veya mühendislikle ilgili hesaplamalı çalışmalarda da çokça kullanılmaya başlamıştır. Bunda hem donanımsal hem de yazılımsal gelişmelerin etkisi olmuştur: Donanımsal açıdan, işlem gücü ve bellek/depolama kapasitesinin herkesin kolayca ulaşabileceği şekilde artıp yaygınlaşması ile, Python gibi yorumlanan dillerin bazı işlemlerde epeyce yavaş olmaları ve yüksek düzeyli veri yapılarının kullanılmasının hafızada çok yer tutması gibi olumsuzluklar birçok durumda göz ardı edilebilecek seviyeye gerilemiştir. Yazılımsal açıdan ise, İnternet ve onunla beraber Ö/AKK akımının yaygınlık kazanması, bu yaklaşımı benimseyen bilimcilerin İnternet üzerinden ve geliştirilen verimli araçlar sayesinde eşgüdümlü bir şekilde çalışmalarını beraberinde getirmiştir.

Sonuç olarak, günümüzde, www.scipy.org etrafında örgütlenmiş bir geliştirici topluluğu, bilimsel hesaplamanın temel ihtiyaçları ve özgül diğer uygulamalar için çeşitli Python kütüphanelerini olgun bir noktaya getirmiştir. Bu camianın iletişimi, İnternet dışında, her sene üç farklı kıtada düzenlenen ve yüzler mertebesinde kişinin katılımıyla gerçekleşen "bilimde Python" konferanslarıyla sağlanmaktadır (ABD'de 'SciPy', Avrupa'da 'EuroSciPy' ve Hindistan'da 'SciPy India').

Python ile temel bilimsel hesaplama için üç ana kütüphane kullanılmaktadır: Hızlı dizi yapıları ve matris işlemleri gibi bazı temel işlevler için Numpy; Numpy veri yapılarının üzerinde sayısal entegrasyon, diferansiyel denklem çözümü, opti- mizasyon ve istatistik gibi herkesçe ihtiyaç duyulabilecek işlevler için SciPy ve iki boyutlu ve belli bir düzeyde üç boyutlu görselleştirme için Matplotlib (Tablo 1). Yukarıda sayılan kütüphanelerin dışında, bilimsel çalışmalarda sıkça yapılan veritabanı ve İnternet sayfalarının manipü- lasyonu gibi işlemler için gelişmiş ve

kararlı standart kütüphane bileşenleri vardır. Ayrıca belli bilim dallarına özgül, örneğin biyoloji için BioPython [1] gibi, kapsamlı kütüphaneler geliştirilmiştir. Özgül çalışma alanları için mevcut kütüphaneler konusunda okuyucu SciPy gibi sitelere başvurabilir. Bunların dışında bilimsel hesaplamada çokça kullanılan Fortran, C, R gibi dillerin Python içinden çağrılabilmesi için pratik arayüzler, GNU bilimsel kütüphanesi ('GNU scientific library') gibi kütüphaneler için bağlama kütüphaneleri ve paralel hesaplamalar için çeşitli kütüphaneler mevcuttur (bkz. Tablo 2). Python ile bilimsel hesaplama yaparken kullanılabilecek geliştirme ortamları seçenekleri de oldukça zengindir: Öncelikle, elbette, IDLE veya Eclipse gibi genel (Python) geliştirme araçları kullanılabilir. Bilimsel geliştiriciler için bunlardan daha pratik olarak MATLAB ortamına çok benzer bir ortam sağlayan üç farklı seçenek vardır (bkz. Tablo 3). Bu tür ortamların, MATLAB kullanıcılarının aşina olduğu ve değişkenleri yerinde değiştirme gibi olanaklar sağlayan "variable explorer" ve dili yeni öğrenmekte olanlar için çok faydalı olabilecek "object explorer", kod analizcisi "Pylint" gibi özellikler vardır. Mathematica veya Maple kullanıcılarının aşina olduğu defter ('notebook') arayüzünü elde etmek içinse, Sage<sup>5</sup> veya IPython (sürüm  $> 0.12$ ) kullanılabilir. (IPython, bilimsel hesaplamaya özgü olarak geliştirilmiş ve standart olarak kullanılan yetenekli bir komut satırı Python ortamıdır. Diğer birçok proje (örn. Spyder), zengin etkileşimli programlama becerilerini IPython üzerinden sağlamaktadırlar.)

Yukarıda Python'ın çok yaygın kabul gördüğü bilimsel hesaplama alanındaki kullanımına kısaca değindik. Bildirinin geri kalan kısmında, üniversitelerimizin hemen hepsinde yürütülmekte olan bilimsel hesaplama eğitimi için Python'ın iyi bir programlama dili seçimi olduğunu, diğer seçeneklerle karşılaştırma da yaparak, göstermeye çalışacağız. Akabinde, Python'ı tercih edecek öğretim elemanlarının kullanabilecekleri kaynakları ve derslerde verimi arttırabilecek bazı uygulamaları ele alacağız.

#### **2. Bilimsel Hesaplama Eğitiminde Python**

#### **2.1. Python'un Olumlu Yönleri**

Bu alt kısımda, Python'ın bilimsel hesaplama eğitimi açısından olumlu yönleri özetlenecek; bir sonraki altkısımda ise, burada değinilen nitelikler üzerinden hesaplamalı bilim eğitiminde kullanılabilecek diğer alternatiflerle bir karşılaştırma sunulacaktır.

**Özgür olması** Python programlama dili, standart sürümünde, C dili kullanılarak gerçekleştirilmiştir. Bu kodlar ile Python'ın standart kütüphanesi, geliştirme araçları ve diğer birçok kütüphane, Ö/AKK olarak İnternet'ten ücretsiz ve herhangi bir lisans sorunu yaşanmadan indirilebilmektedir [2]. Dolayısıyla bilimsel hesaplama derslerindeki tüm öğrenciler istedikleri her yerde bu araçları serbestçe kullanabileceklerdir. Ayrıca, Python'un bilimsel kütüphaneleri de açık kaynak kodlu olduklarından, derste ele alınan konular için kullandıkları modüllerin kodlarını inceleyebilecek ve gereği halinde değiştirerek farklı amaçlara uyarlayabileceklerdir.

**Kolay olması** Python, kolay öğrenilebilirlik ve kullanım için tasarlanmıştır [3]. Bu kolay öğreni- lebilme özelliği, doğal olarak, her türlü kullanım için önemli bir avantajdır. Bilimsel hesaplama bağlamında ise, gerektiğinde bilimsel hesaplama derslerinde dilin en baştan öğrencilere öğretile- bilmesi ve yine de asıl işlemek istenilen konulara zaman ayrılabilmesi olasılığını ortaya koymaktadır. Şayet öğrenciler bilimsel hesaplama kapsamındaki ilk derslerine gelmeden önceki programlama derslerini de bu dilde alabilirlerse, daha çok konuyu daha derinlemesine işleme olanağı olacaktır.

Her ahvalde, Python'ın basitliği, öğrenilmek istenilen algoritmalara veya bilimsel problemlere odaklanılmasını kolaylaştıracaktır. Ayrıca öğrenciler hem kendi yazdıkları hem de başkalarının (özellikle de hocalarınım) yazmış olduğu kodu daha kolay okuyabilecek ve kodda yatan fikri daha kolay özümseyebileceklerdir.

**Etkileşimli olması** Yorumlanan bir dil olması itibarıyla Python, yorumlayıcı üzerinde etkileşimli olarak çalışılmasına olanak sağlamaktadır. Bu özelliğin getirdiği üç önemli fayda vardır. Birincisi, dilin yeni özelliklerinin veyahut yeni kütüphanelerin öğrenilmesi sırasında hızlı ve etkileşimli bir şekilde 'keşif' yapmaya olanak sağlamasıdır. İkincisi, yeni bir program yazılırken hızlı bir şekilde deneme yapılmasının kolaylaşmasıdır. Bilimsel hesaplamaya özgü olan üçüncü fayda ise, hesaplamaların sonuçlarını adım adım görmeye ve eldeki problemin şekillenişini verimli bir şekilde takip etmeye yardımcı olmasıdır.

**Nesne yönelimli programlamayı desteklemesi** Python'ın desteklediği temel paradigmalar prosedürel, nesne yönelimli ve fonksiyonel programlama paradigmalarıdır [4]. Bilimsel hesaplamada prosedürel olarak kolayca çalışabilmek temel bir gerekliliktir. Görece büyük bilimsel yazılım projelerinde ise sağladığı kolaylık açısından nesne yönelimli programlamayı destekleyen bir dilin kullanımı tercih edilir. Ayrıca bu paradigma, özellikle de fiziksel benzetim yapmak gibi amaçları olan çalışmalarda doğal bir çalışma çerçevesi oluşturur [5, 6].

**Popüler olması** Bir programlama dilinin popülerliğinin tespiti için standart bir yöntem olmamakla beraber, çeşitli yaklaşımlarla yapılmış ölçümler birbirleriyle hemen hemen aynı çıkmakta [7] ve Python'ın en popüler diller arasında olduğunu göstermektedirler. TIOBE sitesinin rakamlarıyla, Python, genel diller sıralamasında altıncı; betik dilleri sıralamasında ise standart İnternet dili olan PHP'nin arkasından ikinci sıradadır [8]. Ayrıca Google gibi firmaların da Python kullanmaya başlamış olmaları [9], dilin arkasına geniş bir kitleyi almasını sağlamaktadır.

Popülerliğin bir programlama dili ve onu öğrenenler için çeşitli getirileri vardır. Birincisi, şu anda çok popüler olan bir dil en azından yıllar mertebesinde süreler için geliştirilmeye ve genişletilmeye devam edecektir. Dolayısıyla,

<sup>4</sup> Temel bilim ve mühendislik gibi çesitli dallardaki problemlerin çözümleri için bilgisayarların kullanılmasını bu bildiride kısaca "bilimsel hesaplama" olarak adlandıracagız.

Python gibi popüler bir dili öğrenen bir bilimsel hesaplama öğrencisi daha uzun bir süre zengin ve bakımlı bir araç setine sahip olacağını varsayabilir. Bunun yanında, popüler bir dilin bilgisine haiz olmak ve o dilde geliştirme yapmakta tecrübeli olmak iş olanakları açısından da avantaj getirir.

**Bilimci topluluğunun, kütüphanelerinin ve araçlarının geniş olması** Python, genel popülerliğinin yanında, yukarıda da belirtildiği gibi, bilimsel camiada da geniş bir kabul görmüş durumdadır. Daha da önemlisi, bu camia İnternet ve konferanslar üzerinden iyi bir iletişim ağı içindedir. Bilimsel kütüphaneler ve araçlar açısından Python'ın ne kadar zengin olduğunu ise Kısım 1.2 içerisinde özetlemiştik. Bütün bunlar göz önüne alındığında, Python ekosisteminin, bilimsel hesaplama öğrencisinin öğrenme sürecini, takıldığı yerlerde yardım bulabilmesini ve ileriki safhalarda projelere bizzat katkıda bulunup kendisini geliştirmesini kolaylaştıran bir nitelikte olduğu ortaya çıkmaktadır.

**Sage** Sage, çok büyük hedefleri olan Ö/AKK bir bilimsel ve matematiksel hesaplama ortamı geliştirme projesidir [10]. Sloganı "Magma, Maple, Mathematica ve MATLAB'e sürdürülebilir Ö/AKKbir alternatif üretmek" olan Sage, ilk sürümü 2005 yılında çıkarılmış olmasına rağmen halihazırda çok yetenekli bir düzeye gelmiştir. Bunun en temel sebebi, Sage'in, önceden mevcut PARI, Maxima gibi Ö/AKK bilimsel yazılımları tek bir çatı altında toplayarak geçmişin birikiminden faydalanma yoluna gitmiş olmasıdır.

Bu büyük proje kendisine dil olarak Python'ı seçmiştir. Bilimsel hesaplamanın hemen hemen her yönünü kapsayan veya kapsamayı hedefleyen bu projenin kullandığı dili öğrenmek, hele de henüz bir "dil tercihi" yapmamış olan lisans öğrencileri için, oldukça verimli bir tercih olacaktır. Ayrıca dil olarak Python yerine başka bir dili öğrenen kişi, Sage'i kullanmak istediğinde hangi özelliklerinin Python'dan kaynaklandığını hangilerinin altta yatan hazır

sistemden kaynaklandığını anlayamamak gibi zorluklar çekebilmektedir.<sup>6</sup>

**Öğrenme kaynaklarının genişliği** Her dil için olduğu gibi Python'ı öğrenmek için de çeşitli türden kaynaklar göz önünde bulundurulabilir:

- Resmi olarak sağlanan dokümantasyon ve öğretici belge<sup>7</sup> . Bu belgeler oldukça kapsamlıdır ve hem dili hem de standart kütüphaneyi öğrenmek isteyen kişiye derli toplu bir kaynak sağlarlar. Ayrıca Python, üçüncü kişilerin sağladığı kütüphaneler için de kullanılması teşvik edilen ve kolay kullanımlı bir dokümantasyon sistemine sahiptir.
- Bilgisayar bilimleri için Python'ı ele alan kaynaklar. Bilgisayar bilimleri öğrencileri için yazılmış ve programlamaya Python ile giriş yapmayı anlatan çok sayıda kitap, ders notu ve video mevcuttur.
- Doğa bilimleri ve mühendislikler için Python'ı ele alan kaynaklar. Bilim camiasındaki kullanımına paralel olarak, Python'ı bilimsel hesaplama çerçevesinde anlatan yine farklı formatlarda çok sayıda kaynak mevcuttur.

Eğitim kaynakları ilgili kısımda geniş olarak ele alınacaktır (Kısım 4). Belki burada vurgulanması gereken nokta, bu kaynakların önemli bir bölümünün ücretsiz ve serbest olarak ulaşılabilir olmasıdır.

Farklı dillerle genişletilebilmesi **Yukarıda bahsi geçen popülerlik ölçümlerine göre en popüler programlama dilleri C/C++,** Java ve C# dilleridir ve Python'ın bu diller ile entegre bir şekilde genişletilebilmesini kolaylaştıran olanaklar mevcuttur. Dolayısıyla, bilimsel hesaplamada veya programlamada bir adım öteye gidip bu dilleri de öğrenmek isteyen öğrenci, adım adım bir geçiş yapabilir.

6 Sage, http://www.sagenb.org/ adresinde denenebilir. Ayrıca Dr. Kürsat Aker ve ögrencilerince Sage defter arayüzü ve temel yardım belgesi Türkçelestirilmistir. Türkçe arayüzlü yerel bir veya daha çok kamuya açık defter sunucusunun yakın bir gelecekte devreye alınması planlanmaktadır.

tutorial

**Standart kütüphanenin genişliği** Geliştiricileri Python için "pilleri dahil" sloganını kullanarak, standart kütüphanede her türlü iş için araçların bulunabileceğini vurgulamaktadırlar [11]. Bu, öğrencilere, hem akademik **Derslerden Örnekler** çalışmalarında hem de diğer işlerinde her türlü ihtiyaçları için tutarlı ve taşınabilir<sup>8</sup> bir çerçeve **3.1. Bilimsel Projeler** sağlar.

**Taşınabilir olması** Derlenen bir dil olan Python'da yazılmış olan programlar, platformdan bağımsız olarak çalışabilirler (elbette bu, Python derleyicisinin ve ilgili kütüphanelerin o bilgisayarda bulunmasını gerektirir). Dolayısıyla herhangi bir şekilde çalıştırılabilir dosya oluşturmaya ve programı farklı platformalara uyarlamaya gerek kalmadan, programların öğrenciler ve hocalar arasında kolayca paylaşılabilmesi olanağı vardır.

Elbette, her konuda Python'ın avantajlı olduğunu öne sürmek mümkün değildir. Örneğin, bu kısımda Python'ın derlenen dillerden çok daha yavaş çalışması gibi noktalardan bahsedilmemiştir. Aslında belki de bu, lisans düzeyindeki bilimsel hesaplama açısından tek önemli dezavantaj olarak düşünülebilir. Öte yandan en kötü durumda çok vahim olan bu hız farkı, ortalama durumda ise derleme aşamasının olmamasıyla telafi edilebilen bir seviyededir. Python'ın bilimsel çalışmalarda kullanılması yönündeki bu argüman- tasyonu tamamlayıcı nitelikteki tartışmalar için bkz. [12, 13, 14, 15].

#### **2.2. Diğer Seçeneklerle Karşılaştırma**

Yukarıda Python'ın bilimsel hesaplama eğitimi bağlamında taşıdığı olumlu özellikleri özetledik. Burada, Tablo 4 üzerinden özetleyerek, bilimsel hesaplama eğitiminde kullanılabilecek diğer seçenekler ile bir karşılaştırma yapıyoruz. Başlıca avantajların listelendiği bu karşılaştırmada üç alternatif ele alıyoruz: Düşük düzeyli ve derlenen diller (C/C++, Fortran, vs.), Python dışındaki yüksek düzeyli ve yorumlanan diller (Perl, Ruby, vs.) ve de özelleş-

miş bilimsel hesaplama ortamları (MATLAB, Mathematica, vs.).

# **3. Python Kullanan Proje ve**

Python, deneysel veri eldesi ve analizi veya benzetim gibi çeşitli amaçlı çalışmalardaki küçük veya büyük ölçekli geliştirme projelerinde kullanılmıştır ve kullanılmaktadır. Büyük ölçekli projelerden iyi anlatılmış erken örneklerden birisi, Pyt- hon'ın temellerini öğrenmek isteyenlere sıkça kaynak gösterilen *Python: Essential Reference* kitabının [16] yazarı Beazley'nin de katkıda bulunduğu olduğu Los alamos Ulusal Laboratuvar- ları'nda geliştirilen moleküler dinamik sistemidir [17]. O çalışmada büyük bir yazılım projesi büyük oranda Python altyapısına kaydırılmış ve Python, tam da şimdiye kadar anlatılmaya çalışılan şekilde, benzetimden görselleştirmeye tüm işlerin ortak bir platformda ve kolayca yapılabilmesini sağlamıştır.

Görece daha küçük ve deneysel bir örnek olarak, ABD'nin Uzay Teleskobu Bilimi Enstitüsü'nün PyRAF çalışması alınabilir [18]. Bu projede, Fortran ve C gibi dillerde yazılan kodun Python ortamına entegrasyonunun örneği görülmektedir. Ayrıca çalışmalar esnasında çok büyük boyutlardaki verilerin sorunsuzca kullanılabiliyor olması, Python'ın çok geniş bir yelpazedeki projelere gerekli desteği sağlayabildiğine işaret etmektedir.

Python'ın, başka dillerle de desteklenerek, bilimsel çalışmalardaki kullanımının çok sayıdaki örneği için *Computing in Science and Engineering* dergisinin özel Python sayısına veya '*Python in Science* ' konferanslarının belgelerine danışılabi- lir.

#### **3.2. Hesaplamalı Fizik Dersleri**

Bu bölümde halihazırda Python'a geçiş yapmış çeşitli hesaplamalı fizik derslerine değinilerek bunlardaki tecrübelerin sunulması amaçlanmaktadır. Bu doğrultuda ele alınacak dersleri genel

<sup>8</sup> portable

hesaplamalı fizik ve özelleşmiş konular olarak iki kategoride ele almak mümkündür.

Genel dersler kategorisindeki en çarpıcı örnek, Prof. Landau'nun öncülüğünü yaptığı "Hesaplamalı Fizik" lisans programıdır [19]. Bu program, deney ve kuramın yanında hesaplamanın üçüncü bilimsel yaklaşım olduğu fikri ve hesaplama becerisinin fizik gibi programların mezunlarının iş bulmalarını sağlayan başat etkenlerden olduğu gerçeğinden hareketle [20], dört yıllık eğitimi fizik, bilgisayar, matematik ve modelleme konuları üzerine oturtmuştur. Bu programın çeşitli derslerinde Python kullanılmaktadır; ki bunlar aynı zamanda faydalı kaynak teşkil ettikleri için ilgili bölümde daha geniş ele alınacaktır (bkz. Kısım 4.2). İngiltere ([21]) ve Almanya'da ([22]) da hesaplamalı bilim derslerinde Python'ın kullanıldığı örnekleri görmek mümkündür. Bu derslerde hem entegral almak gibi doğrudan sayısal yöntemler hem de hidrojen atomunun kuantum mekaniği gibi fiziksel problemler işlenmektedir; ki ikincisi için Python'ın görselleştirme yeteneklerinden çokça faydalanılmaktadır.

Özelleşmiş dersler arasında her ikisi de doğrusal olmayan ve çok serbestlik dereceli karmaşık sistemleri ele alan iki örnek beraberce verilebilir ([23, 24]). Bu iki derste de, geleneksel hesaplamalı bilim derslerinin dışında konular işlenmekte ve yine Python'ın görselleştirme becerilerinden faydalanılmaktadır.

#### **4. Eğitim Kaynakları**

Bu kısımda önce genel programlamacı/bilgisayar bilimci gözüyle Python'ın öğrenilebileceği kaynaklar; akabinde ise hesaplamalı bilimciye uyarlanmış Python kaynakları sıralanacaktır. Her iki grup kaynak için de İnternet'ten serbestçe ulaşılabilecek kaynaklar ayrı paragrafta ele alınacaktır.

#### **4.1. Genel Python Kaynakları**

Daha önce de belirtildiği gibi, Python en popüler programlama dillerinden birisidir. Keza,

birçok bilgisayar bilimleri bölümü, bilgisayar bilimine giriş derslerinde ('CS-1') kullanılacak dil için C veya Java gibi dillerden Python'a geçiş yapmanın yerinde bir seçim olduğunu öne sürmektedir [25]. Bu yaklaşım çerçevesinde yazılmış olan ve yaygın olarak kullanılan bir ders kitabı Zelle'nin kitabıdır [26]. Zelle, bu kitabın devamı niteliğindeki ve daha ileri konuları işlerken C++ dilini de öğretmeyi hedefleyen bir diğer kitabın da eşyazarı- dır [27]. Ayrıca, programlamacılara Python dilini anlatmak amacıyla yazılmış ve ders kitabı niteliğinde olmayan başka birçok kaynak da vardır (örn., bkz. [28]).

Resmi dokümantasyon gibi İnternet'ten ücretsizce ulaşılabilen kitapların başlıcaları arasında, bilgisayar bilimlerine giriş niteliğindeki "*Think Python*"ı ([29]) ve başka bir dilde programlamayı bilenler için yazılmış olan "*Dive into Pyt- hon*"ı ([30]) sayabiliriz. Her iki kaynak da, Python öğrenmek isteyenler için gayet nitelikli ve kapsamlı ders kitabı sağlamaktadırlar. Downey, "*Think Python*"da sıfırdan başlayarak programlamanın temel bileşenlerini ele aldıktan sonra oldukça geniş bir şekilde nesne yönelimli programlamayı da işlemektedir. Bu kitabın dikkat çekici bir özelliği hata ayıklamaya yaptığı vurgudur. " *Dive into Python*" ise, amacına uygun bir şekilde, daha çok uygulamalar üzerinden Python'ı anlatmakta ve İnternet programlama ile ileri düzeydeki bazı konulara geniş yer ayırmaktadır.

#### **4.2. Bilimsel Hesaplamada Python Kaynakları**

Bilimsel veya mühendislik amaçlı programlama odaklı Python kitaplarının hepsi ders kitabı niteliğindedir ve ücretli olarak temin edilebilmektedirler. Bunların en önemli ve standart niteliğinde olanları, bilimsel hesaplamada Python kullanımının öncülerinden Hans Petter Langtangen tarafından yazılmış olanlarıdır. Langtangen, biri bilimsel hesaplamaya giriş amaçlı [31]; diğeri ise ileri düzeye yönelik [15] iki temel kaynak yazmıştır. Bunlardan ilki, Oslo Üniversitesi'ndeki tüm fen bilimleri bölümlerinin programlarında hesaplamayı

önemli bir bileşen haline getirmeyi hedefleyen reformun sonucu olarak ortaya çıkmıştır. Dolayısıyla bu ilk kitapta temel kavramların yanısıra değişik yöntemler ve yaklaşımlar ele alınmaktadır. İkincisinde ise, Python ile bilimsel hesaplama yapan bir bilimcinin ihtiyaç duyabileceği her türlü konu kapsamlı bir şekilde işlenmiştir. Ayrıca kitabın içeriği fiziksel bilimlerde çalışanlar için özellikle uygundur ve işlenilen birçok konu ve örnek doğrudan çalışmalarda kullanılacak kodlara temel oluşturacak niteliktedir. Yukarıda da değinildiği gibi hız kazanma açısından Python'da bilimsel hesaplamanın önemli bir bileşeni olan Fortran de bu ikinci kitapta birer bölüm ayrılmıştır. Langtangen'in klasikleşmiş kitaplarının dışında, geleneksel bir mühendislikte sayısal yöntemler dersine yönelik ([32]) ve daha genel bilimsel betik programlamaya yönelik ([33]) iki kitap daha sayılabilir.

İnternet'ten ücretsiz olarak ulaşılabilecek kaynakların, Python'ın bilimsel hesaplama camiasının genişliği göz önüne alındığında, sayıca çok olmaları şaşırtıcı değildir. Öncelikle çok sayıda öğretici belgeye ve sunuma ulaşmak mümkündür (kapsamlı bir örnek için bkz. [34]). Bunun ötesinde, kitap mahiyetinde EuroSciPy ekibi tarafından hazırlanan "Python Scientific Lecture Notes" [35] ve örneğin "Python for Computational Science" [36] İnternet'ten indirilebilir. Alanındaki çeşitli temel soruları Python'ı kullanarak çözmeyi anlatan ve geleneksel sayısal fizik derslerinde işlenmeyen bazı konuyu içeren *Computational Modelling in Complexity Science* da İnternet'ten ücretsiz olarak indirilebilmektedir [24]. Bu kitap, [29]'ın devamı olacak şekilde tasarlanmıştır.

Bilimsel hesaplama odaklı eğitim kaynakları arasında diğer önemli kategori, İnternet üzerinden yayınlanan derslerdir. Bunlardan özellikle üçü Python öğrenenler için değerli kaynaklardır.

**Software Carpentry** *Software Carpentry* [37], geniş bir kapsama sahip olmakla beraber programlama dili olarak Python'ı seçmiştir [37] ve bu sayede birçok farklı bağlamda Python'ın kullanımını işlemektedir. Bu konular, temel programlama, gelişkin veri yapıları, program testleri, nesne yönelimli programlama, düzenli ifadeler<sup>9</sup> , NumPy dizileri ile matriks hesaplamaları, mul- timedya ve ağ programlamadır. *Software Carpentry* bilimcilere özgü bilgisayar eğitimi konusunda yıllardır geliştirilmekte olmanın avantajının yanında yılın çeşitli dönemlerinde kişilerin İnternet üzerinden kaydolup ücretsiz olarak takip edebileceği dönemlik bir program haline de getirilmiştir.

ve C/C++ ile ikili programlama yöntemlerine **MIT OCW** MIT'nin açık ders kaynakları arasında yayınlanan "Bilgisayar Bilimlerine ve Programlamaya Giriş" dersi [38], oturum videoları, ödevler, okumalar ve sınavlarla tam bir derse tekabül etmektedir. Dikkat çekici bir yanı, birçok dersin aksine kaynak olarak, yukarıda da sayılmış olan ücretsiz kitap ve belgeleri kullanıyor olmasıdır. Bu derste de, temel programlama kavramları ve nesne yönelimli programlamanın yanında çeşitli örneklerle beraber Python'da bilimsel hesaplama ele alınmaktadır. Verilen ödevler için destekleyici kaynak kodları da sitede bulunmaktadır.

> **A Survey of Computational Physics** Yukarıda da adı geçmiş olan Prof. Landau'nun öncülüğünü yaptığı programın hesaplamalı fizik isimli ikinci dersinin İnternet sitesi [39], hem ilgili kitabın [40] Python'a uyarlanmış ve ücretsiz olarak indirilebilen sürümünü; hem de ders videolarını içermektedir. Bunun yanında aynı sitede ders yansılarını ve ödevleri de görmek mümkündür. Bu dersin iki çok önemli özelliği vardır. Birincisi, hesaplamalı fizik odaklı olmasından ötürü kaostan Feynman entegrallerine kadar birçok ilginç konuyu ve temel kavramlardan paralel hesaplamaya kadar birçok farklı yaklaşımı ele almasıdır. İkincisi ise, programlama konusu yapılan bu çok çeşitli problemlerin kaynak kodlarını Java, C, F95/77 ve Python olarak sunmasıdır.

#### **5. Sonuç**

Günümüzde, makine kaynaklarındansa insan kaynağının çok daha önemli olduğunu düşündüğü- müzde, Python, lisans seviyesindeki bilimsel hesaplama için en uygun dil gibi görünmektedir. Burada "en uygun" ile kastedilen, elbette, "her açıdan en iyi olmak" değil; tüm hususlar ağırlandırılarak göz önünde bulundurulduğunda "optimum olmak"tır. Üniversitelerimizdeki öğretim görevlileri, özgür yazılımın getirdiği serbestlik ve zengin öğretim kaynaklarının sağladığı geniş seçeneklerden faydalanarak, derslerinde kolayca Pyt- hon'a geçebilirler.

#### **Kaynaklar**

[1] Peter J. A. Cock and *et al.* Biopython: freely available Python tools for computational molecular biology and bioinformatics. *Bioinformatics*, 25(11):1422-1423, June 2009.

[2] http://www.python.org/.

[3] Guido van Rossum. Computer Programming for Everybody (Revised Proposal):A Scouting Expedition for the Programmers of Tomorrow. Technical report, Corporation for National Research Initiatives, 1999.

[4] A. M. Kuchling. Functional Programming HOWTO — Python v2.6.5c2 documentation. http://www.python.org/doc/ current/howto/ functional.html.

[5] http://en.wikipedia.org/wiki/Simula.

[6] D. P. Bischak and S. D. Roberts. Objectoriented simulation. pages 194-203, 1991.

[7] http://en.wikipedia.org/wiki/ Measuring\_ programming\_language\_ popularity.

[8] http://www.tiobe.com/index.php/ content/ paperinfo/tpci/index.html.

[9] http://www.python.org/about/quotes/.

[10] http://www.sagemath.org/.

[11] Paul F. Dubois. Guest Editor's Introduction: Python: Batteries Included. *Computing in Science & Engineering*, 9(3):7-9, 2007.

[12] Travis E. Oliphant. Python for Scientific Computing. *Computing in Science and Engineering*, 9(3):10-20, 2007.

[13] M. F. Sanner. Python: a programming language for software integration and development. *Journal of molecular graphics & modelling*, 17(1):57-61, February 1999.

[14] Julius B. Lucks. Python - All a Scientist Needs. Mar 2008.

[15] Hans P. Langtangen. *Python Scripting for Computational Science*. Springer, 3rd ed. edition, 2010.

[16] David M. Beazley. *Python Essential Reference (4th Edition)*. Addison-Wesley Professional, 2009.

[17] David M. Beazley and Peter S. Lomdahl. Feeding a Large-scale Physics Application to Python. In *In 6th International Python Conference*, pages 21-28, 1997.

[18] Perry Greenfield. Reaching for the Stars with Python. *Computing in Science and Engineering*, 9(3):38-40, 2007.

[19] http://www.physics.oregonstate.edu/ ~rubin/CPUG/index.html.

[20] Osman Yasar and Rubin H. Landau. Elements of Computational Science and Engineering Education. *SIAM Review*, 45(4):787-805, 2003.

[21] P. Borcherds. Python: a language for computational physics. *Computer Physics Communications*, 177(1-2):199-201, July 2007.

*Akademik Bilişim'12 - XIV. Akademik Bilişim Konferansı Bildirileri 1 - 3 Şubat 2012 Uşak Üniversitesi*

[22] Arnd Backer. Computational Physics Education with Python. *Computing in Science & Engineering*, 9(3):30-33, 2007.

[23] Christopher R. Myers and James P. Sethna. Python for Education: Computational Methods for Nonlinear Systems. *Computing in Science and Engineering*, 9(3):75-79, 2007.

[24] Allen B. Downey. Computational Modeling and Complexity Science. http:// greenteapress.com/compmod/.

[25] Bradley Miller, D. Ph, and David Ranum. *Python Programming in Context*. Jones & Bartlett Publishers, 2008.

*[26] John Zelle.* Python Programming: An Introduction to Computer Science 2nd Ed. *Franklin, Beedle & Associates Inc., 2010.*

[27] David M. Reed and John Zelle. *Data Structures and Algorithms: Using Python and C++*. Franklin Beedle & Associates.

[28] *Mark Lutz.* Learning Python: Powerful Object-Oriented Programming. *O'Reilly Media, 2009.*

[29] *Allen B. Downey.* Python for Software Design: How to Think Like a Computer Scientist*. Cambridge University Press, 2009.*

[30] Mark Pilgrim. *Dive Into Python*. Apress, 2004.

[31] *Hans P. Langtangen.* A Primer on Scientific Programming with Python (Texts in

Computational Science and Engineering)*. Springer, 1 edition, September 2009.*

[32] Jaan Kiusalaas. *Numerical Methods in Engineering with Python*. Cambridge University Press, 2 edition, January 2010.

[33] Drew McCormack. *Scientific Scripting with Python*. lulu.com, November 2009.

[34] Python for High Performance and Scientific Computing. http://www.mcs.anl. gov/~wscullin/python/tut/sc09/Site/ Introduction html

[35] http://code.google.com/p/ esdanalysistools/downloads/list.

[36] Hans Fangohr, Jacek Generowicz, and Thomas Fischbacher. Pyt hon for Computational Science. www.soton.ac.uk/~fangohr/computing/ Python4ScientificComputation.pdf, 2009.

[37] http://software-carpentry.org/.

[38] http://ocw.mit.edu/courses/ electricalengineering-and-computer-<br>introduction-to-<br>computer-science-andcomputer-science-andprogramming- fall-2008/.

[39] A Survey of Computational Physics. http://www.physics.oregonstate.edu/ ~rubin/ Books/Survey/index.html.

[40] Rubin H. Landau, Jose Paez, and Cristian C. Bordeianu. *A Survey of Computational Physics: Introductory Computational Science*. Princeton University Press, 2008.

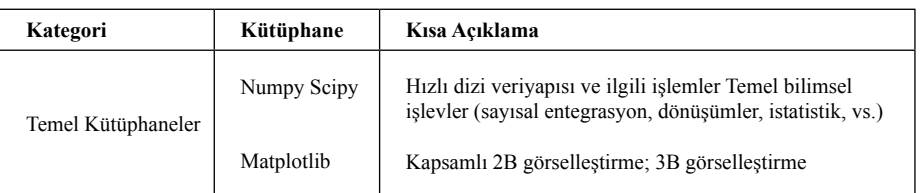

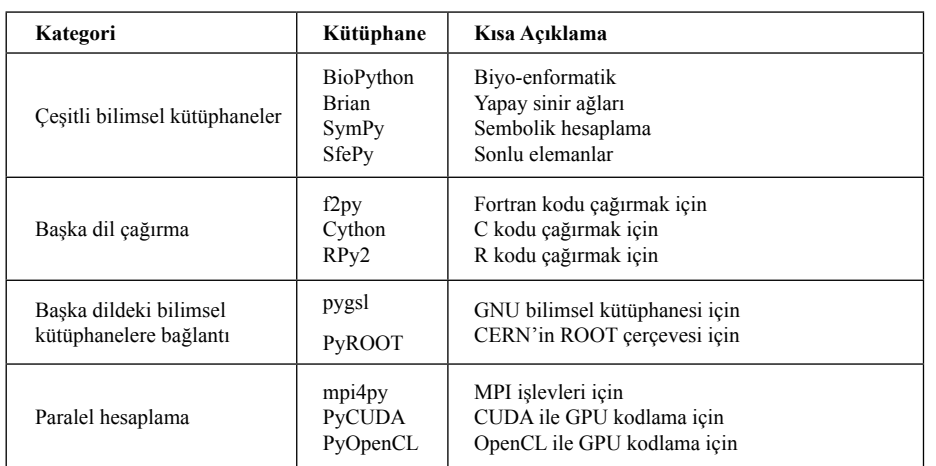

**Tablo 2:** Bilimsel hesaplama için temel üç kütüphanenin dışındaki Python kütüphaneleri/araçları

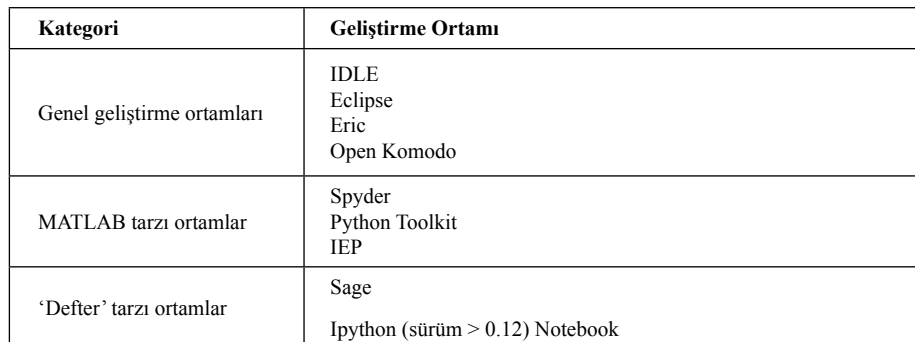

**Tablo 3:** Bilimsel hesaplama için platformlar arası ve özgür Python geliştirme ortamları

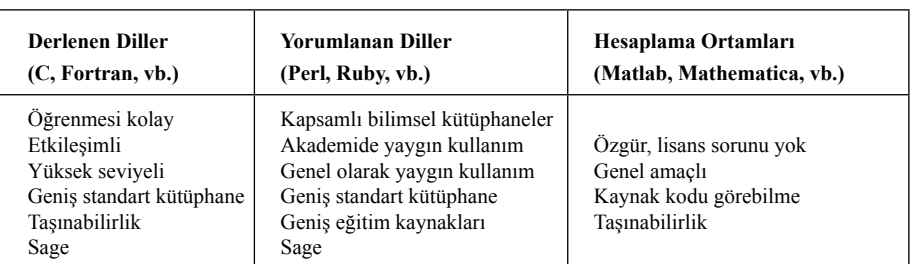

**Tablo 4:** Bilimsel hesaplama eğitimi için Python'ın diğer seçeneklere kıyasla avantajları

# **Gelecek Nesil Mobil Haberleşme Sistemleri: 3G, 4G ve Ötesi**

# **Hakkı Soy1 , Özgür Özdemir<sup>2</sup> , Mehmet Bayrak3**

 Karamanoğlu Mehmetbey Üniversitesi, Meslek Yüksekokulu, Karaman Fatih Üniversitesi, Elektrik-Elektronik Mühendisliği Bölümü, İstanbul Mevlana Üniversitesi, Elektrik-Elektronik Mühendisliği Bölümü, Konya hakkisoy@kmu.edu.tr, oozdemir@fatih.edu.tr, mbayrak@mevlana.edu.tr

**Özet:** Son yıllarda, mobil haberleşme sistemleri ve ilgili standartların hızlı gelişimine tanık olduk. Bu gelişim sürecinde, standartlar sadece ses servislerini taşıyan birinci nesil (1G) analog sistemlerden ikinci nesil sistemler (2G) aracılığıyla üçüncü nesil (3G) sistemlere geliştirilmiştir. Hem 2G hem de 3G sistemler dijital karakteristiklere sahip olup, ses yanında veri servisleri sunar. Bu hızlı gelişim için itici güç kablosuz haberleşme sistemleri için her zaman artan veri hızı gereksinimleridir. Mobil iletişim sistemlerinin dördüncü nesil (4G) sistemler ve ötesinde gelişimi mobil kullanıcılara esnek, özelleştirilebilir ve her yerde kullanılabilir multimedya servis erişimi imkânı sağlar. 4G sistemler gelecek nesil mobil servisler için etkili çözümler sunmayı hedefler. Önceki üç nesil ile karşılaştırıldığında 4G mobil sistemler etkileşimli multimedya servisleri kullanımı açısından önemli ölçüde gelişmiştir. Bu bildiride dünyada mobil haberleşme sistemlerinin tarihsel gelişimi incelenmiş ve bu gelişim üzerinde başlıca kilometre taşı teknolojiler ve anahtar teknikler hakkında bilgi verilmiştir.

**Anahtar Sözcükler:** Gelecek Nesil Mobil Haberleşme Sistemleri, GSM, UMTS, HSPA, LTE.

## **Next Generation Mobile Communication Systems: 3G, 4G & Beyond**

**Abstract:** During the last years, we have witnessed a swift evolution of mobile communication systems and related standards. From the first generation (1G) analog systems supplying only voice services, the standards evolved through the second generation (2G) systems to the third generation systems (3G) in this evolution process. Both the 2G and 3G systems have digital characteristics offering data services besides the voice. The propulsive force for this fast evolution is the ever increasing data rate requirements for wireless communication systems. The evolution of mobile communication systems to fourth generation (4G) systems and beyond ensures flexible, customized and ubiquitous multimedia service provision to mobile users. 4G systems aim to offer an effective solution for the next generation mobile services. Comparing with the previous three generations, 4G mobile systems have been significantly improving in terms of interactive multimedia services. In this paper, we investigate the historic evolution of mobile communication systems around the world. We also give information about the major milestone technologies and key techniques on this evolution.

**Keywords:** Next Generation Mobile Communication Systems, GSM, UMTS, HSPA, LTE.

# **1. Giriş**

Yıllar önce sadece askeri uygulamalar ve özel amaçlı haberleşme için kullanılan kablosuz haberleşme sistemleri bugün insan hayatının

büyük bir bölümünü doğrudan etkilemektedir. Kablosuz sistemler kullanıcıların çeşitli uygulama alanlarında ihtiyaçlarını karşılamak üzere geliştirilmiş standartlar, teknolojiler ve haberleşme tekniklerini kapsar. Kullanıma sunulan

sistemler genellikle sunulan servis tipi, desteklenen veri hızı (data rate), paket dağıtım mekanizması, haberleşme kapasitesi (throughput), performans ve güvenilirlik (reliability) gibi belirleyici özellikleri doğrultusunda ortaya koyulan tanımlayıcı standartlar ile çeşitli sınıflara ayrılır [1].

Hücresel sistemler kablosuz haberleşmenin en popüler uygulama alanlarından biridir. Teknolojinin zamanla gelişimiyle hücresel sistemlerde kullanıcı ihtiyaçları ve buna bağlı olarak gerekli bant genişliği ile sunulan servisler artmaktadır. Başlangıçta sadece ses sinyallerini taşımak üzere tasarlanan hücresel telefon sistemleri bugün yerlerini taşınabilir el terminalleri ile kolayca internet erişimine imkân sağlayan gelişmiş mobil haberleşme sistemlerine bırakmıştır.

Mobil terminal kullanımında çoğunlukla bilgiye erişimi ve bilgi paylaşımını ön plana çıkaran dinamik platformların oluşturulması hedeflenmektedir. Akıllı telefonlar ve tablet bilgisayarlar sahip oldukları dokunmatik ekranları, kullanıcı dostu grafik arabirimleri, dâhili kameraları ile fotoğraf/video yakalama gibi güçlü multimedya yetenekleri yanında elektronik posta alışverişi yapma ve web sitelerinde gezinme gibi internet servislerinin kullanımına imkân sağlamaktadır. Son yılarda kullanılmaya başlanan görüntülü görüşme, mobil televizyon, gerçek zamanlı video konferans ve konum tabanlı servisler gibi yeni uygulamaların popülerlik kazanması ile geniş bant mobil haberleşme teknolojilerinin gelişimi abone sayısında yaşanan artışı daha da tetiklemiştir.

Bu gelişmeler doğrultusunda gelecek nesil mobil haberleşme sistemlerinde kablosuz multimedya veri akışının, ses aktarımından çok daha hızlı büyüyerek şebeke üzerindeki trafiği büyük ölçüde işgal edeceği ve yüksek bant genişliği ihtiyacına cevap verebilecek yeni sistemlere gereksinim duyulacağı rahatlıkla öngörülebilir. En basit çözüm bu tip servislere daha fazla bant genişliği ayırmak gibi görünse

de elektromanyetik spektrumun sınırlı kaynağa sahip olması gelecek nesil mobil sistemlerde sunulacak servislerin kullanım bedellerini oldukça yükseltecektir. Bu sebepten geliştirilecek sistemler için mevcut frekansların verimli kullanımı büyük öneme sahiptir.

#### **2. Mobil Haberleşme Gelişim Süreci**

Hücresel haberleşme kavramının temeli 1947 yılında ABD'de Bell Labs tarafından ortaya koyulmuştur. Ticari amaçlı ilk hücresel telefon sistemi 1978'de Bahreyn'de kurulmuş olup 1980'li yılların başlarından bugüne devam eden mobil haberleşme sistemlerinin gelişim süreci Şekil 1'de gösterilmiştir [2].

#### **2.1 Birinci Nesil (1G) Sistemler**

Hücresel haberleşmede coğrafi alan çok sayıda hücrelere bölünürken Şekil 2'de gösterildiği gibi her bir hücre içinde baz istasyonu kendisine atanmış kullanıcılar ile kablosuz olarak haberleşir. Birinci nesil (1G) hücresel sistemlerinin önemli örneklerinden biri Temmuz 1978'de Chicago, ABD'de servis vermeye başlayan AMPS (Advanced Mobile Phone Service) sistemidir. Tamamen analog teknikler ve FDMA ile hizmet veren AMPS oldukça düşük servis kalitesi ve verimsiz frekans spektrumu kullanımı dezavantajlarına sahiptir. Bunun dışında İskandinav ülkeleri için Ericsson ve Nokia tarafından birlikte geliştirilen NMT (Nordic Mobile Telephone) ile İngiltere için Motorola tarafından geliştirilen TACS (Total Access Communications System) sistemleri 1G hücresel sistemlere örnek verilebilir [2].

Her kullanıcıya bağlantı süresince iki yönlü görüşme yapabilmesi için iki kanal ayıran FDMA tabanlı 1G sistemler statik kanal ayrım planı nedeniyle oldukça sınırlı sistem kapasitesine sahiptir. 1G sistemlerin tümü ses iletimi için FM kanal kullanırken AMPS (IS41 olarak da isimlendirilir) için 30 KHz, NMT ve TACS için 25 KHz bant genişliği ayrılmıştır. 1G sistemler genellikle 900 MHz frekansında çalışırken NMT için 450 MHz frekansı tercih edilmiştir [2,3].

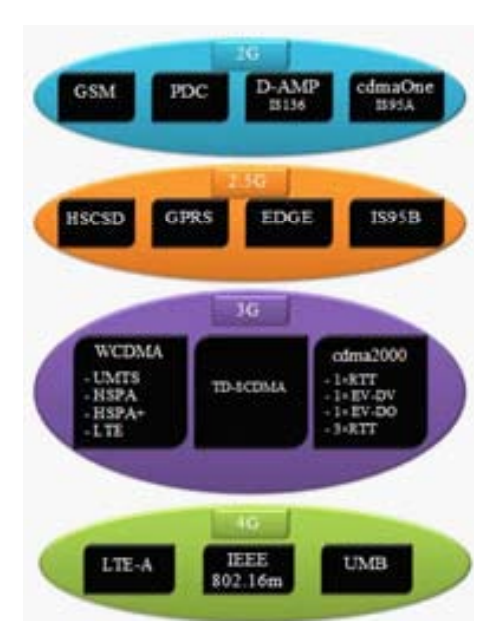

**Şekil 1.** Mobil haberleşmenin gelişimi

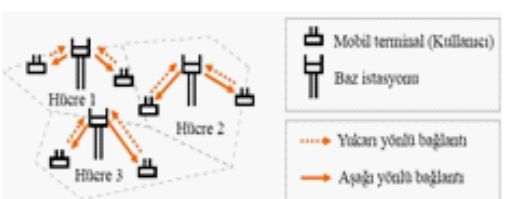

**Şekil 2.** Hücresel haberleşme sistemi örneği

### **2.2 İkinci Nesil (2G) Sistemler**

Hem abone sayısında yaşanan artış hem de kullanıma sunulan servis sayısı, servis kalitesi ve güvenlik açısından hızlı gelişim gösteren dijital özellikte ikinci nesil (2G) sistemler 1990'lı yıllarda başlangıçta sadece ses iletimi için kullanılırken daha sonra kısa mesaj servisi (SMS) ve internet erişimi için veri haberleşmesi amacıyla da kullanılmıştır. 2G için temel standart olan GSM (Global System for Mobile Communications) ilk defa 1991 yılında Finlandiya'da kullanıma sunulmuştur. GSM'in sistem tasarımında temel hedef ülke sınırları arasında dolaşımı destekleyecek yetenekte ve 1G sistemlere göre daha yüksek kapasiteye sahip bir dijital haberleşme sisteminin ortaya çıkarılmasıdır. GSM kanal erişimi için TDMA ile birlikte FDMA tekniklerini kullanır. FDMA ile 25 MHz bant genişliğine sahip ve aralarından 200 KHz boşluk bırakılan 124 adet taşıyıcı frekans sağlanırken, TDMA ile taşıyıcılar zaman dilimlerinde birbirinden ayrılmıştır. Çalışma frekansı olarak başlangıçta 900 MHz frekansı kullanımı hedeflenirken daha sonra 1800, 1900 ve son olarak 800 MHz frekansları da kullanılmaya başlanmıştır [2].

Avrupa'da yaygın olarak kullanılan GSM sistemi ile birlikte Kuzey Amerika'da Digital AMPS (D-AMPS) ve cdmaOne, Japonya'da PDC (Pacific Digital Cellular) isimli eşdeğer sistemler kullanılmıştır. D-AMPS (kısaca TDMA olarak bilinir) sistemi IS54 standardı (sonradan IS136 olarak değişti) üzerinde geliştirilmiş olup TDMA, FDMA ve PSK modülasyonu ile çalışır. Mevcut 1G AMPS teknolojisi ile olabildiğince uyumlu olarak geliştirilen D-AMPS için yine 30 KHz kanallar kullanılmasına rağmen aynı zaman diliminin üç farklı dijital ses kanalı için kullanılmasıyla üç kat fazla ses trafiği taşınması sağlanmıştır. Buna paralel olarak Qualcomm Inc. şirketi tarafından tasarlanan cdmaOne sistemi IS95 standardı üzerinde geliştirilip CDMA, PSK modülasyonu ve kodlama ile çalışır. PDC sistemi ise düşük hareketlilik sağlamasına rağmen 64 Kbps gibi yüksek hızlarla veri transferi imkânı sunsa da Japonya dışında kullanım görmemiştir [2-4].

Multimedya servislerde karşılaşılan büyük ilgi ile veri aktarımında yaşanan hızlı artış doğrultusunda devre anahtarlamalı ve çok düşük veri transfer hızına sahip 2G sistemler (GSM için maksimum veri hızı 14.4 Kbps) geliştirilerek önce zaman dilimlerinin birleştirilmesiyle 64 Kbps veri transfer hıza ulaşılmasına rağmen yaygın kullanımı olmayan HSCSD (High Speed Circuit Switched Data) sistemi geliştirilmiştir. Mobil sistemlerde veri transferinin kısa süreliğine anlık olarak yükselen ve çoğunlukla uzun süreler durağan bekleyen kanal trafiğine sahip olmasından dolayı devre anahtarlama tekniğinde ağ kaynakları verimli olarak kullanılamaz. Bu sebepten veri trafiğini daha etkin

şekilde yönetmek için veri paketleri oluşturularak paket anahtarlama tekniğiyle daha hızlı veri transferine imkân sağlayan 2.5G sistemler 1990'lı yılların sonundan itibaren kullanılmaya başlanmıştır [3,5].

GPRS (General Packet Radio System) ve EDGE (Enhanced Data rates for GSM Evolution) gibi 2.5G sistemlerde kullanıcılara ait veri paketleri sistem bant genişliği kullanımı için rekabet ederken kullanıcılar sadece gönderdikleri veri miktarı kadar ödeme yaparlar. GPRS ve EDGE arasındaki temel fark kullanılan modülasyon çeşididir. GPRS için GMSK (Gaussian Minimum Frequency Shift Keying) modülasyonu kullanılırken EDGE için 8PSK (Phase Shift Keying) modülasyonu kullanılmıştır. GPRS için veri hızı 140 Kbps iken EDGE ile yüksek seviyeli modülasyon ve kodlama kullanımı sayesinde veri transfer hızı yaklaşık üç kat artırılarak 384 Kbps değerine ulaşmıştır [2].

3G mobil sistemlerin gelişimi için önemli bir kilometre taşı sayılabilecek EDGE yüksek veri hızı vaadini ancak ideal kanal şartları oluşması durumunda gerçekleştirir. EDGE uyumlu telefonlarda uyarlamalı modülasyon ve kodlama tekniği (Adaptive Modulation and Coding - AMC) kullanılır. Bu şekilde ölçülen sinyal gürültü oranı (Signal to Noise Ratio - SNR) geri besleme değerine bağlı olarak en iyi modülasyon tipi belirlenir. Uygun kanal şartları ortaya çıktığında gürültüye karşı çok hassas olan 8PSK modülasyonla veri iletişimi yapılırken, gürültülü kanal koşullarında ise GMSK modülasyonu kullanılır [2].

GPRS ve EDGE gerçekte ses iletimi için tasarlanmış olan 2G sistemlerin geliştirilmesi ile elde edildiklerinden öncelikli olarak haberleşmede düşük gecikme süresi hedefler. Özellikle multimedya servis kullanımının hızlı artışı ile veri transferi odaklı tasarlanmış ve yüksek haberleşme kapasitesi sağlamayı hedefleyen gelişmiş mobil haberleşme sistemlerine ihtiyaç duyulmuştur.

#### **2.3 Üçüncü Nesil (3G) Sistemler**

2G sistemlerin gelişimi ve yaygın olarak kullanımını göz önünde bulunduran ITU (International Telecommunication Union) üçüncü nesil (3G) mobil sistemlerinde kullanılacak olan ve IMT 2000 (International Mobile Telecommunications 2000) olarak isimlendirilen standartları tanımlamak üzere 1990'lı yıllarda çalışmalara başlamıştır. Bu kapsamda 2G sistemler için farklı ülkelerde ortaya çıkan farklı ve uyumsuz standartların ortadan kaldırılması ile tamamen evrensel nitelikte mobil haberleşme sistemi geliştirmek üzere çalışmalar 3GPP (3rd Generation Partnership Project) ve 3GPP2 şeklinde isimlendirilen iki farklı çalışma grubu tarafından gerçekleştirmiştir [6].

3GPP grubu GSM standardının geliştirilmesi için çalışırken 3GPP2 grubu cdmaOne standardının gelişimini amaçlamıştır. Bu iki çalışma grubunun birbirleri arasındaki farklılıklar üzerinde uzlaşamaması nedeniyle 3G için de farklı standartlar ortaya çıkmıştır. Bu standartlar 3GPP tarafından geliştirilip Avrupa ve Asya'da kullanılan W-CDMA (Wideband CDMA), 3GPP2 tarafından 2002 yılından itibaren geliştirilerek Kuzey Amerika'da kullanılan CDMA2000 ve CATT (Chinese Academy of Telecommunications Technology) tarafından geliştirilip Çin'de kullanılan TD-SCDMA (Time Division Synchronous CDMA) standartları olmak üzere üç farklı grupta incelenebilir [3,5].

Dünya genelinde en fazla kullanılan W-CDMA standardı 5 MHz bant genişliğine sahip olup veri hızı mobil kullanıcılar için 144 Kbps, yaya olarak ve şehirsel kullanımda 384 Kbps, sabit kullanım için 2 Mbps olarak öngörülmüştür. 1.25 MHz bant genişliğine sahip CDMA2000 standardı 2G CDMA standardı ile geriye doğru uyumlu olarak 153 Kbps veri hızını destekler. QPSK ile 8PSK arasında uyarlamalı modülasyon desteği ve 1.6 MHz bant genişliğine sahip TD-SCDMA için aşağı yönlü bağlantı veri hızı turbo kodlama ile maksimum 2 Mbps'dir [2,5].

*Akademik Bilişim'12 - XIV. Akademik Bilişim Konferansı Bildirileri 1 - 3 Şubat 2012 Uşak Üniversitesi*

hem IP hem de IP olmayan veri trafiğini destekler. Avrupa'da ilk ticari 3G sistemler 2003 yılından başlayarak önce İngiltere ve İtalya'da görülmeye başlanmıştır. 3G sistemler içinde en fazla kullanılan UMTS (Universal Mobile Telecommunications System) teknolojisi mobil sistemlerin gelişiminde GSM ve EDGE'den sonra önemli bir yer teşkil eder. İlk olarak ETSI (European Telecommunications Standard Institute) tarafından geliştirme çalışmalarına başlanılan UMTS'nin teknik özellikleri 1998 yılında dünyanın farklı bölgelerinden çok sayıda ortağın katıldığı 3GPP grubu tarafından tamamlanmıştır. Radyo arabirimi olarak W-CDMA tekniğini kullanan UMTS teknolojisi 2G sistemlerde kullanılan TDMA ve FDMA tekniklerine göre daha yüksek veri hızı ve spektral verimlilik sunar. UMTS teknolojisi asimetrik veri hızı desteği ile 5 MHz bant genişliği üzerinden multimedya servislerden faydalanma imkânı sağlar [7].

Amerika'da benimsenen CDMA2000 standardı 2G CDMA standardı olan IS95 (cdmaOne) üzerinde geliştirilmiş olup ilk ticari uygulaması Ekim 2000'de Güney Kore'de CDMA2000 1xRTT sistemiyle 1.25-MHz tek kanal bant genişliğinde (1x) yapılmıştır. Daha önceki 2G cdmaOne sistemlerin ses taşıma kapasitesini iki katına çıkaran 1xRTT sisteminde veri transfer hızı 144 Kbps olup 3G sistemler için öngörülen veri hızlarına ulaşılamamıştır. Ancak Aşağı yönlü bağlantıda HSDPA için kullanılan Ocak 2002'de yine Güney Kore'de sadece veri iletişim servisi vermeye başlayan CDMA2000 1xEV-DO (Single Channel Bandwidth Evolution Data Only) sistemi aşağı yönlü bağlantı için 3.1 Mbps, yukarı yönlü bağlantı için 154 Kbps veri hızı değerleriyle 3G sistem hedeflerine ulaşmıştır. CDMA2000 standardının bir sonraki aşaması olarak 2006 yılında kullanıma sunulan 1xEV-DV (Single Channel Bandwidth Evolution Data Voice) sisteminde hem ses hem de veri iletişimi için QPSK ile 16QAM arasında uyarlamalı modülasyon ve kodlama teknikleri kullanılarak aşağı yönlü bağlantı için 3.1 Mbps, yukarı yönlü bağlantı için 451 Kbps

3G sistemler paket ve devre anahtarlama ile veri hızı elde edilmiştir. Son olarak üç kat fazla kanal bant genişliği kullanan (3x) CDMA2000 3xRTT sistemi ile veri transfer hızı 2 Mbps değerine ulaşmıştır [5,7,8].

> 3GPP standardının ilk sürümü (sürüm 99) ile IMT-2000 standartları karşılanırken aynı zamanda UMTS teknolojisinin de temeli oluşturulmuştur. 3G sistemlerde mobil servis kullanımının giderek yaygınlaşması ile artan kapasite ve veri hızı ihtiyaçları doğrultusunda 3GPP tarafından sürüm 5 ile HSDPA (High Speed Downlink Packet Access) ve sürüm 6 ile HSUPA (High Speed Uplink Packet Access) geliştirilmiştir. Kullanılan mobil servislerin pek çoğunda kullanıcılar aşağı yönlü bağlantı (downlink) için daha fazla veri transferi gerçekleştirir. Karşıdan veri yükleme (download) için ortaya çıkan bu dengesizlik sonucunda 2005 yılında ilk ticari uygulaması yapılan HSDPA teknolojisi ile maksimum veri hızı 14.4 Mbps değerine çıkartılmıştır. Buna karşın VoIP (Voice over IP) ve gerçek zamanlı video konferans gibi uygulamalarda hem aşağı hem de yukarı yönlü bağlantı (uplink) için yüksek veri transfer hızlarına ihtiyaç duyulur. Bu ihtiyaç doğrultusunda Şubat 2007'de kullanıma başlanan HSUPA teknolojisi geliştirilmiştir. Böylece aşağı yönlü bağlantı için 14.4 Mbps, yukarı yönlü bağlantı için ise 5.76 Mbps veri hızlarına ulaşılmıştır [3,7,9].

> pek çok özellik yukarı yönlü bağlantıda HSU-PA içinde kullanılmıştır. HSDPA ve HSUPA teknolojileri birlikte kısaca UMTS teknolojisinin gelişiminde en önemli basamak olan HSPA (High Speed Packet Access) şeklinde isimlendirilir. 3.5G olarak da değerlendirilen HSPA teknolojisi radyo arabirimi yine W-CDMA tabanlı olup UMTS ile geriye doğru tamamen uyumludur. HSPA'da aşağı yönlü bağlantı için 16QAM modülasyonu, yukarı yönlü bağlantı içinse QPSK modülasyonu kullanılır. 3GPP2 tarafından geliştirilen CDMA2000 standardı ile elde edilen 1xEV-DO ve 1xEV-DV teknolojileri gibi HSPA teknolojisi de 3GPP tarafın-

dan geliştirilerek 3GPP sürüm 7 ile 64QAM ve MIMO (Multiple-Input Multiple-Output) desteği (2x2, 3x2 ve 4x2 formunda) gibi yeni özelliklere sahip HSPA+ teknolojisi elde edilmiştir. HSPA+ için veri transfer hızı 42 Mbps değerine (64QAM ile 2x2 MIMO konfigürasyon ile) kadar yükselmiştir [3,5,8].

3GPP standartlarının bir sonraki aşaması sürüm 8 ile LTE (Long Term Evolution) teknolojisidir. LTE teknolojisi GSM, UMTS ve HSPA'dan tamamen farklı bir radyo arabirimine sahiptir. Ayrıca sayısal sinyal işleme (DSP) yeteneği, 1.25- 20 MHz arasında ölçeklenebilir bant genişliği desteği ve yeni modülasyon tekniklerinin kullanımı ile mevcut 3G sistemlerin haberleşme kapasitesi ve veri transfer hızı LTE sayesinde daha da artırılmıştır. Dünyada ilk LTE servisi Aralık 2009'da İsveç ve Norveç'in başkentlerinde gerçekleştirilmiştir. HSPA'nın tersine LTE teknolojisi UMTS ile geriye doğru uyumluluk sağlamaz. LTE teknolojisi aşağı yönlü bağlantı için OFDM (Orthogonal Frequency Division Multiplexing) tekniği ile veri hızını 100 Mbps ve yukarı yönlü bağlantı için SC-FDMA (Single-Carrier FDMA) kullanımı ile veri hızını 50 Mbps değerine çıkarmıştır. Elde edilen veri hızları HDSPA ve HSUPA ile karşılaştırıldığında yaklaşık üç kat artış sağlanmıştır. Ayrıca MIMO desteği ile veri hızı 326 Mbps değerine çıkartılabilir. Bu bakımdan 4G sistemler için öngörülen IMT Advanced standartlarının karşılanmasında LTE teknolojisi önemli bir basamak olarak değerlendirilebilir [6,7,9].

UMTS'nin gelişimi ile ortaya çıkan HSPA, HSPA+ ve LTE teknolojileri paket tabanlı servisler için haberleşme kapasitesi ve veri hızının artışını hedeflemektedir. Bunun yanında UMTS tabanlı teknolojilerin yaygınlaşması ile kullanıcıların IPTV, VoIP, yüksek çözünürlüklü video ve multimedya çevrim içi oyun (MMOG) gibi yeni servisleri kullanımı mümkün olacaktır.

#### **2.4 Dördüncü Nesil (4G) Sistemler**

Hem 3GPP hem de 3GPP2 standartları hâlen 3G standartlarının genişletilmesiyle elde edile-

cek tamamen IP (Internet Protocol) tabanlı ağ alt yapısına sahip teknolojilerin ortaya çıkması için geliştirilmektedir. 3G ötesindeki sistemler için başlıca ihtiyaç, multimedya haberleşme kalitesinin artırılması gereksinimi göz önünde tutulduğunda daha yüksek veri transfer hızı ve haberleşme kapasitesidir. Bu gereksinimleri yerine getirecek standartlar 2008 yılında ITU-R (ITU-Radiocommunication Sector) tarafından IMT Advanced olarak belirlenerek dördüncü nesil (4G) haberleşme sistemlerinin gelişimi planlanmıştır. 4G terimi sadece hücresel sistemleri değil aynı zamanda WiMAX (Worldwide Interoperability for Microwave Access) gibi geniş bant kablosuz erişim sistemlerini de içine alır. 4G sistemler 3G için süregelen problemleri çözmek için geliştirilmekle birlikte daha önceki sistemler ile geriye doğru uyumlu ve tamamen IP tabanlıdır. Bu özelliği ile 4G sistemler geniş bant uydu sistemlerinden mevcut 3G sistemlere kadar pek çok sisteme bütünleşik olarak çalışabilir [10].

4G sistemler daha yüksek veri hızı ve haberleşme kapasitesi yanında aynı zamanda daha fazla hareketlilik (mobility), servis kalitesi (QoS), güvenlik (security) imkânı ile düşük gecikme süresi (latency) sunar. IMT Advanced standardı ile tanımlanan hareketlilik sınıfları sabit (0 km/h), yaya (0-10 km/h), araç (10-120 km/h) ve yüksek hızlı araç (120-350 km/h) şeklindedir. 4G sistemler mobil kullanıcıların sabit veya düşük hızlı hareketlilik (yaya ve sabit kullanıcı durumunda) için 1 Gbps, yüksek hızlı hareketlilik (araba ve trenle seyahat durumunda) için ise 100 Mbps gibi yüksek hızlarda veri transferine imkân sağlar. Sadece paket anahtarlama ile çalışan 4G sistemlerin yaygınlaşması ile kullanıcılara ultra geniş bant internet erişimi, internet üzerinden multimedya içerikli eğlence, yüksek kaliteli ses ve yüksek çözünürlüklü video gibi yeni nesil mobil servislerden faydalanma imkânı sağlanacaktır [6,10,11].

3GPP, IMT-Advanced standardını karşılamak üzere mobil terminaller için yüksek hızlar ile veri transferi, baz istasyonları arasında koordi-

nasyon, heterojen ağ kullanımı ve MIMO desteği özelliklerine sahip LTE-A (LTE Advanced) teknolojisinin kullanımını planlamıştır. 3GPP sürüm 10 ile tanımlanan LTE-A teknolojisi geliştirme çalışmaları Mart 2008'de başlamış ve ilk fazı Haziran 2011'de tamamlanmıştır. Ticari kullanımının ise 2013 ile 2015 yılları arasında gerçekleşmesi beklenmektedir. LTE-A veri transfer hızının 2015 yılında 1.6 Gbps değerine ulaşması öngörülmektedir [6].

Yine IMT-Advanced standardını karşılamak üzere IEEE tarafından geliştirilen 802.16m standardı Eylül 2009'da tamamlanmıştır. LTE-A ve IEEE 802.16m standartları IMT-Advanced standardı olmak üzere ITU'ya sunulmuştur. ITU-R tarafından Ekim 2010'da ilan edilen değerlendirme sonuçlarına göre hem LTE-A hem de IEEE 802.16m teknolojileri IMT-Advanced için gerekli tüm şartları başarı ile karşılamıştır. LTE-A ve IEEE 802.16m pratikte birbirine eşdeğer olsa da kullanılan çoklu erişim planı ve **5. Kaynaklar** kontrol parametrelerinde bazı temel farklılıklar mevcuttur. Örneğin LTE-A'da aşağı/yukarı yönlü bağlantılar için OFDMA/SC-FDMA kullanılırken, IEEE 802.16m'de her iki yönde de OFDMA kullanılmıştır. Bir diğer 4G teknolojide 3GPP2 grubu tarafından 3G CDMA 1xEv-DO üzerinde geliştirilen UMB (Ultra Mobile Broadband) teknolojisidir. Uyumluluk sorununun aşılması amacıyla UMB teknolojisi 3GPP LTE ile bağlantılı olarak tanımlanmıştır. UMB'de CDMA yerine OFDM tekniği kullanılmıştır. 20 MHz bant genişliği ile aşağı yönlü bağlantı için 288 Mbps, yukarı yönlü bağlantı için 75 Mbps veri hızı sağlanır [10,11].

#### **4. Sonuç ve Öneriler**

Bu bildiride mobil haberleşme sistemlerinin otuz yıl gibi kısa sayılabilecek bir sürede yaşadığı hızlı gelişim, yeni teknolojilerin ortaya çıkmasını tetikleyen anahtar haberleşme teknikleri ve mobil teknoloji kullanımında ortaya çıkan uyumsuzluk problemlerini ortadan kaldırmak için süre gelen standardizasyon çalışmaları hakkında bilgi verilmiştir. Gelecek nesil

mobil haberleşme sistemlerinin gelişimine ışık tutan 3G sistemler daha önceki 2G ve 2.5G sistemler ile karşılaştırıldığında, eş zamanlı olarak ses ve veri iletişimi gerçekleştirilmesi yanında yüksek kapasite ve veri transfer hızlarını desteklemektedir. Böylece görüntülü görüşme ve yüksek hızlı internet erişimi gibi multimedya servislerinin kullanımına imkân verilmiştir. 3G sistemler 2G sistemlere göre 10 kat hızlı iken, 4G sistemlerinde 3G sistemlere göre 10 kat daha hızlı veri transfer hızına sahip olması öngörülmektedir. 4G sistemlerin özellikle MIMO ve OFDM tekniklerinin kullanımı ile yüksek veri transfer hızı ve gelişmiş bit hata oranı performansı sunması beklenmektedir. Bu özellikleri ile yakın zamanda günlük yaşama birçok kolaylıklar getirecek 4G sistemlerin geleceğin yüksek performanslı mobil haberleşme sistemlerine öncülük edebilecek pek çok karakteristik özelliklere sahip olacağı düşünülebilir.

[1] Goldsmith, A., "Wireless Communications", **Cambridge University Press.**, UK, (2005).

[2] Poole, I., "Cellular Communications Explained From Basics to 3G", **Elsevier Ltd.**, UK, (2006).

[3] Garg, V.K., "Wireless Communications and Networking", **Elsevier Ltd.**, USA, (2007).

[4] Eberspächer, J., Vögel, H.J., Bettstetter, C., Hartmann, C., " GSM – Architecture, Protocols and Services" , **John Wiley & Sons Ltd.**, UK, (2009).

[5] Zheng, P., Zhao, F., Tipper, D., "Wireless Networking Complete", **Elsevier Ltd.**, USA, (2004).

[6] Osseiran, A., Monserrat, J.F., Mohr, W.,"Mobile and Wireless Communications for IMT-Advanced and Beyond", **John Wiley & Sons Ltd.**, UK, (2011).

[7] Holma, H., Toskala, A., "WCDMA for UMTS – HSPA Evolution and LTE", **John Wiley & Sons Ltd.**, UK, (2007).

[8] CDMA2000 Technologies, CDMA Development Group, http://www.cdg.org/.

[9] Wang, J., "High-Speed Wireless Communications: Ultra-wideband, 3G Long-Term Evolution, and 4G Mobile Systems", **Cambridge University Press**, UK, (2008).

#### [10] Ergen, M., "Mobile Broadband Including WiMAX and LTE", **Springer**, USA, (2009).

[11] Ahmadi, S., "Mobile WiMAX A Systems Approach to Understanding IEEE 802.16m Radio Access Technology", **Elsevier Ltd.**, USA, (2011).

# **Objective C ile iPhone'a Üniversite Uygulaması Geliştirme**

#### **Mustafa Tülü**

Gaziantep Üniversitesi Fizik Mühendisliği mustafa.tulu32@ gmail.com

**Özet:** Günden güne hayatımızda daha fazla yer almaya başlayan mobil teknoloji çoğu insanın ilgi odağı olması nedeniyle yeni bir yarışı beraberinde getirdi. Artık çoğu şirket ve kuruluş mobil dünyada çoktan yerini almaya başladı. Bu bağlamda üniversiteler de bu yarışa yeni yeni dahil olmaya başladılar. Türkiye'de şu an için birkaç üniversitenin iPhone uygulaması bulunmakta.

Üniversitelerin mobil uygulamasının bulunması birçok avantajı da beraberinde getirmekte. Bu avantajlar kısaca, üniversiteyi yeni kazanmış bir öğrenci üniversitesinin mobil uygulamasını indirerek birçok bilgiye aynı anda ulaşmış olacak. Bu bilgiler üniversitenin tanıtım fotoğrafları ve videoları gerekli telefon numaraları,üniverstenin adres bilgisi ve daha pek çok bilgi bu uygulama ile ulaşılabilir durumda. Mobil uygulamanın web sayfasından farkı ise internet bağlantısı gerektirmeden çalışabilmesi, istenilen bilgiye daha çabuk ulaşılabilmesi ve mobil cihazın sağlamış olduğu donanımsal birimlerin üniversite uygulamasında kullanılarak kullancı ile bilgi arasında ki interactivitenin yüksek olması. Örneğin Gaziantep Üniversitesinin uygulamasında yer alan adres bilgisi yazı ile tarif yerine mobil cihazın GPS(Global Pozisyonlama Sistemi) birimini kullanarak kişinin o an nerede olduğu ve üniversitenin adresi harita üzerinden daha detaylı bir şekilde gösterilerek kişiye daha sağlıklı bir bilginin daha kısa sürede sağlanmış olması.Öğrencinin ve akdemik personelin ihtiyaçlarını göz önüne alarak objective c dili ile iPhone 'a uygulama geliştirildi. Bu uygulamada kullanıcı üniversite çalışanlarının telefon numaralarına, üniversitenin fotoğraflarına, üniversite ile ilgili duyurulara, üniversite hakkında bilgilere ,anlık pozisyon bilgisi ve üniversitenin harita üzerindeki adresine internete bağlı olmadan her an uygulamayı çalıştırarak ulaşabilecek.

Sonuç olarak üniversitelerin mobil dünyada yer alması hem üniversite mensuplarına ve öğrencilerine daha fazla hizmet sunması açısından hemde üniversitelerin teknolojik trend den geri kalmaması açısında önem taşımaktadır.

**Anahtar Sözcükler:** Mobil Cihazlar,Uygulama,Üniversite Uygulaması.

#### **1. Giriş**

Mobil uygulamalar günümüzün olmazsa olmazı haline gelen akıllı telefonlarımız için geliştirilen çoğu eğlence amaçlı olmak üzere çok fazala katagoriye geliştirilen yazılımlardır. Mobil işletim sistemleri arasında iki işletim sistemi IOS ve Android en çok kullanıcıya sahiptir, bu nedenden dolayı bu iki işletim sisteminin geliştiricisi daha fazladır. Kullanıcısı ve populeritisi yüksek olan bu işletim sistemleri haliyle endüstriel şirketlerin de dikkatini çekmiş ve hemen hemen çoğu büyük şirket çoktan mobil

ortamlarda yer alamaya başlamıştır. Şirketlerlin mobil ortamlardaki uygulamaları genellikle şirket hakkında genel bilgilere şirketin iletişim bilgilerine ve şirketten gelen duyuruları almak şirket ile ilgili resimlere ve videolara online yada ofline birşekilde ulaşmak için kullanılmaktadır. Yada şirketler otomonillerinin yeni dizaynlarını o otomobiller hakkında teknik bilgiyi de mobil uygulamar yardımıyla reklam amaçlı duyurmaktadır. Şirketlerin dışında üniversitelerde mobil ortamlarda yavaş yavaş yer alamaya başlamıştır.

*Objective C ile iPhone'a Üniversite Uygulaması Geliştirme Mustafa Tülü*

#### **2. Amaç ve Hedefler**

Üniversitelere her yıl binlerce yeni öğrenci eğitim öğretime başlamaktadır. Her yeni öğrencinin üniversitesini yeni kazandığında yaşadığı belli başlı problemlerden ilk kaydın nasıl yapılacağı, ilk kayıt sırasında üniveriteyi bulma, harç parasının nereye yatıralacağıdır. Öğrencinin kazandığı üniversitenin mobil uygulamasının olması öğrenciye üniversitesi hakkında bilgilere her an ofline olarak ulaşma imkanı sağlamaktadır. Örneğin Gaziantep Üniversitenin iPhone uygulaması gelişim süreci tamamlandığında uygulamadan bulunan konum(location) bölümü iPhone'un gps birimi ile haberleşip hem öğrenciye o an nerede bulunduğunu hemde gerekli butona dokunulduğunda üniversitenin harita üzerinde ki yerini anında göstermektedir. Böyle bir bölümün uygulamada bulunması ailesiyle yada tek başına kayıta gelen öğrenciye üniversitenin ve tanımadığı bir şehirde nerde olduğunun verisini harita üzerinden vermeketedir. Yine aynı uygulamada bulunan telefon rehberi(contacts) bölümü üniversite de çalışan tüm akademisyen ve memurların dahili numarasını içernektedir. Ekranda bulunan kişi arama kısmına dokunup arayacağı kişinin ismini girip dahiliyesine ulaştığında numaraya dokunduğu taktirde kullanıcının onayını da almakla birlikte o numarayı aramaktadır. Dikkat edilmesi gereken bir husus Apple'ın mobil cihazlarında sadece iPhone arama yapma özelliğine sahiptir. Kısacası uygulamanın amacı öğrenciye her an üniversitesiyle ilgili bilgilere ofline olarak ulaşma imkanı sağlamaktır.

#### **3. Uygulama, Uygulamanın Derlenmesi ve Derlenme Platformu**

Uygulamanın geliştirilme platformu Mac OS Lion, uygulamanın derlendiği derleyici ise Apple'ın uygulama derlemesi için geliştiricilere sağladığı Xcode. Uygulamanın Resim 1 de de görüldüğü gibi beş farklı ekranı bulunmaktadır. İlk ekran Gaziantep üniversitesinde çalışan akademik personelin ve memurların dahili numarasını içermektedir, ikinci ekran ugulama ile ilgili resimleri içermektedir, uygulamanın üçüncü ekranı üniversitenin web sayfasında bulunan duyruları içermektedir. Şayet kullanıcı haberin detayını okumak isterse detay ekranında bulunan butona tıklayarak haberin detayına erişebilir, uygulamanın dördüncü ekranı Gaziantep üniversitesi ile ilgili bilgileri içermektedir. Bu ekranda üniversitenin genel bilgilerini akademik birimler hakkındaki bilgilileri vs. içermektedir, uygulamanın dördüncü ekranı kullanıcının o an nerede olduğunu üniversitenin harita üzerindeki yerini göstermektedir. Uygulamada bulunana butonlar sayesinde kullanıcı o an ki konumu ile ünivertsitenin konumu arasında geçiş yapabilir. Kullanıcı isterse haritayı hibrit modunda isterse de sadece harita olarak da tercih edebilir.

Uygulama da karşılaşılan sorunlar genellikle bellek yönetiminde gözden kaçan geçici bellekten alınıp geri bırakılmayan memory den kaynaklanmaktadır.

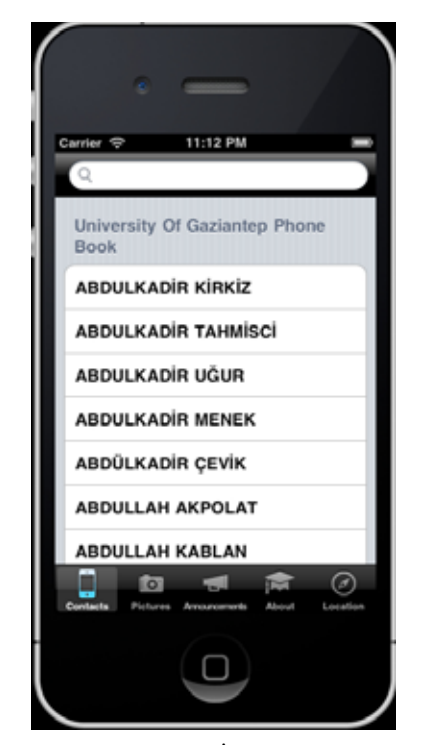

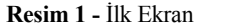

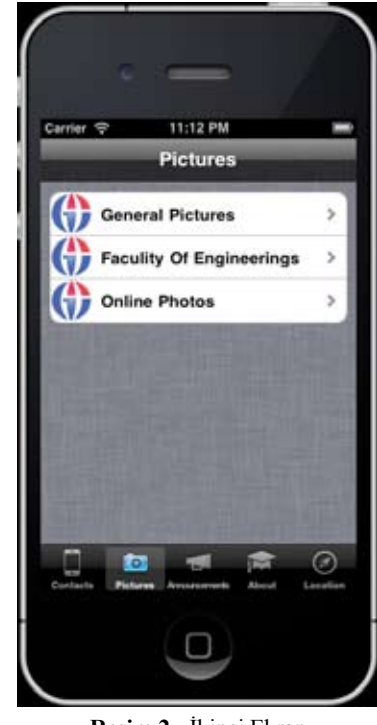

**Resim 2 -** İkinci Ekran

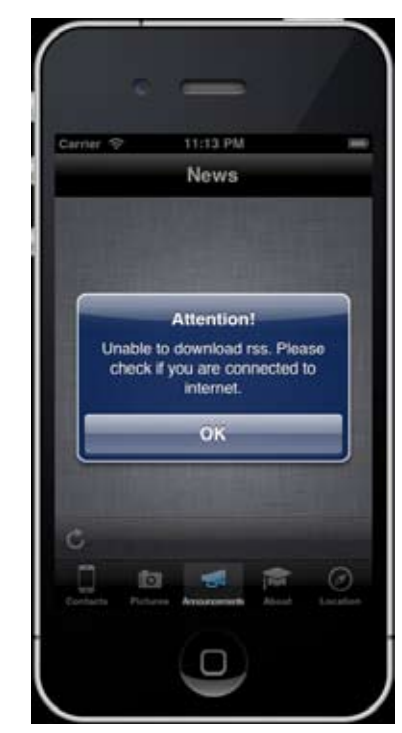

**Resim 3 -** Üçüncü Ekran

*Akademik Bilişim'12 - XIV. Akademik Bilişim Konferansı Bildirileri 1 - 3 Şubat 2012 Uşak Üniversitesi*

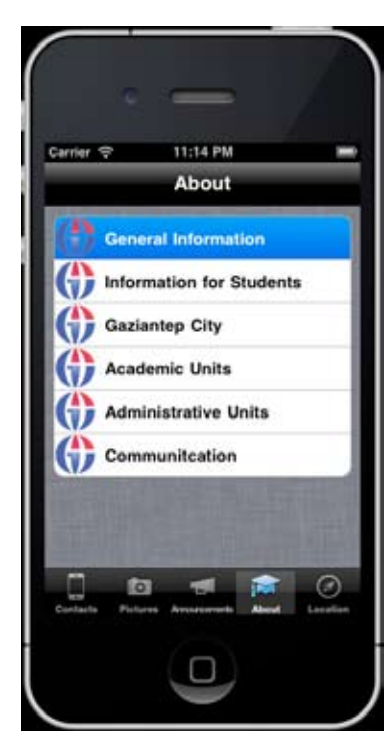

**Resim 4 -** Dördüncü Ekran

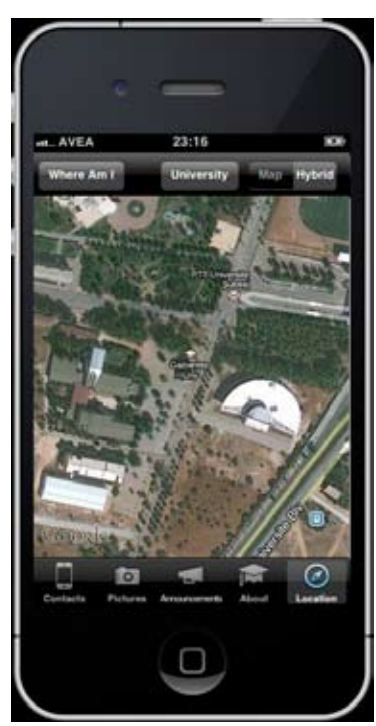

**Resim 5 -** Konum Ekranı

#### **4. Sonuç**

#### **Kaynaklar**

Uygulama gelişimi tamamlandığında öğrencilerin üniversite hakkında genel bilgilere her an ulaşabilir olmasına yardımcı olacaktır. Ayrıca ilk kayıt sırasında kaynaklanan sorunlara birnevi çözüm olucaktır. Özellikle uygualamada bulunana telefon rehberi ekranı üniversite santralinin yükünü oldukça hafifleticektir, zira kayıt sırasında üniversitenin santrali, bölümlerinin ve akademik danışmanlarının dahili numarasını öğrenmek için arayan öğrenciler tarafından neredeyse kilitlenme ve gerektiğinde santrale ulaşılamamaya sebep olmaktadır.

[1] Stephen G. Kochan., "Quality Programming in Objective-C 2.0, Second Edition

[2] Alasdair Allan " Learning iPhone Programming: From Xcode to App Store ", O'Reilly Media,( 2010).

[3] James Duncan Davidson "Learning Cocoa with Objective-C, 2nd Edition", O'Reilly Media, (2002).

[4] http://developer.apple.com

# **iPhone ile Arttırılmış Gerçeklik Uygulamalarının**

# **Eğitim Alanında Kullanılması**

#### **Mustafa Tülü, Mustafa Yılmaz**

Gaziantep Üniversitesi Fizik Mühendisliği mustafa.tulu32@gmail.com, mustafa.yılmaz@gantep.edu.tr

**Özet:** Arttırılmış gerçeklik, gerçek dünya üzerine sanal materyallerin düşürülmesini sağlayan, 2000'li yıllar da son kullanıcıya kadar ulaşan bir teknolojidir.Aslı "augmented reality"dir ve "AR" olarak kısaltılır.Teknolojik gelişmeler ile birlikte eğitim, askeriye, tasarım, spor, sağlık, gibi bir çok alanda arttırılmış gerçeklik kullanılmaya başlanmıştır. Arttırılmış gerçeklik; gerçek dünyanın kamera ile görüntüsünün alınması sırasında, gerçek dünya üzerinde önceden belirlenmiş olan hedef noktalara, bilgisayarda yaratılmış olan materyallerin belli noktalarından bağlanması ve oluşan sonucun programlar vasıtasıyla yorumlanarak çıktı görüntünün eş zamanlı olarak alınmasıdır.

Mobil cihazların yüksek performanslı ve mobil oluşları arttırılmış gerçeklik uygulamalarının bilgisayardan mobil cihazlara doğru kaymasına sebep olmuştur. Bu bağlamda mobil telefonların ve tabletlerin eğtim alanında üç boyutlu bir nesneyi daha interaktif bir hale getirip öğrenciyi objeye dolayısı ile derse çekme açısından oldukça önemlidir. Objective C dili kullanılarak geliştirişlen iPad uygulamasında, objenin üzerinde simule edileceği resim belirlendi. Daha sonra Unity uygulaması kullanılarak simule edilecek obje dizayn edildi. Uygulamanın kodlama evresi bittikten sonra derleyici tarafından belirlenen hedef resim üzerine iPad'e geliştirilen uygulama ile bakıldığında aslında orda bulunmayan obje uygulama ekranından bakıldığında kullanıcıya sanki obje ordaymış gibi bir görünüm vermekte, hedef resimin etrafında dönüldüğünde veya hedef resime yaklaşıp uzaklaşıldığında gerçek bir objeye yaklaşılıp uzaklaşıyormuş hissi vermektedir.

Sonuç olarak arttırılmış gerçeklik uygulamalarının eğtim alanında kullanılması hem öğrenciyi derse çekmek bakımından hemde üzerinde düşünülmesi ve hayal edilmesi zor olan sistemlerin veya objelerin ders esnasında üzerinde düşünülmesi kolay gerçekliği arttırılmış üç boyutlu nesneler haline getirilmesinde oldukça önemli rol oynayacaktır.

**Anahtar Sözcükler:** Mobil Cihazlar, Arttırılmış, Gerçeklik, Eğitim.

#### **1. Giriş**

Artırılmış gerçeklik(Augmented Reality(AR)) geliştirici tarafından belirlenen hedef resimler üzerine mobil cihazlar da bulunan dahili kamera ile yada bilgisayara bağlı bir kamera ile **2. Amaç ve Hedefler** bakıldığında yine geliştirici tarafından dizayn edilen üç boyutlu objenin hedef üzerinde belirip sanki gerçekten obje hedef resimin üzerindeymiş etkisini yaratan yeni bir teknolojidir. Bu teknoloji eğtim alanında kullanılması fikri hayal edilmesi ve üzerinde düşünülmesi zor

objeleri düşünülebilir ve hayal edilebilir bir formata getirip bunu gerçek dünya ile ilişkilendirdiğinde oldukça ilgi çekici bir hal aldığı için iyi bir fikirdir.

Gerçek ortamla ilişkili olarak sanal ortamda oluşturulan görüntü bir mühendislik sistemine bir taslak bina projesine bir askeri haritaya veya bir insan vücudu organına ait olabilir. Bu bağlamda geliştirilen uygulamanın amacı oluş*iPhone ile Arttırılmış Gerçeklik Uygulamalarının Eğitim Alanında Kullanılması Mustafa Tülü, Mustafa Yılmaz*

turullan bu objeleri sunucunun sunu yapılana daha rahat anlatmasına anlatıcağı obje hakkında daha detaylı bilgi vermesine ve sunu yaplılan tarafın bunu daha iyi anlamasına yardımcı olmakla yükümlüdür.

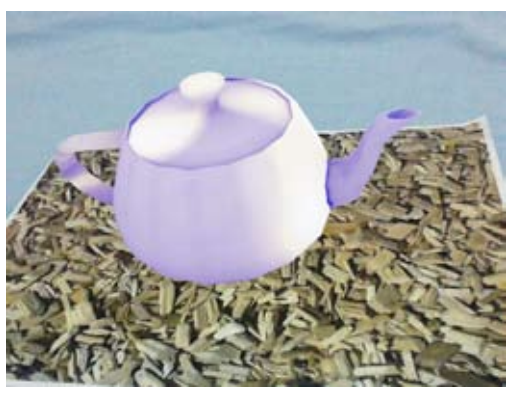

**Resim - 1**

Arttırılmış gerçeklik teknolojisi genellikle bilgisayar ortamında geliştirilir. Bunun avantajı bilgisayar için uygulama geliştirmek mobil ortama uygulama geliştirmekten daha kolaydır. Bunun sebebi bilgisayarın mobil bir cihazdan daha iyi bir donanıma sahip olması daha da açmak gerekirse bilgisayarın işlemcisi ve geçici belleğinin(ram(random access memory)) mobil bir cihazdan daha gelişmiş olmasıdır. Buna rağmen geliştirme ortamının mobil seçilmesi cihazın mobil olmasından kaynaklanmaktadır. Ayrıca mobil cihazların populer bir teknoloji olması özellikle son zamanlarda tablet cihazların ve cep bilgisayarlarının gündemden hiç düşmemesi dolayısı ile hep ilgi odağı olması nedeniyle insanların özellikle genç kesimin algıda seçiciliğin de oldukça fazla yer edinmiştir. Yani kişinin bulunduğu ortamda bir tablet cihaz görmesi yada tablet bilgisayarlardan bahsedildiğini duyması ilgisinin mobil cihaz üzerinde toplanmasına sebep olmaktadır.Bu sebep temel alınarak tablet bir cihaza arttırılmış gerşeklik uygulaması geliştirilmesi ve bunun akademik alanda kullanılması oldukça akıl karıdır.

Bir obje bilgisayar ortamında da üç boyutlu hale getirilip sunu yapılana sunulabilir lakin

arttırılmış gerçeklik uygulaması ve bu uygulamanın mobil bir platformda olması hem kullanılabilirlik hemde ilgi çekiciliği bakımından bilgisayarla sunulmasından daha avantajlıdır.

#### **3. Çalışma Alanları ve Eğitim Alanında Kullanılması**

Bu uygulamanın kullanım alanlarını sınırlamak oldukça güç. Bunun sebebi yeni bir teknoloji olması geliştiricilerin ilgi odağı haline gelmesine sebep olmaktadır buda hergün arttırılmış gerçekliğin farklı bir alanda kullanılmasına yada farklı alanlarda kullanıma açılmasına sebep olmaktadır. Genel olarak kullanım alanları ise bu çalışmada yer alan eğtim başta olmak üzere reklam, tasarım, sağlık, askeriye gibi geniş bir tayftır.

Eğitim denildiğinde geniş bir kesim hitap altındadır bunu özelleştirmek gerekirse üniversitelerin mühendislik fakültelerinde tıp fakültesinde veya kolejler eğitim alanında bu teknolojinin kullanım alanlarıdır. Örnek olarak mekanik bir sistemin dizaynı bir mühendislik dersinde, insan vücudunun bir organı tıp fakültesi dersinde tablet cihaz ve geliştirilen uygulama ile anlatılabilir.

#### **4. Arttırılmış Gerçeklik Uygulamasının Derlenmesi ve Derlenme Platformu**

Arttırılmış gerçeklik uygulamasının derlendiği ortam Apple firmasının işletim sistemi Mac OS Lion. Uygulamanın çalıştığı ortam ise yine aynı firmanın mobil işletim sistemi iOS. Apple'ın tüm mobil cihazları iPad, iPod Touch, iPhone aynı mobil işletim sistemini kullandığı için herhangi bir mobil cihazında çalışan uygulama diğer tüm mobil cihazlarında da çalışabilme özelliğine sahip dolayısı ile iPhone için geliştirilen uygulama gerekli çözünürlük ayarları yapılarak iPad üzerinde de çalışmaktadır. Uygulamayı geliştirmeden önce uygulamada kullanılacak üç boyutlu obje dizayn edilmiş ve hedef resim belirlenmiştir. Daha sonra uygulamanın kodlama işlemi yapılmış ve uygulama derlenmiş sorunsuz bir şekilde çalışmıştır.

Uygulamada karşılaşılan en büyük sorunlardan biri çok fazla değişken mobil cihaz belleğinden alınıp serberst bırakılmıştır, bu işlem sırasında mobil cihazın bellek yönetimini sorunsuz bi hale getirmek oldukça zaman almıştır. Karşılan bir diğer zorluk ise hedef resim üzerine yeleştirilicek objenin uygulama çalıştıktan sonra hedef resimin üzerinde stabil bi şekilde kalmasını sağlamak olmuştur. Bu stabilliği sağlamak için iPad'in hareket sensöründen ve manyetik alan sensöründen yararlanılmıştır. Dikkat edilmesi gereken bir husus manyetik alan sensörü Apple'ın tüm cihazlarında bulunmamaktadır, bu sebeple uygulama Apple'ın iPhone 4, iPhone 4S ve iPad 2 modellerinde sorunsuz çalışmaktadır.

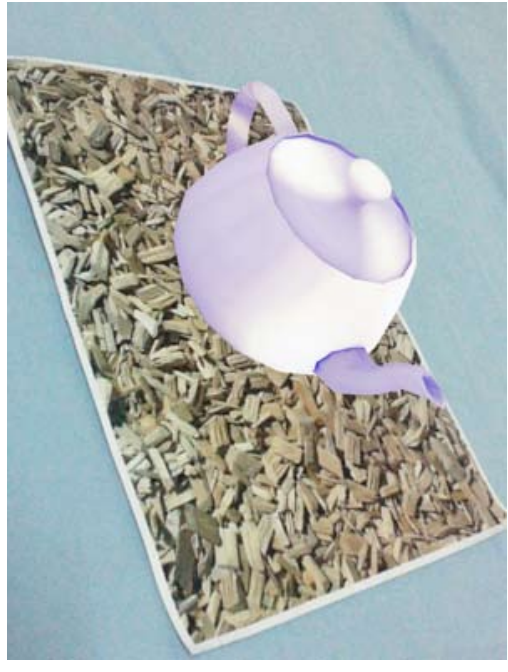

**Resim - 2**

#### **5. İleriye Yönelik Çalışmalar**

Arttırılmış gerçeklik uygulamalarını daha kullanılabilir hale getirmek için ekranlı gözlükler de kullanılmaktadır, bu gözlüüklerin üzerinde ki kameradan alınan görüntü uygulamanın bulunduğu cihaza görüntüyü iletip üzerinde bulunan ekranlara uygulamadan gelen görün-

tüyü aktarma ile yükümlüdür, böyle mi imkan arttırılmış gerçeklik uygulamalarının kullanım alanlarını oldukça arttırmaktadır. Örneğin BMW firması teknisyenleri için hazırladığı bir projede teknisyenlerine tahsis edeceği gözlükler ile değiştirilmesi gereken otomobil parçalarının nasıl değiştirileceği konusunda teknisyenleri arttırılmış gerçeklik teknolojisi ile yönlendirmeyi hedeflemektedir. Bu projenin gerçekleşmesi ihtimalinde BMW hata oranını azaltmayı ve aynı zamanda teknisyenlerini eğitmeyide hedeflemektedir.

Arttırılmış gerçeklik teknolojisinin bir diğer gelecek uygulaması ile bu teknolojiyi kullanarak bir mağzada dolaşmak alacağınız ürünleri satın almadan kısmı olarak inceleme imkanı sunmak ve müşteriye ilgilendiği ürünle ilgili detaylı bir bilgiyi az maliyetle sunmaya dayanmaktadır.

Arttırılmış gerçeklik uygulamasının geleceğe yönelik uygulamalarını sınırlandırmak mantıklı değildir. Zira bu teknoloji askeri alandan sağlık alanına çoğu seltörde kullanılmak üzere önü açık bir teknolojidir.

#### **6. Sonuç**

Bu teknolojiyi mobil olarak kullanmak Türkiye de masraflı olsada böyle bir teknolojinin eğitim alanında kullanılması eğtimde bahsi geçen sistemin veya objenin üzerinde düşünülebilir öğrenilebilir hale getirilmesinde oldukça etkili olacaktır. Zira bu alanda yer almak teknolojiyi yakalamak ve onu kullanmak açısından da oldukca önemlidir. Geliştirilen uygulamalar ve öğrenim yöntemleri sonucu Türkiye hem teknolojiyi aktif bir şekilde eğitim alanında kullanmış olucak aynı zamanda güncel teknolojiden de geri kalmamış olacaktır.

#### **Kaynaklar**

[1] Azuma, Ronald T. Predictive Tracking for Augmented Reality. Ph.D. dissertation. UNC Chapel Hill Department of Computer Science technical report TR95-007 (February 1995).

[2] Breen, David E., Ross T. Whitaker, Eric Rose and Mihran Tuceryan. Interactive Occlusion and Automatic Object Placement for Augmented Reality. *Proceedings of Eurographics '96* (Futuroscope - Poitiers, France, 26-30 August 1996), 11-22.

3] Burbidge, Dick, and Paul M. Murray. Hardware Improvements to the Helmet-Mounted Projector on the Visual Display Research Tool (VDRT) at the Naval Training Systems Center. *SPIE Proceedings Vol. 1116 Head-Mounted Displays* (1989), 52-59.

[4] Dornheim, Michael A. and David Hughes. U.S. Intensifies Efforts to Meet Missile Threat. *Aviation Week and Space Technology 143,* 16 (16 October 1995), 36-39.

[5] MacKay, Wendy, Gilles Velay, Kathy Carter, Chaoying Ma, and Daniele Pagani. Augmenting Reality: Adding Computational Dimensions to Paper. *CACM 36,* 7 (July 1993), 96-97.

# **Simülatör Tabanlı ATM Arayüz Yönetim ve Geliştirme Sistemi**

#### **Orhan Şen, Mehmet Göktürk**

Gebze Yüksek Teknoloji Enstitüsü, Bilgisayar Mühendisliği Bölümü, Kocaeli osen@gyte.edu.tr, gokturk@bilmuh.gyte.edu.tr

**Özet:** Bankacılık alanında hızlı değişen pazar ihtiyaçlarına paralel olarak ATM cihazlarında da yenilikler yaşanmaktadır. Daha önceleri yalnızca para çekme ve bakiye sorma gibi oldukça sabit görevler yapan bu cihazların bilet satmak gibi yeni görevler aldığı, bu nedenle sürekli ve hızlı bir biçimde arayüz yönetimine ihtiyaç duydukları bilinmektedir. Bu çalışmada, ATM arayüz yönetimini bilişim firmasından alıp, bankacılık operasyon birimi personeli tarafından kullanılabilir bir yapıya kavuşturan simülatör tabanlı bir ATM arayüz yönetim ve geliştirme sistemi geliştirilmiştir. Arayüz tasarımı, durum kontrolü, senaryo analizi ve test aşamalarındaki süreçleri kısaltarak, bu aşamalardaki tüm birimlerin tek bir platform üzerinde koordine edilmesi hedeflenmiştir. Halihazırda arayüzler bankaların operasyon birimleri tarafından tasarlanmakta, ATM geliştiricileri tarafından ise geliştirilip cihazlar üzerinde test edilmektedir. Gerek arayüzün gerçek ATM cihazları üzerinde test etme zorluğu, gerekse iki farklı birim tarafından arayüzün kontrol edilerek geliştirilecek olması bu süreci zorlaştırmakta ve özellikle uzatmaktadır. Bu zor işlem sonunda da ATM kullanıcılarına karmaşık bir arayüz veya yeni isteklerin uygulanabilirliğinin az olduğu bir ATM yazılımı çıkmaktadır. Yapılan çalışmada birimlerin tek bir simülatör ortamı üzerinden arayüz tasarımlarını geliştirip yönetebilecekleri NCR NDC standartlarına uygun bir ara sistem gerçekleştirilmiştir. Yapılan ön değerlendirmelerde operasyon biriminden olumlu geri dönüş alınmıştır.

**Anahtar Sözcükler:** ATM Simülatörü, Arayüz Yönetim ve Geliştirme Sistemi, NDC.

#### **Simulator-Based ATM Interface Management and Development System**

**Abstract:** In parallel to the changes in the banking sector, ATM machines also face with various changes and advancements. These machines previously only used for cash withdrawal and balance inquiries. Yet, new tasks such as ticket sellling are emerging in a very fast fashion, requiring fast and intensive interface design, update and management on these. In this study, a simulator based ATM interface design and management system has been developed to take the development task from IT department to operational department by introducing an easier interface. Interface design, state control, scenario analysis and test steps are combined under a unified platform. In the traditional case, ATM interfaces are designed by the operational department and changes are implemented through information technology department by ATM software developers. The difficulties in both testing and in the flow if information between diferent departments, make the process difficult and time consuming. Thus, less usable and less updated interfaces are presented to end users. In this study, a single simulator platform can be used by all banking departments under conformance to NCR NDC standard. Preliminary evaluations by the operational department members suggest that the new system will have highly positive results when put in operation.

**Keywords:** ATM Simulator, Interface Management and Development System, ATM, NDC.

*Simülatör Tabanlı ATM Arayüz Yönetim ve Geliştirme Sistemi Orhan Şen, Mehmet Göktürk*

#### **1. Giriş**

Gelişen dünyada servis sektöründe artan maliyetler, bu alanda faaliyet gösteren firmaların maliyet düşürme ve ürün kalitesini yükseltme yönünde çözümlere gitmeleri sonucunu doğurmaktadır. Kendi kendine hizmet alınabilen (Self Service) terminal uygulamaları, hizmet sektöründe gerek maliyet düşürülmesini, gerekse servislerin farklı yerlerde farklı zamanlarda sağlanabilmesini sağlamıştır. Bu tür terminaller içinde en yaygın kullanım alanı bulan sistemlerin başında ATM cihazları (Automated Teller Machine) gelmektedir.

ATM sistemleri, bilişim sistemleri alanında yaygın kullanıma ilk geçenler arasındadır. İlk başlarda yalnızca çek yatırma amacıyla (bir nevi posta kutusu) kullanılan ATM sistemleri sıra ile bakiye öğrenme, para çekme, havale ve diğer işlemlerin yapılması amacıyla kullanılmaya başlamıştır. Teknolojinin gelişmesine paralel olarak ATM cihazlarında ekran ve etkileşim teknolojilerinin geliştiği, güvenlik alanında ise akıllı kart ya da temassız kart gibi yeniliklerin kullanılmaya başlandığı görülmektedir [1].

ATM sistemlerinde verilen servislerin sayı ve özelliklerinin sürekli gelişmesine karşın, günümüzde yaygın olarak kullanılan ATM cihazlarının arayüzlerinin göreceli olarak sabit kaldığı gözlenmektedir. Başlangıçta metin tabanlı olan arayüz gereksinimi, zaman içinde grafik nesneler ve animasyon içerecek biçimde geliştirilme ihtiyacı duymuştur. Öte yandan ATM sistemlerinin yüksek maliyeti ve kullanıcı profilinin çok değişken olması, ATM sistemlerinde hızlı ve köklü değişimlerin uygulanmasını güçleştirmektedir.

ATM üreticisi firmalar (IBM, NCR, Diebold vb.) genellikle kendi üretmiş oldukları ATM sistemlerini belirli bir iletişim ve yönetim standardı içinde tasarlamaktadırlar. Bu standart için NCR firmasının NDC protokolü (NCR Direct Connect Protocol) örnek gösterilebilir. Bu protokol dâhilinde, ATM sistemlerinin merkez haberleşmeleri, durum değişkenleri ve ekran yönetimleri bir standart dâhilinde yapılmaktadır [2].

ATM servislerindeki sayı ve karmaşıklık artışı ile mevcut sistemlerin geleneksel yollarla yönetiminin mümkün olmadığı, yoğun performans problemine ve destek hizmeti gereksinimine ihtiyaç duyduğu görülmektedir. Kullanıcı menüsüne eklenmesi gereken yeni bir maddenin büyük problemlere yol açabildiği, günlük ya da saatlik olarak sistem menülerinin ya da animasyonların değiştirilmesinin mevcut sistemlerle mümkün olmadığı görülmektedir.

Hâlihazırda bazı firmaların kullanmakta oldukları ATM yönetim yazılımlarının yetersiz olduğu bilgisi bu firmalar tarafından dile getirilmektedir. Problemlerin hizmet alımı ile çözülmesi çok yüksek maliyetler getirmekte, bir menü elemanının değiştirilmesi için yüksek meblağların ödenmesi beklenmektedir.

Bu problemler göz önüne alınarak yapılan çalışmada, ATM yazılımı geliştiricilerinin; arayüz tasarımı, durum kontrolü, senaryo analizi ve test aşamalarındaki süreçlerini kısaltarak, bu aşamalardaki tüm birimlerin NDC standartlarına uygun tek bir ortam üzerinden koordine olabilmesi amaçlanmıştır.

Makalenin ikinci bölümünde, yapılan bu çalışmanın uygulaması olan Simülatör tabanlı ATM arayüz yönetim ve geliştirme sisteminin detayları hakkında bilgi verilmiş, son bölümde ise sonuçlar ve çalışmaya eklenebilecek diğer çalışmalar hakkında öneriler sunulmuştur.

#### **2. Simülatör Tabanlı ATM Arayüz Yönetim ve Geliştirme Sistemi**

Halihazırda bulunan mevcut ATM cihazlarının çoğu, NDC standartlarına uygun olarak, bankaların ilgili birimlerindeki geliştiriciler tarafından veya dışarından satın alınan hizmet yazılımları tarafından kontrol edilmektedir. Bu yazılımların geliştirilmesi, yeni taleplerin eklenmesi, arayüzün değiştirilmesi, iyileştirmeler vb. gibi çalışmalar yazılım geliştiriciler tarafından yapılırken; bu taleplerde bulunan, arayüzü tasarlayan ve yazılımları test eden

kişiler banka operasyon birimleri çalışanları olmaktadır. Aradaki bu fark; ATM arayüzünün yönetilmesini ve geliştirilmesini zorlaştıran temel faktörlerden biridir.

Bu sebeple bu çalışmada geliştirilen sistem ile farklı birimlerin aynı platform üzerinde çalışabilmesi amaçlanmıştır.

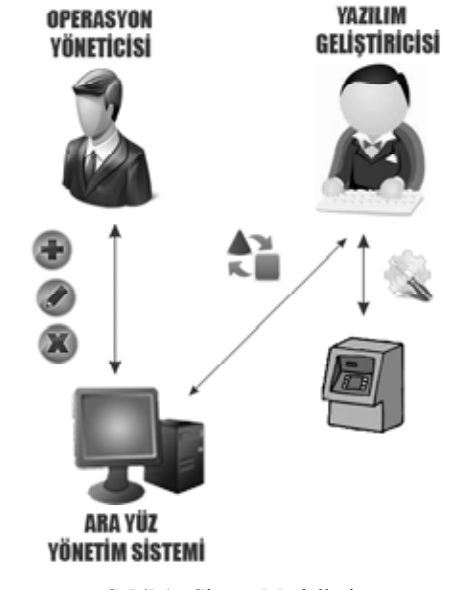

**Şekil 1 :** Sistem Modelleri

Şekil 1' de görüldüğü gibi sistem modelleri ATM arayüz yönetim sistemi üzerinden aynı ortamda bir birleri ile koordineli bir şekilde çalışabilmektedir. Burada operasyon yöneticisi, kendisine sunulan "Arayüz Tasarımı" ile ATM arayüz ekranlarını kolayca tasarlayabilir, arayüze yeni ekranlar ekleyebilir veya mevcut ekranlar üzerindeki bir değişikliği "sürükle bırak" yöntemi ile gerçekleştirebilmektedir.

#### **2.1 Arayüz Tasarımı**

Operasyon yöneticisinin üzerinde ekran tasarımı yapabildiği sistemdeki bu ekran, içinde her bir özelliğin nesne dayalı mimari ile tanımlandığı ve "sürükle bırak" yöntemi ile üzerinde kolayca işlem yapılabildiği bir ekrandır.

ATM arayüz yönetim sistemi NDC standartlarına göre 32x16'lık bir metin ekran matrisi ile 640x480 piksel ATM ekran boyutunu model olarak almaktadır. Buna göre yine her biri NDC standartlarına uygun olarak tanımlanmış nesnelerden olan yazı, resim, parametre ve veri girişi nesneleri ekranlar üzerinde yapılabilecek tüm işlemleri kapsamaktadır.

Operasyon yöneticisi ATM yazılımı karmaşasından uzak, fakat ATM arayüzünde yer alan tüm ekranları gerçek boyutları ile sistemde görebilmektedir. Buradan arayüze yeni bir ekran ekleyebildiği gibi, ekran üzerinde her hangi bir değişikliğin anında ekrana yansıtılması sayesinde de değişikliği kolayca gerçekleştirebilmektedir.

Mevcut sistemlerdeki bir ekranın tasarımının çeşitli NDC komutların birleşimi halinde oluşturulduğu ve bu komutların görsel olarak testinin yalnızca ATM üzerinde yapıldığı düşünüldüğünde, bu sistemin arayüz tasarımı üzerinde yarattığı kolaylık rahatça görülebilmektedir. Operasyon yöneticisinin bir değişiklik isteğini yazılım geliştiricisine ileterek ondan bunu gerçekleştirmesini uzun uğraşlar sonunda beklemek yerine onu da bu sürece katarak istenileni görerek tasarla şeklinde bir sistem yaratılmıştır.

ATM arayüzündeki bir değişikliğin gerçekleştirilmesi sürecini ele alındığında, arayüz yönetim sistemini kullanan operasyon yöneticisi dışındaki diğer kullanıcı olan yazılım geliştiricisine ise, operasyon yöneticisinin tasarladığı ekranlar üzerinden istenilen fonksiyonları ATM yazılımlarına ekleme işlemi kalmaktadır. Buna göre belirlenen ekranlar üzerinde oluşacak durumlar, durum tablolarındaki ilgili yerlere yansıtılarak değişikliğin gerçeklemesi sağlanabilir.

ATM ekranlarının, ATM cihazlarında çalıştırılabilmesi için, NDC standartlarına göre anlamlandırıldığı bir takım komutlar dizisine ihtiyacı vardır. Bunlar NDC standartlarını kullanan tüm ATM cihazları için aynıdır. Buna göre ATM ekranların tamamı, geliştirdiğimiz sistemin bir fonksiyonu sayesinde NDC formatına otomatik olarak dönüştürülebilmektedir. Bu sayede yazılım geliştiricisinin önce ekranları tasarlayıp sonra da ATM test cihazında ekranları tek tek test etmek zorunluluğu ortadan kaldırılmıştır.

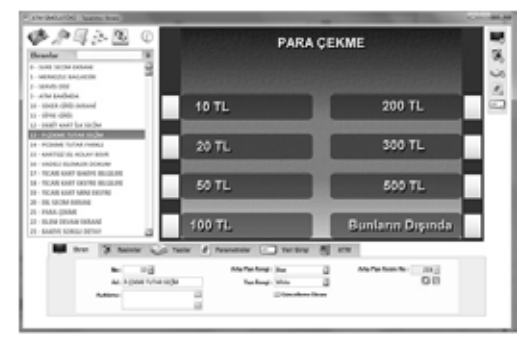

**Şekil 2 :** Arayüz Tasarımı Ekran Görüntüsü

#### **2.2 Durum (State) Tasarımı**

Sistemin yazılım geliştiricisi kullanıcısına hitap eden bir diğer ekranı ise "Durum Tasarımı" ekranıdır. Yazılım geliştiricisinin, operasyon yöneticisinin ATM arayüzüne eklediği ya da değiştirdiği ekranları sistemin "Arayüz Tasarımı" ekranı üzerinden görebildiğinden, NDC formatındaki komutları dizisi şeklinde alabildiğinden bahsetmiştik. Bu oluşan ekranların ATM senaryoları içinde yer alması için ise, NDC standartlarında tanımlı her bir durumu temsil eden "Durum (State)" kontrolleri şekline dönüştürülmesi gerekmektedir. Bir birini takip eden birçok durumun olması, birinin geri dönüşü diğerinin başlangıcı olabildiği gibi, birden fazla durum türünün standartlarda yer alması yine yazılım geliştiricisinin bu ekranları çalışır hale getirmesini zorlaştıran diğer bir etmendir.

Sistemin kolaylaştırmayı amaçladığı diğer bir problem olan durum kontrolleri tasarımı yine ATM arayüz yönetim sisteminde yer almaktadır. Buna göre sistemde yer alan "Durum Tasarımı" ekranı sayesinde yazılım geliştiricisi NDC standartlarında yer alan A'dan Z'ye tüm durum(state)'ları tek bir ekran üzerinden tasarlayabilmekte ve o karmaşık yapıdan uzaklaşabilmektedir. Her bir durumun anlamı ekran üzerinde tanımlı olup, durum geçişlerinin her biri bir bütün halinde görülebilmektedir. Yazı-

lım geliştiricisi, operasyon yöneticisinin ürettiği bir ekranı "Durum Tasarımı" ekranı üzerinden istediği bir duruma bağlayabilmekte ve bu değişikliği anında görebilmektedir.

Burada iki birimin aynı ortam üzerinde çalışması ile onları durum senaryoları karmaşasından kurtararak, ATM arayüzünde yapacakları bir değişikliğin kolayca arayüze yansıtılmasını sağlatmak amaçlanmıştır.

| State Types : 1 - 1 ansaction Request trate                                              | $\frac{1}{2} \frac{d}{dt} \psi$ |
|------------------------------------------------------------------------------------------|---------------------------------|
| Add State                                                                                |                                 |
| 1回<br>State/Number:                                                                      |                                 |
| <b>Skala Dascription:</b>                                                                |                                 |
|                                                                                          |                                 |
| State Type: 1 - Transaction Request                                                      |                                 |
|                                                                                          |                                 |
| Screen/Number:  -                                                                        |                                 |
| <b>Central Benjaman</b><br>Timeout Noxt State/Number:                                    | a٠                              |
| Send Track 2 Bots : No                                                                   |                                 |
| Send Track 1 and/or Track 3 Eyes : 14x / No                                              |                                 |
| Sond Operation Code Data: No                                                             |                                 |
| Sond Amount Deta: 14                                                                     |                                 |
| Send FBI Buffer Galler<br>Select Extended Sounce   Standard format, Do not send Suffer A |                                 |
| <b>Small Ground</b><br>Proposed to New Business . Send his Bather                        |                                 |
| Use The Internation                                                                      |                                 |
|                                                                                          |                                 |
| Send Dyllonal<br><b>Bally Robb Line Street, Corp.</b><br>$-14$                           |                                 |
| Goat 30 Save                                                                             |                                 |

**Şekil 3 :** Durum Tasarımı Ekran Görüntüsü

#### **2.3 Çıktı Tasarımı**

AN SHEATS State:  $\begin{array}{|c|c|c|c|c|}\hline 1 & A \hspace{-0.1cm}\rightarrow \hspace{-0.1cm} A \hspace{-0.1cm}\rightarrow \hspace{-0.1cm} A \hspace{-0.1cm}\rightarrow \hspace{-0.1cm} A \hspace{-0.1cm}\rightarrow \hspace{-0.1cm} A \hspace{-0.1cm}\rightarrow \hspace{-0.1cm} A \hspace{-0.1cm}\rightarrow \hspace{-0.1cm} A \hspace{-0.1cm}\rightarrow \hspace{-0.1cm} A \hspace{-0.1cm}\rightarrow \hspace{-0.1cm} A \hspace{-0.1cm}\rightarrow \hspace{-0.1cm} A \hspace{-0.1cm}\rightarrow \hspace{-0.1$ 

NDC standartlarına göre ATM'lerde kullanılan iki tip çıktı bulunmaktadır. Bunlar ATM kullanıcısına yaptığı işlem sonunda verilen "makbuz" ve ATM'in yaptığı işlemlerin kendi içinde logunu tuttuğu "journal" çıktılarıdır.

ATM arayüz yönetim sistemi NDC standartlarına göre 40x24'lük bir çıktı matrisini, çıktı tasarımı için model olarak almaktadır. Buna göre yine her biri NDC standartlarına uygun olarak tanımlanmış nesnelerden olan yazı ve parametre nesneleri çıktılar üzerinde yazdırılabilecek tüm işlemleri kapsamaktadır.

Mevcut sistemlerdeki bir çıktının tasarımının çeşitli NDC komutların birleşimi halinde oluşturulduğu ve bu komutların görsel olarak testinin yalnızca ATM üzerinde yapıldığı düşünüldüğünde, bu sistemin çıktı tasarımı için yarattığı kolaylık rahatça görülebilmektedir. Yazılım geliştiricisi; çıktı tasarımı ekranı ile ATM'den

çıkarılacak makbuz veya journal çıktılarını, yine arayüz tasarımı ekranında olduğu gibi nesneye dayalı mimari ve "sürükle bırak" yöntemi ile kolayca tasarlayabilir. Tasarlanan çıktılarda yapılan değişikler anında ekrana yansıtıldığı gibi, tasarlanan çıktılarında kullanılmak üzere sisteme kayıt edilmesi sağlanmıştır.

NDC standartlarına göre çıktılarda yine ekranlarda olduğu gibi belli bir komut dizisinden oluşmak zorundadır. Çıktı tasarım ekranı, tasarlanan bu çıktıları NDC formatına da dönüştürerek, yazılım geliştiricisinin ATM yazılımında direk olarak bu komutları kullanması kolaylığını sağlar. Ayrıca oluşturulacak çıktıların kâğıt üzerinde nasıl duracağı ekran üzerinde görülebildiğinden, tasarlanan her çıktının tek tek ATM üzerinde test edilmesine gerek kalmayacak ve bu sayede uzun test sürecinden yazılımcı kurtarılmış olacaktır.

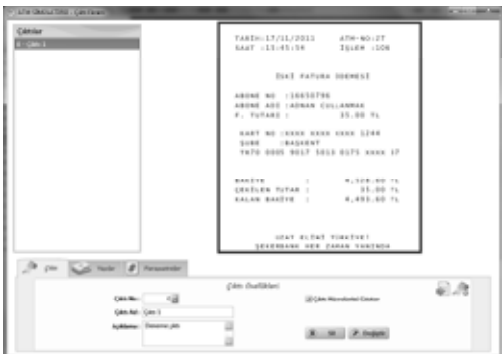

**Şekil 4 :** Çıktı Tasarımı Ekran Görüntüsü

#### **2.4 Hareket (Transaction) Testi**

ATM'ler bankalar dışı işlem cihazları olduğundan yapacakları işlemlerin bir kısmını banka sunucuları ile çeşitli mesaj akışları üzerinden yapmaktadırlar. Sunucu ile yapılan bu mesaj trafiğine "Transaction" işlemleri adı verilir. Bu mesaj akışı ATM'in "Transaction Request" mesajını sunucuya göndermesi ile başlarken, sunucunun "Transaction Reply" mesajını ATM'e göndermesi ve ardından ATM'nin "Solicited Status" mesajını sunucuya göndermesi ile tamamlanır. ATM üzerinde tanımlı durumların değişken değerleri sunucudan gelecek bu reply bilgileri ile

doldurularak arayüze yansıtılır. Bu yüzden operasyon yöneticisinin tasarladığı ATM arayüzlerinin, değişken değerleri ile de birlikte ekranda nasıl görüleceğinin test edilmesi gerekmektedir. Bu test işlemi yine test ATM'leri üzerinden yazılım geliştiriciler tarafından yapılır.

ATM'lerin arayüzlerinde yapılacak bir değişikliğin arayüzü tasarlayıp görebilecekleri ATM dışında bir ekran olmamasının yanında, değişken ekranlarında test edileceği bir ortamın olmaması gelişimi zorlaştırmaktadır. Bu zorluğu ortadan kaldırmak için ATM arayüz yönetim sisteminde "Hareket (Transaction) Test" ekranı bulunmaktadır. Yazılım geliştiricisi, operasyon yöneticisinin veya kendisinin tasarladığı değişken bir ekranı, NDC standartlarındaki "Transaction" mesaj akışı şeklinde bu ekrandan test edebilir. Buna göre sistem, "transaction request" mesajını sunucuya TCP protokolü ile ağ üzerinden gönderirken, yine aynı yolla sunucudan "transaction reply" mesajını alarak oluşan arayüzü ekranda gösterir. Bu işlem sayesinde mesaj akışının takibi ve testi ATM'e gitmeden yönetim sistemi üzerinden yapılabilir.

Çıktı oluştururken çıktıda bulunacak değişkenler yine Hareket (Transaction) Test ekranı ile doldurulabilir, oluşacak çıktıların görüntüsü yine ATM'e gitmeden test edilebilir.

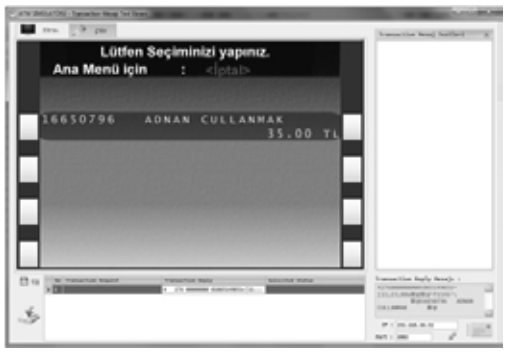

**Şekil 5 :** Hareket (Transaction) Testi Ekran Görüntüsü

ATM üzerinde bir ekran veya çıktının test edilebilmesi için, her seferinde ATM test cihazına gidilerek, test edilecek tüm senaryonun baştan çalıştırılıp denenmek zorunda olması çok uzun ve zor bir süreç olarak karşımıza çıkmaktadır. Bu nedenle arayüzün simülasyon ortamında test edilmesi bu süreci kısaltırken, ATM arayüzlerini yönetip geliştirmeyi kolaylaştırmaktadır.

#### **3. Yöntem ve Teknikler**

Simülatör tabanlı ATM arayüz yönetim ve geliştirme sistemi için tercih edilen programlama dili .NET framework üzerinde C# dili olup, tüm kayıtların tutulduğu veri tabanı MsSQL veri tabanıdır. C#'ın nesneye dayalı yazılım mimarisine uygun iyi bir dil olması ve MsSQL'in bu dile entegrasyonunun bire bir olması sebebiyle böyle bir seçim yapılmıştır.

Operasyon yöneticisinin ve yazılım geliştiricisinin aynı ortam üzerinden çalışmasının sağlanması için, ekranlar ayrı birer form olarak modellenmiş ve bir birini takip eden veriler Entity Framework nesneleri ile kontrol edilerek bir veri tabanı üzerinde işlemlerin yapılabilmesi sağlanmıştır.

Modellemenin modül bazında tasarlanması sebebiyle de sistem, geliştirilmeye ve yeni modüllerin eklenmesine uyumludur. ATM arayüz yönetim ve geliştirme sistemi ekranları, ATM prototipinin bire bir taklit ekranlarına sahip olup gelecek çalışmalar ile tamamıyla bir ATM Simülatör'ü olunması üzerine ilerlemektedir.

ATM arayüz yönetim ve geliştirme sistemine data flow diagram üzerinden de bakılacak olunursa; sistemin verilerinin bulunduğu bir veri tabanına, ATM yazılım geliştiricisinin kullandığı yazılımın işlemlerini yaptığı veri tabanına ve ağ üzerinden de sunucuya direk bağlantı olduğu görülmektedir. Buna göre operasyon yöneticisi ATM arayüz yönetim sisteminde tasarladığı ekran ve nesneleri sistemin veri tabanına kayıt etmiş olur. Resimler fiziksel olarak bir dosyada bulunurken bu ekrandaki resim kütüphanesi ekranı ile resimler üzerinde işlem

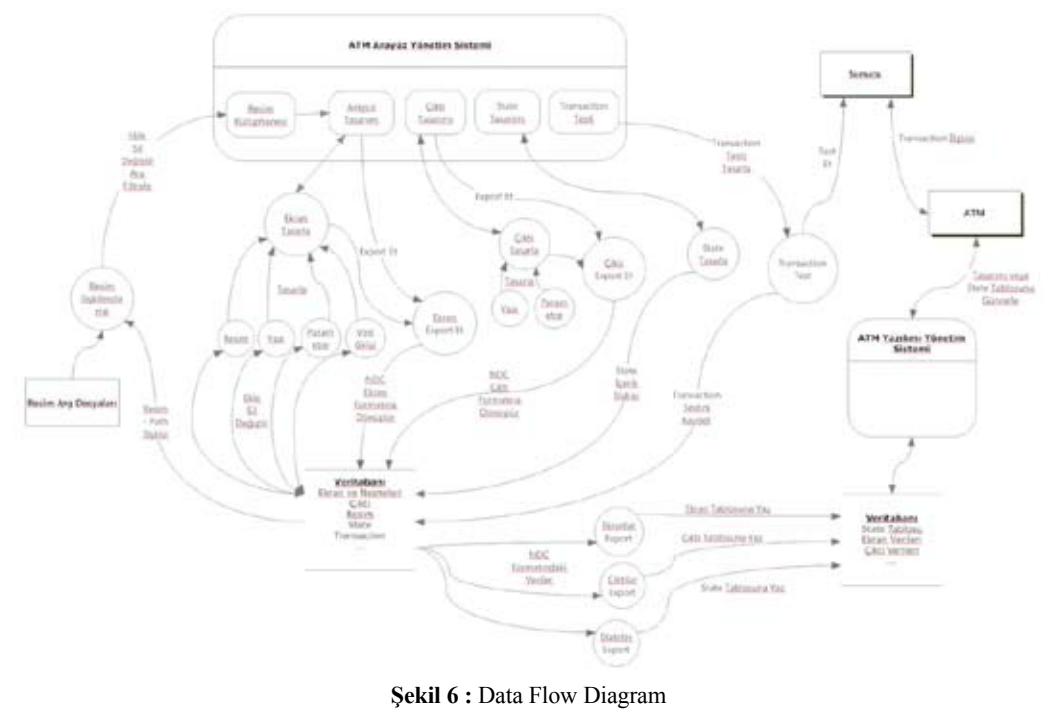

yapabildiği ve kullanacağı resimleri dosyaya erişmeden düzenleyebildiği görülür. Buradaki filtreleme ve arama fonksiyonları ise çok sayıda resim olan sistemde işlem kolaylığı sağlar. Yazılım geliştiricisi operasyon yöneticisinin tasarladığı bu ara yüzleri "export" fonksiyonu ile NDC ekran formatına dönüştürürken, aynı zamanda ATM yazılımı yönetim sisteminin kullandığı veri tabanına da ekranları aktarabildiği görülür.

ATM ekranlarını tasarlarken yapılan işlemlerin bir benzeri de çıktı tasarımında yapılmaktadır. Çıktılar, çıktı tasarımı ekranı üzerinden tasarlanarak veri tabanına kaydedilirler. Bu işlem sonrasında yazılım geliştiricisi yine "export" fonksiyonu ile verileri, NDC çıktı formatına dönüştürerek, ATM yazılımı yönetim sisteminin kullandığı veri tabanına çıktıları aktarmış olacaktır.

ATM üzerindeki durumların tasarımının ve kontrolünün zor olmasından bahsetmiştik. Bunu kolaylaştırmak için kullanılan durum tasarımı ekranı, tasarlanan durumları tip ve içeriklerine göre durum-içerik ilişkisi şeklinde veri tabanına kaydetmektedir. Fakat burada da "export" fonksiyonu ile durumlar NDC durum(state) formatına dönüştürülerek ATM yazılımı yönetim sisteminin kullandığı veri tabanındaki durum tablosuna kolayca aktarabildiği görülür.

Ekran, çıktı ve durum tasarımlarının NDC formatına dönüşümünün sistemde kolayca yapılabilmesi, ATM yazılımı geliştiricilerinin tekrardan bu verileri yaratma zorunluluğundan kurtararak, onlara görerek tasarlama kolaylığını getirdiği görülmektedir.

ATM yazılımı geliştiricileri, "transaction" mesaj akışını ATM yazılımı yönetim sistemi üzerinden tasarlayarak, test ATM'lerine giderek sunucu ile test etmektedirler. Görüldüğü üzere sistemde bu işlem hareket (transaction) testi ekranı üzerinden sunucu ile iletişime geçilerek gerçekleştirilmektedir. Bu sayede her bir hareket testi için

ATM'e gidilme zorunluluğunun ortadan kaldırıldığı görülmektedir. Testler aynı zamanda sistemin veri tabanına kayıt edilerek tekrar farklı durumlar için de kullanılabilmektedir.

#### **4. Sonuç ve Öneriler**

Günümüzde artan işlem taleplerine karşın servis hizmetlerindeki maliyet artışı göz önünde bulunduğunda bu alanda faaliyet gösteren firmalar için çeşitli iş kolaylaştırıcı ve süreç kısaltıcı çözümlerin kullanımı kaçınılmaz olmuştur. ATM cihazlarının arayüzlerinin geliştirilmesindeki problemler, çalışanlar arası koordinasyon güçlüğü ve test etmenin zorluğu düşünüldüğünde arayüz tasarımının yapılacağı bir simülatör zorunlu hale gelmektedir.

Geliştirilen sistem ile ATM arayüz tasarımlarının doğrudan bire bir ATM ekranları üzerinden sürükle bırak tekniği ile yapılabiliyor olması, durum geçişlerinin tasarımının ve kontrollerinin, transaction mesaj akışı testinin tek bir ekrandan yapılabiliyor olması, bu aşamalarda çalışanlar için kullanışlı birer çözüm ortaya çıkarmıştır.

Mevcut ATM arayüz sistemlerinin gelişimindeki operasyon yöneticileri ve yazılım geliştiricileri arasındaki koordinasyon güçlüğü onları aynı ortam üzerinden çalıştırarak giderilmiştir. Ayrıca ATM arayüzlerinin test edilmesi için test ATM'lere gidilerek, her seferinde bir ekranın senaryosunun tamamının gözden geçirilmek zorunda olunmasından kurtarılmış, ATM arayüzünün testi için büyük bir test kolaylığı sağlanmıştır. Operasyon bölümü ile yapılan mülakatlarda geliştirilen sistemin oldukça yararlı olduğu görülmüş, en kısa zamanda çalışmanın ürün haline getirilerek uygulamaya alınması benimsenmiştir.

Geliştirilen sistemin, senaryoların durumlar (state) ile entegrasyonunun yapılması, senaryo modellemenin gerçekleştirilebilmesi ve ekranların bir ATM gibi davranması sağlatılarak tamamen bir ATM Simülatörü olmasına doğru çalışmalar devam etmektedir.

Geliştirilmiş olan bu sistem ek olarak; ATM yazılımlarını otomatik güncelleme, yazılımların dağıtımı ve "Kiosk" cihazları arayüzleri için de uygulanabilir bir sistem olarak düzenlenebilecektir.

Bu makale ayrıca, "*Nesne yönelimli ve kullanıcı dostu ATM arayüz yönetim sistemi*" adlı Sanayi Bakanlığı San-Tez destek projesi kapsamında geliştirilen yazılımın tez konusu çıktısıdır.

#### **5. Kaynaklar**

**[1]** Oberan, S.L, Non Cash Media Card and the Process For Dispensing from Automated Teller, US Patent App, 20080116259 A1, 2008.

**[2]** NCR PersonaS ATM System Description, NCR Corp**,** 1998.

**[3]** Rosado da Cruz, A.M, Automatic Generation of User Interfaces from Domain and Use Case Models, 208-212, 2007, IEEE QUATIC 2007.

**[4]** Zimmermann, C., M., Effects of dialogue design on automatic teller machine (ATM) usability: Transaction times and card loss, Behaviour & Information Technology V11, 441-449, 2000.

# **Sanal Ortamda Nesnelerin Haptic Kol ile Manipülasyonu**

#### **Alpaslan Duysak, Sevcan Aytekin**

Dumlupınar Üniversitesi, Bilgisayar Mühendisliği Bölümü, Kütahya aduysak@ dpu.edu.tr, saytekin@dpu.edu.tr

**Özet:** Bilişim teknolojileri gündelik hayatımıza her geçen gün daha fazla nüfuz etmekte ve kullanım alanları genişlemektedir. Eğitim, sağlık, ulaşım, ekonomi ve eğlence gibi birçok alandaki ihtiyaçlar yazılım teknolojileri ile karşılanabilir hale gelmiştir. Fiziki çevre ve şartlarının bilgisayar ortamında Üç Boyutlu (3B) olarak simüle edilmesi hızla artarak yaygınlaşmıştır. Gerçek ortamların ve uygulamaların eğitim veya test için sanal ortamda 3B olarak simüle edilmesi, gerçek hayattaki uygulamaları kolaylaştırdığı birçok araştırmada görülmektedir. Bu çalışmada nesnelerin 3B olarak nasıl modellenecekleri, elde edilen modellerin sanal ortamda nasıl manipüle edilecekleri ve interaktif olarak fare ve haptic kolun kullanımı incelenmiştir. Modeller 3Dmax programı ile oluşturulmuş ve OpenGL ortamına taşınmıştır. Sanal dünya ve interaktif etkileşim OpenGL ve C++ programlama dili ile gerçekleştirilmiştir. Geliştirilen sanal ortam programı modellerin ağ yapısının Kütle-Yay sistemleri (Mass-Spring Systems) ile modellenmesine olanak vermektedir. Böylece cisimler haptic kol ile hem manipüle (döndürme ve öteleme) hem de deformasyona tabi tutulabilmektedirler. Bu çalışma ile elde edilen sanal ortam programı deformasyon simülasyonu için ve eğitim programları (nesne öğrenimi gibi) için kullanılabilecektir.

**Anahtar Sözcükler:** Sanal Ortam, 3B Modelleme, Kütle Yay Sistemi,Haptic Kol.

#### **Manipulation of Objects With Haptic Device in Virtual Environment**

**Abstract:** Information technologies are taking much more place in our daily life day by day and usage areas of them are getting wider. Needs in many subjects such as education, health, transportation, economy and entertainment can be done by software technology. The Three Dimensional (3D) simulation of physical environment and conditions in computers becomes widespread. The applications in real life become very easy by assistance of the simulation of real environments and applications for education or test, and this can be seen in many researches. In this research how 3D objects can be modeled, how obtained models can be manipulated in virtual environment and usage of mouse and haptic device are examined. The models are formed by 3Dmax software and move to OpenGL platform. Virtual world and interactive interaction is materialized by OpenGL and C++. The materialized virtual environment software gives an opportunity to shape the models with web structure of Mass-Spring Systems. By doing this, objects can be both manipulated and subjected to deformation by haptic arm. Virtual environment software which is gotten by this research can be used for deformation simulation and education programs (i.e. learning objects).

**Keywords:** Virtual Environment, 3D Modelling, Mass-Spring System, Haptic Device

#### **1. Giriş**

Sanal ortamda yapılan çalışmalar uzun yıllardan beri devam etmektedir. 1980 yılı ve sonrasında kişisel bilgisayar kullanımının artması ve internetin gündelik hayata hızla yerleşmesi

sanal ortamda yapılan çalışmalara yön vermiştir. Bu çalışmalar, yazılımsal ve donanımsal araçlar yoluyla fiziksel dünyayı sanal dünyaya taşımayı hedefler. Yani gerçek ortamlar benzetim yoluyla sanal ortamda 3B olarak modellenir ve simüle edilir. Gerçek ortamlarda pratikte öğ*Sanal Ortamda Nesnelerin Haptic Kol ile Manipülasyonu Alpaslan Duysak, Sevcan Aytekin*

renmenin ve uygulamanın zor veya pahalı olduğu durumlarda veriler sanal ortamda işlenerek öğrenme gerçekleştirilir ve gerçek uygulamalar için deneyim kazanılır. Örneğin bir tıp öğrencisinin cerrahi eğitiminde simülasyon önemli bir öğrenme aracı olabilmektedir. Hastanın operasyon öncesi ve sonrası durumlarını analiz etme, ortaya çıkabilecek faktörleri önceden görebilme imkanı bu yolla sağlanabilmektedir. Tıp alanında olduğu gibi havacılıkta da, pilotların uçuş eğitimlerinde simülasyonlar ile öğrenme gerçekleştirilmektedir. Simülasyonların pek çok alanda kullanımının giderek artması bilgisayar destekli tasarıma ve bilgisayar grafikleri yazılımlarındaki çalışmalara hız kazandırmaktadır.

Simülasyonlar, gerçekte var olan uygulamalara ortam yaratılması, problemlere çözüm üretilmesi, verilerin test edilmesi, fiziki şartlarda denenmesi zor ve risk taşıyan uygulamaların hayata geçirilmesi gibi çalışmalara imkan vermektedir. Sanal ortam uygulamaları sadece gerçek hayattan örneklerle sınırlı kalmayıp, gerçekte var olmayan senaryoların da geliştirilip gerçek hayatta işlev kazandırılmasını sağlar nitelikte olabilir [1].

Bu çalışmada sanal ortamın ve 3B nesnelerin nasıl modellendiği, kullanıcı ile sanal ortam etkileşimini sağlayan çevre birimlerinin neler olduğu ve hangi hesaplama yöntemlerinin kullanıldığı gibi konular incelenmiştir.

#### **2. Üç Boyutlu (3B) Modelleme**

3B modelleme, bir nesnenin x, y, z koordinatlarında matematiksel olarak ifade edilmesidir. Tasarlanan model geometrik bir yapıdır. 3B bir yapının simülasyonunda, yapıyı oluşturan x, y ve z koordinatlarının her bir yeni durum için hesaplanması gerekir.

Şekil 1'de OpenGL ile modellenmiş bir oda yer almaktadır. x, y, z koordinat düzleminde Şekil 1'de en; düzlemin x ekseni, yükseklik; düzlemin y ekseni, boy; düzlemin z ekseni olarak tanımlanmaktadır (Şekil 2).

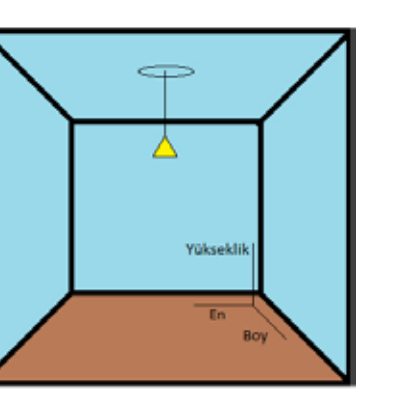

**Şekil 1.** 3B oda

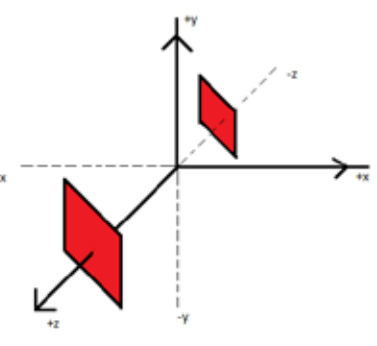

**Sekil 2.** x, y, z koordinat ekseni

Bir koordinat düzleminde bir nesne +z eksenine dogru hareket ettirilirse nesne kullanıcıya yakınlasma, -z ekseni boyunca hareket ettirilirse uzaklasma hissini vermektedir.

Sanal ortamın ve bu ortam içerisinde yer alan nesnelerin gerçegine benzer sekilde modellenmesi son derece önemlidir. Bu nedenle hem sanal ortamın olusturulmasında hem de nesnelerin modellenmesinde ve manipülasyonunda kullanılacak hesaplama yöntemleri ile yazılım ve donanım kaynaklarının kombinasyonu iyi saglanmalıdır.

#### **2.1. Sanal Ortamın Oluşturulması**

Bir simülasyon uygulaması, kullanıcının o uygulama ile ilgili taleplerini karşılayabilir nitelikte olmalıdır. Kullanıcının sanal ortamla arasında köprü vazifesi gören çevre birimlerinin kontrolü iyi sağlanmalıdır. Simülasyon ortamı-

nı oluşturmadan önce yazılımsal ve donanımsal ihtiyaçların belirlenmesi gerekir. Simülasyonda kullanılacak aygıtların kullanıcı ile etkileşiminin sağlanabilmesi için ilgili bağlantıların ve iletişim yollarının hazırlanması gerekir. Ve bu bağlantıların bir takım yordamlarla yazılımın programa dahil edilmesi sağlanır.

Sanal ortamda kullanılan başlıca çevre birimleri ise sunlardır [1] :

- Klavye, Fare
- Kumanda Paneli (JoyStick) Haptic Kol
- Sanal Gerçeklik (Virtual Realitiy) Aygıtları -Kask (VR Helmet) -Gözlük (VR Glasses)
- -Eldiven (VR Gloves)

Klavye ve fare, sanal ortamla iletişimin en kolay yoldan sağlandığı ve kullanıcıların kullanmakta en alışık olduğu birimlerdir. Klavyedeki tuşlar ve farenin sağ, sol (click) tuşları ile nesneler istenilen şekilde yönlendirilebilir. Sanal ortamda bu aygıtlar ile nesne bir yerden bir yere taşınabilir, istenilen yöne döndürülebilir, şekli değiştirilebilir ya da klavyeden girilen bilgi ile manipülasyonu sağlanabilir.

Haptic kol, son yıllarda gerçek zamanlı çalışmaların yapıldığı uygulamalarda önemli bir araç haline gelmiştir. Kullanıcıya dokunma hissi verebilme özelliği ile diğer çevre birimlerinden ayrılır. Sanal ortamda Haptic kol ile dokunma duyusunun algılanması sağlanabilmektedir.

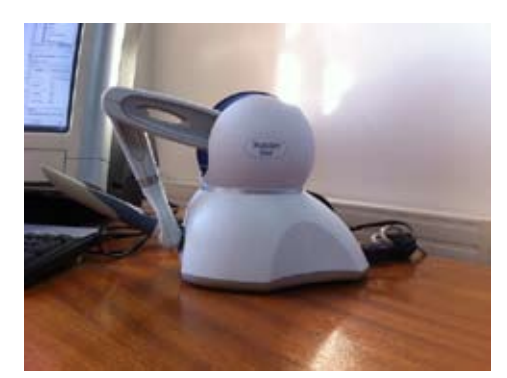

**Resim 1.** Sensable Haptic Kol

Bir simülasyon programı için gerekli aygıtların belirlenmesi ve iletişiminin sağlanmasından sonra uygulamanın amacına uygun yazılımın yazılması gerekmektedir.

Kullanılan platforma bağlı olarak başlıca yazılımsal ihtiyaçlar ise şunlar olmuştur:

- C Derleyicisi
- Kütüphaneler
- Yardımcı grafik programları (3Dmax, vb.)

Yazılımda programlama dili olarak C kullanılmıştır. C, kullanımı kolay ve basit bir dildir. Bir C derleyicisi ile program verimliliği test edilebilir. Kullanılan programlama diline bağlı olarak seçilen bir derleyici, programa hızlı cevap verebilme ve etkin kullanılabilme özelliğine sahip olmalıdır. C ile yazılmış uygulamalar diğer platformlarda rahatlıkla kullanılabilir.

Programın yazma aşamasında ihtiyaç duyulan kütüphane dosyaları sisteme aktarılabilmeli ve kullanılır hale getirilmelidir. Nesnelerin tasarım aşamasında ise 3B grafik programlarından yararlanılabilir [1].

#### **2.1.1. Görüntü Oluşumu**

Bir görüntünün oluşumunda kamera ve ışık önemli faktörlerdir. Kameranın konumu, geliş açısı ve kullanıcının bakış açısı birlikte hesaplanarak ekrana yansıtılır. OpenGL'de görüntü oluşumu esnasında içinde bulunulan ortamın koordinat ve piksel bilgileri de göz önüne alınarak kullanıcının görmek istediği alana bağlı olarak kameranın bulunduğu yer, kameranın yönü ve bakış açısı bilgileri glPerspektif(), glOrtho(), glLookAt() gibi fonksiyonlarla hesaplanır.

Işık görmemizi sağlayan en önemli faktördür. Bir ortamın aydınlatılmasında ışığın geliş yönü, rengi, yansıttığı nesnelerin cinsi ve yüzey bilgileri gibi etkenlerin bilinmesi gerekir. Işık doğrudan bir ışık kaynağından gelebildiği gibi bir yüzeyden yansıyarak da gözümüze ulaşabilir. Işığın nesnelerden yansıttığı bilgiler nesnenin malzemesine ve yüzeyine bağlı olarak değişir. OpenGL'de ışık kaynağının eklen-

*Sanal Ortamda Nesnelerin Haptic Kol ile Manipülasyonu Alpaslan Duysak, Sevcan Aytekin*

mesi, ışık yönünün belirlenmesi, açısı, ışık çeşitleri gibi bilgiler OpenGL'in kendi çağrıları ile programa kolaylıkla eklenebilir [2].

#### **2.1.2. OpenGL**

OpenGL, gelişmiş donanım desteğini kullanarak 2B veya 3B grafik çizdirmek için kullanılan bir uygulama geliştirme arabirimidir [1].

Grafik donanımına bir yazılım arayüzü sağlayan OpenGL, içinde yüzlerce yordam ve fonksiyonu barındırır. Özellikle 3B grafiksel modellemede yüksek kalitede görüntüleme ortamı sağlar. OpenGL çağrıları ile program içinde nokta, doğru, poligon (polygon), resim gibi primitifleri kullanma imkanı sağlanır [2].

OpenGL, API (Application Programming Interface) uyumlu donanımlar üzerinden ekrana şeklin çizilmesini sağlar. OpenGL, API içerisinde bulunan çağrıları kullanmak için, içinde 750'den fazla fonksiyonu ve komutu barındırır. Bu komutlar temel grafik öğelerini (nokta, polygon, doğru, vb.) çizdirmeye yaramaktadır. Fonksiyonlar yardımıyla tasarlanan modellere bazı gelişmiş özellikler eklenebilir. Işıklandırma ve gölgeleme, karıştırma (Blending), sis (Fog), doku kaplama, transparanlık, hareket, ses gibi efektler kazandırılır.

Birçok platformda OpenGL kendi islev kutuphanesi olan GLU ile birlikte gelmektedir. Bu kütüphanenin içerisinde yüzey eğri ve bazı özel matris işlevlerini yapmaya yarayan yordamlar tanımlanmıştır. Glut kütüphanesini kullanarak, çok daha az bir kod satırıyla daha yüksek bir performansa sahip uygulamalar geliştirmek mümkündür.

#### **2.2. Hesaplama Yöntemleri 2.2.1. Kütle- Yay Sistemi**

Simülasyon uygulamalarında nesnelere hareket, biçim, yön gibi kavramların verilmesi; nesnelerin çarpma, kırılma, eğilme gibi bir etkiyle karşılaşması durumları olabilir. Cisimler bu durumlar karşısında geçici şekil bozulmalarına veya kırılmalara maruz kalabilir. Bu durumların hesaplanmasında fiziksel şartlar göz önüne alınarak uygun hesaplama yöntemleri geliştirilmektedir.

Cisimler çeşitli geometrik yapılara (üçgen, dörtgen, vb.) göre modellenebilir. Bu modelleme ağ yapısı (meshing) şeklindedir. Şekil 3'de ağda bulunan her bir düğüm (vertex) sanal olarak belirlenen kütle noktalarını temsil eder. Noktaları birbirine bağlayan doğrusal bağlar ise yayları (spring) temsil eder.

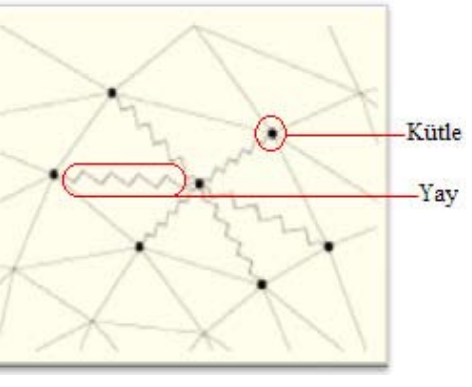

**Şekil 3.** Kütle Yay modeli [4]

Şekil 4a'da 16 adet düğüm ve bu düğümlerin her biri birbirine komşusu olan düğümlere üçgensel bir ağ yapısıyla bağlanmıştır. Model üzerindeki herhangi bir noktaya dışarıdan bir kuvvet uygulandığında noktaya bağlı yaylar kuvvetin etkisiyle sıkışma veya esneme hareketi yapmak istemektedir. Kuvvetin etkisiyle birbirine bağlı noktalar birbirleriyle iletişime geçer. Kuvvetin uygulandığı yönde etkilenen düğüm belirli bir oranda ilerleyerek komşu düğümlerle bağlı olduğu yayları sıkıştırmakta veya esnekleştirmektedir (Şekil 4b). Yaylar bağlı bulunduğu noktayı kuvvetin uygulanma yönüne göre itme veya çekme görevini yerine getirmektedir. Böylece ilk iterasyon ile en yakın noktalar, kuvvetin uygulanma yönünde ve kuvvetin şiddetiyle yer değiştirmektedir. Bu şekilde işlemler dizisi uygulanan kuvvetin büyüklüğü derecesinde ilerleme kaydeder. Uygulanan kuvvetin etkisi geçince kütleler ve yaylar denge konumlarına geri dönmektedir [4].

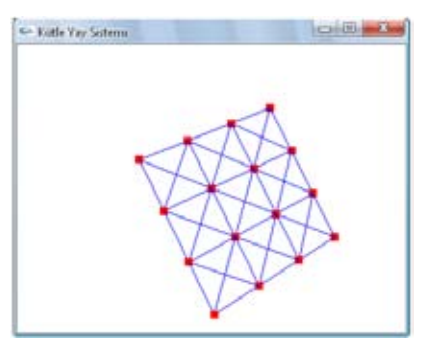

**Sekil 4a.** Üçgensel ag yapısı ile olusturulan bir model

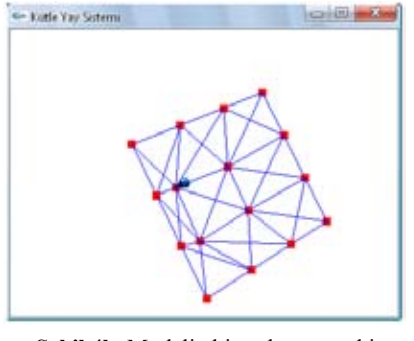

**Sekil 4b.** Modelin bir noktasına etki eden kuvvet sonucu deformasyonu

Dısarıdan etki eden bir kuvvete karsı noktaların hareket etmesi nesne üzerinde deformasyona veya sekil degisikliklerine yol açmaktadır. "Kütle-yay sistemi bu noktalara baglı elastik bagların ve nokta kümesi elemanlarının birbirleriyle olan dinamiksel davranıslarını inceleyen bir sistem modeli olarak tanımlanır" [1].

Kütle yay sistemlerinde, kütle noktaları üzerinde oluşan toplam kuvvet, her bir kütlenin yaylar üzerine yaptığı kuvvet ve dışarıdan gelen diğer kuvvetlerin birleşiminde oluşmaktadır.

$$
f \text{top} = f_{k} + f_{d}(k) + f_{\text{Cevre}}
$$

Toplam kuvvetin hesaplanmasında, dışarıdan gelebilecek olan kuvvetlerin (*f* çevre), yay sertliği ve sönümü ile ilgili yay kuvvetlerinin  $(f_k)$  ve *f d* ) bilinmesi gerekir. Kullanıcı tarafından belirlenecek kuvvetlerin hesaplanmasında kütlelerin hız, uzaklık ve kuvvetin etkisine bağlı olarak yer değiştirme ilişkisi ise şöyle ifade edilmektedir:

$$
f_{xy} = f_k + f_d = \sum [k(r - r_0) - d(\left\|v_a - v_b\right\|)] \frac{x_b - x_a}{\left\|x_b - x_a\right\|}
$$

 $x_a$  ve  $x_b$ , kütlelerin pozisyon vektörleri,  $v_a$  ve  $v_b$ kütlelerin hız vektörleri, *r*<sub>0</sub> kütlelerin arasında kalan yay uzunluğunu ifade eder. *k* ve *d* sertlik ve sönüm sabitleri olarak kullanılmaktadır [5].

#### **2.2.2. Ağ Oluşumu (Meshing)**

Simülasyon uygulamalarında 3B modellerin tasarımında program içerisinde vertex (nokta) ve spring (yay) bilgilerinin tutulduğu bir structer (yapı) tanımlanmıştır (Şekil 5).

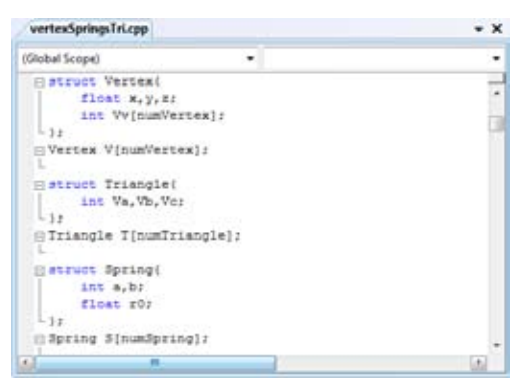

**Sekil 5.** Nokta (Vertex) ve Yay (Spring) bilgilerinin tanımlanması

Buradaki amaç, bu bilgileri kullanarak nesneyi hacimsel olarak bir nokta kümesi olarak ifade etmektir. Birbirinden bağımsız olarak düşünülen her bir nokta birbirine doğrusal bağlarla bağlanarak bir nesne modeli oluşturur. Böylece bir ağ yapısı ortaya çıkarak nesnelerin modellenmesi sağlanmış olur (Şekil 6a).

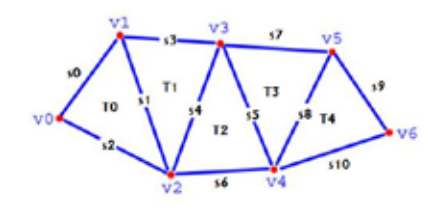

**Şekil 6a.** Modelin ağ yapısı

Modelin 3B olarak tasarımında modelin kütle, yay ve üçgenin hangi noktalardan oluştuğunu tutan veriler bir veri dosyasında tutulmaktadır. x,y,z koordinatında modellenecek nesnenin noktalar veri kümesinde her bir noktanın x,y,z bilgisi, iki nokta arasındaki yay bilgisi ve oluşacak her bir üçgenin nokta bilgileri veri dosyasında olması gereken bilgilerdir. Şekil 6b'deki modelde nokta, yay ve üçgen koordinat bilgileri çizelgelerde listelenmiştir.

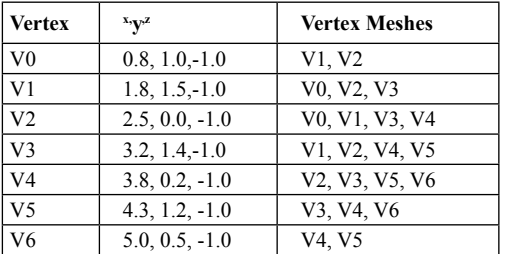

**Tablo 1.** Noktaların (düğüm) koordinat bilgisi

| Springs | <b>Vertex List</b>              |
|---------|---------------------------------|
| s0      | V <sub>0</sub> , V <sub>1</sub> |
| s1      | V1, V2                          |
| s2      | V0, V2                          |
| s3      | V1, V3                          |
| s4      | V2, V3                          |
| s5      | V3, V4                          |
| s6      | V <sub>2</sub> , V <sub>4</sub> |
| s7      | V3, V5                          |
| s8      | V <sub>4</sub> , V <sub>5</sub> |
| ς9      | V5, V6                          |
| s10     | V4. V6                          |

**Tablo 2.** Nokta yay iliskisi

| <b>Triangles</b> | <b>Vertex List</b>                               | <b>Springs List</b> |
|------------------|--------------------------------------------------|---------------------|
| T <sub>0</sub>   | V <sub>0</sub> , V <sub>1</sub> , V <sub>2</sub> | s0, $s1$ , $s2$     |
| T1               | V1, V2, V3                                       | s1, s3, s4          |
| T <sub>2</sub>   | V2, V3, V4                                       | s4, s5, s6          |
| T3               | V3, V4, V5                                       | s5, s7, s8          |
| T4               | V4, V5, V6                                       | s8, s9, s10         |

**Tablo 3.** Her bir üçgenin nokta yay bilgisi

Tablolarda yer alan bilgiler vertex.txt, springs. txt, triangles.txt dosyalarında saklanmaktadır. vertex.txt dosyası her bir noktanın üç boyutlu

düzlemde x,y,z koordinat bilgilerini, springs. txt dosyası hangi noktalar arasında bağlantı kurulacağı bilgisini, triangles.txt dosyası ise oluşturulacak üçgenlerin hangi noktalardan oluşacağı bilgisini vermektedir.

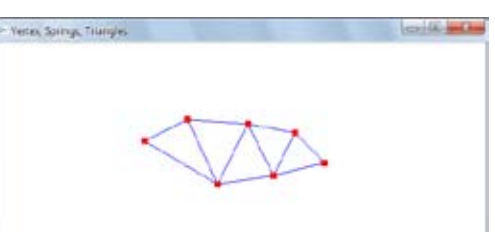

**Şekil 6b.** Modelin sanal ortamda görüntüsü

Şekil 6b'de bir modelin düğümlerini ve koordinat bilgilerini bilerek o modeli üçgensel bir ağ yapısına dönüştürebilmekteyiz. Peki bu düğüm ve koordinat bilgilerini nasıl elde edeceğiz? 3Dmax programı bize istediğimiz modeli yaratma imkanı sunabilmektedir. Şekil 7'de 3Dmax ile kolay bir biçimde oluşturduğumuz matematiksel nesneler görülmektedir. Bu sayede içinde her bir nesnenin nokta ve bu noktaların koordinat bilgilerinin bulunduğu C dosyasını bir fonksiyon olarak OpenGL'e dahil edebilmekteyiz.

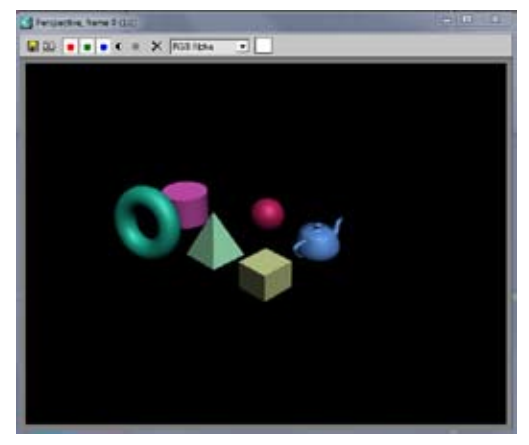

**Sekil 7.** 3DsMax'de çizilmis 3B matematiksel modeller

Sekil 8'de 3Dmax ile çizilmis bir dikdörtgenler prizması yer almaktadır. Bu modeldeki dügümler ve bu dügümlerin koordinat bilgileri

yazılıma eklenmistir. Her bir dügümün ve bu dügümlerin komsu dügümleri ile baglantısı (yay) hesaplanarak OpenGL ile üçgensel ag modeli olusturulmustur.

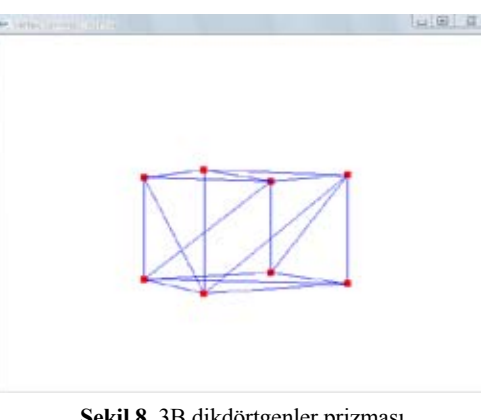

**Sekil 8.** 3B dikdörtgenler prizması

#### **3. Haptic Teknolojisi**

Haptic aygıtları, insan ve bilgisayar arasında 3B veri alışverişi sağlayan bir donanım birimidir. Kullanılan diğer çevre birimlerinden farkı, sanal cisme dokunuyormuş hissi vermesidir. Sanal gerçeklik ortamlarında haptic aygıtların kullanımı uygulamalara farklı bir boyut kazandırmaktadır. Özellikle tıp alanında kullanımı giderek artmaktadır [6].

Haptic cihazlar simülasyon ve mekanik kısmı olmak üzere kullanıcı ile iletişimi sağlanmaktadır. Kullanıcının cihaz ile verdiği mekanik sinyaller işlenerek kullanıcıya geri dönmektedir. Kullanıcı, gelen bu sinyal ile sanal nesneye gerçekten dokunduğunu geribildirim ile hissetmektedir. Haptic cihazları kullanım alanına göre çeşitli şeklde karşımıza çıkmaktadır. Bunlardan bazıları mekanik kol haptic cihazlar, tel tahrikli haptic cihazlar, manyetik haptic cihazlar şeklindedir. Literatürlerde ilk mekanik haptic kol Sensable Technology Inc. tarafından üretilmiştir [7].

Resim 2'de Sensable Haptic Robot kol, kullanıcının elinde tuttuğu kalem ile sanal ortamdaki nesnelere dokunma eylemini gerçekleştirmektedir. Kalem kol olarak ifade edilir. Kulla-

nıcının kolu hareket ettirmesiyle sanal ortamda istenilen yöne gidilebilir. Haptic kol, fare ve klavyede olduğu gibi benzer şekilde etkileşimi sağlanarak, nesnelere hareket, itme-çekme, yer değiştirme gibi işlevsellik kazandırılmaktadır [7].Ayrıca bazı simülasyonlarda kalem fırça görevi görerek sanal nesneler istenilen renklerde boyanmaktadır.

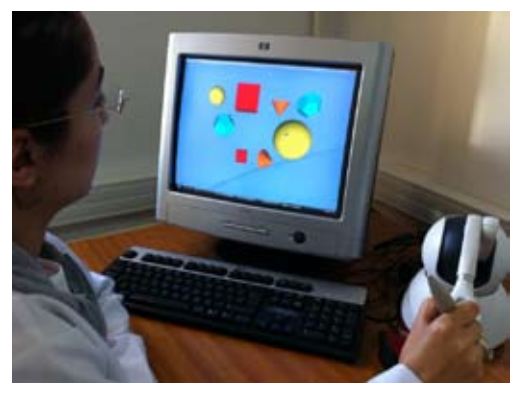

**Resim 2.** Haptic kol ile sanal ortam etkileşimi

Simülasyonda haptic kullanımı için haptic kütüphanesinin programa dahil edilmesi ve gerekli yordamların çağrılması gerekmektedir. Haptic kütüphanesi (HL), OpenGL 'de GL kütüphanesine benzer bir yaklaşım sergilemektedir. Sensable Phontom Omni Haptic aygıtı sürücüleri, haptic hütüphane API (HLA-PI), kullanım klavuzu ve web sayfasındaki uygulamaları ile yazılımcı ve kullanıcılara geniş bilgiler sunmaktadır [8].

#### **4. Sonuç ve Öneriler**

Günümüz teknolojisi ile gündelik hayatımızda birçok uygulamayı sanal ortamlarda görebilmekteyiz. Özellikle risk taşıyan hayati uygulamalarda pratiklik ve tecrübe kazanılması açısından simülasyonlara büyük ihtiyaç duyulmaktadır. Bir sürücünün direksiyon eğitiminden bir pilotun uçuş eğitimine, bir cerrahın operasyonundan bir hastanın tedavisine kadar olan uygulamalarda geliştirilen metotların, yazılımların, üretilen donanımların ne kadar önemli olduğu ortaya çıkmaktadır. Bu çalışmada kullandığımız Haptic kol, gerçek ortamda algıladığımız dokunma duyusunu sanal ortamda modellenen nesnelere gerçekte dokunuyormuş gibi hissedilmesinde bir araç olmaktadır. Bu aygıt doku ve organ modellemede cerrahi simülasyonlar için önemlidir.

Bu çalışmada OpenGL ile grafik programlarını kullanarak sanal ortamda 2B ve 3B nesneler oluşturulduktan sonra nesneler, geliştirilen hesaplama yöntemleri ile geometrik ağ yapısına dönüştürülmektedir. Nesneleri bu şekilde modellemedeki amaç, dışarıdan gelebilecek bir etkiye karşı nesnenin gösterdiği tepkinin incelenmesidir. Özellikle deformasyon uygulamalarında, gerçek ortamda fizik kanunlarına göre ortaya çıkabilecek sonuçların sanal ortamda da benzer sonuçları ortaya çıkarmasına zemin hazırlamaktır. Sanal ortamdaki 3B nesnelerin şekil, renk, biçim, hareket gibi kavramların öğretilmesinde interaktif eğitim programlarına ortam hazırlayacak niteliktedir.

#### **5. Kaynaklar**

[1] Aytekin, S., "Sanal Ortamda Cisimlerin Haptic Kol ile Manipülasyonu ve Deformasyonu", Y. Lisans Tezi, Temmuz 2011

[2] The OpenGL Programming Guide: The Official Guide to Learning OpenGL Version 3.0 and 3.1

[3] Şekercioğlu, A. S., "Moleküler Modelleme ile Yumuşak Doku Deformasyonun Modellenmesi ve Simülasyonu", Y.Lisans Tezi, Ocak 2010

[4] Duysak, A., Jian J. Zhang, "Fast Simülation of Deformable Objects," iv, pp.422-427, Eighth International Conference on Information Visualisation (IV'04), 2004

[5] Alpaslan Duysak, A. Sait Şekercioğlu, Molecular Modelling for Deformable Object Simulation, The 2009 International Conference on Computer Graphics and Virtual Reality, CGVR'09, pp. 28-31

[6] Balkan, T., Konukseven, E. İ., Koku A., Başer, Ö., Bideci, S., 2008, "Haptic" Dokunma Hisli ve Kuvvet Geri Beslemeli Arayüz Sistem Tasarımı

[7] Karal, H., Reisoğlu, İ., Haptic Teknolojisinin Simülasyon ve Geleneksel Yöntemlere Göre Öğrencilerin Akademik Başarılarına Etkisi

[8] Sensable Technologie Inc., OpenHaptics Programmer's Guide, 2005

# **Genişleyebilir Finansal Raporlama Dilinde Güvenlik (XARL)**

#### **Muhsin Çelik, Umut Uyar**

Pamukkale Üniversitesi, İşletme Bölümü, Denizli muhsincelik@pau.edu.tr, uuyar@pau.edu.tr

**Özet:** Genişleyebilir Finansal Raporlama Dili (eXtensible Business Raporting Language - XBRL) finansal bilginin internet ortamında değişiminin daha etkin ve hızlı olarak sağlanması amacıyla geliştirilmiştir. İnternetin yaygınlaşması ile elektronik belgelerin iletilmesinde maliyetler düşürülmüş, böylece bilgi tedarikçilerinin bilgiye ulaşmaları oldukça kolaylaşmıştır. İnternetin doğasındaki güvensizlik nedeniyle, iyi bir güvenlik sistemi olmadan XBRL servislerinin hedeflerine ulaşması oldukça güçleşmektedir. Günümüz güvenlik yaklaşımları, kullanıcının kimliğini tanımlanması, şifre ve veri transferinde çeşitli güvenlik önlemleri önermektedir. Genişleyebilir Güvenli Raporlama Dili ise (extensible Assurance Reporting Language - XARL) internet ortamında yayımlanan finansal bilgilerin güvenliği ve doğruluğunu güvence altına almak amacıyla tasarlanmıştır. Uygun bir altyapı ile XARL genişleyebilir finansal raporlama dili belgelerinde finansal bilgilerin hazırlanmasındaki güvenliği sağlayabilmektedir. Bu çalışmanın amacı; internet üzerinden genişleyebilir finansal raporlama dili (XBRL) kullanılarak finansal raporların paydaşlara iletilmesinde güvenlik konusunu tartışmaya açmaktır.

**Anahtar Kelimeler:** XBRL, XARL. Extensible Assurance Reporting Language (XARL)

**Abstract:** Nowadays computers and internet systems become not only useful things but also a requirement. Companies can declare their financial documents through the internet. Especially, Extensible Business Reporting Language - XBRL which is developing rapidly in the last decades create a continuous data generating process and a paperless system. But there a problem about declaring the financial documents through the internet. First of all the internet is a public network and it is completely indefensible. It is clearly that this situation is dangerous for companies and XBRL users. The software companies found a way for solve this security problem: Extensible Assurance Reporting Language - XARL. With a suitable base, XARL system can secure all the XBRL documents for any hacker attack and also it can encrypt the documents with a private key for unique user. In this paper, we show that how to XARL systems secure the financial documents and users' information.

**Key Words:** XARL, XBRL.

## **1. Giriş**

Bilgi çağında yaşadığımız bu günlerde teknolojinin gelişim hızını yakalayabilmek oldukça önemli bir problemdir. Gelişim hızını yakalamayıp geride kalan organizasyonlar, rekabette geri kalma ve unutulma durumuyla karşı karşıya kalmaktadır. Bilgi çağında kuşkusuz en hızlı gelişim internet ve ağ sistemlerinde gerçekleşmektedir. Organizasyonlar bilişim sistemlerini kullanmakta olup, zaman içinde bu sistemlere yeni işlevler eklenmesi talep edilmekte ve mevcut sistemler

de daha etkin ve verimli kullanılmaya çalışılmaktadır. Bir kurumun bilgi varlığının büyük bir kısmı bu sistemler tarafından kapsanır hale gelmektedir. Bütün bunların sonucu bilgisayar teknolojilerine olan bağımlılık gittikçe artmaktadır. Teknoloji kullanımı sayesinde kazanılan pek çok yarar olmakla birlikte, bu sistemlerin değişik olumsuz etkileri gözlenmektedir [14]. 1950'li yıllarda bilgisayarların icadından bu yana internet kavramı 1960'ların sonu 1970'lerin başında ARPANET adlı ağ sistemine kadar uzanmaktadır. Ancak modern anlamda internet kavramı

1980'ler ve 1990'larda internet protokolleri (TCP/IP) ve World wide web (www) konsorsiyumlarının oluşturulması ile başlamaktadır [19]. 2000'li yıllara gelindiğinde ise internet artık hayatın vazgeçilmez bir unsuru haline gelmiştir.

Teknolojinin bu denli gelişimi her meslek alanında olduğu gibi muhasebe mesleğini de kuşkusuz etkilemiştir. Bilgisayarların muhasebe mesleğinde kullanımı sayesinde yoğun iş yükü azalmış, insan faktöründen kaynaklanan hataların önüne geçilmeye başlanmıştır. İnternetin mesleğin yapı taşlarına dahil edilmesi ile de ciddi derecede zaman, maliyet ve iş gücü tasarrufu sağlanmıştır. Sağlanan tasarruf sayesinde daha hızlı, daha esnek ve rekabet açısından daha güçlü organizasyonlar kurulmuş, muhasebe mesleği çalışanları asıl yapmaları gereken stratejik planlama işlemlerine yoğunlaşabilmiştir. 1990'ların sonlarına doğru Genişleyebilir Biçimlendirme Dili'nin - XML (Extensible Markup Language) ve Genişleyebilir İşletme Raporlama Dili'nin (Extensible Business Raporting Language) oluşturulması sayesinde finansal bilgilerin internette yayınlanması ve ilgili taraflara ulaştırılması olanağı sağlanmıştır.

Tüm bu gelişmeler organizasyonlara ciddi avantajlar sağlasa da bir takım dezavantajları da beraberinde getirmiştir. İnternet temel itibari ile HTML (HyperText Markup Language) tabanlı çalışan bir ağ sistemidir ve açık kodlu bir yazılım diline sahiptir. Açık kodlu dilden kasıt, istenildiği zaman ek bir takım programlar yardımı ile istenilen bilgilere ulaşmak mümkün kılınabilir. Bu açık kod dili çoğu zaman ilgili tarafların finansal bilgileri istediği gibi görmesini, biçimlendirmesini, raporlamasını sağlarken aynı zamanda finansal bilgilerin güvenliğini de tehdit edebilmektedir. İyi niyetli olmayan kişiler ya da kuruluşlar tarafından finansal bilgilerin değiştirilmesi ya da manipüle edilmesi ihtimali oldukça ciddi bir sorunu ortaya çıkarmaktadır. Sorun, finansal bilgilerin güvenliği, güvenilirliği nasıl sağlanmalı ve nasıl sağlam tutulmalıdır? Bu sorunun cevabı için yine XML tabanlı Genişleyebilir Güvenli Raporlama Dili

- XARL (Extensible Assurance Reporting Language) geliştirilmiştir. Bu internet yazılım dili kendi içerisinde oluşturduğu protokoller ve güvenlik önlemleri ile finansal bilgilerin internet üzerinden, kötü amaçlı kişilerin müdahalelerini önleyerek, güvenli bir biçimde ilgili taraflara ulaştırılmasını amaçlamaktadır.

#### **2. İnternette Finansal Raporlama: XBLR**

Genişleyebilir Finansal Raporlama Dili (XBRL - Extensible Business Raporting Language), Genişleyebilir Biçimlendirme Dili'nin (XML - Extensible Markup Language) sisteminin finansal raporlama için geliştirilmiş hali olarak ifade edilebilir [7]. Sistem, varlık, sahiplik, sermaye, kar vb. tüm finansal bilgileri etiketler yardımı ile çevrimiçi ortama aktarılmasına dayanmaktadır. Etiketlerden kasıt, verilerin aktarılması için kullanılan bir HTML (Hypertext Markup Language) temel dil kurallarıdır, bu kurallar temel bir internet sayfasının tasarlanmasında kullanılan kurallardır [12]. İlgili taraflar yani kullanıcılar kolaylıkla sisteme ulaşabilir ve istedikleri bilgileri, istedikleri formatta etiketler yardımı ile görebilir, aktarabilir, çeşitli uygulamalar yardımı ile analiz edebilir [13] [5].

XBRL, Amerika Sertifikalı Muhasebeciler Enstitüsü'nün (AICPA) de içinde bulunduğu altı bilgi teknolojisi şirketi ve beş büyük muhasebe şirketi ile oluşturulan bir konsorsiyum tarafından tasarlanmıştır. Konsorsiyum daha sonradan XBRL'nin yaygın kullanımını sağlamak amacı ile 650'den fazla şirketten yardım alarak büyümüştür [2] [8]. Günümüzde XBRL sistemlerini dünya üzerinde 23'den fazla ülke resmi olarak kullanmaktadır [17].

İşleyiş açısından XBRL daha önce de bahsedildiği gibi bir etiketleme sistemine dayanmaktadır. Söz konusu etiketlere XBRL sistemi içerisinde taksonomi adı verilmektedir [3]. Taksonomi mali tabloların içeriğini standart bir biçimde tanımlar ve sınıflandırır. Bu süreçte veri olarak kabul edilen finansal bilgi muhasebe sisteminden alınır ve standart bir formata dönüştürülür. Daha sonra XBRL dokümanları taksonomiler ile tanımlanarak gerçek finansal şekilleri meydana getirmektedir. Bu şekilde çalışarak, işletmenin finansal verileri ile ilgili tüm taraflara hızlı, etkin, düşük maliyetli ve istenilen formatlarda tablolar oluşturabilmektedir.

Boritz ve No [4], XBRL'nin işleyişini Toronto Şirketi örneği ile Şekil 1'deki gibi açıklamışlardır:

- 1. Toronto Şirketi'nin muhasebe veri tabanı XBRL aracılığı ile internet ortamına aktarılmaktadır. Öncelikle tüm finansal veriler XBRL taksonomileri yardımıyla XBRL dosyaları haline getirilmektedir.
- 2. İkinci olarak Toronto Şirketi'nin finansal raporları ile ilgilenen kullanıcılılar, internet üzerinden belirli bir XBRL uygulaması aracılığı ile şirkete başvurmakta ve XBRL dosyalarını yine internet aracılığı ile talep etmektedir.
- 3. İstenilen finansal bilgileri içeren XBRL dosyaları kullanıcılara internet yoluyla gönderilmektedir.
- 4. Son olarak bir XBRL uygulaması aracılığı ile edinilen finansal bilgiler, istenilen rapor şekline ve dosya formatına dönüştürülerek kullanıcıların incelemesine sunulmaktadır.

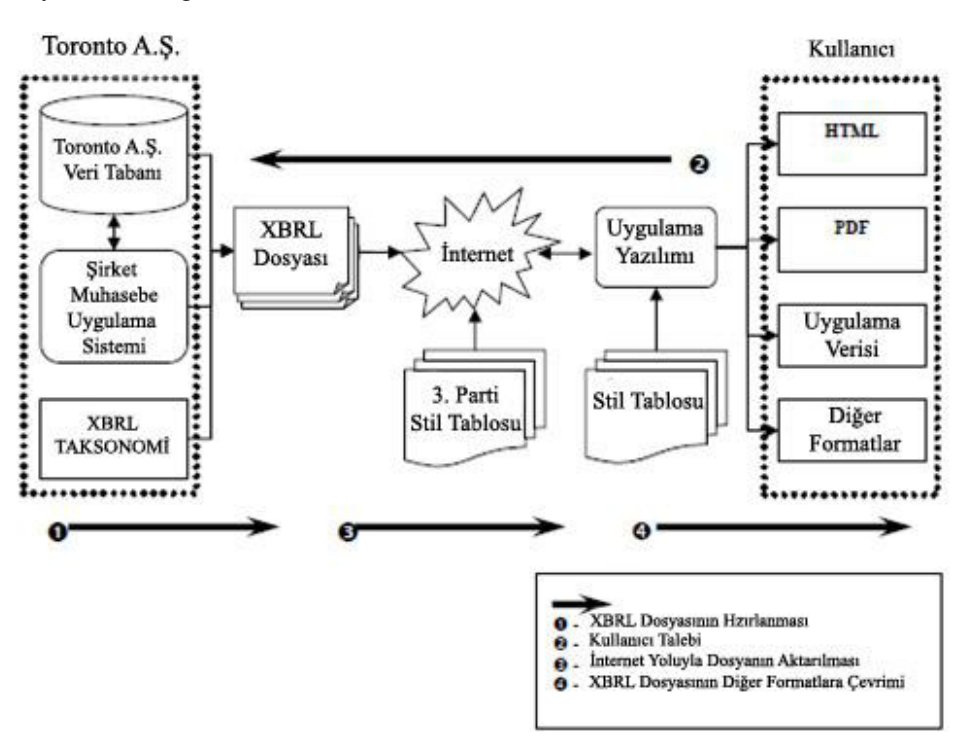

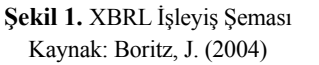

#### **3. İnternette Finansal Raporlamada Güvenlik: XARL**

İnternette güvenlik, işletmeye gönderilen ve işletmenin dışarıya gönderdiğiniz bilgilerin güvenli bir şekilde aktarılabilmesidir. İnternete

ilişkin güvenlik konuları internetin güvensiz, güvenilmez ve sağlıksız oluşu gerçeğinden hareketle önemlidir. Yapısında bulunan güvenlik problemi nedeniyle internet davetsiz misafir ve hackerlerin saldırısına uğramaktadır. Bununla birlikte XML başlangıçta güvenlik konusuna hitap etmemiştir. Böylece XML tabanlı finansal raporlama hizmetleri ve uzantıları niteliği gereği güvenli değildirler. Finansal raporlama hizmetlerinde güvenliği tehdit eden başlıca konulardan bazıları; mesajları tahrif etme, gizli kalması gereken ya da ulaşmaması gereken yerlere bilginin ulaştırılması veya ifşası, mesajın ikame edilmesi, internet üzerinden bilgisayarları tanımlayan kodların hileli bir şekilde yanlış tanıtılması, hizmetin yalanlanması ve virüs saldırıları şeklinde sıralanabilir.

Bilgiye sürekli olarak erişilebilirliğin sağlandığı bir ortamda, bilginin göndericisinden alıcısına kadar gizlilik içerisinde, bozulmadan, değişikliğe uğramadan ve başkaları tarafından ele geçirilmeden bütünlüğünün sağlanması ve güvenli bir şekilde iletilmesi süreci bilgi güvenliği olarak tanımlanabilir. Kurumsal bilgi güvenliği ise, kurumların bilgi varlıklarının tespit edilerek zafiyetlerinin belirlenmesi ve istenmeyen tehdit ve tehlikelerden korunması amacıyla gerekli güvenlik analizlerinin yapılarak önlemlerinin alınması olarak düşünülebilir [16]. Bilgi güvenliği yönetimi, firmanın elektronik varlıklarının gizlilik, bütünlük ve kullanılırlık açılarından baştan sona korunmasını sağlamaktır. Bunun için yönetim ekibinin yüklendiği sorumluluk ve göstereceği liderlik, kurumsal yapı, kullanıcıların farkındalığı ve konuya bağlılığı, kurumsal politikalar, usuller, süreçler, teknolojiler ve yürürlükteki standart ve yasal şartlara uyum mekanizmaları gibi faktörlerin birbirini destekler şekilde çalışmasını sağlamaktır. Finansal raporlama hizmetleri, türdeş olmayan bilgisayar sistemleri tarafından üretilen ve dağıtılan finansal bilgiyi birbiri ile bağlantılı birçok kullanıcıya sağlamalıdır. Bununla birlikte güvenlik gerekleri bu hizmeti sunanların finansal bilgiyi yalnızca yetkili alıcının elde edebilmesine izin verecek şekilde tasarlanmasını ve gerekirse finansal bilgiye kimin erişeceği kararını garanti etmelidir.

İşletmelerin muhasebe kayıtları ve mali tablolarda sunulan bilgilerinin güvenilirliği için ön koşul, muhasebe bilgi sisteminin güvenlik altı-

na alınmasıdır. Muhasebe verilerinin bilgi teknolojilerinden yararlanılarak hazırlanmasından itibaren, muhasebe bilgi sisteminin güvenliği daha fazla önem kazanmıştır. İşletme yönetiminin muhasebe bilgi sistemlerinin güvenliğinden sorumlu olması nedeniyle; muhasebe verilerinin güvenilirlik derecesini artırmak, gerekli güvenlik tedbirlerini almak, geliştirmek ve uygulamak yükümlülüğü bulunmaktadır. Bilgi teknolojisi sisteminde, aşağıdaki güvenlik ilkeleri uygulandığı zaman, daha güvenilir muhasebe bilgileri üretilebilmektedir. Bu ilkeler IFAC tarafından genel kabul görmüş muhasebe ilkelerine ilaveten yeni güvenlik ilkeleri olarak ortaya konmuşlardır [10]:

**Gizlilik (Confidentiality):** Bu ilke ile üçüncü kişilerden elde edilen bilgilerin yetki olmaksızın başkalarına iletilemeyeceği veya açıklanamayacağı ifade edilir. Şifreleme teknolojisi gibi bazı teknik ölçütler, kişisel bilgilerin üçüncü kişilere transferinin kısıtlanması, şifrelenmiş verilerin yetkili üçüncü kişilere transferinin sağlanması, belgelerin doğruluğunun sağlanması ve kayıtlı kişisel verilerin belli bir zaman dilimi içinde silinmesi ile ilgili talimatları içerir.

**Bütünlük (İntegrity)**: Bu ilke ile muhasebe verileri ve bilgilerinin tamamlanıp doğrulanması, sistemin işler hale gelmesi ve tüm bu veri, bilgi ve sistemin, yetkisi olmayan kişiler tarafından sisteme girilerek veri değişimi ve manipülasyon yapmasına karşı korunması ifade edilir. Bu üç şartın yerine getirilmesi durumunda, bütünlük ilkesi yerine getirilmiş olur.

**Güvenilirlilik (Authenticity):** Bu ilke ile güvenilirlik ilkesini kabul etmiş kişilere işletme işlemleri yetki prosedürleri kullanılarak izlettirilir. Veri ve bilgiler otomatik olarak değiştirildiğinde, karşı tarafın dijital imza prosedürleri kullanılarak tanınması önemlidir.

**Kabul edilebilirlik (Non-repudiation):** Bu ilke, bilgi teknolojisi içeren prosedürlerin arzulanan yasal sonuçları da beraberinde getirmesi yeteneği olarak tanımlanır. Bu yeteneğin yerine getirilmesi, işlemlerin yetkisiz kişiler tarafından yapıldığı gerçeğini gizlemek için işlemler yapan personel için imkânsızdır. Genel şifreleme sisteminin kullanımı bu tür olumsuzlukları ortadan kaldırabilir. Yukarıda anlatılan ilkeler, güvenli bilgi ihtiyacının karşılanmasında yardımcı olur. Bu anlatılan ilkeler elektronik işletme çevresinde, güvenilir bilgilerin yaratılmasında gereklidir. İsletme yöneticileri de bilgi teknolojilerinin kullanıldığı muhasebe bilgi sistemlerinin, bu tip risklerden korunması amacı ile gerekli tüm tedbirleri alması gereklidir. Sonuç olarak, yöneticilerin bilgi güvenliğini sağlamak amacıyla yukarıda sayılan ilkeleri bir yasa gibi tüm ülkede yerleşmesine yardımcı olmaları gereklidir.

Yetkililik (Authorization) : Bu ilke, sadece belli kişilerin belli veri, bilgi ve sistemi kullanabilmesi ve sadece yetkili kişilerin bu sistem için tanımlanmış hak ve yetkileri kullanabilmesi anlamına gelmektedir. Bu haklar, elektronik işletme sistemindeki bilgilerin silinmesini, değiştirilmesini, okunmasını ve oluşturulmasını içermektedir. Bunu başarmak için gerekli metodlar ise fiziksel ve mantıksal güvenlik prosedürleridir.

**Uygunluk (Availability):** Bu ilke, yönetimin, işletme faaliyetlerinin sürdürülebilmesi için donanım, yazılım, bilgi ve verilerin sürekli bir şekilde var olmasını ve gerekli bilgi teknolojisi organizasyonunun makul bir zaman dilimi içinde işletilebilir olmasını garantilemeyi ifade eder. Örneğin, acil durumlar için yedekleme prosedürlerinin oluşturulması önemlidir. Yine, dijital kayıt ve defterlerin, kısa bir sürede insanlar tarafından okunabilir hale getirilmesi, önemlidir. Bu dönüşümün, kısa sürede ve güvenli bir şekilde olması gerekir

Söz konusu ilkeler ışığında muhasebe bilgi sisteminde güvenlik yapılandırılması oluşturulması gerekmektedir. Özellikle XBRL belgelerinin açık internet üzerinden yayınlanmaları şirketlerin sadece kendi çıkar grupları ile paylaşmaları gereken belgelerin bir takım tehditlerle karşı

karşıya kalmalarına neden olmaktadır. Bu tehditler Bosworth ve Kabay'ın [9] çalışmalarında yedi grupta toplanmıştır. İlk olarak belgelerde değişiklik yapılma tehdidi mevcuttur ki istenmeyen kişiler internet aracılığı ile XML kodlarına fazladan bilgiler ekleyebilir, değiştirebilir veya silebilir. İkinci olarak, kötü niyetli kişiler veri transferi sırasında kullanıcının kişisel bilgilerini ifşa edebilmektedir. Bir diğer tehdit de istenmeyen kişilerin Örneğin bir XBRL dosyasını kendi oluşturduğu başka bir dosya ile değiştirme tehlikesi yani bilgilerin tamamen manipüle edilmesidir. İnternet aracılığı ile IP adresleri taklit edilen kullanıcılar adına XBRL bilgileri çalınabilmektedir. Başka önemli bir tehdit ise sunucuların tahribata uğramasıdır. Kullanıcıların bilgilere erişimlerini engelleyen bu yöntem bilgilerin çalınması ya da değiştirilmesi gibi bir tehdit içermezken, kullanıcıları zaman, para ya da itibar kaybına uğratabilmektedir. Veri takibi sonucu finansal verileri talep edenlerin kullanıcı adlarının ve şifrelerinin ele geçirilmesi de olası bir tehdit olarak karşımıza çıkmaktadır. Son olarak en ciddi tehdit olan bilgisayar virüsleri gelmektedir. Bilgisayar virüsleri gerek sağlayıcıları gerekse istemci bilgisayarları etkileyerek, bilgi kayıplarına, sistem göçmelerine ya da başka istenmeyen kişilerin saldırılarına neden olmaktadır.

Tüm bu ilkeler ve tehditler çerçevesinde, konuya getirilebilecek en önemli çözüm önerisi şifreleme olarak karşımıza çıkmaktadır. Şifreleme, verinin sayısal ortama geçmeye başlamasıyla güvenlik konusu ön plana çıkmış, işletmelerin özenle topladıkları verilerin, kötü niyetli kişilerce ele geçirilip kullanılabilme olasılıkları hep bir soru işareti olarak kalmıştır [11]. Güvenlik yapılandırılmaları öncelikle bir takım ağ üzeri protokollerle sağlanmaya çalışılmıştır. Bu ağ üzeri çözümler kullanıcı şifreleri ve internet veri akışını şifreleyen SSL/S<sup>1</sup> , S-HTTP<sup>2</sup> ve VPN<sup>3</sup> gibi protokollerdir (Boseorth ve Kabay 2002). SSL/TLS, güvenli

Secure Sockets Layer(SSL)/

Transport Layer Security(TLS)

<sup>2</sup> Secure Hypertext Transfer Protocol (S-HTTP) 3 Virtual Private Network (VPN)

soket katmanı/aktarım katmanı güvenliği olarak tanımlanabilen ağ üzerindeki mesaj iletişiminin güvenliğinin yönetimi oluşturulmuş bir şifreleme protokolüdür. S-HTTP, güvenliği arttırılmış HTTP sistemi olarak tanımlanabilir. Klasik HTTP protokolüne SSL protokolünün eklenmesi ile elde edilmektedir. İnternette sunucular ve son kullanıcılar arasında bilgilerin başkaları tarafından okunamayacak şekilde nasıl aktarılacağına dair kurallar ve yöntemleri düzenleyen bir sistemdir. VPN ise, güvenli ve özel veri aktarımını sağlayan sanal özel ağ teknolojisi olarak tanımlanabilir. Özel telekomünikasyon şirketlerinin topluma açık ağ kapasitesinin bir kısmını özel kuruluşlara tahsis etmesi veya kiralaması şeklinde, kişiye özel ağ olarak tasavvur edilebilir.

Veri transferlerinde önemli bir güvenlik seviyesi sağlamalarına rağmen SSL/TLS, S-HTTP, VPN bazı özellikleri açısından XBRL belgelerinin aktarımları için yeterli güvenlik ölçüsü vermemektedir [7]. İlk olarak bu güvenlik protokolleri sunucu ve istemci arasında direkt bir şifreleme modeline sahiptirler, ancak XBRL dosyaları birden fazla aracı arasında hareket etmektedir. Böyle bir trafikte noktadan noktaya bir güvenlik ağı kurmak hem oldukça zor hem de oldukça pahalı bir yol olacaktır. İkinci olarak ağ sisteminin şifrelenmesi XBRL dosyalarının şifrelenme mantığı ile örtüşmemektedir. Kullanıcı finansal bilgi içeren dosyanın sadece bir kısmını görmek için şifre aldıysa, tamamı şifrelenmiş bir ağdan gelen dosyayı açmakta zorlanacaktır. Özetle söz konusu ağ şifreleme modelleri, hem sunucu hem de istemci tarafında yapılarak notadan noktaya bir güvenlik sistemi oluşturduğu ve sunucu-istemci trafiğinde eksikliklere sahip olduğu açılarından eleştirilmektedir.

Genişleyebilir Güvenli Raporlama Dili - XARL (Extensible Assurance Reporting Language) tüm bu eleştirilere ve eksikliklere karşı başka bir çözüm olarak tasarlanmıştır. XML tabanlı ve XBRL'nin uzantısı olarak, finansal bilgilerin internet yoluyla dağıtımı aşamasında güvenliği sağlamak ve kullanıcılara bu finansal

bilgilerin doğruluğu hakkında garanti vermek amacı ile oluşturulan XARL, belirli bir şirkete ait finansal bilgilerin başka bir güvenlik ve denetim şirketi aracılığı ile kontrol edilerek şifrelenmesi ve XARL taksonomileri ile yazılması şeklinde işleyen bir düzene sahiptir.

#### **4. XARL İşleyişi**

XALR çalışma şekli olarak XBRL'ye oldukça benzemektedir. Bir takım etiketler yardımı ile finansal bilgilerin doğruluğunu ve güvenilirliğini garanti altına almaktadır. Bu etiketlerde güvenlik tipi, garantiye alınma zamanı, bilgiyi giren kişinin elektronik imzası vs. bilgiler bulunmakta ve kullanıcının belgelere güvenilirliğini arttırmayı amaçlamaktadır [6]. ZBoritz ve No [6], XARL'nin işleyişini aynı XBRL'de olduğu gibi, Şekil 2'de Toronto Şirketi, Waterloo Güvenlik Şirketi ve kullanıcı örneği ile anlatmışlardır. Buna göre XARL şu şekilde çalışmaktadır:

- 1. İlk olarak aynen XBRL çalışma sisteminde olduğu gibi, işletme finansal bilgilerini XBRL taksonomileri aracılığı ile gruplara ayırmaktadır. Toronto Şirketi'nin veri tabanındaki muhasebe verileri XBRL dosyalarına dönüşmektedir. Ancak XBRL'de olduğu gibi bu dosyalar doğrudan internet ortamına verilmektense, Waterloo Güvenlik Şirketi gibi bir güvenlik sağlayıcısının şirket veri tabanına gönderilmektedir.
- 2. Waterloo Güvenlik Şirketi, XBRL kullanıcısı işletmelere şifreleme sistemleri sayesinde güvenlik hizmeti veren şirketlerden biridir. Bu noktada, Toronto Şirketi'nden aldığı XBRL dosyalarını kendi veri tabanında depolama ve bunları XARL taksonomileri ile tekrar yazma işlemlerini yerine getirmektedir. XARL taksonomileri ile yeniden yazılan Toronto Şirketi'ne ait veriler, yine şirkete özel tasarlanmış güvenlik ve garanti bilgilerin içeren XARL dosyalarına dönüşmektedir. Güvenlik sağlama işlemi ayrıca finansal verilerin doğru taksonomilerle yazılıp yazılmadığını da denetleyerek, verilerin doğruluk sağlamasını da yapmaktadır.
- 3. Toronto Şirketi'nin finansal raporlarına ihtiyaç duyan kullanıcılar verileri şirketten XBRL dosyası olarak internet aracılığı ile talep etmektedir. Ancak şifrelenmemiş XBRL dosyaları, dolandırıcılığa, kötü amaçlı değiştirmelere ve çalınmalara karşı savunmasız haldedir. Bu nedenle kullanıcıların finansal bilgilere erişim talepleri, Toronto Şirketi tarafından, daha güvenli olan XARL dosyalarını edinme amacıyla Waterloo Güvenlik Şirketi'ne yönlendirilir. Güvenlik şirketi öncelikle, Toronto Şirketi tarafından kendisine yönlendirilen kullanıcılara, internet aracılığı ile ya da elden bir "kurumsal anahtar (şifre)" sağlamaktadır.
	- 4. Kurumsal anahtarın kullanıcıya ulaşmasının ardından Waterloo Güvenlik Şirketi, internet aracılığı ile XARL dosyalarını kullanıcıya aktarmaktadır. XARL dosyaları Waterloo Güvenlik Şirketi tarafından dijital olarak imzalanmış ve kurumsal anahtarın açabileceği şekilde şifrelenmiş belgelerdir.
	- 5. XARL dosyaları kullanıcının eline ulaştıktan sonra kurumsal anahtar yani şifre kullanılarak açılır. Bu noktadan sonraki kısım aynen XBRL'de olduğu gibi istenilen bilgiler, istenilen formattaki raporlara dönüştürülerek kullanılabilir.

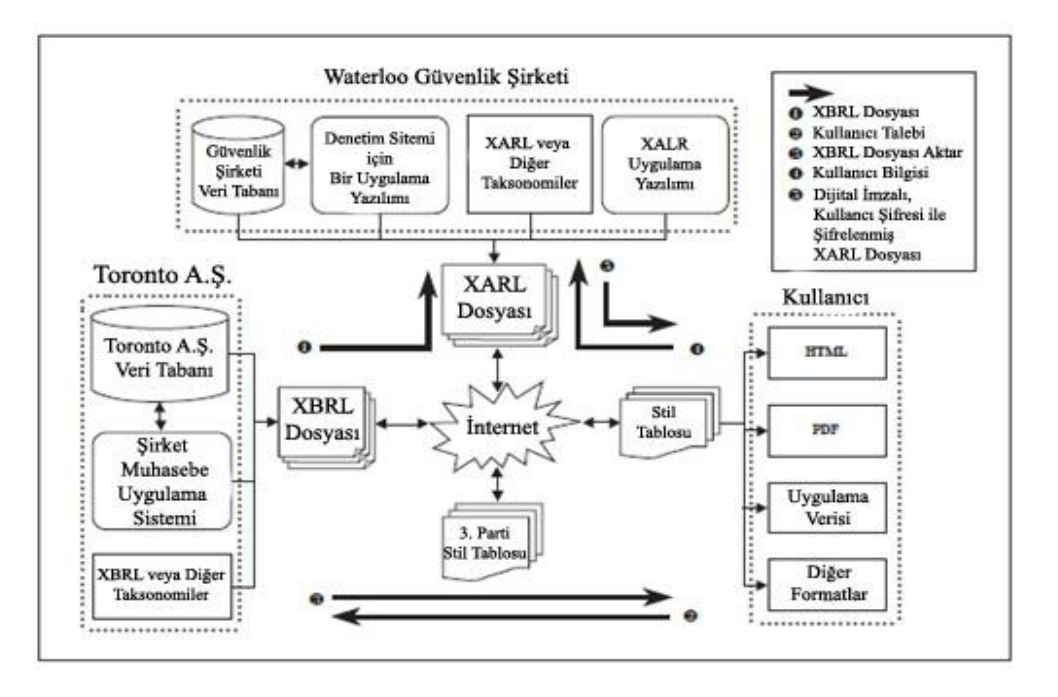

**Şekil 2.** XARL İşleyiş Şeması Kaynak: Boritz, J., No, W.G. (2003b)

Tüm bu işleyiş sonucunda, kullanıcıların finansal bilgilerin yanlışlığına dair şüpheleri ortadan kaldırılmış olmaktadır. Çünkü finansal veriler güvenlik şirketleri tarafından hem doğru kodlama açısından denetlenmiş, hem de güvenlik açısından şifrelenmiş XARL dosyaları şeklinde

kullanıcılara ulaşmaktadır. XARL taksonomileri, finansal bilgileri şifrelerken aynı zamanda da etiketlemektedir. Söz konusu etiketler güvenlik bilgilerinin yanı sıra, XBRL dosyalarında olduğu gibi içerik hakkında da bilgi vermektedir. Temel bir XARL dosyası oluştu-

rulurken şu etiketler standart olarak dosyada yer almaktadır:

- Kaynak şirket bilgileri
- Güvenlik şirketinin adı
- Rapor başlığı **Adresler**
- Açıklayıcı bilgiler
- Kullanım kısıtlama bilgileri
- Oluşturulma tarihi

XARL ham dosyaları içerisinde yer alan bu etiket bilgiler kullanıcıların doğrudan görebileceği bir biçimde tasarlanmamıştır. Söz konusu belgeler HTML formatında kodlardan oluşmakta ve kullanıcı tarafından okunabilmesi için yardımcı uygulamalara gerek duyulmaktadır. Bu uygulamalar kimi zaman bir internet tarayıcısı olabilirken kimi zaman özel nitelikli bir program da olabilmektedir. XARL dosyalarının içesinde şifrelenmiş biçimde saklanan şirket finansal bilgilerini çoğu zaman günlük kullanımdaki bir internet tarayışı ile okumak, incelemek mümkün olmamaktadır. Özel tasarlanmış programları kullanarak daha verimli bir inceleme yapmak mümkün olmaktadır. Zira Amerika Birleşik Devletleri 2005 yılında Menkul Kıymetler Komisyonu'nda (SEC), EDGAR programı kullanılmaya başlanmıştır [20].

XARL dosyalarının işleyişi esnasında sağladığı bir diğer hizmet ise dijital imzalama teknolojisidir [6]. XBRL ve XARL gibi dijital ortamdaki finansal belgeler bilindiği üzere basılı belgelere dayalı muhasebe sisteminin artık kullanılmamasına neden olmuştur. Bu durumun bağımsız denetçi kuruluşların finansal tabloları ve bilgileri denetimden geçirerek belirttikleri raporların da dijital ortama taşınmasını sağlamıştır. XARL dosyaları üzerinde "Denetlenmiştir" şeklinde ibarelerin yer alması, bu bilgilerin doğruluğunu ve güvenilirliğini bir kat daha arttırmaktadır. Kullanıcının istediği takdirde söz konusu şeklin üzerine basarak denetim raporunu dijital olarak görebilmesi de XARL'nin diğer bir işleyiş modülüdür.

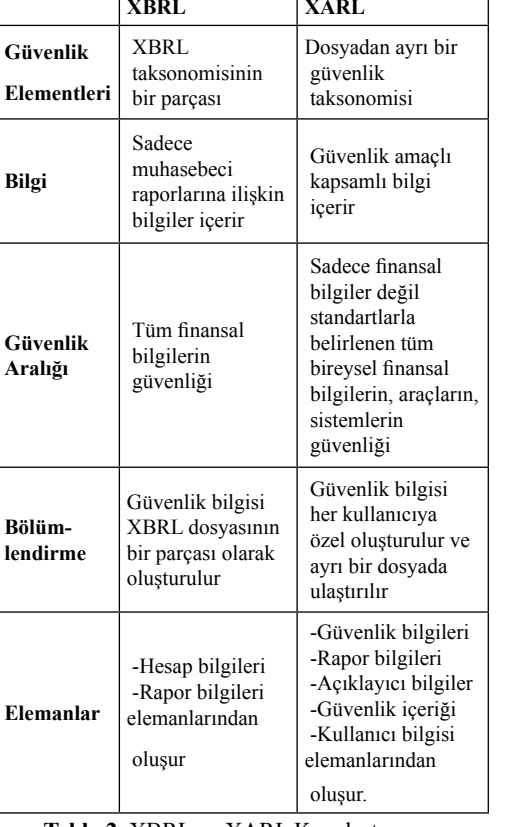

**Tablo 2.** XBRL ve XARL Karşılaştırması Kaynak: Boritz, J., NO, W.G. (2003b)

**4.1. XBRL ve XARL Arasındaki Farklılıklar** Karşılaştırma beş ana başlık altında yapılmıştır. Sonuç olarak, XBRL kendi içerisinde temel anlamda bir güvenlik alt yapısına sahiptir. Ancak internetin korunmasız ortamı içerisinde güvenliğin önemi ciddi derecede artmaktadır. XARL ise, kapsadığı güvenlik alanı ve işleyişi açısından XBRL'ye göre oldukça yüksek bir güvenliğe sahiptir. Kullanıcıların kendine özel bilgileri kullanarak şifreleme yapması en önemli ve aşılması zor güvenlik önlemi olarak karşımıza çıkmaktadır.

### **5. Sonuç ve Öneriler**

Günümüz finansal raporlama işlemlerinde artık internet büyük önem taşımaktadır. 1990'lı yıllarda yeni yeni kullanılmaya başlayan inter-

net; şirketlerin kendi resmi sitelerinden finansal raporlarını yayınlamaları fikri ile muhasebe bilgilerinin raporlanması ve iletilmesinde önemli bir çığır açmıştır. Her şirketin finansal raporlarını standart bir biçimde görme ve karşılaştırma ihtiyacı önce XML'in muhasebe bilgilerinin iletilmesinde kullanılmasına daha sonra da XBRL'nin geliştirilmesine neden olmuştur. Tüm bu gelişmeler, şirket bilgileri ile ilgili taraflarının bu bilgilere en hızlı, en az maliyetli ve istedikleri formatta ulaşmalarını sağlamıştır. Bu yararlar ciddi maliyet ve emek tasarrufu sağlamış, şirketler daha az iş yükü sayesinde stratejilerle daha çok ilgilenme olanağı kazanırken; yatırımcılar, analistler ve diğer ilgili taraflar daha hızlı bir biçimde şirketlerin finansal

İnternet sayesinde ulaşılabilen tüm bu yararların yanında, internetin bir takım sakıncaları da yeni sorunlar doğurmuştur. Bu sorunlardan en önemlisi ve ciddi olanı güvenlik sorunu olarak karşımıza çıkmaktadır. XBRL dosyalarının, kamuya ve dolayısıyla tüm saldırılara açık internet ağı yoluyla kullanıcılarına gönderilmesi, bu dosyaların kötü niyetli kişilerce değiştirilmesi veya manipüle edilmesine davetiye çıkarmaktadır. Sorun karşısında birçok çözüm önerisi de ortaya atılmıştır. Önerilerin başında internet protokolleri ile oluşturulmuş güvenlik sistemleri yer almaktadır. Bu sistemler bilgilerin oluşturulduğu noktada şifrelenmesi ve ulaştığı noktada da şifresinin çözülmesi şeklinde işlemektedir. Ancak noktadan- noktaya oluşturulan bu güvenlik sistemi XBRL dosyalarının nitelikleri gereği güvenlik sağlamada yetersiz kalabilmektedir. XBRL dosyalarının ve dolayısıyla finansal bilgilerin güvenilirliği ve güvenliğini sağlamak amacıyla daha bütün uçtan- uca şifreleme sistemlerinin kullanılması gerekmektedir. Bu amaçla XARL dosyaları geliştirilmiş ve uygulamaya konulmuştur. XARL şifreleme işlemini ayrı bir güvenlik şirketi yardımı ile gerçekleştirmektedir. Böylece finansal bilgilerin hem doğruluğu denetlenmekte, hem de şifreleme sayesinde uçtan-uca bir güvenlik sağlanmaktadır.

yapılarını inceleme imkanı bulmuşlardır.

Kullanıcılara özel şifreli taksonomilerle yazılan XARL dosyaları, yine kullanıcıya has bir kurumsal anahtar yardımı ile güvenli bir biçimde internet aracılığı ile aktarılmaktadır.

*1 - 3 Şubat 2012 Uşak Üniversitesi*

*Akademik Bilişim'12 - XIV. Akademik Bilişim Konferansı Bildirileri*

Tüm bu gelişmeler göstermektedir ki, muhasebe mesleği gelecekte oldukça fazla ilerleme kaydedecektir. Özellikle bilgilerin hızlı ve güvenli bir biçimde aktarımı sayesinde, finansal piyasalar "Etkin Piyasa Hipotezi" deki etkin piyasa kavramına daha da yakınlaşılması kaçınılmazdır. İnternet aracılığı ile finansal raporlama açısından gelecek, süreçlerin daha da kısaltılması aşamasında olması muhtemeldir. XARL dosyalarının oluşturulması oldukça uzun bir sürece sahiptir ve teknolojik gelişmeler sayesinde bu sürecin daha hızlı, daha kısa ve daha güvenilir hale gelmesi kaçınılmazdır.

#### **6. Kaynaklar**

[1] Altunsöğüt, Ö. ve Uçar, E. (2006) "Veri Tabanı **Bağlantı Ayarlarının Şifrelenerek XML Dosyasında Saklanması"** Pamukkale Üniversitesi Bilgi Teknolojileri Kongresi IV Akademik Bilişim Kongresi 2006 Bildiriler Kitabı: **484-487.**

[2] Arndt, H. K. ve diğerleri (2006) "Sustainability Reporting Using the eXtensible Business Reporting Language (XBRL)" http://bauhaus. cs.uni- magdeburg.de:8080/miscms.nsf/4E5C EFA594537DF5C125743E00705200/17ADD 1D1EDD598E4C12574D500296459/\$FILE/ IFU06.pdf, (10.04.2011)

[3] Blundell, W.A. (2007) "Continuous Auditing Technologiesand Models" **Yayınlanmamış Yüksek Lisans Tezi**, Nelson Mandela Metropolitan University, South Africa.

[4] Boritz, J. E. (2004) "Managing Enterprise Information Integrity - Security, Control and Audit Issues" USA: IT **Governance Institute.**

[5] Boritz, J.E. ve No, W.G. (2003a) "Business Reporting with XML: XBRL (Extensible Business Reporting Language)" The Internet Encyclopedia, **John Wiley,** New York.

[6] Boritz, J.E. ve No, W.G. (2003b) "Assurance reporting for XBRL: XARL (Extensible Assurance Reporting Language)" Trust and Data Assurances in Capital Markets: The Role of Technology Solutions Research Monograph sponsored by **PricewaterhouseCoopers:** 17-31.

[7] Boritz, J.E. ve No, W.G. (2005) "Security in XML-based financial reporting services on the Internet" **Journal of Accounting and Public Policy,** No: 24:11-35.

[8] Bovee, M. (2005) "Financial Reporting and Auditing Agent with Net Knowledge (FRAANK) and Extensible Business Reporting Language (XBRL)" **Journal of Information Systems,** 19 (1): 19-41.

[9] Bosworth, S., Kabay, M.E., (2002) "Computer Security Handbook" 4 Ed. **John Wiley & Sons Inc.**, New York.

[10] Dinç, E. ve Vancı, İ. (2008) "E- İşletme Olgusunun Muhasebe İlke ve Uygulamaları Üzerine Etkisi" **Sosyal Bilimler Dergis,** X (1): 191-211.

[11] Feitsma, P. A. W. (2008) "Security in the XBRL Business Information Supply Chain An explorative study on integrity and authentication issues in the XBRL Business Information Supply Chain" **Master's thesis**, Erasmus University Rotterdam Erasmus School of Economics Economics & Informatics Economics and ICT programme.

[12] Garthwaite, C. (2000) "The Language of Risk: Why the Future of Risk Reporting is Spelled XBRL" **Balance Sheet,** 8 (4): 1820.

[13] Hoffman. C. ve Strand, C. (2001) "XBRL Essentials" **AICPA**, New York.

[14] Kuyumcuoğlu, M. ve Başoğlu, A.N., (2008) "Bilişim Sistemlerinde Risk Yönetimi Benimseme Modeli" **Yönetim**, 19 (61): 143- 164.

[15] Uyar, S. ve Çelik, M. (2006) "Sürekli Kamuyu Aydınlatma ve İnternet Ortamında Finansal Raporlama Sürecinde Kullanılan Diller" **Ege Akademik Bakış Ekonomi, İşletme, Uluslararası İlişkiler ve Siyaset Bilimi Dergisi,** 2 (6): 93-104.

[16] Vural, Y. ve Sağıroğlu, Ş. (2008) "Kurumsal Bilgi Güvenliği ve Standartları Üzerine Bir İnceleme", **Gazi Üniversitesi Mühendislik ve Mimarlık Fakültesi Dergisi** 23 (2): 507-522.

[17] www.xbrl.org, Erişim Tarihi: 15.04.2011

[18] Zarowin, S. ve Harding, W.E. (2000) "Finally, Business Talks The Same Language" Journal Of Accountancy, August: 25-30.

[19] http://en.wikipedia.org/wiki/History\_of\_ the\_Int ernet, Erişim Tarihi: 30.04.2011

[20] http://www. sec.gov/info/edgar. shtml, Erişim Tarihi: 17.10.2011

# **Sayısal Kalem (Digital Pen) ile Gerçekleştirilen Çizimlerde**

# **Giriş Verisindeki Hataların Azaltılması**

## **Alperen Kethudaoğlu1 , Baha Şen<sup>2</sup>**

1 Kastamonu Üniversitesi, Bilgi İşlem Daire Başkanlığı, Kastamonu 2 Karabük Üniversitesi, Bilgisayar Mühendisliği Bölümü, Karabük alperen@kastamonu.edu.tr, baha.sen@karabuk..edu.tr

**Özet:** Bu çalışma, dijital tablet ve pen aracılığı ile şekil çiziminde meydana gelen baskı noktaları arasındaki giriş verisi hatalarının çözümünü tanımlamaktadır. Pen ve dijital tablet aracılığıyla bilgisayara veri girişi sırasında, donanımsal sebepler nedeniyle istenilen sıklık ve uzaklıkta baskı noktaları alınamamaktadır. Bu hataları en düşük seviyeye indirmek ve şekilleri en hassas şekilde göstermek için interpolasyon teknikleri kullanılmıştır. Çalışmada, eğimlere göre en uygun interpolasyon tekniğinin bulunması ve noktalar arasındaki boşlukları dolduran en uygun interpolasyon tekniğini seçen bir fonksiyon geliştirilmesi amaçlanmaktadır.

**Anahtar Sözcükler:** Dijital tablet, Pen, Interpolasyon, Giriş Verisi Hatası

#### **Reduction of the Input Data Errors On The Drawings Which Are Actualised With Digital Pen**

**Abstract:** This survey describes how is solve that occure error of the input data that among the stokes when draw to shape with dijital tablet and pen device. While input data to computer with pen and digital tablet, strokes can not record how is wanted frequnce and distance. It is used the technique of interpolation for minimizing that errors and showing the shapes how the most sensitive. In this paper, it is aimed that to optimize interpolation technique and to develope the algorithm that is choose the optimal interpolation technique for filling the blanks of among the strokes.

**Keywords:** Digital Tablet, Pen, Interpolation, Error of Input Data.

#### **1. Giriş**

1960'lı yıllardan günümüze dijital tablet ve bilgisayar teknolojisindeki gelişme ile birlikte, online figür tanıma, aktif bir araştırma alanı haline gelmiştir [1].

Online figür tanıma, figürlerin dijital tablet, pen vs. aracılığı ile gerçek zamanlı olarak giriş verilerine ait nokta, nokta sırası yazma hızı, baskı gibi bilgilerin bilgisayara aktarılması ve tanımlanmasıdır. Offline figür tanımada ise, yazma işlemi daha önceden tamamlanmış, tanıma işlemi tarayıcı aracılığı ile bu figürlerin bilgisayara aktarılmasından sonra geçilmektedir.

Pen aracılığı ile online figür çiziminde gerçek zamanlı tutulan x,y ve z (basınç) koordinat bilgileri istenilen sıklıkla alınamamaktadır. Bu eksikliklerin giderilmesi için nterpolasyon tekniklerine başvurulmaktadır [2].

Bu çalışmada çeşitli fonksiyonlarla çizilen gerçek eğriler ile bunlardan nokta eksiltmeleri ile oluşan eksik eğrileri, farklı interpolasyon teknikleri ile doldurulmuş, bağıl ve mutlak hata araştırması yapılarak en uygun seçim veya seçimler irdelenmiştir. Çıkan sonuçlara göre en doğru interpolasyon tekniğini seçen basit bir algoritma geliştirilmiştir. Ayrıca programcıların hassas matematiksel işlemleri bilgisayara

#### yaptırırken karşılaştıkları hata kaynaklarını azaltmaya yönelik bir çalışma yapılmıştır.

#### **2. İnterpolasyon**

Bir fonksiyonun xi( $i=0, 1, 2...$ n) noktalarında bilinen fi(i=0, 1, 2…n) değerlerinden hareketle herhangi bir x ara noktasında bilinmeyen f(x) bulunması anlamına gelen interpolasyon teknikleri aynı zamanda sayısal türev ve integrasyon, adi ve kısmı türevli diferansiyel denklemlerin sayısal çözümü gibi başka sayısal yöntemlerin de temelini teşkil eder.

İnterpolasyon polinomları genellikle mevcut (x<sub>1</sub>, f<sub>i</sub>) veri noktalarına eğri veya eğriler uydurulması yolu ile uygulanmaktadır. Bu amaçla kullanılan fonksiyonlara interpolasyon fonksiyonları denir [3].

İnterpolasyon fonksiyonları olarak çoğu zaman çeşitli mertebeden polinomlar kullanılmaktadır.

Veri noktaları eşit aralıklı olarak dağılmışsa sonlu farklı esaslı interpolasyon yöntemleri, eşit aralıklı değilse Lineer interpolasyon, İkinci Dereceden (Kuadratik) İnterpolasyon, Newton - Gregory Polinomları, Lagrange İnterpolasyon, Parça Parça (Spline) İnterpolasyon vb. yöntemler uygulanmaktadır.

#### **2.1 Lineer İnterpolasyon**

Bir f(x) fonksiyonunun xk, xk+1 gibi farklı iki noktadaki değeri biliniyorsa, bu durumda x∈[xk,xk+1] noktasındaki değerinin hesaplanması bu iki noktadan geçen birinci dereceden bir polinom yardımıyla yapılabilmektedir [4]. Lineer interpolasyon aşağıdaki formül ile ifade edilmektedir:

$$
y = f(x_k) + \frac{f(x_{k+1}) - f(x_k)}{x_{k+1} - x_k} (x - x_k)
$$

#### **2.2 İkinci Dereceden (Kuadratik) İnterpolasyon**

f(x) fonksiyonunun (x<sub>0</sub>, y<sub>0</sub>), (x<sub>1</sub>, y<sub>1</sub>) ve (x<sub>2</sub>, y<sub>2</sub>)

hangi bir x noktasındaki fonksiyonun değeri, bu üç noktadan geçen parabole eşdeğer yaklaşım polinomu seçilerek bulunmaktadır.[4] Kuadratik interpolasyon aşağıdaki formül ile ifade edilmektedir.

$$
p(x) = y0 + \frac{y_1 - y_0}{x_1 - x_0}(x - x_0)
$$
  
+ 
$$
\left(\frac{y_2 - y_1}{x_2 - x_1} - \frac{y_1 - y_0}{x_1 - x_0}\right) \frac{(x - x_0)(x - x_1)}{(x_2 - x_0)}
$$

**2.3 Newton - Gregory Polinomları** Kuadratik interpolasyon hesaplarken kullanılan yöntemde mertebe arttırılarak, daha yüksek mertebeli polinomlar elde edilebilmektedir.

#### **2.4 Lagrange İnterpolasyonu**

 $\mathcal{L}$ 

Eşit aralıklı olmayan n adet  $(x_i, y_i)$  noktalarından  $(i=1,2,3,...)$  geçen  $(n-1)$ . Dereceden Langrange interpolasyon polinomu;

$$
y = \frac{(x - x_2) \cdot (x - x_3) \dots (x - x_n)}{(x_1 - x_2) \cdot (x_1 - x_3) \dots (x_1 - x_n)} y_1
$$
  
+ 
$$
\frac{(x - x_1) \cdot (x - x_3) \dots (x_1 - x_n)}{(x_2 - x_1) \cdot (x_2 - x_3) \dots (x_2 - x_n)} y_2
$$

$$
+\frac{(x-x_1)(x-x_2)\dots(x-x_{n-1})}{(x_n-x_1)(x_n-x_2)\dots(x_n-x_{n-1})}y_n
$$

formundadır[3]. Bu genel ifade daha kısa olarak;

$$
yp(x) = \sum_{i=1}^{n} L_i(x) y_i
$$

şeklinde yazılabilir. Burada

$$
Li(x)
$$
\n
$$
= \frac{Li(x)}{(x_i - x_1).(x - x_2) \dots (x - x_{i-1}) \cdot (x - x_{i+1}) \cdot (x - x_n)}
$$
\n
$$
= \frac{C}{(x_i - x_1).(x_i - x_2) \dots (x_i - x_{i-1}) \cdot (x_i - x_{i+1}) \cdot (x_i - x_n)}
$$
\n
$$
Li(x) = \prod_{\substack{j=1 \ j \neq i}}^n \frac{x - x_j}{x_i - x_j}
$$

gibi 3 noktası belli ise  $[x_0, x_2]$  aralığındaki her- çarpım terimini göstermektedir.

### **2.5 Parça Parça (Spline)İnterpolasyon**

İnterpolasyon polinomlarının derecesi arttıkça, uzun ve karmaşık hale gelmekte, noktalar arasında gerçek eğriden büyük oranda sapmalar olmaktadır. Bunun nedenleri, bulunan polinomun noktalarda fonksiyonun eğimleri hakkında bilgi içermemesi, derece arttıkça kötü şartlanmış denklem sistemlerinin oluşması ve yuvarlama hatalarıdır.

Gerçek fonksiyona en uygun, yuvarlama hataları az, bütün noktaları kullanılan ama derecesi düşük interpolasyon polinomları kullanılması daha uygundur. Bu şekilde noktalar gruplandırılarak interpolasyon tekniklerinin uygulanmasına Spline İnterpolasyon denir.

Spline interpolasyonu çeşitli 2 boyutlu ve 3 boyutlu bilgisayar animasyonlarında sıklıkla kullanılmaktadır.[5]

### **3. Hata**

Sayısal yöntemler, analitik çözümlerden farklı olarak sayıları kullanarak işlem yapar ve belli bir hata payı içerirler. Giriş verisi belirli deneyler, gözlemler veya hesaplamalar sonucu bulunuyorsa işlemlerin hassasiyetine göre belli bir hata payı içerecektir. Giriş verisinin ve kullanılan yöntemin hata içermesi, bulunacak sonuçların da belli bir hata içereceğini, yani sonuçların kesin değil yaklaşık değerler olacağını göstermektedir.

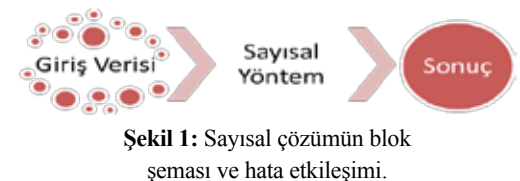

Sonuçların hata içermesinden ziyade bu hatanın kabul edilebilir tolerans değerleri sınırları içerisinde olması önemlidir.

Hata esas olarak gerçek değer ile hesaplanan İnsanın kendisinden kaynaklanan hatalardır. yaklaşık değer arasındaki farktır. Bu şekilde Fiziksel veya matematiksel modelin oluşturul-

tanımladığımız hata iki şekilde ifade edilmektedir [6].

**Mutlak Hata (Absolute Error)** Gerçek değer  $(x<sub>r</sub>)$  ile hesaplama sonucu bulunan yaklaşık değer (x<sub>n</sub>) arasındaki farka ( $e_n = x_r - x_n$ ) mutlak hata denilmektedir.

**Bağıl (izafi) Hata (Relative Error)** Daha anlamlı olması açısından hatanın mutlak olarak değil gerçek değere göre büyüklüğünün bilinmesi gerekir. Mutlak hatanın gerçek değere oranı bağıl hatayı vermektedir.

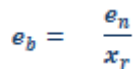

### **3.1 Hata Kaynakları**

#### **3.1.1. Giriş Verisi Hatası**

Ölçülen veri ile gerçek veri arasındaki farka giriş verisindeki hata denmektedir. Ölçü aletinin doğruluk ve hassasiyeti bilinmeli, gerekli tedbirler alınmalıdır.

#### **3.1.2. Yuvarlama Hatası**

Hesaplarda rakamların hane sayısının sonlu tutulmasından kaynaklanan hataya *yuvarlama hatası(round-off error)* denmektedir.[3] Bilgisayarlı hesaplamalarda art arda yapılan hesaplamalar oluşan hatayı taşır, bu şekilde hata birikerek büyüyebilmekte ve sonuçta önemli değişikliklere sebebiyet verebilmektedir. Hesaplamalar süresince eğer hata azalıyorsa kullanılan yöntem *"kararlı",* hata büyüyorsa *"kararsız"* dır.

## **3.1.3. Kesme Hatası**

Serinin belirli bir sayıda terimini alıp diğer terimlerin atılmasından bir miktar hata oluşur. Bu hataya kesme hatası *(truncation error)* denir. Bu hatanın başka bir sebebi de iterasyon sayısının sınırlı tutulmasıdır.

#### **3.1.4. İnsan Hatası**

masında, işlem yaparken veya program yazarken yapabileceği hatalardır.

#### **3.1.5. Binary Aritmetiğin Kötü Sonuçları ve Bunları En Aza İndirme**

Floating-point hesaplamalarında bilgisayar temelde ikili (binary) olarak çalışmaktadır [7]. Ondalık kesirler "0.1" gibi aslında tam olarak 2'li sistemde tanımlanamaz. Bu "0,00011001100110…" gibi 2'li sistemde tekrarlayan kesir onluk sistemdeki "1/3=0,3333…" gibi bir kesre benzer. Eğer "0.33.." ve "0.66…" gibi iki sayı toplanırsa 1'den ziyade "0.99.." sayısı elde edilir. Oysa 1/3 ile 2/3 toplandığında 1 sayısı elde edilir.

Floating-point hesaplamalarında Java, ANSI/ IEEE Std 754-1985 (ANSI/IEEE Std 754- 1985, An American National Standard IEEE Standard for Binary Floating-Point Arithmetic) standartlarına göre işlem yapar.

Floating-point hesaplamalarında Java'da bazen 0,1 ile 0.1 toplandığında 0.2 den farklı sonuçlar almak mümkündür. İkili sistemde 0,1 gibi bir kesri Java'nın mükemmel olarak yapamaması bir hatadır. Yeni insan-yaklaşımlı java alt yapısı kullanılarak yazılan bir programlama dili olan Netrexx'in [8] yaratıcısı Mike Cowlishaw, floating-point hatası için bilgisayar donanımı yapıcılarını suçlamıştır. O, bilgisayar chiplerinin insanlar gibi 10'luk sistemde hesaplama yapmasını önerir. 1/3 kesri aynı zamanda ikili sistemde 0.01110011.. gibi bir tekrar edici değer olması sebebiyle Java'da (ve diğer benzer dillerde) 10'luk aritmetik işlemlerde kullanılması çok uygun olmayacaktır.

Bu yapısal hatalardan kurtulmak için şu yöntemler denenebilir;

#### **• Approximate Comparison (Karşılaştırma Yaklaşımı)**

 *if ( f = = 100.00 )* yerine *if ( f > 99.995 )*

## **• Equality Testing (Eşitlik Testinde)**

 *if ( Math.abs( value - target ) < epsilon )*

veya ;

```
 if ( value >= target - epsilon 
&& value <= target + epsilon )
```
**• Bilinmeyen büyüklükler sunulduğunda, daha yavaş çalışan şu kod kullanılabilir,**

*if ( Math.abs( value - target< epsilon \*target )*

veya;

 *if ( value >= target \* ( 1 - epsilon )*  $\&\&\ value \leq t \: \text{arget} \cdot (1 + \text{ensilon})$ 

**• Loop (Döngü)**

Döngülerde int ve float/double karışımları kullanıma uygundur. Floating-point artırımlar yerine int ve float karışık artırımlar kullanılmalıdır. Şöyle ki;

 *f+=0.001F* ; yerine *f+=i\*0.001F;*

#### **• Double and Float**

Float yerine Double kullanılmalıdır. Bu işlem problemi tam olarak çözmez. Fakat hassasiyet arttırılarak taşmalar bir nebze olsa önlenebilir.

```
• Perfect Accurracy ( Para Tipleri )
```
Tam çözüme ulaşmak için int, long, BigDecimal ve BigInteger kullanılmalıdır. Currency tipleri floating-point para değerlerinin tutmanın en iyi yoludur.

# **• Binary Formats**

Float-double sayı binary formata çevirip o şekilde eşitlik karşılaştırması yapılabilir. Nitekim Java saklı yordamlarından biri olan float.compare() fonksiyonu bu şekilde çalışmaktadır.

```
Akademik Bilişim'12 - XIV. Akademik Bilişim Konferansı Bildirileri
                              1 - 3 Şubat 2012 Uşak Üniversitesi
```
# **3.3. Aritmetik İşlemlerde Hataların Etkisi**

Hatalar yayılıp büyüyerek sonuçların anlamsız hale gelmesine sebep olabilir. Bu durumu incelemek için,  $x_r$  ve  $y_r$  gibi iki gerçek sayı ile yapılan basit aritmetik işlemlerde hataların etkisi irdelenecektir. Bu sayıların bilgisayarda gösterimi ile oluşan yuvarlama hataları sırası ile *ex* ve *e<sup>y</sup>* , sayılarının bilgisayarda gösterimi x ve y denilirse;

```
e_x = x_r - x, e_y = y_r - y
```
yazılabilir. Bu iki sayının bilgisayarda toplanması;

```
x+y=(x_r+e_x)+(y_r+e_y)
```
sonucunda oluşan hata,

```
e_{+}=(x_{r}+y_{r})-(x+y)=e_{x}+e_{y}
```
olacaktır. Benzer şekilde çıkarma işleminde hata,

```
e = e_x - e_y
```
**Şekil 2.** Java float.compare() fonksiyonu

return (thisBits = anotherBits ?  $\theta$ : // Values are equal (thisBits < anotherBits ?-1:  $\qquad$   $\qquad$   $\qquad$   $\qquad$   $(0,0,0,0)$  or (U(a)(, NaN)

// Neither val is NaN, this Val is smaller

// Neither val is NaN, this Val is larger

# (0.0, -0.0) or (NaN, BlaN)

Epsilonu, bir sayıya eklendiğinde değişim ya-

Eşit aralıklı olmayan interpolasyon hesabı yaparken aralık indisleri eşit olduğunda yani aynı y=f(x) noktası işaret edildiğinde formül gereği 0 bölme hatası ile karşılaşılabilmektedir.

Eşit değerli noktaların '0' indis numaralarının etkisini en hassas şekilde almak için Şekil 3'de belirtilen algoritma ile makine epsilonu bulunmuş ve indis numarası epsilon değeri kadar arttırılmıştır. Aynı zamanada bu, bizim aritmetik işlemlerimizde hata düzeltme tekniklerinde

**Şekil 3.** Java makine epsilonu değeri hesabı

public static float floatValue(){return floatEpsilon;} public static double doubleValue(){return doubleEpsilon;}

pabilen en küçük birimdir.  $(1 + \epsilon > 1)$ 

public static int counstrelfloat (1, float (2)

 $int$  this Bits = Float, [loatToIntBits( $\pi$ ): int another Bits =  $F$ loat, float Tolnt Bits (f2);

if  $(H < 12)$ 

return -1: if  $(fl > fl)$ return 1:

 $D$ :

Şöyle ki;  $y_i = f(x_i) = y_{i+1} = f(x_{i+1})$ 

kullanacağımız epsilon değeridir [6].

private static final float floatEpsilon; private static final double doubleEpsilon;

while  $(1 + f$ Iemp > 1) fIemp  $/ = 2$ ; floatEpsilon - fTemp;  $double$  dlenp =  $0.5$ ;

while  $(1 + dTemp > 1)$  dlemp  $/= 2$ ; doubleEpsilon - dTemp:

public final class Epsilon

float fTemp = 0.5f;

static {

 $12$ 

**3.2. Makine Epsilonu**

çarpma işleminde oluşan hata,

```
e_* = ye_x + xe_y + e_xe_y
```
ve bölme işleminde hata da;

```
e_+=(ye_x-xe_y)/y(y+e_y)
```
olarak elde edilir.

Bu sayıların nasıl etkilediğini basitçe şu şekilde sıralayabiliriz.

- Bölme işleminde hata bölen arttıkça azalmaktadır.
- Birbirine çok yakın olan iki sayının çıkarılması işleminde bağıl (izafi) hata büyük olabilmektedir.

## **4. Uygulama**

Giriş verisi hatasını en aza indirmek için Lineer, Kuadratik, Lagrange Lineer ve çeşitli derecelerde Lagrange İnterpolasyonları, Newton-Gregory
İlerleme Polinomu ile hata azaltma teknikleri de kullanılarak en iyi sonuç alınmaya çalışılmıştır. İnterpolasyon teknikleri Spline (parça, parça) Interpolasyon şeklinde uygulanmıştır.

Seçilen 5 farklı fonksiyon ile oluşturulan şekillerden nokta eksiltme ile oluşturulan şekiller interpolasyon tekniklerine tabi tutulmuş mutlak hata ve bağıl hata analizi ile Şekil 4'de gösterilen sonuçlar elde edilmiştir.

Elde edilen sonuçlara göre eşit eğimli noktalar arasında ara değerler bulunurken Lagrenge Lineer interpolasyon hesabı daha iyi sonuçlar vermekte, farklı eğimli noktalar arasındaki ara değerlerin bulunmasında ise Lagrange 2. Derece interpolasyon hesabı daha iyi sonuçlar vermektedir. Lagrange Interpolasyon hesabında polinom derecesi arttıkça interpolasyon eğrilerinin gerçek eğriden saptıkları görülmüş bu yüzden 6. Dereceden daha yüksek derecelere çıkılmamıştır.

Kuadratik İnterpolasyon ve Lineer İnterpolasyan uygulamasında bağıl ve mutlak hata oranlarının çok çıkması nedeni ile kullanılamayacağı gözlenmiş, aynı teknikle hesaplanan Newton Gregory İlerleme Polinomu interpolasyonu tekniğinden vazgeçilmiştir.

Her zaman en iyi sonuca ulaşmak için eğime göre Lagrange Lineer ve Lagrange 2. Derece interpolasyonları arasında seçim yapan basit bir algoritma oluşturulmuştur.

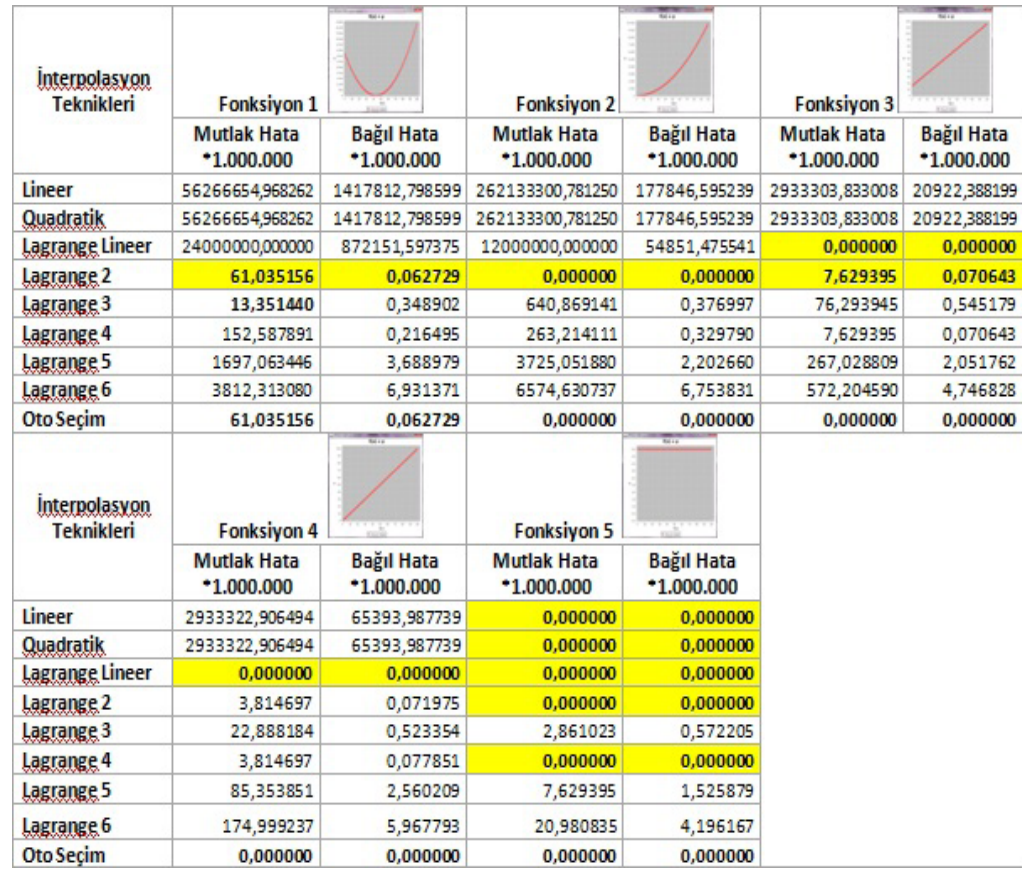

**Şekil 4.** İnterpolasyon hesaplaması sonuçları.

# **5. Sonuç**

• Lineer , Quadratik ve Newton Gregory İnterpolasyon tekniklerinde mutlak ve bağıl hata hesaplama sonuçları yüksek çıkmaktadır.

• Eşit Eğimlerde;

Eşit eğim durumlarında Lagrange Lineer interpolasyonu en iyi sonucu vermektedir.

• Diğer durumlarda;

Bazı durumlarda Lagrange 4. Derece interpolasyonunda olduğu gibi değişik dereceli Lagrange interpolasyon hesaplamalarında daha düşük hata değerleri ile karşılaşılsa bile bunlar arasında en kullanılabilir olanı her eğimde kararlı bir şekilde hata düzeyini düşük tutabilen sadece Lagrange 2. Derece interpolasyonudur.

• Bulunan bu bulgular üzerine;

eğime göre Lagrenge Lineer ve Lagrange 2. Derece interpolasyonları arasında seçim yapabilen basit bir Oto Seçim fonksiyonu oluşturularak giriş verisi hatası en düşük seviyede tutulabilir.

• Binary aritmetiğin kötü sonuçlarından kaçınmak için geliştirilen yazılım geliştirme ortamına göre gerekli önlemler alınmalıdır.

# **6. Kaynaklar**

[1] Tarpert, C.C., Seun, C.Y. and Wakahara., T., ''The State of the Art in On-line Handwriting Recognition'', **IEEE Transactions on Pattern Analysis and Machine Intelligence**, 1990, Vol. 12, no: 8: 787-788 (1990)

[2] Gasca, M., Saver, T., ''Polinominal Interpolation in Several Variables'' **Advances in Computational Mathematics**, 12 (4): 377- 410 (2001)

[3] Karagöz, İrfan, **Sayısal Analiz ve Mühendislik Uygulamaları**, Nobel Yayıncılık, Ankara, 2-37, 163-210 (2008)

[4] Yüzer, Ahmet Hayrettin, ''Prostat Ameliyatı İçin µP veya µC Temelli İnsan Total Kanında veya Plazmasında Bulunan Na+ Konsantrasyonunu Online (Ameliyat Süresince) Sürekli Ölçecek Sensör Tasarımı'', İnönü Üniversitesi Fen Bilimleri Enstitüsü Elektrik-Elektronik Mühendisliği Anabilim Dalı, **Basılmamış Yüksek Lisans Tezi**,31. (2002)

[5] Ningping Sun, Toru Ayabe, Takahiro Nishizaki, "Efficient Spline Interpolation Curve Modeling",**Intelligent Information Hiding and Multimedia Signal Processing, 2007. IIHMSP 2007. Third International Conference on ,**ISBN 978-0-7695-2994-1 Vol : 2 , 59 – 62(2007)

[6] Mak, Ronald, **Java™ Number Cruncher: The Java Programmer's Guide to Numerical Computing**, Part:1, Chapter 1,3,6., Part:II Chapter 6, Publishing as Prentice Hall PTR, ISBN 0-13-046041-9., (2003)

[7] Bu alt başlıkta, "Floating-Point :Java Glossary" adlı makaleden faydalanılmıştır. http:// mindprod.com/jgloss/floatingpoint.html Erişim: 23/02/2011

[8] http://www.redbooks.ibm.com/abstracts/ sg242216.html Erişim Tarihi: 25/02/2011

# **Dokunmatik Ekran**

# **Abdülkadir Çakır 1 , Fevzi Tuncay Akbulut 2 , Volkan Altıntaş 2**

1 Süleyman Demirel Üniversitesi, Elektrik-Elektronik Mühendisliği Bölümü, Isparta 2 Süleyman Demirel Üniversitesi, Elektronik ve Bilgisayar Eğitimi Anabilim Dalı, Isparta abdulkadircakir@sdu.edu.tr, fevzituncay80@hotmail.com, altintasvolkan@gmail.com

**Özet:** Dokunmatik Ekranlı Sistemler, komutların kullanıcının dokunmatik ekran üzerinde belirli bir noktaya dokunması ile verildiği sistemlerdir. 1970li yıllardan bu yana kullanılan dokunma tik sistemler özellikle son yıllarda popülaritesini arttırmış ve hızla yaygınlaşmaya başlamıştır. Günümüzde cep telefonundan tablet bilgisayara, ATM'den beyaz eşyaya kadar her alanda kul lanılmaktadır. Mikro işlemci ve mikro denetleyici sistemlerindeki gelişmeler, dokunmatik ekran vasıtasıyla kullanıcıyla daha görsel ve geniş yelpazede etkileşim imkanları sunmuştur. Yapılan çalışmada; Microchip firmasının Pic18F452 mikro denetleyicisi, Xiamen firmasının 128\*64 pik sel PCM12864B-NS(W)-BS Grafik LCD'si, 2.8 inç rezistif dokunmatik panel ve MikroBasicPro 5.0 derleyici yazılımı kullanılarak örnek bir dokunmatik sistem tasarımı gerçekleştirilmiştir .

**Anahtar Sözcükler:** Dokunmatik Sistem, Dokunmatik Panel, Mikro Denetleyici.

#### **Touchscreen**

**Abstract:** Touchscreen System is a system that the commands are sent by touching the specific part on the screen. They have been used since 1970s then they became popular at last years and it was became widespread. It is used all are as such as from mobile phones to tablet PCs, from ATM to home electronic vehicle. On micro processing and micro controllers developments provide us ers visual aspects and widely communication by touch screen system. In this study; an example of touchscreen application developed using the Pic18F452 micro controller of Microchip Com pany, 128\*64 pixel PCM12864B-NS(W)-BS Graphic LCD of Xiamen Company, 2.8 inc Resis tive Touch Screen Panel and MikroBasicpro 5.0 compiler software.

**Keywords:** Touchscreen System, Touchscreen Panel, Micro Controller.

#### **1. Giriş**

#### **2. Dokunmatik Ekran**

Teknolojinin hızla geliştiği günümüzde haya tı kolaylaştıran yeni sistemler yeni tasarımlar insanların kullanımına sunulmaktadır. Bu tek nolojik yeniliklerden bir tanesi de dokunma tik ekran kullanımıdır. Dokunmatik ekranlar 1970li yıllarda keşfedilmiş ama son yıllarda kullanım alanı yaygınlaşmıştır [1]. Kullanımı nın yaygınlaşmasını LCD ve Grafik LCD ile mikroişlemci ve mikro denetleyici teknolojile rindeki gelişmelere borçludur.

Dokunmatik ekran herhangi bir LCD veya CRT ekran üzerine yerleştirilmiş doğrudan ekran üzerinden giriş alabilen teknolojidir. Bu teknoloji dokunmatik ekran kalemi veya ekran yüzeyine dokunmayla kullanılabilir. Dokun matik ekranlar basınca duyarlıdır; kullanıcı ekrandaki kelimelere ve yazılara dokunarak bilgisayarla etkileşim sağlar [2]. Dokunmatik Ekran, birbirleriyle iletişim halinde bulunan üç sistemden meydana gelmektedir. Bunlardan bir tanesi dokunmatik ekran paneli, dokun -

matik ekran panelinden gelen sinyalleri anlamlandırarak yorumlayan kontrol sistemi ve kullanıcının dokunmasını nerelere gerçekleştirebileceğine dair kullanıcıyı yönlendirmeye ve kullanıcıya bilgi aktarmada kullanılan grafik lcd (GLCD) lerdir. Dokunmatik Ekran Paneli, üzerine kullanıcı tarafından dokunulduğunda bu dokunmanın hangi koordinatlara yapıldığı bilgisini tespit eden ve kontrol sistemine aktaran kısımdır. Kontrol Sistemi ise, dokunmatik panelden gelen koordinat bilgilerini yorumlayarak sistemin hangi davranışlarda bulunması gerektiği kararına varan ünitedir [1]. Kontrol Sistemleri, mikro denetleyici, mikroişlemci ve PLC gibi sistemlerden oluşur. GLCD ise kontrol sisteminden gelen görüntüleri kullanıcıya sunarak, kullanıcıyı yönlendirmede kullanılır. Bu çalışmada mikro denetleyicili bir kontrol sistemine sahip dokunmatik ekran uygulaması gerçekleştirilmiştir.

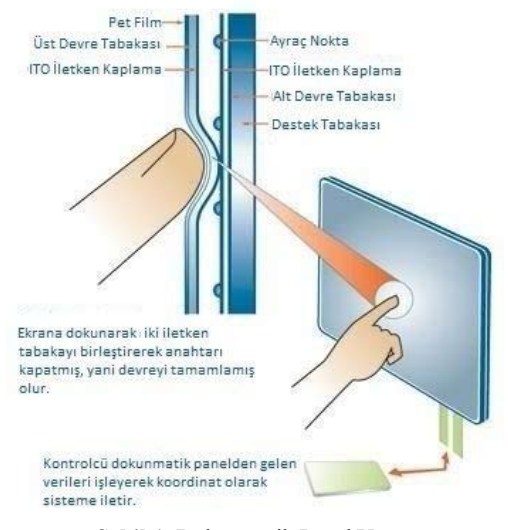

**Şekil 1.** Dokunmatik Panel Yapısı

#### **2.1. Dokunmatik Panel ve Çeşitleri**

Bir dokunmatik panel görüntülenen alanın fiziksel sınırları içinde, el ya da bir cisim aracılığıyla yapılan dokunuşun basıncını ve konumunu belirler. Dokunmatik Ekran üç temel (Dokunma Sensörü, Denetleyici, Sürücü )bileşenden oluşur. Bu ekranlarda en önemli bileşen dokunma algılayıcı sensördür. Bu algılayıcı

sayesinde dokunuş algılanarak bir yazılım aracılığı ile bilgisayarın anlayabileceği dile çevrilmektedir [1]. Dokunmatik Paneller, Yüzeyine uygulanan dokunmada, dokunuşun olduğu noktanın koordinat bilgilerini veren yapılardır.

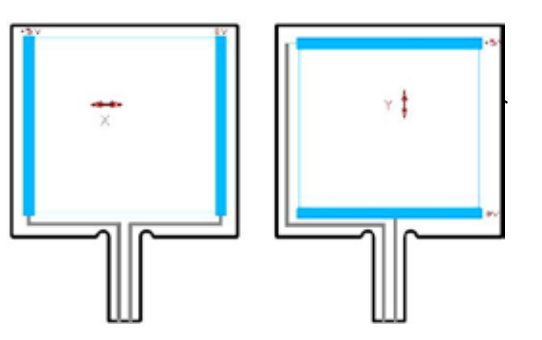

**Şekil 2.** Rezistif Dokunmatik Panel Çalışması

Üstte dış etkilere dayanıklı polyester panel, altta ise direnç özelliği gösteren panel mevcuttur. Üstteki panelin de ön ve arka yüzeyleri de farklı özelliklere sahiptir. Ön yüzey dış etkilere dayanıklı bir yapı sunarken, arka yüzey ise yarı iletkendir. Dokunma işleminin algılanması için, öncelikle üst kaplamadaki iletken yüzey ve alttaki dirençli kaplamanın bir şekilde birbiriyle temas etmesi gerekir. Ancak bunun bir dokunma etkisiyle olması gerektiğinden, her iki kaplama arasına yerleştirilen yüzlerce şeffaf ayıraç sayesinde paneller arasından bir hava boşluğu oluşturarak iki kaplamanın durup dururken birbiriyle temas etmesi engellenir. Şekil 2 den anlaşılacağı üzere dokunmanın X koordinatını belirlemek için x düzleminde panelin sol tarafı 5V, sağa doğru gittikçe ise azalarak 0V'a düşmektedir. Aynı şekilde Y koordinatını belirlemek için de y düzleminde sıfıra yaklaştıkça 0V, y değeri attıkça ise 5V'a kadar artmaktadır. Buradan elde edilen gerilim değerleri ayrı ayrı Analog- Dijital Dönüşüme tabi tutularak dokunuşun hem X hem de Y düzleminde nereye yapıldığı hesaplanabilmektedir.

#### **2.1.2. Kapasitif Dokunmatik Panel**

Ekranın dört köşesinden uygulanan gerilimle ekran yüzeyinde elektrostatik alan oluşturulur. Yüzeyin herhangi bir yerine yük depolayabilen bir

iletken temas ettirildiğinde bu elektrostatik alanda oluşan değişim köşelere yerleştirilmiş osilatörler tarafından gözlenebilir hale gelir. Osilatörlerden toplanan veriler işlem birimine gönderilerek koordinat verisi haline çevrilir ve sisteme aktarılır.

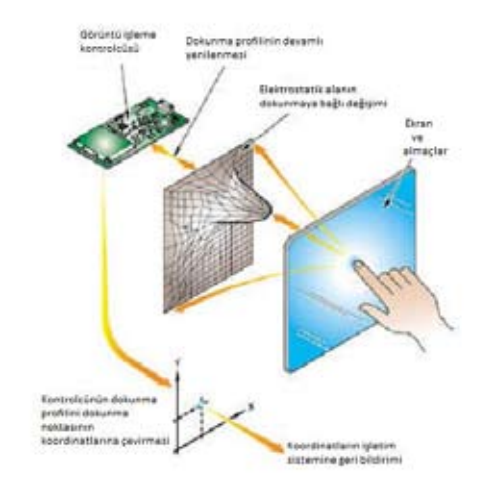

**Şekil 3.** Kapasitif Dokunmatik Panel

#### **2.1.3. Kızılötesi Dokunmatik Panel**

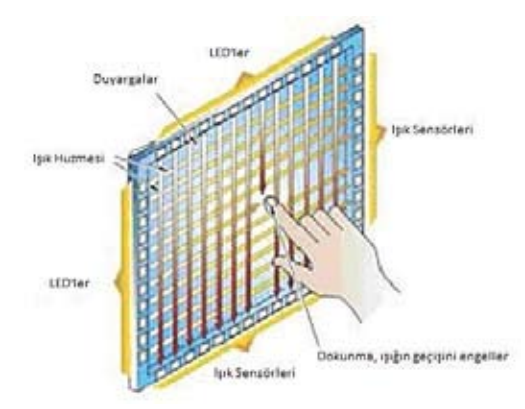

**Şekil 4.** Kızılötesi Dokunmatik Panel

Kızılötesi ışık demetleri ekranın bir tarafından diğer tarafına gönderilir, diğer taraftaki duyargalar ışığın gelip gelmediğini sürekli kontrol ederler. Işık geliyorsa kontrol sistemine 1, gelmiyorlarsa 0 verisini gönderirler. Dokunuşla ışığın diğer tarafa geçişini engellenir, böylece duyarga kontrol sistemine 0 komutu gönderir. Kontrol sistemi komutun geldiği duyargaya göre dokunuşun o eksendeki yerini belirler. Diğer eksende de aynı işlemler tekrarlanır, böylece iki eksende koordinatlar belirlenmiş olur. Isıya duyarlı türü de mevcuttur.

#### **2.1.4. Dokunmatik Panel Seçimi**

Dokunmatik Panellerin bölüm 2.1. de belirtildiği üzere değişik çalışma yapıları mevcuttur. Buna paralel olarak da birbirlerine karşı üstünlükleri mevcuttur. Günümüzde bu teknolojilerden Dirençli, Kapasitif, Yüzey Dalgası ve Kızılötesi teknolojisi öne çıkmıştır. Kapasitif dokunmatik panellerde birden fazla dokunma kontrol sistemi tarafından algılanabilirken, kızılötesi ve rezistif dokunmatik ekranlarda birden fazla dokunuş algılanamaz [1].

#### **2.2. Kontrol Sistemi**

Rezistif dokunmatik panelin kontrol edileceği kontrol sistemlerinde 2 adet analog-dijital dönüştürücü bulunmalıdır. Ayrıca kullanıcıya görsel bilgi aktarımı ve dokunuş seçeneklerini iletmek için kullanılacak olan grafik lcd yi kontrol edebilecek kadar yeterli dijital çıkışlara ve program belleğine sahip olmalıdır. Pic18F452 mikro denetleyicisi, 6 bit komut kümesine sahip Pic ailesi içerisinde en gelişmiş mikro denetleyicidir. 32KB flash bellek, 1536Byte Ram bellek ve 256Byte Rom belleği mevcuttur. 40Mhz'e kadar çalışma hızına sahiptir [3]. Yapılan çalışmada yukarıda belirtilen gereksinimlerden dolayı kontrol sistemi olarak Pic18F452 mikro denetleyicisi tercih edilmiştir.

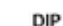

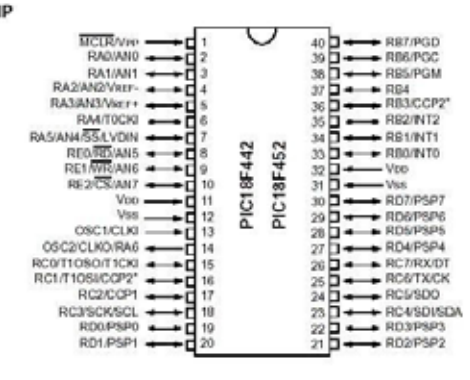

**Şekil 5.** Pic18F452 Pin Yapısı

## **2.3. Grafik LCD (GLCD)**

İngilizce Graphic Liquid Crystal Display kelimelerinin baş harflerinin kısaltmasından meydana gelecek şekilde adlandırılmıştır. GLCD'lerin her bir pikselinde özel sıvı kristal tüpler mevcuttur. Bu tüpler, uygulanan gerilime göre RGB(Red-Green-Blue) olarak adlandırılan temel renk tonlarına bürünürler. Eğer GLCD renksiz ise, sıvı kristal tüpler 1 ve 0 lojik değerine göre siyah ya da renksiz olur. Bu şekilde her bir sıvı kristal tüpün ayrı ayrı renklendirilmesi neticesinde istenilen görüntü elde edilir.

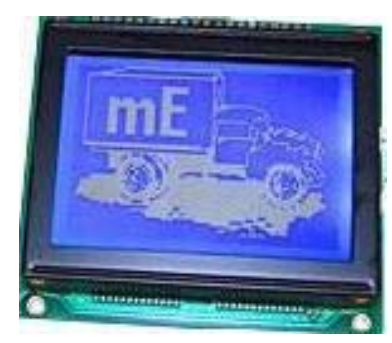

**Şekil 6.** 128x64 Piksel Mavi GLCD

#### **3. Dokunmatik Ekran Uygulamasının Çalışması**

Kullanıcıya dokunmatik ekran üzerinde tıklama yapacağı alanlar mikro denetleyici kodları ile GLCD üzerinde oluşturulur. Şekil 7 de dc motor kontrolü ile ilgili örnek bir uygulamaya ait GLCD ekran çıktısı verilmiştir.

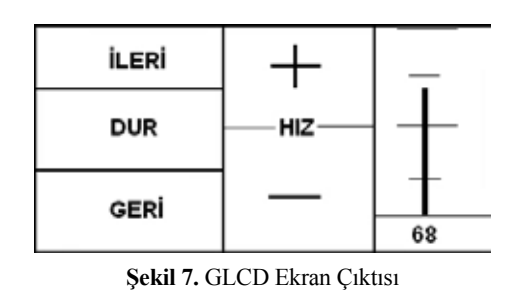

Şekil 7'deki GLCD ekran görüntüsüne göre kullanıcının hangi noktaya dokunduğunun bilgisi dokunmatik panel vasıtasıyla x ve y düzlemleri için ayrı ayrı olmak üzere mikro denetleyiciye aktarılır. Mikro denetleyici, dokunmatik panelden aldığı koordinat bilgisini şekil 9'da verilen algoritmaya uygun olarak işleyip kullanıcının hangi işlemi yapmak istediğine karar verir.

Algoritma, dokunmatik panelden gelen yatayda x düşeyde de y koordinat verisini şekil 8'de belirtilen noktaların koordinatlarından hangilerinin arasında olduğunu tespit etmeyi amaçlar [4].

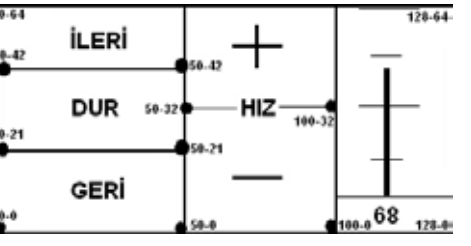

**Şekil 8.** GLCD Koordinat Değerleri

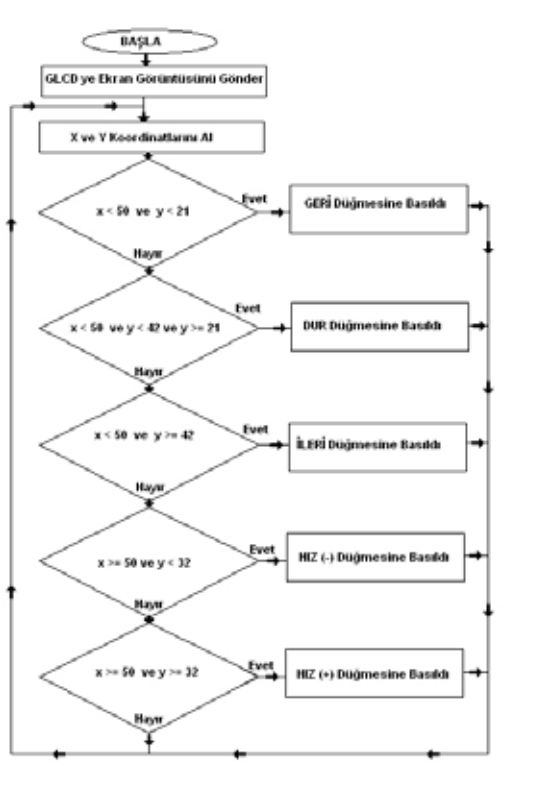

**Şekil 9.** Program Algoritması

# **4. Sonuç ve Öneriler**

LCD, GLCD ve Dokunmatik Ekranlı uygulamaların hızla yaygınlaşması ve rağbet görmesi her türlü elektronik uygulamada ihtiyaç doğurmaktadır. Yapılan çalışmada Rezistif Dokunmatik Panel kullanarak DC Motor Kontrolü gerçekleştirilmiş, kullanıcıya sistemi kumanda etmede daha görsel bir imkan sunulmuştur. Rezistif dokunmatik panellerin fiyat ve sağlamlık bakımından diğer dokunmatik panel türlerine göre üstün olması, bu tip endüstriyel elektronik uygulamalarında rezistif dokunmatik panellere üstünlük sağlamaktadır.

Kapasitif dokunmatik panellerin birden fazla dokunuşu algılayabilme özelliği kullanılarak daha gelişmiş ve etkileyici uygulamalar da yapılabilir.

#### **5. Kaynaklar**

[1] http://www.onikibilgi.com/dokunmatikekranin-tarihi/, Erişim Tarihi: 13.12.2011

[2] AKKOYUN, F., "Fpga tabanlı dokunmatik ekranlı kullanıcı arabirim tasarlanması ve gerçekleştirilmesi", Kocaeli Üniversitesi, Fen Bilimleri Enstitüsü, 25:26 (2011)

[3] COTUK, H., "Pic mikro denetleyicileri için gerçek zamanlı işletim sistemi",TOBB Üniversitesi Fen Bilimleri Enstitüsü Dergisi, 11:14 (2008)

[4] http://www.mikroe.com/eng/downloads/g et/480/en\_mikroe\_article\_basic\_pic\_01\_09.p df, Erişim Tarihi: 01.12.2011

# **Uydu Haberleşme Sistemlerinde ve Navigasyon Sistemlerinde**

# **FPGA Kullanılarak Veri İletiminin Analizi**

#### **Mehmet Sönmez, Ayhan Akbal**

Fırat Üniversitesi, Elektrik-Elektronik Mühendisliği Bölümü, Elazığ msonmeztr@gmail.com, ayhanakbal@gmail.com

**Özet:** Uydu haberleşme sistemleri ve navigasyon sistemleri günümüzde önemini artıran yüksek kapasiteli veri iletimi sağlayan sistemlerdir. Kullanılacak olan sistemlerin talepleri karşılayabilmesi için yüksek kapasitede veri iletimi ancak yüksek hızlı donanımsal cihazlarla gerçekleştirilmekte dir. Kablolu iletişimde kullanılan fiber optik haberleşme sistemleri oldukça yüksek bir performans sağlamalarına rağmen kablosuz olarak çalışan navigasyon sistemleri, mobil haberleşme sistemleri, uydu haberleşme sistemleri gibi iletişimde yüksek hızla birlikte yüksek kapasitede veri iletimini amaç edinen sistemlerde sıkıntılar yaşanmaktadır. Bu gibi haberleşme sistemlerinde donanım olarak FPGA (Field Programmable Gate Array: Alanda Programlanabilir Kapı Dizileri) cihazlarının kulla nılmasıyla istenilen hızlara erişim amaç edinilmektedir. Kullanılacak olan modülasyon tipi ve işlene cek olan veri sayısına bağlı olarak donanımın yapacağı işlem yükü artmaktadır. Bu nedenle FPGA, yüksek hızlar için oluşturulacak algoritmaların daha hızlı veri işlemesine olanak sağlamaktadır.

**Anahtar Sözcükler:** FPGA, Uydu Haberleşmesi, Navigasyon Sistemleri

### **1. Giriş**

Son yıllarda haberleşme sistemlerinde meydana gelen yüksek hızlı veri iletişiminde ki gelişme lere bağlı olarak uydu haberleşmesi, uzaktan al gılama, mobil haberleşme, sayısal mobil TV ve daha birçok alanda uygulamalarda artmaktadır [1]. Uydu haberleşmesi ve geleneksel kablosuz haberleşme arasında; yüksek güç sınırlandı rılması, düşük BER (Bit Error Rate: Bit Hata Oranı), Doppler kayması, çok yollu sönümle me gibi çok büyük farklar bulunmaktadır [1]. Ayrıca, kullanımı son yıllarda artan Uydu ha berleşme sistemlerini kullanan Uydu Navigas yon sistemlerinin de gelişmesine bağlı olarak bu sistemlerin bütün hava koşullarına elverişli olması ve yüksek taşıma kapasitesinin bulun ması avantajlarının arasında yer alırken kulla nıcı cihazının gürültüye karşı olan toleransının yüksek ve bakım ve maliyetinin oldukça pahalı olması da dezavantajlarının arasındadır [2].

Uydu haberleşmelerinde kullanılacak olan mo dülasyon tekniği elbette ki saniyede iletilen bit

sayısını etkileyen en önemli etkenlerden birisi dir. Modülasyon tekniğinin yanında kullanılacak olan çoğullama tekniği veri iletim oranını daha da artırmaktadır. Haberleşme sisteminin kul landığı frekans ise kullanılacak olan donanımın yapacağı işlem yükünü etkileyen en önemli fak törlerden birisidir. Çünkü frekansın yükselmesi işlenecek olan veri boyutunun artmasına neden olurken donanım üzerinde kullanılan mantıksal devrelerin kullanım oranını da artırmaktadır.

Bu kapsamda literatürde yapılan çalışmalar in celendiğinde; QPSK ve OQPSK modülasyon ları kullanılarak gerçekleştirilen bir çalışmada bant genişliliği verimliliğini artırmaya yönelik yöntemler sunulmuştur. Ayrıca sunulan yön temler kuvvetlendirici girişindeki ortalama gücü azaltmaya yönelik olmuştur [3].

Başka bir çalışmada, askeri uydu haberleşme sistemlerinde kullanılabilecek bir tasarım ör neği gerçekleştirilmiştir. Önerilen tasarımda 16-QAM ve 16-APSK (Amplitude Phase Shift Keying: Genlik Faz Kaydırmalı Anahtarlama)

modülasyon teknikleri kullanılmıştır. Yapılan çalışmada QPSK ve 16-QAM arasındaki veri iletim oranları karşılaştırılmıştır [4].

Yapılan diğer bir çalışmada FPGA (**Field** Programmable **Gate Array**: Alanda Programlanabilir **Kapı Dizileri**) tabanlı uydu haberleşmesinde kullanılabilecek alıcı önerilmiştir. Çalışmada DSSS (Direct Sequence Spread Spectrum: Doğrudan Dizilerle Yayılı Spektrum) sistemi üzerinden MSK modülasyonu kullanılarak modülatör tasarımı gerçekleştirilmiştir [5].

Uydu haberleşmesi ile ilgili geçmişten günümüze birçok çalışma yapılmıştır. Çalışmaların birçoğunun amacı yüksek hızda veri iletiminin gerçekleştirilmesi olmuştur. Yapılan bir çalışmada uydu haberleşme sistemleri için bir modem tasarımı olmuştur. Çalışmada kullanılan modülasyon tekniği QAM (Qadrature Amplitude Modulation: Dördün Genlik Modülasyonu) olup veri iletimini daha hızlı bir şekilde yapabilmek için kullanılan çoğullama tekniği de OFDM (Orthogonal Frequency Division Multiplexing: Dikgen Frekans Bölüşümlü Çoğullama) tekniği olmuştur [6].

Uydu haberleşmesi için M-PSK modülatörünün FPGA üzerinde gerçekleştirilmesiyle ilgi donanımsal ve yazılımsal tasarımlar gerçekleştirilmiştir. Yapılan çalışmada QPSK ve 8-PSK modülasyon teknikleri DDFS (Direct Digital Frequency Synthesis: Doğrusan Sayısal Frekans Sentezi) kullanılarak gerçekleştirilerek donanımsal ihtiyaçlarla ilgili olarak karşılaştırmalar yapılmıştır [7].

Bu yayında, uydu haberleşmesi için mevcut modülasyon tekniklerinin FPGA üzerinde uygulanabilirliği ile ilgili bir çalışma gerçekleştirilmiştir. Quartus II 9.2 student versiyonu kullanılarak benzetim sonuçları izlenmiştir.

#### **2. Uydu Haberleşmesinde Kullanılan Modülasyon teknikleri**

Uydu haberleşme sistemlerinde çok çeşitli haberleşme alt sistemleri bulunmaktadır. Özel bir sistemin gereksinimlerine bağlı olarak uydu haberleşmesinde kullanılmak üzere farklı modülasyon teknikleri tercih edilmektedir [7]. Bant genişliği ve güç verimliliği için M-PSK kullanılırken yan bantları engellemek ve alıcıdaki bit hata oranını azaltmak için MSK kullanılmaktadır [5,7].

Uydu haberleşme sistemlerinde ayrıca BPSK, QPSK, OQPSK gibi modülasyon teknikleri kullanılmaktadır [4,5,7]. Günümüzde BPSK modülasyonu uzaktan kumanda ve telemetri sistemlerinde kullanılırken OQPSK ve QPSK modülasyon teknikleri **uydunun işlevini görebilmesi** için gerekli tüm donanımı içeren faydalı yük (payload) sistemleri için kullanır [7].

Kullanılan diğer modülasyon teknikleri ise 16- QAM ve 16-APSK olmuştur. ACI'lı (Adjacent Channel Interference: Komşu Kanal Girişimi) lineer olmayan uydu kanallarında 16-APSK daha iyi bir performans vermektedir. Kullanılan 16-QAM modülasyonu QPSK, OQPSK ve BPSK gibi modülasyon tekniklerinden daha yüksek bir veri iletimi sunmaktadır [4] ancak bit hata oranında 16-QAM daha kötü bir performans sunmaktadır.

Modülasyon tekniklerinin yanı sıra veri iletimini artırmak için kullanılan bazı çoğullama teknikleri bulunmaktadır. Bu çoğullama teknikleri OFDM, TDMA (Time-Division-Multiplexed: Zaman Bölüşümlü Çoğullama), FDMA (Frequency-Division Multiple Access: Frekans Bölüşümlü Çoklu Erişim) ve TMUX (Digital transmultiplexer: Sayısal Çoğullayıcı) olarak sıralanabilir [6,8]. Ayrıca belirli bir modülasyon tekniğiyle birlikte kullanılan CDMA (Code Division Multiple Access: Kod Bölüşümlü Çoklu Erişim) veri hızını artırmaya yönelik kullanılan diğer bir sistemdir [9]. Ka bandında kişisel çoklu ortam rastgele erişim uydu haberleşmesi için değişken hızlarda CDMA sistemi kullanılmaktadır [9].

#### **3.1 QPSK Modülasyonu**

QPSK modülasyonu isminden de görüldüğü gibi dört bitin durumuna göre işaret fazının

değiştiği bir modülasyon şeklidir. QPSK modülasyonu UMTS sistemlerinden uydu haberleşmesine kadar geniş bantta iletişim sağlayan haberleşme sistemlerinde kullanılmaktadır. QPSK modülasyonu için yıldız diyagramı Şekil 1'de görülmektedir.

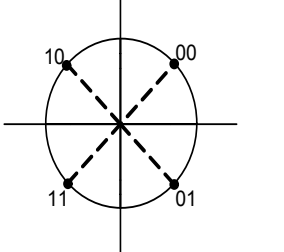

**Şekil 1.** QPSK Yıldız Diyagramı

Şekil 1'de görülen yıldız diyagramında ikili semboller gray koduna göre oluşturulmuştur. Bunun nedeni herhangi bir hatanın oluşması durumunda birden fazla bitin hatalı olmasını engellemektir. Diyagramdan da görüldüğü gibi ikili kodlanmış arka arkaya gelen gray kodları bir bitlik bir değişim göstermektedir. Şekil 2'de QPSK modülatörünün blok diyagramı görülmektedir.

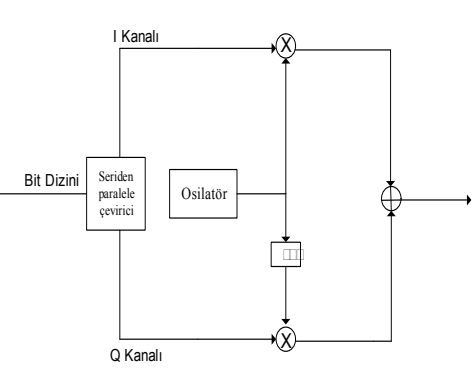

**Şekil 2.** QPSK Blok Diyagramı

Şekil 2'deki blok diyagramdan da görüldüğü gibi üstteki kanal I kanalı alttaki kanal da Q kanalı olarak adlandırılmaktadır. Osilatör tarafından üretilen taşıyıcı frekansı I kanalında doğrudan çarpım devresine girerken Q kanalında 90 derece geciktirilmiş hali çarpım devresinden geçmektedir [10].

# **3.2 OQPSK Modülasyonu**

Uydu haberleşmesinde kullanılan bir diğer modülasyon tekniği de OQPSK modülasyonudur. OQPSK modülasyonu QPSK modülasyonunda Q kanalının yarım sembol periyodu kadar geciktirilerek oluşturulan bir iletim tekniğidir. OQPSK modülasyon tekniğinin blok diyagramı Şekil 3'te görüldüğü gibidir.

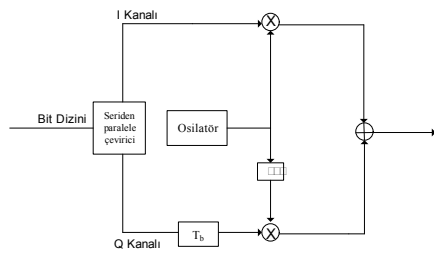

**Şekil 3.** OQPSK Blok Diyagramı

#### **3.3 QAM Modülasyonu**

Navigasyon haberleşmelerinde kullanılan bir diğer modülasyon tekniği QAM modülasyonudur. Kullanılan bu teknik QPSK modülasyonundan bir farkla ayrılır. QAM modülasyonunda semboller hem farklı fazlarda hem de farklı genliklerde dağılırken QPSK modülasyonunda sembollerin genlikleri aynı kalırken sadece fazları değişmektedir [11]. Bu yüzden dört fazlı QPSK yerine daha fazla sayıda hem faz hem de genlik değeri olan QAM ile bitlerin iletilmesi sağlanabilir. Bu şekilde QAM modülasyonun 16-QAM, 64-QAM, 256-QAM çeşitlerine göre de farklı oranlarda bit iletimi yapılabilmektedir [11].

# **4. FPGA**

FPGA cihazları genellikle işaretleşme hızının çok yüksek olduğu yerlerde tercih edilen mantıksal devrelerden oluşan yüksek hızlı programlanabilir cihazlardır. FPGA içerisinde birçok mantıksal blok bulunmaktadır. Bu bloklar sayesinde FPGA üzerinde çarpım dört işlemden veri depolamaya kadar istenilen mantıksal işlemler gerçekleştirilmektedir. Bu işlemlerin çoğu FPGA üzerinde kullanılan bir saat darbesi yardımıyla gerçekleştirilir. Çoğu blok için kullanılması gereken saat darbesi vardır. Bir çarpım bloğu en az beş saat darbesiyle çalıştırılabiliyorken toplama bloğu en az yedi saat darbesi süresince çalışmaktadır. Kayan noktalı sayılar üzerinde yapılan dört işlemin zorluğu nedeniyle FPGA üzerindeki mantıksal elemanlar işlemleri gerçekleştirebilmek için belirli saat darbeleri sürelerine ihtiyaç duyarlar [12].

Her bir FPGA için mantıksal blok kapasitesi farklılık göstermektedir. Ayrıca FPGA'lar arasında farklılık gösteren bir diğer önemli konu da kullanılan saat darbesinin frekansıdır. Saat darbesi frekansı FPGA'nın gerçekleştireceği işlemin süresine doğrudan etki etmektedir. Şekil 4'te örnek olarak iki ayrı saat darbesi frekansı için elde edilen sonuçların arasındaki zaman farkı görülmektedir.

|      |           | 0 ps | 30.0 <sub>ns</sub>                   | 160.0 <sub>ms</sub> | $240.0$ rm                | 320,0 ms | 400 |  |  |  |  |
|------|-----------|------|--------------------------------------|---------------------|---------------------------|----------|-----|--|--|--|--|
|      | Name      |      | 100.0 <sub>ns</sub><br>$+132.116$ rm |                     |                           |          |     |  |  |  |  |
|      | 国 cikis1  |      |                                      |                     |                           |          |     |  |  |  |  |
|      | El cikis2 |      |                                      |                     |                           |          |     |  |  |  |  |
|      | El gal    |      |                                      |                     | A45DRE10                  |          |     |  |  |  |  |
|      | El ca2    |      |                                      |                     | BFC24D5A                  |          |     |  |  |  |  |
| 132  | ا هو اڪ   |      |                                      |                     | A46DBE1C                  |          |     |  |  |  |  |
| 165. | 国史        |      |                                      |                     | BFC24D5A                  |          |     |  |  |  |  |
| 158  | saat!     |      |                                      |                     | <u>nnnn nnnnnnnnnnnnn</u> |          |     |  |  |  |  |
| 99   | saat2     |      |                                      |                     |                           |          |     |  |  |  |  |

**Şekil 4.** Farklı Zaman Darbeli Benzetim Sonucu

Şekil 4'te iki kayan noktalı sayının çarpım sonucu görülmektedir. Şekilde ga1 ve ga2 birinci çarpım bloğunun girişleri olup cikis1 ise çarpım sonucunun hex karşılığını göstermekte; gb1 ve gb2 ikinci çarpım bloğunun girişleri olup cikis2 ise çarpımın sonucunu göstermektedir. Şekil 4'te de görüldüğü gibi saat1 darbesi 50 MHz frekansında olup saat2 darbesi 20 MHz frekansındadır. 50 MHz frekanslı saat darbesini kullanan çarpım bloğu daha erken sonuç verirken, aynı saat darbesi sayısında çalışan 20 MHz saat darbesini kullanan ikinci çarpım bloğu daha geç sonuç vermektedir.

Uydu haberleşmesi ve navigasyon sistemlerinde kullanılan FPGA donanımlarında yüksek hızda en düşük hata oranına sahip veri iletimini gerçekleştirmek öncelikli amaçlardan birisidir. Bu yüzden kullanılacak FPGA'nın saat darbe frekansının yüksek hızlarda iletimin öncelikli olduğu yerlerde daha yüksek olması tercih sebebi olmuştur. FPGA üzerinde kullanılan saat darbelerinin frekanslarının yetersiz kalması durumunda kullanılacak olan PLL (Phase-Locked Loop: Faz Kilitlemeli Çevrim) devreleri saat darbelerinin frekanslarını artırmaktadır [13].

#### **4.1 FPGA Programlamak için Kullanılan Yazılım Dilleri**

PIC, Mikroişlemci, DSP gibi donanımsal yapıları programlamak için kullanılan bir yazılım programı olduğu gibi FPGA cihazını da programlamak için yazılımsal bir programa ihtiyaç vardır. FPGA programlamak için genelde kullanılan iki dil vardır. Bunlar VHDL ve Verilog programlama dilleridir. Bir proje oluşturmak için en önemli olan konulardan birisi, proje içerisinde işleme tabi tutulan blokların ne zaman çalışıp ne zaman devre dışı kalacağını belirleyen bir kontrol bloğu oluşturmaktır. Oluşturulacak olan kontrol bloğunun programlama dillerinden birisinin kullanılmasıyla oluşturulması gerekmektedir. Bu yüzden programlama dillerinin kullanılması çok büyük önem arz etmektedir.

Bir programlama dilinin kullanılmasının en önemli avantajlarından birisi de donanım üzerinden daha az mantıksal eleman çalıştırarak oluşturulacak olan projenin daha kısa bir sürede gerçekleştirilmesidir. Bazen de tasarım programında kullanılan blokların yetersizliği FPGA programlama dillerinden birisini kullanmaya zorlamaktadır. Örneğin bulanık mantık tabanlı veya yapay sinir ağları tabanlı bir projenin oluşturulmasında kullanılacak olan programlama dili gerçekleştirilecek projenin daha kolay elde edilmesini sağlamaktadır [14,15].

#### **5. Uydu Haberleşmesi için FPGA Tabanlı Modülatör ve Demodülatör Tasarımı**

Yazılımın ve donanımın uygun bir şekilde çalışması için dikkat edilmesi gereken çok önemli konular vardır. Bunlardan birisi kullanılacak **6. Sonuçlar**

olan donanımsal elemanların hızlarının uyumunu kontrol etmektir. FPGA tabanlı çok basit bir modülatör kapsamında gelen analog işareti sayısala dönüştüren ADC (Analog to Digital Converter: Analog-Sayısal Dönüştürücü) ve FPGA çıkışında sayısal işareti analog işarete dönüştüren bir DAC (Digital to Analog Converter: Sayısal-Analog Dönüştürücü) kullanılır. Bu yüzden ADC ve DAC kaynaklı veri kaybı olmaması için ADC-FPGA-DAC uyumunun sağlanması oldukça önemli bir konudur. Şekil 5'te basit bir modülatör blok diyagramı görülmektedir.

Bilgi işareti ADC **FPGA** DAC Moduleli İşareti

**Şekil 5.** Basit bir Modülatör

Sekil 5'te kullanılan ADC ve DAC'nin 150 MHz saat darbesinde çalıştığını göz önünde bulundurursak veri kaybını önlemek için FPGA üzerinde yapılacak olan işlemlerin ADC ve DAC saat darbelerini referans alarak gerçekleştirilmesi gerekmektedir. Şekil 6 uydu

tekniği için bir FPGA üzerinde senkronize edilmiş modulator ve demodulator uygulaması sonucunu göstermektedir. Bilgi bitleri ile demodüle edilmiş (modüleli işaretten tekrar bilgi bitinin oluşması) bitlerin birbiriyle aynı olduğu

**Şekil 6.** Bilgi bitleri ve demodüleli bitler

DOD10100001101

571.15 us

572.43 us

573.71 u

 $000101000001101$ 

Şekil 6'da saat, PLL kullanılarak üretilen saat darbesini (100 MHz frekansında), "dgiris" bilgi bitlerini, "dcikis" ise demodüleli (modüleli işaretten elde edilen bilgi bitleri) bitleri ifade

görülmektedir.

 $\mathbb{D}^0$ 

 $\bar{D}$ <sup>31</sup>

都16

Name

saat

El dgiris

etmektedir.

Görüldüğü gibi uydu haberleşmesi ve navigasyon sistemleri için gerçekleştirilen bir modülatörün ve demodülatörün senkronize edilebileceği ve yüksek frekanslarda saat darbesi kullanılarak iletim hızında artış sağlanabileceği analiz edilmiştir. Yapılan analizde 100 MHz frekansındaki bir saat darbesinin kullanılmasıyla 50 MHz frekansındaki bir saat darbesinin kullanılması arasındaki hız farkı incelenmiştir. 100MHz frekansındaki saat darbesinin yaklaşık 2 kat daha hızlı veri iletimi sağladığı görülmüştür. Ayrıca FPGA'nın uydu haberleşmesi ve navigasyon sistemleri için oldukça elverişli bir yapısının olduğu da görülmüştür. Kullanılacak olan modülasyonun tipine göre iletim hızında oluşacak değişiklikler incelenmiştir. İleride yapılacak olan çalışmalarda QPSK, OQPSK, MSK, QAM ve APSK gibi uydu haberleşmesinde tercih edilen öncelikli modülasyon tiplerinde daha hızlı ve daha düşük veri bit oranları için uygun algoritmalar üretip bunların FPGA donanımı üzerinde gerçekleştirilmesi üzerine olabilir.

# haberleşmesinde kullanılan bir modülasyon **5. Kaynaklar**

[1] Tianjun, L., Wenrui, D., "Typical Channel Coding and Modulation Scheme for Satellite Communication Systems", **Antennas, Propagation and EM Theory, 2008. ISAPE 2008. 8th International Symposium on**, pp. 1427- 1430, 2-5 Nov. 2008

[2] V., Kuzmin, E., "Development and experimental investigation of digital MSK-signal receiver", **Control and Communications (SIB-CON), 2011 International Siberian Conference on**, pp. 67-70 15-16 Sept. 2011

[3] Ambroze, A., :Tomlinson, M., Wade, G., "**Magnitude Modulation for Small Satellite Earth Terminals using QPSK and OQPSK**", **IEEE International Conference on Communications, ICC 03**, pp. 2099-2103, vol. 3, 2003

[4] Balasubramanian, R., Miller, M., "**Pre****distortion techniques** and **bandwidth efficient modulation** for **military satellite communications**", **2004 IEEE Military Communications Conference**, pp. 1028-1033, vol. 2, 31 Oct. - 03 Nov. 2004

[5] Maghawry, A., Eldiwany, E., "FPGA-Based MSK DS-SS Modulator for Digital Satellite Communications", **26t National Radio Science Conference (NRSC2009)**, pp. 1-9, 2009

[6] Izumı, T., Okada, M., Masakı, T., "An FPGA Implementation of 200Mbps CI/OFDM Modem for Satellite Communication Systems", **in Proc. of World Automation Congress (WAC2010), IFMIP 530,** pp. 1-6, 19-23 Sept. 2010

[7] Sharma, S. Kulkarn, S., Pujari, V., Vanitha, M., Lakshminarsimhan, P., "FPGA Implementation of M-PSK Modulators for Satellite Communication", **Advances in Recent Technologies in Communication and Computing (ARTCom), 2010 International Conference on**, pp. 136-139, 2010

[8] Majeed, R.M., McLane, P.J., "Modulation Techniques for On-Board Processing Satellite Communications", **Communications, IEEE Transactions on**, pp. 1508-1512, 1997

[9] Ikegami, T., Takahashi, T., Tanaka, M., Wakana, H., "A Study Of Multimedia CDMA System For Personal Satellite Communication", **Vehicular Technology Conference, 1998. VTC 98. 48th IEEE**, vol. 1, pp. 76-80, 1998

[10] Ertürk, S., "Sayısal Haberleşme", Birsen Yayınevi, 2005

[11] Rogers, J.,Plett, C., "Radio Frequency Integrated Circuit Design", **Artech House Microwave Library,** 2004

[12] Ho, C., Yu, C., Luk, W., Wilton, S., "Floating-Point FPGA: Architecture and Modeling", Very Large Scale Integration (VLSI) Systems, IEEE Transactions on, Vol. 17, pp. 1709-1718, 2009

[13] Dilek, S.M., Bayram, I., Safak, M.E., Ceylan, O., Yagci, H.B., "Desıgn Of Gmsk Modulated Software Defıned Radıo For Nano-Satellıtes", **Signal Processing and Communications Applications (SIU), 2011 IEEE 19th Conference on, pp**. 869-872, 20-22 April 2011.

[14] Gomperts, A., Ukil, A., Zurfluh, F., "Development and Implementation of Parameterized FPGA-Based General Purpose Neural Networks for Online Applications", **Industrial Informatics, IEEE Transactions on**, vol. 7, pp. 78-89, 2011

[15] Taeed, F., Salam, Z., Ayob, S., M., "FPGA Implementation of a Single-Input Fuzzy Logic Controller for Boost converter With the Absence of an External Analog-to-Digital Converter", **Industrial Electronics IEEE Transactions on**, Vol. 59, pp. 1208-1217, 2012

# **OpenCV ile Kamera Kalibrasyonu**

## **Eser Sert1 , Deniz Taşkın<sup>2</sup> , Cem Taşkın3 , Nurşen Topçubaşı4 , İrfan Köprücü<sup>2</sup>**

1 Trakya Üniversitesi, Teknik Bilimler Meslek Yüksek Okulu, Edirne 2 Trakya Üniversitesi, Bilgisayar Mühendisliği Bölümü, Edirne 3 Trakya Üniversitesi, Tunca Meslek Yüksek Okulu, Edirne 4 Okan Üniversitesi, Uygulamalı Bil. Yüksekokulu, Bilişim Sist. ve Tek. Bölümü, İstanbul esersert@trakya.edu.tr, deniztaskin @trakya.edu.tr, cemtaskin@trakya.edu.tr, nursen.sucsuz@okan.edu.tr, irfankoprucu@gmail.com

**Özet:** Sayısal görüntü işleme ve analizinde kullanılan temel elemanlardan birisi kameradır. Kamera kullanılarak elde edilen resim ya da videolar üzerinde sayısal görüntü işleme ve analiz teknikleri kullanılarak çıkarımlar yapılabilmektedir. Birçok araştırmacı kameradan alınan görüntülerin kesin doğrulukta olduğunu varsaymaktadır. Fakat hassas ölçümler gerektiren uygulamalar, kameradan elde edilen görüntülerin hataları olduğunu göstermektedir. Fotoğraf ya da videoların üzerinde doğru analizler yapabilmek için kamera mutlaka kalibre edilmelidir.

Bu çalışmada, kamera kalibrasyonunu gerçekleştirmek için OpenCV kütüphanesinin kullanımı anlatılmaktadır. OpenCV, Intel tarafından geliştirilmiş, açık kaynak kodlu "Bilgisayarla Görü" kütüphanesidir. Bu kütüphane yardımı ile görüntünün üzerinde gerekli işlemler yapılarak kalibrasyon süreci tamamlanmakta ve düzeltilmiş görüntü elde edilmektedir.

**Keywords:** Görüntü İşleme, Kalibrasyon, OpenCV

#### **Camera Calibration with OpenCV**

**Abstract:** One of the basic elements used in the analysis and for digital image processing is camera. The inference can be done by using analyzing technics and digital image processing on videos or pictures taken by camera. Many researchers assume that the images taken by cameras are in definite accuracy. However, applications which require accurate measurements show that the images obtained from the camera are mistaken. The camera must be calibrated to make the right analysis on photographs or videos.

In this study, the usage of OpenCV library is described for performing the camera calibration. By the help of this library, the calibration process is completed by doing necessary processes over the image and the corrected image is obtained.

**Keywords:** Image Processing, Calibration, OpenCV

#### **1. Giriş**

Görüntü analizi ise, yapılan işlemler sonucunda yeni bir görüntü elde edilmeden, görüntüye ait sınıflandırmalar veya ölçümler yapılıyor olması, görüntüyle ilgili istatistikler üretilmesidir. Görüntü analizinde nesnelere ait parametrelerin (şekil, uzunluk, alan, açı, gri-ton ve renk değerleri vb.) ölçülmesi söz konusudur [4].

İşlenmemiş görüntülerde, görüntü alma aşmasında genellikle değişik nedenlerden dolayı bazı bozulmalar, özelliklede geometrik bozulmalar oluşabilmektedir. Görüntü üzerinde analizler yapılmadan önce kamera kalibrasyonu gerekmektedir [4].

# **2. OPENCV**

OpenCV, bir resim ya da video içindeki anlamlı bilgileri çıkarıp işleyebilmek için INTEL tarafından C ve C++ dilleri kullanılarak geliştirilmiş, açık kaynak kodlu bir "Bilgisayarla Görü" kütüphanesidir [2].

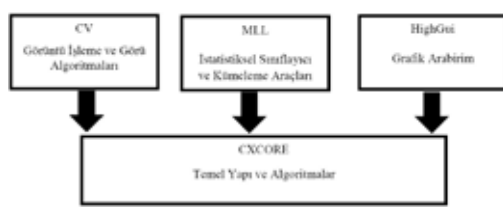

**Şekil 1.** OpenCV Bileşenleri

Bu çalışmada OpenCV Kütüphanesi kullanarak kameranın kalibrasyonu OpenCV kütüphanesinin temel bileşenleri Şekil 1' de görülmektedir [1]. Bu bileşenler:

**CV (Computer Vision):** Resim işleme ve analizi için güçlü fonksiyonlar içeren bileşen olup, görsel işlemler için gelişmiş algoritmalar içermektedir.

**MLL (Machine Learning Library)** Makine öğrenmesi için istatistiksel sınıflayıcı ve kümeleme araçlarım içeren bir bileşendir.

**HighGui:** Form gibi bileşenleri oluşturmak için grafik arabirimidir. Aynı zamanda resim ve videolan görüntülemek için giriş/çıkış fonksiyonlarım içeren kütüphanedir.

**CxCore:** OpenCV'de bulunan *cvPoint, cvSize, cvMat, cvHistogram* gibi veri yapılarını içerisinde bulunduran kütüphanedir. Aym zamanda XML desteği de sağlanmaktadır. Bunlara ek olarak OpenCV'de yüz tanıma, kalibrasyon, nesne tanıma gibi işlemler için birçok algoritma geliştirilmiştir [2][5][7].

Intel tarafından geliştirilmiş olan OpenCV Kütüphanesi gerçek zamanlı uygulamalarda hızlı ve başarılı sonuçlar vermektedir. Farklı bilgisayarlarda ve gömülü sistemlerde çalıştırılabilmesinden dolayı endüstride de kullanımı yaygınlaşmaktadır.

# **3. Kalibrasyonun Temelleri**

Kamera kalibrasyonu, dış faktörler dolayısı ile bozulmuş olan görüntünün düzeltilerek görüntü işlemeye hazır hale getirilmesi işlemidir. Kalibre edilmemiş bir kamera ile gerçekleştirilen görüntü işleme ve görüntü analiz aşamalan hata içermektedir. Şekil 2'de kalibre edilmemiş ve kalibre edilmiş kameradan alınan görüntüler verilmiştir.

Işınları yansıtmanın basit geometrisini incelemek için iğne delikli kamera modelini ele alınacaktır. Kamerada tek bir noktadan ışınları toplamak için lens kullanılmaktadır. Lensin ışık toplamaktaki problemleri ve bozulmalarından dolayı kameralarda elde edilen görüntüler hatalara açıktır.

Kameralarda kullanılan lensin dezavantajları ve iğne delikli kamera modelleri için sapma gibi faktörler de göz önünde bulundurularak kamera kalibrasyonu yapılmalıdır. Böylece kameradan elde edilen görüntü gerçek dünyadakine en yakın seviyede olacaktır. Kameranın davranışlarını anlayabilmek ve lens bozukluklarının analiz etmek için matematiksel araçlarla inceleme gerçekleştirilmektedir. Dolayısıyla, kameranın öğeleri (pikselleri) ve fiziksel dünyanın öğeleri (metre) modellemek için görüntü matris ve vektörlerinden yararlanılmaktadır. Böylece kameradan çekilen görüntüyle gerçek görüntü arasında daha tutarlı karşılaştırma gerçekleştirilir[1][5].

# **4. Kamera Modeli**

Görme olayı ışıkla gerçekleşmektedir. Işık, güneş lamba, fener gibi bazı kaynaklardan elde edilir, sonra bir nesneye çarpana kadar yol alır.

Bir nesneye çarptığında emilir ve yansır. Işık dalga boylarına bağlı olarak renk olarak algılanmaktadır. Objelerden ışınların geçişi sayesinde oluşturduğu hayali görüntü, kamera, göz retinası ve pratik bilgisayar görüntüleyicileri tarafından algılanmaktadır.

Basit bir kamera modeli incelendiğinde kameranın, uzak obje veya sahneleri görme özelliğine sahip olduğu görülmektedir. Odaklama ve uzak nesnelerin mesafesi, kameranın parametreleri ile ilgilidir.

Şekil 3'de görüldüğü gibi f kameranın odak uzaklığı, Z nesneye kameradan uzaklık, X objenin uzunluğu ve x görüntü düzlemi üzerinde objenin görüntüsüdür. Resimde, üçgen —x/f  $= X/Z$ , olarak ifade edilmektedir. Optik eksen mesafelerine göre X, x değişmektedir[1].

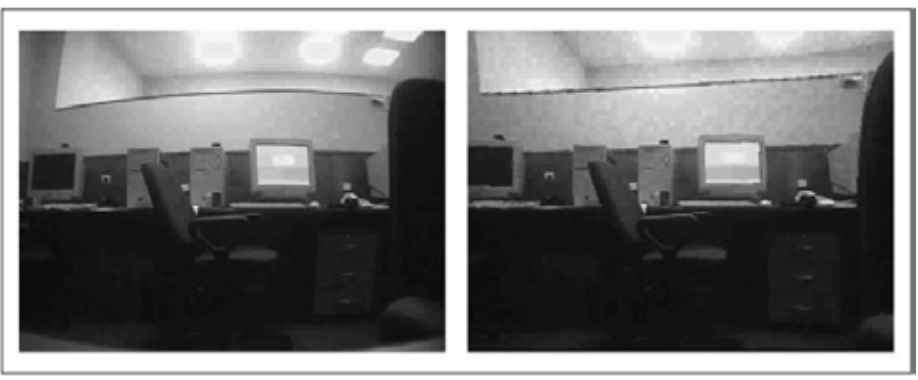

a) Lens bozukluğuna sahip görüntü b) Lens bozukluğu giderilmiş görüntü

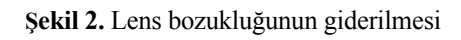

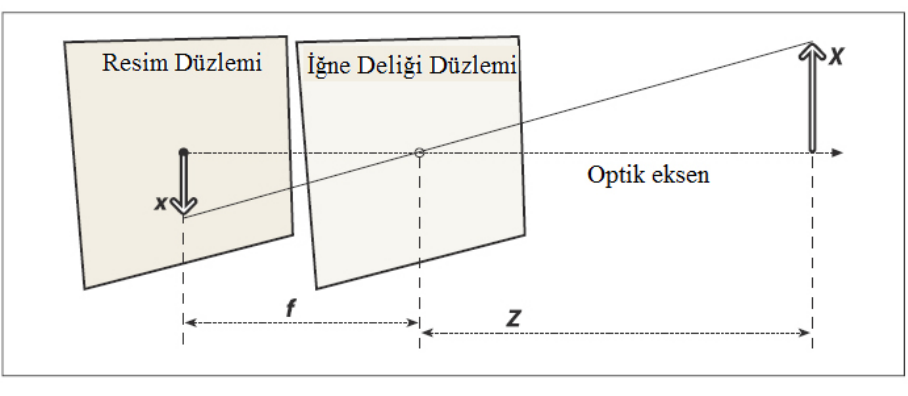

**Şekil 3.** İğne delikli kamera modeli

Resim düzlemi ve optik eksenin kesişimi şekil 4'de görülmektedir. Uzak objelerin resim boyutları gerekli hesaplamalar yapıldıktan sonra bulunabilmektedir. Bu hesaplamalarda x/ f=X/Z ilişkisi kullanılmaktadır.

Gerçek dünyada Q=(X,Y,Z) noktası olarak ifade edilebilecek bir nokta, iz düşüm merkezinden geçen ışın aracılığıyla resim düzlemine yansıtılmaktadır. Bu nokta ise q=(x,y,f) olarak resim düzleminde ifade edilebilmektedir [1].

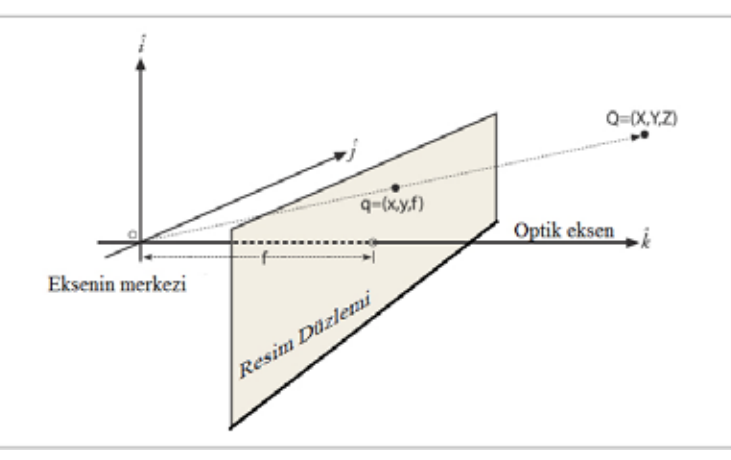

Ş**ekil 4.** Resim Düzlemi, eksen merkezi ilişkisi

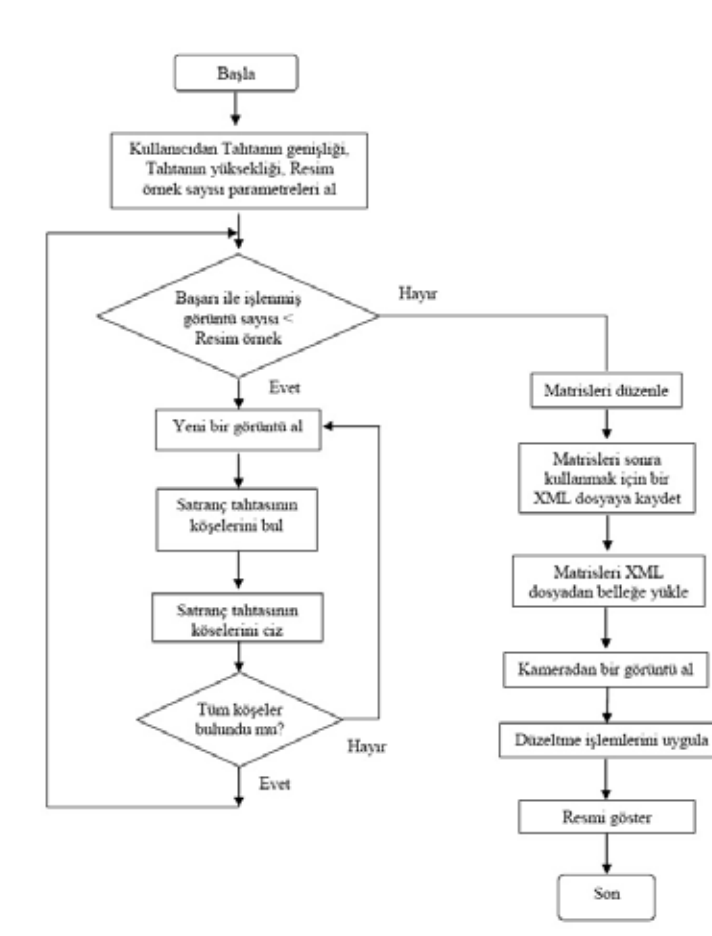

Ş**ekil 5.** Kalibrasyon parametrelerinin elde edilmesi ve düzeltilmiş resmin görüntülenmesi için akış şeması

#### **5. Kalibrasyon Süreci**

Kalibrasyon işlemi için nitelendirilebilir bir nesne seçilmelidir. OpenCV bu işlem işçin düzlemsel zeminli nesneler kullanmaktadır. Satranç tahtası bu işlem için idealdir bir nesnedir. Literatürde bazı kalibrasyon metotları üç boyutlu nesneleri kullanmaktadır fakat iki boyutlu bir satranç tahtası bu işlemi yapmak için çok daha pratiktir.

Kalibrasyon işleminin akış diyagramı şekil 5'de görülmektedir [1].

Kalibrasyon süreci aynntılı olarak incelendiğinde aşağıdaki 6 temel işlemin olduğu görülmektedir.

- 1. Satranç tahtası resmini al
- 2. Satranç tahtası kesişim noktalarını bul
- 3. Kesişim noktalarını say
- 4. Kesişim noktalarını göster
- 5. Kamerayı kalibre et
- 6. Düzeltilmiş görüntüyü göster

Bu işlemlerin aşamaları ayrıntılı olarak incelenmiştir.

## **A. Satranç Tahtası Resmini Al**

Aşağıdaki komut kullanılarak kameradan satranç tahtası resmi alınır.

*CvCapture\* capture = cvCreateCameraCapture(O);*

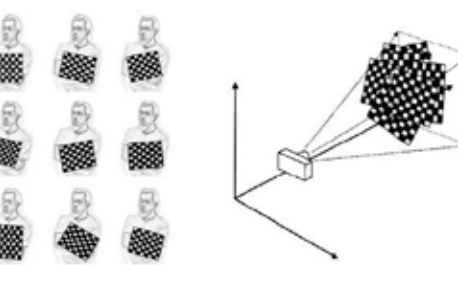

**Şekil 6.** Satranç tahtasının fotoğrafının çekilmesi

Kalibrasyon süreci devam ettiği şekil 6'da görüldüğü [1] gibi farklı açılardan yeni resimler alınır. Alınacak resimlerin sayısı lens bozukluğunu giderecek sayıda olmalıdır.

#### **B. Satranç Tahtası Kesişim Noktalarını Bul**

Verilen bir satranç tahtasının görüntüsünde, satranç tahtasının köşelerinin konumları için

*cvFindChessboardCorners()*

OpenCV fonksiyonu kullanılmaktadır.

#### **C. Kesişim Noktalarını Say**

İkinci argüman, pattern\_size, tahtanın her bir satır ve her bir sütunda kaç köşe olduğunu göstermektedir. Fonksiyon dahili köşelerin sayısını göstermektedir; bu yüzden standart bir oyun tahtası için değerleri

*cvSize(7,7)*

belirlemektedir.

Sonraki argüman, corners, köşe konumlarını kaydedebilen bir diziye bir işaretçidir. Bu dizi ön tahsisli olmalıdır ve elbette tahtanın üzerinde tüm köşeler için yeterince büyük olmak zorundadır. Bireysel değerler piksel koordinatları içinde köşelerin konumlarıdır.

*Corner\_count* argümanı seçime bağlıdır; *non\_ NULL* ise, köşelerin sayısı kaydedilebildiyse bir integer bir işaretçidir. Fonksiyon hatalıysa, 0 geri dönecektir. Bitiş *flags* argümanı satranç tahtası üzerinde köşe bulmaya yardım için ek filtre işlemi yapmaktadır. Argümanların herhangi birini veya tümünü birleştirmek için *OR* işlemi kullanılmaktadır.

## **D. Satranç Tahtası Köşelerinin Çizimi**

Satranç tahtası üzerindeki köşelerin çizdirilmesi çoğu zaman istenmektedir; bu yolla gözlenmiş olan köşelerle bilgisayar tarafından belirlenmiş olan köşelerin eşleşip eşlenmediği belirlenebilmektedir. OpenCV yazılımı ile uygun rutinlerle bu işlem gerçekleştirilebilmektedir.

*cvDrawChessboardCorners()* fonksiyonu resim üzerinde *cvFindChessboardCorners()* aracılığıyla bulunan köşeleri çizer. Köşelerin tümü bulunamazsa mevcut köşeler küçük kırmızı hat-

#### larla temsil edilecektir. Tüm desen bulunduğunda köşeler farklı renklerle gösterilmektedir [1].

void cvDrawChessboardCorners(

CvArr\* image, CvSize pattern size, CvPoint2D32f\* corners, int count, int pattern\_wasfound

);

*cvDrawChessboardCorners()* fonksiyonuna gönderilen ilk argüman çizimi yapılacak olan resimdir. Köşeler renkli halkalarla temsil edilecektir, bu 8- bit renkli resim olmalıdır; çoğu durumda *cvFindChessboard-Corners()* fonksiyonuna resimlerin bir kopyası gönderilmektedir[3].

Sonraki iki argüman *patternsize* ve *corners, cvFindChessboardCorners()* fonksiyonu için tanımlanan argümanlardır. Argüman *count* köşelerin sayısına eşit bir tamsayıdır. *pattern\_was\_ found* argüman'ı tüm satranç tahtası deseninin başarıyla bulunup bulunmadığını göstermektedir. Şekil 7'de *cvDrawChessboardCorners() );* fonksiyonunun bir satranç tahtasına uygulandıktan sonra elde edilen sonuç görülmektedir.

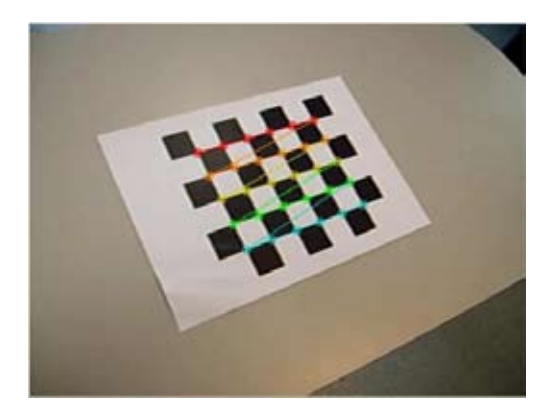

**Şekil 7.** Satranç tahtası resmine *cvDrawChessboardCorners()* fonksiyonunun uygulanışı

**E. Kamerayı Kalibre Et** Kalibrasyon işlemi yapılacak nesnenin birden

çok köşeye sahip olduğu durumlarda *cvCalibrateCamera2()* fonksiyonu kullanılmaktadır. Kalibrasyon fonksiyonlarının yürütülmesi aşamasında satranç tahtasının görüntüsü üzerinde gerekli parametrik hesaplamalar yürütülmektedir. OpenCV *cvCalibrateCamera2* fonksiyonu gerekli işlemleri gerçekleştirerek kalibrasyon için gerekli sayısal değerleri vermektedir. Kameranın gerçek matris değerlerini, bozulma katsayısını, dönüş ve çevrim vektörlerini üretmektedir. Bozulma katsayıları (kİ, k2, p1, p2 ve k3) radyal ve teğetsel bozulma eşitliklerindeki katsayılardır. Kameranın gerçek parametreleri en sonunda elde edilmektedir[1].

#### *void cvCalibrateCamera2(*

*CvMat\* object\_points, CvMat\* image\_points, int\* pointcounts, CvSize imagesize, CvMat\* intrinsicmatrix, CvMat\* distortion coeffs, CvMat\* rotationvectors = NULL, CvMat\* translation\_vectors = NULL, int flags = 0*

**F. Düzeltilmiş Görüntüyü Göster** Programın ürettiği düzeltilmiş görüntünün gösterilmesi işlemi bu aşamada yürütmektedir.

*cvShowImage( " Ham resim ", image )*

#### komut satırı ile işlenmemiş görüntü,

cvShowImage( " Düzeltilmiş ", image )

satırı ile de düzeltilmiş görüntü şekil 8'de görüldüğü gibi ekrana getirilmektedir.

#### *while( image ){*

*IplImage \*t = cvCloneImage( image ); cvShowImage( "Ham resim", image ); // Ham resmi göster cvRemap( t, image, mapx, mapy); //Resmi düzelt cvReleaseImage( &t );*

*Akademik Bilişim'12 - XIV. Akademik Bilişim Konferansı Bildirileri 1 - 3 Şubat 2012 Uşak Üniversitesi*

*cvShowImage( "Düzeltilmiş", image); //Düzeltilmiş resmi göster int c = cvWaitKey( 15 ); if( c == 'p'){ c = 0; while(c != 'p' && c != 27){ c = cvWaitKey( 250 ); }*

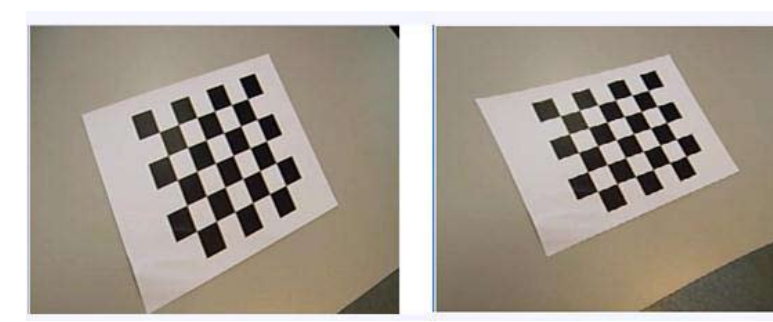

a) Ham görüntü b) Düzeltilmiş görüntü

#### **Şekil 8.** Program sonuç görüntüleri

#### **6. Sonuçlar**

Bu çalışmada temel düzeyde OpenCV kütüphanesi, kamera modeli, kamera kalibrasyonu konuları açıklanmıştır. Kalibrasyon için 2D koordinatlara sahip ve özellikleri bilinen satranç tahtası tercih edilmiştir. OpenCV kütüphanesinin sağladığı yardımcı fonksiyonlar kullanılarak, kalibrasyon süreci konusunda bahsedilen işlemler gerçekleştirilmiştir. Bu işlemler sonucunda kalibrasyon parametreleri elde edilmiştir. Bu parametreler ile kamera kullanılarak kaydedilen görüntüler düzeltilmiştir. Düzeltilmiş görüntülerin gerçek dünyadaki nesnelere en yakın düzeye olduklan görülmektedir.

#### **7. Kaynaklar**

[1] Bradski, G. and Kaehler, A., "Learning OpenCV: Computer Vision with the OpenCV Library", **O'Reilly Media**, USA, (2008).

[2] Erişti, E, 2010, "Görüntü İşlemede Yeni Bir Soluk, OPENCV", Akademik Bilişim, (2010).

[3] OpenCV Reference Manuals - HighGUI Reference Manual

[4] Taşdemira, Ş., Ürkmez, A., Yakar, M., İnal Ş., "Sayısal Görüntü Analiz İşleminde Kamera Kalibrasyon Parametrelerinin Belirlenmesi", 5.Uluslararası İleri Teknolojiler Sempozyumu (IATS'09)

[5] Wang, Y.M., Li Y., Zheng, J.B., "A Camera Calibration Technique Based On OpenCV", Information Sciences and Interaction Sciences (ICIS), 2010 3rd International Conference, China, 403-406

[6] Yıldırım, K.S., İnce, C., Kalaycı, T. E., "Görüntü İşleme", Ege Üniversitesi (2003).

[7] Yu, Q., Cheng, H. H., Cheng, W. W., Zhou X., "Ch OpenCV for interactive open architecture computer vision", Advances in Engineering Software, 35: 527-536 (2004).

# **Avrupa'da Organik Tarım ve Tarımsal Ekoloji Eğitiminde**

# **Çokdilli Bir Web Portalı Çözümü**

# **Zeynel Cebeci 1 , M.Ali Gökçe 2 , M.Ümit Ünal 3**

 Çukurova Üniversitesi Ziraat Fakültesi, Biyometri ve Genetik Anabilim Dalı, Adana, Turkey Çukurova Üniversitesi Su ürünleri Fakültesi, Su Ürünleri Yet. Bölümü, Adana, Turkey Çukurova Üniversitesi Ziraat Fakültesi, Gıda Mühendisiliği Bölümü, Adana, Turkey cebeciz@gmail.com. magokce@cu.edu.tr. muunal@cu. edu.tr

**Özet:** Son yıllarda tanmsal ve çevresel sürdürülebilirlik çözümleri arasında popüler olmaya başlayan organik tarımla ilgili eğitim ve öğretim kaynakları hem sayıca sınırlı hem de farklı dillerde yayınlan mış durumdadır. Bu nedenle ortaya çıkan erişilebilirlik sorununa Avrupa Birliği (AB) düzeyinde çö züm arayışında olan Organic.Edunet öğrenme kaynakları platformu 18 farklı dildeki arayüzü, 11.000 civarında öğrenme kaynağı ve 3.500 civarında kayıtlı kullanıcısı ile kapsamlı öğrenme platformla rından birisi olmuştur. Ancak gerek farklı dillerde oluşturulan içeriğin ve gerekse arama işlemlerinde kullanılan üstverinin farklı dillerde oluşundan dolayı ortaya çıkan kullanılabilirlik engelleri nedeniy le otomatikleştirilmiş bazı dil teknolojisi uygulamalarına gereksinim duyulmuştur. Organic.Edunet Web Portalı'nın mevcut yapısını geliştirerek yararlılık kapasitesini arttırmak, erişim ve kullanımını kolaylaştırmak için çeşitli dil teknolojilerinin kullanılacağı Organic.Lingua projesi başlatılmıştır. Bu çalışmada, Organic.Lingua'nın çokdillilik servisleri ile coğrafik kapsam ve dil sayısı bakımından kaynak çeşitliliği ve servis zenginliği sağlanmasında hedef ve amaçları tartışılmaktadır.

**Anahtar Sözcükler:** çokdillilik, dil teknolojileri, üstveri, öğrenme kaynakları, e-öğrenme, organik tarım, organic.lingua

## **A Multilingual Web Portal Solution for Organic Agriculture and Agroecology Education in Europe**

Abstract: The learning and teaching materials on organic agriculture which is being a popular production method to support agricultural and environmental sustainability in recent years are both limit ed in number and scattered due to their disseminations in different human languages. Organic.Edunet which has been developed to solve search and accessibility problems to the resources has been one of the well-developed learning materials platforms for organic agriculture and agroecology with user in terfaces in 18 languages, 11.000 learning objects and the registered users more than 3.400 just in last few years. Although Organic.Edunet's popularity to disseminate the learning resources published in 16 languages, there is still a strong need to use some multilingual language tools and services because the existing translation is error prone, and is time consuming and misses opportunities to enhance the quality and efficiency of cross-language functions with available technology. In this paper, Organic. Lingua aiming to enhance Organic.Edunet Web portal is introduced, and its automated multi-lingual services are discussed. Additionally facilitating the multilingual features and extending geographical and linguistic coverage of existing Organic.Edunet portal are also addressed briefly.

**Keywords:** multilinguality, linguistic technologies, metadata, learning repositories, e-learning, organic agriculture, organic.lingua

# **1. Giriş**

Birim alandan daha çok ürün elde etmek ilkesi doğrultusunda toprak verimliliği için yoğun kimyasal gübre kullanımı ve zararlılarla mücadele için yoğun kimyasal mücadele ilacı kullanımına dayalı geleneksel tanmın zamanla çevre üzerine negatif etkileri olmuş ve muhtelif sürdürülebilirlik sorunlarıyla karşılaşmıştır. Toprak ve su kalitesi bozulmuş, bu doğal kaynaklar gelecekte kullanılabilir olmaktan uzaklaşmaya başlamıştır. Ayrıca üretim sırasında kullanılan kimyasallar nedeniyle ürünlerdeki kalıntılar kanser başta olmak üzere çeşitli sağlık sorunlarına neden olmuş ve olmaktadır. Bunlardan başka, verimliliği yüksek çeşit ve/ veya ırkların kullanılması hayvansal ve bitkisel üretimin monokültür olmasına yol açarak biyoçeşitliliğin azalmasına, ekosistemin bozulmasına da neden olmaktadır.

Bu olumsuz gelişmeler karşısında organik tarım, ekolojik tarım, biyodinamik tarım ve biyolojik tarım gibi farklı adlar ve yaklaşımlarla çok sayıda çevre dostu, sürdürülebilir yöntemlere dayalı üretim sistemi geliştirilmiş ve uygulanmıştır [2]. Uluslararası Organik Tarım Hareketleri Federasyonu (IFOAM) ekolojik tarımı *"*toprak*,* ekosistem ve insan sağlığını devam ettiren, sağlıklı olmasını sağlayan bir üretim sistemidir. Sistem, olumsuz etkisi olan girdilerin kullanımı yerine ekolojik işleme süreçler, biyolojik çeşitlilik ve yerel koşullara uyum sağlamış döngülere dayanır. Ekolojik tarım, içinde bulunduğumuz çevreye fayda sağlamak, adil ilişkiyi ve tüm ilgili taraflar için iyi bir yaşam kalitesini yaygınlaştırmak adına gelenek, yeni buluşlar ve bilimi bir araya getirir*." şeklinde tanımlamaktadır [8].*

Avrupa Birliği'nde (AB) Organik Tarım (OT), tarım ve gıda alanında her gün daha önem kazanan ve gündemde olan bir konu durumundadır [5]. Gıda güvenliği ve kalitesi için olduğu kadar çevresel sorunlar nedeniyle de artan kamuoyu duyarlılığı, OT'ı yalnızca daha güvenli ve sağlıklı ürünler üretmek için bir üretim sis-

282

temi olarak değil fakat aynı zamanda çevreye duyarlılığı ile de benimsenen bir yaklaşım olarak öne çıkarmış bulunmaktadır. IFOAM ve Birleşmiş Milletler'in Gıda ve Tarım Örgütü (UN FAO) gibi büyük uluslararası örgütler ile Birleşik Krallıklar'ın Toprak Derneği (Soil Assocation) gibi kar amacı gütmeyen kuruluşlar dünya ülkelerinde OT 'ın gelişmesi için farkındalıklar yaratmakta ve eğitim girişimleri yürütmektedirler.

OT'a geçiş ve OT üretimi için öğrenme kaynaklarına gereksinme de paralel şekilde artış göstermektedir. Yukarıda listelenen mesleki örgütler yanında OT kuram ve uygulamaları üzerine üniversiteler ve mesleki eğitim kurumları tarafından yayınlanan eğitim-öğretim materyalleri yanında diploma ve sertifikasyon dayalı eğitim-öğretim programlarının sayısında da artışlar söz konusudur.

OT'ın geliştirilmesi için öğrenciler, üreticiler/ çiftçiler ile tüketicileri OT yöntemleri, uygulamaları ve yararları hakkında eğitmeyi amaçlayan bu girişimlere ve içerik birikimine karşın hala bir takım sorunlar da bulunmaktadır. Örneğin, Yunanistan, İspanya ve Türkiye gibi ülkelerde OT uygulamaları ve teknikleri henüz gelişme aşamasında bulunmakta ve kaynak sayısı da sınırlı durumadır [11]. Zira İngilizce gibi bazı Batı dillerinde yayınlanmış çok sayıda kaynak bulunmakla birlikte bunların bu dili konuşamayan kişilerce izlenmesi bir engel teşkil etmektedir. Diğer yandan öğrenme kaynakları farklı sistemler üzerinde dağınık durumda olup bulunması ve ulaşılmasında birtakım güçlükler de söz konusudur.

Avrupa Birliği (AB) düzeyinde bu soruna çözüm arayışı için geliştirilen Organic.Edunet öğrenme kaynakları platformu, 18 farklı dildeki arayüzü, 11.000 civarında öğrenme kaynağı ve 3.400 civarında kayıtlı kullanıcısı ile kapsamlı öğrenme platformlarından biri olmuştur [9]. Ancak gerek farklı dillerde oluşturulan içeriğin ve gerekse arama işlemlerinde kullanılan üstverinin farklı dillerde oluşundan dolayı

ortaya çıkan kullanılabilirlik engelleri nedeniyle otomatikleştirilmiş bazı dil teknolojisi uygulamalarına gereksinim duyulmuştur. Organic.Edunet Web Portalı'nın mevcut yapısını geliştirerek yararlılık kapasitesini arttırmak, erişim ve kullanımını kolaylaştırmak için dil teknolojilerinden yararlanmak en etkin çözümler arasında yer almaktadır [3]. Bu çalışmada, Organic.Edunet Web Platformu'nun çokdil servisleri ile coğrafik kapsam ve dil sayısı bakımından kaynak çeşitliliği ve servis zenginliğini geliştirmeyi hedefleyen Organic.Lingua projesi tanıtılmakta ve tartışılmaktadır.

## **2. Organik Tarım Eğitiminde Çokdilli Çözümler**

Dünya'da 1,5 milyar civarında İnternet kullanıcısının İngilizce konuş(a)madığı ve bunun tüm İnternet kullanıcılarının %70'ine karşılık geldiği bilinmektedir. Türkiye de dâhil İspanya, İtalya, Japonya, G.Kore, Çin ve daha yüzlerce ülkede İnternet kullanıcıları genel olarak kendi anadillerinde iletişim kurmakta ve içeriği kullanmaktadırlar. Ağustos 2007 itibariyle G.Kore'de en çok kullanılan arama motorunun Google beklentisinin aksine ulusal düzeyde hizmet veren Naver olduğu görülmüştür [12]. Bu örneklerden de anlaşılacağı üzere içeriğin diller arası çevirisi diğer ülkeler ve kültürlere ait içeriğin izlenmesi ve kullanılabilmesi için son derece önemlidir. Bu nedenle Web tabanlı servislerle desteklenmiş çokdillilik modelleri, servisler ve teknolojilerinin geliştirilmesi ve uygulanması çok yoğun çalışılan ve ulusal ve Uluslar arası projelerle desteklenen bir çalışma alanı olmuştur.

FAO'nun Tarımsal Bilgi Yönetim Standartları (AIMS) UN FAO'nun bilgi yönetimine ilişkin standartlan ve iyi uygulama rehberlerini yayınladığı bir web portalıdır [7]. AIMS, kurumlar içi ve arasında bilgiye erişimi iyileştirmeyi amaçlayan bir dizi çalışma yürütümüştür. AIMS standartlarından biri olan AGROVOC tarım, ormancılık, su ürünleri ve gıda alanında zenginlik sağlaması hedeflenmiştir.

20 dilde içerdiği 40.000 kavram ile dünyanın önde gelen çokdilli tarımsal sözdağarcıklarından biri olmuştur [6].

Bunlardan başka küresel ve bölgesel ölçekli birçok proje de uygulamaya geçirilmiştir. Farklı sosyo-kültürel alanlar ve dil bölgeleri için içerik ve uygulamalar geliştirmeyi amaçlayan Organic.Edunet, BioAgro, eContent, EcoJob-AP projesi ve Organic.Mednet projesi gibi AB destekli projeler ile ABD orijinli çok sayıda veritabanı ve sistem bunlar arasında yer almaktadır [2]. Türkiye'de de çok dilli bir tarımsal öğrenme kaynağı olarak geliştirilen Türkiye Tarımsal Öğrenme Nesneleri Deposu (TrAgLor) da çokdil (şu an için TR, EN ve DE) desteği veren tarımsal öğrenme depolarından biridir [1].

Organic.Edunet, FAO'nun Kapasite Portalı ve TrAgLor gibi uygulamalar çokdil desteği vermekle birlikte henüz tam anlamıyla etkin ve dil teknolojileriyle otomatikleştirilmiş çokdillik servisleri sunmamaktadırlar. Bu eksiklerden yola çıkarak 2010 yılında Organic.Lingua adında yeni bir AB projesi geliştirilmiştir. AB, 2007-2013 yılları arasında desteklenmek üzere Rekabet Edebilirlik ve Yenilik Çerçeve Programı (CIP) programını devreye almış bulunmaktadır. Sürdürülebilir Tarım ve Çevre Eğitiminde Çokdilli Bir Web Portalı Potansiyelinin Ortaya Konulması başlıklı Organic.Lingua Projesi, AB'nin Bilgi ve İletişim Teknolojileri Politikaları Destek Programı (CIP ICT PSP) Tema 6: Çokdilli Web ve Amaç 6.2: Çokdilli Çevrimiçi Servisleri kapsamında desteklenmiş bir projedir [10]. Mart 2011'de başlayan proje 36 ay sürecek projede otomatik çokdillilik servisleriyle Organic.Edunet Web Portalı'nın mevcut yapısını geliştirmek ve böylece portalın hedeflenen izleyicileri için yararlılık kapasitesini arttırmak amaçlamıştır. Organic.Lingua'nın bu amaca Organic.Edunet Portalı'na eklenen yenilikçi çokdil servisleri ve ontoloji araçlarıyla coğrafya ve dil sayısı bakımından çeşitlilik ve *Avrupa'da Organik Tarım ve Tarımsal Ekoloji Eğitiminde Çokdilli Bir Web Portalı Çözümü Zeynel Cebeci, M.Ali Gökçe, M.Ümit Ünal*

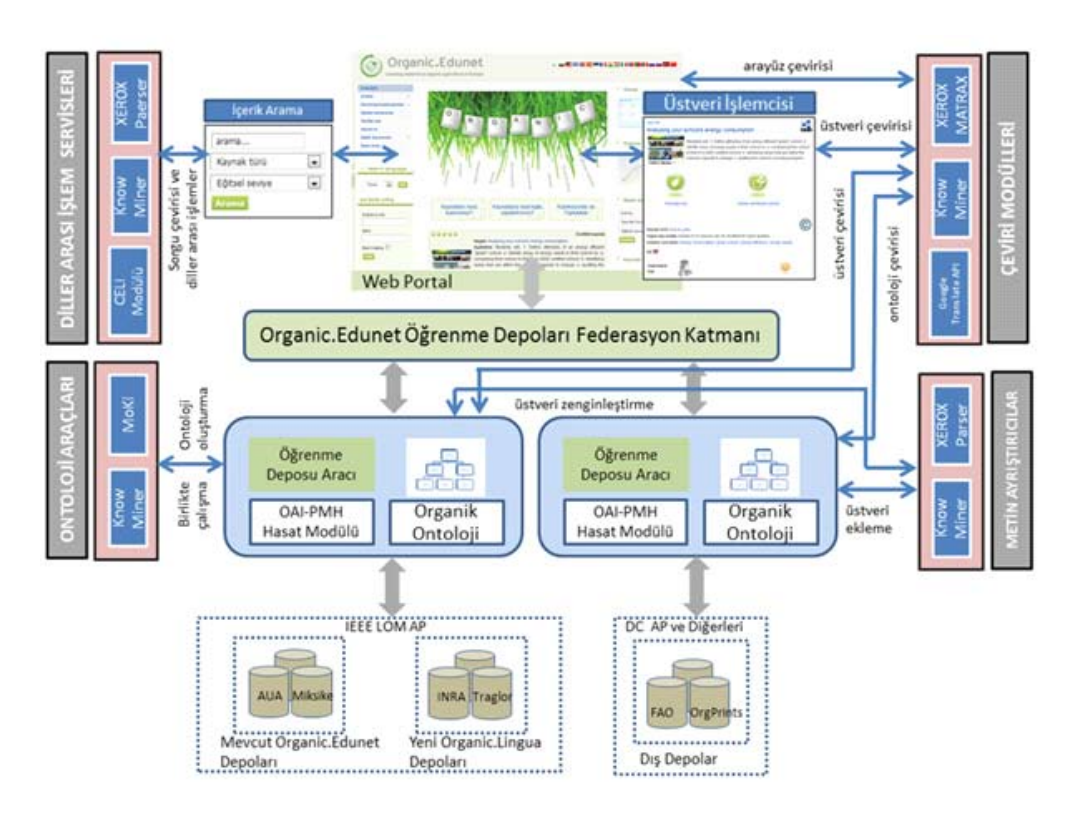

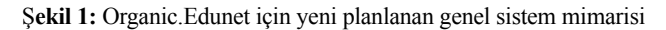

#### **2.1. Organic.Lingua: Sistem ve Mimarisi**

Çokdillilik bir tek sistem veya servisin çok sayıda yerel dile hizmet ve/veya içerik sunma işlemidir. Çokdilli uygulamalar çeşitli dil teknolojileri, anlamsal web araçları, ontolojiler ve üstveri üretimi için otomatikleştirilmiş çeviri uygulamaları sunan uygulamalardır. Bu uygulamaların geliştirilmesi son derece güç ve karmaşık teknoloji ve yöntemlerin mümkün olabildiğince etkin şekilde türleştirilmesini gerektirir. Şekil 1'de sunulan genel sistem mimarisinden de izleneceği üzere, Organic.Lingua projesi Organic.Edunet Web Portalı'ın mevut yapısı üzerinde aşağıda açıklanan çeşitli dil teknolojileri ve servislerinin tümleştirilmesi ve kullanılması amacındadır.

*Web portalı:* Organic.Edunet, organik tarım ve tarımsal ekolojiyle ilgili sayısal öğrenme içeriğine erişimi kolaylaştırmak, kullanım ve yayımını iyileştirmek için merkezi bir platform olarak görev yapmaktadır. Platform çeşitli içerik sağlayıcılardan elde edilen kaliteli içeriği depolayan çeşitli öğrenme depolarından oluşan bir federasyon aracılığıyla içeriğin çok dilde dağıtımı işlemini yapmaktadır. Ayrıca, kullanıcıların öğrenme depolarındaki içeriği arama, elde etme, erişim ve kullanımını kolaylaştıran mekanizmalar sunmaktadır.

*Ontoloji Modelleme Aracı:* İtalyan FBK'in MoKi aracı birlikte çalışma yoluyla ontoloji modellemek için kullanılan bir araç olup Organic.Edunet'te ontolojilerin geliştirilmesi ve şematik modellenmesi işlevlerini yürütecektir.

*Çokdilli Yazılım Servisleri:* CELI (İtalya) tarafından geliştirilen çokdil desteği sağlayan yazılımlar ve dil kaynakları Organic.Edunet'in dil tasarımları ve servislerini oluşturacak ana taşları sunmaktadır.

*Diller Arası Bilgi Servisleri:* Bir Avusturya araştırma kuruluşu olan Know-Center'ın *Know-Miner Framework'ü* diller arası içerik edinme, depolama, analizi ve görüntülenmesi için servis tabanlı bir ana çerçeve olarak görev yapmaktadır.

*Çeviri Sistemi:* XEROX'un Fransa'da kurulu Avrupa Araştırma Merkezi (XRCE)'nin *MA-TRAX* sistemi otomatik çeviri işlemleri bileşeni olarak çalışacaktır.

*Ayrıştırma Servisleri: Xerox Incremental Parser (XIP),* adlandırılmış varlık ve terminolojiler gibi ileri anlamsallık (semantik) fonksiyonları ile İngilizce, Fransızca ve Almanca metinleri ayrıştırma işlemi yapan bir ayrıştırma servisidir.

*Yeni Öğrenme Depoları:* Organic.Edunet'in mevcut yapısında bulunan öğrenme kaynakları federasyonuna Tarımsal Öğrenme Depo Aracı ve Türkiye Tarımsal Öğrenme Deposu gibi iki yeni depo daha üye olarak içerik yapısı ve Açık Erişim Protokolü'ne dayalı birlikte çalışırlık servisleri güçlendirilecektir.

Organic.Lingua, bir AB eContentPlus projesi kapsamında geliştirilen Organic.Edunet'in mevcut web portalını altlık olarak kullanılacak ve mevcut 11 kurumsal koleksiyona ek olarak Fransa'nın INRA ve Türkiye'nin TrAgLor'u olmak üzere 2 yeni öğrenme kaynağı deposu daha sisteme dahil edecektir. Bunların yanında OAI-PMH Açık Kaynak Erişim Girişimi Protokolü'ne dayalı olarak DC, LOM ve diğer üstveri uygulama yanaylarına kullanılan diğer dış kaynaklardan da hasat (harvesting) yoluyla mevcut öğrenme kaynakları federasyonunu genişletecektir.

Organic.Edunet'in yeni tasarımında XEROX Parser ve Know Miner metin ayrıştırıcı modülleri ve bilgi yönetim araçları ile üstveri ekleme ve yüklemelerinin yapısal ve içerik bakımından denetimleri yapılacaktır. Yeni portalın Öğrenme Deposu Araçları bileşeni altında yer alan MoKi ontoloji aracı ile KnowCenter'ın

KnowMiner'ı organik ontolojinin birlikte çalışma prensibiyle oluşturulması ve işletilmesi ile ilgili işlemlerde kullanılacaktır.

Yeni tasarlanan portalda gerek kullanıcı arayüzlerinin, gerekse üstverilerin oluşturulması ve güncellenmesi işlemlerinde CELI'nin dil modülleri ve XEROX'un MATRAX'ı ile Google Translate API'den oluşan otomatik çeviri modülleri (makine çevirisi servisleri) kullanılarak çeviri işlemleri otomatikleştirilecektir. Aynı modüller ve bileşenler diller arası içerik çevirilerinde ve sorgulama (arama) işlemlerinin diller arası çevirilerinde kullanılacaktır. Böylece örneğin Türkçe olarak "domates" şeklinde girilen bir arama sözcüğüyle sadece Türkçe kaynaklar değil fakat aynı zamanda içinde "tomato" ile ilişkilendirilen İngilizce ya da "pomodoro" ile ilişkilendirilen İtalyanca kaynakların da bulunabilmek mümkün olabilecektir. Bu işlem daha önce sözü edilen ontoloji, metin ayrıştırma ve çeviri servisleri yardımıyla gerçekleştirilecektir.

Sonuç olarak Organic.Edunet Web Portalı'nın geliştirilmiş ve güçlendirilmiş yeni yapısı ve mimarisi ile daha geniş bir coğrafyaya ve kullanıcı kitlesine kaynak yayması ve farklı dillerdeki kaynakları otomatikleştirilmiş servis ve araçlarla sağlaması gerçekleştirilecektir.

#### **2.2. Organic.Lingua İş Planı ve Gelişme**

Organic.Lingua Projesi'nde temel aşamaları Şekil 2'de görülen bir iş planı uygulanmaktadır. Bu iş planında yer alanları 3 ana başlıkla özetlemek mümkündür:

- Çevrim-içi bilgi sistemleri ve servislerinde dil desteğine ilişkin olarak kullanıcı gereksinmelerini saptamak ve sağlamak
- Dil teknolojilerine ilişkin yeni veya beklenen kullanıcı arayüzünü, fonksiyonel ve teknik gereksinmeleri saptamak ve tanımak
- Organic.Edunet'te dil desteği için yenilikçi ve etkili yöntem, süreç ve iş akışlarını hazırlamak ve geçerliliğini sınamak

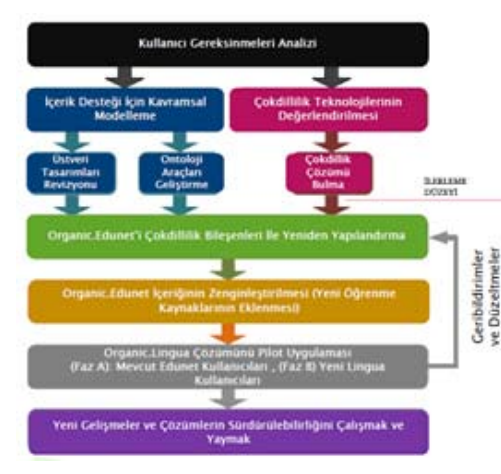

**Şekil 2:** Organic.Lingua Çalışma Planı

Projenin ilk 6 aylık döneminde kullanıcı gereksinim analizleri ile içerik desteği için kavramsal modelleme çalışmaları gerçekleştirilmiştir. Ontoloji araçları geliştirilmiş ve üstveri tasarımlarında revizyonlar ve iyileştirmeler yapılmıştır. Kullanıcı gereksinmeleri analizi doğrultusunda çokdil teknolojilerinin değerlendirilmesinden sonra Organic.Edunet'in yeni tasarımı hizmete alınacaktır.

Şekil 2'den de izleneceği gibi, daha sonraki adımlarda içerik bakımından zenginleştirme, öğrenme kaynakları federasyonun genişletilmesi ve kaynak depoları arası üstveri ve içerik hasadı yoluyla birlikte çalışabilirlik servislerinin uygulanması gerçekleştirilecektir. Bu aşamayı takiben Organic.Edunet'in şu anda kurumsal koleksiyon üyesi ülkelerde ve 2. aşamada ise Fransa, Türkiye ve Estonya gibi yeni ülkelerde pilot uygulamaları yapılacaktır. Pilot denemeler tasarım etkinliğinin testi, iyileştirme ve hataların düzeltilmesine destek olacaktır. Proje, sürdürülebilirlik planlarının hazırlanması müteakip sona erdiğinde Avrupa başta olmak üzere küresel düzeyde yeni ve dil teknolojileri donatılmış yeni bir öğrenme kaynağı portalı hizmete alınmış olacaktır.

### **3. Sonuç ve Öneriler**

Organic. Lingua kapsamında yeniden tasarlanıp geliştirilecek olan Organic.Edunet Web Portalı'nda aşağıdaki gelişmeler sağlanacaktır [4].

**İçerik çevirisi:** Farklı dillerde oluşturulan öğrenme kaynakları içeriğine erişim için otomatik dil tanıma, otomatik üst veri çeviri, metin ve sesli çeviri desteği yoluyla kullanıcılar için dil engellerini en az düzeye indirerek mümkün olduğunca çok içeriğe erişimi kolaylaştırılacaktır.

**İçerik geliştirme:** Mevcut içeriğin yeni öğrenme kaynağı depolarıyla arttırılması, içerik kalitesinin iyileştirilmesi ve kullanıcıya uygun içeriğin sunulması nitel ve nicel açıdan organik tarımla ilgili içerik hacminde artış sağlayacaktır.

**Arama işlemleri:** Kolay anlaşılabilir terminoloji, organik terimler sözlüğü, organik sözdağarcığı, diller arası otomatik aranan sözcük çevirisi, arama temelli kaynak önerileri, çokdilli anlamsallık, metin kutularıyla kombine edilmiş grafik tabanlı arama, görüntüler üstünden arama, otomatikleştirilmiş öneriler aracılığıyla bilgi bölümlenmesini minimize eden ve aramayı kolaylaştırıcı yeni ve yenilikçi araç ve servisler kullanıma sokulacaktır.

**Kullanıcı etkileşimleri:** Otomatik olarak çevrilen gerçek zamanlı sohbet, çeviri forumları ve benzer profil ve ilgi alanları olan kullanıcıları birbiriyle buluşturan araçlar, çok dilli oyunlar ve içeriğin artışında rol oynaması muhtemel kullanıcılar arasında güncel topluluklar oluşturmak suretiyle farklı dilleri konuşan kullanıcılar arasındaki etkileşimi kolaylaştırılacaktır.

Sonuç olarak, Organic.Lingua, mevcut Organic.Edunet Web portalını çokdilli olarak daha az maliyetle daha geniş kitlelere ulaştırmak için geliştirmek, genişletmek ve yeniden yapılandırarak servis etkisini güçlendirmek ve mevcut izleyici kitlesini arttırmak amaçlarıyla yürütülmektedir. Böylece çeşitli dil teknoloji*Akademik Bilişim'12 - XIV. Akademik Bilişim Konferansı Bildirileri 1 - 3 Şubat 2012 Uşak Üniversitesi*

lerine dayalı, organik tarım ve tarımsal ekoloji eğitiminde daha etkin bir rol üstlenecek ve katkı sağlayacak çokdilli bir öğrenme kaynağı portalı geliştirilerek sürdürülebilir tarım ve çevre için çevrimiçi öğrenime küresel ölçekte katkı sağlanmış olacaktır.

### **5. Kaynaklar**

[1] Cebeci, Z., Erdogan, Y., Kara, M. "TrAgLor, an implementation of IEEE LOM draft standard in agriculture and life sciences", Int. Journal of Metadata, Semantics and Ontologies, Volume 4, Number 1-2 / 2009, Pages: 106 - 117. (2009)

[2] Cebeci,Z., Darcan, N., Göncü, S., Türemiş, N., "Report on existing content on organic agriculture topics.", Deliverable # D1.3 of Organic.Mednet (LdV Project # ES/09/LLP-LdV-TOI-149061), (2011). (Retrieved from

[2] http://ieru.org/omednet/files/document/deliverables/ OrganicMednet\_D1.3\_Final.pdf on 19th Nov 2011)

[3] Dimitropoulos, A., Koutoumanos, A., Stoitsis, J.,Alonso, S.S., Kastrantas, K, Sicilia, M-A., "A community oriented approach providing truly multilingual access to agricultural learning objects", The EFITA/VOA3R Workshop on Open Access Agriculture & Aquaculture Repositories, 11th - 14th July 2011, Czech University of Life Sciences Prague, (2011). (Retrieved from http://ecoinformatics.ee.duth. gr/events/efita2011/voa 3r-p1-OrganicLingua. pdf on 23th Nov. 2011)

[4] Dimitropoulos, A., Koutoumanos, A., Manouselis, N., "White Paper on Organic.Lingua Vision", Final Revision of Deliverable #D2.2, (2011). (Restricted document for Organic.Lingua Project issued on 12.6.2011, 19p)

[5] EC, "Organic Farming: European Commission launches new promotional campaign for organic food and farming". Europea Press Releases RAPID, Reference: IP/08/1209 Date:

25/07/2008. (2008). (Retrieved from http:// europa.eu/rapid/pressReleasesAction.do? reference=IP/08/1209 on 19th Nov 2011).

[6] FAO AGROVOC, http://aims.fao.org/standards/agrovoc

[7] FAO AIMS (Agricultural Information Management Standards) Web site, http://aims.fao.org.

[8] IFOAM, "Definition of Organic Farming". (2008). (Retrieved from http://www.ifoam.org/ growing\_organic/definitions/s dhw/pdf/DOA\_ Turkish.pdf on 19th Nov 2011)

[9] Organic.Edunet Project Web Portal, http:// portal.organic-edunet.eu

[10] Organic.Lingua Project Web site, http:// www.organic-lingua.eu.

[11] Organic.Mednet, "Project Description", (2009). (Retrieved from http://www.ieru.org/ omednet/index.php? option=com\_content&v iew=article&id=53&Itemid= 56&lang=en on 19th Now 2011)

[12] Wikipedia, "Naver", (2011). (Retrieved from http://en.wikipedia.org/wiki/Naver on 19th Nov 2011)

#### **Açıklama**

Bu makalede sunulan çalışma Avrupa Komisyonu tarafından desteklenen "Organic.Lingua: Organik Tarım ve Tarımsal Ekoloji Eğitiminde Çokdilli Bir Web Portalı Potansiyelinin Ortaya Konulması" başlıklı 270999 referans numaralı CIP ICT PSP projesi olarak desteklenmiştir.

#### **Acknowledgements**

The work presented in this paper has been funded by the European Commission, and more specifically the project "Organic.Lingua - Demonstrating the potential of multilingual Web Portal for Sustainable Agricultural & Environmental Education" (Project reference: 270999), funded by the CIP ICT PSP.

# **Tekstil Atık Sularında**

# **Enzimatik Tepkime Kinetiğinin Doğrusallaştırılması**

# **Oğuz Akpolat 1 \*, Fatma Ayhan 1 , Hakan Ayhan 2**

1 Mugla University, Faculty of Science, Department of Chemistry, Muğla, Turkey. 2 Biochemist&Bioengeneer, P.B:48; 48000 Muğla, Turkey. oakpolat@mu.edu.tr

**Özet:** Tekstil sektöründe ham pamuğa ilk olarak uygulanan ağartma işlemi yapısında bulunan doğal renk pigmentlerinin hidrojen peroksit kullanılarak uzaklaştırılması olup, kalan hidrojen peroksit ise yıkamayla uzaklaştınlmaktadır. Ortamda kalan peroksit ise çevre açısından zararlı olacağından serbest olarak teknik peroksidaz (katalaz) ile enzimatik bir tepkimeyle su ve oksijene dönüştürülür. Ancak sulu ortamda gerçekleştirilen katalizör olarak ortama doğrudan katılan ser best enzimin aktivitesini kaybetmeden ekonomik olarak geri kazanımı mümkün değildir. Bunun çözümü de kullanılan katalaz enziminin taşıyıcısız olarak immobilize edilerek agregat formunda ortama eklenmesidir. Bu çalışmanın amacıda taşıyıcısız katalaz enziminin immobilizasyon çalış maları kapsamında, enzimin kimyasal yolla agregatlarını oluşturmak ve sentezlenen bu agregat enzim sistemlerini peroksit indigenmesi için sürekli sistemlerde sabit yataklı bir reaktöre yerleş tirilerek, bu reaktör içerisinde indirgenme reaksiyonuna ilişkin kinetik parametreleri saptamaktır. Yapılan çalışma sonucunda yararlanılan enzimatik reaksiyonun kinetik parametrelerinin ifade edildiği hız denklemi doğrusallaştırılmış ve önerilen üç model için hesaplama algoritması yazıl mış ve bu algoritmalar yardımıyla kinetic sabitler hesaplanmıştır .

#### **Anahtar Kelimeler:** Enzim immobilizasyonu, Atıksu, renk giderimi, kinetik

### **Linearization of the Enzimatic Reaction Kinetics Data for Textile Waste Water**

Abstract: First step for bleaching of row cotton in textile industry is removing of natural color pigments in its structure by hydrogen peroxide and, the hydrogen peroxide in its texture by washing. The hydrogen peroxide in washing for a problem for environment water is converted into water and oxygene by enzymatic reaction using technic catalaz enzyme, but this enzyme can not be reused. An proposel for the solution of this case is added the enzyme into the reactor in aggregate form. The aim of this work is produced the catalaz enzyme in aggregate form chemically and the kinetic parameters of the enzymatic reaction. At the end of study the reaction rate equation was linearized and the kinetic constans in proposed three models for linearization was calculated by written solution algorithm.

**Keywords:** Enzyme immobilization, waste water, decolorization, kinetics

#### **1. Giriş**

Tekstil sektöründe ham pamuk ilk olarak, ön terbiye işlemleri olarak da adlandırılan boyut landırma, aşındırma ve ağartma olmak üzere üç temel adımda işlenir. Ancak bu işlemlerden sonra boyama ve örme aşamalarına geçilebilir.

Bunlardan ağartma işlemi ise pamukta bulunan doğal renk pigmentlerinin hidrojen peroksit kullanılarak uzaklaştırılmasıdır. Ham pamukta kalan hidrojen peroksit ise yıkamayla uzaklaştı rılmaktadır. Ancak ortamda kalan peroksit çev re açısından zararlı olacağından enzimatik bir tepkimeyle su ve oksijene dönüştürülür. Tekstil

endüstrisinde bu amaçla serbest olarak teknik peroksidaz (katalaz) enzimi kullanılmaktadır. Ancak sulu ortamda gerçekleştirilen katalizör olarak ortama doğrudan katılan serbest enzimin aktivitesini kaybetmeden ekonomik olarak geri kazanımı mümkün değildir. Bunu çözümü de serbest olarak kullanılan ve çevreye atılan katalaz enziminin taşıyıcısız olarak immobilize edilmesinden sonra ortama eklenmesidir. Bu çalışmanın amacıda taşıyıcısız katalaz enziminin immobilizasyon çalışmaları kapsamında, enzimin kimyasal yolla agregatlarını oluşturmak ve sentezlenen bu agregat enzim sistemlerini peroksit indigenmesi için sürekli sistemlerde sabit yataklı bir reaktöre yerleştirilerek, bu reaktör içerisinde indirgenme reaksiyonu incelemek ve reaksiyona ilişkin kinetik parametreleri saptamaktır. Kinetik parametrelerin belirlenmesindeki en önemli adım ise bu parametreleri içeren reaksiyon hız ifadesini modellemektir. Enzimatik reaksiyonlar için kinetik parametrelerin ifade edildiği hız denklemleri genellikle doğrusal değildir. Bundan dolayıda reaksiyon hızlarının modellenmesi ve simulasyonu bazen çok karmaşık olmakta ve çözülmesi güç optimizasyon problemleri olarak karşılaşılmaktır. Bu gibi durumlarda karmaşıkolan hız ifadelerinin doğrusallaştırılması yoluna gidilir [1, 2, 3, 4, 5, 6, 7].

**Enzim Kinetiği:** Enzimler, canlı hücrelerin doğal olarak yapısında bulunan ve bu hücrelerinin tek başına veya çoklu olarak yer aldığı canlılar olarak adlandırılan biyolojik sistemlerin varlığının sürdürülebilmesi için gerekli olan kimyasalların, biyokimyasalların üretilmesi ile gerekli olan enerjinin sağlanması, dengeli olarak dağıtılması ve biyolojik sistemlerden uzaklaştırılması sırasında karşılaşılan ve çok karmaşık yapıda oluşan bir dizi tepkimenin gerçekleşmesinde yer alarak onu kolaylaştırabilen, ancak bu tepkimelere doğrudan katılmayıp etkin rol alabilen biyolojik yapıdaki katalizörlerdir. Biyolojik sistemlere ilişkin tepkimelerin gerçekleştirilmesini sağlayan enzimlerin üretilmesini başlı başına bir çalışma alanı olup, *v = kS* **(4)**daha sonra tekli veya çoklu olarak kullanılmak

üzere, üretildikleri hücre yapısından ayrılmaları yani izolasyonları ve kullanımları için saflaştırılmaları gerekmektedir. Bu prosesler de hem çok karmaşık hem de pahalı olduklarından, çoğunlukla pahalı proseslerdir [7, 8, 9]. Enzimler substrata bağlanıp, ardından enzimsubstrat yapısını oluşturarak tepkimelerin aktivasyon enerjisini düşürür. Enzim kullanımı tepkimenin denge sabitini etkilemez. Ancak aktivasyon enerjisinde, tepkime aynı sıcaklıkta yürütülmesine rağmen önemli şekilde düşme gözlenir. Şekil 1'den anlaşılacağı gibi enzimler özgül oldukları substrat ile etkileşerek enzimsubstrat yapısını oluştururlar [10, 11].

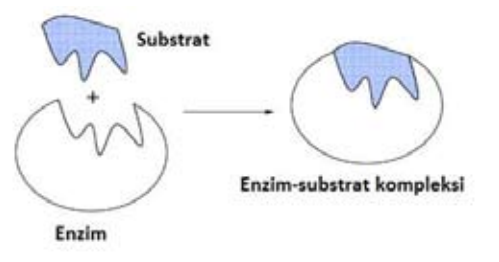

**Şekil 1.** Anahtar-kilit Modelinin Şematik Gösterimi

Genel olarak tepkime hızı tepkimeye giren bileşenlerin ya da ürünlerin zamana bağlı olarak derişiminin bir ifadesi olup S, substrat, P, ürün ve  $E_0$ 'dan başlangıçtaki enzim derişimlerini göstermek üzere genel tepkime denklemi için önerilen tepkime hızı aşağıdaki gibi verilmiştir. Bunlar;

 $[S]+E_0 \leq S[B]mE_0 \leq S[P]mE_0 \leq S[P]+E_0$  (1)

veya

$$
\begin{array}{ccc}\n\text{[S]} & \stackrel{E_0}{\rightarrow} & \text{[P]} & \text{(2)}\\
\text{v} & \text{v} & \text{v} & \text{v} = -dS/dt = dP/dt & \text{(3)}\n\end{array}
$$

olarak yazılır ve enzimatik olmayan birinci mertebe tepkimeler için en basit tepkime kinetik modeli

şeklinde iken, bu enzimatik tepkimeler için biraz daha karmaşık olup, Michealis- Menten tarafından aşağıdaki gibi önerilmiş ve uygulamada büyük oranda başarı sağlamıştır.

$$
v = \frac{v_m[S]}{K_m + [S]}
$$
 (5)

Buradan K<sub>m</sub> enzimatik tepkimeleri için önerilmiş olan Michealis-Menten kinetik sabitini belirtmektedir.  $v$  ise ulasılabilecek en yüksek tepkime hızıdır. Tepkime hızlarının bulunması başlı başına bir işlem olup Şekil 2.2'den anlaşılacağı gibi tepkimeye ilişkin çizilecek zamanderişim eğrisinin belirlenen noktalarındaki teğetlerinin eğiminden hesaplanabilir. Tepkime hızının hesaplanması zamana ilişkin bir limit işlemi olup, hız hesaplanması

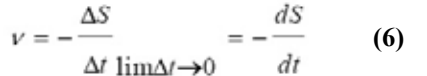

zamana bağlı çizelge haline getirilseydi bu Çizelge 2'deki gibi olurdu [13].

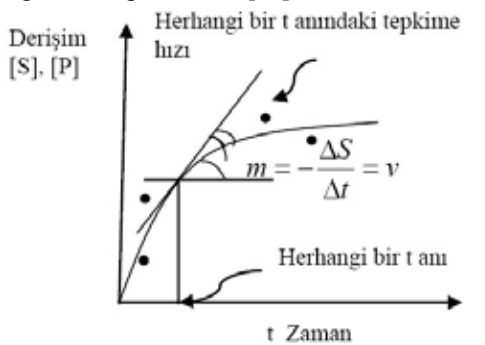

**Şekil 2.** Tepkime hızlarının zamanderişim eğrisinden hesaplanması

Görüldüğü gibi tepkime hızlarının bulunmasından sonra ancak kinetik sabitlerin uygun bir yöntemle hesaplanabileceği anlaşılmaktadır. Birinci mertebe enzimatik olmayan tepkimeler için bu, tepkime hızı- derişim grafiğinde çizilecek olan doğrunun eğiminden hesaplanırken, enzimatik tepkimeler için bunun ancak olarak önerilen kinetik modelin doğrusallaştırılmasıyla gerçekleştirilebileceği anlaşılmaktadır [7, 11].

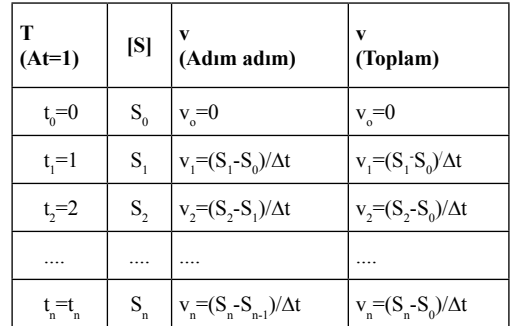

**Çizelge 2.** Tepkime Hızlarının Hesaplanması (Buradaki hızlar her bir başlangıç derişim değeri için hızın doğrusal değiştiği başlangıç bölgesi içindir v<<

Enzim aktivitesini değiştiren etmenler; Bunlar *Sıcaklık, pH, Enzim Derişimi, Substrat Derişimi, Ürün Derişimi, Tepkime Süresi ekileri olup, sıcaklık etkisi aşağıdaki Arhenius eşitliği ile tanımlanır* [7].

$$
K_{m(T)} = A.\exp\left(-E_a/RT\right) \tag{7}
$$

Maksimum hıza ulaşılan o noktadan sonra sıcaklık düşmeye başlar ve enzimin üç boyutlu yapısı bozulur. Sıcaklık artışı ile enzim aktivitesinin düşmesi olayına "termal denatürasyon" adı verilmektedir.

**Michealis-Menten tipi kinetik için hız parametrelerinin deneysel olarak tespit edilmesi** Michealis Menten tarafından önerilen kinetik modeldeki Km ve vm değerlerinin yüksek hassasiyette belirlenmesi oldukça zor olabilir. Deneysel veriler genellikle başlangıç-hız deneylerinden elde edilir ve bunun için kesikli çalışan bir reaktör bilinen miktarda substrat [S0] ve enzim [E0] ile yüklenir. Giriş bölümünde açıklandığı gibi, ürün (veya substrat) derişiminin zamana karşı grafiği çizilip eğrinin eğimi hesaplanır. Faklı [S0] ve [E0] başlangıç değerleri için ν ve [S] eğrileri Şekil 3'deki gibi gösterilebilir. Ancak böyle bir çizimden kesin bir Km değeri belirlemek zordur. Bundan dolayı alternatif olarak muhtelif hesaplama yöntemleri geliştirilmiştir [12].

290

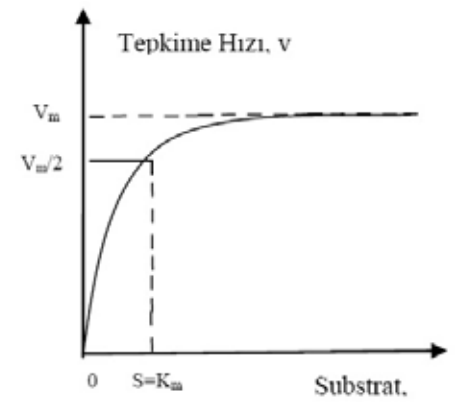

**Şekil 3.** Substrat Derişiminin Tepkime Hızına Etkisi

Kinetik modelin doğrusallaştırılması: Michealis-Menten kinetik modelindeki Km (Hız sabiti) ve vm (maksimum hız) sabitlerinin hesaplanması sırasında, denklem doğrusal bir özellik taşımadığından doğrudan çözümü ancak ya kinetik modeli de içeren Şekil 3'de sembolik olarak gösterilen uygun eğri çizilerek doğrudan benzeştirilmesi ile (simulasyon ile) ya da denklemin öncelikle doğrusallaştırılması yapılabilir. Simulasyon karmaşık bir işlem olduğundan onun yerine doğrusallaştırma tercih edilerek işlem basitleştirilebilir, ancak yapılan basitleştirme işlemi ile tüm kinetik etkileri tam olarak gösterilemeyebilir. İster doğrusal olsun isterse olmasın tüm simulasyon eğrilerinin çizimi bir optimizasyon işlemi olup, bu noktaların çizilen eğriye olan uzaklıklarının toplamını en aza indiren (minimize eden) bir optimizasyon problemidir ve bu problemin çözümüne ilişkin olarak gerekli olan sayısal çözümleme yöntemlerine ihtiyaç duyar [14]. Aşağıda kinetik modellein doğrusallaştırılmasına ilişkin üç yaklaşımdan Line weaaver-Burk Yöntemi üzerinde durulmuştur Eşitlik 5'de verilen Michealis-Menten kinetik modeli Line weaaver-Burk formu ile doğrusallaştırılarak eşitlik 8 elde edilir.

$$
\frac{1}{v} = \frac{1}{v_m} + \frac{K_m}{v_m} \frac{1}{[S]} \tag{8}
$$

bu denklemde gösterilen 1/S'ye karşı 1/v 'nin çizimi  $K_{m}/v_{m}$  eğimli doğrusal bir çizgi verir ve

y ekseni  $1/v_m$  ile kesişir. Bu yaklaşımın gerçekleştirilebilmesi için farklı başlangıç derişimlerinde yapılacak denemelerden hızın doğrusal değiştiğinin bilindiği başlangıç bölgesindeki derişim farkından hesaplanabilecek hızların gerektiği unutulmamalıdır.

Line weaaver-Burk çizimi  $v_m$  üzerine güzel tahminler verir, ancak  $K_m$  için aynı başarıyı veremez çünkü verilerin Line weaaver-Burk çizimindeki hatası simetrik değildir ve regrasyon analizini uygulamalarında bu tür çizimlerde dikkatli olunmalıdır ve düşük substrat derişimlerinde sonuçlar biraz sapabilir. Diğer iki model ise v=v<sub>m</sub> + K<sub>m</sub> v/[S] formunda Eadie Hoops ve  $[S]/v= K_{m}/v_{m}^{m} + 1/v_{m}$  [S] formunda Hanes Woolf tarafından geliştirilmiştir [12].

#### **2. Yöntem**

Sunulan çalışmada; **Horseradish Peroksidaz Enziminin** çapraz bağlı enzim agregatları oluşturularak **Taşıyıcısız İmmobilizasyonu**  gerçekleştirilmiştir. Deneysel çalışmanın ikinci adımnda ise **Peroksidaz Enziminin Aktivite Tayini** yapılmıştır. Buradaki ölçümler **Hidrojen Peroksit Tayini** ile gerçekleştirilmiştir. **Tepkime hızları ve kinetiğinin bulunması adımında ise**, önce H2O2'in tüketim hızın doğrusal değiştiği ilk hız bölgesi için hesaplanmış olup ardından da farklı başlangıç koşulları için tepkime kinetik sabitleri Michealis-Menten kinetik modelinin doğrusallaştırılmış Line weaaver-Burk formu kullanılarak bulunmuştur. Daha sonar benzer olarak Eadie-Hopstee ve Hanes\_Woolf modelleri denenmiştir [7, 15]. Hazırlanan algoritmaya ilişkin bilgisayar programın tüm adımları yazılım çıktısında gösterilmiştir. Tepkimeye ilişkin çizilen derişim tepkime hızı ve doğrusallaştırılmış hız modellerine ilişkin eğriler Şekil 4, 5, 6 ve 7'de verilmiştir. Son olarak da serbest enzim için hesaplanan kinetik sabitler program çıktısı olarak Çizelge 5'de sunulmuştur. Çizelge 3 ve 4 ise deney setlerinde ölçülen derişim ve buna bağlı olarak hesaplanan tepkime hız değerleridir.

| Zaman t        | <b>Derisim</b><br>[S]<br>(mol/L) |              |               |              |              |              |  |  |  |
|----------------|----------------------------------|--------------|---------------|--------------|--------------|--------------|--|--|--|
| (dak)          | SetI                             | <b>SetII</b> | <b>SetIII</b> | <b>SetIV</b> | <b>SetV</b>  | <b>SetVI</b> |  |  |  |
| 0              | 0                                | $\theta$     | $\theta$      | $\theta$     | $\mathbf{0}$ | 0            |  |  |  |
|                | 0.013122                         | 0.021642     | 0.032044      | 0.042181     | 0.050107     | 0.055302     |  |  |  |
| $\overline{2}$ | 0.019683                         | 0.043284     | 0.064088      | 0.084362     | 0.100214     | 0.110604     |  |  |  |
| 3              | 0.024057                         | 0.064926     | 0.096132      | 0.126543     | 0.150321     | 0.165906     |  |  |  |
| 4              | 0.027338                         | 0.086568     | 0.118176      | 0.148724     | 0.180428     | 0.201208     |  |  |  |
| 5              | 0.029962                         | 0.09179      | 0.13022       | 0.160905     | 0.200535     | 0.22651      |  |  |  |
| 6              | 0.032149                         | 0.097015     | 0.134526      | 0.173086     | 0.210642     | 0.231812     |  |  |  |

**Çizelge 3.** Serbest enzim ile farklı başlangıç koşullarında yapılan deney setleri için ölçülen Zaman-Derişim değerleri (İlk dakikadaki hız değişiminin doğrusal olduğu kabul edilerek hesaplanan Tepkime Hız değerleri Çizelge 4'de verilmiştir).

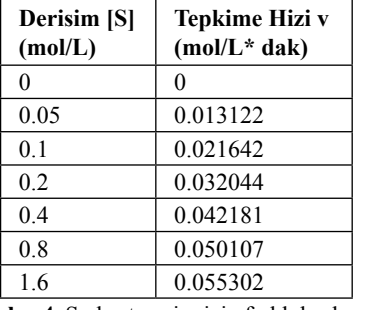

**Çizelge 4.** Serbest enzim için farklı başlangıç koşullarındaki Derişim-Tepkime Hızı değerleri (EXCEL VE RI DOSYASI)

#### **Matlab Dosyası:**

```
\frac{1}{2} C: \ ... \ ...
\Linea Weaver Burk 01 Enzim 01.m
% Mugla Universitesi Fen Fakultesi
% Kimya Bolumu % 2012
====================================
clear all, clc, clf
% ----------------------------------
% PART 0
'Enzim X Linea Weaver Burk 01 Liter 
atur_Fig0'
Lin Wea Brk=xlsread('Linea 
Weaver B urk 01 Enzim 01.xls'); 
LWBİ:,T)=Lin~Wea Brk(:,1);Ver Nok=length(LWB)
% PART II Curve by Experimental 
Results
% Model y (a0) (a1) x
% Line weaaver-Burk (LW)'
% 1/v 1/Km Km/vm 1/[S]
```
 $% v S = 1/v = 1/S'$ % ' ------------------------------- Km=Lin Wea Brk(1,2) % mol/L % v=mol/L\*dak vm=Lin Wea Brk(1,3) % mol/L\*dak Km vm LW EH\_HW(1,1)=Km; Km vm LW EH\_HW(1,2)=vm;  $L(1,1)=0;L(1,2)=0;$ for i=1:Ver Nok S=LWB $(i,1);$ -L $(i+1,1)$ =S;  $v=(vm*S)/(Km+S);$  LWB $(i,2)=v;$  $L(i+1,2) = v;$ LWB(i, 3)= $1/S$ ; LWB(i, 4)= $1/v$ ; end % format long , LWB % xmin=  $max(LWB(i, 3) * 3);$ % xmax=max(LWB(i,3)\*3); % ymin=0; ymax=max(LWB(i,4)\*3);  $% plot(LWB(:,3), LWB(:,4), '*/)$ % figure(0) % axis([xmin xmax ymin ymax]) % xlabel('1/[S]'),ylabel('1/v') % title('Linea Weaver-Burk-Fig1'); grid, L, xlswrite('Linea Weaver Burk 01 Enzi m0101S v.xls',L); figure(1),  $plot(L(:,1),L(:,2),'o')$ xlabel('[S]'),ylabel('v') title('Enzim X Derisim Hiz 01 Model Fig0') legend('S=Km=vm/2=Maksimum Hiz/2');grid % ----------------------------------

*Tekstil Atık Sularında Enzimatik Tepkime Kinetiğinin Doğrusallaştırılması Oğuz Akpolat, Fatma Ayhan, Hakan Ayhan*

% PART I % Grafik Koordinatlari Icin Deneysel Olcum Verilerinin Alinmasi H202\_ Mod Ver  $0$  0 Enz  $0$  0 Ver Nok(:,1)  $=$ LWB $($ :  $, 1)$  ; H202 Mod Ver 00 Enz 00 Ver Nok(:,2)  $=LM_B$  $(:,2);$ H202\_Mod\_Ver\_0 0\_Enz\_0 0=H202\_Mod\_ Ver 00 Enz 00 Ver Nok;  $Ciz$  Ara= $0.001$ : % ---------------------------------- % Grafik Için Derisim-Hiz Bas 01 Miktar Değerlerinin Olusturulmasi Sc Bas 01(1:Ver Nok,1:1) =H2O2\_Mod\_ Ver 00 Enz  $00(1:$ Ver Nok, 1 :1); vc Bas 01(1:Ver Nok,1:1) =H2O2\_Mod\_ Ver 00 Enz 00(1:Ver Nok, 2 : 2); S=Sc Bas  $01:$  v=vc Bas  $01:$  $LW(:,1)=V(:,1); LW(:,2)=S(T,1)7$ EH $(:,1) = v(:,1);$  EH $(:,2) = S(:,1);$  $HW(:, 1) = v(:, 1);$  HW $(:, 2) = S(:, 1);$ %v,S, LW, EH,HW % ---------------------------------- 'Enzim X Linea Weaver Burk 01 Model  $Fig1'$ % PART II Curve Fitting by Experimental Results by Least Sequare Method  $% Model$  y (a0) (a1) x % Line weaaver-Burk (LW)' % 1/v 1/Km Km/vm 1/[S]  $\frac{1}{v}$  v S  $\frac{1}{v}$  1/s' % ' ------------------------------ for i=1:Ver Nok  $vi=LW(i,1);Si=LW(i,2); vt(i)=1/vi;$  $St(i)=1/Si;$  $LW(i, 3) = vt(i); LW(i, 4) = St(i); end$ %format long , LW LH $(:,1:1)$ =LW $(:,3)$ ;LH $(:,2:2)$ =LW $(:,4)$ ; LH;% INPUT DATA n=1; %'n. Order Polynomial Model for Curve Fitting (n=1 Linear)Kinetics'  $[p, S] = polyfit(LH(:,2), LH(:,1),n)$  $x = (-\max(LH(:,2)) : \text{Ciz Ara}:$  $max(LH(:,2)))$ ;  $f = polyval(p,x)$ ; figure(2),

 $plot(LH(:,2),LH(:,1),'o',x,f,'-')$ 

 $xlabel('1/[S]')$ , ylabel $('1/\n$ title('Enzim X Linea Weaver Burk 01 Model Fig1');grid LH2=polyval(p, LH $(:,1)$ ); R2 =  $correct(H,H(:,2),LH2)$  $a0=p(2)$ ; Km  $LW=1/a0$ ,  $a1=p(1)$ ; vm\_LW=Km\_LW/a1 Km\_vm\_LW\_EH\_HW(1,4)=Km\_LW; Km\_vm\_LW\_EH\_HW(1,3)=vm\_LW; % ---------------------------------- 'Enzim X Eadie- Hopstee 01 Model  $Fig 2'$ % PART II Curve Fitting by Experimental Results by Least Sequare Method  $% Model y (a0)$  (a1) x % Eadie-Hopstee (EA)', % v vm Km v/[S]  $\frac{1}{2}$  v v v/S' % ' ------------------------------ for  $i=1:Var$  Nok  $v_i=RH(i,1):$  $Si=EH(i,2);$  vt $(i)=vi;$  St $(i)=vi/Si;$ EH $(i, 3)$ =vt $(i);$  EH $(i, 4)$ =St $(i);$ end % format long, EH HH $(i, 1:1)$ =EH $(i, 3)$ ; HH $(i, 2:2)$ =EH $(i, 4)$ ; HH;% INPUT DATA n=1; %'n. Order Polynomial Model for Curve Fitting (n=1 Linear) Kinetics'  $[p, S] = polyfit(HH(:,2),HH(:,1),n)$  $x = (-max(HH(:, 2)) : Ciz Ara:$  $max(HH(:,2)))$ ;  $f = polyval(p,x);$ figure(3),  $plot(HH(:,2),HH(:,1),'o',x,f,'-$ ') xlabel('v/[S]'),ylabel('v') title('Enzim X Eadie Hopstee 01 Model Fig2');;grid  $HH2=polyval(p,HH(:,1)); R2 =$ corrcoef(HH $(:,2)$ , HH2)  $a0=p(2);$  vm EH=a0,  $a1=p(1)$ ; Km EH=-a1 Km vm LW EH\_HW(1,5)=Km EH; Km\_vm\_LW\_EH\_HW(1,6)=vm\_EH;

% ---------------------------------- 'Enzim X Hanes Woolf 01 Model Fig3' % PART II Curve Fitting by Experimental Results by Least Sequare Method

*Akademik Bilişim'12 - XIV. Akademik Bilişim Konferansı Bildirileri 1 - 3 Şubat 2012 Uşak Üniversitesi*

```
% Model V (a) (a1) x
% Hanes Woolf (HW)'
      [S]/v Km/vm 1/m [S]
\frac{1}{2} v S \frac{S}{N} \frac{S}{N} \frac{S}{N}% ' -------------------------------
for i=1:Ver Nok
```
 $vi=HW(i,1);$  $-Si=HW(i,2);$  $vt(i)=Si/vi; St(i)=Si;$  $HW(i, 3) = vt(i);$  HW $(i, 4) = St(i);$ end

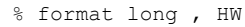

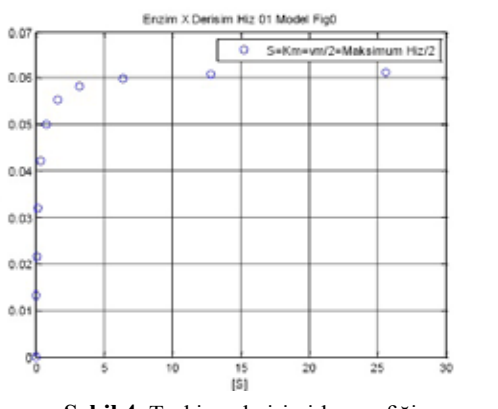

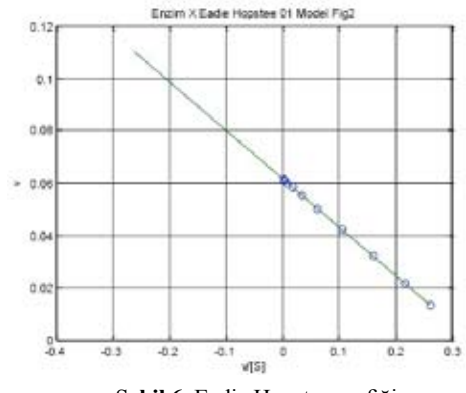

**Şekil 4.** Tepkime derişimi-hız grafiği

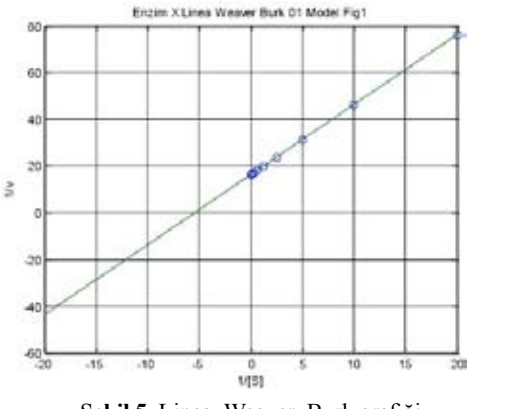

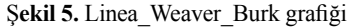

WH(:, 1:1)=HW(:, 3); WH(:, 2:2)=HW(:, 4); WH; % INPUT DATA n=1; %'n. Order Polynomial Model for Curve Fitting (n=1 Linear)Kinetics'  $[p, S] = polyfit(WH(:,2), WH(:,1), n)$  $x = (-\max(\text{WH}(:,2)) : \text{Ciz Ara}:$  $max(WH(:,2)))$ ;  $f = polyval(p,x);$ figure(4), plot(WH(:,2),WH(:,1),'o',x,f,'-') xlabel('[S]'),ylabel('[S]/v') title('Enzim X Hanes Woolf 01 Model

Ş**ekil 6.** Eadie Hopstee grafiği

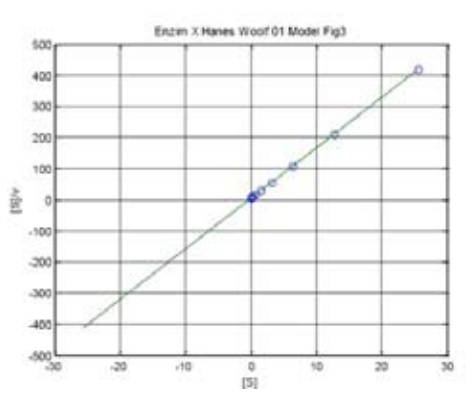

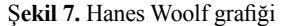

Fig3');;grid  $WH2=polyval(p, WH(:,1)); R2 =$ corrcoef(WH(:,2),WH2)  $a0=p(2)$ ;  $a1=p(1)$ ; vm HW=1/a1, Km\_HW=a0\*vm\_HW Km vm LW EH\_HW(1,7)=Km HW; Km\_vm\_LW\_EH\_HW(1,8)=vm\_HW; Km\_vm\_LW\_EH\_HW xlswrite('Linea\_Weaver\_Burk\_01\_ Enzim\_01\_02\_Km\_vm\_LW\_EH\_HW.xls', Km\_ vm\_LW\_EH\_HW), % ----------------------------------

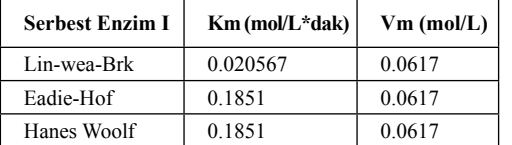

**Çizelge 5.** Serbest enzim için farklı başlangıç koşullarındaki Derişim-Tepkime Hızı değerleri (EXCEL VERİ DOSYASI)

#### **3. Sonuçlar ve Tartışma**

Yapılan bu çalışmanın amacıda taşıyıcısız katalaz enziminin immobilizasyon çalışmaları kapsamında, enzimin kimyasal yolla agregatlarını oluşturmak ve sentezlenen bu agregat enzim sistemlerini peroksit indigenmesi için sürekli sistemlerde sabit yataklı bir reaktöre yerleştirilerek, bu reaktör içerisinde indirgenme reaksiyonuna ilişkin kinetik parametreleri saptamaktır. Yapılan çalışma sonucunda yararlanılan enzimatik reaksiyonun kinetik parametrelerinin ifade edildiği hız denklemi doğrusallaştırılmış ve önerilen üç model için hesaplama algoritması yazılmış ve bu algoritmalar yardımıyla kinetic sabitler hesaplanmıştır. Sonuçlar incelendiğinde kinetiik verilerin doğrusallaştırıması için hazırlanan algoritmaönerilen üç doğrusallaştırma modeli için hem kendi içinde uyumlu hemde birbirleriyle çok sayın sonuç dır.vermiş olup, hesaplanan kinetik verilerin ise literature çalışmalarıyla karşılaştırıldığında kabul edleblir düzeyde olduğu anlaşılmaktadır.

#### **4. Kaynaklar**

[1] Erenler, A., Biyoenzimler ve Biyoenzimlerin Örme Kumaş Özelliklerine Etkisi, Yüksek Lisans, Çukurova Üniversitesi, Adana, 2009, 100 s.

[2] Körlü, A. , Altay, P., 2009. Enzimatik Yün terbiyesi, Tekstil Teknolojileri Elektronik Dergisi, 3(2): 81-91

[3] İnkaya, T.;Eren, H.A.; Aniş, P., 2008. Pamuk Ağartılmasında Lakkaz/ Mediatör Sistemlerinin Oksijen ve Ozon İle Kombine Edilmesi, Pamukkale Üniversitesi Mühendislik Fakültesi Mühendislik Bilimleri Dergisi, 14(1), 77-82 s.

[4] Özata, A., Kutlu, M., 2000. Enzimoloji Ders Notlan, T.C:Anadolu Üni. Yay., Eskişehir,1-8 s.

[5] İspirli, Y.; Taşıyıcısız İmmobilizasyon Yöntemiyle Çapraz Bağlı Glukoz Oksidaz (GOD) Enzim Agregatlarının ve Kristallerinin Sentezi ve Karakterizasyonu, Y.L., Muğla Üni., Muğla, 2008, 79 s.

[6] Topçular, C., Taşıyıcılı ve Taşıyıcısız Sistemlerde İmmolize Peroksidaz Enziminin Karakterizasyonu, Y.L., Hacettepe Üni., Ankara, 2006, 71 s.

[7] Bailey, J.E.; Ollis, D.F., 1986. Biochemical Engineering Fundamentals, McGraw-Hill Book Company, Singapore

[8] Telefoncu, A., 1997. Enzimoloji, Lisansüstü Yaz Okulu, Aydın, Türkiye, 1-4, 8-11, 197, 213-216 s

[9] Kieran, P., Berovic, M., (Edit), 2001.Bioprocess Engineeirng Course Notes, The Europian Federation of Biotechnology, 286-288 s.

[10] Sheldon, R.A, 2007. Enzyme Immobilization: The Quest for Optimum Performance, Adv. Synth. Catal Wiley-VCH Verlag GmbH&Co. KGaA, Weinheim, 1298-1300 s.

[11] http://www.chemistry.wustl.edu/~edudev/ LabTutorials/Carboxypeptidase/carboxypeptidase.html, 22.11.2011

[12] Shuler, M.L., Kargi, F., 1992. Bioprocess Engineering Basic Concepts, Prentice Hall,Engleewood Cliffs, New Jersey, 64-67 s.

[13] Lübbert, A., Simutis, R.; Volk, N.,S.; Galvanuskas, V., 2000, Biochemical Process Optimization and Control, Hands-on Course, Martin Luther Universitat, Germany

[14] Akpolat, O., 2009. Matlab Uygulamaları ile Endüstriyel Ekonomi, Muğla Üniversitesi Yayınlan, Muğla, 116-119 s.

[15] Arifoğlu, U., 2005. Matlab 7.04 Simulink ve Mühendislik Uygulamaları, Alfa Ltd

#### *Akademik Bilişim'12 - XIV. Akademik Bilişim Konferansı Bildirileri 1 - 3 Şubat 2012 Uşak Üniversitesi*

# **Ruminant Hayvanlar için Karma Yem Hazırlama Programı**

**Mustafa Boğa, K. Kürşat Çevik**

Niğde Üniversitesi Bor Meslek Yüksekokulu, Niğde mboga@nigde.edu.tr, kcevik@nigde.edu.tr

**Özet:** Hayvancılık işletmelerinde kârlılığı etkileyen en önemli faktörlerden biri yemdir. Yem giderleri işletme giderlerinin yaklaşık olarak %60-70 ini kapsamaktadır. Bu giderler de meydana gelebilecek her birim azalma işletmenin kârlılığını artırmaktadır. Bu amaçla çalışmada daha ucuz yem kaynaklarının kullanımına izin veren, karma yem, kesif yem veya kaba- kesif yem karışımlarının hazırlanmasında; yemlerin içerdiği besin maddelerini göz önünde tutan bir program yazılımı tasarlanmıştır. Tasarlanan yazılım günümüz yazılım teknoloji dillerinden olan C# programlama dili ile .Net teknolojisi destekli bir programlama yazılımı olan Microsoft Visual Studio 2010 ile gerçekleştirilmiştir. Bu uygulamanın kullanılmasıyla, ruminant hayvan işletmelerinde rasyonların; kısa zamanda, daha kolay ve daha ucuz yem kaynaklarının kullanılarak hazırlanmasına izin vermekte ve işletme kârlılığını artırılabilmektedir. Gerçekleştirilen yazılım sayesinde yem hazırlama işlerinin pratikleştirilmesi, işletme kârlılığının artması ve hayvanların daha bilinçli olarak beslenmesi sağlanmaktadır. Aynı zamanda bu yazılım yem hammaddelerinin ayrı ayrı enerji, protein, kaba yemler ve yem katkı maddeleri olarak gruplandırılmasını da sağlamaktadır. Kullanıcılar karma yem içeriği hakkında bilgi isterse; karma yemde kullanılacak olan yem hammaddelerinin oranları, toplam karışımın besin madde içerikleri (Ham Protein(HP), Metabolik Enerji(ME), Kuru Madde(KM), Vitamin ve Mineral) ve maliyetleri hakkındaki bilgiyi raporlayabilmektedirler. Kullanımı oldukça kolay olan bu yazılım sayesinde küçük işletmelerde dengeli rasyonların hazırlamasında büyük kolaylıklar sağlayacağı düşünülmektedir.

**Anahtar kelimeler:** Yem, Karma Yem, Ruminant, Maliyet, Besin Madde, C#, Yazılım

#### **Mixed Feed Preparation Program for Ruminant Animals**

**Abstract:** Feed is one of the most important factors that affect profitability in livestock enterprises. The cost of feed covers approximately 60-70% of the expenses in a farm. If, this cost could be decreased for every unit, farm profitability would increase. Therefore, this study aims to design and test software that prepares the feed mix cheaper than the standard feed. The software prepares the concentrated feed or mixed roughage concentrated feed according to a predetermined nutrient content. The software was designed and coded in C # programming language with .Net technology in the Microsoft Visual Studio 2010. The use of this application in farms allows the feed resources to be prepared quicker, easier, and cheaper thus increasing the income of the farms. The implementation of this software enables the preparation of the feed to be more practical, to increase the income of the farm, and to improve the overall feed quality of the animals. The software also makes it easier to group the raw feed materials according to their energy, protein, rough age and feed additives contents. If the user wishes to receive information on the content of the feed mix such as the ratio of feed materials, and a complete list of the ingredients in the feed (Crude Protein (CP), Metabolic Energy (ME), Dry Matter (DM), Vitamin and Mineral), the software could produce a detailed report. Our study concludes that the easy to use software would provide the facility for small animal enterprises to prepare more balanced rations.

**Key Words:** Feed, Mixed Feed, Ruminant, Cost, Nutrition, C#, Software

# **1.Giriş**

Evcilleştirilmeden önce hayvanlar doğalarında gereksinmelerini kendilerinin karşıladığı düşünüldüğünde, evcilleştirme ile doğadaki imkânları hayvanlara sağlamak zorunda olduğumuz ortadadır. Ancak bu durumda hayvanların gereksinmelerini sağlayacak çok geniş alanlara ihtiyaç olacaktır. Bunların yerine farklı sistemlerin kurulması veya dar alanda daha fazla gelir elde edilmesi için modern entegre sistemlerinin kurulması sağlanmıştır. Ancak hayvanların gereksinmeleri sürekli olarak aynı olmamaktadır. Hayvanların besin madde gereksinmeleri bir takım faktörler tarafından etkilenmektedir. Bunlar; hava koşulları (sıcaklık, nem), hayvanın yaşı, genetik faktörler, verim yönü (et, süt, yapağı, döl vb.), laktasyon sayısı, doğum tipi ve sayısı, laktasyondaki gün sayısı ve beslenme vb. gibi durumlardır[2]. Bu bağlamda hayvanların gereksinmelerinin karşılanması ile işletmede hayvanların besin madde yetersizliğinden kaynaklanacak sorunların üzerinden gelinmiş olunacaktır. Yetersiz beslemeden kaynaklanacak hastalık riskinin de önlemi rasyonla birlikte alınmış olunacaktır. Program doğrultusunda en ucuz karma yemin hazırlanması işletmenin kârlılığının artmasına neden olacaktır.

Ruminantlarda sindirim sistemi anatomik ve fonksiyonel olarak tek midelilerden ve kanatlılardan önemli düzeyde farklılıklar göstermektedir. Bu anatomik ve fonksiyonel farklılıklar geviş getiren hayvanların diğer hayvanlar ve insan tarafından kullanılmayan selülozlu materyalleri kullanabilmesine izin vermektedir. Bu farklılıklardan dolayı selüloz içeriği daha fazla olan kaba yemler ruminant hayvanlarda kullanılabilmektedir. Bu gibi nedenlerden dolayı hayvanların tüketebileceği yem hammaddelerinin çeşidi artmakta ve daha düşük maliyetli rasyonların elde edilmesine neden olunabilinmektedir. Özellikle küçük ölçekli işletmelerde teknik bilginin yetersizliği ve uygun rasyon hazırlama programlarının olmaması işletmelerde karlılığı önemli düzeyde etkilemektedir. Ancak hazırlanacak olan yem karışımlarını yalnızca maliyetleri önemli olmamaktadır.

Hayvanların yaşaması, büyümesi ve verim verebilmesi için tükettikleri yemlerin belirli bir besin madde içeriklerinin olması gerekmektedir. Aksi halde Ucuz yemin daha ekonomik bir üretim değil daha pahalı bir üretime neden olabileceği belirtilmiştir. Kaliteli yem, yem masraflarını artırdığı zannedilmekle birlikte dengeli besin madde içeriği ile üretim maliyetini düşürmekte ve hayvan sağlığını garanti altına almaktadır. Bu nedenle hayvancılıkla uğraşanların yemi fiyatına bakarak değil, kalitesine bakarak almaları, kendi işletmelerinin ekonomisi için ciddi bir zorunluluk oluşturduğu belirtilmiştir [6]. Örneğin ortalama 15 aylık olduğunda tohumlanan bir dişi sığırın 24 aylık olduğunda doğum yapması işletmenin kârlılığının sağlama açısından önemli olmaktadır. Hayvancılık işletmelerinde her şeyin olumlu gittiği düşünüldüğünde bu rakamlar geçerlidir. Fakat hayvanın tohumlama aşamasından başlayarak doğuma kadar her aşamada; ne fazla yağlı olması, nede zayıf olması istenmektedir. Aksi halde yağlı olan inekte tohumlama aşamasında döl tutmada sıkıntılar, doğum sırasında doğum zorluğu vb. problemlere neden olmaktadır [8].

Hayvancılıkta işletme giderlerinin %60 dan fazlasını kısmının yem giderleri oluşturduğu belirtilmektedir[4]. Bu nedenle işletmede yemden sağlanacak her bir birim iyileşme işletmenin gelirinin artmasına neden olmaktadır. Çiftlik hayvanlarının çok miktarda ve kalitede ürün vermelerini sağlamak üzere, verileceği hayvanın gereksinmesi ölçüsünde besin madde içeriği dengelenmiş, birden fazla yem hammaddesinin bir araya getirildiği, yapısı garanti edilmiş, özel teknoloji kullanılarak endüstriyel boyutta üretilmiş yem karışımlarına "karma yem" denilmektedir[7]. Karma yem hazırlanırken öncelikle hayvanların gereksinmeleri göz önüne alınmalı ve sonra daha ucuz yemlerin tercih edilmesi sağlanmalıdır.

Ülkemizde, rasyon hazırlamak için yurt dışından hazır programların getirilip kullanılması rasyon programının bedelinin yüksek olmasına sebep olmaktadır. Aynı zamanda rasyon prog-

ramı her yılın sonunda yıllık kullanım ücretlerinin yeniden talep edilmesi ile de kullanıcılara maliyetini artırmaktadır. Yurt dışından alınan programlarda yem hammaddelerinin bölgesel farklılıklarından dolayı bu yemleri tüketen hayvanların gereksinmelerinin tam olarak karşılanmadığı görülmektedir. Bu nedenle bu tür programların tam olarak amacı yansıtmadığı görülmektedir. Bu amaçlarla ülkemizde kişisel

olarak da rasyon hazırlama programları yazılmaktadır. Ancak bunların kullanılabilirliğinin zor olması yeni bir rasyon hazırlama programına gereksinim duyulduğunu göstermektedir.

Farklı araştırıcılar tarafından yapılan bir çalışmada rasyon formülasyonunun doğrusal programlama çözümleri ile ne şekilde yapılacağını uygulamalı olarak Microsoft Excel paket programı yardımıyla çözmüştür [5]. Kullanıcıların Excel üzerinde rasyon çözümü elde edebilmesi için paket programı üst düzeyde kullanabilmesi ve çözücü mantığını bilmesi gerekmektedir. Ayrıca Excel kullanıcılarının işini kolaylaştıran bir arayüz de sunmamaktadır. Bu amaçla tasarlanan programda kesif yem, karma yem ve TMR (Tam Yemleme) karışımları için geniş bir programcılık bilgisine gerek kalmadan, istenilen besin madde gereksinmeleri doğrultusunda en düşük maliyetli

çözümler elde edilebilmektedir.

Program vasıtası ile en kısa zamanda (5-10 sn) daha ucuz yem karışımlarının oluşturulması sağlanmaktadır. Bu program diğer programlardan farklı olarak yem hammaddelerinin besin madde içeriklerinin ve maliyetlerinin güncellenebilmesi, karma yemde kullanılacak yemlerin eklenmesi veya yemlerin çıkarılması işlemlerinin kolaylığı, kullanıcıya birden fazla rasyon örneklerinin program tarafından verilmesi ile kullanıcıya tercih seçeneği de sunulması gösterilebilir. Ayrıca program yemlerin fiyatı dönemsel olarak değiştiğinden dolayı fiyatın fazla olduğu dönemlerde daha düşük fiyatlı yemlerin rasyonda kullanılabilmesine olanak tanımaktadır. Gerektiğinde programın raporlama özelliği kullanılarak veya kaydedilerek daha sonra da bu rasyon içeriğine geri dönül-

mesi sağlanmaktadır. Yem hammaddelerinin bölgeye, ülkeye ve toprağa yapılacak işlemlere göre değişebileceği göz önüne alınarak; bu hammaddelerin besin madde içerikleri kullanıcı tarafından güncellenebilmektedir.

Tasarlanan program herhangi bir programcılık bilgisi gerektirmeden, kullanıcıların rahat erişebileceği menüler sayesinde ve kısa zamanda sonuca ulaşması gibi özellikleri ile küçük ölçekli hayvancılık işletmelerinde, yem fabrikalarında, sahada çalışan zooteknistler ve veterinerler tarafından rahatlıkla kullanılabilecektir.

#### **2. Materyal ve Metot**

Tasarlanan yazılım günümüz yazılım teknolojilerinin en güçlü dillerinden olan C# programlama dili ile .Net teknolojisi destekli bir programlama yazılımı olan Microsoft Visual Studio 2010 ile gerçekleştirilmiştir. Yazılım literatüründe ".Net" olarak geçen teknoloji; yazılan programın işletim sisteminden bağımsız; istenilen temel sisteme, işletim sistemi veya aygıta göre compilation (derleme) imkânı sunmasıdır [1].

Yazılımda öncelikle yem bilgilerinin tutulması için bir veri tabanı tasarlanmıştır. Veritabanı tasarımında hem kullanım kolaylığı, hem de programlar arası uyum için Microsoft Access programı kullanılmıştır[3]. Tasarımda yem ile ilgili bilgiler (Yem Adı, Tür, Fiyat, Kuru Madde, ME vb.) yer almaktadır. Hazırlanan uygulamada öncelikle veri tabanına erişim sağlanmış ve yem bilgilerini değiştirme, yem ekleme, yem silme seçenekleri kullanıcıya sunulmuştur. İkinci kısımda ise standart olarak 100 kg olan, fakat kullanıcının isterse bu değeri değiştirebileceği bir rasyon içeriği hazırlama bölümü hazırlanmıştır. Bu bölümde kullanıcı yem türlerine göre yem özelliklerinin sıralandığı bölümden yemleri ve bu yemlerden maximum/mimimum ne kadar ekleneceğini rasyon kısmına belirtmektedir. Daha sonra eklediği bu yemlerden elde etmesi gereken besin madde içerikleri programa girecektir. Eğer herhangi bir gereksinme girmez ise kullanıcıya standart bir gereksinme

*Ruminant Hayvanlar için Karma Yem Hazırlama Programı Mustafa Boğa, K. Kürşat Çevik*

tablosu program tarafından sağlanacaktır. Giriş verilerinin eklenmesi işlemi bittikten sonra kullanıcı "Rasyonu Çöz" tuşuna basınca program; istenilen gereksinmeleri sağlayabildiği en uygun maliyetteki rasyon miktarını ekrana yazmaktadır. Bu hesaplama işlemi karmaşık ve fazla olasılıklı olduğu için hesaplamalar belli bir zaman dilimi(5-10 sn) sürmektedir. Bu işlemlerin devam ettiği esnada kullanıcıya en son bulunan rasyon gösterilmektedir, kullanıcı isterse rasyon hesabını durdurup bu rasyonu kullanabilmektedir. Eğer kullanıcı istediği özelliklerdeki rasyonun bulunmadığını düşünüyorsa hesaplama işlemine müdahale etmeden yeni hesaplamanın bulunmasını bekleyebilmektedir. Bu durum kullanıcıya daha az maliyetli farklı rasyon seçenekleri sunmaktadır. Bu hesaplama işlemi devam ederken kullanıcı programın diğer menüleri üzerinde işlem yapabilmektedir. Bu sayede rasyon hesaplaması devam ederken rasyon içerisine katılacak yemleri ve bu yemlerin miktarlarını kullanıcı değiştirebilmektedir. Rasyon hesaplama işlemi bittikten sonra kullanıcı isterse bu rasyonu bilgisayarına kaydedebilir ve gerektiğinde aynı rasyonu bilgisayardaki kayıtlı dosyaya erişerek kullanabilir. Ayrıca rasyon ile ilgili bir rapor gerekli ise bunun için gerçekleştirilen raporlama sistemi ile elde edilen rasyon bilgileri kullanıcıya "PDF" formatında bir rapor dosyası halinde sunulmaktadır. Karma yem hazırlama programının çalışmasının akış şeması Şekil 1.'de gösterilmiştir.

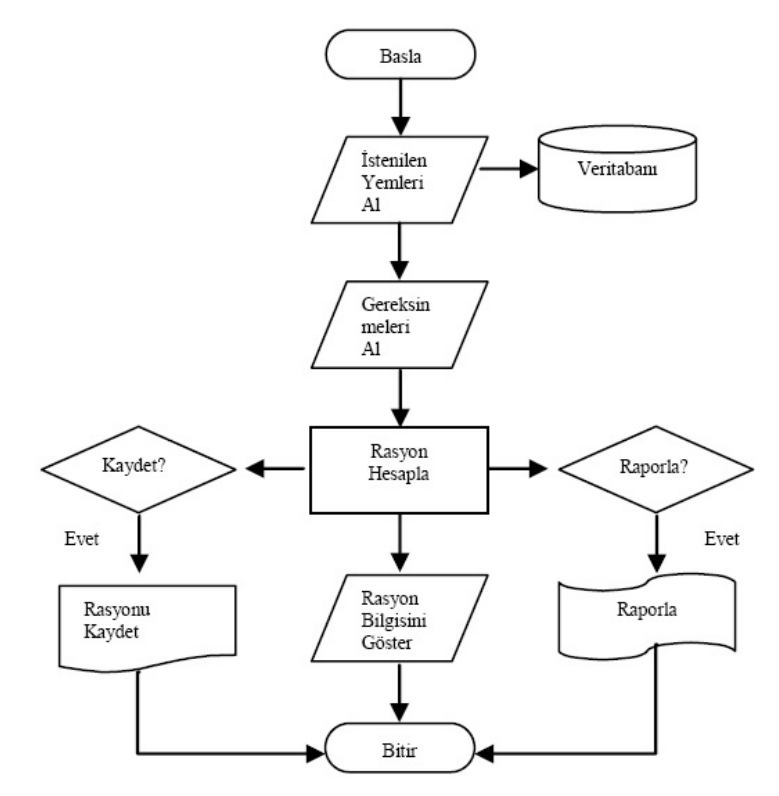

Ş**ekil 1.** Karma yem hazırlama programı akış şeması

Program içerisinde en uygun fiyat ile gereksinmeleri sağlayan bir rasyon hazırlayabilmek için programın temelini oluşturan bir algoritma geliştirilmiştir (Şekil, 2). Burada üç adet yem rasyona

eklendiğinde yapılacak işlemler Program içerisinde en uygun fiyat ile gereksinmeleri gösterilmiştir. Tasarlanan programda kullanıcı yirmi adet yeme kadar rasyona yem ekleyebilmektedir.

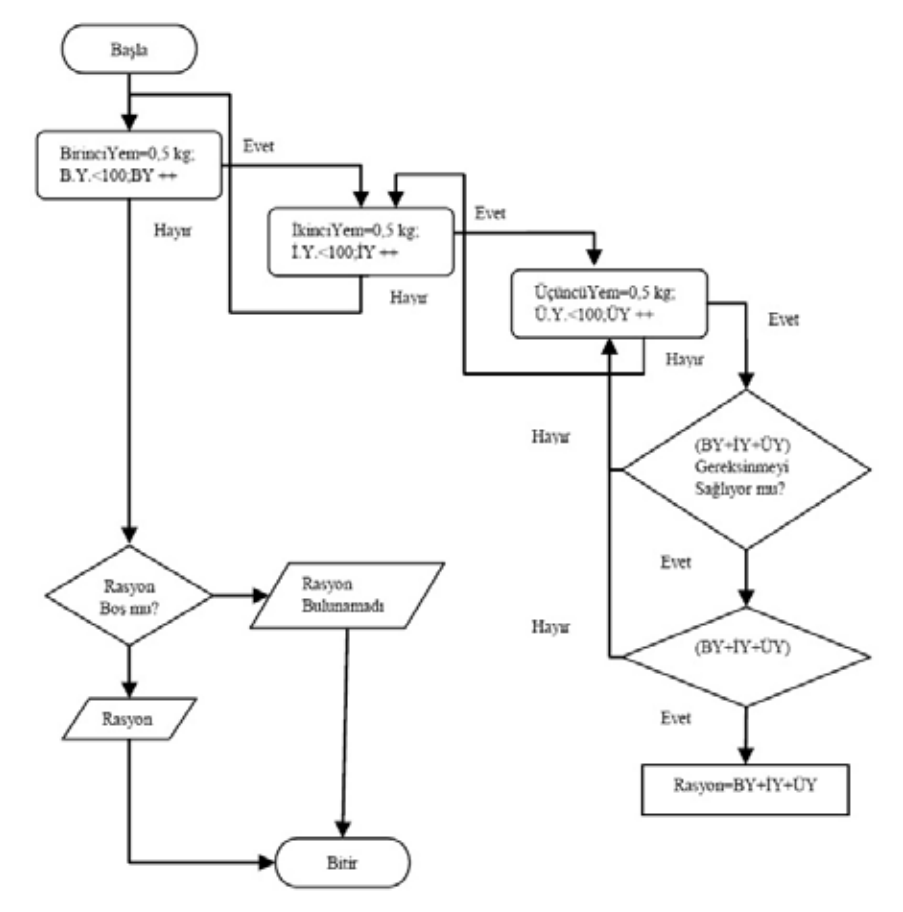

**Şekil 2.** En düşük maliyet ile gereksinmeleri sağlayan rasyonu bulan algoritmanın akış şeması

#### **3. Tasarlanan Yazılım**

#### **3.1. Yemlerin Bilgisayara Girişi**

Yem hammaddelerinin bölgeye, ülkeye ve toprağa yapılacak işlemlere göre değişebileceği göz önüne alınarak; bu hammaddelerin besin madde içerikleri kullanıcı tarafından güncellenebilmektedir. Bu durum karma yem hazırlanması sırasında, gerek işletme gerekse yem fabrikaları için önem arz etmektedir. Programda yem türü kısmından tür bilgisi (enerji,

protein, yem katkı maddesi) seçilir ise, seçilen türe ait kayıtlı yemler program tarafından listelenecektir. İstenilen yem listeden seçilerek kullanıcı bu yem ile ilgili tüm özellikleri görebilir ve istediği değeri değiştirebilir. Kullanıcı isterse seçtiği yem türünde bir yemi veri tabanına kaydedebilmektedir. Bu işlem için "Yeni Kayıt" butonuna basılarak yem ile bilgiler programa girilir ve "Kaydet" butonuna basılarak girilen verilerin veritabanına kaydedilmesi sağlanır (Şekil, 3).

*Ruminant Hayvanlar için Karma Yem Hazırlama Programı Mustafa Boğa, K. Kürşat Çevik*

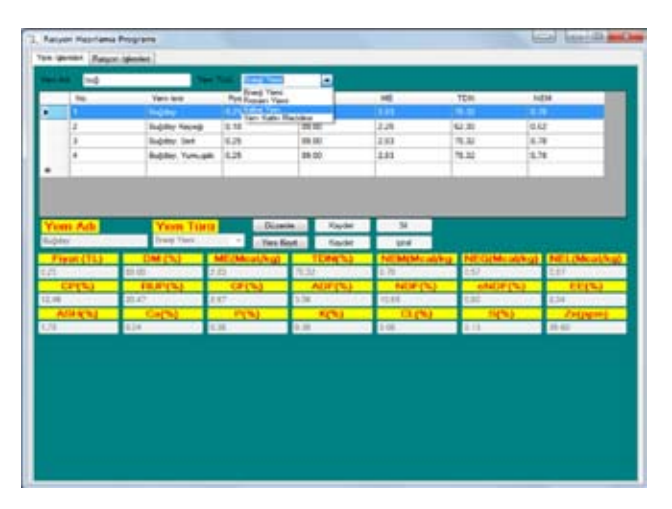

**Şekil 3.** Yem işlemleri

#### **3.2. Rasyon İşlemleri**

Rasyon işlemleri kısmında standart olarak 100 kg olan, fakat kullanıcının isterse bu değeri değiştirebileceği bir rasyon içeriği hazırlama bölümü tasarlanmıştır. Bu bölümde kullanıcı yem türlerine göre yem özelliklerinin sıralandığı listeden yemleri ve bu yemlerden maximum/mimimum ne kadar ekleneceğini rasyon kısmına eklemelidir. Bunun için programda "Ekle" butonu kullanılmaktadır. Kullanıcı daha önceden rasyona eklediği yemi tekrar rasyona eklemeye çalışırsa kullanıcı uyarılmaktadır. Rasyonda bulunan bu yemin max-min değerleri "Değiştif' butonunu kullanılarak değiştirilebilmektedir. Kullanıcı rasyonda bulunmasını istemediği yemi seçerek ve "Seçileni Çıkar" butonunu kullanarak rasyondan kaldırabilmektedir. Kullanıcı eklediği bu yemlerden elde etmesi gereken yem gereksinmelerini programa girerek değiştirebilmektedir. Eğer herhangi bir gereksinme girmez ise kullanıcıya standart bir gereksinme tablosu program tarafından sağlanacaktır (Şekil, 4).

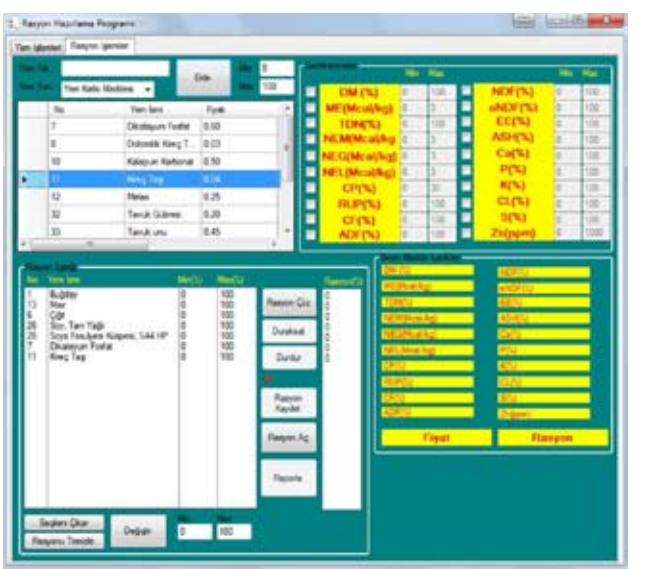

**Şekil 4:** Rasyona yem ekleme işlemleri

*Akademik Bilişim'12 - XIV. Akademik Bilişim Konferansı Bildirileri 1 - 3 Şubat 2012 Uşak Üniversitesi*

Giriş verilerinin eklenmesi işlemi bittikten sonra kullanıcı "Rasyonu Çöz" tuşuna basınca program; istenilen gereksinmeleri sağlayabildiği en uygun maliyetteki rasyon miktarını ekrana yazmaktadır (Şekil, 5).Burada 100 kg yem karışımını 27.94 TL maliyetinde olduğu belirtmektedir. Eğer ilk elde edilen rasyon içeriğini incelemek istersek duraksat butonuna tıklanır ve hesaplama işleminin istenilen süre kadar durması sağlanır. Eğer programın daha

ucuz yem karışımı aramaya devam etmesi isteniyor ise "Devam Et" butonuna tıklanır ve yeni rasyon karışımları elde edilebilir. Böylelikle farklı oranlarda ve daha ucuz yem karışımı elde edilmiş olacaktır. Bu durum kullanıcıya farklı rasyon örneklerini sunması açısından önemli olabilmektedir. Fakat elde edilen rasyon kullanıcı tarafından yeterli görülüyorsa "Durdur" butonuna tıklanır ve rasyon hesaplama işleminin bitirilmesi sağlanır (Şekil, 5).

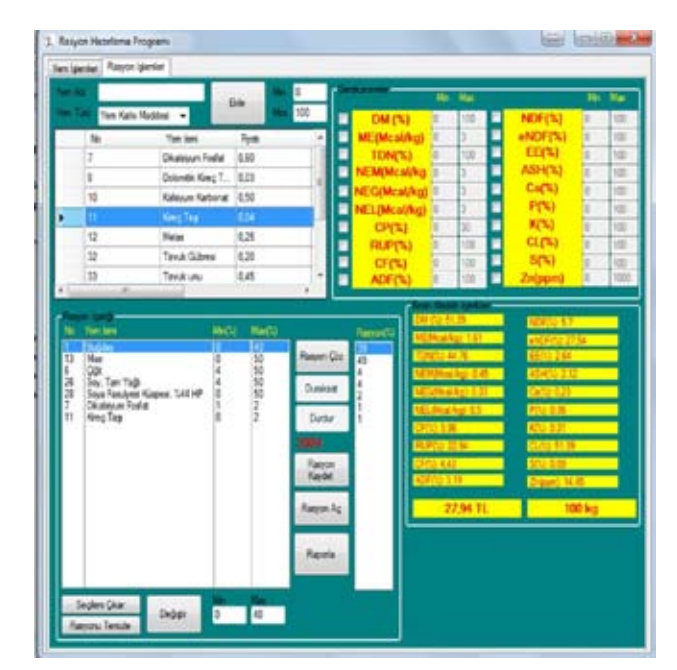

**Şekil 5.** Rasyonu çözme işlemleri

Rasyon hesaplama işlemi bittikten sonra kullanıcı isterse "Rasyonu Kaydet" butonunu kullanarak bu rasyonu bilgisayarına kaydedebilir ve gerektiğinde aynı rasyonu "Rasyonu Aç" butonunu kullanarak bilgisayardaki kayıtlı dosyaya erişerek rasyonu tekrar açabilmektedir. Ayrıca rasyon ile ilgili bir rapor gerekli ise bunun için gerçekleştirilen raporlama sistemini kullanmak

için "Raporla" butonu ile elde edilen rasyon bilgileri kullanıcıya "PDF" formatında bir rapor dosyası halinde sunulmaktadır. Sonuç raporunda kullanılacak olan yemlerin adı, rasyonda kullanılma oranları, 100 kg yemin maliyeti ve kg da yemin besin madde içeriği raporlanmış olmaktadır (Şekil, 6).

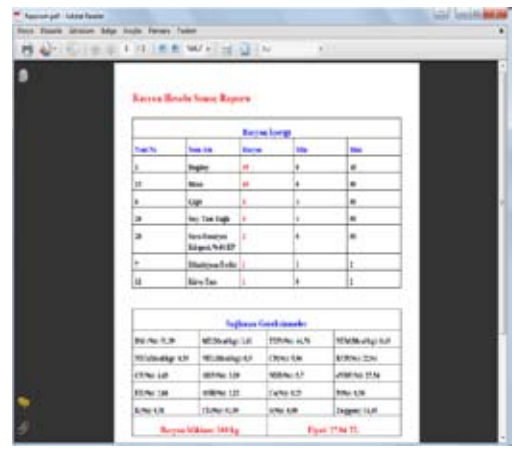

**Şekil 6.** Rasyon hesabı sonuç raporu

# **4. Sonuç ve Öneriler**

Gerçekleştirilen yazılım, kullanıcı ara yüzünün kolay olması, günümüz ev bilgisayarlarının (PC) hepsinde kullanılabilir olması ve kullanıcıya yem hazırlamasında birçok seçenek sunması nedeniyle tercih edilebilecek bir programdır. Ayrıca yem hammaddelerinin bölgelere göre farklı olması nedeni ile işletmede kullanacak olan yem hammaddelerin besin madde içeriklerin ve fiyatlarının günceleşebilir olması, daha kısa zamanda en ucuz yem karmasına ulaşılması ve farklı rasyon sonuçları ile alternatifler sunması programın farklılığını yaratmaktadır. Bu nedenlerden dolayı hazırlanan rasyon programı küçük işletmeler, bu konuyla ilgilenen zooteknist ve veterinerler için saha çalışmalarında kullanım kolaylığı getirecek olması ile yaygın bir kullanıma sahip olacak özellikleri taşımaktadır.

Bundan sonraki yapılacak çalışmalarda çözüm esnasındaki bekleme süresini azaltmak için; yazılımda kullanılan algoritmanın yerine Microsoft firmasının Excel çözücü mantığının API (Application Programming Interface)'si yazılıma eklenerek çözümün lineer programlama mantığına daha uygun hale getirilmesi sağlanabilir.

# **5. Kaynaklar**

[1] Algan, S., "Her Yönüyle C#.Net", **Pusula Yayınevi**, İstanbul. (2004)

[2] Cannas, A., "Energy and Protein Requirements". **Dairy Seep Feeding and Nutrition (Pulina G.Ed.).** Avenue Media, Bologna, 55-8, (2002)

[3] Demirkol, Z.. "C# ile ASP.Net", **Pusula Yayınevi**, İstanbul. (2005)

[4] Görgülü, M., "Büyük ve Küçükbaş Hayvan Besleme". **Ç.Ü. Ziraat Fakültesi Ders Kitapları** Genel Yayın No:224 Yayın No: A-78 ADANA (2002)

[5] Gül A., Görgülü M., "En düşük Maliyetli Rasyon Hazırlamada Excel Çözümü". Ç.Ü. Ziraat Fakültesi Dergisi, Sayı:13(1), 11-20, (1997).

[6] Kutlu, H.R., "Büyükbaş hayvan yetiştiriciliğinde yem, yemleme ve pratik besleme". **Toros yem broşürü**, (2003)

[7] Kutlu, H.R.. 25.11.2009 tarihli **Ticaret Borsası sunumu**, Adana. (2009)

**[8] Ulubaş B., Günay, M., "Pratik Sığırcılık"** Ankara, T.C. Tarım Ve Köy isleri Bakanlığı Teşkilatlanma ve Destekleme Genel Müdürlüğü Kırsal Alanda Sosyal Destek Projesi**, (2004)**

# **Yazılım Mühendisliği Etiği: Literatür Taraması**

**Emre Ünsal, Erdem Arıkan, Kökten Ulaş Birant** Dokuz Eylül Üniversitesi Bilgisayar Mühendisliği Bölümü, İzmir eunsal@cs.deu.edu.tr, tete2006tete@gmail.com, ulas@cs.deu.edu.tr

**Özet:** Mühendislik etiği, mühendislik eğitiminde önemli bir araştırma konusudur. Bu doğrultuda Yazılım Mühendisliği alanı da etik kurallarla doğrudan ilişkilidir, çünkü yazılım mühendisleri kullanıcılar, müşteriler ve işverenler ile yazılımların geliştirilmesi sırasında ve sonrasında sürekli olarak iletişim halindedirler. Yazılım mühendislerinin Yazılım Mühendisliği Etik Kuralları ile ilgili bilgisini artırmak amacıyla bu makale hazırlanmıştır. Bu makalede, IEEE Computer Society ve Association for Computing Machinery (ACM) tarafından hazırlanan "Yazılım Mühendisliği Etik Kuralları ve Profesyonel Uygulaması (Software Engineering Code of Ethics and Professional Practice)" sunulmuş ve Yazılım Mühendislerinin yazılım mühendisliği etiği konusunda daha detaylı bilgi sahibi olmaları hedeflenmiştir. Bu çalışmada, Yazılım Mühendisliği Etik Kuralları ve Profesyonel Uygulaması kısa sürümü Türkçeleştirilerek sunulmuş ve temel sekiz prensibi tartışılmıştır.

**Anahtar Sözcükler:** Etik, Yazılım Mühendisliği Etiği, Profesyonellik

# **Software Engineering Ethics: a Literature Review**

**Abstract:** Engineering ethics is a significant research area in engineering education. Software engineering is also concerns about the ethic principles because software engineers interact with users, customers or employers during and after the development process of the product. In order to expand software engineer's knowledge about software engineering code of ethics a survey paper is presented here. In this paper, "Software Engineering Code of Ethics and Professional Practice" published by IEEE Computer Society and Association for Computing Machinery (ACM) is presented and it is aimed to provide a better understanding of the current research issues in this field. Short version of the software engineering code of ethics and professional practice is presented and major eight principles are discussed in the survey.

**Keywords:** Ethics, Software Engineering Ethics, Professionalism.

# **1. Giriş**

Etik kelimesi, iyi veya kötü davranışları ayırabilme disiplini, ahlaki sorumluk sahibi olma gibi anlamlara gelmektedir. Günümüz İş yaşantısında kuruluşlar iyi veya kötü karar ve davranış farklılıklarını belirlemek amacıyla bazı standartlar veya kurallar tanımlarlar. Burada iş etiği kavramı karşımıza çıkmaktadır. İş etiği, bir kuruluşa ait karar verme ve uygulama prensiplerinin tanımlandığı yazılı ya da yazılı olmayan kurallar bütünüdür. İş etiği profesyonelliğin de önemli bir parçasıdır. Profesyonel

bir çalışan, çalıştığı konuda iyi eğitim almış, konusunda uzman ve iş etiğine sahip bir insan olarak tanımlanabilir.

Diğer iş alanlarıyla benzer şekilde Etik kurallar Yazılım Mühendisliği alanı içinde önem bir yer arz etmektedir. Yazılım Mühendisleri, kullanıcılar, müşteriler ve işverenler ile yazılımın geliştirilmesi sırasında ve sonrasında sürekli olarak iletişim halindedirler. Bu nedenle Etik kurallar yazılım Mühendisliği içinde önemli bir olgu haline gelmektedir.

İş Etiği kavramının öneminin 1990'ların ortalarında doğru artması ile birlikte, yazılım Mühendisliği alanında da bu konu ile ilgili araştırmalar hız kazanmıştır. Yazılım mühendisliği alanında yapılan önemli çalışmalardan bir tanesi 1996 yılında yapılan *"Yazılım Mühendisliğinde Profesyonellik"* başlığıyla yayımlanan rapordur[2]. Bu tarihten sonra da çeşitli konu ile ilgili çeşitli çalışmalar devam etmiş ve 1998 yılında IEEE Computer Society ve ACM tarafından *"Yazılım Mühendisliği Etik Kuralları ve Profesyonel Uygulaması"* raporu yayınlanmıştır.

Internet tabanlı yazılımların ve internet üzerinde geliştirilen uygulamaların sayısının ve çeşitliliğinin gün geçtikçe artması ile birlikte Yazılım Mühendisliği Etiği kavramı yine internet üzerindeki sosyal paylaşım siteleri, forumlar ve dijital medya tarafından sıklıkla tartışılmaya başlanmıştır [10]. Toplumun, kişilerin ya da kurumların özel bilgilerinin internet ortamında izinsiz olarak paylaşılması, kişilerin özel hayatlarına ait yazı, resim, video görüntülerinin afişe edilmesi, internet üzerinden şans ve kumar oyunlarının yaygınlaşması ve kişilerde bağımlılığa varabilen sorunlara yol açması gibi nedenlerle yazılım etiği ile ilgili tartışmalar gün geçtikçe artmaktadır [10]. Ancak, günümüzde Yazılım Mühendisliği Etiği konusuna dikkat çekmek ve Yazılım Mühendislerinin bu konu ile ilgili bilgi düzeylerini artırmak için akademik çalışmalar yapılmasına ihtiyaç duyulmaktadır.

Bu makalede, IEEE Computer Society ve ACM tarafından hazırlanan *"Yazılım Mühendisliği Etik Kuralları ve Profesyonel Uygulaması"* raporu sunulmuş ve yazılım mühendislerinin Yazılım Mühendisliği Etiği konusunda daha detaylı bilgi sahibi olmaları hedeflenmiştir.

#### **2. Yazılım Mühendisliği Etiği ile İlgili Yapılmış Önceki Çalışmalar**

Mühendislik Etiği kavramı 1990'ların ortalarında önemli bir çalışma konusu haline gelmiştir. 1996 ile 1999 yılları arasında yapılan 42 adet çalışma mühendislik etiğinin temellerini

ortaya çıkarmıştır [1]. 1990'lı yıllarda birçok kuruluş iş geliştirme süreçlerini revize etmiş ve kuruluşlara ait etik prensipler açıkça tanımlanmaya başlamıştır [6]. Yazılım Mühendisliği etik prensipleri de 1990'ların ortalarında çalışılmaya başlanmıştır. 1996 yılında Gary Ford ve Norman E. Gibbs tarafından *"Yazılım Mühendisliğinde Profesyonel Olgunluk (A Mature Profession of Software Engineering)"* başlıklı bir çalışma yayınlamışlardır [2]. Bu iki araştırmacı aynı zamanda sağlık, hukuk, mühendislik ve muhasebe gibi farklı çalışma alanlarda ki profesyonelleri de incelemişlerdir [2]. Yapılan araştırmanın sonucunda farklı iş dallarındaki etik kuralların birbiri ile benzerlik gösterdiği tespit edilmiştir.

Yapılan araştırmaların ışığında IEEE Computer Society ve ACM yazılım mühendisliği etik prensiplerine odaklanmış ve *"Yazılım Mühendisliği Etik Kuralları ve Profesyonel Uygulaması"* raporunun ilk taslağı 1996 yılında yayımlanmıştır [3]. Janice Singer ve Norman G. Vinson tarafından 2002 yılında *"Yazılım Mühendisliğinde Ampirik Araştırmalardaki Etik Sorunlar (Ethical Issues in Empirical Studies of Software Engineering)"* üzerine bir çalışma yapmışlar ve Yazılım Mühendisliği Etiği konusunu bir kez daha işlemişlerdir [5]. Yapılan çalışmalara ilaveten, ilerleyen yıllarda *"Yazılım Mühendisliği Etik Kuralları ve Profesyonel Uygulaması"* raporu birçok Avrupa ve Asya dillerine de çevrilmiştir. Günümüzde de uluslararası birçok büyük kuruluş ve üniversite etik kurallarını uygulama geliştirme süreçlerinde aktif olarak kullanmaktadır.

Yazılım Mühendisliği ülkemizde yeni gelişmekte olan bir mühendislik dalıdır. Çeşitli üniversitelerde Mühendislik Fakülteleri içerisinde Yazılım Mühendisliği Bölümleri açılmasına rağmen, Yazılım Mühendisliği'nin bir meslek dalı olarak ilgili meslek odasınca resmi tanımı henüz yapılmamıştır. Bu konu ile ilgili ülkemizdeki meslek odasının yazılım mühendisliği ve yazılım mühendisliği etiği ile ilgili çalışmaları halen devam etmektedir.

# **3. Yazılım Mühendisliği Etik Kuralları ve Profesyonel Uygulaması**

Bu bölümde 1998 yılında Don Gotterbarn, Keith Miller ve Simon Rogerson önderliğinde IEEE Computer Society ve ACM tarafından yayınlanan *"Yazılım Mühendisliği Etik Kuralları ve Profesyonel Uygulaması (Software Engineering Code of Ethics and Professional*  4.*KARAR VERME*: Yazılım mühendisleri pro-*Practice)"* isimli çalışmanın sekiz maddeden oluşan kısa sürümü Türkçe olarak çevrilmiştir. Don Gotterbarn *"Yeni Yazılım Mühendisliği Etik Kuralları Size Nasıl Etki Ediyor (How*  5.*YÖNETİM*: Yönetici ve proje liderleri proje*the New Software Engineering Code of Ethics Affects You)"* isimli çalışmasında bu etik kurallarını açıklamıştır [3]. Tanımlanan bu kurallar profesyonel anlamda olgunluğa erişmiş bir 6.*MESLEK*: Yazılım mühendisleri meslekleyazılım mühendisinin etik sorumlukları açıklamaktadır. Bir sonraki alt başlıkta *"Yazılım Mühendisliği Etik Kuralları ve Profesyonel Uygulaması (Software Engineering Code of Ethics*  7.*MESLEKTAŞ*: Yazılım mühendisleri mes*and Professional Practice)"* kısa sürümü (sürüm 5.2) Türkçeye çevrilerek anlatılmıştır [9].

#### **3.1 Önsöz**

Özet halinde çıkarılan bu kısa sürümde belirlenen maddelerle tam sürümünden örnekleri ve bu maddelerin biz yazılım mühendislerinin çalışma yolunu nasıl etkilediğini içermektedir. Amaçsız, ayrıntılar çok kuralcı ve sıkıcı olabilir; ayrıntısız, amaçlar ise çok sesli ama boştur; amaçlar ve ayrıntılar beraber kullanıldıklarında birbirini tamamlarlar.

Yazılım mühendisleri hatırı sayılır uzmanlıkta ve yararlılıkla kendilerini yazılımın analizini yapmaya, tanımlamasına, tasarımına, geliştirilmesine, testinin yapımına ve bakımına adamalıdırlar. Bu anlamda toplumun sağlığı, güveni ve refahı için takip eden sekiz ilkeye bağlanmalıdırlar.

#### **3.2 Kısa Sürüm**

1.*TOPLUMSAL*: Yazılım mühendisleri toplumun istekleri yönünde tutarlı çalışmalar yapmalıdır.

2.*MÜŞTERİ ve İŞVEREN*:Yazılım mühendisleri işveren ve müşterisiyle iyi ilişkiler içinde olmalıdır.

3.*ÜRÜN*: Yazılım mühendisleri, ürettiği yazılımın ve modifikasyonların yüksek kalite ve standartlara sahip olmasını sağlamalıdır.

jenin devamında bağımsız ve tümleşik bir şekilde işi hakkında kararda bulunabilmelidir.

nin devamlılığına ahlaki kurallar çerçevesinde onay ve destek vermelidir.

rinde kendilerini toplumsal ihtiyaçlar doğrultusunda geliştirmeliler.

lektaşlarına karşı dürüst ve onları destekleyici olmalıdır.

8.*BİREYSEL*: Yazılım mühendisleri alanlarında uzun süre çalışıyorlar ve birçok şey ediniyorlar. Ahlaki yaklaşımları da ürettikleri işlerine yetkinliklerine katkıda bulunmaktadır.

#### **4. Yazılım Mühendisliği Etik Kuralların Tartışılması**

Yazılım mühendisliği uygulamaya dayalı bir bilim dalıdır. Yazılım mühendisliğinin her ürünü insanı içerdiğinden kullanıcılar geliştirilen ürünün her aşamasında göz önünde bulundurulmalıdır [6]. Yazılım mühendisleri sadece sistemi yerine getirmekle değil ihtiyaçlardan, yazılım projesi yönetiminin planlarından, tanımlamalardan, tasarımlardan, dokümantasyondan, testlerden, programdan, kullanıcı kılavuzlarından ve eğitim materyallerinden de yükümlüdürler.

Profesyonel bir yazılım mühendisi toplumun isteklerine karşı duyarlı olmalı ve toplumun yaranı da gözeterek çalışmalarını sürdürmelidir. Bunla-

ra ilave olarak yazılım mühendisleri yazılımın kalitesi, doğrulaması, güvenirliği ve geçerliğiyle de ilgilenmeli ve duyarlı davranmalıdırlar.

Profesyonel bir yazılım mühendisi müşterileri ve işverenlerine karşı sorumluluk sahibi ve her ikisi ile de iyi ilişkiler içerisinde olmalıdır. Müşterilerinin haklarına saygı göstermeli ve kurumların etik kurallarına saygı duymalıdır.

Yazılım mühendisleri öncelikli olarak ürün geliştirme sürecinde teknik yeterliliğe sahip olmaya odaklanırlar. Yazlım geliştirme süreçlerinde geliştirilen yazılımların maliyet analizi, zaman planlaması, bütünlüğü, verilerin gizliliği ve kalitesinden birinci derecede sorumludurlar.

Yazılım mühendisi kanunlara ve mülkiyet haklarına aykırı hareket etmemeli, kullanıcı ve kurumun haklarını da korumalıdır. Müşterinin haklarının korunması için gerçekleştirilen bütün çalışmalar detaylı bir şekilde ve iş süreçlerinin her aşamasında raporlamalıdır. Müşteri ve işveren arasında yaşanabilecek herhangi bir anlaşmazlıktan kaçınmak için yapılan çalışmalar detaylı bir şekilde raporlanması ve arşivlenmesi önemlidir.

Proje yönetimi yazılım mühendisi için başlıca sorumluluklarından biridir. Yazılım takımı yöneticileri fizibilite çalışması, maliyet ve sitem analizi yapmalı, iş için gerçekçi zaman planlaması yapmalıdırlar. Proje içerisinde meydana gelebilecek problemler önceden tahmin edilerek ve proje kısıtları da dikkate alınarak, proje yönetimi planlaması yapmalıdır.

Yazılım mühendisleri meslektaşlarına karşı destekleyici ve cesaretlendirici olmalıdır. Meslektaşlarına saygıyla yaklaşmalı ve elinden geldiğince eleştirel bir tavır takınmamalıdır. Meslektaşlarını yaptıkları çalışmalarında cesaretlendirmeli ve yazılım geliştirme aşamasında karşılaştıkları sorunları çözmelerinde yardımcı olmalıdır. Gerekli olan durumlarda bir yazılım mühendisi, başka bir yazılım mühendisinin yapmış olduğu hatayı rapor etmesi gerekebilir.

Profesyonel yazılım mühendisleri alanda ki yenilikleri her zaman takip etmeli ve bu yeniliklere adapte olmalıdır. Profesyonellik gereği işiyle ilgili bilgisini sürekli çoğaltmalıdır. Bu sürekli kendini yenileme süreci mühendislerin işlerine olan inançlarını ve yoğunlaşmalarını artıracaktır. Unutulmamalıdır ki "Seni öldürmeyen şey seni güçlendirir". Öğleki ömür boyu eğitim süreçleri devam eder. Profesyonel olgunluğa erişmiş bir yazılım mühendisi hiç bir zaman unutmamalıdır ki mühendislik etiği mühendislik eğitiminin bir parçasıdır [7]. Yazılım mühendisleri yazılım etiği konusunda bilgilendirilmezlerse, günlük yaşantımızda ve medyada karşımıza çıkan kötü örneklerin sayısın da gün geçtikçe artacağı göz ardı edilmemesi gereken bir husustur.

Yöneticiler ve çalışanlar arasında ki yetersiz iletişimden dolayı yazılım geliştirme süreçlerinde bazen önemli hatalardan kaçınmak mümkün olmayabilir. Eğer çalışanlar ve yöneticiler arasındaki iletişim zayıfsa, proje içerisinde alınan yanlış kararları tespit etmek mümkün olmaz ve bu durum projenin zarar görmesine hatta başarısız olmasına neden olur. Bazı durumlarda proje süresince yapılan bütün çalışmalar heba olabilir. Ortaya çıkan bu durum zaman ve maliyet kaybına neden olur.

Dr. Feynman tarafından aktarılan Budist bir atasözünde denildiği gibi "Her insana cennetin kapılarını açan anahtar verilir. Aynı anahtar, cehennemin de kapılarını açar." [8]. Burada vurgulanmak istenen sadece üzerinde cennet yazan kapının açılmasının yeterli olmadığı, zira kapıların üzerindeki isim levhalarının yanlış yazılmış olabileceğinin de dikkate alması gerektiğidir.

#### **5. Sonuç ve Öneriler**

Bu çalışmada IEEE Computer Society and Association for Computing Machinery (ACM) tarafından yayınlanan "*Yazılım Mühendisliği Etik Kuralları ve Profesyonel Uygulaması"*  raporunun kısa sürümü sunulmuş ve sekiz ana prensibi tartışılmıştır. Bu sekiz etik kural içerisinde verilen etik prensipler yazılım mühendislerine ne yapacağını söylememekte fakat iş yaşantıları süresince adil ve profesyonelce davranmaları için önemli tavsiyeler vermeye çalışmaktadır.

#### **6. Kaynaklar**

[1] Haws, D. R., "Ethics Instruction in Engineering Education: A (Mini) Meta-Analysis", **Journal of Engineering Education**, (2001).

[2] McConnell, S., Tripp L., "Professional Software Engineering Fact or Fiction", **IEEE Software**, 16(6), 13-17, (1999).

[3] Gotterbarn, D., "How the New Software Engineering Code of Ethics Affects You", **Software, IEEE,** 16(6), 58-64, (1999).

[4] Gotterbarn, D., "Computer Society and ACM Approve Software Engineering Code of Ethics", **Computer**, **IEEE Computer Society,** (1999).

[5] Singer J., Vinson N. G., "Ethical Issues in Empirical Studies of Software Engineering", **IEEE Transactions on Software Engineering** , 28, 1171-1180, (2002).

[6] Gotterbarn, D., "Software Engineering Ethics.", **Encyclopedia of Software Engineering, Software Engineering Ethics Research Institute.**

[7] Harris, C. E., Davis, M., Pritchard, M. S., Rabins, M. J., "Engineering Ethics: What? Why? How? And When?", **Journal of Engineering Education**. (1996).

[8] Dutton, I. R., "Engineering code of ethics", **IEEE Potentials**, (1990).

[9] "Software Engineering Code of Ethics and Professional Practice (version 5.2)", **Association for Computing Machinery (ACM), Inc. and the Institute for Electrical and Electronics Engineers, Inc,** Alıntılanma tarihi: 11.01.2012, web adresi: http://www.acm.org/ about/se-code, (1999).

[10] Rashid, A., Weckert J., Lucas R., "Software Engineering Ethics in a Digital World", **Computer, IEEE Computer Society,** (2009).

# **Kaynak Kod Benzerliği ve Klon Kod Tespit Araçları**

# **Zeki Özen 1 , Sevinç Gülseçen 2**

1 İstanbul Üniversitesi, Enformatik Bölümü, İstanbul 2 İstanbul Üniversitesi, Fen Fakültesi Matematik Bölümü, İstanbul zekiozen@istanbul.edu.tr, gulsecen@istanbul.edu.tr

**Özet:** Kaynak kodların intihali yazılım sektöründe faaliyet gösteren şirketlerde maddi zarara se bep olmakta ve Fikir ve Sanat Eserleri Kanunu'na göre yazılımların eser sahiplerinin manevî hak larına tecavüz oluşturmaktadır. Bu nedenle kaynak kodlarda intihalin tespiti hem hukukî açıdan ve hem de teknik açıdan önemli bir konudur. Bu çalışmada kaynak kodlarda intihal tespiti ve klon kod benzerlik tespiti yapan araçlar tanıtılarak kullanımlarına ilişkin bilgiler verilecektir .

**Anahtar Sözcükler:** Kaynak kod intihali, klon kod, kaynak kod benzerliği, kaynak kod benzerlik tespit araçları

#### **Source Code Similarity and Clone Code Detection Tools**

**Abstract:** Source code plagiarism has been causing economical damage for software compa nies and according to Law on Intellectual and Artistic Works, source code plagiarism has been infringement to moral rights of the software developers who are the owners of the product of the software. Therefore the detection of plagiarism on source codes is an important subject both in terms of legal and technical aspect. In this study, the tools that detect plagiarism on source codes and clone code similarity will be presented and information about the usage of these tools will be given.

**Keywords:** Source Code Plagiarism, Clone Code, Source Code Similarity, Source Code Similarity Detection Tools

# **1. Giriş**

Bir bilgisayar programının veya daha geniş kapsamda yazılımın geliştirme aşamasından çalıştırıldığı aşamaya kadar birçok biçimi vardır. Bunlar sırasıyla geliştirme aşamasın da kaynak kod (source code), derleme veya yorumlama aşamasında amaç kod (nesne kod da denir) (object code), çalıştırma aşamasında ise çalıştırılabilir kod (executable code) olarak isimlendirilir [29].

Bilgisayar programının programcı tarafından herhangi bir programlama diliyle yazılan formuna kaynak kod denir [29]. Kaynak kod (aynı zamanda kaynak, kod ya da kaynak program da denir) aslen bir insan tarafından düz metin şek -

linde (okunabilir alfanumerik karakterlerle) ve bir programlama diliyle yazılmış ve o dile ait ko mutlar, ifadeler ve bunların komut setlerini barın dıran yazılımın bir biçimidir [26]. Kaynak koda ilişkin bir başka tarif de şöyle verilmiştir: Bir bilgisayar programının bilgisayarda çalıştırılma ya hazır durumdan önceki (derlemeden/yorum lamadan önceki) aşamasına kaynak kod, sonraki aşamasına ise amaç kod denilmektedir [14].

Fikir ve Sanat Eserleri Kanunu (FSEK) sadece eser niteliğine haiz fikir ve sanat ürünlerini ko rumaktadır [2]. FSEK m. 1-B/ a bendine göre eserin tanımı şöyledir:

*"Eser: Sahibinin hususiyetini taşıyan ve ilim ve edebiyat, musikî, güzel sanatlar veya sine -*

*Kaynak Kod Benzerliği ve Klon Kod Tespit Araçları Zeki Özen, Sevinç Gülseçen*

*ma eserleri olarak sayılan her nevi fikir ve sanat mahsullerini ifade eder"* 

Kanun, eser tanımında koruyacağı fikrî yaratımların eser olarak kabulü için iki şart aramaktadır: Bunlardan birincisi eserin sahibinin hususiyetini taşıması ve bir diğeri de eserin ilim ve edebiyat, musikî, güzel sanatlar veya sinema eserleri kategorilerinden birine dâhil olmasıdır.

Bilgisayar programları, FSEK m. 2/I'de "*Herhangi bir şekilde dil ve yazı ile ifade olunan eserler ve her biçim altında ifade edilen bilgisayar programları ve bir sonraki aşamada program sonucu doğurması koşuluyla bunların hazırlık tasarımları*" ifadeleriyle ilim ve edebiyat eserleri kategorisinde eser kapsamına dâhil edilmiştir.

Bilgisayar programının unsurlarından olan kaynak kodlar, Kanunda ayrıca tarif edilmemiş fakat "*her biçim altında ifade edilen bilgisayar programları*" ifadeleri ile bilgisayar programlarının kaynak kod ve nesne kod biçimleri koruma altına alınmıştır.

FSEK m.8'de eser sahibini "*Bir eserin sahibi onu meydana getirendir"* şeklinde tanımlamıştır. Buna göre bir bilgisayar programının eser sahibi onu meydana getirenlerdir. Bilgisayar programları ve kaynak kodlara korunma sağlayan FSEK aynı zamanda bunların eser sahiplerine de maddî ve manevî çeşitli haklar tanımıştır.

FSEK tarafından koruma sağlanan kaynak kodların intihali, kaynak kod dosyalarının veya kaynak kod kısımlarının asıl eser sahibinin izni olmaksızın kopyalanarak veya değiştirilerek başka bir yazılım üretmek amacıyla kullanılmasıdır [19].

Kaynak kodların intihali ve başka bir programda kullanımı asıl eser sahibinin malî ve manevî haklarının ihlâl edilmesine yol açar. Kaynak kodların aynen veya değiştirilerek kopyalanması ile üretilecek bir bilgisayar programı, asıl

eser sahibinin çoğaltma hakkının gaspına yol açacaktır. Aynı şekilde bu çalıntı programın çoğaltılarak yayımlanması da asıl eser sahibinin yayma hakkının ihlaline neden olacaktır. Yayma ve çoğaltma haklarının ihlali ise eser sahibinin eserden kazanmayı umduğu maddî menfaatlerine zarar vererek malî haklarına tecavüz oluşturacaktır [7].

Kaynak kod intihalinin diğer intihal türlerinden farkı; edebiyat, sanat, musiki ve diğer güzel sanat dallarında intihal yapılan eserleri fark etmek, kaynak kod intihali yapılan bilgisayar programını fark etmekten daha kolaydır. Çünkü diğer sanat dallarında üretilmiş eserlerde, o konunun uzmanları veya meraklıları, söz konusu eserde intihal olduğunu herhangi bir teknik incelemeye gerek kalmadan fark edebilirler. Oysa bilgisayar programlarının kaynak kodları görünmediğinden teknik bir inceleme söz konusu olmaksızın intihali tespit etmek zordur [19].

Kaynak kod intihalinin gerçekleşmesine yol açan birçok neden olmakla birlikte, en bilinen yöntem kod klonlama olarak da adlandırılan kaynak kodun dosyalar arasında kopyalanmasıdır [19].

Klon kod, bir kod bölümünün başka bir kod bölümüyle eşdeğer (aynı) veya benzer olması şeklinde tarif edilir [10]. Klon kodlar birbirlerinin kopyası olan iki veya daha fazla kod bölümlerini temsil eder [27].

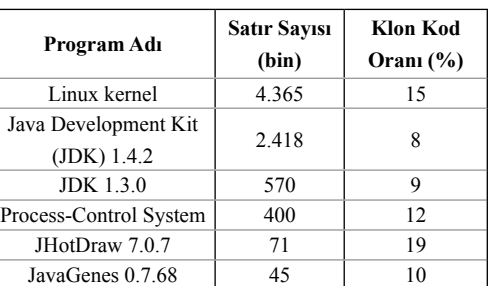

**Tablo 1:** Bazı yazılımlarda klon kod bulunma yüzdesi [27]

Daha önceki araştırmalar tipik yazılım sistemlerinin kaynak kodlarının %7 - %23 oranında

klon kod içerdiğini göstermiştir [24]. Tablo 1'de bazı yazılımlardaki klon kod yüzdeleri gösterilmiştir.

Konuyla alakalı olarak açık kaynak kodlu yazılımların kaynak kodunun kullanımına ayrıca değinmek gerekmektedir. Açık kaynak kod yazılımlarda kodun kullanılmasının serbest olması, o yazılımların istenildiği gibi kullanılacağı anlamına gelmemektedir. Açık kaynak yazılımın lisans şartlarının ihlali intihale veya eser sahiplerinin telif haklarının çiğnenmesine yol açabilir. Bu durum açık kaynak kodlu yazılımların lisans şartları göz önüne alınarak değerlendirilmelidir. Örneğin GPL lisanslı ya-**2.1 MOSS** zılımlardan türetilen yazılımlar da (derived works) GPL lisansına sahip olmalı ve türetilen yazılımın kaynak kodu aynı lisansla yayımlanmalıdır. BSD lisanslı yazılımlardan türetilen yazılımlarda ise böyle bir zorunluluk yoktur [28, 20]

Kaynak kodlar arasında intihal olduğunun tespiti için birbirine benzeyen kaynak kodların karşılaştırılması gerekmektedir. Öte yandan, birbirine benzeyen her kod intihal edilmiş kod değildir. Cosma [6] benzerlik ve intihalin birbirine karıştırılmaması gerektiğini, kaynak kod dosyaları arasında benzerlik olsa bile, intihalin ancak benzerliğin dikkatlice incelenmesi sonucunda saptanabileceğini belirtmiştir. İntihalden şüphelenilen durumlarda kaynak kod dosyaları arasında belirgin bir şekilde programın mantığı, yaklaşımı ve işlevselliği benzeşir ve bu tür bir benzerlik intihalin olduğuna yönelik güçlü bir kanıt teşkil eder [6].

Kaynak kod, normal metinlere göre çok daha kurallı bir yapıya sahiptir. Bu nedenle kaynak kodlar arasında benzerlik karşılaştırması yapmak ve var olan benzerliği tespit etmek normal metinlere göre daha zordur. Bu sebeple ben-**2.2 JPlag** zerlik ölçümüyle ilgili daha güvenilir sonuçlar alabilmek için özel olarak kaynak kodlardaki benzerliği tespit eden araçların kullanılması gerekmektedir.

Çalışmanın devamında bu amaçla geliştirilmiş yazılımların kullanımı hakkında bilgi verilmiştir.

### **2. Kaynak Kodlardaki Benzerliği ve Klon Kodları Tespit Eden Yazılımlar**

Kaynak kod benzerliğinin tespiti amacıyla çeşitli kaynak kod benzerlik ve klon tespit araçları geliştirilmiştir. Bu araçlardan MOSS ve JPlag gibi intihal tespit yazılımları benzerlik oranı vermekte, CPD ve Duplo gibi klon kod tespit yazılımları ise sadece kopyalanan satırları göstermektedir.

Web tabanlı kaynak kod karşılaştırması yapan MOSS (Measure of Software Similarity), kaynak kod benzerliği tespitinde kullanılan en popüler araçlardan biridir [9]. MOSS'un kullanımı üyelik gerektirmekte olup, üyelik işlemi ücretsizdir. MOSS benzerlik tespitini kullanıcının bilgisayarında değil gönderim betiği ile kendi sunucusunda yapmaktadır. MOSS, en fazla dilde karşılaştırma yapan benzerlik tespit araçlarından biridir. MOSS aralarında C, C++, Java, C#, Python, Visual Basic, Javascript, FORTRAN, Pytho ve PL/Sql gibi dillerin olduğu pek çok programlama dilinde kaynak kod benzerlik tespiti yapabilmektedir.

Örnek kullanımı aşağıdaki gibi olan MOSS benzerlik tespit aracı, karşılaştırma sonucu benzerlik oranını HTML sayfası olarak oluşturmakta ve karşılaştırılan kaynak kodları yan yana listeleyerek benzerlik olan kısımları farklı renklerle göstermektedir.

MOSS örnek kullanımı:

*moss.pl –l java dosya1.java dosya2.java*

JPlag, sunucuya gönderilen her bir kaynak kod dosyasını, ait olduğu programlama dilinin gramerini dikkate alarak inceler ve simge dizilerine dönüştürür. Bu simge dizileri de *Greedy String Tiling* algoritması kullanılarak birbirleriyle kar-

şılaştırılır ve benzerlik ölçümü hesaplanır [15]. JPlag C, C++, Java, C#, Scheme ve doğal dillerde benzerlik tespiti yapabilmektedir [23].

Grafik arayüzden kullanılan JPlag, karşılaştırma sonuçlarını HTML sayfası olarak sunmaktadır. Karşılaştırılan kaynak kodlar arasındaki benzerlik yüzde olarak verilmekte ve benzerlik bulunan kısımlar MOSS'ta olduğu gibi yan yana listelenmektedir.

JPlag, MOSS uygulamasındaki gibi kaynak kod karşılaştırma işlemini Web tabanlı servis şeklinde kendi sunucusunda çevrimiçi olarak yapmaktadır. Karşılaştırılacak kaynak kodlar JPlag'ın sunucusuna gönderilmekte, karşılaştırma sonuçları ise kullanıcının bilgisayarına gelmektedir.

#### **2.3 CCFinder**

Büyük boyutlu yazılım sistemlerindeki kaynak kod benzerliğini tespit edebilen CCFinder (Code Clone Finder), karşılaştırılacak kaynak kodu simgelere çevirir ve karşılaştırmayı bu simgeler üzerinden yapar [13]. Java, C/C++, C#, Visual Basic (VB) ve COBOL dillerinde karşılaştırma yapabilen CCFinder, farklı kod satırlarındaki farklı isimlendirmelere sahip klonları bulabilmektedir [3, 13].

CCFinder benzerlik sonuçlarını çizim üzerinde noktalama yöntemi (*dotplotting*) kullanarak görselleştirir [5].

#### **2.4 Sherlock**

Sherlock, kaynak kodlarda simgeleştirme yöntemini kullanarak metinlerde ise string eşleme yöntemini kullanarak benzerlik tespiti yapan açık kaynak kodlu bir araçtır [12, 8]. Sherlock C, C++ Java, Pascal, HTML ve metin dosyaları arasındaki benzerlik oranlarını vermektedir [8].

Sherlock, kaynak kodda kelimelerin dizilimine bakarak hash algoritması ile dijital sayı dizileri üretmekte ve bunları karşılaştırmaktadır [12].

#### **2.5 SIM**

SIM C, Java, Pascal, Modula-2, Lisp, Miranda ve metin dosyalarında benzerlik tespiti yapan bir araçtır. ftp://ftp.cs.vu.nl/pub/dick/similarity\_tester/ adresinden indirilebilen ve ücretsiz bir yazılım olan SIM isim değişikliklerini ve program bloklarının yer değişimini fark edebilmekte, boşlukları ise dikkate almamaktadır [4].

#### **2.6 Simian**

Java, C, Objective-C, C++, C#, JavaScript (ECMAScript), COBOL, ABAP, Ruby, Lisp, SQL, Visual Basic, Groovy dillerinde tam olarak JSP, ASP, HTML, XML dillerinde de kısmî olarak karşılaştırma yapan Simian (Similarity Analyser) metin tabanlı karşılaştırma yapan kaynak kod benzerlik tespit aracıdır [25, 21].

Simian, karşılaştırılan kodların benzerlik oranlarını vermemekte, sadece karşılaştırılan kaynak kod dosyalarında birbirinden kopyalanmış satırları göstermektedir [17]. Simian sadece dosya bazlı değil klasör tabanlı karşılaştırma da yapabilmektedir.

# **2.7 CPD**

CPD (Copy/Paste Dedector), http://pmd.sourceforge.net/cpd.html adresinden indirilebilen ve PMD projesine bütünleşik simge tabanlı klon kod tespiti yapabilen ve son versiyonu "Karp-Rabin" metin eşleme algoritmasını kullanan açık kaynak bir yazılımdır [22, 24]. CPD C, C++, C#, Java, JSP, Ruby, Fortran, PHP ve seçilen uzantıya sahip kaynak kod dosyalarında karşılaştırma yapabilmektedir.

Grafik arayüz ve konsoldan kullanılabilen CPD, kaç satırın klonlandığını ve bunların hangi aralıkta olduğu bilgisini vermekte; benzerlik ölçümü yapmamakta sadece klon kod tespiti yapmaktadır [17]. BSD lisansı ile yayımlanan CPD aralarında Eclipse, NetBeans, JDeveloper, JEdit, BlueJ ve IntelliJ IDEA gibi birçok IDE'ye eklenti olarak da kurulabilmektedir.

## **2.8 Duplo**

Duplo, http://duplo.sourceforge.net/ adresinden kaynak kod veya program olarak indirilebilen ve açık kaynak bir yazılımdır. C, C++, C#, Java ve VB.NET dillerinde kopyalanmış kod bloklarını tespit etmek için kullanılmaktadır.

Duplo, kaynak kodlarda benzerlik ölçümü vermemekte sadece kodlarda tekrarlanan kod bloklarını tespit etmektedir. Duplo karşılaştırılacak dosyaların adını bir dosyadan okumakta ve yine karşılaştırma sonuçlarını bir dosyaya yazmaktadır.

# **2.9 Plaggie**

Sadece Java kodlarında intihal tespiti yapabilen Plaggie GPL lisansına sahip açık kaynak kodlu benzerlik tespit yazılımıdır. Öğrencilere verilen programlama ödevlerindeki kopya/klon kodları tespit etmek için geliştirilmiş olan Plaggie, http://www.cs.hut.fi/Software/Plaggie/download.html adresinden indirilebilmektedir [1].

JPlag temel alınarak geliştirilen Plaggie, Running-Karp-Rabin Greedy-String-Tiling algoritmasını simgeleştirme tekniğine dayalı karşılaştırma yapmaktadır [6, 18].

Plaggie, karşılaştırma işlemini kurulduğu bilgisayarda yapmakta ve benzerlik sonuçlarını HTML sayfası şeklinde kullanıcıya sunmaktadır.

# **3. Sonuç ve Öneriler**

Kaynak kodların benzerlik tespiti diğer edebi türlerdeki intihali tespit etmekten daha zordur. Bunun nedeni programlama dillerinin kendine has gramerinin normal dillerdeki gramerden **4. Teşekkür** daha kurallı ve formal oluşudur. Bu özelliğinden dolayı normal dillerdeki intihali tespit eden yazılımların kaynak kodlardaki intihali tespit etmek için kullanımı sağlıklı sonuçlar vermeyecektir.

Kaynak kodlardaki intihali tespit etmek amacıyla geliştirilen araçlar, yazılım mühendisliğinde birden fazla kaynak kod dosyasına kopyalanmış fonksiyonların tek bir fonksiyon altında toplanması amacıyla kullanılmaktadır [11, 16]. Böylece yazılımın bakımı kolaylaşmakta ve bakım maliyetleri de düşmektedir. Yazılım mühendisliğinde buna ek olarak programı anlama, kaynak kod kalite analizi, yazılım gelişimi analizi, kod sıkıştırma, virüs algılama ve hata algılama gibi alanlarda da kaynak kod karşılaştırılması yapılmaktadır [24].

Hukuksal anlamda ise benzerlik tespit araçları kaynak kodlardaki intihali tespit etmek amacıyla kullanılmaktadır.

Kanun tarafından koruma sağlanan kaynak kodların kopyalanması veya intihal edilmesi durumunda, eser sahibi olan bilgisayar programcısı diğer eser sahiplerine tanınan hakların tamamına sahiptir. İntihalin varlığı veya intihal şüphesi durumunda eser sahibi mahkemeden intihalin tespitini isteyebilir. Mahkemelerin intihali tespit amacıyla görevlendirdiği bilirkişilerin bu araçları kullanması ile intihalin varlığına ilişkin daha sağlıklı sonuçlar alınabilmektedir.

Kaynak kod intihali sadece yazılım sektöründe değil akademide de önemli bir sorundur. Öğrencilere verilen programlama ödevlerinin kopyalanarak ve üzerinde az bir değişiklik yapılarak sunulması bu alanda geliştirilen yazılımların önemini daha da artırmaktadır.

Tablo 2'de çalışmada incelenen kaynak kod karşılaştırma araçlarının bazı özellikleri verilmiştir.

Bu çalışma İstanbul Üniversitesi Bilimsel Araştırma Projeleri Yürütücü Sekreterliğinin 13472 numaralı projesi ile desteklenmiştir.

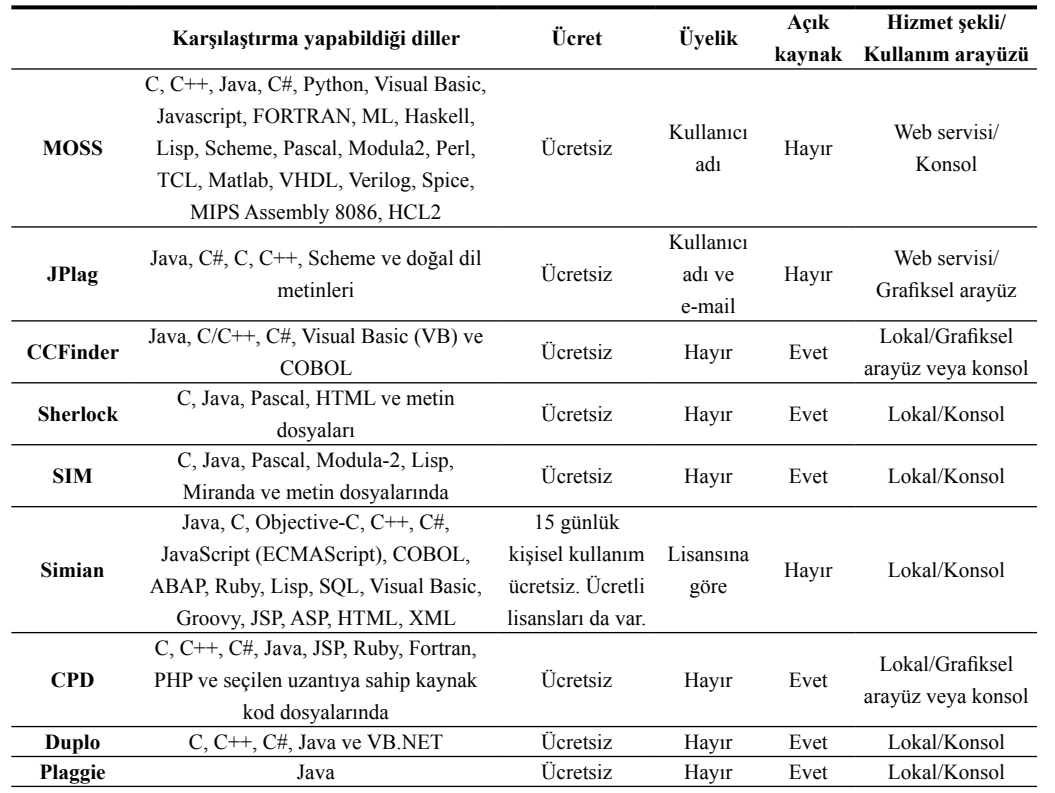

**Tablo 2:** Kaynak kod benzerliği ve klon kod tespiti yapabilen araçların bazı özellikleri

#### **5. Kaynaklar**

[1] Ahtiainen, A., Surakka, S. ve Rahikainen, M. 2006. Plaggie: GNU-licensed source code plagiarism detection engine for Java exercises. *Proceedings of the 6th Baltic Sea conference on Computing education research: Koli Calling 2006* (New York, NY, USA, 2006), 141–142.

[2] Aksu, M. 2006. *Bilgisayar programlarının fikrî mülkiyet hukukunda korunması*. Beta yayınları, İstanbul, 1. Basım, ISBN 9789752955127.

[3] The archive of CCFinder Official Site. 2010. *http://www.ccfinder.net/ccfinderxos.html*. Erişim: 2011-12-06.

[4] Arwin, C. ve Tahaghoghi, S.M.M. 2006. Plagiarism detection across programming languages. *Proceedings of the 29th Australasian Computer Science Conference - Volume 48* (Darlinghurst, Australia, 2006), 277–286.

[5] Burd, E. ve Bailey, J. 2002. Evaluating Clone Detection Tools for Use during Preventative Maintenance. *Proceedings of the Second IEEE International Workshop on Source Code Analysis and Manipulation* (Washington, USA, 2002), 36-43.

[6] Cosma, G. 2008. *An Approach to Source-Code Plagiarism Detection and Investigation Using Latent Semantic Analysis*. Ph.D. Thesis, University of Warwick.

*Akademik Bilişim'12 - XIV. Akademik Bilişim Konferansı Bildirileri 1 - 3 Şubat 2012 Uşak Üniversitesi*

[7] Dalyan, Ş. 2008. *Bilgisayar Programlarının Fikrî Hukukta Korunması*. Doktora Tezi, Ankara Üniversitesi Sosyal Bilimler Enstitüsü.

[8] Goel, S. ve Rao, D. 2005. *Plagiarism and its Detection in Programming Languages*. JIITU, Department of Computer Science and Information Technology.

[9] Hage, J., Rademaker, P. ve Vugt, N. van 2010. *A comparison of plagiarism detection tools*, Technical Report, #UU-CS-2010- 015. Department of Information and Computing Sciences, Utrecht University.

[10] Higo, Y. 2006. *Code Clone Analysis Methods for Efficient Software Maintenance*. Ph.D. Thesis, Osaka University.

[11] Jafar, Y.M. 2007. *Clone Detection Using Pictorial Similarity in Slice Traces*. Masters Thesis, Kings College London.

[12] Joy, M. ve Luck, M. 1999. Plagiarism in programming assignments. *IEEE Transactions on Education*. 42, 2 (May. 1999), 129- 133.

[13] Kamiya, T., Kusumoto, S. ve Inoue, K. 2002. CCFinder: a multilinguistic tokenbased code clone detection system for large scale source code. *IEEE Transactions on Software Engineering*, 28 (7), 654- 670, doi: 10.1109/TSE.2002.1019480.

[14] Kudyba, S. ve Diwan, R.K. 2002. *Information Technology, Corporate Productivity, and the New Economy*, Westport Conn., Quorum Books, ISBN 9781567204209.

[15] Kustanto, C. ve Liem, I. 2009. Automatic Source Code Plagiarism Detection. *Proceedings of the 2009 10th ACIS International Conference on Software Engineering, Artificial Intelligences, Networking and Parallel/ Distributed Computing* (Washington, 2009), 481–486.

[16] Lozano, A., Wermelinger, M. ve Nuseibeh, B. 2007. Evaluating the Harmfulness of Cloning: A Change Based Experiment. *Proceedings of the Fourth International Workshop on Mining Software Repositories,* IEEE Computer Society, (MSR '07), doi: 10.1109/MSR.2007.8, ISBN 0-7695-2950-X.

[17] Mishne, G. ve De Rijke, M. 2004. Source Code Retrieval using Conceptual Similarity. *PROC. 2004 CONF. COMPUTER ASSIS-TED INFORMATION RETRIEVAL (RIAO '04*. 1984 (2004), 539-554.

[18] Mozgovoy, M. 2007. *Enhancing Computer-Aided Plagiarism Detection*. Dissertation, University Of Joensuu.

[19] Özen, Z. 2012. *Bilişim Hukukunda Kaynak Kod İntihali*. Yüksek Lisans Tezi, İstanbul Üniversitesi Fen Bilimleri Enstitüsü.

[20] New Media Rights, 2008, Open Source Licensing Guide. *http://www.newmediarights.org/open%5Fsource/new%5Fmedia%5 Frights%5Fopen%5Fsource%5Flicensing%5 Fguide*, Erişim: 2011-11-11.

[21] Pate, J.R., Tairas, R. ve Kraft, N.A. *Clone evolution: a systematic review*. Technical Report #SERG-2010-01.R2, The University of Alabama Department of Computer Science.

[22] PMD - Finding copied and pasted code. 2011. *http://pmd.sourceforge.net/cpd. html*. Erişim: 2011-12-08.

[23] Prechelt, L., Malpohl, G. ve Philippsen, M. 2000. *JPlag: Finding plagiarisms among a set of programs*. Technical Report, University of Karlsruhe, Department of Informatics.

 [24] Roy, C.K., Cordy, J.R. ve Koschke, R. 2009. Comparison and evaluation of code clone detection techniques and tools: A qualitative approach. *Science of Computer Programming*. 74 (7), 470-495, doi: 10.1016/j.scico.2009.02.007.

[25] Simian - Similarity Analyser | Duplicate Code Detection for the Enterprise | Features. 2011. *http://www.harukizaemon.com/ simian/features.html*. Erişim: 2011-12-05.

[26] Source Code Definition: 2006. *http:// www.linfo.org/source\_code.html*. Erişim: 2011-05-14.

[28] Todd, D.L. 2007. Free and Open Source License Comparison. *http://blogs.oracle. com/davidleetodd/entry/free\_and\_open\_source\_license*. Erişim: 2011-11-11.

[29] Yadav, A. 2008. *Microprocessor 8085, 8086*. University Science Press/Laxmi Publications Pvt. Ltd., ISBN 9788131803561

**Taşınabilir Bilgisayarların Uzaktan Takip ve Kontrol Sistemi**

#### **Abdülkadir Çakır1 , Volkan Altıntaş<sup>2</sup> , Fevzi Tuncay Akbulut3**

 Süleyman Demirel Üniversitesi, Elektrik-Elektronik Mühendisliği Bölümü, Isparta Celal Bayar Üniversitesi, Akhisar Meslek Yüksekokulu, Manisa Milli Eğitim Bakanlığı, Burdur Ticaret Meslek Lisesi, Burdur abdulkadircakir@sdu.edu.tr, volkan.altintas@bayar.edu.tr, fevzituncay80@hotmail.com

**Özet:** Günümüzde konum belirleme sistemlerinde genellikle GPS destekli sistemler kullanılmaktadır. GPS yardımıyla koordinatlar belirlenerek konum bilgisine ulaşılabilmektedir. Fakat son gelişen teknoloji ile bu tarzda uygulamaları taşınabilir bilgisayarlarda GPS yardımı olmadan da yapılabilmektedir. Gelişen yazılım endüstrisi sayesinde işletim sistemleri ile entegre biçimde çalışan uygulamalardan veri alınabilmekte ve bulunulan konum yaklaşık olarak tespit edilebilmektedir. Yapılan çalışmada; GPS sistemlerine göre basit bir uygulama geliştirilmiştir. Böylece herhangi bir donanıma bağlı kalmadan sadece internet bağlantısı yardımıyla taşınabilir bilgisayarın konum bilgisi, bilgisayarın gerçek kullanıcısına iletilebilmektedir.

**Anahtar Sözcükler:** GPS, Windows 7 Servisleri, Geosense.

#### **Portable Computers Remote Monitoring and Control System**

**Abstract:** Nowadays GPS based systems are used for positioning systems. Coordinates are determined through GPS and position info is obtained. But by the help of new technological improvement this kind of applications can be implemented on mobile devices without GPS. Data is obtained from applications which are integrated with operating systems and position is determined approximately. In this work, an application that is simpler than GPS systems is developed. In this way without any hardware dependency by the help of any mobile device position info can be transmitted to the user.

**Keywords:** GPS, Windows 7 Service, Geosense

# **1. Giriş**

Günümüzde, yer tespit ve konum belirleme ile ilgili karşılaşılan sorunlara çözüm olarak GPS, GPRS, GSM vb. destekli sistemler kullanılmaktadır. Kullanılan sistemler için bir maliyette söz konusudur. Birbiri ile etkileşim halinde olan bu sistemlerin tasarlanması ve uygulanacak sisteme uyarlanması gereklidir. Yapılacak olan entegrasyon için farklı donanım ve yazılımlara ihtiyaç duyulmaktadır.

Yazılım sektörünün gelişmesi ile beraber GPS sistemleri, cep telefonu gibi taşınabilir cihazlarla entegre bir şekilde piyasada yerini almak-

tadır. Ayrı bir cihaz olarak kullanılmamakta ve GPS özelliği kullanılan cihaza dahili olarak eklenmektedir.

Son gelinen noktada ise konum belirleme işlemini özel olarak geliştirilmiş olan yazılımlar, işletim sistemleri ile ortaklaşa bir yapı içerisinde, yaklaşık olarak 200 metre mesafede vermektedir.

Yapılan çalışmada, Windows 7 işletim sisteminin "Sensor and Location" özelliğinden faydalanılarak taşınabilir bilgisayarın açıldığı anda bilgisayar sahibine bilgisayarın konumu ve açılış saati ile ilgili bir bilgilendirme maili

[27] Tairas, R.A. 2010. *Representation, Analysis, And Refactoring Techniques to Support Code Clone Maintenance*, Ph.D. Thesis, The University of Alabama at Birmingham.

göndermesi sağlanmaktadır. Böylece bilgisayar sahibi bu mailden bilgisayarın açılış bilgilerini ve koordinatlarını öğrenebilmektedir.

#### **2. GPS (Global Positioning System)**

GPS (Global Positioning System-Küresel Yer Belirleme Sistemi), dünya çevresini tamamen kapsayacak şekilde konumlandırılmış uydulardan dünyaya sürekli konum uydu ismi bilgileri gönderilmesi suretiyle dünya üzerindeki GPS alıcılarının bu bilgiler ışığında gerekli hesaplamalar yaparak kendi konum(enlem, boylam ve yükseklik), hız, yön ve saat bilgilerini elde etmelerine olanak sağlayan sistemdir.

Önceleri A.B.D. Savunma Bakanlığı tarafından askeri alanda kullanılmak üzere tasarlanmış olmasına rağmen daha sonraları sivil kullanıma açılmıştır. GPS uyduları, yer yüzünden yaklaşık 20186km (10.900 deniz mili) yükseklikte, yer yüzü ile 55 derece açı ile, 24 saatte dünya çevresinde 2 tur atacak, dünya üzerindeki herhangi bir noktanın da en az 4 GPS uydusunun görüş alanına girecek şekilde konumlandırılmışlardır ve saatteki hızları yaklaşık 13.000km (7.000 deniz mili) dır. İlki 1978 yılında olmak üzere Block I, Block II-IIA ve BlocklIR adını alan etaplarda muhtelif yıl ve sayılarda GPS uyduları uzaya gönderilmişlerdir. Ortalama 7,5 yıl ömrü olan ve hali hazırda 6 sı yedek 24 ü faal olmak üzere toplam 30 adet GPS uydusu uzayda çalışmasına devam etmektedir[1]. GPS uydularından her biri L1 ve L2 adı verilen iki değişik frekansta sinyal yaymaktadır. L1 sinyali UHF 1575,42Mhz ve 20-25Watt iken L2 sinyali UHF 1227,60 Mhz dir. Sivil GPS kullanıcıları L1 sinyalini, ABD askeri birimleri ise L2 sinyalini kullanmaktadır. L2 sinyali, ABD askeri birimlerinin haricinde kullanılmaması için özel bir şifreleme tekniği vasıtasıyla şifrelenilerek GPS uydularından yeryüzüne gönderilmektedir.

#### **2.1. GPS Modülü**

Bu modüllerin görevi GPS uydularından gelen L1 sinyallerini sayısal verilere çevirmekte-

dirler. Konum bilgisi bulunurken GPS modülünün üç ayrı GPS uydusundan sinyal alması gerekmektedir. Alınan bu farklı üç sinyalden bir üçgen oluşturularak yer tespiti yapılmaktadır. GPS uydularından alınan sinyaller NMEA 0183 protokolü yardımıyla sayısal değerlere çevrilmektedirler. Gelen bilgilerden tarih, saat, hız ve hangi yöne hareket ettiği bilgisine ulaşılabilmektedir.

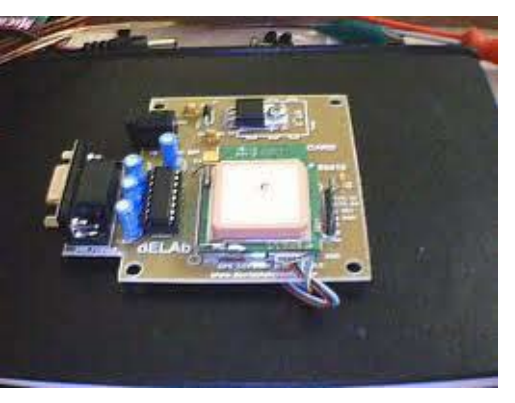

**Şekil 1.** GPS Modülü

#### **2.2 GPS Anten**

GPS uydulan ile GPS modülleri arasındaki bağlantıyı kurma görevini üstlenmektedirler. Bazı GPS modüllerinde GPS anteni bulunmaktadır.

#### **3. Geosense**

Windows 7 ile gelen yeniliklerden biri de çeşitli sensör uygulamaları geliştirip bunları yazılımla birleştirebilmemizdir. Bu sensörler ile mevcut örnekler bulunmaktadır. Örnek olarak Windows 7 ile Sensör uygulamasında Daron Yöndem ışık sensörleri üzerinde bir çalışma yapmış ve ışık sensöründen gelen verileri Windows 7 servislerini kullanarak işleyebilmektedir[4]. Bu sensörlerden biri diğeri de Geosense konumlandırma sensörüdür.

Geosense, Windows 7 üzerinde daha pratik konum tabanlı uygulamalar ve senaryolar sağlayan, GPS donanımı ve bilgisi gerektirmeyen doğru ve makul bir konumlandırma bilgisi veren bir Windows 7 sensörüdür [2]. Konum ve sen-

sör uygulamalarından biridir. Gerekli olmasa da bir WİFİ adaptörü ile çalışabilir. Uygulama herhangi bir ücret ödemeden kullanılabilmektedir.

Geosense, mümkün olan en doğru konum bilgisini belirlemek için konum belirleme servis sağlayıcıları ve konum belirleme yöntemleri karışımını kullanmak için tasarlanmış hibrid bir programdır. Şu anda konum hizmetlerini IP ve WİFİ olmak üzere iki farklı şekilde vermektedir. Geosense etraftaki konum hizmetleri gizlilik ilkesi içinde toplayarak geçici olarak saklamaktadır. Geosense ile elde edilen bilgiler herhangi bir uygulamada kullanılmaktadır.

Geosense, denetim masasında bulunan **Konum ve Diğer algılayıcılar** bölümüne yeni bir aygıt olarak eklenmektedir. Bilgisayarınızın bağlı olduğu servis sağlayıcı, kablosuz ağ noktası ve diğer bazı konum sağlayıcılarından aldığı bilgileri analiz ederek ve karşılaştırarak ortalama olarak konumunuzu belirleyip bu servisi kullanan yazılımlara konum verisinin aktarılmasını sağlamaktadır [3].

Şekil 2'de Geosense konumlandırma sensörünün kontrol paneli bulunmaktadır. Kontrol paneli sayesinde istenildiği zaman Windows 7'nin bu servisi devre dışı konuma alınabilmektedir. Kullanıcı bu işlemleri denetim masası üzerinden yapabilmektedir.

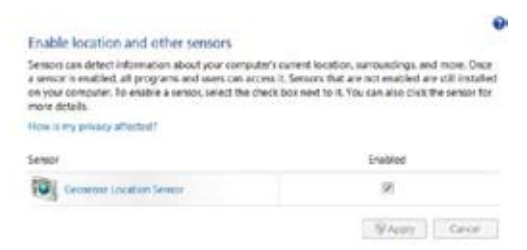

**Şekil 2.** Geosense Kontrol Paneli

#### **3.1. Uygulama**

Yapılan çalışmada Geosense uygulamasından faydalanılarak taşınabilir bilgisayarın konum bilgisi enlem ve boylam olarak elde edilmektedir. Uygulamanın geliştirilmesinde Visual

Studio 2010 platformu ve C# dili kullanılmaktadır. Edinilen bilgiler online olarak kullanılan haritalara yazıldığında cihazın nerede olduğu harita üzerinde belirlenebilmektedir. Ayrıca yapılan çalışma da geliştirilen uygulama bilgisayarın her açılışında internet bağlantısı sağlandığı anda bilgisayar sahibi kişiye, mail olarak bilgisayarın anlık konum bilgisi ve bilgisayarın açılış saati olarak gönderilmekte ve bilgisayar sahibinin durumdan haberdar edilmesi sağlanmaktadır. Uygulama da internet bağlantısı sağlanmasına rağmen eğer konum tespiti yapılamamışsa, konum tespiti yapılıncaya kadar belirli zaman aralıkları ile kontrol edilerek konum bilgisinin elde edilmesi sağlanmaktadır.

Uygulama bilgisayar her başladığında otomatik olarak çalışmakta kullanıcısına gerekli bilgileri aktarmaktadır. Kullanıcı maili aldığında, kendisine gelen enlem ve boylam bilgisini interaktif olarak harita hizmeti veren google, bing vb. sitelere aktararak cihazın çalışmakta olduğu konumu harita üzerinden görebilmektedir.

Uygulamanın çalışma şekli Şekil 3. de gösterilmiştir.

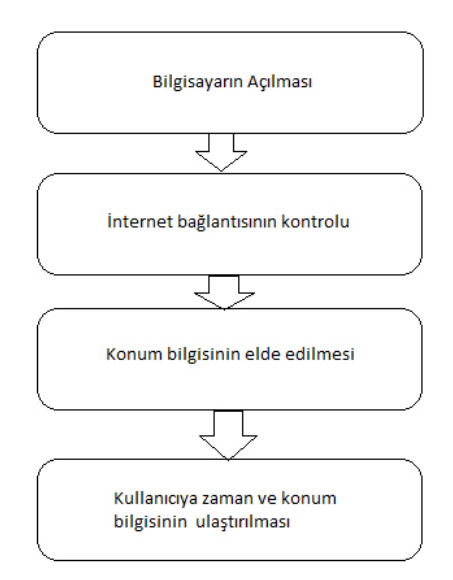

**Şekil 3.** Uygulamanın Çalışma şekli

#### **4. Sonuç**

Yapılan çalışma taşınabilir bilgisayarların takibi ve kontrolü konusunda basit bir yaklaşım ile güvenliği sağlamaktadır. Kişilerin kendilerinden habersiz bir şekilde bilgisayarlarının açılması veya bilgisayarlarının başka şahıslar tarafından çalınma vakalarında, kişiye gerekli bilgiler ulaştınlabilmektedir. Çalışmada bilgilerin ulaştırılabilmesi için en önemli şart bilgisayarın bir internet bağlantı alanında olmasıdır.

Bu çalışma daha ileriye götürülerek bilgisayar açıldığında taşınabilir bilgisayarda dâhili olarak bulunan web kameralar yardımıyla bilgisayarı açan kişinin görüntüsü de gönderilebilir.

Aynı şekilde mail ulaştığında gönderilen bir onay numarasını bilgisayar sahibi sisteme girinceye kadar yapılan işlemlerin listesini tutup gönderebilir.

Windows 7 tarafından desteklenen diğer sensör sistemleri ile beraber çalışabilecek daha büyük sistemler oluşturularak güvenlik seviyesi artırılabilir.

## **5. Kaynaklar**

[1] YİĞİT, E., GPS Teknolojisi ile Konum Tespit Sistemi, Beykent Üniversitesi, İstanbul, 2009.

#### [2] http://geosenseforwindows.com/

[3] http://www.dij italmagazin.net/haberler/ yazilim/geosense-guncellendi.html

[4] http://daron.yondem.com/tr/blog/

# **Türkiye için Bilgi Ekonomisi Analizi**

## **Oytun Meçik**

Uşak Üniversitesi, İİBF, İktisat Bölümü, Araştırma Görevlisi oytun.mecik@usak.edu.tr

**Özet:** Bu çalışma, bilginin Türkiye'de uzun dönem ekonomik büyümedeki önemini vurgulamayı amaçlamaktadır. Bilindiği gibi, bilgi ekonomisi kavramı bilginin ekonomik büyümede lokomotif görevi gördüğü bir ekonomiyi tanımlamaktadır. Bilgi ekonomisi kavramı; eğitim, inovasyon, bilgi ve iletişim teknolojileri gibi alanlardaki yatırımları kapsamaktadır. Ülkelerin bilgi temelli ekonomiye geçişini kolaylaştırmak amacıyla geliştirilen Bilgi Değerlendirme Metodolojisi, ülkelerin bilgi ekonomisine ne ölçüde hazır olduğunu belirlemekte ve sektörel ya da özel alanlarda yapılacak yatırımların kararında politika yapıcıları yönlendirmektedir. Bu çalışmada Türkiye'nin bilgi ekonomisindeki mevcut durumu Bilgi Değerlendirme Metodolojisi kullanılarak analiz edilmiştir.

**Anahtar Sözcükler:** Bilgi Ekonomisi, Bilgi ve İletişim Teknolojileri, Bilgi Değerlendirme Metodolojisi, Türkiye.

#### **Analysis of Knowledge Economy for Turkey**

**Abstract:** This paper aims to emphasize the importance of knowledge for long-term economic growth in Turkey. As it is known the concept of knowledge economy, an economy where knowledge is the main engine of economic growth. It contains investments in education, innovation, information and communication technologies. In order to facilitate countries trying to make the transition to the knowledge-based economy, the Knowledge Assessment Methodology (KAM) was developed. It is designed to provide a basic assessment of countries' readiness for the knowledge economy. It identifies sectors or specific areas where policymakers may need to focus more attention or future investments. In this paper Turkey's current situation analyzed on knowledge economy by using KAM.

**Keywords:** Knowledge Economy, Information and Communication Technologies, Knowledge Assessment Methodology, Turkey.

# **1. Giriş**

Küreselleşmenin etkileri, yeni bilgi ve yeniliklerin daha hızlı şekilde yayılmasını ve kullanımının yaygınlaşmasını mümkün kılmaktadır. Ekonominin karşı karşıya olduğu değişim, küreselleşmenin gücüne güç katmaktadır. Zira tarımın hâkim olduğu ekonomik süreç, yerini sanayi devrimi ile sanayileşmenin gündeme yerleştiği yeni bir işleyişe bırakmış, bunu da son dönemin bilgiye dayalı gelişmeleri izlemiştir. Böylece geçmişte hedef olan sanayileşmiş ülke, ekonomik gelişmenin bir basamağı

haline gelmiş ve erişilen en üst mertebe olmaktan çıkmıştır.

Bilgi ekonomisinin ekonomik gelişmenin anahtarı haline gelmesi ile ekonomik yapıda başlayan dönüşüm, hem politika yapıcıları yeni arayışlara yöneltmekte hem de ekonomik aktörleri bu doğrultuda değişime itmektedir.

Bu çalışma ile Türkiye'de bilgi ekonomisine ilerleyen sürecin, mevcut ekonomik yapı üzerinde meydana getirdiği dönüşümün incelenmesi, bilgi ekonomisi olma yolunda

Türkiye'nin sahip olduğu potansiyelin değerlendirilmesi ve politika önerilerinin gözden geçirilmesi amaçlanmıştır.

#### **2. Bilgi Ekonomisi ve Etkileri**

Ekonomideki gelişmenin, insanlığın ürünü olan teknik gelişmelerden bağımsız olarak düşünülmesi mümkün değildir. Ekonomik durgunluk kavramını insanlığın hafızasına kazıyan Büyük Buhranın yarattığı bir kahraman olan J. M. Keynes, ekonomide teknik gelişmenin vazgeçilmez bir faktör olduğuna dikkat çekmektedir [9].

Ekonomide süreklilik arz eden gelişme ihtiyacı, Neo-klasik modelin öngörülerinin, yaşamın işleyişi ile örtüşmediği sonucuna ulaşılmasında rol oynamış, teknolojik gelişmenin dışsal ve sabit olduğu yönündeki varsayımın sorgulanır hale gelmesine ve izleyen dönemde iktisadi büyümenin iç dinamiklerini barındırdığı görüşünün bir ürünü olarak, içsel büyüme teorilerinin ortaya çıkmasına neden olmuştur [26]. Zira içsel büyüme teorileri; teknolojik gelişme ile bilgi ve insan sermayesini, yatırımlar aracılığıyla oluşan ve ekonomide azalan verimlerin ortaya çıkmasını engelleyen bir kaynak olarak görülmektedir [13]. Böylece, önem kazanan teknolojik gelişmenin, değer sahibi olmayan verilerin işlenerek karar alıcıların kullanacağı bir bilgi haline dönüşmesinde rol oynadığı vurgulanmaktadır [10].

Birer bilgi ekonomisi haline gelen gelişmiş ekonomiler, uzak olmayan geçmişten bu yana, önemli yapısal değişimlere sahne olmakta ve ekonomik aktivitenin öncülüğünü yapan sektörler bu değişimin temel karakteristiğini oluşturmaktadır. Bu süreçte, toprağın esas üretim faktörü kabul edildiği tarım ekonomisinden, doğal kaynaklar ve işgücünün temel alındığı sanayi ekonomisine geçilmiş ve üretim faktörleri arasındaki başrolü, bilginin almasıyla bilgi temelli ekonomi gündemdeki yerini almıştır [18].

Ekonominin bilgi temelli hale gelmesi sonucunda oluşan bilgi toplumu kavramına, toplumsal değişimi, hatta bir toplumsal devrimi içeren

nitelikte anlam yüklenmektedir. Buna bağlı olarak, hâkim olan sanayi toplumunun yerini ise bilgi tabanlı ve hizmet sektörü yönelimli yeni bir toplum almıştır [14]. Küreselleşen dünyada; bilgi, küresel rekabet için bir sanayi sonrası verimlilik aracı haline gelmiştir [16].

Bilgi teknolojilerinde meydana gelen gelişmeler ekonomik mekanizmada bir paradigma değişimine yol açmakta ve politika yapıcılar ile piyasa aktörlerine yönelik ekonomik faaliyetlerde ve ekonomik işleyişin kurallarında değişikliklere neden olmaktadır [24]. Ekonomik yapıda meydana gelen bu dönüşüm, aynı zamanda toplumsal yapının sahip olduğu karakteristiğin değişmesine yol açmaktadır. Bu şekilde, sanayi devrimi insana nasıl fiziksel güç kazandırdıysa, bilgi teknolojileri ile insan aklının önemli miktarda güç kazandığı söylenebilecektir. Dolayısıyla ekonomik yapının giderek daha karmaşık bir hal almasının paralelinde, istihdamın yapısında da kabaca bilgi işçileri olarak tanımlanabilecek türdeki işgücünün talebinde bir artış meydana gelmiştir [25].

Bilgi toplumunun sahip olduğu temel özelliklerin en başında, ekonomik yapıdaki dönüşüm sonucunda hizmet sektörünün daha fazla ön plana çıkması gösterilebilir. Ancak hizmet sektörünün yapısı, bu aşamada bazı değişikliklere uğramaktadır. Bilgi toplumu ile birlikte hizmet sektöründe eğitim, sağlık gibi insani hizmetlerin, bilişim teknolojilerinin ve bilimsel gelişmeye yönelik araştırma geliştirme faaliyetlerinin öne çıktığı görülmektedir.

Bilgi toplumu modelleri, ekonomik yapıdaki dönüşümün belirtisi olarak, aktif nüfusun büyük çoğunluğunun hizmetler sektöründe istihdam edildiği bir dağılıma işaret etmektedir. Bu doğrultuda, hizmetler sektörünün giderek azalan bir oranını geleneksel hizmetler oluştururken, yeni hizmetler olarak ifade edilen, bilgi temelli faaliyetler, artan bir orana sahip olmaktadır [17]. Castells bilgiye dayalı ekonomiyi; kaynakların verimliliği ve firmaların rekabetçiliği ekseninde, teknolojinin yönetimi ile yöneti-

min teknolojikleşmesinde, bilgi ve teknolojinin işlenmesi yoluyla ülkelerin birbirine bağımlılığının her zaman olduğundan daha fazla arttığı bir ekonomi olarak tanımlamaktadır [2].

Bilgi ekonomisine giden yolda, bilgi ve iletişim teknolojilerinin gelişme süreci küresel boyutta iki yaygın karakteristiksel olgu ile izlenmektedir. Bunlar; sınırların aşılması ya da ortadan kalkması ve bu teknolojilerin içeriği ile kullanımına ilişkin kontrolün âdemi merkeziyetçi bir hal almasıdır. Bu teknolojik gelişmenin ortaya çıkardığı sonuçlar, çeşitli seviyelerde sosyal değişime neden olmaktadır [21]. Bilgi ve iletişim teknolojilerinde meydana gelen gelişme, daha fazla insanın daha büyük bir topluluk içerisinde birbiriyle iletişim kurması imkânını sunarak, insanlığın sahip olduğu iletişim sürecinin daha etkin olmasını sağlamıştır. Bu teknolojilerin, bir toplumun ya da farklı toplulukların çeşitli kademeleri arasında tatmin edici bir geçiş oluşturmasının, toplumsal gelişimin, entegrasyonun ve demokratikleşmenin artmasına yol açacağından bahsedilebilir [11]. Böylece bir ürün haline gelen bilgi, toplumun farklı alanlarında pozitif dışsallıklar oluşturarak; verimliliğin artmasını, insanların refah içerisinde bir yaşama sahip olmalarını ve toplumun zenginleşmesini sağlamaktadır [22].

Bilgi ve iletişim teknolojilerindeki gelişmelerin etkisiyle küreselleşen ekonomide, bir mal ya da hizmetin üreticileri, üretimlerini dünyanın en avantajlı yerinde yapabilme olanağını bulabilmektedirler. Ekonomideki rekabetçi dinamikler, yeniliklerin ve mevcut bilgilerin iletişim teknolojileri aracılığıyla kolaylıkla aktarılabilir hale gelmesinden beslenerek güçlenmektedir. Buradan hareketle, bir üretim sürecine ve hizmet sunumuna ilişkin sermaye yatırımının uluslararası boyutta transfer edilir hale geldiği durumda, rekabetçilik avantajının önemli bir sabit kaynağının, ulusun mevcut beşeri sermaye birikimi olduğu söylenebilir [20].

Bilgi ve iletişim teknolojilerindeki gelişmelerin, sanayi sektöründe yoğunlaşan mavi yakalı

işgücünden, hizmetler sektöründe yoğunlaşan beyaz yakalı işgücüne yönelik dönüşüme yol açması, ekonominin istihdam boyutunda önemli yapısal değişime neden olmuştur [5]. Yaşanan ekonomik ve teknolojik gelişmeler, aynı zamanda esnek üretimi ve buna bağlı olarak, esnek işgücünü gündeme getirmiştir. Meydana gelen yapısal değişim, hem yeni teknolojinin hem de nitelikli işgücünün kullanıldığı bir üretim sürecinin ortaya çıkması ile sonuçlanmıştır [22]. Teknolojik gelişmenin istihdam üzerindeki etkisi iki farklı boyutta ele alınmaktadır. Bunlardan ilkine göre, teknolojik gelişme aynı miktardaki üretimin daha az işgücü ile elde edilmesini sağladığından, bir miktar işgücünün işsiz kalması gündeme gelmektedir. İkincil etki olarak ise teknolojik gelişmenin ekonomideki toplam ürün talebini arttırması ve işgücü talebinin buna bağlı olarak artması ele alınmaktadır [1]. Bilgi ekonomisinin verimlilik üzerindeki olumlu etkisi, büyüyen bir ekonomi için işgücü arzı artışı ile sonuçlanabilecek iken, durgunluk veya gerileme içerisindeki bir ekonomi için ise kitlesel boyutta işsizliğe yol açabilir [17].

İktisat teorisinde ekonomik büyümenin, üretim ve istihdamın yapısını değiştireceği fikri, ilk defa Clark (1940) tarafından ortaya atılırken, bunu Kuznets (1973) ve Chenery ile Syrquin (1975)'in katkıları takip etmiştir. Gelişmiş veya gelişmekte olan ülkelerde önceden tarımın ya da sanayinin ağırlıkta olduğu süreçten bu yana, işgücüne dayalı sektörlerle sermaye ve teknolojiye dayalı sektörlerin sahip oldukları yoğunluğun değişiklik göstermediği görülmektedir [12].

Gelişmişliğin ölçütü olarak görülmesinden ötürü bilgi ekonomisi haline gelebilmek ülkeler için bir amaç olmuştur. Webster'e göre, bilgi toplumunun ayırt edilebilmesi için beş özellik göz önünde bulundurulabilir. Bunlar; teknolojik yenilik ve dağılım, mesleki değişim, ekonomik değer, enformasyon akışı ile sembol ve gösterge kullanımındaki genişlemedir [14]. OECD (Ekonomik İşbirliği ve Kalkınma Örgütü)'nin belirlediği temel bilgi göstergeleri ise ar-ge harcamaları, teknik personel ve mühendis sayısı, patentler ve teknolojinin uluslararası ödeme dengesidir. Bilgi ekonomisi değerlendirmesinde başvurulan bir diğer gösterge ise işgücü verimliliği artışıdır [23].

Bilgi teknolojilerindeki gelişmelerle birlikte üretim sürecinde meydana gelen değişim, ekonominin bilgi temelli hale gelmesi ile ekonomik performans arasındaki ilişkinin önem kazanan bir araştırma konusu haline gelmesine neden olmuştur. Driouchi, Azelmad ve Anders (2006), ekonominin bilgi temelli hale gelmesinin, ekonomik büyümeyi arttırdığına dikkat çekmektedir. Çalışma bilgi temelli ekonominin, gelişmiş ve gelişmekte olan ülkelerde farklı sonuçlara yol açtığını vurgulamaktadır. Bu farklılık, gelişmiş ülkelerde bilgi ekonomisinin ihtiyaç duyduğu altyapı ve yeniliklerin mevcut olmasından dolayı, gelişmekte olan ülkelere göre sabit bir trend ile karşılaşılmasına yol açmaktadır [8].

Bilginin toplam faktör verimliliğini arttırmak yoluyla ekonomik büyümeyi arttıracağı yaklaşımı Doğan, Gökdemir ve Karagöz (2005)'de incelenmiştir. Çalışma, büyüme ve bilgi ekonomisi değişkenleri arasında uzun dönemli ilişkinin varlığına işaret etmektedir. Bu değişkenlerden, eğitimin büyümeyi pozitif etkilediği görülürken, patent değişkeninin ters yönlü ilişkiye sahip olduğu görülmüştür [6].

Chung, Cho ve Lee (2006), Güney Kore'de bilgi üretim fonksiyonu tahmini ile ülkedeki ar-ge çalışanlarındaki %1'lik artışın yeni bilgide %0,25 artışa ve bilgi stokundaki %1'lik artışın %0,353 artışa yol açtığı sonucuna ulaşmıştır [4]. Lopes, Martins ve Nunes (2005) 24 OECD üyesi için 1991-2000 dönemine ilişkin sabit sermaye yatırımları ve bilgi sermayesi yatırımlarının GSYH'ye etkilerinin, bilgiye yapılan yatırımların GSYH'yi sabit sermaye yatırımlarından daha fazla arttırıcı etkiye sahip olduğunu göstermektedir [19]. Literatürdeki çalışmaların ortak noktası; büyümede bilginin en az fiziki sermaye kadar etkin bir faktör olduğuna vurgu yapmalarıdır [29].

# **3. Türkiye İçin Bilgi Ekonomisi Analizi**

Türkiye ekonomisinin sahip olduğu niteliklerden hareketle, bilgi ekonomisi olma yolunda bulunulan aşamanın belirlenmesi amacıyla Bilgi Değerlendirme Metodolojisi'nden (Knowledge Assessment Methodology) yararlanılmıştır. Dünya Bankası tarafından, Kalkınma İçin Bilgi (Knowledge for Development) programı için geliştirilen metodoloji ülkelerin bilgi ekonomisine geçiş sürecindeki sorun ve fırsatları belirlemeyi amaçlamaktadır. Yöntem, 146 ülkenin bilgi ekonomisi performanslarını ölçmeye yönelik 109 yapısal ve nitel değişkeni içermektedir. Temel göstergeler; ekonomik teşvikler ve kurumsal rejim, eğitim, yenilik, bilgi ve iletişim teknolojileri boyutunda incelenmektedir [28].

Bilgi Değerlendirme Metodolojisi [3], ülkelerin bilgi ekonomisine hazırlanması aşamasında bilgi temelli göstergeleri baz alarak, güçlü ve zayıf yönlerin tespit edilmesini ve karşılaştırmalar yapılabilmesini mümkün kılmaktadır. Yöntemin en büyük getirisi, ülkelerin karşı karşıya olduğu risk ve potansiyelleri ortaya koyarak, bilgi ekonomisine geçiş politikalarının belirlenmesinde kolaylık sağlamasıdır.

Yöntemin; Bilgi Ekonomisi Endeksi modeli bilgi ekonomisine dayalı olarak bir bölge veya ülkenin ortalama kalkınma değerlerini kapsayan toplulaştırılmış endeksler oluşturmakta ve böylece bilgi temelli göstergeler yoluyla ekonomik performans ortaya konmaktadır [3].

Bilgi Değerlendirme Metodolojisi kapsamında, 2009 yılı Bilgi Ekonomisi Endeksindeki 146 ülke içerisinde Türkiye'nin endeks değeri 5,55, sıralaması 61'dir. Türkiye sıralamada 2000 yılına göre, 4 basamak kayba uğramıştır. Dünya ortalaması 6,19 olan bilgi endeksinde ise Türkiye'nin sahip olduğu değer 5,07'dir. Dünya ortalamasının, bilgi ekonomisi tanımına uygun gelişmiş ülkelerin ortalama değerlerinden düşük düzeyde olmasına rağmen, Türkiye'nin sahip olduğu performansın yetersizliği göze çarpmaktadır.

*Akademik Bilişim'12 - XIV. Akademik Bilişim Konferansı Bildirileri 1 - 3 Şubat 2012 Uşak Üniversitesi*

Türkiye ve dünya ülkeleri için Bilgi Ekonomisi Endeksi, bilgi ekonomisinin temel göstergelerinin ortalama normalleştirilmiş değerleri [27] ile analiz edilirse Şekil 1 elde edilmektedir. Grafiğin kenarlarındaki sınırlar, endeks değerinin en yüksek (10) olduğu seviyeyi, merkezi ise en düşük (0) olduğu seviyeyi göstermektedir. Türkiye; ekonomik teşvikler ve kurumsal rejim (6,98/5,21) ile eğitim (4,46/4,24) alanlarında dünya ortalamasından iyi durumdadır. Ancak bilgi ve iletişim teknolojileri (4,92/6,22) ile yenilikler (5,83/8,11) açısından eksiklere sahiptir. Kaynak ve Yaylalı (2009) da, endeksin 2007 yılı verileri ile Türkiye için, bu çalışmada elde edilen sonuçlara paralel sonuçlara ulaşmıştır [15].

**Türkiye, Dünya Ülkeleri** 

Dunorsk Tepykler ve Kyrynsal Reim

**Şekil 1.** Türkiye ve dünya ülkelerinin bilgi

Eilder

ekonomisi endeksi (Temel göstergeler) [27]

Temel göstergelerle incelenen Bilgi Ekonomisi Endeksi, seçilmiş göstergelerle de ele alınabilir. Bu doğrultuda, Şekil 2'deki karşılaştırma; ekonomik performans, ekonomik rejim, yönetişim, yenilikler, eğitim, işgücü, cinsiyet ile bilgi ve iletişim teknolojileri alanlarında seçilen göstergelerle gerçekleştirilmiştir. Karşılaştırma modelinde, her alandan 2 gösterge seçilerek, dünyaya göre Türkiye'nin durumu incelenmiştir.

Türkiye bu göstergelere göre; yerel rekabet yoğunluğu, kamunun etkinliği, yetişkin okur-

yazarlığı, cinsiyete dayalı gelişme ve insani gelişim endeksleri gibi konularda dünya ortalamasına göre iyi durumda iken, kişi başına düşen GSYH, ihracat ve ithalat toplamının GSYH içerisindeki payı, hukukun üstünlüğü, ar-ge harcamalarının GSYH'deki payı, milyon kişi başına düşen patent sayısı, kamu eğitim harcamalarının GSYH'e oranı, hizmetler sektörünün istihdamdaki payı, 15 yaş üstü işgücü istihdamının nüfusa oranı, kadın nüfusun yükseköğretime katılımı, iktisadi faaliyetlerde internet kullanımı ile bilişim teknolojileri harcamalarının GSYH'e oranı gibi konularda dünyadan geridedir.

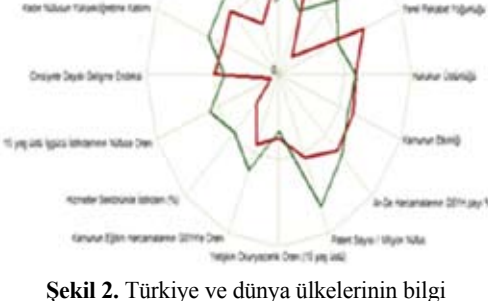

Türkiye, Dünya Ülkeleri Ex heres does \$800.8

**Inter Selon Fidels** 

Tower 20th part

ekonomisi endeksi (Seçilmiş göstergeler)

Dokuzuncu Kalkınma Planı Bilim ve Teknoloji Özel İhtisas Komisyon Raporu'nda [7], Türkiye'nin bilgi ekonomisine ilişkin fırsatları hızlı ve etkin şekilde değerlendirebilmesi bazı yapısal dönüşümlere bağlanmıştır. Bunlar; araştırma, teknoloji ve yenilikçilik kültürünün geliştirilmesi, ulusal sistemdeki paydaşların sistemik bütünlük içerisinde çalışmasının güçlendirilmesi, eğitim sisteminin modern araştırma, geliştirme ve yenilikçilik yaklaşımlarına uygun insan gücü yetiştirme dönüşümünün sağlanması, özel sektörün araştırma ve geliştirme faaliyetlerine her seviyede katkısının sağlanması, ulusal ar-ge yatırımlarının önceliklerle uyumlu, kullanımının sağlanması, teknolojik girişimciliğin özendirilmesi ile işlevsel

modern bir yenilikçilik sisteminin geliştirilmesi ve desteklenmesidir.

Türkiye'de bilgi ekonomisine ilişkin politika önerilerinin geneli için bir özet niteliğinde olan bu önerilerin, yapılan analiz ile birlikte değerlendirildiğinde doğru ancak yetersiz oldukları belirtilebilir. Zira Türkiye'nin bilgi ekonomisi göstergelerinin dünya ortalaması değerlerine nazaran yetersiz olduğu alanlarda hâlihazırda politika önerilerinin bulunduğu görülmektedir. O halde, Türkiye'nin bilgi ekonomisi olabilmesi için gerekli olanın politika önerilerini gerçek hayata taşıyabilmesi olduğu söylenebilir.

#### **5. Sonuç ve Değerlendirme**

Bilgi ekonomisi kavramının ülkelerin gelişmişliğe erişme amaçlarındaki son durak haline gelmesi, bugün gelişmekte olan ve az gelişmiş ülkeleri, gelişmişlik mertebesine erişebilmek amacıyla bilgi ekonomisi olmaya yöneltmektedir. Doğal olarak, dünya üzerinde farklı gelişmişlik düzeylerinde bulunan ülkelerin, gelişmiş ülkeler gibi bilgi ekonomisi için gerekli yatırımlar yapmaları ve politikalar uygulamaları mümkün olmamaktadır. Bu durum, gündemin bilgi ekonomisine ilerlemesiyle ülke ekonomileri arasındaki gelişmişlik farklarının daha fazla dikkat çekmesine neden olmaktadır.

Ülkelerdeki ekonomik yapının temel dayanağının, tarımdan sanayiye, sanayiden bilgiye giden yolda uğradığı değişim ve dönüşüm, sektörel dengelerin değişmesine ve istihdam edilen işgücünün niteliklerinin dahi değişmesine neden olmaktadır.

Ekonomik gelişmişliğini, dünyadaki tüm ülkeler gibi arttırma amacını güden Türkiye ekonomisinin mevcut durumu incelendiğinde, özellikle son 10 yılda yapılan düzenlemeler, politikalar ve uygulamalarla ciddi adımların atıldığı, buna rağmen ulaşılan noktanın ise yetersiz olduğu göze çarpmaktadır. Bunun için en somut göstergeler, bilgi ve iletişim sektörünün toplam istihdam içerisindeki payı ve ar-ge alanındaki

yatırımlar olarak gösterilebilir. Türkiye'deki temel sektörel dağılım, hizmetler sektörünün sahip olduğu oran ile bilgi ekonomisi tanımına uyum sağlamakla birlikte, Türkiye'de bilgi ekonomisi ile bağdaşmayan pek çok geçici faaliyet alanının, hizmetler sektörü başlığı altında değerlendirilmesi sonucunda bu durumun oluştuğu da vurgulanmalıdır.

Türkiye'nin bilgi ekonomisi haline gelmesi yolunda ciddi fırsat ve potansiyele sahip olmasının yanında, önündeki ciddi engellere örnek olarak esaslı bir sermaye stokunun noksanlığı ve altyapı mevcudiyetinin yetersizliği gösterilebilir. Bilindiği gibi, bu engeller, aynı zamanda bir ekonomide bilgi ve iletişim teknolojileri yatırımlarının verimli olabilmesinin önkoşuludur.

Bilgi ekonomisi analizinde, Türkiye ve dünya ülkelerinin ortalama değerleri karşılaştırılmış ve bazı çıkarımlar yapılmıştır. Bu noktada, Türkiye'nin ekonomik teşvikler ve kurumsal rejim ile eğitim alanlarında dünya ortalamasından iyi durumda olduğu, buna karşılık bilgi ve iletişim teknolojileri ile yenilikler alanında durumun daha kötü olduğu göze çarpmaktadır.

## **6. Kaynaklar**

[1] Biçerli, M. K., "Çalışma Ekonomisi", **Beta Basım Yayım**, İstanbul, (2007).

[2] Castells, M. (2004), "An Introduction to the Information Age", Ed: F. Webster, "The Information Society Reader", **Routledge Taylor & Francis Group**, New York, (2004).

[3] Chen, D. H. C. & Dahlman, C. J., "The Knowledge Economy, The KAM Methodology and World Bank Operations, The International Bank for Reconstruction and Development", **The World Bank**, Washington, D.C., (2006).

[4] Chung, D., Cho, S. & Lee, J. M., "Knowledge Production Function in South Korea: An Empirical Analysis", **World Academy of Science, Engineering and Technology**, 18:80-86 (2006).

[5] Dereli, T., "Bilgi Çağında İstihdam, Çalışma İlişkileri ve Sendikalar", **Yeni Türkiye: 21.**  104, (2010). **Yüzyıl Özel Sayısı**, 2:1086-1089 (1998).

[6] Doğan, Ç., Gökdemir, L. ve Karagöz, M. "The Role of Knowledge as a New Production Factor in the Economic Growth of Turkey" **Conference on Medium-Term Economic Assessment (CMTEA)**, İstanbul, (2005).

[7] Dokuzuncu Kalkınma Planı, http://plan9. dpt.gov.tr/oik19\_bilimteknoloji/19bilimvetekn oloji.pdf (25.12.2010).

[8] Driouchi, A., Azelmad, E. M. & Anders, G. C., "An Econometric Analysis of the Role of Knowledge in Economic Performance", **Journal of Technology Transfer**, 31:241-255, (2006).

[9] Ellul, J., "Teknoloji Toplumu", Çev: M. [18] Leung, S. K. C., "Statistics to Measure Ceylan, **Bakış Yayınları**, İstanbul, (2003).

[10] İnceler Sarıhan, H., "Rekabette Başarının Yolu Teknoloji Yönetimi", **Desnet Yayınları**, Gebze, (1998).

[11] Jeffres, L. W., "Media Technology and Civic Life, Communication Technology and Social Change: Theory and Implications", Ed: C. A. Lin & D. J. Atkin, **Lawrence Erlbaum Associates**, New Jersey, (2007).

[12] Kaplan, M. ve Taşdemir, M., "Gelişmekte Olan Ülkelerin Özellikleri", Ed: S. Taban ve M. Kar, "Kalkınma Ekonomisi", **Ekin Yayınevi**, Bursa, 7-34 (2008).

[13] Kaya, A. A., "İçsel Büyüme Kuramları", Ed: E. Kutlu, "İktisadi Kalkınma ve Büyüme", **Anadolu Üniversitesi Yayın No: 1575**, Eskişehir, 291-312, (2004).

[14] Kaymas, S., "Yeni Liberalizmin Hegemonya Uğrağı Olarak Enformasyon Toplumu Söylemi ve Gelişmekte Olan Ülkeler: Türkiye ve Bilgi Toplumu Siyasası", **Yakındoğu Üni-**

**versitesi Sosyal Bilimler Dergisi**, III(2), 64-

[15] Kaynak, S. ve Yaylalı, M., "Bilgi Toplumuna Geçiş Sürecinde Bilgi Ekonomisi ve Bilgi Ekonomisi İndeksi Modeli ile Türkiye Üzerine Bir Uygulama", **Marmara Üniversitesi İ.İ.B.F. Dergisi**, XXVII(II), 49-68, (2009).

[16] Kuhn, M., "Inside Global Learning Societies – The "War of Ideas" of the Good World in the Global Battle of Cultures", Ed: M. Kuhn, "New Society Models for a New Millennium: The Learning Society in Europe and Beyond", **Peter Lang Publishing**, New York, 11-44,  $(2007)$ .

[17] Kutlu, E. ve Taban, S.. "Bilgi Toplumu ve Türkiye", **Nisan Kitabevi**, Eskişehir, (2007).

the Knowledge-Based Economy: The Case of Hong Kong", **China: 2004 Asia Pacific Technical Meeting on Information and Communication Technology (ICT) Statistics**, Wellington, (2004).

[19] Lopes, I., Martins, M. R. & Nunes, M., "Towards the Knowledge Economy: the Technological Innovation and Education Impact on the Value Creation Process", **The Electronic Journal of Knowledge Management**, 3(2), 129-138, (2005).

[20] National Committee of Inquiry into Higher Education, "Higher Education in the Learning Society: Section 1.11"., http://www.leeds. ac.uk/educol/ncihe/ (05.11.2010).

[21] Ogan, C., "Communication Technology and Global Change, Communication Technology and Social Change: Theory and Implications", Ed: C. A. Lin & D. J. Atkin, **Lawrence Erlbaum Associates**, New Jersey, (2007).

[22] Özsağır, A., "Bilgi Ekonomisi", **Nobel Yayın Dağıtım**, Ankara, (2007).
[23] Öztürkler, H., "Ulusal Gelir: Nasıl Yaratılıyor ve Nasıl Harcanıyor", Ed: Ö. F. Çolak, "Makroekonomi (N. Gregory Mankiw)", **Eflatun Yayınevi**, Ankara, 48-83 (2009).

[24] Smith, K., "What is the Knowledge Economy? Knowledge-Intensive Industries and Distributed Knowledge Bases", **DRUID Summer Conference on The Learning Economy – Firms, Regions and Nation Specific Institutions**, Norway, (2000).

[25] Splichal, S., "From Civil Society to Information Society", Ed: S. Splichal, A. Calabrese & C. Sparks, "Information Society and Civil Society", **Purdue University Pres**, West Lafeyette, 50-77 (1994).

[26] Taban, S.. "İçsel Büyüme Modelleri ve Türkiye", **Ekin Yayınevi**, Bursa, (2010).

[27] World Bank, http://web.worldbank.org/ WBSITE/EXTERNAL/WBI/WBIPROG-RAMS/KFDLP/EXTUNIKAM/0,,contentMD K:20584281~menuPK:1433234~pagePK:641 68445~piPK:64168309~theSitePK:1414721,0 0.html (11.12.2010).

[28] World Bank, http://www.worldbank.org/ kam (31.10.2010).

[29] Yapraklı, S. ve Sağlam, T., "Türkiye'de Bilgi İletişim Teknolojileri ve Ekonomik Büyüme: Ekonometrik Bir Analiz", **Ege Akademik Bakış**, 10(2), 577-598, (2010).

## **Türkiye'nin İnternet ve Genişbant Verileri Üzerine Bir Araştırma**

**Evren Sezgin, Turgut Fatih Kasalak**

Akdeniz Üniversitesi Enformatik Bölüm Başkanlığı, Antalya esezgin@akdeniz.edu.tr, tfatih@akdeniz.edu.tr

**Özet:** 1993 yılında Türkiye'ye ilk internet bağlantısı ODTÜ tarafından gerçekleştirilmiştir. 64kbit/ san hızında olan bu hat, çok uzun bir süre, tüm ülkenin tek çıkışı olmuş ve ilgili arkadaşlar büyük bir özveriyle Internet'i tüm Türkiye'de (öncelikle akademik ortamlarda) yaygınlaştırmaya çalışmışlardır. Ardından, Ege Üniversitesi(1994), Bilkent Üniversitesi (1995 Ekim), Boğaziçi Üniversitesi (1995 Kasım) ve İTÜ (1996 Şubat) internet bağlantıları gerçekleşmiştir. 1997 yılına gelindiğinde, akademik kuruluşların internet bağlantısını sağlayan ULAKNET çalışmaya başlamış ve üniversiteler nispeten hızlı bir omurga yapısıyla birbirlerine bağlanmış ve internet kullanır hale gelmişlerdir. 1999 yılı içerisinde, ticari ağ altyapısında büyük değişiklikler olmuş ve TURNET'in yerini TTNet adında yeni bir oluşum almıştır. 2000'lerin başında; ticari kullanıcılar TTNet omurgası üzerinden; akademik kuruluşlar ve ilgili birimler de Ulaknet omurgası üzerinden internet erişimine sahiptir. Ayrıca bu iki omurga arasında yüksek hızlı bağlantı mevcuttur. Bu çalışmada (özellikle son 3 yıldır) Türkiye 'nin internet ve geniş bant verileri üzerine istatistikî verileri ve sonuçları gösterilmektedir.

**Anahtar Sözcükler:** İnternet, Genişbant verileri, XDSL.

#### **A Research on Internet and Wi̇deband Data of Turkey**

**Abstract:** First Internet connection of Turkey was implemented by ODTÜ in 1993. This line having 64kbit/san speed was only outlet and outhorized friends tried to have internet become prevalent with a big self- sacrifice(firstly in academic environtment) in all Turkey. After that,Ege university(1994),Bilkent university(1995 October),Boğaziçi university(1995 November), and İTÜ (1996 February) implemented internet connections. In 1997, ULAKNET providing the connection of academic instutions began to work and universities become attached to each other with relatively fast backbone structure and began to use internet. In 1999, major changes happened at commercial network infrastructure and a new form named TTNET replaced TURKNET. In the early 2000s, The early 2000s, the backbone of business users via TTNET, academic institutions and related agencies also have internet access via Ulaknet backbone. Moreover, there is a connection with high speed between these backbones. In this study, (especially for the last three years), the statistical datas striking results over internet and wideband of Turkey has emerged.

**Keywords:** Internet, Broadband Data,XDSL.

#### **1. Giriş**

Günümüzde, gelişen teknolojiye paralel olarak artan iletişim ihtiyacı internetin kullanımını yaygınlaştıran en önemli etkenlerden biridir. Türkiye'de 1993 yılından itibaren bağlantı hızları ve bağlantı çeşitliliği gelişerek devam etmektedir. ADSL hizmetinin yaygınlaşması ile

de daha çok kullanıcıya erişim sağlanmıştır. Teknolojinin ilerlemesi sonucu internet bağlantı fiyatlarının düşmesi ve hızların artması, abone sayısında artışa sebep olmuştur. Bu çalışmada değişik özel şirketlerin, Bilgi Teknolojileri ve İletişim Kurumu (BTİK) ve Türkiye İstatistik kurumundan alınan veriler üzerinde karşılaştırma yapılmış ve sonuçlar yorumlanmıştır.

### **2. Türkiye'de İnternet ve Geniş Bant Verileri**

BTİK 2009 yılından itibaren her yılın Mart, Haziran, Eylül ve Aralık aylarında Türkiye Elektronik Haberleşme Sektörü Pazar verilerini yayınlamıştır. Bu çalışmada bu verilerin bütünleştirilmiş olarak genel bir analizi yapılmıştır.

Geniş bant İnternet Abone Sayısı Şekil 1'de görüleceği gibi, hızla artan bir ivme içindedir. 2003 yılında sadece 18.604 geniş bant internet abonesi bulunmaktayken, sekiz yılda yaklaşık 690 kat artışla 2011 yılı üçüncü çeyreği itibariyle yaklaşık 12,79 milyona ulaşmıştır. Toplam internet abone sayılarının yıllık büyüme oranı ise hızlanarak %57,7 olarak gerçekleşmiştir.

## Abone savisi

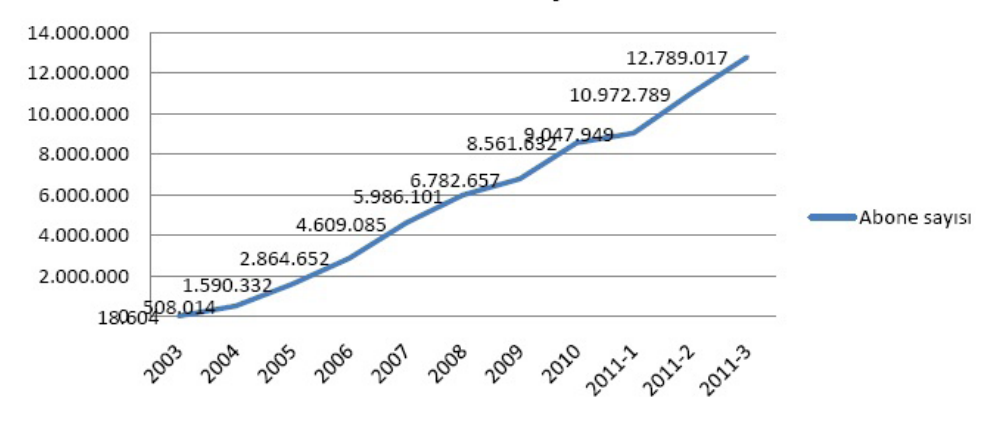

**Şekil 1 -** Geniş Bant İnternet Abone Sayısı

Tablo 1'de ise son 5 senenin ayrıntılı internet abone sayılan gösterilmektedir. xDSL abone sayısının son 5 yılda %49 oranında büyüdüğü, Mobil bilgisayar Abone sayısının ise 3 yılda %332 büyüdüğü görülmüştür. 2011/3 dönemi itibariyle 4.007.546 mobil cepten internete bağlanan abone sayısı oldukça dikkat çek-

mektedir. Bu dönemin %31'ini mobil cepten internet abone sayısı oluşturmaktadır. ADSL teknolojisinin xDSL teknolojisindeki pazar payı ise %99,8 seviyelerindedir. Buna ek olarak pazarda G.SHDSL ve VDSL teknolojileri üzerinden geniş bant internet hizmetleri de sunulmaktadır.

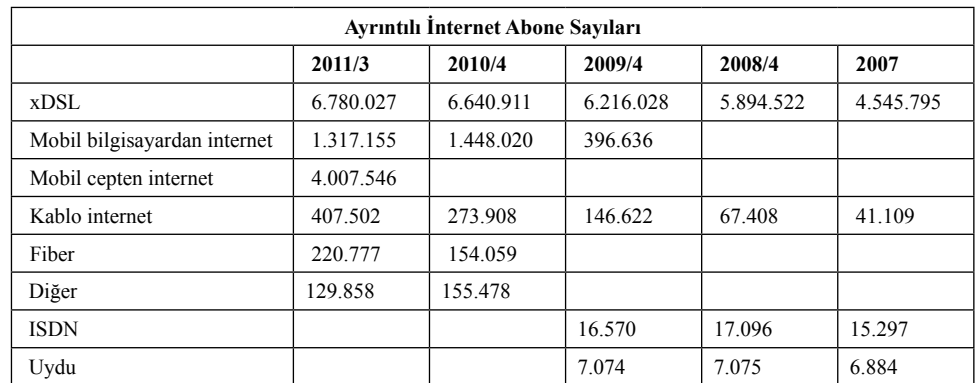

**Tablo 1 -** Ayrıntılı İnternet Abone sayıları

Tablo 2' de İnternet Servis Sağlayıcı Pazar paylarına bakıldığında en büyük paya sahip işletmeci TTNet olup, onu Superonline, Doğan Telekom, Koç.Net ve Türknet izlemektedir. TTNet'in dönemsel bazda az oranda azaldığı, buna karşın Superonline'ın Pazar payının arttığı görülmektedir. 2011 üçüncü çeyrek için İSS hizmetlerinden elde edilen toplam gelir yaklaşık 859 milyon TL'dir.

Şekil 2'de Türkiye'de ve AB ülkelerinde, mobil internet hariç olmak üzere genişbant internet bağlantı çeşitleri dağılımı görülmektedir. Verilerde Türkiye'de 2011 üçüncü çeyrek itibariyle genişbant abonelerinin %91'i xDSL teknolojisini kullanırken, AB ortalaması Temmuz 2010 itibariyle %78 olarak gerçekleşmiştir. Temmuz 2010 tarihi itibariyle AB ülkelerinde ortalama olarak %16 ile kablo internet bağlantısı tercih edilirken, Türkiye'de kablo internet hizmetinin genişbant içindeki payı 2011 yılı üçüncü çeyreğinde %5'e çıkmıştır.

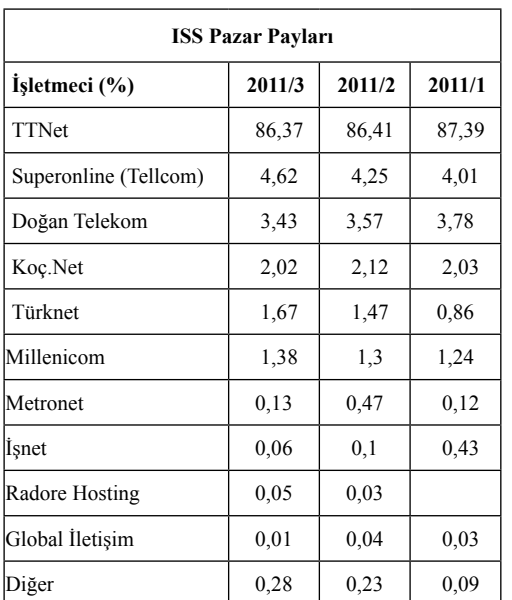

**Tablo 2 -** İnternet Servis Sağlayıcı (\* Kablo internet ve mobil internet dahil değildir.)

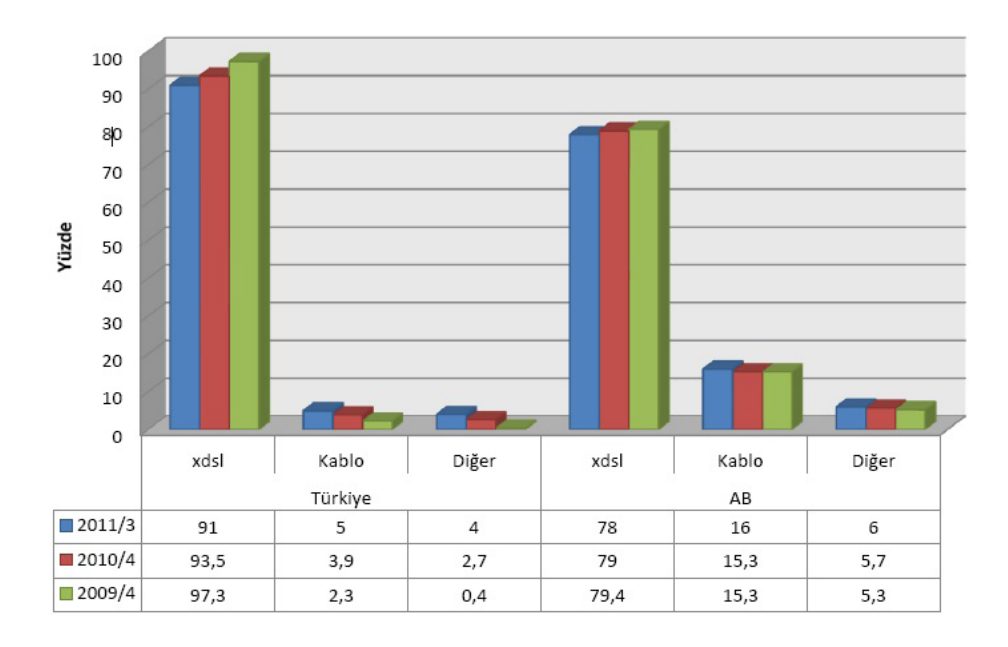

**Şekil 2 -** Türkiye ve AB Üye Ülkelerinin (Ortalama) Sabit İnternet Bağlantı Çeşidi Yüzdeleri \*Kaynak: ComReg 2010 Yılı Üçüncü Çeyrek Raporu.

\*\*AB Ülkelerinin verileri Temmuz 2010, Türkiye verileri ise

Eylül 2011 tarihlidir. Mobil internet dâhil değildir

*Türkiye'nin İnternet ve Genişbant Verileri Üzerine Bir Araştırma Evren Sezgin, Turgut Fatih Kasalak*

Şekil 3"de mobil bilgisayardan internet abonelerinin kullanım miktarına göre dağılımı verilmektedir. Şekil incelendiğinde 0-50 Mb aralığında internet abonelerin %30"unu,

1-4Gb arası %33 ünü, 250 Mb-1Gb arası %17 sini oluşturmaktadır. 8GB"dan fazlasına abone olanların oranı ise % 1 ile en az oranı oluşturmaktadır.

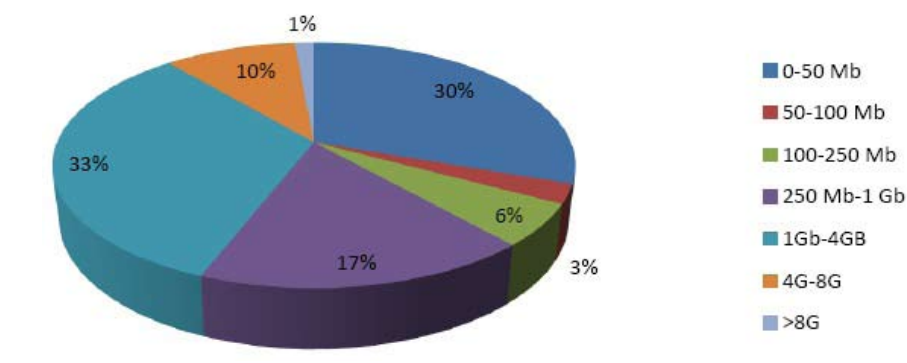

**Şekil 3 -** Mobil Bilgisayardan İnternet Abonelerinin Kullanıma Göre Dağılımı, (2011 3. Çeyrek)

Şekil 4"de ise Mobil cepten İnternete bağlanan abone sayıları görülmektedir. En fazla oranı %41 ile 0-5Mb arası kullanan aboneler

görülmektedir. 250Mb.-1Gb. Arası %13, 10- 25Mb arası %11, 100-250 Mb arası kullanım ise %10'u oluşturmaktadır.

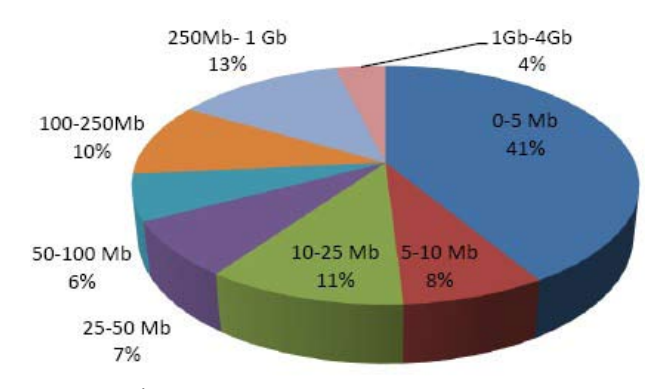

**Şekil 4 -** Mobil Cepten İnternet Abonelerinin Kullanıma Göre Dağılımı, (2011 3. Çeyrek)

Şekil 5 'te ise sabit genişbant internet abonelerinin hızlara göre dağılımına yer verilmektedir. Buna göre Türkiye'deki sabit genişbant internet abonelerinin çoğunluğunun son 3 yıllık periyotta 1 Mbps hızdan 8 Mbps hıza geçiş yaptığı görülmektedir. 2009/2 çeyreğinde 8 Mbps hızı kullanan abone oranı %2,09 iken, 2011/3 çeyreğinde bu oran %80,2 ye çıkmıştır. Aynı şekilde 2009/2 çeyreğinde 1 Mbps hızı kullanan abone oranı %90,4 iken, 2011/3 çeyreğinde bu oran %9,9'a gerilemiştir. 8 Mbps den yüksek hızı kullanan abone sayısı da her dönem artış gösterdiği dikkat çekmektedir.

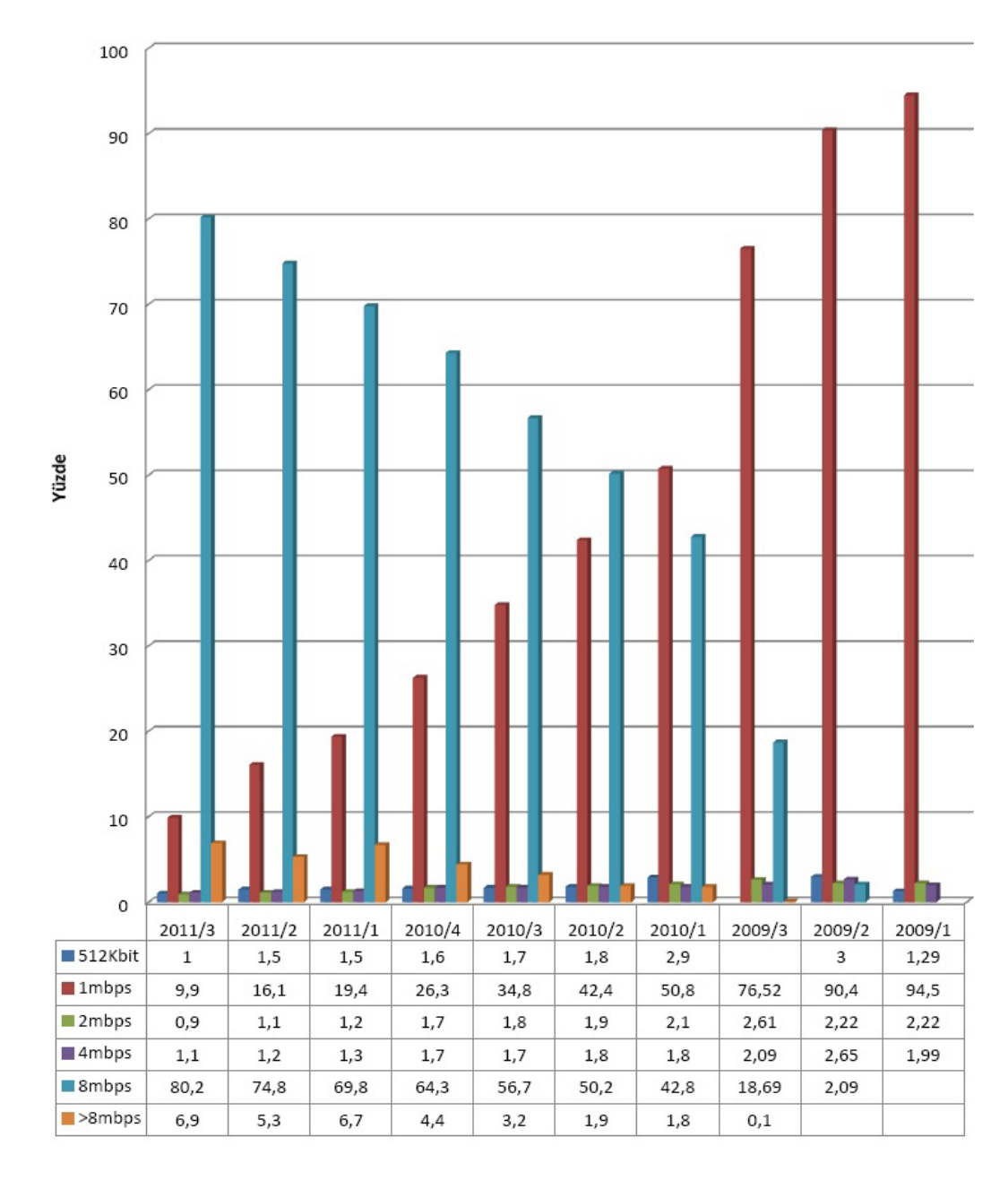

**Şekil 5 -** Hızlara göre sabit geniş bant internet abonelerinin dağılım grafiği

Tablo 4"te tr uzantılı sitelerin dönemlik olarak erişim durumu gözükmektedir. Ortalama olarak tr uzantılı sitelerin %25"ine erişilemediği

ve yaklaşık 270.000 site içerisinde %25 oranın oldukça yüksek olduğu gösterilmektedir.

*Türkiye'nin İnternet ve Genişbant Verileri Üzerine Bir Araştırma Evren Sezgin, Turgut Fatih Kasalak*

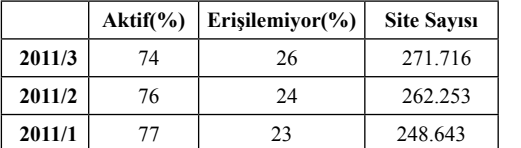

2011 yılı Avrupa Komisyonu İlerleme raporunda evde internet sahibi olan hane halkı oranı giderek artmaktadır. Tablo 5"de görüldüğü üzere, 2009 yılı ölçümleri itibariyle bu oran %30"ları bulmaktadır.

**Tablo 4 -** Tr uzantılı sitelerin erişim durumu

| Evde Internet Sahibi olan Hanehalkı oranı |      |      |         |      |      |      |      |
|-------------------------------------------|------|------|---------|------|------|------|------|
|                                           | 2004 | 2005 | 2006    | 2007 | 2008 | 2009 | 2010 |
| $\%$                                      | 7.0  | 8,0  | 271.716 | 19.7 | 25.4 | 30.0 | 41.6 |

**Tablo 5 -** Evde İnternet Sahibi olan Hanehalkı oranı (%) (Türkiye"nin Avrupa komisyonu 2010 yılı ilerleme raporu)

TTNET, 2010 yılı için gerçekleştirdiği **"PC ve İnternet Penetrasyon Çalışmas**ının kırsal kesim ayağını da tamamlayarak sonuçları güncelledi. TTNET adına, IPSOS KMG tarafından kırsalı da kapsayacak şekilde güncellenen araştırma da, Doğu Anadolu, Karadeniz ve İç Anadolu'nun bazı kesimlerin de ADSL bağlantısı Penetrasyon oranının düşük olduğu, buna karşın Marmara, Ege ve Akdeniz bölgelerinde ise bu oranın oldukça yüksek olduğu saptanmıştır.

Türkiye'de en yüksek penetrasyon oranına sahip ilimiz %51,8 ile İstanbul'dur. Bu ili sırasıyla Ankara, Kocaeli, Tekirdağ ve Antalya takip etmektedir. Bölgesel olarak internet kullanım oranları baktığımızda Doğu Anadolu'da Tunceli'nin %23.4 ile birinci sırada, Güneydoğu Anadolu'da ise %20 oranıyla Hakkâri'nin birinci sırada yer aldığını görüyoruz. Karadeniz Bölgesinde ise Rize %32.1 penetrasyon oranı ile birinci sıradadır.

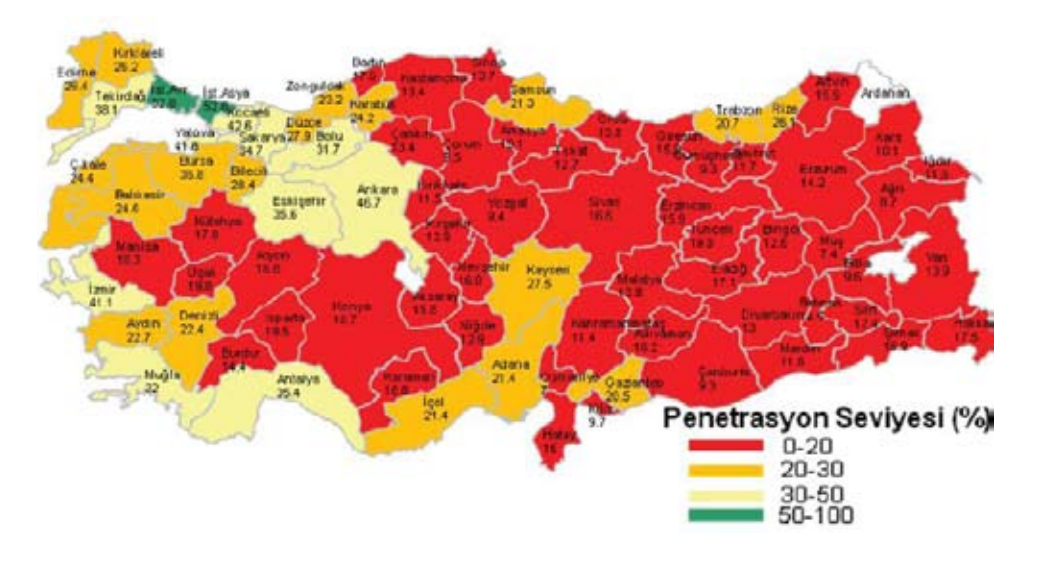

**Şekil 6 -** ADSL bağlantısı Penetrasyon Haritası (2010 yılı)

Bu araştırmada, internet kullanıcılarının %54,5'i interneti araştırma yaparak bilgi edinmek için, %38,1'i e-posta kontrol etmek için kullandıkları, %36,2'si internetten gazete okumak için, %33,6'sı ise oyun oynamak için internete bağlanmaktadır.

Araştırma kapsamında, 2010 yılı itibariyle Türkiye'de interneti ve bilgisayarı olmayan 6,5 milyon hanede en az bir internet kullanıcısı var. 5,6 milyon hanede ne bilgisayar ne internet ne de internet kullanıcısı bulunmuyor.

|                                    | İnternet bağlantısı<br>olan kullanıcılar | İnternet bağlantısı<br>olmayan kullanıcılar |
|------------------------------------|------------------------------------------|---------------------------------------------|
| Gazete okuma/haber takip etme      | 36,2                                     | 25,7                                        |
| Oyun oynama                        | 33,6                                     | 24,5                                        |
| Müzik indirme                      | 21,6                                     | 16,8                                        |
| <b>Film indirme</b>                | 18,6                                     | 6,6                                         |
| Forumları takip etme               | 10,6                                     | 6,1                                         |
| İnternet bankacılığı               | 9                                        | 6,1                                         |
| İşle ilgili konuları takip etme    | 8,4                                      | 3,4                                         |
| <b>Blogları takip etme</b>         | 6,6                                      | 4,8                                         |
| Yemek tarifi araştırması           | 5,7                                      | 2,5                                         |
| Radyo dinleme                      | 5,2                                      | 3,1                                         |
| TV'de kaçırılan programları izleme | 4,7                                      |                                             |
| <b>TV</b> seyretme                 | 4,4                                      | 2,3                                         |

**Tablo 6 -** İnterneti kullanan kişilerin yaptığı davranışlar. (%)

#### **3. Sonuç**

Yapılan bu çalışmada, farklı kuruluşlar tarafından yapılmış olan çalışmalar bir araya getirilmiştir. Çalışmanın amacı, bu değişik verileri bir araya getirip Türkiye'nin internet ve geniş bant verileri ile ilgili genel perspektifi ortaya çıkarmaktır.

Tablolardan görüldüğü üzere Türkiye'de ADSL abone sayısı hızla artmaktadır. Bu hızlı artışın arkasında birçok sebep bulunmaktadır. Bunlardan başlıcaları, kamu ve özel sektördeki birçok işlemin artık internet üzerinden yapılması, ekonomik verilerin iyileşmesi, internetin eskiye göre ucuzlaması ve hızının artması gibi nedenler gösterilebilir.

İnternet hızlarının zamana göre dağılımına bakıldığında ise, hızın zaman geçtikçe arttığını ve buna bağlı olarak bu hıza abo ne olan kişi sayının arttığını söyleyebiliriz. Ayrıca hızın artışıyla beraber internetten veri alıverişinin de arttığı gözlemlenmektedir. Gelişen teknolojilere

bakıldığında özellikle mobil bilgisayardan ve mobil cepten internete bağlanan abone sayısında çok yüksek bir artış olduğu görülmektedir.

Avrupa Birliği ile Türkiye arasında internet bağlantı çeşitliliği karşılaştırması yapıldığında ise XDSL bağlantı oranı Türkiye"de %90 civarındayken, AB ortalamalarında %78 seviyesinde olduğu görülmektedir. AB ortalamalarında %18"lik bir bölümün Kablo üzerinden internete bağlanıldığı görülmektedir. Verilerden görüldüğü üzere Türkiye"de de yavaş yavaş kablo internet oranının artış olduğu gözlemlenmiştir.

Türkiye"deki internet bağlantılarına genel olarak bakmak gerekirse, Marmara bölgesinden en çok internet bağlantısının gerçekleştiği buna karşın Doğu Anadolu Bölgesinin ise en az bağlantının gerçekleştirildiği bölge olarak göze çarpmaktadır.

Şekiller ve Tablolar göstermektedir ki, Türkiye"nin internet hızında bir artışın beklendiği ve bu artışa paralel olarak abone sayıların bu yüksek hızlara adapte olduğu gözlemlenmektedir. Ayrıca gelecek yıllarda Kablo üzerinden internete bağlanacak abone sayılarının artacağı söylenebilir.

Sonuç itibariyle, Türkiye"deki kullanıcıların bilgiye en hızlı ve kolay şeklide ulaşmanın yollarını arayıp bulmakta ve o sisteme entegre olmakta oldukça başarılı oldukları saptanmıştır.

#### **4. Kaynakça**

[1] http://www.tk.gov.tr/kutuphane ve veribankasi/pazarverileri/pazarverileri.php (Bilgi Teknolojileri Ve İletişim Kurumu)

[2] http://www.tuik. gov.tr (Türkiye İstatistik Kurumu)

[3] AB Komisyon Tarafından Avrupa Parlamentosu'na ve Konsey'e Sunulan Bildirim, Türkiye 2011 Yılı İlerleme Raporu, Brüksel, 12 Ekim 2011.

[4] Ipsos KMG, "PC ve İnternet Penetrasyon Araştırma Verileri", Nisan 2010.

[5] Mestçi, A.,"Türkiye İnternet Raporu 2005", AKADEMİK BİLİŞİM, 9-11 Şubat 2006, Pamukkale Üniversitesi,Denizli.

## **Mobil Cihazlar için Etkileşimli E-Kitap Geliştirme Deneyimi**

#### **Mehmet Cem Bölen1 , Arif Daş<sup>2</sup>**

1 Atatürk Üniversitesi Açıköğretim Fakültesi 2 Atatürk Üniversitesi Uzaktan Eğitim Uygulama ve Araştırma Merkezi mcbolen@gmail.com, arifdas@gmail.com

**Özet:** Günümüzde internetin yaygınlaşması ve mobil cihazların kullanımının artmasıyla dünyada birçok eğitim kurumu artık eğitimlerini mobil cihazlar ile desteklemekte ve ders materyallerini bu cihazlar için geliştirmektedir. E-kitapların kullanımının her geçen gün artmasıyla birlikte e-kitap geliştirme süreciyle ilgili araştırmalar da artmıştır. Bu çalışmada da mobil cihazlar için dünyada en çok kullanılan e-kitap formatlarından olan EPUB formatındaki bir interaktif içeriğin teknik olarak geliştirilme aşamaları ve çeşitli etkileşimli öğelerin nasıl kullanıldığı incelenecektir. Bu araştırma ilerleyen günlerde yapılacak olan çalışmalara ve alan yazındaki araştırmalara ışık tutacaktır.

**Anahtar Sözcükler:** Fatih Projesi,e-öğrenme,etkileşimli e-kitap

#### **Experience of Interactive E-Book Development for Mobile Devices**

**Abstract:** With the expansion of internet and increasing of using mobile equipments, many education institutions around the world now support their education through mobile equipments and develop course materials for these devices. With increasing of use e-books day by day,researches concerning with e-book development process has increased too. In this study, the technical development steps of a content in the EPUB format,one of the e-book formats most used for mobile equipments in the world and how to use various interactive elements will be looked through. This study will offer an insight into the studies in the future and into researches in literature.

**Keywords:** Fatih Project,e-learning,interactive e-book

#### **1. Giriş**

Bilgi paylaşımında en önemli araç olarak yüzyılladır kitaplar kullanılmaktadır. Teknolojinin hızla gelişmesiyle beraber kitap formatında da farklılaşmalar görülmektedir. Geleneksel basılı kitapların yerini elektronik kitaplar (e-kitap) almaktadır.

E-kitaplarla ilgili alan yazında farklı tanımlara rastlamak mümkündür. Bunlardan, Gürcan e-kitapları elektronik ortamda yayınlanan ya da elektronik ortama aktarılarak bu ortamda kullanılan, çeşitli yazılımlar ve cihazlarla okunabilen ya da izlenebilen metin, resim, film ve sesleri barındıran bir medya biçimi olarak tanımlamaktadır[1]. Çölkesen ise e-kitabı, bir

kitaba ait içeriğin elektronik tabanlı olan sayısal ortamlarda saklanması ve sayısal cihazlar üzerinden okunması olarak ifade etmektedir[2]. Son yıllarda genel olarak e-kitaplar okumayı kolaylaştırıcı işlevlere (sesli okuma, yazı karakteri değiştirme, yazı boyutu değiştirme vb.) ve zengin metin özelliklerine (metin içi arama yapabilme, internet bağlantılarıyla desteklenmiş referanslar, not alma, metin işaretleme, kitap ayracı vb.) gibi özelliklere sahip olmaya başlamışlardır. Sadece bilgisayar ile değil aynı zamanda e-kitap okuyucular, akıllı telefonlar ve tablet bilgisayarlar tarafından da görüntülenebilmektedirler.[3].

E-kitaplar kadar kitapların derlendiği formatlar da üzerinde yoğun olarak çalışılan konulardandır. Kindle (azw), Microsoft Reader (lit),Open

eBook (opf) gibi e-kitap formatları kullanılmakla birlikte en sık kullanılan formatlar Adobe Portable Document Format(PDF) ve açık kaynak olan electronic publication (EPUB) formatlarıdır. Smashwords adlı e-kitap yayıncısının 50.000 e-kitap dosyası indirmi üzerinden yaptığı ankete göre pdf ve EPUB formatlı e-kitaplar, toplam indirmelerin %57'sini oluşturmaktadır[4].

E-kitapların eğitimde kullanımının artması ve teknolojinin gelişimi doğrultusunda klasik metin belgesi formatındaki e-kitaplar beklentileri tam olarak karşılamamaktadır. Artık okuyucular e-kitaplarda çoklu ortam öğelerine ve etkileşimli içeriklere erişmek istemektedir.

Çalışma genel olarak E-kitapların geliştirilmesi ve eğitim ortamlarında kullanımı olmak üzere iki aşamadan oluşmaktadır. Bu çalışma yeni nesil interaktif e-kitapların geliştirilmesi sürecini kapsamaktadır. Çalışmada amaçlanan EPUB formatında bir e-kitabın geliştirilme sürecini ana hatlarıyla anlatarak gelecekte yapılacak olan çalışmalara ışık tutmaktır.

#### **2. Electronic Publication (EPUB) Formatı**

EPUB formatı International Digital Publishing Forum (IDPF) tarafından geliştirilmiş olan açık ve ücretsiz bir e-kitap formatıdır[5]. EPUB günümüzde elektronik kitap okuyucuları ve e-kitap yayıncıları tarafından en fazla tercih edilen e-kitap formatlarındandırlar.

EPUB'da, xml ve html tabanlı içerik kodlama kullanılır. EPUB'da, xhtml ile kodlanmış metin ile birlikte, e-kitapta kullanılan grafik nesnelerinin (GIF, PNG, JPEG ve SVG), CSS tabanlı şekil tanımları ile yönlendirme tanımlarının yer aldığı XML dosyaları bir ZIP formatındaki dosyada toplanır[6].

#### **3. EPUB 2.0 İçeriği**

EPUB 2.0 2010 yılında yayınlanmış olup, başlıca 3 açık standarttan oluşur. Bu standartlar;

a) Open Container Format b) Open Package Format c) Open Publication Structure

EPUB temelde zip tabanlı bir dosya biçimidir. Dolayısıyla EPUB uzantılı bir dosya, uzantısı zip haline dönüştürülüp, açılabilir. Böylece içerisindeki xml, video, resim veya html dosyaları kolaylıkla değiştirilebilir. Bu da EPUB'ın yaygın olarak kullanılmasının en önemli sebeplerinden bir tanesidir. Winzip ile bir EPUB dosyasını açtığımızda karşımıza meta-inf ve OPS klasörleri ile mimetype isimli dosya çıkacaktır. OPS klasörünün içinde css ve images isimli 2 alt klasör bulunmaktadır.

#### **a) Open Container Format (OCF)**

META-INF klasörünün içerisinde bulunan container.xml belgeyi EPUB dosyasında bulunan sayfaların lokasyon bilgisini tutar. Böylece e-book reader EPUB dosyasını açacağı zaman bu dosyadan lokasyon bilgisini alarak kitabın sayfalarının bulunduğu klasöre ulaşır ve orada belirtilen sıraya göre görüntülemeyi yapar. Bu yüzden container.xml belgeyi olmadan EPUB içeriği oluşturulamaz. Elektronik bir dosyanın içerik türünü tanımlamak için kullanılan standart bilgisinin olduğu dosyaya mime denir ve mimitype dosyasında da içerik türü bilgisi tutulmaktadır. Dosyanın birlikte paketlenmesini sağlayan bu standarda OCF(Open Container Format) standardı denir.

#### **b) Open Package Format (OPF)**

Kitabın yazar, içindekiler ve benzeri meta data bilgilerini içeren ve EPUB dosya yapısını tanımlayan standartlara open packaging format(OPF) denir.

#### **c) Open Publication Structure (OPS)**

EPUB uzantılı e-kitap sayfaları xml veya html belgeleri tarafından oluşmuşlardır. Bu içeriği tanımlayan standartlarda Open Publication Structure (OPS) denir.

Bu üç açık standardın birleşimi sonucu EPUB dosyaları oluşmuştur. EPUB dosyasını WinZip

programı yardımıyla açtığımızda Resim1'de Bunlar: görüntülenmiş olan ekran ile karşılaşılır.

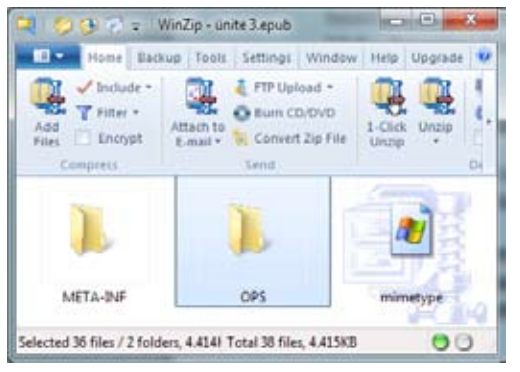

**Resim 1.** EPUB Dosya İçeriği

#### **4. EPUB Geliştirilmesi**

EPUB formatındaki e-kitaplar, IOS, ANDRO-ID veya WINDOWS mobile tabanlı işletim sistemine sahip cihazlarda sorunsuz bir şekilde görüntülene-bilmektedir.

Temelde bir zip dosyası olan EPUB dosyaları üzerinde bir text editörü ile dahi basit değişiklikler yapılabilir. Fakat gelişen teknoloji ve çoklu ortam içeriklerine karşı artan talep doğrultusunda artık EPUB dosyaları sadece metin içeriğini bize sunmaktan öte, ses, video gibi çeşitli etkileşimli materyaller ile zenginleştirilmiş içerikler sunabilmektedir. Bu zengin çoklu ortam içeriklerini EPUB dosyalarına kolayca eklemek için de Calibre, Adobe InDesign, eCub gibi ücretli veya ücretsiz yazılımlar bulunmaktadır.

Bu anlatıda EPUB dosyalarını geliştirmek için kullanılan Adobe InDesign programı üzerinde durulacaktır.

#### **5. Adobe Indesign ile EPUB Hazırlama**

E-kitaplar diğer basılı materyallerin tasarımından farklı bir tasarıma ve veri içeriğine sahiptirler. Adobe Indesign programıyla EPUB formatında belge hazırlanabilir. Bu belgelerin hazırlanması için gerekli olan birkaç adımın izlenmesi gerekir.

**A. Oluşturulan Belgenin Kullanılış Amacı** Adobe Indesign programında yeni bir belge açıldığında belgenin kullanım amacı sorulmaktadır. Burada size iki seçenek sunulmaktadır:

*1. Print:* Basılı materyal tasarımı yapmak için kullanılır.

*2. Web :* Elektronik ortamda yayınlanacak materyaller tasarlamak için kullanılır.

Basılı belgelerde çoklu ortam içerikler ve etkileşimli uygulamalara yer vermek mümkün değildir. Print seçeneği kullanılarak hazırlanan bir belge de basılı materyallere benzer özellikler taşır ve etkileşimli uygulamalar ile çoklu ortam nesnelerini desteklemez.

EPUB formatında bir belge hazırlamak için web seçeneğini kullanılmalıdır. Böylece hazırlanan içerik elektronik ortama göre tasarlanmış olacaktır.

#### **B. Article Yapısının Oluşturulması**

EPUBlar her ne kadar multimedya destekli olsa da basit anlamıyla metin tabanlı belgelerdir. Bu sebepten dolayı hem dosya içeriğinin sayfa yerleşiminin bozulmaması hem de içeriğe eklenen nesnelerin metin olarak tanımlanması için Article menüsü kullanılmaktadır.

#### **C. Çoklu Ortam Özelliklerinin Eklenmesi**

Adobe Indesign Programı sayesinde PDF ve EPUB belgelerine kolaylıkla ses ve video dosyaları eklenebilmektedir. Bunun için eklenmek istenen çoklu ortam dosyası önce dosya menüsünde bulunan yerleştir(Place) seçeneği kullanılarak çalışma ortamına dâhil edilir ve sonrasında tasarıma uygun olan noktaya sürükleyip bırakmak yeterlidir.

Yapmış olunan çalışma mobil cihazlarda çalıştırılacağı için belge boyutu olabildiğince düşük tutulmalıdır. Belge boyutunu eklenen resim ve daha çok çoklu ortam nesneleri etkilemektedir. Çoklu ortam nesneleri eklenirken nesne boyutlarına dik-

#### kat edilmelidir. Mümkün oldukça düşük boyutlu ve yüksek kalitede nesne kullanılmalıdır.

Eklenen çoklu ortam nesnelerinin kapak görüntüleri, başlatma ve durdurma gibi özel işlevli düğmeleri ve sayfa açıldığında otomatik olarak başlama gibi özellikleri programda bulunan medya menüsünden yapabiliriz. Medya menüsünün genel olarak görüntüsü Resim 2.'deki gibidir.

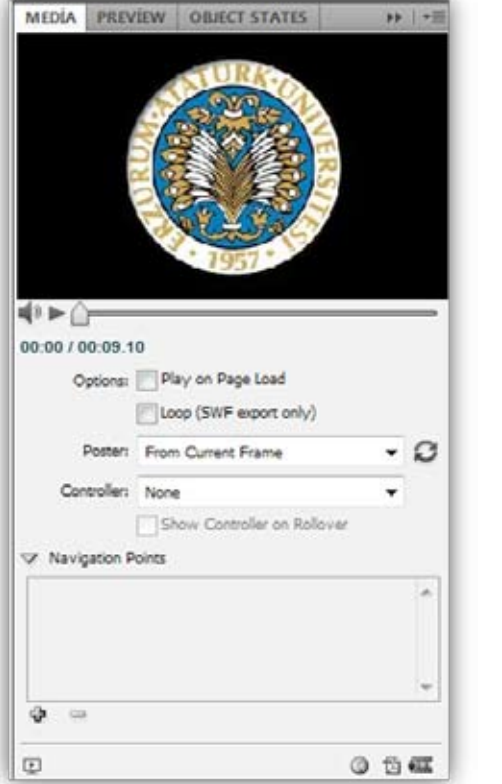

**Resim 2.** Medya menüsü genel görünümü

#### **D. Çıkış Ayarlarının Özelleştirilmesi**

Proje tasarımı tamamlandıktan sonra belgenin yayınlanması gerekir. Yayınlama evresi aşağıdaki adımlar ile gerçekleşebilir.

*Dosya* menüsünden *Çıkart* seçeneği seçildikten sonra belgenin yayınlanacağı dosya tipi seçilmelidir. EPUB formatını seçtikten sonra yeni bir panel açılır. Açılan panelden kitabın kapağı ve yazarı gibi bilgileri düzenlenebilir. Burada dikkat edilmesi gereken kısım *İçerikler* menüsündeki *EPUB formatı için özelleştir* özelliğidir. Bu özellik kitabın içeriğinin XHTML ya da DTBook formatlarından birine göre derlenmesini sağlar. Bu noktada EPUB formatında yayın için en uygun seçenek XHTML'dir. EPUB çıktısı özellikleri menüsünün genel görünümü Resim 3.'deki gibidir.

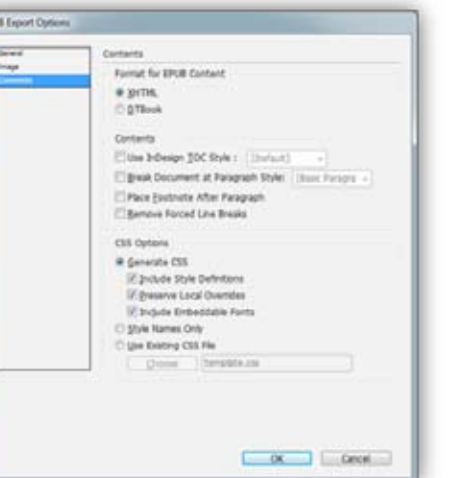

**Resim 3.** EPUB Çıktısı Özellikleri Menüsü

#### **E. EPUB Belgesinde XHTML İçeriğinin Düzenlenmesi**

Adobe InDesign programı kullanılarak önceden hazırlanmış olan bir EPUB belgesinin içeriği üzerinde değişiklikler yapılabilir. EPUB belgeleri yukarıda yazıldığı gibi XHTML format ile hazırlandığında, içerisinde html belgelerini barındıran sıkıştırılmış bir dosya halini alır. Bu durumda EPUB belgesi winzip programı ile açıldığında içeriğindeki html dosyalarına ve diğer verilere ulaşılabilir. Bu aşamadan sonrası artık html bilgisi gerektiren bir hal almaktadır. Html, jquery, javascript gibi diller kullanılarak EPUB belgeleri istenildiği gibi zenginleştirilebilir. Aşağıdaki çizelgede EPUB dosyasının hazırlanış sırası ve yöntemlere göre farklılıkları tasvir edilmiştir. Genel olarak EPUB hazırlama süreci çizelge I'deki gibidir.

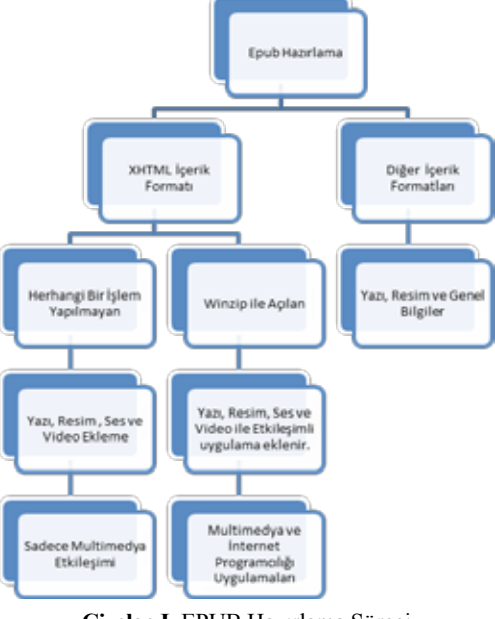

**Çizelge I.** EPUB Hazırlama Süreci

#### **6. Sonuç ve Öneriler**

Bu çalışmada mobil cihazlar için EPUB formatında interaktif e-kitap geliştirme üzerinde durulmuştur. EPUB html sayfaları ile çalıştığı için hazırlanan içerikler IOS işletim sistemine sahip cihazlarda internete ihtiyaç olmadan yayınlanabilmektedir. Çalışmada kullanılan video ve

ses dosyalarının boyutları düşük tutularak hem mobil cihazın belleği daha az kullanılır hem de e-kitabın performansı yüksek tutulur. Bu konuda önerilen e-kitaplara çoklu ortam nesneleri eklenirken mobil cihazların işletim sistemleri için en uygun formatların belirlenerek kullanılmasıdır. İleride gerek mobil cihazların gerek html5 standartlarının yaygınlaş-ması EPUB dosyalarının yeteneklerinin gelişmesi ve sunulan içeriğin zenginleşmesine yol açacaktır.

#### **Kaynaklar**

[1] Halil İbrahim Gürcan, "Halil İbrahim, E-kitap Yayımcılığı ve Uygulamaları", 2005.

[2] Rifat Çölkesen, "Komple e-Kitap Sistem Mimarisi, Bileşenleri ve Uygulaması", 2010

[3] Işık Önder, "**e-Kitap ve Dünyada Elektronik Kitap Yayıncılığı"**, 2011.

[4] http://blog.smashwords.com/2010/02/ most-popular-ebook-formats-revealed.html.

[5] Devlet Planlama Teşkilatı, Bilgi Toplumu Dairesi Başkanlığı, Paket Standartları Analiz Raporu, 2011

[6] Yasin Kaplan,E-Kitap ve Sayısal Hak Yönetimi, 2010

## **Biyokimya ve Hemogram Laboratuvar Test Sonuçlarının**

## **Lojistik Regresyon Yöntemiyle Analizi**

#### **Kemal Akyol 1 , Baha Şen 2 , Elif Çalık3**

1 Karabük Üniversitesi, Fen Bilimleri Enstitüsü Bilgisayar Mühendisliği Anabilim Dalı, Bilgisayar Mühendisliği Yüksek Lisans Programı, Karabük 2 Karabük Üniversitesi, Bilgisayar Mühendisliği Bölümü, Karabük 3 Karabük Üniversitesi, Sağlık Yüksekokulu, Karabük kemalakyol48@gmail.com, baha.sen@karabuk.edu.tr, elifcalik@karabuk.edu.tr

**Özet:** Bu çalışma ile doğru sınıflandırma oranları çerçevesinde günümüzde biyoloji, tıp, sosyal, ekonomi ve diğer bir çok alanda kullanımı yaygınlaşan lojistik regresyon modeli ile biyokimya ve hemogram laboratuvar test sonuçlarının analizi amaçlanmıştır. Örnek çalışma olarak koroner kalp hastalığının olma olasılığı incelenmiştir. İlk olarak veri tabanlarında bilgi keşfi üzerinde du rulmuş ve veri madenciliği teknikleri açıklanmıştır. Bu tekniklerden kullanımı hızla yaygınlaşan lojistik regresyon modeli incelenmiş ve bu modelin önemi vurgulanmıştır. Çalışmanın amacını gerçekleştirmek için bir yazılım tasarlanmıştır. Bu yazılım ile hastalık için tanımlanan referans değerlere göre değişkenlerin önemlilik testleri yapılmış ve önemli bulunan bağımsız değişken lerin modele dahil edilmesiyle lojistik regresyon analizi gerçekleştirilmiştir. Elde edilen doğru sınıflandırma oranları açıkça göstermektedir ki bu analiz ile başarılı bir şekilde sınıflandırma yapılabilmektedir.

**Anahtar Sözcükler:** Biyokimya, Hemogram, Veri Madenciliği, Lojistik Regresyon, Sınıflandırma

#### **Analysis of Biochemistry and Hemogram Laboratory Test Results with Logistic Regression Method**

**Abstract:** With this study, it is aimed to analyze the biochemistry and hemogram laboratory tests results with the help of logistic regression model which become common in many areas such as biology, medicine, social sciences and etc, bordered by correct classification rates. The possibil ity of the coronary heart disease have been investigated as a case study. For the first thing, it is focused on the discovery of information in databases and data mining techniques are described. Among these techniques, logistic regression model, spreading rapidly, has been examined and has been emphasized the importance of this model. A software is designed to accomplish the purpose of this study. With this software, significance of variables tests are carried out according to the reference values that are defined for the disease and the logistic regression analysis is realized with inclusion of important variables in to the model. Correct classification rates that are obtained by the analysis clearly show that the classification is carried out successfully with this analysis.

**Key Words:** Biochemistry, Hemogram, Data Mining, Logistic Regression, Classification

#### **1. Giriş**

Bu çalışmada, doğru sınıflandırma oranları ile günümüzde biyoloji, tıp, sosyal, ekonomi

ve diğer bir çok alanda kullanımı yaygınlaşan lojistik regresyon analizi ile biyokimya ve he mogram laboratuvar test sonuçlarının analizi amaçlanmış ve örnek çalışma olarak koroner

kalp hastalığının olma olasılığı üzerinde durulmuştur. Çalışmanın ikinci bölümünde veri tabanında bilgi keşfi süreci, veri madenciliği ve yöntemleri hakkında bilgiler verilmiştir. Üçüncü bölümde lojistik regresyon analizi hakkında bilgiler verilmiştir. Dördüncü bölümde, veri analizi için geliştirilen uygulama ve kalp hastalığı için oluşturulan lojistik regresyon modelinden bahsedilmiştir. Böyle bir sistemi geliştirmekteki amaç kalp hastalarına ulaşmak olduğu için ve yeni verilerin analizinin internet ortamında da yapılabilmesi için web tabanlı bir uygulama geliştirilmiştir. Son bölümde, geliştirilen uygulama ile koroner kalp hastalığının teşhisinde biyokimya ve hemogram laboratuvar test sonuçlarının etkisi, tez çalışması süresince elde edilen sonuçlar ve öneriler verilmiştir. Üzerinde çalışılan veri seti, 169 farklı hastaya ait biyokimya ve hemogram laboratuvar test değerlerini içermektedir.

Kalp-damar sistemi hastalıkları bütün toplumlarda önemli bir toplumsal sağlık sorunudur. Bu hastalıklar hem çok sık

görülür, hem de çok sayıda insanın ölümünden sorumludur. Günümüzde gelişmiş ülkelerdeki ölümlerin yarısına yakın bir bölümü kalp hastalıkları nedeniyle olmaktadır. Gelişmekte olan ülkelerde oran biraz daha düşük olmakla birlikte, bu ülkelerde de insanların ölümüne yol açan başlıca hastalıklar kalp hastalıklarıdır. Örneğin ülkemizde bütün ölümlerin %40 kadarı kalp hastalıkları nedeniyle olmaktadır. Kalbi besleyen damarlara koroner damar adı verilir. Kalp-damar hastalıkları konusunda en sık olan ve en çok ölüme yol açan tür koroner kalp hastalığıdır. Bu nedenle kalp hastalıkları konu edildiğinde en fazla koroner kalp hastalığı akla gelir ve koroner kalp hastalığı ile ilgili özellikler ele alınır[14].

Koroner Kalp Hastalığı(KKH)'ında klinik tablo, koroner arterlerle miyokarda gelen kan ile miyokardın o anda gereksinimi olan oksijen miktarı arasındaki dengesizlik sonucu ortaya çıkmaktadır. Miyokardın oksijensizliğe tepkisi

ağrı şeklinde olmaktadır. Başlıca klinik belirtisi, göğsün sol ön bölgesinde ve sternumun alt ucunda hissedilen ağrıdır[13].

#### **2. Veritabanlarında Bilgi Keşfi**

Günümüz modern insanının her alışverişinde, her bankacılık işleminde, her telefon edişinde kaydedilen, uzaktan algılayıcılar ve uydulardan toplanan, devlet ve işletme yönetiminde yapılan işlemler sonucunda saklanan veriler her an inanılmaz boyutlarda artmaktadır. Sadece uydu ve diğer uzay araçlarından elde edilen görüntülerin saatte 50 GB düzeyinde olması, bu artışın boyutlarını daha açık bir şekilde göstermektedir.

Veri tabanı sistemlerinin artan kullanımı ve hacimlerindeki bu olağanüstü artış, organizasyonları elde toplanan bu verilerden nasıl faydalanılabileceği problemi ile karşı karşıya bırakmıştır. Geleneksel sorgu(query) veya raporlama araçlarının veri yığınları karşısında yetersiz kalması, Veri Tabanlarında Bilgi Keşfi-VTBK (Knowledge Discovery in Databases) adı altında, sürekli ve yeni arayışlara neden olmaktadır[2].

Bilgi keşfi ve veri madenciliği, bir disiplinler arası alandır ve veriden kullanışlı olan bilgiyi çıkarmak için gerekli olan metotlar üzerine odaklanmıştır. Günümüzde modern deneysel ve gözleme dayalı metotlar yardımıyla elde edilen büyük veri setlerinden kullanışlı olan bilgiyi çıkarmak için iş dünyası, bankacılık ve tıbbi alan gibi çok çeşitli alanlarda hızla artan bir kullanım alanı bulmaktadır. Özellikle tıp alanındaki verinin büyüklüğü ve hayati önem taşıması bu alandaki uygulamaları daha da önemli kılmaktadır. Tıpta veri madenciliği, tıbbi verilerin heterojen yapıda olması, özel etik ve hukuki kurallar gerektirmesi ve hasta sırlarını temel alan deodeontolojik kurallar içermesi, istatistik metodların bu heterojenite ve sosyal konuları adres etmek zorunda olması ve tıbbın insan hayatında özel bir yerinin olması gibi nedenlerle diğer alanlardan farklılık gösterir[12].

#### **2.1. Veri Madenciliği**

En basit biçimde veri madenciliği büyük miktarlardaki veriden bilgi çıkarma olarak tanımlanabilir. Daha kapsamlı bir tanım yapılacak olursa, veri madenciliği bir veya daha fazla makine öğrenme tekniğinin uygulanarak otomatik olarak bir veritabanı içinde bulunan verilerden bilgi çıkartılması, verilerin analiz edilmesi işlemidir. Veri madenciliği aslında bilgi keşfi sürecinin bir adımı şeklinde kabul görmektedir ve Şekil 1'de tasvir edilen bilgi keşif sürecinin adımları şunlardır[8]:

 1. Veri temizleme: Gürültülü ve tutarsız verileri çıkarmak,

 2. Veri bütünleştirme: Birçok veri kaynağını birleştirebilmek,

 3. Veri seçme: Yapılacak olan analizle ilgili olan verileri belirlemek,

 4. Veri dönüşümü: Verinin veri madenciliği tekniğinden kullanılabilecek hale dönüşümünü gerçekleştirmek,

 5. Veri madenciliği: Veri örüntülerini yakalayabilmek için akıllı metotları uygulamak,

 6. Örüntü değerlendirme: Bazı ölçümlere göre elde edilmiş bilgiyi temsil eden ilginç örüntüleri tanımlamak,

 7. Bilgi sunumu: Madenciliği yapılmış, elde edilmiş olan bilginin kullanıcıya sunumunu gerçekleştirmek.

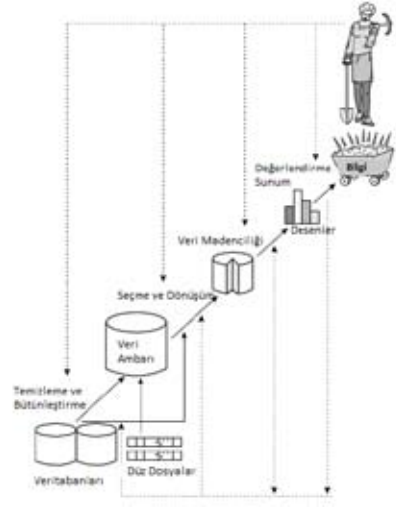

**Şekil 1.** Bilgi Keşif Süreci Adımları[8]

#### **3. Lojistik Regresyon Analizi (LRA)**

Epidemiyolojik araştırmalarda çok değişkenli problemlerin tanımı yapılır. Bu araştırmalardaki genel soru, "hastalık ile hastalığa neden olan, hastalığa maruz bırakan bir veya daha fazla değişkenler arasındaki ilişki nedir?" sorusudur ve hastalığın olması 1, hastalığın olmaması 0 ile ifade edilir[11]. Değişkenler birlikteliği ya da nedenselliği göstermek amacıyla kullanıldığında, bağımsız değişken ve bağımlı değişken olarak adlandırılır. Nedensel birliktelikte, sonucu olumsuz ya da olumlu olarak etkileyen ve neden olduğu düşünülen tüm öğelere bağımsız değişken denir. Nedenlerden olumlu ya da olumsuz etkilendiği düşünülen ve sonuç olduğu varsayılan öğeye bağımlı değişken denir[1,3]. Hastalığa neden olan değişken örneğin sigara içme durumu Evet ve Hayır olmak üzere ikili olarak sınıflandırılabilir. Böylece sigara içme durumunun kalp hastalığı üzerindeki etkisi incelenmiş olur. Sigaranın kalp hastalığına etkisi araştırırken birincil etkisi olmayan "kontrol değişkenleri" olarak ifade edilebilecek olan yaş,ırk,cinsiyet gibi değişkenler de modele eklenerek kalp hastalığının araştırılmasına ait model şu şekilde gösterilebilir:

Hastalık<sub>1,0</sub> = Koroner Kalp Hastalığı (KKH) Neden Olan<sub>10</sub> = SİGARA  $SiGARA$   $KKH$ 

**Kontrol Değişkenleri:**

K1=YAŞ, K2=IRK, K3=CİNSİYET

 $SiGARA, K1, K2, K3$   $\longrightarrow$  KKH SİGARA,K1,K2,K3: Bağımsız Değişkenler

KKH : Bağımlı Değişken

Verilen bu örnekte SİGARA hastalığa maruz bırakan değişkeniyle birlikte K1,K2 ve K3 değişkenleri de "Kontrol Değişkenleri" olmak üzere bağımlı değişken olan koroner kalp hastalığını tanımlamak veya tahmin etmek amaçlanmaktadır. Bu şekildeki bağımsız değişkenlerin bağımlı değişken üzerindeki etkisi çok değişkenli problem olarak tanımlanır. Bu

problemlerin analizinde değişkenler arasındaki karmaşık ilişkilerin kullanılması için LRA ile matematiksel modelleme yapılır. Diğer modelleme yaklaşımlarını da kullanma olanağı vardır ancak hastalığın ikili olarak tespitinde, epidemiyolojik verilerin analizinde LRA oldukça popüler bir modelleme prosedürüdür[11].

#### **3.1. Odds Oranı**

Lojistik regresyon analizi, odds değerini temel alır. Eşitlik 1'de ifade edildiği üzere P incelenen olayın gözlenme olasılığını göstermek üzere, incelenen bir olayın olasılığının kendi dışında kalan diğer olayların olasılığına oranına Odds Değeri denir[3,6,7]. Örneğin, p=0,25 ise Odds=  $p/1 - p = 0.25/1 - 0.25 = 1/3$ 'tür. Buradaki 1 olayın olma değeri, 3 olayın olmama değeri olmak üzere olayın olmama olasılığı, olma olasılığının 3 katıdır.

$$
Odds = \frac{p}{1 - P} \qquad (1)
$$

Bağımsız değişkenin iki sonuçlu olduğu yani x'in 0 ya da 1 şeklinde kodlandığı durumda x=1 iken sonucun bireyler arasında olma olasılığı,  $\pi(1)/[1-\pi(1)]$  ve x=0 iken sonucun bireyler arasında olma olasılığı da  $\pi(0)/[1-\pi(0)]$  $\pi(0)/[1-\pi(0)]$  şeklinde tanımlanır. Eşitlik 2'de ifade edildiği gibi, odds oranı OR ile gösterilir ve x=1'in odds değerinin x=0 odds değerine bölünmesinden elde edilir. Çizelge 1'de verilen lojistik olasılık değerleri Eşitlik 2'de yerini bulduğunda görülmektedir ki OR, 'e eşittir.  $\beta_i$ , bağımsız değişkenin katsayısıdır ve katsayı ile odds oranı arasındaki bu basit ilişki lojistik regresyonun güçlü bir analitik araştırma aracı olmasının asıl nedenidir.

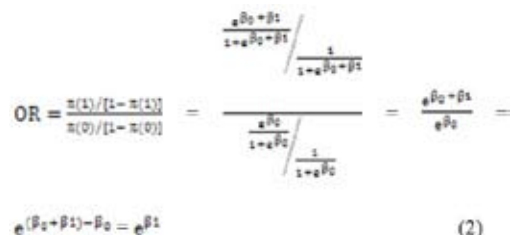

 $a(\beta_0+\beta_1)-\beta_0 = a^{\beta_1}$ 

**Çizelge 1.** Bağımsız Değişken Kategorik Olduğu Zaman Lojistik Regresyon Modeli Değerleri

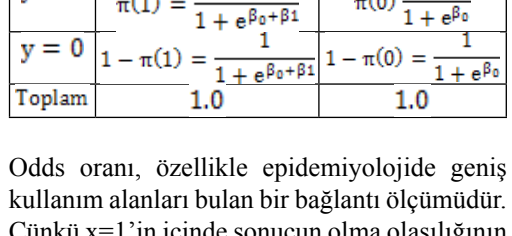

 $\pi(1)$ 

Bağımlı

 $(Y)$ 

 $y = 1$ 

Çünkü x=1'in içinde sonucun olma olasılığının x=0'ın içinde olma olasılığından ne kadar çok ya da az olduğunun tahminini yapar. Örneğin y sonuç değişkenimiz karaciğer kanserinin olup olmamasını ve x bir kişinin alkol kullanıp kullanmadığını gösterdiğinde OR=3, herhangi bir popülasyonda alkol kullananlar arasında karaciğer kanseri olma olasılığının, alkol kullanmayanlar arasında olma olasılığının 3 katı olduğunu ifade eder[9].

Bağımsız Değişken (x)<br> $x = 1$   $x = 0$ 

 $e^{\beta_0}$ 

 $1 + e^{\beta_0}$ 

 $1 + e^{\beta_0}$ 

 $\pi(0)$ 

 $\pi(0)$  $=$ 

 $1.0$ 

 $e^{\beta_0+\beta_1}$ 

#### **3.2. Lojistik Regresyon Modeli**

Lojistik regresyon modeli, genel doğrusal modellerin binom dağılımlı bağımlı değişkenler için elde edilmiş olan özel bir biçimidir. Hem teorik hem de deneysel incelemeler bağımlı değişken iki sonuçlu iken cevap fonksiyonunun p/(1-p) şeklinin S veya ters S şeklinde olacağını göstermiştir.

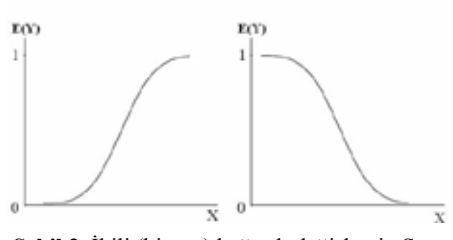

**Şekil 2.** İkili (binary) bağımlı değişkenin S ve ters S şeklindeki olasılık fonksiyonu grafikleri

Şekil 2'de gösterilen fonksiyonlar, lojistik cevap fonksiyonları olarak bilinir. Lojistik fonksiyonun 0 ile 1 arasında bir değişim aralığına sahip olması lojistik fonksiyonun tercih edilmesindeki en önemli nedendir. Lojistik model, ortaya çıkacak riski 0 ile 1 arasında herhangi bir değer olarak tahmin etmeye yarar. Başka *Akademik Bilişim'12 - XIV. Akademik Bilişim Konferansı Bildirileri 1 - 3 Şubat 2012 Uşak Üniversitesi*

bir deyişle 1'in üstünde veya 0'ın altında bir risk olmaz.

$$
\pi(x) = \frac{e^{\beta_0 + \beta_1 x_1 + \dots + \beta_p x_p}}{1 + e^{\beta_0 + \beta_1 x_1 + \dots + \beta_p x_p}} \tag{3}
$$

Lojistik regresyon modeli Eşitlik 3'de ifade edildiği gibidir ve bu eşitlikteki[10];

 $\pi(x)$ : İncelenen olayın gözlenme olasılığını,

 $β_$ : Bağımsız değişkenler sıfır değerini aldığında bağımlı değişkenin değerini başka bir ifadeyle sabiti,

 $β<sub>1</sub>β<sub>2</sub>$  . Bağımsız değişkenlerin regresyon katsayılarını,

 $X_1 X_2 ... X_p$ : Bağımsız değişkenleri,

- p : Bağımsız değişken sayısını,
- e : 2,718 sayısını göstermektedir.

Lojistik regresyon analizinin kullanım amacı, en az değişkeni kullanarak en iyi uyuma sahip olacak şekilde bağımlı ve bağımsız değişkenler arasındaki ilişkiyi tanımlayabilen ve biyolojik olarak kabul edilebilir bir model kurmaktır[5].

**Kategorik Değişken:** Kullanılan veriler sınıflayıcı bir ölçek üzerinde ve iki gruba ayırt edilebilen sınıflayıcı bilgi taşıyorsa "ikili(binary, dichotomous)" adını almaktadır. Kategorik değişkenlerin kullanıldığı çalışmalarda genellikle 0 değerini alan kategori, temel ya da karşılaştırma kategorisi olarak adlandırılır[3,4].

**Sürekli Değişken:** Veri seti içinde boy uzunluğu, ağırlık, yaş, sistolik kan basıncı ve kreatinin değeri gibi tam sayı veya kesirli her türlü değeri alabilen değişkenlerdir.

Sınıflandırma Tabloları: Sınıflandırma tabloları bağımlı değişkenin çapraz sınıflandırılması ile elde edilir ve bu tabloda bağımlı değişkenin gözlenen ve kestirilen lojistik olasılıklarından türetilen 0 veya 1 değerleri yer almaktadır. Türetilen bağımlı değişken değerlerinin elde edilmesinde bir kestirim değerinin(c) tanımlanması zorunludur ve en çok kullanılan değer 0,5'tir. Ele alınan kestirim değeri 0,5 değerini geçtiğinde 1, aksi durumda 0 grubuna atama yapılmaktadır. Bu şekilde atama yapmanın

bazı dezavantajlarının olduğu da bir gerçektir. Örneğin kestirim değeri olarak 0,52 ile 0,48 arasında neredeyse bir fark olmadığı halde 0,5 kesim değerine göre atama yapıldığında neredeyse birbirine eşit olan bu iki değer, farklı gruplara atanabilecektir[9].

#### **4. Uygulama**

#### **4.1. Veriler**

Geriye dönük ve olgu-kontrol araştırması şeklinde gerçekleştirilen bu çalışmanın verileri, 01.05.2011-28.11.2011 tarihleri arasında kardiyoloji ve diğer servislerden elde edilen hasta verilerinden oluşmaktadır. Olguların %50,30'u kadın, %49,70'i erkek iken ortalama yaş oranı 63,032±13,7'dir. Çalışma verilerinden koroner kalp hastasına ait veriler, Koroner Kalp Hastalığı(KKH) grubuna, diğer veriler ise Kontrol grubuna dahil edilmiştir. Bu iki grup verileri birleştirilerek elde edilen olgulara ait rutin biyokimya ve hemogram test değişkeni sayısı 25, belirleyici faktör sayısı 2 ve olgu sayısı 169'dur. Şekil 3'de görüldüğü üzere olgulardan 101'i koroner arter hastası grubunu, 68 olgu ise kontrol grubunu oluşturmaktadır.

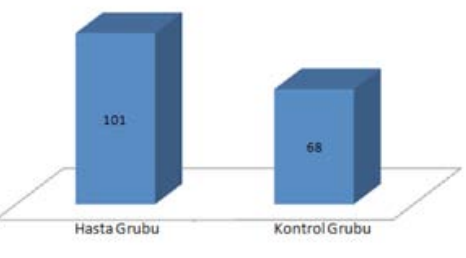

**Şekil 3.** Koroner Kalp Hastalığı Durumu

Olgularda koroner arter hastalığı ile ilgili biyokimya ve hemogram laboratuvar değerlerine ait risk faktörlerinin tanımlanmasında Türk Kardiyoloji Derneği'nin 2002'de yayınladığı "Koroner Kalp Hastalığı Korunma ve Tedavi Klavuzu" esas alındı. Bu klavuzda belirtilen ve araştırmamızda kullanılan koroner arter hastalığı risk faktörleri şunlardır[15]:

- Erkeklerde 45 ve daha üzeri, kadınlarda 55 ve daha üzeri yaşında olma,
- Serum LDL kolesterol değerinin ≥130 mg/ dl olması ve/veya total kolesterolün ≥200 mg/dl olması,
- Serum trigliserid düzeylerinin ≥150 mg/dl olması,
- Serum HDL kolesterol düzeylerinin <40 mg/dl olması.

Ayrıca grupların yaş ve cinsiyet parametrelerine göre dağılımı Çizelge 2'de görülmektedir.

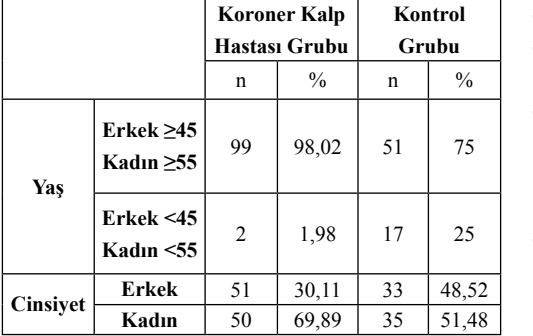

**Çizelge 2.** Grupların Yaş ve Cinsiyet Parametrelerine Göre Dağılımı

#### **4.2. Geliştirilen Uygulama**

Bu çalışmada biyokimya ve hemogram laboratuvar test sonuçları analiz edilerek oluşturulan lojistik regresyon modeli ile bir hastalığın olma durumu incelenmektedir. Sağlık alanındaki herhangi bir hastalığa ait verilerde işlenerek analiz yapılabilir ve örnek çalışma olarak koroner kalp hastalığı belirlenmiştir. Çalışmanın amacını gerçekleştirmek için Visual C# programlama dili kullanılarak "KKH\_Analizi" ismi verilen bir yazılım geliştirilmiştir. Test değişkenlerine ait bilgilendirmelerin, kategorik ve referans değerlerin, oluşturulan modele ait test değişkenleri ve katsayılarının sistemde bulunması gerektiği ve ayrıca hazırlanacak olan web formu yazılımında da bu bilgiler kullanılacağı için bir veritabanı kullanılmıştır. Web formu, bir çok fonksiyonu ve kütüphaneyi üzerinde bulunduran bir ortam olan Java Server Pages(JSP) ile hazırlanmıştır. Çalışmada esas olan biyokimya

ve hemogram verileriyle çalışma olduğu için hasta verilerinden analiz aşamasında gerekli olmayan kişisel bilgiler çıkarılmış olup veri setinde sadece laboratuvar test değerleri ve cinsiyet ve yaş belirleyici faktörleri bulunmaktadır. Geliştirilen bu yazılım ile yapılan analize ait işlem basamakları şunlardır:

- Ham veri seti sisteme yüklenir,
- Hastalığa ait belirleyici faktörler sisteme tanıtılır, test değişkenleri hakkında bilgilendirme mesajları sisteme girilir,
- Kategorik ve referans değerlerin tanımlaması yapılır,
- Hastalık nedeni listesi oluşturulur,
- Lojistik regresyon modeli oluşturulur ve test edilir,
	- Oluşturulan modele ait doğru sınıflandırma oranı hesaplanır ve model uygun ise test değişkenleri ve katsayıları sisteme kaydedilir,
	- Yeni verilerin analizi yapılır.

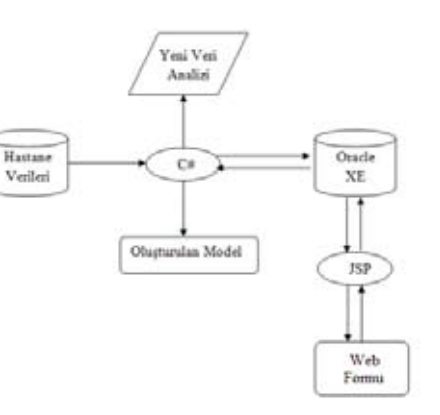

#### **Şekil 4.** Sistem Mimarisi

Geliştirilen sistemin mimarisi Şekil 4'de ve oluşturulan sisteme ait bileşenler Çizelge 3'de görülmektedir.

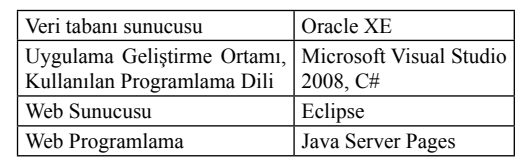

**Çizelge 3.** Sistem Bileşenleri

KKH tespit etme sistemi, modelin oluşturulması ve oluşturulan modelin web ortamında çalışması amacıyla ilgili modele ait bir web yazılımının oluşturulması olmak üzere temel iki yapıya sahiptir. Bu sayede hastalar veya doktorlar sisteme internet üzerinden ulaşabilecek ve test değerlerini ve belirleyici faktörleri sisteme girerek KKH olma riskini görebileceklerdir. Sistem mimarisi incelendiğinde görülmektedir ki, olgulara ait veriler yazılım ile sisteme yüklenmekte ve model oluşturulmaktadır. Oluşturulan model ile ilgili parametreler veritabanına kaydedilerek bu verilerin hem geliştirilen yazılımda hem de web formunda kullanılması sağlanmıştır.

## **Veri Seti İşlemleri**

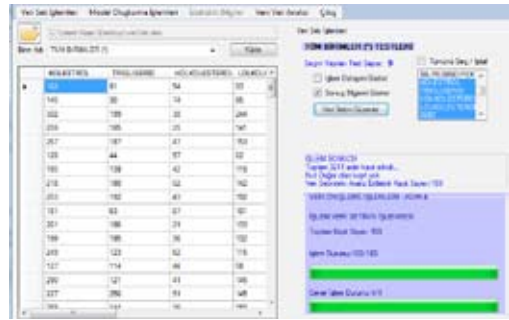

**Şekil 5.** Verilerin Yüklenmesi Ekranı

**Ham Veri Seti:** Çalışma için temin edilen veriler Şekil 5'de görüldüğü gibi geliştirilen yazılım ile sisteme yüklenmiştir. Veri setindeki biyokimya ve hemogram laboratuvar test değişkenlerinden KOLESTROL, TRIGLISERID, HDLKOLES-TEROL, LDLKOLESTEROL, WBC ve PLT değişkenleri, ayrıca CINSIYET ve YAS belirleyici faktör değişkenleri modele dahil edilecek olan aday değişkenler, KKH değişkeni de sonuç değişkeni olarak belirlenmiş ve buna göre veri setinin düzenlenmesi sağlanmıştır. Değişken belirleme işlemi tamamen rastgele olarak yapılmıştır. Herhangi bir veri setindeki tüm değişkenler model oluşturma esnasında aday değişkenler olarak belirlenebilir. Çizelge 4'de çalışmaya alınan aday test değişkenlerine **Referans Değerlerinin Belirlenmesi:** Bir test ait açıklama bilgileri ve referans değerler gö-

rülmektedir. Doğru sınıflandırma yapılabilmesi için belirleyici faktörlerin belirlenmesi gerekmektedir ve bu çalışmada cinsiyet değişkeni belirleyici faktör olarak sisteme tanıtılmıştır.

Değişken belirleme işlemi tamamen rastgele olarak yapılmıştır. Herhangi bir veri setindeki tüm değişkenler model oluşturma esnasında aday değişkenler olarak belirlenebilir. Çizelge 4'de çalışmaya alınan aday test değişkenlerine ait açıklama bilgileri ve referans değerler görülmektedir. Doğru sınıflandırma yapılabilmesi için oluşturulacak olan modelde varsa belirleyici faktörlerin belirlenmesi gerekmektedir ve bu çalışmada cinsiyet değişkeni belirleyici faktör olarak sisteme tanıtılmıştır. Ayrıca test değişkenlerine ilişkin bilgilendirme yapılmış ise ekranın sağ alt tarafında görülmekte, eğer bilgi yoksa "Bilgi Yok" ibaresi yer almaktadır.

| Değişken Adı       | Acıklama                                                                             | <b>Referans</b><br>Değerler |  |
|--------------------|--------------------------------------------------------------------------------------|-----------------------------|--|
| <b>KOLESTEROL</b>  | Dolașim sisteminde<br>bulunan bir lipid                                              | $0 - 200$                   |  |
| <b>TRIGLISERID</b> | Kanın yağlanması                                                                     | < 150                       |  |
| HDL                | Yüksek yoğunluklu                                                                    | >40                         |  |
| <b>KOLESTEROL</b>  | lipoprotein                                                                          |                             |  |
| LDL<br>KOLESTEROL  | Karaciğerde üretilen ve<br>kolestrolü kan yoluyla<br>taşıyan moleküler<br>proteinler | < 130                       |  |
| <b>WBC</b>         | Beyaz kan hücreleri                                                                  | $4,1-11,2$                  |  |
| PLT                | Kandaki trombosit miktarı                                                            | 140-440                     |  |

**Çizelge 4.** Test Değişkenlerine Ait Açıklamalar ve Referans Değerler

**Kategorik Verilerin Hazırlanması:** İlgili test değişkeninin kategorik veya sürekli veri olması durumunda bu verilerin kategorik veri oluşturma ekranında sisteme tanıtılması gerekmektedir. Bu bilgiler doğrultusunda KKH ve CINSIYET değişkenleri kategorik değişken olarak tanımlanarak kategorilendirilmiş veri seti elde edilmiştir.

değişkenine ait referans değer aralığının siste-

me tanıtılması gerekmektedir. Referans değer iki değer arasında olabileceği gibi belirli bir eşik değerin altında veya üstünde de olabilir. Referans değerlerinin belirlenmesinde belirleyici faktörlerin önemli bir rolü varsa bu faktörlerin de belirtilmesi gerekmektedir. Bu bilgiler doğrultusunda Çizelge 4'deki test değişkenlerine ait referans değer tanımlamaları sisteme girilmiştir.

**Hastalık Kriterlerinin Belirlemesi:** Modelin oluşturulacağı bağımlı değişken için bağımsız test değişkenlerinin referans aralığının altında veya üstünde olması bir hastalık riskidir durumu tespit edilmelidir. Örneğin KKH bağımlı değişkeni için KOLESTROL'ün yükselmesi hastalık nedeni ise ve test değeri referans aralığı değerlerinin üstünde bir değere sahipse KOLESTROL değeri 1, değilse KOLESTROL değeri 0 olacaktır. Bu çalışmada koroner arter hastalığı için Çizelge 5'deki aday bağımsız değişkenler ve bu değişkenlere ait hastalık nedeni ifadeleri sisteme girilmiştir. Böylece veri setinin son hali elde edilmiştir.

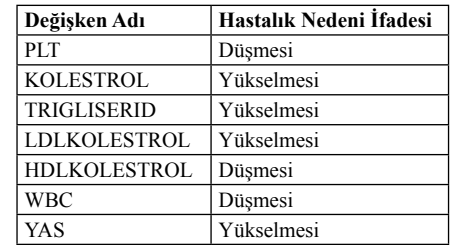

**Çizelge 5.** Hastalık Nedeni Listesi

**Model İçin Veri Seti Ekranı:** Kategorilendirilmiş ve referans değerleri belirlenmiş test değişkenleri ile bağımlı ve bağımsız değişkenlerin seçimi yapılabilmektedir. Modele dahil edilmeyen diğer test değişkenleri, veri setinin sade bir yapıya sahip olması ve gereksiz veri evrenlerinin oluşmaması amacıyla veri setinden çıkarılmıştır. Ayrıca test değişkenlerinin bağımlı değişken ile anlamlılık düzeylerinin kontrolü için anlamlılık düzeyi alanı bulunmaktadır. Örneğin bu değerin 0,05 olması bağımsız değişkenin bağımlı değişken için anlamlı olma

olasılığının %95 ten fazla olması anlamına gelir. Kesme değeri, analize ait doğru sınıflandırma oranını belirlemektedir. Yani analiz sonucu elde edilen olasılık değeri 0,5'den az ise "hasta değil", değilse "hasta" olarak sınıflandırılmaktadır. Önemlilik testi ile modelin önemliliği kontrol edilmektedir. Bu bilgiler doğrultusunda, bu çalışmada bağımlı değişken KKH, bağımsız değişkenler PLT, KOLEST-ROL, TRIGLISERID, LDLKOLESTROL, HDLKOLESTROL ve WBC test değişkenleri ve CINSIYET, YAS belirleyici faktör değişkenleri, modelin önemliliği için likelihood testi ve kesme değeri 0,5 olarak belirlenmiştir.

#### **Model Oluşturma İşlemleri**

**Değişkenlerin Anlamlılığı Testi:** Oluşturulacak olan model için her bir test değişkenini modele dahil etmek, modelin önemliliğini yitirmesine neden olacaktır. Bu nedenle bağımlı değişken ile aralarında anlamlılık durumu bulunmayan test değişkenleri modele dahil edilmemelidir. Bağımsız değişkenler ile bağımlı değişken arasında anlamlı bir ilişkinin olup olmadığı ki-kare analizi ile test edilmiştir. Sonuç olarak KOLESTROL, TRIGLISE-RID, LDLKOLESTROL, HDLKOLESTROL ve YAS değişkenleri bağımlı değişken için anlamlı bulunmuş, PLT, CINSIYET ve WBC test değişkenleri bağımlı değişken için anlamlı bulunmamıştır.

**Değişkenlerin Önemliliği Testi(Tek Değişkenli Lojistik Regresyon Analizi):** Değişkenlerin anlamlılığı testi sonucu bağımlı değişken için anlamlı bulunan her bir değişken ile bağımlı değişken değişkenlerin önemliliği testi ile test edilerek oluşturulacak modele dahil edilmesi muhtemel olan değişkenlerin tespiti yapılmaktadır. Böylece önemli bulunmayan değişkenler lojistik regresyon modeline dahil edilmeyecektir. Önemlilik testi için hem wald testi değeri, hem de likelihood testi değeri hesaplanmaktadır. KOLESTROL, TRIGLISERID, LDLKO-LESTROL, HDLKOLESTROL ve YAS değişkenleri ile KKH bağımlı değişkeni değişkenle-

353

rin önemliliği testi ile test edilmiş ve bağımsız değişkenlerin hepsi önemli bulunmuştur.

**Lojistik Regresyon Analizi:** "Değişkenlerin Anlamlılığı" ve "Değişkenlerin Önemliliği" testleri yapıldıktan sonra model için önemli bulunan değişkenler lojistik regresyon modeli ile analize alınmış ve analiz sonucunda  $\beta_0$  sabit değeri ve diğer bağımsız değişkenlere ait kestirim değerleri, odds oranı, güven aralıkları ve önemlilik değerleri, Model için Log Olabilirlik, -2Log Olabilirlik, Uyum İyiliği ve Model P değerleri hesaplanmıştır. Model P değerinin 0,05 değerinden daha küçük olması(Model P=0,00000) modelin önemli olduğunun ispatıdır.

O**lasılıklar ve Başarı Oranı:** Oluşturulan lojistik regresyon modelindeki bağımsız test değişkenleri ile bağımlı değişken için olasılık analizi yapılmıştır. Bu analiz ile veri setindeki koroner kalp hastası olma durumu değerleri ile analiz sonucu elde edilen değerler karşılaştırılarak "Doğru Sınıflandırma Oranı" hesaplanmış ve bu değer %87,574 olarak bulunmuştur. Yani oluşturulan model, toplam 169 olgudan %87,574'ünü doğru tahmin etmiştir. Çizelge 6'daki doğru sınıflandırma oranı tablosunda koroner kalp hastalığına ait "Beklenen" ve "Gözlenen" değerler görülmektedir. Bu sınıflandırma sonucunda koroner kalp hastası olmayan 13 kişi yanlış sınıflandırılarak koroner kalp hastası grubuna, koroner kalp hastası olan 8 kişi de yanlış sınıflandırılarak koroner kalp hastası olmayan gruba atanmıştır. Başka bir ifadeyle koroner kalp hastası olmayanların %82,192'si, koroner kalp hastası olanların %91,667'si doğru tahmin edilmiştir.

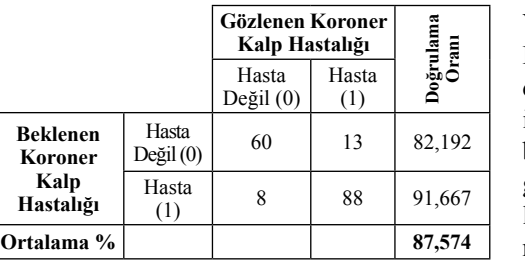

**Çizelge 6.** Doğru Sınıflandırma Oranı Tablosu

Modelin önemliliği kabul edilerek modele ait değişkenler ve kestirim değerleri, yeni verilerin analizi için sisteme kaydedilmiştir.

#### **Yeni Veri Analizi**

Oluşturulan lojistik regresyon modeline göre yeni verilerin analizi için kullanılır. Bağımsız değişken test değerleri ve belirleyici faktörlerin seçimi yapılabilmektedir. Oluşturulan modele göre KOLESTROL, TRIGLISERID, LDLKO-LESTROL, HDLKOLESTROL test değerleri, YAS değeri ve CINSIYET belirleyici faktör değeri girilerek koroner kalp hastalığının olma olasılığı hesaplanmaktadır.

#### **Verilerin Analizi**

Veri seti**,** iki adet kategorik ve yedi adet sürekli değişkenden oluşmaktadır. Sürekli yapıda olan değişkenler referans değerlerine göre kategorik yapıya dönüştürülerek ilgili durumun varlığı 1, yokluğu ise 0 olarak kodlanmıştır. Koroner kalp hastalığında etkili bağımsız değişkenlerin belirlenmesi için KKH olma durumu bağımlı değişken, PLT, WBC, KOLESTROL, TRIGLISERID, LDLKOLESTROL, HDLKO-LESTROL test değişkenleri ile YAS ve CINSI-YET değişkenleri bağımsız değişkenler olarak modele alınmış ve değişkenlerin anlamlılığı, değişkenlerin önemliliği ve lojistik regresyon analizi aşamalarından oluşan analiz yapılmıştır. Çizelge 7'deki analiz sonuçlarına göre KO-LESTROL, TRIGLISERID, LDLKOLEST-ROL, HDLKOLESTROL ve YAS değişkenleri model için anlamlı bulunmuş ve koroner kalp hastalığı için risk faktörü olarak belirlenmiştir.

YAS, TRIGLISERID, KOLESTROL, LDLKOLESTROL ve HDLKOLESTROL değişkenlerinin risk faktörü olması açısından istatistiksel olarak ileri düzeyde anlamlılık bulunmaktadır(p<0,01). Koroner kalp hastalığı olan olgularda bu parametrelerin etkilerini lojistik regresyon analizi ile değerlendirdiğimizde modelin ileri düzeyde anlamlı(p<0,001) bulunduğu ve doğru sınıflandırma oranının %

*Biyokimya ve Hemogram Laboratuvar Test Sonuçlarının Lojistik Regresyon Yöntemiyle Analizi Kemal Akyol, Baha Şen, Elif Çalık*

|                      |                 |                      |          | Exp(B)            | %95 Güven Aralığı |        |
|----------------------|-----------------|----------------------|----------|-------------------|-------------------|--------|
| Değişkenler          | <b>B</b> değeri | <b>Standart Hata</b> | p Değeri | <b>Odds Orani</b> | Düsük             | Yüksek |
| Constant             | $-6,74$         | 1,27                 | 0.000    | 0,001             | 0,000             | 0,014  |
| <b>KOLESTROL</b>     | 2,62            | 0.56                 | 0.000    | 13.711            | 4,613             | 40,755 |
| <b>TRIGLISERID</b>   | 2.02            | 0,70                 | 0.004    | 7.520             | 1,895             | 29,849 |
| <b>HDLKOLESTEROL</b> | 2.24            | 0.55                 | 0.000    | 9,398             | 3,224             | 27,393 |
| <b>LDLKOLESTEROL</b> | 1,76            | 0.65                 | 0,007    | 5,837             | 1,620             | 21,028 |
| <b>YAS</b>           | 2,36            | 0,86                 | 0.006    | 10.550            | 1.957             | 56,870 |

**Çizelge 7.** Lojistik Regresyon Analizi Sonuçları

87,574 ile başarılı olduğu görülmüştür. Koroner kalp hastalığı riskinin belirlenmesinde odds oranlarına göre kolesterol değeri belirleyici bir etkendir. Diğer parametrelerin sabit kalması koşuluyla kolesterol değerinin yüksek olması durumunda koroner kalp hastalığının 13,71 kat daha yüksek olacağı bu değişkene ait odds oranı değerinden görülmektedir. KOLESTE-ROL değişkenini sırasıyla YAS belirleyici faktörü ve HDLKOLESTROL, TRIGLISERID, LDLKOLESTROL test değişkenleri izlemektedir. Diğer parametrelerin sabit kalması koşuluyla bu durum şu şekilde izah edilebilir:

- YAS değerinin yüksek olduğu durumlarda 10,55 kat,
- HDLKOLESTEROL düzeyinin 40 değerinden az olduğu durumlarda 9,40 kat,
- TRIGLISERID düzeyinin 150 ve üzeri olduğu durumlarda 7,520 kat,
- LDLKOLESTEROL düzeyinin 130 ve üzeri olduğu durumlarda 5,84 kat daha yüksek olacaktır.

#### **5. Sonuç ve Öneriler**

Tıbbi araştırmaların birincil amacı hastalıkların nedenlerini, gelişimini ve etkilerini anlamak ve koruyucu, tanı koyucu ve tedavi edici girişimleri geliştirmektir. Bu çalışma ile herhangi bir hastalığın nedenlerine dair istatistiksel analiz yapılabilmekte ve analizin başarı oranları ile model ortaya konmaktadır. Elde edilen modelin doğruluğu analiz edilen verilerin tutarlılığı ve olgu sayısı gibi etkenlere bağlıdır. Ancak şu da unutulmamalıdır ki, yapılan analizler ile oluşturulan modeller yapılacak araştırmalarla

sürekli olarak değerlendirmeye tabii tutulmalıdır. Böylece elde edilen modele ait olası dezavantajlar en aza indirgenmiş olur. Bu çalışmada koroner kalp hastalığının olma olasılığı ele alınmıştır.

Koroner arter hastalığı, sağlıklı bireylerde %5-10 sıklıkla görülürken, laboratuvar test değerlerinin referans aralığı değerlerini aşan hastalarda %80'e ulaşabilmektedir. Ayrıca yaş ile birlikte KKH olma riski artmaktadır.

Geriye dönük ve olgu-kontrol araştırması şeklinde 01.05.2011-28.11.2011 tarihleri arasında Kardiyoloji ve diğer servislerdeki 169 adet hasta verisi üzerinde yapılan bu çalışmada rutin biyokimya ve hemogram laboratuvar test değerlerinin KKH' na etkileri araştırılmıştır. Çalışma verileri, hasta gurubu ve kontrol gurubundan oluşmaktadır.

Lojistik regresyon analizi sonucunda görülmektedir ki, erkeklerde 45, kadınlarda 55 yaş ve üstü olma, HDL kolestrol değerinin 40 mg/ dl'den küçük olması, LDL kolestrol değerinin 129 mg/dl'den büyük olması, kolestrol değerinin 200 mg/dl'den büyük olması ve TRIGLI-SERID değerinin 149 mg/dl'den büyük olması koroner kalp hastalığı için birer risk faktörüdür ve hastalığın tahmin edilmesinde bu parametreler kullanılabilir. Koroner kalp hastalığı ile ilişkisi incelenen diğer testlerin önemsiz olduğu tespit edilmiştir. Modelin uyum iyiliği hem Hosmer Lemeshow testi ile hem de sınıflandırma tabloları ile test edilerek modelin oldukça iyi bir uyum ortaya koyduğu görülmüştür.

Koroner kalp hastalığı verileri kardiyoloji bölümündeki doktorlar tarafından koroner kalp hastalığı tanısı ile işleme alınmış verilerden oluşmakta, kontrol grubu hastalarına ait veriler ise kardiyoloji bölümü haricindeki diğer bölümlerdeki hasta verilerinden oluşmaktadır. Kontrol grubu verileri her ne kadar kardiyoloji bölümüne ait verilerden oluşmamış olsa da hastanın kalp hastası olabileceği ihtimali göz önünde bulundurulmalıdır. Eğer kontrol grubu hastaları kardiyoloji bölümü doktorları tarafından ayrıntılı bir şekilde incelenmiş olsaydı bu çalışmada daha başarılı sonuçlar elde edebilirdik. Elde edilen veri setindeki olgu sayısının az olması da göz önünde bulundurulması gereken diğer önemli bir husustur. Veri setindeki olgu sayısı ne kadar çok olursa oluşturulan modelin doğru sınıflandırma yüzdesi de o kadar başarılı olacaktır. Bu nedenle, daha çok olgu ile çalışılarak lojistik regresyon ile veri analizinin yapılması önerilir. Ayrıca, sigara kullanımı, şeker hastalığı, aile öyküsü, hipertansiyon ve obezite değerlerinin belirleyici faktör olarak bulunması analizdeki başarıyı arttıracaktır.

#### **6. Kaynaklar**

[1] Aksakoğlu, G., "Sağlıkta Araştırma ve Çözümleme", *Dokuz Eylül Üniversitesi Tıp Fakültesi Halk Sağlığı Anabilim Dalı*, İzmir, 48 (2006).

[2] Akpınar, H., "Veritabanlarında Bilgi Keşfi Ve Veri Madenciliği", *İstanbul Üniversitesi İşletme Fakültesi Dergisi*, 29(1): 1-22 (2000).

[3] Alan, A., "An Introduction to Categorical Data Analysis", Barnett,V., Bradley, R.,A., Fisher, N.,I., Hunter J.,S., Kadane, J.,B., Kendall, D.,G., Scott, D.,W., Smith, A.,F.,M., Teugels, J.,L., Watson, G.,S., *Wiley Series In Probability And Statisytics*, Canada, 2,2-3,22,103 (1996).

[4] Alpar, R., "Uygulamalı Çok Değişkenli İstatistiksel Yöntemlere Giriş-1", *Kültür Ofset*, Ankara, 275 (1997).

[5] Bircan, H., "Lojistik Regresyon Analizi: Tıp Verileri Üzerine Bir Uygulama", *Kocaeli Üniversitesi Sosyal Bilimler Enstitüsü Dergisi*, 2004(2): 186,189,197 (2004).

[6] Çolak, E., "Koşullu Ve Sınırlandırılmış Lojistik Regresyon Yöntemlerinin Karşılaştırılması Ve Bir Uygulama", Yüksek Lisans Tezi, *Osmangazi Üniversitesi Sağlık Bilimleri Enstitüsü*, Eskişehir, 8 (2002).

[7] Gujarati, D.N., "Basic Econometrics", *McGraw-Hill, Inc.*, New York, 596 (2004).

[8] Han, J., Kamber, M., "Data Mining: Concepts and Techniques", *Morgan Kaufmann Publishers*, San Francisco, 5,5-7 (2006).

[9] Hosmer, D.W. and Lemeshow, S., "Applied Logistic Regression", *Wiley Series In Probability And Statisytics*, Canada, 8,49- 50,143,156 (2000).

[10] Kaşko Y., "Çoklu Bağlantı Durumunda İkili (Binary) Lojistik Regresyon Modelinde Gerçekleşen I. Tip Hata ve Testin Gücü", Yüksek Lisans Tezi, Ankara Üniversitesi Fen Bilimleri Enstitüsü, Ankara, 20,25 (2007).

[11] Kleinbaum, D.G., Klein, M., "Logictic Regression A Self-Learning Text Third Edition", *Springer New York Dordrecht Heidelberg*, London, 4-6,18 (2010

[12] İnternet: http://biyoistatistik.turkiyeklinikleri.com/abstract-tr\_53374.html (2011).

[13] İnternet: http://cukurovatip.cu.edu.tr/halksagligi/dersnotlari/B%C3%B6l%C3%BCm-15- Kronik%20Hastal%C4%B1klar-KARA.pdf (2011).

[13] İnternet: http://www.havanikoru.org.tr/ Docs Tutun Dumaninin Zararlari/Sigara ve\_Kalp-Damar\_Hastaliklari.pdf (2011).

[14] İnternet: http://www.tkd.org.tr/kilavuz/ k11/4e423.htm?wbnum=1604 (2011).

## **EEG İşaretlerinin FFT ve Dalgacık Dönüşümü ile Analizi**

#### **Mustafa Coşkun, Ayhan İstanbullu**

Balıkesir Üniversitesi, Mühendislik-Mimarlık Fakültesi, Bilgisayar Mühendisliği Bölümü, Çağış, Balıkesir coskunmus@hotmail.com, ayhanistan@yahoo.com

**Özet:** Elektroensefalogram (EEG) işaretleri beyin yüzeyinden elektrotlarla alınan düşük genliğe sahip elektriksel işaretlerdir. Günümüzde, durağan bir yapıya sahip olmayan bu işaretler çeşitli isaret isleme yöntemleri ile değerlendirilmektedir. Bu çalışmalar neticesinde, EEG isaretlerini kullanarak epilepsi, operasyon altındaki hastaların anestezi seviyesinin belirlenmesi ya da uyku ile ilgili hastalıkların tespitine kadar birçok farklı alanda başarılı çalışmalar yapılmaktadır. Bu ça lışmada, anestezi altındaki bir hastadan alınan EEG verileri; band geçiren filtre, Fourier dönüşü mü (FFT), dalgacık dönüşümü ve güç spektral yoğunluğu gibi farklı yöntemler ile incelenmiştir. Neticede, bu inceleme sonuçlarına göre elde edilen bulgular yardımıyla yapılacak yeni çalışmalar için önerilerde bulunulmuştur.

#### **Anahtar Kelimeler:** EEG, Fourier Dönüşümü, Dalgacık Dönüşümü, Güç Spektral Yoğunluğu

Abstract: The electroencephalograph (EEG) signals are the biyoelectric signals with low amplitudes perceived from the surface of the brain using elecrodes. Today, EEG signals that do not have a statical structure are worked with different types of processing methods. The results of these works, using EEG signals, different kind of successful studies are processed like determining the depth of anesthesia, detection of epilepsy or disorders of the sleep. In this work, EEG sig nals, perceived form the patient under anesthesia, are investigated using bandpass filters, Fourier transform, wavelet transform and power spectral density and according to results, a rod map is suggested to planned new work.

**Key Words:** EEG, Fourier Transform, Wavelet Transform, Power Spectral Density.

**Giriş**

EEG işaretleri beyin yüzeyinden elektrotlarla algılanan düşük genlikli biyolojik işaretlerdir. Henüz tam olarak açığa çıkarılamamakla bir likte, insan beyninden elde edilen bu işaretler de çok miktarda bilgi saklandığı bilinmektedir. Ancak beynin kompleks yapısı itibarı ile, elde edilen EEG işaretlerinin düşük genlikli olması bu bilgilere ulaşılmasını zorlaştırmaktadır [1].

Günümüzde, anestezi altındaki hastanın anes tezi seviyesinin belirlenmesine, epilepsi has talığının tespitine, kafa travmaları ve uyku ile ilgili hastalıkların tespitine kadar birçok alanda en ucuz ve hastaya acı vermeyen bir yöntem olarak EEG incelemesi önemini korumaktadır.

Ancak ilgili uzmanlarca bu bilgilerin değer lendirilmesi kesin kıstasların olmaması sebebi ile sınırlı kalmaktadır. Bu sebeple, klinik teş hislerde EEG işaretlerinin analizine duyulan ihtiyaç, artan teknolojik gelismelerin bu alanda kullanılmasına imkân sağlamıstır. Bu neden le objektif bir değerlendirme yapabilmek için EEG isaretlerinin farklı yöntemlerle analiz edilmesi yoluna gidilmistir. Son yıllarda gelis tirilen bu yöntemlerin bazıları isaretlerin ista tistiksel analizinin yapılmasında, diğerleri ise özel dalga sekillerinin belirlenip, ayrıstırılıp incelenmesinde kullanılmaktadır [2].

EEG isaretlerinin frekans aralığı 0.5-100 Hz olarak değerlendirilse de, çalısmaların yoğun lukla yapıldığı frekans aralığı 0.5-70 Hz olarak

*EEG İşaretlerinin FFT ve Dalgacık Dönüşümü ile Analizi Mustafa Coşkun, Ayhan İstanbullu*

#### göze çarpmaktadır. Frekans aralıkları Tablo-1'de görülmektedir.

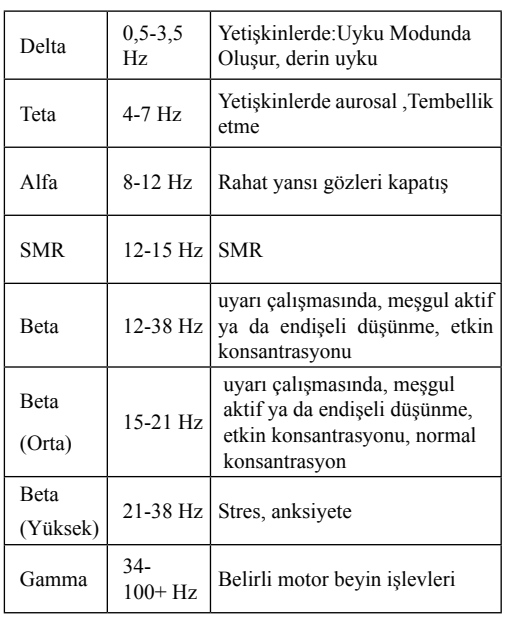

#### **Tablo 1:** EEG Frekans Bandları

Bu çalışmada elde edilen EEG işaretlerinin çeşitli yöntemler ile analizleri yapılmış (gürültüden arındırma, analiz etme, spekral yoğunluk hesaplama vb.), elde edilen bulgular objektif değerlendirmelere tabi bırakılmıştır. Müteakip bölümlerde Şekil-1'de görülen örnek EEG işaretinin değişik işleme metotları irdelenecektir.

#### **EEG Verisi:**

Bu çalışmada kullanılan EEG verisi Nihon Kohden 9200 marka 22 kanallı EEG cihazı ile tarafından kaydedilmiş, kayıt elektrotlarının montajında, Amerikan EEG Derneği'nin Klinik EEG de kullanılan standart montajlar için önerdiği uluslar arası 10-20 montaj sistemi kullanılmıştır. EEG verileri 2 msn. de bir (sn'de 500 adet veri) örneklenerek kaydedilmiştir [3]. Alınan EEG kaydı 52 yaşında bayan ve Troidektomi operasyonu sırasında anestezi altında bulunan hasta kaydıdır.

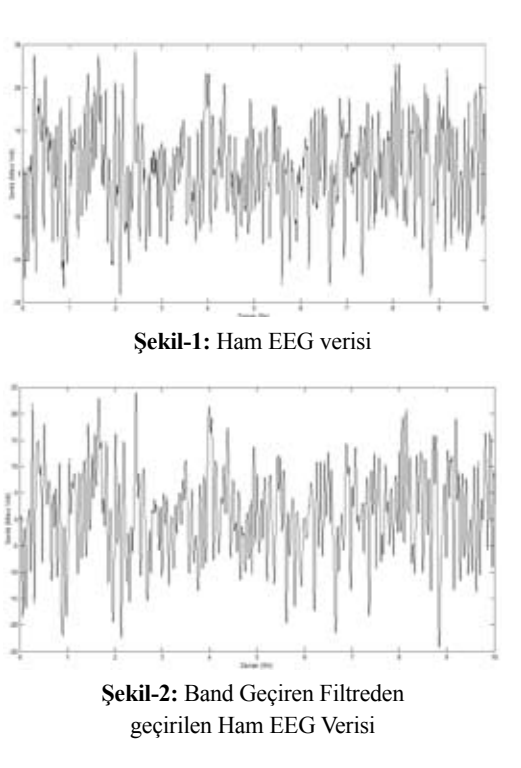

EEG işaretleri incelerken anlamlı ve temiz veriyi analiz etmek gerekmektedir. Bu noktada Şekil-1'de gösterilen EEG işaretini 0.5-70 Hz arası band geçiren filtreden geçirdikten sonra elde edilen işaret Şekil-2'de gösterilmiştir [8]. Ancak EEG işaretinin anlamlı olması frekansgenlik bölgesinde incelenmesine bağlıdır. Özellikle EEG işaretinin bantları arasında beyin fonksiyonlarının farklı bilgiler barındırması bu incelemeyi zorunlu kılmaktadır. EEG işaretlerinin incelenmeye başlandığı ilk dönemlerde en iyi sinyal işleme yöntemlerinden olan Fourier dönüşümü sıklıkla kullanılmış olup, bu şekilde yayınlanmış çok sayıda çalışma bulunmaktadır. Fourier dönüşümü, sinyali dönüştürürken frekans bölgesine taşır, sinyalin zaman bilgisi kaybolur [4]. (1) nolu denklemde gösterilen Fourier denkleminin Şekil-2'de gürültülerden arındırılmış EEG işaretine uygulanması sonucu frekans bölgesine aktarılmış hali Şekil-3'de gösterilmiştir.

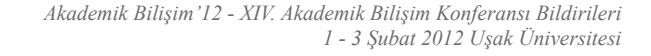

 $F(\omega) = \int f(t) e^{j\omega t} dt$  (1) **Şekil-3:** İşlenmiş EEG Verisinin Fourier EEG gibi durağan olmayan işaretlerin işlemesinde karşımıza dalgacık dönüşümü olarak adlandırılan yeni bir metot çıkmaktadır [5]. Dalgacık dönüşümünün Forier dönüşümünden farklı olarak düşük frekanslar için geniş, yüksek frekanslar için dar olacak şekilde değişen pencere boyutlarına sahiptir. Böylece, bütün frekans aralıklarında optimum zaman-frekans çözünürlüğü sağlanabilmektedir. Dalgacık dönüşümü farklı frekanslarda durağan olmayan güce sahip zaman serisi sinyallerin analizinde kullanılabilir [6]. Bunun yanı sıra, Fourier dönüşümünün aksine sadece zaman-frekans bölgesinde değil, aynı zamanda zaman-ölçek bölgesini kullanır.

Dönüşümü

Şekil-3 dikkatle incelendiğinde özellikle ilk 20Hz'e kadar olan bölümde yüksek genlikte işaretlerin varlığını görmek mümkündür. Bu da anestezi altında düşük frekanslı ancak yüksek genlikli işaretlerin varlığının teyidi olarak

İşaret işleme tekniklerinin zamanla değişim ve gelişim göstermesi sonucunda EEG işaretleri inceleme metotları da bu farklılığa uyum göstermiştir. Şöyle ki, EEG işaretleri durağan ve kendini sürekli tekrar eden sinyallerden oluşmamaktadır, aslında EEG işaretleri durağan olmayan yani ne zaman ne değer alacağı ve ne olacağı belli olmayan sinyallerdir. Her ne kadar Fourier dönüşümü kullanılarak EEG işaretleri ile çeşitli çalışmalar yapılmış olsa da, takip eden çalışmalarda EEG gibi durağan olmayan (non- stationary) sinyallerin analizinde Fourier dönüşümünün yeterli olmadığı görülmüştür.

Birçok veri sinyali, önemli sayılabilecek durağansızlıklar veya geçici özellikler (eğim, ansızın değişim, kırılma ve olayların başlangıç ve bitişleri) içerebilir. Bu beklenmedik özellikler ve durağansızlıklar, özellikle EEG gibi veri sinyalinin en önemli kısımları olabilmektedir.

algılanmaktadır.

**Dalgacık (Wavelet) Dönüşümü**

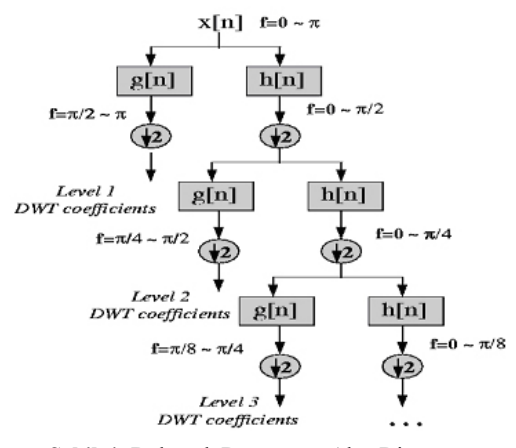

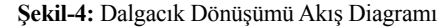

Şekil-4'de görüldüğü üzere dalgacık dönüşümünün temelini oluşturan esas, ana sinyalin yüksek ve alçak geçiren filtreler yardımıyla alt bileşenlere ayrılma işlemidir [7]. İlk seviyenin ardından elde edilen düşük frekanslı işaret tekrar dalgacık dönüşümüne tabi tutularak kendi alt bileşenlerine ayrılır ve işlem bu şekilde beklenen ya da istenen işaretlerin elde edilmesine kadar devam eder. Takip eden Şekil-5, Şekil-6 ve Şekil-7'de ayrık dalgacık dönüşümüne tabi tutulmuş ham EEG işaretinin (Şekil-1) dönüşümleri gösterilmektedir.

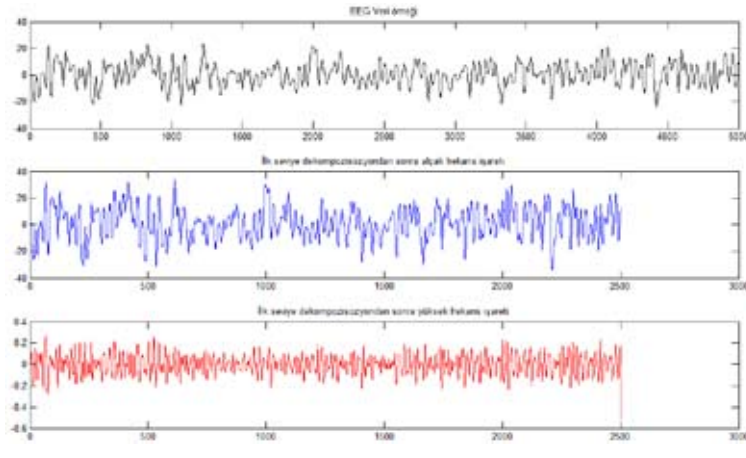

Ş**ekil-5:** İlk seviye ayrıştırmadan sonra olusan alçak ve yüksek frekanslı isaretler

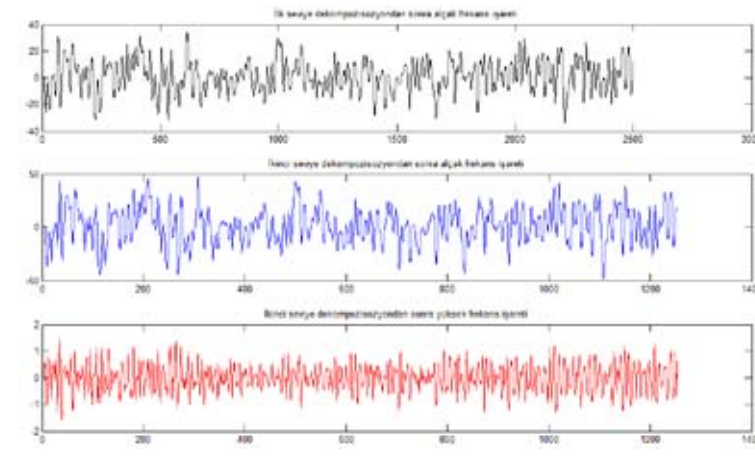

Ş**ekil-6:** İkinci seviye ayrıstırmadan sonra olusan alçak ve yüksek frekanslı isaretler

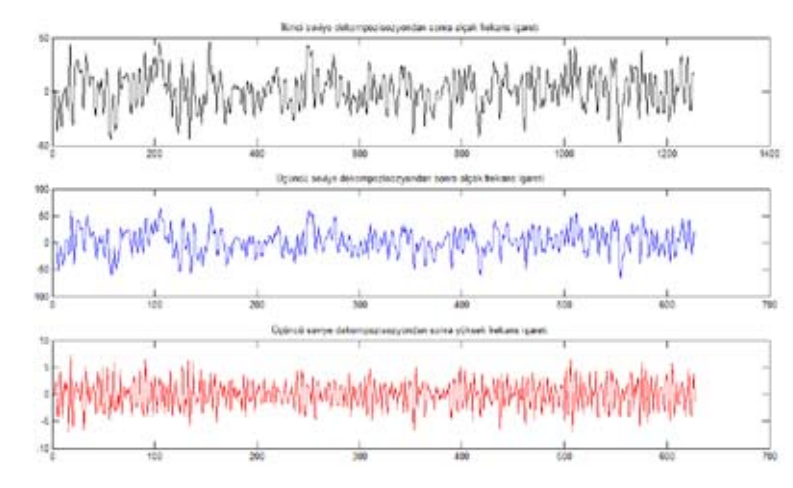

360 **Şekil-7:** Üçüncü seviye ayrıstırmadan sonra olusan alçak ve yüksek frekanslı isaretler

**Güç Spektral Yoğunluğu:** spektral yoğunluğu incelendiğinde, güç Üçüncü seviye ayrıştırmadan sonra elde yoğunluğunun Şekil-8'de gösterilen ve edilen alçak frekanslı EEG sinyalinin güç özellikle delta-teta bantlarında en üst seviyede olduğu görülmektedir. Bu noktada, anestezi altında bulunan hastanın EEG kayıtlarının

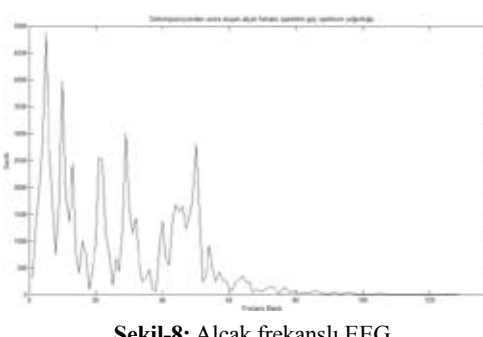

doğruluğu teyit edilmiş bulunmaktadır.

**Şekil-8:** Alçak frekanslı EEG isaretinin spektral yoğunluğu

Üçüncü seviye ayrıştırmadan sonra elde edilen yüksek frekanslı EEG sinyalinin güç spektral yoğunluğu incelendiğinde, güç yoğunluğunun Şekil-9'da görüldüğü gibi delta- teta bantlarında görülmediği, artan frekansa yönelik olarak beliren maksimum yoğunluğun 50 Hz civarında gözlemlendiği, bunun da şebeke gürültüsü olabileceği değerlendirilmektedir.

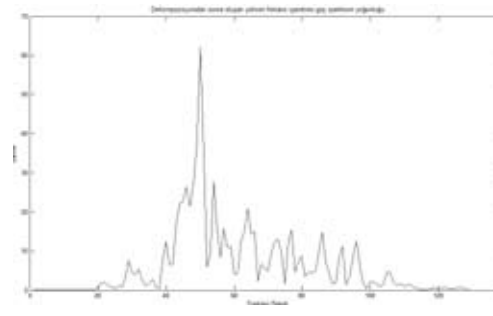

**Şekil-9:** Yüksek frekanslı EEG isaretinin spektral yoğunluğu

#### **Sonuç ve Yorum**

EEG işaretleri beyin yüzeyinden alınan düşük genlikli ve periyodik olarak tekrar etmeyen (durağan olmayan) işaretler olmakla birlikte

içlerinde beyinsel aktivitelere yönelik önemli bilgiler barındırırlar. Gelişen işaret işleme tekniklerine paralel olarak, uzun ve zahmetli kayıtlar sonucu elde edilen EEG işaretleri üzerinden anlamlı bilgiler çıkarmak mümkün olabilmiştir. Bu çalışmada da Fourier dönüşümü, dalgacık dönüşümü gibi teknikler incelenmiş, dalgacık dönüşümünün durağan olmayan EEG işaretlerine yönelik daha başarılı sonuçlar verdiği anlaşılmıştır. Bu noktadan hareketle dalgacık dönüşümü ile çalışılarak, ham EEG verisinin güç spektral yoğunlukları çıkarılmış, özellikle alçak frekanslı işaretlerin (delta-teta bantları) güç spektral yoğunluklarının anestezi altındaki hasta EEG'sine uyumlu olarak yüksek olduğu gözlenmiştir. Aynı zamanda, yüksek frekanslı işaretlerin (istenmeyen gürültü, ya da bozulma işaretleri) güç spektral yoğunluklarının da düşük seviyelerde kaldığı görülmüştür.

Bu veriler ışığında, bundan sonra yapılacak çalışmalarda, anestezi altındaki hastanın EEG verileri belirtilen yöntemlerle işlendikten sonra, anestezi derinliğini belirlemede metot geliştirmek için uğraş verilecektir.

#### **Kaynaklar**

[1] Güler I, Kiymik M K, Akin M, Alkan A.,2001. AR Spectral Analysis of EEG Signals By Using Maximum Likelihood Estimation. Comp in Biology and Medicine, 31: 441-450.

[2] Alkan A., 2006. Eeg İşaretlerinin Ayrıştırılmasında, Altuzay Yöntemlerinin Kullanılması, Journal Of Yaşar University, 1(3), pp. 211-213

[3] Tosun, M., Gunturkun, R, Anesthetic gas control with neuro-fuzzy system in anesthesia, Expert Systems with Applications, 37:3, March, 2010

[4] S. V. Vaseghi, Advanced Digital Signal Processing and Noise Reduction, John Wiley & Sons Ltd, West Sussex, 2006.

[5] Shaker M.M.,EEG Waves Classifier using

Wavelet Transform and Fourier Transform. International Journal of Biological and Life Sciences 1:2 2005, 85-88.

[6] A. Proch'azka, J. Jech, and J. Smith, "Wavelet transform use in signal processing," in 31st International Conference in Acoustics. 1994, pp. 209-213, Czech Technical University.

[7] Tawade L., Warpe H., Detection of Epilepsy Disorder Using Discrete Wavelet Transforms Using MATLABs. International Journal of Advanced Science and Technology Vol. 28, March, 2011, pages 17-20.

[8] Filter Design Toolbox Toolbox User's Guide 1988 - 2002 by The MathWorks, Inc.

## **AkademiWeb – Açık Kaynak Kodlu Dinamik İçerik ve**

## **Dosya Yönetim Sistemi**

## **Mustafa Özçelikörs1 , Yunus Özçelikörs<sup>2</sup>**

<sup>1</sup>Eskişehir Osmangazi Üniversitesi, Mühendislik Mimarlık Fakültesi, Elektrik-Elektronik Mühendisliği Bölümü 1.Sınıf <sup>2</sup>Eskişehir Osmangazi Üniversitesi, Mühendislik Mimarlık Fakültesi, İnşaat Mühendisliği Bölümü

**Özet:** Öğretim üyesinin bir sürahi bilgi ile sınıfa girip, öğrencilerin bardaklarına bilgi dökmesi şeklinde tanımlanan klasik eğitim sistemi, internetin yaygınlaşması ve arama motorlarının gelişerek bilgiye ulaşımı kolaylaştırması sebebiyle 20. Yüzyılın sonunda miadını doldurdu. Hoca ile öğrenci arasındaki "tahta+tebeşir" ara yüzünün yerini de web sayfaları aldı, alıyor. Öğretim üyelerinin kişisel merak, bilgi ve çabaları ile hazırladığı eğitim öğretim amaçlı web sayfaları hem sayıca az, hem de belirli bir kaliteyi sağlamaktan uzak oldu. Üniversiteler çoğunlukla uzman yazılımları satın almak konusunda kaynak bulmakta zorlandılar. Mevcut yazılımlar da zaman zaman esneklikten uzak olduklarından ihtiyaca cevap vermekte yetersiz kaldı.

Burada İnşaat Mühendisliği bölümü öğrencilerinin öğretim üyelerinin yayın ve ders notlarını kolay yoldan elde edecekleri bir web sayfasının hazırlanması amaçlanmıştır. Geliştirilen web sistemi ile hem öğrenciler ders notları, ödev, uygulama, eski sınav soruları, cevap anahtarları ve proje çizimleri gibi arayış içinde oldukları eğitim öğretimle ilgili dokümanlara ulaşabilecekler hem de Bölüm yöneticisi bölümle ilgili bilgi ve duyuruları yapabilecektir. Web sisteminin kullanılmasının kolay ve dinamik karakterde olmasına çalışılmıştır.

**Abstract:** With the help of the developements in the internet and web fields, the era in which the teacher had to write on a blackboard with a dusty chalk is almost over at the end of the 20th century. The interface of a student to his/her teacher, which can be defined as "chalk+blackboard" is continued to being replaced with internet and web pages. It is the idea that there are not many useful interfaces between a teacher and his/her students that will allow efficient communication and sharing of the course notes with them, guided us to develop an open source web content and a file management system specifically designed for academics.

#### **1.Giriş**

İnternet günümüzde çağın vazgeçilmezleri arasında yerini aldı. İnternetsiz bir yaşam beraberinde bolca gereksiz kağıt işi, zaman kaybı/ sıkıntısı ve bilgi güvenliği sorunlarını getirir. Kamu ve özellikle özel sektör kurumları yukarıda sözü edilen pek çok sıkıntıdan internet sistemlerini bünyelerine entegre etme yoluyla -çalışan personel sayısını da azaltarak- çözüm aramaktadır. Belediyeler, Vergi daireleri, hastaneler, bankalar ve üniversiteler dinamik web sistemlerini kullanması gereken en önemli kurumları oluşturuyor.

Gelişen ve sürekli değişen bilişim dünyasında Üniversitelerin tanınırlıklarını arttırmaktaki en büyük yardımcısı web sayfaları olmaktadır. Web sayfaları üniversite ile ilgili etkinlikler, alınan kararlar, güncel yönetmeliklerin duyurulması, belki de en önemlisi öğrenci ders kayıtlarının yapılmasında vazgeçilmez bir araçtır. Geçmişte bölümümüz öğretim üyeleri ile öğrenciler arasında bilgi ve ders notlarının paylaşımında ders adı ile ilgili bir elektronik posta hesabı alınarak ders notu, ödev ve uygulamaların bu hesaba yüklenmesi, şifresinin de dersi alan bütün öğrencilere verilmesi yoluyla bir "ara yüz" oluşturulmuştu. Öğretim üyesinin

*AkademiWeb – Açık Kaynak Kodlu Dinamik İçerik ve Dosya Yönetim Sistemi Mustafa Özçelikörs, Yunus Özçelikörs*

bilgisi dışında dosyalardaki bazı bilgilerin değiştirilmesi güvenirliği zaten bulunmayan bu tür uygulamaları kısa zamanda bitirdi. Ara yüz probleminin çözümünde öğrencileri de kapsayan dinamik bir web sisteminin oluşturulmasına karar verildi.

Projeye, ilk etapta, Eskişehir Osmangazi Üniversitesi İnşaat Mühendisliği Bölüm Başkanlığı için dinamik web sayfaları oluşturularak başlandı. Sistemin zamanla geliştirilmesiyle bu proje, açık kaynak kodlu ve kendi kendini kuran bir modül haline getirildi. Bu sayede öğretim üyeleri tarafından indirilip, kolayca kurulabilecek bir yazılım oluştu ve bu yazılım "*AkademiWeb*" olarak isimlendirilerek internette yayınlanmaya başlandı.

#### **2. Kullanılan Teknikler, Diller ve Kütüphaneler**

**PHP;** şu anda Google, Facebook, Youtube gibi popüler web siteleri tarafından tercih edilen sunucu taraflı bir dildir. AkademiWeb'de kullanılmasındaki temel amaç veritabanı ile websitesi arasındaki veri alışverişini sağlamak ve web sayfasındaki betikleri oluşturmaktır.

**PHP Object Oriented Programming;** Profesyonel bir web betiği oluşturmak için nesneler tanımlayarak web programlama yapmayı sağlayan tekniktir. Web sisteminin çeşitli yerlerinde kullanılmış ve ilerideki sürümlerde de kullanılmaya devam edilecektir.

**PHP GD Library (Graphics Library);** PHP GD Kütüphanesi'nin temel amacı resim işleme (image processing)'dir. Web sisteminde bazı dinamik butonlar GD Kütüphanesi kullanılarak yazılan betik sayesinde oluşturulmuştur.

**MySQL;** Günümüzde oldukça popüler olan bir veritabanı yazılımıdır. AkademiWeb İçerik Yönetim Sistemi'nde PHP dili ve Phpmyadmin eklentisi ile kullanılarak geçici veya kalıcı verilerin depolanıp, işlenmesinde kullanılmıştır.

**Javascript;** HTML ile birlikte kullanılan kullanıcı taraflı bir betik dilidir. Nesne tabanlı bir dil olması nedeni ile oluşturduğumuz HTML nesneleri üzerinde tam hakimiyet kurmayı sağlar. Web sisteminde form denetimi, ufak animasyonlar ve şifre denetimi gibi betikleri sağlamak üzere kullanılmıştır.

**jQUERY;** Günümüzdeki en yaygın Javascript tekniğidir. "Write less, do more" sloganı ile yayınlanan jQUERY, şu anda çoğu popüler sitede bir vazgeçilmez halini almıştır. Büyük çaplı animasyonlar, önizleme seçenekleri, dinamik form denetimi gibi bazı işlemler için Akademi-Web İçerik Yönetim Sistemi'nde jQUERY'e başvurulmuştur.

**AJAX (Asynchronous Javascript and XML);** Diğer bir yaygın Javascript kütüphanesidir. Temel amacı, web sayfasını yenilemeden dinamik veri alışverişi sağlamaktır. Web sisteminde dinamik veri yazdırmak için AJAX kullanılmıştır.

**XML (eXtensible Markup Language);** Kişilerin kendi sistemlerini oluşturabilecekleri, kendi etiketlerini tanımlayarak çok daha rahat ve etkin programlama yapabilecekleri ve bu belirlenen etiketleri kendi yapıları içerisinde standardize edebilecekleri esnek, genişleyebilir ve kolay bir meta dilidir. AkademiWeb'de sistemin sürüm notları ve güncelleme denetimi XML dili ve SimpleXML PHP kütüphanesi sayesinde gerçekleştirilmiştir.

**CSS ve HTML;** Temel web şablonu dilleri olarak bilinir. Web tarayıcıları sadece HTML, CSS ve Javascript gibi kullanıcı taraflı dilleri okuyabilirken; sunucu taraflı PHP, ASP, JSP gibi dilleri okuyamazlar. Sunucudan gelen istek tarayıcıya HTML olarak aktarılır. Bu bağlamda, HTML'in web sitelerinde oynadığı rol esastır.

#### **3. Web Sisteminin Kurulumu**

AkademiWeb İçerik ve Dosya Yönetim Sistemi, açık kaynak kodludur. Kendisini otomatik

olarak kurulabilen bir tabiata sahiptir. Dolayısıyla web sitesi yöneticisinin sunucu yazılımları arasında kaybolmasını da engelleyecektir.

Web sisteminin kurulması için, çalışan bir Linux web sunucuna ihtiyaç duyulmaktadır. Sistemin PHP altyapı kullanmasından dolayı Phpmyadmin ve MySQL eklentilerinin de sunucuda kurulu olması yeterlidir.

Web sistemini indirmek için öncelikle http:// akademiweb.thewebblog.net adresine gidilip indirme sayfasına girilmesi gerekmektedir. Bu sayfada sistem için bir geribildirim formu doldurduktan sonra sistemin indirme linklerine ulaşılacaktır. Buradaki linklerden en son sürüm ücretsiz olarak indirilebilecektir.

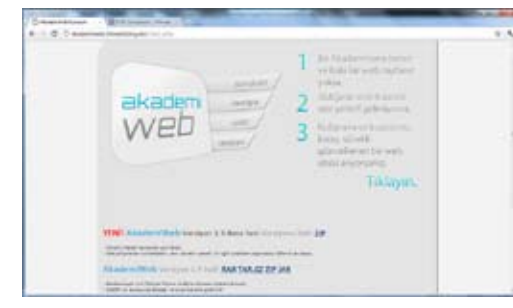

**Şekil 1.** AkademiWeb indirme sayfası

Sistemi indirdikten sonra yapılması gereken, sıkıştırılmış dosyaların bir klasöre çıkartılarak bir FTP programı yardımıyla sunucunun public\_html klasörünün içine atılmasıdır. Bu aşamadan sonra kurulan dizindeki install.php adlı dosyanın tarayıcıda çağırılması ile sistemin otomatik kurulumu başlayacaktır.

Kurulum sırasında sistem, kullanıcıdan bazı bilgiler isteyecek ve bu bilgiler doğrultusunda web sitesi oluşturulacaktır. İlk aşamada veritabanı bilgileri kullanıcıdan temin edilecektir. Bu bilgileri kullanarak sistem veri tabanı bağlantısı yapacak ve daha sonra da bu bağlantıyı kullanacaktır.

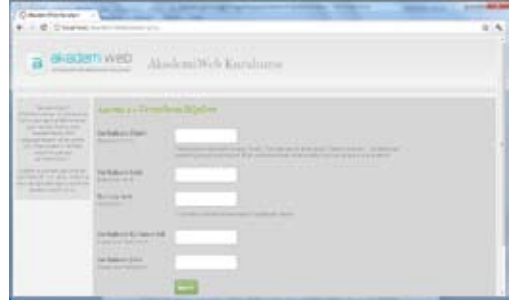

**Şekil 2.** install.php dosyası – Kurulum Aşama 1

Sistem kurulumu sırasında, ayrıca; öğretim üyesinin ismi, kurum (üniversite) ismi, verilen ders sayısı ve bu derslerin isimleri ve yönetici giriş bilgileri gibi bilgiler istenmektedir. Dinamik form denetleme ve düşülen kurulum bilgisi dipnotları yardımıyla web tabanlı ders ve dosya yönetim sistemi kolayca kurulabilmektedir.

Sistem kurulumu tamamlandıktan sonra son bir kez FTP programı ile sisteme bağlanılıp kurulumu gerçekleştiren install.php adlı dosyanın kaldırılması, sistemin stabilitesi ve güvenliği açısından son derece önemlidir.

#### **4. Web Sisteminin İncelenmesi**

#### **4.1 Kullanıcı Arayüzü**

AkademiWeb kullanıcı arayüzü, öğrencilerin öğretim üyesinin paylaştığı duyurulara ve dökümanlara kolayca ulaşabileceği şekilde tasarlanmıştır. Başlık (Header) kısmı, Menü ve İçerik (Content) olarak üç kısımda incelenen kullanıcı arayüzü ile öğrenciler, akademisyen ile veri alışverişini kusursuzca gerçekleştirmektedirler.

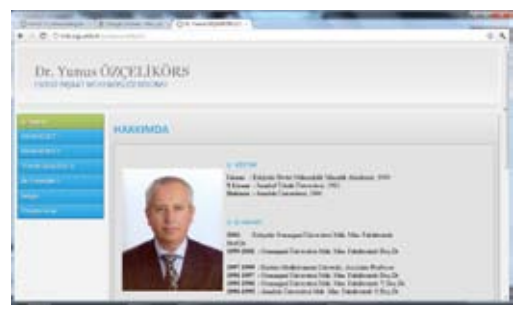

**Şekil 3.** Web sisteminin kullanıcı arayüzü

AkademiWeb kullanıcı arayüzü menüsünde temel olarak Anasayfa, Ders İsimleri, İletişim ve Yönetici Girişi yer almaktadır. Öğrenciler istedikleri dökümanlara ulaşmak için önce menüdeki ders ismine, ardından ilgili ders notu linkine tıklamak durumundadırlar. Öğrencilerin aradıkları dökümanlara kolayca ulaşması için, kullanıcı arayüzünde bulunan site içi arama motorunu kullanılarak çeşitli filtrelemeler yapmaları mümkündür. Ayrıca, öğrenciler duyurulara ulaşmak için, öğretim üyesinin Profil/CV/Biyografi bilgilerinin de yer aldığı Anasayfa'yı ziyaret edeceklerdir. Öğrenciler, öğretim üyesi ile internet üzerinden iletişime geçmek istediklerinde İletişim sayfasında bulunan formu dolduracaklardır.

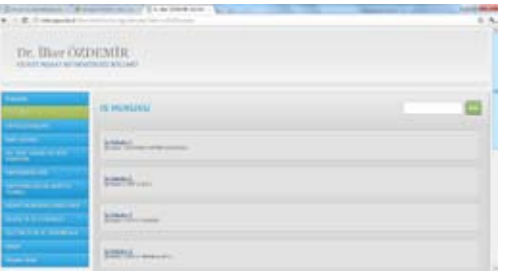

**Şekil 3.** Ders Görüntüleme Arayüzü

AkademiWeb kullanıcı arayüzünü kullanırken, öğrenciler istedikleri dökümanı site için PDF görüntüleyicisi ile ayrı bir pencerede görüntüleme olanağına da sahiptirler. Site içi PDF görüntüleyicisi; PDF, Resim formatları ve HTML belgelerini desteklemektedir. Ayrıca, öğrencilerin döküman indirmek için çerçevede bulunan ilgili butona tıklamaları yeterlidir. Bu butonlardan ayrıca web çıktısı almak da mümkündür.

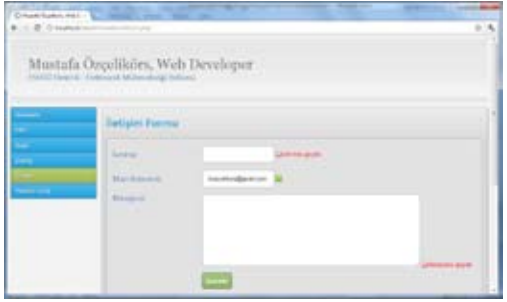

**Şekil 4.** Öğretim üyesi ile öğrenci arasındaki bağlantıyı sağlayan "İletişim Formu"

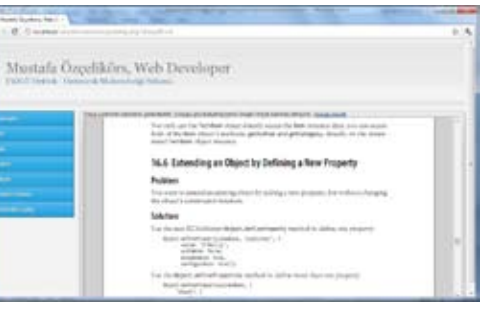

**Şekil 5.** Site içi PDF görüntüleyicisi

#### **4.2 Yönetici Paneli**

Öğretim üyesinin "Yönetici Girişi" adlı menüden kullanıcı adı ve şifre bilgisini girmesiyle ulaşabileceği yönetici paneli, site üzerinde tam hakimiyet sağlayacak şekilde tasarlanmıştır. Temel olarak Yönetici İşlemleri ve Dosya İşlemleri olarak sekmelere ayrılan yönetici panelinde İletişim mesajı görüntüleme, Şifre değiştirme, Resim yükleme, Biyografi/CV ekleme ve düzenleme, Yeni ders ekleme ve düzenleme, Duyuru ekleme ve düzenleme ve Ders başlıkları altına dosya ekleme ve düzenleme gibi bir çok işlem yürütülmektedir. Öğretim üyesi, dilerse site içi zengin metin editörü ile Anasayfa'ya biyografisini ekleyebilecek, Ders düzenleme başlığı adı altından dersleri saklayıp aktifleştirebilecek veya Mesajlar başlığı altında kendisine web formu üzerinden yollanan mesajları okuyup silebilecektir.

Yönetici panelinin Dosya İşlemleri sekmesinden ise temel olarak döküman yükleme, döküman güncelleme ve döküman kaldırma gibi işlemler yürütülmektedir. Bu bölümü kullanarak öğretim üyesi ders sayfalarını şekillendirecektir.

| Crawer loutes lat. -<br><b>B. I. C. Dealback</b> | <b>STATISTICS</b><br>Mustafa Özçelikirs, Web Developer |                       | $2 - 4$          |
|--------------------------------------------------|--------------------------------------------------------|-----------------------|------------------|
| ۰                                                | <b>Yönetici</b> (plantiari)<br>a                       | Deeps Iplemind        | <b>DOM:</b><br>× |
|                                                  | 匣<br><b>Mind Sale</b>                                  | <b>SCIENTIST</b><br>- |                  |

**Şekil 5.** Yönetici paneli

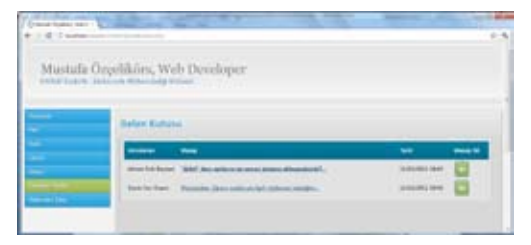

#### **Şekil 6.** Gelen Kutusu - Mesajlar

Yönetici panelinde ayrıca, AkademiWeb sistem sürümünü algılayarak ve AkademiWeb sunucusu ile bağlantı kurarak son sürüm bilgisini öğrenip güncelleme gerektiğinde gerekli uyarıyı yapan ve XML ile çalışan bir modül bulunmaktadır. Bu sayede öğretim üyesi, sisteme güncellemeyi uygulayarak yeni yapılan değişiklikleri ve yükseltmeleri de kullanabilir hale gelecektir.

### Sistem güncellemesi mevcut. İndirmek için tıklayın

#### **Şekil 7.** Güncelleme uyarısı

AkademiWeb yönetici panelinde, ayrıca, dinamik form alanı denetimi de kullanılmıştır. Bu denetim yanlış veya eksik bir işlem gerçekleştirildiğinde site yöneticisini uyararak olası hataları engellemeye yardımcı olur.

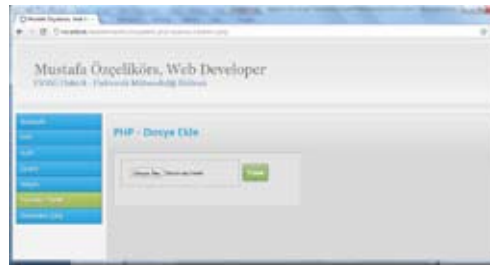

#### **Şekil 8.** Dosya yükleme arayüzü

#### **5. Web Sisteminin Diğer Nitelikleri**

#### **5.1 Kişiselleştirme ve Tema Seçimi**

Gelişmiş web sayfalarında bulunan kullanıcıların tema seçimi yoluyla kendi istedikleri renk

*Akademik Bilişim'12 - XIV. Akademik Bilişim Konferansı Bildirileri 1 - 3 Şubat 2012 Uşak Üniversitesi*

> bileşimlerini seçerek kullanabilme özelliği diğer bir ifade ile web sayfalarının kişiselleştirilmesi düşüncesi bizi AkademiWeb'e tema seçimi de eklenmesi hususunda motive etti. 'Yönetici Paneli'nden ulaşılabilen tema seçiminde dinamik önizleme seçeneği de mevcuttur.

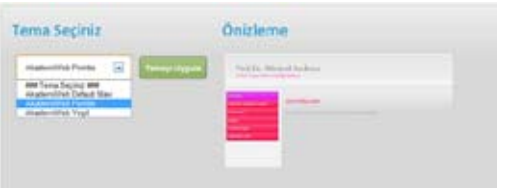

**Şekil 9.** Tema seçimi penceresi

#### **5.2 Dinamizm ve Sayfanın Kod Yapısı**

Web sayfalarında dinamizm demek, sayfanın içeriğinin otomatik yöntemlerle mi yoksa manuel yöntemlerle mi değiştirildiğini gösteren bir ölçüdür. Web geliştiricisinin yaptığı site optimizasyonu sayesinde, dinamik bir sitenin kullanıcıları hiç bir web bilgisine sahip olmadan sitede bilgi ve doküman paylaşımı yapabilirler. Projede site dinamizmi üzerinde oldukça etkili çalışmalar yürütülmüştür. Sayfalar bölümlere ayrılarak bu bölümlerin içeriklerinin veritabanında ayrı tablolarda tutulması sağlanmıştır. Sayfadaki animasyonlar, stil belgeleri, resimler, modüller ve yazılar dinamik karakterde olup her açıldığında farklı içerik yansıtarak yöneticinin isteklerine cevap vermektedir. Ayrıca, öğretim üyelerinin sayfa üzerindeki etkinliği azaltılarak, dosya yükleme bilgi alma, sayfaya yerleştirme, sayfa numaralama gibi işlemlerin yapılması sisteme bırakılmıştır. Zira statik web sitelerinde kullanıcıların her sayfayı tek tek düzenlediği düşünüldüğünde, öğretim üyelerine site dinamizminin kazandırdığı zaman ve kolaylık anlaşılmaktadır.

Web sayfalarının kod yapısını inceleyelim. <**?php** 

 **// Sayfanın en başı oturum başlatma, header içeriği gönderme, yönetici bilgisi denetleme gibi işlemlere ayrılmıştır. Sayfanın sunucu taraflı işlemleri bu kısımda** 

*AkademiWeb – Açık Kaynak Kodlu Dinamik İçerik ve Dosya Yönetim Sistemi Mustafa Özçelikörs, Yunus Özçelikörs*

#### **yapılmaktadır.**

#### **?>**

#### <!DOCTYPE html>

</html>

 <head> **<?php // Temanın Stil Dosyaları burada ihraç ediliyor ?> <?php // Tarayıcı versiyonu burada algılanıp cross-browser problemi giderilmeye çalışılıyor ?> <!-- Sayfanın head bölümünde CSS, Javascript ve jQuery dökümanları sayfaya ihraç ediliyor. -->**

 <style type="text/css"> **//CSS kodları burada yer alıyor**

 </style> <script language="javascript" src="js/ jquery.js"></src> **//JavaScript dökümanı alınıyor <?php // Temanın Javascript ve jQuery Dosyaları ihraç ediliyor ?>** </head> <body><!-- **Bu kısım sayfanın** 

**sunucu scriptleri ile birlikte görsel kısmını da içeriyor -->**</ body> **<?php**

 **// MySQL bağlantısı ve/veya Oturum kapatma gibi sunucu taraflı bağlantı kesme işlemleri burada uygulanıyor. ?>**

#### **5.3 Güvenlik**

Web sitesi güvenliği, web sitesinin dışarıya bilgi sızdırmasını engelleme çalışmalarına verilen addır. Bu çalışmalardan en önemlileri SQL injeksiyonu önleme, oturum değişkenlerini saklama, sistemi fonksiyonlara bölme, hata sayfaları oluşturarak sistemi test etme, PHP'nin sunduğu try-catch yapısını kullanarak güvenlik sorunlarını elde ederek çözme, değişken filtreleme ve link kontrolüdür. Projede, yukarıda bahsedilen güvenlik önlemleri alınmış ve çeşitli filtreler kullanılarak web sisteminin güvenliği sağlanmıştır.

Kaynak kodları açık olarak dağıtılan sistemde en önemli güvenlik problemi oturum açma hususunda ortaya çıktı. Başlangıçta tüm kullanıcılarda aynı oturum değişkenleri kullandığından, sistemde oturum açan bir kişi başka kullanıcıların oturumuna da girebiliyordu. Bunu önlemek için *YoneticiOnaylama.php* adlı bir sınıf oluşturuldu. Bu sınıfın temel amacı *yoneticigirisi.php*'de giriş yapıldığında oluşturulan md5 şifreli rastgele bir şifreyi denetlemektir. Bu şifre her oturumda bir kez ve her zaman farklı olarak üretileceğinden kullanıcıların birbirlerinin sayfalarına ulaşmaları engellenmiş oldu.

c**lass** YoneticiOnaylama **extends** theWebBlogNetClass **implements** Arayuz{

**public function** \_\_construct(){ self::oturumBaslat(); \$MM\_Username\_Oturum=\$\_ SESSION['MM\_Username']; \$hostname = "localhost";  $\text{Sdatabase} = \text{``dbName''}:$  \$username = "root"; \$password = "password"; \$baglanti= mysql\_ pconnect(\$hostname, \$username, \$password) or trigger error(mysql error(), E\_USER\_ERROR); mysql\_select\_

db(\$database,\$baglanti) or die("<strong>Hata: </strong> Veritabaninizda bir hata bulunuyor.");

 \$yoneticiBul=mysql\_ query("SELECT \* FROM `yonetici` WHERE  $\dot{id} = '1'$ ");

 \$rows\_yoneticiBul=mysql\_ fetch\_assoc(\$yoneticiBul); if(!(\$rows\_ yoneticiBul['adisoyadi']==\$\_ SESSION['MM\_Md5\_Kayit\_Sifresi'])) { die("<strong>Hata: </strong> Güvenlik tehdidi

*Akademik Bilişim'12 - XIV. Akademik Bilişim Konferansı Bildirileri 1 - 3 Şubat 2012 Uşak Üniversitesi*

algilanmistir."); exit(); } } **public function** oturumBaslat(){ session\_start(); } **public function** \_\_destruct(){ mysql\_close(); } } \$getir = *new* YoneticiOnaylama;

Üstteki program parçasıyla yönetici girişi yapan kişinin bilgileri denetlenmektedir. Nesne yönelimli programlama kullanılarak oluşturulan bu sınıf, tüm yönetici sayfalarının üst kısmına include() fonksiyonu kullanılarak eklendiği için tüm sayfaların oturum değişkeni sorgulaması başarıyla yapılmaktadır.

#### **6. Gelecek Sürümler**

AkademiWeb sisteminin geliştirilmesi halen devam etmektedir. İlerleyen versiyonlarda sistemde yapılması planlanan değişiklikler şu yöndedir:

- PostgreSQL destekli versiyonlar
- Site içi daha fazla multimedya seçenekleri (site içi video player, site içi slayt gösterisi vs.)
- Web eklentileri ekleyebilme
- Online eğitim modülü

#### **7. Sonuç**

Bu bildiri, Eskişehir Osmangazi Üniversitesi İnşaat Mühendisliği Bölümü, Bölüm Başkanlığı web sayfasının hazırlanması ile başlayıp açık kaynak kodlu bir içerik yönetim sistemine dönüşen AkademiWeb adlı yazılımın geliştirme aşamaları ve kullanımı hakkında kişisel deneyimleri paylaşmak amacı ile kaleme alınmıştır. Web sisteminin geliştirilmesi, olası hata ve kusurlarının ayıklanması çalışmaları devam etmektedir. Sistem, şu anda 1.6 versiyonundadır ve sürekli kendini geliştirmektedir. Açık kaynak kodlu web tabanlı içerik ve dosya yönetim sistemi, mevcut hali ile şu anda kullanımda olduğu Eskişehir Osmangazi Üniversitesi Mühendislik Mimarlık Fakültesi İnşaat Mühendisliği Bölümünde Bölüm Başkanlığı, öğretim üyeleri ve öğrenci arasındaki "ara yüz" olma özelliğini başarı ile yerine getirmektedir.

#### **Kaynakça**

[1] http://www.thewebblog.net, "*Better Visuals with jQUERY 1.7.1*","*How to create a user friendly database*" , "*Checking Null Values of Forms with Javascript*"

[2] Rıza ÇELİK, Mart 2010, "*A'dan Z'ye PHP* (2.Baskı)", Seçkin Yayıncılık

[3] Salih BALTALI, Aralık 2011, "*JQUERY* (3.Baskı)", KODLAB Yayın Dağıtım Yazılım ve Eğitim

## **Sakai OAE: Açık Akademik Ortam**

### **Yasin Özarslan**

Eskişehir Osmangazi Üniversitesi, Bilgisayar ve Öğretim Teknolojileri Eğitimi Bölümü, Eskişehir ozarslan@gmail.com

**Özet:** Bu çalışmada yükseköğrenime özelleşmiş ve yaygın kullanıma sahip açık kaynak kodlu işbirliği ve öğrenme ortamı Sakai uygulamasının akademik işbirliğine dayalı olarak yeni vizyon doğrultusunda tasarlanan esnek ve modüler modeli "Sakai OAE (Open Academic Environment - *Açık Akademik Ortam*) hakkında bilgi verilecektir. Çalışma literatüre dayalı olarak araştırma cının Sakai deneyimleri doğrultusunda hazırlanmıştır. Bu bağlamda Sakai hakkında temel bil gilendirmenin ardından açık öğrenme ortamı anlayışının yeni sürümü olan Sakai OAE ile gelen yeniliklerden söz edilecektir.

**Anahtar Sözcükler:** Sakai OAE, Sakai 3.0, Açık Akademik Ortam.

#### **Sakai OAE: Open Academic Environment**

**Abstract:** In this study, next-generation of free and open source learning management system Sakai, which is has a commonly known as Sakai 3.0, is briefly introduced. The new product with preferred term *Sakai OAE (Open Academic Environment)* will be introduced mainly based on authors' Sakai experiences.

**Keywords:** Sakai OAE, Sakai 3.0, Open Academic Environment.

#### **1. Giriş**

Teknolojide yaşanan hızlı gelişmeler, eği tim imkânlarının daha fazla kişiye zaman ve mekândan bağımsız olarak ulaştırılmasını ola naklı hâle getirmektedir. Bilgi ve iletişim tek nolojileri kullanılarak geleneksel eğitimin zen ginleştirilmesi, uzaktan eğitimin yaklaşımı ile eğitimin yaygınlaştırılması, eğitimde imkân ve fırsat eşitliğinin arttırılması mümkündür.

İnternetin ve bilgisayar teknolojilerinin yay gınlaşmasıyla birlikte ortaya çıkan **ağ tabanlı uzaktan eğitim modeli** öğrenenler için daha fazla etkileşim olanağı ve materyal çeşidine ulaşmaya imkân sunmaktadır. Çevrimiçi/Çev rimdışı bilgi kaynakları, sanal sınıf/toplantı/ danışmanlık gibi uygulamalar ve Web 2.0 araç larının sunduğu kolaylıklar ile öğretim uygula maları çeşitlenmiştir. İletişim teknolojilerinin hızlı gelişimiyle teknoloji uzantılı sınıf mode -

linde ise video konferans uygulamaları yapıla bilir hale gelmiştir. Son aşamada ise tamamen sanal eğitim ortamları gündemdedir. Böylece geleneksel eğitim engellerini aşarak herkesin erişebilir olması, öğrenme programlarının ta sarımının, öğrenme biçimlerinin açık öğrenme göre hazırlanmasını gerekli kılmaktadır. **Esnek Öğrenme Modeli** [1]*(Flexible learning mo del, based on online delivery via the internet)* internet üzerinden çevrimiçi olarak sunulan bilgi uzaktan eğitime referans vermektedir ve literatürdeki farklı boyutlarıyla esnek öğren me uygulama aşamasında uzaktan öğrenme ile ilişkilidir [2].

Tarihsel süreç içerisinde uzaktan eğitim günün teknolojilerini kullanarak faaliyetini sürdür müştür. Sanayi toplumlarında savaş sonrasın da toplumu hızlı ve etkili bir biçimde eğitmek olarak da model uygulamalar geliştirildiği gö rülmektedir. Her öğrenme modelinin açıklık ve

esneklik bağlamında farklı özellikleri mevcuttur. Toplum ihtiyaçları uzaktan öğrenme modellerine yön verebilmekte iken günümüzde iletişim ve bilgi teknolojisindeki değişmeler yön vermektedir.

Uzaktan eğitimin temel belirleyicilerinin eğitimin gerçekleştirildiği zaman diliminin büyük bir kısmında öğrenci ve öğretim elemanının mekân veya zaman ya da hem zaman hem mekân açısından ayrı olması sebebiyle özel ders tasarımı, öğretim teknikleri, iletişim metotları, örgütsel ve yönetsel düzenlemeler gerektirmektedir. Bu süreç öğrenen ve öğreten arasında iletişimi sağlamak amacıyla uzaktan eğitim teknolojilerinin kullanılmasını ve içeriğinin eğitsel medyanın aracılığıyla öğrenciye ulaştırılmasını kapsamaktadır. Kısaca uzaktan eğitim sistemi öğrenme, öğretme, iletişim, tasarım, yöntem gibi bileşenlerden oluşan planlanmış bir öğrenme modelidir. Kayıt, danışmanlık, öğrenen ve destek hizmetleri, öğretim içeriklerinin hazırlanması, ölçme değerlendirme gibi konuları kapsadığı için değişik hizmet birimlerinde ve kademelerde kişilerin görev aldığı karmaşık bir örgüt yapısına sahiptir.

Saba (2003) uzaktan eğitimi karmaşık, hiyerarşik, doğrusal olmayan, dinamik ve kararlı bir öğrenme ve öğretme sistemi olarak tanımlamaktadır [3]. Uzaktan eğitimin donanım, yazılım, telekomünikasyon, öğretme/öğrenme, eğitim sistemleri, sosyal sistemler ve küresel sistemleri iç içe geçmiş hiyerarşik bir yapı içerisinde bünyesinde barındırdığını belirtmiştir. Bu noktada öğrenme yönetim sistemleri öğrenme faaliyetlerimizi kolaylaştıran, öğrenme içeriklerimizi yönetebileceğimiz, öğrenenler ve öğretenleri buluşturduğumuz ve öğrenme öğretme süreçlerimizi organize bir şekilde yürüttüğümüz bütünleşik sistemler olarak karşımıza çıkmaktadır.

Günümüzde çeşitli organizasyon ve kurumlar tarafından üretilmiş gerek ticari gerekse açık kaynak kodlu farklı öğrenme yönetim sistemleri mevcuttur.

#### **2. İşbirliği ve Öğrenme Ortamı Olarak Sakai CLE**

Sakai, daha çok yüksek öğrenime özelleşmiş ve dünya üzerinde yaygın kullanıma sahip açık kaynak kodlu bir öğrenme yönetim sistemidir. Indiana Üniversitesi, Massachusetts Teknoloji Enstitüsü, Stanford Üniversitesi, Michigan Üniversitesi ve Valencia Polytechnic Üniversitesi önderliğin de oluşturulan "SakaiFoundation" organizasyon yapısı altında akademik, ticari ve bireysel katılımlarla geliştirilen işbirliği ve öğrenme ortamıdır (Collaboration and Learning Environment (CLE).

Proje kapsamında sahip olduğu araçlar ile eğitim içeriklerinin yönetimine, öğrenenler ve öğretenlerin izlenmesine, öğrenme öğretme süreçlerinin bireyselleştirilebilmesine sağladığı bütünleşik olanaklardan dolayı "Sakai Collaboration and Learning Environment - CLE) İşbirliği ve Öğrenme Ortamı olarak ifade edilmektedir [4]. İşbirlikli çalışma ortamı sunan araçları ile araştırmacıların ve proje gruplarının kullanımına da uygundur. Uygulama, içerik yönetim sistemlerinin sahip olduğu birçok ortak özelliğin yanında bilgi/belge dağıtımı-yayınlaması, çevrimiçi ders/toplantı/ danışmanlık uygulamaları, canlı sohbet, bilgilendirme, paylaşım, görev aktarma, ölçme değerlendirme, izleme ve raporlama gibi gelişmiş modüllere sahiptir.

*Sakai Foundation* organizasyon yapısı altında akademik, ticari ve bireysel katılımlarla geliştirilen ortamın mevcut sürümü *Sakai 2.8*'dir. 2008 yılında yeni nesil Sakai adı altında çalışmaların başlatıldı. Bu çalışmalar 2010 yılının nisanında esnek ve modüler bir yapı sunmak adına *Sakai 3.0* ve *3akai* gibi adlar altında yürütüldü. Yürütülen çalışmalar neticesinde bu yeni vizyonun ilk kararlı sürümü Haziran 2011'de piyasaya çıktı. Bu sürümün piyasadaki mevcut öğrenme yönetim sistemlerinden farklılığını vurgulamak adına "*Sakai OAE - Open Academic Environment"* tanımlamasıyla yayınlandı.

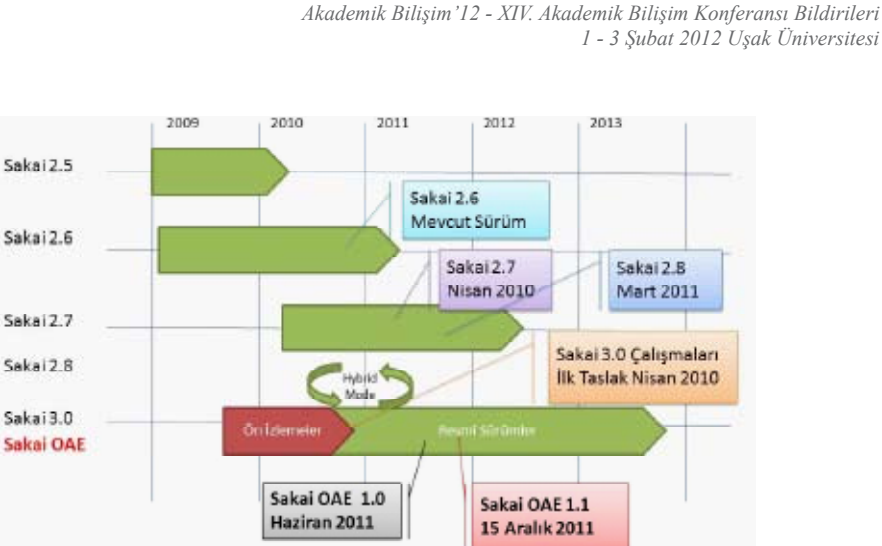

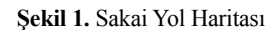

#### **3. Sakai OAE - Açık Akademik Ortam**

Sakai OAE (Open Academic Environment), çalışmalarına Sakai 3 olarak başlanan bünyesinde akademik işbirliği için yeni bir anlayış barındıran, öğrenme ortamının sosyal araçlarla donatıldığı, hizmet mimarisine dayalı bir ortamdır. Bu yeni anlayış Sakai platformunu teknoloji destekli öğretim, öğrenme ve araştırma bağlamında yeniden kurgulamakta ve açık bir akademik ortam yaratmayı hedeflemektedir [5].

Sakai OAE sistemler ve kullanıcılar arasında birlikte çalışabilirlik, işbirliği ve paylaşımı teşvik eden; eğitim kurumları, öğrenciler, öğretmenler ve araştırmacıların ihtiyaçlarına göre yeniden tasarlanan açık akademik bir ortamdır. Açık akademik ortam anlayışı ile gelen dört temel yenilik ortamın geçirgen, sosyal, kişisel ve karma olabilmesidir.

Geçirgen olması ortamın içinde bulunduğu kurumsal kaynaklar ve bu kaynakların araçlarının yanında kurum dışında içerik ile de ilişkili olabilmesini ifade etmektedir. Böylece Sakai içinden ve dışından kaynakları toplayan, ulaşma imkânı sağlayan ve destekleyen ve bunun yanında kurum içinde ve dışında yer alan uzmanları bağlayan bir yapı sunmaktadır. Bu durum sadece kaynaklar ve kaynakları üreten ve

ulaşmaya çalışanları değil aynı zamanda diğer platformları da bünyesine almaya çalışan bütünleşmeye açık olan bir ortamı sağlamaktadır. Diğer öğrenme ortamlarında olduğu gibi platformun kullanıcı ve kaynaklarının izole olduğu bir ortam yerine açık öğrenme uygulamalarını işe koşmaktadır. Bu kurumların sahip olduğu içerik ile akademik dünya arasındaki duvarları yıkan bir yaklaşımdır.

Günümüzde var olan insanların iletişimini, etkileşimini, işbirliğini, çalışmasını ve doğal olarak öğrenme sürecini yeniden şekillendiren sosyal ağları akademik ihtiyaçlar doğrultusunda yapısına dâhil etmektedir. Bu yeni ortam anlayışında sosyal ağlar kişisel gizlilik ve güvenlik içinde ortamdan kopmadan erişilebilir ve paylaşılabilir hale gelmektedir. Böylelikle sadece sistemin içinde yer alan öğrenen, öğretici ve araştırmacıların dışında kullanıcılar akademik ilgi ve arayışlarına göre sistemin içinden ve dışından bağlantılar kurabilme imkânına sahip olmaktadırlar. Eğitim faaliyetlerinin dışında öğrenenlerin grup çalışması, yapabileceği, fikir alışverişinde bulunabileceği ve rehberlik alabileceği bir ortam sağlanmaktadır.

Mevcut öğrenme yönetim ortamlarından farklı olarak kurumların belirlediği yapılar yerine kişinin kendisinin şekillendirebileceği kişisel bir or-

#### *Sakai OAE: Açık Akademik Ortam Yasin Özarslan*

tam sunmaktadır. Kendinize özgü olarak gerek görsel gerekse de işlevsel olarak tasarlayabileceğiniz, Sakai içinden ve dışından kendi bağlantı ve tanımlamalarını yapabileceğiniz, akademik çalışmalarınızın kontrolünün sizde olduğu önceliklerinizi belirleyebileceğiniz, bireysel ya da gruplarınızla güvenli bağlantı kurabileceğiniz yeni bir kişiselleştirme anlayışı sunmaktadır.

Sakai bu yeni anlayışında karma yaklaşımla içerik ve bağlantılarınızı özgürce işleyebileceğiniz bir ortam sunmaktadır. Bünyesinde barındırdığı araçlarla size sunulan şablonlardan yararlanabileceğiniz gibi hali hazırda kullanmakta olduğunuz çalışmalarınızı da bünyesinde barındırma, doğrudan kullanma ya da paylaşmanıza olanak tanımaktadır. Bu yeni yaklaşımla bir veya birden fazla farklı veri kaynağını kullanarak (mash-up) bütünleşik içerikler, uygulamalar ve bağlantılar oluşturabilirsiniz. Bünyesinde barındırdığı tek başına çok fazla işlevsel olmayan verileri daha kullanışlı, eğlenceli, analiz edilebilir hale getirmek sağladığı yeni araçlarla mümkündür.

Sakai CLE ve diğer birçok öğrenme yönetim sisteminde yer alan erişilebilirlik engeline karşı bu yeni yaklaşım birçok zengin ve hoş kullanıcı deneyimleri sunmaktadır. Özellikle tasarım konusunda baştan aşağı yenilenen Sakai OAE uluslararası standartlara göre kullanıcı alışkanlıkları göz önüne alınarak yeniden şekillendirilmiştir.

Başta W3C Web İçeriği Erişilebilirlik Kılavuzu, (WCAG) 2.0 Level A ve AA başarı kriterleri olmak üzere mevcut gelişmekte olan standartları takip etmekte ve WAI-ARIA Suite gibi en iyi uygulama tasarım tekniklerini kullanmaktadır. Mevcut ve gelişmekte olan uyarlanabilir teknolojileri desteleyecek şekilde kurgulanmaktadır.

#### **4. Sonuç ve Öneriler**

Sakai OAE ortaya koyduğu yeni yaklaşımlarla öğrenme ortamını bilginin ve kullanıcısının tek bir merkezden yönetildiği izole çözümlerden farklı bir anlayış sunmaktadır. Öğrenme sürecini yapılandırılmış bir sistemin içine hapsetmek yerine hayatın akışında olduğu gibi olduğu şekli ile ulaşılabilir kılmamayı tercih etmektedir. Esnek yapısı ile tanımlanan kalıplar içinde hareket etmek durumunda kaldığınız anlayışa son vererek ihtiyaçlara göre yapılandırılabilir kılmaktadır.

Ülkemizdeki güncel uygulamalar açısından ele alındığında Sakai OAE ile sağlanan açıklık ve esneklik eğitim kurumlarımızın sahip oldukları kaynakları a paylaşabilmeleri açısından yenilikçi yaklaşımlar sunmaktadır. Sakai CLE deneyimi sonucunda sahip olduğu içerik yönetimi ve işbirlikli çalışma ortamı sunan araçların yanında zengin içerikli bilgi/belge dağıtımı-yayınlaması, çevrimiçi ders/toplantı/danışmanlık uygulamalarına imkân tanıyan sosyal ağlar ile desteklenmiş, canlı yazılı/sesli/görüntülü görüşme, bilgilendirme, paylaşım, görev aktarma gibi eğitsel süreçleri yürütebileceğiniz, ölçme değerlendirme, izleme ve raporlama yapabileceğiniz gelişmiş modüllere sahiptir. Servis mimarisine dayalı olarak daha esnek ve modüler bir yapıya büründürülen Sakai OAE sistemin diğer kurumların mevcut uygulamalara kolaylıkla bütünleşebileceği gibi bünyesinde var olan veri kaynakları ve uygulamaları farklı yapılara işleyebilecek pratik çözümler sunabilmektedir.

#### **5. Sakai OAE Ekran Görüntüleri [6]**

|                                                                                                    | Saka EL                                                                                                    |                                                                                                    |                                                                                       |
|----------------------------------------------------------------------------------------------------|----------------------------------------------------------------------------------------------------|----------------------------------------------------------------------------------------------------|---------------------------------------------------------------------------------------|
|                                                                                                    |                                                                                                    |                                                                                                    | --                                                                                    |
| Welcome to The Sakai Open Academic Environment, a new<br>system that embraces a new vision for academic collaboration |                                                                                                    |                                                                                                    | <b>Harnet actual</b>                                                                  |
| <b>PARTIES COM</b><br><b>KXXX</b><br><b>hritoria</b><br>Fiornistan                                                    | <b>Particular Control</b><br>who save not lother prices.<br><b>Bank College College College</b><br>painter restructions to con-<br><b>CONTRACTOR</b><br>adv-rations on one of | and we have the first the contract of the contract of the<br>with stand in crisis accurate boundary and releval or class which<br>Transaction to experience to the property and contrast with the result.<br>about the part better but department that rate-free structurals. | Same record<br>MATERIAL VALUE<br><b>AUDIAN TANE</b><br>DOCK ENTER<br><b>LIGHTLING</b> |
| At Lampered                                                                                                    |                                                                                                    |                                                                                                    | <b>State And Address</b>                                                              |
| <b>HAVE THE TITE</b><br>t.us<br><b>LONG</b><br>12. Interest in Address                                                | an think<br>and Chinese<br>1-servitase.<br>n Bairo                                                                                                    |                                                                                                    | ___<br>---<br>the decade<br><b>CONTRACTOR</b>                                         |
|                                                                                                    |                                                                                                    | <b>ASSAULTS</b>                                                                                                    |                                                                                       |

**Şekil 2.** Sakai OAE Özelleştirilebilir Ana Sayfası

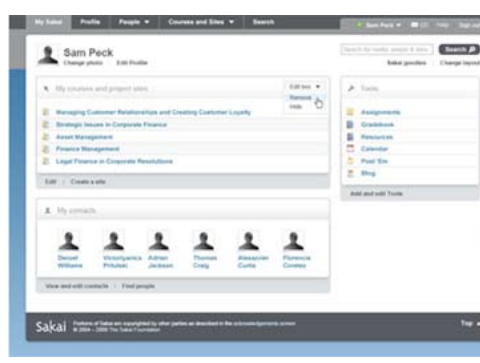

**Şekil 3.** Sakai OAE Kullanıcı Çalışma Sayfası

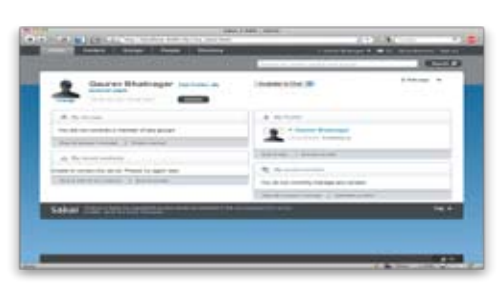

**Şekil 4.** Sakai OAE Kullanıcı Profil Sayfası

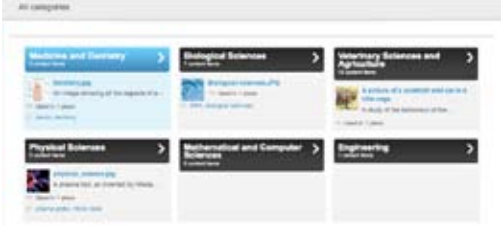

#### **Şekil 5.** Sakai OAE Kategoriler

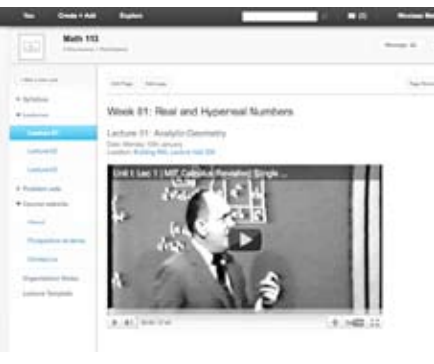

**Şekil 7.** Örnek İçerik Sayfası

*Akademik Bilişim'12 - XIV. Akademik Bilişim Konferansı Bildirileri 1 - 3 Şubat 2012 Uşak Üniversitesi*

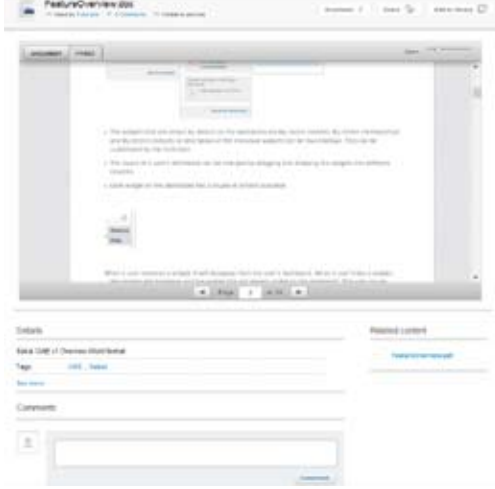

#### **Şekil 7.** Örnek İçerik Oluşturma Ekranı

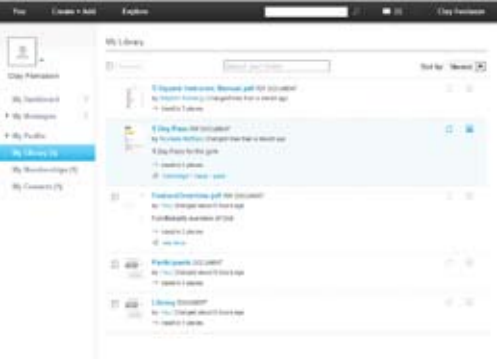

#### **Şekil 8.** Sakai OAE Kullanıcı Kütüphanesi

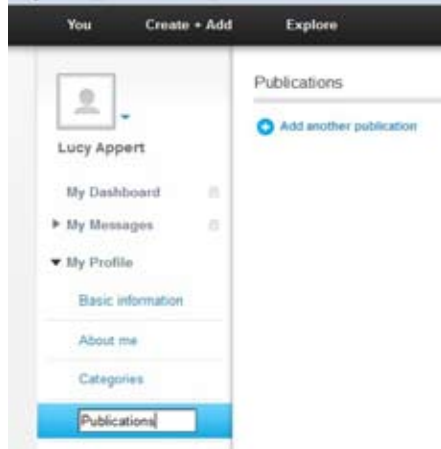

**Şekil 9.** Sakai OAE Kişisel Profil Yönetimi

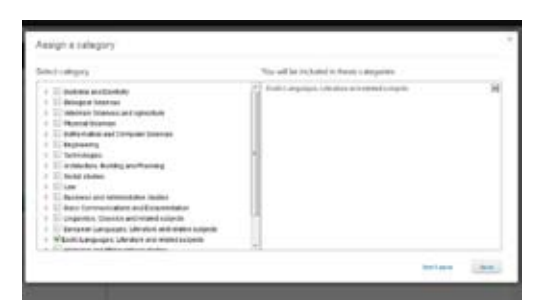

**Şekil 10.** Sakai OAE Kategori Yönetimi

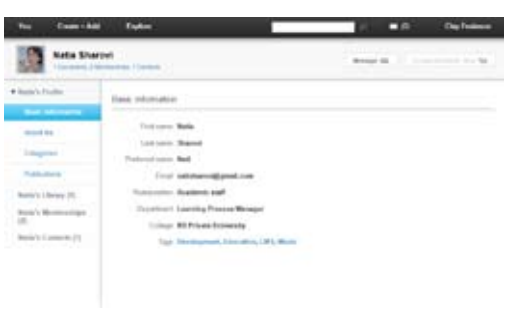

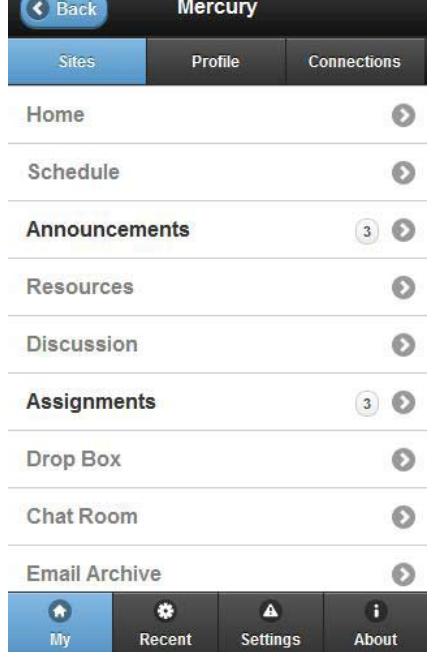

### **Şekil 11.** Diğer Kullanıcı Profil Görünümü

| ≮ Back                              | My                                  |                                                                      |
|-------------------------------------|-------------------------------------|----------------------------------------------------------------------|
| <b>Sites</b>                        | Profile                             | <b>Connections</b>                                                   |
|                                     |                                     | <b>Alex Border</b><br>Nickname: alexborder<br>Date of birth: 24-7-90 |
|                                     |                                     | Say It                                                               |
| G                                   | <b>Contact Information</b>          |                                                                      |
| <b>Staff information</b>            |                                     |                                                                      |
|                                     | <b>Student information</b>          |                                                                      |
| ☎<br><b>Social Networking</b><br>My | A<br>æ<br>Recent<br><b>Settings</b> | m<br><b>About</b>                                                    |

**Şekil 12.** Sakai OAE Mobil Kullanıcı Profili

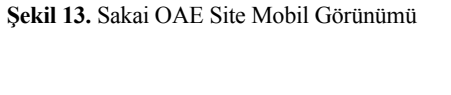

Sakai OAE

**Şekil 14.** Kullanıcı Hesap Oluşturma/Giriş Ekranı

Sources 500ments

## **5. Kaynaklar**

[1] Taylor, JC. 'Distance education technologies: The fourth generation'. **Australian Journal of Educational Technology**, 11, 2, 1-7 (1995).

[2] About Flexible Learning, Australian Flexible Learning Framework, http://flexways. flexiblelearning.net.au/aboutfl/whatisfl.asp (2011).

[3] Saba, F. Distance education theory, methodology and epistemology: A pragmatic paradigm. In M. G. Moore & W. G. Anderson (Eds.), **Handbook of Distance Education.** Mahwah, NJ: Lawrence Erlbaum Associates (2003).

[4] Sakai Project | Collaboration and Learning - for educators by educators - http://sakaiproject.org (2011).

[5] About Sakai OAE | Sakai Project, http://sakaiproject.org/node/2239 internet adresinden 20, 12, 2010 tarihinde edinilmiştir.

[6] Sakai OAE Home | Sakai Project, https:// confluence.sakaiproject.org/display/3AK/ OAE+Home internet adresinden 20, 12, 2011 tarihinde edinilmiştir.

376

## **DITA ve SCORM ile Elektronik Eğitim İçeriği Hazırlama**

**Hakan Uygun**

Özgür Yazılım A.Ş. hakan.uygun@ozguryazilim.com.tr

**Özet:** Günümüzde bilgiye erişim çok kolaylaştı. Öte yandan sürekli artan bilgi yığını içinden doğru bilgiyi, doğru kişiye ulaştırmak da güçleşti. Bilgiyi farklı biçemlerde sunabilmenin, farklı kaynaklardan alınan bilgilerin bir araya getirilmesinin önemi arttı. Bunun için üretilen bilgilerin sunulması için farklı stratejiler geliştirildi. DITA, belge üretmek için kullanılan OASIS standardı olan XML tabanlı bir biçemdir. Modüler yapısı ve araç seti ile belge üretimini oldukça kolaylaştı rır. DITA standardındaki içerik dosyalarından araç seti ile tek kaynaktan farklı türde (ODT, PDF, SCORM gibi) çıktılar alınabilir. SCORM, öğrenme yönetim sistemlerinde kullanılan bir paketle me standardıdır. Öğrenme yönetim sistemlerinde kullanılacak materyallerin doğru çalışabilmesi için SCORM standardına uygun paketlenmesi gerekir. Çalışmada DITA, SCORM standartları ve kullanım faydaları tanıtılacak, bu standartların kullanımı için yöntem önerisinde bulunulacaktır .

**Anahtar Sözcükler:** Açık Kaynak Ders Araçları, DITA, SCORM, DITA-OT

#### **1. Giriş**

Öğrenme kaynakları teknolojiye bağlı olarak değişmektedir. Yazınsal kaynaklar yerini çev rimiçi kaynaklara bırakmıştır. Ansiklopediler, ders kitapları, edebi eserler İnternet ortamına taşınmaktadır. Bunların en güçlü örneği, İnter net ortamında bulunan özgür ansiklopedi olan Wikipedia'dır.

Bilgi kaynakları çoğaldıkça doğru bilgiyi doğ ru zamanda bulmak da güçleşti. Saklanan veri lerin her ortamda çalışabilmesinin, bu verilerin tanımlayıcı bilgiler (üstveri) içermesinin öne mi daha da arttı. Her ortamda çalışabilirlik yani platform bağımsızlık yalnızca içerik için değil çoğu yazılım için de beklenen bir özelliktir. Dosya biçemlerindeki standartlaşma çabası da bundandır. Bir belge düşünün ki birkaç yıl son ra ürettiğiniz programın gelişimi durmuş ya da Linux ortamında açılırken başka bir işletim sis teminde açılamıyor. Dolayısıyla teknolojilerin birbiriyle uyumlu çalışabilmesi veri alışverişi için önemli bir tercihtir.

SCORM ve DITA standartları da kullanıcıların

yaşadığı uyumsuzluk problemlerini ortadan kal dırmayı hedefleyen düşüncelerin ürünleridir.

SCORM ile hazırlanan bir içerik farklı öğren me yönetim sistemlerinde çalışabilir. DITA ile hazırlanan bir içerikten farklı biçemlerde çık tılar üretilebilir. Aynı zamanda modüler yapı sıyla hızlıca özel belgeler üretilebilir. Örneğin; bir kitap yazarken ya da bir kullanım kılavuzu hazırlarken ofis yazılımı çalıştırmaya gerek duymadan, herhangi bir metin editörü ile siste minizi yormadan içerik oluşturabilirsiniz.

Öte yandan hem DITA hem de SCORM stan dardıyla oluşturulan içeriklere üstveri tanımla nabilir. Metadata olarak da bilinen üstveriler, ürünü tanımlayıcı anahtar kelimeler içerir. İçe riğin kim tarafından, ne zaman oluşturulduğu, hangi kurum tarafından oluşturulduğu, hangi kavramları içerdiği gibi tanımlamalar yapıla bilir. Dolayısıyla doğru bilgiyi doğru kişiye ulaştırmada doğru bir yöntem izlenmiş olunur. Üstveri tanımlamak, arama motorlarında üst sıralara çıkmak, aranan kelimelerle belge ara sında doğru ilişkilendirmeyi sağlar.

*DITA ve SCORM ile Elektronik Eğitim İçeriği Hazırlama Hakan Uygun*

Çalışmanın ikinci bölümünde SCORM, üçüncü bölümünde DITA standartlarından bahsedilecektir. Son bölümde ise çalışmaya ilişkin sonuç ve öneriler yer alacaktır.

#### **2. SCORM**

"Sharable Content Object Reference Model" (Paylaşılabilir İçerik Nesne Referans Modeli) ifadesinin kısaltmasıdır ve eğitim içeriğinin yönetilmesi için bir iskelet oluşturur. SCORM üretilen içeriklerin tekrar kullanılması ve öğrenme yönetim sistemlerinde çalışabilmesini sağlayan kurallar bütünüdür.

İlk olarak Amerika Birleşik Devletleri ordusu tarafından farklı yerlerde bulunan orduların eğitimi için geliştirilmiş. Daha sonra ADL adında bir firma e-öğrenme için tanımlanan standartları birleştirerek SCORM'u ortaya çıkarmıştır. Bir e-öğrenme yazılımı için içeriğin yeniden kullanılabilir, dayanıklı, taşınabilir, birlikte çalışılabilir olması için getirilmiş standartlardan oluşturulmuş bir başvuru modelidir.

SCORM içerikle değil içeriğin yapısıyla ilgilenir. Yani öğrenme nesnesi ile öğrenme yönetim sistemi arasındaki ilişkiyi tanımlar.

Öğrenme nesnelerinin hangi sırayı izleyeceğine karar verir, öğrenme sürecini izler ve öğrenci durumunu raporlar. SCORM ile hedeflenenler şunlardır:

- Kalıcılık (Durability): İçerik, maliyetini karşılayabilmesi için tutarlı olduğu sürece kalıcı olmalıdır.
- Taşınabilirlik (Portability): İçerik bir sistemden başka bir SCORM destekli sisteme taşınabilmelidir.
- Tekrar Kullanılabilirlik (Reusability): İçerik tekrar tekrar kullanılabilir olmalıdır. Modüller farklı şekillerde düzenlenebilir olmalıdır.
- Birlikte Çalışılabilirlik (Interoperability): İçerik bir sistemden başka bir sisteme taşındığında da çalışıyor olmalıdır.
- Erişilebilirlik (Accessibility): İçerik, içe-

rik kütüphanesinden erişilebilir olmalıdır. Bu da belirli üstverilerin (metadata) içerik paketine eklenme zorunluluğunu getirir.

#### **3. DITA**

Günümüzde bilgi çok karmaşık ve dağınık biçimdedir. Bilgiye erişmek isteyen insanlar bunun için farklı yollar ve stratejiler geliştirme ihtiyacı duyarlar. Bu bağlamda, bilgi arayanlar ve içerik hazırlayanlar pek çok zorlukla karşı karşıya kalırlar. DITA, bilgiyi hem içeriğine göre hem de konu başlıklarına göre yapılandırıp hiyerarşik bir belge mimarisi kurar. Böylece hem bilgi edinmek isteyenler hem de içerik hazırlayanlar için büyük kolaylıklar sağlar.

"Darwin Information Typing Architecture" ( Darwin Bilgi Yazma Mimarisi ) kısaltması olup, konu tabanlı bir bilgi mimarisidir.

**Darwin:** DITA, Darwin'in canlıları sınıflandırdığı gibi bir metotla konuları sınıflandırarak bilgi yazma mimarisini oluşturur.

**Bilgi Yazma:** DITA, görev ve referansa dayalı teknik bilgi için dizayn edilmiştir.

**Mimari:** DITA, tasarım ve süreçlerin oluşması için de kullanılabilecek bir modeldir.

#### **3.1 Neden DITA?**

DITA, benzer bir başka içerik hazırlama sistemi DocBook ile birlikte OASIS standardıdır. DocBook'tan en önemli farkı, her türlü özellik için önceden tanımlanmış ve öğrenilmesi gereken etiketler yerine; daha basit ve ihtiyaç doğrultusunda genişletilebilir, özelleştirilebilir bir yapısının olmasıdır. DITA'nın özellikleri şunlardır:

- DITA ile hazırlanan kaynak dosyalar, DITA Open-Toolkit ile ihtiyaç duyulan biçemlere (PDF, ODF, SCORM, HTML, ePub,...) rahatlıkla çevrilebilmektedir.
- XML tabanlı bir biçem olduğu için sürüm takip sistemlerinde rahatça tutulabilmektedir.

• Eğitim materyalleri için modülerlik sağlar. **4. Sonuç ve Öneriler** DITA içinde her bir konu ayrı bir dosyada saklanıp, ürün için bir XML eşleme dosyası ile bir araya getirilirler. Bu sayede tek bir modül kaynağından farklı eğitim setleri hazırlamak mümkündür.

#### **3.2 Müfredat Hazırlamak için Neden DITA?**

DITA; Öğrenme Nesneleri paketi ile birlikte, müfredat oluştururken indeksleme ve arama yapma, ders planları ve senaryolar yazma, esnek bilgi ve belge üretme olanağı sağlar.

- En az işgücü ile belgelerin çoğaltılmasını sağlar.
- Farklı kaynaklardan içerik kullanımına LMS'ye taşınabilir, düzgün çalıştırılabilir. izin verir.
- Farklı dağıtım şekilleri için ortak kaynaklar kullanılarak materyal üretilmesine izin verir.
- Eğitim camiası çapında standartlaştırılmış yöntemler oluşturulmasına olanak tanır.
- Modüler yapısı sayesinde hızlı bir şekilde belli bir konuya özel ders oluşturma kolaylığı sunar.
- DITA ile oluşturulan öğrenme nesnelerindeki üstveriler IEEE LOM standardına uygundur.
- Öğrenme nesneleri için tanımlanan üstveriler, nesneleri farklı alanlarda kullanmaya izin vererek dizin oluşturma, arama yapma **5. Kaynaklar** gibi kolaylıklar sağlar. Öğrenme üstverileri; tarih, yazar, biçim gibi tanımlamalar yapmanıza olanak sağlar.
- DITA ile hazırlanan kaynak dosyalardan SCORM standardında çıktı almak mümkündür.

#### **3.3 DITA Araç Seti (DITA-OT)**

DITA haritalarında ve konu içeriğinde işlem yapmaya olanak sağlayan bir Java tabanlı özgür yazılım araçlar bütünüdür. DITA araç seti ile tek bir kaynaktan XHTML, PDF (PDF2 olarak bilinir), ODF (Open Document Format), Eclipse Yardım, HTML Yardım, Java Yardım, e-PUB, SCORM biçemlerinde çıktılar üretilebilir. Eklenti desteği bulunur, özelleştirilebilir.

İnternet ortamında bilgi paylaşımının artmasıyla birlikte üstveri, birlikte çalışılabilirlik, taşınabilirlik, yeniden kullanılabilirlik gibi kavramların da önemi arttı. Bilgi paylaşımı ortamlarından birisi de öğrenme yönetim sistemleridir. Öğrenme yönetim sistemlerinde (LMS) paylaşılan içeriklerin bahsedilen özelliklere sahip olması gerekliliği doğmuştur. Bir öğrenme yönetim sistemi tercihi yapılırken dikkat edilmesi gereken kriterlerden biri de SCORM desteği olup olmadığıdır. SCORM desteğine sahip bir LMS'de paylaşılan içerik başka bir

Eğitim içeriğinin DITA ile hazırlanmasının en önemli faydası ise, DITA ile XML biçeminde yazılan içeriklerden araç seti ile SCORM da dahil farklı biçemlerde çıktılar üretilebilir olmasıdır. Hazırlanan eğitim içeriği SCORM yanında Öğrenci Kitabı, Öğretmen Kitabı gibi farklı eğitim gereçlerinin de hazırlanmasını kolaylaştıracaktır. Modüler bir yapı sunduğundan büyük bir kitaptan hızlıca özel bir ders oluşturulabilir. Oluşturulan içeriklere üstveriler tanımlayarak arama motorlarında içeriklerin üst sıralara çıkması sağlanabilir.

[1]. İBİLİ Emin, BAYRAM Fatih, HAKKARİ Fidan, KANTAR Mahmut, DOĞAN Mevlüt (2009), SCORM Uyumlu Eğitim Yönetim Sisteminin Tasarlanması ve Üniversite Bazında Uygulanması

[2]. 2011, Özgür Yazılım Akademisi Eğitim İçeriği Hazırlama Kılavuzu Örnekler ve Açıklamalarla

# **Üniversite Bilişim Altyapısının Yenilenmesi: Gazi Üniversitesi Örneği**

**Mustafa Açıkgöz, Vildan Ateş, Murat Dörterler**  Gazi Üniversitesi, Bilgi İşlem Daire Başkanlığı Ankara ma@gazi.edu.tr, vates@gazi.edu.tr, dorterler@gazi.edu.tr

**Özet:** Yükseköğretim kurumlan ve bu ölçekteki diğer kurumlar ağ altyapısı üzerinden sağladıkla rı servis ve hizmetlerin sürekli ve verimli bir şekilde gerçekleştirmek için performans, süreklilik, ölçeklenebilirlik, güvenilirlik, esneklik ve yönetilebilirlik kriterlerini sağlaması gerekmektedir. Tüm üniversitenin iletişiminin tek merkezi bir altyapı üzerinden yapılması maliyetlerin azalması, verimliliğin artmasını sağlayacak olup ağın yönetilebilirliğini de olumlu yönde etkileyecektir. Gazi üniversitesi, 2009 yılı başında bilgi işlem alt yapısını çağın ve teknolojinin yeniliklerine göre yenileme kararı almıştır. Bu karar doğrultusunda "Gazi Üniversitesi Bilgi İşlem Altyapısı Yenileme Projesi" adı altında köklü yeniliklere gidilmiştir. Proje bünyesinde ağ topolojisi sade leştirilerek tüm binalardan merkeze doğrudan fiber bağlantı yapılmış, aktif cihazlar yenilenmiş, mevcut sunucular sanallaştırılmış ve tüm yerleşkeleri kapsayan telsiz ağ kurulmuştur. Bu bildiri söz konusu bu proje kapsamında yapılan faaliyetler özetlenerek yeni kurulan yada alt yapısını yenilemek isteyen başta akademik kurumlar olmak üzere tüm kurum ve kuruluşlara yol gösterici olacaktır.

**Anahtar Sözcükler:** Omurga Anahtar, Yönlendirici, Güvenlik Duvarı, Kablosuz Ağlar, Sunucu lar, Sanallaştırma

#### **Renewal of University Information Infrastructure: The Case of Gazi University**

**Abstract:** Higher education institutions and other institutions should consider to a network which is continuous and provides efficient performance, continuity, scalability, reliability, flexibility and manageability criteria to continuous and efficient network infrastructure. All university's com munication infrastructure can be done in a single center that will tend to decrease costs and increase productivity and affect the manageability of the network positively. At the beginning of 2009, Gazi University has taken the decision to innovate the computing infrastructure accord ing to technology renovation of era. In this direction, "Gazi University Information Technology Infrastructure Renewal Project" were made under the name of radical innovations. Within the project, network topology has been simplified and made direct fiber connection from the center to the all buildings in the campus. During the renovation, the backbone switch and router has been renewed. Also current servers are virtualized and wireless network has been established to cover ing all campuses. This paper summarizes the activities conducted under this project. This paper will be a guide to all institutions and organizations that want to newly establish or renovate their network infrastructure.

**Keywords:** Backbone Switch, Router, Firewall, Wireless Networks, Servers, Virtualization.

#### **1. Giriş**

Bilgisayar ağları kurumlara sağladıkları iletişim ve üretkenlik yetenekleri sayesinde kurumların en önemli unsuru haline gelmiştir. Teknolojinin gelişimine paralel olarak her kurum gibi yükseköğretim kurumları da ses, görüntü, veri aktarımı ve depolamayı tek ve yönetilebilir ağlar üzerinden sağlamaları büyük önem taşımaktadır. Yükseköğretim kurumlan ve bu ölçekteki diğer kurumların ağ alt yapısının sürekli ve verimli bir şekilde sağlaması için performans, süreklilik, ölçeklenebilirlik, güvenilirlik, esneklik ve yönetilebilirlik kriterlerini sağlaması gerekmektedir. Tüm üniversitenin iletişiminin tek merkezi bir altyapı üzerinden yapılması maliyetlerin azalması, verimliliğin artmasını sağlayacak olup ağın yönetilebilirliğini de olumlu yönde etkileyecektir.

Gazi Üniversitesi (GÜ), 2009 yılı başında bilgi işlem alt yapısını çağın ve teknolojinin yeniliklerine göre yenileme kararı almıştır. Bu karar doğrultusunda "Gazi Üniversitesi Bilgi İşlem Altyapısı Yenileme Projesi" adı altında köklü yeniliklere gidilmiştir. Proje bünyesinde ağ topolojisi sadeleştirilerek tüm binalardan merkeze doğrudan fiber bağlantı yapılmış, aktif cihazlar yenilenmiş, mevcut sunucular sanallaştırılmış ve tüm yerleşkeleri kapsayan telsiz ağ kurulmuştur.

Çalışmanın ikinci bölümünde merkez yerleşkenin ağ alt yapısının yenilenmesinde gerçekleştirilen işlemler açıklanmıştır. Üçüncü bölümde ağdaki aktif cihazların yenilenmesi ve yenilenen ağ cihazları detaylı bir şekilde anlatılmıştır. Son bölümde ise sonuç ve öneriler verilmiştir.

#### **2. Merkez Yerleşkenin Ağ Alt Yapısının Yenilenmesi**

Teknolojinin gelişmesi veri iletişimi hızını da etkilemiştir. Fiber optik (FO) kablolar sayesinde veri bakır kablolar gibi elektrik ile değil, ışık ile taşıdığından çok daha hızlı, çok daha

verimli ve çok daha güvenli bir akış sağlanmıştır [1]. Fiber optik iletimin diğer iletim yöntemlerine göre birçok yönden avantajları olup bu avantajlar yüksek bant genişliği, düşük ağırlık, daha az yer kaplama, daha güvenilir, düşük güç tüketimi, düşük maliyet elektromanyetik dalgalara karşı dayanım şeklinde sıralanabilir [2]. Fiber optik kablo uygulamaları, gelecekte ortaya çıkabilecek ihtiyaçları yanıtlayabilecek, uygulaması kolay ve etkin bir teknoloji yatırımı olduğu ve üniversite yerleşkelerindeki bilgisayar ağlarında omurga oluşturulması için yaygın olarak kullanılmaktadır [3].

Gazi Üniversitesi Bilgi İşlem Dairesi, 1987 yılında faaliyetine başlamış, 1993 yılında Türkiye'de ilk internet bağlantısı gerçekleştiren üniversiteler arasına girmiştir. Bilişim teknolojilerini kullanımda öncü kuruluşlardan birisi olan Gazi Üniversitesi'nin ağ alt yapısı zamanla hantallaşmış ve karmaşıklaşmıştır. Ağ topolojisine günlük ihtiyaçlara binaen yapılan eklemeler çarpıklıkları da beraberinde getirmiştir. Bu plansız ve niteliksiz eklemeler ağ alt yapısını iş göremez hale getirmiştir.

GÜ ağ alt yapısındaki bu hantallığı gidermek için öncelikle ağ topolojisi yeniden tasarlanmıştır. Daha önce rektörlük bilgiişlem merkezinden, fakülte bilgi işlem merkezlerine oradan bölümlere dağılan topoloji terk edilmiştir. İdari yapının ağ topolojisine yansıması olan bu yapıda yıldız topolojinin derinliğini artırmaktadır. Derinliği yüksek olan yıldız topolojiler ise yönetilebilirliği zorlaştırmakta, maliyetleri ise yükseltmektedir.

Şekil 1'de görüldüğü gibi yeni topoloji tasarımında merkez yerleşkede bulunan 38 adet bina doğrudan merkeze bağlanarak daha sade bir topoloji tasarlanmıştır. Tasarlanan bu topoloji için proje kapsamında inşa edilen sistem odasından her bir binaya doğrudan fiber optik kablo şebekesi kurulmuştur.

Kurulan FO şebekesinin bilgisayar ağlarının yanı sıra güvenlik kamerası sistemi ve telefon görüş-

meleri gibi görüntü ve ses aktarımı içinde kullanımı öngörülmüştür. Yine bina bazında kullanıcı yoğunluğu, yedeklilik ve uzun vade ihtiyaçlar göz önüne alınarak 6, 8, 12, 24 ve 48 core sayısına sahip FO kablolar kullanılarak, toplamda 360 core, 15.000 metre FO kablo döşenmiştir.

FO kablo döşeme sürecinin ardından her binaya uygun kapasitede kabinler yerleştirilmiş. Kabinlerin içerisine güç dağıtım paneli, patch panel vb pasif cihazlar takılarak aktif cihazlar için hazır hale getirilmiştir.

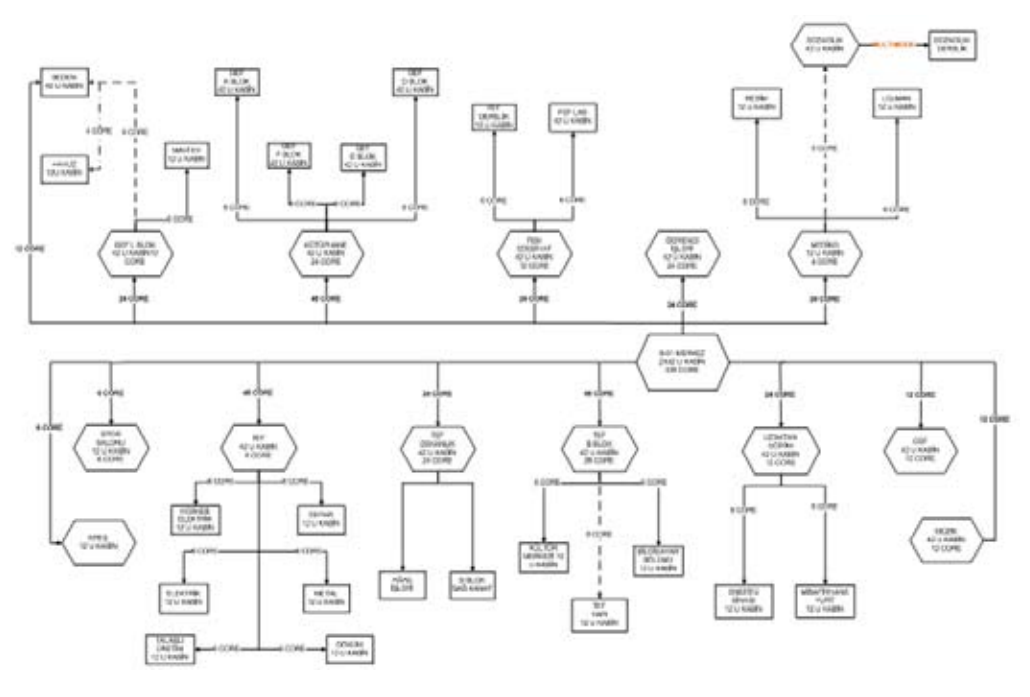

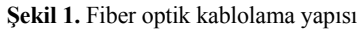

#### **3. Ağdaki Aktif Cihazların Yenilenmesi**

lebilir anahtarlar yerleştirilmiştir.

Aktif Cihazlar, ağ altyapısı üzerinde iletişimi sağlayan elektronik cihazlar olup ağ üzerinde iletişim, yetkilendirme, paylaşım, güvenlik bu cihazlar ve üzerlerinde çalışan yazılımlar ile sağlanmaktadır.

GÜ mevcut alt yapısı incelendiğinde iki önemli sorunla karşılaşılmıştır. Merkezdeki aktif cihazların üretimine ya da desteğine son verilmiş (end of life) cihazlardan oluştuğu, uçlarda ki aktif cihazların ise yönetilebilirliği olmayan dağıtım noktalarından oluştuğu görülmüştür. Bu sebeple merkezdeki yönlendirici ve omurga anahtarlar yenilenmiş, binalara yerleştirilen kabinlere ise binanın kapasitesine göre yöneti-

**3.1 Omurga Anahtar**

Ana anahtar (core switch) olarak ta adlandırılan omurga anahtarlar, ağların merkezine konumlandırılırlar. Çok yüksek kapasiteli bu cihazlar yerel alan ağlarında omurga vazifesi görerek bütün alt ağlar arasındaki iletişimi ve ağa giriş çıkışları anahtarlama görevini yerine getirirler. Geniş alan ağlarında ise farklı ağların uç noktalarında ara bağlantı anahtarı olarak görev yaparlar.

Omurga anahtarlar şase tipinde olup yuva (slot) mimariye sahip cihazlardır. Cihaz üzerindeki yuvalara ihtiyaca göre çeşitli denetim kartları ya da giriş çıkış birimleri takılabilir.

Gazi Üniversitesinin yeni omurga anahtarı üzerinde dokuz yuva yer almakta olup sekiz bölümünde ilgili parçaların takılmasına uygun bağlantı noktaları yer almaktadır.

Bu sekiz bölümden ikisinde ayrı ayrı yedekli yönetici birimi bulunmaktadır. Yönetici birimlerinin her birinde 2\*10 Gigabit (Gb) bağlantı sağlayan fiber bağlantı noktaları yer almaktadır. İki yönetim biriminde toplam 4 adet 10 Gb bağlantı birimi bulunmaktadır.

Omurga üzerinde yer alan yuvalardan ikisinde fiber bağlantı noktalarının yer aldığı fiber birimler bulunmaktadır. Fiber birimlerin her birinde 48 adet 1 Gb fiber bağlantı noktaları bulunmaktadır. İki birimde toplam 96 adet 1 Gb fiber bağlantı noktası yer almaktadır. Bu fiber bağlantı noktalarına merkez yerleşkede bulunan 38 binadan gelen 76 FO uç bağlanmıştır.

Diğer iki yuvada Gb bakır bağlantı noktalarının yer aldığı bakır birimleri bulunmaktadır. İki birimde toplam 96 adet Gb bakır bağlantı yer almaktadır. Bakır bağlantı noktaları ile sistem odasında bulunan sunucu bilgisayarlar 1 Gb hızla yedekli olarak ağa dâhil edilmiştir.

Omurga üzerindeki yuvalardan birine proje kapsamında kurulan telsiz (wireless) yerel alan ağının yönetimi için telsiz hizmet birimi (Wireless Service Module) yerleştirilmiştir. Bu birim sayesinde üniversitenin bütün yerleşkelerine konumlandırılan erişim noktaları tek bir noktadan denetlenebilmektedir. Ayrıca yerleşke içerisinde hareketli halindeki kullanıcılar yerleşke boyunca kesintisiz bağlantı kurabilmektedirler.

Ağ güvenliğini ve verimliliğini artırabilmek için omurga üzerinden akan tüm ağ trafiğinin ihtiyaca bağlı olarak gözlenebilmesi, çözümlenebilmesi ve denetlenebilmesi gerekmektedir. Omurga üzerine yerleştirilen ağ çözümleme birimi (network analysis module) ile ağ içinde gerçek zamanlı görünürlük ve gelişmiş sorun çözme imkanları sunmaktadır. Uygulama trafiği, ağ kullanımı ve ağın eğilimleri hakkında ön-

görüler sunmaktadır. Omurga üzerinde yer alan ağ çözümleme birimi ile ağ trafik kaynakları istenilen bağlantı noktalarına odaklanarak ayrıntılı incelenebilmekte ve raporlanabilmektedir.

Omurga üzerinde yerleştirilen güvenlik duvarı birimi ile daha önce açık kaynak yazılım ile sunucu üzerinden sağlanan güvenlik duvarı hizmeti terk edilmiştir. Doğrudan omurga üzerinde gerçekleştirilmeye başlanmıştır. Güvenlik duvarı birimi, akıllı uygulama ve geniş bant hizmetleri dâhil olmak üzere yüksek güvenlikli, yüksek başarımı ile hizmet vermektedir. Güvenlik duvarı üzerinde dört bölüm (görev) yer almaktadır. Bunlar Gazi Üniversitesi dış yerleşkesinin trafiğinin, içeriye gelen trafik ile dışarıya giden trafiğin kontrol edildiği bölümler ve silahsızlandırılmış bölgedir.

Omurga üzerinde yer alan yuvalardan bir tanesi doğabilecek ihtiyaçları karşılayabilmek için boş bırakılmıştır.

#### **3.2. Kenar Anahtarlar**

Projenin aktif cihazlar kısmında yerleşke içerisindeki bütün binaların merkezlerine yönetilebilir anahtarlar yerleştirilmesi kararı alınmıştır. Hizmet verilecek binalar kullanıcı yoğunluğu, yapısal kablolamaya sahip olup olmadığı göz önüne alınarak ikiye ayrılmıştır.

Bu kapsamda merkez yerleşkesinde yer alan dört bina kullanıcı sayısının çok fazla olması, binanın yapısal kablolamasının düzgün olması ve tüm uçların bina içerisinde tek bir merkezde toplanmış olması ile diğer binalardan ayrılmıştır. Maliyetler de göz önüne alınarak bu binalara şase tipi 7 yuvaya sahip yönetilebilir anahtarlar yerleştirilmiştir.

Gazi Üniversitesi merkez yerleşkesinde yer alan diğer 34 adet binaya 48 adet bakır bağlantı noktasına 4 adet fiber bağlantı noktasına sahip yönetilebilir anahtarlar yerleştirilmiştir. Bu anahtarlar binanın sistem odasının omurgasını oluşturmakta ve merkez sistem odasında bulunan omurga anahtar ile iletişimi sağlamaktadır.

#### **3.3 Yönlendirici**

Yönlendirici ya da yöneltici (router), aynı ağ iletişim kurallarını kullanan en az iki bilgisayar ağı arasında veri çerçevelerinin iletimini sağlayan ağ donanımıdır [5]. Gazi üniversitesi yerleşkelerini kapsayan geniş alan ağı, Ulusal Akademik Ağ ve Bilgi Merkezi (ULAKBİM) tarafından sağlanan ULAKNET bağlantısı ve Türk Telekom Anonim Şirketi tarafından sağlanan metro ethernet bağlantıları arasında görev yapmak üzere yeni bir yönlendirici temin edilmiştir.

Proje kapsamında temin edilen yönlendirici üzerinde 5 adet yuva bulunmaktadır.

Çalışma kapsamında, üzerinde, 5 adet Gigabit Ethernet ara yüz kartının takılabileceği yuva bulunduğu ve bu yuvalardan 3 tanesine 1000BaseSX, 2 tanesine ise 1000BaseLX ara yüz kartı takılı olduğu bir yönlendirici kullanılmıştır.

Yönlendirici üzerinde 16 bin adet erişim denetim listesi (ACL, Access Control List) tanımlanabilmektedir. Tek yöne yayın (unicast) yönlendirme tablosu 1 milyon adet IPv4 rotayı tutabilecek büyüklüktedir. Tek yöne yayın (unicast) yönlendirme tablosu 256 bin adet Ipv6 rotayı tutabilecek büyüklüktedir. Çoklu gönderim (multicast) yönlendirme tablosu 128 bin adet rotayı tutabilecek büyüklüktedir. Yönlendiricinin üzerinde 4 GB DRAM ve 1 GB flash bellek bulunacaktır.

#### **3.4. Sunucular ve Sanallaştırma**

Sanallaştırma, mevcut bulunan fiziksel donanımın sanal makineler (virtual machines) yardımıyla çok daha verimli kullanılabilmesini sağlayan, çeşitli yazılım ve donanım bağımlılıklarını ortadan kaldıran, bu sayede de yeni ürün ve servis geliştirme maliyetlerinde büyük tasarruflar sağlayan bir yazılım çözümüdür. Sanallaştırma yazılımı, üzerinde yüklü olduğu donanımı, sanal makinelerin sanal kaynakları olarak organize eder ve paylaştırır. [6]. Günümüzde sanallaştırma yazılımlarını destekleyen donanımlarda üretilmektedir.

Özellikle veri merkezleri düşünüldüğünde sunucu donanımlarının satın alma bedellerine enerji, iklimlendirme, bakım, onarım gibi işletme bedelleri eklendiğinde maliyetler oldukça yüksek rakamlara ulaşmaktadır. Ayrıca kullanılan donanımların düşük kapasitede kullanılması da verimlilik açısından önemli kayıplara neden olmaktadır.

Gazi Üniversitesi alt yapısında çeşitli amaçlarla kurulmuş ve hizmet veren pek çok sunucu sistemi mevcuttur. Bu sunuculardan önemli bir kısmı uzun yıllar önce kurulmuş ve sahip oldukları donanımlar teknolojik eskimeye maruz kalmışlardır. Bazı sunucu sistemler ise imkanlar dahilinde kişisel bilgisayarlar üzerinden hizmet vermişlerdir.

Proje kapsamında GÜ bünyesinde hizmet verecek sunucu sistemler için düşük maliyet ve yüksek verimlilik sağlamak amacıyla sanal sunucu kullanılması benimsenmiştir. Gazi Üniversitesi sunucu ihtiyaçları için beş adet 4 "Intel Xeon 7450" işlemcili, sunucular temin edilmiştir. Gazi Üniversitesi bünyesinde bulunan eski sunucular sanallaştırma teknolojisi kullanılarak 45 adet sunucu sanallaştırılmıştır. Böylece Gazi Üniversitesi'nde de kullanılan sanallaştırma yazılımı sonucu enerji tasarrufu, geriye alma kolaylığı, düşük sunucu kapama süresi, donanım hasar gördüğü zaman kolaylıkla başka bir yere taşınabilme avantajlarından faydalanılmaktadır.

Hizmet veren sunucular sanallaştırma sürecinde yazılım boyutunda da yeniden düzenlenmiştir. Bu bağlamda faklı farklı zamanlarda farklı ekipler tarafından kurulan ve bu nedenle farklı işletim sistemi ve sürümüne sahip olan sunucuların mümkün olduğunca ortak yazılımları kullanması sağlanmıştır. Linux tabanlı işletim sistemine sahip sunucular için CentOS dağıtımının 5.5. sürümü tercih edilmiştir. Yine Ms Windows işletim sistemine sahip sunucular için Ms Windows 2008 işletim sistemi tercih edilmiştir.

*Üniversite Bilişim Altyapısının Yenilenmesi: Gazi Üniversitesi Örneği Mustafa Açıkgöz, Vildan Ateş, Murat Dörterler* 

#### **3.5. Veri Depolama ve Teyp Kütüphanesi**

Proje öncesi GÜ sunucu sistemlerinin veri depolama ihtiyacı sunucu makinelerin üzerlerindeki sınırlı kapasitedeki disklerle sağlana gelmiştir. Bu durum başta e-posta kullanıcı kotaları olmak üzere pek çok sunucu sisteminde ihtiyacın çok altında veri depolama alanı ile süreçler sürdürülmüştür.

Veri depolama kapasiteleri yetersiz olan sunucu sistemlerin sanallaştırılarak 5 sunucu makineye yerleştirilmesi sonucu veri depolama ihtiyacının veri depolama sistemleriyle (VDS, Disk Storage System) sağlanmasına karar verilmiştir.

İhtiyaç olan VDS'nin niteliklerini belirlemek için öncelikle sunucular üzerinde yürütülen uygulamaların disk kapasitesi ihtiyaçları tespit edilmiştir. İkinci olarak uygulamalar veri erişim hız gereksinimlerine göre ikiye ayrılmıştır. Sonuç olarak veri tabanı, e-posta gibi yüksek

hız gerektiren uygulamalar için toplam 50 TB kapasiteye sahip SAS diskler, sahip güvenlik kayıtları, yedekleme işlemleri gibi nispeten düşük hız gereksinimine sahip uygulamalar için 25 TB SATA disk teminine karar verilmiştir. Disk dizilerine RAID 6 uygulanmıştır.

İhtiyaç analizi sonucu alınan kararlar doğrultusunda GÜ merkezi sistem odasında kullanılmak üzere veri depolama ünitesi, teyp kütüphanesi ve iki adet depolama alan ağı anahtarı (SAN switch) temin edilmiştir. Şekil 2'de görüldüğü gibi beş adet sunucu depolama alan ağı anahtarlarının her birine bağlanmıştır. Her iki anahtara bağlanarak yedekliliği sağlanmıştır. Depolama alan ağı anahtarları da ikişer adet bağlantı ile veri depolama ünitesine bağlantısı sağlanmıştır. Teyp kütüphanesi de Şekil 2 'de yer aldığı gibi her bir depolama alan ağı anahtarına bağlanmıştır.

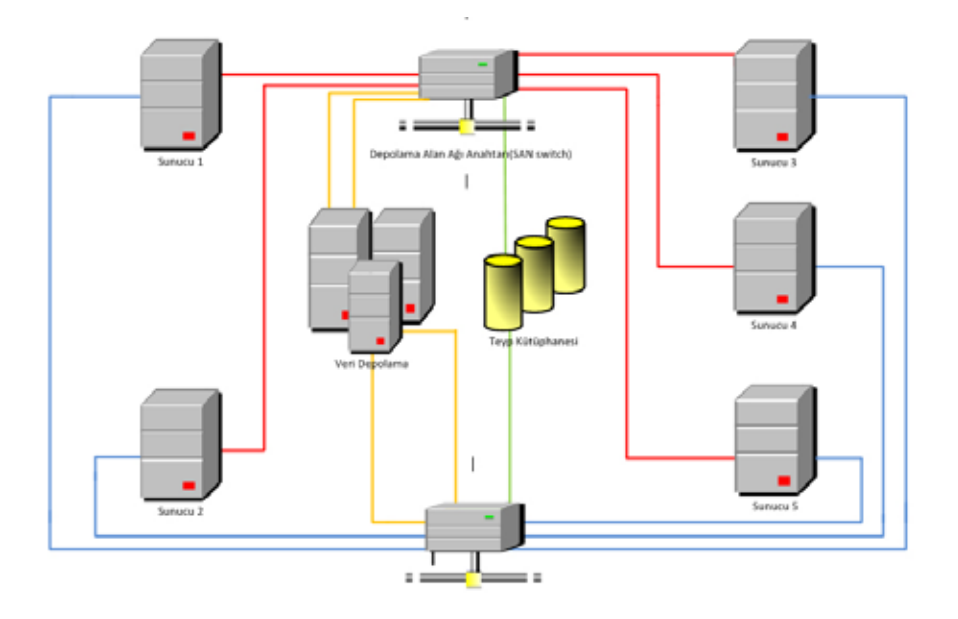

**Şekil 2.** Sunucu ve veri depolama yapısı

#### **3.6. Telsiz Yerel Alan Ağı**

Bir yandan mikroişlemcili sistemlerin küçülmesi ve taşınabilirliğinin artması bir yandan da

teliz ağların yaygınlaşması ile bilgiye her an her yerden erişim talepleri artış göstermektedir. Telsiz teknoloji ve taşınabilir mikroişlemcili sistemlerin artmasıyla mekândan bağımsız internet tabanlı hizmetlerin alınması kolaylaşmıştır.

Proje kapsamında GÜ personel, öğrenci ve misafirlerinin GÜ yerleşkelerinde telsiz ağ bağlantısı sağlaması ve internete erişebilmesi hedeflenmiştir. Bu kapsamda adet 85 adet harici 9 adet dahili erişim noktası (EN) temin edilerek, GÜ yerleşkelerine konumlandırılmıştır.

Bunlara ek olarak proje öncesinde GÜ merkez kütüphanesinde hizmet veren 15 adet dâhili EN ile yine Maltepe Yerleşkesinde faaliyet gösteren GÜ vakfı okullarına ait 42 adet dâhili **5. Kaynaklar** EN de sisteme dahil edilerek toplamda 150 adet EN ile GÜ yerleşkelerinin dış mekanlarının tamamı iç mekanlarının ise büyük bir kısmı telsiz alan ağı kapsama alanına alınmıştır.

GÜ telsiz alan ağı dahilindeki tüm hizmetleri tek noktadan yönetebilmek omurga anahtar yuvasına uyumlu telsiz hizmet birimi (Wireless Service Module) temin edilmiştir. Bu birim sayesinde telsiz alan ağının hizmet kalitesi

Kullanıcıların ağa erişim için kimlik doğrulaması yapılmaktadır. Bu kapsamda bir RADIUS sunucu kurularak üniversite kapsamındaki bilgi sistemleriyle irtibatlı bir kimlik doğrulama sistemi geliştirilmiştir.

#### **4. Sonuç ve Öneriler**

Tüm altyapı çalışmalarında olduğu gibi ağ ve sistem altyapı çalışmaları da maliyeti yüksek yatırımlardır. Yapılan yatırımlar uzun vadede yönetim maliyetleri düşürmekte, en az kesinti ile hizmet vermeye olanak sağlamakta ve yeni projelerin üretimine olanak sağlamaktadır.

İhtiyaçları karşılayamayan bir yapıda yönetim için harcanan insan gücü ihtiyacı artmakta ya da hizmet kalitesi düşmektedir. Bu yapılarda personel hareketliliğine karşı esneklik kaybolmaktadır. Personel açısından da görev tanımı kapsamındaki işlerin yürütülmesini güçleşmektedir.

Kablosuz ağlar, güvenlik amaçlı görüntülemede merkezi yapı, ip telefon, bilimsel araştırmalar için merkezi sunucu havuzu vb. yapılması planlanan projelerde öncelikli olarak yapının bu ihtiyaçlara cevap verecek nitelikte olması gerekmektedir.

Altyapı ihtiyaçlarının karar mercilerine doğru şekilde anlatılabilmesi için, mevcut yapının eksikleri, bu eksikliklerden kaynaklı aksaklıklar ve bunların giderilmesi için gerekli yatırımlar doğru şekilde ifade edilmesi gereklidir.

[1] İnternet: "Fiber optik teknolojisi ile geleceğe hazırlanın", http://www.basinbultenim. com/2008/fiber-optik- teknolojisi-ile-gelecegehazirlanin (2010).

[2] Işık, Y., Kahvecioğlu, A.,"Veri İletim Yöntemleri Ve Optik Veri İletiminin Aviyonik Sistemlerdeki Kullanımı", Havacılık Ve Uzay Teknolojileri Dergisi, 1(2): 91-97 (2003).

[3] Tekin, S.A., Yenice, Y.E. "Kampüs Ağları için LMDS ile Kablosuz Optik Haberleşme Sistemlerinin Karşılaştırılması", Akademik Bilişim Konferansı, (2004)

[4] Gazi Üniversitesi Bilgi İşlem Dairesi Başkanlığı 2009 Faaliyet Raporu.

[5] İnternet: "Yönlendirici" http://tr.wikipedia. org/wiki/Yönlendirici (2010)

[6] Alparslan, E., "Sanallaştırma Ve Sanallaştırmanın Büyük Oyuncusu VMware", http:// www.enderunix.org/docs/Sanallastirma.pdf

[7] İnternet: "Sanallaştırma Teknolojisi Nedir? Yararları Nelerdir?", http://farkbul.net/anlatimve- makaleler/1821-sanallastirma-teknolojisinedir- yararlari-nelerdir.html (2010).

## **Üniversite Sistem Odası Kurulumu: Gazi Üniversitesi Örneği**

**Murat Dörterler, Vildan Ateş, Mustafa Açıkgöz** Gazi Üniversitesi, Bilgi İşlem Daire Başkanlığı, Ankara dorterler@gazi.edu.tr, vates@gazi.edu.tr, ma@gazi.edu.tr

**Özet:** Gazi Üniversitesi, 2009 yılı başında bilgi işlem alt yapısını çağın ve teknolojinin yeniliklerine göre yenileme kararı almıştır. Bu karar doğrultusunda "Gazi Üniversitesi Bilgi İşlem Altyapısı Yeni leme Projesi" adı altında köklü yeniliklere gidilmiştir. Proje bünyesinde ağ topolojisi sadeleştirilerek tüm binalardan merkeze doğrudan fiber bağlantı yapılmış, omurga, yönlendirici cihazları yenilen miş, mevcut sunucular sanallaştırılmış ve tüm yerleşkeleri kapsayan telsiz ağ kurulmuştur. Bu proje kapsamında kurulan sistemlerin sağılıklı bir ortamda işletilebilmesi için tam donanımlı bir sistem odası inşasına karar verilmiştir. Bu çalışmada, Gazi Üniversitesi yeni sistem odasının tasarımı, inşaat süreci ve işletmesi hakkında bilgi verilecektir. Bu bildiri ile yeni kurulan ve sistem odasını yenilemek isteyen başta akademik kurumlar olmak üzere tüm kurum ve kuruluşlara yol gösterici olacaktır.

**Anahtar Sözcükler:** Sistem Odası, Sistem Odası Yenileme Planlaması, Sistem Odası Bileşenleri

#### **Founding a University Data Center: A Case of Gazi University**

**Abstract:** At the beginning of 2009, Gazi University has taken the decision to innovate the com puting infrastructure according to technology renovation of era. In this decision's direction "Gazi University Information Technology Infrastructure Renewal Project" were made under the name of radical innovations. Within the project network topology has been simplified and made direct fiber connection to the all the buildings in the center. The backbone switch and router has been renewed, current servers are virtualized and wireless network has been established to covering all campuses. This project was established under the systems operate in a healthy environment for the fully-equipped rooms, the construction of a data center that has been decided. In this study will be informed about the Gazi University's data center's design, construction and operation of the process. This paper will be a guide to all institutions and organizations, including academic institutions that want to establish and renovate to their new data center's.

**Keywords:** Data Center, Data Center Renovation Plan, Data Center Moduls

#### **1. Giriş**

Bilişim argümanlarının günlük hayatımızın akışında temel done olduğu günümüzde veri nin sağlıklı bir şekilde işlenmesi, saklanması ve iletilmesi hayati öneme haizdir. Veri iletiminde yada iletilen verinin bütünlüğünde oluşabile cek anlık bir sorun dahi kişilerin, kurumların hatta ülkelerin yaşam süreçlerini sekteye uğ ratabilmekte ve bu durumun bedeli çok büyük olabilmektedir.

Verinin işlenmesinin, saklanmasının ve ileti minin sağılıklı yürütülebilmesi için öncelikli koşul gerekli fiziki donanımın uygun çevre ko şullarında ve yüksek güvenlik tedbirleri altında barındırılmasıdır. Kurum ve kuruluşların sahip olduğu bilgi işlem alt yapısının merkezinde bu lunan sunucu, veri depolama, veri yedekleme ve veri iletim cihazlarının uygun koşullarda saklandığı ortama sistem odası denilmektedir.

Gazi üniversitesi, 2009 yılı başında bilgi iş lem alt yapısını çağın ve teknolojinin yenilik -

*Üniversite Sistem Odası Kurulumu: Gazi Üniversitesi Örneği Murat Dörterler, Vildan Ateş, Mustafa Açıkgöz*

lerine göre yenileme kararı almıştır. Bu karar doğrultusunda "Gazi Üniversitesi Bilgi İşlem Altyapısı Yenileme Projesi" adı altında köklü yeniliklere gidilmiştir. Proje bünyesinde ağ topolojisi sadeleştirilerek tüm binalardan merkeze doğrudan fiber bağlantı yapılmış, omurga, yönlendirici cihazları yenilenmiş, mevcut sunucular sanallaştırılmış ve tüm yerleşkeleri kapsayan telsiz ağ kurulmuştur.

Bu proje kapsamında kurulan sistemlerin sağılıklı bir ortamda işletilebilmesi için tam donanımlı bir sistem odası inşasına karar verilmiştir. Bu çalışmada Gazi Üniversitesi yeni sistem odasının tasarımı, inşaat süreci ve işletmesi hakkında bilgi verilecektir. Bu bildiri ile yeni kurulan ve sistem odasını yenilemek isteyen başta akademik kurumlar olmak üzere tüm kurum ve kuruluşlara yol gösterici olacaktır.

#### **2. Sistem Odası Genel Yapısı**

Yeni sistem odasının inşası esnasında mevcut sistemin kesintiye uğramaması ve mevcut sistem odasının konumunun elverişsiz olması sebebiyle, yeni sistem odası için uygun bir yer tahsisi kararı alınmıştır.

Yeni sistem odası için rektörlük binası içerisinde zemin katta depo olarak kullanılan 70 m<sup>2</sup> alana sahip bir salon teklif edilmiştir. Konum itibariyle istekleri karşılayan bu salonun dış cepheye bakan duvardan nem alması, sistem odası inşası için çözülmesi gereken önemli sorunu teşkil etmekteydi. Rektörlük binasının koruma altında olması bu sorunun çözüm yollarını son derece kısıtlamıştır.

Merkez yerleşkede içinde yapılan araştırmada daha uygun yerin bulunamaması sebebiyle teklif edilen söz konusu salona sistem odasının inşasına karar verilmiştir.

Sistem odası 4 bölüm olarak tasarlanmıştır. Bunlar:

**1. Bölüm:** Kontrol odası: Sistem odasına girmeden, ön müdahale, görüntüleme ve gözlemleme amacı ile planlanmıştır. Kontrol odasına yerleştirilen üç terminal makine ile teknik personelin sunuculara ve aktif cihazlara uzaktan ve güvenli müdahalesi sağlanmıştır. Bu odada, sistem odasına bakan çok geniş bir cam yer almaktadır. Kontrol masalarını önünde yer alacak bu cam sistem odasının girmeden fiziki kontrolüne olanak tanımaktadır.

**2 Bölüm:** Enerji odası: Sistem odası için gerekli olan kesintisiz güç kaynaklarını ve elektrik dağıtım panolarını içeren odadır. 2 adet güç kaynağı, 2 adet elektrik panosu ve odayı iklimlendirmek için kullanılan klimanın yer aldığı odadır.

**3. Bölüm:** Aktif cihazlar ve sunucular odası: Verinin saklanması, işlenmesi ve aktarımı için gerekli olan tüm cihazların barındırıldığı odadır. Gazi üniversitesi sistem ve ağını yönetmek için gerekli tüm merkezi cihazların yer aldığı odadır. Bu oda 42 U 80 cm genişliğinde 100 cm derinliğinde 28 adet kabini barındıracak şekilde planlanmşıtır.

**4. Bölüm:** Depolar: Sistem odasının işletilmesi esnasında lazım olabilecek tüm araç gereç ve malzemelerin saklanması için iki depo bölmesi ayrılmıştır.

Sistem odası yapısını bölümlendirilmesindeki gerekçeleri şu şekilde sıralayabiliriz:

- Ayrı bölümler, bölüm bazlı giriş yetkilendirmesine olanak sağlayacaktır.
- İklimlendirme, besleme, söndürmede vb. öncelik tanımına olanak sağlayarak imkânlar ölçüsünde yatırımlarda doğru sonuçlara ulaştıracaktır.
- İklimlendirmeden kaynaklı uzun süreli çalışamama sorunlarını ortadan kaldıracaktır.
- Sistem odasında sistemlerin kabinlerin yerleştirilmesini büyüme ve genişleme şartları göz önünde bulundurulmuştur [1].

#### **2.1. Elektrik Tesisatı**

Elektrik dağıtım panosu klimalar ve sistem odası beslemesi olmak üzere iki adet tasarlanmıştır. Klimaların yüksek güç tüketimi göz önüne alınarak yapılan bu tasarım ile girişte de ayrı sigortalanmıştır. Böylece klima beslemelerinden kaynaklanan sorunların sistemlere zarar vermesi ve kesintiye uğratması engellenmiştir.

"Sistem odasının elektrik dağıtım panolarının ayrı olması ve mümkünse kat panolarından ayrı olarak direkt girişten beslenmelidir" [1]. Sistem odası elektrik dağıtım panoları direk girişten alınarak enerji odasına yerleştirilmiştir. Sistem odası içerisine sadece sistem odası içi dağıtımı

için ayrı pano kullanılmıştır. Bu panonun beslemesi enerji odasında yer alan sistem odası beslemesi panosundan alınmıştır. Enerji odasında yer alan sistem odası beslemesi panosundan ayrıca aydınlatma, kontrol odası ve enerji odası prizlerinin beslemeleri de sağlanmıştır.

Motorlar, fanlar ve bazı hizmet birimleri ürettikleri elektriksel gürültü nedeniyle diğer bilgisayar sistemlerine zarar verebilirler [2]. Gürültünün en aza indirilebilmesi için zayıf akım ve güçlü akım için ayrı tavalar yerleştirilmiştir. Ayrıca kabinler için düşünülen ortalama 5 KVA güç tüketim değerleri gözetilerek kabin içi cihaz yerleşimleri yapılmıştı.

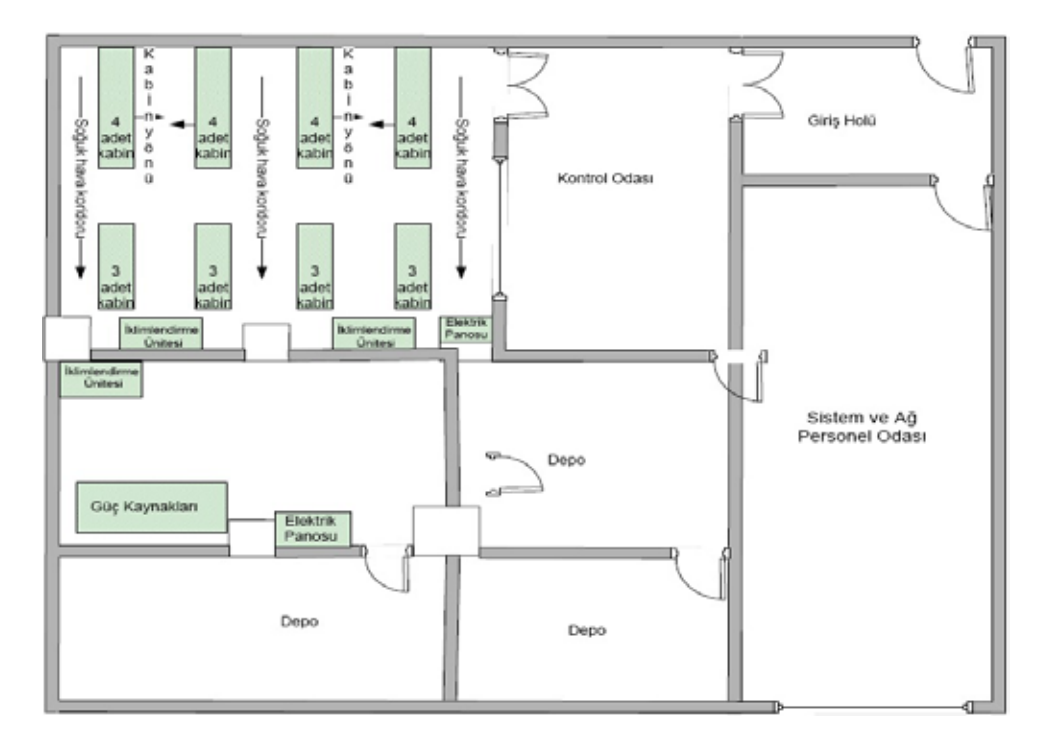

#### **Şekil 1.** Sistem Odası Yerleşim Planı

Sistem odası, fiziki kapasitesi, kullanım kolaylığı ve sınırlılıklar çerçevesinde 24 kabin sı panosunda çift linye için 2 adet giriş sigoryerleşimine uygun tasarlanmıştır. Sunucular, omurga, veri depolama üniteleri, teyp ünitesi vb cihazların aktif iki beslemeli olduğundan

çift linye ile kabinler beslenmiştir. Sistem odatası ve 24\*2 adet kabin dağıtım sigortası yer almaktadır.

*Üniversite Sistem Odası Kurulumu: Gazi Üniversitesi Örneği Murat Dörterler, Vildan Ateş, Mustafa Açıkgöz*

#### **2.2. Güç Kaynakları**

Kabinin beslemesinde sistem odasında kullanılacak cihazların maksimum güç tüketimleri ve ortalama kabin güç tüketimleri bilgileri üretici firmalar ile görüşmeler sonucunda belirlenmiştir. 5 KVA ortalama güç tüketimi değerleri üzerinden planlama yapılmıştır. Cihazların kabin içi dağıtımlarında 5 KVA ortalama değer göz önüne alınmıştır.

Sistemlerin yedekli beslemeleri olduğundan, kablolama yaparken kabinlerin her birine birden çok güç kablosu çekileceği, her sunucuya birden çok güç kablosu takılacağı ve her kabinde birden çok güç dağıtım ünitesi yerleştirileceği göz önünde bulundurulmalıdır [3].

Kabin beslemeleri çift linye üzerinden yedekli yapılmıştır. Bu yapı sistemlerin güç kaynaklarında ayrı ayrı beslenmesine de olanak tanımıştır. Böylece 40 KVA lık iki ayrı güç kaynağında aynı kabine yedekli besleme sağlanmıştır. Güç kaynaklarından birini arızalanması sistemini kesintiye uğramasına neden olmayacaktır.

24 kabin için 40\*2 KVA lık güç kaynakları tam kapasite kullanımda yeterli değildir. Ancak başlangıç için 12 Kabin ile hizmete giren sistem odasında 16 kabine kadar ortalama değerlerde sorunsuz hizmet verebilecektir. Güç tüketimleri kabin başına ortalama değerlerin altında kalması beklenmektedir. Bu durum 16 kabinden fazla kabin için sorunsuz besleme olanağı sağlayacaktır. Güç kaynaklarının sistem odası maksimim ihtiyaçlarının altında alınması planlanmıştır. Böylece 2-5 yıl içerisinde genişleme ile birlikte doğacak ihtiyaçlar için erken yatırım ve bakım masraflarından kurtulun muştur.

#### **2.3. İklimlendirme**

İklimlendirme kapalı bir ortamın sıcaklığını, hava temizliğini, nemini, hava hareketlerini istenilen seviyelere şartlanmasıdır. Tanımlanan seviyelere erişilmesi de kapalı bir ortamda havayı soğutan, ısıtan, temizleyen ve nemini kontrol eden bir süreç ile sağlanır [4].

Antik Roma'da zenginler, evleri soğutmak için su kemerinden gelen suyu o evlerin duvarlarında dolaştırmışlardır. Orta çağ İran'ında ise sarnıçlarla ve rüzgâr kuleleriyle sıcak mevsimde soğutulan binalar inşa edilmiştir.[5]

Yeni sistem odası için tahsis edilen yerin dış cephe duvarından nem alması ve binanın koruma altında olmasından dolayı müdahale şartlarının sınırlandırılması sistem odası inşasında karşılaşılan en önemli sorunlardan birisi olmuştur. Üç ayrı tedbir alınarak ortamdaki nem oranının istenilen seviyede kalması sağlanmıştır.

İnşa sürecinin başında nem alan duvarı kısımdan neme karşı yalıtım kimyasalları ile kaplanmıştır. Tasarım aşamasında neme karşı hassas olan sunucu ve aktif cihazların bulunduğu oda ile ilgili duvar arasına depo ve enerji odası yerleştirilmiştir. Üçüncü olarak ta sunucu ve aktif cihazlar odasından bağımsız yalıtılmış olarak güç kaynağı ve depolar için yarı bir iklimlendirme sistemi kurulmuştur.

İklimlendirme işlemi sistem odası içerisinde şöyle kurulmuştur.

**1. Bölüm:** Enerji odası: Oda içerisinde yer alan güç kaynaklarının iklimlendirilmesi ve depo bölümünün nem dengesinin sağlanması için kullanılmaktadır.

**2. Bölüm:** Aktif cihazlar ve sunucular odası: Oda içerisinde yer alan aktif cihazlar, yönlendirici, omurga anahtar, sunucular, veri depolama cihazları ve teyp ünitesi sürekli sağlıklı çalışma şartlarını koruması amacıyla yedekli iklimlendirme ünitesi kullanılmıştır. Mevcut donanımların ürettiği ısının istenilen düzeye çekilmesi için iklimlendirme ünitelerin bir tanesi yeterlidir. 2-5 yıl içerisinde doğabilecek yeni donanım barındırması ile iki klimanın aynı anda çalışması gerekebilir. Ayrıca iki klima arıza ve bakım durumlarında yedekliliği tahsis etmektedir.

3 adet iklimlendirme ünitesi güç tüketimleri göz önüne alınarak doğrudan bina giriş panosundan beslenmiştir. Binanın jeneratör beslemesi ile enerji beslemesi sürekliliği sağlanmaktadır.

#### **2.4. Algılama ve Uyarı Sistemi**

Sistem odaları içerisinde barındırılan cihazların kesintisiz çalışması için gerekli ortamı sağlamak amacını güderler. Sistem odasında fiziksel değerlerde yaşanabilecek sorunlar cihazların başarımının düşmesine, durmasına hatta bozulmasına neden olabilmektedir.

Ortamı etkileyecek fiziksel değişimlerden olma olasılığı sık ve yüksek olanları aşırı sıcaklık ve nem artışıdır. Bu iki etkene ek olarak sistem odasına enerji sağlayan hatlarda oluşabilecek enerji kesintisi yada fazlalığı da sistemi etkileyecek diğer bir etkendir.

Afetlerde yine sistem odasının sürekliliğini tehdit eden diğer olasılıklardın. Bunlardan en olası ve en tehlikelisi yangındır. Ardından su baskınları ve depremler gelmektedir.

İnşa edilen yeni sistem odasında bütünleşik bir algılama ve uyarı sistemi kurulmuştur. Sistemde odanın her bir bölmesine yerleştirilen sıcaklık, nem algılayıcıları yerleştirilmiştir. Bunlara ek olarak yangın söndürme tertibatına bağlı duman algılayıcılarından değerler alınmaktadır.

Algılayıcıların yanı sıra sistem odasında bulunan kesintisiz güç kaynağı, iklimlendirme sistemleri ve yangın denetleyicilerinin mevcut durumları hakkında veriler toplanmaktadır.

Algılama ve uyarı sisteminin topladığı veriler anlık olarak yerel ağ ve internet üzerinden takip edilebilmektedir. Sistemde tanımlanan tehlike anlarında ise sistem GSM ve sabit hat üzerinden sorumlu çalışanların telefonlarına ileti göndermektedir.

#### **2.5. Yangın Söndürme Tertibatı:**

Sistem odasında yaşanabilecek olası bir yangın anında yangının tespiti ve bertaraf edilmesi

için yangın söndürme sistemine ihtiyaç vardır. Günümüzde sistem odalarında yangın söndürme düzeneklerinde oksijen azaltma yöntemi kullanılmaktadır.

Yanma kimyasal bir bileşiğin oksijen atomu ile tepkimesi sonucunda gerçekleşmektedir. Yanmanın gerçekleşebilmesi için ortamda en az %15 oranında oksijen bulunması gerekmektedir. Aynı zamanda insanın sağlıklı şekilde solunumunu gerçekleştirebilmesi için ortamda en az %12 oksijen bulunması gerekmektedir [6].

Oksijen azaltma yönteminde ortamdaki oksijen miktarının %12 ila %15 arasında tutulması amaçlanmaktadır. Günümüzde bu yöntem için FM 200 gazı kullanılmaktadır. FM 200 gazi söndürme esnasında ortamdaki canlıların zarar vermemesi, ozon dostu olması, ozon dostu olması, söndürme sonrası temizlik istememesinin yanında çabuk ve etkin söndürme sağlamasıyla ön plana çıkmaktadır.

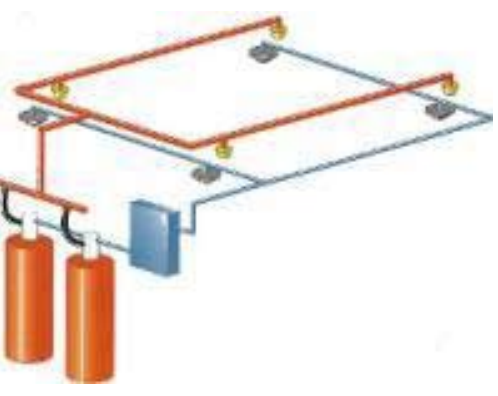

**Şekil 2.** Yangın Söndürme Tesisatı

Yeni sistem odası tasarımında aktif cihazlar ve sunucular odası ile enerji odasına yangına karşı korunması kararlaştırılmıştır. Bu odaların hacim hesabı yapılarak kullanılacak gaz miktarı hesaplanmıştır. Yine her iki odaya çapraz şekilde duman algılayıcıları yerleştirilmiştir.

FM 200 tüpleri ve denetleyici sistemler sistem odasının dışındaki giriş holüne yerleştirilerek olası bir yangın anında bilgi işlem ve bina gü-

*Üniversite Sistem Odası Kurulumu: Gazi Üniversitesi Örneği Murat Dörterler, Vildan Ateş, Mustafa Açıkgöz*

#### venlik görevlilerinin doğrudan müdahalesine imkan sağlanmıştır.

Olası bir yangın anında algılayıcılardan gelen sinyalle birlikte denetleyici birim devre girmekte ve sesli ve ışıklı alarm vermektedir. Alarmı takiben 20 sn sonra solenoid vana tetiklenerek korunaklı ortama gazın tamamının 10 saniye içerisinde boşaltımı sağlanır.

#### **2.6. Zemin ve Tavan Düzeneği**

Sistem odası içerisinde çok yoğun bir enerji ve veri ve söndürme gazı iletim şebekesi meydana çıkmaktadır. Sunucu ve aktif cihazlara ait enerji ve data kabloları bu yoğunlukta en büyük paya sahiptir. Yine sistem odasında algılama ve uyarı sistemi ile yangın söndürme tertibatına ait kablo ve boru şebekeleri mevcuttur.

Sistem odalarındaki kablo yoğunluğu ve diğer iletim hatları yükseltilmiş taban ve asma tavanların içinden geçirilerek sistem odası içerisinde oluşabilecek karmaşa önlenmektedir. Sistem odasındaki kabloların belirli bir düzen içerisinde yerleştirilmesi için tavan ve zemin içerisine kablo tavaları yerleştirilir.

Yükseltilmiş zeminin bir diğer işlevi ise iklimlendirme cihazlarından salınan soğuk havayı zemin boyunca tüm odaya iletmesidir. Yükseltilmiş zemin boyunca ilerleyen soğuk hava belirli yerlere yerleştirilen ızgaralarla ortama verilir. İklimlendirme sisteminin dış ünitelere bağlantıları ise asma tavan içinden geçmektedir.

Yeni sistem odasında 40 cm yükseklikte yükseltilmiş zemin ve 30 cm yükseklikte asma tavan kurulmuştur. Zemine 60x60 cm kare şeklinde karolar ve bu karoların köşelerine gelecek şekilde ayaklar kullanılmıştır. Zeminin 40 ton basınca dayanıklıdır.

Şekil 1 de gösterilen her bir kabin sırası için yükseltilmiş zemin altından güç kablosu tavası ve UTP ve fiber optik kablo tavası yerleştirilmiştir.

Asma tavan içerisinden ise yangın söndürme tertibatına ait gaz tahliye boruları ile iklimlendirme sistemlerinin dış ünite bağlantıları tesis edilmiştir. Sistem odasına yerleştirilen algılayıcılara ait iletim kabloları da asma tavan içerisine kurulan asma tava içerisinden götürülmüştür.

#### **2.7. Fiziki Erişim Güvenliği**

Sistem odası fiziki erişim güvenliği iki aşamalı olarak yapılmaktadır. Bunlar:

- 1. Parmak izi ve anahtarlı giriş.
- 2. Güvenlik kameraları

Parmak izi güvenliği: Parmak isi ile geçiş yetkilendirmesi "kontrol odasına giriş" (sistem odasının ana girişi) , "Enerji odasına giriş" ve "aktif cihazlar ve sunucular odasına giriş" olmak üzere üç aşamalı planlanmıştır.

Kontrol odasına girişte parmak izi okuyucusu ve anahtar ile giriş "ve" şartı ile uygulanacaktır.

#### Door Zone 1(Anti passback)

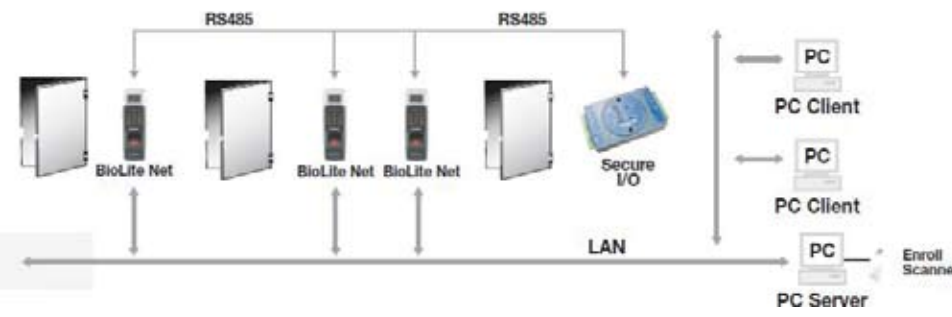

**Şekil 3.** Parmakizi Giriş Güvenlik Yapısı "http://www.supremainc.com dan alıntıdır."

İki şartı da doğru sağlayan kulanı kontrol odasına erişebilecektir. Kontrol odası sistem odasının tek girişi olduğundan tüm girişler bu bölümden yapılması gerekmektedir. Bu yetki genel anlamda en alt düzey yetki olarak ifade edilebilir. Bu girişe yetkisi olan kullanıcılar Kontrol odası ve depolara erişim hakkı bulunmaktadır.

Enerji odasına giriş sadece parmak izi okuyucu ile sağlanacaktır. Sadece enerji odasında bulunan sitemlerin kontrolünden sorumlu kullanıcılara bu yetki tanımlanacaktır.

Aktif cihazlar ve sunucular odasına erişin giriş sadece parmak izi okuyucu ile sağlanacaktır. Aktif cihazları, sunucuları, veri depolarını, teyp kütüphanesini yönetecek kişilere erişim izni tanımlanacaktır.

Tüm giriş çıkış kayıtları bilgisayar ortamında tutulacağından yetki kullanımlarını da kontrol altında tutulacaktır.

Güvenlik kamerası güvenliği kritik durumlar için olay analizinde yardımcı olmak için kullanılacaktır. Bir adet kontrol odasına, bir adet enerji odasına, iki adet de Aktif cihazlar ve sunucular odasına olmak üzere toplam 4 adet güvenlik kamerası ile sistem odası izlenecektir.

## **3. Sonuç ve Öneriler**

Sistem odası kurulumunda Öncelikli olarak kurulum yapılacak odanın fiziki şartları, güç ihtiyacı, kabin ihtiyacı, iklimlendirme ihtiyacı göz önünde bulundurularak bölümlerin oluşturulması uygun olacaktır. Sonrasında, her bölümün enerji ihtiyacı, iklimlendirme ihtiyacı, kablolama altyapı ihtiyacı, nem, yangın ve ısı kontrolleri, giriş çıkış güvenlik politikaları doğrultusunda bölüm içi yerleşim organizasyonları yapılmalıdır.

Sistem odası içerisinde yer alacak her sistem, (yanıgın söndürme, güç kaynakları ve yedek-

liliği, iklimlendirme ve yedekliliği, sensörler ve kontrol sistemi, parmak izi güvnliği vb.) bir güvenlik önlemidir. Güvenlik önlemleri zorunlu olmayan yatırımlardır. Güvenlik önlemleri, sistem odasında yer alacak aktif cihazlar ve sunucuların çalışmasında kesinti yaşaması durumunda oluşacak kayıpları göze alma derecesine bağlı olarak verilecek yönetimsel bir karardır.

Kurulum öncesinde teknik ekip tarafından önlemlerin öncelik derecesine göre belirlenmesi yatırımların mevcut bütçe içerisinden doğru şekilde yapılmasına olanak sağlayacaktır.

#### **4. Kaynaklar**

[1] İnternet: Sistem Odası Tasarımı ve Dikkat EdilmesiGerekenler, http://www.bilgisite.com/ yonetim/yonetim 08.html, 15.12.2010.

[2] İnternet: Güvenli Sistem Odaları İçin İhtiyaç Tanımı, http://csirt.ulakbim.gov.tr/dokumanlar/GuvenliSistem OdalariIcinIhtiyacTanimi.pdf, 2010.

[3] İnternet: Sistem Odası (Data Center) Nasıl Omalı?, http://www.banadersanlat.com/index. php/dier-dersler/1463-sistem-odas-datacenternasl-olmal.html, 10.12.2010.

[4] Akın, G., Ketenci, K., "Sistem Odaları İklimlendirme Sistemleri", Trakya Üniversitesi Fen Bilimleri Enstitüsü Bilgisayar Mühendisliği Bölümü, 2010.

[5] İnternet: Ancient air conditioning, http:// www.pri.org/theworld/?q=node/7245, The World, 11.1. 2007.

[6] İnternet: FM: 200 Gazlı Söndürme Sistemleri, http://www.zatltd.com/index.php/cctv/tag/ fm-200- gazli-sondurme-sistemi/, 25.12.2010.

## **Ekders Hesabı Otomasyon Sistemi**

#### **Erdal Özüsağlam 1 , Ali Atalay 2 , Hakan Çeliktepe 2**

1 Aksaray Üniversitesi, Fen Edebiyat Fakültesi Matematik Bölümü, Aksaray 2 Eskişehir Osmangazi Üniversitesi, Fen Edebiyat Fakültesi İstatistik Bölümü, Eskişehir materdalo@gmail.com, atalay@ogu.edu.tr, hceliktepe@gmail.com

**Özet:** Çalışmamızda Üniversitemizin tüm birimlerinde 2547 sayılı Yükseköğretim kanunu ve 2914 sayılı Personel kanun mevzuatına uygun olarak hesaplanan Akademik Personel ekders üc retlerinin tüm birimlerde bilgi tutarlılığını sağlamak ve hata faktörünü minimize etmek amacıyla tasarlanan bir yazılımdır. Bu kapsamda Visual Basic, .NET teknolojisi ile yazılmış yazılım ile derse giren tüm akademisyenlerin diğer birimlerdeki dersleri de kontrol edilerek vergi dilim lerinin hatasız hesabı ve böylelikle ekders ücretlerinin de eksik veya fazla ödeme sıkıntılarının ortadan kaldırılması amaçlanmaktadır.

**Anahtar Sözcükler:** e-tahakkuk, e-carsaf, visual studio.

#### **Additional Courses Account Automation System**

**Abstract:** In our work, our aim is to design a software in order to ensure information consistency in all units / deparments and to minimize error factor regarding with academic staff's "additional course fees" calculated in acordence with Law No. 2547 of the Higher Education and Law No. 2914 of Academic Staff. In this concept, it is intented to determine "error-free" tax classes of all scholars by checking their lectures in also other units through a software designed by Visual Basic, .NET technology, thus eliminating risk of under or overpayment.

**Keywords:** e-accrual, e-sheet, visual studio.

#### **1. Giriş**

Üniversitelerde Fakülte, MYO, YO ve Ensti tülerde derse giren akademik personele ait Ek ders ücretlerini hesaplamak üzere temel alınan kriterler mevcuttur [1]. Bu kriterler ışığında bir öğretim üyesinin haftalık ders yükü (maaş kar şılığı) en az on saat olup, bunlara ek yapılan uygulama, teorik dersler, laboratuvar dersleri için ek ders ücreti tahakkuk edilir. Bu çalış malarının ne ölçüde ders yükünden sayılacağı Yükseköğretim Kurulu tarafından belirlenir. Rektör, dekan, enstitü ve yüksek okul müdürle ri için haftalık ders yükü zorunluluğu aranmaz. Bunların yardımcıları ile bölüm başkanları için haftalık ders yükü yukarıda belirtilen sürenin yarısı kadar tahakkuk edilir [2].

Ayrıca 2547 Sayılı Yükseköğretim Kanunu nun 36 ncı maddesine göre haftalık okutulması mecburi ders yükü saati dışında, kısmi statüde bulunanlar dahil öğretim elemanlarına görev unvanlarına göre Maliye Bakanlığının görüşü üzerine Yükseköğretim Kurulu tarafından be lirlenen mecburi ve isteğe bağlı dersler ve diğer faaliyetler için bu ders ve faaliyetlerin haftalık ders progra mında yer alması ve fiilen yapıl ması şartıyla en çok yirmi saate kadar, ikinci öğretimde ise en çok on saate kadar ek ders üc reti ödenir. Ders yüklerinin tamamlanmasında öncelikle normal örgün öğretimde verilen ders ve faaliyetler dikkate alınır [1].

Ek ders ücreti, Tablo 1'de verilen göstergele rin Devlet Memurları Kanununa göre aylıklar için belirlenen katsayı ile çarpımından oluşur.

#### *Ekders Hesabı Otomasyon Sistemi Erdal Özüsağlam, Ali Atalay, Hakan Çeliktepe*

2012 yılı bütçesine göre memur maaş katsayısına göre belirlenen 0,066187 katsayısı, öğretim elemanına ödenecek olan bir saatlik ders ücretine karşılık gelen miktarı hesaplamak için kullanılmaktadır.

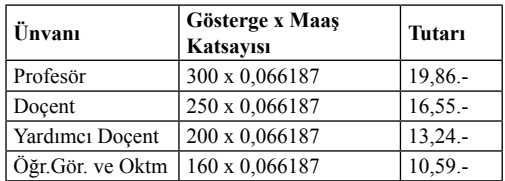

**Tablo 1:** Akademik ünvanların maaş katsayı göstergeleri

Aşağıda tabloda belirtildiği gibi görev unvanlarına bağlı olarak, normal, ikinci öğretim, maksimum ek ders yükleri belirlenmiştir.

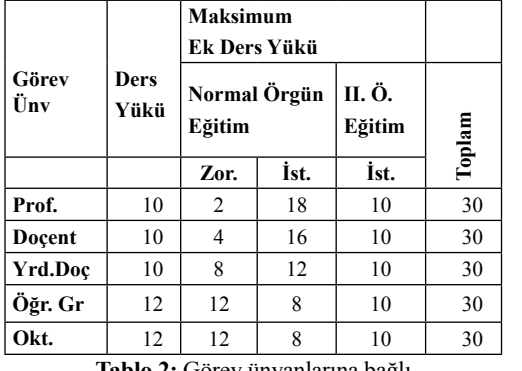

**Tablo 2:** Görev ünvanlarına bağlı maksimum ek ders yükleri

#### **2. Ek Ders Otomasyonu**

2547 sayılı Yükseköğretim kanunu ve 2914 sayılı Personel kanun mevzuatına uygun olarak hesaplanacak Ek Ders ücretleri için hazırlanan programda EDOS Resim 1'de görüldüğü üzere programın arayüzünde Birimler, bölümler ve akademik personelin kişisel bilgilerinin bulunduğu veri girişi menüsü, Raporlar ve hesaplamaların bulunduğu istatistik menüsü ve program mimarisi ve sürüm bilgilerinin bulunduğu Program Hakkında menüsünden oluşmak tadır.

Programda Resim 2'de görülen ekranda Üniversitenin akademik birimleri, bölümleri ve verilecek tüm dersler giriş yapılarak kaydet tuşuna basılır. Resim 3-4-5'de görüldüğü gibi birimler, bölümler oluştukça menü içerisinde otomatik gelmektedir.

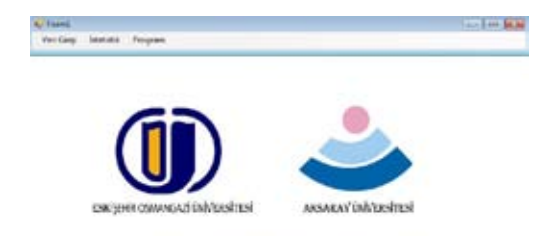

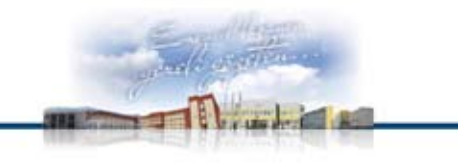

**Resim 1 :** Program arayüzü

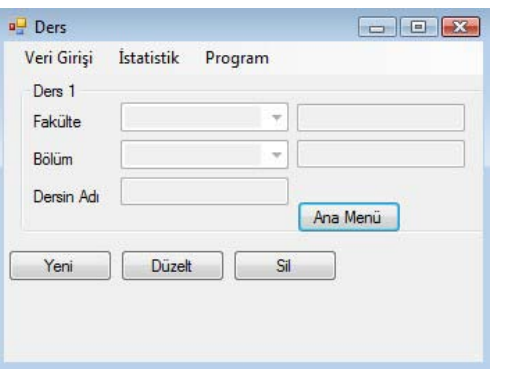

**Resim 2 :** Birim, bölüm ve ders isim girişi

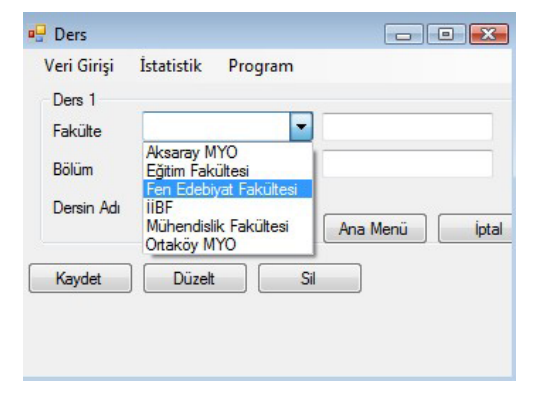

**Resim 3 :** Drop menu birim seçimi ekranı

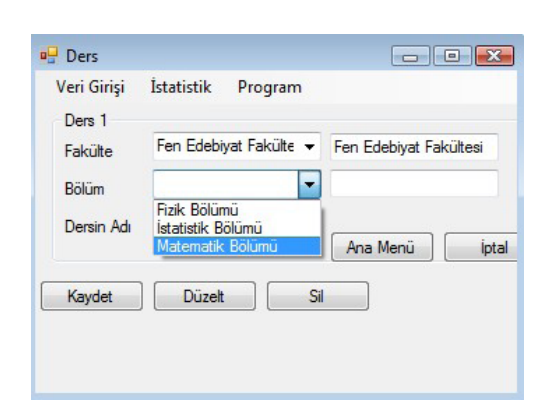

**Resim 4 :** Drop menu bölüm seçimi ekranı

Analitik Geometri | Matematik Bölümü | Fen Edebayat Fak

fairche

Matematik Bölümü Fen Edebiyat Fak

Matematik Bölümü Fen Edebiyat Fak.

Matematik Bölümü Fen Edebiyat Fak

 $=$  bolus

ders\_ad

Anakz I

Diferensivel Geo.

Genel Topoloi

l 33

 $\frac{1}{16}$ 

Fersonel Biglier

Te kindi

Ad

Sound

Downey

**Personal Bigle** 

Te kinik

A6

Soyad

Owen

Prof D Deg Dr.<br>Yid Dog Dr.<br>Oğr Gör.<br>Okutman

**Resim 5 :** Birim, bölüm ve ders veri ekranı

Derse yükü alacak olan öğretim elemanlarının kişisel bilgilerinin yer aldığı Resim 6-7-8 menüsünde ayrıca mevzuata uygun bilgilerin sorgulanması amacıyla idari görevinin olup olmaması girilmektedir. Böylelikle bu ekrandan girilen doğru bilgilerle birimlerde ders verecek olan öğretim elemanlarının maaş karşılığı vermek zorunda olduğu ders yükü düştükten sonra ek ders hesabı için gerekli olan kısıtlamalar belirlenir.

#### Personal Etiole Kaydet. Faküller Tokinik Dunk A6 **Billian** Sound Main Diver ۰ Desi Aben **Chronic** YOK. Dekar **Dekan Yardıncıs Bolum Bagkan Ynt** Fleebor Rektor Yid Eventi Müdürü<br>Eventi Müdürü<br>YO Müdürü MYD Midiri MYD Midle Yet **YD Müdür Yird**

*1 - 3 Şubat 2012 Uşak Üniversitesi*

*Akademik Bilişim'12 - XIV. Akademik Bilişim Konferansı Bildirileri*

**Resim 8 :** Öğretim elemanı idari görev seçim ekranı

Resim 9-10-11'de sisteme girilen derslerin kredileri(T-U-L), normal veya ikinci öğretim olup olmadığı gibi temel bilgiler girilir (Resim 3).

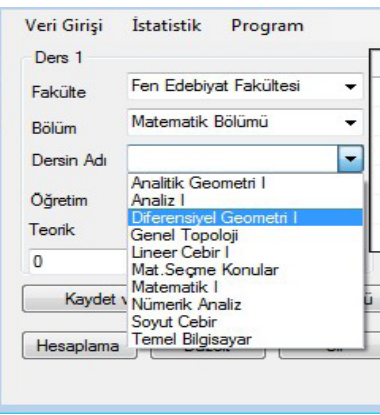

**Resim 9 :** Ders bilgileri giriş ekranı

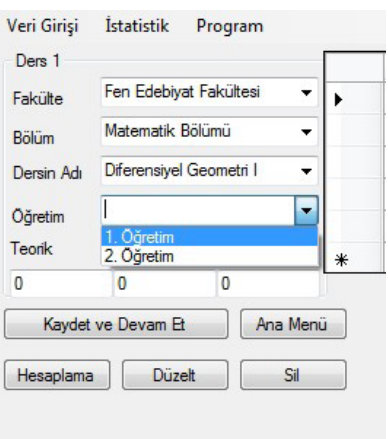

**Resim 7 :** Öğretim elemanı unvan seçim ekranı

**Resim 6 :** Öğretim elemanı bilgi giriş ekranı

Fakulte

Bikin

**Idan Görev** 

٠

February

**Bitter** 

Mark Column

#### **Resim 10 :** Ders bilgileri giriş ekranı

Yers ....

Düseb

 $\sim$ 

Den Aana

Direct.

 $\overline{\mathcal{M}}$ 

Dark Alan
| lipen.             | ٠ |            | brat.    | lei          | <b>UPR</b> | ter     | in de         | m. |
|--------------------|---|------------|----------|--------------|------------|---------|---------------|----|
| <b>Jea-ki</b>      |   | <b>Kom</b> | senat1   | n            | 2.0pm      | Text    | <b>Inches</b> |    |
|                    |   | HDD'6N     | sheets.  | ı            | 21bm       | Usalahi | <b>HANGE</b>  |    |
| <b>Ludes</b>       |   | MICEN      | witter.  | $\mathbb{R}$ | 2.55m      | tui     | to cased      |    |
| <b>Date Tax</b>    |   | STORY      | Alesler  | E .          | 2.75ms     | Test    | <b>Ideas</b>  |    |
|                    |   | MICHIGA    | delibers | ×            | 1.7pm      | Isti    | in raise      |    |
| <b>Retrained -</b> |   | NUCEN      | - ceals. |              | 1 lane     | Ieri    | nánék.        | w  |

**Resim 11 :** Ders verileri giriş ekranı

Ek ders ücretleri hesabında kullanacağımız sabitlerin Resim 12'de (Maaş derecesi, gelir vergi oranları, damga vergisi oranları) bir kez girildiği ana giriş ekranında ünvanlar seçildikçe maaş, normal ve ikinci öğretim ders ücretleri, damga vergileri verileri giriş yapılır.

| unvan       | sabt maas | 1 ogretim | 2 ogretim | gyp   | dvo: |
|-------------|-----------|-----------|-----------|-------|------|
| Prof.Dr.    | 2500      | 19.34     | 61.88     | 22.00 | 2.08 |
| Dog Dr.     | 2000      | 16.12     | 51,57     | 20,00 | 2.00 |
| Yrd Dog Dr. | 1500      | 12.89     | 41.25     | 20,00 | 2,00 |
| Oğr Gör.    | 1200      | 10.31     | 33,00     | 20,00 | 2.00 |
| Okutman     | 1000      | 10.31     | 33.00     | 20.00 | 2.00 |
|             |           |           |           |       |      |

**Resim 12 :** Ek ders ücreti hesabı sabit değer ler giriş ekranı

Öğretim elemanları ve ders bilgileri girişi yapıldıktan sonra öğretim elemanına ders atama ekranına girilir (Resim 6). Bu ekranda seöilen öğretim elemanına ders atama tuşuna basılır ve seçilen derslerin tamamı (Resim 10) öğretim elemanının havuzuna düşmektedir.

## **3. Sistem Yapısı**

Program Visual Studio, VB.NET ile yazılmış, veritabanı olarak MS Office access database olarak kullanilmistir. Program Windows XP, Vista ve Win7 işletim sistemlerinde kullanılmaktadır.

#### **4. Raporlama ve Listeler**

İstatistikler menüsünün altında bulunan Hesaplama ve Raporlar bölümlerinde, girilen tüm bilgilerden sonra öğretim elemanına atanmış bulunan dersler Resim 13'de görüldüğü gibi sol taraf ilgili seçilen birimde girdiği dersleri, sağ bölüm ise tüm birimlerde girdiği dersi maaş karşılığı yükünü düşerek yansıtmaktadır. Bu islem ise birimlerin ekders ücretleri ödeme emri belgesini hazırlamaları için son adımdır.

| Hesaplama             |                                        |                          | <b>CONTRACTOR</b> |
|-----------------------|----------------------------------------|--------------------------|-------------------|
| Veri Garga            | Istatistik<br>Program                  |                          |                   |
|                       | Fen Edebiyat Fakubesi Almacak Ek Ücret | Toplan:                  |                   |
| Fakulte               | Fan Edeburg Fakülte w                  | Yük                      |                   |
| 1. Odretm             | ----<br>ž.                             | 1.0bwtm                  | - 8               |
| 2. Oğretim            | c.                                     | 2. Oğretim               | î6                |
| Dars Gowt             | 526                                    | Dars Gorett              | 371.28            |
| Kesintlar             | 126,6608                               | Kenintler                | 39.404224         |
| Net Be Gegen 399 3392 |                                        | Net Ele Gegen 281,875776 |                   |
| Hesspie               | Ana Menu                               |                          |                   |

**Resim 13:** Öğretim elemanı ders yükü ekranı

Ek ders ücretlerinin ödeme emirlerinin tahakkuk edilmesi için son işlemlerden Resim 14'de gösterilen ödeme emirlerinin normal ve ikinci öğretim toplamlarının ayrı ayrı alındığı menu gösterilmektedir. Bu ekranda yalnızca bir birimde ders yüküne ücret tahakkuk edilen tüm öğretim elemanlarının tamamının brüt ücretleri, vergi kesintileri, net ücretlerinin gösterildiği en detaylı rapor listesidir.

| <b>u</b> Form1            | ΣS<br>$\vert$ $\vert$ |  |  |
|---------------------------|-----------------------|--|--|
| a Rapor                   | 同                     |  |  |
| Veri Girişi<br>Istatistik | Program               |  |  |
| 1. Öğretim Önizleme       | 2. Öğretim Önizleme   |  |  |
| 1. Öğretim Yazdır         | 2. Öğretim Yazdır     |  |  |

**Resim 14 :** Ek ders ödeme emirleri raporu

Böylelikle ekders formları imzalandıktan sonra ödeme için gerekli birime gönderilir ve bu süreç sonuçlanmış olmaktadır.

| ○ - 四四回田 B Kapat |   |                            |                                        |                  |                              |                          |    |   |          | ia, ta |   |
|------------------|---|----------------------------|----------------------------------------|------------------|------------------------------|--------------------------|----|---|----------|--------|---|
|                  |   |                            |                                        |                  |                              |                          |    |   |          |        |   |
|                  |   | <b>INVERTIBLEMENT</b>      |                                        |                  | OGEFTIM DERS UCEFTI BOROROSU |                          |    |   |          |        |   |
|                  |   |                            | <b>ASAD ARCHITE</b>                    |                  |                              | Tubukerra mateut artista |    |   | ennicht. |        |   |
|                  |   |                            |                                        |                  |                              |                          |    |   |          |        |   |
|                  |   | IT M.E .: Auditor Franklin | <b>Standfield Back</b>                 |                  |                              |                          |    |   |          |        |   |
|                  |   | <b>RANK ANTIWATER</b>      | ing now the side as indicate after the |                  |                              |                          |    |   |          |        |   |
|                  |   | FBI Atlantare              | Include 4. DISOLARM AND TO             |                  |                              |                          |    |   |          |        |   |
|                  | ٠ | TER. Allowhere             | <b>Hotel ATAAFTEN IN</b>               |                  | 14.16                        | ٠                        |    |   | è        |        |   |
|                  |   |                            | FBF Auto futur. Adult \$89.            | <b>South</b>     | 14.41                        | ×                        |    |   | ó        |        |   |
|                  | ٠ |                            | TER SIGNARY IS Broad Editorium         |                  | 113                          |                          |    |   | S.       |        |   |
|                  | ٠ |                            | FEE FORGET INVESTIGATION               |                  | 11.36                        | $\frac{1}{2}$            |    |   | õ        |        |   |
|                  | ٠ |                            | Tech publishers up which of            | <b>Builder</b>   | vide.                        |                          |    |   | š        |        |   |
|                  | ٠ |                            | 157 NOGER MARCH, Teleck                |                  | 12.36                        | ı                        | ä  |   | š        |        |   |
|                  |   |                            | 1941 Automotive Schedule Street,       |                  | 14.44                        | ç                        |    |   |          |        |   |
|                  |   |                            | TEL: ANTALIET: - ALLAET                | <b>Tal Beach</b> | 11.46                        | ٠                        |    |   |          |        |   |
|                  |   |                            | Feb. boligance Application Aprils      |                  |                              |                          | ×. | ò | ٠        |        |   |
|                  |   |                            |                                        |                  |                              |                          |    |   |          |        |   |
|                  |   |                            |                                        |                  |                              |                          |    |   |          |        | ٠ |

**Resim 15 :** Ek ders ödeme emri

#### **5. Sonuç**

Üniversitenin birimlerinde ders verme hare ketliliği devam ederken bu sürecin önemli bir bölümü olan ekders ücretleri hesabı için tahakkuk memurlarının bazen başkaları tarafından formüle edilen excel dökümanları ile kontrol etmeden hesapladığı tüm bilgiler, mevzuat ile sınırlandırılmış müdahale imkanının çok az olduğu programla Akademik Personel ekders ücretlerinin tüm birimlerde bilgi tutarlılığını sağlamak ve hata faktörünü minimize etmek amacıyla tasarlanmaya çalışılmıştır.

İlerleyen süreçte program web ortamına taşınarak raporlar bölümünde ders programları, derslik kontrolü ve yetkilendirme modülleri ile daha geniş bilgi ve rapor alma olanakları sunulacaktır.

#### **6. Kaynaklar**

[1] http://mevzuat.basbakanlik.gov.tr/Metin.A spx?MevzuatKod=1.5.2914&MevzuatIliski=0 &sourceXmlSearch=

- [2] http://www.yok.gov.tr/content/view/436/
- [3] Visual Basic, Seçkin Yayınları, 2004.

[4] http://icdenetim.erciyes.edu.tr/akademik\_ ekders.asp

# **Bina Çelik Donatısının Sinyal İletiminde Kullanımının**

# **Akıllı Yapı İletişim Sistemleri Üzerine Uygulanabilirliği**

# **Hanefi Çınar 1 , Musa Çıbuk 1 , Engin Avcı 2**

1 Bitlis Eren Üniversitesi, Bilgisayar Mühendisliği Bölümü, Bitlis. 2 Fırat Üniversitesi, Teknoloji Fakültesi, Yazılım Mühendisliği Bölümü, Elazığ. hcinar@beu.edu.tr, mcibuk@beu.edu.tr, enginavci@firat.edu.tr

**Özet:** Akıllı bina, akıllı yapı veya akıllı ev kavramları günümüzde bina endüstrisinin popüler konuları haline gelmeye başlamıştır. Akıllı evler bir merkezden kontrol edilebilen, birbirleriyle haberleşebilen, ilişki kurabilen yapılardır. Bu sayede ev sakinlerine, daha tasarruflu, daha güvenli, daha konforlu, ihtiyaçlara cevap verebilen ve hayatı kolaylaştıran bir yaşam sunan evleri akıllı evler olarak tanımlamak mümkündür [1]. Günümüzde, ev ve iş yaşantısını kolaylaştırmak ve günlük hayattaki faaliyetleri daha kolay yapabilmek için teknoloji daha fazla kullanılır hale gel miştir. Gelişen teknolojiye bağlı olarak, işlerin gerçekleştirilme süresi de kısalmış ve işlemlerin yerine getirilmesi daha kolay hale gelmiştir. Günümüzde otomasyon alanında çok önemli uygula malar gerçekleştirilmekte olup, evlerde kullanılan cihazların kontrol edilebilmesi için tasarlanan sistemler akıllı bina otomasyon sistemlerini ortaya çıkarmıştır [2]. Aynı zamanda akıllı evlerde kullanılan iletişim biçimleri de farklılıklar göstermektedir. Bu farklılıklar dolayısı ile sistemlerin avantajları ve dezavantajları da söz konusudur. İletişim biçimleri incelendiğinde bina çelik dona tısının sinyal iletiminde kullanılabilirliği [3] konusu yeni bir bakış açısı olarak değerlendirilebilir. Bu çalışmada çelik donatının sinyal iletiminde kullanımının akıllı bina üzerindeki uygulanabilir liği incelenmiş olup olumlu sonuçlar elde edilmiştir. Sistemin akıllı evlerdeki iletişim sistemleri nin altyapısında kullanılabileceği öngörülmektedir.

**Anahtar Sözcükler:** Akıllı Ev, Çelik Donatı, Akıllı Yapı, Sinyal iletimi.

## **Feasibility of Using Building Reinforced Steel Bars to Transmit Signals on Smart Home Communication Systems**

**Abstract:** Smart Home, Smart Construction or Smart Building concepts are becoming very popular on construction industry in these days. Smart Home which is controllable from one point, com munication and relating with each other and with these technologies they offer home owners' life which is more comfortable, economical, safe, facilitating and meeting with requirements. Nowadays people made technology more usable to simplify life of work and home and daily routine. Due to developing technology implementation time of jobs are getting shorter and realization of jobs are getting easier. Nowadays very important applications are carrying out on the automation field and designed systems for controlling home appliances had brought out smart home automation systems. Concurrently communication styles of smart homes are different than each other and they have some advantages and disadvantages as well. Subject of using building reinforced steel bars to transmit sig nals in these areas is innovative line of vision about communication methods. In this work feasibility of using building reinforced steel bars to transmit signals on smart home and positive results had obtained. This system's usability of smart home indoor communication systems had envisioned.

**Keywords:** Smart Home, Reinforced Steel, Smart Construction, Signal Transmission.

*Bina Çelik Donatısının Sinyal İletiminde Kullanımının Akıllı Yapı İletişim Sistemleri Üzerine Uygulanabilirliği Hanefi Çınar, Musa Çıbuk, Engin Avcı*

#### *Akademik Bilişim'12 - XIV. Akademik Bilişim Konferansı Bildirileri 1 - 3 Şubat 2012 Uşak Üniversitesi*

## **1. Giriş**

Günümüzde, ev ve iş yaşantısını kolaylaştırmak için teknoloji daha fazla kullanılır hale gelmiştir. Gelişen teknolojiye bağlı olarak, işlerin gerçekleştirilme süresi kısalmış ve işlemlerin yerine getirilmesi daha kolay hale gelmiştir. Günümüzde otomasyon alanında çok önemli uygulamalar gerçekleştirilmekte olup, evlerde kullanılan cihazların kontrol edilebilmesi için tasarlanan sistemler, akıllı bina otomasyon sistemlerini ortaya çıkarmıştır[2]. Aynı zamanda akıllı evlerde kullanılan iletişim biçimlerinde de farklılıklar görülmektedir. Bu farklılıkların avantajları ve dezavantajları da mevcuttur. Akıllı binalardaki iletişim yöntemleri incelendiğinde bina çelik donatısının sinyal iletiminde kullanılabilirliği[3] fikri yeni bir bakış açısı olarak değerlendirilebilir. Bu çalışmada bina çelik donatısının sinyal iletiminde kullanımının akıllı bina üzerindeki uygulanabilirliği incelenmiştir. Yapılan deneysel çalışmalar neticesinde olumlu sonuçlar elde edilmiştir. Çalışmanın akıllı evlerdeki iletişim altyapısında kullanılabileceği öngörülmektedir. Akıllı ev ve bina otomasyonunun temel prensibi; yapılarda daha güvenli, daha konforlu ve rahat mekanlar sunmaktır. Bu sayede bina içinde ve dışında bulunan güvenlik, aydınlatma, ısıtma-soğutma, havalandırma, iletişim, müzik ve ev sinema sistemleri, giriş ve çıkış noktaları, yaşam tarzlarına uygun senaryolar dahilinde programlanarak insanlara daha çok serbest zaman, konfor ve kontrol rahatlığı sağlanmaktadır. Bahsi geçen birimlerin telefon, internet veya tuş panelleri üzerinden kontrolü sağlanabilir. Dünyada akıllı evler değişik çalışma prensiplerinde üretilmektedir. Bu çalışma prensipleri temelde aynı olsa da, altyapı kurulumu ve sistem becerileri açısından farklılıklar gösterebilir. Her bir sistemin birbirine göre avantajları ve dezavantajları bulunmaktadır. Bunlar maliyet, modülerlik, kurulum ve beceriler olarak dört başlıkta toplanabilir. Temelde tüm sistemlerin yaptığı işlemler aynıdır. Amaç programlanmış belirli senaryolar dahilinde uzaktaki noktalardan sistemin ve sisteme bağlı olan cihazların

kumanda ve kontrolünü sağlamaktır. Kumanda edilecek alt sistemlerin sayısı ve çeşidi arttıkça akıllı eve düşen yük de artmaktadır. İşte bu noktada sistemlerin beceri ve kapasiteleri devreye girmektedir[4]. Bu sistemlerin ana teması fiziksel katman üzerinden sinyal iletimine dayanmaktadır. Kablolu ve kablosuz fiziksel katmanlar yaygın olarak kullanılmakta olup iki katmanında kendine ait bazı sınırlamaları mevcuttur. Bu sınırlamalar daha çok eski yapılarda kendini göstermektedir[5].

# **2. Akıllı Yapılarda Kullanılan Mantık ve İletişim Teknolojileri**

Akıllı evlerde bulunan sistemlerin iletişim mantığı fiziksel katman üzerinden sinyal iletimine dayanmaktadır. Günümüzde kullanılmakta olan sistemler incelendiğinde bakır kablolama sistemleri, Enerji hattını kullanan sistemler ve Kablosuz sistemler ilk olarak akla gelenlerdir. Maliyet, kurulum, modülerlik ve beceriler kavramları düşünüldüğünde bu sistemlerin birbirlerine göre avantaj ve dezavantajları mevcuttur. Bakır kablolama sistemlerinde Cat5 ve Cat6 kablolar vasıtası ile tüm sistemin haberleşmesi sağlanmaktadır. Bu sistemler yeni yapılar haricinde kurulum sıkıntılarını da beraberlerinde getirir. Tüm yapı için yeni bir kablolama ihtiyacı doğmaktadır. Bu durum ev sahiplerine istenmeyen bazı rahatsızlıkların yaşatılmasına neden olabilir. Ayrıca bu sistemlerin kurulum maliyetleri de yüksektir. Bakır kablolama sistemlerinin en büyük avantajı veri güvenliği ve en az düzeyde kesintiye uğrayan iletim oranıdır. Enerji hattını kullanan sistemler tüm elektrikli cihazların güç aldıkları elektrik hattından doğrudan kumandasını sağlaması açısından çok büyük avantajlar sunmaktadır. Bu alanda X-10 ve UPB (Universal Poweline Bus) teknolojileri kullanılmaktadır. X-10 cihazlarını son kullanıcı doğrudan devreye alarak sistemi kullanılabilir hale getirebilmektedir. Ayrıca maliyet açısından da bu sistemlerin avantajını göz ardı etmemek gerekir. Fakat bu sistemlerin kontrol ve kumanda yetenekleri bakır sistemlerde olduğu gibi geniş değildir. Ayrıca faz farkları ve hatlardaki

gürültü sistemin önemli bir dezavantajıdır. Bu nedenle bu tür sistemler artık çok fazla tercih edilmemektedir. Bunun yerine UPB (Universal Powerline Bus) teknolojisi X-10 un bazı kısıtlamalarına iyileştirilmiş çözümler sunmaktadır. Kablosuz sistemler ise bu sistemlere nazaran daha ön plana çıkmaktadırlar. Kablosuz sistemler kablo kullanmamalarından kaynaklanan tasarım kolaylığı, şıklık, esneklik, modülerlik, hareket kabiliyeti gibi kavramlar ele alındığında gelecek vaat eden sistemler arasında yer almaktadırlar. Günümüzde Bluetooth, UWB, ZigBee ve Wi-Fi gibi kablosuz teknolojiler

akıllı yapılarda kullanılmaktadır[6]. Kablosuz sistemlerin en büyük dezavantajı bilgi hırsızlığı ve havadaki RF sinyallerinin oluşturduğu kirliliktir. Sistem maliyetleri ise bakır kablolamada olduğu gibi yüksektir. Kablo kirliliğinin istenmediği ve mobilitenin önemli olduğu ortamlarda sıklıkla tercih edilmektedirler. Çalışmamızda bahsi geçen bina çelik donatısı üzerinden sinyal iletimi fikri ele alındığında maliyet, beceri, modülerlik ve kurulum açısından önemli avantajların elde edilebileceğini düşünmekteyiz. Sistemlerin birbirleri arasındaki farklılıklar Tablo 1'de görülmektedir.

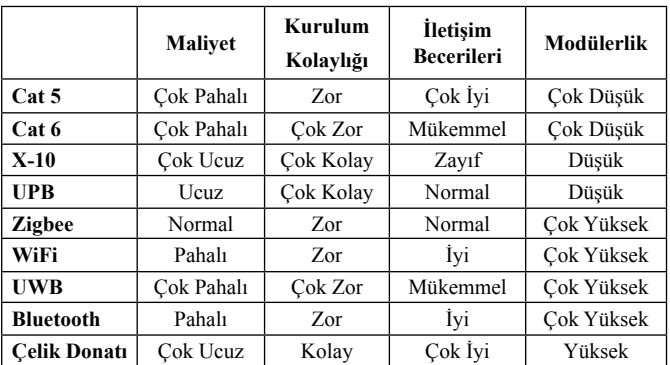

**Tablo 1.** İletişim sistemlerinin avantaj tablosu

## **3. İletişim Teknolojilerine Yeni Bir Bakış Açısı: Bina Çelik Donatısı**

Bina çelik donatısı üzerinden sinyal iletimi fikri ilk defa 2006 yılında ortaya atıldı[5]. Betonarme yapılarda bulunan çelik çubuklar, bükülmüş ve birbirlerine çapraz teller vasıtası ile bağlanmış olarak bir iletim hattı oluşturabilir. Tipik bir çelik donatısı yapısı Şekil 1'de görüldüğü gibidir.

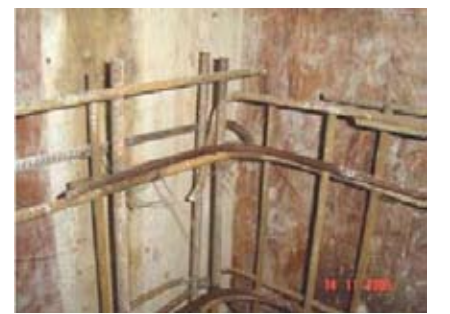

**Şekil 1.** Çelik donatı kalıbı

Şekil 1'de gösterildiği gibi donatının birbirine bağlı olamayacağı noktalarda paralel birçok yol ile iletişim garanti altına alınmıştır. Burada görülen en önemli sıkıntılardan biri tek bir veri hattının olmasıdır. Bu da iletişim hattının halfduplex olacağı anlamına gelmektedir. Tek bir veri hattı üzerinden sinyal iletimi ancak manyetik alan oluşturma fikri ile mümkün olabilir. Çelik donatı üzerine iletim bobinleri sarılarak donatı üzerinde manyetik alan oluşturmak mümkündür. Bu sayede manyetik alan vasıtası ile sinyallerin iletimi sağlanabilmektedir. Bu alanda yapılan çalışmalar neticesinde bina çelik donatısı üzerinden sinyal iletiminin mümkün olabileceği fikri ortaya atılmıştır [3, 5, 7].

#### **4. Çelik Donatı Modeli**

Betonarme yapının omurgası incelendiğinde, burada kullanılan çelik çubukların elektriği ile-

tebildiği görülür. Bu demektir ki; çelik çubuklar bina içerisinde manyetik alanı herhangi iki nokta arasında iletebilirler. Şekil 2'de görüldüğü gibi Bobin A ve Bobin B ile adlandırılan iki bobin herhangi iki çelik çubuğa monte edilirse tüm çelik çubuklar manyetik akımı iletmede çoğaltılmış paralel yollar gibi davranacaktır. Böylece bina devasa bir transformatör halini alacak ve sinyaller istenen herhangi bir noktaya iletilebilecek veya istenen herhangi bir noktadan alınabilecektir[3].

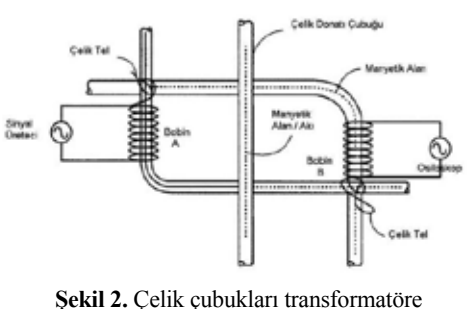

dönüştüren bobin A ve B.

#### **5. Kurulum ve Deneysel Sonuçlar**

Sistemin sinyal iletimindeki verimliliğinin elde edilmesi adına deneysel bir çelik donatı modeli oluşturulması gerekmektedir. Bu çalışmada oluşturulan çelik donatı modelinde 12 mm kalınlığında çelik çubuklar kullanılmıştır. Bu model üzerine 0,8 mm kalınlığında bakır bobinaj teli ile 200 sarım yapılmış ve yalıtılmıştır. Model yapısı Şekil 3 'de gösterildiği gibidir.

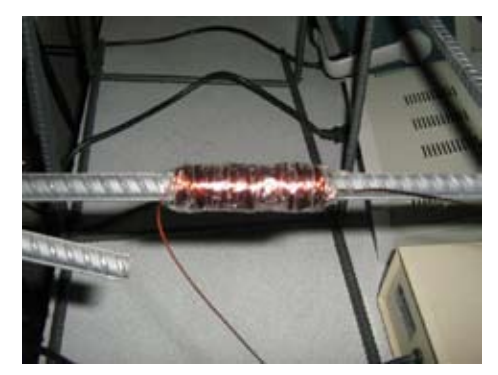

**Şekil 3.** Donatı modeli üzerine montajı yapılmış bobin sargısı.

Çalışmada A ve B bobin uçları arasında sırasıyla 1-10MHz arasında 1MHz artırılarak kare, üçgen ve sinusoidal dalga sinyallerinin B bobinindeki osiloskop çıkışları gözlemlenmiştir. Bu şekilde yapılan ölçümlerde elde edilen sonuçların ortalama karesel hata oranları tablo 2'de verildiği gibidir. Bu değerler Tablo 2'de gösterilmiştir. Bu veriler ışığında çelik donatının sinyal iletimine elverişli olabileceği saptanmıştır.

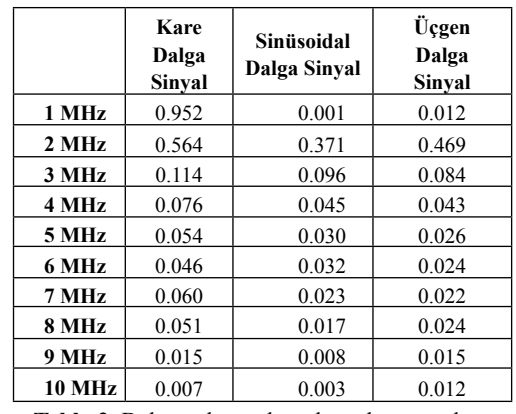

**Tablo 2.** Bulunan karesel ortalama hata oranları.

Bu sonuçlar incelendiğinde 1MHz, 2MHz ve 3MHz seviyelerinde bilhassa kare dalga üzerinde sinyallerin hata oranlarının yüksek olduğu görülmektedir. Elektronik iletişim sinyallerinde ise kare dalga sıklıkla kullanılmaktadır. Örneğin ethernet mimarisinin ±5V kare dalga sinyalleri kullandığı bilinmektedir. Manyetik alan devrelerinde ise sinüsoidal ve üçgen dalga sinyallerinde hata oranlarının daha düşük olduğu göze çarpmaktadır. 4MHz ve daha yüksek değerlerde ise hata değerlerinde önemli oranda düşüş gözlenmektedir. Bu istenen bir durumdur. Ayrıca 10MHz seviyesindeki sinyallerin hata değerlerini incelediğimizde hata oranlarının sırasıyla 0.007, 0.003. 0.012 seviyelerine kadar düştüğü görülmektedir. Çok küçük hata değerlerinin elde edilmesi bu seviyelerde sinyal iletiminin neredeyse kusursuz olduğunu göstermektedir.

Elde edilen veriler incelendiğinde 3 MHz üzerindeki sinyallerin manyetik alan ile iletimin verimli olabileceği düşünülmektedir. 8MHz

üzerinde ise çok daha verimli sonuçlar elde edilebileceği gözlemlenmektedir.

# **6. Sonuç**

Bu çalışmada bina çelik donatısının sinyal iletiminde kullanımının akıllı yapıların iç iletişim sistemleri üzerinde uygulanabilirliği konusu irdelenmiştir. Transformatörün çalışması prensiplerine dayanan fikirden hareketle özel olarak hazırlanan kolon çelik donatısı üzerinde uygulama yapılmıştır. Bobinler çelik donatı üzerine monte edilerek tüm çelik çubukların bobinler arasında manyetik akı yolunu oluşturması sağlanmıştır. Çelik çubuklar paralel yolların çoklanması şeklinde birbirine bağlı olduğundan, oluşturulan yapıda tüm kolon kocaman bir sinyal transformatörü halini almıştır.

Pratik uygulamada bu durumu ispat etmek için deney devresi olarak hazırlanan kolon yapısı üzerinde denemeler yapılmış ve bu bakış açısında ileri çalışmalar için birçok faydalı bilgi elde edilmiştir. Sonuçlardan 3MHZ üzerinde olan sinyallerde daha iyi cevaplar elde edilmiş ve 8MHz üzerindeki sinyallerde ise çok daha iyi değerlere ulaşılmıştır. Bu frekans değerleri güvenlik, ev ağı (internet) ve telefon gibi birçok bina otomasyon sistemi için çok kullanışlıdır. Çalışmada adı geçen sistemler için gerekli dönüştürücü elektronik devrelerin tasarımı halinde çelik donatı üzerinden anlamlı bilgi iletimi mümkün olacaktır. Bina içerisinde bu sisteme uygun bir kablosuz ethernet kartı tasarlanırsa, bu kart ile tüm daire içerisinde kablosuz internet kullanımı mümkün olabilir. Aynı şekilde diğer otomasyon sistemleri içinde bu düşünülebilir. Hatta günümüzde yeni yeni hayat bulan güvenlik, yangın, telefon ve diğer sistemlerin internet ortamına aktarılması düşünülürse böyle bir sistemle bina içi tüm iletişim sistemlerinin haberleşmesi sağlanabilir.

Bu çalışmada Tablo 1'de incelenen diğer ortamlar değerlendirildiğinde çelik çubuk ortamının veri güvenliği, maliyet, montaj kolaylığı, eski yapılarda kolay uygulanabilirliği, kullanıcılara rum on, 25-27 Dec. 2009, IEEE.

verilen rahatsızlığın minimum düzeyde olması, sinyal kirliliğinin oluşmaması gibi konular düşünüldüğünde sistemin kullanımı avantajlı olduğu düşünülmektedir. Fakat sistemin betonarme yapılarda uygulanabilir olması küçük bir dezavantaj olarak karşımıza çıkmaktadır.

Sonuç olarak bu çalışmada irdelenen avantaj ve dezavantajlar değerlendirildiğinde, bina çelik donatısının akıllı yapılar üzerinde uygulanabilirliği fikri olumlu sonuçlarla desteklenmiştir. Sistemin diğer bazı sistemlere kıyasla belirlenen üstünlüklerinin de ilgili alanda yapılacak çalışmalara ışık tutabileceği düşünülmektedir.

# **7. Kaynaklar**

[1] Yılmaz, H., Akıllı Ev in Dünyadaki ve Türkiye'deki Yeri-1, Best Dergisi, Sayı 38, Ağustos 2004.

[2] Işık, H., Altun, A.A., Mikrodenetleyici Kullanarak Cep Telefonu Kontrollü Akıllı Ev Uygulaması, Selçuk Üniv. Teknik Bil. MYO, Teknik-Online Dergi, Cilt 4, sayı 1, 2005.

[3] Avcı, E., Çınar, H., Betonarme Yapılarda Kullanılan Çelik Donatının Sinyal İletiminde Kullanımına Yönelik Elverişlilik Araştırması, Elektrik - Elektronik ve Bilgisayar Sempozyumu 2011.

[4] Gençoğlu, M. T., Akıllı Evler, Fırat Üniversitesi, Mühendislik Fakültesi,Elektrik-Elektronik Mühendisliği Bölümü, Elazığ.

[5] Jason Kam-tong Chan, Martin H.L. Chow, Alex P.K. Wai "Innovative use of building reinforced steel bars to transmit signals within a building" The Hong Kong Polytechnic University, Hong Kong, IEEE

[6] Niu Dou, Yang Mei, Zhao Yanjuan, Zhang Yan, The networking technology within Smart Home system -- ZigBee Technology, Pages:29- 33, Computer Science- Technology and Applications, 2009. IFCSTA '09. International Fo[7] Jason Kam-tong Chan, Martin H.L. Chow and Alex P.K. Wai, Feasibility Of Using Building Reinforced Steel Bars To Transmit Signals, Railway Engineering - Challenges for Railway Transportation in Information Age, 2008. ICRE 2008. International Conference on 2528 March 2008, IEEE.

# **Karınca Kolonisi Algoritmasının Zaman Çizelgelemesi Üzerine:**

# **Bir Modellemesi ve Uygulaması**

# **Hülya Özdağ1 , Nilgün Aygör1 , Aykut Parlak<sup>2</sup>**

1 Yıldız Teknik Üniversitesi Matematik Bölümü, İstanbul 2 Yıldız Teknik Üniversitesi Matematik Mühendisliği Bölümü Öğrencisi, İstanbul ozdag@yildiz.edu.tr, aygor@yildiz. edu.tr, aykut.parlak@gmail.com

**Özet:** Bu çalışmada NP-hard zaman çizelgeleme problemlerinden birine örnek olan ders dağılımı optimizasyon probleminin Karınca Kolonisi Algoritmasına (KKA) uygun ağaç graf modeli, öğretim üyelerinin gün ve saat talepleri doğrultusunda derecelendirilerek oluşturulmuş ve model üzerinde KKA ile, dersleri ve öğretim üyelerini kısıtlar doğrultusunda optimum atamaya yönelik bir uygulama geliştirilmiştir. Yapılan uygulamada Y.T.Ü. Matematik Mühendisliği bölümünün güz dönemi öğretim planı; öğretim üyelerinin saat ve gün talepleri baz alınarak, ağırlıklı graf modeli oluşturulmuş ve dağılım karınca kolonisi algoritması yardımı ile optimum şekilde gerçekleştirilmiştir. Bu uygulama C programlama dili ile geliştirilmiş daha sonra veri girişi için ara yüz gereksiniminden dolayı Python programa dili ile yeniden yazılmıştır. Ayrıca verilerin kayıt yapılması ve sorgulanması için MySQL veritabanı kullanılmıştır.

**Anahtar Sözcükler:** Zaman çizelgesi, Ağırlıklı Graf, Karınca Kolonisi Algoritması, Yapay Zeka

#### **Modeling and an Application on Ant Colony Algorithm Based on Time Schedule**

**Abstract:** In this study, graph tree model of curriculum which is a NP-hard time scheduling optimization problem is designed base on Ant Colony Algorithm with weighted according to the demands of lectures" days and hours. Also an application made on this model based on Ant Colony Algorithm to build curriculum of Y.T.U. Mathematical Engineering department with lecturers" restrictions. This study is especially on algorithm and modeling. The application was written in C language but after it was wrote in Python language because of interface needed for data enter. What is more, MySQL database used to insert and investigate the data.

**Keywords:** Timetabling, Weighted Graf, Ant Colony Algorithm, Artificial Intelligence

#### **1.Giriş**

NP-hard zaman çizelgeleme problemlerinden bir tanesi de üniversite öğretim planının oluşturulmasıdır[1]. Öğretim planı; derslikler, sınıf programı, öğretim üyeleri gibi parametreler baz alınarak hazırlanmaktadır. Ancak öğrenciye ve öğretim üyelerine uygunluğu, pedagojik özelliği gibi göreceli parametrelerin dahil edilmediği bir plan eksik bir plandır. Bu çalışmada amaçlanan, göreceli değerlerin öğretim planı oluşturulurken, parametre olarak

dahil edilmesidir. Ancak bu parametrelerin de dahil edilmesiyle çözüm uzayı daha da büyümektedir. Çözüm uzayının büyük olduğu optimizasyon problemlerinde, çözüm uzayının bir kısmını tarayıp, optimal veya optimala yakın bir çözüm bulan algoritmalara *sezgisel algoritmalar* denir[4]. Bu algoritmalar genel olarak geri beslemeli çalışmaktadırlar.

Çözülecek problemin bir amaç fonksiyonu vardır ve bir sonraki iterasyon ile elde edilecek nokta bir önceki noktanın amaç fonksiyonunda aldığı değere göre belirlenmektedir. Bu çalışmada öğretim planı, öğretim üyelerinin zaman talepleri derecelendirilerek, sezgisel algoritmalardan sürü zekasına dayanan "Karınca Kolonisi Algoritması" üzerinde modellenmiş ve Python diliyle yazılan bir uygulama ile göreceli parametre dahil edilerek öğretim planı oluşturulmuştur.

#### **1.1 Biyolojik Altyapı**

Karıncalar tek başlarına basit birer canlı olmalarına karşın koloni şeklinde yaşamaları onlara yetenekleri üstünde bir güç katmaktadır. Görme duyularının kötü olmasına karşın kimyasal algılayıcıları gelişmiştir. Karıncalar gündelik hayatta yiyecek ararken yollarını ve rotalarını kaybetmemek, ayrıca diğer karıncalar ile iletişim sağlamak için geçtikleri yollara "feromon" adında bir tür hormon salgısı bırakırlar. Bir karınca yiyecek bulduğunda diğer karıncalarında yiyeceğe ulaşabilmesi için dönüş yoluna da feromon salgılar. Böylece diğer karıncalar da izlerdeki feromon yoğunluğuna göre izleri takip ederek yiyeceğe ulaşabilirler. Bu sistem ile karıncalar diğer karıncaların deneyimlerini kullanarak optimal yolu ve yiyeceği bulurlar. [2]

Örneğin yiyecek arayan(Şekil 1a) karıncalar, üzerinde iz olmayan bir yolda engelle karşılaştıklarında, rassal bir şekilde bazılarının uzun yolu, bazılarının ise kısa yolu seçtiğini düşünelim(Şekil 1 b). Kısa yolu seçen karıncalar yiyeceğe daha çabuk ulaşacak ve geldiği yoldan feromon salgılayarak geri döneceklerdir. Böylece kısa yolda daha fazla feromon birikecek(Şekil 1 d) ve arkadan gelen karıncalar feromon oranı fazla olan yolu daha fazla tercih edeceklerdir. (Şekil 1 e).Dolayısıyla feromon oranı arttıkça seçilme şansı artan, seçildikçe de feromon oranı artan kısa yol bulunmuş olacaktır(Şekil 1 f). Feromon uçucu bir madde olduğu için zamanla izler kaybolur. Bundan dolayı besine ulaşmayan yollardan da izler silinir ve böylece karınca yanılmaktan kurtulur. [2]

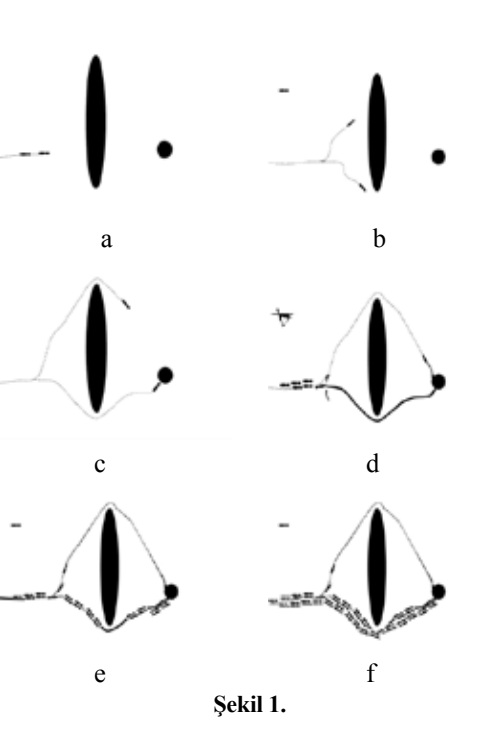

**2. Karınca Kolonisi Algoritması**

Karınca kolonisi algoritması ( KKA ) karıncaların sürü zekâsını temel prensip almaktadır. Bir popülasyon algoritması olan KKA, problemin muhtemel çözüm noktalarından ve ağırlıklı ayrıtlardan oluşan graf modeli üzerinde, sonlu sayıda karıncayı, amaç fonksiyonunu baz alan feromon salgısı ile dolaştırıp, olayı simüle etmektedir. Böylece sürü zekası ile optimum çözüme yakın çözüm kümesi elde edilmektedir. KKA geri beslemeli olarak çalışır. Oluşturulan modelde, karıncaların aramaları problemin çözüm kümesini, yiyeceğe ulaşan yol amaç fonksiyonunu, feromon madde ise hafıza kavramını temsil eder.

Karınca kolonilerinin davranışlarını esas alan ilk algoritma Marco Dorigo tarafından 1996 yılında ortaya atılmıştır.[3]

Bu sistemde gerçek karıncaların birtakım özellikleri değiştirilerek yapay karıncalar tasarlanmıştır. Ancak problemin KKA 'ya uygulanmasının bazı özellikleri vardır. Problem, tepe ve

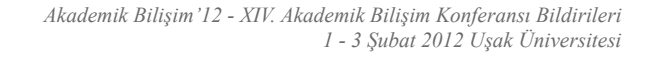

ayrıtların olduğu bir yol şeklinde modellenir. Bu yollar arasında karınca, aşağıda tanımı verilen olasılık fonksiyonunun değerlerine göre karar vermektedir.

i noktasında bulunan k karıncasının olası gidebileceği yollar kümesi nin içinden, j yolunun seçilme olasılığı fonksiyonu:

*i* noktasında bulunan *k* karıncasının olası gidebileceği yollar kümesi *S p* nin içinden, *j* yolunun seçilme olasılığı fonksiyonu:

$$
P_{ij}^k = \begin{cases} \frac{\tau_{ij}^{\alpha} \cdot \eta_{ij}^{\beta}}{\sum_{c_{il} \in N(\mathcal{S}^p)} \tau_{il}^{\alpha} \cdot \eta_{it}^{\beta}} & c_{ij} \in N(\mathcal{S}^p) & \text{ise,} \\ 0 & \text{aksi halde} \end{cases} \tag{1}
$$

seklindedir.

*N(*sp *)* : *l*, *k* karıncası tarafından uğranmamış bir nokta olarak, (*i,l* ) ayrıtlarından uygun olanlarının kümesidir.

# *τij*:( *i, j* ) köşelerindeki feromon iz miktarıdır.

Feromon iz miktarı (2) numaralı bağıntıya göre güncellenir.

$$
\tau_{ij} \longleftarrow (1-\rho)\,\tau_{ij} + \sum_{k=1}^m \Delta \tau_{ij}^k \qquad \ \ (2)
$$

 $p$  : Feromon izinin buharlaşma oranı.  $(0 < p < 1)$ *m* : Toplam karınca sayısı.

 $Δτ_j^k$  : k karıncasının (*i* , *j*) ayrıtına bıraktığı feromon miktarını göstermektedir. Bu miktar (3) numaralı bağıntıya göre hesaplanır.

$$
\Delta \tau_{ij}^{k} = \begin{cases} \frac{Q}{L_k} & \text{eğer } (i,j) \text{ ayrıttı k karıncası turunda ise,} \\ 0 & \text{aksi taktirde,} \end{cases} (3)
$$

Q : Sabit bir değer.

*Lk* : k ıncı karınca tarafından taranan tur uzunluğudur.

*η*<sub>*ij*</sub>:( i, j ) köşeleri arasındaki görünürlük (visibility) veya bağlantının amaç fonksiyonu özelliğidir.  $\eta_{ii} = 1/d_{ii}$ 

 $d_{ii}$  = i ve j noktaları arasındaki uzaklıktır.

α : Feromon izine verilen önemi gösteren parametredir.

β : Problemde görünürlük(visibility) değerine yani amaç fonksiyonunun uygunluğuna verilen önemi gösteren bir parametredir. [3]

# **3. Ders Çizelgeleme Probleminin Karınca Kolonisi Algoritması ile Modellenmesi**

Ders çizelgeleme probleminin Karınca Kolonisi Algoritması ile çözülebilmesi için tepeler ve ayrıtlardan oluşan algoritmaya uygun graf modeli oluşturulur. Bu çalışmada tepeler; sınıf, saat, ders ve öğretim üyelerinden oluşmaktadır. Ayrıtlar ise sınıf-saat, saat-ders, ders-öğretim üyesi arasındadır. Böylece her bir sınıf programı için ağaç graf modeli elde edilmiş olur. Ders atama problemine öncelikle sınıf seçilerek başlanır. Daha sonra bu sınıf için atama yapılacak bir saat seçilir, bu saat için bir ders ve en sonunda da bu derse bir öğretim üyesi atanır. Bu döngü, ders saatlerine atama işlemi bitinceye kadar devam eder. Daha sonra sınıflara geçilerek aynı işlemler uygulanır. Bu yaklaşım ile (Şekil 2)'de gösterildiği gibi ağaç grafı elde edilmiştir. Model oluşturulduktan sonra, amaç fonksiyonu doğrultusunda karınca kolonisi algoritması ile optimizasyon yapılabilir.

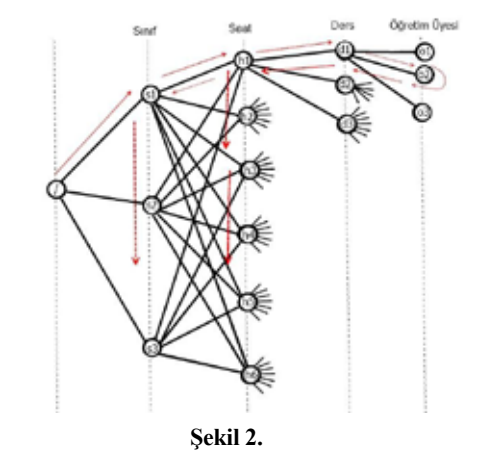

## **3.1. Karınca Kolonisi Algoritmasının Uygulaması**

Program iki ana bölümden oluşur. Birinci kısım, verilerin programda kullanılmak üzere, veri tabanına girilmesi için ara yüzlerden ve veritabanından, ikinci kısım ise girilen bilgiler doğrultusunda ders dağılımını yapan ve çıktı olarak bir text dosyası oluşturan ana programdan oluşmaktadır.

## **3.1.1. Veri Tabanı Oluşturmak İçin Ara Yüzler**

Programda üç ana tabloya ihtiyaç duyulmaktadır. Bunlar sırası ile; sınıfların ders programlarını içeren program tablosu, ders bilgilerinin olduğu ders tablosu ve öğretim üyelerinin verdiği derslerin ağırlıklı zaman bilgisini içeren ders tablosudur. Her biri için ayrı ara yüzler oluşturulmuştur.

#### **3.1.1.1. Sınıf programı tablosu**

Bu tabloda sınıfların öğretime açık olduğu gün ve saatler tanımlanarak kaydedilir. Aşağıdaki ara yüzde açık saatler için 1, kapalı saatler için 0 girilerek, oluşturulan sınıf programı veritabanına kaydedilir.

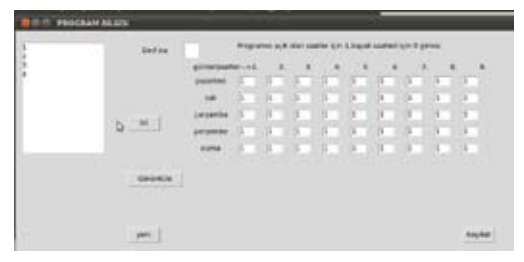

#### **Şekil 3.** Sınıf Programı Tablosu

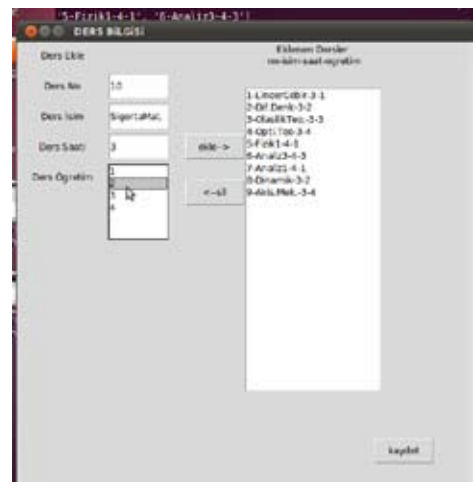

**Şekil 4.** Ders Tablosu

#### **3.1.1.2. Ders tablosu**

Bu tabloda derslerin özellikleri tanımlanmaktadır. Aşağıdaki ara yüz kullanılarak dersin kodu, adı, saati ve sınıf bilgileri girilerek veritabanına kaydedilir.

#### **3.1.1.3. Öğretim Üyesi Tablosu**

Bu tabloyla öğretim üyelerinin vermek istedikleri dersler, gün ve saat talepleri doğrultusunda istek derecelendirmesi yapılarak veri tabanına kaydedilir.

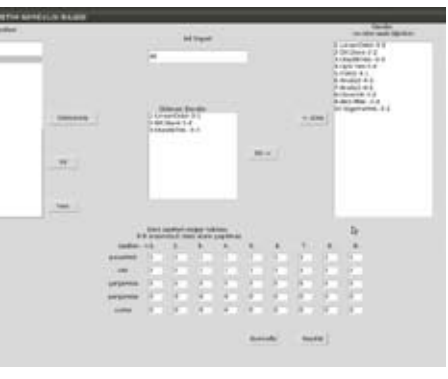

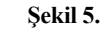

#### **3.1.2. Ana Programın Çalışması**

Bütün saatler ve sınıflar taranarak oluşan tam bir atama işlemi, programın *"karınca"* diye adlandırılan temel elemanı tarafından yapılmaktadır. Her karınca, model ağaç üzerinde bir ders atama işlemi gerçekleştirir. Karıncalar, atama işlemini ilgili ayrıtlarda bulunan feromon miktarları ve ağırlıkları temel alarak yaparlar. Karınca, atama işlemini tamamladığında, modelin kısıtları doğrultusunda geçtiği ayrıtların ilgili bölümüne, amaç fonksiyon değerini temel alan feromon değerini bırakır. Bir karıncanın izlediği basamaklar aşağıdaki gibidir:

- Bir sınıf seçilip, bu sınıfın boş olan bir saati seçilir.
- Bu saate, KKA prensibine göre bir ders atanır.
- Atanmaz ise boş saat olarak kaydedildikten sonra başa dönerek boş olan başka bir saat seçilip işleme devam edilir.
- Ders belirlendikten sonra KKA prensibine göre öğretim üyesi atanır.
- Atanmaz ise boş saat olarak kaydedilip tekrar başa dönerek boş olan başka bir saat seçilir ve işleme bu şekilde devam edilir.
- Sınıfın tüm saatleri işlem gördükten sonra diğer sınıflara geçilir.
- Tüm sınıflar tamamlandıktan sonra amaç fonksiyon değeri(KKA içerisinde ki L değeri) hesaplanır.
- Kayıtlı optimum değere göre daha iyi bir değere sahip ise önceki kayıt silinerek yeni değer ve ders programı kaydedilir.
- Gecici feromon listesi, program listesi, öğretim üyesi programı güncellenir. Döngü diğer bir karıncaya geçer.

#### **3.2. Programın çalışması**

Sırası ile program bilgisi, ders bilgisi, öğretim üyeleri bilgisi ara yüzler ile veritabanına alınır. Daha sonra ana program çalıştırılır. Programda beş parametre kullanılmaktadır. Bunlar: KKA 'nın bir bileşeni olan a, /?, p , iterasyon ve karınca sayılandır. Program veri tabanına bağlanıp veri tablolarını kendi içine kopyalar. KKA' nın çalışması için eşit başlangıç değerleri ile feromon listesi oluşturulur. Optimal noktaya çok uzak bir amaç fonksiyon değeri belirlenir. İterasyon döngüsü başlar. Her iterasyon sonunda genel feromon listesine eklenmek üzere geçici bir feromon listesi oluşturulur. Karınca döngüsü başlar. Tüm karıncalar dolaşımını tamamladıktan sonra genel liste, geçici feromon listesi ile güncellenir. İterasyon tamamlanana kadar program devam eder. En sonunda geçerli program ve değer bir text dosyası olarak sunulur.

Y.T.Ü Matematik Mühendisliği bölümü baz alınarak yapılan atamalarda amaç fonksiyonunun değeri, iterasyon ve karınca turlarına göre doğrusal olmasa da sürekli daha iyi bir değer elde ederek devam etmektedir.

#### **4. Sonuç**

Bu çalışmada öğretim planının, bir parametreye bağlı derecelendirme ile Karınca Kolonisi Algoritması'na uygun ağırlıklı graf modeli geliştirilmiş ve bu modelin uygulanabilirliğini gösteren bilgisayar programı ile de desteklenmiştir. Ayrıca model, bir çok ağırlıklandırma parametresi ve amaç fonksiyonu değişkeni eklenerek geliştirilmeye de açıktır. Bu doğrultuda bilgisayar programına bir çok modül eklenerek karmaşık atamalar yapılabilir. Diğer taraftan bu model ve uygulaması ders çizelgelemenin dışında bir çok probleme de uyarlanmaya açıktır.

#### **Kaynaklar**

[1] Çoruhlu Alptekin,Sınav Personel Çizelgeleme Mode- li,Yüksek Lisans Tezi, Gazi Üniversitesi Fen Bilimleri Enstitüsü, ANKARA (2007)

[2] Goss. S., Aron. S., Deneubourg J.L. and J.M. Pasteels , Self-organized shortcuts in the Argentine ant. *Naturwissenschaften* 76, 579- 581 (1989)

[3] Dorigo Marco, Mauro Birattari, and Thomas Stützle Ant Colony Optimization Artificial Ants as a Computational Intelligence Technique, IRIDIA-Technical Report Series, Technical Report No.TR/IRIDIA/2006-023 (2006)

[4] Natallia Kokash. "An introduction to heuristic algorithms," URL: http://dit.unitn. it/~kokash/documents/Heuristic-al http : //dit. unitn.it/ kokash/documents/Heuristical. (2005)

# **Parçacık Sürü Optimizasyonu ile Küme Sayısının Belirlenmesi**

# **Yasin Ortakcı 1 , Cevdet Göloğlu 2**

1 Karabük Üniversitesi, Bilgisayar Mühendisliği Bölümü, Karabük 2 Karabük Üniversitesi, Makine Mühendisliği Bölümü, Karabük yasinortakci@karabuk.edu.tr, cgologlu@karabuk.edu.tr

**Özet:** Kümeleme problemlerinde kümelemenin doğru yapıldığı kadar, küme sayısının tespiti de önemli bir sorundur. Literatürde kümeleme problemlerinin çözümüne yönelik birçok algoritma geliştirilmiştir. Bu algoritmaların çoğunda çözülecek problemdeki küme sayısının önceden bilin mesini gerekmekte ve bu ön bilginin algoritmaya bir parametre olarak girilmesine ihtiyaç duyul maktadır. Gerçek hayattaki birçok kümeleme probleminde ise veri setine ait küme sayısı önceden bilinmemektedir. Önerilen yöntemde, kümeleme problemi bir optimizasyon problemi olarak ele alınmış ve güçlü bir arama algoritması olan Parçacık Sürü Optimizasyonu ile çözülmeye çalı şılmıştır. Bu geliştirilen yöntem ile veri setleri mesafeye dayalı olarak kümelere ayrılmakta ve küme sayısını da tatmin edici oranda doğru bulunmaktadır. Yöntemin kümeleme başarımı, ayrık yapıdaki kümelere sahip yapay bir veri seti ve geçişli kümeleri barındıran zambak çiçeği verileri kullanılarak ölçülmüştür. Özellikle yapay veri seti üzerinde %100'e yakın, zambak verileri üze rinde ise %70'e yakın kümeleme başarımı elde edilmiştir.

**Anahtar Sözcükler:** Kümeleme, Parçacık Sürü Optimizasyonu, Kümeleme Doğruluk İndeksi.

#### **Determination Of Cluster Numbers Via Particle Swarm Optimization**

**Abstract:** Determination of cluster numbers in clustering problems is crucial as well as the cor rectness of the clusters. In literature, a number of algorithms for the solution of clustering prob lems has been developed. In most of them, the cluster numbers should be known as an input parameter to the algorithm before starting to solution. However, most of the clustering problems in real life, the number of clusters that belongs to the dataset is not known initially. In the pro posed method, the clustering problem is accepted as an optimization problem and it is solved with Particle Swarm Optimization which is a powerful search algorithm. By the method developed, datasets are separated to clusters based on distances and the method is able to find the number of clusters in satisfactory rates. The performance of clustering method has been measured by using an artificial dataset with discrete scatter and using iris dataset with nested scatter. The clustering success rates obtained are almost 100% at artificial dataset while over 70% at iris dataset.

**Keywords:** Clustering, Particle Swarm Optimization, Clustering Validity Index.

#### **1. Giriş**

Kümeleme birçok bilim dalında kullanılan ve çözümüne yönelik birçok algoritmanın gelişti rildiği makine öğrenme yöntemidir. Kümeleme problemlerin çözümünde kullanılan birçok ge leneksel algoritma yerel minimumlara takılma riski taşımaktadır. Bu problemin üstesinden

gelebilmek için Parçacık Sürü Optimizasyonu (PSO) gibi evrimsel arama algoritmaları kul lanılabilir [1, 2, 3]. Ayrıca literaturde yapılan çalışmalara bakıldığında bir çok kümeleme probleminde küme sayısı bir ön bilgi olarak bilinmesi gerekmektedir. Gerçek hayatta kar şılaşılan bir çok problemde ise veri toplulu ğunun kaç farklı kümeye ayrılacağı önceden

bilinemez. Bu sebeple kullanılan kümeleme algoritmasının verileri doğru gruplamasının yanı sıra oluşacak muhtemel küme sayısını da doğru tahmin etmesi gerekir.

Yapılan bu çalışmada da PSO bir kümeleme algoritması olarak kullanılmış ve doğru küme sayısının yanında en uygun kümeleme seçeneği bulunmaya çalışılmıştır. Uygulamada PSO'nun algoritmasında herhangi bir değişiklik yapılmadan sadece optimize edilecek parametrelere küme merkezlerinin yanı sıra küme sayısı da eklenmiştir. Çalışmanın devamında ikinci bölümde kümeleme konusunda genel bilgiler verilmiş, üçüncü bölümde PSO'nun yapısı ve çalışma mantığından bahsedilmiş, dördüncü bölümde kümeleme problemlerinin PSO'ya nasıl uygulanacağı anlatılmış, geriye kalan bölümlerde de yapılan deneysel çalışmalar ve sonuçlarından bahsedilmiştir.

#### **2. Kümeleme**

Kümeleme, vasıfsız veri topluluklarının herhangi bir öğreticiye ihtiyaç duymadan farklı gruplara ayrılmasıdır. Bu gruplar kendi içinde benzer özelliklere sahip veriler içerirken, oluşturulan her bir veri grubu da diğer gruplardan farklı özellik gösterirler. Kümelemenin amacı *n* tane elemandan oluşan bir veri setini farklı özelliklere sahip *k* tane veri kümesine bölmektir. Bu ayrıştırma işlemi yapılırken *k*  tane kümenin birbirinden maksimum derecede farklılık göstermesi ve kendi içlerinde ise maksimum derecede benzerlik göstermesi istenir [1,4,5]. Şekil 1'de bir çok sayıda elemandan oluşan bir veri seti mesafeye dayalı benzerlik ölçütüne göre dört farklı kümeye ayrılmıştır.

Bir veri topluluğu kümelere ayırırken birçok farklı kümeleme seçeneği oluşturulabilir. Bu kümeleme seçenekleri bazı kriterlere göre değerlendirilip en iyi kümeleme seçeneğini bulmak bir optimizasyon problemi olarak ele alınabilir. Amaç verilerin ayrılacağı grup sayısını ve her bir kümenin ağırlık merkezini bulmaktır.

Verilerin gruplandırılması sırasında üç temel nokta ele alınır:

• Verilerin gruplandırılacağı optimum küme sayısının belirlenmelidir. Verilerin doğru gruplandırılmasının yanı sıra grup sayısının belirlemesi de kümeleme işleminde değerlendirmeye alınır.

Etiketsiz Verile **Şekil 1.** Veri kümeleri

> • Verilerin gruplandırılması sırasında kullanılacak benzerlik ölçütü belirlenmelidir. Bu benzerlik ölçütü aynı küme içerisindeki verilerin maksimum oranda benzerlik göstermesini sağlarken diğer gruptaki verilerle maksimum oranda farklılık göstermesini sağlamalıdır. En yaygın olarak kullanılan benzerlik ölçütü mesafeye dayalı benzerliktir.

Kümelenmis Verile

• Kümeleme işlemine en hızlı şekilde gerçekleştirecek yöntem seçilmelidir.

Farklı kümelere ayrılacak *n* tane elemandan oluşan veri setini  $P = \{ \overline{P_1}, \overline{P_2}, \overline{P_3}, \dots, \overline{P_n} \}$  şeklinde ifade edelim. Veri setindeki her bir elemanı temsil eden  $P_i$ , *d* boyutlu bir vektördür.  $\vec{p}_i = \{p_{i,i}, p_{i,2}, p_{i,i}, \dots, p_{i,d}\}$ ve  $P_{i,i}$  değeri veri setindeki *i* noktanın *j* boyutundaki gerçek değeri ifade eder.  $i = 1, 2, ..., n$  ve  $j = 1, 2, ..., d'$ dir.

Kümeleme algoritmaları bu veri setindeki bütün noktaları *k* farklı sınıfa ayırarak,  $c = \{c_1, c_2, ..., c_k\}$ gibi bir sınıflandırma yapar. Kümeleme işlemi sonucu oluşan her bir grubu diğer gruplardan mümkün olduğunca farklı, kendi içersindeki elemanların da mümkün olduğunca benzer olması gerekir. Sınıflandırma işlemi sonucu oluşan kümelerin şu özellikleri taşıması gerekir [2]:

• Her bir kümeye en az bir eleman atanmalıdır.

```
C_i \neq \emptyset ve \forall i \in \{1,2,...k\}
```
• İki farklı kümenin ortak elemanı olmamalıdır.

$$
C_i \cap C_j = \emptyset \text{ we } \forall i \neq j \text{ we } i, j \in \{1, 2, \dots k\}
$$

• Her bir veri bir kümeye atanmalıdır.

$$
\bigcup_{i=1}^k C_k = P \bigcup_{i=1}^k C_k = P
$$

Kümeleme işleminin sırasında veri setindeki *t :* İterasyon sayısı; iki eleman arasındaki benzerlik miktarı genel olarak öklit mesafesi kullanılarak belirlenir.  $c_1, c_2$ : Hızlandırma katsayıları;

man arasındaki benzerlik miktarı şu şekilde lar; hesaplanır [4]:

$$
d(\overrightarrow{P_i},\overrightarrow{P_j}) = \sqrt{\sum_{dim=1}^d (p_{i,dim} - p_{j,dim})^2} = ||\overrightarrow{P_i},\overrightarrow{P_j}|| (1)
$$

# **3. Parçacık Sürü Optimizasyonu**

Parçacık Sürü Optimizasyonu (PSO) 1995 yılında Russell Eberhart ve James Kennedy tarafından bulunmuş populasyon tabanlı, evrimsel bir optimizasyon algoritmasıdır [6]. Kuş ve balık sürülerinin yiyecek arayışları ve tehlikeden kaçışları esnasındaki toplu hareketlerinden esinlenerek modellenmiştir. PSO hızlı sonuç bulması, az parametre gerektirmesi ve yerel optimumlara takılma riskinin az olması sebebiyle diğer birçok arama algoritmasına üstünlük kurmuştur.

PSO, parçacık adı verilen ve her biri ilgili probleme farklı bir çözüm önerisi getiren elemanlardan oluşur. Bu parçacık topluluğuna sürü adı verilir. Sürüdeki bütün parçacıklar çözüm uzayında rastgele değerler alarak arama işlemine başlarlar. Her bir parçacık konum *(X)* ve hız *(V)* vektörü olmak üzere iki vektörel bileşene sahiptir. Pozisyon vektörü parçacığın konum bilgisini, hız vektörü ise parçacığın konum değiştirme miktarı ve yön bilgisini tutar. İteratif bir algoritma olan PSO'nun her bir iterasyonunda parçacıkların hız bileşenleri dolayısı ile konum bileşenleri güncellenir. Bir parçacığın yeni hız vektörü daha önceki iterasyonlarda elde ettiği tecrübeden, sürünün genel tecrübesinden ve rastgelelikten faydalanılarak Eşitlik 2'ye göre hesaplanır.

$$
V_{ij}^{t+1} = w V_{ij}^t + c_1 r_1 (P_{ij} - x_{ij}) + c_2 r_2 (G_{gbest} - x_{ij})
$$
 (2)

Orneğin P<sub>i</sub> ve P<sub>j</sub> gibi *d* boyutlu iki örnek ele- r<sub>1</sub>, r<sub>2</sub>: [0-1] aralığındaki rastgele üretilen sayı-

*w* : Atalet ağırlığı;

P<sub>ij</sub>: Parçacığın yerel en iyi değeri;

G<sub>obest</sub>: Sürünün en iyi değeri;

P<sub>ii</sub>, parçacığın son iterasyonda bulduğu en iyi konum değeridir ve yerel en iyi değer olarak adlandırılır.  $G_{gbest}$ , ise sürüdeki o ana kadar bulunmuş en iyi konum değeridir ve global en iyi değer olarak adlandırılır. Parçacığın yeni hız değeri, bir önceki hız değeri ile yerel en iyi değerinden ve global en iyi değerinden faydalanarak bulunur [7, 8].

Yeni konum vektörü ise Eşitlik 3'de görüldüğü gibi eski konum vektörüne yeni konum değeri eklenerek hesaplanır.

$$
X_{ij}^{t+1} = X_{ij}^{t} + V_{ij}^{t+1} \quad (3)
$$

Parçacıkların konum değerleri ele alınarak uygunluk fonksiyonunda parçacıkların sundukları çözümlerin kaliteleri belirlenir. Uygunluk fonksiyonu parçacıkların konum değerlerini

giriş parametresi olarak alan ve çıktı olarak sayısal değerler üreten bir değerlendirme fonksiyonudur. Minimizasyon problemlerinde uygunluk değerleri küçük olan parçacıklar büyük olanlara tercih edilirken, maksimizasyon problemlerinde uygunluk değeri büyük olan parçacıklar küçük olana tercih edilir.

Sonuç olarak PSO'da her bir parçacık rastgele konum ve hız değerleri ile aramaya başlatılır. Her bir iterasyonda hız ve konum değerleri güncelenip uygunluk fonksiyonunda uygunluk değeri üretilir. Yine her bir iterasyonda parçacıkların yerel en iyi değeri ve sürünün global en iyi değeri güncelenir. Belirli bir iterasyon sonucunda sürünün en iyi değeri PSO'nun probleme sunduğu çözüm olur [9].

#### *PSO Algoritması:*

## **BEGIN**

*pop* Tane Parçacığa Hız ve Konum Değerleri Ata REPEAT FOR *i* =1 TO *pop*

\_\_\_\_\_\_\_\_\_\_\_\_\_\_\_\_\_\_\_\_\_\_\_\_\_\_\_\_\_\_\_\_\_\_\_\_\_

Uygunluk Değerini Hesapla;  $P_{\text{gbest}}$  Değerini Güncelle;  $g_{\text{obs}}^{\text{gebs}}$ Değerinin Güncelle; Hız ve Pozisyon Değerlerini Güncelle; END FOR UNTIL Sonlandırma Kriteri END

\_\_\_\_\_\_\_\_\_\_\_\_\_\_\_\_\_\_\_\_\_\_\_\_\_\_\_\_\_\_\_\_\_\_\_\_\_

# **4. PSO ile Kümeleme**

Daha öncede belirtildiği gibi PSO'daki her bir parçacık problem için muhtemel bir çözüm önerisidir. Kümeleme problemlerinde de sürüdeki her bir parçacık küme merkezlerini temsil eder ve en uygun küme merkezlerini bulmaya çalışırlar. Bulunan bu merkezlere olan uzaklıklarına göre veri setindeki bütün elemanlar en yakın kümeye atanarak en uygun kümeleme seçeneği bulunmaya çalışılır.

Sürünün başlangıç populasyonunu *X* ;  $X = \{X_1, \ldots, X_i, \ldots, X_{pop}\}\;$  ve *pop*, sürüdeki parçacık sayısı; şeklinde ifade edilsin. Kümeleme işlemleri sırasında da her bir parçacık oluşturulan kümelerin merkezini temsil eden birer vektördür. Her bir parçacık,  $X_i = \{\overrightarrow{o_1}, \overrightarrow{o_2}, ..., \overrightarrow{o_i}, ..., \overrightarrow{o_k}\}\$ ve *k* , oluşturulan küme sayısı, *oj* , *j*. kümenin ağırlık merkezi şeklinde ifade edilsin. Her bir kümenin ağırlık merkezi  $\vec{\rho}_i = \{o_{i,1}, o_{i,2}, ..., o_{i,d}\}$  d boyutlu bir vektördür. Ağırlık merkezlerinin boyutu veri setindeki kümelecek her biri elemanın boyutuna eşittir. Her bir boyutta gerçek değerler vardır.

Küme sayısının önceden bilinmediği kümeleme problemlerinde doğru kümelemeyi bulma gibi veri setinin kaç kümeye ayrılacağı da diğer bir optimizasyon konusudur. Yapılan çalışmada bu iki birbirine bağlı optimizasyon problemini için PSO'da farklı parçacıklar kullanılmayacaktır. Bunun yerine her iki probleme de çözüm önerisi aynı parçacık üzerinden getirilecektir. Yani bir parçacık hem verilerin kaç ayrı kümeye ayrılacağı konusunda hem de kümelemenin en doğru şekilde yapılması konusunda çözüm üretecektir [9]. Buna göre sürüdeki .parçacık;

$$
X_i = \left\{ \overrightarrow{o_1}, \overrightarrow{o_2}, \dots, \overrightarrow{o_j}, \dots, \overrightarrow{o_k}, z_1, z_2, \dots, z_j, \dots, z_k \right\}
$$

$$
X_i = \left\{ \overrightarrow{o_1}, \overrightarrow{o_2}, \dots, \overrightarrow{o_j}, \dots, \overrightarrow{o_k}, z_1, z_2, \dots, z_j, \dots, z_k \right\}
$$

şeklinde bir yapıya sahip olacaktır. Burada  $\vec{\theta}$ 

küme merkezleri vektörü,  $\vec{z}$  ise değerlendirme vektörüdür. Yani bir parçacık hem küme merkezleri vektörü, hem de değerlendirme vektörünü değerlerini tutmaktadır. Gösterimdeki *k* sayısı kullanıcı tarafından girilen olabilecek maksimum küme sayısıdır. *zj* ise [0,1] aralığında değerler alabilen ve *j*. kümenin aktif olup olmadığını gösteren bir değerdir.

**EĞER**  $z_i \geq 0.5$  ise

*j.* kümenin ağırlık merkezi **AKTİF DEĞİLSE** (Yani  $z_j < 0.5$  ise) *j.* kümenin ağırlık merkezi **PASİFTİR**. *Akademik Bilişim'12 - XIV. Akademik Bilişim Konferansı Bildirileri 1 - 3 Şubat 2012 Uşak Üniversitesi*

Yani z belirtilen esik değerine esit ya da esik değerinden daha büyük ise ise *j*. küme aktif, eşik değerinden küçük ise pasif durumdadır. Örneğin değerlendirme vektörü;

 $z = \{0.45, 0.63, 0.37, 0.91, 0.23, 0.11, 0.88\}$ 0,20; 0,54; 0,17}

şeklinde olan bir parçacık için, eşik değerini 0,5 olarak alınırsa küme merkezleri vektörünün  $(\vec{\mathbf{d}}\vec{\mathbf{d}})$  2., 4., 7., 9. elemanları aktiftir. Bu durumda *i*. parçacığın dikkate alınması gereken hali;

$$
X_i = \{ \overrightarrow{o_2}, \overrightarrow{o_4}, \overrightarrow{o_7}, \overrightarrow{o_9}, z_2, z_4, z_7, z_9 \}
$$

şeklinde olacaktır. Sonuç olarak *d* boyutlu, en fazla *k* kümeden oluşan *i*. parçacığın temsili gösterimi,

$$
X_i = \left\{ o_{1,dim}^i, o_{2,dim}^i, \ldots, o_{k,dim}^i, z_1^i, z_2^i, \ldots, z_k^i \right\};
$$

- $i : 1, 2, \ldots, p;$
- *dim* : 1,2,…,d;
- *d* : Veri setindeki herbir noktanın boyutu;
- *p* : Sürüdeki parçacık sayısı;
- *k* : Maksimum küme sayısı;

şeklinde olacaktır. Bu formülasyona göre bir parçacık  $(k \times d + k)$ tane gerçek değer içeren haneden oluşacaktır. Aynı şekilde parçacığın hız vektörü de konum vektörü ile aynı yapıda olacaktır [1].

Her bir parçacığın ürettiği farklı kümeleme çözümünün kalitesinin belirlenmesi için bir değerlendirme fonksiyonuna ihtiyaç vardır. Kümeleme Doğruluk İndeksi (KDİ) olarak adlandırılan bu değerlendirme fonksiyonu, kümeleme seçeneklerinin sayısal tabana dayandırılarak uygunluğunun değerlendirildiği fonksiyondur. Bu çalışmada kullanılan Kümeleme Doğruluk İndeksi [1, 10]:

$$
\text{KDI} = \frac{\frac{1}{k} \sum_{j=1}^{k} \left\{ \frac{1}{|c_j|} \sum_{\forall p_i \in c_j} max_{\forall p_k \in c_j} \left\{ d(p_i, p_k) \right\}}{\frac{1}{k} \sum_{j=1}^{k} \left\{ min_{t \in k} \sqrt{t \neq j} \left\{ d(o_j, o_t) \right\} \right\}} \tag{4}
$$

sadeleştirirsek,

$$
\text{KDI} = \frac{\sum_{j=1}^{k} \left\{ \frac{1}{|c_j|} \sum_{\forall p_i \in c_j} max_{\forall p_k \in c_j} \{d(p_i, p_k)\} \right\}}{\sum_{j=1}^{k} \left\{ min_{\text{tek}} \sum_{\forall t \neq j} \{d(o_j, o_t)\} \right\}} \tag{5}
$$

seklindedir.

$$
o_j = \frac{1}{|C_j|} \sum_{p_i \in C_j} p_i \ \ j = 1, 2, \dots, k \tag{5}
$$

*k* : Toplam küme sayısı; *C*j : *j.* Küme; |*Cj* | : *j.* kümedeki toplam eleman sayısı;

# **5. Uygulama**

Bu çalışmada, PSO kümeleme uygulaması olarak önce üç boyutlu noktalar içeren ve üç kümeden oluşan 120 elemanlı yapay bir veri seti, ardından kümeleme algoritmalarını test için birçok çalışmada kullanılan zambak çiçeği (iris flower) veri seti kümelenecektir. Zambak verisi 150 noktadan oluşan dört boyutlu bir veri setidir. Bu veri setinin her bir elemanı, çiçeğinin santimetre cinsinden çanak yaprak uzunluğu, çanak yaprak genişliği, ayakçak yaprak uzunluğu ve ayakçak yaprak genişliğini olmak üzere dört farklı değeri içeren dört boyutlu bir değişkendir. Zambak veri seti elemanları üç farklı kümeden oluşmaktadır. Yapay veri setinin ve zambak verilerinin kümelere göre dağılımı ve eleman sayıları Tablo 1'de verilmiştir.

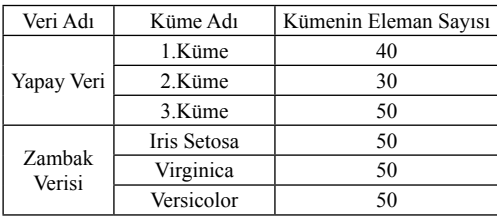

**Tablo 1.** Yapay veri ve Zambak veri setlerinin kümelerinin eleman sayıları

Kümeleme işlemi için geliştirilen kod Microsoft Visual Studio 2008 C# ortamında geliştirilmiştir. Geliştirilen bu kod Window 7 Professional 64 bit işletim sistemin sahip Intel Core2 Duo 2,63GHz işlemcili ve 4 GB RAM'li bir dizüstü bilgisayar üzerinde çalıştırılmıştır. Uygulamada kullanılacak parametrik değerler; hızlandırma katsayıları  $c_1 = 1,49$ ;  $c_2 = 1,49$ ; atalet ağırlığı  $w = 0,72$ ; maksimum iterasyon sayısı *t max* = 1000, parçacık sayısı p = 20, hız güncelleme limiti  $V_{\text{max}}$  değer aralığının %1'idir. Elde edilen sonuçlar programın her bir yöntem için 20'şer defa birbirinden bağımsız çalıştırılması ile elde edilmiştir.

Hazırlanan programın 20 defa çalıştırılması sonucunda yapay veri setinin küme sayısı 19

kez 3, 1 kez de 5 olarak bulunmuştur. Elde edilen kümeleme sonuçlarının %95'inde gerçek küme sayısı olan 3 değeri bulunmuştur. Yine zambak veri setinin küme sayısı 14 kez 3, 6 kez 2 bulunmuştur. Zambak için elde edilen kümeleme sonuçlarının %70'inde zambak verisinin gerçek küme sayısı olan 3 değeri bulunmuştur. Kümeleme başarımı ise doğru küme sayısının bulunduğu denemeler üzerinden ölçülmüş ve yapay verinin kümeleme başarımı %100, zambak verisinin ise %68 olarak bulunmuştur. Kümeleme başarımı doğru kümeye ayrılan nokta sayısının toplam nokta sayısına oranlanması ile elde edilmiştir. Elde edilen sonuçlar Tablo 2'de gösterilmiştir.

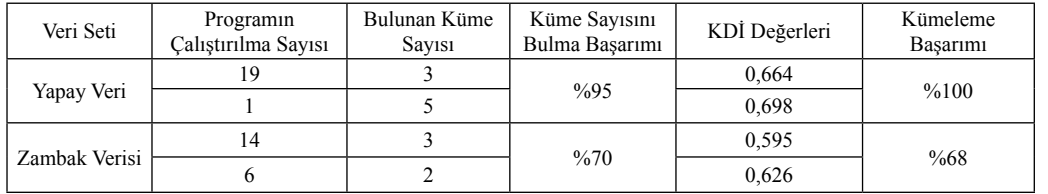

**Tablo 2.** Uygulamanın çalıştırması sonucu elde edilen değerler

#### **6. Sonuç ve Öneriler**

Yapılan çalışmanın sonucunda kullanılan yöntemin kümeleme problemlerinde küme sayısını bulma konusunda başarılı olduğu görülmektedir. Özellikle yapay veri seti için %95'lik bir başarım elde edilmiştir. Zambak veri seti için ise %70'lik bir başarım söz konusudur. Bu sonuçlar da kullanılan yöntemin küme sayısı önceden bilinmeyen her hangi bir veri setinin küme sayısını büyük bir oranda doğru tahmin edeceğini göstermektedir. Ayrıca bu yöntemin veri setinin doğru kümelere ayrılması yani kümeleme başarımı konusunda yapay veri için %100'lük, zambak verisi için %68'lik başarı ortaya çıkmaktadır.

Hem küme sayısının bulunması hem de doğru kümeleme yapılabilmesi konusunda uygulanan yöntemin yapay veri seti üzerinde zambak veri setinden daha iyi sonuçlar verdiği görülmektedir. Bunun nedeni yapay veri seti ile zambak

veri setinin noktalarının bulundukları uzaydaki dağılımıdır. Şekil 2'de yapay veri setinin ve zambak veri setinin noktalarının üç boyutlu düzlem de dağılımı ayrı ayrı gösterilmektedir. Zambak veri setindeki noktalar aslında dört boyutludur. Fakat Şekil 2 çizdirilirken üç boyutu ele alınarak çizim işlemi gerçekleştirilmiştir. Şekile bakıldığında yapay verinin kümelerinin birbirinden ayrık bir yapıda olduğu, zambak verisinin ise kümelerinin iç-içe girdiği görülmektedir. Zambak verisi üç boyutlu düzlemde insan gözüyle bile ayırt edilemeyecek bir kümeleme yapısına sahiptir ve bu ölçüde zor bir kümeleme problemidir. Oysa kümeleme algoritmalarında genellikle noktalar mesafeye dayalı olarak kümelere ayrılmaktadır. Bu uygulamada da kullanılan formüller verileri mesafeye dayalı olarak kümelere ayırmaktadır.

Sonuç olarak uygulanan yöntem ayrık yapıda olan yapay verinin küme sayısını %95 oranında, iç içe girmiş kümelere sahip zambak verisinin küme sayısını %70 oranında doğru tahmin etmektedir. Bu sonuçlar tatmin edici sonuçlar

olup bu yöntemin kümeleme problemlerinde kullanabileceği kanısına varılmıştır.

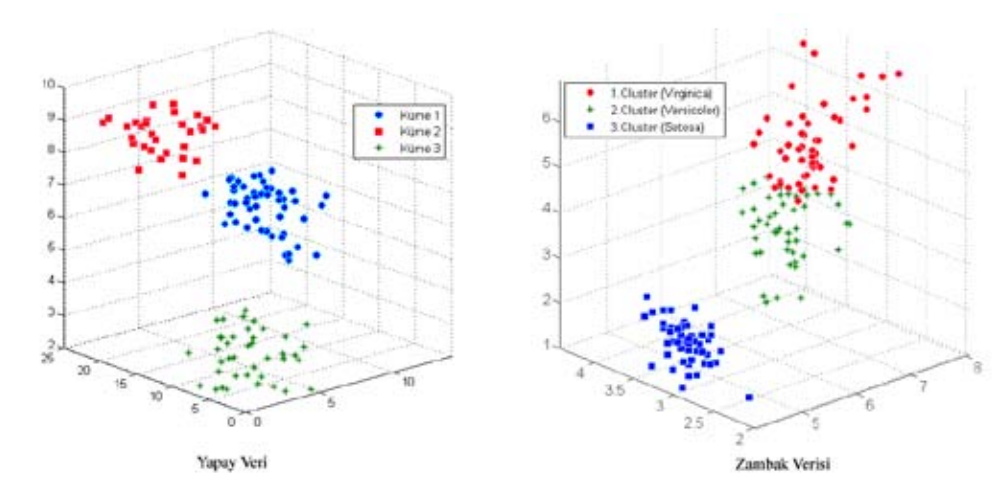

**Şekil 2.** Yapay veri seti ve zambak verilerin 3 boyutlu düzlemde dağılımı

#### **Kaynaklar**

[1] Chen, C. Y., Feng H. M. and Ye F., "Automatic particle swarm optimization clustering algorithm", *International Journal Of Electrical Engineering*, 13 (4): 379-387 (2005).

[2] Das, S., Abraham, A. and Konar, A., "Automatic kernel clustering with a multi-elitist particle swarm optimization algorithm", *Science Direct Pattern Recognition Letters*, 29 (5): 689-699 (2008).

[3] Premalatha, K. and Natarajan, A. M. ,"A new approach for data clustering based on pso with local search", *Computer and Information Science*, 1 (4): 139-145 (2008).

[4] Das S., Abraham, A. and Konar, A., "Automatic clustering using an improved differential evolution algorithm", *Systems Man and Cybernetics Part A: Systems and Humans IEEE Transactions on*, 38 (1): 218-237 (2008).

[5] Ortakcı, Y., Göloğlu C., "Comparison of M-FPSO and C-FPSO Hybrid Methods in Clustering", *FUZZYSS'11 The Second International Fuzzy Systems Symposium*, Hacette-

pe University, November 17-18, 7-10 (2011).

[6] Kennedy, J. and Eberhart, R., "Particle swarm optimization.", *Neural Networks Proceedings IEEE International Conference on*, Perth, 1942-1948 (1995).

[7] Eberhart, R. and Kennedy, J., "A new optimizer using particle swarm theory", *In: Sixth International Symposium on Micro Machine and Human Science*, Nagoya, 39-43 (1995).

[8] Shi, Y. and Eberhart, R., "Empirical study of particle swarm optimization", *Proc. of the Congress on Evolutionary Computation*, Washington, 3: 1945-1950 (1999).

[9] Ortakcı Y., Parçacık Sürü Optimizasyonu Yöntemlerinin Uygulamalarla Karşılaştırılması, Yüksek Lisans Tezi, Fen Bilimleri Enstitüsü, Karabük Üniversitesi, (2011).

[10] Omran, M. G. H., Engelbrecht A. P. and Salman A., "Dynamic clustering using particle swarm optimization with application in unsupervised image classification", *World Academy of Science*, 199-204 (2005).

# **Paralel Programlama Sistemlerinde Kullanılabilirlik**

**Ahmet Savaş, Yrd.Doç.Dr. Mehmet Göktürk**

Gebze Yüksek Teknoloji Enstitüsü, Bilgisayar Mühendisliği Bölümü asavas@gmail.com, gokturk@gyte.edu.tr

**Özet:** Değişim, insanlık tarihinin ayrılmaz bir parçasıdır. Bundan dolayı ihtiyaçlarımız da sürekli değişmekte ve gelişmektedir. Çeşitlenen ve çoğalan gereksinimlerimizi daha kısa sürede karşıla mak için kullanmakta olduğumuz cihazlarda sürekli geliştirilmektedir. Bu cihazların en başında bilgisayarlar gelmektedir. Artan hesaplama ihtiyacını karşılamak için bilgisayar donanımları da sürekli gelişme göstermektedir. Daha önceleri sadece çok özel işler için kullanılabilen çok işlem cili/çok çekirdekli bilgisayarlar evlerimizde kullanılabilir hale gelmiştir. Ancak bu donanımları tam anlamıyla kullanabilmek için yazılımlar ne yazık ki aynı hızla kendilerini geliştirememişler dir. Bu nedenle paralel programlama günümüzün önemli bir handikap/fırsatlarından bir tanesidir. Paralel programlamayı yaygın ve daha efektif bir şekilde kullanmak bize elimizde var olan ve sürekli geliştirilmekte olan donanımları tam anlamıyla kullanabilme imkanı sağlayacaktır. Bunun yolu ise paralel programlama sistemlerinin kullanılabilirliğini artırmaktan geçmektedir. Çalış mamız, paralel programlama sistemlerinin kullanılabilirlik değerlendirmesinde kullanılabilecek ölçütleri belirlemeye yönelik bir çalışmadır.

**Anahtar Kelimeler:** Paralel programlama, yazılım mühendisliği, kullanılabilirlik

## **1. Giriş**

Daha önceden çok işlemcili sistemler sadece özel ihtiyaçlar (genelde akademik hesaplama lar, uzay hesaplamaları vb. ) için ve yüksek **2. Problem** maliyetlerle kullanılmakta idi. Aynı zamanda her bir sistemin sadece kendine ait bir takım özellikleri bulunmakta idi. Bu sistemleri de yine ilgili sistemlerin eğitimlerini almış çok az sayıda uzman personel kullanabilmektey di. Ancak bu durum, çok çekirdekli sistem lerin ortaya çıkmasıyla değişmeye başlamış tır. Artık evlerimizde 2, 4, 8 ve giderek artan sayıdaki çekirdek sayısına sahip işlemcilerin olduğu bilgisayarlar bulunmaktadır. Ne yazık ki donanım dünyasında yaşanan bu ilerlemeye rağmen yazılım dünyasında aynı ilerleme kay dedilememiştir. Birçok paralel programlama sistemi ortaya çıkmış, mevcut diller (C, C++, Java vb.) için de paralel programlamaya des tek vermek için gelişmeler yapılmıştır. Ancak, bunlar arasında bir değerlendirme yapmak ve artan ihtiyacı karşılamak için kullanılabilirlik değerlendirmelerinde bulunmak kaçınılmazdır.

Çalışmamızın amacı paralel programlama sis temlerinde kullanılabilirlik çalışmalarına temel olacak kriterleri belirlemeye çalışmaktır.

Kalite kavramı günümüz dünyasında hayatımı zı etkileyen önemli kavramlardan bir tanesidir. Kalite aslında insanın içinde var olan mükem mele ulaşma arzusunun bir uzantısıdır. Kalite, değişik şekillerde tanımlanabilir;

- Kalite; belirlenen şartlar altında ve belirle nen bir zaman süresi içinde istenilen fonk siyonları yerine getirebilme kabiliyetidir.
- Kalite, bir ürünün kullanım uygunluğunu belirleyen özelliklerinin tümüdür.
- Kalite, herhangi bir ürün sınıfının özellik lerinin insanların istek potansiyelini karşı layabilme derecesidir.
- Kalite, önceden tespit edilmiş olan özel liklere ya da standartlara göre üretim yap ma olgusudur.

Her ne kadar tanımı üzerinde ortak bir görüş birliği sağlanamasa da genel anlamıyla üretilen ürün ve hizmetlerin belli standartlarda olmasını ve talep edilen koşullara uygunluğunu ifade etmektedir. Kalite değerlendirmelerinde iki önemli faktör vardır. Bunlardan bir tanesi nesnel özellikler, diğeri ise öznel özelliklerdir. Kalite değerlendirme yöntemlerinde en önemli amaçlardan biri de öznel özellikleri mümkün olduğu kadar nesnel (ölçülebilir, sayılarla ifade edilebilir) hale getirmektedir.

Yazılım kalitesi ve yazılım kalitesinin ölçülmesi ise yazılım mühendisliğinin en önemli problemlerinden birisidir. Ancak yazılımların kendine has özellikleri, özellikle soyut bir kavram olması ve insan faktörü ile çok fazla iç içe olmasından dolayı yazılım kalitesinin ölçütleri ve ölçüm metotları üzerinde bir görüş birliği henüz sağlanamamıştır. Belki de tek bir metot kullanmak, bu kadar geniş bir yelpazede varlık gösteren yazılımlar için uygun olmayacaktır. Çünkü örneğin uzay sanayinde kullanılan yazılımlar ile ticari bir muhasebe yazılımda kalite metrikleri ve beklentiler farklı olacaktır.

Yazılım kalitesindeki önemli konuların başında kullanılabilirliktir (usability) gelmektedir. Kullanılabilirlik, yazılım kalitesinin daha çok insan faktörünü ilgilendiren yönüdür. ISO-9126<sup>6</sup>'ya göre kullanılabilirlik uygulamanın kolay öğrenilebilmesi, anlaşılabilmesi ve kullanılabilme kabiliyetidir. ISO9241<sup>7</sup> ve ANSI2001'e göre ise kullanılabilirlik; bir ürünün belli bir kullanım bağlamında etkinlik, verimlilik ve memnuniyet ile belirlenen ölçülerde, hedeflere ulaşmak için belirli kullanıcılar tarafından kullanılabilme kapsamıdır. ISO9241 ve ANSI2001 göre kullanılabilirlik aşağıdaki bileşenlerden oluşmaktadır.

- **• Etkinlik:** Kullanıcılar görevleri tamamlıyor mu, ilgili ürünle amaçlara ulaşabiliyorlar mı, yapmak istedikleri şeyi yapabiliyorlar mı?
- **• Verimlilik**: Kullanıcılar istedikleri işi yapmak için ne kadar çaba sarf ediyorlar? (Genellikle zamanla ölçülür)

**• Memnuniyet**: Kullanıcılar, ürünün kolay kullanımı ile ilgili ne düşünüyorlar? (Genellikle anket yapılır)

Yazılım da kalite çalışmaları daha çok ürüne yönelik olarak yapılmıştır. Ancak o ürünü oluşturan programlama sistemleri ve programcılar genelde değerlendirme dışı bırakılmışlardır. Ölçümler yapılırken kod satır sayısı ve buna bağlı olarak çıkan hatalar değerlendirilmektedir. Ancak kullanılan programlama sisteminin üretilen kod satır sayısına etkisi ve programcıları hata yapmasındaki etkileri göz ardı edilmektedir.

Henüz bu alanda çalışmalar daha yeni yeni yapılmaya başlanmışken son yıllarda çok hızlı bir şekilde gelişen donanım teknolojileri karşısında yeni ihtiyaçlar ortaya çıkmıştır. Eskiden sadece özel bilgisayarlarda ve sunucularda kullanılan çok işlemcili/çok çekirdekli sistemler artık evlerimize ve işyerlerimizdeki bilgisayarlara kadar girmiştir. İşlemci dünyasındaki bu gelişmeye karşın yazılım sistemleri daha yavaş ilerlemektedir. Tek başına donanım bir şey ifade etmemektedir. Şu şekilde bir benzetme yapmak uygun olacaktır; donanım bir insanın cesedi ise yazılım o cesede hayat veren ve onu yaşatan ruhtur. Dolayısı ile eğer sizin elinizdeki donanımların kapasitelerini tam anlamıyla kullanacak yazılımlarınız yoksa o donanımın size bir faydası olmayacaktır. Aksine elinizde atıl bir kapasite olacaktır.

Çok çekirdekli sistemlerin ve birden fazla bilgisayarın kullanımıyla uzun sürecek ve karmaşık olan problemlerin çözümü kolaylaşacaktır. Bu durumda bu kapasiteyi nasıl kullanabileceğimiz sorusu karşımıza çıkmaktadır. Cevap ise paralelizmdir.

Zaten karmaşık ve zor olan programlama süreci paralelizm ile daha da karmaşık ve anlaşılması zor bir hale gelmektedir. Çünkü paralelizm, kendine has problemleri de beraber getirir. Bunlar arasında senkronizasyon, deadlock, semafor kullanımı, yarış durumu denetimi vb. gelmektedir.

Bunun için paralel programlama sistemlerinin kullanılabilirliğinin değerlendirilmesi ve kullanılabilirliğin artırılmasına yönelik çalışmalar paralel programlama sistemlerinden daha fazla faydalanılmasına ve mevcut donanımların daha verimli şekilde kullanılmasına yol açacaktır.

# **3. Amaç**

Bu çalışma ile paralel programlama sistemlerinin kullanılabilirliğini objektif kriterlere bağlı olarak ölçmek, bu ölçümü yapabilmek için paralel programlama sistemlerine özgü metrikleri belirlemek ve kullanılabilirliği artırıcı etkenleri ortaya çıkarmaktır.

Çünkü; paralel programlama sistemlerinin kullanılabilirliğinin artması sonuçta ortaya çıkacak olan ürünün kalitesini de artıracaktır.

# **4. Mevcut Çalışmalar**

Bu konuda yapılan araştırmaların en önemlilerinden bir tanesi Duane SZAFRON ve Jonathan SCHAEFFER [1] tarafından yapılan deneysel çalışmadır. Çalışmada Enterprise ve NMP aşağıdaki kriterler açısından karşılaştırmaya tabi tutulmuştur. Çalışmada kriterlerle ilgili sayısal değerlere ulaşılmaya çalışılmıştır. Değerlendirme kriterleri şunlardır;

- Öğrenme Eğrisi
- Programlama Hataları
- Deterministik Performans
- Mevcut Yazılımlarla Uyum
- Diğer Araçlarla Entegrasyon

[2]'de paralel programlama sistemlerinin kullanılabilirlik karşılaştırmasında kullanılmak üzere bir problem seti oluşturulmuştur. Bu problem seti Cowichan Problemleri olarak adlandırılmıştır. Problemlerin çözümümün aşağıdaki kriterler açısından incelenmesi istenmektedir;

- Geliştirme zamanı
- Kod büyüklüğü ve açıklığı
- Çalışma zamanı verimliliği

Cowichan problemler şunlardır;

- 1. mandel : Mandelbrot Set Generation
- 2. randmat : Random Number Generation
- 3. half : Two-Dimensional Shuffle
- 4. invperc : Invasion Percolation
- 5. thresh : Histogram Thresholding
- 6. life : Game of Life
- 7. winnow : Weighted Point Selection
- 8. norm : Point Location Normalization
- 9. elastic : Elastic Net Simulation
- 10. outer : Outer Product
- 11. gauss : Gaussian Elimination
- 12. sor : Successive Over-Relaxation
- 13. product : Matrix-Vector Product

[3]'de paralel programlama modelleri kullanılabilirlik açısından karşılaştırılmıştır. Paralel programlama modelleri olarak MPI (Message Passing Interface) ve XMTC kullanılmıştır. Kullanılabilirlik kriteri olarak şunlar kullanılmıştır;

- Geliştirme zamanı
- Program doğruluğu

[4]'de iki nesne yönelimli paralel programlama dili kullanılabilirlik açısından karşılaştırılmıştır. Bu diller Java ve SCOOP'dur. Karşılaştırmada şu kriterler kullanılmıştır;

- Program anlama
- Program debug etme
- Program doğruluğu

[5]'de ise sadece ORCA incelenmiştir. Öğrencilerle ORCA sistemi üzerinde Cowichan Problem seti ile deneyler yapılmıştır. Deneyler sonucunda sayısal sonuçlar vermek yerine bütün öğrencilerin Orca'yı kullanmak ve öğrenmek çok kolay gibi sözel değerlendirmelere yer verilmiştir. Metrikler belirleyip bunları sayısal ölçümlere yer verip kullanılabilirliğin sayısal bir ölçümü üzerinde hiç durulmamıştır.

# **5. Olması Gereken Kullanılabilirlik Kriterleri**

Yukarıda sözü edilen çalışmalarda ve diğer çalışmalarda paralel programlama sistemlerinin kullanılabilirlik kriterleri verilmeye çalışılmış-

tır. Bizce bu kriterler, bir paralel programlama sisteminin kullanılabilirliğini ifade etmek için yeterli değildir. Amacımız paralel programlama sistemlerinin kullanılabilirliğinin ifade edilmesi için daha kuşatıcı bir kriter listesi sunarak kullanılabilirlik değerlendirmesinde kullanılmak üzere yeni bir model sunmaktadır. Bu modelin en belirgin özelliklerinden birisi her bir kriter için sayısal olarak ölçülebilir tanım ortaya koyabilmektedir. Bu şekilde belirlenen bu model ile aynı paralel programlama sisteminin farklı versiyonları arasında veya farklı paralel programlama sistemleri arasında kullanılabilirlik açısından sayısal olarak bir karşılaştırma yapmak mümkün olacaktır.

Paralel programlama sistemleri için kullanılabilirlik değerlendirmesinde kullanılacak kriterler şunlardır;

- Öğrenme eğrisi
- Hatalar a.Programlama hataları b.Hata sayısı
- Görev tamamlama
- Geliştirme zamanı
- Determinizm sağlama
- Çalışma zamanı verimliliği
- Kod uzunluğu ve anlaşılabilirliği
- Mevcut yazılımlarla uyum
- Diğer araçlarla entegrasyon
- Soyutlama
- Tasarım şablonlarını (patern) kullanabilme
- Framework kullanımı
- Mimari-bağımsız programlama
- IDE özellikleri
- Dokümantasyon
- API kullanımı
- XP, Agile vb. uygulama geliştirme modellerinin uygulanabilirliği
- Debug araçları
- Mevcut programlama tecrübelerinin ne kadar kullanılabildiği
- Mevcut programları paralelize edebilme yeteneği
- Güvenlik
- Race Condition'dan koruma
- Ölçeklenebilirlik : Programlama modeli-

nin çekirdek/işlemci sayısından bağımsız olması

- Paralelizm modellerini destekleme (tasklevel paralelizm, word-level paralelizm, bit-level paralelizm)
- Geniş veri yapısını destekleme
- HCI prensiplerine uyum
- Programlama metaforları, görüntüleme teknikleri, doğruluğu anlama, sosyal destek ve geliştirilmiş maliyet modelleri
- Memnuniyet Anketleri

Çalışmamızda kriterler belirlenmiş olup her bir kriter için sayısal ölçüm tanımları belirlenme aşamasındadır.

Önerilen modelde bu kriterler kullanılabilirliğin ISO 9241 standardında tanımlanan etkinlik, verimlilik ve memnuniyet ana başlıklarında altında gruplanacaktır.

#### **5.1 Bazı Kriter Değerlendirmeleri**

**Öğrenme Eğrisi:** Öğrenme eğrisi, bir işin öğrenilme sürecini gösteren en önemli göstergelerden bir tanesidir. Paralel programlamanın kullanılabilirliğinin artırılmasında öğrenilme ve öğretilme aşamaları gelmektedir. Öğrenme eğrisinin kısa sürede platolaşması, kullanılabilirliğinin daha yüksek olduğu anlamına gelir. Öğrenme eğrisi kısa olan sistemlerdeki hata sayısı daha azdır, kod geliştirme zamanı daha kısadır ve tamamlanan görev sayısı daha fazladır. Öğrenme eğrisinin ölçümü için verilen problemlerin çözülme oranları ile ilgili noktalar belirlenmelidir. Bu belirlenen kriterlere ulaşılıp ulaşılmadığı denetlenerek öğrenme eğrisi oluşturulmalıdır. Bu kriterlerde de problemlerde aranan paralelizmi sağlayıp sağlamadığı gözetilmelidir. Ayrıca elde edilmesi istenen performansta bir ilerleme noktası olarak mutlaka belirlenmelidir.

**Geliştirme Zamanı:** Geliştirme zamanı, kullanılabilirlik kriterlerinin en başında gelir. Üst seviye dillerde geliştirme zamanı kısa olurken, alt seviye dillerde geliştirme zamanı daha uzun olmaktadır. Ancak, elde edilen performans ise

ters orantılıdır. Çünkü soyutlama yükseldikçe donanım hakimiyeti kaybolmaktadır. Framework, API ya da şablon (patern) kullanımı geliştirme zamanını kısaltır. Geliştirme zamanını iki sınıfta değerlendirmek gerekir. Bunlar, ilk çalıştırmaya kadar geçen zaman ve performans ayarlama zamanı. Çünkü istenen performans artışı sağlanıncaya kadar programın geliştirme zamanı devam etmektedir. Performans ayarlaması için harcanan süre arttıkça, programın performansı da artmaktadır.

Ayrıca, problemin kodlamaya başlanmasından önce iyi bir analiz yapılarak, paralelleştirilecek bölümlerin önceden belirlenmesi geliştirme zamanını kısaltır. İstenen performansa daha kısa sürede ulaşılmasını sağlar.

**Soyutlama:** Soyutlama, bilgiyi ifade etme araçlarından bir tanesidir. Verilen bilginin daha iyi öğrenilmesine yardımcı olmaktadır. Programlama dillerinde soyutlama daha alt düzeyde yapılan bir takım işlemleri ifade etmek için kullanılmaktadır. Örneğin, dağıtık bir mimaride mesajlaşma işlemleri belli fonksiyonlar aracılığıyla yerine getirilir. Burada hazır kütüphaneler ve API'ler kullanılabilir. Programcı sadece mesaj gönderme ve alma fonksiyonunu kullanmaktadır. Bu ise daha alt düzeyde mesajın gönderiliş teknik detaylarıyla uğraşmak yerine programın asıl amacına odaklanmayı sağlar.

Üst seviye dillerde soyutlama doğal olarak daha fazladır. Ancak, soyutlama arttıkça performans negatif yönde etkilenecektir.

Soyutlama arttıkça, geliştirme zamanı düşecektir. Programcı verimi göreceli olarak artacaktır. Ancak, bu durumda performans ayarları için daha fazla çaba gerekecektir. Ayrıca, soyutlama arttıkça yukarda değindiğimiz gibi performans kötü etkilenecektir.

# Soyutlama arttıkça hata sayısı azalacaktır.

Soyutlama düzeyleri belirlenmelidir. Soyutlamanın ölçümü ile birlikte performans da mut-

laka değerlendirilmelidir. Soyutlamayı düşük, orta ve yüksek olarak 3 düzeyde belirlemek gereklidir. Ayrıca, aynı programın bu 3 düzeydeki soyutlamaları kullanarak performansının da değerlendirilmesi gereklidir.

**Mimari Bağımsız Programlama:** Günümüzde paralel programlamanın önünde duran engellerden bir tanesi de mimariye bağımlı olarak yapılan programlardır. Dolayısı bu tür paralel programlarda taşınabilirlik sorunu ortaya çıkmaktadır. Günümüzde, çok işlemcili/çok çekirdekli sistemlerin her tarafa yayıldığını kabul etmekteyiz. Dolayısı ile herkese hitap edecek şekilde programlarımızı yazmamız gerekmektedir. Bu nedenle mimari-bağımsız paralel yazılımlar üretmek zorunludur.

Mimari bağımsızlığı ölçmek için, yazılmış olan programı farklı platformlara taşımak için gerekli kod satır sayısı, geliştirme zamanı, buna imkan verip vermediği gibi metrikler kullanılmalıdır.

Çok işlemcili bilgisayarlar için yazılımlarını port etmeyi düşünen kullanıcılar ve yazılım üreticileri için paylaşımlı bellek (sharedmemory) çok işlemcili bilgisayarlar için genel bir standardın olmayışı büyük bir eksiklikti. OpenMP, bu eksikliği kapatan üretici bağımsız ticari bir ürün olarak ilk olarak sunulmuştur.

Diğer bir uygulama ise Java sanal makinesidir. Java programları için donanım ile arasında bir katman oluşturarak programların standart şekilde çalışmasını sağlamaktadır.

Programlama ve derleyici alanındaki geliştirmelerde, mevcut eğilim makine bağımsız paralel programlamanın desteklenmesidir. Makine bağımsız paralel programlama demek, verilen bir algoritma için aynı algoritmanın elle yazılmış en iyi şeklinin çalıştığı gibi yazılan kodun bütün hedef makinede çalışabilmesidir. Diğer bir deyişle, algoritma, en kötü uyum sağladığı mimaride, en iyi uyum sağladığı mimarideki kadar iyi performans sergilemelidir.

*Paralel Programlama Sistemlerinde Kullanılabilirlik Ahmet Savaş, Mehmet Göktürk*

Paralel programlama ile birlikte bulut hesaplama (cloud computing)'da artan bir öneme sahiptir. Bulut hesaplama ile karşımıza heterojen bir yapı çıkması muhtemeldir. Çünkü bulut hesaplamanın gücünden tam anlamı ile faydalanabilmek için farklı mimarilerden oluşmuş donanımları bir arada bulundurmak gereklidir. Bu ise her ortamda çalışabilen, farklı bellek tipleri ve işlemci tipleri arasında iletişim ve senkronizasyonun mükemmel bir şekilde işlemesini gerektirmektedir. Bu ise makine bağımsız bir paralel programlama ile mümkündür.

**Güvenlik:** Kullanılabilirlik kriteri olarak güvenlik 4 açıdan değerlendirilmektedir;

- Erişimin izlenmesi
- Erişimin kontrol edilmesi
- Veri kaybının engellenmesi
- Veri şifreleme

Paralel programlama sistemleri genelde yüksek hesaplama gerektiren işlerde daha yoğun olarak kullanılmaktadır. Bunların başında uzay çalışmaları, genetik çalışmalar, görüntüleme sistemleri vb. çalışmalar gelmektedir. Bu çalışmalar ise hem insan sağlığına direk etki etmesi açısından hem de ekonomik boyutları itibariyle önemlidirler. Yapılacak hataların telafisi kimi zaman imkansız hale gelmektedir. Bu nedenle diğer yazılımlarda olduğu gibi paralel yazılımlarda da güvenlik en üst düzeyde olmalıdır. Paralel programlardaki güvenliğin sağlanması ise bu programları üreten sistemlerin güvenliği maksimize edecek şekilde imkan vermesinden geçmektedir.

Paralel programlama sistemleri için yukarıdaki kriterlere ek olarak "**veri bütünlüğü**" nün eklenmesi gereklidir. Çünkü paralel programlarda aynı anda farklı işlemler tarafından aynı kaynağa erişilip bilginin değiştirilmesi söz konusudur. Bu nedenle verinin doğru zamanda doğru işlem tarafından güncellendiğinin ve bütünlüğünün korunduğundan emin olunması gereklidir.

 Paralel programlardaki en büyük tehlikelerden bir tanesi çalışma anında kaynak çakışması,

sonsuz döngü vb. nedenlerle programın işlevini yerine getirememesi durumudur. Bu nedenle birinci aşamada paralel programlama sistemlerinin bu tarz hatalara neden olacak kodları önceden tespit edip paralel programların sorunsuz bir şekilde üretilmesini sağlamaktır. Bu ideal olanıdır. Bu tür hatalardan korunma her zaman mümkün olmayabilir. Bu durumda ise çıkan hataları çalışma anında tespit edip, bu hatalardan programı kurtarma mekanizmaları sağlanmalıdır. Özellikle kritik yazılımlarda (uzay çalışmaları, sağlık alanındaki programlar, nükleer enerji vb.) belirli bir süre programın çalışmasının devam etmemesini algılayacak mekanizmalar olmalıdır. Bu şekilde hayat kaybı, bir uydunun yörüngeden çıkması, nükleer enerji reaktörünün patlaması vb. telafisi imkansız işlemlerin geri dönüşü mümkün olacaktır. Buna **sigorta sistemi** de denilebilir

Dağıtık bir mimaride geliştirilen paralel programlar için network güvenliği de önem taşımaktadır. Çünkü kapalı olmayan bir ağ vasıtasıyla birbirine bağlı olan bir ağ içindeki dağıtık hesaplamada mesajların iletilmesinde güvenlik öne çıkacaktır. Dağıtık mimaride paralel programlama için mesajlaşma bir gereksinimdir. Dolayısı ile bu mesajlaşma esnasında iletişimde olan verinin yetkisiz kişi ve sistemler tarafından erişilemez olması gerekmektedir. Dağıtık mimaride paralel programlama sistemleri mesajların gönderilmesinde veri şifrelemeyi desteklemelidir. Mesajlaşma ile iletilen verilerin hem değişmesi engellenmelidir hem de yetkisiz kişi ve sistemler tarafından okunması engellenmelidir.

#### **6. Sonuç**

Günümüzde kullandığımız çoğu hesaplama cihazı (bilgisayar, cep telefonu, tablet vb.) paralel işlem yapabilecek kapasitedir. Dolayısı ile paralel programlama artık programlama dünyasının önemli bir parçasını oluşturmaktadır. Yaygın hale gelmiş/gelmekte olan paralel programlamayı daha kolay, daha hızlı ve daha etkin bir şekilde kullanmak çeşitli çalışmalar yapılmaktadır. Bizde daha geniş bir perspektiften bakarak paralel programlama sistemlerinin kullanılabilirlik değerlendirmesinde kullanılmak üzere bir model sunuyoruz. Bu model ile paralel programlama yapmak için önümüzde 2008. duran alternatifleri sayısal olarak değerlendirme imkanımız olacaktır. Model için kriterler belirlenerek kriterlerin bazıları için sayısal ölçüm tanımları yapılmıştır.

## **7. Kaynaklar**

[1]. Szafron, D., Schaeffer, J., 1996. An experiment to measure the usability of parallel programming systems. Concurrency: Practice and Experience 8 (2), 147–166.

[2]. G. Wilson and R. Irvin, "Assessing and comparing the usability of parallel programming system," University of Toronto / CSRG, Tech. Rep., 1995, (CSRI-321).

[3]. L. Hochstein, V. R. Basili, et al. A pilot study to compare programming e ort for two paralel programming models. Journal of Systems and Software, 81(11):1920-1930,

[4]. S. Nanz, F. Torshizi, M. Pedroni, and B. Meyer, "A comparative study of the usability of two object-oriented concurrent programming<br>languages." http://arxiv.org/abs/1011.6047. http://arxiv.org/abs/1011.6047, 2010.

[5]. Using the Cowichan Problems to Assess the Usability of Orca, Gregory V. Wilson, Henri E. Bal, IEEE Paralelle & Distrubuted Technology, 1996

[6]. http://en.wikipedia.org/wiki/ISO\_9126

[7]. http://en.wikipedia.org/wiki/ISO\_9241

# **Öğretmenlerin Teknoloji Kullanma Durumlarını İnceleyen**

# **Araştırmalara Bir Bakış: Bir İçerik Analizi Çalışması**

#### **Gülşen Sert, Meltem Kurtoğlu, Ahmet Akıncı, S. Sadi Seferoğlu**

Hacettepe Üniversitesi, Eğitim Fakültesi, Bilgisayar ve Öğretim Teknolojileri Eğitimi Bölümü, Ankara gulsens@hacettepe.edu.tr, meltemkurtoglu@hacettepe.edu.tr, akincia@hacettepe.edu.tr, sadi@hacettepe.edu.tr

**Özet:** Öğrenme-öğretme süreçlerinde öğretim teknolojilerinin etkin kullanımı söz konusu olduğunda, öğretmen, öğrenci, müfredat, ders programı, okul yönetimi, teknolojik alt yapı gibi birçok unsurun varlığı göze çarpmaktadır. Bu süreçte teknoloji kullanımının temel amacı öğrencilerin öğrenmesini sağlayarak bilişsel, duyuşsal ve psikomotor gelişimlerine katkıda bulunmaktır. Bu nedenle de öğret menin teknoloji kullanma durumunun ve sahip olduğu bilgi ve becerilerin teknoloji kullanımıyla ilgili değerlendirmelerde önemli bir etken olduğu ileri sürülebilir. Okullarda teknolojik donanımla ilgili so runların daha kolay ve hızlı bir şekilde çözüldüğü günümüzde öğretmenlerin teknolojiyi etkili olarak kullanmaları konusuna daha çok odaklanılmaktadır. Bu bağlamda okullarda teknoloji kullanımıyla ilgili çalışmaların incelenmesinin ve sonuçların değerlendirilmesinin önem taşıdığı düşünülmektedir. Bu düşünceden hareketle bu çalışmada, son yıllarda öğretmenlerin öğrenme-öğretme sürecinde tekno loji kullanım durumlarının ele alındığı çalışmalar incelenerek bir içerik analizi çalışması yapılmıştır.

Çalışmada kullanılacak makaleleri belirleyebilmek amacıyla araştırmacılar tarafından birtakım tarama ve seçim ölçütleri belirlenmiştir. Ölçütler belirlendikten sonra, eğitimde teknoloji kulla nımının ele alındığı çalışmaların yayımlandığı ve Social Sciences Citation Index (SSCI) isim li veritabanında yer alan "Educational Technology and Society, British Journal of Educational Technology, Educational Technology Research Development ve Computers and Education" baş lıklı dergilerin 2000-2011 yılları arasında yayımlanmış olan sayıları "teacher" ve "technology" anahtar sözcükleri temele alınarak taranmıştır. Tarama sonucunda belirlenen ölçütlere uygun olan 30 makale, "araştırma konusu, çalışma grubu büyüklüğü, çalışma grubu belirleme türü, araştırma türü, veri toplama araçları ve veri analiz yöntemleri" bakımından incelenmiştir.

Bulgulara göre, araştırmalarda en fazla çalışılan konuların öğretmenlerin BİT kullanım durumları ve BİT kullanımlarını etkileyen unsurlar olduğu anlaşılmaktadır. Ayrıca, araştırmalarda en çok el verişli örnekleme yönteminin kullanıldığı ve veri toplama aracı olarak da anketlere başvurulduğu görülmüştür. Çalışmada ulaşılan makaleler incelendiğinde, araştırmalarda en az çalışılan konula rın ise öğretmenlerin BİT'i öğretim programı ya da derslerle kaynaştırma durumları, öğretmenle rin BİT'i mesleki gelişim amaçlı kullanım durumları olduğu görülmüştür. Bu çalışmanın, ulaşılan bulgularla gelecekte yapılacak olan çalışmalara yol gösterici olabileceği düşünülmektedir.

**Anahtar Sözcükler:** Öğretmen, teknoloji, öğretmenlerin teknoloji kullanımı, içerik analizi.

#### **Overview of Research on Teachers' Technology Usage: A Content Analysis Study**

**Abstract:** During the last couple of decades the use of technology in schools has been considered an important issue. Nowadays, whether technology should be used in schools is no longer the is sue in education. Instead, the current emphasis is on ensuring that technology is used effectively to create new opportunities for learning and to promote student achievement. In this respect, it can be claimed that it is important to review studies which were conducted on the use of technology in schools. From this point, in this study content analysis of studies about teachers' technology usage in teaching-learning process was realized.

In selecting articles for this study some selection criteria were determined by researchers. After this selection process, journals titled "Educational Technology and Society, British Journal of Educational Technology, Educational Technology Research Development and Computers & Education" which publish studies about educational technology usage were chosen. Researchers analyzed the issues of these journals published between the years of 2000-2011 by using the "teacher" and "technology" keywords. As a result of the searching, 30 articles were chosen. These articles were analyzed in terms of "subject of research, size of research group, research group determination method, data collection instruments and data analysis methods".

According to the findings, the most frequently studied research topics are teachers' ICT usage situation and the cases that affects teachers' ICT usage. In addition, the most frequently used sampling method was convenient sampling method and the most frequently used data collection instrument was survey questionnaire. Furthermore, according to the findings, the least frequently research topics conducted are ICT integration and using ICT for teachers' professional development. It is hoped that the findings of this study will guide studies which would be conducted on the use of technology in schools.

**Keywords:** Teacher, technology, teachers' technology usage, content analysis

## **1. Giriş**

Bilginin kapsamının, bilgiye erişim şeklinin ve hızının değiştiği, bilgiye erişimde yeni kanalların ortaya çıktığı günümüzde okullardan bilgiye ulaşma ve onu etkili bir şekilde kullanma becerileriyle donatılmış, teknolojiyi kullanabilen bireyler yetiştirmeleri beklenmektedir. Bu nedenle de eğitim kurumları bilişim teknolojilerinden yararlanma çabası içinde değişik uygulamalar yürütmektedirler. Bu süreçlerin en önemli unsuru ise öğretmenlerdir.

Okullarda teknolojik donanımın giderek daha yaygın bir şekilde sunuluyor olması ve teknoloji kullanımının yaygınlaşması ile birlikte öğretmenlerin de teknolojiyi etkili olarak kullanmaları konusuna daha çok odaklanılmaktadır. Bu bağlamda okullarda teknoloji kullanımıyla ilgili çalışmaların incelenmesi ve sonuçların değerlendirilmesi önem taşımaktadır. Bu amaçla bu çalışmada, son on yılda öğretmenlerin öğrenme-öğretme sürecinde teknoloji kullanım durumlarının ele alındığı çalışmalar incelenerek bir içerik analizi çalışması yapılmıştır. Bu çalış-

manın gelecekte yapılacak olan çalışmalara yol gösterici olabileceği düşünülmektedir. Ulaşılan makaleler araştırmanın konusu, çalışma grubu büyüklüğü, çalışma grubunu belirleme türü, araştırma türü, veri toplama araçları, veri analiz yöntemleri (kullanılan istatistiksel yöntemler) gibi değişkenler açısından incelenmiştir. Çalışmada aşağıdaki sorulara cevap aranmıştır;

1- İncelenen makalelerde araştırılan konuların eğilimi ne yöndedir?

2- Makaleler çalışma grubu büyüklüğü, çalışma grubunu belirleme türü, araştırma türü, veri toplama araçları ve veri analiz yöntemleri (kullanılan istatistiksel yöntemler) bakımından nasıl bir dağılım göstermektedir?

## **2. Yöntem**

Bu araştırmada öğretmenlerin öğrenme-öğretme sürecinde teknoloji kullanım durumları konusunda yapılan çalışmaları incelemek amacıyla içerik analizi yöntemi kullanılmıştır. İçerik analizi sözel, yazılı ve diğer materyallerin nesnel

ve sistematik bir şekilde incelenmesine olanak tanıyan bilimsel bir yaklaşımdır (Tavşancıl ve Aslan, 2001). Cohen, Manion ve Morrison (2007)'a göre içerik analizi, eldeki yazılı bilgilerin temel içeriklerinin ve içerdikleri mesajların özetlenmesi ve belirtilmesi işlemi olarak da tanımlanmaktadır. Sosyal bilimler alanında sıklıkla kullanılan içerik analizi, belirli kurallara dayalı kodlamalarla kitap, kitap bölümü, mektup, tarihsel dokümanlar, gazete başlıkları ve yazıları gibi bir metnin bazı sözcüklerinin daha küçük içerik kategorileri ile özetlendiği sistematik, yinelenebilir bir teknik olarak tanımlanabilir.

Çalışma metin veya metinlerden oluşan bir kümenin içindeki belli kelimelerin veya kavramların varlığını belirlemeye yönelik yapılır (Büyüköztürk, Kılıç-Çakmak, Akgün, Karadeniz ve Demirel, 2008). İçerik analizinin temel amacını toplanan verileri açıklayabilecek kavramlara ve ilişkilere ulaşmak olarak ifade eden Yıldırım ve Şimşek'e (2006) göre toplanan verilerin önce kavramsallaştırılması daha sonra da ortaya çıkan kavramlara göre mantıklı bir biçimde düzenlenmesi ve buna göre veriyi açıklayan temaların saptanması gerekmektedir.

İçerik analizi yoluyla verileri tanımlama ve verilerin içinde saklı gerçekleri ortaya çıkarmak amaçlanmaktadır (Gülbahar ve Alper, 2009). İçerik analizinde, dokümanlardan elde edilen nitel araştırma verilerinin işlenmesi, verilerin kodlanması, temaların bulunması, kodların ve temaların düzenlenmesi, bulguların tanımlanması ve yorumlanması şeklinde dört aşama **3. Bulgular** bulunmaktadır (Yıldırım ve Şimşek, 2006). Bu çalışmada da, ilk aşamada belirlenen tarama ve seçim ölçütlerine göre kodlamalar yapılmış ve bu bağlamda çeşitli temalara ulaşılmıştır. Bu aşamadan sonra veriler düzenlenmiş, temalara göre gruplanmış ve uygun olduğu durumlarda veriler sayısal hale getirilerek sunulmuştur. Son olarak, elde edilen bulgular yorumlanmıştır.

## **2.1. Tarama ve Seçim Ölçütleri**

Çalışmada kullanılacak makaleleri belirleyebilmek amacıyla araştırmacılar tarafından birtakım

tarama ve seçim ölçütleri belirlenmiştir. Ölçütler belirlendikten sonra, eğitimde teknoloji kullanımının ele alındığı çalışmaların yayımlandığı ve Social Sciences Citation Index (SSCI) isimli veritabanında yer alan "Educational Technology and Society, British Journal of Educational Technology, Educational Technology Research Development ve Computers & Education" başlıklı dergilerin 2000-2011 yılları arasında (Mayıs ayına kadar) yayımlanmış olan sayıları "teacher" ve "technology" anahtar sözcükleri temele alınarak taranmıştır. Bu seçim ölçütlerinden hareketle, *kuramsal çalışma makaleleri*, *tarama çalışması makaleleri* ve *öğretmen adayları ile yapılan makaleler* çalışma kapsamı dışında tutulmuştur.

Yukarıda belirtilen ölçütlere uygun olarak her bir dergi araştırmacılar tarafından ayrı ayrı incelenerek ulaşılan makaleler tablolaştırılmıştır. Her araştırmacı tarafından tablolaştırılan makaleler karşılaştırılarak, her bir araştırmacı tarafından aynı makalelere ulaşılıp ulaşılmadığı kontrol edilmiştir. Bu çalışma sonunda farklı olan makaleler tekrar kontrol edilerek çalışma kapsamına alınıp alınmayacağına ölçütler temel alınarak karar verilmiştir. Bu şekilde araştırmanın güvenirliği ve iç geçerliği sağlanmaya çalışılmıştır.

Tarama sonucunda belirlenen ölçütlere uygun olan 30 makale, "araştırma konusu, çalışma grubu büyüklüğü, çalışma grubu belirleme türü, araştırma türü, veri toplama araçları ve veri analiz yöntemleri" bakımından incelenmiştir.

İlk tarama sonucunda belirlenen anahtar kelimelerle, 4 dergiden toplam 175 tane makaleye ulaşılmıştır. Bütün makaleler teker teker bütün araştırmacılar tarafından belirlenen ölçütler doğrultusunda incelendiğinde toplam olarak 30 tane makalenin çalışmaya dahil edilebileceğine karar verilmiştir.

**3.1. Makalelerin Dergilere Göre Dağılımları** Tablo 1 incelendiğinde, Computers & Education dergisinden 14, British Journal of Educa-

tional Technology dergisinden 8, Educational Technology and Society dergisinden 6 ve Educational Technology Research Development dergisinden de 2 makalenin bu çalışmada belirlenen ölçütlere uygun olduğu görülmektedir.

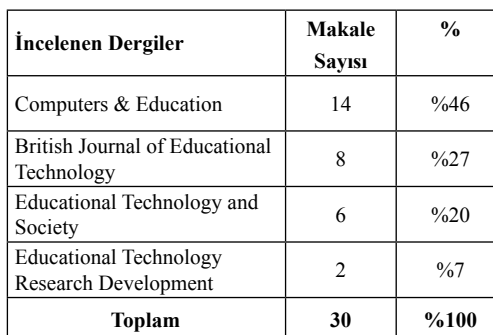

**Tablo 1.** Makalelerin Dergilere Göre Dağılımı

**3.2. Makalelerin Yayım Yılına Göre Dağılımı** Makalelerin yayımlanma yılına göre dağılımının verildiği Tablo 2 incelendiğinde her yıla en az bir çalışmanın düştüğü gözlenmektedir. Tablodaki verilere göre bu çalışma kapsamında belirlenen ölçütlere uyan en çok çalışmanın yapıldığı yılların ise 2010 (%23) ve 2005 (%18) yılları olduğu anlaşılmaktadır.

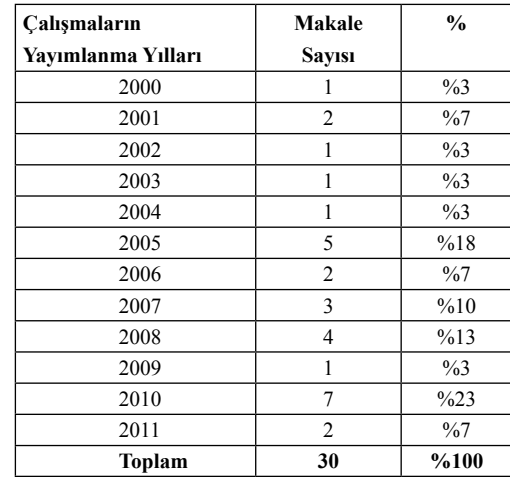

**Tablo 2.** İncelenen Çalışmaların Yayımlanma Yıllarına Göre Dağılımı

#### **3.3. Makalelerde Çalışılan Araştırma Konularının Dağılımı**

Makaleler incelendiğinde araştırmalarda en fazla çalışılan konunun toplam 13 makalede çalışılmış olan öğretmenlerin BİT kullanım durumları olduğu görülmektedir (Bkz. Tablo 3). Öğretmenlerin BİT kullanımlarını etkileyen unsurlar konusunda 6 ve BİT kullanımlarının sonuçları ve öğrenme-öğretme süreçlerindeki etkisi üzerine de 3 çalışma yapıldığı görülmektedir. Tablodaki verilere göre ayrıca öğretmenlerin BİT'i öğretim programı ya da derslerle kaynaştırma durumları ve öğretmenlerin BİT kullanım durumları ile mesleki gelişim çalışmaları üzerine yapılan ise 2'şer adet çalışma olduğu gözlenmektedir.

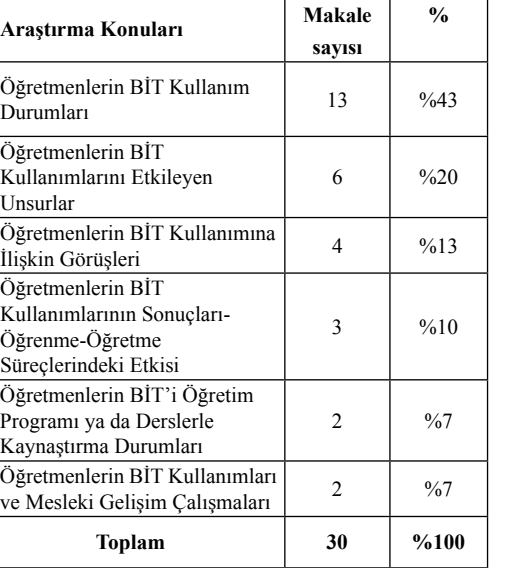

**Tablo 3.** Makalelerde İncelenen Araştırma Konuları

#### **3.4. Makalelerin Başvurulan Araştırma Türüne Göre Dağılımları**

Tablo 4'teki makalelerin başvurulan araştırma türüne göre dağılımları incelendiğinde 13 makalede nicel araştırma yöntemlerinin, 10 makalede nitel araştırma yöntemlerinin ve 7 makalede ise hem nitel hem de nicel araştırma yöntemlerinin kullanıldığı gözlenmektedir.

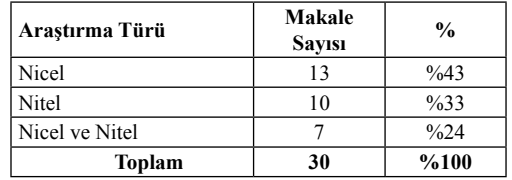

**Tablo 4.** Makalelerde Başvurulan Araştırma Türleri

## **3.5. Makalelerin Çalışma Grubu Belirleme Şekline Göre Dağılımları**

Bu çalışma kapsamında incelenen makalelerin çalışma grubunu belirleme şekline göre dağılımlarının verildiği Tablo 5'teki verilere göre, 16 makalede elverişli örnekleme, 8 makalede amaçlı örnekleme, 4 makalede seçkisiz örnekleme yönteminin kullanıldığı ve 2 makalede ise tabakalı örneklemeye başvurulduğu anlaşılmaktadır.

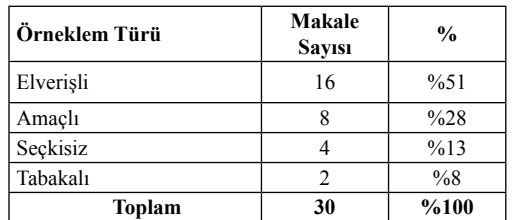

**Tablo 5.** Makalelerde kullanılan çalışma grubu belirleme türleri

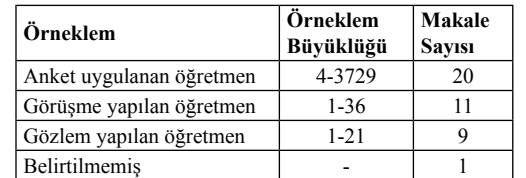

**Tablo 6.** Makalelerdeki Çalışma Gruplarının Büyüklüklerinin Dağılımı

# **3.6. Makalelerde Kullanılan Çalışma Grubu Büyüklükleri**

Tablo 6'teki verilere göre bu çalışma kapsamında incelenen çalışmaların 20'sinde 4-3729 arasında öğretmene anket uygulandığı, 11 makalede 1-36 arasında öğretmenle görüşme yapıldığı, 9 makalede ise 1-21 arasında öğretmenle gözlem yapılarak çalışmaların gerçekleştirilmiş olduğu anlaşılmaktadır. Ayrıca 1 tane makalede ise okullarda gözlemler yapıl-

*Akademik Bilişim'12 - XIV. Akademik Bilişim Konferansı Bildirileri 1 - 3 Şubat 2012 Uşak Üniversitesi*

> dığı belirtilmiş ancak öğretmen sayısıyla ilgili bilgi verilmemiştir.

# **3.7. Makalelerde Kullanılan Veri Toplama Araçları**

Makalelerde kullanılan veri toplama araçlarıyla ilgili dağılımların sunulduğu Tablo 7'ye göre en fazla kullanılan veri toplama aracının 14 makalede kullanılan anket olduğu görülmektedir. 5 makalede ise anketle birlikte görüşme formu da kullanılmıştır. 5 makalede ise görüşme ile birlikte gözlem yolu ile de veriler toplanmıştır. 3 makalede veriler sadece gözlem yolu ile toplanmıştır. Verilerin anket yoluyla toplandığı çalışmalarda anketler posta yolu, çevrim-içi erişim ve yüz yüze erişim ile dağıtılmıştır. Görüşme yapılan çalışmalarda ise görüşmeler yüz yüze, telefonla ya da çevrim-içi ortamda yapılmıştır. Gözlemler, video ile kayıt yapılarak ve ortamda bizzat bulunularak gerçekleştirilmiştir.

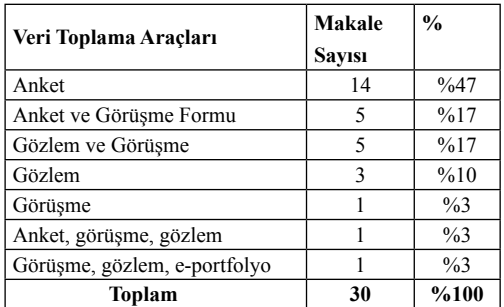

**Tablo 7.** Makalelerde Kullanılan Veri Toplama Araçlarıyla İlgili Dağılımlar

## **3.8. Makalelerde Kullanılan Veri Analiz Yöntemleri**

İncelenen çalışmalarda verileri analiz etmek için kullanılan yöntemler gözden geçirildiğinde, en fazla kullanılan analiz yönteminin 9 makalede kullanılan kodlama yöntemi olduğu görülmektedir (Bkz. Tablo 8). Kodlamadan sonra en fazla kullanılan veri analiz yöntemleri 7 makale ile betimsel istatistik ve 5 makale ile regresyon analizi yöntemleri olmuştur. İki makalede korelasyon ve regresyon yöntemleri birlikte kullanılmıştır. MANOVA ve faktör

analizi sadece 1'er makalede tek yöntem olarak kullanılmıştır. Ki-kare ve ANOVA, betimsel istatistik ve kodlama, ANOVA ve MANOVA ise sadece 1'er makalede birlikte kullanılan yöntemler olmuşlardır. Faktör analizi, MANOVA ve path analizi; ANOVA, MANOVA ve korelasyon yöntemleri ise 1'er makalede birlikte kullanılan yöntemler olarak göze çarpmaktadır.

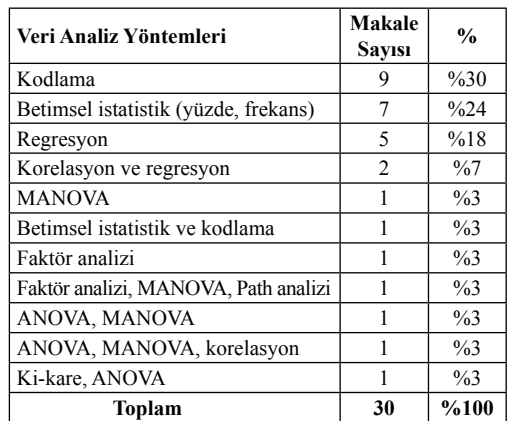

**Tablo 8.** Makalelerde Kullanılan

#### Veri Analiz Yöntemleri

#### **4. Tartışma, Sonuç ve Öneriler**

Çalışmada ulaşılan 30 makale belirtilen ölçütler doğrultusunda incelendiğinde, en fazla çalışılan araştırma konusunun öğretmenlerin BİT'i kullanma durumları ile ilgili çalışmaların olduğu; en az çalışılan konuların ise öğretmenlerin BİT'i öğretim programı ya da derslerle kaynaştırma durumları, öğretmenlerin BİT kullanımları ve mesleki gelişim durumları olduğu görülmüştür. Diğer bir ifadeyle mevcut durumu belirlemeye yönelik olarak yapılan çalışmaların sayısı fazla; öğretmenlerin BİT'i öğretim programları ile kaynaştırma durumları ve mesleki gelişim çalışmaları üzerinde yapılan çalışmaların az olduğu görülmüştür.

Öğretmenlerin derslerinde teknolojiyi etkili bir şekilde kullanabilmeleri, önce teknoloji kullanmayı sonra da teknolojiyi derslerine nasıl kaynaştıracaklarını bilmelerini gerektirir. Hsu'ya (2011) göre öğretmenlerden BİT kullanarak

öğrenme ortamlarını daha esnek, bağlayıcı ve zorlayıcı hale getirmeleri beklenmekle birlikte bunun nasıl başarılacağı konusu açık ve net değildir. Bu durumu açıklığa kavuşturmak için öğretmenlerin BİT kullanımlarının daha iyi anlaşılmasına ihtiyaç vardır. Coppola (2004), öğretmen bilgisi olmadan kullanılan eğitim teknolojisini zaman kaybı olarak görmektedir. Ayrıca öğrencilerin bilgiye erişmelerindeki teknoloji etkisinin öğretmenlerin pedagojik bilgi ve becerileriyle ilgili olduğunu belirtmektedir. Teknolojiyi derslerine kaynaştıracak kişilerin öğretmenler olduğu düşünüldüğünde; bu konuya daha fazla önem verilmesi gerektiği görülmektedir.

Anne, Krista, Timothy ve Peggy (2010) öğretmenlerin teknolojiyi kullanmalarının altında yatan değer ve inanışların mesleki ihtiyaçlar veya öğrenci ihtiyaçları olduğunu belirtmişlerdir. Öğretmenlerin teknolojiyi kullanım değerlerini gösteren mesleki ihtiyaçları, sınıf içi etkinlik ve düzenlemeleri kolaylaştırma ve öğretim materyali hazırlama olarak belirtmektedirler. Bunun için de mesleki gelişim diğer bir ifadeyle hizmetiçi eğitim gereklidir. Bu konularda yapılacak çalışmaların alana katkısı büyük olacaktır. Öğretmenlerin teknolojiyi dersleriyle kaynaştırmalarını sağlamaya yönelik olarak, var olan durumun anlatılmasının yanında teknoloji kullanmanın öğrencilerin öğrenmeleri üzerindeki olumlu sonuçların anlatıldığı çalışmaların da bulunduğu fakat sayısının azlığı dikkati çekmektedir.

İncelenen makalelerde nicel araştırma yöntemlerinin en fazla kullanılan yöntem olduğu görülmektedir. Nitel araştırmalara daha fazla yer verilerek ayrıntılı çalışmalar yapılmalıdır. Çalışma gruplarının ise en fazla elverişli örneklem belirleme yolu ile oluşturulduğu sonucuna ulaşılmıştır. Bu durumdan yola çıkarak, makalelerde araştırmacıların ulaşılması kolay olan, daha uygun gruplarla çalıştıkları söylenebilir. Çalışma grupları belirlenirken yalnızca kolay ulaşılabilir örneklem gruplarıyla değil, araştırmanın güvenirliği ve dış geçerliğinin yükseltilmesini sağlayacak uygun sayıda birey veya gruplarla da çalışılmalıdır.

Ancak burada resmi kurumlarda çalışan kişilerle çalışma yapabilmek için çeşitli izinlerin alınması ve bu sürecin de çeşitli zorluklarının olduğu bu yüzden çalışmaların genellikle ulaşılması kolay kişilerle gerçekleştirildiği gerçeği de göz önünde bulundurulmalıdır.

Makalelerde kullanılan veri toplama araçları incelendiğinde, verilerin anket, görüşme formu, görüşme ve gözlemlerle toplandığı görülmektedir. Anket yolunun tercih edilmesinin en temel nedeni olarak, bu yöntemle daha çok kişiye ulaşılabilmesi ve bu yöntemle veri toplama sürecinin uygulama süresi ve uygulama maliyetleri açısından daha ekonomik olması gösterilebilir. Sert (2010), Gülbahar ve Alper (2009), Kurtoğlu ve Seferoğlu (2011) da yaptıkları çalışmalarda benzer sonuçlara ulaşmışlardır. Araştırmalarda veri toplama aracı ya da veri toplama yöntemi belirlenirken, araştırma problemine en uygun olan araç ve yöntemin seçilmiş olması normal karşılanabilir. Ancak bir anda çok miktarda veriye ulaşmayı sağlayacak veri toplama araçlarına yönelimin azalması gerektiği de ileri sürülebilir. Çünkü araştırmalarda önemli olan yalnızca veri toplamak değil, aynı zamanda güvenilir ve gerçekçi veriler de toplamak olmalıdır.

Veri toplama aracı olarak en fazla anket ve görüşmelerin kullanılmasının bir sonucu olarak veri analiz yöntemlerinde de kodlama ve betimsel istatistiklerin yapılması beklenen durumlardır.

Sonuç olarak, araştırmalarda yöntem bölümüne daha fazla önem verilmesi gerektiği söylenebilir. Öte yandan öğrenme-öğretme süreçleriyle ilgili olarak gerçekleştirilen çalışmalarda bu süreçlerde bizzat sorumluluk üstlenen ve bu süreçle ilgili değerlendirmelerden etkilenecek olan bireylere daha çok yer verilmelidir. Başka bir ifadeyle öğretmenlerin araştırma süreçlerine daha fazla dahil edilmeleri sağlanmalıdır.

## **5. Kaynaklar**

[1] Cohen, L., Manion, L., & Morrison, K. (2007). *Research methods in education* (6th ed.). New York, NY: Routledge.

[2] Gülbahar, Y. ve Alper, A. (2009). Öğretim teknolojileri alanında yapılan araştırmalar. *Ankara Üniversitesi Eğitim Bilimleri Fakültesi Dergisi* 42-2, 93-111.

[3] Yıldırım, A. ve Şimşek, H. (2006). *Sosyal bilimlerde nitel araştırma yöntemleri*. Ankara: Seçkin Yayıncılık.

[4] Büyüköztürk, Ş., Kılıç-Çakmak, E., Akgün, Ö. E., Karadeniz, Ş. ve Demirel, F. (2008). *Bilimsel araştırma yöntemleri*. Ankara: Pegem Yayınları.

[5] Coppola (2004). Powering up: *Learning to teach well with technology.* [Çevrim-içi: http:// www.citeulike.org/group/572/article/366384 adresinden 15.01.2011], Erişim tarihi: 26.01.2012.

[6] Sert, G. (2010). *Öğretim teknolojileri eğitiminde yayınlanmış Türkiye adresli makalelerin içerik analizi*. Yayımlanmamış Yüksek Lisans Tezi. Hacettepe Üniversitesi, Fen Bilimleri Enstitüsü, Ankara.

[7] Anne T. O., Krista, D. G., Timothy, J. N.,  $&$  Peggy, A. E. (2010). Teacher value beliefs associated with using technology: Addressing professional and student needs. *Computers & Education*, 55, 1321–1335.

[8] Hsu, S. (2011). Who assigns the most ICT activities? Examining the relationship between teacher and student usage. *Computers & Education*, 56, 847–855.

[9] Kurtoğlu, M. ve Seferoğlu, S. S. (2011). *Web destekli eğitime yönelik yapılan araştırmalar konusunda bir içerik analizi çalışması*. Web Destekli Öğretim Uygulamaları Sempozyumu (WebDOU-2011), 27-28 Eylül 2011, Erciyes Üniversitesi, Kayseri.

[10] Tavşancıl, E., & Aslan, E. (2001). *İçerik analizi ve uygulama örnekleri*. Epsilon Yayınları: İstanbul.

# **Okullarda Teknoloji Kullanımı ile**

# **Beşeri Altyapı Arasındaki İlişkilerin İncelenmesi**

**Demet Cengiz** Uşak Milli Eğitim Müdürlüğü engizdemet@hotmail.com

**Özet:** Teknolojinin, hızla ilerlediği ve hayatın her alanında bir gereksinim haline geldiği gerçeği ile karşı karşıya olduğumuz bu dönemde eğitimde teknolojinin kullanılmama seçeneği düşünü lemez. Bilişim teknolojileri eğitimde kaliteyi yükseltecek en önemli unsurların başında gelmek tedir. Bu unsurun en etkin bir biçimde kullanılabilmesi için eğitimin içeriğinin iyi düzenlenmiş olması gerekmektedir. Aksi takdirde eğitim kalitesini yükseltecek olan bilişim teknolojileri kulla nımı katkı sağlamak yerine sorunlara bile neden olabilir. Eğitimin beşeri kısmındaki (öğretmen, öğrenci, idareci) ilişkilerin iyi anlaşılması ile bu noktadaki sorunlar giderilmeli ki teknolojinin eğitime katacağı olumlu desteklerden tam anlamı ile verim elde edebilelim.

Bu çalışmanın genel amacı, Uşak ilindeki ilköğretim okullarında ve liselerde genel olarak bilişim teknolojilerinin kullanımını öğretmen, öğrenci ve idareciler açısından değerlendirilmesidir .

Somut olarak da, Fatih Projesi uygulama öncesinde okulların alt yapı durumları ve öğretmenlerin farkındalık düzeyleri belirlenmeye çalışılmıştır. Ayrıca öğretmen, öğrenci ve idarecilerin Fatih projesi hakkında sahip oldukları ön bilgi ve projeden beklentileri de ele alınmıştır. Ayrıntılı gö rüşmelerden ortaya çıkan sonuçlara bakıldığında çok şaşırtıcı durumlar görülmektedir .

Seçilen örneklemde teknolojiyi en az orta düzeyde kullanan ve alanında çok başarılı olan öğret menler bulunmaktadır. Bunun yanı sıra teknoloji kullanmayı tamamen reddetmesine rağmen yine alanında çok başarılı öğretmenlerin bulunması, öğretmen özelliklerinin ve eğitim yöntemlerinin başarıya yansımasında çok önemli bir faktör oluşturduğu konusunu ön plana çıkarmaktadır .

Aynı okul içerisinde, aynı teknoloji olanaklarına sahip öğretmenlerin uygulamada oluşturdukları fark lılıklar yadsınılamayacak kadar büyüktür. Yine aynı koşullarda olan bireylerin koşulları farklı yorum lamaları, bilişim teknolojilerine ilişkin birikimlerinin ve algılarının farklılığını ortaya koymaktadır.

**Anahtar Kelimeler:** Bilişim Teknolojileri, K12, Eğitim, Öğrenme, Fatih Projesi, Bilişsel, Bellek.

#### **Giriş**

Bilişim teknolojilerinin eğitim ortamında kul lanılmasını sağlamayı amaçlayan bir projenin başarılı olması için, öncelikli olarak eğitimöğretimin ana amacının, öğrenci beklentilerinin, öğrencinin ve öğretmenin yeterliklerinin doğru belirlenmesi gerekir. Aksi takdirde uygulamalar, büyük mali kayıplar ve yanlış sonuçlar doğura bilir. Dolayısıyla, bu çalışmada eğitimin beşeri

altyapısı olan öğrenci, öğretmen ve idarecilere odaklanılmıştır. Bu beşeri alt yapının genel ola rak teknoloji kullanımına ilişkin değerlendir meleri, somut olarak da Fatih Projesine ilişkin görüş ve beklentileri belirlenmeye çalışılmıştır.

## **Kuramsal Çerçeve**

Eğitim ve öğretimin ana öğesi öğrencilerdir. Öğrencinin kendini gerçekleştirebilmesini sağ -

lamak da eğitimin temel amacıdır. Bu ancak bireyin bilgi donanımı yüksek ve eleştirel düşünme becerisine sahip olması ile sağlanabilir. Teknolojinin katkısını bu çerçeve içerisinde incelemek gerekir, dolayısıyla önce bu çerçeveyi, zihinsel modeli anlamak gerekir.

Bu çalışmada, öğrencilerin öğrenme süreci için bilişsel (cognitive) yaklaşımın ortaya koyduğu model benimsenmiştir. Bilişsel yaklaşımın kullandığı model aşağıdaki şemada özetlenmiştir:

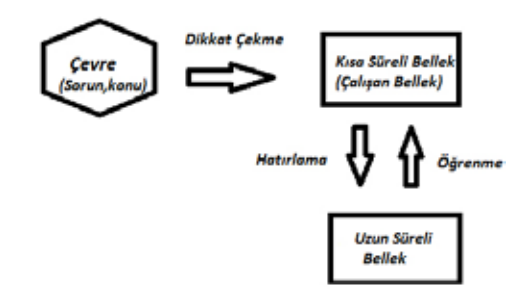

Eleştirel düşünme (critical thinking), akıl yürütme, analiz ve değerlendirme gibi zihinsel süreçlerden oluşan bir düşünme biçimidir. Eleştirel düşünme, sağduyu ve bilimsel kanıtlarla uyuşan net hükümlere varmak için somut veya soyut konular üzerinde düşünme süreçlerini de içermektedir.

Çevremizde dikkatimizi çeken, talep eden bir uyancı veriyi önce *Kısa Süreli Belleğe* yerleştiririz. *Kısa Süreli Bellekteki* veriler iyi organize edilerek uzun süreli belleğe aktarılır ve kalıcı bilgiye dönüştürülür yani *Uzun Süreli Bellek* iyi öğrendiğimiz bilgiyi sürekli olarak depoladığımız bellek türüdür.

*Kısa Süreli Belleğin* birbiriyle ilişkili iki temel işlevi vardır. Bu nedenle çift isimlidir. Birinci işlevi; sınırlı bilgiyi, sınırlı süre geçici olarak depolamasıdır. Bu işlevden dolayı kısa süreli bellek ismini almaktadır (Miller,1956). *Kısa Süreli Belleğin* ikinci önemli işlevi zihinsel işlemleri yapmaktır. Bu nedenle *Çalışan Bellek* de denir.

Düşünmenin nasıl olduğunu betimlemek için Çevre'den gelen 16x9=? şeklinde basit bir problemi *ele* alalım. Zihin bu işlemi *Çalışan Belleğe* yerleştirir ve düşünmeye başlar. Bu işlemi yapabilmek için uzun süreli bellekten 2 tür bilgiye başvurur.

- 1. "9x6'nın 56" olduğu temel bilgisine
- 2. İşlemi tamamlayabilmek için "9x6 için 4 yazılır ve 1x6'nın üzerine elde var olan 5 eklenerek yazılır" yordama bilgisine

Çevreden ve uzun süreli bellekten gelen bilginin, çalışan bellekte harmanlanarak işlenmesine *düşünme* diyebiliriz. Düşünmenin zorluğu, *Çalışan Bellek* kapasitesinin sınırlı olmasından kaynaklanır. Örneğin, satrançta bir hamlenin yaratabileceği çok sayıda sonuçları çalışan belleğe sığdırmak ve değerlendirmek zordur.

Bu zorluğu azaltmanın iki yolu vardır:

- *Çalışan Belleğin* hızını arttırmak için bazı işlevleri otomatiğe bağlamak. (Deneyimli satranç oyuncusu otomatik olarak bazı hamlelerin kötü olduğunu bilir ve değerlendirmez.)
- *Uzun Süreli Bellekteki* bilgi deposunu zenginleştirmek.

Çok basit görünse de okuduğumuzu anlamak, yeni bilgiler öğrenmek için çok gereklidir. Okuduğumuzu kısa sürede iyi anlayabilmek için de yukarıdakine benzer bir süreç işler ve sık sık *Uzun Süreli Bellekteki* bilgi birikimine başvururuz. Buradan anlaşıldığı gibi yeni bilgiler öğrenmek için de *Uzun Süreli Bellekteki* iyi organize edilmiş bilgiye gereksinim duyarız. Dolayısıyla, problem çözmek için, okunanı anlamak için, yeni bilgiler öğrenmek ve becerileri geliştirmek için, hatırlamak için daima esas olan bilgidir.

*Uzun Süreli Belleğin* kapasitesi sınırsızdır. Bilginin hatırlanmasının büyük ölçüde materyalin uygun bir biçimde kodlanarak, uygun yere yerleştirilmesiyle başarılı olduğu sanılmaktadır. Bu kodlama yani bilgiyi organize etme, kişinin

bilgiyi alıp olduğu gibi depolamadığını da gösterir. Aksine birey bilgiyi kendisine göre organize etmektedir.

Kısacası, *Bilgiyi İşleme Kuramına* göre birey, bilginin pasif alıcısı değil, kendi anlamasını, öğrenmesini aktif olarak organize eden varlıktır.

*Eleştirel Düşünebilen,* bilgi donanımı yüksek bireyler yetiştirebilmek için eğitimde kullanılacak teknolojik araçlar ve bu araçların hangi noktalarda kullanılacağı bu çerçeve içinde belirlenmelidir. Teknolojinin eğitimin ana amacına hizmet edebilmesi için öncelikle beşeri altyapının hazırlanması gerekmektedir.

Beşeri altyapının ne yönde ve nasıl hazırlanması gerektiğini belirlemek için de, beşeri altyapının durumunun ve teknolojiyle ilişkisinin anlaşılması gerekir. İşte bu çalışmanın amacı da bunun anlaşılmasına katkıda bulunmaktır.

# **Yöntem**

Çalışmada ayrıntılı analizler yapabilmek için yüz yüze görüşme (röportaj) tekniği kullanılmıştır. Örneklem olarak dört ilköğretim okulu (devlet okulu), üç lise seçilmiştir. Seçilen liselerden biri özel kolejdir. Okullar seçilirken teknolojik donanımlarının en azından orta düzeyde olmasına dikkat edilmiştir.

Uygulama sıralaması ilköğretim düzeyinden başlatılarak sonrasında liseler ve özel kolej olarak kolaydan zora bir sıralama takibiyle gerçekleştirilmiştir. Bu sayede uygulamanın eksiklikleri giderilerek, hata ihtimali azaltılmıştır.

# **İçerik**

Bilişim teknolojilerinin eğitim ortamındaki kullanımının ön plana çıktığı günümüzde BT'nin kullanımının eğitimde olumlu ya da olumsuz sonuçları olabilir. BT'nin tılsımlı bir değnek etkisi yaratarak öğrenmeyi kolaylaştıracağı, eğitim ortamına otomatik olarak yarar sağlayacağı yanlış öngörüsü yerine öğrencinin

eğitimine katkısının nerede ve nasıl olduğu iyi belirlenmelidir. Dolayısıyla, bilişim teknolojilerini var olan sistemin üzerine koyalım, nasılsa istenen sonuç alınır düşüncesi yerine istenen sonuca ulaşmak için nasıl bir eğitim sistemi olmalı ve bu sistemin içinde BT nerede kullanılmalı şeklinde düşünülerek bir düzenleme yapılmalıdır.

Teknoloji, müfredat-öğretmen-öğrenci sürecine katkı sağlayacak bir araçtır. Yani, teknoloji kendi başına bir amaç değildir. Müfredat programı hazırlanırken ve teknolojiyi kullanırken bireyin bilişsel sınırları göz ardı edilmemelidir.

Bu çalışmanın kapsamı, sadece öğretmenlerin teknolojiyi kullanma biçim ve düzeylerine ilişkin görüşlerin saptanması ile sınırlandırılmıştır. Ancak bazı noktalarda öğrenci ve okul idaresinin öğretmen görüşleri ile kıyaslamalarına da yer verilmiştir.

Öğretmenlerin, teknolojinin kullanımına bakış açısı bilişsel yaklaşımın ortaya koyduğu ilkeler çerçevesinde değerlendirilmiştir.

# **Bulgular**

Çalışmada seçilen örneklem, 26 ile 51 yaş aralığında 9 sınıf öğretmeni ve 32 branş öğretmeni olmak üzere toplam 41 öğretmenden oluşmaktadır. Örneklemde teknoloji kullanımına yatkın ya da tümden uzak olmayan öğretmenler tercih edilmeye çalışılmıştır. Görüşme soruları ve yanıtların analizi aşağıda özetlenmiştir.

Öğretmenlere okullarında bilişim teknolojileri (BT) kullanım düzeyini nasıl bulduklarını sorduğumuzda, her okulun öğretmenleri kendi içlerinde tutarlı olan az/orta/yüksek yanıtlarını vermişlerdir. Görüş farklılığı ortaya çıkan iki ilköğretim okulunda, 1. kademe ile 2. kademeye sunulan mali olanakların benzer olmadığı görülmektedir. Örneklemdeki 41 öğretmenin %54'ü yüksek, %25'i orta ve kalan %21'i az (yetersiz) yanıtını gerekçeleri ile birlikte vermiştir.

"Fatih Projesi nedir?" sorusuna verilen yanıtlarda ise 8 öğretmen (%19,6) hiç duymadıklarını söylemiş, içeriği hatırlatıldığında projenin adını bilmedikleri ama az da olsa medyadan duyum sahibi oldukları görülmüştür. Öğretmenlerin neredeyse tamamına yakınındaki duyum, her sınıfa akıllı tahta ve her öğrenciye tablet bilgisayar verileceği ile sınırlıdır. Daha sonra öğretmenlere Fatih Projesinden beklentilerini sorduğumuzda, 3 öğretmen (%7,3) olumlu ve olumsuz katkılarını tek tek sayarken, 26 öğretmen (%63,4) başarı getirmeyeceğine inandığını belirtti. Başarılı olabileceği ihtimaline inanmanın yanı sıra farklı kaygılar taşıdığı • için emin olamayan 10 öğretmen (%24,4) ve kesinlikle başarı getireceğine inanan 2 öğretmen (%4,9) bulunmaktadır. Beklenti düzeyleri her okulun kendi içinde ve okullar arasında farklılıklar göstermektedir.

"Ders anlatırken bilişim teknolojilerinden yararlanıyor musunuz? Nasıl?" sorularına verilen yanıtlar ise şöyle: 10 öğretmen (%24,4) belli nedenlerle kullanmadığı ya da kullanamadığını belirtirken, kalan 31 öğretmen (%75,6) farklı sıklık ve biçimlerde kullandığını belirtmişlerdir. Kullanan gruptan 3 öğretmen ilköğretimde İngilizce derslerinde zorunlu tutulan "Dyned" programı nedeni ile kullandıklarını belirtmişlerdir. Yoğun olarak kullanan grupta çoğunlukla tercih edilen donanımlar; akıllı tahta, projeksiyon, hazır konu anlatım sunuları, soru örnekleri ve interaktif ders sunumlarıdır. Kullanmayan grubun gerekçeleri şöyledir.

- Kullanmıyorum çünkü donanım yok. (Bu okulda her sınıfta projeksiyon bulunmaktadır.)
- Kullanmıyorum, nefret ediyorum. Öğrenci merkezli işliyorum dersimi, çok çeşitli kaynaklar kullanıyorum, her öğrencimle tek tek ilgileniyorum. Nitelikli ve kaliteli ders zamanını bağlantı ayarları gibi şeylerle kaybetmek istemediğim için kullanmıyorum. Pekiştireçleri iyi biliyorum vakit kaybetmiyorum. Kullanmayı denedim ve çok vakit kaybı olduğunu gördüm. Başarı öğretmene bağlıdır, teknolojiye değil.
- Kullanmıyorum. Kullansam %100 katkısı olur ama tepegöz ve beyaz tahta yok bu nedenle kullanamıyorum.
- Edebiyat dersinde kullanmaya gerek yok.
- Tepegöz kullanımı basitti kullanabiliyordum ama günümüz teknolojisinde zorlanıyorum, kullanamıyorum.
- Kullanmıyorum, matematik ve geometri için gerek yok tahtaya çiziyorum zaten. Önemli olan içeriği tam sunmaktır ne ile sunduğumuz değil. (Bu öğretmen öğrencileri tarafından çok başarılı olarak görülmektedir.)
- Vaktim yeterse ek olarak pekiştireç için kullanıyorum ama müfredat yoğun olduğu için pek vakit kalmıyor. Teknoloji kullanımı şart değil olmasa da ders iyi işlenebilir.
- Seçmeli bir yabancı dil öğretmeni olarak kaynak sıkıntısı yaşıyorum, ders CD'lerimiz yok o nedenle kullanamıyorum.
- Sistem bu iken ne kullandığımızın önemi yok. Ben kullanmıyorum, hem donanım yetersiz hem de gerekli görmüyorum. Donanım iyi olsaydı ihtiyaç olabilecek bazı yerler var ama anlaşılması gereken şu; ne ile ders işlediğimiz değil içerikte ne sunduğumuz önemlidir.

"Bilişim teknolojilerinin kullanılması gerekli mi? Öğrenmeye ve öğrenciye katkısı ne?" sorularına verilen yanıtlar ise şöyle:

- Bilgiye ulaşmak hızlı olur: 2 (%4,3)
- Görsellik ve birden çok duyu organına hitap etmek kalıcı öğrenmeyi sağlar: 18  $(%39,1)$
- Öğrencinin derse dikkatini çeker:
- $14 \left( \frac{9}{6}36, 4 \right)$
- Zaman kazandırır: 10 (%21,7)
- Ders içeriğinde unutulan ayrıntıların atlanmadan verilmesini sağlar: 2 (%4,3)

Bunların dışında sadece bir kez ifade edilen diğer yanıtlar şöyledir.

- Akıllı tahta kullanırsak tebeşir tozu olmaz, hijyen sağlanır.
- Teknolojiyi çağın gerisinde kalmamak için kullanmalıyız.

• Öğrenciler yazı yazmaktan hoşlanmadığı için kullanıyorum.

Bu sonuçların yanı sıra 4 öğretmen Bilişim teknolojilerinin kullanımının gerekli olmadığını belirtmiştir.

Öğretmenlere, "dersin hangi aşamasında teknoloji kullanımının daha yararlı olduğunu düşünüyorsunuz?" diye sorulduğunda yanıtlar şöyle:

- Ön güdüleyici (hazır bulunuşluk düzeyini belirttiler. artırmada) : %21
- Konu anlatımı esnasında: %15,8
- Konu sonu pekiştireç: %36,8
- Dersin içeriğine göre her aşamada kullanılabilir (konunun içeriğine göre değişir):  $\frac{9}{27.7}$

Öğretmenlere "Çocukların bilişim teknolojilerini eğitim amaçlı kullanmaları için ne yapılmalı ya da siz ne yapıyorsunuz?" sorusu sorulduğunda öne çıkan yanıtlar şöyle:

- Evde aile gözetimi altında, okulda öğretaltında kullanmasını sağlayarak yönlendirilmeli. Öğrencilerin kullanımını takip etmeden eğitim amaçlı kullanımı sağlayamayız.
- Öğretmen iyi örnek teşkil etmeli. Çevrimiçi ders içeriği sunarak öğrenci yönlendirilmeli.
- Öğretmenler teknoloji kullanımında daha yeterli hale getirilmeden öğrenciye doğru yönlendirme yapmaları beklenemez.
- Öğrencinin seviyesine uygun içerikte materyaller hazırlanmalı.
- Oyun ve eğlence siteleri ile işbirliği yapılmadığı sürece de hep eğlence için kullanacaklardır. Örneğin oyunlann her aşamasında bir soru çözülme şartı koyulabilir.
- İnternetten ödev vermek işe yarayabilir.
- Ödev yapmak dışında kullanmıyorlar başka bir şey yapmalarını sağlamak zor.
- Eğlenceli yazılımlar olmalı.
- Küçük yaşlardan itibaren medya okuryazarlığı dersi verilerek bilinçlendirilmeli.
- Merkezi sınavlara katkısı olacak şekilde cilerin %92'si eğitim ortamında BT kullanımıiçerikler hazırlanmalı.

Okullarda internet erişiminin durumunu saptamak amacıyla öğretmenlere Milli Eğitim Bakanlığı'nın sunduğu filtreye ilişkin görüşleri soruldu. Öğretmenlerin tamamı okullardaki internet ağının çok yavaş olduğunu belirtti. Ayrıca, 2 öğretmen okullarda koşulsuz olarak MEB'in filtresini gerekli görürken, 15 öğretmen bu görüşe katılırken MEB filtresinin abartılı olduğunu da ekledi. Yararlı bazı eğitim sitelerine bile ulaşımın engellediği ve bu fitrede yeni bir düzenleme yapılması gerektiğini

Kalan 24 öğretmen ise filtre kullanımının yanlış olduğunu, yasaklamanın ya da sınırlamanın bir çözüm olmadığını ve erken yaşlardan itibaren verilecek eğitimlerle (medya okuryazarlığı dersi gibi) çocukların bilinçlendirilmesi gerektiğini belirtmişlerdir.

İdarecilerle yapılan görüşmelerden elde edilen bulgulara göre MEB'in internet hattının yavaşlığı nedeniyle araştırmaya katılan 7 okulun tamamında ayrı ikinci bir internet hattı bulunmaktadır. Araştırmaya katılan özel okul ise hiç kullanmadığı MEB'in internet hattı dışında 3 ayrı internet hattına sahiptir.

Son olarak, öğretmenlere "BT kullanımı öğrencilerin muhakeme yeteneğini olumlu yönde destekliyor mu" diye soruldu. Öğretmenlerin %18'i muhakeme yeteneğini artırıp düşünme becerilerine olumlu katkı sağladığını belirtirken kalan %82'lik grup muhakeme yeteneğini artırmadığı gibi öğrencileri otomatik, refleks hatta bazen de tembelleştiren yaklaşımlara ittiğini belirtmişlerdir. Öğrencilerin ise %64,2'si muhakeme yeteneğini körelttiğini belirtirken %35,8'i muhakeme yapmaya yardımcı olur yanıtını vermiştir.

## **Sonuçlar**

Çalışmanın bulgularına bakıldığında öğretmenlerde 1 öğretmen dışında tamamı ve öğrennı gerekli gördükleri sonucuna varılmaktadır. Buna rağmen öğretmenlerin %82'si ve öğrencilerin %64,2'sinin BT kullanımının muhakeme yeteneğini geliştirmediğini aksine olumsuz etkilediğini savunmaktadır.

Aynı bireyler tarafından bu denli gerekli görülen bir unsurun (BT'nin), eğitimde çok öne çıkan bir amaç olan öğrenciye eleştirel düşünme becerisini kazandırmak yerine körelttiği görüşü ile birlikte sunulması dikkat çekici ve daha ayrıntılı olarak incelenip anlaşılması gereken bir çelişkidir.

BT kullanımının yararları hakkında öğretmenlerin görüşleri sorulduğunda, verilen yanıtların önemli bir kısmının, eğitimin ana amacıyla hiç ilişkisi yoktur. Bu tür yanıtlar şöyledir:

- Sınıf ortamında hijyen sağlanması
- Kırtasiye giderlerinin azalması
- Öğrencilerin kitap taşımak zorunda kalmayarak fiziksel gelişimlerinin desteklenmesi
- Çağın gereksinimi olduğu için kullanılmalı

Bu yanıtlardan ortaya çıkan sonuç; kendini gerçekleştirebilen yani eleştirel düşünebilen, bilgi donanımı yüksek bireyler yetiştirme amacının öğretmenler tarafından içselleştirilemediğidir.

Öğretmenlere, teknolojinin doğru yerde, doğru biçimde kullanılmasını öğretebilmek için verilecek birkaç haftalık hizmet içi eğitimlerle istenen düzeye ulaşılmasının oldukça zor olduğu görülmektedir. Dolayısıyla "Fatih Projesi" gibi büyük yatırımın uygulanmasından önce, beşeri altyapının daha iyi hazırlanmasının gerekli olduğu görülmektedir.

Var olan sistemin ve beşeri altyapının üzerine son model donanımlardan oluşturulan teknolojinin yerleştirilmesi, var olan sorunları ve yetersizlikleri gidermek bir yana, onları daha da keskinleştirebilir. Öğretmenlerimizin birikim farklılıkları, projenin uygulanmasını zorlaştıracak unsurların başında gelmektedir. Öğretmenlerin tamamının hazır olmadığı araştırmanın bulgularında görülmektedir.

Eğitime bilişsel kuramın ortaya koyduğu ilkeler çerçevesinde yaklaşırsak, karşılaştıkları problemleri çözebilen ve düşünme becerileri yüksek bireyler yetiştirebilmek için öğrencilerimizin sahip olması gereken en önemli şeyin bilgi olduğunu makalenin başında ortaya koymuştuk.

Teknolojinin zaman kazandırdığı ve bilgiye hızlı ulaşmamızı sağladığı fikri öğretmenlerin büyük bir bölümü tarafından desteklenmektedir. Oysa *Bilişsel Yaklaşıma* göre Kısa Süreli Belleğin *(Çalışan Belleğin)* kapasitesi sınırlıdır. Bu nedenle kısa sürede daha çok bilgi sunmak daha çok öğrenmek anlamına gelmemektedir. Öğrencilerin bilişsel sınırlarına saygı duymak gerekir.

Nitekim teknolojinin en yoğun kullanıldığı okulda, görüşme yaptığımız bir idareci ilginç bir analoj i sunmuştur. Eğitimde teknolojinin yoğun kullanımı tazyikli bir suyun altına koyulan bardağa benzer. Tazyikli suyun altına koyulan bir bardağın su kapatıldığında yaklaşık üçte birinin dolduğunu görürüz. Bardağa akıtılan su gibi öğrencilerin beynine teknolojinin sağladığı tazyikle bilgi aktırılmaya çalışıldığında öğrencinin beyninde oluşan birikimde böyle olmaktadır.

Daha çok bilgi aktarabilme çabası ile yoğun içeriklerin teknoloji sayesinde hızla aktarılması bireylerin bilişsel sınırlarının değişmesini sağlamadığı için daha çok öğrenme olması anlamına gelmemektedir. Amaç, dersten zaman artırmak ya da daha çok bilgi sunmak değil uzun vadeli belleğe iyi organize edilmiş kalıcı bilgiyi yerleştirebilmek olmalıdır.

Kalıcı bilgiye sahip bireyler, problem çözebilen, eleştirel düşünebilen bireylerdir. Kalıcı bilginin yalnızca yoğun teknoloji kullanımı ile sağlanacağı yanlış algısı düzeltilmelidir. Başarının sırrı, teknolojiyi doğru yerde, doğru biçimde ve hızda; eğitimin amacını gerçekleştirecek biçimde kullanmaktadır. Bu konuda, fikirleri sorulan öğrencilerin tamamı teknoloji kullanmayan öğretmenin başarısız öğretmen

olmadığını belirtmiştir. Ayrıca, yine görüşleri **Özgeçmiş** sorulan öğrencilerin tamamı, BT kullanımının öğretmeni destekleyebildiğini, ancak kullanmamasına rağmen çok iyi ders anlatan hocaların olduğunu belirtmişlerdir.

Eğitim ortamının iyileştirilmesi, öğrencilerin ihtiyaçları doğrultusunda hazırlanmış eğitim programlarında, teknolojinin doğru noktalarda, amaç olarak değil araç olarak kullanılması ile sağlanabilir. Dolayısıyla, eğitimde teknoloj iden daha iyi yararlanmak için, teknolojik altyapıdan önce, beşeri altyapının düzenlenmesi ve hazırlanması gerekir.

# **Kaynakça**

[1] Daniel T. Willingham, *Why Don 't Students Like School?,* Jossey- Bass, 2009.

[2] Prf. Dr. B. Yeşilyaprak (Ed.), Eylül 2009, Eğitim Psikolojisi, Gelişim-Öğrenme-Öğretim Pegem Yayıncılık (ss. 279-284)

[3] Özsoy G., (2008). "Biliş Üstü Bilinçlendirme Modeli", Türk Eğitim Bilimleri Dergisi.

Yazar 1982 Uşak doğumludur. 9 Eylül Üniversitesi Matematik Öğretmenliğinden 2004 yılında mezun olmuştur. Şu an Uşak Üniversitesi Eğitim Yönetimi Anabilim Dalında yüksek lisans yapmaktadır. 12 farklı okulda görev yapmıştır. Halen Uşak Merkez Milli Egemenlik ilköğretim okulunda matematik öğretmeni olarak görev yapmaktadır.

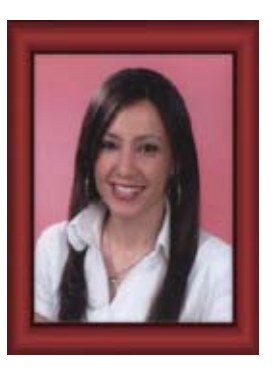

# **Giyilebilir EKG Uygulaması ve Kullanılabilir Kablosuz İletişim**

# **Teknolojilerinin Karşılaştırılması**

## **Gül Fatma Türker, Akif Kutlu**

Süleyman Demirel Üniversitesi, Elektronik ve Haberleşme Mühendisliği Bölümü, Isparta gulturker@sdu.edu.tr, akutlu@sdu.edu.tr

**Özet:** Günümüz bilgi çağında, bilgi ve iletişim teknolojilerindeki hızlı gelişmeler her alanda ol duğu gibi sağlık alanında da zaman ve mekan kavramı olmadan ihtiyaçların hızlı bir şekilde kar şılanmasını hedeflemektedir. Tele-tıp alanında uzaktan sağlık izleme sistemleri hastaların sürekli takibini gerektiren durumlarda hareket özgürlüğü sağlayan kablosuz sistemleri desteklemekte dir. Bu amaçla bu çalışmada, hayati önem taşıyan taşınabilir-giyilebilir EKG cihazı tasarımı ve uygulaması gerçekleştirilmiştir. Kablosuz iletişim teknolojilerinin yetenekleri EKG cihazları ile birleştirildiğinde sağlık hizmetlerine getirebileceği kolaylıklar ve yenilikler incelenmiştir. Kablo suz teknolojilerin her birinin özellikleri araştırılarak uygulanabilirliği mesafe açısından değerlen dirilmiştir. En önemlisi karşılaştırılan bu teknolojilerin hasta üzerinde oluşturabileceği zararlara değinilmiştir. Kablosuz iletişim teknolojilerinin mesafe ve hastanın hassasiyeti düşünülerek katkı sağlaması gerektiği ortaya koyulmuştur.

**Anahtar Sözcükler:** Tele-Tıp, Giyilebilir EKG, Kablosuz İletişim, Kablosuz Teknolojiler.

**Abstract:** In information age of our century, rapid developments about information and commu nication technologies aim to respond the necessities rapidly without the concept of the time and place in health area as in the case in every area. The distant health following systems in tele-medi cal area support the wireless systems which provide freedom of movement in cases which require constant following of the patients. For this purpose the design and practice of the vital, portable and wearable ECG device have been performed in this thesis. When the abilities of the wireless communication technologies were combined with the ECG devices, its easiness and innovations had been investigated. Its applicability assessed in terms of the distance by investigating each features of the wireless technologies. Most importantly, possible harms of these technologies on patients were dealt with. Necessity of contribution of wireless communication technologies had been displayed by considering the distance and patient sensitivity .

**Keywords:** Tele-Tıp, Wearable ECG, Wireless Communication, Wireless Technologies.

#### **1. Giriş**

Günümüzde ani ölümlerin büyük çoğunlu ğunun sebebi kronik bir hastalık olan kalp rahatsızlıklarıdır ve dünya genelindeki ölüm lerin sebepleri arasında ilk sırada gelmekte dir. Çeşitli kalp rahatsızlıklarından dolayı her yıl yaklaşık 7,2 milyon insan yaşamını kay betmektedir [1]. Tanı amaçlı kullanılan EKG (elektrokardiyogram) işaretleri insan vücudu

üzerinde algılanılabilen ve kalbin elektriksel aktivitesinin sonucu olarak ortaya çıkan belli tipteki biyolojik işaretlerdir [2]. Hayati önem taşıyan kalpteki ritim bozukluklarının önceden tespit edilebilmesinde, EKG verilerinin uzun süre izlenmesini sağlayan ekonomik akıllı sis temler geliştirilmektedir. Bunlar içinde 24 sa atlik EKG kaydı yapabilen holter cihazları ve hastanelerde kullanılan genel EKG cihazları yer almaktadır [3,4].

Kablosuz haberleşme ve gömülü hesaplama teknolojisindeki gelişmelerle birlikte uzaktan sağlık izleme ve tele-tıp konusunun önem kazanması, düşük maliyetli ve taşınabilir/giyilebilir uzaktan sağlık izleme sistemlerinin gerçekleştirilmesini sağlamıştır [5]. Yüzey Montaj Teknolojisi kullanılarak tasarlanan giyilebilir EKG cihazları hastane içinde ya da dışında izlenmesi gerekli olan kişilerin hayatlarını kolaylaştırmakta ve kişilere rahat hareket imkanı sağlamaktadır [6].

Giyilebilir EKG uygulamaları: 2000 yılında, Tıbbi İzleme uygulaması için Giyilebilir bir EKG izleme cihazı yapılmıştır [7]. Buna paralel olarak hemen ardından giyilebilir sistemler için izleme üniteleri çalışmaları gerçekleştirilmiştir [8]. Bu sistemin bütünleşmiş uygulaması olarak EKGkayıt Sistemi yapılmıştır Kablosuz uzaktan evde bakım koşullarında sürekli aritmi izlemi için giyilebilir EKG kayıt sistemi gerçekleştirilmiştir [9]. Kablosuz akıllı EKG sensor kartı uygulaması ve iletişim teknolojilerindeki ilerlemelerle birlikte Vücut Alan ağı oluşturularak giyilebilir EKG cihazları sensor düğümlere uyumlu hale getirilmiştir [10, 11]. Ülkemizde birçok üniversitede giyilebilir-taşınabilir EKG cihazlarının yeni teknolojilere uyumlu hale getirme çalışmaları sürdürülmektedir [3, 12,13, 14, 15, 16]

Medikal alanda veri iletiminde düşük güçlü kablosuz teknolojiler kullanılmaktadır. Hem ses-veri iletişimi sağlayan yaygın olarak kullanılan sistemler; Zigbee - IEEE 802.15.4 enerji verimi yüksek olan kısa mesafe haberleşmelerde tercih edilir [17], Bluetooth, kızılötesi (İnfrared), Radyo Frekansı (RF), Kablosuz Algılayıcı Ağlar-KAA (Wireless Sensor Networks). İlerlemekte olan diğer kablosuz teknolojiler tercih edilebilir ve Mobil sağlık servis sunum sistemlerine entegre edilebilirler [18]. Bu teknolojilerin performans açısından değerlendirme çalışmaları önem taşımaktadır [19].

Kablosuz EKG uygulamaları: 1921'de kalp sesleri, denizcilerin kullandıkları radyo linkleri

üzerinden iletilmiştir[20]. 2001'deEKG sinyalinin bluetooth modülü üzerinden iletimi [21] ve 2003'de EKG, EMG, EEG gibi biyolojik sinyallerin iletimi ve görüntülenmesi çalışmaları yapılmıştır [22]. Aynı yıl Queensland Üniversitesi Wireless teknolojisi kullanarak EKG isaretinin bilgisayara iletimini sağlamıştır [23]. Araştırmacılar 94MHz çalışma frekansına sahip alıcı ve verici ile EKG işaretlerinin 12m uzaklığa kablosuz iletimini gerçekleştirmiştir [24]. Telsiz ortamda 433MHz ve 916MHz de çalışan alıcı vericilerle EKG işareti 30m uzaklığa iletilmiştir [25]. Biyolojik sinyallerin 433.4MHz ile 434.6MHz ISM taşıyıcı bandı frekans aralığında tekrarlayıcı sistemler kullanılarak daha uzak mesafe iletimi gerçekleştirilmiştir [26].

 Bu çalışmanın ilk bölümünde giyilebilir EKG ve Kablosuz Teknolojiler hakkında genel bilgi verilmiş, yapılan uygulamalar anlatılmıştır. İkinci bölümde kalp hastalıklarının önceden tespit edilip, hızlı bir şekilde teşhis ve tedavisi için Giyilebilir EKG cihaz tasarımı ve uygulaması verilmiştir. Üçüncü bölümde ise EKG işaretlerinin kablosuz iletiminde kullanılabilecek teknolojiler üzerine araştırma yapılmış ve EKG sinyalinin değişik yöntemlerle iletiminin verimi karşılaştırılmıştır. Son bölümde ise sonuç ve öneriler verilmiştir.

# **2. Giyilebilir EKG Tasarımı ve Uygulaması**

EKG sinyalinin görüntülenebilmesi için, beden yüzeyinin değişik bölgelerine elektrotlar yerleştirilir ve bu elektrotlar kablolar aracılığı ile elektrokardiyografa bağlanır. Bu şekilde oluşturulan elektriksel devrelere derivasyon denir. Standart derivasyonlar Bipolar ya da Unipolar olarak düzenlenirler. Uygulamada Şekil 2.1'de verilen Bipolar sağbacak sürücülü bağlantı tercih edilmiştir.

Vücuttan algılanması gereken bir biyoelektrik potansiyelin aktarılmasında kullanılan elektrokimyasal dönüştürücüler yani elektrotlar; yüzey elektrotları, metal plaka, emici, gezici,

*Akademik Bilişim'12 - XIV. Akademik Bilişim Konferansı Bildirileri 1 - 3 Şubat 2012 Uşak Üniversitesi*

bükülebilir ve tümüyle atılabilir tiplerde bulunmaktadır. Hasta vücuduna temas sağlandığı düşünülerek tek kullanımlık elektrotlar tercih edilmiştir.

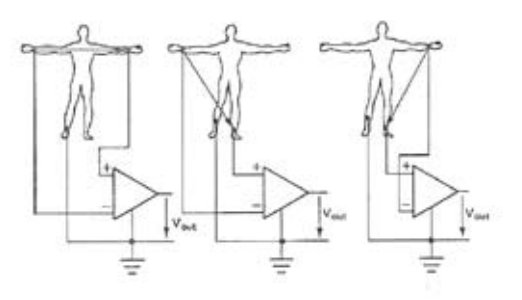

**Şekil 2.1** Standart Bağlantı: Bipolar bağlantılar

Vücuttan algılanan EKG sinyalinin gözlenebilmesi için yükseltme işlemi gerçekleştirilir. EKG işaretinin yükseltilmesinde göz önünde tutulması gereken hususlar: Yükselteç ile kaynak arasındaki empedans farkı, kullanılan devre elemanlarının gürültü faktörleri, işaret/ gürültü oranı, şebeke hattının oluşturduğu vücutta indüklenen 50 Hz lik gerilimdir.

EKG ölçüm sistemi için 0.05 - 150 Hz arasında bir bant genişliği önerilmiştir. Tasarlanan sistemin blok diyagramı şekil 2.2'de verilmiştir.

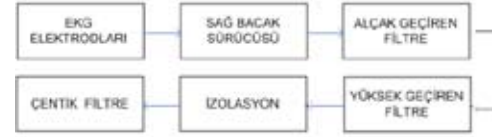

**Şekil 2.2** Giyilebilir EKG blok diyagramı

Şebeke kaynaklı işaretlerin insan vücudu aracılığı ile toprağa akması sonucu meydana gelen şebeke gürültülerini engellemek amacı ile kullanılan devrenin adına "sağ bacak sürücüsü" denilmektedir. Sağ bacak elektrodu tüm ölçümler için referans elektrodu olarak kullanılmaktadır. Sağ bacak sürücü devresinde (Şekil2.3), vücut üzerindeki ortak mod gerilimi kuvvetlendirildikten sonra hastanın sağ bacağına geri beslenir. Bu işlem CMRR'nin düşük bir değere sürülmesini sağlar.

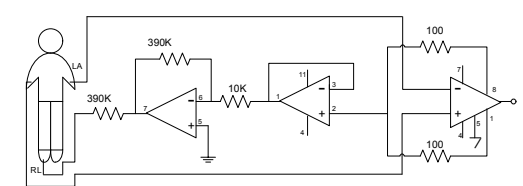

**Şekil 2.3** Sağ bacak sürücüsü ve Enstrumantasyon Katı

Vücuttaki işaretler fark sinyalleri şeklindedir ve bu işaretlerin kuvvetlendirilmesi için özellikle ortak mod işareti bastırılmış biyolojik işaretlerin yükseltilmesi amacıyla kullanılan enstrumantasyon yükselteçleri kullanılır. Bu enstrumantasyon yükselteçli devrede ortak modlu işaretler INA128 entegresine bağlı, kazanç ayarı yapılmasına imkan sağlayan dirençler üzerinden algılanarak bir tampon devresi üzerinden koruma ekranına verilir. Enstrumantasyon yükseltecinin ortak işareti bastırma oranı yüksek olduğundan, gürültünün bir kısmını bastırır. Böylece çıkışta 50 Hz'lik gürültünün bastırıldığı bir EKG işareti elde edilir.

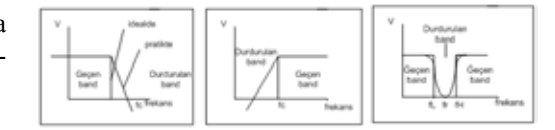

**Şekil 2.4** Alçak - Yüksek Geçiren ve Notch Filtreler

0.05 ve 105 Hz'lik bant aralığına sahip EKG sinyalini elde edebilmek için gerekli filtreler(Şekil 2.4) sağ bacak sürücüsünden sonra eklenir. Sağ bacak çıkışından elde edilen sinyal 3. dereceden alt kesim frekansı 0.05 Hz belirlenmiş bir yüksek geçiren filtre devresinden geçirilir ve sonra bant geçiren filtrenin ikinci bölümü olan 3. dereceden alçak geçiren bir filtreden geçirilir. Bu fitre ile sistemin üst kesim frekansı 150 Hz belirlenmiş olur. 50 Hz'lik şebeke frekanslı gürültülerin zayıflatılmasında notch filtre devresi kullanılır. Tasarımda gerçekleştirilen notch filtre devresi, BW= 2 alınarak 49-51Hz frekans aralığında kullanılmaktadır.

Elektrot ve bağlantı seçimi sonrası devre tasarım ve montajında donanım açısından dikkat edilecek noktalar: Giyilebilir bir sistem tasarımı gerçekleştirilmesinde Yüzey Montaj Teknoloji (Surface Mount Technology - SMT) kullanımı önemlidir. Gerekli tüm devre katlarının oluşturulmasında 0805, 0206, 0603 kılıflı toleransı düşük dirençler, kondansatörler ve hassas çalışmalarda kullanılan entegreler tercih edilmiştir. Gürültü etkilerini azalmak için kart yalıtımı yapılmıştır. Ayrıca bağlantı kablosu olarak çevresel etkilere karşı yalıtımlı koaksiyel kablolar kullanılmıştır. Gerçekleştirilen EKG devresi Şekil 2.5'de verilmiştir.

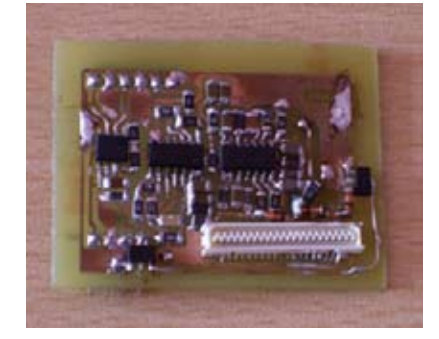

**Şekil 2.5** Giyilebilir EKG kartı

Giyilebilir EKG kartı tasarım sonrası montajı yapılarak hazır hale getirilmiştir (Şekil 2.5).

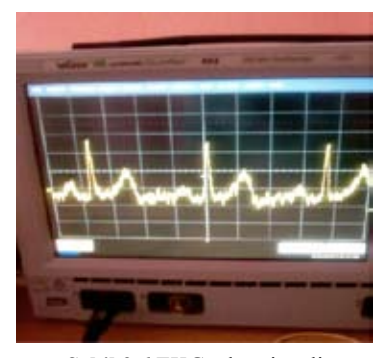

**Şekil 2.6** EKG çıkış sinyali

Şekil 2.6' da gerçekleştirilen giyilebilirtaşınabilir EKG devresinin çıkış sinyali osilaskopta gözlenmiştir. Elde edilen analog EKG sinyalinin çeşitli sinyal işleme metotları kullanılarak iletimi gerçekleştirilebilir.

# **3. Kablosuz İletişim Teknolojileri**

**Bluetooth:** Bluetooth kablosuz teknolojisi, taşınabilir ve/veya sabit cihazları bağlayan güvenlik seviyesi yüksek olan, kısa mesafeli bir iletişim standardıdır. Bluetooth, ağır veri trafiği yükünü taşımak için tasarlanmamıştır. Bluetooth'un bize sağladığı avantajlar; ses ve veri iletiminde kolaylık, bir merkez olmadan (ad hoc) hızlı bağlantı kurabilme, aynı bantta yayın yapan diğer kaynakların sinyallerinden etkilenmeme, birçok aygıtla tümleşik bir yapı sağlamak için küçük boyutlarda olma, diğer cihazlarla karşılaştırıldığında ihmal edilebilir güç harcaması, farklı uygulamalara uyarlanabilir açık arabirim standardı ve Bluetooth olmayan diğer cihazlarla rekabet edebilecek düzeydeki fiyatlardır. RF teknolojileri, radyo dalgaları üretmek için frekans modülasyonu kullanır. Bluetooth kablosuz haberleşme teknolojisi 2,4 GHz'lik lisanssız bölgeyi kullanır. Maksimum veri akış hızı 1 Mbit / sn'dir [27].

Frekans atlama tekniği, Bluetooth teknolojisinin daha güvenilir ve etkili bir haberleşme sağlaması için kullanılmaktadır. Bluetooth radyosunun çalıştığı ISM (Endüstriyel, Bilimsel ve Tıbbi Endüstriyel, Bilimsel ve Tıbbi) bandının trafiği çok yoğun olduğu için, diğer dalgalarla çakışması sonucu veri kayıpları olabilir. Bluetooth teknolojisi, kaybedilen paketleri tekrar gönderebildiği halde onlar da aynı sebeple engellenebileceği için bu paketleri yeni bir kanaldan gönderir. Bluetooth'un çalıştığı bant, 2,402 GHz ile 2,480 GHz aralığıdır. Sinyal, 1 MHz'lik aralıklarla 79 frekans atlaması yapar. Saniyede ortalama 1600 atlama yapan, tam çift yönlü (full duplex) sinyal iletimi tekniği kullanılır [28].

Bağlantı mesafelerine göre Bluetooth'ta üç farklı güç sınıfı vardır.

| <b>Güc Sinifi</b> | En Yüksek Çıkış Gücü    | Mesafe              |
|-------------------|-------------------------|---------------------|
|                   | $100 \text{ mW}(20dBm)$ | $\approx 100$ metre |
|                   | $2.5$ mW $(4dBm)$       | $~5$ metre          |
|                   | lmW(0dBm)               | $\sim 10$ metre     |

**Çizelge 3.1** Bluetooth Güç Sınıfları

#### Bluetooth Özellikleri:

- Düşük maliyet ve güç tüketimi
- Kararlı ses ve veri haberleşmesi sağlaması.
- Açık standart yapısı ve dünya uyumu.
- Fiziksel katmanı 2,4 GHz"deki lisanssız ISM bandında çalışır.
- İletişim frekans atlama mekanizması (FHSS) ile sağlanır.
- 1 MHz'lik aralıklara ayrılmış 79 frekans atlaması sayesinde frekans spektrumu genişletilir.
- Saniyede ortalama 1600 atlamaya izin veren iletişim tekniği kullanılır.
- 720 Kbps'e kadar veri iletim hızına sahiptir [29].

**RF İletişim:** Radyo dalgaları ya da radyo sinyalleri 3 KHz ile 3000 GHz arasında oldukça geniş bir frekans aralığını kapsar. Bu frekans aralığı, radyo dalgalarını oluşturmak ve yakalamak için kullanılan alternatif akım elektrik sinyallerinin frekansına karşılık gelir. Bu aralıkta VLF, LF, MF, HF, VHF, UHF seklinde belirli bantlara ayrılmıştır. Haberleşme uygulamalarında bu bantların sadece belirli bölümleri kullanılmaktadır. Bunlardan ISM (Industrial Scientific Medical band) bandı birçok ülkede telsiz iletişimi için sertifika veya lisansa gerek olmadan belirli bir çıkış gücü sınırlamasına uyarak, üzerinden yayın yapılabilen bir banttır. Ülkemizde ISM bandının yaygın olarak kullanılan frekansları, 315 MHz, 418 MHz, 433,92 MHz, 868 MHz, 915 MHz, ve 2.4 GHz frekanslarıdır [30].

Radyo frekans (RF) haberleşme, kablosuz veri iletişiminde en çok kullanılan yöntemlerden biridir. RF haberleşme elektromanyetik dalgalar yoluyla gerçekleştirilir. Uzaktan kontrol sistemlerinde bilgi sinyali, şifrelenerek ortama iletilir. Bu sayede, aynı frekans bandını kullanan diğer alıcı sistemlerin bu sinyalden etkilenmemesi sağlanır. Şifreleme işlemi, özel kodlayıcı-kod çözücü entegreler ile yapılabileceği gibi, mikro denetleyici kullanılarak yazılım içerisinde de yapılabilir [31].

Birkaç yüz miliwat'tan, onlarca wat'a kadar geniş bir güç alanında radyo frekans (Rf) haberleşme modülleri bulunmaktadır. RF modüller belirli sabit bir frekanslarda çalışacak şekilde üretilmişlerdir ve alıcı verici çiftleri halinde satılmaktadırlar.

**ZigBee:** IEEE 802.15.4 standart temelli bir Kablosuz Algılayıcı Ağ teknolojisi olan Zig-Bee, kısa mesafe kablosuz ağ standardı olarak tanımlanabilir. ZigBee teknolojisi, uzaktan izleme, kontrol ağları uygulamalarında ve geniş çaplı kablosuz ağların daha düşük maliyet ve güç tüketimi ile oluşturulmasında kullanılabilmektedir [32]. Frekans: 2400-2483.5MHz (ISM). Nesnelere erişim mesafesi, iletim gücü ve çevresel etkilere bağlı olarak 10 ile 75 metre arasında değişmektedir [33].

**Wi-Fi (IEEE 802.11a/b):** Wi-Fi olarak bilinen 802.11 standardı, IEEE tarafından kablosuz yerel ağlar için geliştirilmiş bir radyo iletişim standardıdır. Wi-Fi, Bluetooth teknolojisi gibi 2.4 GHz'lik spektrumda çalışır. 100 m yarıçap menzilindeki tüm Wi-Fi uyumlu cihazlarla 11 Mbps - 54 Mbps gibi yüksek hızlarda veri alışverişi gerçekleştirmektedir. Wi-Fi IEEE 802.11g, 802.11b ya da 802.11a diye bilinen telsiz teknolojilerini kullanır [33].

**802.11 b:** 2.4 GHz ISM bandında gerçekleşen işlemler için tanımlanmış bir standarttır. Yüksek hızlarda daha uzak noktalara veri iletimi sağlar. Ofis ortamları, hastaneler ve fabrikalar gibi ortamlarda kullanılmaya oldukça uygundur [34].

Avatajları: Lisans gerektirmeyen frekanslarda çalışır. Ağ için kablolama gereksinimi yoktur, böylece kablo çekilemeyecek binalarda veya binalar arası bağlantılarda kolaylık sağlar. Diğer kablosuz çözümlere göre çok daha ucuz ve kolay alınıp kurulabilir. Birden çok kablosuz erişim noktası kullanılan ağlarda kablosuz dolaşım ile kablosuz iletişim kesilmeden bir erişim noktasından diğerine geçiş yapılabilir. WEP, WPA ve benzeri kablosuz şifreleme yöntemleri veya IEEE 802.1x gibi yetkilendirme yöntemleriyle çeşitli güvenlik seçenekleri sunar. Kablosuz sistemin, kablolu sisteme olan avantajı kadar dezavantajlarıda bulunmaktadır.

Dezavantajları: Lisans gerektirmeyen frekans aralıklarında çalıştığı için, Wi-Fi cihazlar diğer kablosuz cihazlarla çakışabilir veya birbirlerinin iletişimini engelleyebilirler. 2.4GHz frekans aralığında çalışan 802.11b ve 802.11g uyumlu cihazların iletişim kalitesi ve hızı, diğer Wi-Fi cihazlar dışında, Bluetooth, mikrodalga fırın, telsiz telefon, bazı telsizler ve benzeri radyo sinyalleriyle çalışan cihazlar tarafından düşürülebilir veya tamamen engellenebilir. Wi-Fi için yapılan uluslararası düzenlemelerin tümü aynı olmadığı için değişik ülkeler için üretilen cihazların bazı kanallarda uyumsuzluk çıkarması olasıdır. Çoğu zaman bu frekans farkı olarak karşılaşılır. Diğer standartlara göre güç tüketimi oldukça yüksektir ve oldukça pahalı bir ağ sistemidir [35].

**WiMAX (IEEE 802.16e):** WIMAX (Worldwide Interoperability for Microwave Access-Mikrodalga Erişimi için Evrensel Uyumluluk) teknolojisi sabit istasyonlar için yaklaşık 50 km, mobil istasyonlar için yaklaşık 15 km çapında bir alanda etkili ve 70 Mbps hızında kablosuz internet erişimi sağlayan, daha verimli bir bant genişliği kullanımına olanak getiren, uzun mesafelerde daha fazla veri iletimini amaçlayan ve girişimlerden kaçınan ikinci nesil (secondgeneration) bir protokoldür. Günümüzde kullanılan kablosuz internet erişimini sağlayan Wi-Fi teknolojisi, yaklaşık olarak 30 m-100 m mesafesinde internet erişimi sağlayıp IEEE 802.11 standardını kullanırken; Wi-Fi 'ye göre daha gelişmiş bir sistem olan WIMAX, IEEE 802.16 standardını kullanmaktadır [36].

Geniş bant haberleşme sistemlerinin kurulum maliyetinin yüksekliği nedeniyle ulaşamadığı kırsal bölgelerde ve veri haberleşme konusunda yeterli hizmeti alamayan alanlarda, WiMAX teknolojisi alternatif olmaktadır. Uzun menzilli ve yüksek bant genişliğine sahip kablosuz in-

ternet erişimi sağlayan WiMAX, kullanıcılara hız ve maliyet yönünden değerlendirilmesi gereken bir imkan sunmaktadır [33].

## **3.1. Kablosuz İletişim Teknolojilerini Karşılaştırılması**

Ülkemizde ISM bandının yaygın olarak kullanılan frekansları, 315 MHz, 418 MHz, 433,92 MHz, 868 MHz, 915 MHz, ve 2.4 GHz olarak belirlenmiş olduğundan hastanelerde veri iletişiminde bu standart değerlerine sahip teknolojiler tercih edilmektedir. RF kitler belirtilen frekans aralıklarında üretilebildiğinden önemi büyüktür ve şifreleme özelliği ile aynı frekans bandını kullanan diğer alıcı sistemlerin bu sinyalden etkilenmemesini sağlar. Bluetooth haberleşme ucuz ve kaliteli iletişime imkan sağlamaktadır ancak hastanenin farklı noktalarında bulunmak gerektiğinde mesafe olarak 30-100m olması etkin kullanım konusunda sorun oluşturabilmektedir. Ayrıca karşısına çıkan her engelde veri iletim mesafesi azalmaktadır.

Wi-Fi 100 metre yarıçap içerisinde iletişim kurabilmektedir, erişim alanı modemlerin eklenmesi ile genişletilebilir ancak bu sistemde sadece internet üzerinden veri aktarımı gerçekleştirilebilir, geri bir kontrol sağlama mekanizması yoktur. Wimax Wi-Fi'ın çok daha büyük ve çok daha güçlü bir versiyonu olmasına rağmen henüz Türkiye içerisinde yaygınlık sağlamamıştır. Ses, veri ve görüntü iletişimi sağlamada kullanmak için Wimax ve Wi-Fi tabanlı bir iletişim ağı oluşturmak gereklidir. IEEE 802.15.4 standart temelli olan Zigbee teknolojisi Kablosuz Algılayıcı Ağ oluşturarak veri iletişimini desteklemektedir. İletişim bandı 2.4GHz olan çeşitli sensor düğümler kullanılan ağ içerisinde mesafe düğüm sayılarının artışı ile aşılabilmektedir. Kendi içerisinde ağ oluşturma özellikleri sayesinde istenilen yönde veri iletimi durdurulup, istenilen yönde iletim sağlanabilir. Kablosuz iletişim sağlayan ağın hastane içerisine kurulması ile yüksek hızlarda veri iletişimi gerçekleştirmesi mümkündür.

## **4. Sonuç ve Öneriler**

Hastayı rahatsız edebilecek kablo uzantılarından kurtarmak ve hareket halinde gerekli ölçümleri takip edebilmek için giyilebilir-taşınabilir sistemler hızla geliştirilmeye devam etmektedir. Bu çalışmada Yüzey Montaj Teknolojisi(SMT) kullanılarak giyilebilir-taşınabilir EKG devresi gerçekleştirilmiştir. Enerjisinin piller ile sağlanıyor olması sistemin sürekli takip edilmesi gerektiğini ortaya koymuştur. Pillerin avantaj ise şebeke gürültüsünü ortadan kaldırmış olmaları ve taşınabilme imkanı sağlamalarıdır. 3x4 cm boyutlarında tasarlanan kart sayesinde EKG vücudun herhangi bir yerinde taşınabilmektedir.

Taşınabilir EKG uygulamalarının en yaygın kullanımı Holter cihazlarında görülmektedir. Karşılaşılan sorun kayıtların sadece sd kartlara kayıt edilebilir olmasıdır. Ancak gerçekleştirilen sistemin kullanılabilecek kablosuz teknolojilerle birleştirilebilir olması anlık verilerin izlenebilmesini sağlamaktadır. Kablosuz Algılayıcı Ağlar, bluetooth ve Rf haberleşme teknolojileri kullanılarak taşınabilir-giyilebilir EKG uygulamaları gerçekleştirilmiştir.

İletişim teknolojilerindeki ilerleme ile birlikte kablosuz iletiminde önemi artmıştır. Kablosuz iletişim teknolojilerinin hasta verilerinin iletilmesinde kullanılabilmesi için öncelikle çalışma frekanslarının iletim bantlarının hastaya vereceği zarar düşünülerek kullanılması gerektiği önemlidir. Çalışmanın devamında EKG sinyalleri gibi biyolojik verilerin iletiminde kullanılabilecek kablosuz teknolojiler karşılaştırılmıştır. Hastane içinde belli bir standarda uyulması gerektiği göz önüne alınarak RF haberleşmenin farklı frekansları içeriyor olması kullanım alanını genişletmektedir. Ayrıca Zigbee temelli Kablosuz Algılayıcı Ağların yetenekleri belirlenmiş frekans aralığında çalışarak birçok alana destek verebildiği gibi fizyolojik biyolojik veri iletiminde de ön plana çıkmaktadır. Kısa mesafe iletişim özelliği olan teknolojilerin sınırlılığı sorun oluşturmaktadır, ancak Wi-Fi ve WiMAX gibi teknolojilerle birleştirilerek verim sağlanabileceği açıktır.

## **5. Kaynaklar**

[1] İnternet: World Health Organisation (WHO), "The Atlas of Heart Disease and Stroke", http://www.who.int/cardiovascular\_diseases/en/cvd\_atlas\_01\_types.pdf, 2010.

[2] Yazgan, E., Korürek, M.," Tıp Elektroniği", İstanbul Teknik Üniversitesi Rektörlüğü Yayın No: 1574, İstanbul, 386 p., 1996.

[3] Jun D., Miao X., Hong-hai Z., Wei-feng L., " Wearable ECG Recognition and Monitor ", 211 Project and State Key Basic Research and Development Plan(2002CB312001) , P.R. China, 2005.

[4] H.Başal., " USB Ara Yüzlü Bir EKG Tasarımı ve Uygulaması ", Gazi Üniversitesi, Bilişim Enstitüsü, 2010.

[5] Binkley P.F., " Predicting the potential of wearable technology ", Engineering in Medicine and Biology Dergisi, IEEE Sayı: 22 No: 3, 2003.

[6] Kurban R., " Kablosuz Taşınabilir Uzaktan Sağlık İzleme Sistemi: Mobil Sağlık Danışmanı ", Erciyes Üniversitesi, Fen Bilimleri Enstitüsü, URSI-Türkiye 2006 3. Bilimsel Kongresi, Ankara, 2006.

[7] Martin T., Jovanov E., Raskovic D., " Issues in Wearable Computing for Medical Monitoring Applications: A Case Study of a Wearable ECG Monitoring Device " The Fourth International Symposium 43 – 49, 0-7695-0792000 IEEE, Atlanta, GA , USA

[8] Raskovic1 D., Martin T., Jovanov E., " Medical Monitoring Applications for Wearable Computing ", Oxford Journals, Mathematics & Physical Sciences Volume47, Issue4 Pp. 495- 504, 2003.

[9] Rune F. R., Gunnarson E., Gundersen T., " A Wearable ECG-recording System for Continuous Arrhythmia Monitoring in a Wireless Tele-Home-Care Situation ", Proceedings of

the 18th IEEE Symposium on Computer-Based Medical Systems (CBMS'05), 2005.

[10] Welch J., Guilak F., Steven D. Baker S., " A Wireless ECG Smart Sensor for Broad Application in Life Threatening Event Detection ", Proceedings of the 26th Annual International Conference of the IEEE EMBS,San Francisco, CA, USA • September 1-5, 2004.

[11] Zhang F., Lian Y., Fellow, " QRS Detection Based on Multiscale Mathematical Morphology for Wearable ECG Devices in Body Area Networks ", IEEE Transactions On Biomedical Circuits and Systems, vol. 3, no. 4, 2009.

[12] Türker, G.F., 'Kalp Atışının Sezilmesi ve Alınan Sinyalin Kablosuz Algılayıcı Ağlar ile İletimi', Muğla Üniversitesi, Fen Bilimleri Enstitüsü, Yüksek Lisans Tezi, Muğla, 2010.

[13] Bayrak1 T., Bahçeci S., Özparlak L., Koçak N., Koçoğlu A., " Ameliyat Sonrası Hasta Üzerinden Alınan Biyoelektrik Sinyallerin Radyo Frekans (RF) Haberleşme Sistemi ile Taşınması için Sistem Tasarımı ", Elektrik Elektronik Ve Biyomedikal Mühendisliği 13. Ulusal Kogresi Ve Fuarı, 2009.

[14] Canal M. R., Özkaraca O., Hisar Ç.," Labview Tabanlı, Bilgisayar Destekli Gerçek Zamanlı EKG Cihazının Tasarımı", Akademik Bilişim'10, Malatya, 2010.

[15] Aslantaş V., Kurban R., " Cep Bilgisayarı (PDA) Tabanlı Taşınabilir Kablosuz Elektrokardiyogram İzleme ve Alarm Sistemi " ELECO'2006 Elektrik - Elektronik – Bilgisayar Mühendisliği Sempozyumu Ve Fuarı, 2006.

[16] Can S., " EKG İşaretinin Cep Telefonu İle İletilmesi "., Gazi Üniversitesi, Bilişim Enstitüsü, Yüksek Lisans Tezi, 2010.

[17] Chevrollier N., Golmie N. T.," On the Use of Wireless Network Technologies in Healthcare Environments " Proceedings of the 5th Workshop on Applications and Services in Wireless Networks, pp 147, Paris, 2005.

[18] H. S. Ng, M. L. Sim, C. M. Tan and C. C. Wong, " Wireless technologies for telemedicine ", BT Technology Journal, Volume 24, Number 2, 130-137, 2006.

[19] N. Golmie , , D. Cypher, , O. Rebala , " Performance issues of Wireless LANs, PANs and ad hoc Networks ", Computer Communications ,Volume 28, Issue 10, Pages 1266-1275, Gaithersburg, MD 20899-8920, USA, 2005.

[20] Yılmaz E., " Uzayda Olsanızda Sağlığınız Denetim Altında ", Bilim Teknik Dergisi, Mart(3), No: 336, pp. 50-52, 1999.

[21] Marr D., " ECG Application Featuring Data Transmission by Bluetooth ", Yüksek lisans Tezi, Queensland Üniversitesi, 2001.

[22] Aman A. Al-Imarı K., Rashid M., " Telemetry Based System for Measurement and Monitoring of Biomedical Signals ", Proceedings of The 3rd IEEE International Workshop on System-on-Chip for Real-Time Applications, Calgary Canada, 2003.

[23] Lambourn, J., " Portable ECG Logger ", Yüksek Lisans Tezi, Queensland Üniversitesi Fen Bilimleri Enstitüsü, Avustralya, 1-5, 2003.

[24] Melnyk M.D., Silberman J.M., " A Wireless Electrocardiogram System ", Yüksek Lisans Tezi, Cornell University, 2004.

[25] Thaddeus R. F., Fulford J., Wei G., Welsh M., " A Portable , Low-Power, Wireless Two-Lead EKG System ", Proceedind of the 26th Annual International Conference of the IEEE EMBS, San Francisco, CA, USA., 2-5 Eylül 2004.

[26] Fidan U., Güler N.F., " Wireless Tranmission of EKG Signal ", Springer Science, 30(1), pp. 231-235, 2005.

*Akademik Bilişim'12 - XIV. Akademik Bilişim Konferansı Bildirileri 1 - 3 Şubat 2012 Uşak Üniversitesi*

[27] Özcan S., " Bluetooth ile EKG Verilerinin İletimi ", Başkent Üniversitesi, Fen Bilimleri Enstitüsü, Yüksek Lisans Tezi, 2010.

[28] ÖZÇELİK, M.A., Bluetooth üzerinden güvenli veri iletimi, Yüksek L. tezi, Kahramanmaraş Sütçü İmam Üniversitesi, s.10-35, 2006.

[29] Güney, E., " Bluetooth Güvenliği ", İstanbul Teknik Üniversitesi, Bilgisayar Mühendisliği, Fen Bilimleri Enstitüsü, Yüksek Lisans Tezi, 2007.

[30] İnternet: http://robot.metu.edu.tr/dosya/ RF\_Kontrol.pdf

[31] Teke A., Özbarut A., Tümay M., " RF Haberleşme ile Uzak Mesafeden Su Deposu Otomasyon Sisteminin Gerçekleştirilmesi ", Elektrik mühendisliği, 440. sayı, Kasım 2010.

[32] Türker G. F., Kutlu A., " Medikal Bilişimde Kablosuz Algılayıcı Ağlar ve İnternet ", İnet-tr 2011 Ege Üniversitesi, 30 Kasım 1-2Aralık, 2011.

[33] Yüksel M.E., Zaim H.A., " RFID'nin Kablosuz İletişim Teknolojileri ile Etkileşimi ", Akademik Bilişim 2009 Harran Üniversitesi, Şanlıurfa, 11 - 13 Şubat 2009.

[34] Henry, P.S., Hui Luo," WiFi: what's next? ", Communications Magazine, IEEE Volume 40, pp. 66–72, 2002.

[35] Küçük H., " Biyolojik Sinyallerin Kablosuz Ağlar Üzerinden Mobil İletimi ve Analizi ", İstanbul Üniversitesi, Fen Bilimleri Enstitüsü, Yüksek Lisans Tezi, 2010.

[36] İnternet: http://www.bidb.itu.edu. tr/?d=876, 2011.

# **Ege Üniversitesi Tıp Fakültesi'nde Canlı Cerrahi Yayınları:**

# **Süreç ve Yöntemler**

## **Yiğit Açık, Fazıl Apaydın**

Ege Üniversitesi, Bilgi ve İletişim Teknolojileri Uygulama ve Araştırma Merkezi, İzmir yigit.acik@ege.edu.tr, fazil.apaydin@ege.edu.tr

**Özet:** Bilişim teknolojilerindeki ilerleme tıp eğitiminin kalitesinin arttırılmasında önemli bir fak tördür. Özellikle tıpta uzmanlık eğitimi ve mezuniyet sonrası eğitim faaliyetlerinin verimli bir şekilde devam edebilmesi, kaliteli içeriğin, mevcut teknolojilerin en verimli şekilde kullanılma sıyla mümkündür. Bu çalışmada, Ege Üniversitesi Bilgi ve İletişim Teknolojileri Uygulama ve Araştırma Merkezi'nin (BİTAM) desteğiyle yürütülen Ege Üniversitesi Tıp Fakültesi'ndeki canlı cerrahi yayınlarının (live surgical transmission/tele surgery) planlama, teknolojik altyapı ve yayın yöntemlerinin nasıl gerçekleştirildiğiyle ilgili bilgi verildikten sonra bu alanda belirli bir standart oluşturulması için neler yapılması gerektiğine ilişkin görüşler sunulmuştur .

**Anahtar Sözcükler:** Canlı Cerrahi Yayını, Live Surgery Transmission, Telemedicine, Telesurgery

## **Live Surgery Transmission as a teaching tool at Ege University Faculty of Medicine: Process and Methods**

**Abstract:** Progress of information technologies is playing an important role for improving the quality of medical education. In particular, medical specialty education and postgraduate training activities can be improved, by increasing the quality of content and the efficient use of existing technologies. In this study, we present our experience with live surgery transmision (live surgical transmission / tele-surgery) of Ege University Faculty of Medicine performed in collaboration with the Ege University Information and Communication Technologies Research Center (BI-TAM). In this study, planning of the whole process, technological infrastructure and methods of transmission were presented.

**Keywords:** Live Surgery transmission, Telemedicine, Telesurgery

#### **1. Giriş**

Tıp eğitiminde özellikle cerrahi bilimlerde kendini yetiştirmek isteyen tıp öğrencileri ile mezuniyet sonrası bu alandaki gelişmeleri ta kip etmek isteyen uzmanlık öğrencileri açısın dan canlı cerrahi yayınları önemli bir eğitim faaliyetidir.

Günümüzde noktadan noktaya veya birden fazla noktaya ses ve görüntü aktarımı çok rahat ve ucuz bir şekilde yapılabilmesine karşın içe riğin kaliteli bir biçimde sunumu, televizyon

yayıncılığı ölçütlerinin göz ardı edilmesinden dolayı istenilen seviyede olmamaktadır. Oy saki yayıncılık, eğitim ve deneyim gerektiren bir olgudur. Bu nedenle bugüne kadar göz ardı edilmiş olan canlı cerrahi yayınlarının içerik ve teknik açıdan kalitesinin arttırılmasında yö nelik kuralların ortaya konması bu çalışmanın amacını oluşturmaktadır.

#### **2. Canlı Cerrahi Yayını Kavramı**

Ülkemizde 1980'li yılların sonunda yapılmaya başlanan canlı cerrahi yayınları için literatürde

çeşitli kavramlar kullanılmaktadır. İngilizcede "telesurgery", "telepresence surgery", "live surgical transmission" gibi karşılıklar en sık kullanılanlarıdır. "Canlı cerrahi yayını"nın tanımına geçmeden önce bu tanımı da kapsayan "telemedicine" kavramının açıklanması yerinde olacaktır.

Telemedicine, uzak mesafelerle birbirinden ayrılmış kişilerin bilgi ve iletişim teknolojilerini kullanarak sağlık hizmeti almalarının sağlanmasıdır [1]. Diğer bir tanıma göreyse; telekomünikasyon teknolojileri kullanılarak bir mesafe üzerinden sağlık hizmetlerinin sağlanması, klinik bilgilerin iletilmesi ve tıp eğitiminin verilmesi olarak belirtilmektedir [2].

"Canlı cerrahi yayını", telemedicine (teletıp) kavramının içinde daha spesifik bir alanı tanımlamaktadır. "Telesurgery" (uzaktan cerrahi), birbirinden uzakta bulunan katılımcılar arasında cerrahi bir operasyon ile ilgili tartışma, eğitim ve profesyonel değerlendirme tekniklerini kapsayan bir kavramdır [3].

## **2.1 Canlı Cerrahi Yayınının Planlanması**

Her alanda olduğu gibi canlı cerrahi yayınlarda da iyi bir planlama çok önemlidir. Canlı yayın öncesi çekim ekibinin operasyonu gerçekleştirecek ekip ile canlı yayın hakkında bir toplantı yapması yararlı olacaktır. Bu toplantıda canlı yayının aynı anda kaç ameliyathaneden yapılacağı, her ameliyathanede kaç adet görüntü kaynağının kullanılacağı, görüntü kaynağından alınacak olan video sinyalinin formatının ne olacağı, canlı yayında yönetmeni yönlendirecek kişinin kim olacağı, yayının şekli (videokonferans, video streaming vb.), katılımcıların cerraha soruları nasıl soracakları gibi soruların yanıtlanması gerekmektedir.

Canlı cerrahi yayınının aynı anda kaç ameliyathaneden yapılacağı kurulacak canlı yayın sistemini şekillendirmektedir. Ege Üniversitesi'nde gerçekleştirilen canlı cerrahi yayınları çalıştay gibi ulusal ya da uluslararası bir toplantı çerçevesinde yapılıyorsa genelde aynı anda üç ameliyathane kullanılmaktadır. Bu sayı izleyicilerin dikkatlerinin dağılmaması için de bir üst sınırdır. Daha fazla ameliyathane, farklı cerrahi girişimleri izlemekte olan ve yayın esnasında sık sık bir ameliyathaneden başka bir ameliyathaneye bağlanıldığı bir ortamda izleyicinin dikkatinin dağılmasına neden olacaktır.

Ayrıca yayın ekibinin sayısı da yine ameliyathane sayısına göre belirlenecektir. Aynı anda üç ameliyathanede yayın yapılacaksa her ameliyathanede en az bir kameramanın bulunması yerinde olacaktır.

Görüntü kaynağından alınacak video sinyalinin formatının ne olacağı yayın ekibi açısından önemlidir. Kullanılacak cihazlar bu bilgiye göre şekillenecektir. 625 satırlı PAL sistemde görüntü üreten kameralar ve buna bağlı yayın masası ve video kayıt ünitesine 1920x1080 çözünürlükte High Definition (HD) video sinyali üreten bir endoskopik kamera sisteminin bağlanması bir takım sorunlar yaratacaktır. Bu sorunların giderilebilmesi için ya kullanılan cihazların değiştirilmesi ya da çeşitli dönüştürücülerle sinyallerin bir takım süreçlerden geçirilmesi gerekecektir.

Ege Üniversitesi'nde canlı cerrahi yayınları ameliyathane ile konferans salonu arasında noktadan noktaya yayınlar, web üzerinden birçok noktaya yapılan yayınlar ve her ikisi birden olmak üzere üç şekilde gerçekleştirilmektedir.

Noktadan noktaya yapılan yayınlarda çoğunlukla video konferans cihazları kullanılmaktadır. Mevcut ISDN ve IP hatları üzerinden veri transferi gerçekleştirilmektedir.

Web üzerinden yapılan canlı yayınlarda "Adobe Flash Medya Server" kurulu bir sunucu bu iş için atanmıştır. Canlı yayın sırasında yayın masasından alınan ses ve görüntü sinyali bir kodlayıcı sunucuda (encoder server) kodlanarak web sunucusuna gönderilmekte ve izleyiciler RTMP (Real Time Messaging Protocol) üzerinden yapılan bu yayını Flash Player yüklü

internet tarayıcıları yardımıyla kolaylıkla izleyebilmektedirler. [4]

Ameliyatı gerçekleştiren cerraha sorular birkaç farklı şekilde sorulabilmektedir. Konferans salonundan ameliyathaneye gelen sorular iki nokta arasında kurulan bağlantıdan mikrofon aracılığıyla, internet üzerinden izleyiciler tarafındansa elektronik posta, telefon bağlantısı ya da sosyal ağlarda açılan sayfalar aracılığıyla sorulabilmektedir.

# **2.2 Canlı Cerrahi Yayınının Teknolojik Altyapısı**

Bir canlı cerrahi yayınının gerçekleştirilebilmesi için gerekli unsurları üç ana başlık altında toplamak gerekmektedir: Donanım, Teknik Personel, İletişim Altyapısı.

# **2.2.1 Donanım**

*Endoskopik Görüntüleme:* Endoskopi, "endo" ve "skopi" kelimelerinden oluşan vücut içinin bir skop ile görüntülenmesi olarak tanımlanmaktadır. Ameliyathanelerdeki en önemli görüntü kaynaklarından biri olan endoskopik görüntüleme sistemleri, 1959 yılında Harold H. Hopkins'in (1918-1994) çubuk şeklinde optik sistemi bulması ve 1960 yılında da Karl Storz'un (1911- 1996) fiber optik ışık sistemini eklemesiyle başlayan bir süreç içerisinde önemli ilerlemeler kat ederek günümüze kadar gelmiştir. [5].

Canlı cerrahi yayınlarında en çok kullanılan görüntü kaynaklarından biri endoskopik görüntüleme sistemleridir. Bu sistemleri oluşturan temel cihazlar kamera, video monitör, video kayıt sistemi, ışık kaynağı, teleskopoptik-endoskop, insuflatör cihazı, irigasyon/ aspirasyon cihazı, traşlama, koter, lazer cihazları, enstrümanlar (cerrahi aletler) ve needloscope cihazıdır.

Kameralar cerrahi operasyonun yapılacağı vücut içindeki alanın görüntülenmesi için kullanılmaktadır. Endoskopik görüntüleme cihazları tıbbi açıdan branşlara başka bir deyişle vücutta kullanıldığı bölüme göre adlandırılmaktadır.

Vücut içindeki operasyon alanını cerrahın görebilmesi ve ameliyatını tamamlayabilmesi için endoskopik kamera tarafında üretilen görüntülerin video monitöre yansıtılması gerekmektedir.

Endoskopik görüntüleme aslında doktorlar için daha zor bir operasyon anlamına gelmektedir. Açık ameliyatta derinlik olgusunun daha iyi algılanabildiği bir çalışma alanı söz konusudur. Oysaki endoskopik bir girişimde cerrahın çalışma alanı bir video monitörden yansıyan iki boyutlu bir alandır ve bu durum cerrahın daha dikkatli olmasını gerektirmektedir.

*Mikroskobik Görüntüleme:* Mikroskobik kameralar belirli bir alanın büyütülerek görüntülenmesi için kullanılmaktadır. Göz, kulak ameliyatlarında sıklıkla kullanılan bu kameralar yüksek kalitede görüntü üretmektedir.

*Diğer Kamera Türleri:* Canlı yayında ameliyathanede kullanılan diğer kamera türleriyese: Ameliyat ışığı içine yerleştirilmiş olan zoom özelliği olan bir kameralar, bir kamera vinci (camera crane) üzerine yerleştirilen kameralar ve aktüel kameralardır.

Bu kameraların seçimi operasyonun niteliğine göre belirlenmektedir. Örneğin bir karaciğer nakli ameliyatı açık ameliyat olduğundan bu operasyonda endoskopik kamera yerine tepe kamerası kullanılmaktadır. Yine bir laparoskopik nefrektomi (böbreğin çıkartılması için kullanılan minimal invaziv (az travmaya yol açan) cerrahi girişim )[6] ya da myomektomi (rahim ve rahim ağzında görülen iyi huylu tümörlü yapının çıkartılması ameliyatı) [7] ameliyatında gelişen tıbbı cihazlar nedeniyle açık ameliyat gerekmediğinden endoskopik kamera tercih edilmektedir.

Bazı ameliyathanelerde tepe kamerası bulunmamaktadır. Ameliyat sahasının daha iyi bir şekilde görüntülenebilmesi için kamera vinci sistemi bir aktüel kamera takılarak üst açıdan geniş açılı görüntü alınabilmektedir. Kameranın monte edildiği bu düzeneklere kamera vinci (camera crane) denilmektedir.

*Aktüel Kamera:* Bir canlı cerrahi yayını sırasında ameliyathanede ikinci bir görüntü kaynağına daha ihtiyaç duyulmaktadır. Hastaya dışarıdan yapılacak müdahale teknikleri ile ameliyat esnasında kullanılacak bazı medikal cihazların izleyicilere gösterilebilmesi için bir dış kamera ve bu kamerayı kullanacak bir kameramana da ihtiyaç duyulmaktadır.

Eğer endoskopik kameranın ikinci bir video çıktı seçeneği bulunmuyorsa endoskopik kameradan ikinci bir video sinyali almak ve bunu yayın masasına göndermek için VDA (Video Distribution Amplifier) denilen video dağıtıcılar kullanılmaktadır. Bu cihazlar görüntü kaynağının bir kopyasını yeni bir video sinyali olarak oluşturmaktadır. Oluşturulan bu sinyal, herhangi bir kalite kaybına uğramaması için belirli bir oranda güçlendirilmektedir.

Canlı yayında cerrahın sesinin yayına verilebilmesi için mikrofon kullanılmaktadır. Mikrofon seçimi de yayın kalitesini etkileyen önemli unsurlardan birisi olarak kabul edilmektedir. Canlı cerrahi yayınlarında kablosuz kafa seti (headset) mikrofon sistemi kullanılmaktadır. Mikrofon sistemi üç parçadan oluşmaktadır. Bunlar: Bel tipi verici (bodypack transmitter), alıcı (receiver) ve başa takılabilen bir mikrofon (headworn microphone). Başa takılan mikrofon bir kablo ile bel tipi verici ünitesine bağlanmaktadır. Bu üniteden radyo sinyaline dönüştürülerek mikrofonun alıcı ünitesine aktarılan ses sinyalleri buradan da portatif yayın ünitesinin ikinci kasasında bulunan bir iş istasyonuna kurulmuş olan ses kartına yollanmaktadır. PC üzerinden bir yazılım yardımıyla kontrol edilebilen bu ses kartı mikrofon ve diğer ses kaynaklarından gelen sesi karıştırarak ana çıkışa yönlendirmekte bu da yayına bağlanarak görüntüyle birlikte sesin senkron bir şekilde izleyiciye ulaşmasıyla sonuçlanmaktadır. Kablosuz kafa seti mikrofonlar cerrahın operasyon sırasında daha rahat hareket etmesini sağlamaktadır.

Yayın esnasında mikrofon dışında başka kaynaklardan da ses girdisi alınabilmektedir. Bun-

lardan bir tanesi de telefon hybrid denilen ve telefon bağlantılarını yayına aktarmaya yarayan cihazlardır. Bu cihaz ile telefon hatlarından ses alma ve bu hatlara ses göndermek mümkündür.

Canlı yayın sırasında yönetmenin kameramanlar ve yayın ekibini oluşturan diğer personelle haberleşmesi "intercom" denilen cihaz ile sağlanmaktadır. Intercom kelimesi, bu cihazların terminolojideki karşılığı olan "Intercommunication System"in kısaltılmış halidir. Telefon kulaklıklarında yaygın olarak kullanılan bu sistem, kablolu ya da kablosuz olarak çalışabilmektedir. Yönetmen ve yayın ekibinde bulunan kulaklıklı ve mikrofonlu kafa seti (headset) ile bel tipi alıcı-verici ünitelerden oluşmaktadır.

Televizyon kanallarında canlı yayın ya da bant program üretim amacıyla stüdyoya bitişik olarak tüm yapım ve koordinasyon aktivitelerinin gerçekleştirildiği stüdyo kontrol odası bulunmaktadır. Burada görüntü ve ses kaynaklarından gelen sinyallerin kontrolü ve yayına düzgün bir şekilde aktarılması için çalışılmaktadır [8]. Eğer canlı yayın stüdyo dışında bir başka yerde yapılacaksa bu kontrol odalarının yerini canlı yayın arabaları almaktadır.

Ege Üniversitesinde yapılan canlı cerrahi uygulamaları ameliyathane ortamında olduğundan dolayı yayın kontrol ünitesinin ameliyathaneye yakın bir noktada kurulması oluşabilecek aksaklıklara hızlı bir müdahalede bulunabilme imkânı sağlamaktadır. Bir canlı yayın odasında bulunan donanımın ameliyathaneye taşınıp kurulması ve yayın sonunda yeniden toplanması emek ve zaman açısından pratik olmayacağı göz önüne alındığından bu tür canlı yayınlarda kullanılmak üzere portatif bir stüdyo kontrol ünitesi tasarlanarak kullanımına başlanmıştır.

Portatif Stüdyo Kontrol Ünitesi iki adet hareketli rack kasadan oluşmaktadır. Bu kasalardan ilkinde yer alan donanımın bileşenleri LCD monitör, HD digital video switcher (farklı görüntü kaynaklarından gelen görüntülerin seçilerek yayına verilmesini sağlar), video kayıt

cihazı, (solid-state hafıza kartlarına kayıt yapmaktadır. Kayıt için 8, 32 ve 64 GB'lık kartlar kullanılmaktadır), dijital ses kartı (ses mikseri işlevi görmektedir. USB 2.0 bağlantısı ve bir yazılımla bilgisayardan kontrol edilebilmektedir), telsiz mikrofon alıcı üniteleri (ameliyathanedeki sesin konferans salonuna aktarılmasında kullanılmaktadır.

Rack kasaların ikincisinde birbirinin yedeği olan iki bilghisayar bulunmaktadır. Yayın bilgisayarının iki işlevi vardır: Bilgisayarda internet üzerinden yayın yapılabilmesi için yayın masasından gelen ses ve görüntü sinyallerini kodlayıp web sunucusuna göndermek ve yayın esnasında ihtiyaç duyulan alt yazı, grafik ve video dosyalarını yayın masasına göndermek. Bu is için bilgisayarda karakter jeneratörü içeren bir doğrusal olmayan kurgu yazılımı da bulunmaktadır. (Non-Lineer Editing System)

#### **2.2.2 Teknik Personel**

Bir canlı yayının kaç ameliyathaneden aynı anda yapılacağı donanım kadar teknik personel sayısının belirlenmesinde de önemlidir. Eğer üç ameliyathaneden aynı anda yayın söz konusuysa her ameliyathanede birer kameramanın görevlendirilmesi gerekecektir. Stüdyo/yayın kontrol ünitesinin başında tüm canlı yayının koordinasyonunu sağlamakla görevli bir yayın yönetmeni bulunmaktadır.

Yayın yönetmeninin 3 farklı ameliyathanede sürdürülmekte olan operasyonlardan hangisini, hangi aşamada ve ne kadar süre ile yayına vereceğine kendi başına karar vermesi sağlıklı sonuçlar doğurmayacaktır. Bu noktada cerrahi girişim esnasında yönetmene görüntü seçiminde yardımcı olacak ve yapılmakta olan cerrahi girişim hakkında bilgi sahibi bir doktora gereksinim vardır.

Ameliyathanede bulunan ve cerrahın kullandığı mikrofondan gelen ses ile bir salona bağlantı yapılmışsa bağlantı yapılan salondan gelen sesin karşılıklı kesintisiz ve kaliteli bir şekilde aktarılmasından sorumlu kişi ses operatörüdür. Ses operatörü ayrıca salondan gelen soruların

ameliyathaneye iletilmesi, bu sorulara cerrahın verdiği yanıtların da salona aktarılması ve yayına telefon ile bağlantı yapılıyor ise telefon hattından gelen ses sinyalinin yayına verilmesinden de sorumludur.

IT sorumlusunun iki görevi vardır. Eğer canlı yayında video konferans cihazı kullanılacaksa iki nokta arasında video konferans cihazıyla yapılacak olan bağlantını sağlanması ve canlı yayının web üzerinden video streaming yöntemiyle yayınlanması.

Noktadan noktaya yapılan canlı yayınlarda ameliyathaneye konferans salonundan ses ve görüntü gönderilmesi gerekmektedir. Bunun için konferans salonunda da en az bir kameranın bulunması gerekmektedir. Böylece cerrah salondan kendisine soru sorun katılımcıları görme şansına sahip olacaktır. Aynı şekilde salondan sorulan sorular bir mikrofon ve ses sitemi eşliğinde bağlantı üzerinden ameliyathaneye aktarılmalıdır. Bu iş için salonda ses ile ilgili bir operatörün bulunması gerekmektedir. Pek çok konferans salonunda hazır ses sistemi bulunduğundan dolayı bu sistemin çıkışlarından birinin video konferans cihazına girişi yapılmak suretiyle ameliyathaneye ses gönderilebilmektedir.

#### **2.2.3 İletişim Altyapısı**

Ege Üniversitesi Hastanesi'nde 1984 yılından itibaren kapalı devre televizyon sistemi (CCTV) kullanılarak birçok defa canlı cerrahi yayını gerçekleştirilmiştir. Koaksiyel video kabloları (Coaxial Cable) ve video sinyalinin güçlendirilerek dağıtılması amacıyla çeşitli noktalara konuşlandırılan VDA'lar aracılığıyla canlı cerrahi yayınları aktarılmıştır. 1988 yılından sonra ISDN (Integrated Services Digital Network) teknolojisinin gelişmesi ve 1990'lı yıllarda ISDN'in yaygınlaşmasıyla Amerika, Kanada çeşitli Avrupa ülkeleri, Avustralya ve Japonya'da ISDN bağlantıları kurulmuştur [9].

Günümüzde IP teknolojisinin geldiği nokta iletişim faaliyetlerinin büyük ölçüde bu teknoloji üzerinden yapılmasına neden olmaktadır. Ege *Ege Üniversitesi Tıp Fakültesi'nde Canlı Cerrahi Yayınları: Süreç ve Yöntemler Yiğit Açık, Fazıl Apaydın*

Üniversitesi kampüsü içinde yer alan her hangi bir noktaya network switch teknik özelliklerine bağlı olarak gigabit bant genişliklerinde veri transferi yapmak mümkündür. Bu, bir canlı yayının çok yüksek kalitede yayınlanması anlamına gelmektedir. Ayrıca Türkiye'deki üniversiteler kendi aralarında ULAKNET üzerinden hızlı bir bağlantıyla birbirlerine bağlı bulunduklarından çeşitli video konferans uygulamalarında çok başarılı sonuçlar alınmaktadır.

Eğer canlı yayın web üzerinden yayınlanacaksa son noktada yayını izleyenlerin internet bağlantılarının hızı önem taşımaktadır. Ameliyat yüksek görüntü kalitesinde yayına verilse bile son kullanıcının internet bağlantısının hızı düşükse sorun yaşaması muhtemeldir. Bu nedenle canlı yayın internet üzerinden verilecekse yayının kalitesi 256 Kbps, 512 Kbps ve 1 Mbps olarak ayarlanmaktadır. Ayrıca her yayından sonra bağlantı yapan IP sayıları ve bu IP'lerin toplamda ne kadar bant genişliği tükettikleri bilgisi raporlanmaktadır.

#### **3. Canlı Cerrahi Yayını**

Canlı cerrahi yayını aynı anda farklı noktalarla eşgüdüm içinde görüntü ve ses aktarımının sağlanması anlamına da geldiğinden büyük bir dikkat ve titizlik gerektirmektedir. Koordine edilmesi gereken en az iki ayrı salon, personel ve teknik donanım söz konusudur. Stüdyoda görüntü seçimi konusunda yönetmene yardımcı olacak cerrahın bakış açısı, yayının kalitesini belirleyecektir. Aynı anda farklı ameliyathanelerde başlayan operasyonlar yayın çıkış ekranında küçük çerçeveler içinde aynı anda gösterilebilir ancak bu bir karmaşaya yol açacaktır. Ayrıca üç ameliyathaneden gelen sesin yine aynı anda yayına verilmesi de karışıklığa neden olacaktır. Bunun önüne geçilmesi amacıyla yönetmenin yanında bulunan cerrah, birinci ameliyathanedeki görüntünün yayına verilmesi istediğinde yönetmen ekrana birinci ameliyathanenin görüntüsünü getirmektedir. Bu sırada diğer ameliyathanelerden gelen sesler kısılırken yayına görüntüsü verilen ameliyathanenin sesi açılmaktadır.

Şayet yayın bir konferans salonuna yapılıyorsa salondan gelen sorular salondaki moderatör tarafından koordine edilmektedir. Moderatör, ameliyathane ile sürekli olarak iletişim halindedir. Aynı zamanda salonlarda hangi ameliyatların yapıldığı ve doktorlar hakkında salondakilere bilgi vermektedir. Canlı yayından önce moderatörlere yayın akışı hakkında bilgi verilmesi salonun soru sorarken ya da operasyon üzerine tartışma yapılırken daha iyi yönetilmesine yardımcı olacaktır. Katılımcılar salonda bulunan telsiz el mikrofonuyla operasyonu yapan cerraha soru sorabildikleri gibi soruların moderatöre iletilerek toplanması ve moderatör tarafından sorulması da mümkündür.

Kaydedilen görüntüler daha sonra kurgulanarak video on demand hizmeti olarak webe yüklenebilmektedir.

## **4. Gerçekleştirilen Canlı Yayınları**

Ege Üniversitesi'nde 2001-2011 yılları arasında gerçekleştirilen ulusal ve uluslararası bilimsel toplantılar kapsamında 47 adet canlı cerrahi yayını yapılmıştır. Bu yayınların anabilim dallarına göre dağılımı aşağıdaki gibidir:

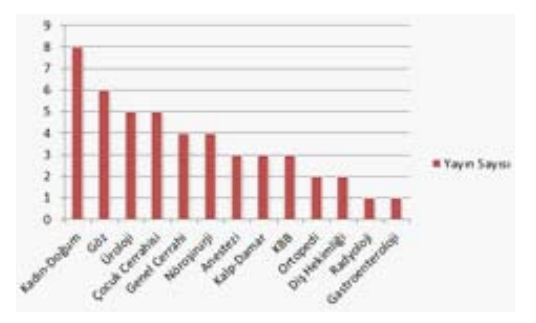

**Tablo 1:** Canlı yayınların kliniklere göre dağılımı

Yukarıdaki tablo incelendiğinde canlı yayın hizmeti verilen klinikler içinde Kadın Hastalıkları ve Doğum A.D. 8 canlı yayın ile bu faaliyeti en çok gerçekleştiren klinik olarak göze çarpmaktadır. Dikkat edilecek olursa tıp fakültesine bağlı kliniklerden farklı olarak Diş Hekimliği Fakültesi de iki bilimsel kongrede canlı cerrahi yayını gerçekleştirmiş bulunmaktadır. Bu durum farklı disiplinlerin de canlı cerrahi yayınlarından faydalanabileceğini göstermektedir.

Ege Üniversitesi'nde gerçekleştirilen canlı cerrahi yayınlarında gelişen teknolojiye paralel olarak zaman içinde farklı yayın tekniklerini kullanılmıştır. 2001-2011 yılları arasında ulusal ve uluslararası nitelikte 47 adet bilimsel toplantı kapsamında canlı cerrahi yayını yapılmıştır. Aşağıdaki grafikte 2001-2011 yılları arasında yapılan canlı yayınların hangi tür yayın teknikleriyle gerçekleştirildiği belirtilmiştir.

Buna göre en çok kullanılan teknik kapalı devre televizyon sistemidir. Bu sistem artık kullanılmamasına rağmen 10 yıllık dönemin başında canlı yayınlar o dönem göz önüne alındığında en uygun seçenek olduğu için bu teknikle gerçekleştirilmiştir. IP teknolojisinin gelişmesiyle video konferans cihazları daha sık kullanılmaya başlanmış ve IP hatları üzerinden noktadan noktaya veri gönderimi suretiyle 15 canlı yayın gerçekleştirilmiştir. Son dönemde internet bağlantı hızlarının artmasıyla birlikte bu tür yayınların internet üzerinden yapılması ve izlenmesi de kolaylaşmıştır. Buna bağlı olarak on yıllık dönemde 5 kez kullanılan video streaming tekniği ile web üzerinden gerçekleştirilen canlı cerrahi yayınlarının sayısının artması öngörülmektedir.

Grafikte iki farklı bağlantı daha türü daha yer almaktadır. Bu bağlantıların kullanılmasının sebebi canlı yayının gerçekleştirildiği tarihlerde ameliyathane ile konferans salonu arasındaki mesafe ile bu iki noktaya yayın kalitesini güvence altına alabilecek başka bir teknoloji olmamasından kaynaklanmaktadır. İletişim altyapısı canlı cerrahi yayını için yeterli olmayan ancak ameliyathaneye yakın ve coğrafi olarak microwave tekniği ile ses ve görüntü aktarımının mümkün olduğu durumlarda bu teknoloji tercih edilerek 4 **5. Kaynaklar** canlı cerrahi bu şekilde gerçekleştirilmiştir.

2 kez uydu üzerinden ses ve görüntü aktarımı yapılmasının nedeni konferans salonlarının İzmir'in dışında olmasıdır. Konferans salonu-

nun bulunduğu noktada kaliteli ses ve görüntü taşıyacak IP altyapısı olmaması ve iki nokta arasında coğrafi koşulların microwave tekniğinin kullanımına imkân vermemesi nedeniyle bu iki nokta arasındaki bağlantı iki adet DSNG (Digital Satellite News Gathering-Canlı Yayın Arabası) aracı kiralanarak sağlanmıştır.

# **4. Sonuç ve Öneriler**

Tıp bilimi, bilişim teknolojilerini yoğun bir şekilde kullanmaktadır. Bu durumu bir zorunluluk olarak tanımlamak yanlış olmayacaktır. Sorun, bu teknolojilerin verimli bir şekilde kullanılmasıdır.

Tıp eğitimi için bir araç olarak tanımlayabileceğimiz canlı cerrahi yayınları bugün ucuzlamış internet bağlantı hızları ve video konferans donanım ve yazılımları sayesinde her gün kullanılan rutin bir uygulama halini almıştır. Bu nedenle bu yayınları kaliteli bir şekilde gerçekleştirenler olduğu gibi her şeyi yazılım ve donanımın gerçekleştireceğini düşünenler de bulunmaktadır. Canlı cerrahi yayının gerçekleştirilesinde en önemli faktör insandır. İyi planlama ve bir takım teknik hassasiyetlere dikkat edildiği takdirde başarılı bir canlı yayın gerçekleştirmek kolaylaşacaktır. Bunun için televizyonda yapım ve yayın süreçlerinin dikkate alınarak bir canlı cerrahi yayını planlanması gerekmektedir.

İleriye dönük olarak üç boyutlu görüntü üretim ve iletim tekniklerinin incelenmesi ve cerrahi yayınlarında kullanılabilmesi için çalışma yapılması önemlidir. Böylelikle daha gerçekçi görüntülerin elde edilmesi sağlanacak bu da cerrahi eğitim sürecinin verim ve kalitesinin artmasına olumlu yönde katkı yapacaktır.

[1] Marilyn J.,F, "Telemedicine : A Guide to Assessing Telecommunications in Health Care, Field", **National Academies Press,** Washington D.C., (1996)

*Ege Üniversitesi Tıp Fakültesi'nde Canlı Cerrahi Yayınları: Süreç ve Yöntemler Yiğit Açık, Fazıl Apaydın*

[2] Maheu, M.M., Whitten, P. and Allen, A. "E-Health, Telehealth and Telemedicine A Guide to Start-Up and Success", Jossey-Bass A Wiley Company, San Francisco (2001).

[3] Simon IB. Surgery 2001. Concepts of telepresence surgery. *Surg Endosc* 1993; **7**: 462–463.

[4]http://www.adobe.com/devnet/flashmediaserver/articles/authorization-access-plugins. html, Erişim Tarihi: 06.01.2012

[5] "Biyomedikal Cihaz Tenolojileri Endoskopik Görüntüleyiciler", **T.C. Milli Eğitim Bakanlığı MEGEP (Mesleki Eğitim ve Öğretim Sisteminin Güçlendirilmesi Projesi)**, Ankara (2009).

[6] http://bobrekkanseri.net/laparoskopik\_nefrektomi\_nedir.html, Erişim Tarihi: 29.12.2011

[7] http://www.jinekolojivegebelik. com/2007/12/myomektomi.html, Erişim Tarihi: 29.12.2011

[8] Zettl H., "Television Production Handbook", Wadsworth Publishing Company, Belmont, CA (1997).

[9] Taşkın C., "Ağ Teknolojisi ve Telekomünikasyon", **Pusula Yayınları,** İstanbul (2009)

# **Türkiye'de İlaç Takip Sistemi (İTS) Uygulaması ve Çalışma Biçimi**

## **Muhammet Yorulmaz1 , Serap Malçok Altunkan<sup>2</sup> , Alper Yasemin3 , Nurten Keleş<sup>2</sup>**

1 Başkent Üniversitesi, Endüstri Mühendisliği Bölümü, Ankara 2 İlaç ve Eczacılık Genel Müdürlüğü, Ankara 3 TechNarts – Nart Bilişim Hizmetleri, Ankara muhammed@baskent.edu.tr, serap.altunkan@iegm.gov.tr, alper.yasemin@technarts.com, nurten.keles@iegm.gov.tr

**Özet:** Son yıllarda yaşanan küresel mali krizler nedeniyle, tüm dünya ülkelerinde çeşitli ekonomik önlemler alınmaya başlanmıştır. Ülke bütçelerindeki önemli harcama kalemlerinden biri olan sağlık harcamaları için alınan önlemler başı çekmektedir. Türkiye Cumhuriyeti Sağlık Bakanlığı da, 2010 yılı Ocak ayından itibaren, ilaç kutularının bilinmeyen adreslerde yeniden basılması, daha önce geri ödeme kurumlarına satılmış bulunan ilaçların kutularından çıkarılıp yeni bir kutuya konularak defalarca satılması gibi yolsuzlukları önlemek amacıyla ülke genelinde kısa adı İTS olan İlaç Takip Sistemini kurarak işletmeye başlamıştır. Bu çalışmada dünyadaki ilk uygulamalardan biri olan, Türkiye'deki İTS ve çalışma döngüsü hakkında bilgi vermek ve bundan sonraki akademik çalışmalar için araştırmacılara örnek olmak amaçlanmıştır.

**Anahtar Sözcükler:** İlaç Takip Sistemi, İTS, Tedarik Zinciri, Sağlık Bakanlığı İlaç ve Eczacılık Genel Müdürlüğü

#### **An Application of Pharmaceutical Track & Trace System in Turkey**

**Abstract:** Due to the recent global economic crises, many countries started to take economic measures. Struggling with waste and corruption in medical expenses which is one of the important expense items in country's budget holds its place as clause an important in the government's action plan. In order to prevent corruptions like reprinted drug boxes at uncertified manufacturers, marketing drugs which are already sold to Social Security Institution more than once, Turkish Republic, Ministery of Health has started İlaç Takip Sistemi (Pharmaceutical Tracking System) whose short name is İTS. This paper is intended to give information about İTS which is implemented for the first time around the world by Turkey and its working cycle for academic purposes.

**Keywords:** Drug, Track & Trace System, İTS, Supply Chain, Pharmaceutical Track and Trace, Turkish Ministry of Health General Directorate of Pharmacy and Pharmaceuticals

## **1. Giriş**

İnsanoğlu varoluşundan beri, Dünya Sağlık Örgütü (DSÖ)' nün tanımıyla "yalnızca hastalık veya sakatlığın yokluğu değil, fiziksel, ruhsal ve sosyal olarak tam bir iyilik hali" yani sağlıklı olmak için çaba harcamışsa da türlü sebeplerle hasta olmaktan kurtulamamıştır**[1].**

Hastalıkların tedavisinde en çok kullanılanı "ilaçla tedavi" dir. Bu nedenle ilaç zorunlu

ihtiyaçtır. İlacın tedavi için zorunlu bir etken olması, sahtecilik oranını artırmaktadır.

DSÖ'nün tahminlerine göre ilaçta sahtecilik, gelişmiş ülkelerde en az %1 den başlayarak, gelişen ülkelerde %30'a varan oranlara ulaşmaktadır **[2].**

Sahtecilik kavramı; ilacın taklidinin üretilmesi, kötüye kullanılması, kaçakçılığının yapılması ve yasal olmayan yollarla satışını kapsamaktadır. Bütün bu uygulamalar insan sağlığını çok ciddi olarak tehdit etmektedir.

İlaçla ilgili olarak bu konular halk sağlığını tehdit etmekte iken sahte, kaçak veya illegal olmadığı halde bilinçsiz ve gereksiz ilaç kullanımı ayrı bir sorun olarak karşımıza çıkmaktadır. Son kullanma tarihi geçen ilaçların bilinçli/ bilinçsiz piyasada bulunması da göz ardı edilemeyecek sorunlardan biridir.

Son yıllarda yaşanan küresel ekonomik krizler nedeniyle tüm dünya ülkelerinde çeşitli ekonomik önlemler alınmaya başlanmıştır. Bu önlemlerin taslağı 45 yıl önce oluşturulmuş ve son 25 yılda özellikle ilaç alanında sağlık programlarının ekonomik değerlendirmelerine ilgi artmıştır**[3].** Ülke bütçelerindeki önemli harcama kalemlerinden biri olan sağlık harcamalarındaki israf ve yolsuzluklarla mücadele hükümetlerin eylem planlarında önemli bir madde olarak yerini korumuştur. Ülkemizde de bu farmakoekonomik yaklaşımla kamu ilaç harcamaları halk sağlığını etkilemeden en alt düzeye çekilmeye çalışılmaktadır. Şekil 1'de kamu ilaç harcamalarındaki değişim görülmektedir. Bu bilgi ışığında 1995-2002 yılları arasında kullanılan ilaç kutu sayısı artışı %24, buna karşın kamu ilaç harcamasında %170 artış yaşanmakta iken, 2002-2010 yılları arasında ilaç kutu sayısı artışı %122, buna karşın kamu ilaç harcamasında sadece %21 artış olduğu gözlemlenmiştir**[4].** 

## Kamu İlaç Harcamalarındaki Değişim (%)

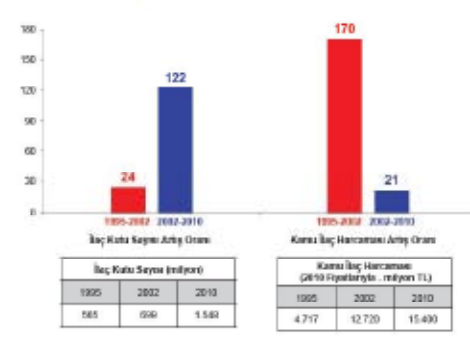

**Şekil 1.** Kamu ilaç harcamalarındaki değişim

Türkiye Cumhuriyeti Sağlık Bakanlığı da 2010 yılı Ocak ayından itibaren, ilaç kutularının bilinmeyen adreslerde yeniden basılması, daha önce geri ödeme kurumlarına fatura edilmiş olan ilaçların mükerrer olarak fatura edilmesi gibi yolsuzlukları önlemek amacıyla ülke genelinde kısa adı İTS olan İlaç Takip Sistemini kurup işletmeye başlamıştır.

İTS, Türkiye'de ilaçların her biriminin, tek tek, izlenmesi için yapılan bir teknolojik altyapıyı tanımlar. İTS, literatürde "Track & Trace" (Takip ve izleme) olarak tanımlanan yapının, ilaçlara uygulanmış halidir. İTS, ilaçların tamamının bir sistem ile izlenmesini mümkün kılmaktadır. İlaçların tekilleştirilmesini (Serialization) sağlayan karekod ile ilaçların nerede olduğunun takibi (Track) sağlanırken; ilaçların geçtiği her noktadan yapılacak bildirimler ile de izlenmesi (Trace) ve kütüğünün çıkarılması sağlanmaktadır.

Bu çalışmada, dünyada başarıyla uygulanmış bir benzerine rastlanamayan İTS'nin Türkiye'deki çalışma döngüsü hakkında bilgi verilerek bundan sonraki akademik çalışmalar için araştırmacılara örnek olması amaçlanmıştır.

## **2. Dünyadaki Diğer Uygulamalar**

2004 yılında, İngiltere'de Aegate pilot projesi gerçekleştirilmiştir. İngiltere ve Galler genelinde 44 eczaneyi ve 5 ilaç firmasını kapsayan üç aylık bir pilot çalışma yapılmıştır. Pilot uygulamada dağıtım noktasında tekilleştirmek için RFID, 1D ve 2D barkod tipi kullanılmıştır ve toplam 180.000 kutu ilaç taraması yapılmıştır**[5].**

2004 yılında Accenture "Jumpstart" Pilot projesi Amerika'da uygulanmıştır. Sekiz haftalık takip ve izleme pilot uygulaması Accenture tarafından Johnson & Johnson, Pfizer, Procter&Gamble gibi ilaç şirketlerinin de dahil olduğu bazı firmalar için yapılmıştır. Yaklaşık 13.500 ilaç şişesinin sevkiyatları RFID etiketleri ile tedarik zinciri boyunca takip edilmiştir. Sonuç olarak ilaç firmalarının takip için yaptıkları EPC ve RFID yatırımlarının geri dönüşü planlandığı gibi olmamıştır **[5].**

2005 yılında Aegate, İngiltere'deki pilot uygulamadaki başarısının ardından ABD'de dört aylık pilot uygulama başlatmıştır. New York Eyaleti genelinde bulunan 42 eczanede 150.000 'den fazla ilaç kutusu dağıtım noktalarında taranmıştır. Aegate's RFID etiketleri, 1D ve 2D çizgisel barkod çeşitlerini bir arada kullanarak farklı kıtalarda ve ortamlarda küresel uygulanabilirlik sağlamıştır **[5].**

2005 yılında Purdue Pharma'nın Amerika'da RFID ile lider ürünü Oxycontin üzerinde yaptığı takip ve izleme çalışmaları sonucu pilot uygulamada 200.000 ile 300.000 adet ilaç kutu arasında takip sağlanmıştır. Projenin en önemli sorunlarından biri RFID etiketleri olmuştur. Etiketlerde % 20 ve % 30 arasında başarısız okuma gerçekleşmiştir. (Purdue pilot for Oxycontin) **[5].**

2005 yılında ABD'de sadece dağıtım için Viagra şişeleri üzerinde RFID etiketleri içeren bir pilot uygulama yapılmıştır. 200,000 kutu ve birim etiketlenmiştir. Etiketlenenlerden 19 tanesi tesisten ayrıldıktan sonra 'ölü' olarak rapor edilmiştir. (Pfizer pilot for Viagra) **[5].**

2006 yılında Amerika'da RFID etiketleri ile gerekli olan tüm basamaklarda takip ve izleme yerine tedarik zincirinde koli ve palet düzeyinde takip yapılmıştır. Bu pilot uygulamadan sonuç olarak paletler istiflendiğinde okumanın hayata geçirilemeyeceği görülmüştür. (Cardinal Health pilot) **[5].**

2007 yılında Avrupa'da The Building Radio Frequency Identification for Global Environment (BRIDGE), Avrupa'da RFID'nin etkinliğini incelemiştir. Bu uygulama Avrupa'da ilaç sektörü de dahil olmak üzere birçok alanda RFID'nin sektörde başarılı şekilde uygulanmasını sağlamaya çalışmıştır. Maliyeti €13 milyon olan ve 3 yıldan fazla süren çalışmanın bir kısmı (7,5 milyon €) Avrupa Birliği tarafından finanse edilmiştir. (BRIDGE Traceability-Pharma Industry) **[5].**

2007 yılında Avrupa'da tekilleştirme programı kapsamında, Astra Zeneca'nın Nexium adlı ilacına TamperEvident Security Seal (TESS) ve Unique Carton Number (UCN) özellikleri kazandırılmıştır. Her ilaç kutusu EFPIA (European Federation of Pharmaceutical Industries Association) standartlarına uygun olarak karekod ile etiketlenmiştir. Bu standartlar sahte ilaçlara karşı en umut vadedici yöntem olarak görülmektedir. (AstraZeneca Pilot for Nexuim) **[5].**

2007 yılında Belçika merkezli Aegate, MSI 1 D kodu kullanarak Belçika Eczacılar Birliği ile pilot uygulama başlatılmıştır. Belçika'daki eczanelerin %80 'den fazlası yazılım sağlayıcıları aracılığıyla bu sisteme erişmektedir. Avrupa Birliği içinde Yunanistan bu uygulamayı kullanan ikinci ülke olmuştur. Yunan Eczacıları Birliği gibi kuruluşların desteğiyle bu servise Yunanistan'daki 3 eczaneden en az 2 'si erişebilmektedir. (Aegate Launches Full scale operating system in Belgium & Greece) **[5].**

2008 yılında Amerika'da Catalentand Secure Symbology, RFID ve 2D barkod kullanarak takip, izleme ve tekilleştirme uygulamaktadır. (Catalent and Secure Symbology Pilot) **[5].**

2008 yılında Aegate, standart Bollini 1D barkod teknolojisi kullanarak İtalya'da daha önce kullanılmakta olan eczane yazılımlarıyla tam anlamda entegre olmuştur. Yaklaşık 6.000 eczane bu servise ulaşabilmektedir. İlerleyen aylarda bu sayının artması öngörülmektedir. (Aegate launches In Italy)**[5].**

2008 yılında Smartlog pilot uygulaması, İsviçre'de 3 üretici, 3 ecza deposu ve 3 eczane üzerinde denenmiştir. Bu uygulama sonucunda 30.000 paket tekilleştirilmiş ve yaklaşık %1 'i tedarik zincirine dahil olmuştur **[5].**

## **3. Sistemin Çalışması**

"Takip ve izleme" (Track & Trace), birçok alanda her bir ürünün geçmiş ve güncel konumu gibi bilgilerin kayıt altında tutulmasıdır**[6].** Bu alanda kullanılan yöntemlerden ilki(Ürün izleme), gerçek zamanlı bir veri tabanında bütün ürünlerin raporlarının tutulmasıdır. Diğer bir yöntem de ürünün depolara girişinin ve depolardan çıkışının kayıt altına alınmasıdır(Süreç izleme). Bu yöntemde tutarlılık önemli bir görevdir.

Uluslararası bir organizasyon olan EPCglobal, GS1 altında piyasada bulunan ürünlerin kodlarının belirlenmesinde kullanılacak yapısal ve anlamsal özellikleri ve güvenlik metodlarını tanımlamıştır. Bu standartlar günümüzde birçok alanda başarılı bir şekilde kullanılmaktadır ve birçok ürün bu standartlara göre sertifikalandırılmıştır.

Takip ve izleme işlemlerinin uygulandığı alan sayısı arttıkça bu alandaki yazılımsal ve donanımsal alanlarda ve pazarlama alanlarındaki ihtiyaç artmış, RFID ve karekod gibi yöntemler geliştirilmiştir.

İTS Projesi ile Türkiye'de ilaçların her birimi bu yöntem ile izlenmekte ve kayıt altına alınmaktadır. Piyasada bulunan tüm ilaçlar kutu bazında GS1 standartlarında anahtarlar kullanılarak takip edilmektedir. İlaçların tekilleştirilmesini sağlayan karekod ile ilaçların izlenebilirliği sağlanırken; ilaçların geçtiği her noktadan web servisler aracılığıyla yapılacak bildirimler ile de izlenmesi sağlanmaktadır. Böylelikle ürünler üretildiği andan tüketilinceye kadar her aşamada izlenebilmektedir.

İTS kapsamında bütün ürünlerin hareketlerinin kayıt altına alınması paydaşların sorgulama yapmalarına da imkan vermektedir. Bu amaçla İTS arayüzü olan İTS Portal oluşturulmuştur. Paydaşlar İTS Portal'deki Online İşlemler bağlantısından ürün bazlı sorgulama yapabilmekte, ürünlerin son sahibini görebilmekte ve ürün geçmişi hakkında bilgi alabilmektedir. Ayrıca Ürün Doğrulama servisini kullanarak son kullanma tarihi geçmiş, yasaklanmış veya geri çekilmiş ürünleri belirleyebilmektedirler. Diğer yandan, son kullanma tarihi geçmiş, yasaklanmış veya geri çekilmiş ürünlere satış ve alım işlemlerinde dönülen

hata mesajları ile bu ürünlerin satış ve alımlarının yapılması engellenmektedir.

#### **3.1 Karekod**

Bir ilacın kutusuna normal yazı ve rakamla gerekli tüm bilgilerin yazılması çok uzun yer işgal etmektedir. Bu bilgilerin sanal ortama aktarılmasının elle yapılması da çok büyük iş yükü getirmektedir. Bu problemi ortadan kaldırmak için ilaç kutularında karekod teknolojisi kullanılmaktadır.(machine readable) Bu uygulamada kısaca ürün bilgileri, 0-1ler olarak kare şeklinde ilaç kutularına işlenmektedir. Karekod okuyucular aracılığı ile de işlenen bu bilgiler bir seferde okunabilmektedir.

Karekod, data matrix adlı kare veya dikdörtgen biçimlerde basılabilen 2 boyutlu barkodun Türkiye'de kullanılan karşılığıdır. Karekod kelimesi ilk defa Beşeri Tıbbi Ürünler Barkod Uygulama Kılavuzu'nda yer almıştır. **[7]** Data matrixin Türkçe karşılığı olarak kullanılmaktadır. Türkiye'de ilk defa ilaçlarda uygulanmasına karar verilmiştir. Karekod, 2 boyutlu ve GS1 uyumlu bir data matrix barkodudur. İlaç kutusu üzerindeki örnek bir karekod Şekil 2'de gösterilmiştir. Türkiye'de karekod içinde şu bilgiler bulunur:

GTIN (Global TradeItemNumber - Küresel Ticari Ürün Numarası): 14 rakamlı barkod numarasıdır.

SN (Serial Number - Seri Numarası): Her birim ilaç için benzersiz şekilde üreticiler tarafından tespit edilir. Sıralı şekilde artan bir numaradır.

XD (Expiration Date - Son Kullanma Tarihi): Yıl, ay, gün formatında 6 rakamla anlatılan son kullanma tarihidir.

BN (Batch Number - Parti Numarası): İlacın üretimindeki parti numarasını ifade eden bir rakamdır.

Bu bilgilerle her ürün izlenebilir hale gelmektedir. Türkiye'de karekod uygulaması 1 Ekim *Akademik Bilişim'12 - XIV. Akademik Bilişim Konferansı Bildirileri 1 - 3 Şubat 2012 Uşak Üniversitesi*

2009 tarihinden itibaren mecburi hale getirilmiştir, bu tarihten sonraki tüm üretimler karekodlu olarak yapılmaktadır.

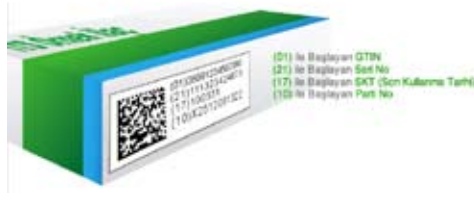

**Şekil 2.** İlaç kutusu üzerindeki karekod

#### **3.2 Geliştirilen Yazılım**

Web servisleri yazılımında Java programlama dili ve Java EE 5 platformu kullanılmıştır. Uygulama sunucusu olarak Glassfish3.1- Open Source Application Server kullanılmıştır. Veritabanı yönetimi ve sorgulamaları için Oracle 11g kullanılmıştır.

Yazılıma başlamadan önce yazılım aşaması 2 faza ayrılmıştır. Birinci fazda web servisleri yazılmıştır. (Mal alım, mal satış, ürün iade, ürün **4. İTS İstatistikleri** sarf, ürün ihracat, ürün deaktivasyon vs. gibi 28 adet web servisi bulunmaktadır.) Uygulama sunucuları devreye alınarak paydaşlardaki (üretici, depo, eczane, hastane vs.) istemcilerle İTS arasındaki iletişim sağlanmıştır. Bu fazda ürünün son sahibi bilgisi yer almakta, önceki paydaş bilgileri kaydedilememiştir. İkinci fazda ise paydaşlar arasındaki belirlenmiş iletişim kuralları daha sıkılaştırılarak ürünün hangi paydaştan hangi paydaşa geçtiği bilgileri de sisteme kaydedilmiştir.

İlk fazda üretim ve satış işlemleri baz alınarak gerçekleştirilen yazılım, ikinci fazda tedarik zinciri (Supply chain) kuralları belirlenerek ürünün hangi paydaştan hangi paydaşa geçmesi gerektiği bilindiği için "paydaş rol kontrolü" de yazılıma eklenmiştir. (Bir ürün, "**üretici** - **depo**  - **eczane** veya **hastane** - **hasta**" yolunu izlemektedir.) Birinci fazda üretici tarafından üretilen bir ürün, üretim bildirimi yapıldıktan sonra eczanelerden eczane satış bildirimi ile satılabilmekteyken, ikinci fazda önce depoya satılma

zorunluluğu getirilmiştir. Böylelikle ürünün nerede olduğu bilgisi daha detaylı olarak sisteme kaydedilebilmektedir. Sistemin paydaşları ve tedarik zinciri Şekil 3'de gösterilmiştir.

Bu uygulama yılda 2 milyar ilaç birimi ve her ilaç birimi için ortalama 7 hareketi takip etmektedir.

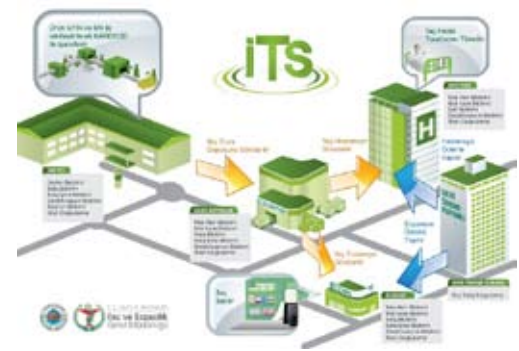

**Şekil 3.** İlaç Takip Sisteminin Paydaşları ve Tedarik Zinciri

İlaç Takip Sistemi bünyesinde üretici, depo, eczane, ilaç sarf eden merkezler, geri ödeme kurumu grupları altında toplam 34.198 adet paydaş bulunmaktadır. Paydaşların rollerine göre dağılımları 30.12.2012 itibari ile Tablo 1'de verilmiştir.[8]

| Paydaşlar                | Sayı   |
|--------------------------|--------|
| Üreticiler               | 257    |
| Depolar                  | 279    |
| Eczaneler                | 24.341 |
| İlaç Sarf Eden Merkezler | 9.280  |
| Geri Ödeme Kurumları     | 41     |
| Toplam                   | 34.198 |

**Tablo 1.** Paydaşların rollere göre dağılımları

İTS kullanarak yalnızca sisteme kayıtlı kullanıcılar bildirim yapabilmektedir. Bir sebepten ilaç üretmesi veya satması yasaklanan paydaşlar, sistemde deaktif duruma geldikleri anda herhangi bir bildirim yapmaları mümkün olamamaktadır. Bu bağlamda, yalnızca sistemde aktif olan üreticiler üretim bildirimi yapabileceği için, ruhsatsız üretici firmaların sisteme ürün bildirmeleri de mümkün değildir. Paydaşlar, başka bir paydaştan aldıkları ürünler için alım bildirimi yaptıklarında sisteme kayıtlı olmayan ürünler, dolayısıyla sahte ürünler belirlenebilmektedirler. Bu sayede başka bir paydaşın sahte ilaç satmasının önüne geçilmektedir.

Şekil 4'de 09.11.2011 tarihinden itibaren 02.01.2012 tarihine kadar yapılan hatalı bildirimlerden 3 tanesi görülmektedir **[9].** Şekil 4'de görüldüğü üzere yaklaşık son 7 haftada son kullanma tarihi geçmiş ürünler 8 milyon 713 bin 911 kez, satışı yasaklanmış ürünler 2 milyon 722 bin 264 kez satılmaya çalışılmıştır. İTS sayesinde anında geri çekme, deaktive etme işlemleri gerçekleştirilerek bu ilaçların satışı engellenmiştir.

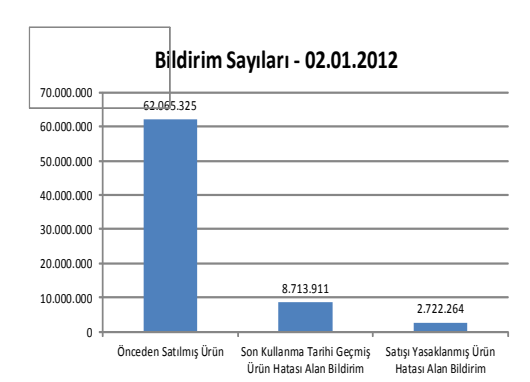

#### **Şekil 4.** Hatalı bildirim sayıları

İTS'nin devreye alındığı tarihten itibaren 3.926.773.509 adet ürün sisteme kaydedilmiştir. Bu ürünlerden 1.775.560.460 adedi, 30.12.2011 tarihinde alınan verilere göre satış ve alım işlemleri için uygundur. Ürünlerin 30.12.2011 itibari ile durum bilgileri dağılımları Tablo 2'de verilmiştir **[9].**

Paydaşların İTS için gerekli alt yapıyı oluşturmaları ve sisteme entegre olmaları sürecinde çeşitli sorunlar oluşmuştur. Bu sorunlardan ilki ürünün esas sahibi tarafından mal alım bildirimi yapılmaması ve başka bir paydaşın bu ürün üzerinde alım bildirimi yaparak ürünün sahibi-

yetini kazanması durumudur. Diğer bir sorun da ilaç alım ve satışının aksamaması için bazı servislerin zorunlu tutulmamasıdır. Paydaşların İTS için gerekli alt yapıyı oluşturmaları ve İTS'ye sorunsuz bir şekilde bütünleşebilmeleri için, Faz 1 kapsamında bazı alım ve satış işlemleri zorunlu tutulmamıştır. Bu durum ürünün fiziksel olarak son sahibi ile İTS'de görünen son sahibi arasında tutarsızlıklar oluşmasına sebep olmuştur. Faz 2 kapsamında bu sorun çözülmüş, paydaşların tüm alım ve satış işlemlerini yapmaları zorunlu hale getirilmiştir.

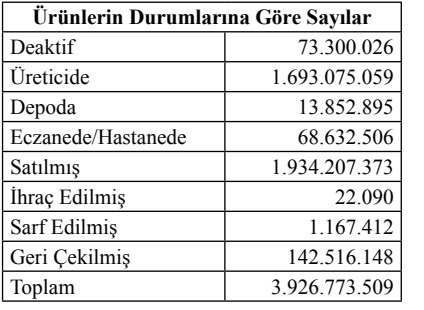

**Tablo 2.** Duruma göre ürün dağılımları

## **5. Sonuç ve Öneriler**

Sonuç olarak tüm dünyada ilacın hastaya güvenli bir şekilde ulaştırılamaması, hatalı üretimden kaynaklanan bir ilacın geri çekilme duyurusu yayınlanmasına rağmen satılmaya devam edilmesi, sahte ilaçların piyasada yer alması gibi faktörler insan sağlığı açısından sorun teşkil etmekle beraber devlet ve kamu harcamaları açısından da ülkeye çok büyük yük getirmektedir. Yukarıda "Dünyadaki diğer uygulamalar" başlığında görüldüğü üzere bu yükü kaldırmak için dünya çapında birçok ülkede takip ve izleme yöntemi (Track & Trace) kullanılmaya çalışılmış, kimileri pilot uygulamalarında başarısızlıkla sonuçlanmış kimileri pilot uygulamalarını istedikleri düzeyde başarıyla sonuçlandıramamış, kimileri ise hala pilot uygulamalarını gerçekleştirmektedirler.

İTS ile iki çeşit takip ve izleme yapılmaktadır. İlk olarak inovatif bir yaklaşımla her kutunun üzerine basılan barkod karekoda dönüştürülerek kutu bazında izleme yapılırken, ikinci olarak da ilacın uğradığı her noktadan alınan bildirimlerle süreç izlemesi yapılmaktadır.

Bu etkin ve etkili çalışma sayesinde ortaya çıkan İTS ile kutu bazında takip yapıldığı için geri çekme konusunda derhal ve anında müdahale ile insan sağlığı açısından olası riskler büyük oranda ortadan kaldırılmıştır. Her ilaç kutusunun bir ürün geçmişi oluşturularak sağlık sektöründeki kötü niyetli girişimler daha yapılmadan önlenmiş ve bu girişimlere karşı tedbirler alınmıştır. Devreye alındığı Haziran 2010'dan bugüne kadar İTS, yapılan bildirimler ile üzerinde ciddi araştırmaların yapılabileceği, sağlık sektöründe çok önemli bir veri ambarı haline gelmiştir.

Türkiye'de Sağlık Bakanlığı İlaç ve Eczacılık Genel Müdürlüğü'nün bünyesinde yenilikçi bir sistem olarak ortaya çıkmış dünyadaki başarılı uygulamalardandır. Tüm dünyada birçok sunum ve konferanslarda Türkiye'nin bu başarısı dile getirilmekte ve diğer ülkelere öncü olmaktadır **[10][11][12].**

Dünya'daki başarılı uygulamaların başını çeken bu projeyle, ülkemizin bilişim sektöründeki gücünün tüm dünyaya gösterilmesi ve ulusal marka değerinin artırılması, Türkiye'de geliştirilen bu sistemin uluslararası düzeyde uygulanması ve dünya standardının ülkemiz tarafından belirlenmesi hedeflenmektedir **[11].**

Bu çalışma ile İTS'nin akademik dünyaya tanıtılması amaçlanmıştır. Sistemin çalışması ve veritabanı hakkında bilgi verilerek gelecekteki araştırmalar için ışık yakmak ve örnek olmak da hedeflenmektedir.

# **6. Kaynaklar**

[1] Sağlığın Tanımı Başaçıklama – Coşkun KESGİN, Ahmet TOPUZOĞLU / Journal of İstanbul Kültür University 2006/3 pp 47-49 / http://www.iku.edu.tr/TR/iku\_

gunce/GunceC3S2veS3FenMuh/Gunce/ GunceC4S3Ekim06FenMuh/47.pdf

[2] Sameh A. Ibrahim, Professor of IndustrialEngineering, Noha A. Mostafa, TeachingAssistant of IndustrialEngineering, Correspondingauthor (2011) USING MULTI-AGENT SYSTEMS FOR SECURING PHARMACEUTICAL SUPPLY CHAINS - Department of IndustrialEngineering, ZagazigUniversity, Zagazig, Sharkeya, Egypt.

[3] Pharmacoeconomics. 1996 Aug;10(2): 114- 22. Economic evaluation in healthcare. A brief history and future directions. Blumenschein K, Johannesson M. / College of Pharmacy, University of Kentucky, Lexington, USA

[4] T.C. Sağlık Bakanlığı 2011 Mali Yılı Bütçesinin T.B.M.M. Genel Kurulu'na Sunumu (17.12.2010) – Prof. Dr. Recep AKDAĞ

[5] History of drug authentication pilots - http:// www.aegate.com/assets/\_files/documents/sep\_08/ aeg\_\_1221647005\_Pilot\_History\_Summary.pdf

[6] Track and Trace - Traceability: Giving every product an authentic identity, Package Printing, June 1, 2008 / http://en.wikipedia. org/wiki/Track\_and\_trace

[7] Beşeri İlaçlar Barkod Uygulama Kılavuzu Sürüm 1.4 – T.C. Sağlık Bakanlığı İlaç ve Eczacılık Genel Müdürlüğü / http://www.iegm.gov. tr/Folders/Docs/Beseri\_Ila%C3%A7lar\_Barkod\_Uygulama\_Klavuzu\_v1\_4\_3c28249.pdf

[8] http://itsportal.saglik.gov.tr/

[9] T.C Sağlık Bakanlığı - İlaç ve Eczacılık Genel Müdürlüğü – İlaç Takip Sistemi (02.01.2012)

[10] European Federation of Pharmaceutical Industries and Associations / On the Way to a Pan-European Medicines Verification System (24.11.2011) – Dr. Stephan Artlich – Istanbul
[11] Serialization & Traceability in Healthca re – Global Standarts : Enabling Traceability  $(24.11.2011)$  – Janice Kite, GS1 Global Offfice

[12] FDA's track-and-trace workshop talks Turkey about item-level pharmaceutical pac kaging - Stephen Barlas, Contributing Editor / http://www.packworld.com/machinery/ins pection/fdas-track-and-trace-workshop-talksturkey-about-item-level-pharmaceutical

## **Bilgisayar Laboratuvarlarında Maruz Kaldığımız**

## **Elektromanyetik Alanların Zararları ve Çözüm Önerileri**

## **Gamze Sarmaşık 1 , Raika Durusoy 2 , Ahmet Özkurt 3**

 Muğla Üniversitesi, Eğitim Fakültesi, Bilgisayar ve Öğretimi Teknolojileri Eğitimi Bölümü, Muğla Ege Üniversitesi, Tıp Fakültesi, Halk Sağlığı Anabilim Dalı, İzmir Dokuz Eylül Üniversitesi, Mühendislik Fakültesi, Elektrik ve Elektronik Mühendisliği Bölümü, İzmir sgamze@mu.edu.tr, raika.durusoy@ege.edu.tr, ahmet.ozkurt@deu.edu.tr

**Özet:** Günlük yaşamımızda yoğun olarak kullandığımız elektronik cihazlar; bilgisayar, televizyon, cep telefonu, kablosuz iletişim sistemleri vb. vücudun manyetik alanları ile yer kürenin manyetik alanı arasındaki uyumu bozmaktadır. Çünkü insanlığın kullanımına girmiş bu aletlerin elektroman yetik alanları, insan vücudundaki elektromanyetik alanlardan ve doğal çevre alanlarından çok daha fazladır. Gittikçe kullanımı yoğunlaşan elektronik cihazlar, ortamdaki sinyal yoğunluğunu daha da artırmaktadır. Bilgisayar öğretim alanlarında zorunlu olarak bulunması gereken eğitmen ve öğ renci; bilgisayar kasası, ekran, elektrik kabloları, kablosuz modem, vb. gibi elektronik cihazların, yaydığı elektromanyetik dalgalara maruz kalmaktadır. Biz, örnek çalışma olarak, Dokuz Eylül Bil gisayar Mühendisliği'nde bilgisayar dersliği olarak kullanılan laboratuvar ortamındaki, elektrik ve manyetik alanların ölçümlerini yaptık. Bu bildiride, bu ölçümlerin sonuçlarını ve yasal sınırların neler olduğunu, bilgisayar ortamlarındaki elektromanyetik alanların verebileceği zararların neler olduğu sunduk. Bilgisayar laboratuvarlarındaki elektromanyetik alanların zararlarını, en aza indir geyecek şekilde laboratuvarların nasıl tasarlanması gerektiği konusunda önerilerde bulunduk.

**Anahtar Sözcükler:** Elektrik Alan, Manyetik Alan, Elektromanyetik Alan, Elektromanyetik Dalga, Bilgisayar Ortamlarındaki Elektromanyetik Alanlar

### **Harmful Effects of Electromagnetic Fields We Are Exposed In Computer Labs and Suggestions for Solution**

**Abstract:** Electronic devices such as computers, televisions, mobile phones and wireless communi cation systems commonly used in our daily life damage the balance between the magnetic fields of the body and the magnetic field of the earth. This is because electromagnetic fields of these devices are more powerful than the ones in the human body and natural environment. With the increasing use of these electronic devices, the signal density in the occupational environment is also increas ing. Instructors and students who are inevitably present in computer education environments are exposed to the electromagnetic waves emitted by electronic devices such as computer case, screen, electric cables, wireless modem etc. As a sample study, we carried out some measurements on the electric and magnetic fields in a laboratory environment used as a computer class in the department of Computer Engineering in Dokuz Eylül University. In this paper, we presented the results of these measurements and the legal limits, and the possible harms to be brought about by these electromag netic fields. We made proposals about how computer laboratories should be designed in such a way as to minimize the harmful effects of electromagnetic fields in these laboratories.

**Key Words:** Electric Field, Magnetic Field, Electromagnetic Field, Electromagnetic Wave, Electromagnetic Fields in Computer Laboratories

*Bilgisayar Laboratuvarlarında Maruz Kaldığımız Elektromanyetik Alanların Zararları ve Çözüm Önerileri Gamze Sarmaşık, Raika Durusoy, Ahmet Özkurt*

#### **1. Giriş**

Günümüzde sıkça sözü edilmeye başlanan elektromanyetik dalga ile radyasyon birbirine karıştırılmaktadır. Elektromanyetik dalgaya karşılık gelen "ışınım" ile parçacık yayılımı (partikül emisyonu) anlamına gelen "radyasyon" arasındaki farkın ortaya konulmasında fayda vardır. Elektrik şebekelerinden kaynaklanan çok düşük frekanslı (50 Hz) elektriktromanyetik dalgalar iyonlaştırmayan ışınımlardır. Ancak X ışınları (Röntgen), gama ışınları gibi çok yüksek frekanslı (enerjili) ışınımlar iyonlaştırıcıdır ve yaydıkları çok kuvvetli enerji, moleküllerin ve atomların içindeki bağların kopmasına neden olabilecek güçtedir ve canlı ve cansız dokularda hasar oluştururlar [7].

#### **2. Elektromanyetik alan nedir?**

#### **2.1. Elektrik Alanı nedir?**

Elektrik alanı, bir elektrik yükünün başka bir elektrik yükü üzerinde yarattığı çekme veya itme kuvveti etkisini ifade eder. Her elektrik yükü bir elektrik alanı üretir. Elektrik alanını meydana getiren şey, elektrik yüklerinin varlığıdır. Örneğin, elektrik şebekesine bağlı bir lamba, içinden akım geçip yanıyor olmasa bile bir elektrik alanı yaratır. Bir cihazın beslenme gerilimi yükseldikçe, bunun sonucu olarak ortaya çıkan elektrik alanı da yükselir. Elektrik alan şiddetinin birimi metre başına volt (V/m) olarak ifade edilir. Elektrik alan şiddeti kaynaktan uzaklaştıkça hızla azalır. Elektrik alanı için dikkate değer bir nokta, az da olsa yalıtkan nitelikli küçük bir engelin bile (bina, ağaç vb.) elektrik alanını engelliyor olmasıdır [7].

#### **2.2. Manyetik Alan nedir?**

Manyetik alan, elektrik yükleri yer değiştirdiğinde, yani bir elektrik akımı sirkülâsyonu olduğunda ortaya çıkar. Lamba yandığında, elektrik alanının yanı sıra, akımın besleme kablosundan lambaya geçişinden kaynaklanan bir manyetik alan da söz konusudur. Manyetik alanda, manyetik akı yoğunluğu birimi Tesla (T) uluslararası birimi kullanılır. Manyetik alan

ölçü birimi olarak Gauss (G) birimi de kullanılmaktadır. Akım ne kadar yüksekse, bunun bir sonucu olan manyetik alan da o kadar yüksek olur. Elektrik alanında olduğu gibi, manyetik alan şiddeti de mesafe ile hızla azalır. Buna karşın, manyetik alan, elektrik alanında olduğu gibi engel oluşturan nesnelerden neredeyse hiç engellenmez [7].

#### **2.3. Elektromanyetik Dalgalar**

Elektromanyetik dalga, uzayda ya da maddesel bir ortamda yayılan ve salınım yapan bir elektrik alan ve manyetik alanın birlikte oluşturduğu kabul edilen dalgalara verilen addır.

Sekil 1, seyahat halindeki basit bir elektromanyetik dalganın anlık bir fotoğrafını temsil ediyor. Bu örnek dalgada; elektrik ve manyetik alanlar, sırasıyla x-z ve y-z düzlemlerinde yatan iki sinüs dalgası biçiminde. Birbirine dikler ve aralarında 90 derecelik bir faz farkı var. Dolayısıyla, herhangi bir noktada, eğer manyetik alan maksimum (minimum) ise, elektrik alan minimum (maksimum) oluyor. Bunun tersi de doğrudur. Bu dalga, hareket halinde ve ışık hızıyla ilerliyor [5].

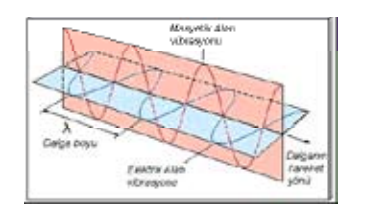

**Şekil 1.** Bir elektromanyetik dalganın manyetik alan ve elektrik alanvektörel sinüzoidal gösterimleri

TV, radyo dalgaları, mikrodalga, kızılötesi, ışık, morötesi, x ışını, gama, elektromanyetik dalgalardır. Birbirinden dalgaboyu olarak farklıdırlar. Dalgaboyu, iki dalganın ardışık tepeleri arasındaki uzaklıktır (Şekil 2) [3].

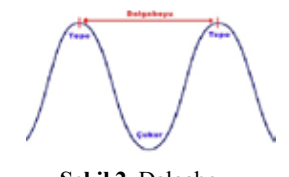

**Şekil 2.** Dalgaboyu

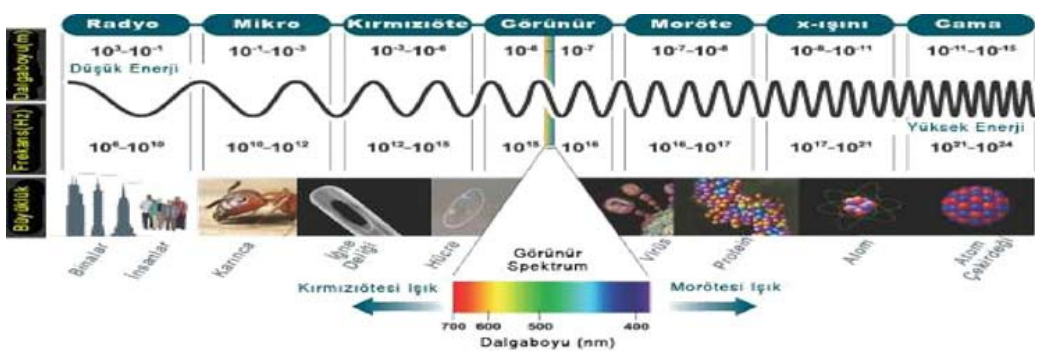

**Şekil 3.** Elektromanyetik Tayf (Spektrum)

#### **2.4. Elektromanyetik Alan**

Elektromanyetik alan, elektrik ve manyetik alan bileşenleri olan dalgaların oluşturduğu alandır [1].

Elektromanyetik alanların belirgin özelliği frekansları ve dalga uzunluklarıdır. "Frekans", dalganın bir saniyedeki titreşim (salınım) sayısıdır ve Hertz (Hz) ile ölçülür. Dalga uzunluğu ise bir titreşim sırasında dalganın katettiği mesafedir. Elektromanyetik dalgalar, sadece dalga boylarına göre değil, frekans ve enerjilerine göre de tanımlanmaktadır. Frekans yükseldikçe dalga uzunluğu kısalır ve alanda yayılan enerji yükselir (Şekil 3) [3].

Elektromanyetik tayfta (spektrumda) (Şekil 3) görüleceği üzere; çok alçak frekanslı (50 Hz) elektrik ve manyetik alanlar iyonize olmayan ışınımlardır; çok yüksek frekanslı ışınımlar iyonizedir (iyonlaştırıcıdır) parçacık yayılımları yapan ışınlar mor-ötesi ışınımlar, X ışınları ve gama ışınlarıdır [6, 7].

#### **3. Elektromanyetik Alan Şiddeti Ölçüm Birimleri**

Manyetik akı yoğunluğu birimi olarak Tesla (T) uluslararası kullanılan bir birimdir. Manyetik alan ölçü birimi olarak Gauss (G) birimi de kullanılmaktadır [7]:

1 Tesla=10 000 Gauss Tesla (T)

mT (mili Tesla) μT (mikro Tesla) nT (nano Tesla) Gauss (G) mG (mili Gauss) μG (mikro Gauss) nG (nano Gauss) Elektrik alan şiddeti (E) Uzayda herhangi bir noktada; bir birimlik pozitif elektrik yüküne etki eden kuvvetin, vektörel büyüklüğünü (V/m) f=frekans dalganın bir saniyedeki titreşim (salınım) sayısıdır ve Hertz (Hz) ile ölçülür

## **4. Elektromanyetik Alan Şiddeti Limit Değerleri**

Başbakanlık Mevzuatı Geliştirme ve Yayın Genel Müdürlüğü'nün, Bilgi Teknolojileri ve İletişim Kurumunun, 21 Nisan 2011 tarihli Resmî Gazete'de yayınlanan 27912 Sayılı Elektronik haberleşme cihazlarından kaynaklanan elektromanyetik alan şiddetinin uluslararası standartlara göre maruziyet limit değerlerinin belirlenmesi, kontrolü ve denetimi hakkında yönetmelikteki 16. Maddeye göre, Tablo-1'de yer alan elektrik alan şiddeti, manyetik alan şiddeti, manyetik akı yoğunluğu ve eşdeğer düzlem dalga yoğunluğu;

a) Ortam için, Uluslararası İyonlaştırmayan Radyasyondan Koruma Kurulunun belirlediği toplam limit değerlerini,

*Akademik Bilişim'12 - XIV. Akademik Bilişim Konferansı Bildirileri 1 - 3 Şubat 2012 Uşak Üniversitesi*

#### b) Çevre ve insan sağlığı dikkate alınarak; ihtiyati tedbir açısından, tek bir cihaz için Uluslar arası İyonlaştırmayan Radyasyondan Koruma Komisyonunun (ICNIRP) belirlediği limit değerin, dörtte birini (¼) aşamaz.

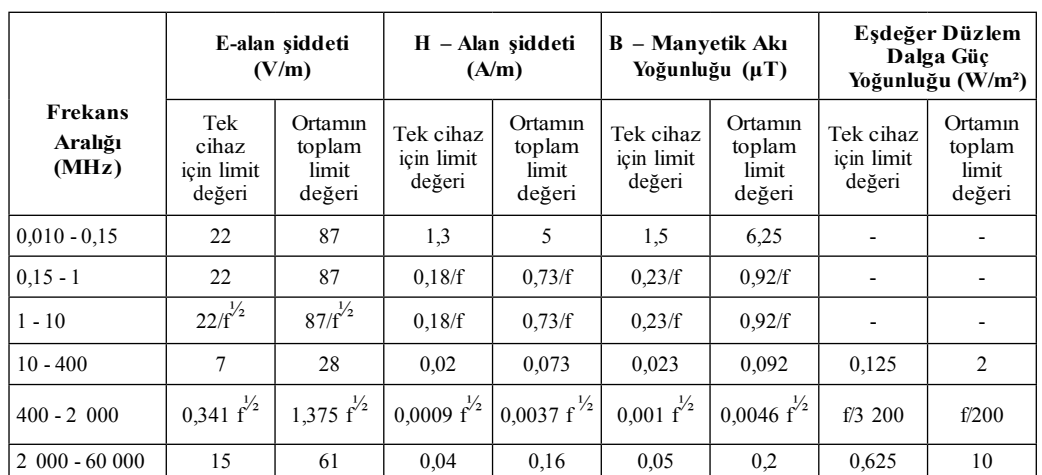

**Tablo 1.** Ortam ve tek bir cihaz için belirlenen limit değerler.(f=frekans MHz)

#### **5. Elektromanyetik Alanların Zararları**

Biyomanyetoloji ilkelerine göre, tüm maddeler dolayısıyla tüm canlılar, zayıf ya da güçlü birer manyetik özelliğe sahiptirler, dolayısıyla tüm canlı ve cansızların doğal bir manyetik alanı vardır. Yer kabuğunun da doğal bir manyetizması vardır. Dünya çekirdeği iki kısımdan oluşmakta olup iç çekirdek katı, dış çekirdek ise sıvı haldedir. İç çekirdeğin etrafında hareket eden dış çekirdeğin bu hareketi mıknatıslanma etkisi yaparak manyetik alan oluşturur [5]. İnsan vücudu aslında her hücrenin kendine özgü elektrik devresi olduğu bir elektromanyetik makinedir. İnsan vücudundaki manyetik alan, biyoelektrik yüklerinin hareketinden meydana gelir. Dolayısıyla kalp, kas, sinir ve beyin gibi organlar belli bir manyetik alana sahiptir. İnsanı oluşturan maddelerin birbiriyle haberleşmek için kullandıkları manyetik alanın sinyalleri birbiriyle uyum içindedir. Bu sinyaller dünya manyetik alanı ile de uyum içindedir. Böyle bir ortamda evrimleşen insan için çevre doğal alanları, teknolojik gelişme ile bozulmuştur. Elektronik aletlerin oluşturduğu elektromanyetik alanlar,

insan vücudunun ve canlıların elektromanyetik dengesini bozmaktadır [2, 4, 5, 6, 7].

Birçok araştırmada, laboratuvar koşullarında; elektromanyetik alanlara maruz bırakılan deney hayvanlarında, birçok yaşamsal sistem üzerinde olumsuz etkiler olduğu ifade edilmektedir [6]. Zayıf manyetik alanın insan sağlığına zararlı olup olmadığı hala tartışılmaktadır. Bu zayıf alanların, hemen gözle görülür zararları yoktur. Fakat hayvan hücreleri üzerinde yapılan deneylerde zayıf manyetik alanın hormon ve enzim seviyesini değiştirmek, dokulardaki kimyasalların hareketini engellemek gibi biyolojik etkilere sebep olduğu sonucuna varılmıştır [2,4].

İngiltere, İsveç ve ABD; elektromanyetik alanların akut myeloid lösemi riskini artırdığını rapor etmişlerdir. Günlük yaşamda maruz kalınan manyetik alanların, beyin tümörlerini, özellikle erkeklerde lösemi ve akut myeloid lösemiyi artırdığı gözlenmiştir. 2mG (iki mili-Gaus) gibi çok küçük manyetik alanlar lösemi, lenfoma ve yumuşak doku sarkomlarını daha fazla olmak üzere tüm kanser türlerini 1.4 katı

## artırmaktadır. Manyetik alanın kısa ve uzun vadedeki etkileri (Tablo2) de verilmiştir [7].

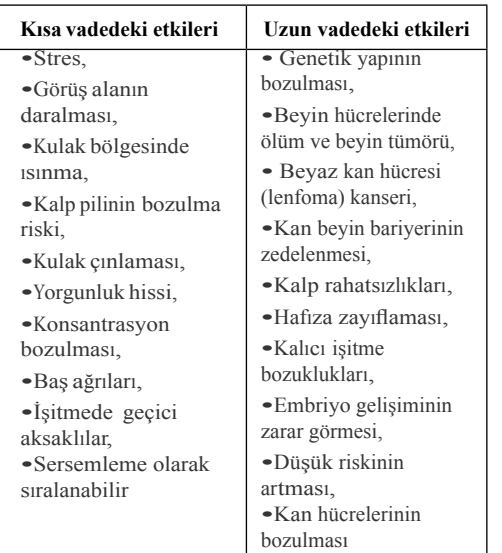

T**ablo 2.** Manyetik alanın kısa ve uzun vadedeki etkileri

#### **5.1. Elektrik Alan İnsan Bedeninde Nasıl Hissedilir?**

Elektrik alanının aksine, insan vücudu manyetik alana "duyarlı" değildir. Bununla birlikte, vücut iletken olduğundan manyetik bir alana maruz kalması vücutta akımlara neden olur. Ancak bu akımlar oldukça düşük yoğunluktadır ve yaygın olarak karşılaşılan düzeylerde hissedilmezler. Yalnızca yoğun manyetik alanlara maruz kalınması "anlık" bir algıyı beraberinde getirebilir; ancak elektrik alanlarında olduğu gibi algı eşiği kişiden kişiye oldukça değişmektedir. Vücut tüy/saç miktarının fazlalığından ötürü özellikle erkekler kadınlardan daha duyarlıyken, hayvanlardaki hassasiyet hem kadınlardakinden hem de erkeklerdekinden fazladır. Aynı mantık çerçevesinde, elin üzeri avuç içinden 2 ila 3 kat daha hassastır. Öte yandan, bu olgu, bedenin elektrik alanına nazaran pozisyonuna göre değişiklik gösterir. Kollarımızı yukarı kaldırdığımızda, kollar ve ellerin yüzeyindeki elektrik alanını, lokal olarak artırırız. Elektrik alanının algı eşikleri kişiden kişiye değişir [7]:

• 10 kV/m altında, çok az sayıda insan ciltlerinin üzerine "üfleniyormuş" gibi hisseder,

- 10-20 kV/m arasında, kimi insanlar derilerinde iğnelenme hisseder,
- 20 kV/m itibaren, insanların %5'inden fazlası iğnelenme hissederken bazıları bunu nahoş bir his olarak nitelendirmektedir.

## **6. Dokuz Eylül Üniversitesi Mühendislik Fakültesi Bilgisayar Mühendisliği Bölümü Bilgisayar Laboratuarı Elektrik ve Manyetik Alan Ölçüm Sonuçları**

Ölçüm tarihi: 26.12.2011 Ölçüm saati: 12.00-12.45 Ölçümler, Raika Durusoy ve Ahmet Özkurt tarafından yapılmıştır

**Ölçüm yöntemi:** 6 no.lu Bilgisayar Laboratuvarı'nda Aaronia marka, Spectran NF-3020 model cihazla elektrik ve manyetik alan ölçümleri gerçekleştirilmiştir. Sonuçlar V/m ve Gauss birimleriyle sunulmuştur. Laboratuvarın içinde cihazla dolaşılarak maksimum düzeyin olduğu noktalar aranmıştır. Ayrıca elektrik/manyetik alan kaynağı olabilecek noktalardan ve öğrencilerin oturduğu konumlardan da ölçümler alınmıştır.

Kablosuz internete bağlı elektromanyetik alan (EMA) düzeyi, Aaronia marka, Spectran HF-4060 model, frekans aralığı 100 MHz–6 GHz olan cihazla ölçülmüştür.

Laboratuvarda LCD ekranlı 7, tüplü ekranlı 1 bilgisayar kuruludur. Ayrıca PDÖ alanı mevcuttur ve PDÖ masasında, buraya dizüstü bilgisayarıyla gelen öğrenciler için prizler bulunmaktadır. Üçlü prizlerin kabloları, kare çerçeve şeklindeki PDÖ masasında, çerçevenin iç kenarı boyunca masaya alttan sabitlenmiştir.

Aşağıda ölçüm sonuçlarını içeren tabloda ölçümlerin en yüksek çıktığı noktalar kalın yazıyla ve gölgeli fonla işaretlenmiştir. Ölçüm sonucunun görece yüksek olduğu, ancak kişilerin bulunmadığı alanlardaki sonuçlar ise sadece kalın yazı ile işaretlenmiştir.

Binada bulunan kablosuz ağ vericisine görece uzak olan sınıfta WLAN düzeyi -35 dBm'dir.

#### **6.1. Çözüm Önerileri**

PDÖ masasındaki prizler ve kablolarının çevreye yaydığı elektrik alanı düşürmek için kaplanmaları önerilebilir. Bilgisayar masalarının,

Tüplü ekran, arkasında öğrenci oturmayacak ya da öğretim elemanı bulunmayacak şekilde

duvara döşeli kablolardan biraz (10-20cm)

uzaklaştırılması gerekmektedir.

yerleştirilmelidir.

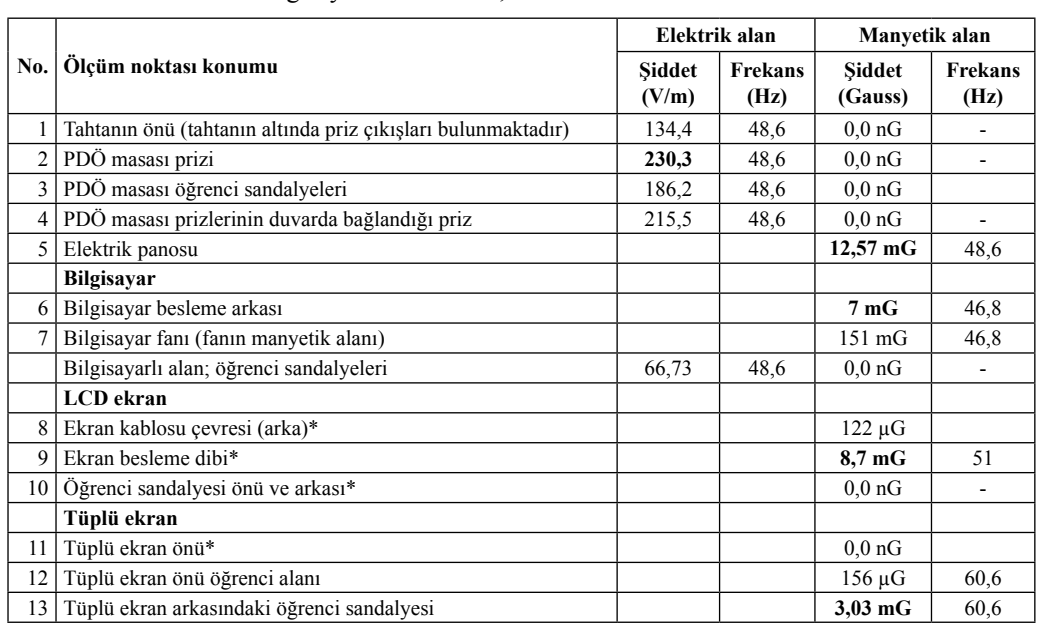

**Tablo 3.** Ölçüm sonuçları (\* Bilgisayar kapalı, ekran açıkken gerçekleştirilen ölçümler)

#### **7. Sonuç**

Elektromanyetik alanlar, canlıların elektromanyetik dengesini bozmakta, kalıcı zararlar verebilmektedir. Dolayısıyla;

- Üniversiteler ya da kamu hizmeti veren meslek odaları gibi bağımsız ve tarafsız kuruluşlar gerekli ölçüm ve denetimleri gerçekleştirecek şekilde donanım ve uzman kadrosu bulunduran birimler oluşturmalı.
- Halihazırda hizmet vermekte olan kurumlardaki bilgisayar eğitim alanlarındaki elektromanyetik alanların ölçümleri yapılmalı ve gerekirse yeniden yapılandırılmalıdır.
- Binaların içindeki elektromanyetik alan ölçümleri, kullanıma girmeden önce denetlenmelidir.
- Yeni yapılacak mesken, eğitim ve iş ortamlarındaki, elektrik ve bilgisayar donanımları, elektromanyetik alanların zararlarını en aza indirgeyecek yaklaşımla tasarlanmalıdır.
- Binaların, elektromanyetik alanların etkisini azaltacak şekilde tasarlanması ve kullanılacak malzemenin seçimi, iç ve dış mimarinin eğitim aşamasında yer almalıdır.

#### **8. Kaynaklar**

[1] Başbakanlık Mevzuatı Geliştirme ve Yayın Genel Müdürlüğü Bilgi Teknolojileri ve İletişim Kurumu, "Elektronik haberleşme cihazlarından kaynaklanan elektromanyetik alan şiddetinin uluslararası standartlara göre maruziyet limit değerlerinin belirlenmesi, kontrolü ve denetimi hakkında yönetmelik", **Resmî Gazete-Sayı: 27912,** (2011).

[2] Bold., A., Toros, H., Şen, Orhan., "Manyetik Alanın İnsan Sağlığı Üzerine Etkisi", **III. Atmosfer Bilimleri Sempozyumu**, 19-21 Mart, İTÜ, İstanbul, ISBN.975-561-236-X, (2003).

[3] Kalkan., H., Aslantürk A., "Elektromanyetik Spektrum- The Elektromanyetic Spectrum", **NASA http://science.hq.nasa.gov/kids/imagers/ems/index.html'den çeviri**, Ondokuz Mayıs Üniversitesi Gözlem Evi http://gozlemevi.omu.edu.tr/depo/elektromanyetik\_spektrum.pdf , (2012).

[4] Okul Sağlığı Güvenliği Kurulu, "Elektromanyetik Kirlilik Nedir? Kirliliği Oluşturan Elektromanyetik Alanları Neler Yaratır?", Nisan (2006).

[5] Önal, E., "Elektromanyetik Alanların Canlı Organizmalara Etkilerinin İncelenmesi", **İnönü Üniversitesi Elektrik–Elektronik Mühendisliği Anabilim Dalı Fen Bilimleri Enstitüsü Yüksek Lisans Tezi**, Malatya, (2005).

[6] Sabuncu, H., "Elektromanyetik Radyasyonlarla veya Elektromanyetik Alanlarda Çalışanların Sağlık Riskleri", **Türk Tabipleri Birliği Mesleki Sağlık ve Güvenlik Dergisi, Nurol Matbacılık,** Ankara, Temmuz (2000).

[7] TMMOB Elektronik Mühendisleri Odası, İzmir, http://www.emo.org.tr/ ekler/99bb08f940d7461\_ek.pdf, (2012).

# **Üç Boyutlu Kampüs Bilgi Sistemi Tasarımı**

#### **İdris Kahraman, İsmail Rakıp Karaş**

Karabük Üniversitesi, Bilgisayar Mühendisliği Bölümü idriskahraman@karabuk.edu.tr, ismail.karas@karabuk.edu.tr

**Özet:** Bir coğrafi bilgi sistemini internet üzerinden sunmak ve sorgulanabilir hale getirmek üzere geliştirilmiş halihazırda bir çok üçüncü parti yazılım ve uygulama mevcuttur. Fakat, üç boyutlu (3B) konumsal verileri internet ortamında sunmayı sağlayan sistemlerin varlığı oldukça azdır. Bu bildiriye konu olan çalışmada, kampüs içindeki işleyiş, planlama ve yönetimin etkinliğini artırmak için veri depolama, analiz ve sorgulama imkanı sunabilecek internet tabanlı 3B bir Kampüs Bilgi Sistemi (KBS) oluşturulması amaçlanmaktadır. Çalışma kapsamında bir kısmı gerçekleştirilmiş olan bazı adımlar şunlardır: 3B Bina modellerinin oluşturulması, bu modellerin sayısal arazi modeli ve hava görüntüleri ile çakıştırılması, söz konusu modellerin bir konumsal-veritabanı ile bütünleş tirilerek sorgulanabilir hale getirilmesi, CityGML formatına dönüştürülerek CityServer3D ortamı na transferi ve servis edilmesi, vb. Bildiride söz konusu adımlar üzerinde durulacak, tamamlanmış olan aşamalar hakkında bilgi verilecek ve ilerleyen aşamalara yönelik hedefler paylaşılacaktır.

**Anahtar Sözcükler:** Coğrafi Bilgi Sistemi, Kampüs Bilgi Sistemi, Web-tabanlı Coğrafi Bilgi Sistemi, 3B CBS

**Abstract:** Currently in GIS, it shows that many systems and third party softwares are available for web-based mapping and applications. However, the system that could handle 3D spatial data within web environment is hardly available. It is the aim of this paper to discuss the possibility of developing such system in 3D e.g. Campus Information System (CIS). In this paper, some of these steps are carried out; modelling 3D buildings, covering these models on the DEM and air photos, integration with a geo-database, transferring to the CityServer3D environment by using CityGML format and designing the service, etc. It is part of this paper to describe the designing and modeling of the approach towards 3D web information system for campus. We also plan to highlight some recommendation and future works for the work.

**Anahtar Sözcükler:** Geographical Information System, Campus Information System, Web-based Geographical Information System, 3D GIS

### **1. Giriş**

Coğrafi Bilgi Sistemleri (CBS), kentsel ve böl gesel planlama, kartoğrafya, turizm sektörü, ye rel yönetimler ve özel sektör gibi farklı disiplin lerde yaygın olarak kullanılan vaz geçilmez bil gi sistemleridir. Genel anlamda, CBS konumsal ve konumsal olmayan yeryüzündeki alanlara ait bilgileri toplamak, depolamak, analiz etmek, yaygınlaştırmak, sunmak ve ortaya koymak için donanım, yazılım, veri, insan, organizasyon ve oluşturmaktır. kurumsal düzenlemeler bütünüdür [1].

Bir CBS'yi internet üzerinden sunmak ve sor gulanabilir hale getirmek üzere geliştirilmiş halihazırda bir çok üçüncü parti yazılım ve uygulama mevcuttur. Fakat, üç boyutlu (3B) konumsal verileri internet ortamında sunmayı sağlayan sistemlerin varlığı oldukça azdır. Bu çalışmadaki amacımız, kampüs içinde planla manın etkinliğini artırmak için veri depolama, analiz ve sorgulama imkanı sunabilecek inter net tabanlı 3B bir Kampüs Bilgi Sistemi (KBS)

*Üç Boyutlu Kampüs Bilgi Sistemi Tasarımı İdris Kahraman, İsmail Rakıp Karaş*

Günümüzde, CBS tabanlı KBS, etkili araçlarla farklı hedef ve amaçlar için muhtelif üniversiteler tarafından kullanılmaktadır. Bu bütünleşik yapı üniversite bünyesinde ve/veya onun alt ünitelerindeki akademik ve idari yapıların konumsal ve konumsal olmayan verilerini yönetmek için donanım, yazılım, veri ve kullanıcılardan oluşmaktadır. İlgili sistemler kullanılarak bu konumsal ve konumsal olmayan veriler transfer edilebilme, saklanabilme, sorgulanabilme, analiz edilebilme ve sunulabilme özellikleri ile karar mekanizmalarına hizmet sağlamaktadır.

Sonraki bölümlerde çalışma kapsamında gerçekleştirilen adımlar hakkında bilgi verilecek ve ilerleyen aşamalara yönelik hedefler paylaşılacaktır.

### **2. Materyal ve Yöntem**

KBS geliştirimine yönelik olarak halihazırda gerçekleştirilen adımlar şunlardır:

- Kampüs alanını kapsayan bilgisayar destekli yazılımlara ait (CAD tabanlı) verilerin temini
- Söz konusu veriler üzerinde gerçekleştirilen ön işlemler (eleme, düzeltme, azaltma vb.)
- Önişlemenin ardından kampüs alanına ait CAD verisinin SketchUp yazılımına aktarılması
- Bina izleri (footprints) kullanılarak 3B bina modellerinin gerçek boyutlarına göre ölçeklendirilmesi ve modellenmesi
- Binalara ait cephe fotoğraflarının elde edilmesi
- Bina cephe fotoğraflarının resim işleme programlarıyla optimize edilmesi
- SketchUp yazılımı ile bina renk ve doku kaplama işlemlerinin gerçekleştirilmesi
- SketchUp üzerinde 3B kampüs alanının tasarlanması ve sayısal arazi modeli ile bütünleştirilmesi.
- ".skp" uzantılı SketchUp dosyasının City-Server3D ortamına aktarılması için ".gml" formatına dönüştürülmesi
- Kampüs modelinin CityServer3D ile web üzerinden sunulabilmesi için tasarımı

#### **2.1. Çalışma Alanı ve Veriler**

Şekil 1'de de görüldüğü üzere, çalışmaya konu olan alan Karabük Üniversitesi (KBÜ) Merkez Kampüsüdür. Kampüs şehir merkezinin yaklaşık olarak 4 km güneydoğusunda yer almaktadır.

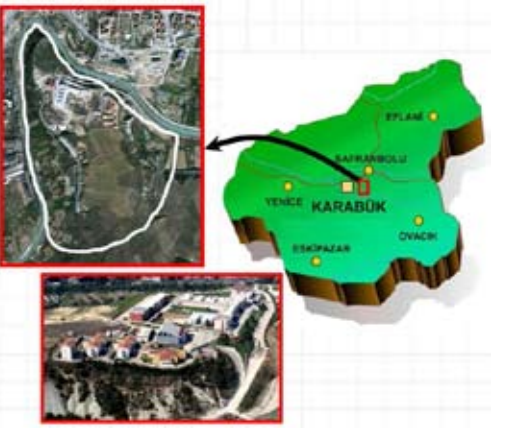

**Şekil 1:** Çalışma alanı; Karabük Üniversitesi Merkez Kampüsü

Çalışmada kullanılan veriler şöyledir;

- CAD dosyaları: Kampüs içindeki bina sokak ve diğer nesnelere ait bilgiler
- Yapılara ait ölçüler (yükseklik, genişlik ve derinlik vb.)
- Kampüs içindeki binalara ait tüm cephelerden çekilmiş fotoğraflar.

**2.2. Binaların 3B Tasarımı ve Modellenmesi**

3B binalara ait izler CAD dosyalarından elde edilmiştir. Normal olarak, CAD nesneleri SketchUp tarafından direkt olarak desteklenmemektedir. Bu sorunu ortadan kaldırmak için CAD nesnelerine bazı dönüşüm metotları uygulanmalıdır. İlk olarak, bütün kampüs alanını içeren CAD dosyası gereksiz nokta, çizgi ve poligonlardan arındırılmış ve temizlenmiştir (Şekil 2). Daha sonra, bina izleri, sayısal arazi modeli (SAM) ve Google Earth'den elde edilen arazi görüntüsü çakıştırılarak SketchUp ortamına aktarılmıştır (Şekil 3).

Bir sonraki aşamada, bina fotoğraflarından faydalanılarak cephe giydirme, renklendirme ve doku kaplama işlemleri gerçekleştirilmiştir. Yapı cephelerinin detaylı olarak elde edilebilmesi için, Şekil 4a'da gösterildiği üzere en iyi yöntem çok yönlü fotoğraf çekimi yapılmasıdır. Diğer yandan, tüm cephelerin başarılı bir şekilde eşleşmesi için köşelerden yapılan fotoğraf çekimi özellikle vurgulanmalıdır (Şekil 5 ve 6).

**Şekil 2:** Kampüse ait CAD verisi

**Şekil 3:** Hava fotoğrafı, SAM ve CAD verisinin bütünleştirilmesi

**Şekil 4:** a: Çok açıdan yapılan fotoğraf çekimi (Doğru) b: Dört açıdan yapılan fotoğraf çekilen (Yanlış).

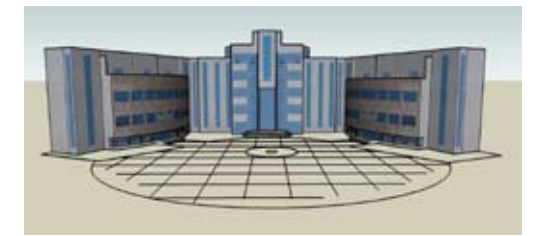

**Şekil 5:** Rektörlük Binası

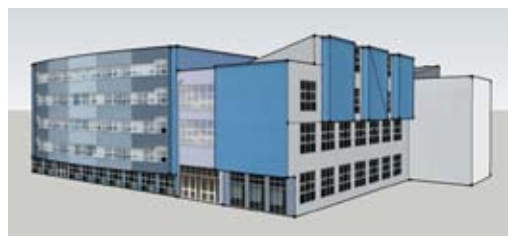

**Şekil 6:** Mühendislik Fakültesi Merkezi Derslik Binası

Cephe dokusu arazi üzerindeki yapıların gerçek nesneler gibi görünmesi için yapılan bir çalışmadır. Çekilmiş olan bina cephe fotoğrafları bazı problemlere sahip olabilmektedir, örnek olarak cephe görünümünü kapatan ağaçlar, arabalar ve yayalar vb. Bu tür problemleri çözmek için, resim editörü kullanarak fotoğraflar üzerinde çalışılması gerekmektedir. Bu fotoğraflar dosya boyutu ve kalitesi bakımından optimize edilmelidir (Şekil 7). Tasarlanan modeller dosya boyutunun büyük olmaması için basit geometrik yapılarda olmalıdır (Şekil 8). Resimler yeterli resim kalitesinde ve minimum dosya boyutunda optimize edildikten sonra sonra, doku kaplama yapılan 3B modeller, CityServer3D yoluyla internet üzerinden etkili bir şekilde sunulabilir hale getirilmiştir.

## **2.3 CityServer3D**

Günümüz dünyası gün geçtikçe daha fazla 3B olarak modellenmekte ve tanımlanmaktadır. 3B bilgisayar modelleri şehir planlama, turizm ve bilgi transferi açısından önemli bir rol oynamaktadır. CityServer3D teknolojisi, konumsal veri tabanı, verileri içeri ve dışarı aktarmak için farklı arayüzlere sahip sunucu yapısı ve model geliştirmek için çeşitli uygulamalar içermektedir.

*Üç Boyutlu Kampüs Bilgi Sistemi Tasarımı İdris Kahraman, İsmail Rakıp Karaş*

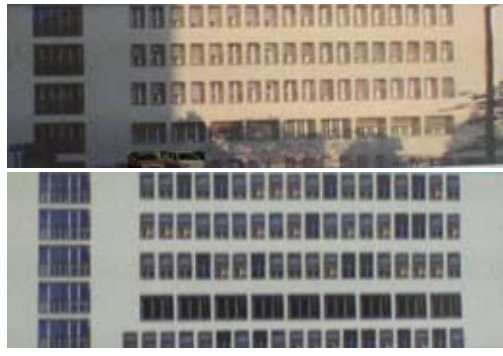

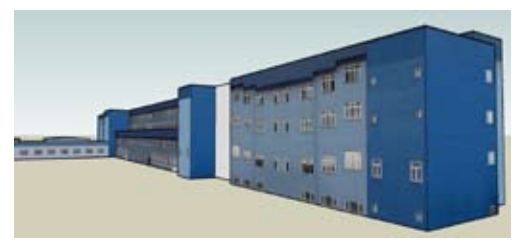

**Şekil 8:** Teknoloji Fakültesi ve Atölyeler

Bu bağlamda, bütün kampüs alanının tasarımı, cephe dokusu ve veri girişi SketchUp üzerinde yapılmıştır. Sonrasında proje CityGML formatına dönüştürülerek CityServer3D ortamına aktarılmıştır (Şekil 9).

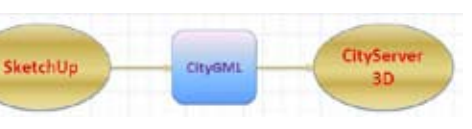

**Şekil 9:** CityServer 3D'ye veri transferi

numsal verilerin içeri veya dışarı aktarımı gibi **Şekil 7:** Resim optimizasyonu öncesi ve sonrası [6] çalışır. CityGML 3B kentsel modelin sunulması için OGC (Open Geospatial Consortium) standartlarında XML tabanlı bir veri modelidir. Şehir ya da bölgesel modellerdeki topolojik nesnelerin sınıfları ve aralarındaki ilişkiler geometrik, topolojik, semantik ve görüntü özellikleri ile tanımlanmıştır.

> CityGML formatı, 3B şehir modellerini yönetmek ve farklı amaçlara sahip veri kaynaklarını kullanmak için önemli bir formattır. Nesnelerin sınıf, fonksiyon, kullanımı, çatı tipi, materyal, kurulumu gibi semantik modellemesi için OGC tarafından tanımlanan harici bir kod listesi mevcuttur. SketchUp'da hazırlanan 3B modeller ilgili eklenti kullanılarak CityGML formatına dönüştürülebilmektedir. Daha sonra, bu modellerin CityServer3D ortamına aktarımı yapılabilmektedir [2].

> CityServer3D'ın arka planında, DDL (Data Definition Language) kullanılarak MySQL

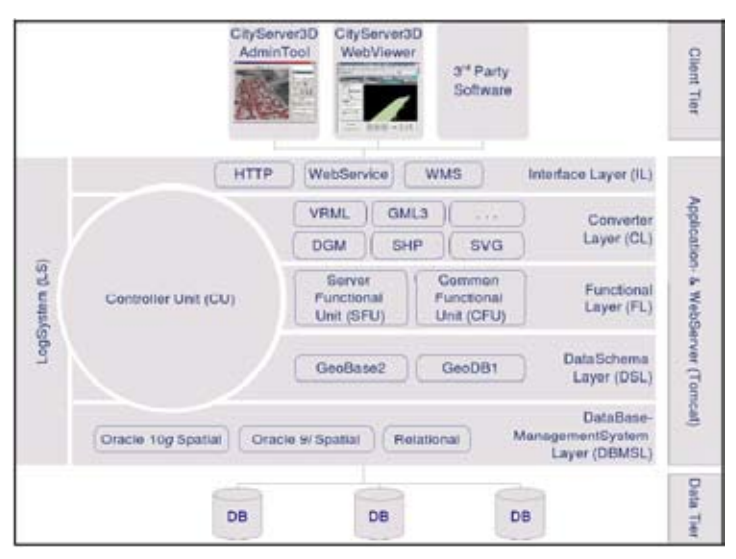

**Şekil 10:** CityServer3D sisteminin mimari yapısı

veritabanına erişim yapılabilir. Ayrıca DML (Data Manipulation Language) kullanılarak doğrudan veri tanımlaması ve kullanımı mümkündür (Şekil 10) [3].

CityServer3D yazılımının kent modellerinin erişilebilir kılan ve içerik yönetimini sağlayan ana ortamına (framework) bütünleşik iki araç vardır. İlki, sistemdeki verileri görsel bir şekilde sunan ve bu verileri kullanmaya imkan veren WebViewer arayüzüdür. Diğeri ise, koözellikleri barındıran içerik yönetimini sağlayan veritabanı sistemidir. Bu araç özel verileri filtreleyerek veri yönetimi için WebViewer'ın görselleştirme ve navigasyon özelliklerini kullanmaktadır (Şekil 11).

CityServer3D ortamındaki WebViewer kullanıcı ve veritabanı arasında ilişkiyi düzenler. WebViewer World Wide Web'in standart teknolojilerine sahiptir. Görüntüleyici Java platformuna sahip bütün internet tarayıcılarında

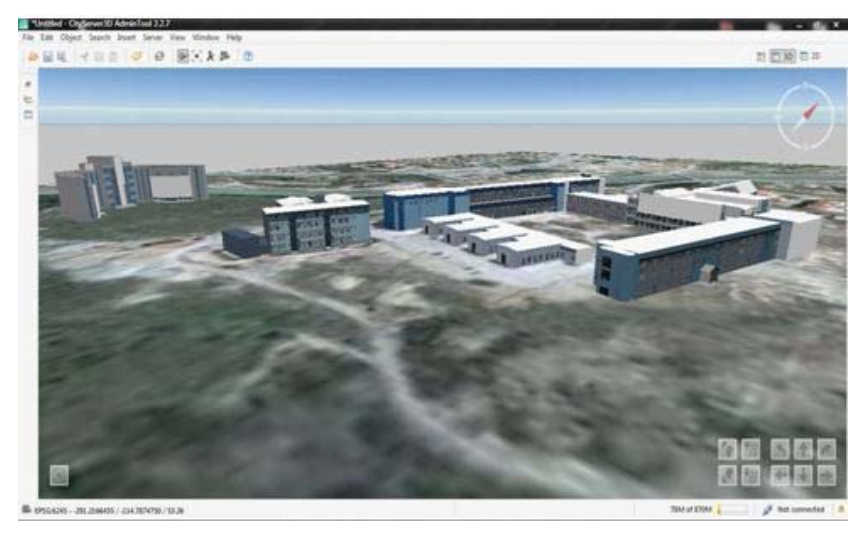

**Şekil 11:** CityServer3D'in bileşeni olan WebViewer ile çalışma alanının gösterimi

Kullanıcı harita üzerindeki ilgili poligonu tıklayarak, tarayıcıda seçilen alanın 3B görüntüsünü alabilmektedir. Web-viewer üzerinde 3B görüntüleme yapılabilmesi için görüntüleyici Java3D teknolojisini kullanmaktadır (Şekil 12). Kullanıcı, sanal bir ortamda ortamı ve nesneleri farklı açılardan görüntü sağlamak için hareket ettirebilmektedir. Kullanıcı arayüzü XML tarafından yapılandırılmıştır [4]. Veritabanı yönetiminde coğrafi verilerin içeri ve dışarı aktarımı sağlamak için içerik yönetimi sağlayan bir araç mevcuttur. Bu araç WebViewer'ın görselleştirme ve navigasyon özelliklerini yerine getirir. Yönetim panelinin en önemli özelliği farklı formattaki coğrafi verileri içeri ve dışarı aktarmasıdır. Yönetim panelinin farklı formattaki

verileri desteklemek üzere bir takım bileşenleri mevcuttur. SVG, SHP, VRML, raster-tabanlı, AutoCAD ve GML3 formatındaki verileri okuyabilmektedir [5].

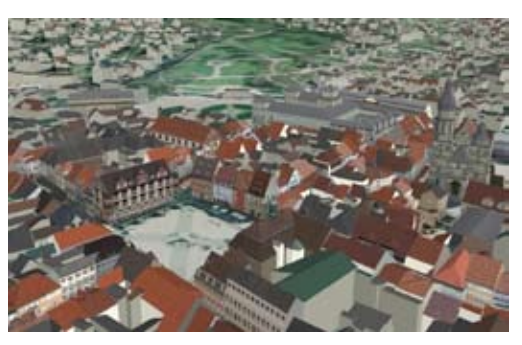

**Şekil 12:** CityServer3D'de 3B veriler

*Üç Boyutlu Kampüs Bilgi Sistemi Tasarımı İdris Kahraman, İsmail Rakıp Karaş*

## **3. Sonuçlar**

KBS'lerin giderek yaygınlaştığı görülmekle birlikte 3B KBS uygulamalarının karar mekanizmaları için üniversitelerin yönetim birimleri tarafından kullanımı yönünde çok fazla çalışma yoktur. Bu bildiride KBÜ merkez kampüsünü kapsayan 3B internet tabanlı bir KBS için gerçekleştirilen adımlardan bahsedilmiştir.

Çalışmanın ilerleyen aşamalarında, üretilen 3B modellerin bir konumsal-veritabanı ile bütünleştirilerek sorgulanabilir hale getirilmesi, CityServer3D kullanılarak servis edilmesi ve 3B ağ analizi gibi uygulamaların sisteme dahil edilmesi hedeflenmektedir (Şekil 13).

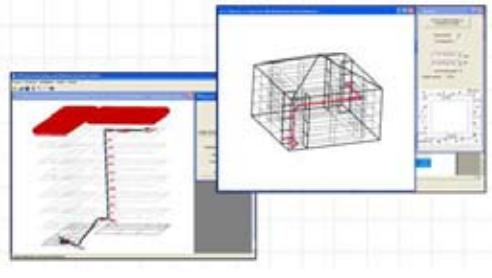

**Şekil 13:** 3B Ağ Analizi

Ayrıca KBÜ'de halihazırda kullanılan Ağaç Bilgi Sistemi, Etkileşimli Panoramik Görüntü Kütüphanesi gibi bazı web tabanlı uygulamaların da sistemle entegrasyonu planlanmaktadır (Şekil 14, 15).

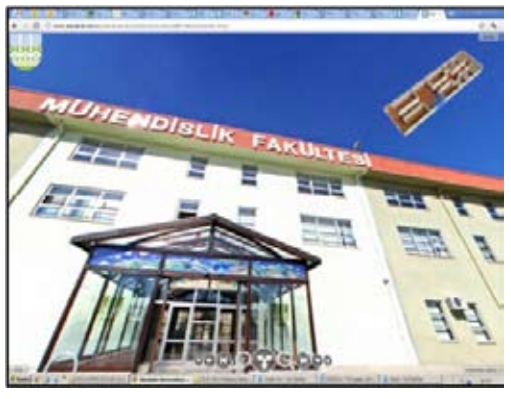

**Şekil 14:** KBÜ Panoramik Görüntü Kütüphanesi

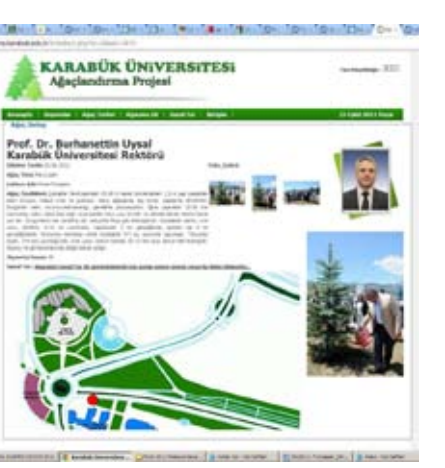

**Şekil 15:** KBÜ Ağaç Bilgi Sistemi

#### **4. Kaynaklar**

[1] Chrisman, N., R., "Exploring GIS", 2nd edition (John Wiley and Sons, Inc.), 2002

[2] Alizadehashrafi, B., Rahman A., A, and Coors, V., "Texturing Sophisticated Geometries in Putrajaya", Applied Geoinformatics for Society and Environment, Fourth International Summer School and Conference, August 2011, Kenya

[3] Alizadehashrafi, B., Coors, V., and Rahman, A., A., "Dynamic Pulse Function for Texturing 3D Models", World Engineering Congress 2010,  $2<sup>nd</sup>$  - 5<sup>th</sup> August 2010, Kuching, Sarawak, Malaysia, 2010

[4] Haist, J., Coors, V., "The W3DS-Interface of Cityserver3D" In: Kolbe, Gröger (Ed.); European Spatial Data Research (EuroSDR) u.a.: Next Generation 3D City Models. Workshop Papers: Participant's Edition. 2005, pp. 63-67

[5] Haist, J., Etz, M.,"CityServer3D", Computer Graphik Topics, INI-GraphicsNet, 2005, Germany

[6] Alizadehashrafi, B., Coors, V., and Rahman, A., A., "Dynamic Pulse Function for Texturing 3D Models", World Engineering Congress 2010, 2nd - 5th August 2010, Kuching, Sarawak, Malaysia, 2010

## **Türkçeleştirebilişim**

## **Elif Kartal Karataş1 , Çiğdem Selçukcan-Erol1 , Sevinç Gülseçen<sup>2</sup>**

1 İstanbul Üniversitesi, Enformatik Bölümü, İstanbul 2 İstanbul Üniversitesi, Matematik Bölümü, İstanbul elifk@istanbul.edu.tr, cigdems@istanbul.edu.tr, gulsecen@istanbul.edu.tr

**Özet:** Bilişim teknolojilerinin hayatımıza girmesiyle birlikte bu alanda kullanılan yabancı terimler de dilimize girmektedir. Bilişim alanında çalışanlardan, bu alandan yararlananlara, günlük hayatında bilişimi araç olarak kullananlara kadar birçok kişi yabancı bilişim terimlerini yaygın olarak kullanmaktadır. Bu çalışmanın amacı, bilişimci gözü ile İngilizce bilişim terimlerinin Türkçeye olduğu gibi girmesinin nedenlerini araştırmak, karşılaşılan sorunlara çözüm önerileri getirebilmek için somut önerilerde bulunmak ve bu alanda yapılacak çalışmalara yol gösterici olabilmektir. Bu nedenle araştırmada, öncelikle bilişim teknolojileri ve Türkçe ile ilgili genel kavramlar açıklanmış, Türkçede bilişim terimlerinin kullanımı ile ilgili literatür taraması yapılmış, İngilizce bilişim terimlerinin Türkçeye etkileri ortaya konmuş ve uygun çözüm önerileri sunulmuştur.

**Anahtar Sözcükler:** Türkçe, Bilişim, İngilizce Bilişim Terimleri, İngilizce Bilişim Terimlerinin Türkçeye Etkisi.

## **Türkçeleştirebilişim**

**Abstract:** As the Information Technology (IT) enter into our lives, IT terms (informatics terms) that are used in other languages (mainly in English) enter into our native language -Turkish-, too. People working in IT field and especilly those people that use IT as a tool in their daily life, are eager use the English version of IT terms. This study aims to investigate reasons of use the English version of IT terms instead of Turkish version and to propose a tangible solution for the encountered problem. First general information about IT and Turkish language is given. Then literature review on use of IT terms in Turkish is included. Finally, the effects of English IT terms are proved and appropriate solution proposal is presented.

**Keywords:** Turkish, Informatics, English Informatics Terms, The Effects of English Informatics Terms to Turkish.

## **1. Giriş**

Tarım toplumunda toprak, sanayi toplumunda fabrika, bilgi toplumunda bilgi, gücün simgesi ve ana sermayedir. Zaman içinde, toprak ağaları yerini fabrikatörlere, onlar da yerlerini artık "bilgi patronları"na bırakmıştır. Küresel ekonomi (bilgi ekonomisi) ve özellikle de teknoloji, hayatımızın çoğu alanında köklü değişiklikler yaratmaktadır. Teknolojinin hızlı ilerleyişi bilişim teknolojilerinin de yolunu açmıştır. Bilişim teknolojisi, "*Bilişimde kul-*

*lanılan bütün araç ve gereçlerin oluşturduğu sistem*" [1] şeklinde tanımlanmaktadır. Bilişim teknolojilerinin etkisiyle, birçok iş süreci değişikliğe uğramıştır. Kurumlar iş süreçlerini daha doğru, daha hızlı gerçekleştirebilmek, ellerindeki verileri dosya yığınları arasında değil elektronik ortamda saklamak için bilişimden oldukça yararlanmaktadır. Yalnızca iş süreçleri için değil, günlük hayatta yaptığımız; bankaya gitmek, fatura ödemek, yemek sipariş etmek, kütüphaneye gitmek, bir şey satın almak gibi işlemleri ve hatta sosyalleşebilmeyi internete

ulaşabildiğimiz her yerden gerçekleştirebiliyoruz. Bilişim teknolojileri dünyası hepimizin içine işlerken, bilişim teknolojilerinin hızla hayatımıza girmesi ile karşılaştığımız bilişim terimleri sayesinde Türkçemiz de bu değişimden nasibini almaktadır.

Mustafa Kemal Atatürk, "*Dilini kaybetmiş bir millet, yok olmaya mahkûmdur*" diyerek, bir dilin bir millet için ne anlama geldiğini çok açık bir şekilde ifade etmiştir. Yazdığı geometri kitabında, Osmanlıca eğitimde kullanılan kırktan fazla kelimenin yerine Türkçelerini bulmuştur [2]: Boyut, uzay, yüzey, düzey, çap, yarıçap, kesek, kesit, yay, çember, teğet, açı, açıortay, içters açı, dışters açı, taban, eğik, kırık, çekül, yatay, düşey… Benzer şekilde günümüzde yeni bir alan olan bilişimin terimleri için de Türk Dil Kurumu (TDK), Türkiye Bilişim Derneği (TBD) gibi kurumlar çalışmalar yapmaktadır [1], [3].

Özellikle, konuşma dilinde İngilizce bilişim terimlerinin olduğu gibi kullanımı söz konusudur. "yeni bir **framework** oluşturduk", "sayfayı **edit**-lemeye izin vermiyor", "**data**-ların hepsini aktardık", "**server**-da bir sorun meydana gelmiş", "evraklar **scan** edildi mi?"… gibi pek çok cümle günlük hayatta, özellikle de bilişim alanında yaygın bir şekilde kullanılmaktadır.

Bu çalışmanın ilk bölümünde literatürde bilişim ve Türkçe kavramları ele alınarak çalışma için bir ön bilgi sunulmuştur. İkinci bölümde, bilişimin Türkçeye etkisi üzerine yapılan araştırmalar incelenerek, İngilizce bilişim terimlerinin Türkçeye etkileri araştırılmıştır. Üçüncü bölümde ise tespit edilen sorunların üstesinden gelebilmek adına yapılması gerekenler hakkında çözüm önerileri ortaya konmuştur.

#### **2. Türk Dili ve Bilişim**

Günümüzde en yaşlı dillerden biri olan Türk Dili geniş bir coğrafyada kullanılmaktadır [4], [5]. Zengin sözcük dağarcığı ile yalnızca Türkiye Türkçesinin dünya dillerine verdiği sözcüklerin sayısı 11 binin üzerindedir [6] ki

Karaağaç [7] çalışmasında Türkçenin, Çince, Farsça, Urduca, Arapça, Rusça, Ukranca, Ermenice, Macarca, Fince, Romence, Bulgarca, Sırp-Hırvatça, Çekçe, İtalyanca, Arnavutça, Yunanca, Lehçe, Fransızca, Almanca, İngilizce vs. gibi dillerle ilişkilerinden söz etmiştir.

Yeni Türk harflerinin kabul edilmesinden sonra Türk Dili için gerçekleştirilen çalışmaları Gürsoy Naskali ve diğ. [8] şu şekilde ifade etmiştir:

- 1932'de Maarif Vekilliği ve Dil Encümeni tarafından derlenen sözcüklerin bir kısmı Türkçe sözlüğün hazırlanması kapsamında yayınlanmıştır.
- 12 Temmuz 1932'de, "*Türk dilinin öz güzelliğini ve zenginliğini çıkarabilme, …*" amacı ile "Türk Dili Tetkik Cemiyeti" kurulmuştur ve adı 1934 yılında "Türk Dili Araştırma Kurumu", 1936 yılında ise "Türk Dil Kurumu" olarak değiştirilmiştir. TDK'nın kuruluşundan itibaren Türkçede hızlı bir arılaştırma akımı başlamıştır.

Türkçe ile ilgili çalışmalarına günümüzde de devam eden TDK, bilişim alanında da yoğunlaşmış ve birçok sözcüğü kazandırmıştır. TBD'nin Terim Kolu, Türkçe Bilişim Terimlerini kullanmayı özendirme, yayma ve bu alandaki çalışmalara destek olmanın yanında, yabancı bilişim terimlerine Türkçe karşılık oluşturma görevinin öncülerindendir [9].

Sinanoğlu [10], ağabeyi dil bilimci Samim Sinanoğlu ile birlikte bilim ve teknik terimlere Türkçe karşılıklar türetme işine ağırlık verilmesini önerdiğini, "bilgisayar"ın da isim babası olan [11] Aydın Köksal'ın ise, Türkiye'de ilk bilgi işlem merkezleri kurulurken, arkadaşları ile "yazılım" "bilişim" gibi güzel terimleri dilimize kazandırdığını belirtmiştir.

Akgün ve Ayvaz [12], bilgisayar teknolojisinin konuşma ve yazın dilinde kendi terminolojisini yarattığını, ancak; bu terminolojinin bilgisayar teknolojisinin doğduğu ve geliştiği ülke/

ülkelerin dil(ler)inden oluşmuş ve oluşmakta olduğunu, bilgisayar teknolojisi terminolojisinin de İngilizceye dayandığını ve bu dilin egemen olduğunu belirtmiştir. Akalın [13], bilişim terimlerinin İngilizceden dilimize olduğu gibi girmesini, Türkçenin son yıllarda yaşadığı sorunun bir başka boyutu olarak görmektedir.

Akalın [14], dilimizde karşılığı bulunan terimlerin Türkçelerinin kullanılmasını, karşılığı bulunmayan yabancı terimler yerine de Türkçe karşılıkların önerilmesini, bunlar mümkün olamıyorsa, yabancı kökenli terimlerin yazılışında Türkçenin dil bilgisi kuralları göz önünde bulundurulması gerektiğine değinmiştir.

Gülşen ve Taşkın [15], internet kullanımını, teknolojinin hızlı bir biçimde gelişmesini, küreselleşme olgusunu, eğitim konusunu ve insanı bilişim Türkçesini bozan etmenler başlığı altında incelemiştir.

Bugün, bilgi toplumunda olmanın etkilerini C++, C#, PHP gibi programlama dillerinin öğsadece bireyler üzerinde değil, bireyler ile birlikte yaşamaya devam eden dilimizde de gözlemleyebiliyoruz. Bizler, doğru bilgiye hızlı erişim imkânı sayesinde akıllı sistemler, bulut bilişim gibi güncel bilişim konularına odaklanarak çalışmalar yaparken, konuşurken ya da yazarken farkında olmadan bahsedilen hataları yapabiliyoruz. Bu hataların nedenlerine aşağıdaki başlıkta değinilmeye çalışılmıştır.

## **3. İngilizce Bilişim Terimlerinin Kullanılma Nedenleri**

Literatür araştırmaları ve deneyimler sonucunda, İngilizce bilişim terimlerinin kullanılma nedenleri; bilişim alanındaki öğretmenlerin eğitimi sırasında yeterli hassasiyetin gösterilmemesi, bilişim alanında Türkçe kaynak sıkıntısı yaşanması, psikolojik etmenler, medya'nın etkisi, Türkçe karakter kullanımı, klavye problemi, bilişim alanında teknolojinin hızla ilerlemesi, marka ile özdeşleşme ve Türkçe çeviri kullanım karmaşası başlıkları altında toplanmaya çalışılmıştır (Tablo 1).

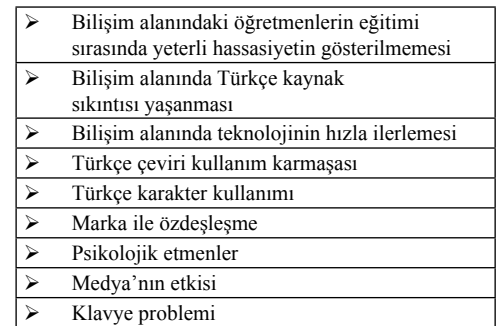

#### **Tablo 1:** İngilizce bilişim terimlerinin kullanılma nedenleri

**Bilişim alanındaki öğretmenlerin eğitimi sırasında yeterli hassasiyetin gösterilmemesi:** Ülkemizde anne ve babalar çocuklarını bilgisayar ve internetle tanıştırmaya artık küçük yaşta başlamaktadır. Devlet, okullarda temel bilgisayar okuryazarlığı eğitiminin verildiği derslerin yaş ortalamasını aşağılara çekerek yaygınlaştırmaktadır. Bununla birlikte, C, retildiği programcılık kurslarının, çeşitli meslek grupları (Muhasebe, İnşaat, Mimarlık vb.) için düzenlenmiş ve aynı alanda sıkça kullanılan programların öğretildiği kursların ve/veya sertifika programlarının sayıları gerek devlette gerekse özel sektörde artmakta, dolayısıyla ders verebilecek eğitmene de daha çok ihtiyaç duyulmaktadır.

Eğitmen olarak, üniversitelerin bilişim alanındaki bir bölümünden (Bilgisayar Mühendisliği, Bilgisayar ve Öğretim Teknolojileri Eğitimi, Enformatik) mezun olanların yanı sıra, bu alana sonradan katılan (Lisans öğrenimini matematik, fizik, astronomi gibi farklı bir alanda yapmış olan) ve eğitmenlik görevi üstlenen kişiler de bulunmaktadır.

Sinanoğlu [16], Türkçe'nin eritilmesindeki unsurlardan birini "Tarzanca (İngilizce bozuntusu) ile Eğitim" veren eğitim kurumlarının, konuları anlamayan, ezbercileşen, dilini dosdoğru bilmeyen gençler yetiştirir olması şeklinde ifade etmektedir. Eğitmenler derslerini, Türkçe terimlerin yerine Türkçe olmayan terimler ile işlediğinde, öğrenci konuyu bu şekilde öğrenmekte, dolayısıyla daha sonra da öğrendiği şekilde kullanmaktadır. Örneğin, ilk defa "fare" gören bir öğrenciye, gördüğünün "mouse" olduğu söylenir ve Türkçesi kullanılmaz hatta hiç söylenmezse, öğrenci de onu "mouse" olarak öğrenecek, kullanacak ve yaygınlaştıracaktır. Bu sebeple, eğitim verecek olan öğretmenlerin söz edilen durumun farkında olması ve çok iyi yetiştirilmesi gerekmektedir. Eğitmenler için, öğrenim sırasında ya da sonrasında düzenlenecek olan seminerler/toplantılar aracılığı ile farkındalık oluşturabilmek faydalı olabilecektir. Yetisen nesillerin yabancı terimlerin Türkçesini kullanmalarını alışkanlık haline getirmelerine katkı sağlanabilecektir.

## **Bilişim alanında Türkçe kaynak sıkıntısı yaşanması:**

Birçok alanda olduğu gibi, bilişim alanında da Türkçe kaynak sayısı oldukça azdır. Bu durumda araştırmacılar, yabancı dildeki süreli yayınlara, elektronik veritabanlarına ulaşabilmekte, dilediği konu hakkında bilgi edinebilmekte, yabancı kaynakları incelemelerinde bolca kullanmakta ve onlardan yararlanmaktadır. Konu ile ilgili okunan sayısız yabancı kaynak sonrasında, araştırmacının konuşurken ya da yazarken Türkçeye çevirisi yapılmış olan/olmayan İngilizce bilişim terimlerini kullanması mümkündür. Teknolojik gelişmelerin çok ve hızlı olduğu Bilişim alanında bazı terimlerin Türkçe karşılıkları konusunda da akademik camiada uzlaşı olmamakta, tartışmalar yaşanabilmektedir. Bu noktada, mevcut terimin yabancı dildeki karşılığının Türkçe karşılığa göre daha açıklayıcı olması ya da henüz Türkçe karşılığının türetilmemiş olması bu alanda çalışan akademisyenleri bir bakıma nesnel olarak terimin yabancı dildeki karşılığını kullanmaya itmektedir.

Benzer şekilde bilişim alanında çalışmasa dahi bireyler Web 2.0 ile gelen içerik üretme imkanı sayesinde bilişim alanındaki bilgilerini web siteleri, blog, form ve sosyal ağ gibi alanlarda paylaşmaktadır. Bu paylaşımlar bilişim alanında araştırma yapan bireylere Türkçe kaynak imkânı sağlarken, paylaşımlarda kullanılan Türkçe olmayan terimler dilimiz için önemli bir tehdit olmaktadır. Konuya yabancı bireyler bu terimleri alan terminolojisi olarak benimseyip farkında olmadan yaygınlaştırabilmektedir.

**Bilişim alanında teknolojinin hızla ilerlemesi:** Bilişim alanında neredeyse her gün yeni bir ürün piyasaya sürülmektedir. Ancak ne yazık ki "ürün adının" dilimize girmesi aynı hıza sahip olamamaktadır. Türkçe kullanmak isteyenler bile bunu yapamazken İngilizce konuşma özentisine sahip olan gençlerin Türkçesini bulma ve kullanma kaygısına girmediği gözlenebilir. Aydoğan, çalışmasında durumu şu şekilde ifade etmiştir [21]:

*"Her alanda gerçekleşen yeni buluşlar, yeni ürünler günlük yaşamımıza girdi, bu yeni ürünlere hemen karşılıklar bulunamadı. Onları gümrük kapılarında durduramadık. Böyle olunca ürünler adlarıyla birlikte geldiler. Zaman içinde bunların bir kısmını Türkçeleştirdik. Ama giriş öyle hızlı oldu ki ne yazık ki yenildik."*

Benzer şekilde "Hacker" kelimesini Türkçe olarak kullanmaya kalkıştığınızda, TBD Bilişim terimleri sözlüğünde çevirisi yer almamaktadır. Internet ortamındaki diğer sözlüklere baktığımızda ise, "Kod eşeleyici" [22], "Bilgisayar Korsanı" ya da "Bilgisayar Hastası" [23] gibi çeviriler ile karşılaşılmaktadır. Bu terimlerden hangilerinin kullanılması ya da kullanılmaması gerektiği konusunda bir yönlendirici kurum bulunamamaktadır. Medyada da sıklıkla bu terimle karşılaşılan bireyler terimi benimseyip dilimize yerleştirebilmektedir. Ülkemiz, teknolojiyi tüketen konumdan üreten konuma geçemediği sürece bu konuda dilimize sahip çıkabilmek için diğer alanları güçlendirmemiz daha isabetli olacaktır.

## **Türkçe çeviri kullanım karmaşası:**

492

Günümüzde web ortamında birçok bilgi yer almaktadır. Pek çok araştırmacı, çalışmalarında web kaynaklarına başvurmaktadır. Özellikle

bilişim alanında Türkçe çevirisi üzerinde tartışmalar yaşanan, Türkçede tam bir karşılığının bulunamadığı düşünülen bazı terimler (örneğin, informatics, knowledge vb.) de yer almaktadır. Örneğin; "*Information Technology"* için "Bilişim Teknolojisi", "Bilgi Teknolojisi", "İnformasyon Teknolojisi" veya "Enformasyon Teknolojisi [24] gibi farklı çeviriler bulunmaktadır. Bu gibi terimlerin hangi Türkçe karşılığının kullanılması gerektiği hususunda problemler yaşanabilmektedir. Türkçe'ye çevirisi yapılan terimlerden hangisinin kullanılacağı ve yaygınlaştırılacağı önemli bir sorundur. Ancak bu noktada kullanım kararı verecek yetkili bir kurumun olması ya da olmaması, üzerinde tartışılması gereken en önemli unsur olarak görülmektedir.

## **Türkçe karakter kullanımı:**

Bilişim bazen de bizi doğrudan değil ancak dolaylı yoldan, dilimizle ilgili yanlış kullanımlara sürükleyebilmektedir. Elektronik posta gönderilirken kimi zaman kodlama problemi yüzünden Türkçe karakterlerin bozuk/hatalı çıkması bizleri: "Bugunku yazilari yetistirdim." biçiminde yazışmalara sürüklemektedir. Bu alışkanlığı kazanan bir birey, eposta dışındaki yazışmalarda hatta belki el yazısında bile "Türkçe karakterleri kullanmayabilir. Benzer şekilde yurt dışından, ya da yurt dışındaki bireyler ile yapılan yazışmalarda da Türkçe karakter kullanımı soru yaratabilmektedir.

## **Marka ile özdeşleşme:**

Teknolojik faaliyette bulunan bir firmanın yarattığı bir markanın, o markanın temsil ettiği ürünü piyasada tek başına taşıması veya o ürüne dair piyasada ilk egemen marka olması, tüketicinin gözünde o markanın ilgili ürün için en önemli tanımlayıcı unsur haline gelmesini tetiklemektedir. Bir başka deyişle daha önce piyasaya sürülmemiş bir ürünü piyasaya belirli marka adı ile sunan firma, kendi yarattığı markanın ürünün önüne geçmesinin avantajlarını elde etmektedir. Bu çerçevede, teknolojik faaliyette bulunan firmalar, piyasada kırılması zor bir psikolojik üstünlük de elde etmektedir diyebiliriz. Günlük hayatta sıkça kullandığımız

mendil yerine "Selpak", kahve yerine "Nescafe" dememiz gibi benzer şekilde, bilişim alanı için Sony firmasının "Walkman", Apple firmasının ise "iPhone" ürünlerini örnek olarak verebiliriz. Kasetçaların yerini "Walkman", cep telefonunun yerini ise "iPhone" almıştır.

## **Psikolojik etmenler:**

Bireyler araştırmalarında/çalışmalarında sıklıkla karşılaştıkları için bilişim teriminin Türkçe çevirisi olsa dahi, terimin İngilizcesini daha kolay ve çabuk aklına getirebilmekte ve kullanmaktadır. Bu şekilde alışkanlıklar kazanılmakta ve istenmese dahi farkında olmadan günlük ve profesyonel yaşamda Türkçe olmayan bilişim terimleri kullanılmaktadır.

Kimi zaman, görüş bildirirken "…cloud computing yani bulut bilişim", "…upload ettim, yükledim" gibi İngilizce kelimelerin bilinçli/ bilinçsiz şekilde serpiştirilmesi görülmektedir. Bu durumda birey diğerlerinden farklı olan yeni bilgiye sahip olma durumunu yabancı terimleri kullanarak sunmakta ve bu sayede farkını ortaya koyduğunu düşünerek kendini "havalı" hissedebilmektedir. Özellikle genç nesilde bu "havalı" olma durumu, diğer bireylerin anlamayacağı, ama kendisinin onlardan daha fazla bilgi sahibi olduğu hissi uyandıran Türkçe olmayan bilişim terimlerini kullanma özentisi gözlenmektedir.

## **Medya'nın etkisi:**

Kocadaş [17], medyanın (yazılı basın, radyo, televizyon, internet vb. gibi), kültürün ulusal ve uluslararası düzeyde bireylere ulaştırılmasında önemli bir görev üstlendiğini, özellikle toplumsal hayatta bireylerin çeşitli sosyal ihtiyaçlarını gidermek için sık sık başvurdukları önemli bir kaynak olduğunu belirtmiş; bireylerin bu kaynağı bilgi edinme, eğlenme, haber alma maksadıyla kullanırken, medyanın da topluma ve dolayısıyla bireylere karşı sorumluluklarını, doğru ve tarafsız olarak bilgilendirme, eğitim, eğlendirme ve sosyalleştirme vb. gibi fonksiyonları yerine getirerek yaptığını ifade etmiştir. Tanımdan da anlaşılacağı üzere medyanın toplum üzerindeki etkisi çok büyüktür.

Basında yapılan noktalama ve dilbilgisi hatalarının internet ortamında da görülmesinin yanı sıra, asıl tehdit teknolojiyle Türkçemize giren yabancı kelimelerdir [18].

Örneğin arama motoru Google'da "Türk hackerlar Fransız vekil Valerie Boyer'in sitesini çökertti" başlıklı bir arama yaptığınızda birçok Internet gazetesinde "hacker" teriminin doğrudan kullanıldığı görülmektedir [19]. Bu açıdan medyanın bilişim terimleri konusunda hassasiyet göstermesi oldukça önemlidir.

#### **Klavye problemi:**

Türkçe yazma konusunda kolaylık sağlayan, Türkçeye en uygun klavye olarak bilinen F klavye uzun çalışmalar sonucunda daktilolarda hem kolay hem de hızlı ve hatasız yazmak için üretilmiştir [20]. Ancak kişisel bilgisayarında, okul/üniversite bilgisayar laboratuvarında F klavyeye sahip bilgisayar sayısı, F klavyenin kullanım oranı sorgulanmalıdır. Teknoloji ürünleri satan bir markette, F klavyeli bir dizüstü bilgisayar bulma ihtimali oldukça düşüktür. Ülkemizin teknolojiyi üreten değil daha çok satın alan bir ülke olması bu noktada aktif rol üstlenmesini engellemektedir. Nitekim uluslararası bilgisayar üreticileri, tarihsel olarak sürekli Q Klavyeyi tüketiciye sunmuşlardır. Bu durumun yarattığı alışkanlığın tersine çevrilmesi çok zor olmakla birlikte, ancak Türk Dilinin veya bir Türk bilişim firmasının dönemsel olarak öne çıkması ile mümkün olabilir.

### **4. Sonuç ve Öneriler**

Bu çalışmada, Türk Dili ve Bilişim ile ilgili kısa bilgilere yer verilmiş, bilişim ve Türkçe ile ilgili yapılan çalışmalardan faydalanılmış ve İngilizce bilişim terimlerinin kullanılma nedenleri ortaya konmuştur.

#### Sonuç olarak:

• Türkçenin "temiz" kalabilmesi için, eğitmenlerin en büyük görevi, bu konuda öğrencilerine örnek teşkil edebilmektir. Dilimize sahip çıkabilmek, dilimizi gelecek

nesillere olabildiğince arı bir şekilde aktarabilmek için en önemli görev, bu alanda çalışmakta olan eğitmenlere düşmektedir.

- Eğitmenler kadar medya da bu konuda üzerine düşen sorumluluğu almalı ve yayınlarında Türkçe kullanımına özen göstermelidir.
	- Bireyler konuşurken ve yazarken Türkçe terimler kullanma konusunda hassas davranmalı, bu alandaki hatalı alışkanlıklarından arınmaya çalışmalıdır. Özellikle marka yerine ürünün adı kullanılmalıdır.
- Periyodik olarak, çeşitli etkinliklerle konu ile ilgili farkındalık yaratılmalıdır.
	- Gençler İngilizce terimlerin Türkçesinin kullanımına teşvik edilmelidir.
	- Türkçe kaynak sayısının arttırılmasına yönelik politikalar geliştirilmelidir.
- Yeni çıkan ürünler/terimler için hızla Türkçe karşılık geliştirilmelidir.
- Çevirisi yapılan terimler için hangi karşılığın kullanılacağı, bunun için yetkili bir kurum olması/ olmaması konularında akademik camiada fikir birliği oluşturulmalıdır.

### **5. Kaynaklar**

[1] Türk Dil Kurumu Büyük Sözlük, http://tdkterim.gov.tr/bts/, [Ziyaret Tarihi: 18.12.2011].

[2] ADD, "Dil Devrimi", http://www.add.org. tr/index.php?option=com\_content&view=arti cle&id=1270:arsiv&catid=61:ariv&Itemid=13 6, [Ziyaret Tarihi: 18.12.2011].

[3] TBD, http://www.tbd.org.tr/index.php?sa yfa=sozluk&mi1&tipi=entr&harf=I, [Ziyaret Tarihi: 28.12.2011].

[4] Buran, A., Alkaya, E., Çağdaş Türk Yazı Dilleri – I, **T.C. Anadolu Üniversitesi Açıköğretim Fakültesi**, T.C. Anadolu Üniversitesi Yayını No: 2392, Açıköğretim Fakültesi Yayını No: 1389, http://eogrenme.aof.edu.tr/eKitap/ TDE303U.pdf, [Ziyaret Tarihi: 03.01.2012].

[5] Özyetgin, A. M., Tarihten Bugüne Türk Dili Alanı, http://turkoloji.cu.edu.tr/ESKI%20 TURK%20DILI/ozyetgin\_tarihten\_bugune\_ turkdili.pdf, [Ziyaret Tarihi: 03.01.2012].

[6] Akalın, Ş. H., "Türk Dili: Dünya Dili", http://www.tdk.gov.tr/tr/dosyalar/Turk%20 Dili%20Dunya%20Dili.pdf, [Ziyaret Tarihi: 18.12.2011].

[7] Karaağaç G., "Türkçe'nin Dünya Dillerine Etkisi", **II. Uluslararası Türk Uygarlığı Kongresi**, Bişkek, (2004).

[8] Gürsoy Naskali, E., Kaya, C., Sağol Yük-30.12.2011]. sekkaya, G., Duman, H. H., Kocaoğlu, T., Şen, M., Öztürk, G., Erdoğan Öztürk, A., Koç, A., [17] Kocadaş, B., "Kültür ve Medya", **Türk**  Şahin, E., Altun, H. O., Çiftoğlu, A., Gökçe Bağcı, F., Herkmen, D., Kocakaplan, M., Özdemir Bulut, Y., Yıldız, N., "Türk Dili Kitabı (Ed. Gülden Sağol Yüksekkaya)", **Duyap**  bilig/biligTur/pdf/34/01-13.pdf, [Ziyaret Tari-**Yayıncılık**, İstanbul, ISBN: 975-8493-07-8,  $(2006)$ .

[9] Kılan, N. K., 2011. "TBD Terim Kolu'ndan Çağrı", **Türkiye Bilişim Dergisi**, sayı 132, 140-145, http://www.bilisimdergisi.org/s132/ pdf/140-145.pdf, [Ziyaret Tarihi: 27.12.2011].

[10] Sinanoğlu, O., ""Bye - Bye" Türkçe", http://www.oktaysinanoglu.com.tr/dokumanoku.asp?id=10, [Ziyaret Tarihi: 30.12.2011].

[11] bilisim.com, http://www.bilisim. com.tr/akoksal/index.php, [Ziyaret Tarihi: %22&pbx=1&oq=%22T%C3%BCrk+hacker 30.12.2011].

[12] Akgün, N. ve Ayvaz, Z., "Bilişim Alanında Yeni Türkçe Sözcükler", **Açık Sistem 96**, İstanbul, 71-75, (1996).

[13] Akalın, Ş. H., "Bilişim Türkçesi", **Türk**  03.01.2012]. **Dili**, sayı: 609, http://turkoloji.cu.edu.tr/ YENI%20TURK%20DILI/sukru\_haluk\_akalin\_bilisim\_turkcesi.pdf, [Ziyaret Tarihi: b3bff7384cfaa94\_ek.pdf?dergi=483, [Ziyaret 30.12.2011].

[14] Akalın, Ş. H., "Yabancı Kökenli Bilişim Terimlerinin Yazılışları", http://www.turkofoni.org/files/yabanci k kenl b l m ter mler\_n\_n\_yazili\_lari-prof.dr.\_haluk\_akalin. htm, [Ziyaret Tarihi: 26.12.2011].

[15] Taşkın, G., Üsküplü, S., "Bilişim Türkçe'si", (2004), http://www.be.itu.edu. tr/~gulsen.taskin/gulsen\_ozturkce.pdf, [Ziyaret Tarihi: 30.12.2011].

[16] Sinanoğlu, O., "Türkçe İçin En Önemlisi", (2005), http://www.oktaysinanoglu.com. tr/dokumanoku.asp?id=7, [Ziyaret Tarihi:

**Dünyası Sosyal Bilimler Dergisi (Journal of Social Science of the Turkish World)-Bilig**, Sayı:34, Yaz (2005), http://www.yesevi.edu.tr/ hi: 26.12.2011].

[18] Çağlak, E., "Kitle İletişim Araçlarında Türkçe'nin Yanlış Kullanımı", **İstanbul Ticaret Üniversitesi Dergisi** , http://www.iticu. edu.tr/yayin/dergi/d4/M00056.pdf, [Ziyaret Tarihi: 18.12.2011].

[19] Hacker kelimesinin medyada kullanılması, http://www.google.com.tr/#sclient=psy-ab &hl=tr&source=hp&q=%22T%C3%BCrk+h ackerlar+Frans%C4%B1z+vekil+Valerie+Bo yer%27in+sitesini+%C3%A7%C3%B6kertti lar+Frans%C4%B1z+vekil+Valerie+Boyer% 27in+sitesini+%C3%A7%C3%B6kertti%22& aq=f&aqi=&aql=&gs\_sm=e&gs\_upl=4661l6 437l4l6887l2l2l0l0l0l0l221l400l0.1.1l2l0&ba v=on.2,or.r\_gc.r\_pw.,cf.osb&fp=d5e58fb9dd e87e0f&biw=1093&bih=521, [Ziyaret Tarihi:

[20] emo.org, http://www.emo.org.tr/ekler/ Tarihi: 26.12.2011].

[21] Aydoğan, B., "Türkçeye Giren Yabancı Sözcükler ve Otel Adları", **Çukurova Üniversitesi Türkoloji Araştırmaları Merkezi** http:// turkoloji.cu.edu.tr/DIL%20SORUNLARI/07. php, [Ziyaret Tarihi: 18.12.2011].

[22] Hacker teriminin çevirisi, http://www.bilisimterimleri.com/?arananterim=hack&dil=eng [Ziyaret Tarihi: 03.01.2012].

[23] Hacker teriminin çevirisi, http://www. sozluk.net/hacker.htm [Ziyaret Tarihi: 03.01.2012].

[24] Wikipedia, Bilişim Teknolojisi, http:// tr.wikipedia.org/wiki/Bili%C5%9Fim\_teknolojisi , [Ziyaret Tarihi: 28.12.2011].

## **ColumnREADY: İnternet Gazeteleri**

## **Köşe Yazılarını Hazırlama Uygulama Yazılımı**

## **Mehmet Fatih Karaca1 , Salih Görgünoğlu<sup>2</sup>**

1 Gaziosmanpaşa Üniversitesi, Erbaa Meslek Yüksekokulu, Tokat 2 Karabük Üniversitesi, Bilgisayar Mühendisliği Bölümü, Karabük mehmetfatih.karaca@gop.edu.tr, sgorgunoglu@karabuk.edu.tr

**Özet:** İnternetin günümüzde hayatımızın her alanına girmiş olmasıyla birlikte verilerin yaşantımızdaki değeri ve boyutu artmıştır. İnternette bulunan bütün veriler bir çok kişi için gerekli yada faydalı değildir. Verilerden katkı sağlayacak bilgilerin elde edilmesi için çeşitli madencilik işlemleri gerçekleştirilmelidir. Gerçekleştirilecek işlemlerden önce verilerin hazırlanması, ön işlemden geçirilmesi gerekmektedir. Bu çalışmada internet gazetelerinde yazı yazan köşe yazarlarının yazıları ele alınmıştır. Köşe yazılarının ön işlemden geçirilmesi, köşe yazısını temsil edecek terimlerin belirlenmesi ve köşe yazısının madencilik çalışmalarının yapılmasına hazır hale getirilmesi başarı ile gerçekleştirilmiştir.

**Anahtar Sözcükler:** Veri madenciliği, metin madenciliği, metin madenciliği ön işlemler

### **ColumnREADY: An Application Software for Preparing Website Article**

**Abstract:** Values and amounts of data have been gradually increasing with the use of internet upon every area of daily routine within our lives. All data exist on internet are not necessary or beneficial for many people. Various mining processes should be realised in order to obtain contributory information out of data. Data should be prepared and pre-processed before the application of the processes. The articles of columnists who have been writing for newspapers on internet were utilised within the study. The following stages were successfully carried out: the pre-processes of articles, the determination of keywords which represent the article and the preparation of articles for mining studies.

### **Keywords:** Data mining, text mining, text mining preprocesses

## **1. Giriş**

Bilgisayarın birçok işi kolaylaştırdığı ve işlemleri daha hızlı yaptığı bir gerçektir. Bilgisayar kullanımının artması eldeki veri miktarının da o derece artmasını sağlamıştır. Bilgisayardaki herhangi bir dosyayı bulmak bile oldukça zaman alıcı ve zor bir iş halini alabilirken, arama işleminin dosya içeriklerine göre yapılması bu işlemi daha da zorlaştırmaktadır.

Elektronik ortamdaki bilgiler bilgisayarımızdaki dosyalardan ibaret değildir. Web sayfa-

ları, webde yayınlanan köşe yazıları, e-mailler bunlara örnek olabilir. Bu tür veriler genel itibariyle yapısal olmayan verileri içermektedir. Merrill Lynch kullanılabilen iş bilgilerinin %80'inden fazlasının yapısal olmayan verilerden çıkarıldığını ifade etmiştir [1]. Günümüzde birçok veri yapısal olmayan formda tutulmaktadır. Bu durum bizleri sadece yapısal verilerle değil yapısal olmayan verilerle de ilgilenmeye, yapısal olmayan verilerin yapısal veri haline dönüştürülmesine zorlamış, bununla ilgili çalışmalar yapılması gereksinimini arttırmıştır.

Yapısal veri, üzerinde terim olarak işlem yapmaya olanak sağlayan verilere denir. Yapısal olmayan veriler işlenmeden önce hazırlanmalıdır. Metin madenciliğinin amacı yapısal olmayan verinin veri madenciliğinde kullanılacak yapısal veri haline dönüştürülmesidir [2,3].

Yapısal olmayan "Ben M.Fatih Karaca, branşım bilgisayar, 2009'dan beri Gaziosmanpaşa Üniversitesi'nde Öğretim Görevlisi olarak görev yapmaktayım ve Tokat'lıyım." verisinin Tablo 1'de yapısal şekle dönüştürülmüş hali vardır.

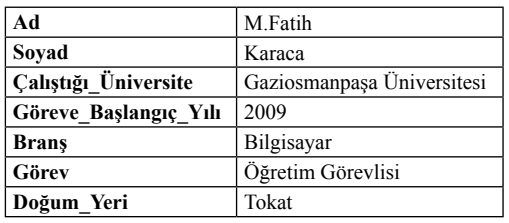

**Tablo 1.** Yapısal olmayan verinin yapısal forma dönüştürülmüş hali

#### **2. Sistemin Yapısı**

ColumnREADY, Visual Basic ile Visual Studio 2008 ortamında Access veritabanı kullanılarak hazırlanmıştır. Ayrıca kelime köklerinin bulunmasında Java kullanılmıştır.

Veri seti olarak Akşam, Posta, Habertürk, Zaman ve Star gazeteleri kullanılmış olup her bir gazeteden 10'ar adet köşe yazarı alınmıştır. Köşe yazarları seçilirken siyaset, ekonomi, spor, sağlık, eğitim, magazin gibi çeşitli konularda yazı yazan yazarlar seçilmiştir.

Sistemin çalışması için öncelikle tanımlamaların (gazete ve yazar bilgileri) yapılması gerekmektedir. Bu işlemden sonra yazılar alınmalı, ön işlemden geçirilmeli, dokümanda geçen kelimeler veritabanına kaydedilmeli, vektör oluşturulmalıdır.

Şekil 1 sistemin çalışma yapısını, Şekil 2 ise kullanılan veritabanı modelini göstermektedir.

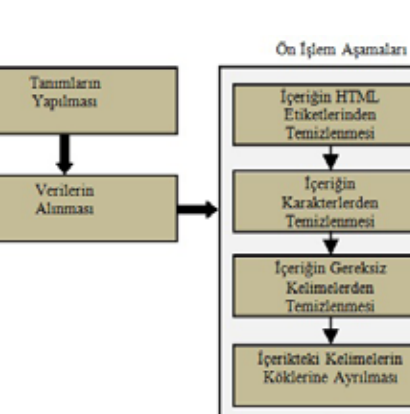

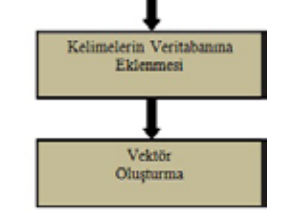

**Şekil 1.** Sistem yapısı

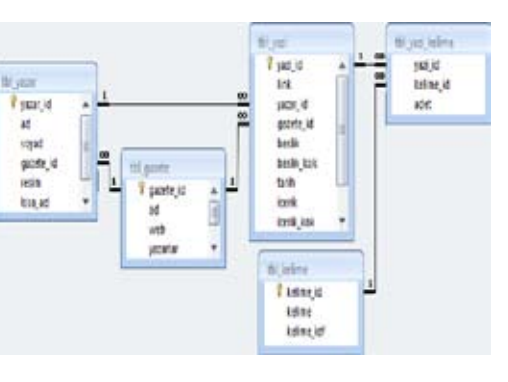

**Şekil 2.** Veritabanı modeli; tbl\_gazete, tbl\_yazar, tbl\_yazi, tbl\_kelime, tbl\_yazi\_ kelime tabloları bulunmaktadır

#### **3. ColumnREADY Uygulaması**

#### **3.1 Tanımların Yapılması**

Tanımlama bölümünde sistemde bulunması istenilen gazete ve yazarlar belirlenir ve bu bilgiler veritabanına kaydedilir. Gazetelerin köşe yazarları ve köşe yazıları sayfalarına erişim Tablo 2'de gösterildiği gibi 2 farklı link formatı şeklinde olmaktadır. Yazarlar\_Sayfası köşe yazarlarının tümünün görüntülendiği, köşe *Akademik Bilişim'12 - XIV. Akademik Bilişim Konferansı Bildirileri 1 - 3 Şubat 2012 Uşak Üniversitesi*

yazıları listelerinin bulunduğu sayfa linkini temsil ederken, Yazılar\_Sayfası ise köşe yazıları içeriklerine erişimde kullanılan link olarak görülmektedir. Gazetelerin diğer sayfalar ile yazar ve yazılar sayfalarında farklı link formatı kullanmaları yazıların linklerini ve yazıları alma işlemini kolaylaştırmaktadır.

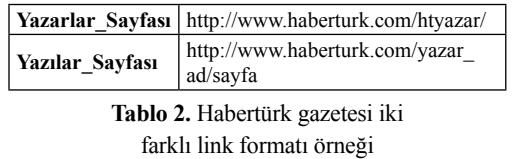

**Gazetelerin ve yazarların tanımlanması:** Sekil 3'deki tbl gazete tablosunun hazırlanmasındaki temel neden gazetelerin bünyesinde bulunan yazarlar ve yazılar için ortak bir yapı kullanmalarıdır. Veritabanına kaydedilen gazete ve köşe yazarları sınırlı sayıda tutulsa da yapılacak düzenlemelerle daha fazla gazete ve köşe yazarının sisteme dahil edilmesi mümkündür. Şekil 4'te veritabanında bulunan tbl\_yazar tablosundaki veriler görülmektedir.

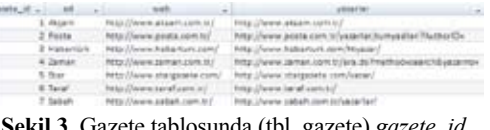

**Şekil 3.** Gazete tablosunda (tbl\_gazete) *gazete\_id, ad, web, yazarlar* alanları bulunmaktadır.

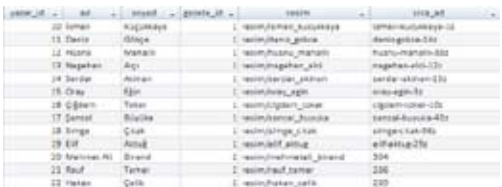

**Şekil 4.** Yazarlar tablosunda (tbl\_yazar) *yazar\_id, ad, soyad, gazete\_id, resim, kisa\_ad* alanları bulunmaktadır.

#### **3.2 Verilerin Alınması**

Gazetelerin web sayfalarını profesyonel birim veya kişiler hazırlamaktadırlar. Bu durum web sayfalarını oluşturan HTML etiketleri (div, p, img, a, li vb), css ve diğer web nesnelerinin kullanımında düzeni sağlamıştır. Düzenli say-

falarda web nesnelerinin varlığı araştırılarak bir verinin başlangıç ve bitiş yerini bulmak daha kolaydır. Düzensiz sayfalarda ise web nesneleri gelişigüzel tasarlandığından aynı nesnenin, aynı içeriğe sahip farklı iki verisinde bile farklılık görülebileceği, farklı şekillerde formatlanabileceği muhtemeldir. Düzenli ile düzensiz oluşturulan web sayfalarından verileri almak aynı zorlukta değildir, düzenli sayfalardan verileri almak daha kolaydır. Bu tür sayfalardan verilerin alınması işlemi iki aşamadır;

- Yazı bilgilerinin elde edilmesi : link, başlık, içerik ve tarih bilgisi,
- Yazının elde edilmesi : köşe yazısının içeriği.

Yazı bilgileri ve yazılar alınırken sayfanın kaynak kodu üzerinden işlemler gerçekleştirilir. Kodlar incelendiğinde yazı bilgileri ve yazı için aşağıdaki başlangıç ve bitiş stringleri kullanıldığı görülür. Şekil 5'teki stringler InStr komutuyla arattırılır, eğer bulunursa veri çekilir.

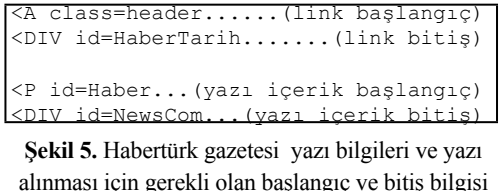

Gazetelerin web sayfalarında yazarların yazdıkları yazılar tarih sırasına göre sayfa sayfa tutulmakta ve her sayfada ortalama 12 yazı bulunmaktadır. Yazarın sayfasına erişildiğinde ilk sayfa görülür. Daha eski yazılara erişmek istienirse, sayfaların tek tek gezilmesi gerekmektredir. ColumnREADY kullanıcının bu taleblerini alır ve işlemi yapar.

Sisteme tanımlanan gazete ve yazar bilgilerine göre yazar sayfası ziyaret edilerek yazılar bulunmalı ve yazı bilgileri (link, başlık, içerik ve tarih) alınarak veritabanına kaydedilmelidir. Eğer eski yazılara da erişilmek istenirse ColumnREADY ekranındaki başlangıç ve bitiş sayfalarına değerler girilmeli ve yazı bilgileri elde edilmelidir.

ColumnREADY her gazetede bulunan Şekil 6'daki menü alt seçenekleriyle aşağıdaki işlemleri gerçekleştirmekte ve Şekil 7'deki tabl\_yazi tablosuna kaydeilmektedir. Bu işlemler sadece seçimi yapılan menünün bulunduğu gazeteyi etkilemektedir;

- Bütün Köşe Yazarlarının Yazılarını Kaydet : Gazetedeki bütün köşe yazarlarının başlangıç ve bitiş sayfaları arasındaki yazı bilgileri elde edilerek veritabanına kaydedilmektedir,
- Bütün Köşe Yazarlarının Yazılarını Sil : Gazetedeki bütün köşe yazarlarının yazı bilgileri veritabanından silinmektedir,
- Bütün Köşe Yazarlarının Yazılarının İçeriklerini Kaydet : Veritabanında yazı bilgileri mevcut olan bütün köşe yazarlarının yazıları siteden çekilerek veritabanına kaydedilmektedir,
- Bütün Köşe Yazarlarının Yazılarının İçeriklerini Sil : Veritabanında yazı bilgileri mevcut olan bütün köşe yazarlarının yazıları(yazı içerikleri) veritabanından silinmektedir.

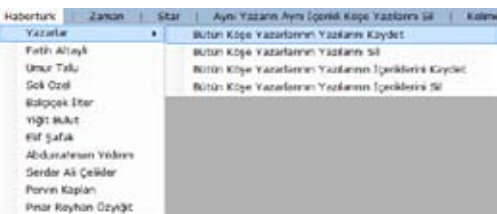

**Şekil 6.** Uygulama programında ilgili gazetedeki tüm yazarlar düzeyinde işlem yapılan seçenekler ekranı

Yazı bilgilerini ve yazıları alma işlemi sadece yukarıda anlatılan menülerden değil Column-READY içerisindeki düğmelerden ve pop-up menülerden de gerçekleştirilebilmektedir.

| French Breatnast                | I format de participa. Al could sup that             | We all allow reported partners and decorating to reflect to      |  |
|---------------------------------|------------------------------------------------------|------------------------------------------------------------------|--|
| In an operation of the olds.    | competition and a series of access                   | All All Affirm. Meaning topics this plug at factor and it        |  |
| C. Instantino allegando         | Alling all a debuty of "Mint Strick" -               | AT 23 2011 W-584H E-Excellent UA/A companies in                  |  |
| 11 Stafford Address of          | I TO PROVIDE ANNOUNCEMENT CORP. AND NO               | to an effect talk book chairmen accountable to                   |  |
| Concerning Marketing            | To backgrowing, soundary                             | AP \$3.000 Palot match decade discontinue brakes?                |  |
| E. colorador apendente dos      | Through agencies for 1-4-30- devices                 | BE RESEARCH CONTRACTOR CONTRACTOR                                |  |
| Calculate a Labor               | Marketin and C. Minute                               | \$5.03.2011 Page Toward In M. Corbita do are trant               |  |
| E parent controleros            | Telephone and the Francis Automotive parallel from a | (In the party). They say to change way, the state is that in the |  |
| S. British A. Michigan and      | Tracked distances de la court district au            | 20-15-2011 includible/also locate feel into                      |  |
| <b>III</b> instruct subscribers | I Newsletched on approximate                         | 27.31.2010. Incident who is to continue of Dat 14.               |  |
| and the complete state          | All receivers scients, last coup ca-                 | <b>B. (3 EBC)</b> LOADS CONSULTS INTERNATION                     |  |
| To development of               | Charleston and Carls at 1                            | 24.13 20cl (characteristic) architectural and                    |  |
|                                 |                                                      | 24 2011 CHRESTMAN RALE RATE-Room Editor                          |  |

**Şekil 7.** Yazı tablosunda (tbl\_yazi) *yazi\_id, link, yazar\_id, gazete\_id, baslik, baslik\_kok, tarih, icerik, icerik\_kok, durum* alanları bulunmaktadır.

## **3.3 Ön İşlem**

Yazıların alınması işlemi bittikten sonra ön işleme aşamasına geçilebilir. Sınıflandırma, benzerlik bulma gibi metin analizlerinde işlemler metinle değil metni oluşturan kelimelerle yapılmaktadır. Metni HTML etiketlerinden, özel karakterlerden, gereksiz kelimelerden temizlemek ve kelimeleri köklerine ayırma ön işlem aşamasını oluşturmaktadır. ColumnREADY'de yazı içerikleri alınırken ön işlem yapmaya başlanmıştır.

**İçeriğin HTML etiketlerinden temizlenmesi:**  Yapılan çalışmalarda yazıyı HTML etiketlerinden temizlemek şu şekilde gerçekleştirilir; yazı içeriklerinde HTML etiketleri aratılır, bulunur ve temizlenir. Bu HTML etiketlerinin sayısı ve farklı kullanım şekilleri göz önüne alındığında uzunca bir işlem olduğu görülmektedir. Bunun yerine kaynak koddan Şekil 5'te anlatıldığı gibi başlangıç-bitiş noktaları arasındaki metin alınır ve yazı geçici işlemler için kullanılan web browser nesnesine aktarılır. Browserdan Şekil 8'deki Browser\_Adi.Body.Inner-Text koduyla HTML etiketlerinden arındırılmış salt metin elde edilir. Bazı HTML karakterleri browserda karakter çıktısı olarak görülmesine rağmen kaynak kodda  $&\#240$ ;  $&\#216$ ; gibi kod numaralarıyla görünürler. ColumnREADY bu tür karakterlerin kod şeklinde değil karakter çıktısı şeklinde gösterilmesini sağlar.

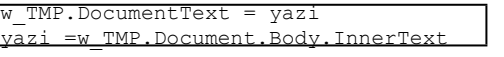

**Şekil 8.** İçeriğin HTML etiketlerinden temizlenmesi için gerekli olan kod

**İçeriğin karakterlerden temizlenmesi:** Çift tırnak("), virgül(,), tire (-), yıldız ( **\***, \*) gibi karakterler temizlenir. SQL komutlarında tırnak (') metin ayıracı olarak kullanıldığında yapılacak sorgularda problem yaşanmaması için (') karakteri (') ile değiştirilir.

İçeriğin gereksiz kelimelerden temizlenmesi : Türkçede tek başına anlamı bulunmayan, anlama herhangi bir etkisi olmayan edat (gibi, için

vb), bağlaç (ile, ama vb) gibi gereksiz kelimelerin (stop words) içerikten temizlenmesi gerekir. Çünkü bu kelimelerin anlama herhangi bir katkısı olmadığı gibi temizlenmediğinde yanlış sonuçlar elde edilmesine de neden olur. Bu kelimeler sisteme tanıtılmıştır ve bu kelimeler bulunursa içeriğe dahil edilmez.

**İçerikteki kelimelerin köklerine ayrılması:**  Türkçe yapı bakımından sondan eklemeli diller arasında yer alır. Kelimeler ek almış ve almamış olarak bulunabilir. Tablo 3'deki gibi aynı köke sahip kelimeyi ifade eden ek almış farklı kelimeler bulunabilir.

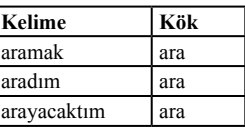

**Tablo 3.** Kelimeler ve kökleri

Çalışmalarımızda kökler yerine kelimeleri kullanmak bütün kelimeleri farklıymış gibi değerlendirmek anlamına gelir. Buda yapılacak işlemlerde yanlış elde edilmesini sağlar.

Kelimelerin köklerine ayrılması için Java'da program yazılmıştır. Bu programda kelimelerin köklerini bulmak için açık kaynak kodlu Türkçe Doğal Dil İşleme kütüphanesi Zemberek kullanılmıştır [4].

Yazılarda (veritabanında bulunan tbl\_yazi tablosundaki baslik, icerik bilgisi) geçen kelimelerin köklerini bulma ve yeni verileri oluşturma işlemi şu şekilde gerçekleştirilmektedir;

İçeriği boş olmayan yazı (veritabanındaki tbl\_ yazi tablosundaki baslik, icerik bilgisi için ayrı ayrı olmak üzere) alınır,

Kelimeler diziye aktarılarak elde edilir,

• Elde edilen kelime dizisinin her bir elemanı Şekil 9'da görüldüğü gibi kökleri bulunmak üzere kelimeCozumle("kökü\_ bulunacak\_kelime") adındaki Zemberek fonksiyonuna gönderilir ve Tablo 4'teki

gibi fonksiyondan kelimenin kökleri, hangi ekleri aldığı ve kökün hangi tipte (sıfat, fiil, özel vb) olduğu döndürülür. Kök elde edilmiş olur.

- Kökler bir karakter boşluk bırakılarak birleştirilir,
- Yazı (veritabanında bulunan tbl\_yazi tablosundaki baslik,\_kok icerik\_kok alanlarına) kaydedilir.

Kelimelerin yazıda olduğu gibi işleme alınması daha doğru sonuçlar alınmasını sağlar. Örneğin kelimelerin küçük harfe dönüşümü yapılırsa özel isimler üzerinde yapılan kök bulma işlemi yanlış sonuçlar verir.

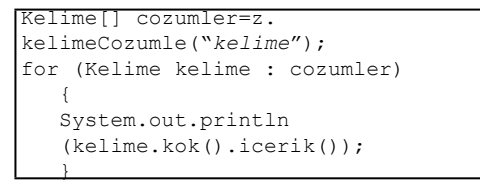

**Şekil 9.** Kelimeyi fonksiyona gönderen ve fonksiyondan aldığı kökü ekrana yazdıran kod

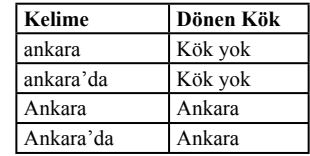

**Tablo 4.** Kelimeler ve dönen kökler

**3.4 Kelimelerin Veritabanına Eklenmesi**

Kelime köklerinin veritabanına kaydedilmesi;

- Kelime köklerin kaydedilmesi,
- Yazılarda geçen kelime köklerinin veritabanına kaydedilmesi şeklinde çalışır.

**Kelime Köklerin kaydedilmesi:** Kelime köklerinin Şekil 10'daki tbl\_kelime tablosuna kaydedilmesi şu şekilde gerçekleştirilmektedir;

- icerik\_kok alanı boş olmayan yazı alınır,
- Yazılardan alınan kökler diziye aktarılarak elde edilir,
	- tbl kelime tablosunda bulunmayan kökler kaydedilir. kelime\_idf'ye ağırlıklandırma bölümünde değinilmiştir.

*ColumnREADY: İnternet Gazeteleri Köşe Yazılarını Hazırlama Uygulama Yazılımı Mehmet Fatih Karaca, Salih Görgünoğlu*

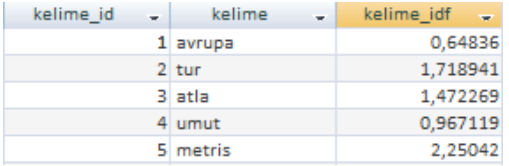

**Şekil 10.** Kelime tablosunda (tbl kelime) kelime id, kelime, kelime\_idf alanları bulunmaktadır.

**Yazılarda geçen kelime köklerinin veritabanına kaydedilmesi:** Yazılarda geçen kelime köklerinin Şekil 11'deki tbl\_yazi\_kelime tablosuna kaydedilmesi şu şekilde gerçekleştirilmektedir;

- icerik\_kok alanı boş olmayan yazı alınır,
- Yazılardan alınan kökler diziye aktarılarak elde edilir,
- Her bir dizi elemanı için hangi yazıda kaç kez geçtiğine bakılır ve tbl\_yazi\_kelime tablosundaki adet alanına kaydedilir.

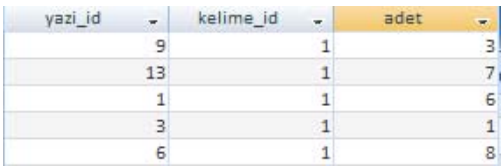

**Sekil 11.** Yazı Kelime tablosunda (tbl\_yazi\_kelime) *yazar\_id, kelime\_id, adet* alanları bulunmaktadır.

#### **3.5 Vektör Oluşturulması**

Yazılar kelimelerin vektörel olarak ifade edilmiş halleridir. Yazılar üzerinde işlemleri gerçekleştirebilmek için ilk yapılması gereken yazının vektörel formata dönüştürülmesidir [5]. Vektör oluştururken bit, frekans ve Tf-Idf olmak 3 farklı yöntem kullanılır.

Kökler elde edildikten sonra köşe yazısını ifade edecek kelimelerin belirlenmesi gerekir. Her bir kelime için yazı içinde kullanım durumlarına göre ağırlıklandırma yapılır.

Her yöntem için 2 yazının, oluşturulan sözlükle olan ilişkisini anlatan örnek vardır;

Sözlük ={öğrenci, ders, çalış, sınav, başarı, gözlük} Yazı1 ={ders, öğrenci, futbol, oyna, ders, çalış} Yazı2={arkadaş, sev, gözlük, ders, oyun, gözlük} **Bit ağırlıklandırma yöntemi:** Kelimenin yazı içerisinde bulunup bulunmadığıyla ilgilenir. Eğer kelime yazı içerisinde geçiyorsa 1, geçmiyorsa 0 değeri verilir.

Yazı1 ve Yazı2'nin bitsel ağırlıklı ifadesi;  $D1 = (1,1,1,0,0,0)$  $D2 = (0,1,0,0,0,1)$ 

**Frekans ağırlıklandırma yöntemi:** Kelime yazı içerisinde kaç kez geçtiği şeklinde ifade edilir. Eğer kelime yazı içerisinde bir kez geçiyorsa 1, 2 kez geçiyorsa 2 veya geçmiyorsa 0 değeri verilir.

Yazı1 ve Yazı2'nin frekans ağırlıklı ifadesi;  $D1 = (1,2,1,0,0,0)$  $D2 = (0,1,0,0,0,2)$ 

**Tf-Idf ağırlıklandırma yöntemine göre tanımlama:** Tf-Idf ağırlıklandırma yöntemi bunlardan biridir. Bu yöntemde sistemde bulunan toplam yazı sayısı (D) ve kelimenin geçtiği yazı sayısı (df<sub>;</sub>) kullanılır. Bu iki değer çarpılarak kelimenin yazılar içerisinde ne kadar ayırt edici olduğu bulunur. Eğer sonuç yüksek ise kelimenin diğer yazılarda sıkça geçmediği, değerli ve belirleyici olduğu anlamı çıkar. Eğer sonuç 0 ise kelimenin bütün yazılarda geçtiği, dolayısıyla yazıları ayırt etme de herhangi bir etkisinin olmayacağı anlaşılmaktadır. Formül eşitlik 1'de ifade edilmiştir.

 $Idf_i = log(D/df_i)$ 

Idf<sub>i</sub> değerini kelimenin yazı içerisinde kaç kez geçtiğini gösteren değer olan tf<sub>i</sub> ile çarparak kelimenin ağırlığını  $(w_i)$  bulunur. Formül eşitlik 2'de ifade edilmiştir.

) (1)

 $w_i = tf_i^* I df_i$  (2)

Tablo 5'teki öğrenci (i=1) kelimesine eşitlik 1 uygulanarak farklılık değeri (Idf<sub>i</sub>) şu şekilde bulunur;

Idf<sub>1</sub>=log(toplam\_yazı\_say/geçtiği\_yazı\_say)  $Idf_1 = log(2/1) = 0.30102$ 

Öğrenci kelimesinin birinci yazı için ağırlığı  $(w<sub>i</sub>)$  ise eşitlik 2 uygulanarak yani yazıda kaç kez geçtiği ile çarpılarak elde edilir;

w<sub>ı</sub>=yazı\_geçiş\_sayısı\*farklılık\_değeri

 $w_1 = 1*0.30102 = 0.30102$ 

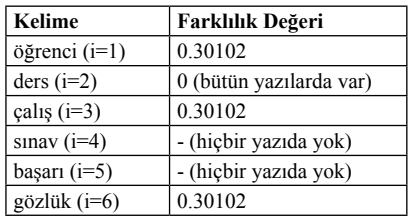

#### **Tablo 5.** Kelime ağırlıkları

Her bir yazı içindeki sözcüklerin yazılardaki frekansları hesaplanıp vektör oluşturulur [6]. Yazı1 ve Yazı2'nin vektörel ifadesi şu şekildedir;

 $D1 = (1*0.30102, 2*0, 1*0.30102, 0.0, 0)$  $D2 = (0.1*0.0, 0.0, 2*0.30102)$ 

ColumnREADY'de Tf-Idf kullanılmıştır. Veritabanında bulunan yazıların toplam kelime sayısı, toplam yazı sayısına bölünmüş ve ortalama\_terim\_sayısı olarak tutulmuştur. Ağırlıklandırması yapılan kelimelerden ilk ortalama\_terim\_sayısı kadar kelimesi metni temsil edecek şekilde oluşturulmuştur. Bu şekilde her bir yazı için vektör oluşturulmuş olur.

## **4. Sonuç ve Öneriler**

Geliştirilen ColumnREADY uygulama yazılımı, köşe yazılarını gazetelerin sitesinden alarak, yazılarda geçen kelimelerin köklerini bulmakta, ağırlıklandırmasını yaparak metni temsil edecek vektör oluşturmaktadır. Bundan sonraki yapılacak olan veri madenciliği işlemleridir. ColumnREADY köşe yazısı üzerine çalışma yapmak isteyen araştırmacıların veri alma, temizleme ve vektör oluşturma ihtiyacını karşılamaktadır. Sisteme gazete ve yazar ekleyerek tarama alanı genişletilebilir. Ayrıca, Zemberek kütüphanesinin bütün özel kelimeleri tanımıyor olması problemi, sisteme özel isimlerin tanıtılmasıyla ve bir yazarın aynı içerikli yazısının farklı linklerde tekrar yayınlanması problemi ColumnREADY'deki "Aynı İçerikli Köşe Yazılarını Sil" düğmesiyle çözülmektedir.

#### **5. Kaynaklar**

[1] Grobernik, M., Mladenic, D., "Text-mining Tutorial", **J. Stefan Institute**, Slovenia

[2] Dolgun, M.Ö., Özdemir, T.G., Oğuz, D., "Veri Madenciliği'nde yapısal olmayan verinin analizi: Metin ve web madenciliği", **İstatistikçiler Dergisi 2**, 48-58 (2009)

[3] Karadağ, A., Takçı, H., "Metin Madenciliği ile Benzer Haber Tespiti", **Akademik Bilişim 2010**, Muğla (2010)

[4] http://code.google.com/p/zemberek/ downloads/detail?name=zemberek-2.1.1.zip (19.12.2011 14:00)

[5] Pilavcılar, İ.F., "Metin Madenciliği ile Metin Sınıflandırma", **Yıldız Teknik Üniversitesi FBE**, Yüksek Lisans Tezi (2007)

 [6] Aşlıyan, R., Günal, K., "Metin İçerikli Türkçe Doküman Sınıflandırılması", **Akademik Bilişim 2010**, Muğla (2010)

## **Türkçe Dokümanlar için Yazar Tanıma**

**Özcan Kolyiğit, Rıfat Aşlıyan, Korhan Günel** Adnan Menderes Üniversitesi, Matematik Bölümü Bölümü, Aydın okolyigit@gmail.com, rasliyan@adu.edu.tr, kgunel@adu.edu.tr

**Özet:** Yazar Tanıma çalışmalan, teknolojinin gelişmesi ve bilginin yaygınlaşması ile ortaya çıkan bir takım sorunlara çözüm üretmek için yapılmaktadır. Bu sorunlardan bazıları yazarı belli olma yan dokümanların yazarlarının belirlenmesi ve yazarının kim olduğundan tam olarak emin oluna mayan metinlerin yazarlarının belirlenmesidir. Bu çalışmada Türkçe dokümanlar için yazar tanıma sistemi geliştirilmeye çalışılmıştır. Günlük gazetelerden seçilen 5 yazara ait köşe yazıları kullanıl mıştır. Yazarların 70'er yazısından oluşan 350 dokümandan oluşan bir derlem hazırlanmıştır. Bu dokümanlardan 20'şer tanesi eğitim için 50'şer tanesi test için kullanılmıştır. İlk olarak 5 yazara ait dokümanlar toplanmış, daha sonra her yazara ait 20 doküman birleştirilerek tek bir doküman haline getirilmiştir. Bu şekilde elde edilen 5 doküman için sözcük ve gövde öznitelik vektörleri be lirlenmiştir. Öznitelik vektörleri belirlenirken her yazar için vektör uzunlukları 20, 30, ve 40 olarak seçilmiş, oluşan öznitelik vektörleri için KEn Yakın Komşu algoritmasıyla test edilmiştir. Sonuç olarak, sözcük ve gövde öznitelik vektörlerine göre ortalama %77 başarı elde edilmiştir.

**Anahtar Sözcükler:** Yazar Tanıma, Veri Madenciliği, K-Enyakın Komşu Metodu, Metin Sınıflandırma.

### **1. Giriş**

Yazar tanıma çalışmalarında amaç yazarı bi linmeyen metinlerin yazarını tespit etmek veya yazarının kim olduğundan tam olarak emin olunamayan metinlerin yazarlarının belirlen mesidir [7]. Türkçe için yazar tanıma alanında ilk çalışmalar 1999 yılında yapılmaya başlan mış ve günümüzde, yapılan çalışmaların sayısı hızla artmaktadır.

Aynı doküman üzerinde, yazarlık iddia eden iki kişiden hangisinin dokümanın gerçek yaza rı olduğunun tespiti için yazar tanıma uygula malarından faydalanılır [4].

Bu çalışmada 5 yazara ait 70'er doküman, toplamda 350 doküman kullanılmıştır. Bu do kümanlardan 20'şer tanesi sistemin eğitilmesi için 50'şer tanesi sistemin test edilmesinde kullanılmıştır. Dokümanlar ilk olarak ön işlem den geçirilmiştir. Dokümanlardaki tüm harfler küçük harfe dönüştürülmüş, noktalama işaret leri ve rakamlar silinmiştir.

Daha sonra her yazarın herhangi 20 dokümanı birleştirilmiş ve dokümanlarda geçen sözcük lerin frekansları çıkarılmış ve değerler 0 ile 1 aralığında normalize edilmiştir. Her yazar için, o yazarın dokümanlarında yüksek frekansa sa hip ve diğer yazarların dokümanlarında düşük frekansa sahip sözcükler ve sözcüğün en uzun gövdeleri [9] belirlenmiştir. Örneğin "kitaplık larımızdan" sözcüğünün en uzun gövdesi "ki taplık" olarak tespit ediliyor. Bu sözcükler ve en uzun gövdeler öznitelik vektörleri olarak ele alınmıştır. Daha sonra test aşaması için ayrılan 50'şer doküman KEn Yakın Komşu metodu (*K*-NN) kullanılarak öznitelik vektör veri tabanındaki değerlerle karşılaştırılarak dokümana ait yazar belirlenmiştir. Sistemin yapısı genel olarak Şekil 1.1'de gösterilmiştir.

#### **2. Yazar Tanıma Çalışmaları**

İlk yazar tanıma çalışmaları Stamatatos ve ar kadaşları tarafından yapılmıştır [7]. Sözdizim sel stil özelliklerinin çeşitli kombinasyonlarını kullanarak dokümanların yazarlarını belirle -

Bu çalışmada ilk olarak 5 yazara ait dokümanlar toplanmış, daha sonra her yazara ait 20 doküman birleştirilerek tek bir doküman haline getirilmiştir. Bu şekilde elde edilen 5 dokümanlara göre sözcük ve en uzun gövde öznitelik vektörleri belirlenmiştir. Öznitelik vektörü oluşturmak için öncelikle dokümanlar üzerinde, dokümanlarda geçen noktalama işaretleri ve sayılar temizlenmesi, tüm harflerin küçük harfe dönüştürülmesi işlemlerinin uygulandığı

Ön işlem uygulanmış dokümanlardaki sözcüklerin ve en uzun gövdelerin frekansları normalize edilerek hesaplanmıştır. 5 yazara ait frekanslar oluşturulduktan sonra her yazar için diğer yazarlar tarafından daha az tercih edilen

**4. Sistemin Yapısı ve Uygulanması**

bir ön işlem yapılmıştır.

## meye yönelik bir çalışma yapmışlardır. Yunanca dokümanlar üzerinde çalışmışlardır.

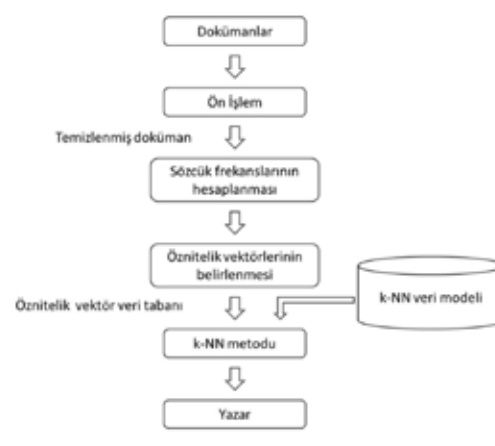

**Şekil 1.1** Yazar tanıma sisteminin genel yapısı

Peng ve arkadaşları, her yazarın en çok kullandığı belli sayıdaki «-gramlardan oluşan bir vektör oluşturmuş, daha sonra en yakın komşuluk algoritmasını kullanarak dokümanların yazarlarını belirleyen bir çalışma yapmışlardır [6].

Fung, Federalist yayınlarının yazarlık özelliklendirilmesi için Destek Vektör Makinesi sınıflandırıcısını kullanılmıştır. Çalışmada Federalist yayınlar "as", "of' ve "on" kelimelerinin üç boyutlu uzayında bir düzlemle ayrılmışlardır. Bir takım fonksiyonel kelimeler kullanılarak Destek Vektör Makinesi uygulanmış ve yayınlar birbirinden ayrılmıştır [4].

Diri ve Amasyalı, Türkçe metinler üzerinde ilk çalışmaları yapmışlardır. Dokümanın içeriğini ve belirlenen 22 farklı stil özelliğini kullanarak dokümanların yazarlarını belirleyen sınıflandırma yöntemleri ile çalışmışlardır. 18 yazara ait 20'şer dokümandan oluşan bir derlem oluşturmuşlardır.

Doküman içeriğine bağlı sınıflandırmada Naive Bayes metodunu kullanmışlardır. Stil özelliklerine göre sınıflandırmada kendi geliştirdikleri Automatic Author Detection for Turkish Text (AADTT) metodunu kullanmışlardır [3].

Diri ve Amasyalı, Türkçe metinlerde yazar, tür ve cinsiyete bağlı sınıflandırma yapan bir sistem geliştirmişlerdir. Bu çalışmalarında da Naive Bayes, Destek Vektör Makineleri, C 4.5 ve Rastgele Orman yöntemlerini kullanmışlardır [1].

Diri, Amasyalı ve Türkoğlu, farklı öznitelik vektörleri kullanarak Türkçe dokümanların yazarlarının belirlenmesini amaçlayan bir çalışma yapmışlardır. Türkçenin 2 ve 3- gram'larını, Türkçede sık geçen sözcükleri, dilbilgisel ve istatistiksel özellikleri kullanarak 10 farklı öznitelik vektörü çıkarmışlardır. Daha sonra yine Naive Bayes, Destek Vektör Makineleri, C 4.5 ve Rastgele Orman yöntemlerini kullanmışlardır [2].

#### **3. K- En Yakın Komşu Algoritması**

Sınıfları belli olan bir örnek kümesindeki gözlem değerlerinden yararlanarak, örneğe katılacak yeni bir gözlemin hangi sınıfa ait olduğunu belirlemek amacı ile *K*-En Yakın Komşu algoritması (*K*-Nearest Neighbors Algorithm) kullanılmaktadır.

Bu yöntem, örnek kümedeki gözlemlerin her birinin, sonradan belirlenen bir gözlem değerine olan uzaklıklarının hesaplanması ve en küçük uzaklığa sahip *K* sayıda gözlemin bulunduğu sınıfın seçilmesi esasına dayanmaktadır.

Örneğin, *K*=3 için yeni bir eleman sınıflandırılmak istensin. bu durumda eski sınıflandırılmış elemanlardan en yakın 3 tanesi alınır. Bu elamanlar hangi sınıfa dahilse, yeni eleman da o sınıfa dahil edilir. Uzaklıkların hesaplanmasında Öklid uzaklık formülü kullanılabilir. Aralarındaki uzaklık hesaplanacak *i* ve *j* noktaları için aşağıdaki Öklid uzaklık formülü kullanılabilir:

$$
d(i,j) = \sqrt{\sum_{k=1}^{p} (x_{ik} - x_{jk})^2}
$$
 (3.1)

Şekil 3.1' de *K*-NN algoritması ile ilgili basit bir örnek verilmiştir. Mavi karelerden ve kırmızı üçgenlerden oluşan iki sınıfımız olsun. Ye-

verimiz olsun. Eğer K=3 seçilirse dairemize yakın iki üçgen bir kare olduğundan üçgen sınıfını seçmeliyiz. Fakat *K*=5 seçilirse dairemize yakın 3 kare 2 üçgen olduğundan kare sınıfını seçmeliyiz. Bu nedenle *K*'nın seçimi kritiktir.

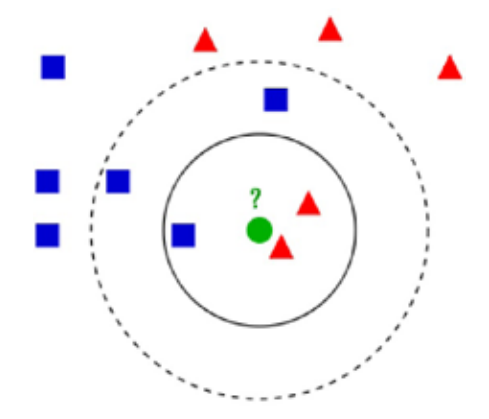

**Şekil 3.1** K-en yakın komşu algoritması

| Kelime       | <b>Frekans</b> | Kelime    | <b>Frekans</b> | Kelime        | <b>Frekans</b> |
|--------------|----------------|-----------|----------------|---------------|----------------|
| 'takım'      | 45             | 'vüzde'   | 59             | 'kadın'       | 41             |
| fenerbahçe'  | 23             | 'ise'     | 42             | 'hem'         | 22             |
| 'mac'        | 37             | 'ile'     | 40             | 'iş'          | 27             |
| galatasaray' | 19             | 'gol'     | 33             | 'var'         | 29             |
| 'golü'       | 15             | 'euro'    | 28             | 'dünya'       | 23             |
| 'teknik'     | 15             | 'ilk'     | 24             | 'milyar'      | 23             |
| 'beşiktaş'   | 16             | 'avrupa'  | 21             | 'başkanı'     | 21             |
| 'ikinci'     | 25             | 'maçın'   | 20             | 'ilgili'      | 19             |
| 'rağmen'     | 19             | 'ancak'   | 20             | 'yönetim'     | 16             |
| 'pozisyon'   | 18             | 'orta'    | 19             | 'birlikte'    | 16             |
| ٠            | ٠              | ٠         | ٠              | ٠             | ٠              |
| ٠            | ٠              | ٠         | $\sim$         | $\bullet$     | ٠              |
| ٠            | ٠              | $\bullet$ | ٠              | ٠             | ٠              |
| ٠            | ٠              | ٠         | ٠              | ٠             | ٠              |
|              |                |           |                |               |                |
| 'karşısında' | 10             | 'sargent' | 10             | uluslararası' | 9              |

**Tablo 4.1** Yazarlara ait öznitelik vektörleri

şil daire ise sınıfını belirlemek istediğimiz test Her yazar için oluşturulan öznitelik vektörleri muştur. Öznitelik veri tabanı oluşturulma aşabirleştirilerek öznitelik veri tabanı oluşturul-maları Şekil 4.1'de gösterilmiştir.

(%50 daha az) sözcükler ve gövdeler seçilerek öznitelik vektörleri oluşturulmuştur.

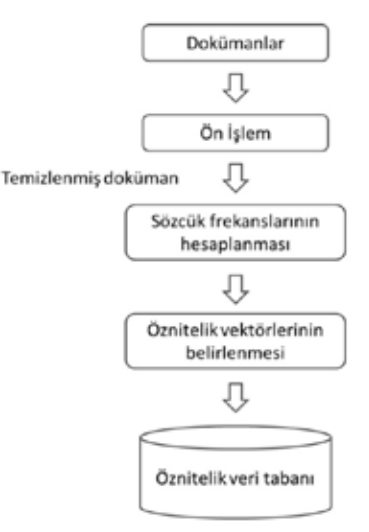

#### **Şekil 4.1** Öznitelik veri tabanının oluşturulması

Her yazar için öznitelik sözcük ve en uzun gövde sayısı 20, 30 ve 40 seçilerek 3 farklı öznitelik vektörü oluşturulmuş, ayrı ayrı test edilmiştir.

Eğitim seti ve test seti oluşturulurken her dokümanın sözcük öznitelik vektöründeki 100, 150 ve 200 sözcük ve en uzun gövde için frekansları hesaplanmıştır. Oluşan 350 vektörün (her yazar için 70 adet) 20'şer tanesi eğitim için ayrılmış geri kalanları test için kullanılmıştır.

Test için *K*-NN metodu kullanılmıştır. Test setindeki her bir dokümanın eğitim setindeki her bir doküman ile arasındaki uzaklık Öklid uzaklık formülü kullanılarak hesaplanmıştır. *K*=1, *K*=3 ve *K*=5 için *K*-NN metodu uygulanmıştır.

### **5. Tartışma ve Sonuçlar**

Bu çalışmada, veri madenciliği yöntemlerinden K-NN metodu kullanılarak Türkçe dokümanlar için yazar tanıma sistemi geliştirilmiştir. Günlük gazetelerden seçilen 5 yazarın yazılarından bir derlem oluşturulmuştur. Sözcük frekansları hesaplanarak sözcük öznitelik vektörleri oluşturulmuş, eğitim ve test için K-NN metodu kullanılarak dokümanların yazarları belirlenmeye çalışılmıştır. Öznitelik vektörü için seçilen söz-

cük ve en uzun gövde sayısı ve *K*'nın seçimine göre farklı başarı oranları elde edilmiştir. Tablo 5.1, 5.2, 5.3, 5.4, 5.5 ve 5.6'da başan oranları ve ortalamaları verilmiştir.

Şekil 5.1'deki başarı oranlarına bakıldığında, *K*-NN metodunun *K*=1 alındığında, *K*=3 ve K=5 değerlerine göre daha başarılı olduğu görülmektedir. Öznitelik vektör boyu 20 olduğunda 30 ve 40'a göre daha başarılı sonuç vermiştir. En yüksek doğru tanıma oranı %77,2 olmuştur. Sözcük tabanlı ve en uzun gövde tabanlı sistemler arasında çok belirgin bir fark görülmemiştir. Her iki yaklaşıma göre en başarılı oran %77,2'dir.

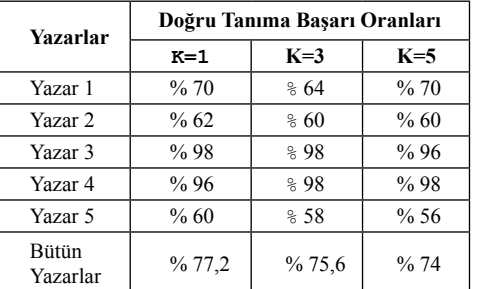

**Tablo 5.1** Sözcük tabanlı K-NN metoduyla yazar tanıma başarı oranları (Öznitelik vektör boyu: 20)

Daha sonraki çalışmalarda, çok katmanlı algılayıcı ve destek vektör makinesi metotlarıyla uygulamalar geliştireceğiz ve başarı oranlarını karşılaştıracağız. Aynı zamanda, karakter, kök ve hece tabanlı yazar tanıma çalışmalarını yapacağız ve hangisinin en başarılı olduğunu tespit edeceğiz.

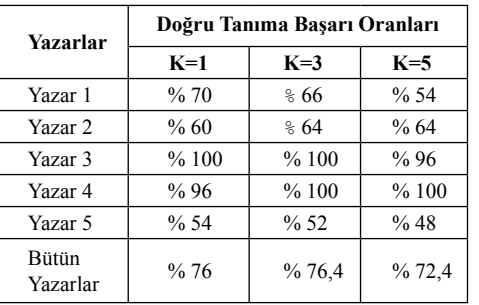

**Tablo 5.2** Sözcük tabanlı K-NN metoduyla yazar tanıma başarı oranları (Öznitelik vektör boyu: 30)

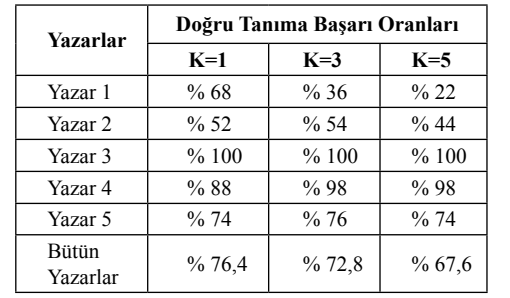

*Akademik Bilişim'12 - XIV. Akademik Bilişim Konferansı Bildirileri 1 - 3 Şubat 2012 Uşak Üniversitesi*

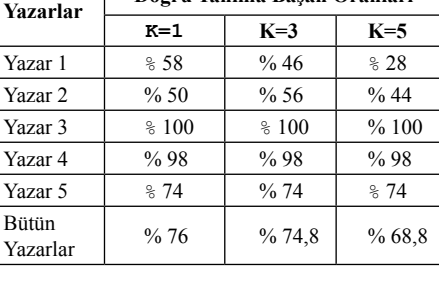

**Yazarlar Doğru Tanıma Başan Oranları**

**Tablo 5.3** Sözcük tabanlı *K*-NN metoduyla yazar tanıma başarı oranları (Öznitelik vektör boyu: 40)

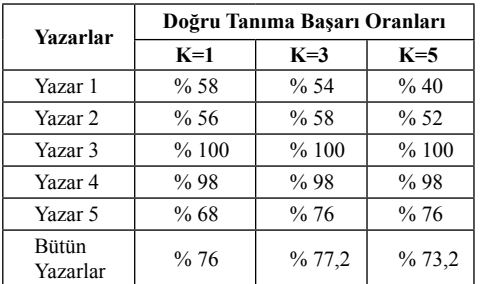

metoduyla yazar tanıma başarı oranları (Öznitelik vektör boyu: 20)

**Tablo 5.5** En uzun gövde tabanlı K-NN metoduyla yazar tanıma başarı oranları (Öznitelik vektör boyu: 30)

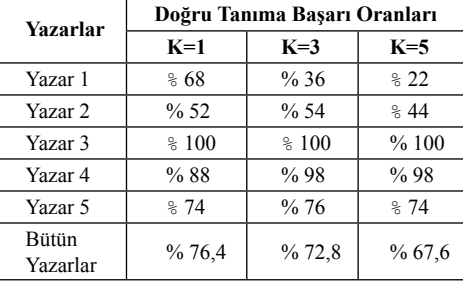

**Tablo 5.4** En uzun gövde tabanlı K-NN

**Tablo 5.6** En uzun gövde tabanlı *K*-NN metoduyla yazar tanıma başarı oranları (Öznitelik vektör boyu: 40)

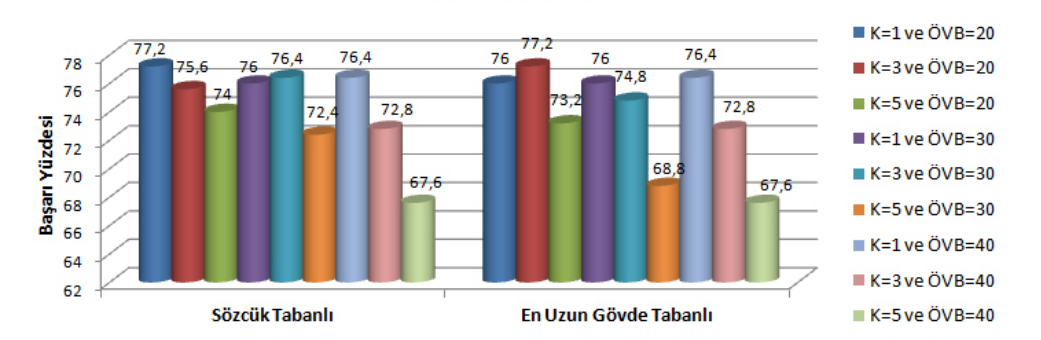

**Yazar Tanıma** 

**Şekil 5.1** K ve ÖVB (Öznitelik Vektör Boyutu) değerlerine göre sözcük ve en uzun gövde tabanlı yazar tanıma başarı oranları

#### **6. Kaynaklar**

[1] Amasyalı M.F., Diri B., "Automatic Written Turkish Text Categorization in Terms of Author, Genre and Gender", **11th International Conference on Applications of Natural Language to Information Systems**, Austria (2006).

[2] Amasyalı M.F.,Diri B., Türkoğlu F., " Farklı Özellik Vektörleri ile Türkçe Dokümanların Yazarlarının Belirlenmesi", (2006).

[3] Diri B., Amasyalı M.F., "Automatic Author Detection for Turkish Texts", **Artificial Neural Networks and Neural Information Processing**, 138-141 (2003).

[4] Fung, G., Mangasarian, O., "The Disputed Federalist Papers: SVM Feature Selection via Concave Minimization", **Proceedings of the 2003 Conference of Diversity in Computing,**  Atlanta, Georgia, USA, 42-46 (2003).

[5] Gerritsen, C.M., "Authorship Attribution Using Lexical Attraction", **Master Thesis Department of Electrical Engineering and Computer Science**, MIT, (2003).

[6] Peng, F., Schuurmans, D., Keselj, V., Wang, S., "Language Independent Authorship Attribution using Character Level Language Models", **EACL**, 267-274 (2003).

[7] Stamatatos, E., Fakotakis, N., Kokkinakis, G., "Automatic Authorship Attribution", **EACL**, (1999).

[8] Stamatatos, E., Fakotakis, N., Kokkinakis, G., "Automatic Text Categorization in Terms of Genre and Author", **Computational Linguistics**, 471-495 (2000).

[9] Kut, A., Alpkoçak, A., Özkarahan, E., "Bilgi bulma sistemleri için otomatik Türkçe dizinleme yöntemi", **Bilişim Bildirileri**, Dokuz Eylül Üniversitesi, İzmir, (1995).

## **Otomatik Doküman Sınıflandırma**

#### **Rumeysa Yılmaz, Rıfat Aşlıyan, Korhan Günel**

Adnan Menderes Üniversitesi, Fen Edebiyat Fakültesi Matematik Bölümü, Aydın rumeysa2903@gmail.com, rasliyan@adu.edu.tr, kgunel@adu.edu.tr

**Özet:** İnternetin hızla gelişmesi elektronik ortamdaki bilgileri ve işlemleri hızlandırmış fakat bu ortamlarda depolanan ve işlenen bilgilerin boyutunun artması aranan bilgiye erişmekte problemler çıkarmıştır. Kullanıcıların istedikleri bilgiye daha doğru ve hızlı bir şekilde ulaşma ihtiyacı doğmuştur. Bu amaçla elektronik ortamdaki dokümanların sınıflandırılmasında yeni yaklaşımlar geliştirilmiştir. Bu çalışmada metin içerikli dokümanların sınıflandırılmasında Yapay Sinir Ağlarından Çok Katmanlı Algılayıcı metodu kullanılarak bir sistem geliştirilmiştir. Çalışmanın gerçekleştirilmesi için her biri 75'er doküman içeren eğitim, otomobil, sağlık, spor ve teknoloji sınıfları ele alınmıştır. Bu dokümanlardan 25'er tanesi sistemin eğitilmesi aşamasında 50'ser tanesi ise sistemin test edilmesi aşamasında kullanılmıştır. Çalışmada sisteme verilen dokümanlar öncelikle önişlemden geçirilmiştir. Önişlemden geçirilen dokümanların frekansları hesaplanıp normalize edildikten sonra her bir sınıf için öznitelik sözcük ve hece vektör veritabanı oluşturulmuştur. Öznitelik vektör veritabanı oluşturulurken sözcüklerin ve hecelerin dokümanlarda karşılaştırılmasında belli bir eşik değeri kullanılmıştır. Sistemin test edilmesinde, test setindeki dokümanlar sisteme verilmiş ve her bir sınıf için oluşturulan öznitelik vektör veritabanındaki sözcükler ve heceler ile karşılaştırılarak dokümanın hangi sınıfa dahil olduğu belirlenmiştir. Sonuç olarak, bu yaklaşım ile en iyi sınıflandırma başarı oranı, sözcük tabanlı sistemde %87 ve hece tabanlı sistemde ise %93 olarak bulunmuştur.

**Anahtar Sözcükler:** Doküman Sınıflandırma, Yapay Sinir Ağları, Çok Katmanlı Algılayıcı, Veri Madenciliği.

#### **1. Giriş**

Doküman sınıflandırma çalışmaları 1960'lı yıllarda başlamıştır. Gelişen teknolojiyle beraber elektronik ortamdaki dokümanların sayısı artmakta ve bunlara ulaşabilmek zorlaşmaktadır. Bu alanda yapılan çalışmalarla gereksiz bilgilerin kullanıcıya ulaşması engellenerek istenilen bilgiye daha hızlı ve daha doğru bir şekilde ulaşılması kolaylaşmıştır. Otomatik doküman sınıflandırma; bilgi alma, bilgi çıkarma, doküman indeksleme, doküman filtreleme, otomatik olarak meta-data elde etme ve web sayfalarını hiyerarşik olarak düzenleme gibi pek çok alanda kullanılır.

Doküman sınıflandırmanın amacı bir dokümanın özelliklerine bakarak önceden belirlenmiş

belli sayıdaki kategorilerden hangisine dâhil olacağını belirlemektir. Bunun için çeşitli sınıflandırma yöntemleri geliştirilmiştir. Yaygın olarak kullanılan sınıflandırma yöntemleri; Naive Bayes [1], Karar Ağaçları [2], K-En Yakın Komşu Modeli (KNN) [3], Maksimum Entropi Modelleri [4][5], Bulanık Mantık Teorisi Yaklaşımları [6], Destek Vektör Makineleri [8] ve Yapay Sinir Ağlarıdır.

Bu çalışmada, doküman sınıflandırma işlemi yapılırken yapay sinir ağlarından Çok Katmanlı Algılayıcı Ağı kullanılmıştır. İlk olarak yapay sinir ağları tanıtılmış, sistemin yapısı verilmiş, uygulamada takip edilen adımlar sunulmuştur.

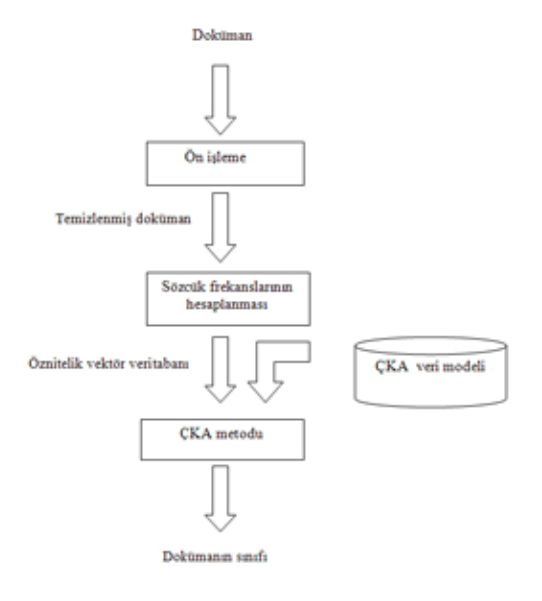

**Şekil 1.1** Doküman sınıflandırmanın genel yapısı

Eğitim, otomobil, sağlık, spor ve teknoloji kategorilerine ait 75'er doküman, toplamda 3755 doküman ele alınmıştır. Bunlardan 25'er tanesi sistemin eğitilmesi aşamasında 50'şer tanesi de test aşamasında kullanılmıştır.

Otomatik doküman sınıflandırmada sisteme verilen dokümanların sayısının önemli bir rolü vardır. Dokümanların gereğinden fazla olması sistemin öğrenmesini zorlaştırmakta, gereğinden az olması da yapay sinir ağı sonuçlarındaki hata oranını arttırmaktadır.

Metin dokümanları oldukça fazla sözcük içerirler. Bazı sözcükler vardır ki bunların bütün dokümanlardaki frekansı oldukça yüksektir. Bunlara Türkçede çok sık kullanılan; "gibi", "ise", "yani", "veya", "ama", "ne", "neden", "şey", "hiç" sözcükleri örnek verilebilir. Bundan dolayı bu sözcükler ayırt edici özelliğe sahip değillerdir ve bu sözcükler dokümanlardan elenir. Eleme işlemi indeksleme işlemi olarak adlandırılır ve bunu takip eden adımlardan oluşur. Doküman sınıflandırmada Şekil 1.1'de gösterildiği gibi; dokümanlar ilk önce sisteme alınarak ön işlemden geçirilir. Önişleme safhasında dokümanlardaki boşluk, rakam ve noktalama

işareti gibi herhangi bir anlam ifade etmeyen karakterler elenir, büyük harfler küçük harflere dönüştürülerek temizlenmiş doküman haline getirilir. Dokümanlardaki sözcükler, RASAT heceleme algoritmasıyla [9] hecelere ayrılır. Dokümanlardaki sözcüklerin ve hecelerin frekansları 0 ile 1 arasında normalize edildikten sonra her sınıf için oluşturulmuş olan öznitelik vektör veritabanındaki sözcükler ve hecelerle karşılaştırılarak dokümanın sınıfı belirlenir.

## **2. Yapay Sinir Ağları**

Yapay sinir ağları insan beyninin sinir sistemini model alan ve çalışma prensibine dayanan bir yöntemdir. İnsan beyninin öğrenme yolu ile yeni bilgiler üretebilme, keşfedebilme, mevcut bilgiler ile olaylar hakkında yorum yapabilme, karar verebilme, olaylar arasında ilişki kurabilme gibi özelliklerini yapabilmek için tasarlanmıştır.

Bir yapay sinir ağı belli bir amaç için oluşturulur ve insanlar gibi örnekler sayesinde öğrenir. İnsanlarda öğrenme sinir hücrelerinin arasındaki sinaptik boşluklarda yer alan elektriksel ayarlamalarla oluyorken, Yapay Sinir Ağlarında bu durum tekrarlanan girdiler sayesinde ağın kendi yapısını ve ağırlıklarını değiştirmesi ile olmaktadır. İnsanlardaki sinir hücresinin Yapay Sinir Ağlarındaki karşılığı proses elemanıdır ve Yapay Sinir Ağları birçok proses elemanının birleşmesi ile oluşur. Yapay Sinir Ağları öğretmenli öğrenme, öğretmensiz öğrenme ve destekleyici öğrenme olarak 3 farklı öğrenme tipine sahiptir.

Bu çalışmada öğretmenli öğrenme metotlarından olan Çok Katmanlı Algılayıcı Ağı kullanılmıştır. Çok Katmanlı Algılayıcı Modeli, 1 girdi katmanı, 1 veya daha fazla ara katman ve bir de çıktı katmanından oluşur. Şekil 2.1' de Çok Katmanlı Algılayıcı Modelinin yapısı verilmiştir.

Dış dünyadan alınan bilgiler hiçbir işleme tabi tutulmadan ara katmana iletilir. Dolayısıyla bu katmandaki *k* tane proses elemanının çıktısı 2.1 denkleminde görüldüğü üzere  $C_K^{\mu}$ olarak belirlenir.

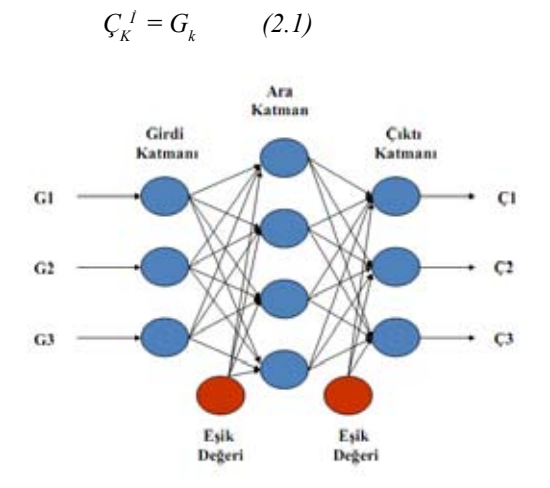

**Şekil 2.1** Çok Katmanlı Algılayıcı Modeli

Ara katmandaki her bir proses elemanının çıktısı girdi katmanından gelen her bir çıktının ağırlıkları ile (*A*<sup>1</sup> , *A*<sup>2</sup> , ...) çarpımlarının toplanması sonucu elde edilir.

$$
NET_j^{\alpha} = \sum_{k=1}^n A_{kj} C_k^{j^{\beta}} \qquad (2.2)
$$

Denklem 2.2'de  $A_{ki}$  *k*. girdi katmanı elemanını *j*. ara katman elemanına bağlayan bağlantının ağırlık değerini gösterir. *j*. ara katman elemanının çıktısı NET girdinin aktivasyon fonksiyonundan geçirilmesi ile hesaplanır. Kullanılan aktivasyon fonksiyonu, lineer fonksiyon, step fonksiyonu, sinüs fonksiyonu, eşik değer fonksiyonu, hiperbolik tanjant fonksiyonu veya sigmoid fonksiyonu olabilir. Bu çalışmada ağın bütün elemanları için aktivasyon fonksiyonu olarak sigmoid fonksiyon kullanılmıştır.

Sigmoid fonksiyona göre ara katmanın çıktısı denklem 2.3' deki gibidir.

$$
C_j^{\alpha} = \frac{1}{1 + e^{-(NET_j^{\alpha} + \beta_j^{\alpha})}}
$$
(2.3)

Ele alınan *β,* değeri ara katmandaki *j*. elemana bağlanan eşik değer elemanının ağırlığıdır. Burada ağın çıktısı ile beklenen çıktı arasındaki fark hatayı verir. Bu hata tekrar geriye doğru yayılarak minimuma düşünceye kadar yapay sinir ağının ağırlıkları değiştirilir.

 $(\beta_1, \beta_2, ...)$  ağın beklenen çıktıları,  $(C_1, C_2, ...)$ ağın çıktısı olmak üzere çıktı katmanındaki m. proses elemanında oluşan hata denklem 2.4' de verilmiştir.

$$
E_m = B_m \cdot C_m \qquad (2.4)
$$

## **3. Sistemin Yapısı ve Uygulanması**

Bu çalışmada eğitim ve test dokümanlarını toplanması, öznitelik vektörlerinin belirlenmesi, yapay sinir ağının eğitilmesi aşaması ve test aşamalarının izlendiği bir sistem geliştirilmiştir.

İlk olarak sisteme verilen dokümanlar ön işlemden geçirilir. Ön işleme safhasında dokümanlardaki rakam, boşluk, noktalama işareti gibi herhangi bir anlam ifade etmeyen karakterler elenir, bütün sözcükler küçük harflere dönüştürülür ve sadece sözcüklerden oluşan temizlenmiş doküman elde edilir. Bu aşamadan sonra eğitim, otomobil, sağlık, spor ve teknoloji kategorileri için sözcük ve hece öznitelik vektör uzayının oluşturulması gerekir.

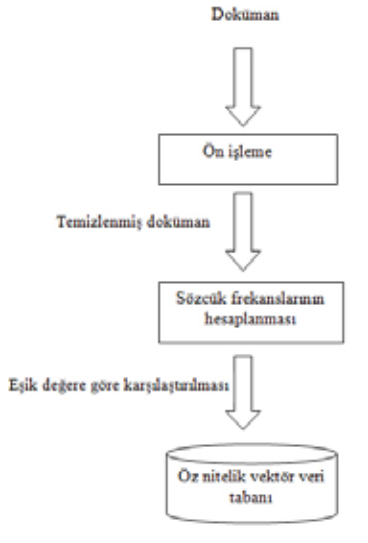

**Şekil 3.1** Öznitelik vektör veritabanının oluşturulması

Her bir kategoriye ait test setindeki 25 doküman birleştirilerek tek bir doküman haline getirilir. Böylece 5 kategori için 5 doküman elde edilmiş olur. Bu dokümanlar sisteme verilerek ön işlemden geçirilir ve temizlenmiş doküman haline getirilir. Her sınıf için olasılıkları hesaplanan sözcüklerin ve hecelerin diğer dokümanlardaki olasılıkları belli bir eşik değerinden küçük ise bu sınıfın öznitelik vektör uzayına alınır. Bu çalışmada eşik değer 0.5 olarak kullanılmış ve her kategori için 5 tane sözcük ve hece öznitelik vektör veritabanı oluşturulmuştur. Öznitelik vektör uzayı bu sınıfları en iyi temsil edecek olan sözcüklerden ve hecelerden oluşur. Şekil 3.1' de öznitelik vektör uzayını oluştururken izlenen adımlar verilmiştir.

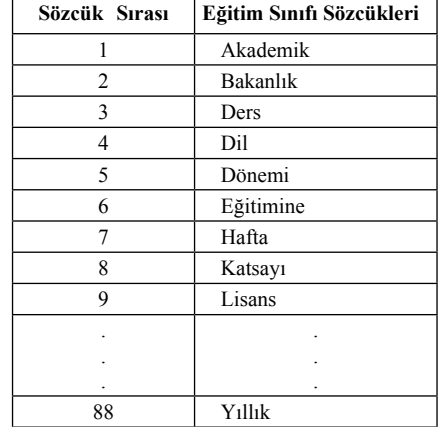

**Tablo 3.1** Eğitim sınıfının sözcük öznitelik vektör veritabanı

#### **3.1 Sistemin Eğitilmesi**

Eğitim aşamasında eğitim, otomobil, sağlık, spor ve teknoloji kategorilerine ait 25'er dokümandan oluşan toplamda 125 doküman içeren eğitim kümesi oluşturulur. Bu dokümanlar sisteme verilerek teker teker önişlemden geçirilirler. Temizlenmiş olan dokümanlardaki sözcüklerin ve hecelerin normalize edilmiş frekansları hesaplanır. Öznitelik vektör veritabanındaki sözcükler ve heceler, dokümanlardaki sözcükler ve hecelerle karşılaştırılarak hangi sınıfa ait olduğu belirlenir.

Bu çalışmada oluşturulan yapay sinir ağı 1 girdi katmanı, 2 ara katman ve bir de çıktı katmanından oluşur. Sistem 5 kategori için eğitildiğinden 5 farklı model oluşmuştur. Buna göre girdi katmanında; her sınıf için için öznitelik vektör boyutu kadar proses elemanı bulunmaktadır.

Çıktının belirlenmesinde aktivasyon fonksiyonu olarak sigmoid fonksiyonu kullanılmıştır. Sigmoid fonksiyonu 0 ile 1 arasında değişen bir değer olduğundan sistem çıktıyı doğru sınıflandırma için 1'e yanlış sınıflandırma için 0'a götürecektir. Yapay sinir ağının oluşturulmasında öğrenme kat sayısı olarak 0.3 değeri alınmıştır. Bu çalışmada hata oranı 10-3 olarak alındığında 300000 iterasyon sonucunda sistem eğitimi tamamlamıştır.

Böylece, sistemimiz eğitim, otomobil, sağlık, spor ve teknoloji sınıfları için eğitilmiş olur.

#### **3.2 Sistemin Test Edilmesi ve Sonuçlar**

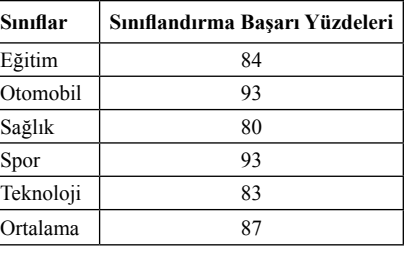

**Tablo 3.2.** ÇKA kullanarak sözcük tabanlı doküman sınıflandırma

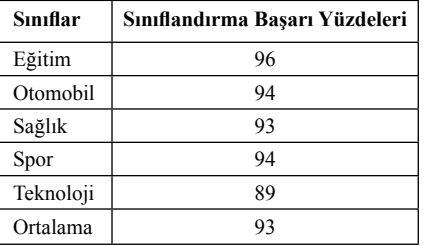

**Tablo 3.3.** ÇKA kullanarak hece tabanlı doküman sınıflandırma

Sistemin test edilmesinde 5 kategoriye ait 50 doküman toplamda 250 doküman sisteme verilir. Matlab programında Çok Katmanlı Algılayıcı Metodu kullanılarak sistem test edilmiş ve sonuçlar Tablo 3.2 ve 3.3' de verilmiştir.

Burada eşik değerin 0.5 olarak kullanılarak sözcük tabanlı sistemde %87 ve hece tabanlı sistemde ise %93 oranında başarı elde edilmiştir. Fakat daha farklı sonuçlar da elde edilebilir. Eğitim aşamasında sisteme verilen dokümanların sayısı, eşik değeri, Çok Katmanlı Algılayıcıdaki ara katmanların sayısı, proses elemanlarının sayısı, kullanılan aktivasyon fonksiyonu, iterasyon sayısı, sınıflandırma metotları gibi faktörler sistemin hata oranına etki eder.

#### **4. Tartışma ve Sonuçlar**

Bu çalışmada yapay sinir ağlarından ÇKA models with inequality constraints: A case metodu kullanılarak bir sistem geliştirilmiştir. Bu sisteme göre dokümanlar 5 farklı kategori altında sınıflandırılmıştır. Her sınıfı temsil eden 5 farklı öznitelik vektör veritabanı oluşturulmuştur. Öznitelik vektör veritabanının oluşturulmasında bir dokümandaki olasılıkları hesaplanan sözcüklerin diğer dokümanlardaki olasılıklarının belli bir eşik değerinden küçük olması göz önünde bulundurulmuştur. Oluşturulan yapay sinir ağı modeline göre sözcük tabanlı ve hece tabanlı sistemler test edilmiş ve bütün sınıflar için sırasıyla %87 ve %93 oranında başarı elde edilmiştir. Görüldüğü üzere, sözcük tabanlı sistemin başarısı, hece tabalı sistem oluşturulmak suretiyle %6 artırılmıştır.

Daha sonraki çalışmalarımızda daha farklı yöntemler (K-En Yakın Komşu, Destek Vektör Makinesi) kullanarak sistemlerin başan oranlarını karşılaştırıcağız. Aynı zamanda, sözcük ve hece *n*-gramlarını kullanarak sistemlemler geliştireceğiz.

## **5. Kaynaklar**

[1] Kim, S.B., Rim, H.C., Yook, D., Lim, H.S., "Effective methods for improving Naive Bayes text classifiers", **The 7th Pacific rim international conference on artificial intelligence**, 414-423 (2002).

[2] Wu, M.C., Lin, S.Y., Lin, C.H., "An effective application of decision tree to stock trading", **Expert Syst Appl,** 31(2):270-274  $(2006)$ .

[3] Soucy, P., Mineau, G.W., "A simple K- NN algorithm for text categorization", **Proceeding of the first IEEE international conference on data mining** (ICDM\_01), 647-648 (2001).

[4] Li, R., Wang, J., Chen, X., Tao, X., Hu, Y., "Using maximum entropy model for Chinese text categorization", **J Comput Res Dev**, 42(1):94-101 (2005).

[5] Kazama, J., Tsujii, J., "Maximum entropy study on text categorization", **Mach. Learn**., 60(1-3):159-194 (2005).

[6] Liu, W.Y., Song, N., "A fuzzy approach to classification of text documents", **J. Comput. Sci. Technol.,** 18(5):640-647 (2003).

[7] Joachims, T., "Text categorization with support vector machines: Learning with many relevant features", **Nedellec C, Rouveirol C (eds) Proceedings of the 10th European conference on machine learning (ECML-98),**  Springer, Chemnitz, 137–142 (1998).

[8] Yang, Y., Liu, X., "A re-examination of text categorization methods", **Proceedings of SIGIR'99**, 42–49 (1999).

[9] Aşlıyan R., Günel K., "A Comparison of Syllabifying Algorithms for Turkish", **Journal of Advanced Research in Computer Science,**  3(1):58-78 (2011).

## **Abiyev'in Sihirli Karesi, Sihirli Kare Metodları,**

## **Matlab® Sihirli Kareler ve Uygulama Alanları**

### **Burak Fidan, Yrd.Doç.Dr. Mustafa Yılmaz**

Fizik Mühendisliği, Gaziantep Üniversitesi, 27310, Gaziantep burakfidan@gmail.com, mustafa.yilmaz@gantep.edu.tr

**Özet:** Bir sihirli kare, nxn boyutlu tamsayı matrisinden oluşur. Bu matrisin herbir satır, sütun ve köşegenler boyunca elemanların toplamı sabittir. Bu sabite sihirli sabit denir. Matris elemanlarını {1, 2, 3, ..., n²} kümesinden, herbir eleman birden fazla kullanılmamak koşulu ile alır. Sihirli sabit, girilen n sayısı ile aşağıdaki formül ile hesaplanır:

 $S = n * (n^2 + 1) / 2$ 

Abiyev'in sihirli karesi ile istenilen sayılardan (tamsayı, gerçel sayı, karmaşık sayı) istenilen derecede (n - ∞) sihirli kare oluşturmak mümkündür. Abiyev'in sihirli karesini diger algorit malardan ayıran bir başka özellik ise dengedir. Bu algoritma ile yazılan herbir eleman yerine bulunduğu koordinatta elemanın sayısal değeri kadar aynı birimden kütle konulduğunda ağırlık merkezi sihirli karenin tam ortası olmaktadır. Bundan dolayı bu metot ile yazılan sihirli karelere Dengeli Kare de denilebilir. Abiyev'in sihirli kare metodu, Franklin sihirli kare metodu, Tien Tao Kuo, Kwon Yong Shin, Tamori sihirli kare metodları, ve MATLAB ® ile üretilen sihirli karelerin karşılastırılması amaçlanmaktadır.

Ayrıca bu yazıda, Kriptoloji, oyun (Sudoku), Matematik (Vectör uzayı), Fizik (kütle merkezi – noktasal yüklerden oluşan sistemde elektrostatik moment merkezi) gibi konularda sihirili kare kullanım teknikleri açıklanması amaçlanmıştır.

**Anahtar Kelimeler:** Sihirli kare, Dengeli kare, MATLAB ®, sihirli kare metodları, sihirli kare uygulama alanları, kriptoloji, sudoku, elektrostatik moment, vektör uzayı ve sihirli kareler .

## **1. Giriş**

Hayatımıza milattan önce girmiş, ve halen günümüzde de kullanılmaya devam eden si hirli kareler, ilk olarak milattan önce 650 yıl larında çıkmış ve o zamanlardan günümüze, manevi olarak manası olan esyalara, giysi lere, çeşitli yerlere bastırılmış veya işlenmiş olarak karşılaşmaktayız. 1550 yıllarında, rö nesansdan önce avrupalı biliminsanlarının bazı resimlerinin üzerine sifrelenmiş olarak karşılaşmaktayız. Albrecht Dürer tarafından 1514 yılında çizilmiş, Melencolia adlı resim dede 4x4 lük bir sihirli kare mevcuttur. Hali hazırda günümüzde, sifreleme metodlarında, matematiksel algoritmalarında kullanılmaya devam edilmektedir.

Öyle bir matris düşününki, nxn boyutlarında kare matris olsun, satır, sütun ve köşegenle rinin toplamı tek bir sabit verebilen karelere *sihirli kare* denir. Sihirli kareler, karede yer leşecek olan elemanlarını {1,2,3,...n²} küme sinden almaktadır. Bahsi geçen sihirli sabit ise  $S = n\{n^2+1\}/2$  formülünden hesaplanmaktadır. **Örnek:** 3 derece de sihirli kare düşünün:

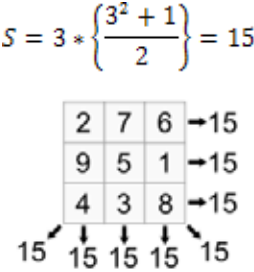

## **Sihirli Kare Tarihi:**

Sihirli kareler ilk olarak milattan önce 650 yıllarında Çin de astroloji, felsefe yorumlarda, doğa olayları ve insan davranışları üzerinde kullanılmış yorumlanmıştır. O zamanlarda Çinde bulunan nehirin kışları aşırı derecede taşması sonucu Çinliler, meşhur sihirli karelerden de olan Lo Shu kaplumbağasını yaptılar. Onların inanışlarına göre, bu sayede ne kadar kayıp, kurban verebileceklerini kestirmekteydi aşağıdaki şekilde, Lo Sho kaplumbağası görülmektedir.

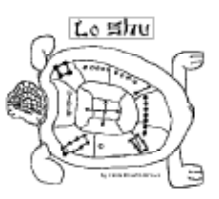

**Şekil.2:** Lo Sho kaplumbasının orjinal görüntüsü

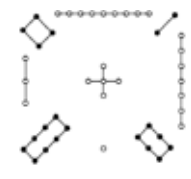

**Şekil.3:** Lo Sho kaplumbasının üzerindeki sihirli karenin noktalarla ifadesi

| 4             | У | ノ |  |
|---------------|---|---|--|
| $\rightarrow$ | 5 |   |  |
| ર્ઝ           |   | õ |  |

**Şekil.4:** Kaplumbağanın üzerindeki noktaların sihirli karede gösterimi

Sihirli kareler, 7.  $\sim$  8. yüzyıllarda Arap dillerinin yaygınlaştığı yerlerde görülüp, buralarda sihirli karelerin geliştirildigi görülmektedir. Aşağıda arap harflerle yazılmış bir sihirli kare görülmektedir. 10. yüzyıllarda ise sihirli kareler hindistanda ritüellerde kullanıldığı, bazı manevi kıyafetlere, eşyalarına işlendiği görülmektedir. Aynı durum 18. yüzyıllara geldiğimizde Afrikada da aynı durum gözlenmektedir.

Sihirli kareler matematikçilerle tanışması 19. yüzyıl sonlarına doğru olacaktır. Sihirli kareler matematikçilerle tanıştığı zaman sihirli kareler olasılık, analiz gibi matematiksel konularda kullanılacaktır.

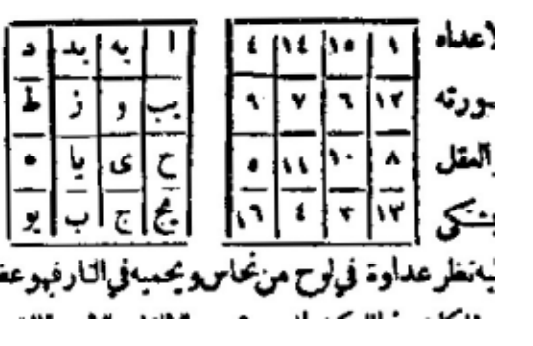

**2. Sihirli Kareler ile İlgili Genel Bilgiler**

Sihirli kareler n, 2'den büyük olacak şekilde kare matrisdir. Ancak öyle matrislerdir ki, satır, sütün ve köşegenler toplamı tekbir sabite eşittir ve bu sabite, *sihirli sabit* denir. Sihirli sabit, n matris derecesine karşılık gelecek şekilde S =  $n(n^2+1)/2$  den hesaplanabilir.

Sihirli karelerde çeşitli metodlar mevcuttur bunlardan birkaçını sıralayacak olursak:

- Franklin sihirli kare metodu
- Tien Tao Kuo sihirli kare metodu
- Kwon Yong Shin sihirli kare metodu
- Tamori sihirli kare metodu
- Abiyev sihirli kare metodu
- Matlab® ile oluşturulan sihirli kareler

### **3. Abiyev'in Sihirli Kare Metodu**

Abiyev'in sihirli kare metodunda, sihirli kare derecesi (n) elemanlı 4 adet dizi tanımlanır ve herbir dizinin farklı renk ve artış oranları vardır. Aşağıdaki tabloda dizliler, artış oranları ve renkleri verilmiştir:

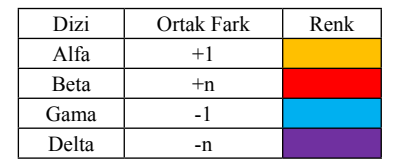

*Akademik Bilişim'12 - XIV. Akademik Bilişim Konferansı Bildirileri 1 - 3 Şubat 2012 Uşak Üniversitesi*

Ö**rnek:** c =1 iken; (c: adımımızı temsil eder, ve δ1 = 57, 49, 41, 33, 25, 17, 9 1

n/2 e kadar ilerler)  $\alpha$ 1 = 1, 2, 3, ..., n  $\beta$ 1 = n, 2n, 3n, ..., n<sup>2</sup>  $VI = n^2, n^2-1, \dots, n^2-(n-1)$  $\delta$ 1 = n<sup>2</sup>-(n-1)-n, n<sup>2</sup>-(n-1)-2n, ..., 1

#### **Abiyev Algoritması:**

Abiyev algoritmasını daha anlaşılır olabilmesi için, algoritmayı n=8 iken başlatacağım ve tüm sayıları algoritmaya göre takip edip tüm 8. Derece sihirli kareyi tamamlayacağız.

*Birinci adım:*  $c = 1$ ,  $n = 8$ 

$$
\alpha1=1,\,2,\,3,\,4,\,5,\,6,\,7,\,8
$$

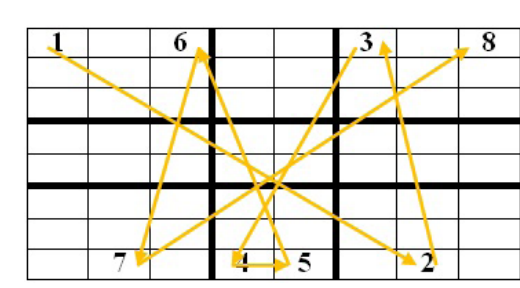

 $\beta$ 1 = 8, 16, 24, 32, 40, 48, 56, 64

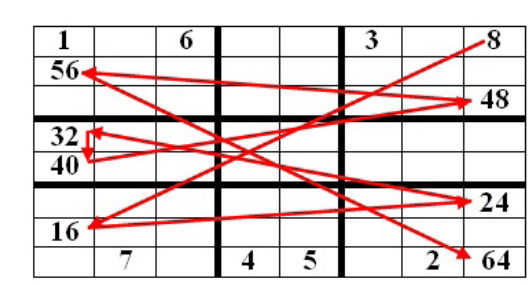

 $Y1 = 64, 63, 62, 61, 60, 59, 58, 57$ 

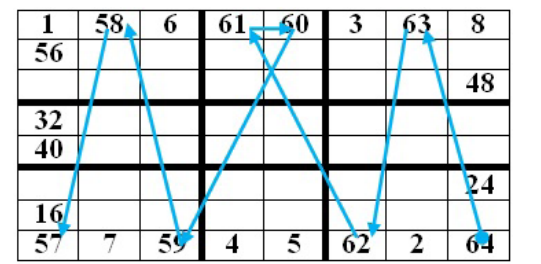

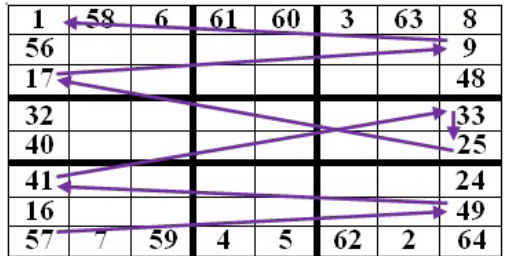

*<i>İkinci adım:*  $c = 2$ ,  $n = 8$ 

 $\alpha$ 2 = 10, 11, 12, 13, 14, 15

|    | 58     | 6            | 61              | 60 | 3   | 63 | 8               |
|----|--------|--------------|-----------------|----|-----|----|-----------------|
| 56 | $10\,$ |              |                 | 13 |     | 15 | 9               |
| 17 |        |              |                 |    |     |    | 48              |
| 32 |        |              |                 |    |     |    | $\overline{33}$ |
| 40 |        |              |                 |    |     |    | 25              |
| 41 |        |              |                 |    |     |    | $\overline{24}$ |
| 16 |        | $\mathbf{r}$ | 12 <sup>1</sup> |    | -11 |    | 49              |
| 57 |        | 59           | 4               | 5  | 62  | 2  | 64              |

 $\beta$ 2 = 15, 23, 31, 39, 47, 55

|                 | 58              | 6  | 61 | 60              | 3  | 63            | 8  |
|-----------------|-----------------|----|----|-----------------|----|---------------|----|
| 56              | $\overline{10}$ |    |    | $1\overline{3}$ |    | 15            | 9  |
| $\overline{17}$ |                 |    |    |                 |    |               | 48 |
| 32              |                 |    |    |                 |    | $\mathbf{51}$ | 33 |
| 40              | 39              |    |    |                 |    |               | 25 |
| 41              | 23              |    |    |                 |    |               | 24 |
| 16              |                 | 14 | 12 |                 | 11 | '55           | 49 |
| $\overline{57}$ |                 | 59 |    | 5               | 62 | 2             | 64 |

 $Y2 = 55, 54, 53, 52, 51, 50$ 

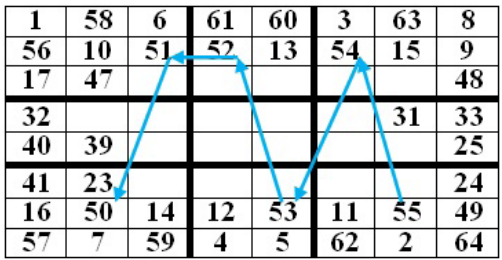

*Abiyev'in Sihirli Karesi, Sihirli Kare Metodları, Matlab® Sihirli Kareler ve Uygulama Alanları Burak Fidan, Mustafa Yılmaz*

 $63$ 

 $15$ 

 $18$ 

 $34$  $\overline{25}$ 

42

 $\overline{55}$ 

 $\frac{42}{55}$ 

 $\overline{2}$ 

 $\overline{8}$ 

 $\overline{9}$ 

 $-48$ 

24

49

64

 $\overline{\mathbf{8}}$  $\overline{9}$ 

48 33  $\overline{25}$ 

24

49

 $64$ 

 $31 \ 33$ 

#### $\delta$ 2 = 50, 42, 34, 26, 18, 10

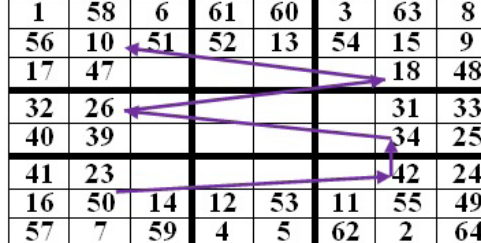

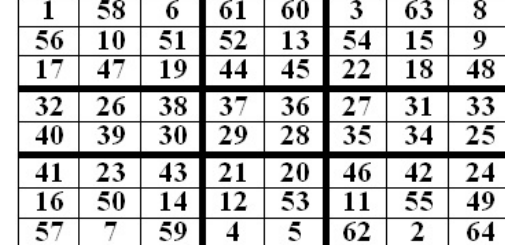

*Üçüncü adım: c = 3 , n = 8*

 $\alpha$ 3 = 19, 20, 21, 22

 $\overline{58}$ 

 $10<sup>-1</sup>$ 

 $47$  $-19$ 

26  $40 \ 39$ 

23

23

 $50$ 

 $\overline{14}$ 

 $\overline{59}$ 

41

 $\overline{16}$ 

 $57$ 

-6

 $\overline{51}$ 

 $\overline{16}$  50  $\overline{14}$   $\overline{12}$  53

 $\mathbf{1}$ 

 $56$ 

 $17$ 

 $32$ 

41

#### **4. Abiyev'in Sihirli Kareleri ve Diğer Sihirli Karelerle Karşılaştırılması**

Karşılaştırmamda, 16 dereceden sihirli kareler kullanacağım. Karşılastırmam doğal kareye yakınlık, fiziksel, matematiksel kullanılabilirlilik açısından olacaktır. Yukarıda gösterdiğimiz dizilimde, ok renkleri aslında okun gösterdiği kutunun rengini tasfir etmekte ve aynı kutuyu birden fazla renkde ok işaret ediyorsa, o kutunun yarısını bir renk diger yarısını diger renk ile boyamamız gerekmektedir. Burda belirtilen işlem doğrultusunda, yapılan işlemler sonucu olusan sihirli kare metodları aşağıda belirtilmiştir. Diğer sihirli kare metodlarıda aynı boyama işlemi ile boyanmıştır.

Görüldüğü üzere Abiyev'in sihirli karesi doğal karelere en yakın olan sihirli karelerden birisidir. Ancak Abiyev'in sihirli karelerinde öne çıkan başka bir başlık ise, dengedir. Abiyev'in sihirli karelerinde herbir hücrede yer alan numara sayısı kadar üzerlerine, aynı birimden kütle, noktasal yük koyduğumuz zaman siztemin ağırlık merkezi, ve sistemin dipol moment merkezi olmasıdır. Bu konu ile ilgili olarak yazımın ilerisinde tekrar bahsedeceğim.

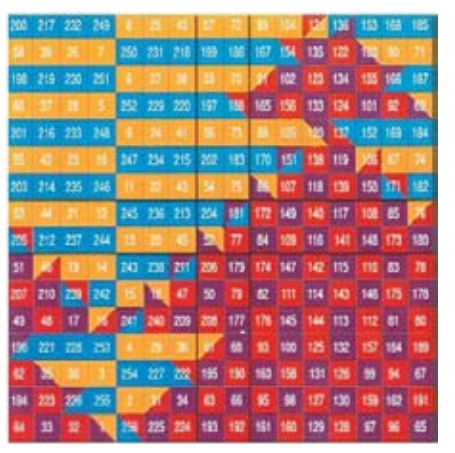

16. derece B.F. Franklin sihirli kare

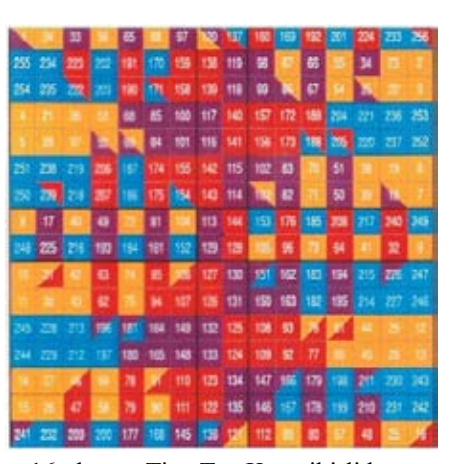

16. derece Tien Tao Kuo sihirli kare

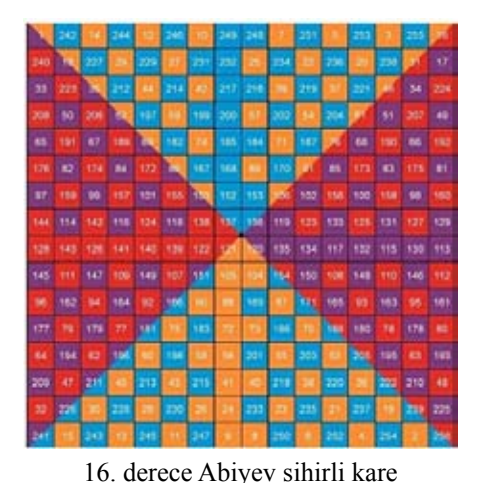

*Akademik Bilişim'12 - XIV. Akademik Bilişim Konferansı Bildirileri 1 - 3 Şubat 2012 Uşak Üniversitesi*

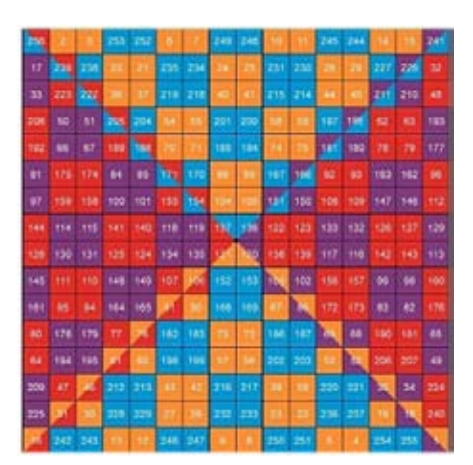

16. derece Matlabsihirli kare

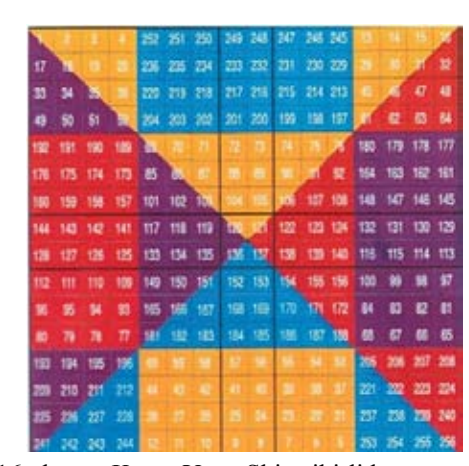

16. derece Kwon Yong Shin sihirli kare

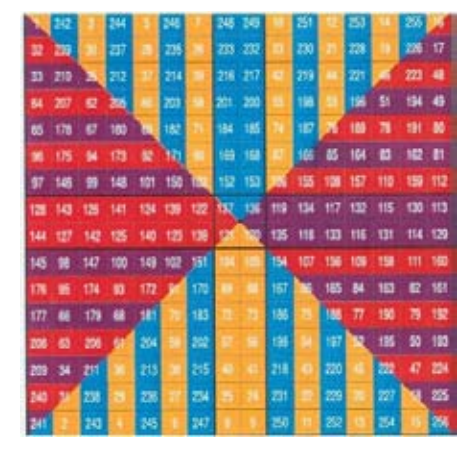

16. derece Tomari sihirli kare

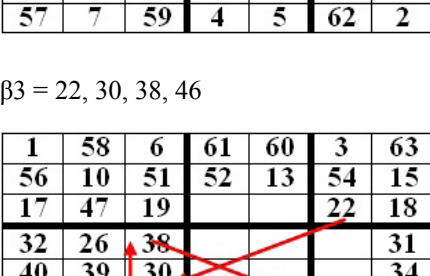

 $21$ 

 $\overline{12}$ 

 $\overline{4}$ 

 $20 \cdot 46$  $\overline{53}$ 

 $\overline{5}$ 

 $\overline{11}$ 

 $62$ 

 $61$ 

 $52$ 

 $21$   $20$ 

 $60$ 

 $\overline{13}$ 

 $\overline{\mathbf{3}}$ 

 $54$ 

 $22$ 

-11

Algoritmada da görüldüğü gibi, Abiyev'in algoritmasında herbir dizinin kendine ait bir dizilimi vardır. Alfa, beta, gama ve delta dizilerinde sihirli karenin ortasında oluşan ve benimde koyu renkle gösterdiğim artı içerisinde algoritmanın akış yönü tersine dönüp, artı içerisinden çıkarken tekrar düzelmektedir. Bu algoritmaları takip ettikden sonra son olarak elimize aşağıda gösterilen Abiyev sihirli karesi mevcut olacaktır:

*Abiyev'in Sihirli Karesi, Sihirli Kare Metodları, Matlab® Sihirli Kareler ve Uygulama Alanları Burak Fidan, Mustafa Yılmaz*

### **5. Matlab'da Sihirli Kareler**

Matlab® üzerinde sihirli karelerin oluşturması için hali hazırda komutlar bulunmaktadır. Komut ekranına magic komutunu yazdıkdan sonra parantez içerisinde, üretmek istediğimiz sihrili kare boyutunu girmemizle oluşturabildiğimiz komuttur.

magic(8) % 8x8 sihirli kare oluşturuldu.

Matlabda oluşturduğumuz kare matrisin gerçekten bir sihirli kare olup olmadığını kontrol için ilk başta satır, sütun ve köşegenlerin toplamı tek bir sabit olup olmadığıdır.

Bu işlem içinde aşağıdaki komutlar girilebilir:

 $x = \text{magic}(3)$  % 3. derece sihirli kare olusturuldu ve x değişkenine atandı.

sum(x)  $\%$  Sihirli karenin satır toplamlarını bastırıldı.

#### >15 15 15

sum(x')'  $\%$  Sihirli karenin sütun toplamlarını bastırıldı.

> $>15$  15 15

sum(diag(x)) % Sihirli kare köşegenler  $\cdot$ toplamını bastırıldı.

15

Bu işlemler sonucunda, sihirli karelerin tanımında da geçtiği gibi bir kare matrisim sihirli kare olabilmesi için, satır, sütun ve köşegenler toplamı tek bir sabit olması gereklidir. Matlab da yapılan işlemlerlede bunun doğruluğunu göstermiş olduk.

Tarihde var olan ünlü bir sihirli karelerden biri olan, *Albrecht Dürer* tarafından 1514 yılında *Melencolia* adında resmi resmede biliriz. Bunun komutu aşağıdaki gibidir:

load durer  $image(x)$ colormap(map) axis image

Komutlar girildiği zaman karşımıza resmedilen resim ve gizli sihirli kare aşağıdaki gibidir:

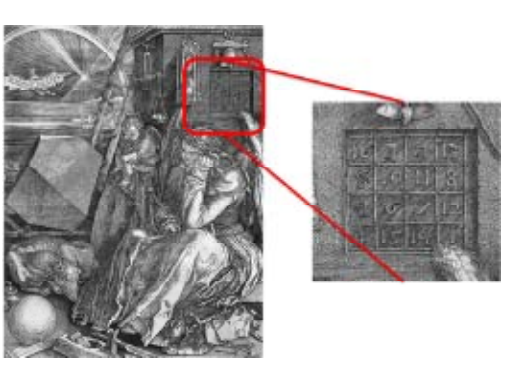

Dürer bu resimde şifreleme olarak nasıl bir anahtar kullanıldığı bilinmiyor, bilinen tek şeyse, Dürer bu sihirli karelerin enalt satırında, ortada resmettiği tarih saklıdır. 1514

Sihirli kare oluşturmada, çeşitli yöntem kullanılmaktadır. Dürer bu resminde sihirli kare oluşturmak şu yolu takip etmiştir:

- Öncelikle, sihirli karelerin üstüne geçici olarak köşegenleri çizilir.
- İkinci olarak, sag alt hücreden başlayarak yanlızca köşegen çizgileri ile sihirli kare kesişen hücrelere o anki numara yazılır ve bu sol üst hücresine kadar devam ettirilir. • Son olarak, bu sefer sağ üst hüceden başlayarak, boş olan kısımlara numaralar yerleştirilir.

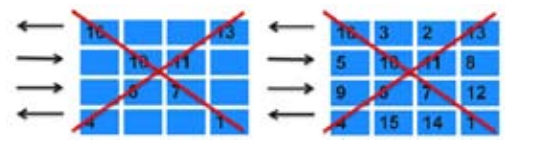

#### **Sihirli Kareler ve Uygulama Alanları**

#### **5.1 Kriptoloji**

Sihirli kareleri, kriptolojide kullanımda yardımcı bir anahtarla birlikte yapılmaktadır. Bu anahtar yandaki gibi oluşturulabilir. Anahtar tablomuzdan, sifrenecek kelimemizden harfleri tek tek tabloda bulunduğu şekilleri alınarak oluşturulur. Harflerin anahtar tablomuzda bulunduğu şeklinden demek istediğimiz örnek olarak "A" harfinin bulunduğu şekil " ┘ " dir. Yanlız dikkatimizi çekmemiz gereken bir nokta var, şayet anahtar tablosundan alacağimiz kelimemiz ikinci sıradaysa, bu durumda, seklimizin içerisine, nokta koymalıyız. Örnek olarak bu seferde "B" harfi kullanalım ve sifre şeklimiz, " $\Box$ " şeklinde olacaktır. Örnek olarak, kendi ismim şu şekilde kodlaya biliriz:

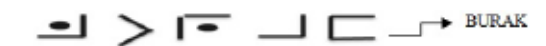

Şifrelemek istediğimiz kelimemiz hazır, bundan sonra kelimemizi sihirli karelerdeki sayıların dizilimlerine göre dizebiliriz.

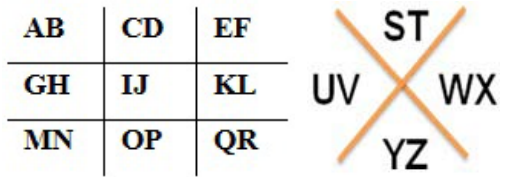

Bu noktaya kadar şifreleme pekde "sifre" gibi gelmiyor olabilir. Şayet ilk olarak bir kelime belirler ve (belirlenen kelime de harf tekrarlanmaması gereklidir) bu kelimemizi anahtar tablomuza yerleştirdikden sonra tablomuz tamamen değişecek. Hatta kelimemiz ilk kısma degilde rasgele seçilmiş kısma koymamızla birçok olasılık yaratacak bir şifreleme kazanmış oluruz. Ayrıca sifrelenecek kelimemizi, sihirli karelerde dizerken bilindik bir teknik değilde, Dürer de olduğu gibi kendimizin belirleyeceğimiz bir dizilimle sihirli kare oluşgelir.

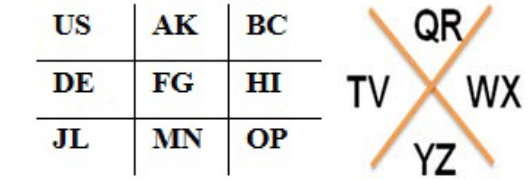

Örnek bir kodlama olarak ben anahtar tablomun baslangıcı olarak "USAK" kelimesini seçtim ve anahtar tablom şekildeki gibi oldu. Şekilde görüldüğü gibi sadece ilk kelimeleri değiştirmemizle beraber tablolar dan alınıcak şekiller tamamen değişmiş oldu. Bu anahtar tablomdan aldıgım kollamalarla beraber, Abiyev'in sihirli karelerinde sıraya göre yerleştirdim;

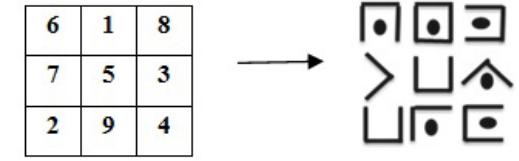

#### **Çözümleme:**

Çözümlemede, öncelikle sihirli kareden başlıyoruz ve sihirli karenin hangi hücresinde birinci harf var ise, kodlamış olduğumuz tablodaki o şeklimiz bizim birinci harfimiz oluyor. Sonrasında ise anahtar tablomuzda ilgili şekilin karşılığını buluyoruz ve herbir hücre için bunu aynen tekrar uyguluyoruz.

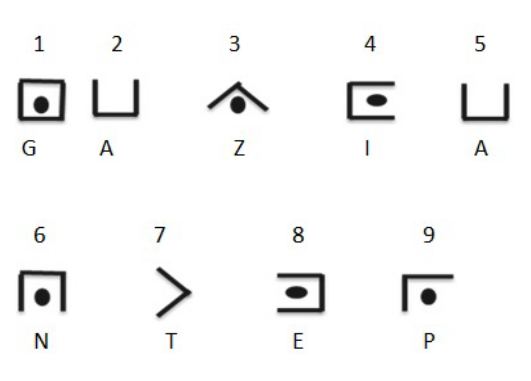

## **7.2. MATEMATİK – Vektör uzayı ve sihirli kareler**

turursak kelimemiz daha kırılması zor hale Vektör uzayı, matematikde ölçeklenebilir ve eklenebilir vektörler topluluğudur. n. derece sihirli kare, nxn matris olarak düşünülebilir ve vektör uzayının sahip olduğu tüm özellikler, sihirli karelere uygulanabilir.

X, Y ve Z n. dereceden sihirli kareler olsun,

- X ve Y nin toplamı yine bir sihirli kare olur
- $X+Y=Y+X$
- $X+(Y+Z)=(X+Y)+Z$
- $X+X'=X'+X=0$
- $a(X+Y)=aX+aY$
- $(a+b)X=aX+bY$
- $(ab)X=a(bX)$

Vektör uzayında işlemlerden biride nokta çarpımıdır. Bu işlem aynı şekilde Sihirli karelerede uygulanabilir.

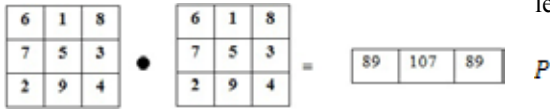

#### **7.3. OYUN – Sudouku ve sihirli kareler**

Sudoku, satır ve sütunlarının toplamı eşit olan 3x3 matrisdir ve herbir satırda veya sütunda 1'den 9'a kadar sayılar birer kere yazılma şartı vardır. Bu özelliklerinden dolayı sudoku 3.dereceden 9 adet sihirli kareden oluşmaktadır.

İlk sudoku 19. yüzyılda, Fransa da sihirli karelerden bazı numaraların kaldırılmasıyla başladı. Sudoku, 3. derece sihirli karelerin tekdüze dizilip kolon ve sütun olarak diziliminden oluşur. Sonrasında satır ve sütunlardan sayılar çıkarılak sudoku zorluk derecesi artar.

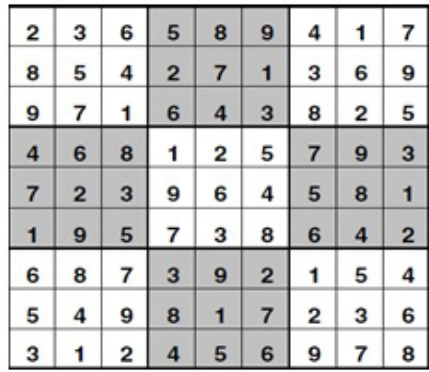

#### **7.4. FİZİK - Sihirli kare merkezindeki Elektrostatik Potensiyel**

Öncedende belirtildiği gibi, sihirli karelere üzerilerindeki sayılar kadar aynı birimde kütle, elektriksel yük vs. konulduğu zaman sistemin ağırlık merkezi Abiyev'in sihirli karesinin tam orta noktası olmaktadır. Abiyev'in sihirli karelerinde, herbir hücre yerine üzerindeki sayılar kadar noktasal yük koyduğumuzu var sayalım,

Sihirli karelere konulan yükler, elektrik dipol moment oluşturacaktır. Elektrik dipol moment yüklerden oluşan sistemin negatif veya pozitif kutuplarını belirlememize yardımcı olur ve sistemin yük dağılımının geometrisi (büyüklüğü, şekli ve yoğunluğu) ile belirlenir. Noktasal yüklerin oluşumundan sistemin dipol momenti:

$$
P = \sum_{i=1}^n q_i r_i
$$

Formülde  $q_i$  nin merkezden olan uzaklığına  $r_i$ ile isimlendirilmiştir. Sihirli karede noktasal yükleri yerine koyduğumuz zaman, herhangi derecedeki sihirli karelerin dipol momentleri sıfıra eşittir.

$$
P=\sum_{i=1}^n q_i r_i=0
$$

#### **Kaynakça**

[1] Dartl Lynn Steohens, B. S. Ed., M. Ed., Matrix Properties Of Magic Squares

[2] Introduction to MATLAB, mathworks.com

[3] Dan Brown, The Lost symbol

[4] Timo Mantere and Janne Koljonen, Solving and Rating Sudoku Puzzles with Genetic Algorithms

[5] Peyman Fahimi and Babak Jaleh, The electrostatic potential at the center of associative magic squares

# **Temel Bilgisayar Bilimleri Dersinde Online Sınav Uygulaması**

#### **Yalçın Ezginci**

Selçuk Üniversitesi, Elektrik-Elektronik Mühendisliği Bölümü, Konya yezginci@selcuk. edu.tr

**Özet:** Bu çalışmada, Moodle-Öğretim Yönetim Sistemi (ÖYS) ile internet üzerinden gerçekleştirilen kısa sınav uygulaması hakkında bilgi verilecektir. S.Ü. Elk.Elt. Mühendisliği bölümünde lisans seviyesindeki, Temel Bilgisayar Bilimleri dersi için, örgün öğretime destek olacak bir internet sitesi (www.seebil.com) kurulmuştur. Ders sınıf içi eğitimi müfredata uygun olarak yapılırken, yine dersin öğretim materyalleri haftalara bölünmüş olarak yerleştirildi ve ödevler yanında forum, duyuru, anket gibi diğer öğrenci etkinlikleri yapılmıştır. Bunlara ek olarak, dönem içinde öğrencilerin genel bilgi seviyesini ölçmek üzere, daha önce yaşamadıkları (yeni bir öğrenme deneyimi olarak) internet üzerinden online bir sınav uygulaması gerçekleştirilmiştir. Burada öğrencilerin bilgisayar bilgi, beceri seviyesi yanında sınav davranışları gözlenmiştir.

#### **Anahtar Sözcükler:** Öğrenme Yönetim Sistemi -ÖYS, e-sınav, Moodle.

**Abstract:** In present study relevant data shall be provided on quiz application executed on the internet via Moodle-Learning Management System (LMS). (www.seebil.com) website has been set up to render support for the formal training of Basic Computer Sciences Course offered as an undergraduate course in Selçuk University, Department of Electrical and Electronics Engineering. In-class teaching has been conducted appropriate to the curriculum framework, course teaching materials have been allocated amongst weeks and in addition to assignments, relevant student activities like forum, announcement and surveys have also been executed. Furthermore, in order to test the general knowledge level of students during the semester they have been provided with an online exam application on the internet which is a learning experience type they have never lived through earlier. Via this exam, students' computer knowledge and skills in addition to their exam behaviors have collectively been observed.

### **Keywords:** Learning Management System-LMS, e-quiz, Moodle.

### **1. Giriş**

İnternet üzerinde ders materyallerini koymak suretiyle öğrenme aktivitelerini çeşitlendirmek, zenginleştirmek ve belirli aşamalarla öğretimi desteklemek, gelişen Bilgi Teknolojileri sayesinde mümkün olmakta ve gittikçe yaygınlaşmaktadır. Bu eğitim sistemi sayesinde zaman, mekan, mesafe ve katılım zorlukları ortadan kaldırılmış olmaktadır. Bu sayede öğrenen ve öğreten arasında iletişim/etkileşim web sitesi üzerinden sağlanmakta ve ders içeriği öğrenciye ulaştırılmaktadır [1].

Bu amaçla geliştirilmiş Web tabanlı uzaktan eğitim yazılımlarına, Öğrenme Yönetim Sistemi (ÖYS) denilmektedir. Web'e dayalı eğitimde, öğretimi geliştirme sürecinde, eğitimin amacı, hedefleri, bu amaca uygun pedagojik yaklaşım yöntemi, amaca uygun araçlar ve dönem boyunca katılımı özendirme, sorunları giderme, eksik ve hataları zamanında bildirmeyi sağlayacak olan etkileşim etkinliği için gerekli önlemlerin alınması ve yerine getirilmesi gerekir. Öğretim tasarımı öğrencilerin ihtiyaçlarına ve dersin hedeflerine dayandırılmalıdır [1,2,3].

Ders materyalleri, kavramların anlaşılmasını sağlamalı, hedef ise bu amaçları sağlayacak basamaklar, yani öğrencilerin kolay anlayacağı şekilde öğretim materyallerinin oluşturulması ve siteye yerleştirilmesidir. Öğrencinin öğretim materyallerini kullanması ve site etkileşimleri (deneyimleri) öğretimin niteliğini artıracaktır. Web'e dayalı derslerin eğitim sisteminin gerektirdiği unsurları yeterince kapsaması gerekir. Bunlarla birlikte, öğrencinin öğretim amaçları doğrultusunda yönlendirilmesi, ödevler ve sınavlarla değerlendirilmesi, değerlendirme sonuçlarının öğrenciye geri bildirimi yer almalıdır. [1,3]

İnternet üzerindeki e-öğrenme ortamları ile geleneksel sınıf eğitimlerinin birleştirilmesi (Harmanlanmış Öğrenme) ile çok daha iyi öğrenme etkinlikleri gerçekleştirilebilir. Harmanlanmış öğrenme ortamlarında öğrenci başarısını ve motivasyonları arttırıcı çalışmaların düzenlenmesi ve tartışma forumu, grup çalışması, sohbet araçları, tartışma panoları, işbirlikçi proje çalışmaları gibi işbirlikçi araçları yer almalıdır. Kısa sınavlar da bunlar arasında olabilir. İnternet destekli öğretim uygulamaları ile yürütülen derslerde kullanım memnuniyeti, ders destekleyici ilave kaynakların sunumu, duyuru ve bilgilendirmelerin herkese ulaşması, görüş ve yorumlar ile öğrencilerin kendilerini ifade edebilmeleri, vs. yönleriyle kaynak yazında olumlu etkileri görülmüştür [4,5].

## **2. Öğrenme Yönetim Sistemi-ÖYS**

ÖYS, ders sunumu, forum, paylaşım ve sınav gibi öğrenme etkinliklerinin kolaylıkla internet üzerinde yapılabildiği, öğrenme sürecini planlamayı, değerlendirmeyi ve uygulamayı sağlayan web tabanlı bir yazılım teknolojisi yazılımlardır. Öğrenme Yönetim Sistemi-ÖYS ile, Uzaktan veya Harmanlanmış Eğitimde öğrencilerin ders seçimi ve derse kaydı, içeriklerin sunumu, ölçme ve değerlendirme, kullanıcı bilgilerinin izlenmesi sağlanır, kısaca ÖYS ile öğrenme aktivitelerinin yönetimi gerçekleştirir [4].

Öğretim Yönetim Sistemleri, ders tasarlayıcı Öğretim elemanlarının programlama yapmalarına gerek kalmadan, sistematik web sayfalarının kontrol ve yönetimini yapan, temel İçerik Yönetim Sistemi (CMS)'nin eğitim-öğretim amaçlarına uygun olarak özelleştirilmiş şekilleridir. Moodle ÖYS, öğretim ilkelerine uygun yöntemlerini destekleyen, etkili öğrenme çözümleri üretir ve ders tasarlayıcıları için gerekli olabilecek pek çok aracı içerir, aynı zamanda hem tasarlayıcılar hemde öğrenciler için kolay kullanım sağlar [5,6].

Moodle ÖYS, açık kaynaklı olması ve bir eöğrenim sitesinin sahip olması gereken, eğitsel kaliteyi artıracak birçok özelliği içerdiği için tercih edilmiş ve bu özellikleri sağladığı görülmüştür. İlave olarak Moodle ÖYS, online (çevrim-içi) sınav için 10 farklı şekilde sınavı, saat, tarih ve süre kısıtlarına göre yapma desteği vermektedir [5,6,7].

## **3. Moodle ile Ders Yönetimi Uygulaması**

Bu çalışmada Temel Bilgisayar Bilimleri dersi için Moodle ÖYS ile oluşturulmuş internet sitesinde (www.seebil.com) ders ile ilgili anket uygulamaları yapılmış ve birde internet üzerinde kısa sınav (quiz) uygulaması gerçekleştirilmiştir [7].

Eğitiminde sınav, derslerin ve uygulamaların etkinliğinin ölçülmesi ve değerlendirilmesindeki yöntemlerden biridir. Kısa sınavın hedefleri, dersin amaçlarına olan yakınlığı görmek, bilgisayar ve internet kullanımı seviyesini ortaya çıkarmak, kazanımların ve eksikliklerin farkındalığını sağlamak, öğrenci dağılımı, yabancı öğrencilerin uyumunu gözlemek, ortaya çıkabilecek ön görülemeyen problemleri test etmek vb. şeklindedir. Ayrıca öğrenciler bu bilişim etkinliği ile yeni bir öğrenme deneyimi yaşamış oldular.

### **Online sınavda öğrenciden beklenenler:**

• Kullanım becerisini gösterir: internet bağlantılı bir herhangi bir bilgisayardan eğitim sitesine ulaşıp, şifre ile giriş yapıp ve*Akademik Bilişim'12 - XIV. Akademik Bilişim Konferansı Bildirileri 1 - 3 Şubat 2012 Uşak Üniversitesi*

rilen zaman ve sürede sınavı baştan sona ilerletebilmesi

• İnternet ve bilgisayar genel bilgi seviyesini ölçen sorulara verilen cevaplar başarı seviyesini gösterir.

#### **Sınav Süreci:**

Joshi x 19212 x Smolet x gate

provebitoire, ture biteinden ona Not: feet sendan pointer skrana politikoviti

Toplay 21 test service can 11 dk, suite verlingty, \$40m quint

**Account Lines** 

suz sona erdi.

şıklandırma oluştu.

gösterilmektedir.

Sınavın yapılacağı yer (Bilmer), tarihi ve saati 15 gün önceden ilan edildi. Sınav saati gelince siteye giriş yapmış olan kullanıcılar Şekil 1'de gösterilen uyan ekranından sonra sınava başladılar.

**Şekil 1.** Online Sınav Başlatma Ekranı

By smar 21 Main 2010, Cuma, 98:10 tachinda bitt Dear

Sınav zamanında başladı (Şekil 2'de) ve sorun-

**Şekil 2.** Online Sınav yer:BİLMER

ÖYS marifetiyle sınav soruları öğrencilerin önüne harmanlanmış olarak rasgele geldiği

Sınav sonunda Şekil 3'de doğru yanlış cevaplar değerlendirilmesi, Şekil 4'de öğe analizini içeren ve öğrencilerin her şıkka verdikleri ce-

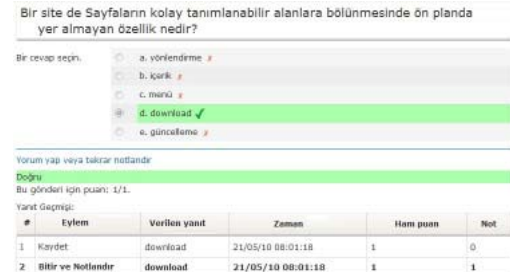

#### **Şekil 3.** Örnek Sınav Ekranı (sınav sonrası)

|                    | Opr Analtz Tabless & |  |                       |                 |                      |  |  |       |        |             |
|--------------------|----------------------|--|-----------------------|-----------------|----------------------|--|--|-------|--------|-------------|
|                    |                      |  |                       |                 | <b>Carry</b>         |  |  |       |        |             |
|                    |                      |  |                       |                 | 640 311 79           |  |  | 4.144 | A.I.T. | <b>With</b> |
| Cart Silat sores   |                      |  | #6m                   |                 | <b>HART WTL TERM</b> |  |  |       |        |             |
|                    |                      |  | <b>Strategic come</b> | HAR SN1 29NL    |                      |  |  |       |        |             |
|                    |                      |  |                       |                 | <b>BITS CAPAC</b>    |  |  |       |        |             |
| <b>CALLASTANIA</b> |                      |  | <b>Built Souths</b>   | ELMO ESTE DIPAI |                      |  |  |       |        |             |

**Şekil 4.** Soru değerlendirme Ekranı

Bu gösterimlerden istatistiklerin detaylı analizleri çıkarılıp daha ileri değerlendirmeler yapılabilir. Şekil 5'de ise öğrencilerin toplu sınav sonuçları listelenmektedir.

|          |                           | <b>NewLearCOVEFEROLDSLMNGGGGGGGGGFFFFE</b><br>South Photo in Published and Catalog and Made Associated<br>looks, it is it thought. | / Schutts / Numbers / Jessica-<br>Take winds Taxabase<br><b>Saturday</b> | Institution 11                | Too Bini nationa kali<br>discounts topics a location |
|----------|---------------------------|----------------------------------------------------------------------------------------------------|--------------------------------------------------------------------------|-------------------------------|------------------------------------------------------|
|          | <b>Mill Small</b>         | <b>Sedana</b> I                                                                                                    | <b>Toyotament</b> 1                                                      | <b>General</b>                | <b>MATINEE</b>                                       |
|          | sales had                 | 22-Faces (SEU), 28-501                                                                                                    | 11 Vaca 1215-58-25                                                       | 3-A-37 en                     | ÷                                                    |
| ٠        | <b>ALCOHOL:</b>           | 21 Move 2414, 161 00                                                                                                    | 22 March 21211 700 100                                                   | 9-8.230                       | A.P.                                                 |
| $\equiv$ | <b>Print</b> Artist       | 13 Brauer stock, 19790                                                                                                    | 21 8 8 4 10 11 12 13 15                                                  | 249.95                        | 14                                                   |
|          | <b><i>STATE LABOR</i></b> | 11 MAIN 2014 19:42                                                                                                    | 22 Monroe 49 65 198 199                                                  | <b><i><u>A 100 AM</u></i></b> | ú.                                                   |
|          |                           | I retrace front others.                                                                                                    | to make think car by                                                     | <b>A-M 9140</b>               | 11.1                                                 |

**Şekil 5.** Sınav Sonuçları Ekranı

Tablo 1'de internet üzerinden yapılan sınavda elde edilen sonuçların özeti verilmiştir. Buna göre kısaca şu yorumlar yapılabilir:

- 1. Bir test sınavına göre notlar düşük  $(4.9/10)$
- için, her ekranda (Şekil 3) farklı sıralama ve 2. Online sınavın sonuçları vize ve final sonuçlarıyla karşılaştırıldığında örtüşmüyor, yani aralarında anlamlı bir ilişki görülmüyor. Bu, yapılan sınavın başarıyı ölçmediğini söyleyebiliriz.

vap yüzdelerinin istatistikleri ÖYS tarafından Buradan şu sonuçlar çıkarılabilir:

> • Sınav süresi kısa ve/veya zorular zor ve/ veya değerlendirme notu az idi.

*Temel Bilgisayar Bilimleri Dersinde Online Sınav Uygulaması Yalçın Ezginci*

- internet karşısında bocalama, şaşırma, arkadaşlarını etkileme veya yanıltma çabaları
- yardım etme veya bekleme çabalarının sonuç vermemesi, zamanın hızla akmasıyla oluşan telaşlanma davranış ve tutumları söz konusu olmuştur.

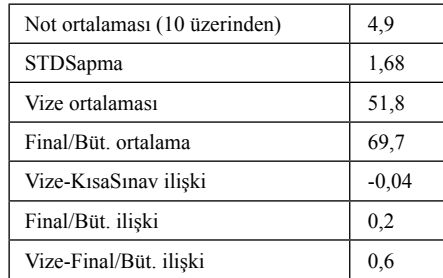

**Tablo 1.** Online Sınavın Analizi

Tablo 2'de Kısa sınavla ilgili bazı özel durumlar açıklamalarıyla birlikte listelenmiştir.

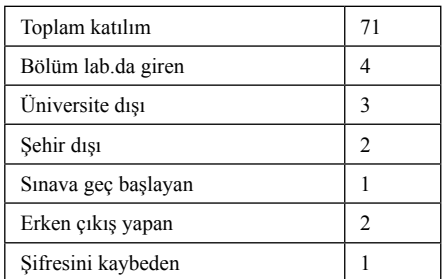

**Tablo 2.** Kısa sınavdaki çeşitli durumlar

Bilgisayar okur yazarlık seviyesini test eden ve kullanım becerisini sorgulayan durumlarda öğrencinin sorunlan aşabilmesi gerekir. Bu kısa sınav uygulaması bunun için iyi bir sınama oldu. Bazı öğrenciler sınav sırasında bu eşiği aşamadılar.

- Şifresini unutan, user name ve şifresini kaybedenler. Kullanım alışkanlığı kazanmamış olan ('caps lock' tuşu açık kalması) veya Ortak bir bilgisayarda eğitim sitesinden çıkış yapmadan, açık bırakılma durumunda, bir başkasının öğrencinin giriş şifresini değiştirmesi durumu
- Eğitim sitesi ile hiç ilgilenmeyen, dersler- de ve arkadaşlarıyla diyalog içinde olma-

yan öğrenciler; Siteye hiç kayıt yaptırmadığı halde, sınavı arkadaşlarından duyması üzerine, siteye giriş yapamayanlar. Bilgi toplumuna katılmaya bigane kalmak!

• Sınav öncesinde web sayfasında sınav süresi, soru adedi ve sınavı sonlandırdıktan sonra sınava geri dönüş yapılamayacağı bilgisi verildiği halde, Sınava başladıktan sonra dikkatsizlik nedeniyle bir veya Birkaç soru cevapladıktan sonra sınavı sonlandıranlar. E-devlet, e-banka işlemlerinde olduğu gibi yapılan işlemlerin önemini anlamak

Değerlendirmede önemli olan sadece öğrencilerin test başarısı değil, internet eğitim becerilerini gösterebilmeleri, etkinlikler sonucunda gelişim sağlamaları, ders araçlarının etkisini ortaya koyma ve böylece dersin amaçlarını gerçekleştirmeleridir.

Dersin dönem sonunda verilerin toplanması ve değerlendirilmesi sürecinde, öğretimin eksiklikleri, zayıf ve kuvvetli yönleri belirlenir ve sonraki aşamalar için düzeltme, eksiklikleri giderme ve yenilikler ile bilgi- eğitim-öğretim çevrimine devam edilir. Derse 93 öğrenci kayıt yaptırdığı halde, 78 öğrenci internet sitesine kayıt yaptı, dolayısıyla diğer öğrenciler internet aktivitelerine katılmadılar. Ayrıca vize sınavı sonuçları ve istatistiksel analizi verilmiştir. Bu analizler öğrencilerin ders, sınav ve öğretim elemanı hakkında değerlendirme yapmalarını sağlar, aynı zamanda güven ve motivasyon unsurlarını destekler.

Dönem sonunda örgün eğitimle birlikte gerçekleştirilen internet destekli eğitimin öğrenci memnuniyetini sağladığı, yapılan anketler sonucu anlaşılmış; başarıya yaptığı katkı ise öğrenci notlarında gözlemlenmiştir.

**Sınav ile ilgili tavsiyeler;**

- Her öğrencinin kayıt yaptırması, çeşitli aralıklarla siteye girmesi takip edilmeli ve bu sağlanmalı
- online sınavın hangi şartlarda ve hangi düzende gerçekleştirileceği açık ve ayrıntılı

olarak açıklanmalı, olası problemlerde alternatif çözüm veya destek verilebilmeli • Mümkünse online sınavın nasıl yapılacağı ve yürütüleceğini anlatan görsel bir video Ya da bizzat deneme yapabilecekleri bir sınav demosu siteye konulabilmeli

## **4. Sonuç ve Öneriler**

Temel Bilgisayar Bilimleri dersi için Moodle- ÖYS kullanılarak bir web sitesi hazırlandı, çeşitli öğretim materyalleri ve etkinlikler eklendi, bunlara ek olarak internet üzerinde kısa sınav uygulaması gerçekleştirildi. İnternette ÖYS üzerinden aynı anda gerçekleştirilen 25 soruyu içeren 10 dk'lık bir kısa sınav yapılmış ve değerlendirilmiştir. Online Kısa sınav etkinliği ile , teknolojinin etkili bir deneyimi gösterilmiş, öğrencinin derse olan ilgisi, bilgisayar ve internette daha etkili bir şekilde neler yapılabileceği, bilgi çağında katılım ve katkı yönüyle içinde olmanın gereği gösterilmeye çalışılmıştır. Öğrencilerin başanya giden yolda, bilgisayar bilgi ve becerilerini farklı bir şekilde uygulayan bu sınav esnasında heyecan, biraz şaşırma, merak ve ilgi ile birlikte sonuçta olumlu bir izlenim oluşturmuştur. Sonuçta ders ve öğrenci aktiviteleri çeşitlendi, zenginleşti, ödevlerin kontrolü kolaylaştı, paylaşım ve etkileşim arttı, böylece derse olan ilginin, katılımın ve motivasyonun da yükseldiğini, dolayısıyla ders başarısınında yükseldiğini söyleyebiliriz.

## **5. Kaynaklar**

[1] **Özkul, A., "E-Öğrenme ve Mühendislik Eğitimi",** Elektrik, Elektronik, Bilgisayar Mühendislikleri Eğitimi 1. Ulusal Sempozyumu**, ODTÜ, Ankara, 2003.**

[2] EZGİNCİ, Y., "İnternet Destekli Temel Bilgisayar Bilimleri Dersi İçin İçerik Geliştirme ve Tasarım", **Akademik Bilişim Konferansı-AB11**, 141 nolu bildiri, Malatya, 2011

[3] Yazıcı, A., Altaş, İ., 1999, Web Based Distance Education In Developing Countries, **14. Uluslar Arası Bilgisayar ve Enformasyon Sistemleri Sempozyumu**, Sayfa 532-539

[4] Karaman, S., Özen,Ü., Yıldırım, S., Kaban, A., "Açık kaynak Kodlu Öğretim Yönetim Sistemi Üzerinden İnternet Destekli (Harmanlanmış) Öğrenim Deneyimi", **Akademik Bilişim Konferansı**, Harran Üniversitesi, Şanlıurfa, (2009)

[5] Rice W., Nash S.S., Moodle 1.9 Teaching Techniques, **Packt Publishing**, page 1-3, Birmingam, 2010

[6] Aydın, C. Ç., Biroğul, S., "E- Öğrenmede Açık Kaynak Kodlu Öğretim Yönetim Sistemleri ve Moodle", **Bilişim Teknolojileri Dergisi**, cilt: 1, sayı: 2, Mayıs 2008.

[7] Ezginci, Y., "Öğrenme Yönetim Sistemi (ÖYS) olarak Moodle", **3.Ulusal Ereğli Kemal Akman MYO Tebliğ Günleri**, 28-29 Nisan, 2011, Ereğli-Konya.

## **Uzaktan Eğitimde Kaynak Yönetimi**

## **Hasan Armutlu 1 , Muammer Akçay 2**

1 Uşak Üniversitesi, Karahallı MYO, Yönetim ve Organizasyon Bölümü, Uşak 2 Dumlupınar Üniversitesi, Bilgisayar Mühendisliği Bölümü, Kütahya hasan.armutlu@usak.edu.tr, makcay@dpu.edu.tr

**Özet:** Uzaktan eğitim öğretici ile öğrencinin aynı mekânda bulunması gerekliliğini ortadan kaldırmış çok geniş bir konu alanında eğitim verebilecek bir eğitim/öğretim metodudur. Uzaktan eğitimde asıl olan zamandan ve mekandan esneklik, eş zamanlı veya ayrık zamanlı şekilde eğitim verebilmektir. Bu esnekliği ortaya çıkaran asıl olgu kaynakların paylaşımıdır. Bu kaynakların paylaşımı için ne kadar iyi bir sistem kurulursa, uzaktan eğitimin verimliliği o kadar artırılmış olacaktır. Şimdiye kadar kullanılan yöntemler, kaynakların basılı şekilde dağıtımı ve yönetimi şeklinde ya da çevrim içi ağlar üzerinde yeterli yönetim denetimine tabi olmayan bir şekilde kaynakların paylaşı mından oluşmaktadır. Bu yöntemler hem maliyetli hem de karmaşık ve denetimi zordur. Uzaktan eğitimin verimliliğini bu kadar derinden etkileyen kaynak yönetimi konusunda; uzmanları, eğit menleri, öğrencileri ve kaynak editörlerini sistemli bir şekilde birleştirecek bir kaynak yönetimine ihtiyaç duyulmaktadır. Yapılan bu çalışmada, kaynak yönetiminde dikkat edilmesi gereken husus lar ve bir kaynak yönetim sisteminde bulunan tarafların nasıl koordine edileceği vurgulanmıştır.

**Anahtar Sözcükler:** Uzaktan Eğitim, Kaynak, Yönetim Sistemler, Dağıtık Sistemler

### **Distance Education Resource Management**

**Abstract:** Distance education is distance learning education method in many fields since instructor and student are not necessary is the same physical room. Distance education is flexible for time and place; it has an opportunity for synchronous and asynchronous education. All the resources can be shareable to satisfy flexibility. The better design is a system for sharing resources, the more efficiency is for distance education. The methods are used so far, all resources are distributed and managed in print or resources can be shared lacking adequate management control in online networks. These methods are both costly and complex and difficult to control. There is a resource management for professionals, educators, stu dents, and resource management of the resource editors. In this study, it is mentioned important points for resource management and how parties are coordinated in the resource management system.

**Keywords:** Distance Education, Resource, Management Systems, Distributed Systems.

#### **1. Uzaktan Eğitim Nedir?**

Eğitim, bir ülkenin ekonomik, politik ve sosyal gelişiminde temeli oluşturan yapı taşıdır. Önce leri eğitim denildiğinde genelde sadece yüz yüze sınıf ortamlarında sürdürülen eğitim modeli an laşılırdı. Bireyler okul yıllarında öğrendikleri ile yetinirdi ve kazanılan diploma ile eğitimin tamamlandığı varsaydırdı. Gelişen teknolojiye bağlı olarak eğitim kavramı da çok değişik bi -

çimlerde uygulanmaya başlanmış ve bunun so nucunda yaşam boyu eğitim, sürekli eğitim gibi birçok yeni kavramlar ortaya çıkmıştır [1].

Uzaktan eğitim, geleneksel eğitim-öğretim yöntemlerindeki sınırlar nedeniyle sınıf içi et kinliklerin yürütülemediği durumlarda, eğitim çalışmalarını planlayanlar ve uygulayanlar ile öğrenenler arasında, iletişim ve etkileşimin özel olarak hazırlanmış öğretim üniteleri ve çe -

şitli ortamlar yoluyla belli bir merkezden sağlandığı bir öğretim yöntemidir. Başka bir ifade ile uzaktan eğitim, öğrenci ve öğretmenin birbirlerinden ayrı yerlerde, aynı anda veya farklı zamanlarda iletişim kurması yoluyla oluşturulan eğitimdir [2].

İnternet Tabanlı Uzaktan Eğitim, İnternet'in teknolojik özelliklerinden yararlanılarak oluşturulan ve bilgisayar teknolojisi ile desteklenen bir öğretim programı olarak tanımlanmaktadır [3].

Uzaktan eğitimin daha iyi anlaşılabilmesi için yararlarına değinmek gerekir. Uzaktan eğitimin eğitim sistemine en önemli getirisi, öğreten ile öğrenenin aynı mekânda olması zorunluluğunu ortadan kaldırmasıdır. Bu sayede eğitim ortamında bulunamayan öğrenenlerde eğitime dâhil olabilmektedirler. Aynı zamanda sınırlı sayıda öğrenen barındıran ortamlardan kurtulup, sınıf mevcudu daha büyük eğitim ortamları oluşturulabilmektedir.

Uzaktan eğitimin diğer bir yararı ise eğitimi istendiğinde senkron (eş zamanlı) istendiğinde de asenkron (ayrık zamanlı) şekilde uygulaya bilmesidir. Senkron eğitimde öğrenenlerin öğretim esnasında eğitime dâhil olması şarttır. Dersleri gerçek zamanlı olarak takip etmelidirler. Bu durum zaman sorunu bulunana öğrenenler açısından istenmeyen bir durumdur. Asenkron eğitim ise derslerin verildiği anda değil, öğrenen tarafından istenildiği anda takip edebilmesine olanak sağlamaktadır. Böylece zaman sınırlılıkları ortadan kalkmış olacaktır.

### **2. Uzaktan Eğitimde Kaynak ve Materyalin Önemi**

Eğitim tüm çeşitlerinde öğretim yöntem teknikleri çok çeşitli şekillerde kullanılmaktadır. Bu yöntem tekniklerin desteklediği kaynaklar ve materyallerde çeşitlilik göstermektedir. Örneğin; düz anlatım yönteminde içeriğin takip edileceği bir metin yeterli iken, işbirlikli öğrenme modeli istasyon tekniğinde görsel ve işitsel materyallerde kullanılabilmektedir.

Ancak uzaktan eğitimin, öğretimi mekândan ve zamandan bağımsız kılan özellikleri kaynak ve materyalleri çok önemli hale getirmiştir. Ders videoları, sunular, ders notları, metinler ve ses kayıtları özellikle asenkron eğitimde önemli bir yer teşkil etmektedir.

Bilgisayar destekli eğitim teknolojisinin sunduğu çoklu ortam (metin, ses, animasyon, video, etkileşim) araçlarının Web ortamına taşınması ile Web Tabanlı Uzaktan Eğitim çalışmaları daha da yaygınlaşmıştır. Bu sayede Web'in çekiciliği artmış ve eğitime görsel işitsel bir boyut kazandırılmıştır [4].

Web Tabanlı Uzaktan Eğitim materyalleri; zengin bilgi kaynağına ulaşma, bağlam içerisinde anlamlı ve etkileşimli bir ortam oluşturma, diğer insanlarla bilgi alışverişinin sağlaması gibi imkânları sunmuştur [5]. Bu durum, anlam belirsizliğini en aza indirgemeye, karmaşık konuları tanınmasını sağlamaya ve sistemler arasında ilişkiler kurulmasına yardımcı olmuştur.

## **3. Uzaktan Eğitimde Kaynak Çeşitleri**

Materyaller, bazı öğretim ortamları da öğrenmeyi destekleyici amaçla kullanıldığı halde, bazı ortamlarda ise tamamen öğretmen rolü üstlenerek içeriği doğrudan öğrencilere aktarmaktadır.

Farklı öğretim materyallerinin, öğretim ortamındaki işlevleri ve önemini Edgar Dale tarafından oluşturulan yaşantı konisinde gösterilmektedir [6].

Bu koninin dayandığı ilkeler, Çilenti tarafından şu şekilde açıklanmaktadır:

- Öğrenme işlemine katılan duyu organlarımızın sayısı ne kadar fazla ise o kadar iyi öğrenir ve öğrenmelerimiz o kadar kalıcı olur.
- En iyi öğrendiğimiz şeyler, kendi kendimize yaparak öğrendiğimiz şeylerdir.
- En iyi öğrenim soyuttan somuta ve basitten karmaşığa doğru gidilendir.

Öğretenlerin farklı materyallerin güçlü ve zayıf yönlerini tanımaları, onların en etkin materyali seçmede ve kullanmada en büyük yardımcısı olacaktır. Her ne kadar farklı öğretim materyalleri farklı öğretimsel niteliklere ve farklı teknik özelliklere sahip olsa da, bir materyalin, öğrenme ortamı ve hedefleri ile öğrenenin bilişsel ve pedagojik özelliklerine uygun olarak hazırlanması ve kullanılması önemlidir. Diğer bir deyişle, bir öğretim materyalinin etkinliği, öğretenin etkinliği ile alakalıdır. [6]

**Yazılı Materyalleri:** Yazılı materyaller eğitim ortamında kullanılan en yaygın materyal türüdür. Bunun nedeni, yazılı materyallerin kolayca ulaşılabilen ve öğretim ortamına rahatlıkla taşınabilen materyaller olmasıdır. Yazılı materyaller, ayrıca kolaylıkla çoğaltılabilen ve öğrenenin kullanımına en ekonomik sunulabilen materyallerdir.

**Resim ve Grafikler:** Resim ve grafikler, sözel mesajların öğrenciler tarafından anlamlaştırılmasında ve somutlaştırılmasında en yaygın kullanılan öğretim materyalidir. Sözel olarak anlatılması çok zor olan bir ya da rakamsal olarak anlam ifade etmeyen sayılar veya oranlar, bir resim ya da grafik aracılığı ile kolaylıkla öğrenciye anlatılabilir. Resim ve grafikler öğrencinin kavramı anlamasına, yorumlamasına ve kavramlar arasındaki ilişkileri görmesine yardımcı olur

**Animasyonlar:** Bilgisayar tabanlı oluşturulan animasyonlar; resim, yazı, ses ve videolar kullanılarak hazırlanmıştır. Olay ve olguların anlaşılmasını kolaylaştıran bu materyallerin internet üzerinden yayını ve yayımı çok kolaylıkla yapılabilmektedir. Aynı zamanda etkileşimli olarak hazırlanan bu materyaller, öğrenenin yalnızca izleyip dinlediği değil, çeşitli noktalarda etkileyebildiği, durdurup devam ettirebildiği materyallerdir.

**Televizyon Programları ve Videolar:** Gerçek dünyadaki olayların ve nesnelerin sınıf ortamına en gerçekçi şekilde taşınabildiği materyal

türlerinden biri de televizyon programları ve video kasetlerdir. Bu materyaller sayesinde, öğrenciler fiziksel imkânlar nedeni ile ulaşamadıkları yerleri tanıma, farklı kültürleri, farklı mekânları ve yaşam biçimlerini inceleme, sosyal ve doğal olayların neden ve sonuçlarını araştırma şansına kavuşurlar.

**Bilgisayar Yazılımları:** Öğretim materyalleri olarak bilgisayar yazılımları, diğer materyaller ile karşılaştırıldığında, öğretim ortamında öğrenci etkileşiminin en yüksek olduğu materyal türüdür. Bilgisayar yazılımları, etkin hazırlandığı takdirde, bir öğretmenin öğretim ortamında gösterdiği bütün etkinlikleri gösterebilir. Bilgisayar yazılımlarının materyal olarak diğer bir avantajı da öğrencilerin konuyu bireysel öğrenmehızlarınauygun şekilde öğrenebilmeleri ve gerektiğinde diğer öğrencilerle birlikte grup çalışmaları yapabilmeleridir.

### **4. Uzaktan Eğitimde Kaynak Yayımı**

Yukarıda belirtilen kaynak çeşitlerinden birçoğu fiziksel yollarla, yani yazılı ve basılı materyaller olarak yayımlanmaktadırlar. Özellikle ders kitapları ve ders notları gibi materyaller eğitim ortamlarında en çok kullanılan materyallerdir. Matbu yöntemlerle çoğaltılarak posta yoluyla yayımı sağlanmaktadır. Bunun dışında kalan görsel ve işitsel materyallerin TV yoluyla yayımı yaygındır.

Ancak uzaktan eğitimin yapısı gereği materyallerin internet üzerinden yayımı daha ön plana çıkmaktadır. İnternetin sağlamış olduğu sayısız kolaylıktan biride, tüm bu materyal çeşitlerine yeni bir yayım alanı getirmiş olması ve bunlara ek olarak yeni etkileşimli (interactive) materyal çeşitlerine de imkân tanımasıdır.

Yazılı ve görsel materyaller kelime işlem programları (MsWord vb.) veya görüntü işlem programları (MsPowerpoint, Adobe Photoshop vb.) aracılığıyla hazırlanarak, internet üzerinden yayımlanmaktadır. Aynı şekilde ses kayıtları ve video görüntüleri de, etkileşimli öğrenme

materyalleri de, gerçek zamanlı ders anlatımları da e-posta yoluyla veya çeşitli web portalları aracılığıyla yayımlanmaktadır.

#### **5. Online Kaynak Erişim Yöntemleri**

Web hizmetleri aracılığıyla öğrenim veren her uzaktan eğitim sistemi internet üzerinden kaynak yayımlama yeteneğine de sahiptir. Oluşturduğu materyalleri internet sitesi üzerinden yazılı, görsel, video, gerçek zamanlı veya etkileşimli olarak yayınlayabilmektedir.

Örneğin ders notları her öğrencinin e-posta adresine gönderilebileceği gibi internet sitesi üzerinden de öğrencilerin indirebileceği şekilde yayımlanabilir. Bir sunum dosyası veya bir ders görüntüsü yine internet sitesi üzerinden yayınlanabilir.

Bu noktada önemli olan konu tüm eğitsel kaynakların aynı sistem üzerinden ve düzenli bir biçimde yayınlanabilmesidir. Bu uygulama yapılırken dikkat edilmesi gereken birkaç detay aşağıda verilmiştir:

- Kaynak yönetim sistemi ayrıntılı şekilde ve esnek planlanmalıdır.
- Sistemde kaynakların tasnifi ve yayımı için birçok editöre ihtiyaç olacaktır.
- Uzaktan eğitim sisteminde ders veren akademisyenlerin, sisteme kaynak ekleyebileceği bir panel bulunmalıdır.
- Sistemde bulunan kaynaklar türlerine, işlevlerine, konularına, ücretlerine ve ilgili oldukları öğrenim programına göre depolanmalıdırlar.
- Kaynaklar üzerinde gerekirse düzeltme yapılabilmesi için bu yapıların esnek hazırlanması gerekmektedir.
- Her öğrencinin kendi bölümü ve konusuyla ilgili kaynaklara ulaşabilmesi için bir kaynak havuzu oluşturulmalı, diğer kaynaklara erişimi engellenmelidir. Hangi öğrencinin hangi kaynağa erişebileceği ayrıntılı şekilde düzenlenmelidir.
- Öğrencilerin eriştikleri kaynakları çoğaltmaları engellenmelidir.
- Öğrencilere ücretli olarak dağıtılan kaynak varsa, bu ücretli kaynakların satılmasına ilişkin e-ticaret bitimi sisteme eklenmelidir. • Öğrenenler dışında kaynaklara erişmek is-
- teyenler için, varsa izinler atanmalı, yoksa engellemeler oluşturulmalıdır.

## **6. Öğreticilerin Kaynak Oluşturma ve Yükleme Sistemleri**

Uzaktan eğitim kurumuna bağlı öğretim elemanları ve editörler, kendi oluşturdukları veya literatürü tarayarak buldukları kaynakları sisteme yüklemelidirler. Bu işlem için özel paneller oluşturularak, personelin kişisel şifreleriyle giriş yapması sağlanmalıdır.

Eğitim kaynakları ve materyalleri oluşturulurken, uzaktan eğitime uygun olması ve internet ortamından yayımlanabilir olması gerekmektedir. İnternet ortamından yayımı yapılamayacak materyaller sisteme alınmamalıdır. Bu tür materyaller gerekirse posta yoluyla veya doğrudan öğrenene teslim şeklinde yayılabilir.

Sisteme eklenmek istenen kaynaklar, personel tarafından türlerine, konularına, kullanım alanlarına ve ücretlerine uygun şekilde düzenlenmeli ve yayıma hazır hale getirilmelidir. Yanlış girilme ihtimali bulunan bu materyallerin yeniden düzenlenmesi için ayrıca kontrolörler, editörler ve özel paneller oluşturulmalıdır.

Bunlar dışında, internet üzerinden gerçek zamanlı videoların sitemden izlenebilmesine olanak veren teknik altyapı oluşturulmalıdır.

## **7. Öğrenenlerin Kaynak Erişim Sistemleri**

Uzaktan eğitim kurumunu öğrencisi durumundaki kişilerin sisteme erişerek, kaynak ve materyallerden yararlanmalarını sağlayacak bir panel bulunmalıdır. Öğretenlerin ve editörlerin eklemiş olduğu kaynaklara, öğrenenler tarafından bu paneller sayesinde erişilebilecektir.

Sistemin güvenliği için her öğrenene kişisel bir şifre atanmalı ve ulaşabileceği kaynaklar özenle seçilmelidir. Ders kaynaklarından, yalnızca bölümüyle ilgili olanlara erişmeli, yalnızca aldığı derslerin videolarını izleyebilmelidir. Aksi takdirde hem sistemin yoğun kullanımı artacak, hem de sistemde kaos ortamı oluşacaktır.

Ayrıca sisteme bağlı öğrenenlerin, ilgili oldukları gerçek zamanlı derslere girmelerine olanak tanımalı, aynı anda ders ve öğretenle etkileşime geçebilmelidir. Aynı bir ders ortamında öğretene soru sorar gibi etkileşimler sağlanmalı, fakat ders esnasında oluşabilecek ders dışı etkinliklerde öğreten tarafından engellenebilmelidir.

## **8. Ücretli ve Ücretsiz Kaynaklar**

Uzaktan eğitim sisteminde öğrenenlerin kullanımına açılan kaynaklar bazı durumlarda ücretli olabilmektedir. Örneğin bir lisans öğrencisinin yaz okuluna bıraktığı bir dersin videolarını izlemesi ücrete tabi olabilir. Veya başka bir uzaktan eğitim kurumuna bağlı öğrencinin ziyaretçi olarak sisteme erişmesi ve sistemdeki kaynaklardan faydalanması ücrete tabi olabilir. Başka bir örnekse, bir öğrenenin etkileşimli animasyonları kullanması ücrete tabi olabilir veya birtakım ücretsiz yazılı kaynakların basılı nüshaları ücretli olabilir.

Bu gibi durumlarda ücretli kaynaklarla ücretsiz kaynakların erişimi birbirinden ayrılmalı, ücretli kaynaklara erişimle ilgili bir e-ticaret birimi oluşturulmalıdır. Bu irimil içerisine kaynak seçimine izin veren bir sepet mantığı ve online ödeme sistemleri de eklenmelidir.

## **9. Sanal Yayın Kaynak Aboneliği**

Bazı süreli sanal yayınlardan ders kaynağı olarak yararlanılabilmektedir. Bu gibi sanal yayınlara öğrenenlerin abone olabilmesi ve her çıkan sayıdan yararlanabilmesi sağlanmalıdır. Bu yayınlar konularına göre ayrılmalı ve yayımlandığında abonelerine e- posta veya mesaj yoluyla bilgi verilmelidir.

Yine bu tarz yayınlar ücrete tabiyse çevrimiçi (online) ödeme seçeneği sunulmalıdır.

### **10. Kaynağın Güvenliği**

Sisteme yüklenmiş tüm kaynakların eğitim kurumu için bir maliyeti söz konusudur. Bu nedenle kaynakların çoğaltılması veya başka bir ortamda yayımlanması kurum için zararlı olacaktır. Ayrıca kaynakların akademik ortamda kaynak belirtilmeden kullanılması akademik sorunlar doğurabilir.

Bu nedenle kaynak güvenliğini sağlayacak teknik ve hukuki önlemler alınmalı ve öğrenenler bu durumdan haberdar edilmelidirler.

## **11. Eğitici Oyunlar**

Yine eğitim materyalleri içerisinde sayılan bu eğitici oyunlar, çevrim içi ve çok kullanıcı oyunlar şeklinde karşımıza çıkmaktadır. Örneğin finansal konularla ilgili bir eğitim programında, sanal borsa oyunu gibi benzetimler (simülasyonlar) çok eğitici olabilmektedir. Bu tarz oyunlar çevrim içi, yani internet üzerinden ve diğer kullanıcılarla etkileşimli olarak oynanabilmelidir. Çok kullanıcılı bu oyunlar ne kadar kullanıcıya sahipse o kadar etkili olabilmektedir.

Bu tarz eğitici oyunlar içerisinde güvenlik had safhada olmalı, oyunların içerisindeki ücretli bölümler ve ücretli materyaller yine e- ticaret sistemiyle desteklenmelidir. Ayrıca bu oyunlar çok kullanıcılı olduğu için oyun içerisindeki düzen ve otorite sürekli korunmalıdır.

## **12. Öğrenenler Arası Kaynak ve Bilgi Paylaşımı**

Uzaktan eğitime katılan öğrenenler kendi aralarında da bilgi ve kaynak paylaşımında bulunmak isteyeceklerdir. Bu yapı internet üzerinde kullanımına rastladığımız "forum" mantığını ortaya çıkartmaktadır.

Forumlarda üyeler belirli ana konular içerisine kendi konularını oluşturup orada bilgi ve mesaj paylaşabilmektedir.

Bu yapıya paralel şekilde uzaktan eğitim sistemine eklenecek bir birim sayesinde, öğrenenler ilgili oldukları derslere belirli konular açık bilgi, soru ve önerilerini diğer öğrenenlerle paylaşabilirler. Bu yapı kurulurken eğitim verilen bölüm ve programlar ayrılmalı, eğitim dönemlerine göre sıralanmalı ve programlarda okutulan derslere göre ders başlıkları açılmalıdır. Bu sayede öğrenenlerin hangi içeriklere bağlanabileceği düzenlenmiş olur ve doğabilecek karışıklıkların önüne geçilir.

Öğrenenlerin bilgi ve soru paylaşmak haricinde, oluşturdukları ödev ve kaynakları paylaşabilmeleri için forum mantığının dışında bir yapı oluşturmak gerekmektedir. Forum mantığı daha esnek fakat kargaşa (kaos) yaratmaya müsait bir yapıdır. Ancak kaynak paylaşımı için kurulacak birim düzenli, sistemli ve kısmen esnek olmalıdır.

Bu iki yapı içerisinde ortak önemli nokta, düzen ve güvenliktir. Forumun düzenini sağlamak amacıyla forum kurallarına ve forum yöneticilerine görev düşmektedir. Kaynak yönetiminde ise kurulacak sistem düzeni sağlayabilmelidir. Kaynak yönetim sistemi içerisindeki editörler sayesinde de kopya kaynakların yayımı ve güvenlik sağlanabilir.

#### **13. Türkiye'deki Durum**

1960 yılında M.E.B., Mesleki ve Teknik Öğretim Müsteşarlığı, bazı teknik konuları, mektupla öğretmek amacıyla Türkiye de ilk kez Uzaktan Eğitim çalışmaları yapılmıştır. Bu amaçla İstatistik-Yayın Müdürlüğü'nde "Mektupla Öğretim Merkezi"nin kuruluşu gerçekleştirilmiştir. Tek boyutlu ve sınırlı amaçla da olsa bu girişim Türkiye de "Uzaktan Öğretim"in ilk ciddi uygulaması olmuştur.

Bir diğer uygulama olan Denem Yüksek Öğretmen Okulu (DYÖO), Türkiye'de çağdaş anlamda "uzaktan öğretim" yönetimini uygulamak gibi önemli bir görevi yüklenmiş bir girişimdir.

Bir başka uygulama olan YAYKUR' un amacı, lise ve dengi okul çıkışlı öğrencilere, toplumumuzun ve ekonomimizin gereksinim duyduğu alanlarda modern öğretim teknolojisinin tüm gereklerini kullanarak öğretim olanağı sağlamak ve böylece yüksek öğretim önündeki yığılmaya yönelik çözüm yolu bulmak, iki yıllık bir ön lisans öğretimi ile ara insan gücü kademesini yetiştirmek biçiminde tanımlanmıştır.

Son yıllarda ise Anadolu üniversitesi bünyesinde açılan Açık Öğretim Fakültesi'ne verilen görevler ilgili kararnamede şöyle belirtilmiştir; "Üniversite açık öğretim sistemi ile kitap, radyo ve televizyon programları, bilgisayar, akademik danışmanlık, organizasyon, sınav ve her türlü öğrenci işleri gibi servisler vermekle hükümlüdür. "Fakültenin dersleri radyo ve televizyon yayınları ile desteklenmektedir.

Bir diğer uygulama da ilk öğretimi bitiriş olup, orta öğretimi dışardan bitirmek isteyenlerin gittikçe artması, yeni öğretim olanaklarından yararlanma isteği yeni iletişim ve öğretim teknolojisi ile ilgili gelişmeler açık öğretim lisesinin kurulmasını zorunlu hale getirmiştir. Açık öğretim lisesi, Ekim 1992 tarihinde kurulmuştur. Önceleri radyodan, daha sonra televizyondan yararlanılmıştır.

## **14. Açık Ders Malzemeleri**

Açık Ders Malzemeleri yüksek öğrenim kurumlarında verilen derslerin ders malzemelerinin internet üzerinden açık kullanıma sunulmasını amaçlayan bir yaklaşımdır. Zaman içerisinde birçok ülkenin yüksek öğrenim kurumu tarafından benimsenen girişim, günümüzde 19 ülkeden 200'e yakın kuruluşun yer aldığı "Open Courseware Consortium" [7] adı altında uluslarası bir nitelik kazanmıştır. Konsorsiyum dışında da yine birçok üniversite ders malzemelerine açık erişim olanağı sağlamaktadır.

Türkiye'de açık ders malzemelerinin hayata **16. Kaynakça** geçirilmesi için Türkiye Bilimler Akademisi harekete geçmiştir. Bu bağlamda Ulusal Açık Ders Malzemeleri Konsorsiyomunu [8] kurarak üniversitelerin ilgili çalışmalarını bu çatı altından yürütmelerini amaçlamıştır.

### **15. Sonuç**

Öğrenci ile öğreticinin aynı mekanda bulunamadığı Uzaktan Eğitim ortamlarında, öğretimin en büyük yardımcısı kaynak ve materyallerdir. Bu nedenle kaynakların yayımı büyük önem kazanmaktadır.

Bu çalışmada anlatıldığı gibi Uzaktan Eğitim kaynaklarının, öğreticiler ve editörler tarafından yayımı esnasında dikkat edilmesi gereken noktalar bulunmaktadır. Bu noktalar, kaynak paylaşımının verimliliğini doğrudan etkilemektedir. Aynı şekilde öğrencilerin kaynaklara erişimi esnasında dikkat edilmesi gereken noktalar bulunmaktadır. Bu noktalar sayesinde kaynak erişim süresini en aza indirmiş, kaynaktan alınan verimi en üst seviyeye çıkartmış oluruz.

Sonuç olarak kaynak yayımı ve kaynak erişimi konusunda bir sistem oluşturulurken hız ve verim dikkat esilecek en önemli konulardır. Bu nedenle kaynak yönetimi hem planlı, hem de özenli şekilde yapılmalıdır.

[1] Koçer, H.Erdinç, "Web Tabanlı Uzaktan Eğitim", 2 (2001)

[2] Odabaş, Hüseyin, "Internet Tabanlı Uzaktan Eğitim ve Bilgi ve Belge Yönetimi Bölümleri", Türk Kütüphaneciliği 17, 1 (2003), 22 - 36

[3] Khan, B., "Web Based Instruction. Education Technology Publucation. Englewood Cliffs", 1997

[4] Gürbüz A, Kaptan H, Buldu A, "Yeni Bir Eğitim Olgusu Oalarak Web Tabanlı Eğitime Kısa Bir Bakış", Uluslar Arası Eğitim Teknolojileri Sempozyum ve Fuar Bildirileri, 28-29-30 Kasım 2001, Sakarya.

[5] Keser H, Şen N, Göçmenler G, Demirel F, "Web Tabanlı Öğretim Materyali Hazırlama Sürecinin Temel Evreleri Ve İnternet Kullanımına Yönelik Bir Uygulama Örneği", Uluslar Arası Eğitim Teknolojileri Sempozyum ve Fuar Bildirileri, 28-29-30 Kasım 2001, Sakarya.

- [6] Dağ, İhsan, "Araştırmalar", 2010
- [7] http://www.ocwconsortium.org/
- [8] UADMK (http://uadmk.ulakbim.gov.tr/)

## **Sayısal İmgeler için Ayrık Kosinüs Dönüşümü**

## **Esaslı Veri Gizlemenin Ataklara Dayanıklılığı**

## **Murat Yeşilyurt 1 , Ahmet Turan Özcerit 2 , Yıldıray Yalman 1 , İsmail Ertürk 1**

1 Turgut Özal Üniversitesi, Bilgisayar Mühendisliği Bölümü, Ankara 2 Sakarya Üniversitesi, Elektronik ve Bilgisayar Eğitimi Bölümü, Sakarya myesilyurt@turgutozal.edu.tr, aozcerit@sakarya.edu.tr, yyalman@turgutozal.edu.tr, ierturk@turgutozal.edu.tr

**Özet:** Sıkıştırılmış sayısal imgeler özellikle internet ortamında yaygın bir biçimde kullanılmak tadır. Bu durum, telif hakkı ihlallerinin önlenmesi ve sıkıştırılmış imgelerin gizli haberleşme ortamı olarak kullanılması açılarından yeni çalışmaların da çıkış noktası olmuştur. Damgalama ve veri gizleme olarak adlandırılan her iki durumda da sayısal imgelere çeşitli yöntemlerle gizli veriler (damga, kişisel bilgi, kritik bilgi vb.) gömülür. Bu imgelerin iletişim ortamındayken deği şik saldırılara ve bozulmalara maruz kalma ihtimali, taşınılan gizli bilgilerin kaybolmaması ama cıyla dayanıklı veri gizleme yöntemlerinin geliştirilmesi ve kullanımı önem arz etmektedir. Bu bildiride sunulan çalışmada, Ayrık Kosinüs Dönüşümü (AKD) esaslı görünmez damgalama/veri gizleme yöntemi kullanılarak elde edilen taşıyıcı imgelerin, çeşitli saldırılar (sıkıştırma, parlaklık değiştirme, tekdüze gürültü) sonucunda içerdiği gizli bilgiyi muhafaza etme yeterliliği incelen mektedir. AKD bloklarına ait katsayıların veri gizleme için kullanılması ve ikili damganın her bir bitinin ayrı bir bloğa gömülmesi ile ataklar sonucunda gizli bilgide oluşan bozulmanın minimize edilebildiği gösterilmektedir.

**Anahtar Kelimeler:** Görünmez Damgalama, Veri Gizleme, Ayrık Kosinüs Dönüşümü, Bilgi Güvenliği

### **Robustness of Digital Image Data Hiding Methods Based on Discrete Cosine Transform Against Attacks**

**Abstract:** Compressed digital images are often used because they have relatively small sizes and can be easily transmitted over the internet. This fact naturally brings up copyright issues to be handled as well as enables utilizing compressed images as an important medium for transferring secret information. In both cases, watermarks or secret data are hidden in digital images by us ing various data embedding methods. However, any attack from a third party may lead to loss of hidden data carried in the stego images. In this paper, robustness of Discrete Cosine Transform (DCT) based data hiding or blind watermarking methods for digital images against well-known attacks (jpeg compression, sharpen noise, uniform noise, etc.) is examined. The method focused on in this work is based on the fact that each bit of the binary watermark is embedded in a differ ent DCT block. Thus, carrier deterioration is minimized, achieving a high invisibility. The results show that, this method can be safely used for binary watermarks. After the data hiding or water marking processes, stego images is corrupted by using JPEG compression, sharpen and uniform noise attacks in order to analyze the changes on the watermark/hidden data.

**Keywords:** Invisible Watermarking, Data Hiding, Discrete Cosine Transform, Information Security

## **1. Giriş**

Hızla gelişen bilgisayar teknolojisi ile birlikte artan internet kullanımı imge, video, ses, yazı gibi çoklu ortam elemanlarının serbestçe kullanılmasına olanak sağlamıştır [1]. Sayısal çoklu ortam dosyalarını korumak için günümüze kadar birçok veri gizleme yöntemi geliştirilmiş olup, bunlardan en çok kullanılanları; Steganografi Algoritmaları, Damgalama Algoritmaları ve diğer veri gizleme algoritmalarıdır [2].

Damgalama yöntemleri genel olarak damgalama algoritmasının oluşturduğu düzleme göre iki ana grupta incelenmektedir:

- Uzamsal Alan (Spatial Domain): Damgalama işlemi için imgenin piksel değerleri kullanılır.
- Frekans Alanı (Frequency Domain): Damgalama, Ayrık Kosinüs Dönüşümü (AKD), Ayrık Fourier Dönüşümü (AFD) veya Ayrık Dalgacık Dönüşümü (ADD) gibi dönüşümler sonucunda elde edilen katsayılar kullanılarak gizlenir [3].

Bu dönüşümlerden AKD, birçok çalışmada görüntü damgalama yöntemi olarak tercih edilmiş Frekans Alanı aracıdır [4].

İmgelerin damgalanması konusunda son yıllarda oldukça başarılı çalışmalar yapılmış, özellikle logo ya da gürültü şeklindeki damgalar imgelere gömülmüştür. Uzamsal alanlarda yapılan çalışmalar "Cox" ile başlamış, ancak bazı saldırılar karşısında dayanaksız olan bu algoritmalar ilk olarak "Piva"nin AKD alanında yapmış olduğu çalışmalarla birlikte frekans uzayında yaygın olarak yapılmaya başlanmıştır [5].

Bu bildiride sunulan çalışmada, Ayrık Kosinüs Dönüşümü (AKD) esaslı görünmez bir damgalama yöntemi kullanılarak elde edilen yeni imgelerin, çeşitli saldırılar (sıkıştırma, parlaklık değiştirme, tekdüze gürültüsü) sonucunda, içerdikleri gizli bilgiyi muhafaza etme yeterlikleri incelenmektedir.

Bildirinin izleyen bölümleri şöyle organize edilmiştir: Bölüm 2'de imge sıkıştırma hakkında genel bilgiler verilerek, alt bölümlerde YCbCr renk uzayı ve AKD anlatılmaktadır. Uygulanan görünmez damgalama yöntemi ve ataklara karşı taşıyıcı imgelerin dayanıklılığı Bölüm 3 'te detaylandırılırken, son bölümde ise sonuçlar ve genel bir değerlendirme sunulmaktadır.

## **2. İmge Sıkıştırma Temelleri**

Veri sıkıştırma yöntemleri, verilerin depolama ortamlarında daha az yer kaplamaları ve bir iletişim ağı üzerinden daha hızlı transfer edilebilmeleri için günümüzde yaygın olarak kullanılmaktadırlar. Sıkıştırma yöntemleri kayıpsız ve kayıplı sıkıştırma olarak iki alt başlıkta incelenirler. Kayıpsız sıkıştırmada orijinal veri sıkıştırma işleminden sonra istendiğinde tamamen elde edilebilirken, sıkıştırma oranları düşük kalmaktadır. Kayıplı sıkıştırmada ise orijinal veride kayıplar meydana gelmekle birlikte kapladıkları alan ya da iletimde ihtiyaç duyulan band genişliği azalmakta ve sıkıştırma oranına bağlı olarak görüntüde meydana gelen bozulma İnsan Görme Sistemi (İGS) tarafından algılanamamaktadır. Kayıplı sıkıştırma yöntemlerinde en çok kullanılan JPEG algoritmasında, öncelikle YCbCr dönüşümü yapılır ve sonra AKD (DCT) dönüşümü gerçekleştirilir.

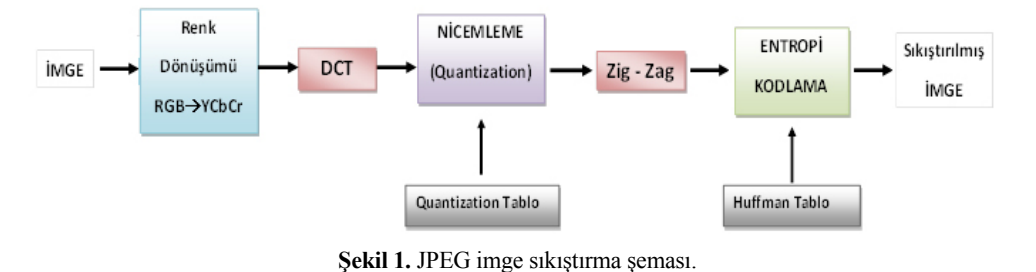

Şekil 1'de JPEG sıkıştırma algoritmasının genel şeması görülmektedir [6].

#### **2.1. RGB ve YCbCr Renk Uzayları**

Birçok çalışmada imgelerin renk değerleri veri gizleme ve damgalama algoritmalarında kullanılmaktadır. Sayısal imgelerde RGB (Red, Green, Blue) (Şekil 2). MPEG (Motion Pictures Expert Group) ve JPEG formatlarında YUV (Y: Luminance, U: Chrominance1 (blue), V: Chrominance2 (red)) ve YCbCr (Y: Luminance, Cb: Chrominance1 (blue), Cr: Chrominance2 (red)) renk uzayları kullanılmaktadır [7].

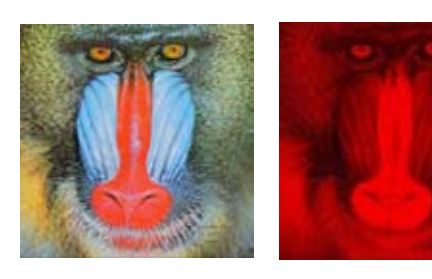

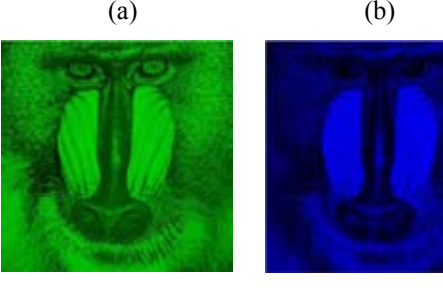

 $(c)$  (d) **Şekil 2.** RGB imge (a) ve R (b), G (c), B (d) renk kanalları.

RGB renk uzayında renkler her biri 8 bitlik üç ayrı kanalda tanımlanmaktadırlar. Bu renk uzayında renk (hue), doygunluk (saturation) ve parlaklık (brightness) değerleri bulunmamaktadır.

YCbCr renk uzayında ise biri parlaklık (Y) olmak üzere iki renk (Cb, Cr) kanalı bulunmaktadır (Şekil 3). Bu renk kanallarında parlaklık değeri 4 bit, renk değerleri ise ikişer bitle ifade edilmektedir.

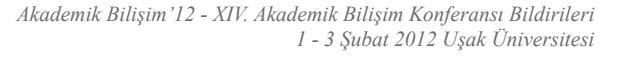

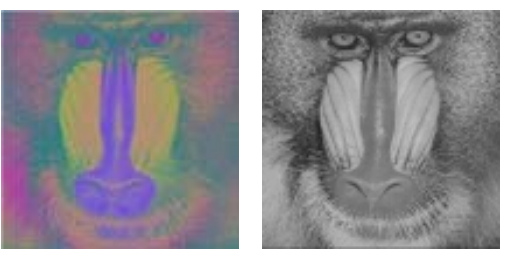

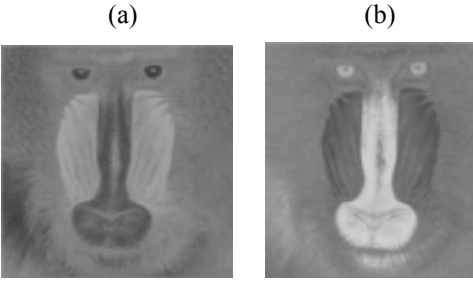

**Şekil 3.** YCbCr imge (a) ve Y (b), Cb (c), Cr (d) renk kanalları.

 $(c)$  (d)

Denklem (1)'de ITU−R BT.601 standardına göre RGB renk uzayından YCbCr renk uzayına dönüşüm gösterilmektedir [8].

 $Y = 0.257R + 0.504G + 0.098B + 16$  $\text{Cb} = -0.148 \text{R} - 0.291 \text{G} + 0.439 \text{B} + 128$  (1)

 $Cr = 0.439R - 0.368G - 0.071B + 128$ 

#### **2.2. Ayrık Kosinüs Dönüşümü (AKD)**

Ayrık Kosinüs Dönüşümü, frekans alanında en uygun enerji dağılımını sağlaması sebebiyle, Jpeg, Mpeg ve H.26x serileri de dahil olmak üzere bir çok kodlama sisteminde, başarıyla kullanılmaktadır [9].

Damgalama işlemlerinde AKD'nin orta bandında (middle band) yer alan katsayıların kullanılmasının sebebi sıkıştırmalar karşısında oldukça dayanıklı bir yapıda olmasıdır. Denklem (2)'de N×M boyutlu bir f(x,y) imgesinin AKD formülü görülmektedir [10].

*Sayısal İmgeler için Ayrık Kosinüs Dönüşümü Esaslı Veri Gizlemenin Ataklara Dayanıklılığı Murat Yeşilyurt, Ahmet Turan Özcerit, Yıldıray Yalman, İsmail Ertürk*

$$
F(u, v)
$$
  
=  $\frac{1}{4}C(u)C(v) \sum_{x=0}^{7} \sum_{y=0}^{7} f(x, y) \cos \frac{(2x+1)ux}{16} \cos \frac{(2y+1)vx}{16}$   
(2)  

$$
C(u), C(v) = \begin{cases} \frac{1}{\sqrt{2}} & \text{for } u, v = 0\\ 1 & \text{digen durumlar} \end{cases}
$$

#### **3. Kullanılan AKD Esaslı Damgalama Yöntemi**

Frekans Uzayı, literatürde yer alan birçok görünmez damgalama uygulamasında kullanılmıştır. Özellikle JPEG sıkıştırma saldırısına maruz kalan imgelerde, damga bilgisini korumak amacıyla AKD esaslı yöntemler tercih edilmektedir [11]. AKD ile yapılan damgalama uygulamalarında imge, her biri 8×8 boyutunda olan bloklara bölünür ve her bloğun frekansları ayrı ayrı hesaplanır (Şekil 4). Değişikliklerin yapılacağı frekansların seçiminde, JPEG kayıplı sıkıştırmasının etkisi ve imgede oluşacak bozulmanın İGS tarafından fark edilemeyecek kadar küçük bir seviyede tutulması önemli rol oynamaktadır. Bunun için orta frekans bandının seçilmesi literatürde genel kabul gören bir yaklaşımdır [10, 11].

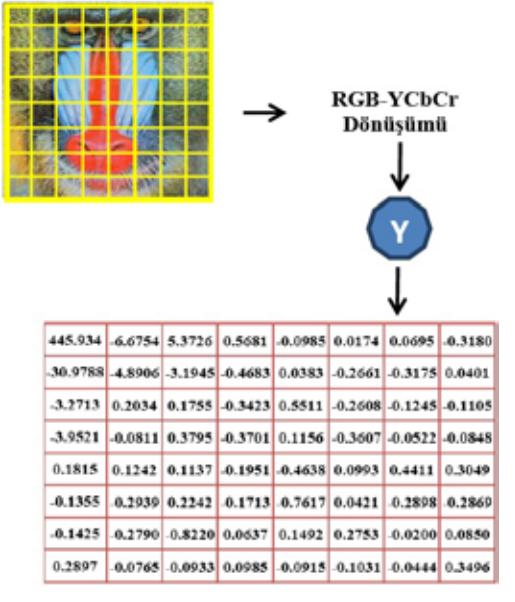

**Şekil 4.** İmgenin (Y) kanalı için örnek AKD katsayıları.

AKD kullanılarak gerçeklenen damgalama uygulamalarının ataklara dayanıklılığını test edebilmek için örnek bir yöntem kullanılmış olup, takip eden alt bölümde ilgili yöntemin detayları anlatılmaktadır.

#### **3.1. Damganın İmgeye Gömülmesi**

Sunulan örnek uygulamada, 2000×2000 çözünürlükteki 24 bitlik örtü verisinin RGB renk değerleri YCbCr renk değerlerine dönüştürülmekte, elde edilen Y (Luminance − Parlaklık) değeri için AKD dönüşümüne tabi tutulmaktadır (Şekil 4). Ortaya çıkan AKD blok katsayılarından, bloğun orta bandında yer alan (5, 2) ve (4, 3) hücreleri damgalama için seçilmiştir (Şekil 5).

Gömü verisinin "1" olduğu durumlarda AKD (5, 2) katsayısının büyük olması istenmekte, "0" olduğu durumlarda ise bu katsayının küçük olması istenmektedir [12].

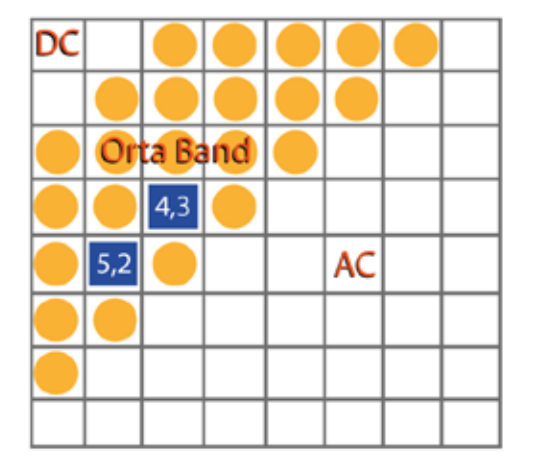

**Şekil 5.** Damgalama için kullanılan AKD frekans bileşenleri.

Gömü verisi "1" olduğu halde AKD (5, 2) < AKD (4, 3) ise, değerler birbirleriyle yer değiştirilir. Bu işlemin ardından AKD katsayılarının birbirlerine çok yakın olmasından dolayı damganın (Şekil 6) en az kayıpla geri döndürülmesini sağlamak amacıyla bir güçlülük sabiti (n) tanımlanmıştır [13, 14, 15].

*Akademik Bilişim'12 - XIV. Akademik Bilişim Konferansı Bildirileri 1 - 3 Şubat 2012 Uşak Üniversitesi*

Eğer gömü verisi = 1 ise

AKD  $(4, 3) = AKD(4, 3) + n$ 

rinin herhangi bir şekilde eklenmediğidir.

**Şekil 6.** 200×200 boyutlarındaki gömü verisi.

Damga eklenen imgelerde (Şekil 7) oluşan bozulmalar uygulanan veri gizleme/damgalama yöntemin başarımını belirlemek için büyük önem taşımaktadır. Bu bozulmalar literatürde yaygın kabul gören Tepe Sinyal Gürültü Oranı (PSNR: Peak Signal to Noise Ratio) ile ölçülmektedir. Kullanılan damgalama yönteminin üç imge için PSNR başarımı oldukça yüksek olup kabul edilebilir seviyededir (Tablo 1).

> **İmgeler (2000x2000) PSNR (dB)** Lena 17,78 Baboon 1 44,24 Airplane 48,10

> > **Tablo 1.** Uygulanan AKD esaslı yöntemin başarımı.

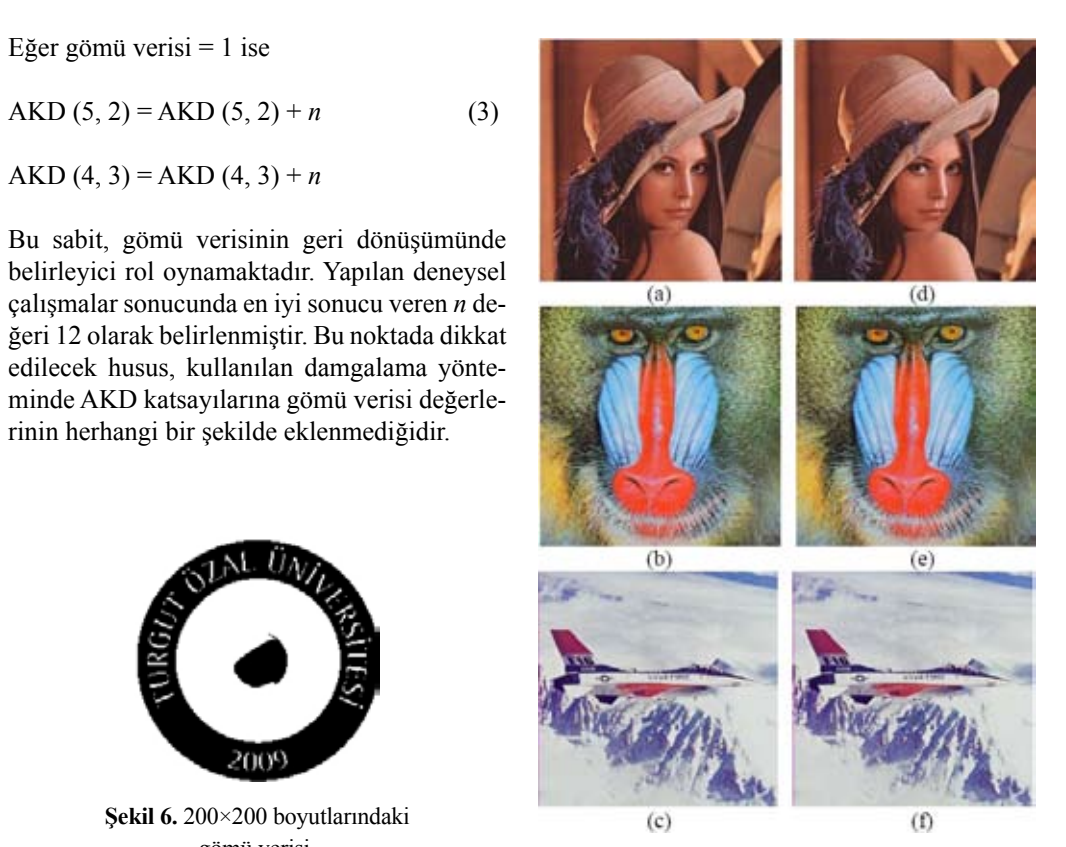

**Şekil 7.** Damgalamada kullanılan orijinal imgeler (a, b, c) ve damgalanmış imgeler (d, e, f).

**3.2. Damganın Taşıyıcı İmgeden Çıkarılması** Kullanılan örnek yöntemde damganın örtülü veriden elde edilmesi, damgalama işlemlerine oranla daha kolay yapılmaktadır. Öncelikle, damgayı taşıyan taşıyıcı imgeye, damgalama işleminde olduğu gibi RGB-YCbCr renk dönüşümü uygulanır ve parlaklık değerlerinin AKD katsayıları elde edilir. Damgalama sırasında kullanılan (5,2) ve (4,3) katsayılarının değerleri dikkate alınarak gömü verisi (1 veya 0) değeri tekrar elde edilir. Gömü verisi *v* olmak üzere incelenen blokta,

$$
v = \begin{cases} 1 & AKD(5,2) > AKD(4,3) \\ 0 & AKD(5,2) < AKD(4,3) \end{cases} \tag{4}
$$

denklemi ile damgalanmış veri tespit edilmektedir. Bu işlem gömü verisi kadar blok için uy-

gulanır. Tarama işlemi bittiğinde damga tekrar elde edilmiş olur. Damganın, imgeye ait AKD katsayılarına gömülmesinin ardından kuantalama işlemi yapılıp, kaydedilmesi sürecinde bazı kayıplar meydana gelmektedir. Oluşan bu kayıplara ek olarak, imgenin üçüncü kişilerce ataklara maruz bırakılması ihtimali, damganın sağlıklı şekilde elde edilmesinin önüne geçmektedir. Şekil 8 ve 9'da damgalanmış imgelere bazı atakların yapılmasının ardından, damgada oluşan bozulmalar görülmektedir.

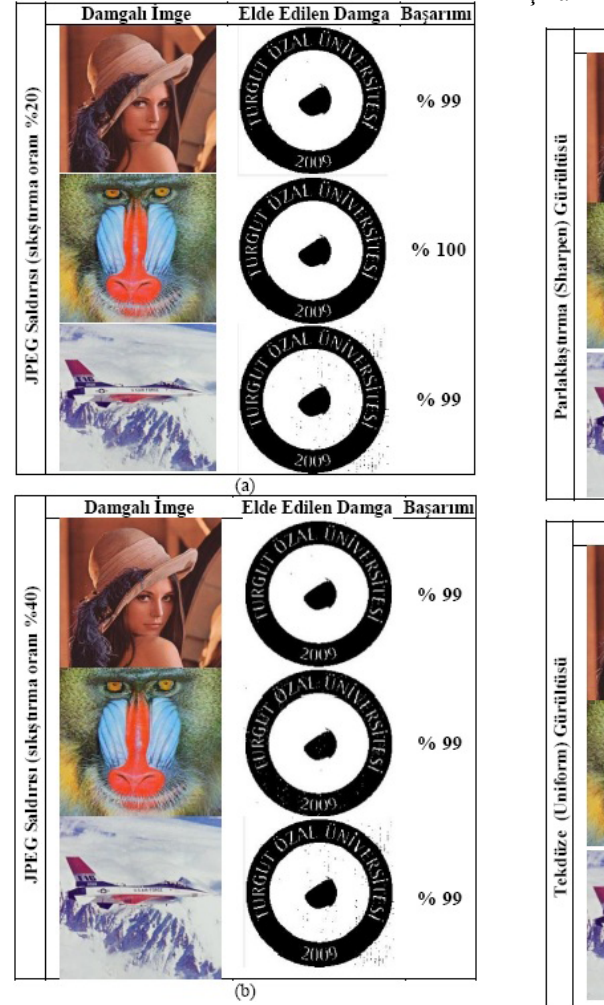

**Şekil 8.** Farklı oranlarda JPEG sıkıştırma saldırılarına uğratılmış imgeler, elde edilen damgaların görünümleri ve kurtarılma oranları. Sekil 8'de, damgalı imgelerin % 20 ve % 40 oranında sıkıştırılması sonucunda, çıkartılan damgalardaki bozulmanın çok düşük seviyelerde olduğu görülmektedir. Şekil 9'da görülen imgelerde ise parlaklaştırma ve tekdüze dağılımlı gürültüye maruz bırakılan imgelerden elde edilen damgalarda da oldukça başarılı sonuçlar elde edilmiştir. Bu noktada öne çıkan en önemli sonuç, AKD esaslı bir yaklaşımla kodlanan ilgili damganın üçüncü kişilerin yapacağı saldırılardan en düşük seviyede etkilenmesi, dolayısıyla damganın imgeden çıkarılmasının ardından anlaşılabilir olmasıdır.

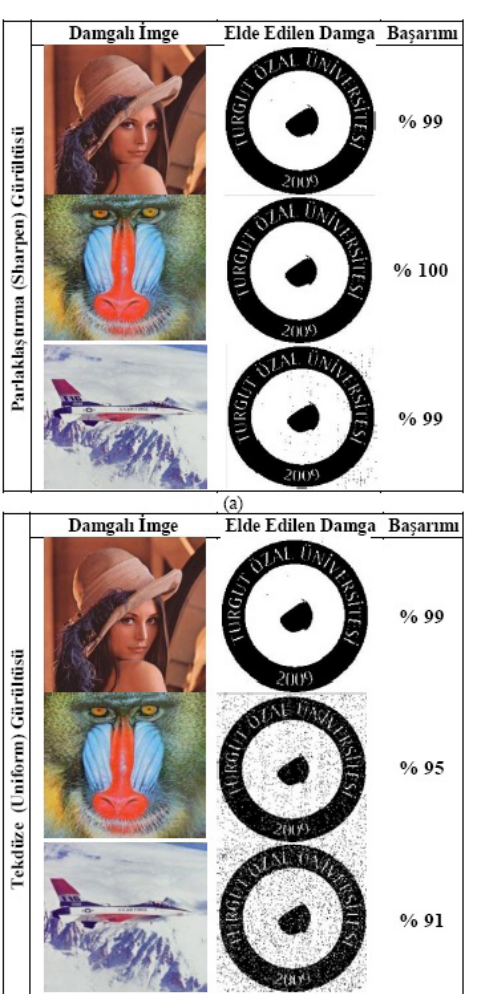

**Şekil 9.** Parlaklaştırma (a) ve tekdüze (b) gürültüleri ile atak yapılan imgeler, elde edilen damgaların görünümleri ve kurtarılma oranları.

## **4. Sonuç**

Sunulan çalışma, ikili logoların sıkıştırılmış sayısal imgelere gizlenmesi/damgalanması uygulamalarında, AKD yönteminde kullanılan orta bant katsayılarının hem damganın saldırılara karşı dayanıklılığını artırdığı hem de imgeler üzerinde oldukça düşük bozulmalara sebep olduğunu göstermektedir.

Damgalama işleminde örtü verisi olarak kullanılan 24 bit RGB imgelerin YCbCr dönüşümü yapılarak parlaklık (Y) değeri üzerinde gizleme işlemi uygulanmaktadır. Jpeg ve Mpeg standartlarının renk değerlerinden ziyade, yüksek yoğunluklu Y değerini kullanmaları damganın yapılan saldırılara karşı daha güçlü olmasını sağlamaktadır.

Literatürde yer alan diğer çalışmalar incelendiğinde, çok küçük boyutlu ikili resimlerin damga olarak kullanılmış olduğu görülmektedir. Bu bildiride sunulan ve değerlendirilen yöntemin örnek uygulamasında ise 40000 bitten oluşan nispeten büyük bir veri/damga kullanılmış olmasına rağmen, damganın imge içerisine gömülmesi ve çıkarılması işlemleri oldukça basit ve başarılı bir şekilde gerçekleştirilebilmektedir.

Damganın ataklara karşı dayanıklılığını değerlendirmek amacıyla yapılan örnek saldırılar (kayıplı sıkıştırma, parlaklaştırma ve tekdüze dağılımlı gürültü) sonucunda, damgada oluşan bozulmaların kabul edilebilir seviyelerde oldukları görülmüştür. Sonuç olarak, AKD esaslı veri gizleme/damgalama yöntemlerinin gizli haberleşme ve telif hakkı ihlali önleme uygulamalarında kullanımının yerinde bir yaklaşım olacağı öngörülmektedir. Önerilen bu yaklaşımın, sadece sıkıştırılmış imgelerde değil yapılacak geliştirme ile sıkıştırılmış video (Mpeg) ortamlarında da etkin şekilde kullanımının mümkün olduğu değerlendirilmektedir.

#### **Kaynaklar**

[1] W. Zhu, Z. Xiong ve Y.-Q. Zhang, Multiresolution Watermarking for Images and Video," IEEE Transactions on Circuits and Systems for Video Technology, 9(4), pp. 545-550, 1999.

[2] O. Cetin, A. T. Ozcerit, A new steganography algorithm based on color histograms for data embedding into raw video streams, Computers & Security, 28, 670-682, 2009.

[3] C. T. Hsu, J. W. Wu, Hidden Digital Watermarks in Images, IEEE Transaction on Image Processing, 8 (1), 58-68, 1999.

[4] Q, Wang, S. Sun, DCT-Based Image Independent Digital Watermarking, 5th International Conference on Signal Processing, 2, 942- 945, 2000.

[5] S.Aydın, M. Memiş, E. Elbaşı, Dijital İmgelerde Çok Katmanlı DWT ile Damgalama Metodu, SIU 2008, Aydın, 2008.

[6] A. Mesut, Veri Sıkıştırmada Yeni Yöntemler, Ph.D. Thesis, Trakya University, 2006.

[7] S. K. Singh, S. K. D. Agarwal, A. Gambhir, S. Kumar, Colour Space Entropy Based Lossy and Lossless Colour Image Compression System, International Journal of Computer Science and Network Security, 9 (3), 327-336, 2009.

[8] R. Lukac, K. N. Plataniotios, Color Image Processing: Methods and Applications, Taylor & Francis Group, LLC, New York, 2007.

[9] Y.Y. Chen, Medical Image Compression Using DCT-based Subband Decomposition and Modified SPIHT Data Organization, International Journal of Medical Informatics, Elsevier, 76 (2007) 717-725, 2006.
[10] P. Zhengjun, A. G. Rust, H. Bolouri, Image Redundancy Feduction for Neural Network Classification Using Discrete Cosine Transforms, IEEE-INNS-ENNS International Joint Conference, 3(3), 149-154, 2000.

[11] A. Koschan, M. Abidi, Digital Color Image Processing, Wiley Interscience, Canada, 50- 51, 2008.

[12] Yesilyurt, M., Yalman, Y., Erturk, I., Ozcerit, A.T., A DCT based Invisible Watermarking Application for Compressed Images, 8<sup>th</sup> International Conference on Electronics and Computer Technologies (IKECCO'2011), December 18-20, Kazakhstan, 2011.

[13] F. A. P. Petitcolas, Watermarking Schemes Evaluation, IEEE Signal Processing Magazine, 17, 58-64, 2000.

[14] C. T. Hsu, J. L. Wu, Multiresolution Watermarking for Digital Images, IEEE Transactions on Circuits and Systems - II: Analog and Digital Signal Processing, 45(8), 1097-1101, 1998.

[15] V. Saxena, J. P. Gupta, Collusion Attack Resistant Watermarking Scheme For Colored Images Using DCT, IAENG International Journal of Computer Science, 34(2), 2007.

# **Parola Güvenliliğine Yeni Bir Yaklaşım**

**Taymaz R.Farshi<sup>2</sup> , Mir Mohammad Reza Alavi-Milani1 , Orhan Kesemen<sup>2</sup>**

1 Karadeniz Üniversitesi, Bilgisayar Mühendisliği Bölümü, Trabzon 2 Karadeniz Üniversitesi, İstatistik ve Bilgisayar Bilimleri Bölümü, Trabzon farshi@ktu.edu.tr, milani@ktu.edu.tr, okesemen@gmail.com

**Özet:** Erişim denetim sistemleri yasal kullanıcıların kimliğini doğrulamak ve sisteme erişen kötü niyetli olanları önlemek için çeşitli yöntemler üzerinden güvenliğini sağlarlar. Çoğunlukla sistemlerde kullanıcı adı-şifre (username- password) yönteminden yararlanırlar. Bu teknoloji, uzaktan kimlik doğrulama uygulamaları için de-facto standardın oluşturdu. Bir kullanıcı adı-şifre tabanlı sistemlerde, sadece gerçek kullanıcılar kendi kimlik bilgilerin bildiğini varsayılmaktadır. Ancak, bugünkü çağın sosyal ağları ve modern hesaplama cihazlarında, bu tür sistemlerin kırması yaygın bir olay haline gelmiştir. Bu çalışmada, yeni bir kere kullanım şifre (OTP: One Time Password) metodu geliştirerek parola tabanli uygulamaların güvenliliğini, bir cep telefon teknolojisininden yararlanarak artmaktadır.

**Anahtar:** Parola, kullanıcı adı-şifre, Kimlik doğrulama, Bir kere kullanım şifre.

### **A New Approach to The Safety of Password**

**Abstract:** Access control systems rely on a variety of methods for authenticating legitimate users and preventing malicious ones from accessing the system. The most commonly used system is a simple username and password approach. This technology has been the de-facto standard for remote authentication applications. A username-password based system assumes that only the genuine users know their own credentials. However, breaching this type of system has become a common occurrence in today's age of social networks and modern computational devices. In this paper, we proposed a one-time password scheme that improved the security of password-based applications by incorporating mobile technique into the password.

**Keywords:** Password, Username-Password, Authentication, One Time Password.

### **1. Giriş**

Günümüzde teknoloji ve bilgisayar destekli sistemlerin hızla gelişmesi giderek artmaktadır. Bu gelişmeler nedeniyle sistemlere bağlantilar her gün öncesinden daha fazla ihtiyac duyulur. Özellikle bu sistemlerin web üzerinde olmasından , internet güvenliğinin önemi daha artmaktadır. Son dönemlerde internet güvenlik çalışmaları gündemde. Bu çalışmalar çeşitli yaklaşımlar üzerinden yapılmıştır[3]. Örneğin görsel şifreler yaklaşımlar [4,5,6,10], el cihazlı şifreleme[8], cep telefonlarda görsel şifreleme[9], bir kere kullanım şifreler [11,12] .

Ayrıca bazi çalışmalar kloviye analisler üzerinden yapılmıştır[13]. Tüm çalışmalara ragmen, bu tür aktiviteler yenilgiye uğramaktadır[7]. Toplum genelde güçsüz (waek) paroları [1] çeşitli amaclar için seçirler. Ortalama olarak kişi başi 25 parola korumak zorundalar [2].

Bu çalışma aşağıdaki gibi yapılandırılmıştır. 2. Bölümde, Fiziksel adresler ve cep telefonların IMEI kodları tartışılmıştır. 3. Bölümde önerilen yöntem, algoritması ve avantajları bahs edilmiştir. 4. Bölümde yapılan deneysel uygulama açıklanmıştır. 5. bölüm sonuçlar konusunda yapılmıştır.

### **2. Fiziksel Adresi**

Bilgisayarlar arasında ağ üzerinden haberleşmeler yapılmaktadır. Ağ bağlantılar genelde ağ kartlarını kullanırlar. Böylece sistemlerde , her bilgisayar için özel bir ağ kartı vardır. Ağ kartları haberleşme sırasında önemli görev taşımaktadır. Ayrıca ağ üzerindeki herhangi bir bilgisayar ya cep telefonu, belirli şekillerde tanımlanmalı. Ağ kartlar, bilgisayarları bir birinden ayırması için kullanılır. Sistemlerde her bilgisayara özel, bir fiziksel adres göz önünde bulundurulur. Bu adresler ağ kartında MAC adres olarak adlandırılır.

MAC Adresi 6 bayt (48 bit) uzunluğa sahipdir. Eğer üreticiler Belirli bir kriter olmadan ağ kartlarını adreslendirilirseler , Elbette adres arasında bir konfilikasyon olacaktır. Dolaysıyla, adresler benzersizler ve her kart için özel bir adres uygulanmıştır.

**2.1. Telefon IMEI**<sup>1</sup>  **kodu**

Cep telefonlarında MAC adresine benzer bir düzenek kullanılır. Bu mekanızma IMEI olarak adlandırılmıştır. IMEI, 15 basamaklı ve benzersiz bir koddur. Bu kod GSM gezgin telefonlarında, şebekede bulunması için kullanılır. Bazı LAN ağlarda MAC adreslerde başlangıç ve son adres ünvanında bile kullanılır. Ancak GSM ağlarında bu kod hiç bir zaman böyle kkullanılmaz.her simkart kayıtı ile IMEI ağ için İD kayıdı kısmında (Equipment Identity register = EIR) kayd edilir ve gönderilir. Cep telefonların çoğunluğunda \*#06# arayışı ile cep telefonların kendisi ile gösterilir. Ayrıca genelde pil altında cep telefon cihazının gövdesinde bile kazılmıştır. Bir IMEI kodu dört kısımdan oluşur, ve her sektör bir boşluk (space) aracılığı ile, örneği AAAAAA BB CCCCCC gibi ayrılır.aşağıdaki tablo 1, IMEI'ın rakamını oluşturmasını göstermektedir.

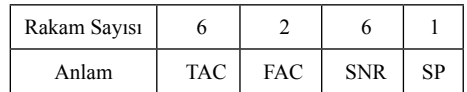

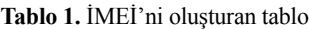

1 International Mobile Equipment Identity

İlk altı basamak (Type Approval code) (AA-AAAA) TAC adlanır.bu altı basamağın üretıcı ülkeni temsil etmektedir. Mesela 35 kodu finlandya ülkesi ile ilgilidir.

Sonraki iki rakam (BB) fabrika kodu (Final Assembly Code) üretici fabrikanın göstergesidir.

Sonraki altı rakam (CCCCCC) kodu SNR ya cihazın seryal numarasıdır.sonuncu rakam SP ya spair kodudur, ve genellikle sıfır değerlenir ve kullanışsızdır.

Her kayıtlı IMEI kodu EIR'da üç sınıflandırmadan oluşur.ve her IMEI kodları bir sınıf içinde bulunur.

- Beyaz: bir izinli IMEI.
- IMEI göz altına alınır (genellikle yeni giren cihazlar ve telekom kurumunda kayıtlı olmayanlar bu sınıfta olmaktadırlar).
- Siyah: bir izinsiz IMEI ve tıkanık (genellikle çalınmış ya izinsiz olanlar bu sınıfta bulunmaktadırlar)

### **3. Önerilen Yöntem**

Bu çalışmada, web siteleri ve ya her hangi programların güvenliğini dahada çok sağlamak için, bir yeni yöntem önerilmiştir. Bu yöntemde, cep telefonların IMEI numaraların kullanarak güvenlik işlemleri gerçekleştirilmiştir.

Bu yöntemde, kullanıcı istenilen site (/program) başlattığı zaman, site (/program) tarafından, öncecden kayıt olduğu cep telefonu tespit edilir ve cep telefona bir mesaj gönderilir. Bu esnada kullanıcı, cep telefonundan istenilen tuşa basarak siteye (/programa) cevap verir.bu iletişimin ardından site (/program) tarafından, bir yeni mesaj gönderilir, ve kullanıcı telefon üzerinden kendi parolasın girir. Site (/program) doğru parolanı aldığında yeni ve bir kere kullanılan şifre (OTP) kullanıcının telefonuna gönderir. Böylece kullanıcı OTP şifresin siteye (/programa) girerek, siteye (/programa) erişebilir.

Kullanıcının cep telefonu erişimli olduğuna kadar site (/program), kullanıcıya açıktır. Ancak cep telefon bilgisayardan uzaklaştığında ve ya başka nedenlerle site (/program) tarafından erişilemez hale geldıği zaman, kullanıcı ve site (/program) arasında bağlantı kesilecek. Önerilen yöntemin akış diyagramı aşağıda gösterilmektedir.Önerilen yöntemin akış şeması Şekil 1'de gösterilmektedir:

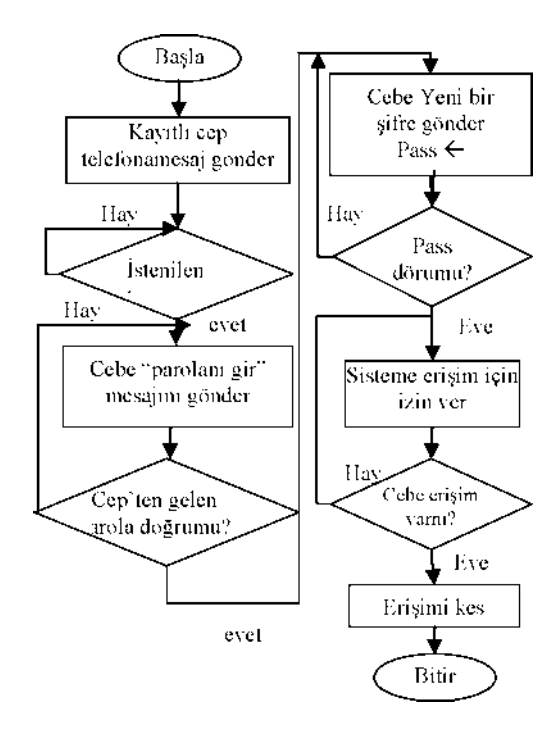

**Şekil 1 -** Önerilen yöntemin akış şeması

### **3.1. Önerilen Yöntemin Algoritması**

Önerilen yöntemin algoritması tablo 2'de gösterilmiştir.

### **3.2. Önerilen Yöntemin Avantajları**

Bu yöntem haker programlarına özellikle keyloger'lere çok dayanaklıdır, zira her seferinde yeni bir şifre oluşup, gönderilir ve programda kullanılır. Başka bir tarafdan kullanıcı, şifre ezberleme zorunda değil ve istediği zaman cep telefon üzerinden yeni şifreler elde edilir.

\_\_\_\_\_\_\_\_\_\_\_\_\_\_\_\_\_\_\_\_\_\_\_\_\_\_\_\_\_\_\_\_\_\_ timer -> start search device if device found while(er  $\langle 4 \rangle$  code=button autentication code if code==true pass\_generator() else er++ if err==4 return end end else continue end pass\_generator () generate new password send to mobile via bluetooth while(error <4 ) if pass=true system=open() else error++ if error==4 return end end end \_\_\_\_\_\_\_\_\_\_\_\_\_\_\_\_\_\_\_\_\_\_\_\_\_\_\_\_\_\_\_\_\_\_

**Tablo 2.** Önerilen yöntemin algoritması

### **4. Deneysel Uygulama**

Bu yöntemi pratik olarak bir çelik fabrikasında uyguladık.öyleki bir üretim yönetmeni denetim yapmak için sürekli odasından çıkıp ve bilgisayarından uzaklaşıyordu, bu arada bazen sistemden çıkış yapmasını unutuyordu, ve her hangi biri odaya girip ve bilgisayarda sisteme erişe biliyordu, ancak bizim kullandığımız yöntem bu sıkıntıya karşı geldi ve kullanıcı bilgisayar başında olmadıkca sisteme erişim kesiliyor. Kullancı bilgisayara yaklaşırken yeni şifre kullancıya gönderilecektir ve böylece sisteme erişim yapılması sağlanıyor.sisteme erişim sadece kullancının cep telefonu bilgisayara yakınken sağlanıyor ve eğer boyle olmassa hiç bir turlu

sisteme giriş yapılamaz. Var sayalım kullanıcı cep telefonunu kayb etdi, bu durumda kullanıcı guvenlilik sorulara cevap verdikden sonra yeni telefonunun IMEI ardresini sisteme ekliyor ve ağer isterse eski telefonunun adresini kaldırıa bilir ,yada sistem yoneticisi kullanıcının yeni IMEI adresini ekliyor.

### **5. Sonuç**

Bu çalışmada, şifre güvenliliğine yeni bir yaklaşım önerilmiştir. Bu yöntemde , bir mekanizma ile kullanıcının aktif olup olmadığını test edir ve aktif değilse veya daha doğrusu bilgisayardan uzak ise, otomatik olarak sisteme erişim kesilir. Dolayısyla, otorizesiz kullanıcılar siteye girip ve değişimler yapabilmezler. Bu işlemleri gerçekleştirmek için, cep telefonların İMEİ kodların kullanarak, kullanıcı ve programlar arasında bağlantı kurulur. Ayrıca, bu yöntemde kullanıcı her zaman yeni şifreleri otomatik olarak sistemden elde edip ve sistemde kullanır. Yapılan çalışma pratik olarak bir ortamda uygulanmış, yararlı ve elverişli olması belirlendi.

### **6. Kaynakça**

[1] D. Florencio and C. Herley, "A large-scale" study of web e password habits," in Proc. World Wide Web Conf. (WWW'07), Banff, Alberta, Canada, May 2007.

[2] D. Florencio, C. Herley, and B. Coskun, "Do strong web passwords accomplish anything?," in Proc. USENIX Workshop on Hot Topics in Security (HotSec'07), Boston, MA, Aug. 2007.

[3] Way to Better Authentication," presented at Proceedings of Human Factors in Computing Systems (CHI), Minneapolis, Minnesota, USA, 2002.

[4] L. D. Paulson, "Taking a Graphical Approach to the Password," Computer, vol. 35, pp. 19, 2002.

[5] R. Dhamija and A. Perrig, "Deja Vu: A User Study Using Images for Authentication," in Proceedings of 9th USENIX Security Symposium, 2000.

[6] S. Akula, V. Devisetty, "Image based registration and authentication system," Midwest Instruction and Computing Symposium (2004).

[7] D. Weinshall and S. Kirkpatrick, "Passwords You'll Never Forget, but Can't Recall," in Proceedings of Conference on Human Factors in Computing Systems (CHI). Vienna, Austria: ACM, 2004, pp. 1399-1402.

[8] W. A. Jansen, "Authenticating Users on Handheld Devices," in Proceedings of *Canadian* Information Technology Security Symposium, 2003.

[9] T. Takada and H. Koike, "Awase-E: Imagebased Authentication for Mobile Phones using User's Favorite Images," in Human-Computer Interaction with Mobile Devices and Services, vol. 2795 / 2003: Springer-Verlag GmbH, 2003, pp. pp. 347 - 351.

[10] J. Thorpe and P. C. v. Oorschot, "Towards" Secure Design Choices for Implementing Graphical Passwords," in Proceedings of the 20th Annual Computer Security Applications Conference. Tucson, Arizona, 2004.

[11] Khaled Alghathbar, Hanan Mahmoud "Noisy Password Scheme: A New One Time Password System," 22nd IEEE Canadian Conference on Electrical and Computer Engineering , Canada May 3-6, 2009.

[12] N. Haller, "The S/KEY one-time password system," in Proc. Network *and Distributed System Security Symp. (NDSS'94),* San Diego, CA, Feb. 1994.

[13] S. Shepherd, "Continuous Authentication" by Analysis of Keyboard Typing Characteristics", IEEE Conf. on Security and Detection, European Convention, pages 111-114, 1995.

# **Bilgisayar Güvenliğini Tehdit Eden Virüsler ve Antivirüs Yazılımları**

### **Semih Çakır, Metin Kesler**

Bilecik Üniversitesi, Bilgisayar Mühendisliği Bölümü, Bilecik semihc@anadolu.edu.tr, metin.kesler@bilecik.edu.tr

**Özet:** Verilerin güvenliğinin sağlanması için bilgisayarımızda ya da web ortamında olabilecek saldırılara karşı bilgisayar kullanıcıları tarafından antivirüs programlarına ihtiyaç duyulmaktadır. İnternet ortamında bulunan sahte antivirüsler ve virüsler büyük tehdit oluşturmaktadır. Ne yazık ki birçok bilgisayar ve internet kullanıcısı bu tehlikenin farkında değildir. Virüsler, saldırı türleri, sahte antivirüsler için alınabilecek güvenlik önlemleri ve farkındalığı ortaya çıkarmak için yapılan çevrimiçi anket uygulaması, çalışmanın amacını oluşturmaktadır. Ayrıca bahsi geçen tüm konularla ilgili Anadolu Üniversitesi'nde yapılan anket uygulaması ile Eğitim Fakültesi BÖTE öğrencileriyle diğer branşlarda öğrenim gören öğrencilerin virüsler ve sahte antivirüsler hakkında mevcut bilgilerinin kıyaslanmasına çalışmada yer verilecektir.

**Anahtar Sözcükler:** Bilgisayar Güvenliği, Hacker, Cracker, Sahte Antivirüs, Virüs

### **Threating the Security of Computer Viruses and Antivirus Software**

**Abstract:** Antivirus software is needed for computer users to secure data against the attacks on computer or web environment. The fake antiviruses and viruses are the greatest threat on the internet. Unfortunately, many computer and internet users are not aware of the danger. The aim of this study is to take security precautions for viruses, types of threats, fake antiviruses and to make an online survey to reveal the awareness. In addition, it will be given information about the survey, which is all the issues mentioned in this study, conducted at Anadolu University and comparison of the current knowledge about viruses and fake antiviruses between the application CEIT students at Faculty of Education and the students studying in other branches.

**Keywords:** Computer Security, Hacker, Cracker, Fake Antivirus Software, Virus

### **1. Giriş**

Son yıllarda ülkemizde kişisel bilgisayar fiyatlarının ve internet erişim maliyetlerinin ucuzlaması sayesinde bugün internet erişimi olan kişisel bilgisayarların sayısı sürekli artmaktadır. Bununla beraber savunmasız bilgisayarların internet ortamında maruz kalacağı tehlikeler de gün geçtikçe artmaktadır [1]. 21.yüzyılda gelişen teknoloji ile birlikte erişime açık hale gelen bilginin önemi kadar, bilginin de güvenliği önem arz etmektedir. Virüs ve tehditlere karşı birçok antivirüs yazılımı geliştirilmiş, ancak lisanslı ürünlerin maliyet faktöründen dolayı kullanıcıları alternatif yazılım programlarına

yönlendirmiştir. Bu durum kötü amaçlı yazılımların yani sahte antivirüslerin yayılmasına ve kullanılmasına olanak sağlamıştır.

Bu çalışmanın ikinci bölümünde bilgisayar güvenliği hakkında bilgi verilmiştir. Üçüncü bölümde hackerlar ve grupları hakkında bilgi verilmiştir. Dördüncü bölümde cracker tanımından ve hacker ile ayrımından bahsedilmiştir. Beşinci bölümde virüs ve sahte antivirüs yazılımları, en çok bilinen sahte antivirüs yazılımları, bilgisayara bulaşan virüs teşhisi ve silinmesi hakkında bilgi verilmiştir. Altıncı bölümde anket uygulaması ve değerlendirilmesinden bahsedilmiştir. Son bölümde ise sonuç ve öneriler verilmiştir.

### **2. Bilgisayar Güvenliği**

Bilgisayar güvenliğinin temelinde kullanıcı bilgileri ve bilginin güvenliği yer almaktadır. Bilgi güvenliği, bilginin bir varlık olarak hasarlardan korunması, doğru teknolojinin, doğru amaçla ve doğru şekilde kullanılarak bilginin her türlü ortamda, istenmeyen kişiler tarafından elde edilmesini önlemektir. Ağ güvenliğinde verilerin üç önemli unsuruna dikkat edilmelidir. Bunlar gizlilik, bütünlük ve kullanıma hazırlıktır[1,2]. Gizlilik, bilginin sadece bilgiye erişim hakkı olan kişilere açık tutulmasıdır. Bütünlük ölçütü, bilginin beklenmeyen yollarla değiştirilmemesini garanti eder. Bütünlük kaybına insan hataları veya kasıtlı kurcalamalar neden olur. Kullanıma hazırlık, kaynakların silinmesi veya erişilemez hale gelmesini engelleyen ölçüttür. Bu ölçüt, sadece bilgi değil, diğer tüm teknoloji altyapısı ve ağa bağlı makineler için geçerlidir [2]. Bilgisayar teknolojilerinde yer alan bilgisayar güvenliğinin amacı ise: "kişi ve kurumların bu teknolojilerini kullanırken karşılaşabilecekleri tehdit ve tehlikelerin analizlerinin yapılarak gerekli önlemlerin önceden alınmasıdır"[15]. Karşılaşılması muhtemel en sık görülen tehdit ve saldırılar sunlardır:

- Virüsler, solucanlar, truva atları ve
- hacker saldırıları
- Paylaşıma açılan zararlı dosyalar
- Phishing (olta) ve tuş kaydediciler
- Tarayıcı açıkları ve casus yazılımlar
- Sahte antivirüs yazılımlarının kullanılması
- Gizli bilgilerin üçüncü kişiler tarafından öğrenilmesi
- Transfer edilecek bilginin değiştirilip, değiştirilen gerçek dışı bilginin hedefe ulaştırılması.

### Şekil 1 de bu duruma örnek verilmiştir.

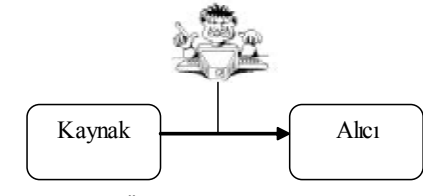

Ş**ekil 1.** Üçüncü kişinin bilgiye erişimi

Bahsi geçen bu tehdit ve saldırılar bilgisayar güvenliğinin ne kadar önemli olduğu konusunda, bilgisayar kullanıcılarının daha dikkatli ve tedbirli olmaları gerektiğini anlatmaktadır. Bu durumu çoklu kullanıcı barındıran büyük işletmelerde ve kurumlarda düşündüğümüzde sanılandan daha dikkatli olmak gerekli ve güvenlik tedbirleri en üst seviyede alınmalıdır.

### **3. Hacker**

Hacker, Türk Dil Kurumu'nun internet üzerindeki sözlüğüne göre bu kelimenin anlamı "Bilgisayar ve haberleşme teknolojileri konusunda bilgi sahibi olan, bilgisayar programlama alanında standardın üzerinde beceriye sahip bulunan ve böylece ileri düzeyde yazılımlar geliştiren kişi" olarak tanımlanır [8]. Bilgisayar programcılığı alanında, bir hacker bir exploite (kötüye kullanma) bir dizi düzeltme uygulama ya da var olan kodları kullanma yoluyla bir amaca ulaşan ya da onu kıran bir programcıdır[4,8]. Sahte antivirüslerin tasarımında ve zararlı amaçlar için kullanılmasında önemli role sahiplerdir. Hackerlar kendi içerisinde su sekilde gruplara ayrılır:

- Hactivistler
- Siyah şapkalılar
	- Beyaz şapkalılar
- Gri şapkalılar
- Yazılım korsanları
- Phreakerlar
- Script Kiddieler **Lamerlar**
- 

### **4. Cracker**

Ücretli programları kırarak (crack) ücretsiz kullanılmasını sağlayan kişilerdir. Hacker ile Cracker birbirine karıştırılmamalıdır. Cracker programları kırmaz, yalnızca program üzerinde ayarlandığı gibi değişiklikler yaparak ücretsiz kullanım, tema, dil gibi değişiklikleri program üzerine kurarlar. Türkçe'de cracker yerine *yama* sözcüğü de kullanılmaktadır. Crack; program kırma eylemine ve ters mühendisliğe verilen isimdir. Hack ise kelime anlamı olarak

"küçük parçalar koparmak" anlamındadır [9]. Çoğu bilgisayar kullanıcısı güvenilir olmayan sitelerden antivirüs yazılımlarını indirir. Bu tür sahte yazılımlar çarpıcı bir başlıkla crackli (yamalı, şifresi kırılmış) şeklinde kullanıcıları kandırmak amaçlı tasarlanmıştır. Özellikle bu tür yamalı (crack) antivirüs yazılımlarını indirirken dikkatli olunmalıdır. Yamalar çoğu zaman iyileştirme amacıyla kullanılsa da kötü amaçlı olarakta kullanılabileceğine dikkat edilmelidir.

### **5. Sahte Antivirüsler**

Her yıl milyonlarca bilgisayara virüs bulaşmaktadır. Bulaştığı bilgisayar veya sistemleri çalışamaz hale getiren virüsler büyük fabrikaların yapmış oldukları üretimi bile durdurabilecek kadar etkili olabiliyor[1]. Virüsler, casus yazılımlar, solucanlar, trojanlar (truva atları) ve benzer türdeki birçok tehlike unsuru kötü amaçlı yazılımcılar tarafından geliştirilmektedir. Bu türlerin içerisinde en tehlikeli olanlarından biri de sahte antivirüslerdir. Gerçekte bilgisayarınıza zarar vermek amacıyla yazılmış fakat kendilerini birer virüs koruma yazılımı, tam sistem koruma yazılımı, casus yazılım engelleme aracı olarak gösteren bu tür yazılımlar aslında birer sahte antivirüs programıdır. Aynı bir antivirüs programı gibi davranır, bilinçsizce ya da yanlışlıkla tıklanan bağlantı ile bilgisayara bulaşır. Bilgisayar tekrar baştan başlatıldığında(boot) aktif olur. Bu sahte antivirüs programları, bilgisayarımızda birçok virüsün bulunduğu ve bunları temizlemenin tek yolunun da kullanmakta olduğumuz antivirüs programının ücretli sürümünü indirmekten geçtiği konusunda ekranımızı ısrarcı uyarı mesajlarıyla doldurur [5].

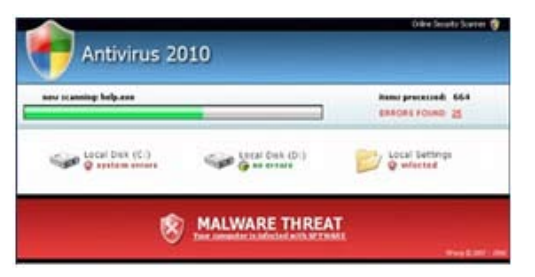

Bilgisayarında virüs olduğu yalanına inanan birçok kullanıcı da sahte antivirüs programını satın almak zorunda kalıyor. PandaLabs'a göre 30 milyondan fazla kullanıcı, sahte antivirüs kurbanı. Ve internet ortamında şu anda 7 binden fazla sahte antivirüs programı bulunuyor [5,7]. Şekil 3 de e-posta yolu ile kullanıcı hesabına sahte antivirüs programının linki gönderiliyor ve 30 günlük kullanım hakkı ile kullanıcı, güvenlik temini verilerek kandırılmaktadır. Program bilgisayara yüklendiğinde *Mal/Fake AV-EI* adlı zararlı dosya bilgisayarda göreve hazır hale gelmektedir.

\* IlcAlee Virus Scan Plus From Luis a Llember Services' <support Services and Subject: McAfee VirusScan Plus From: Texas as a Mambar Santos" equiport@erreal.res To: < = Wid = #" Download a FREE 30-day Trial of MCAfee VirusScan Plus and Be<br>Automaticaly Entered to win Installation file attached

### Subject: McAfee VirusScan Plus Attachment: setup.zip Message body: Download a FREE 30-day Trial of MCAfee VirusScan Plus and Be Automaticaly Entered to Win Installation file attached

**Şekil 3.** Mail ile gönderilen sahte antivirüs linki

Detaylı bir sahte antivirüs bilgisi için Şekil 4 de sahte antivirüs programının ekran görüntüleri verilmiştir. Daha önce bahsi geçen ücret bölümü bu örnekte daha detaylı verilmiştir.

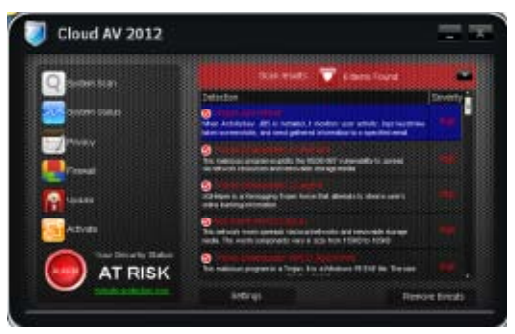

**Şekil 2.** Sahte antivirüs görüntüsü

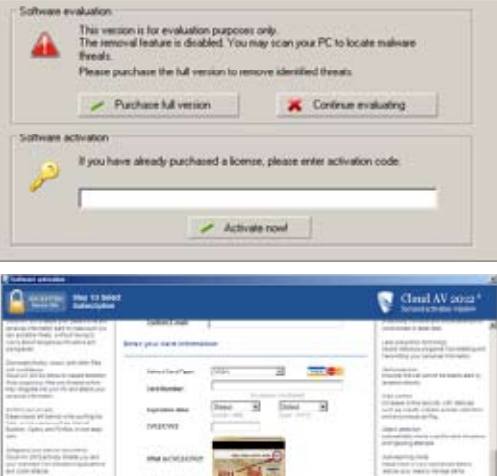

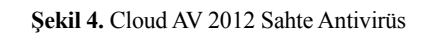

### **5.1 Sahte Antivirüs Programlarının En Bilinenleri**

PandaLab'ın araştırmalarına dayanarak bir önceki bölümde 7 binden fazla sahte antivirüs yazılımı olduğu ifade edilmişti. Bu yazılımların içerisinde en yaygın ve sık karşılaşılanların adları verilmiştir:

PersonalAntiSpy, VirtualPCGuard, AntiMalware 2009 AntivirusProtection, Security Scanner 2008, VirusResponse Lab 2009, Antivirus Security, Micro Antivirus 2009 AntiSpyware Pro XP, XP Protector 2009, AV Security 2012, Windows Antivirüs 2011, AVG Antivirüs 2011, Protection Center, Vista Security Tool 2010, Antivirüs 8 [11].

### **5.2 Bilgisayara Bulaşan Virüs Teşhisi**

Bilgisayarlara çeşitli yollarla istemeden virüsler bulaşmaktadır. Taşınabilir bellekler, dosya indirme (download) siteleri, e-posta spamları, messenger ve skype gibi iletişim ve chat programları aracılığıyla virüs bulaşmaktadır. Bilgisayarımıza virüs bulaştığında, bunu anlamak biraz zor olur aslında ama belirtilerinden anlayabilmek mümkündür. Her sorunda da bunu

virüslere bağlamak elbette yanlış olur. Örneğin; donanım "config.sys", "autoexec.bat" dosyalarındaki değişiklikler veya kullanıcı hatalarından kaynaklanan nedenlerde olabilir. Virüs teşhisinde en iyi yol güvenilirliği kanıtlanmış lisanslı bir antivirüs programı kullanılması ve devamlı olarak güncellenebilir olmasıdır.

Bilgisayara bulaşan virüslerin birkaç belirtisi:

- Program yüklemeleri normalden daha fazla zaman alır
- Disk alanları azalır
	- Bozuk sektör artar
- Mevcut ram sürekli azalır
- Programların normal çalışmaları bozulur
- Dosyalar kaybolur
- Dosya bilgileri değişir. (uzantısı, adı, tarihi)

### **5.3 Bilgisayara Bulaşan Virüsün Silinmesi**  Virüsün silinebilmesi için iki yöntemden bahsedilecektir:

- 1. İşletim sisteminizin (Windows Xp, Vista, Windows 7) "sistem geri yükleme" aracını kullanarak, önemli kayıt ve sistem dosyalarının virüsün bulaşmadığı zamanda kaydı yapılmış bir denetim noktasına geri dönerek virüsten kurtulabilirsiniz.
- 2. Bilgisayarınıza güncellemelere açık, güvenilir ve lisanslı antivirüs programı kurarak ya da internet üzerinden tanınmış antivirüs programlarının web sitelerinden online tarama yaparak virüsleri temizleyebilirsiniz.

### **5.4 Online Virüs Temizleme Siteleri**

Bu bölümde online virüs temizleme sitelerine örnek verilecektir. Online virüs temizleme siteleri bilgisayarında yeterli kapasitede yer olmayanlar, mevcut antivirüs programlarının bilgisayarını yavaşlattığını düşünenler veya yüklü bir antivirüs programı olmayan bilgisayar kullanıcıları için dikkate alınabilecek bir çözüm yoludur. Güvenilir birkaç online antivirüs temizleme site adresleri:

- Kaspersky http://www.kaspersky.com/virusscanner
- Trend-Micro http://housecall.trendmicro.com/
- Symantec: http://security.symantec.com
- Panda-Software http://www.pandasoftware.com/products/ActiveScan.htm
- Panda-Software http://www.pandasecurity.com/activescan/index
- Bitdefender http://www.bitdefender.com/ scan8/ie.html

### **6. Anket Uygulaması ve Değerlendirilmesi**

Web ortamında Anadolu Üniversitesi Bilgisayar ve Öğretim Teknolojileri Eğitimi bölümü ve Anadolu Üniversitesi 1,2,3 ve 4. Sınıf öğrencilerine virüsler ve sahte antivirüs programları ile ilgili anket uygulatılmıştır. Ankete otuz iki (32) BÖTE öğrencisi ve otuz iki (32) diğer bölüm öğrencileri olmak üzere toplam altmış dört (64) öğrenci katılmıştır. Anket iki kategori altında incelenmiştir.

İlk kategoride Bilgisayar ve Öğretim Teknolojileri Eğitimi (BÖTE) bölümü öğrencilerinin verdiği cevaplar ile diğer Anadolu Üniversitesi bölümü öğrencilerinin verdiği cevaplar ayrı ayrı grafiksel olarak incelenmiştir. İkinci kategoride ise çıkan sonuçlara göre önemli noktalar vurgulanmıştır.

Anketi uygulamadaki amaç üniversite öğrencilerinin virüsler, antivirüsler ve sıkça rastlanan sahte antivirüs programları hakkında bilgilerini değerlendirmek, deneyimlerini açığa çıkarmak ve piyasada bulunan antivirüs yazılımlarından hangisinin daha fazla kullanım alanına sahip olduğunu belirlemektir. İlk kategoride, BÖTE bölümü öğrencileri ile diğer Anadolu Üniversitesi bölümü öğrencilerinin verdiği cevaplar doğrultusundaki değerlendirme sonuç grafikleri:

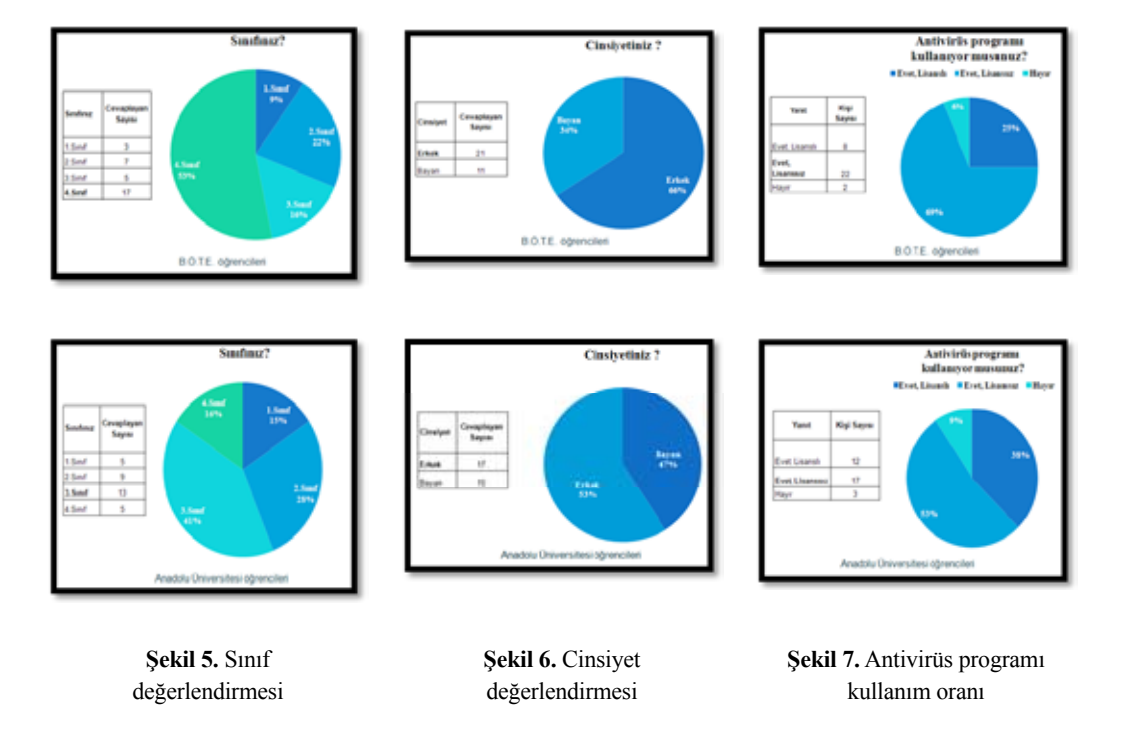

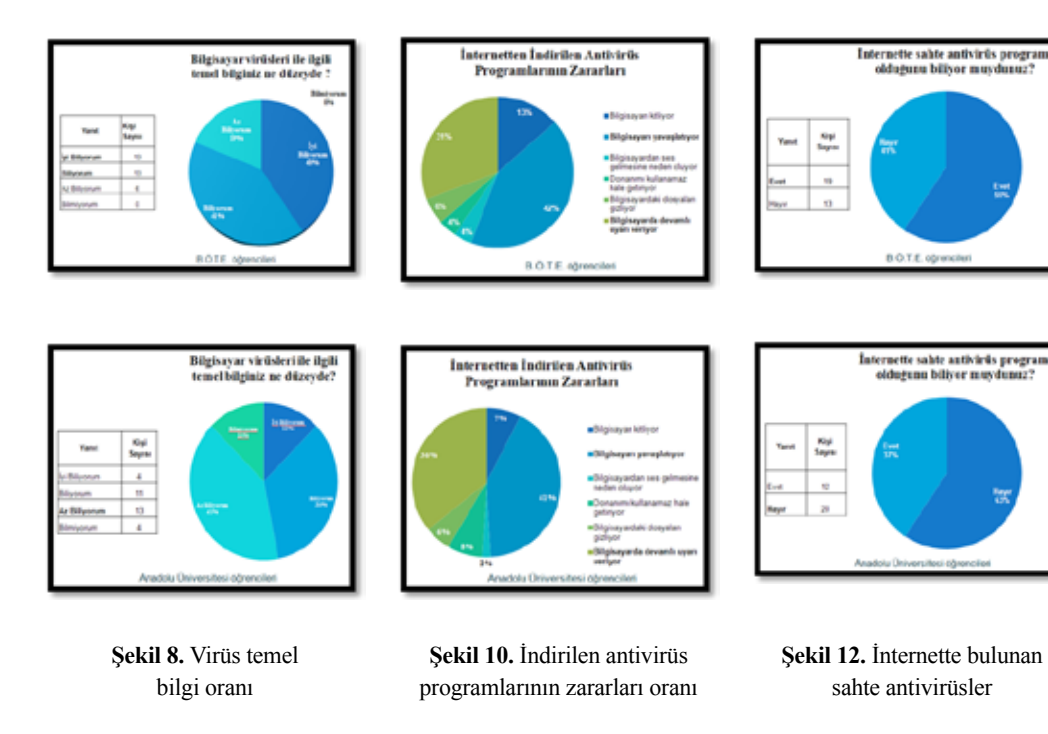

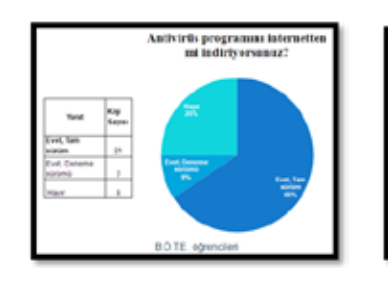

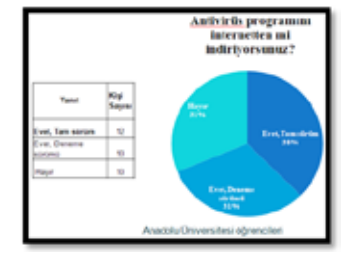

**Şekil 9.** Antivirüs programı internetten indirme oranı

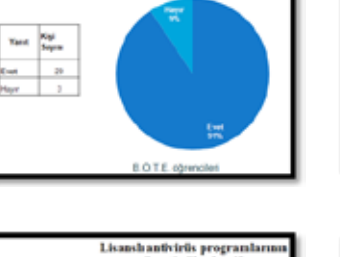

antivirtis progra

**Beretiviksek mi** 

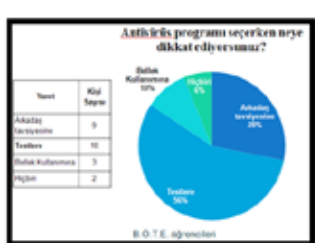

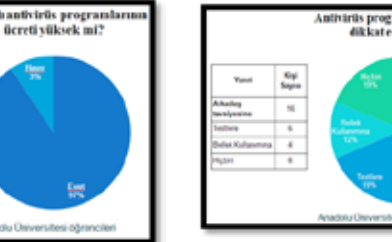

**Şekil 11.** Lisanslı antivirüs programlarının ücreti

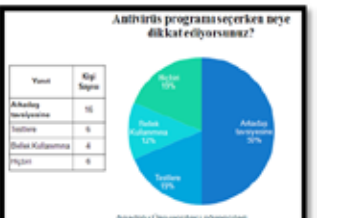

**Şekil 13.** Antivirüs programı seçiminde dikkat edilecek hususlar

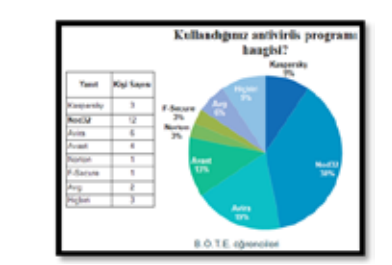

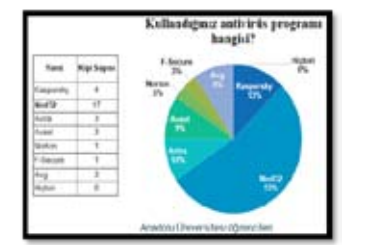

**Şekil 14.** Antivirüs programlarının kullanım oranı

İkinci kategoride ise, birinci kategorideki değerlendirme sonuçlarına göre en dikkat çekici noktalar Tablo 1 de gösterilmiştir.

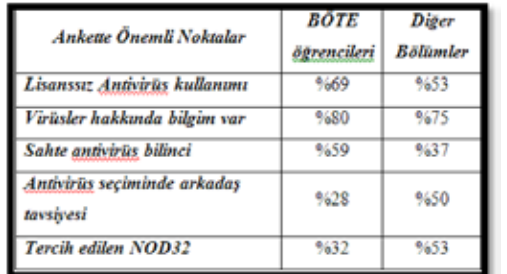

**Tablo 1.** Önemli noktalar ve kıyaslama

### **7. Sonuç ve Öneriler**

Sonuçlar gösteriyor ki sahte antivirüsler hakkında yeteri kadar bilgi sahibi değiliz. Anket sonuçlarının grafik analizine baktığımızda BÖTE öğrencilerinin %59 'unun sahte antivirüsler hakkında bilgi sahibi olduğu, bu oranın diğer üniversite öğrencilerinde %37 seviyelerine düştüğü görülmektedir. Geleceğin eğitim teknolojisi uzmanı olacak veya bilişim tek-

*Akademik Bilişim'12 - XIV. Akademik Bilişim Konferansı Bildirileri 1 - 3 Şubat 2012 Uşak Üniversitesi*

> nolojileri öğretmeni olacak öğrencilerin sahte antivirüsler ve güvenlik hakkında daha fazla bilgi ve beceriye sahip olmaları gerektiğini değerlendirme sonucunda görmekteyiz. Her iki öğrenci grubunun virüsler hakkındaki bilgi seviyesi %75 - %80 oran aralığında ki bu oranlar mükemmel olmasa da iyi sayılabilecek bir orandır. En önemli sonuçlardan biri de antivirüs programı seçimi konusunda kullanıcıların arkadaş tavsiyesine uymasıdır. Bu oran üniversite öğrencilerinde %50 oranındadır. BÖTE bölümü öğrencilerinde ise bu oran %28 olup, BÖTE öğrencileri daha çok test sonuçlarına bakarak kullanacakları antivirüs programını belirlemektedir. Bu bağlamda en çok kullanım oranına sahip antivirüs yazılımı programı Nod32 olmuştur.

> Savunmasız bir kişisel bilgisayar internete bağlandığı andan itibaren birçok tehlike ile karşı karşıyadır. Bilgisayarımızı güvenli olarak kullanabilmek için mutlaka antivirüs, güvenlik duvarı ve anti casus yazılımlarını bilgisayarımıza yüklemeli, bu yazılımlar olmadan internete bağlanılmamalıdır. Ayrıca güvenlik yazılımları ve işletim sistemleri devamlı güncel tutulmalıdır. İnternet kullanırken de zararlı sitelere girilmemeli, sahte antivirüs linkli elektronik postaları ve diğer güvenmediğimiz bağlantıları açarken dikkatli olmalıyız. Güvenilir olmayan yazılımlar bilgisayara yüklenilmemeli ve çalıştırılmamalıdır. Bütün bu önlemler alındıktan sonra kişisel bilgisayarımızda çok daha güvenli bir şekilde interneti kullanabiliriz.

Çalışma genel olarak değerlendirildiğinde toplam altmış dört (64) öğrenciye anket uygulatılmıştır. Bu sayının verinin doğruluğu ve güvenirliği için artırılması öngörülebilir.

### **8. Kaynaklar**

[1] Zeydan, Ö. , "Kişisel Bilgisayarlar ve İnternet Güvenliği", XI.Türkiye'de İnternet Konferansı (İnet-tr'06), 21-23 Aralık 2006, Ankara, Türkiye.

 $\begin{array}{c|c|c|c|c} \hline \text{mod} & \text{mod} & \text{mod} \end{array}$ 

[2] Şahin, Y.L., "İnternet'te Güvenlik ve Saldırı Sezme Sistemleri", Bilgisayar Mühendisliği Bilişim Ana Bilim Dalı, Anadolu Üniversitesi, Eskişehir,(2005).

[3] DAG, B., Ağ güvenligi ve güvenlik duvarları, Kocaeli Üniversitesi, Kocaeli,(2001).

[4]http://searchsecurity.techtarget.com/definition/hacker ( 1997).

[5]http://www.zaman.com.tr/haber. do?haberno=850531&title=sahte-antivirusprogramlari-virus-saciyor&haberSayfa=1 (Erişim tarihi: 23.05.2009)

[6] http://www.sanalkurs.net/bir-bilgisayardavirus-belirtileri-nelerdir-852.html (Erişim tarihi: 30.11.2011)

[7]http://pandalabs.pandasecurity.com/ (Erişim tarihi: 30.11.2011)

[8] http://tr.wikipedia.org/wiki/Hacker (Erişim tarihi: 05.12.2011)

[9] http://tr.wikipedia.org/wiki/Cracker (Erişim tarihi: 05.12.2011)

[10] http://en.wikipedia.org/wiki/Phishing (Erişim tarihi: 05.12.2011)

[11]http://freeofvirus.blogspot.com/2009/05/ remove-fake-antivirus-10.html (Erişim tarihi: 05.12.2011)

[12]http://www.swob.kvy.fi/srp/hacker.gif (Erişim tarihi: 06.12.2011)

[13]http://www.inndir.com/Remove-Fake-Antivirus-44729p.html (Erişim tarihi: 06.12.2011)

[14]http://nakedsecurity.sophos. com/2010/07/28/fake-antivirus-poses-freemcafee virusscan/ (Erişim tarihi: 28.07.2010)

[15]http://www.cagataycebi.com/security /bilgi\_guvenligi.pdf(Erişim tarihi: 06.12.2011)

[16] Canberk, G. ve Sağıroğlu, Ş.(2006), Bilgi, Bilgi Güvenliği ve Süreçleri Üzerine Bir İnceleme, Politeknik Dergisi, 9, 165-174.

[17] Coşkun, E., (2010). Hacker yöntemleri. Chip, 183, 43-48.

# **Yapı Bilgi Modellemesi (YBM) ve Coğrafi Bilgi Sistemleri (CBS)**

### **Durmuş Akkaya, Melih Başaraner**

YTÜ, Yıldız Teknik Üniversitesi, İnşaat Mühendisliği Bölümü, Esenler, İstanbul dakkaya@yildiz.edu.tr, mbasaran@yildiz.edu.tr

**Özet:** Günümüzde yönetme işi bütün sektörlerin öncelikli konusu haline gelmiştir. Çünkü iyi bir yönetim anlayışına sahip kurum ya da kuruluşlar, olası hatalardan ve bunu getireceği külfetlerden (maliyet, zaman vs.) kurtulacaktır. İnşaat sektöründe, binaların yapımından başlayarak yaşam döngüleri boyunca yönetimi, bilgi teknolojilerinin katkısıyla çok daha kolay ve etkin biçimde gerçekleştirilebilir. Bu bağlamda, disiplinlerarası çalışma koşullarına göre oluşturulmuş, meydana gelebilecek sorunları önceden görme yetisi veren ve çözüm geliştirmeye katkıda bulunabilecek bir sistem olan yapı bilgi modellemesi (YBM) kavramı ortaya atılmıştır. Öte yandan coğrafi bilgi sistemleri (CBS); arazi yönetimi, kent planlaması, emlak yönetimi, çevre düzenlemesi, ulaşım planlaması gibi daha birçok alanda uygulanmakta ve mekansal karar destek sistemi olarak hizmet etmektedir. Hızla büyüyen kentlerin artan karmaşıklığı, etkin kent ve tesis yönetimi açısından CBS'nin iç mekan modellerini de içermesini gerektirmektedir. Çalışma kapsamında, YBM temel tanım ve kavramlarından, kullanım alanlarından, iç mekanlar için kullanılan veri modellerinden ve coğrafi bilgi sistemi (CBS) ile entegrasyonundan söz edilmektedir.

**Anahtar Sözcükler:** Yapı bilgi modellemesi, 3B modelleme, LoD4, coğrafi bilgi sistemleri, tesis yönetimi.

### **Building Information Modeling (BIM) and Geographic Information Systems (GIS)**

**Abstract:** Nowadays managing the work is primacy for all sectors because successful management mentality saves institutions from potential errors and hence some coasts (time, money etc.). Management of buildings throughout their lifecycles starting from their construction can be carried out more easily and more effectively by means of information technologies. In this context, building information modelling (BIM) concept have been proposed which is constituted according to interdisciplinary work conditions, which enables seeing the problems beforehand and which can contribute to developing solutions. On the other hand, geographic information systems (GIS) are used for land administration, urban planning, real estate management, environmental rearrangement, transportation planning etc. and utilise as spatial decision support system. Increasing complexity of rapidly growing cities requires that GIS should contain indoor models for efficient urban and facility management. In this study, basic definitions and concepts of BIM, its application domains, data models for indoor modeling and GIS integration are mentioned.

**Keywords:** Building information modelling, 3D modelling, LoD4, geographic information systems, facility management.

### **1. Giriş**

Underwood ve Işıkdağ (2008) Yapı Bilgi Modellemesini, "*Yapı (ya da yapı projesi)'nın tamamını oluşturan tüm yaşam döngüsü süreçle-*

*rini destekleyici yeterli bilgi ve doğrudan bilgisayar uygulamalarından yorumlanabilen bir bilgi modelidir.*" diye tanımlamaktadır. Strafaci (2008) ise "*Bir projenin tasarım aşamasından inşaat ve operasyon aşamalarına kadar ge-*

*Yapı Bilgi Modellemesi (YBM) ve Coğrafi Bilgi Sistemleri (CBS) Durmuş Akkaya, Melih Başaraner*

*çen süreçte kullanılan koordineli ve güvenilir bilgi üzerine kurulu bütünleşik bir süreçtir*." şeklinde bir tanımlama yapmıştır. CBS'nin kapsamına uygun tesis yönetimi bağlamında en yakın tanım şu şekilde olabilir. Yapı bilgi modellemesi (YBM), bir tesisin fiziksel ve işlevsel karakteristiklerinin sayısal gösterimidir. YBM, başlangıcından itibaren yaşam döngüsü boyunca güvenilir bir altlık oluşturarak bir tesis için paylaşılmış yararlı bilgi kaynağı olarak hizmet eder. Tesis yönetimi bağlamında, CBS farklı ölçekte tesislerin yönetimi için sahipleri ve yöneticilerince kullanılmaktadır. CBS verileri konum, zaman ve tanımlayıcı bilgiler gerektiren çok değişik sorulara yanıt vermek için **2. YBM'nin Kullanım Alanları** kullanılabilir. Örneğin;

- Bölümlere göre çalışan başına düşen ortalama alan (m<sup>2</sup>) nedir?
- Gelecek ay denetlenmesi gereken yangın söndürücüler nerededir?
- Engelliler için kaç tane tuvalet kabini vardır ve buraya en uzak odadan katedilmesi gereken mesafe nedir?
- Gelecek altı ayda kafeterya olarak hizmet verebilecek kiralık alanlar hangileridir?
- Ana boruyu devre dışı bırakmak için hangi vanaları kapatmak gerekir ve hangi binaları etkiler? (Przybyla, 2010).

Bu sorulara yanıt vermek için yeraltında, zeminde ve bina içinde bulunan tüm doğal ve yapay detayları aynı veri tabanında derlemek gerekir (Przybyla, 2010). Ayrıca acil durumlar açısından bakıldığında;

- Model üzerinden bir binanın bütün ayrın- tılarının görülebilmesi,
- Güvenlik açısından bir sorun oluştuğunda (yangın, doğal afet vs.) acil çıkış kapılarının odalara ya da birimlere olan uzaklığı,
- Engelliler için acil durumlarda yapıyı terk ediş yollarının en kısa olanı gibi bilgilerin modelde görsel olarak görülebilmesi ve planlama yapmayı kolaylaştırması yapının yönetiminde büyük kolaylık sağlayacaktır.

Tesis sahipleri ve yöneticilerinin CBS'ye gereksinim duymalarının temel nedeni, binaları-

nı daha akıllı hale getirmektir. Binaların uzun süreli işletilmesi ve bakımını sürdürülebilir kılmak, mevcut binaları güçlendirmeyi, yeni binaları tasarlama ve inşa etmeyi gerektirir. Akıllı bina, bina planlayanların ve yönetenlerin analiz, görselleştirme ve raporlama olanaklarıyla daha hızlı ve daha doğru kararlar üretmelerine yardımcı olan veri ve bilgi sistemleriyle yönetilen binadır. (Young, 2010). Dolayısıyla akıllı bina binaların uzun süreli işletilmesini ve bakımını sürdürülebilir kılmak için kullanabileceğimiz verileri barındıran yani bilgi sistemine sahip olan binadır.

Bir Yapı Bilgi Modeli aşağıdaki amaçlar için kullanılabilir (Forbes, 2010 sonrası):

- Görselleştirme: 3B kaplamalar kolayca oluşturulabilir.
	- Üretim/İşyeri Çizimleri: Çeşitli yapı sistemleri için iş yeri çizimlerini oluşturmak kolaydır. Örneğin, model tamamladıktan sonra metal levha boru tesisatı çizimleri kolayca oluşturulabilir.
	- Otomatik Üretim: Teknolojik açıdan gelişmiş tedarikçileri içeren projelerde, YBM dosyalarından elde edilen veriler sayısal kontrollü imalat malezemesine girdi olarak kullanılabilir.
	- Yönetmeliğe ilişkin değerlendirmeler: İtfaiye ve diğer yetkililer bu modeli yapı projelerinin kendileri ile ilgili kısımlarını gözden geçirmeleri için kullanabilirler.
	- Adli Analiz: YBM, potansiyel arızaları, sızıntıları, tahliye planlarını gibi unsurları grafiksel olarak göstermeye kolayca adapte edilebilir.
	- Tesis Yönetimi: Tesis yönetimi bölümleri YBM'yi tadilat, mekan planlama ve bakım onarım işlemleri için kullanabilir.
- Maliyet Hesabı: YBM yazılımları maliyet hesabı özelliği ile oluşturulmuştur. Modelde herhangi bir değişiklik yapıldığında malzeme miktarları otomatik olarak algılanır ve değiştirilir.
- Yapı Dizisi: YBM modeli malzeme sipari-

şi, imalat ve bütün bina ürünleri için teslimat programları oluşturmada etkin olarak kullanılabilir.

- Uyuşmazlık, Müdahale ve Çakışma araştırması: YBM modelleri 3B mekanda ölçekli olarak üretilmektedir. Bütün büyük sistemler etkileşim için görsel olarak kontrol edilebilmelidir. Bu süreçte çelik kirişler, kanallar ve duvarlar ile boru sisteminin kesişmesi kontrol edilebilir.
- Acil Durum Yönetimi: Yukarıda açıklandığı gibi acil durumlarda planlama ve tahliye açısından büyük kolaylık sağlaması da YBM'nin kullanım alanlarına dahil edilebilir.

### **3. YBM ve CBS Entegrasyonu**

Son yıllara kadar CBS araştırmacıları bina içi uygulamalara fazla ilgi göstermemiştir. Bunun nedeni, verilerin mekansal nitelikte olmaması yani bağıl ya da coğrafi konuma sahip olmamalarıdır. Mekansal veri altyapılarına ilişkin yönergelerde bina içlerine ilişkin doğrudan tanımlamalar yoktur. Sonuç olarak, CBS uygulamalarının YBM ve diğer CAD tabanlı planlama, tasarım ve yapı uygulamalarıyla entegrasyonu, daha çok veri aktarımı boyutunda kalmış olup, CAD ve YBM'de bina sınırı içine CBS'de ise dışına odaklanılmaktadır. Kent ve çevre planlama, acil durum hizmetleri, mekan yönetimi, rutin bakım planlaması ve yol bulma gibi geleneksel CBS ile güçlendirilmiş uygulamaların değeri, bu uygulamalara bina içi dahil edilirse önemli oranda artar. Bununla birlikte, son dönemdeki bazı teknolojik ve kavramsal gelişmelere kadar kapalı alanlar için mekansal referanslı veriler mevcut değildi. Bütüncül (bina içi/dışı) uygulamalara olan talep, yalnızca verilerin elde edilmesi için daha ileri teknikler ve teknolojiler geliştirilmesini değil aynı zamanda CBS uygulamaları için bina içi veri modeli oluşturulmasını da teşvik etmiştir. Bina içi mekansal veri modeli (building interior spatial data model - BISDM) olarak adlandırılan bu model iki önemli özelliğe sahiptir. İlki, bilinen bina içi CBS uygulamalarının gereksinim-

lerini karşılamak için oluşturulmuş olmasıdır. İkincisi ise, veriler bu model ile modellenirse mevcut "bina dışı" CBS uygulamalarıyla kolaylıkla ve bütünüyle entegre edilebilen uygulamalar gerçekleştirilebilir. Bu, mekansal veri altyapılarının tesis bilgi altyapısı (facilities information infrastructure - FII)'nı da içerebileceği anlamına gelmektedir. Böylece, hem içi hem de dışıyla tesislerin yönetimi için yeni ve yararlı uygulamalar geliştirilmesi mümkün olacaktır (Casazza, 2010). Disiplinlerarası çalışmanın önemini burada bir kez daha görebiliriz. Disiplinlerarası çalışmada insanın eylem ve etkileşimi için temel olan dört kavramın ilişkisi Şekil 1'degösterilmektedir.

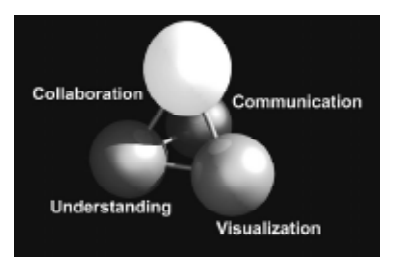

**Şekil 1:** İnsanın eylem ve etkileşimi için temel oluşturan 4 kavram (Anlama, İletişim, Görselleştirme ve İşbirliği) (Kymmell, 2008)

Şekil 1'den de anlaşılacağı gibi disiplinlerin birbiriyle işbirliği yapabilmeleri için birbirlerini anlamalı ve doğru iletişim kurmalıdırlar. Görselleştirme de her disiplinin anlayacağı şekilde olmalıdır. Görselleştirmenin farklı gösterimleri olabileceği gibi farklı ayrıntı düzeyleri (Level of Details) ile de gösterilebilir. 3B kent modellerinde, ilgili nesneler farklı ayrıntı düzeyleriyle (LoD) ifade edilmektedir. Her bir LoD belirli bir genelleştirme düzeyini gösterir. Ayrıntı düzeyleri, bağımsız toplanan farklı verilerin aynı ortamda depolanması için tasarlanmıştır. Aynı zamanda veri analizi ve görselleştirilmesi işlemlerinin kolay ve etkin olmasını da sağlamaktadır. Günümüzde en son yapılan çalışmalarda, ayrıntı düzeyleri kavramı CityGML kapsamında incelenmektedir. CityGML dili ayrıntı düzeyleri kavramına bir standart getirmek için geliştirilmiştir. Bir CityGML veri setinde, nesnenin farklı

çözünürlükteki görünümleri dikkate alınarak gösterimi, analizi ve görselleştirilmesi aynı anda farklı ayrıntı düzeylerinde birlikte gerçekleştirilebilir (Yücel ve Selçuk, 2009). Şekil 2, beş farklı ayrıntı düzeyini göstermektedir. LOD0; 2.5B sayısal arazi modelidir. LOD1; herhangi bir çatı yapısı olmaksızın iyi bilinen blok modelidir. LOD2'deki binalar; belirgin çatı yapıları, balkonlar ve merdivenler gibi büyük bina elemanlarını içerir. LOD3; ayrıntılı duvar ve çatı yapıları, kapılar, pencereler ve bölmelerin yer aldığı mimari modellerdir. LOD4; odalar, merdivenler ve mobilyalar ile LOD3'ü tamamlar (Kolbe, 2009).

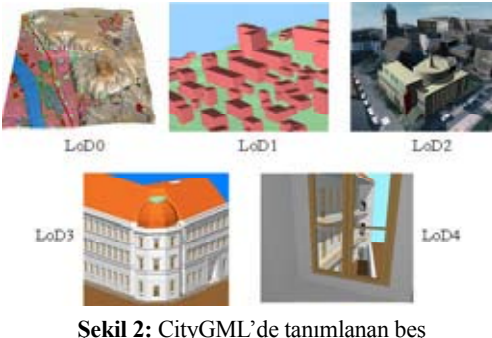

farklı ayrıntı düzeyi (Kolbe, 2009).

Yapı Bilgi Modellemesinin Coğrafi bilgi sistemine entegrasyonunda olumlu ve olumsuz etkenler olabilir. Bu etkenler, Isikdag ve Zlatanova (2009a) YBM ve CBS entegrasyonuna ilişkin SWOT analizi çalışmasının özetinde (Tablo 1'de) verilmektedir.

Yıllardan beri AEC endüstrisi, binaların ayrıntılı geometrik modellerini oluşturmada üretim/ yapım sürecini desteklemek için nesne modellemeyi amaçlayan CAD sistemlerinden yararlanmaktadır. Geometriler, CSG, Sweeping ya da BRep yöntemleriyle modellenmekte ve eğri, spline ve yüzey kaplamalarından oluşmaktadır. Son yıllara kadar, çoğu CAD modeli iki boyutlu olarak oluşturulmaktaydı, nesne yönelimli değildi ve semantik bilgiler açısından gelişkin değildi. Ayrıca bina elemanları arasındaki mekansal ilişkiler modelde tutulmuyordu. Fakat özellikle YBM kavramıyla birlikte nesneleri geometrik ve semantik olarak tanımlama olanağı sağlayan CIS/2 ve IFC modelleri geliştirilmiştir (Isikdag ve Zlatanova, 2009b). YBM, daha önceki teknolojilerin ve yöntemlerin güçlü bir temeli üzerine inşa edildiği için, disip-

|                      | Güçlü Yanlar                                                                                                    | Zayıf Yönler                                                                                                    |
|----------------------|----------------------------------------------------------------------------------------------------|----------------------------------------------------------------------------------------------------|
| Teknik Açıdan        | Yapı geometrisinin 3B gösterimi<br>٠<br>Nesne yönelimli veri modelleriyle betimlenen<br>$\bullet$<br>mekansal hiyerarşi,<br>YBM'ler zengin semantik (anlamsal) bilgi içerir,<br>Yapının mevcut durumunu gösteren gelişme modeli,<br>İç mekan geometrisinin sorgu tabanlı gösterimi.<br>Açık mekan bölümlemesi                                                                                                    | AEC ve mekansal bilgi alanlarında nesnelerin<br>٠<br>geometrik gösterimlerindeki farklılıklar.<br>YBM'ler lokal ve bağıl koordinatları kullanırlar.<br>٠<br>Mekansal ilişkiler, bağlantılılık ilişkileri<br>$\bullet$<br>biçiminde tutulmaz.<br>Çoklu geometrik gösterimler.<br>$\bullet$<br>Sınıf farklılıkları.<br>٠ |
|                      | <b>Firsatlar</b>                                                                                                    | <b>Tehditler</b>                                                                                                    |
| Etki Alanı Açısından | AEC etki alanı:<br>Yer seçimini kolaylaştırması.<br>٠<br>Tasarım tekliflerinin değerlendirilmesi.<br>٠<br>Enerji tüketimi ve ışıklandırma gereksinimlerinin<br>٠<br>analizini kolaylaştırması.<br>Lojistik operasyonların büyük ölçekli 4B<br>٠<br>simülasyonlara entegre edilmesi<br>Hasar değerlendirmesi (ve yenileme projelerine<br>destek sağlanması)<br>Kentsel yönetim etki alanı;<br>Kent ortamının 3B modellenmesini kolaylaştırması.<br>Tahliye faaliyetlerini kolaylaştırması.<br>3B coğrafi kodlama/referanslama.<br>Halkın katılımı.<br>Emlak vergisi değerlendirmesi | Ozel hayat ve kişisel alan üzerindeki<br>٠<br>sınırlamalar.<br>Bilgi fazlalığı<br>٠<br>Coğrafi referanslı bina bilgilerine yetkisiz<br>٠<br>erisim                                                                                                    |

linler arası çalışma kolaylığı da sağlamaktadır. Şekil 3 temel olarak referans alınan teknoloji ve yöntemleri içermektedir.

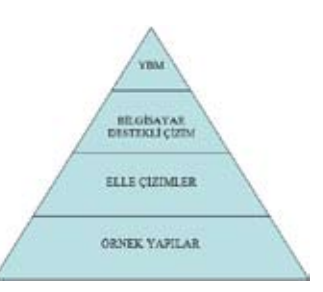

**Şekil 3:** YBM'nin oluşumunda temel alınan teknoloji ve yöntemler.(Deutsch,2011)

CityGML ve IFC, bir çok açıdan oldukça farklıdır. Temel farklılık, CBS ile YBM ve bilgisayar destekli mimari tasarım (CAD)'daki 3B modellerin üretiminde kullanılan modelleme yaklaşımlarından kaynaklanır. CBS'de 3B nesneler algılayıcılara özgü çıkartım yöntemlerine dayalı olarak topografik detayların yüzey gözlemlerinden (metrik ölçümlerinden) elde edilir. Böylece detaylar, birikimli modelleme ilkesi uygulanarak gözlemlenen yüzeyleriyle tanımlanır. YBM modeli ise 3B nesnenin nasıl oluşturulduğu ifade eder, üretken modelleme yaklaşımını kullanır ve topografyadan çok yapılaşmış çevreye odaklanır. Bu nedenle YBM modelleri, binaların yapısal bileşenlerini temsil eden hacimsel ve parametrik ilkellerden oluşur.

Şekil 4 her iki modelleme yaklaşımının etkilerini örneklemektedir (Nagel vd., 2009).

*Akademik Bilişim'12 - XIV. Akademik Bilişim Konferansı Bildirileri*

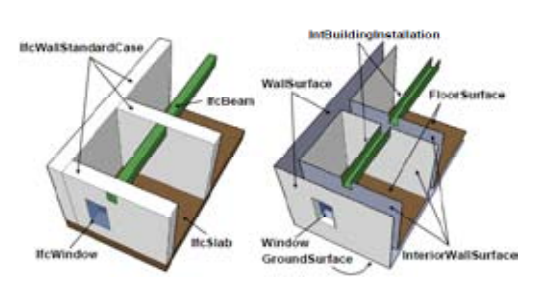

**Şekil 4:** IFC (solda) ve CityGML (sağda)'de modellenen kat örnekleri (Nagel vd., 2009).

Modellemelerin harita üzerinde gösterilmesi çalışmaları zaman zaman uygulamacılar tarafından yapılmaktadır. Şekil 5'te San Joe'de Sketchup programı kullanılarak modellenip Google Earth'de gösterime sunulan BEA Kampüsü bu tür çalışmalara örnek gösterilebilir. Ancak LoD4 seviyesindeki bir modelleme çalışması bulunmamaktadır. Çalışmanın bundan sonraki aşamalarında, LoD4 seviyesindeki modellemenin harita üzerinde ve gerçek koordinatlarıyla göstermek için adaptasyon sağlama çalışması olacaktır. Akkaya vd (2011), LoD4 kapsamında 3Ds Max yazılımı ile bir kampüs modellemesi çalışması yapmıştır. Şekil 6 bu çalışmanın ürünü olarak ortaya çıkmaktadır. Ancak bu modelleme koordinat sistemine aktarılmadığı için haritalar üzerinde gösterilememektedir.

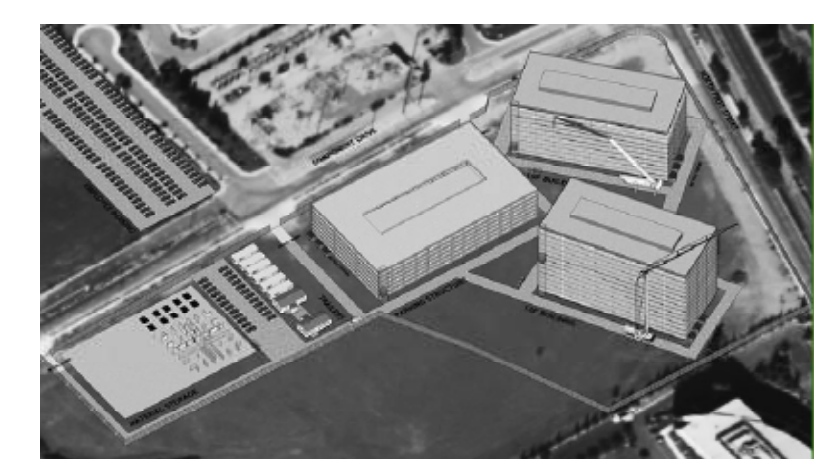

**Tablo 1:** Mekansal bağlamda YBM gerçekleştirimi için SWOT Matrisi (Isikdag ve Zlatanova, 2009) **Şekil 5:** Arazi üzerine gerçek koordinatlarıyla konumlandırılmış Bea Campus in San Jose (Kymmell, 2008)

*Yapı Bilgi Modellemesi (YBM) ve Coğrafi Bilgi Sistemleri (CBS) Durmuş Akkaya, Melih Başaraner*

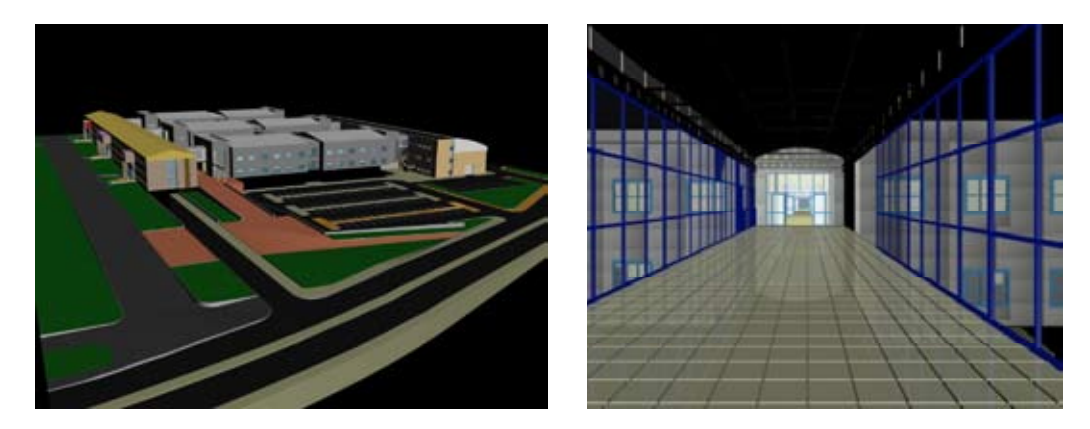

**Şekil 6:** LoD4 Kapsamında Kampüs Modellemesi (Akkaya vd, 2011)

Wu and Hsieh (2007), IFC den GML'ye otomatik çevirme için bir algoritma sunmuştur. Isikdağ ve Zlatanova (2009b) IFC veri modeli ile CityGML arasında semantikl eşleştirme tanımlamak için ön bilgi vermektedirler. Çalışmaların tek amacı iki model arasındaki otomatik çevirimin sağlanmasıdır. Isikdağ vd. (2008)'nin başka bir çalışmasında ise iki örnek olay çalışması bulunmaktadır. Bunlar yangın müdahalesi ve yer seçimi. Ancak bütün bu çalışmalar rağmen bu güne kadarki çalışmalarda IFC ile CBS arasında hizmet ağı açısından birlikte çalışılabilirlik üzerine sistemli bir çalışma bulunmamaktadır. (Hijazi vd. 2011)

### **5. Sonuçlar**

**Hızlıca büyüyen kentlerin ve özellikle büyük şehirlerin artan karmaşıklığı, kenti yönetmeyi güçleştirmektedir.** İnşaatların ve tesislerin etkin yönetimi, coğrafi bilgi sistemlerinin bina geometrileri yanında iç mekan modellerini de içermesi gereksinimi ortaya çıkarmıştır. CityGML kavramında LoD4 olarak adlandırılan iç mekan modellerinin CBS entegrasyonuna ilişkin çok az sayıda çalışma vardır. Bu çalışma, yapılan çalışmalar hakkında bilgi edinmek, olası model geçişlerini incelemek amacıyla yapılmıştır. Bir sonraki adım IFC ve CityGML gibi modelleme dillerinin elverişliliğini denemek ve tam CBS entegrasyonunu sağlamak olacaktır.

### **Kaynaklar**

**Akkaya, D., Ceylan, E., Karahan, P.G.** (2011) *Yıldız Teknik Üniversitesi Davutpaşa Kampüsü İnşaat Fakültesi Binasının 3Ds Max Yazılımıyla Üç Boyutlu Modellemesi*, Lisans Tezi,YTÜ Harita Mühendisliği Bölümü, İstanbul.

**Casazza, K.** (2010) "Building interior space data model: the link from BIM to GIS and the foundation for an existing-structure BIM", *Journal of Building Information Modeling (JBIM)*, Fall 2010, 26-27.

**Deutsch, R**. (2011) "The Social Implications of Implementing BIM", BIM and integrated design strategies for architectural practice, Chapter 2, John Wiley & Sons, Inc., Hoboken, New Jersey, 33.

**Forbes, L. H.** (2010) *Modern Construction: Lean Project Delivery and Integrated Practices*. CRC Press: Boca Raton, 524 p.

**Hijazi, I., Ehlers, M., Zlatanova, S., Becker, T., Berlo, L.** (2011) "Initial Investigations for Modeling Interior Utilities Within 3D Geo Context: Transforming IFC-Interior Utility to CityGML/UtilityNetworkADE", *Advances in 3D Geo-Information Sciences*, Springer, Berlin, Germany, 95-113.

**Isikdag, U. ve Zlatanova, S.** (2009a) "A **Przybyla, J.** (2010) "The next frontier for SWOT analysis on the implementation of building information models within the geospatial environment". In: Krek, A., Rumor, M., Zlatanova, S., Fendel, E.M.(eds.) *Urban and Regional Data Management: UDMS Annuals 2009*, CRC Press: London, 15-30.

**Isikdag, U. ve Zlatanova, S.** (2009b) "Towards defining a framework for automatic generation of buildings in CityGML using Building Information Models". In: Lee, J. and Zlatanova, S. (eds.) *3D Geo-Information Sciences, Lecture Notes in Geoinformation and Cartography*, Springer: Berlin, 79-96.

**Isikdag U, Underwood J, Aouad G** (2008). "An investigation into the applicability of building information models in geospatial environment in support of site selection and fire response management processes" *Advanced Engineering Informatics*, 22:504–519.

**Kolbe, T.H.** (2009) "Representing and exchanging 3D city models with CityGML". In: Lee, J. and Zlatanova, S. (eds.) *3D Geo-Information Sciences, Lecture Notes in Geoinformation and Cartography*, Springer: Berlin, 15-31.

**Kymmell, W.** (2008) "Building Information Modeling", Building Information Modeling Planning and Managing Construction Projects with 4D CAD and Simulations, The McGraw-Hill Companies, USA, 4-122.

**Nagel, C., Stadler, A. ve Kolbe, T.H.** (2009) "Conceptual requirements for the automatic reconstruction of building information models from uninterpreted 3D models". In: *Proceedings of ISPRS WG III/4, IV/8, IV/5: Geoweb Academic Track - Cityscapes*, 27-31 July 2009, Vancouver, Canada.

BIM: Interoperability with GIS", *Journal of Building Information Modeling (JBIM)*, Fall 2010, 14-18.

**Strafeci, A.** (2008) What does BIM mean for civil engineers?. Available from: http://www.cenews.com/magazine-article--- what does bim mean for civil engineers -6098.html [Nisan 16,2011'de erişilmiştir].

Young, J. (2010) "Convergence yields smarter facilities: Practical applications for building planners and operators", *Journal of Building Information Modeling (JBIM)*, Fall 2010, 23- 25.

**Yücel, M.A., Selçuk, M.** (2009) "Üç boyutlu kent modellerinde ayrıntı düzeyi (LoD) kavramı", *HKM Jeodezi, Jeoenformasyon ve Arazi Yönetimi Dergisi* 2009/2 Sayı 101, 3-9.

**Underwood, J., Işıkdağ, Ü.** (2009) "Handbook of Research on Building Information Modeling and Construction Informatics: Concepts and Technologies", 1 cilt, İnformation Science Publishing, USA, 1 – 28, 302 – 323.

**Wu I, Hsieh S** (2007) Transformation from IFC data model to GML data model: methodology and tool development. Journal of the Chinese Institute of Engineers,30(6):1085–1090.

## **Sponsorlar**

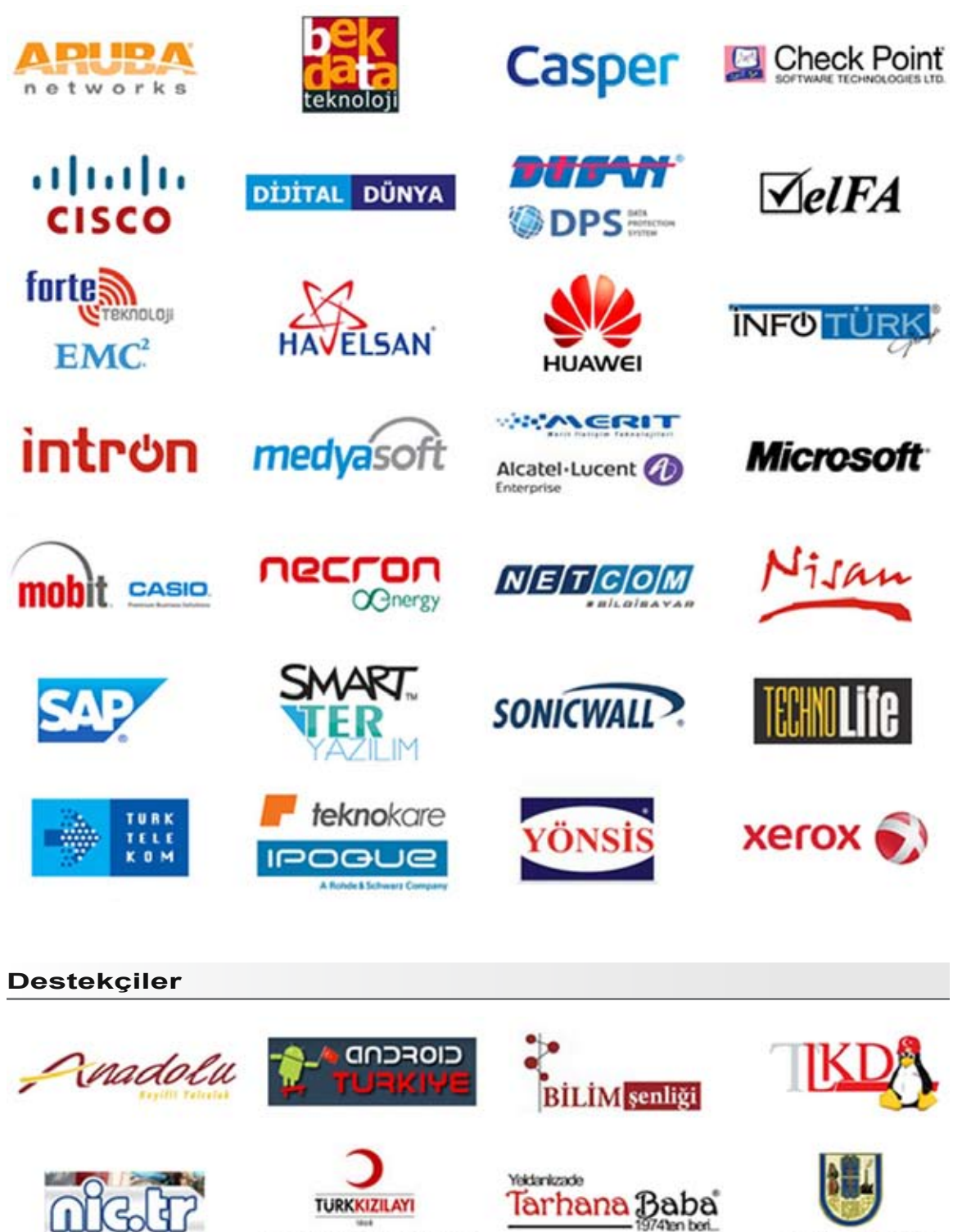

Uşak Kan Bağış Merkezi

974 an bon

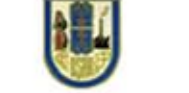

T.C. Uşak Valiliği